FGSL

Generated by Doxygen 1.8.17

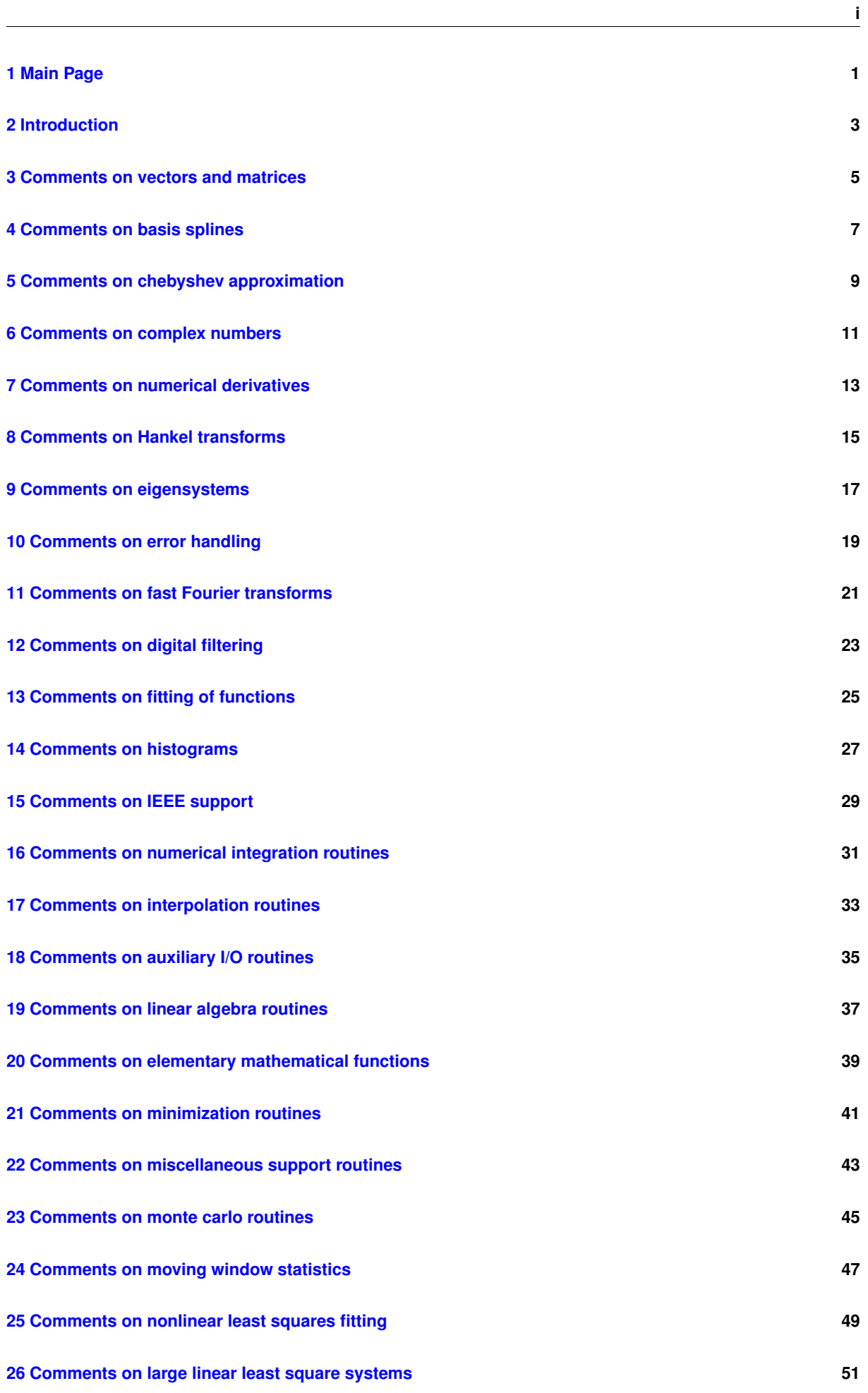

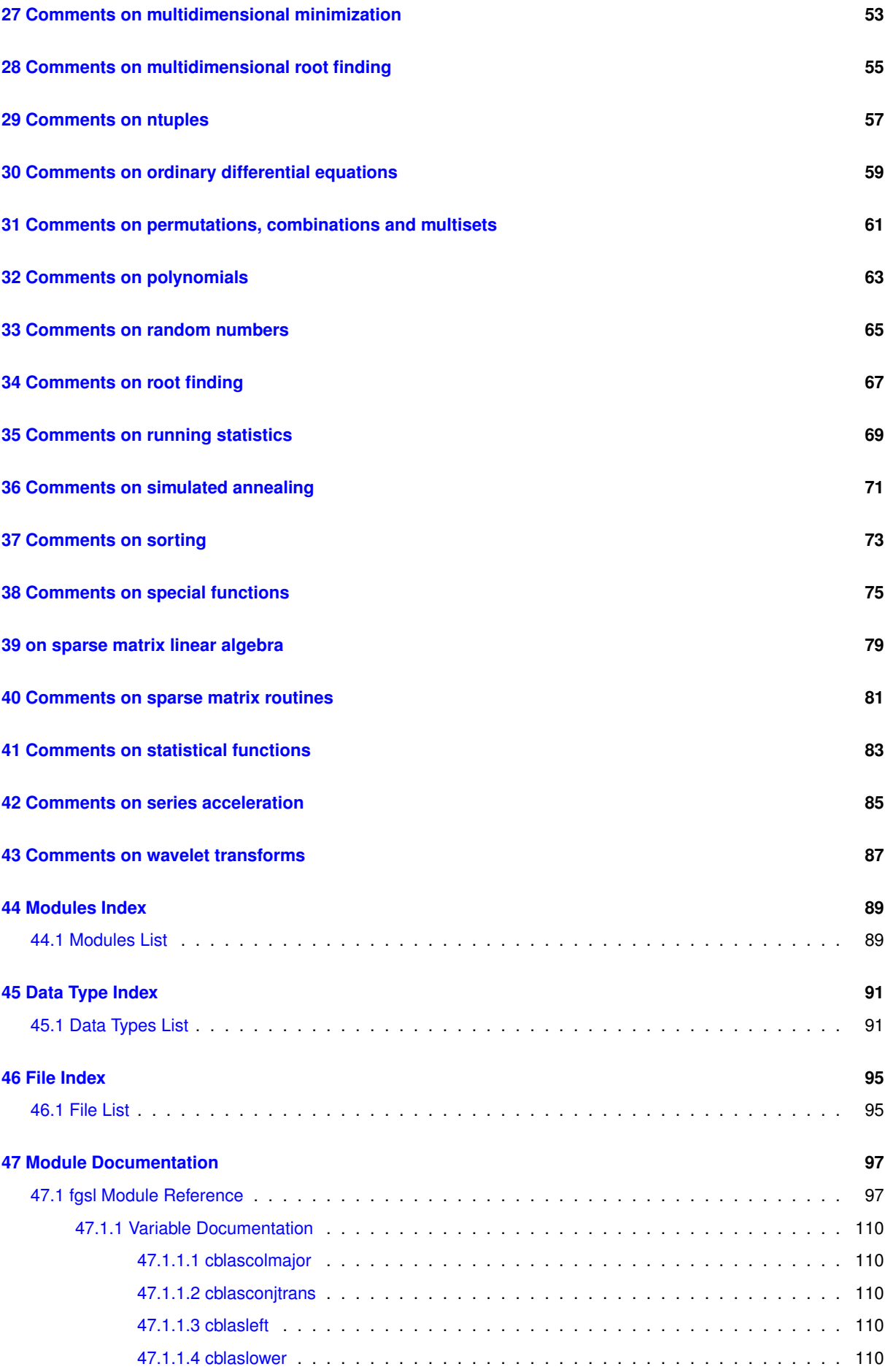

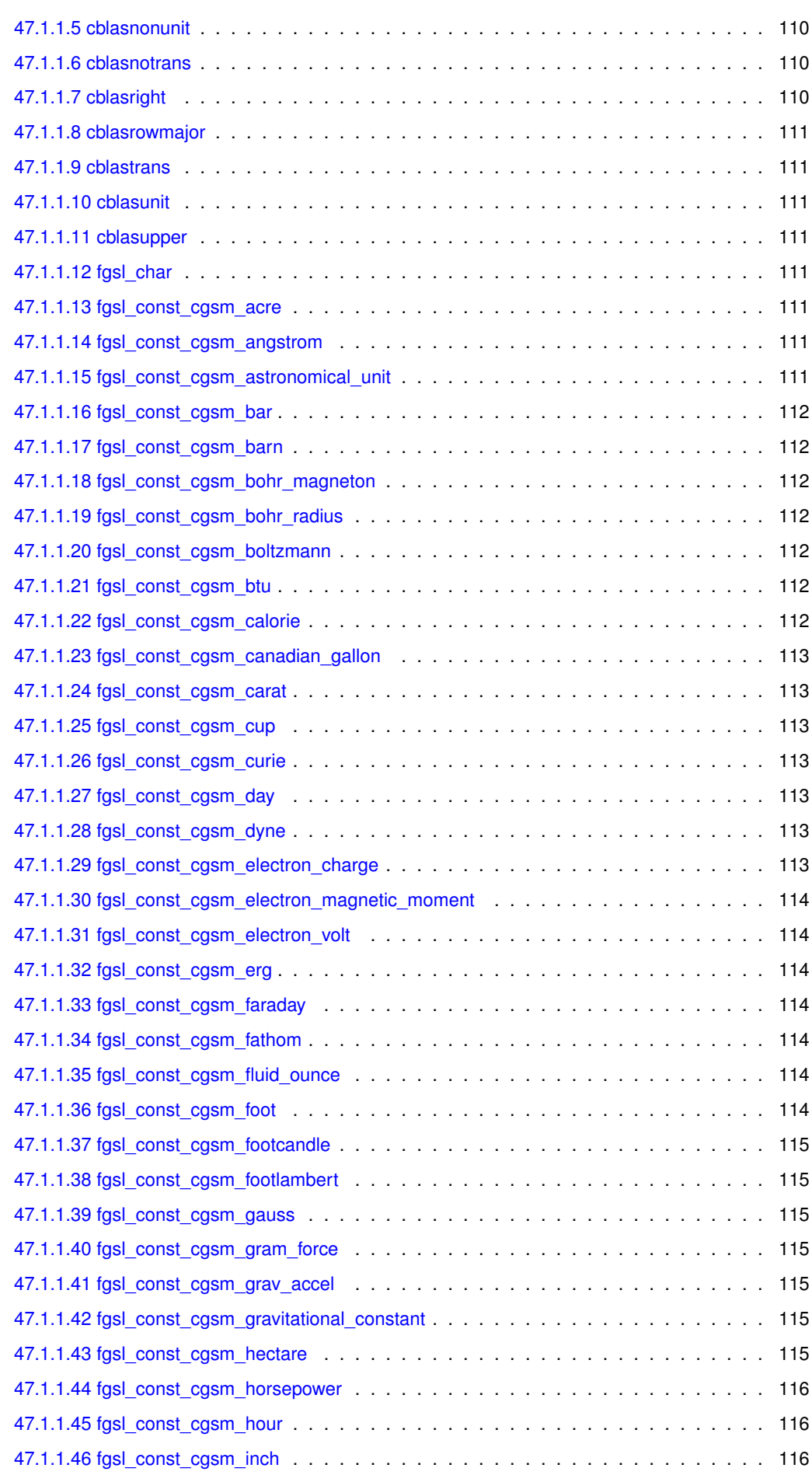

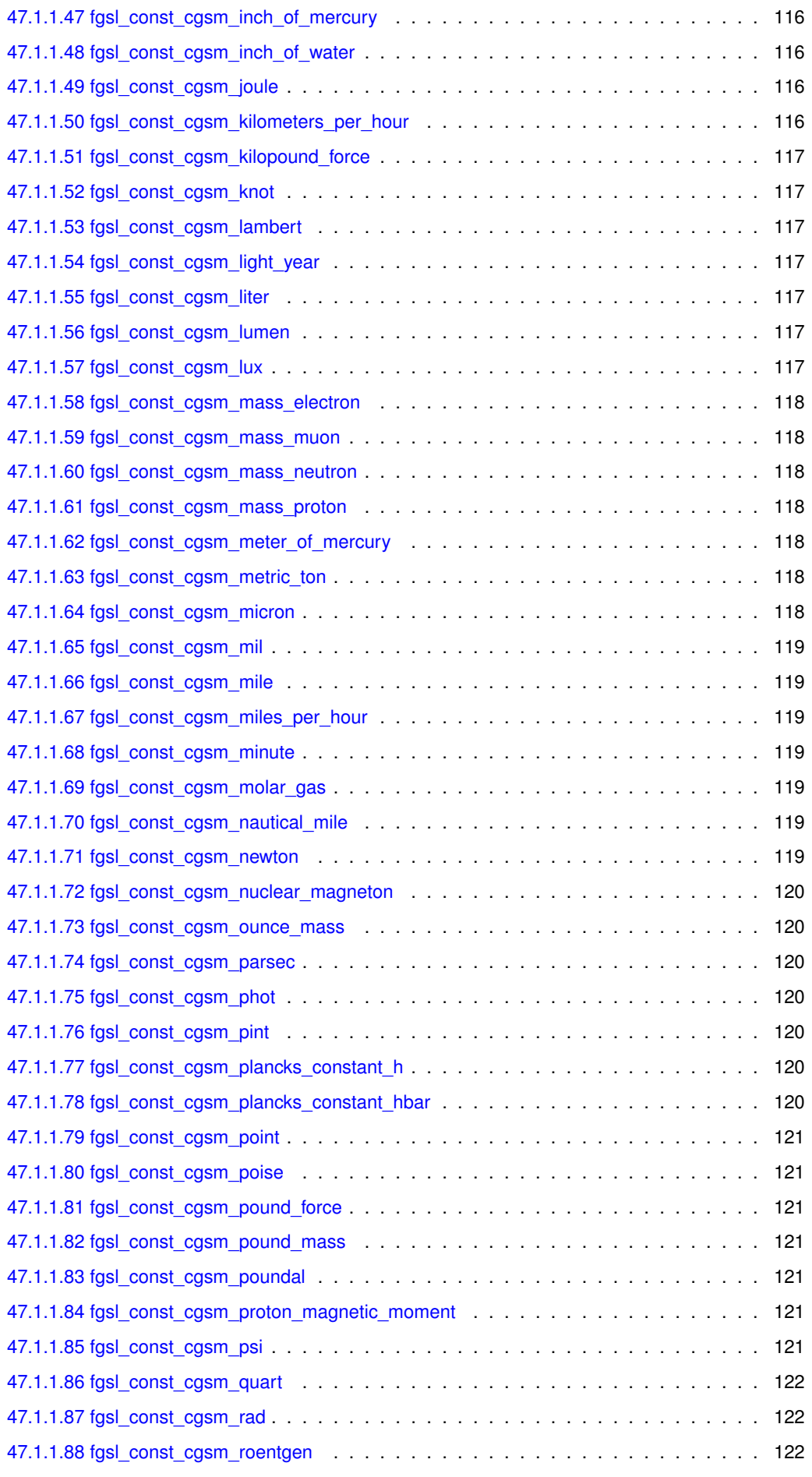

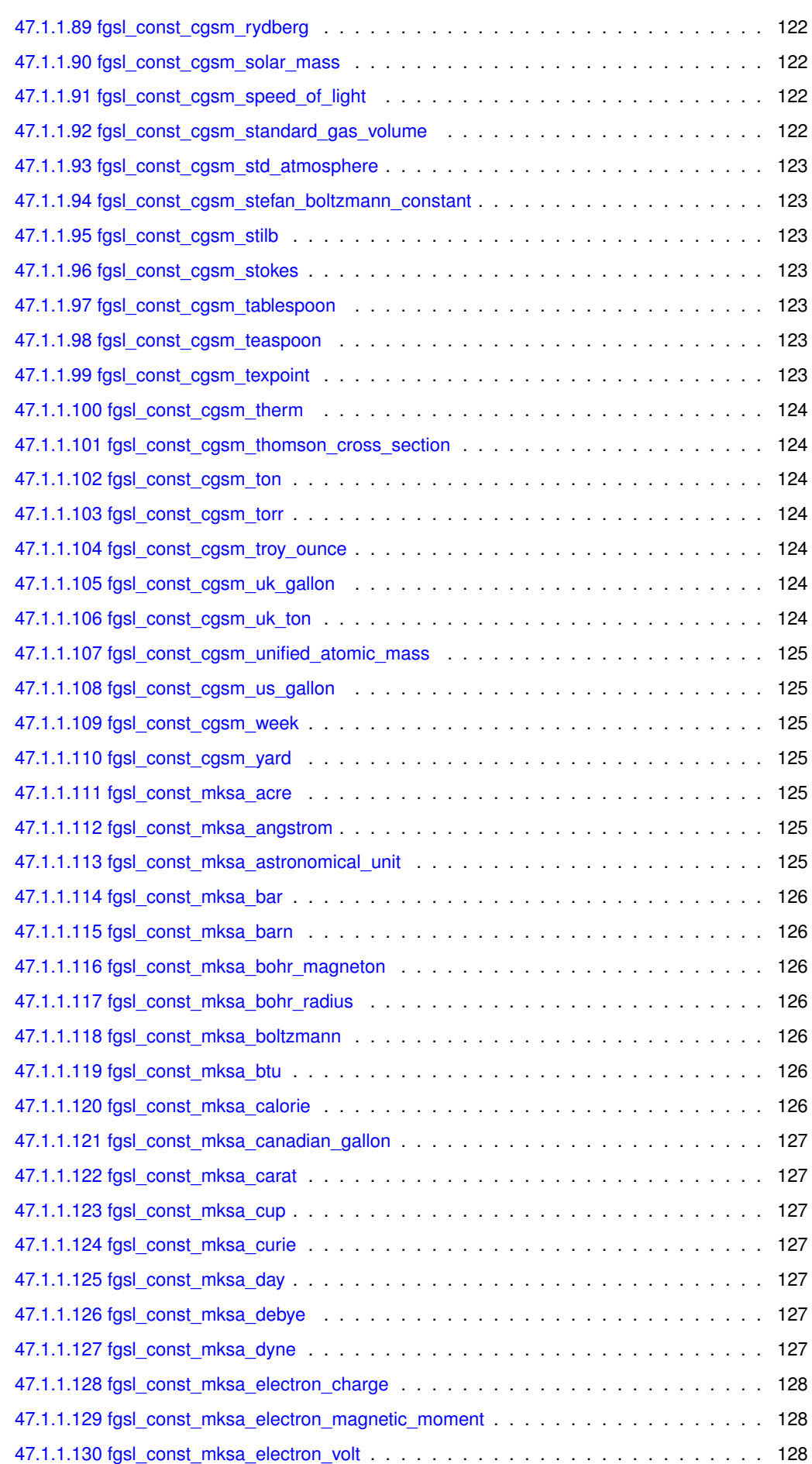

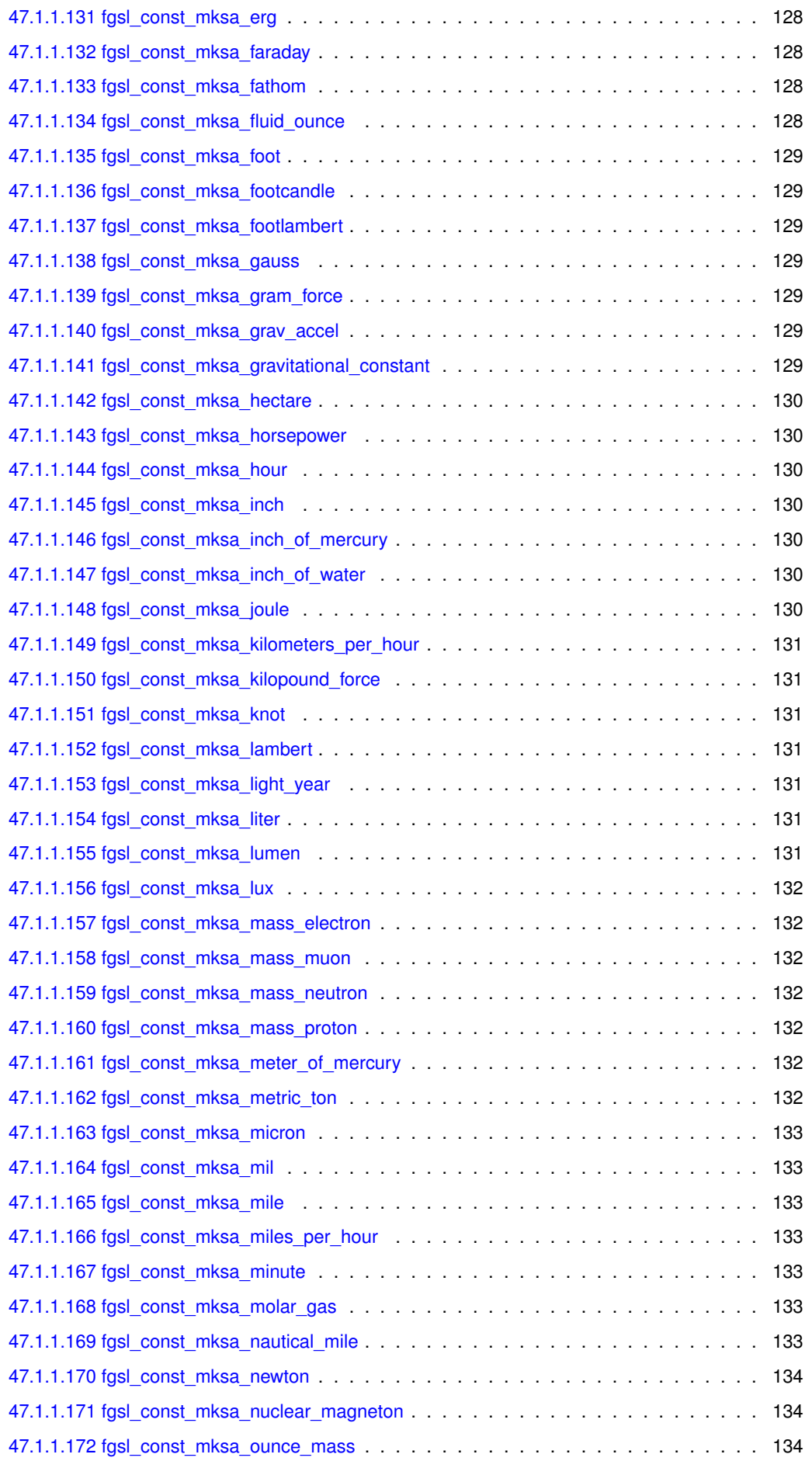

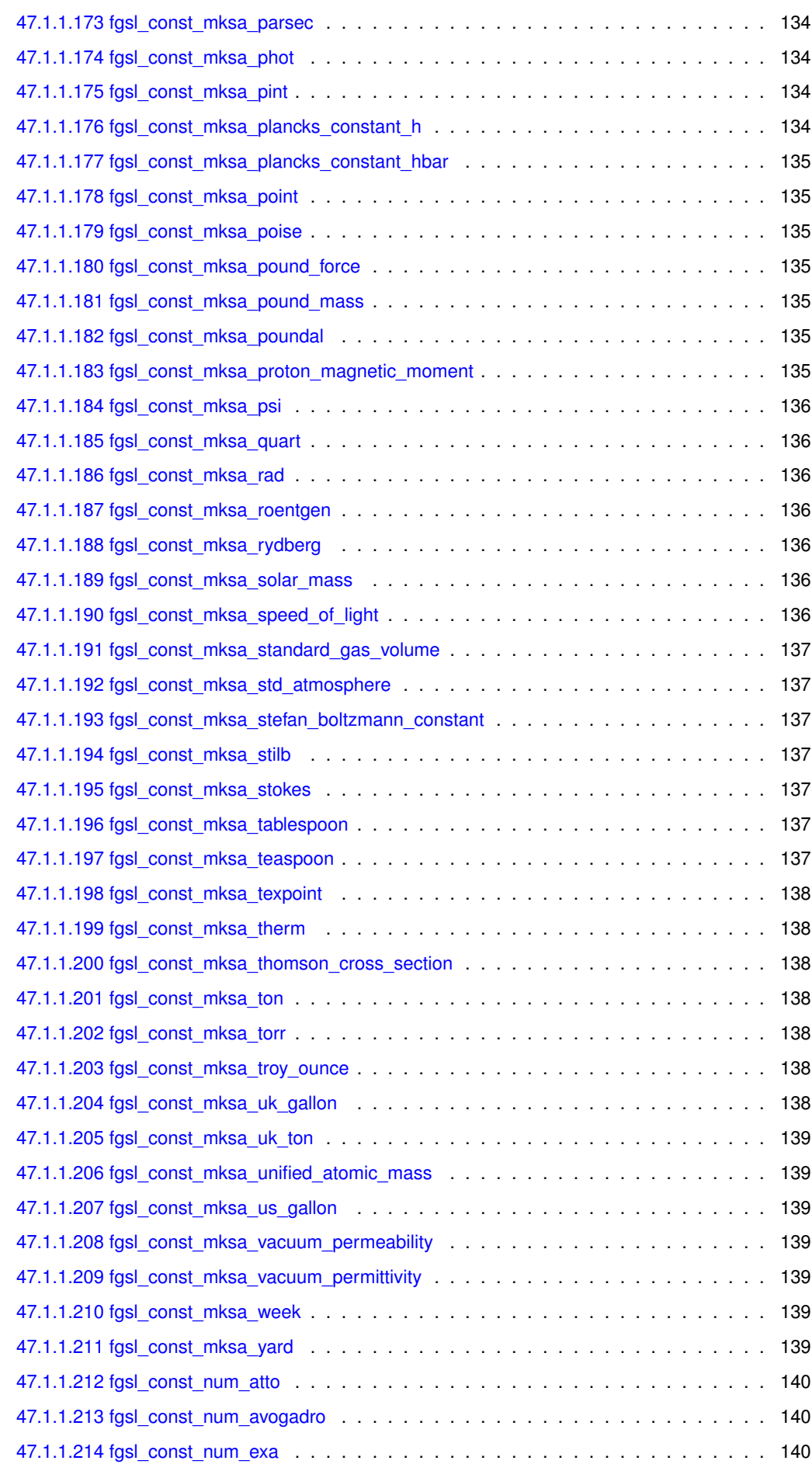

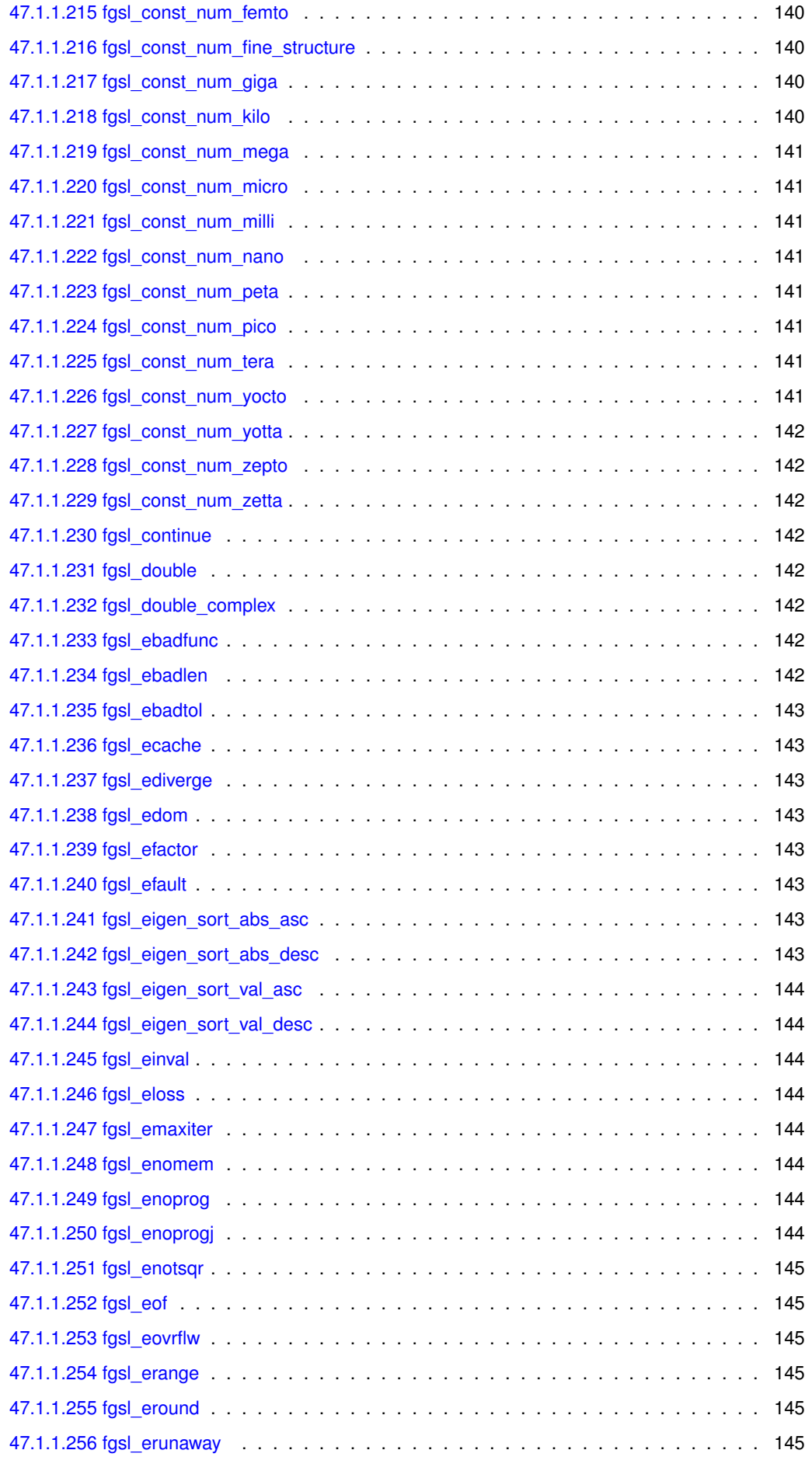

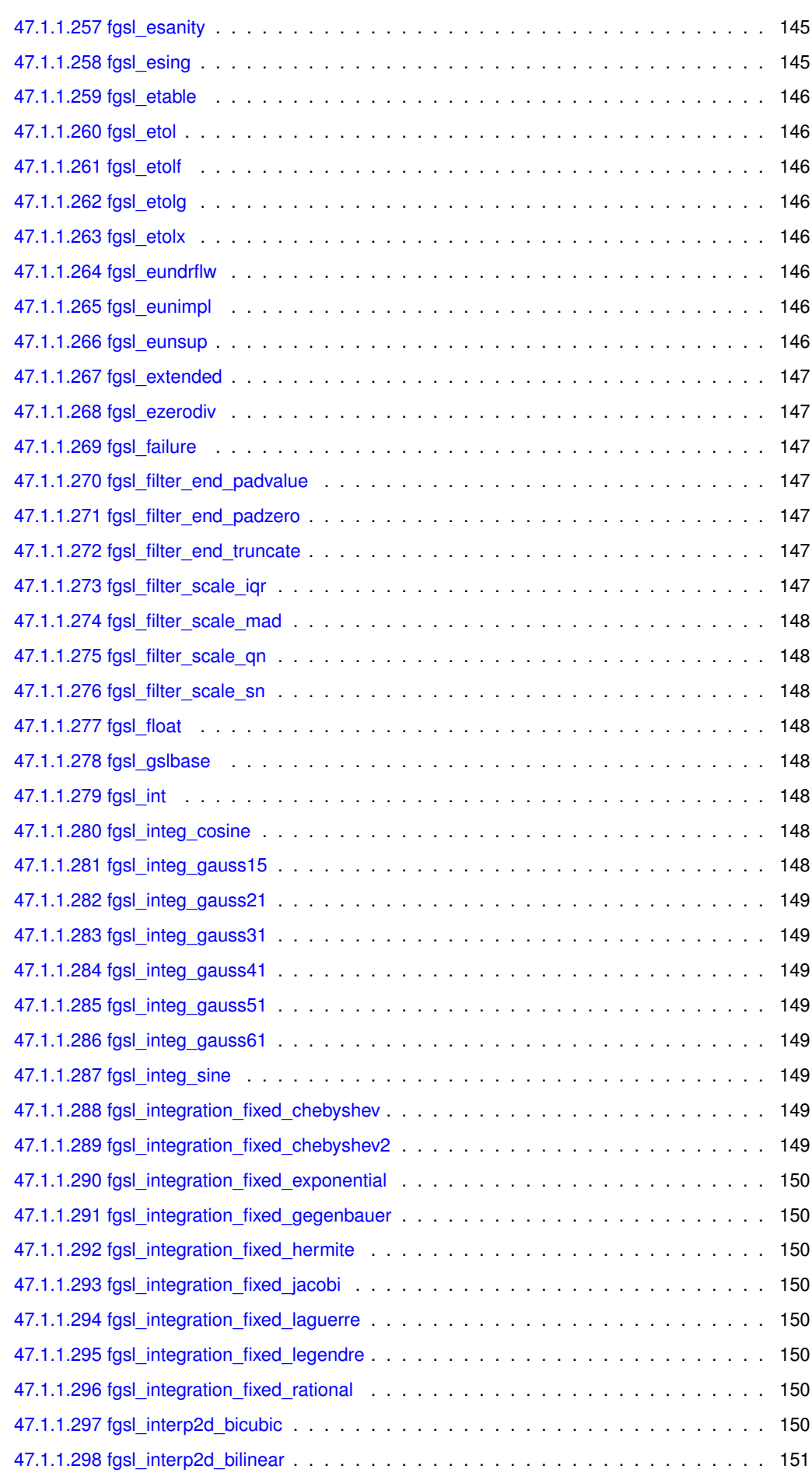

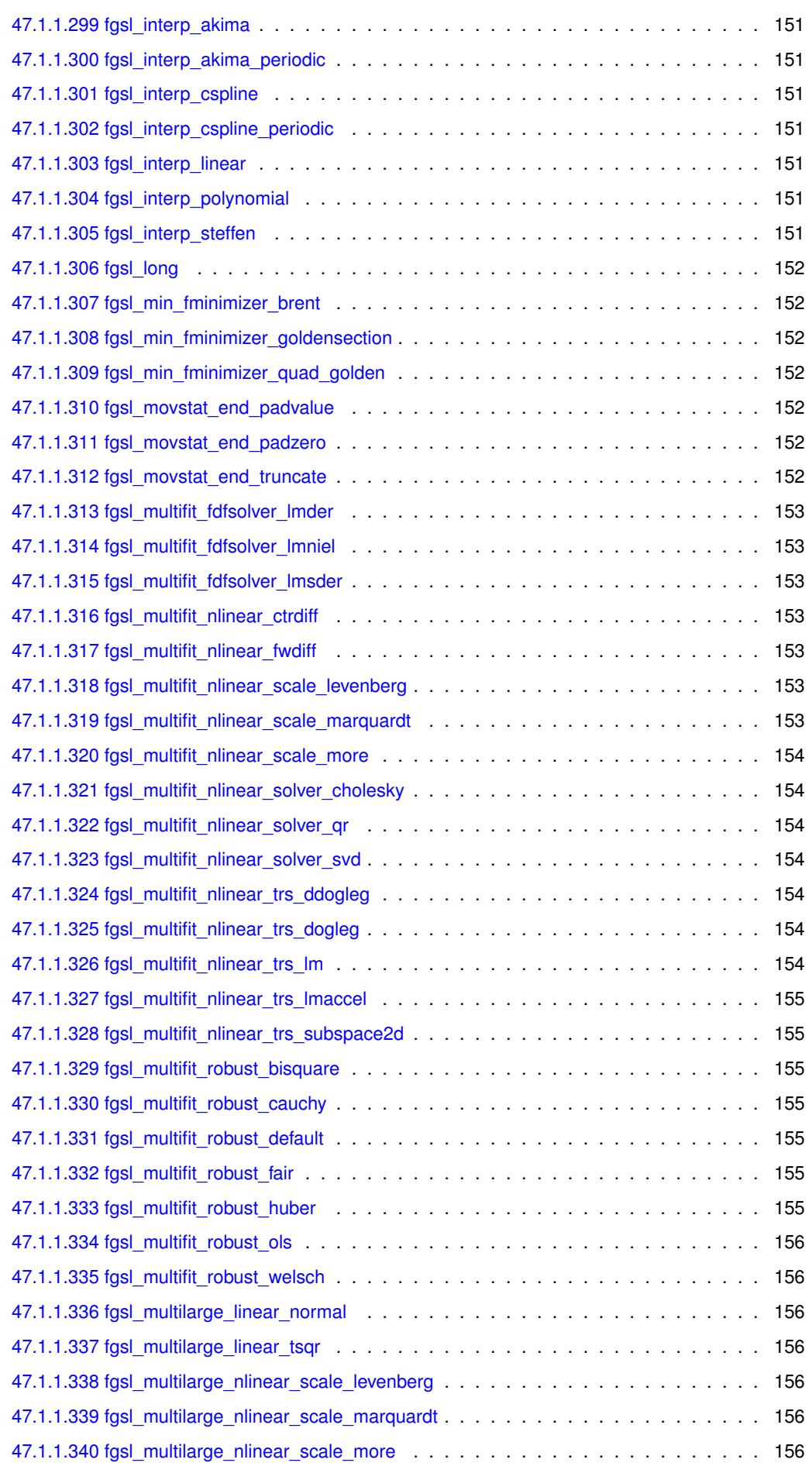

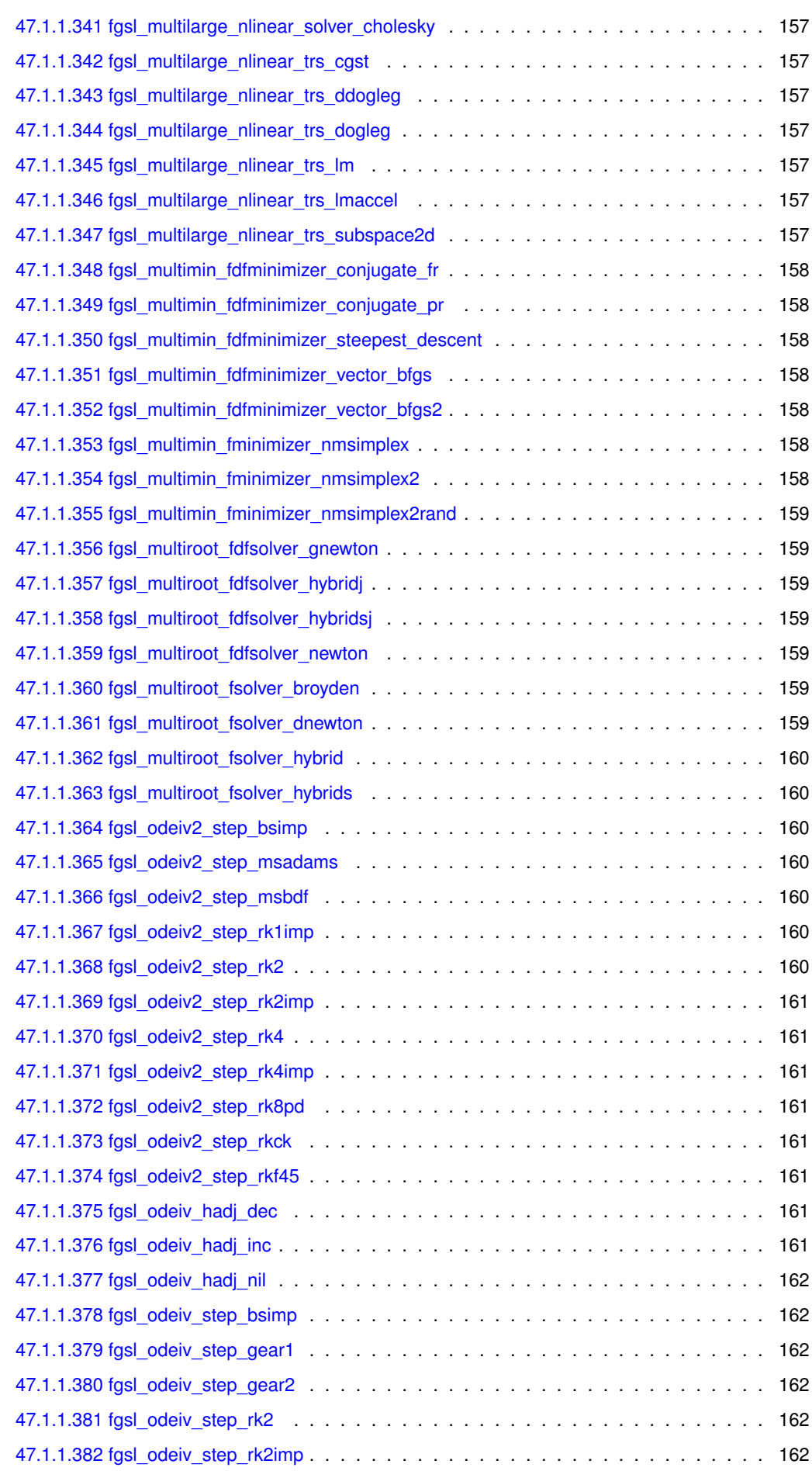

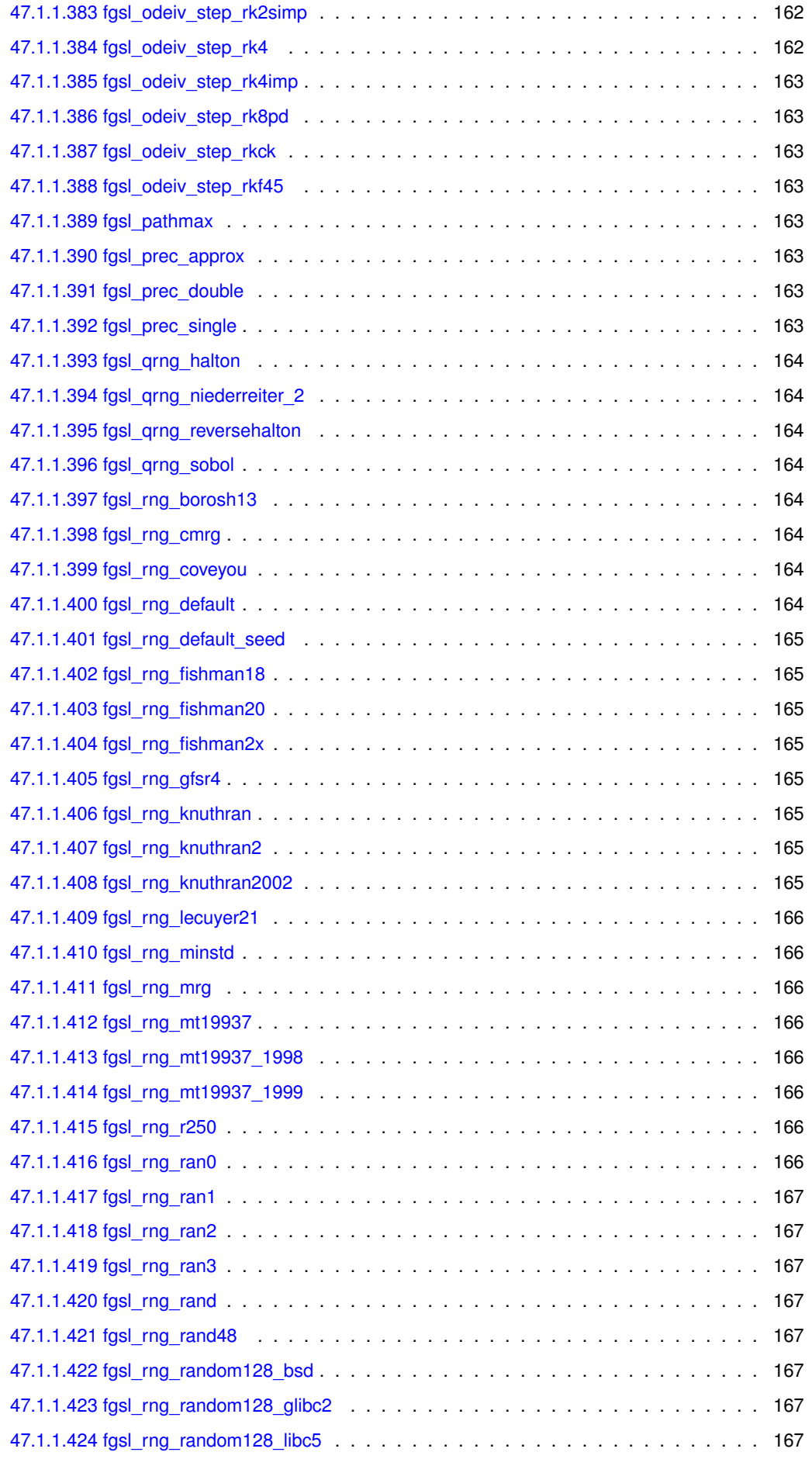

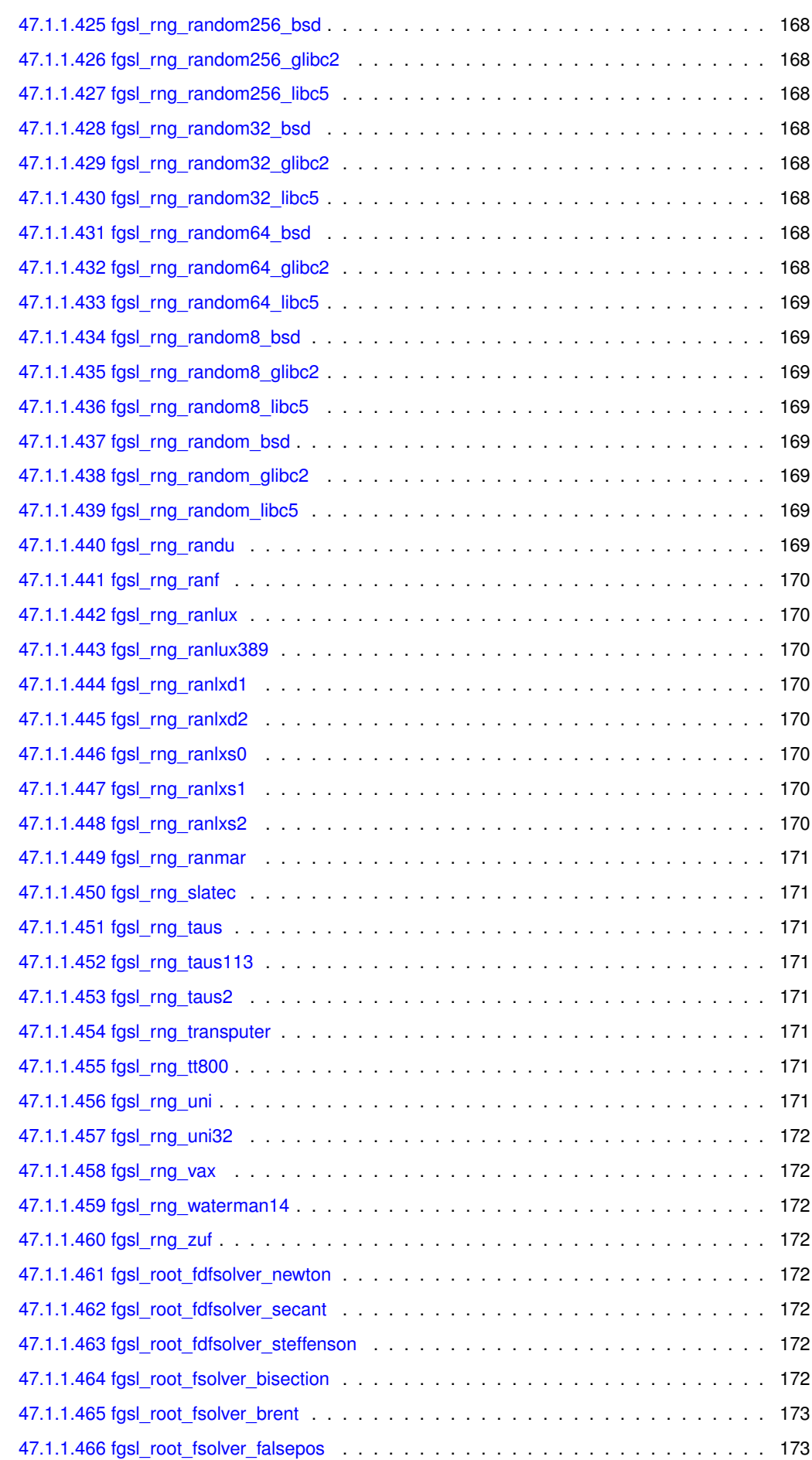

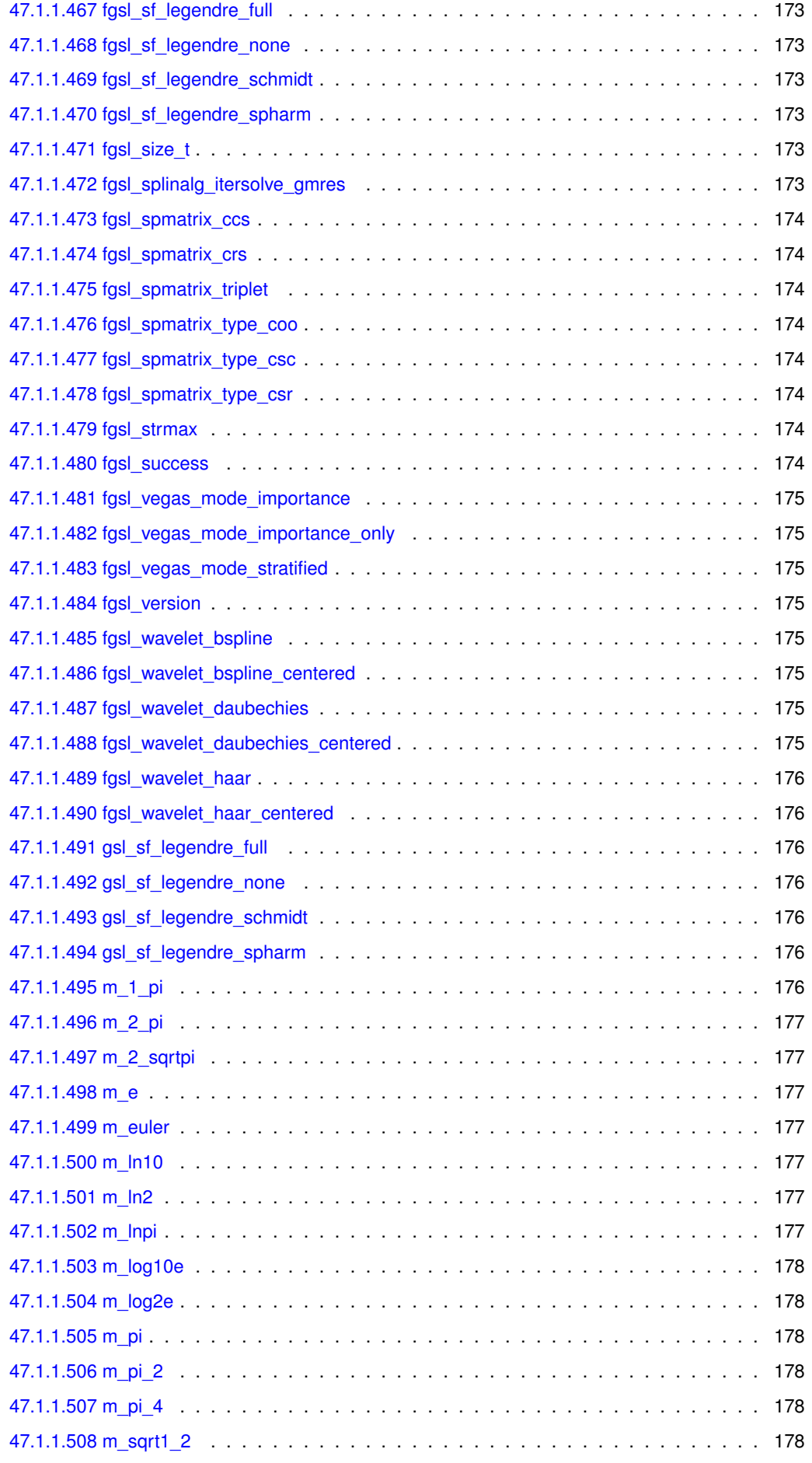

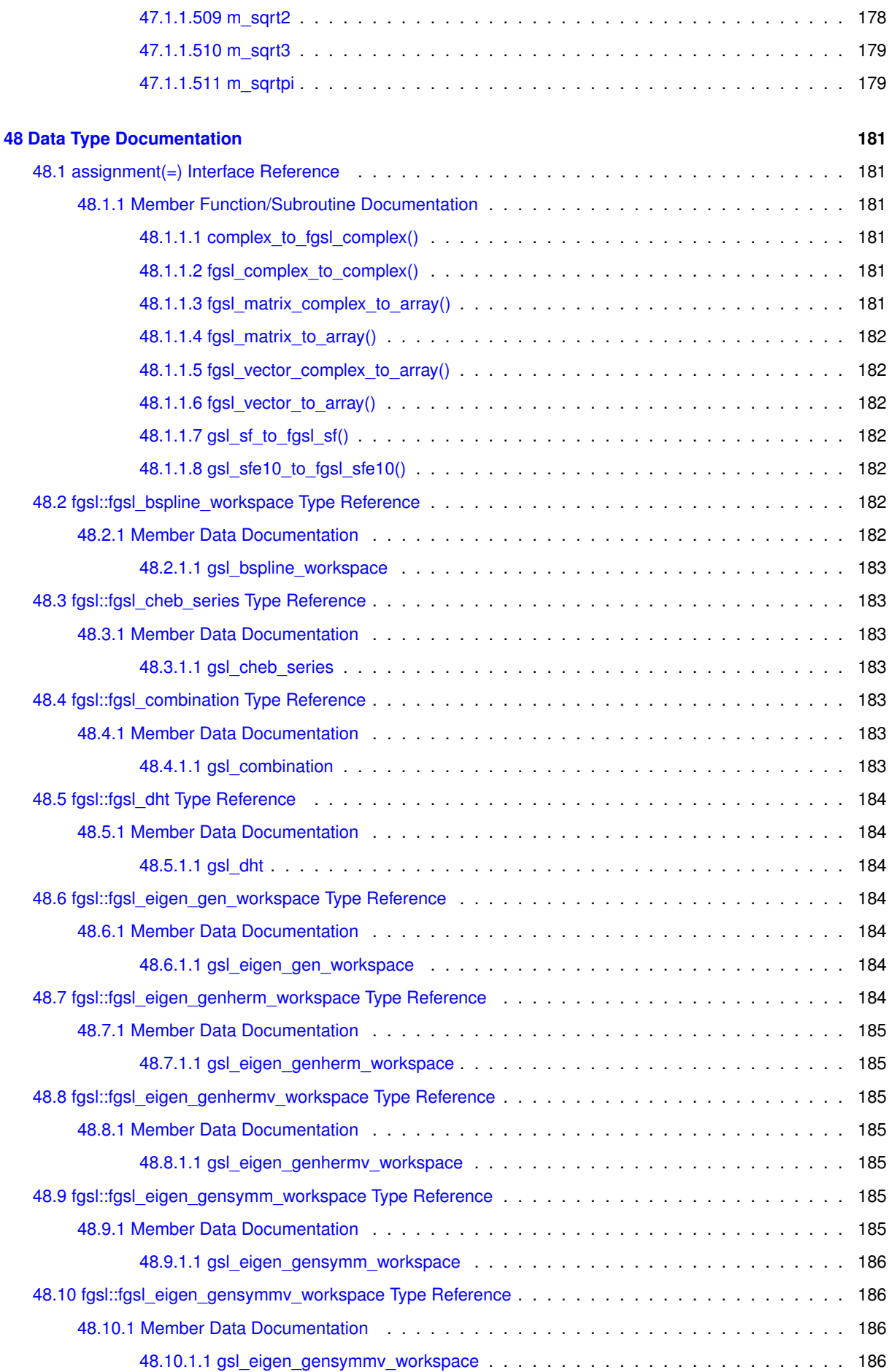

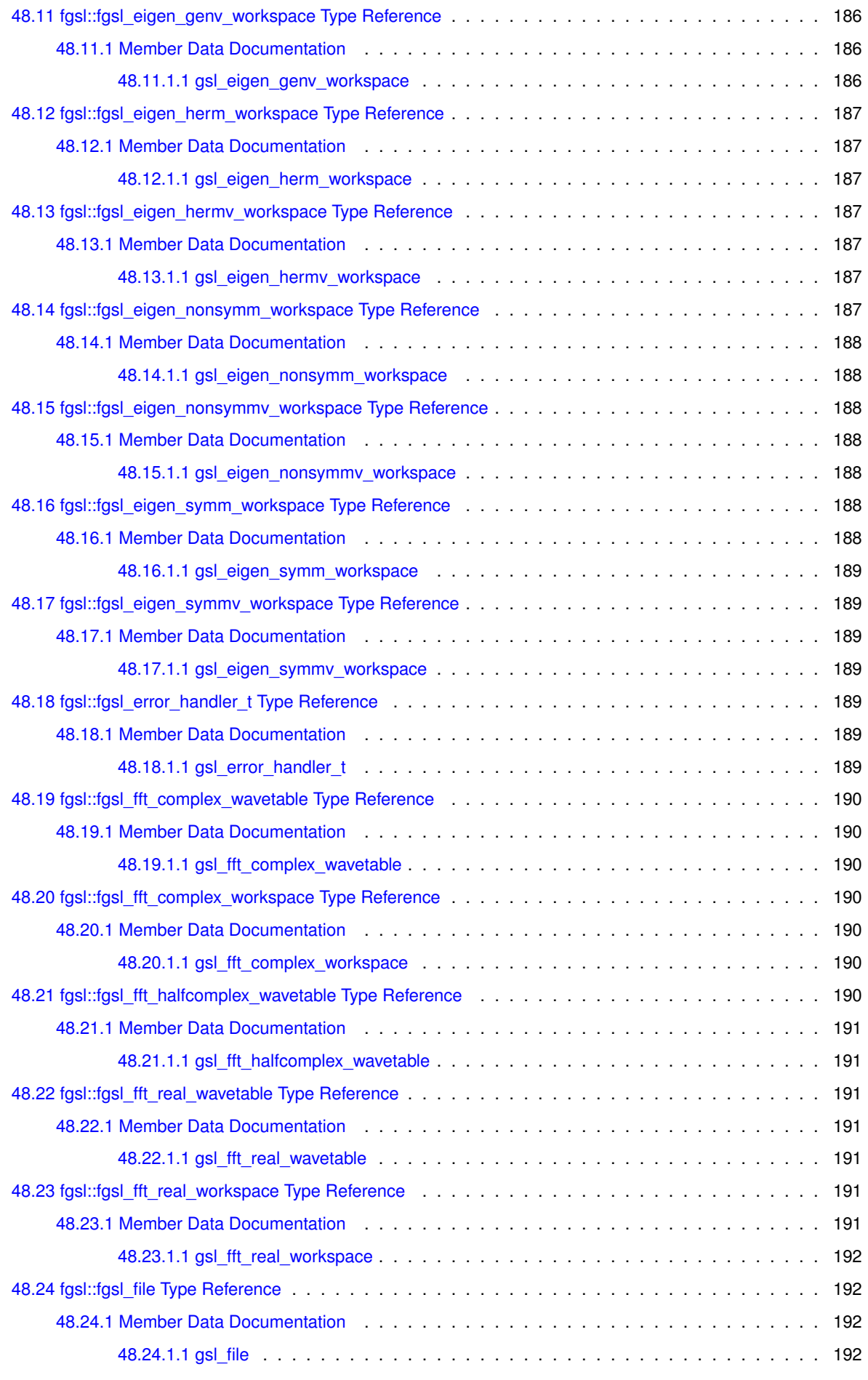

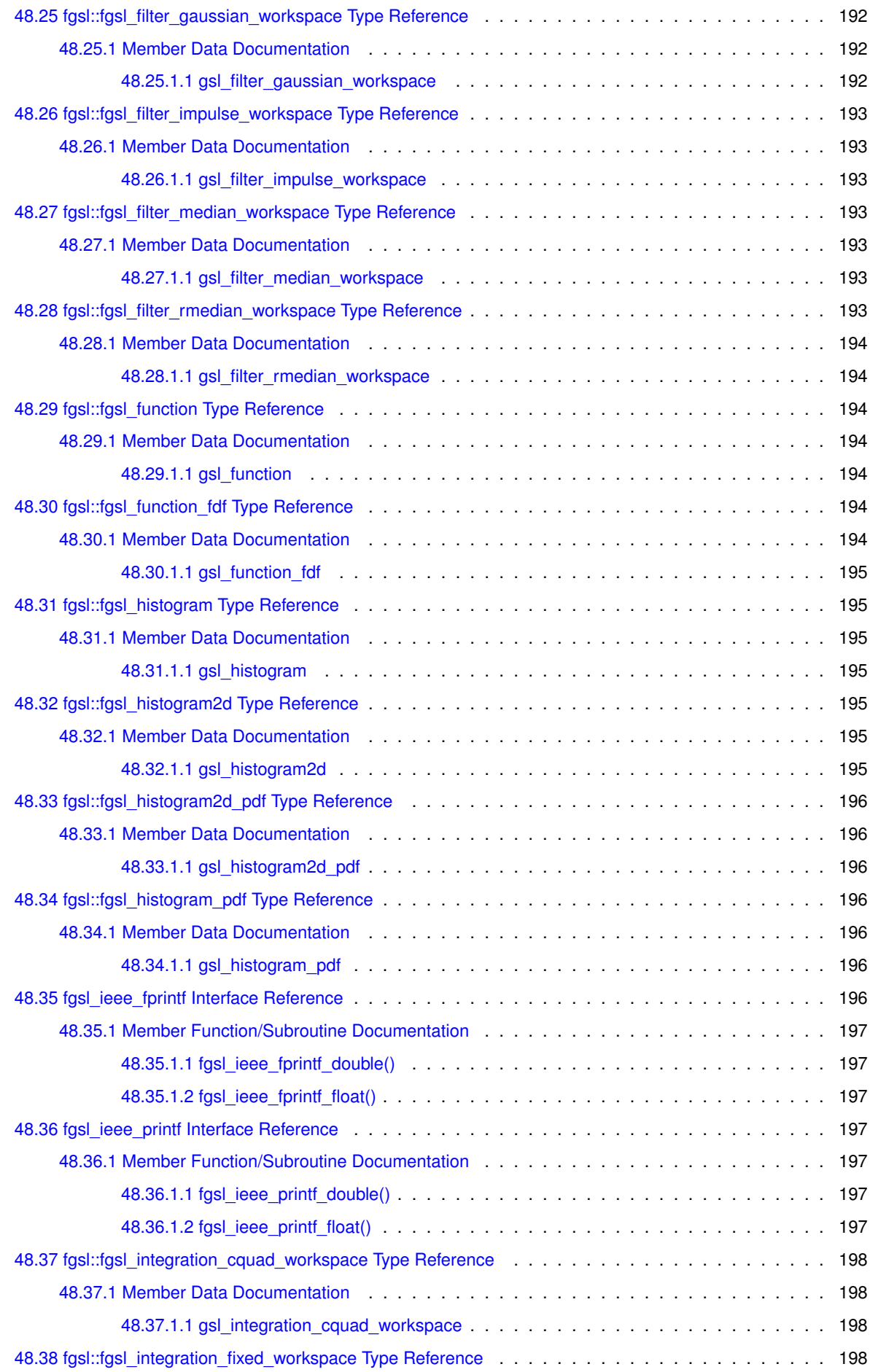

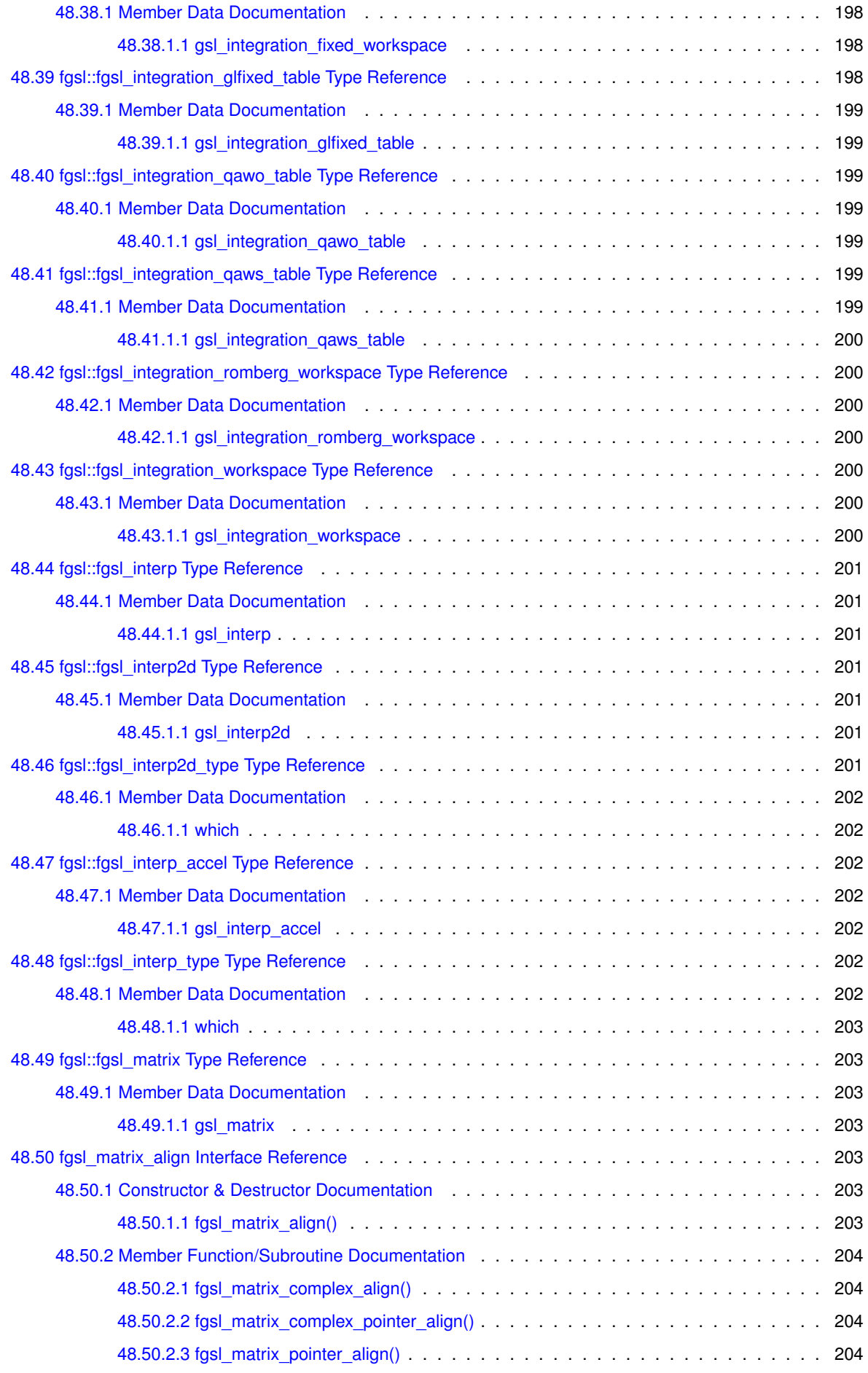

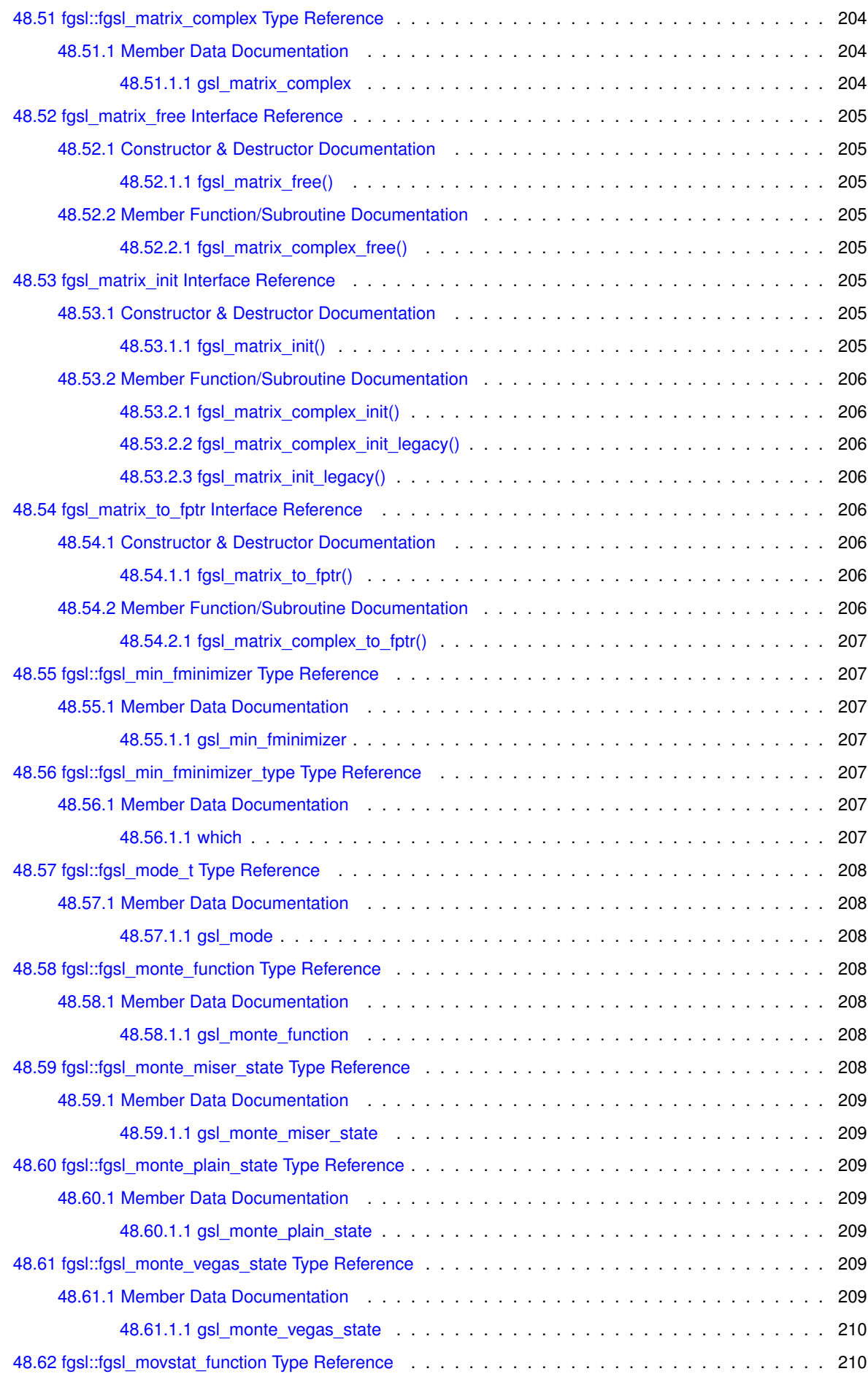

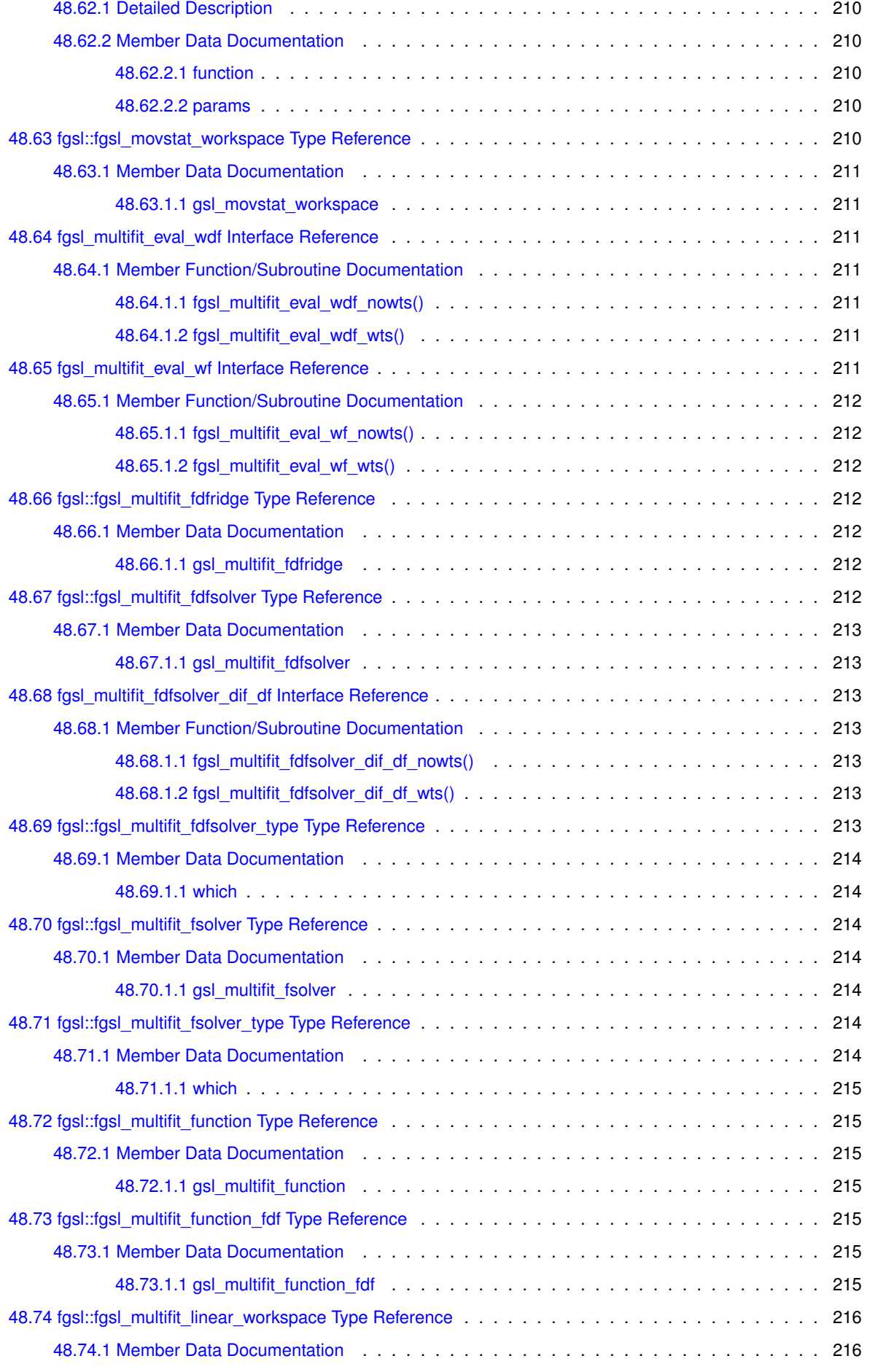

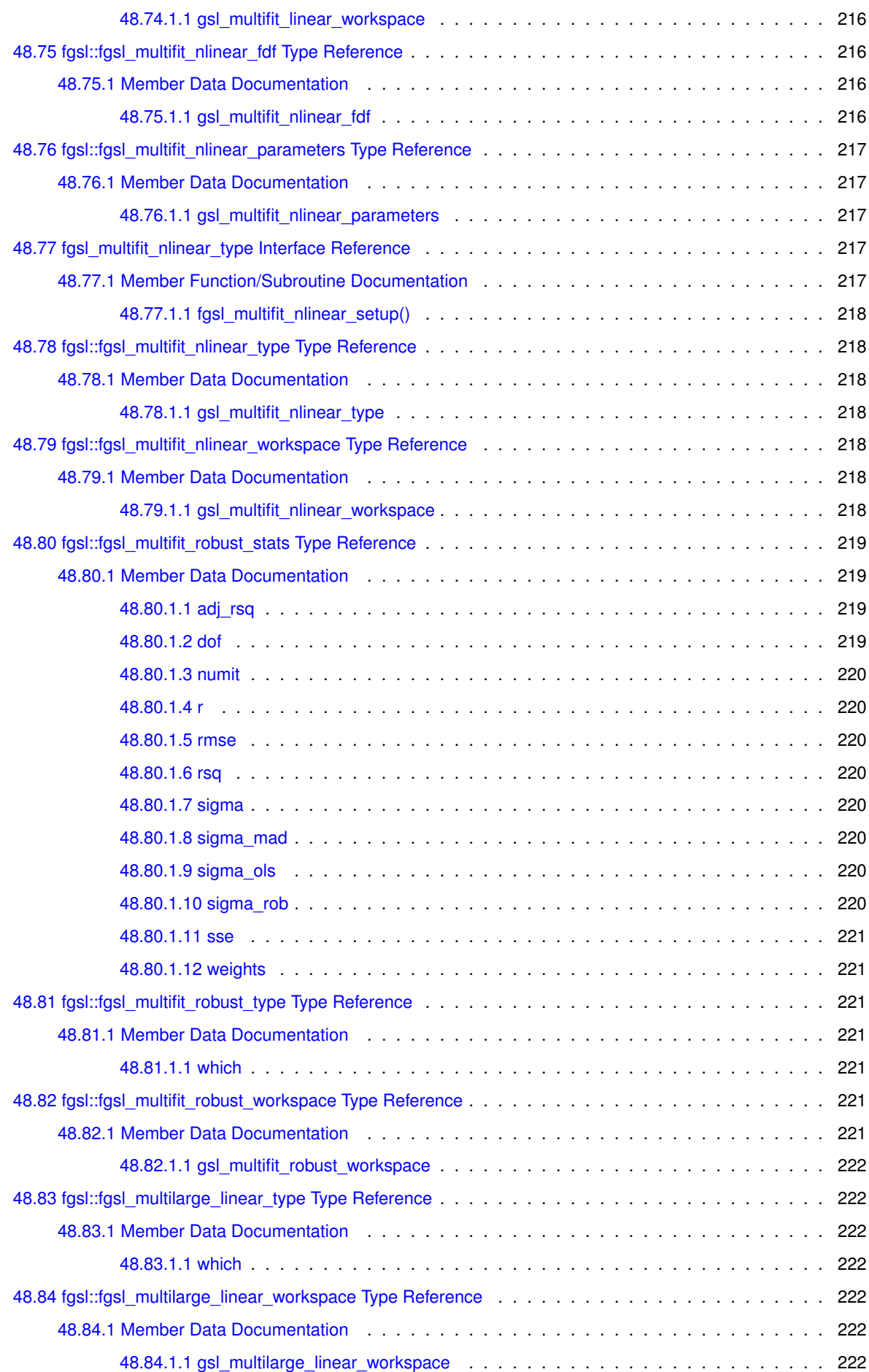

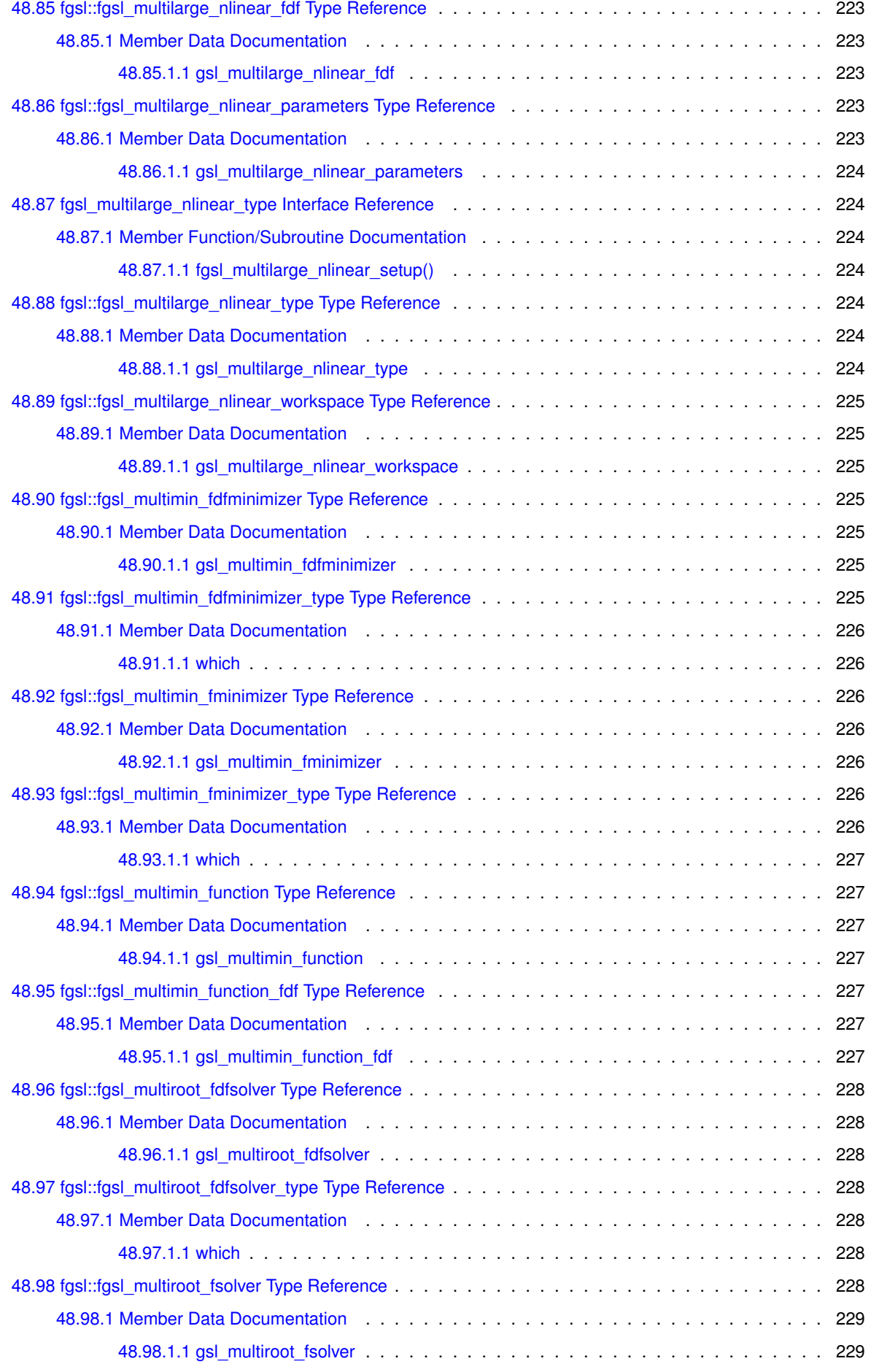

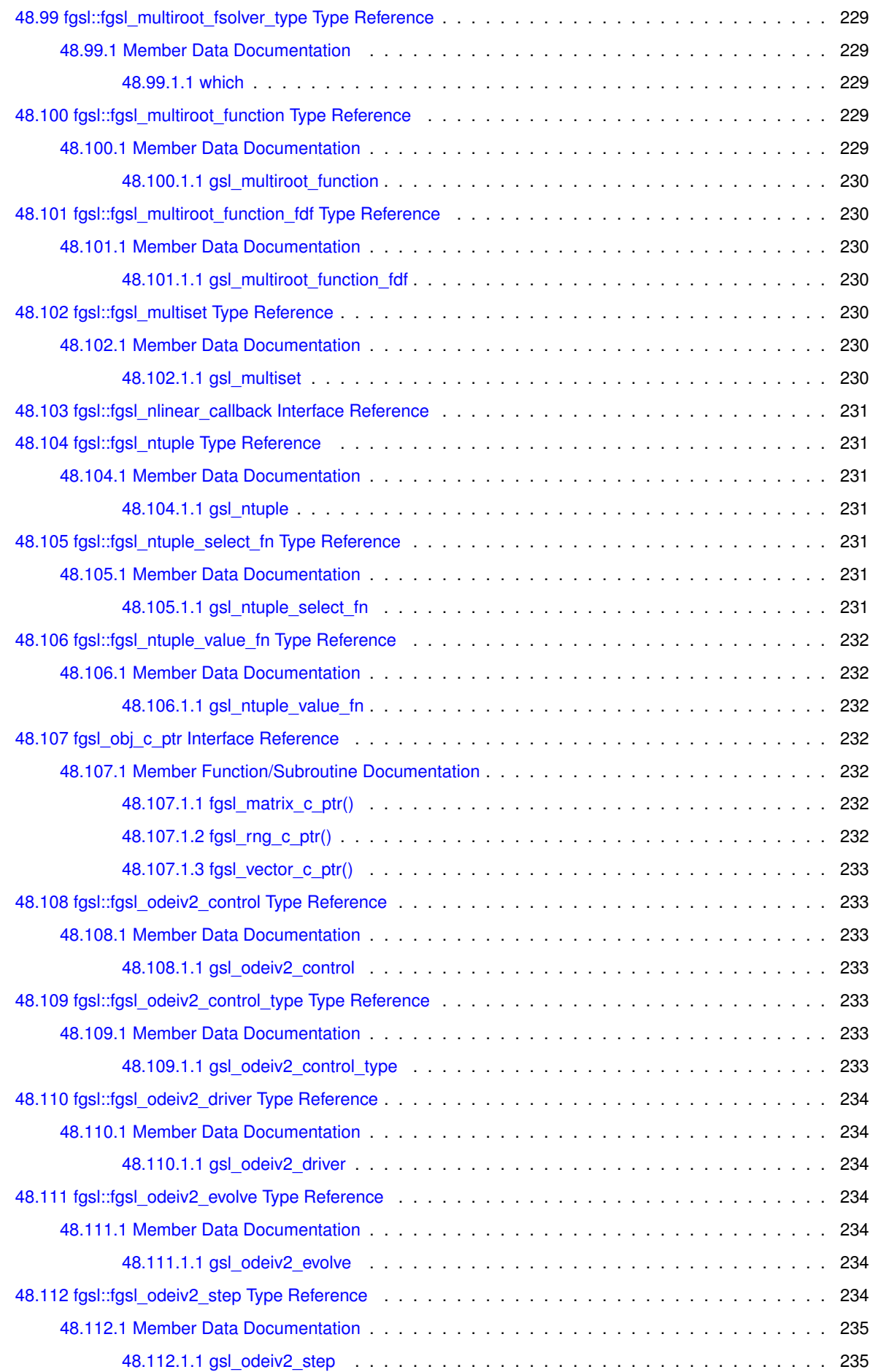

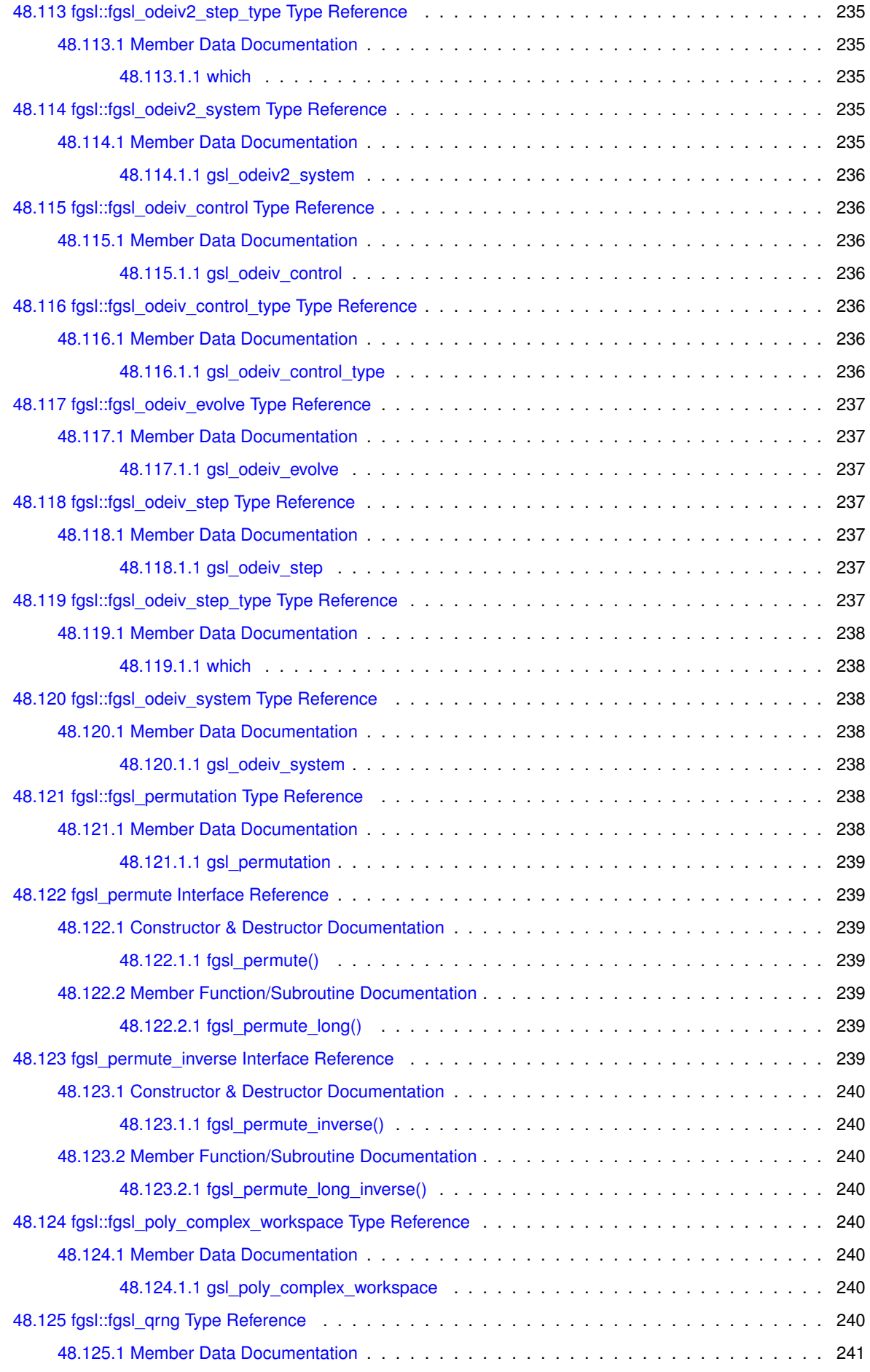

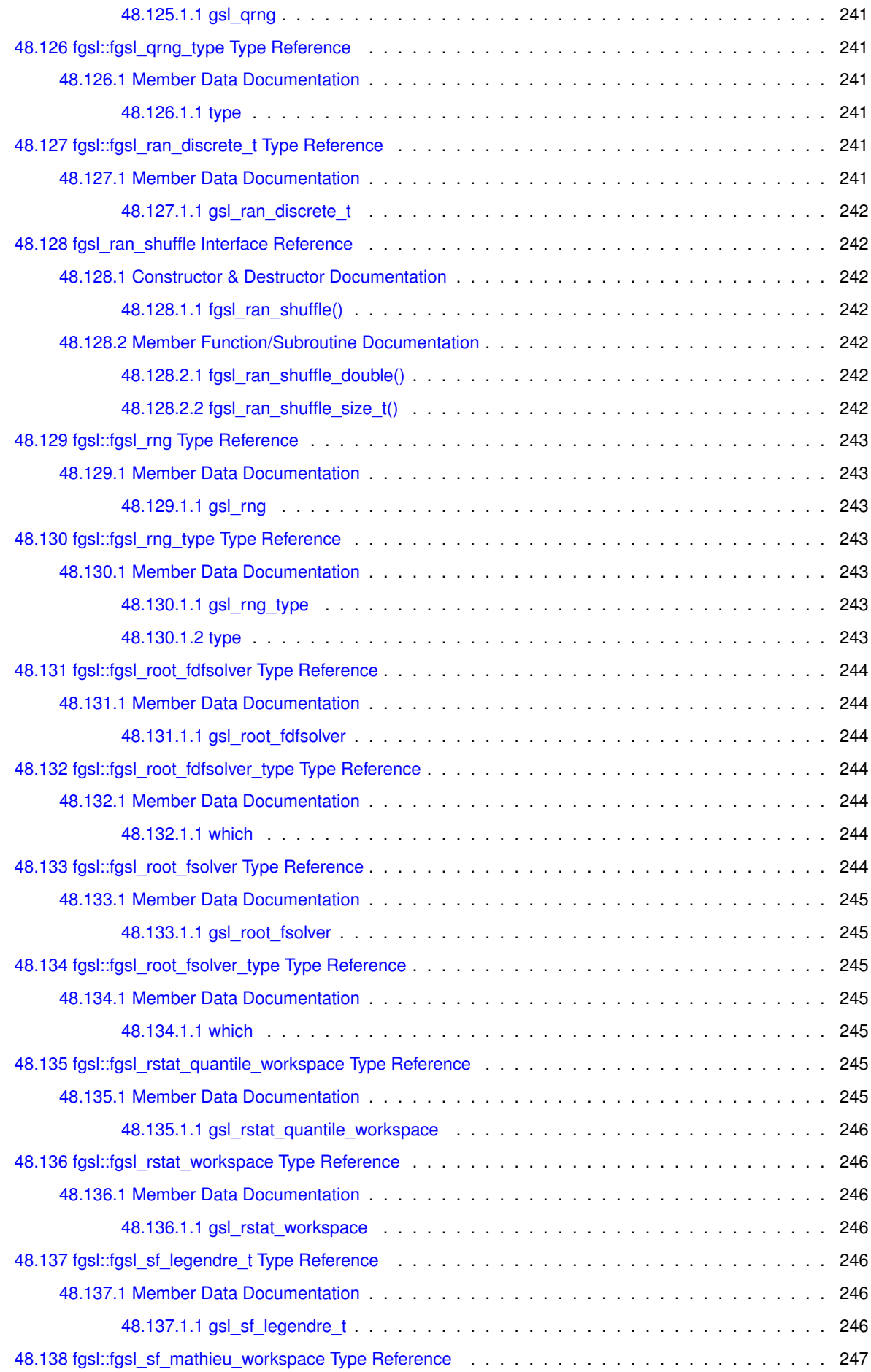

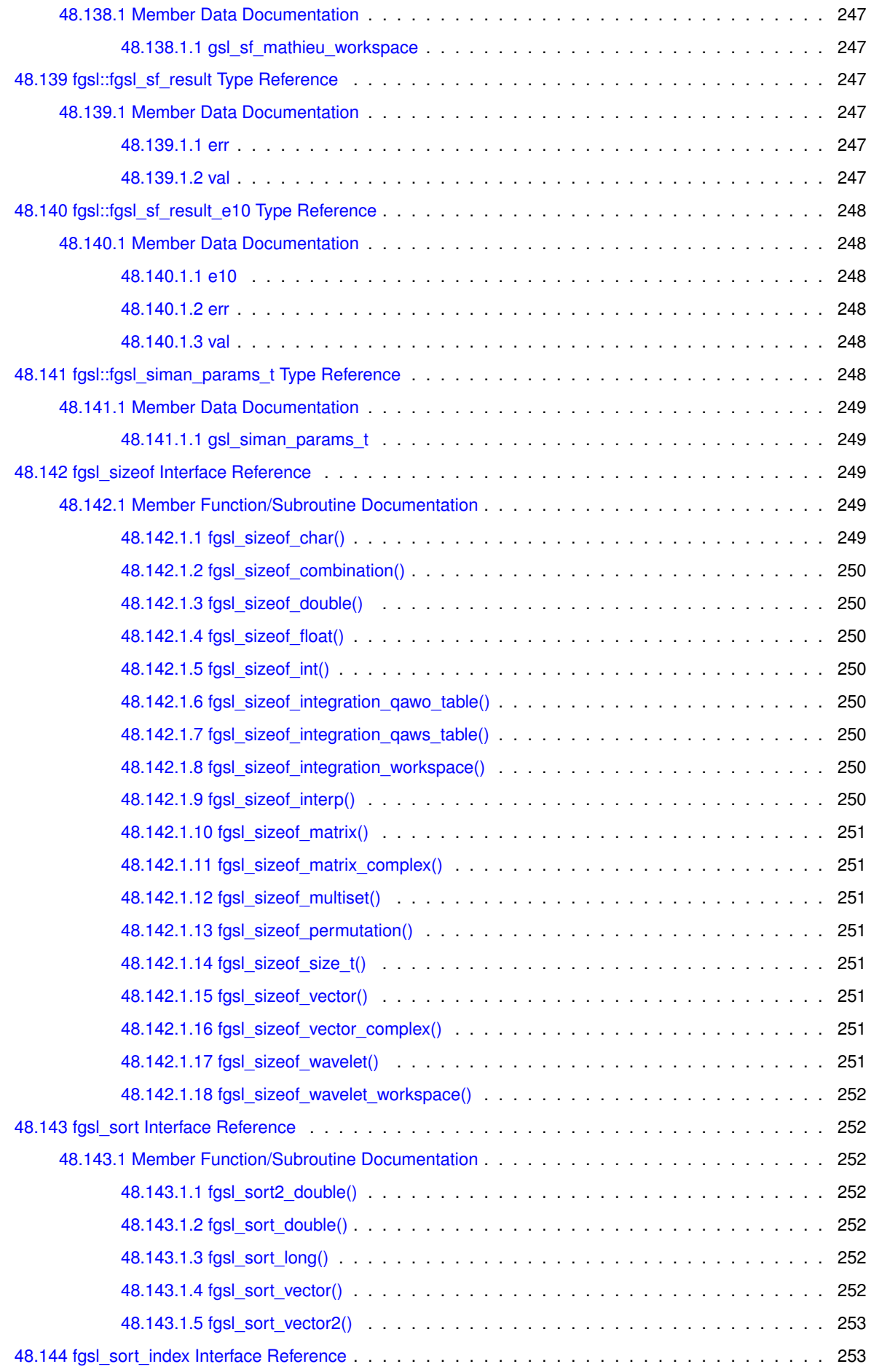

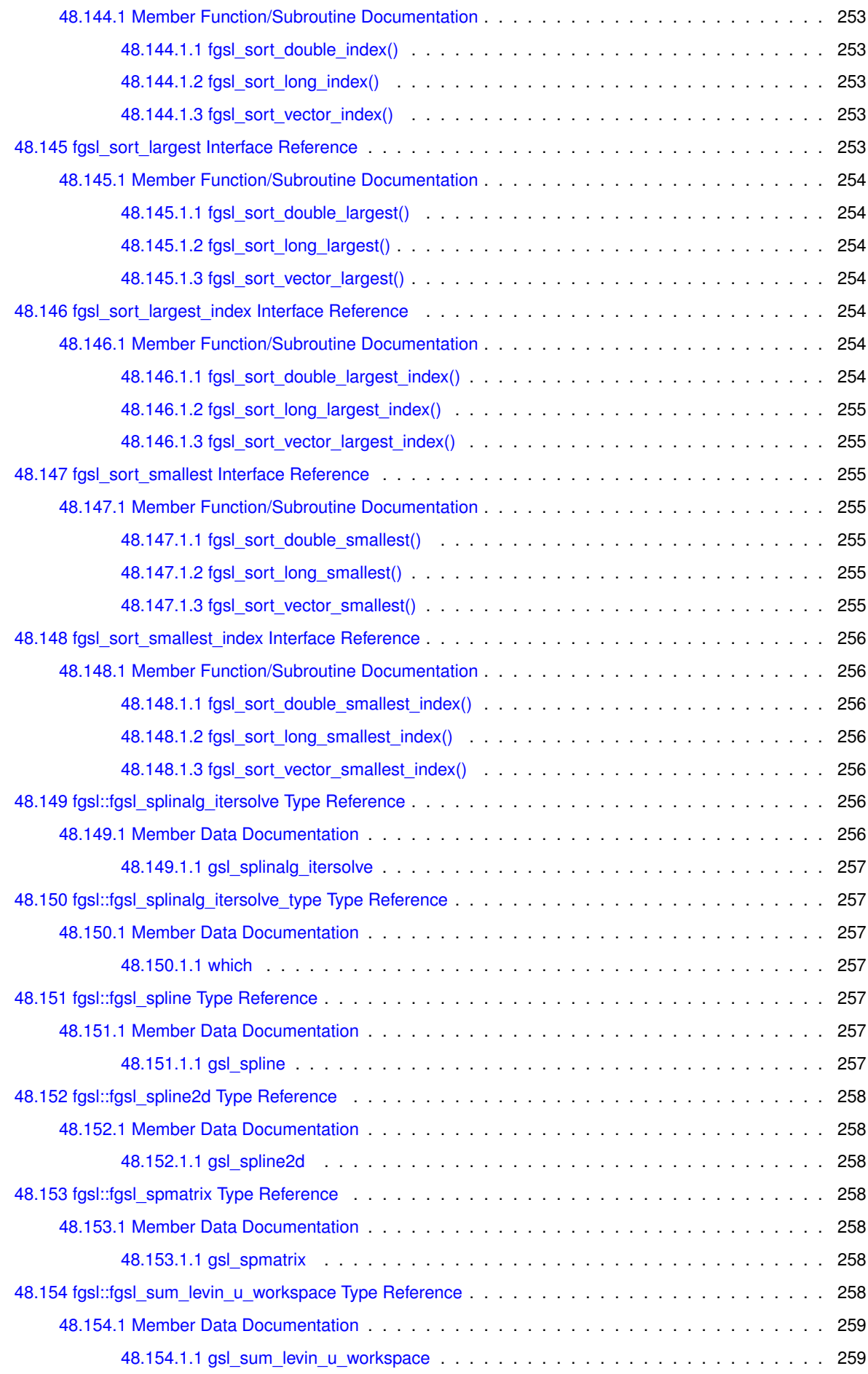

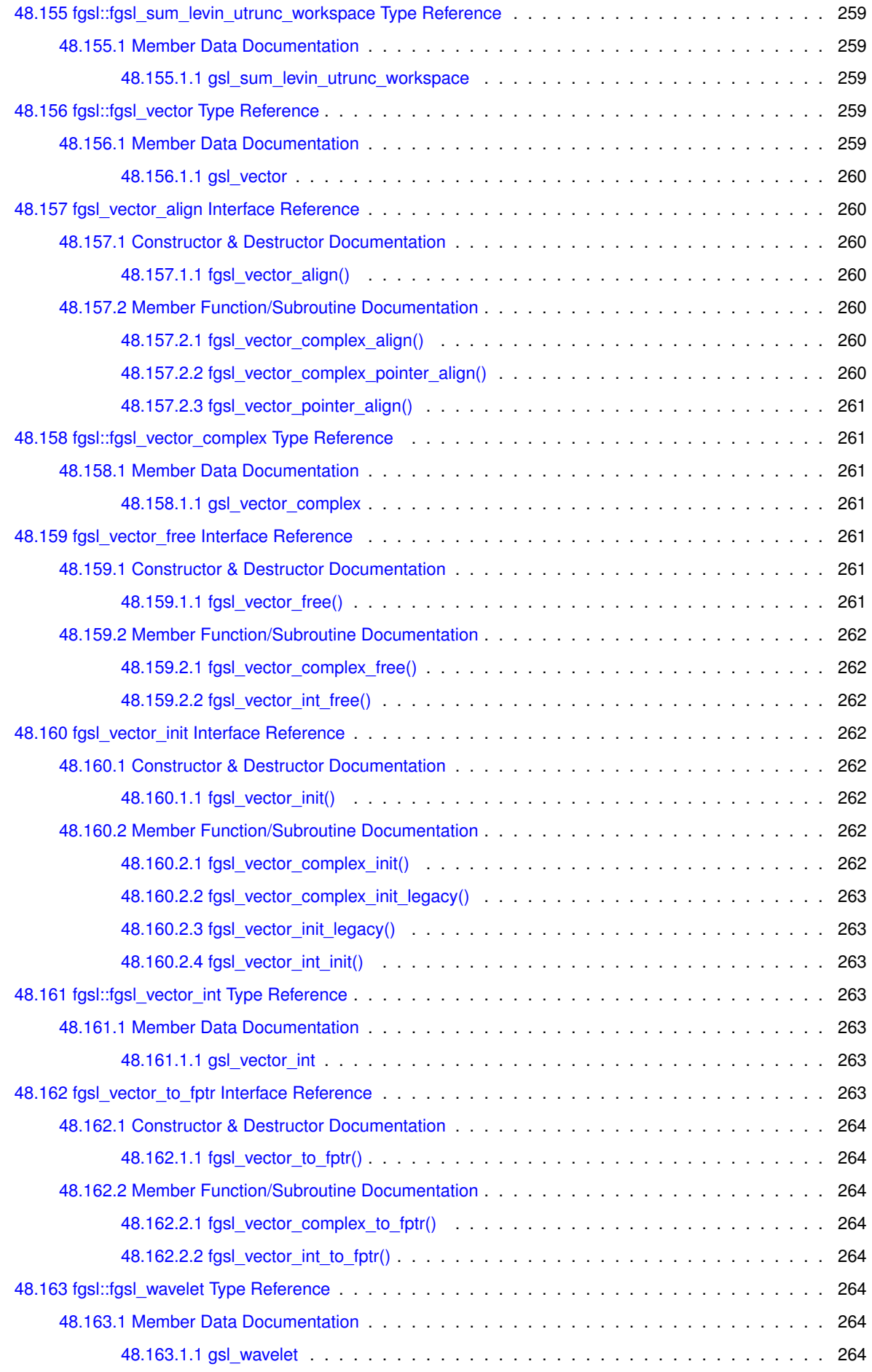

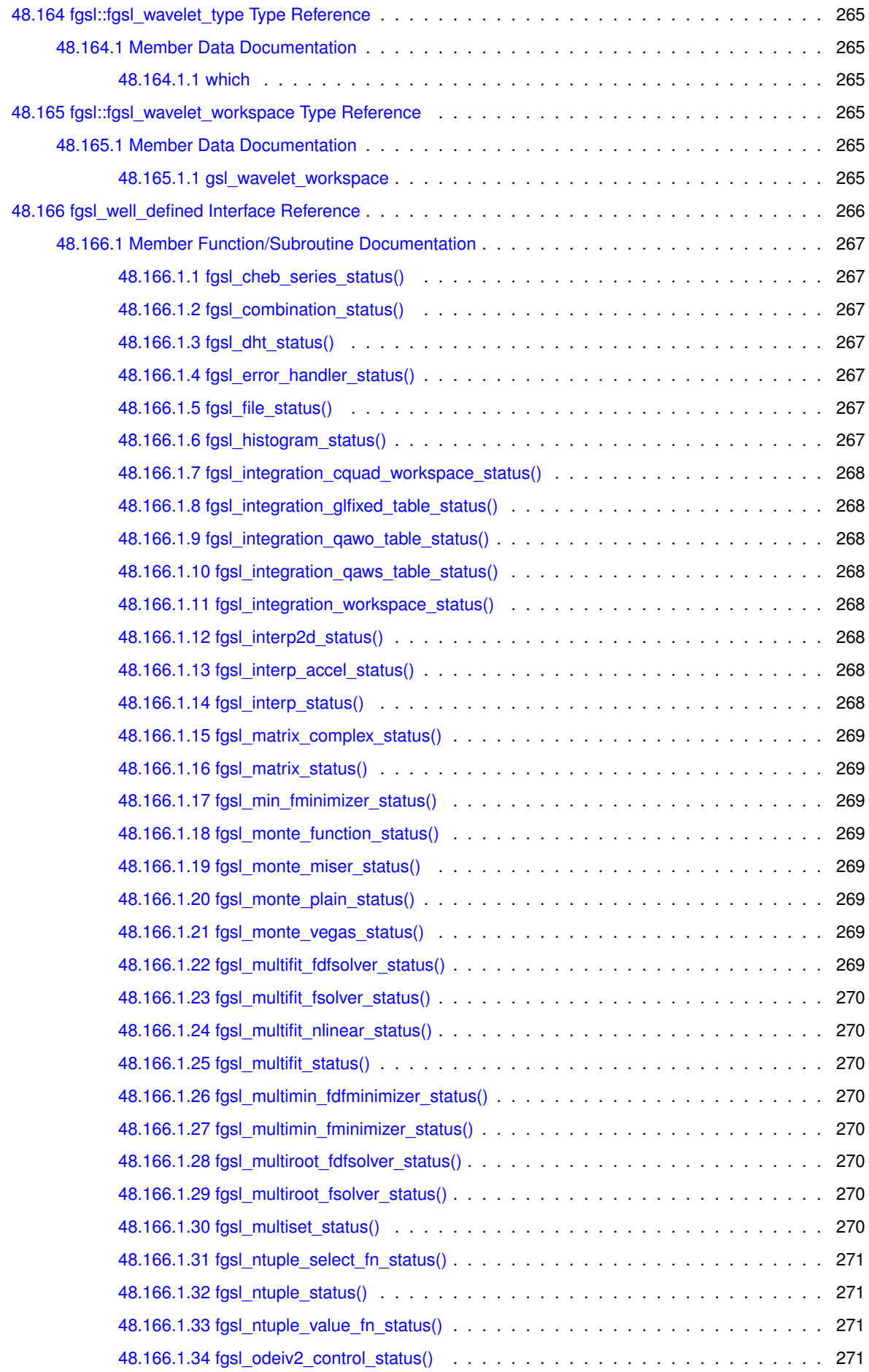

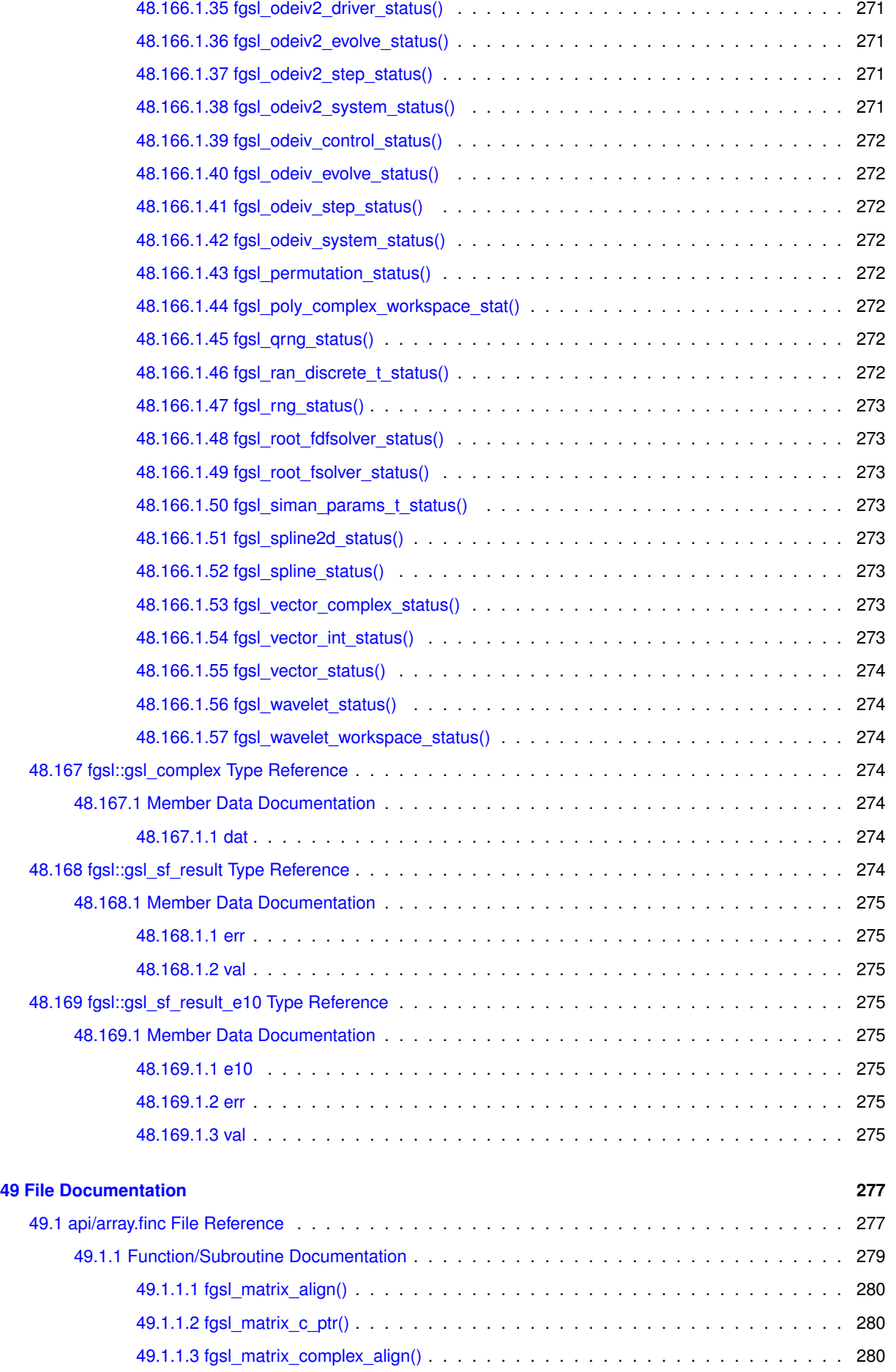

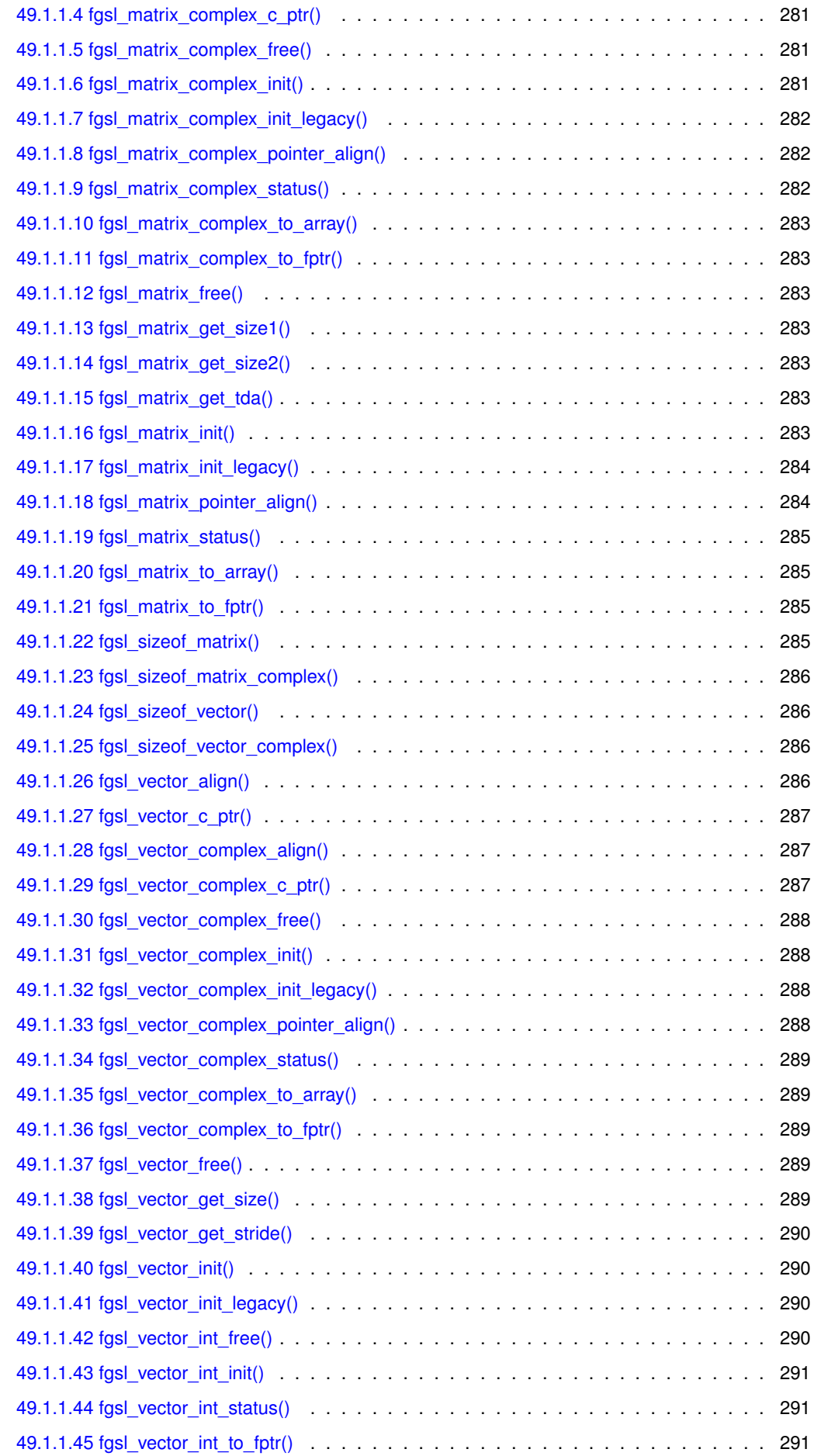

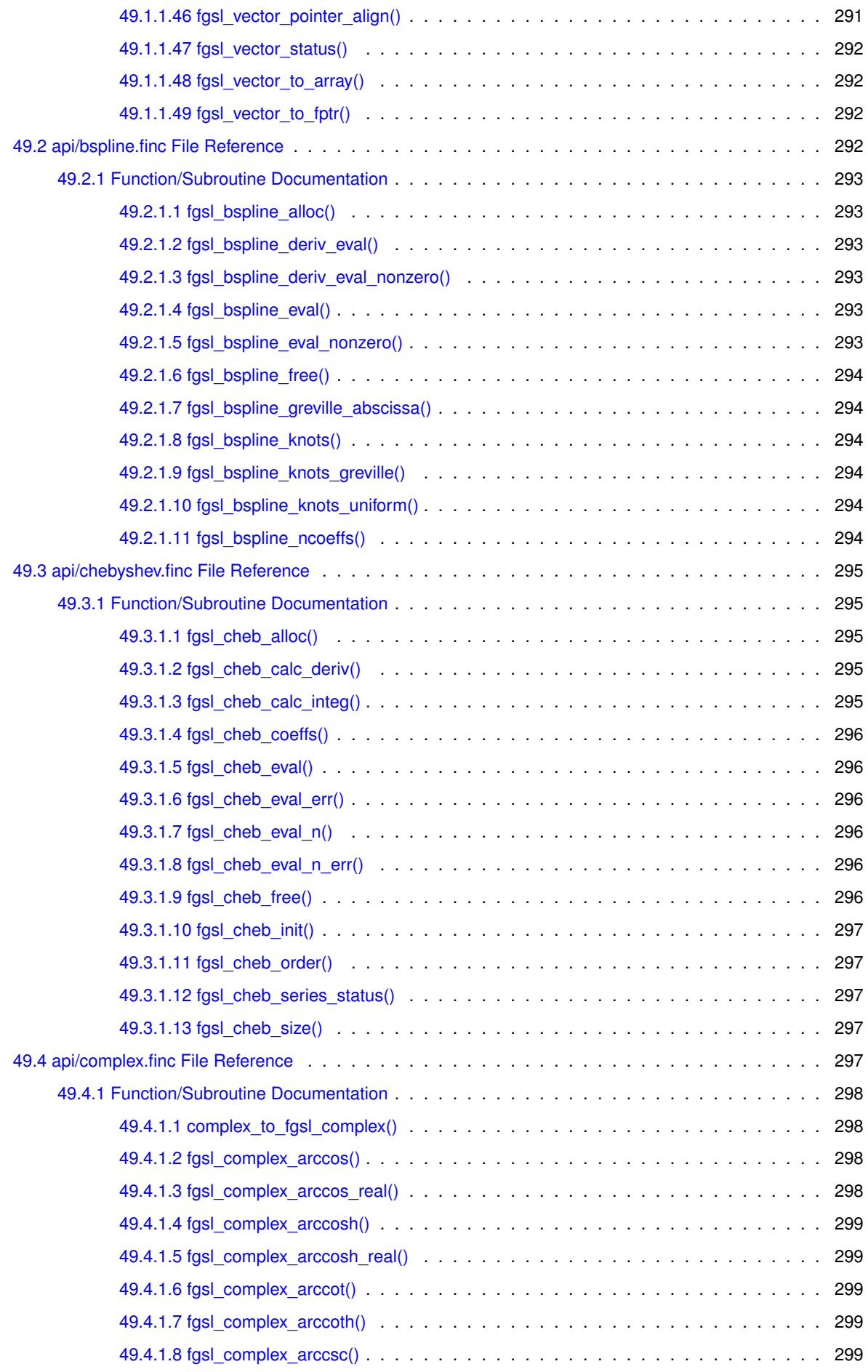

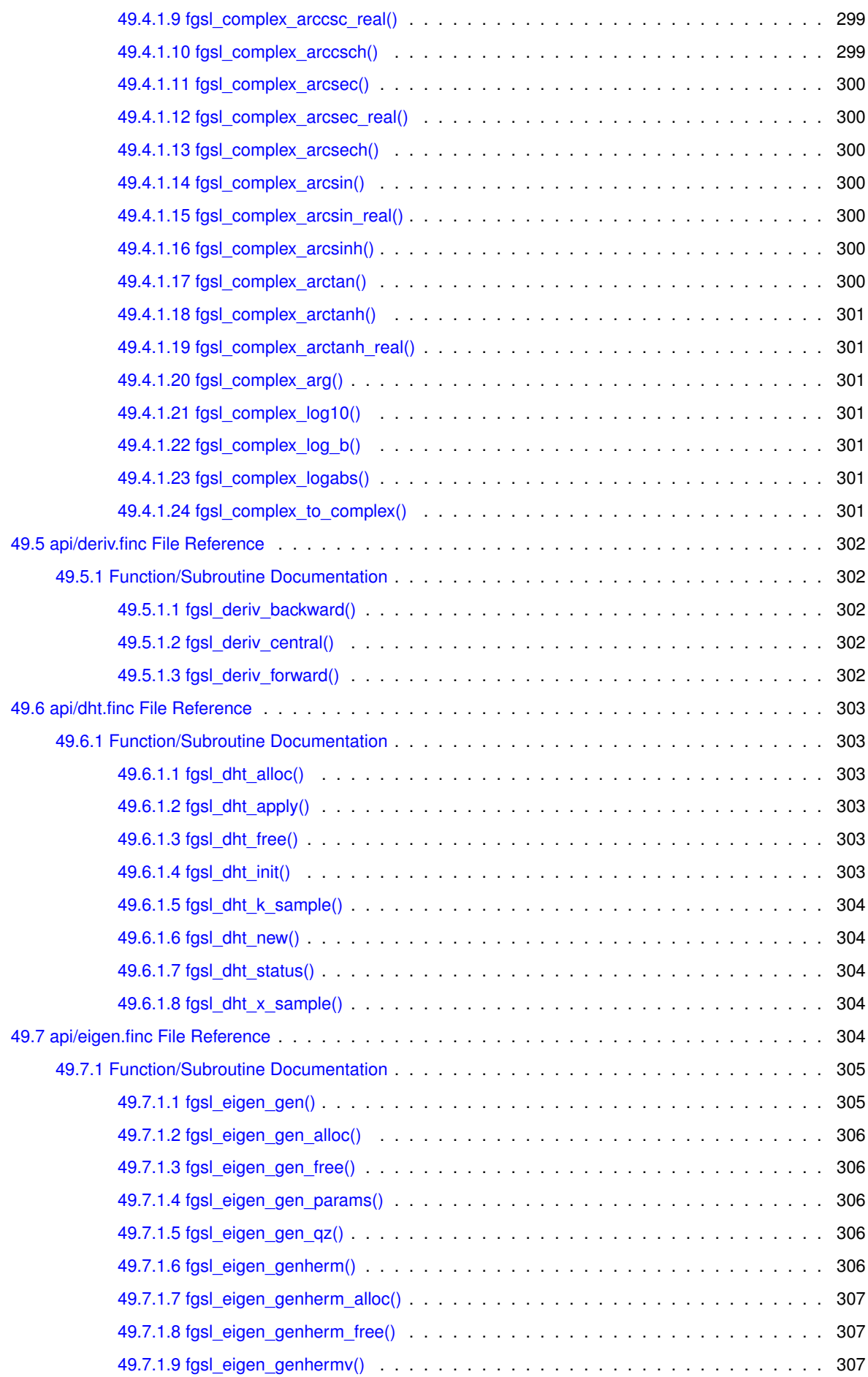

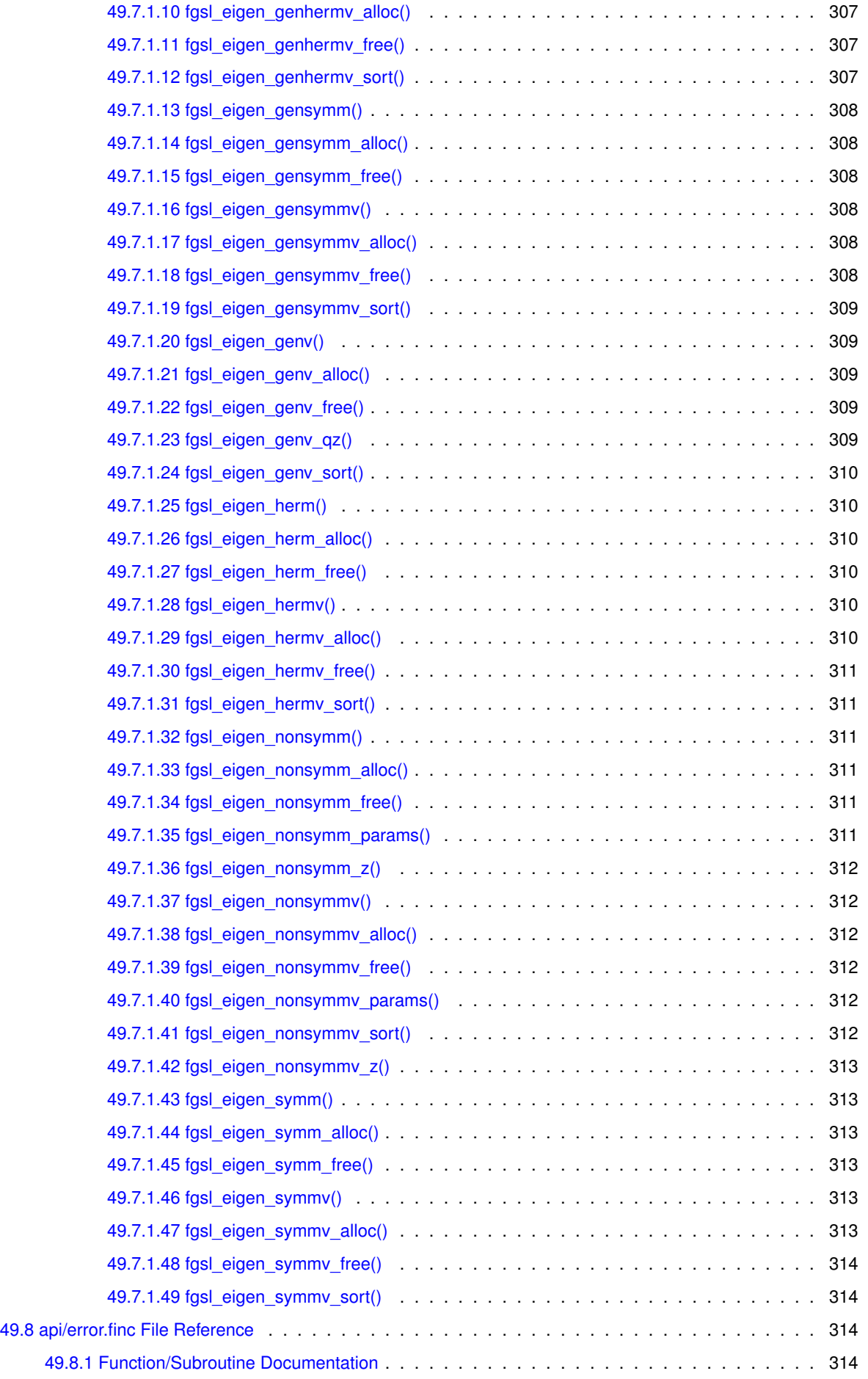
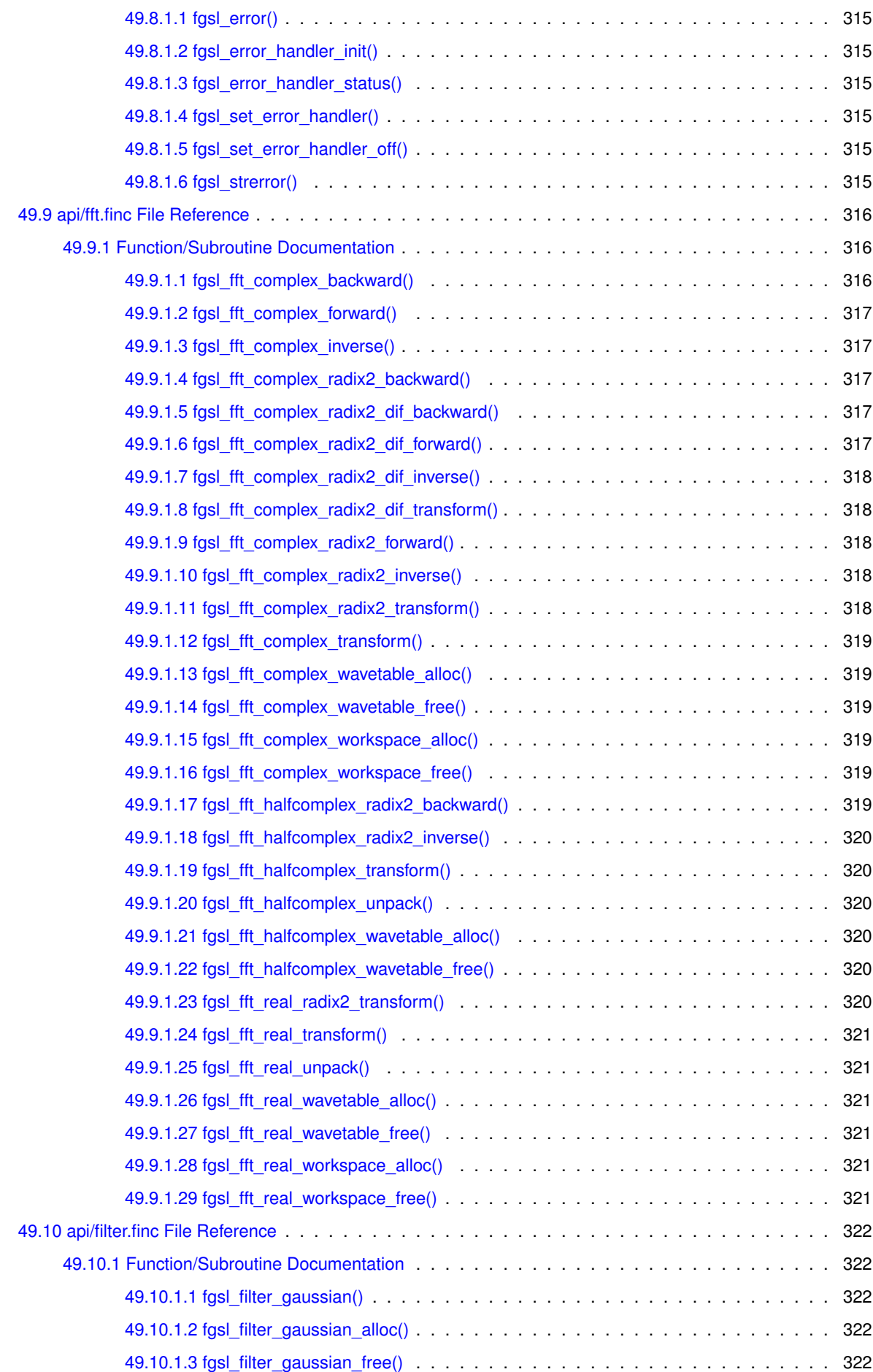

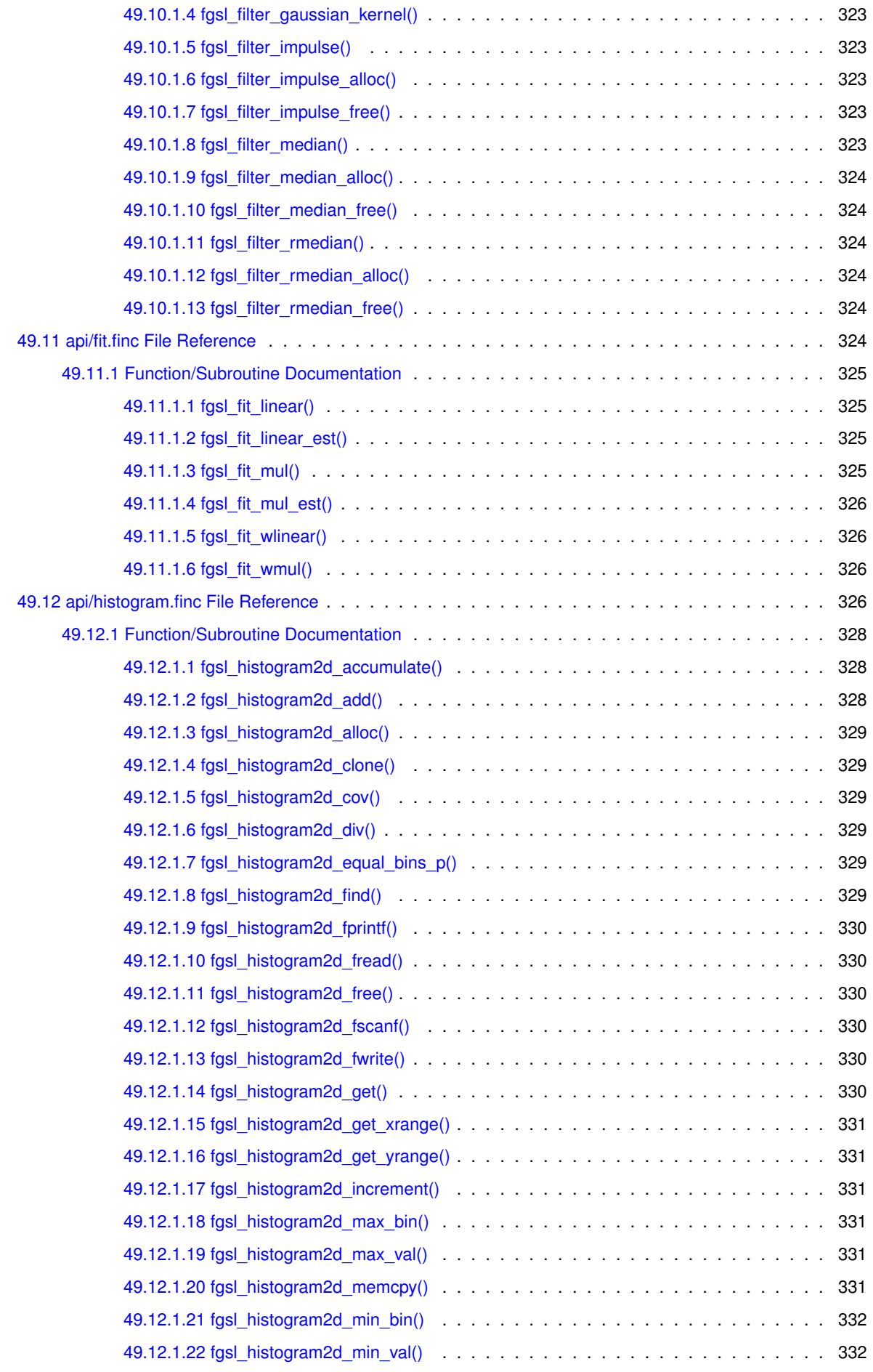

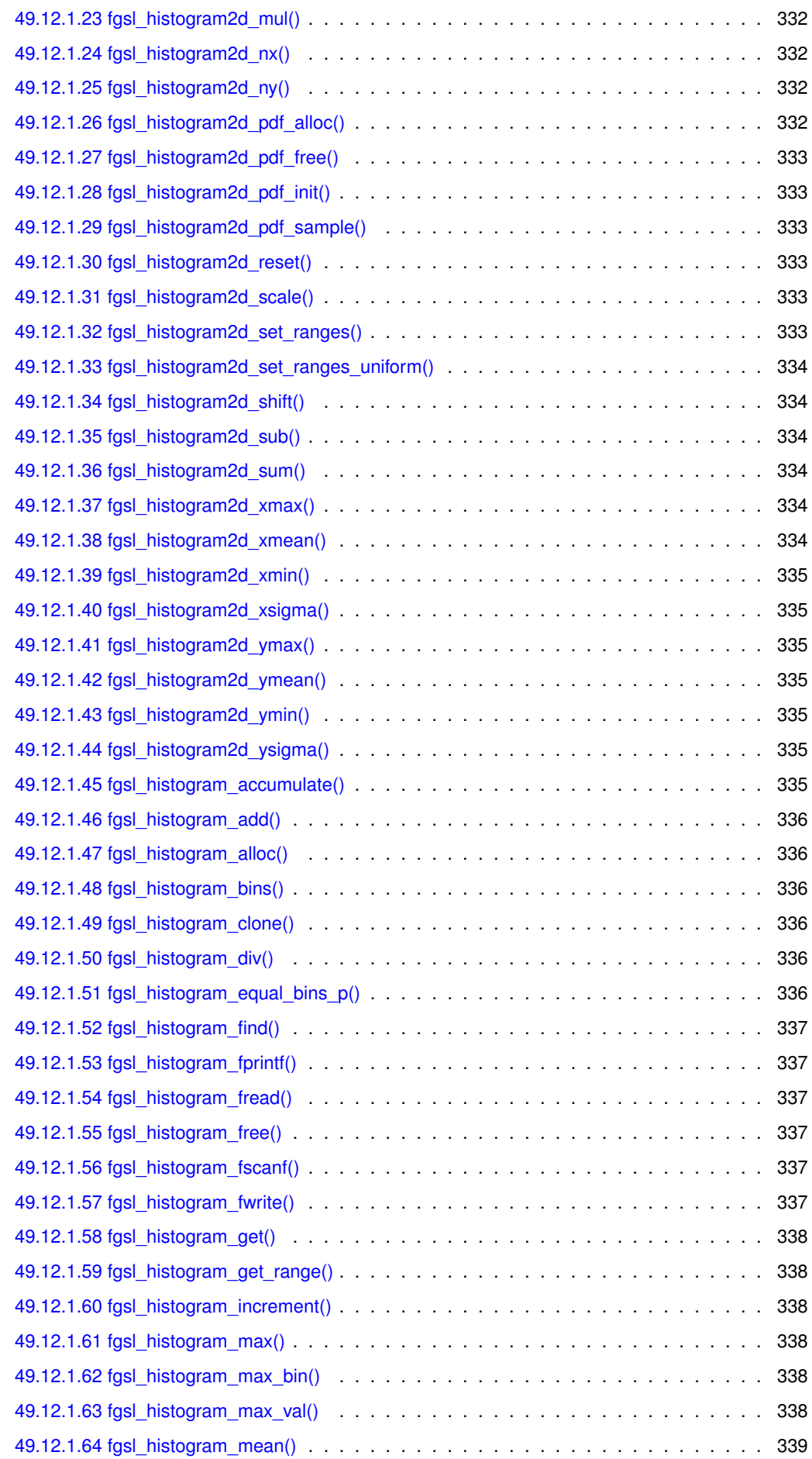

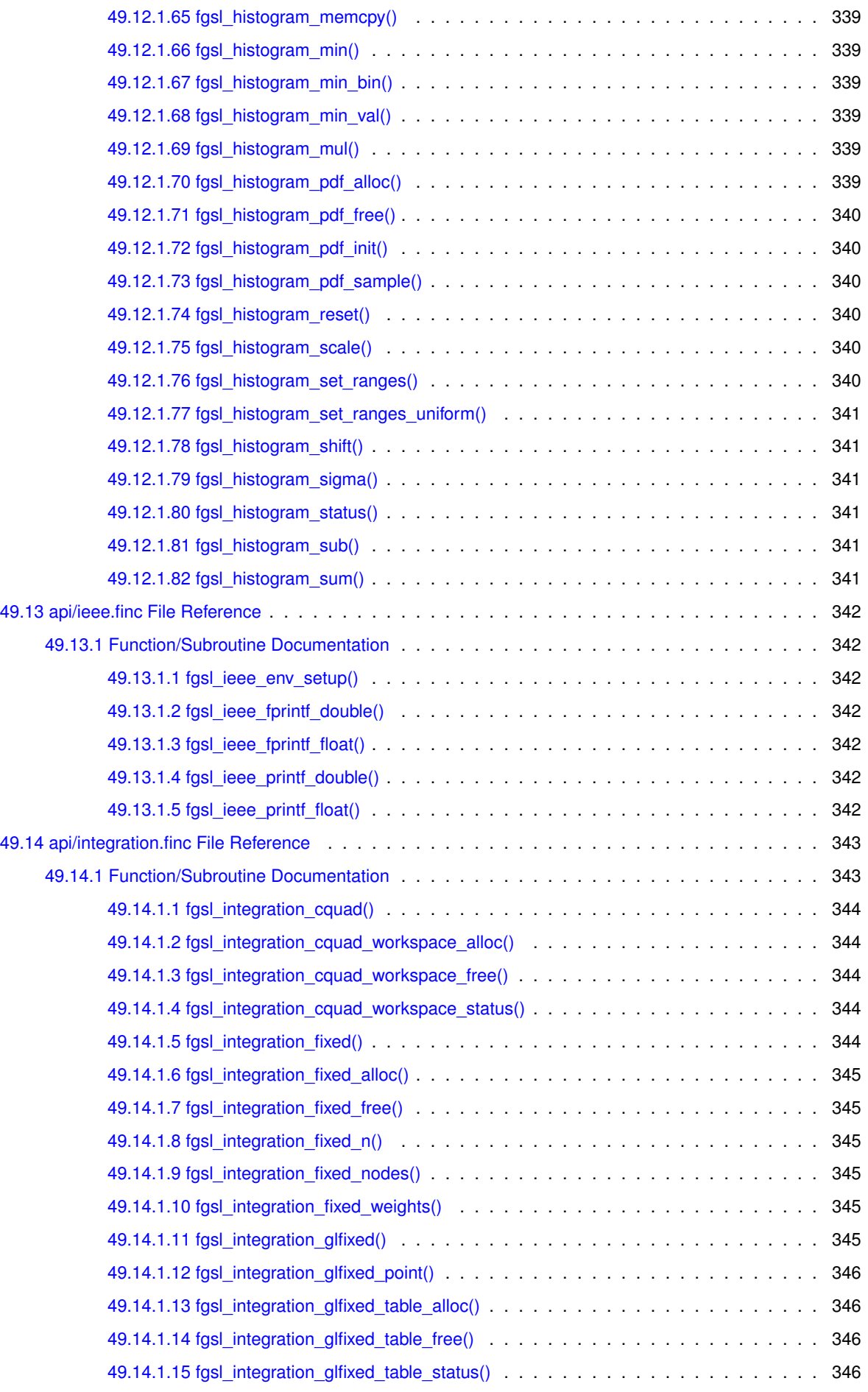

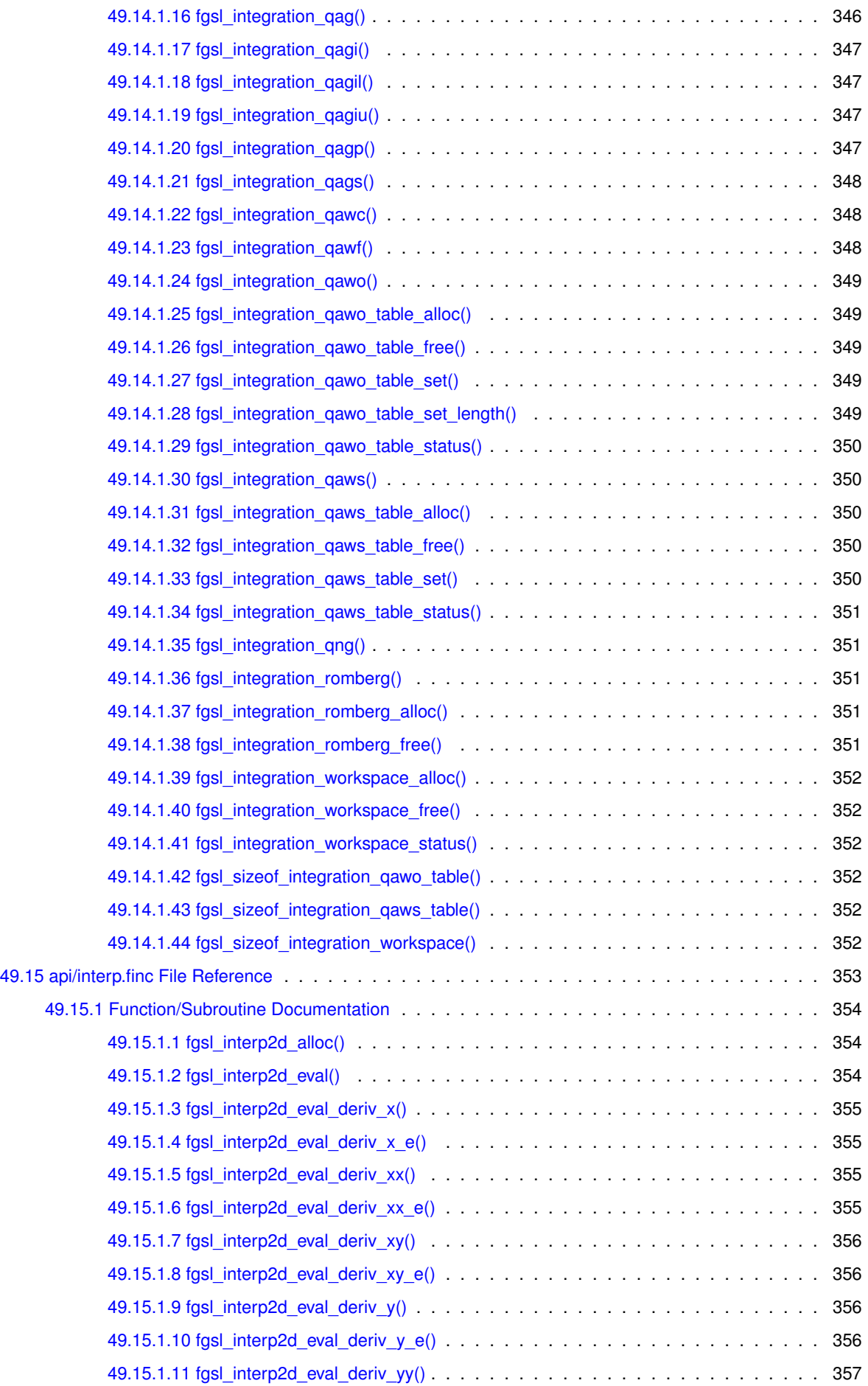

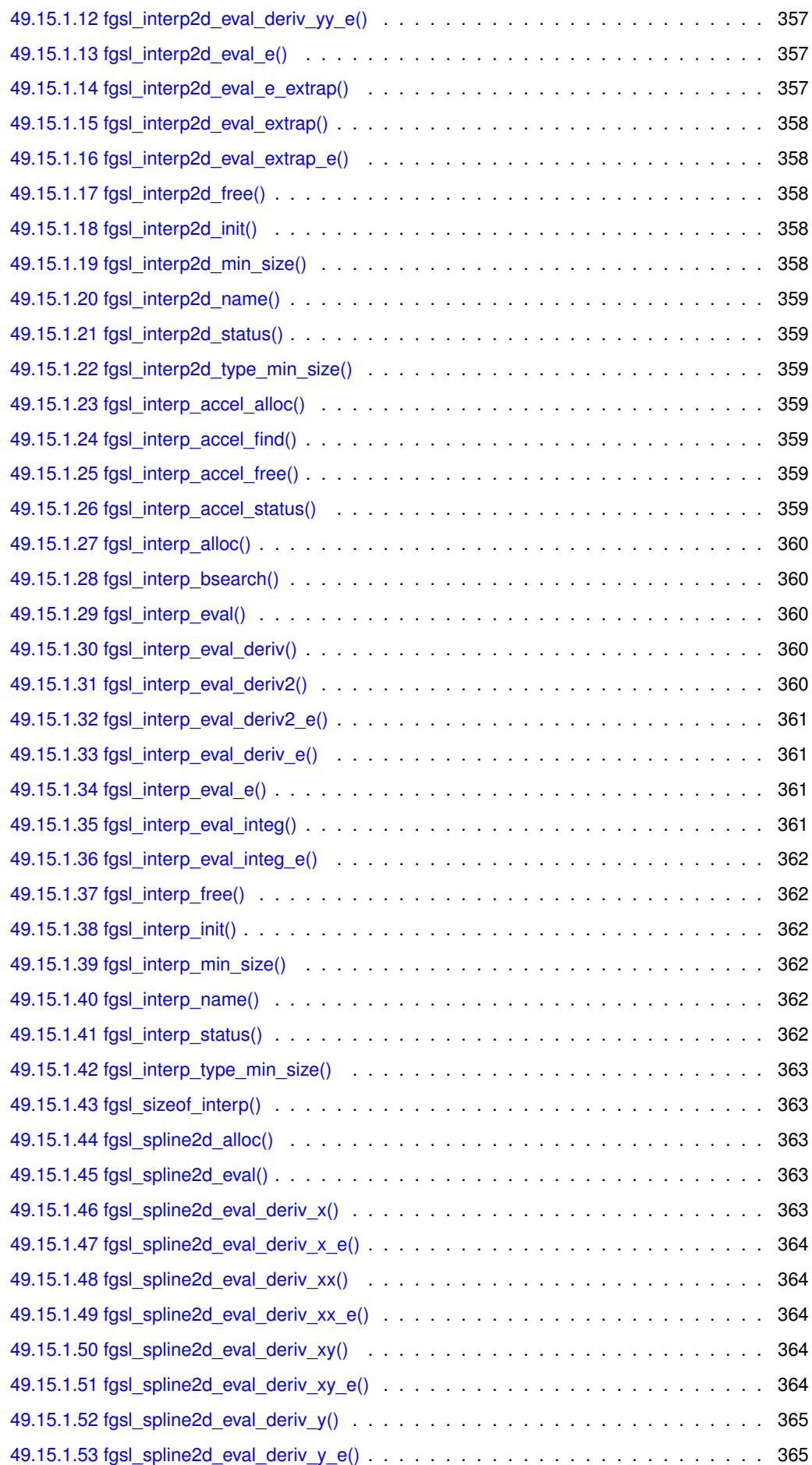

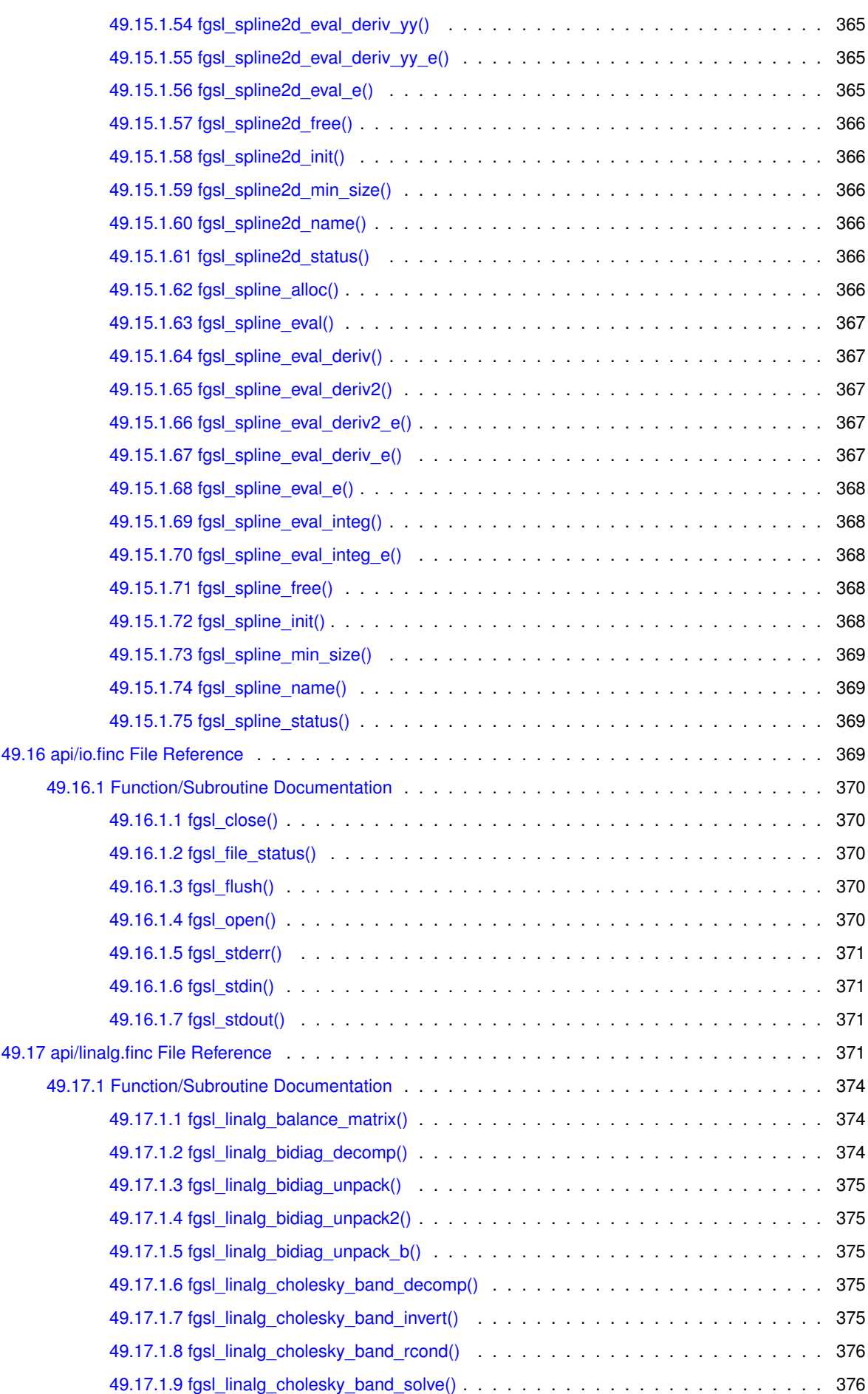

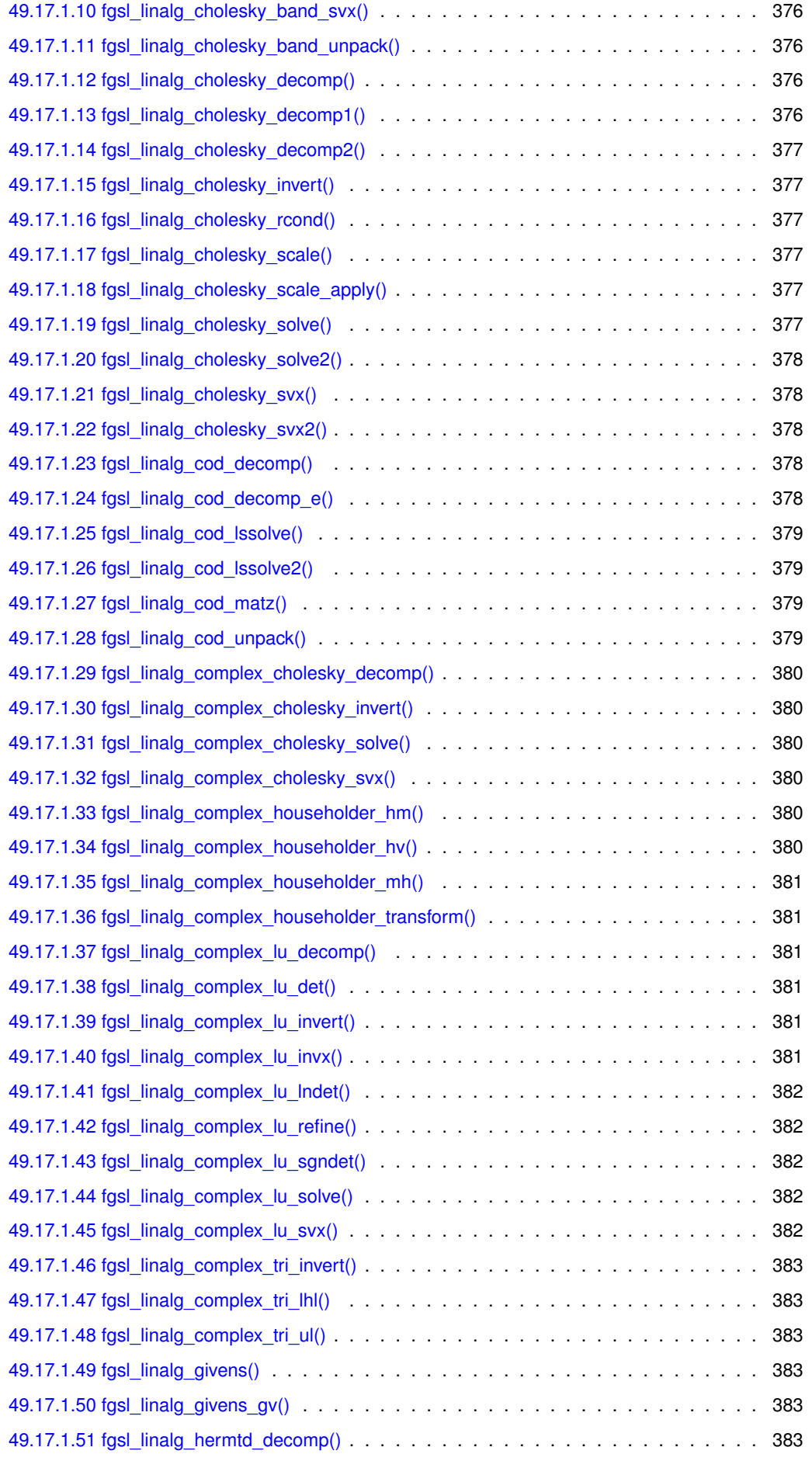

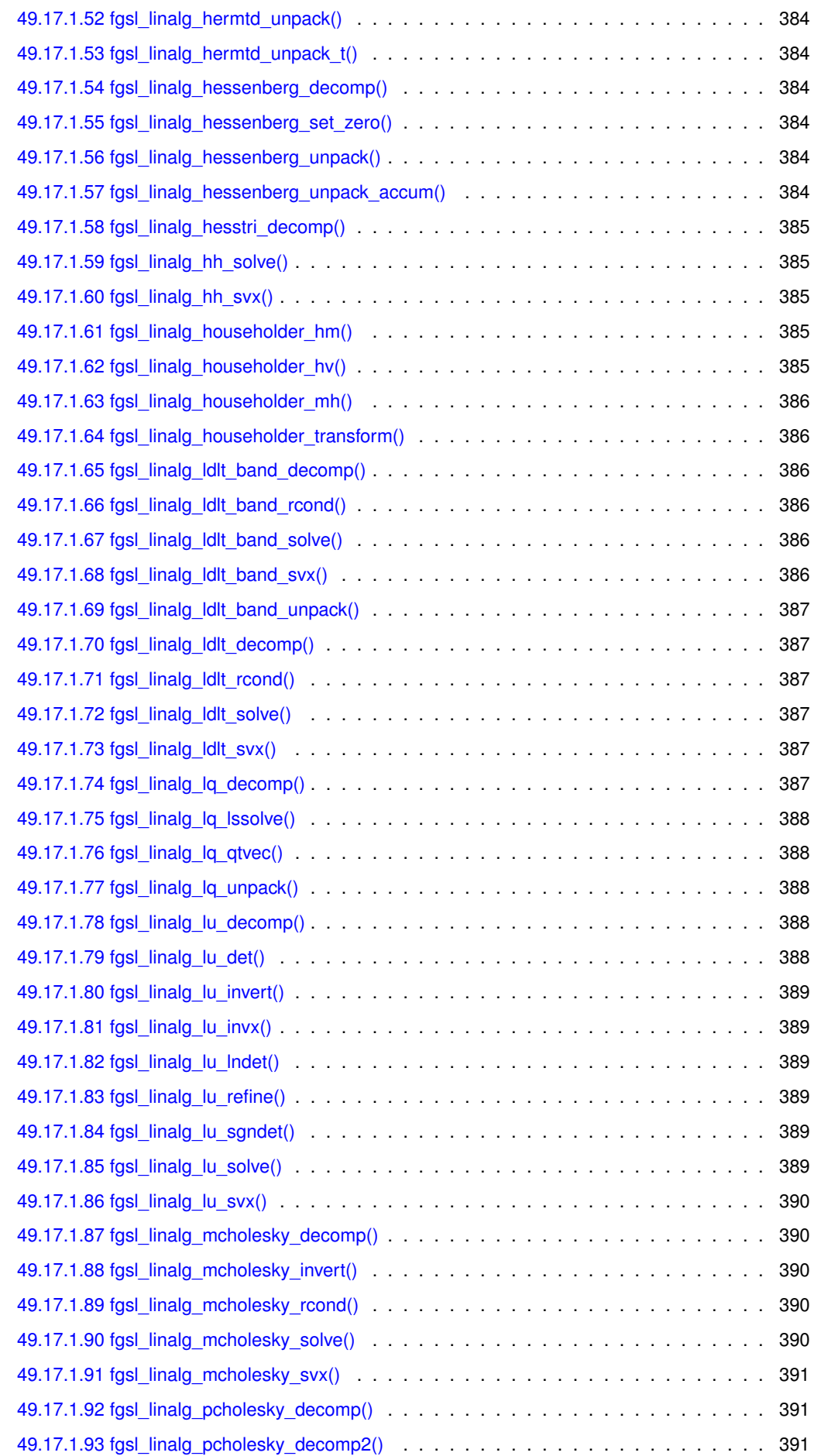

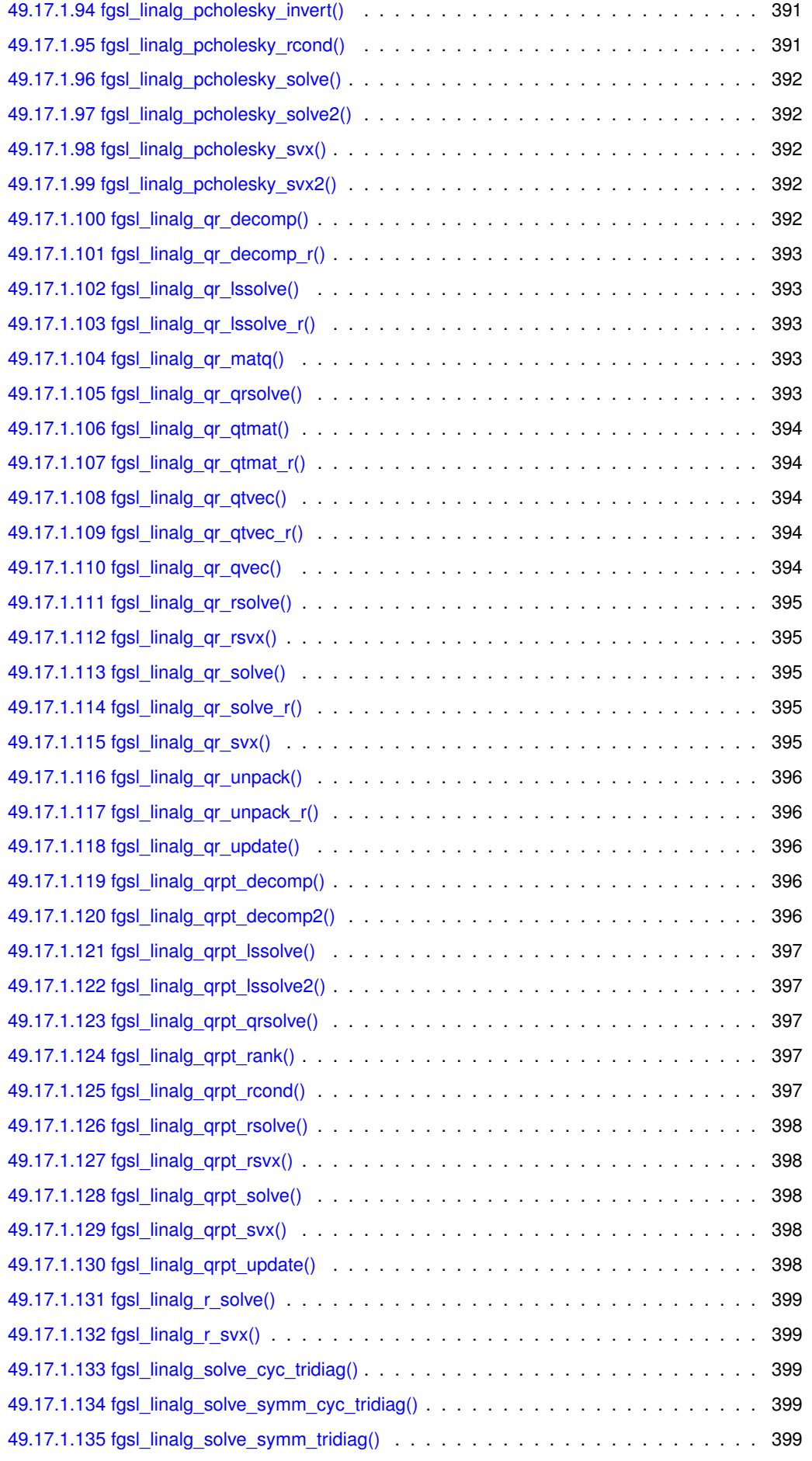

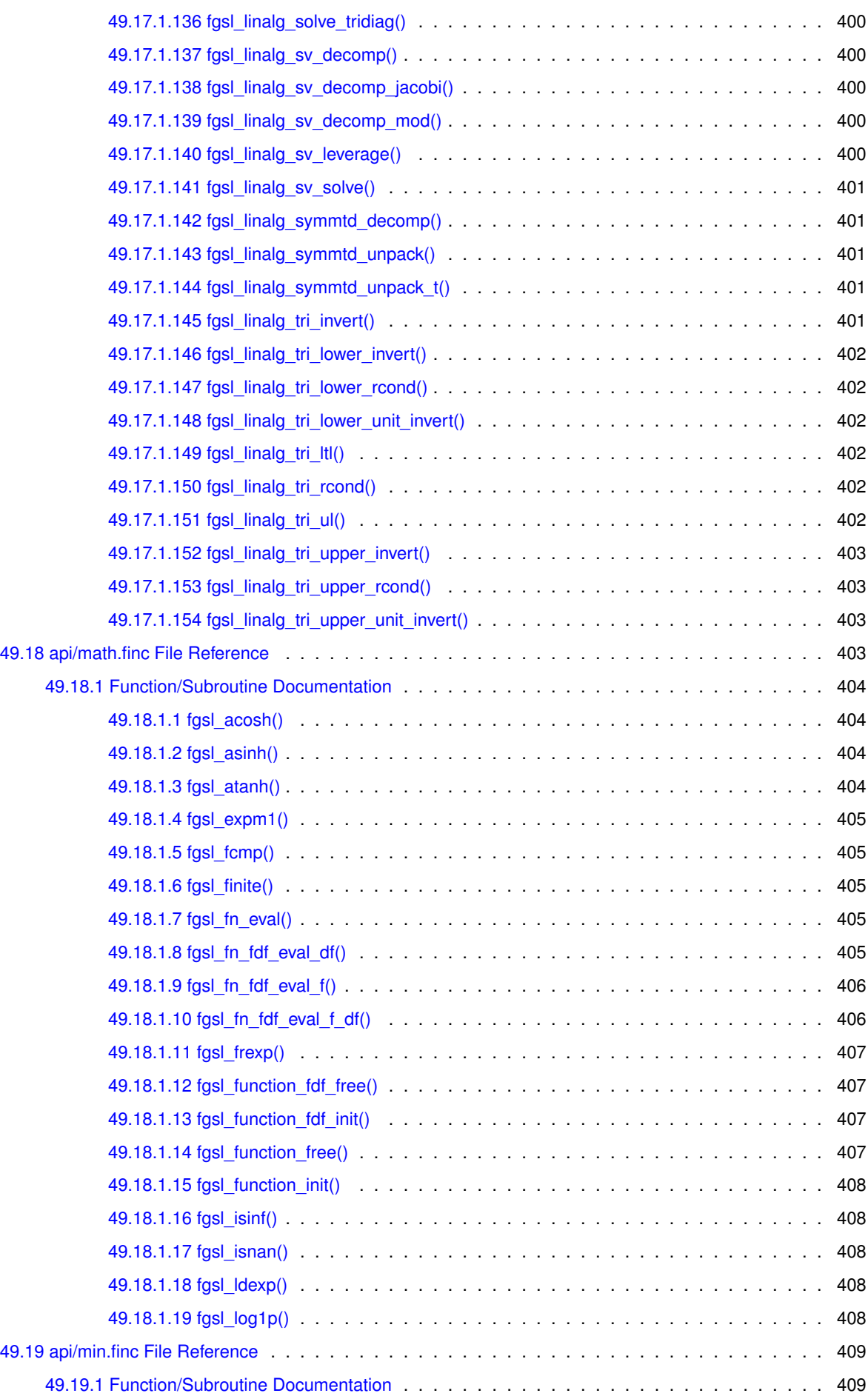

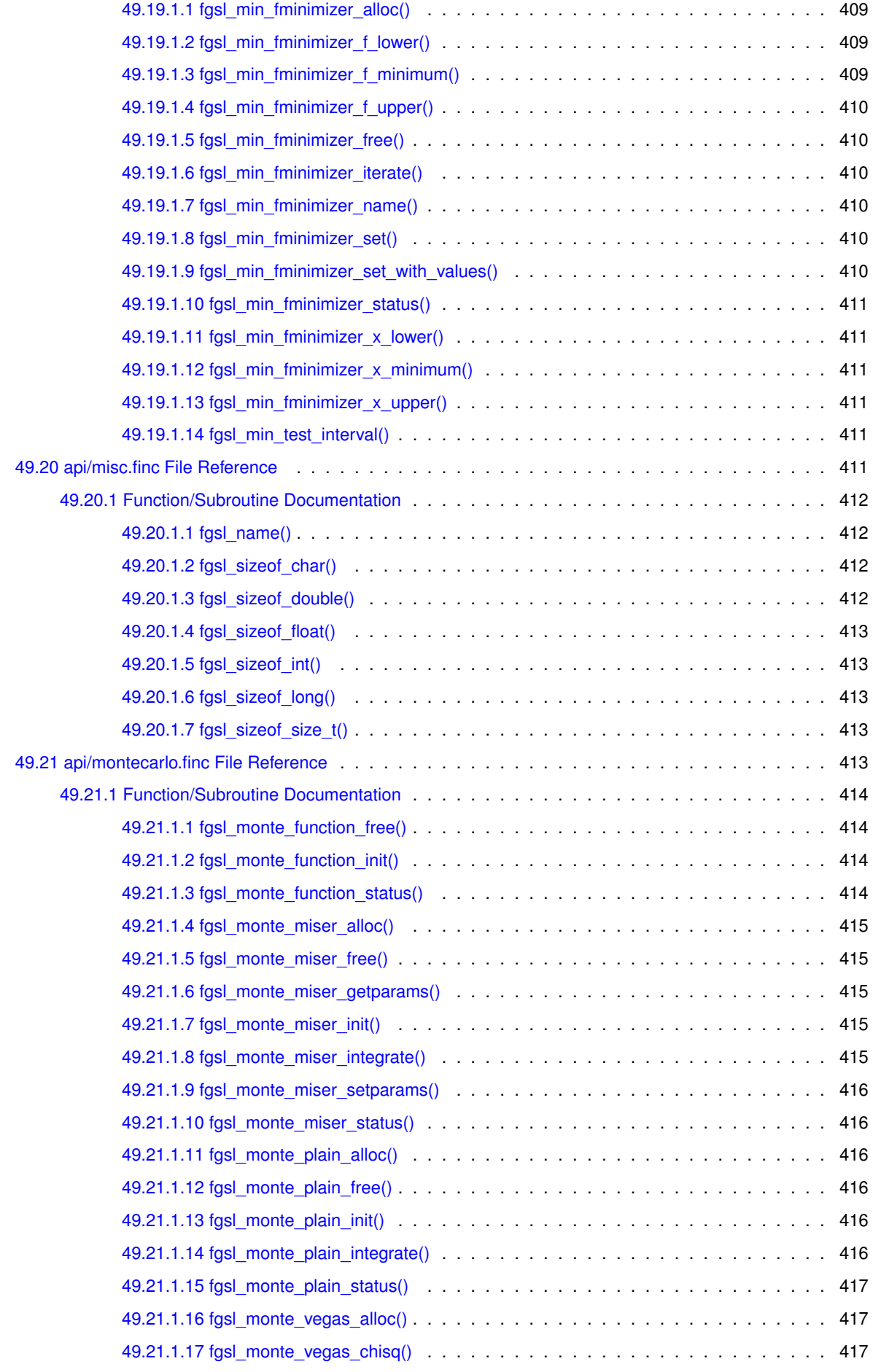

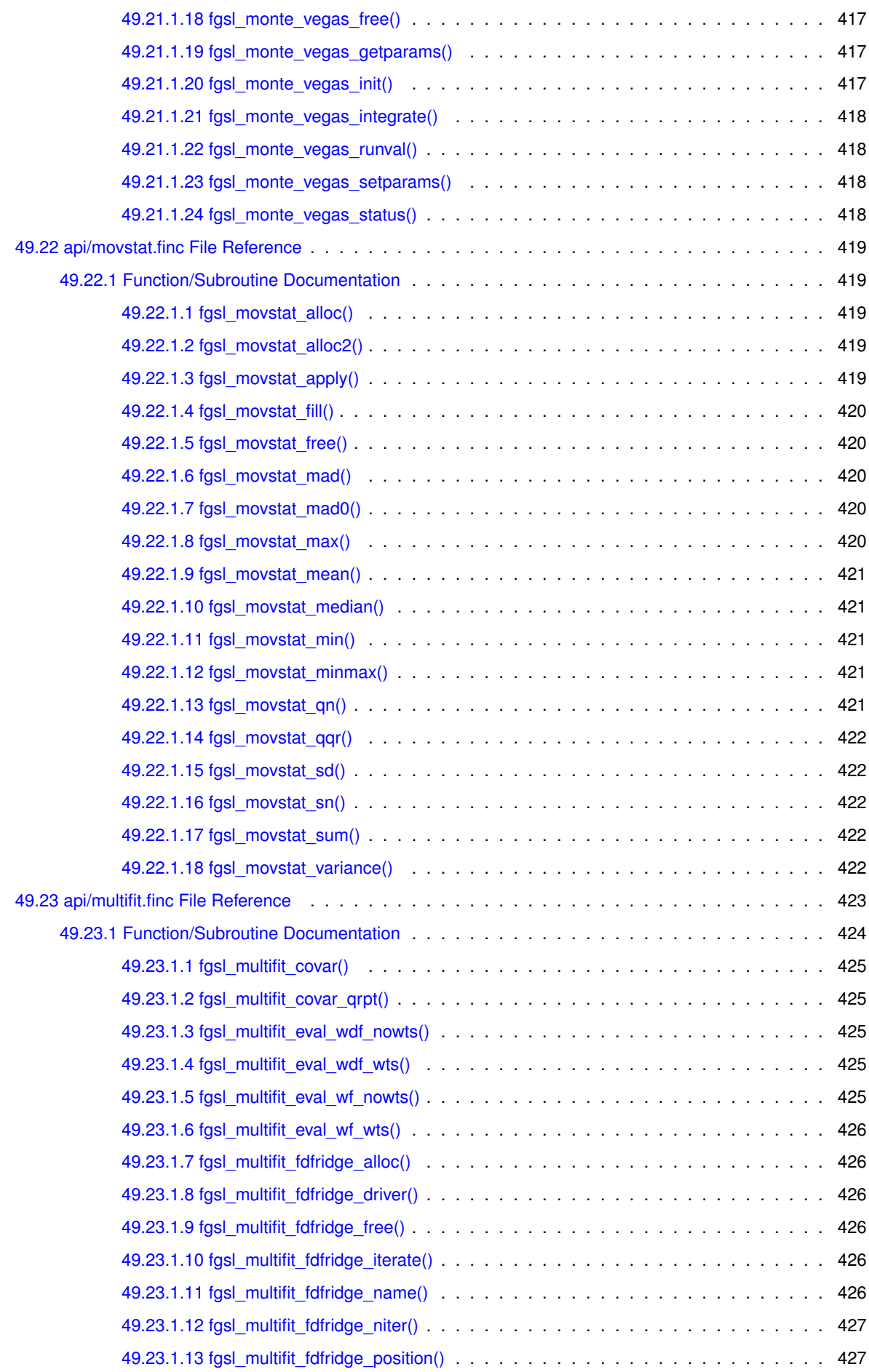

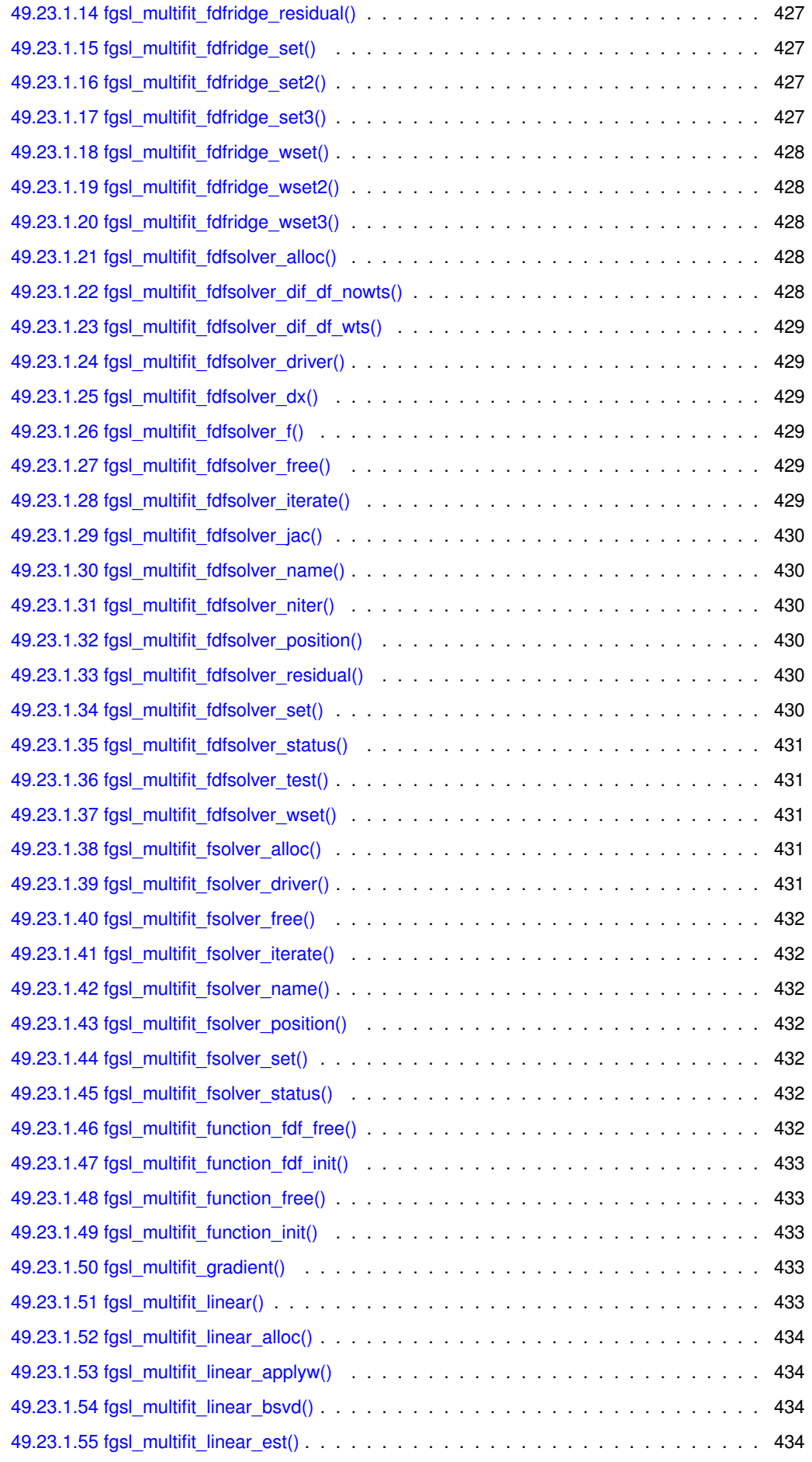

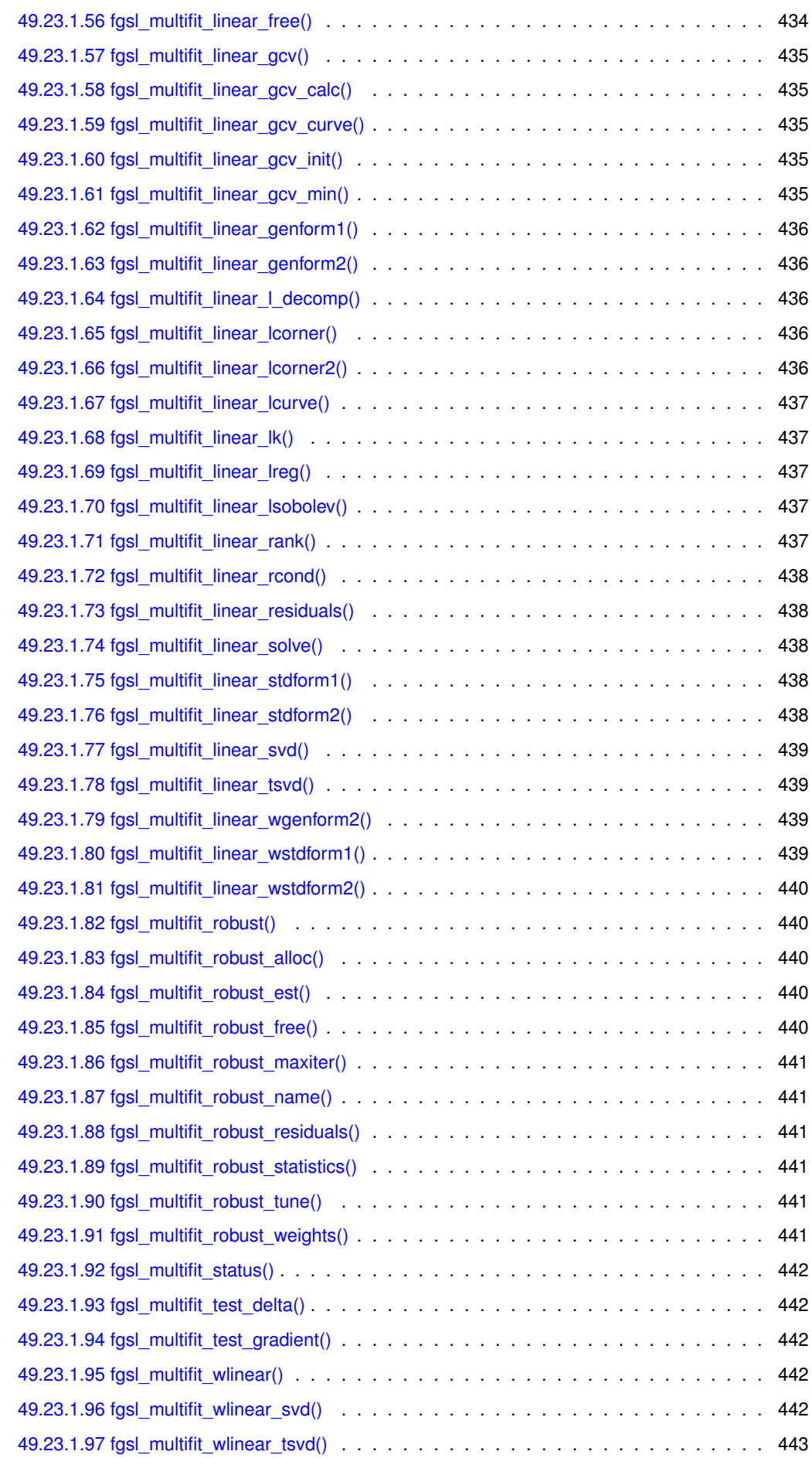

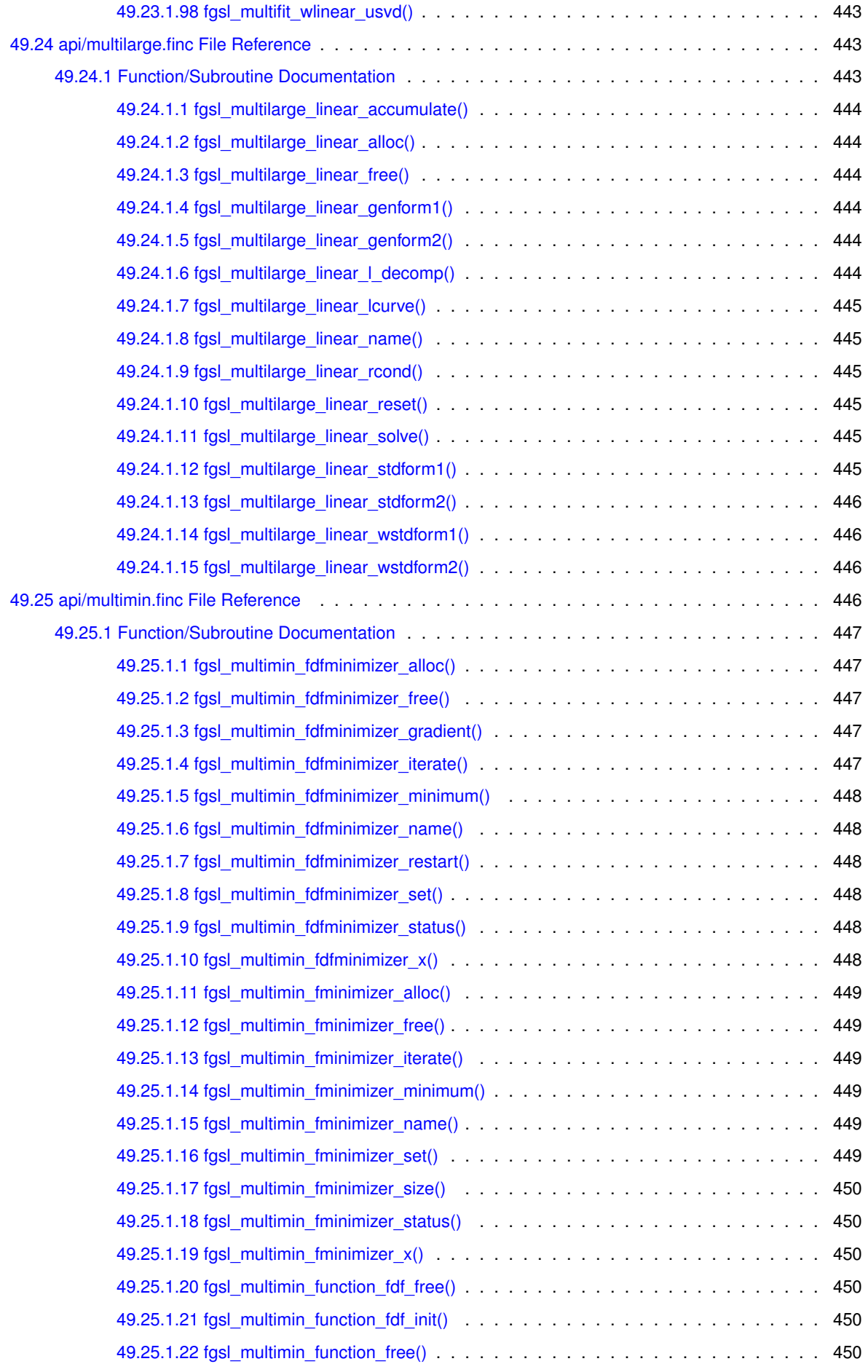

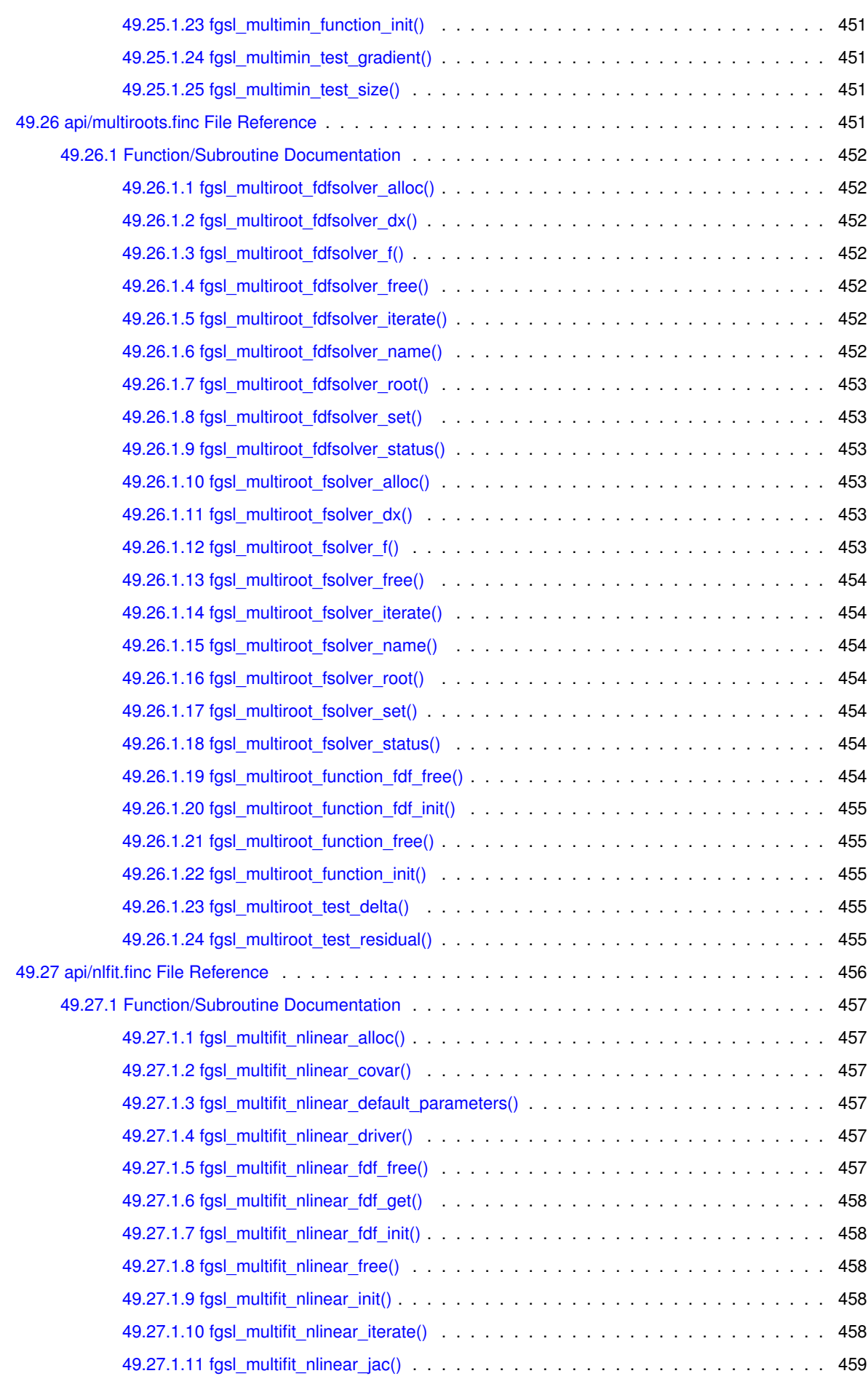

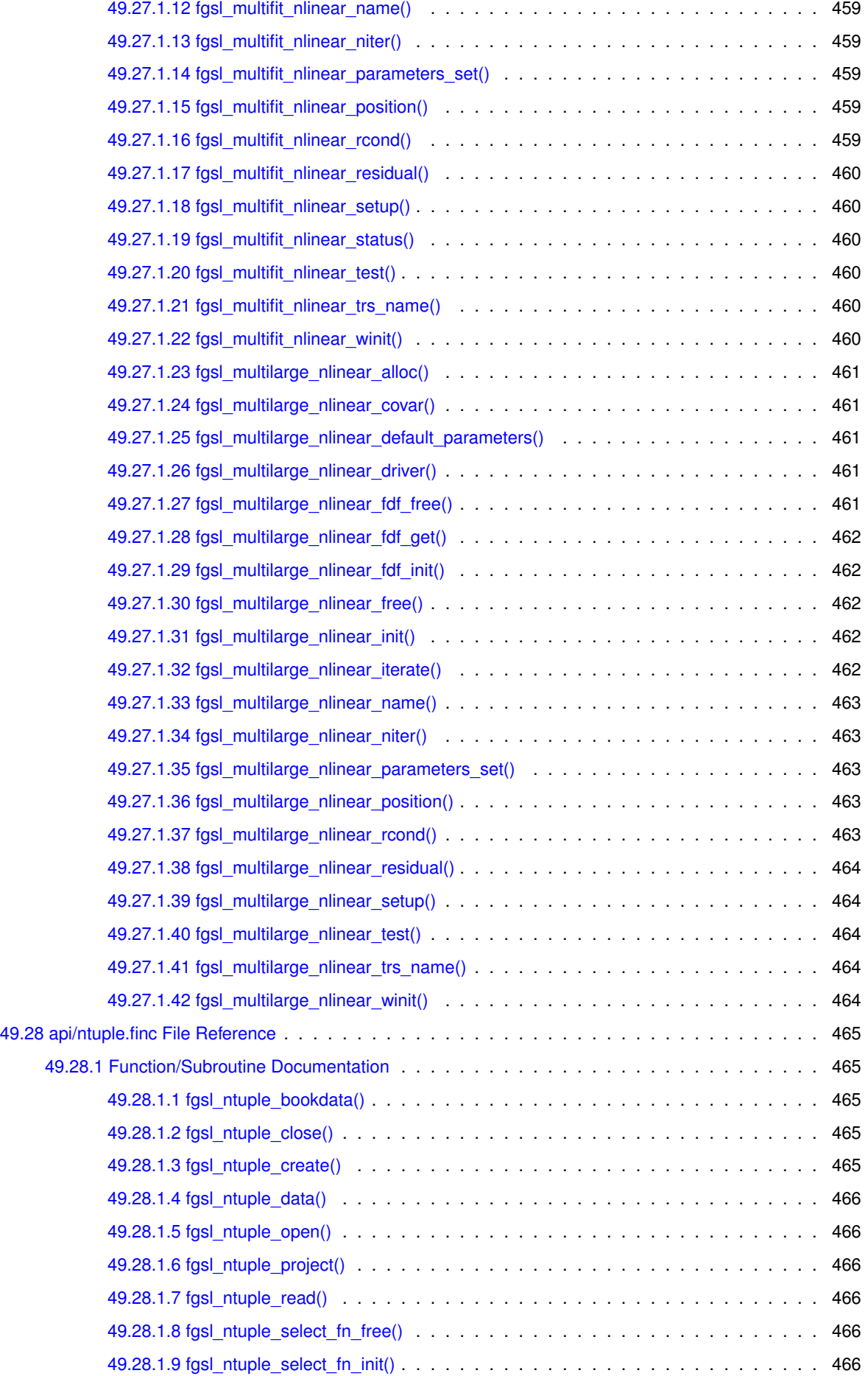

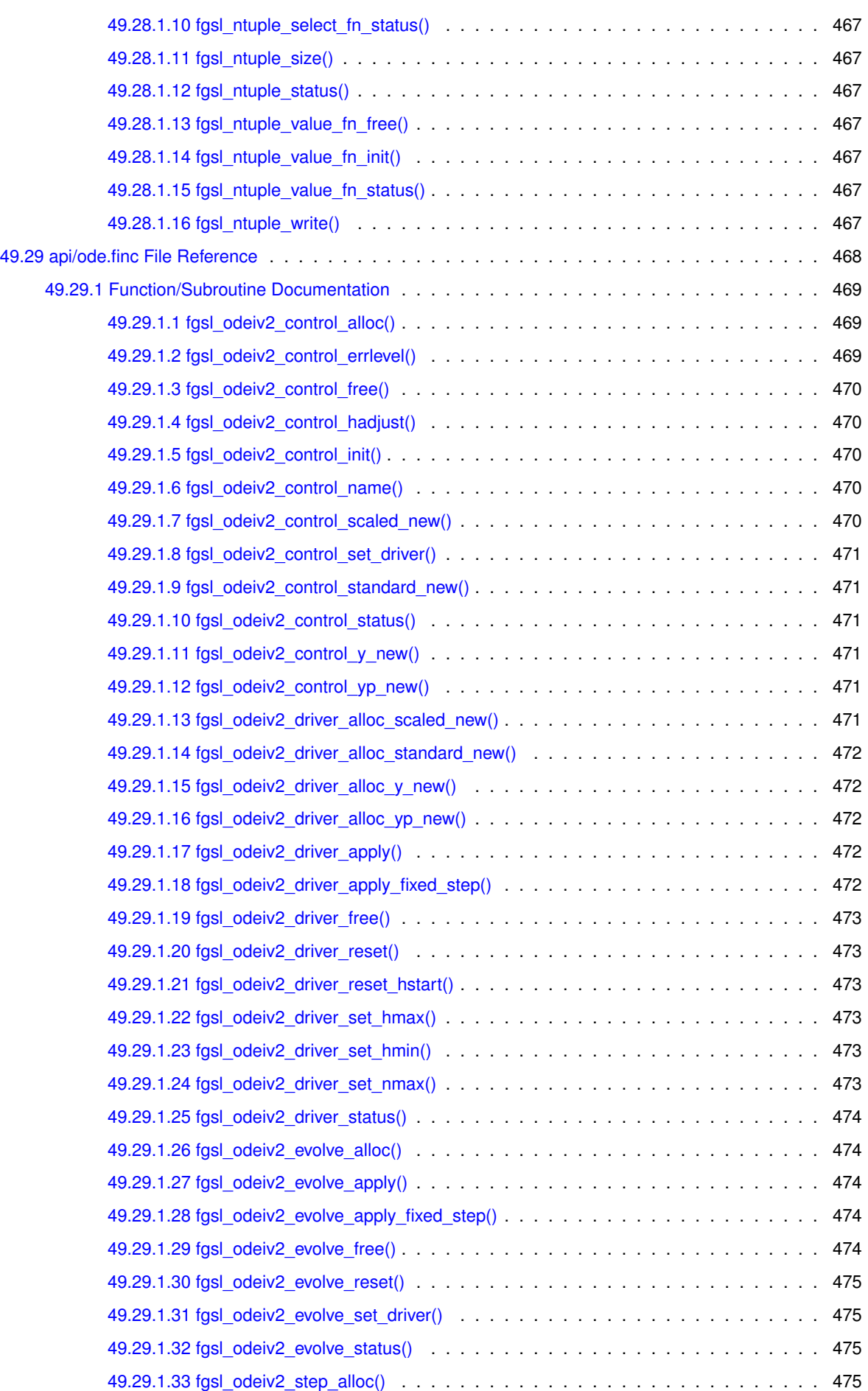

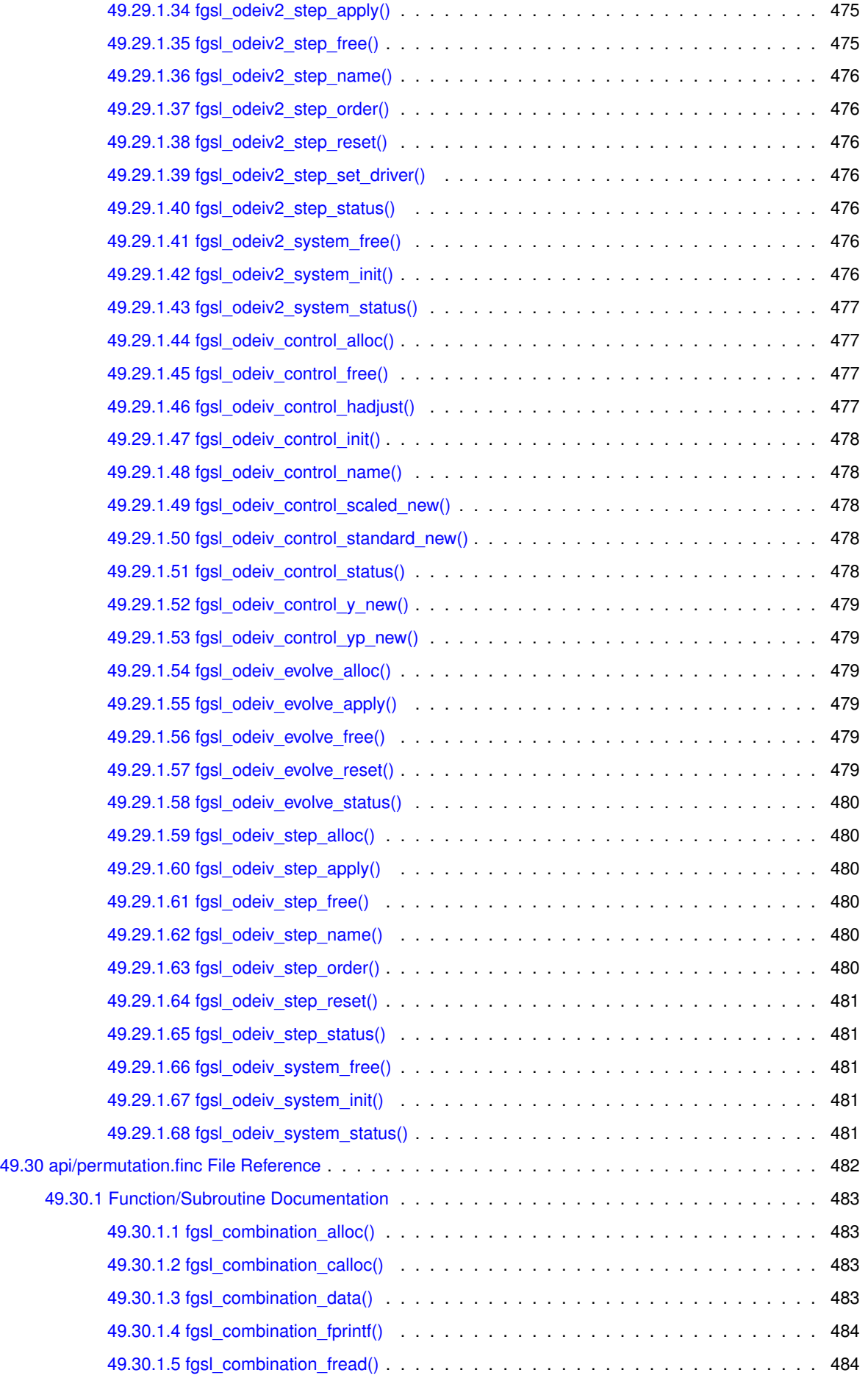

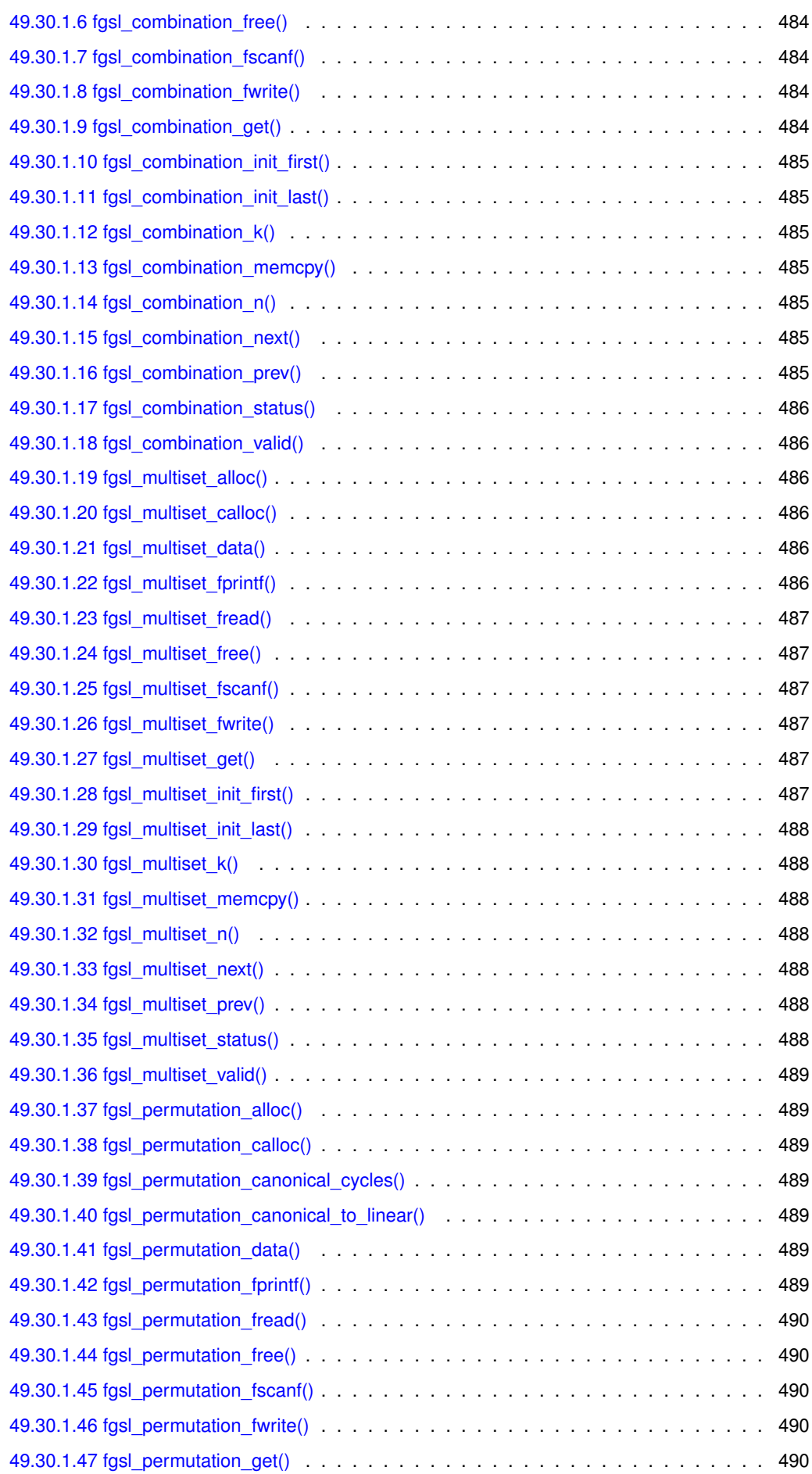

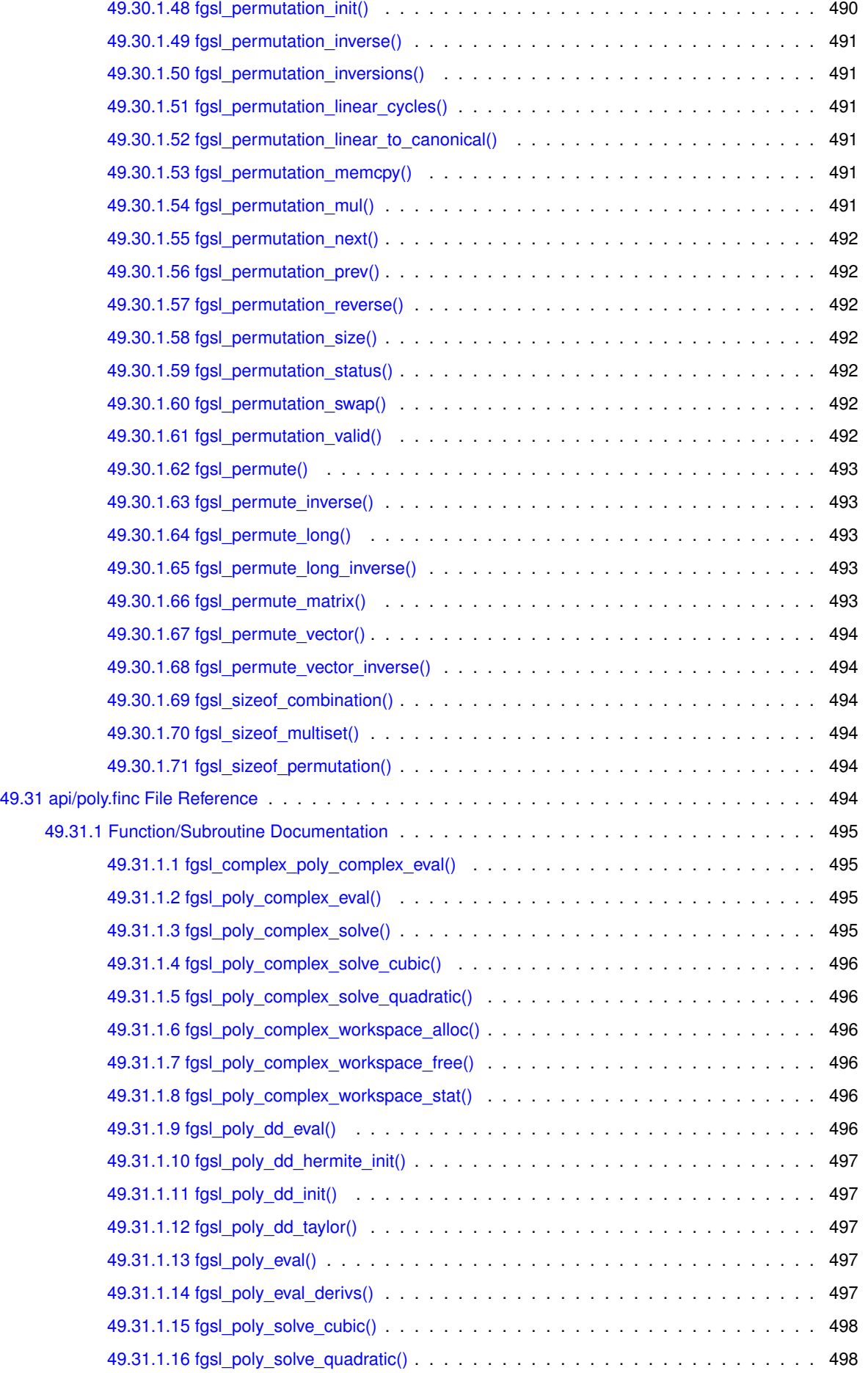

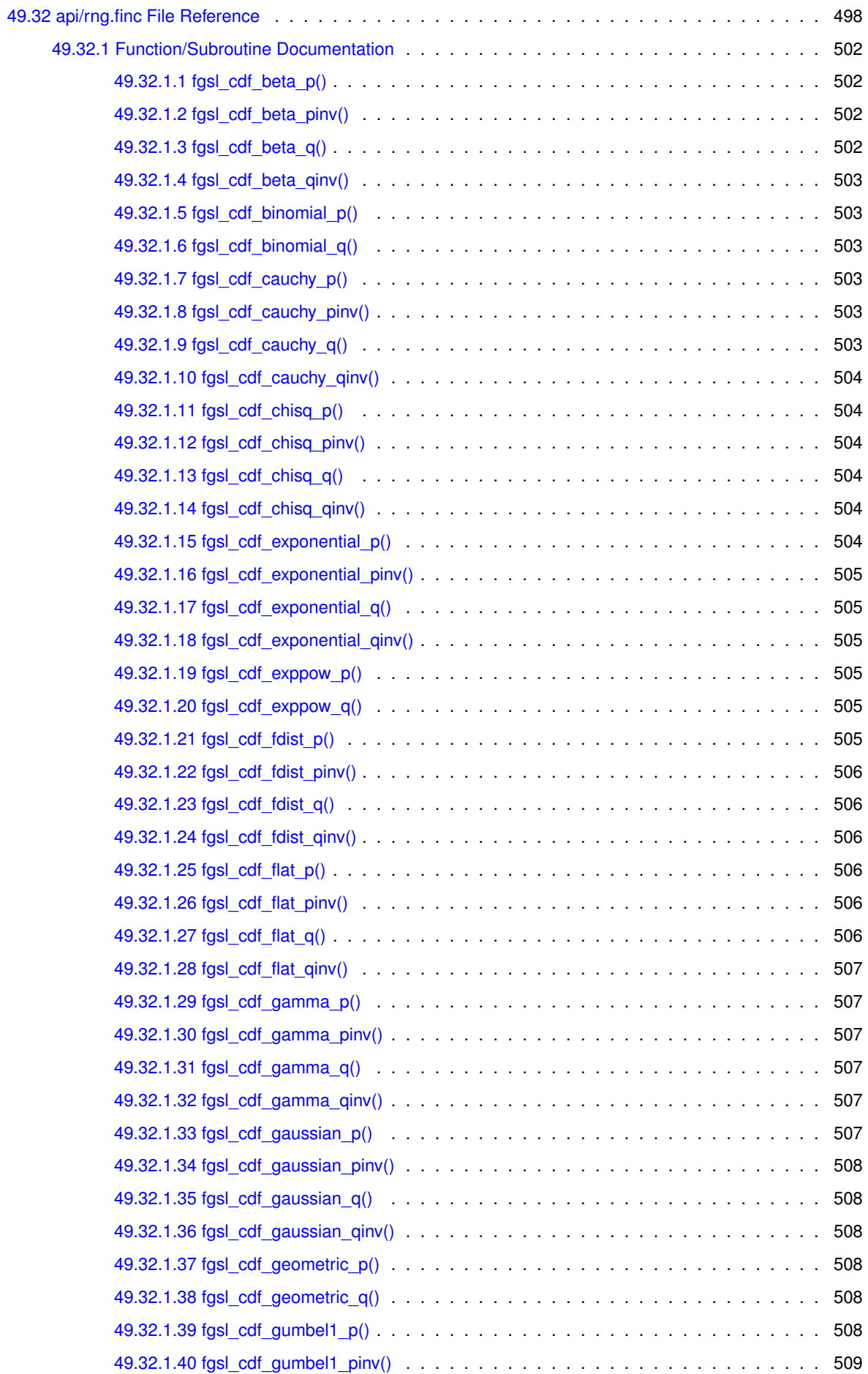

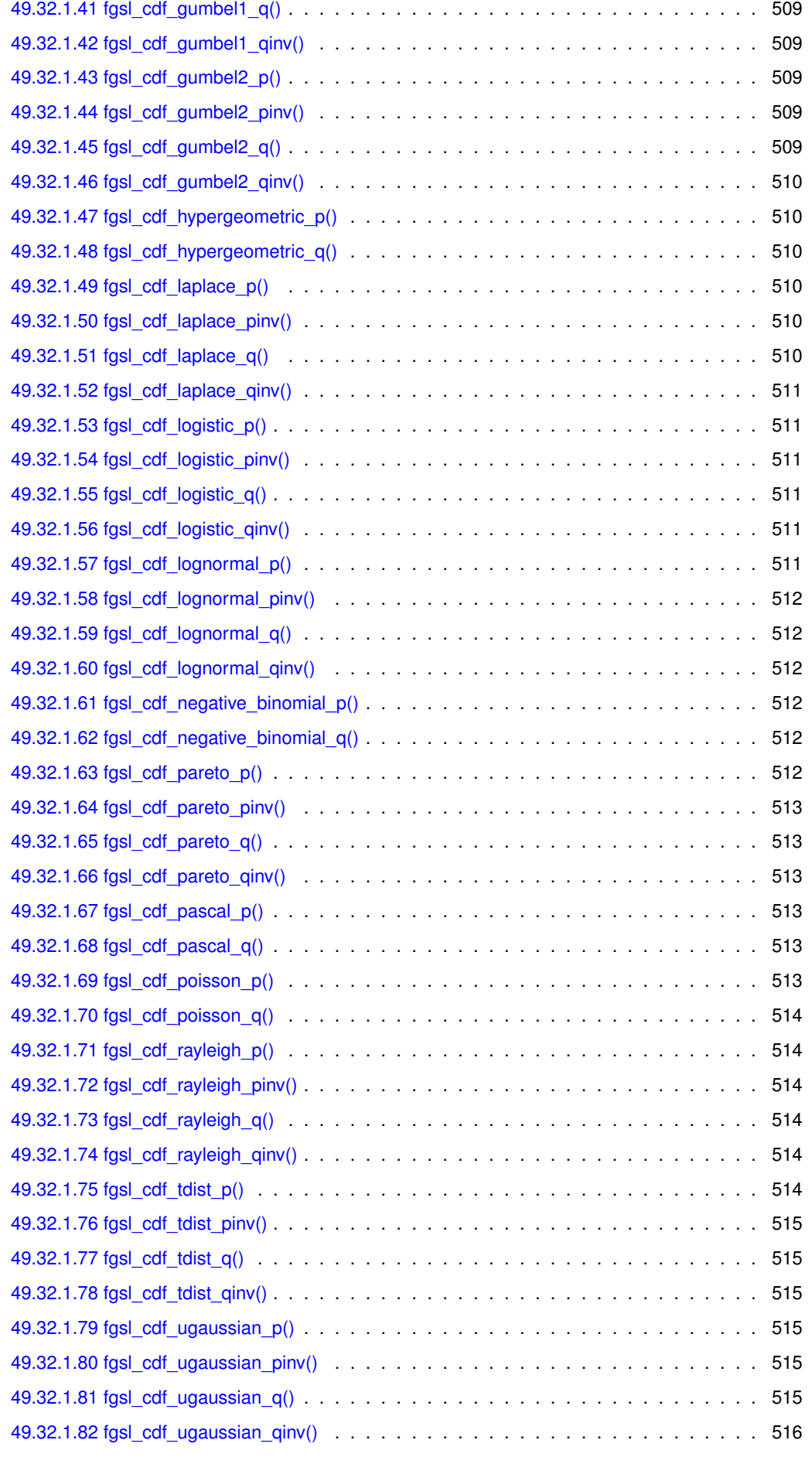

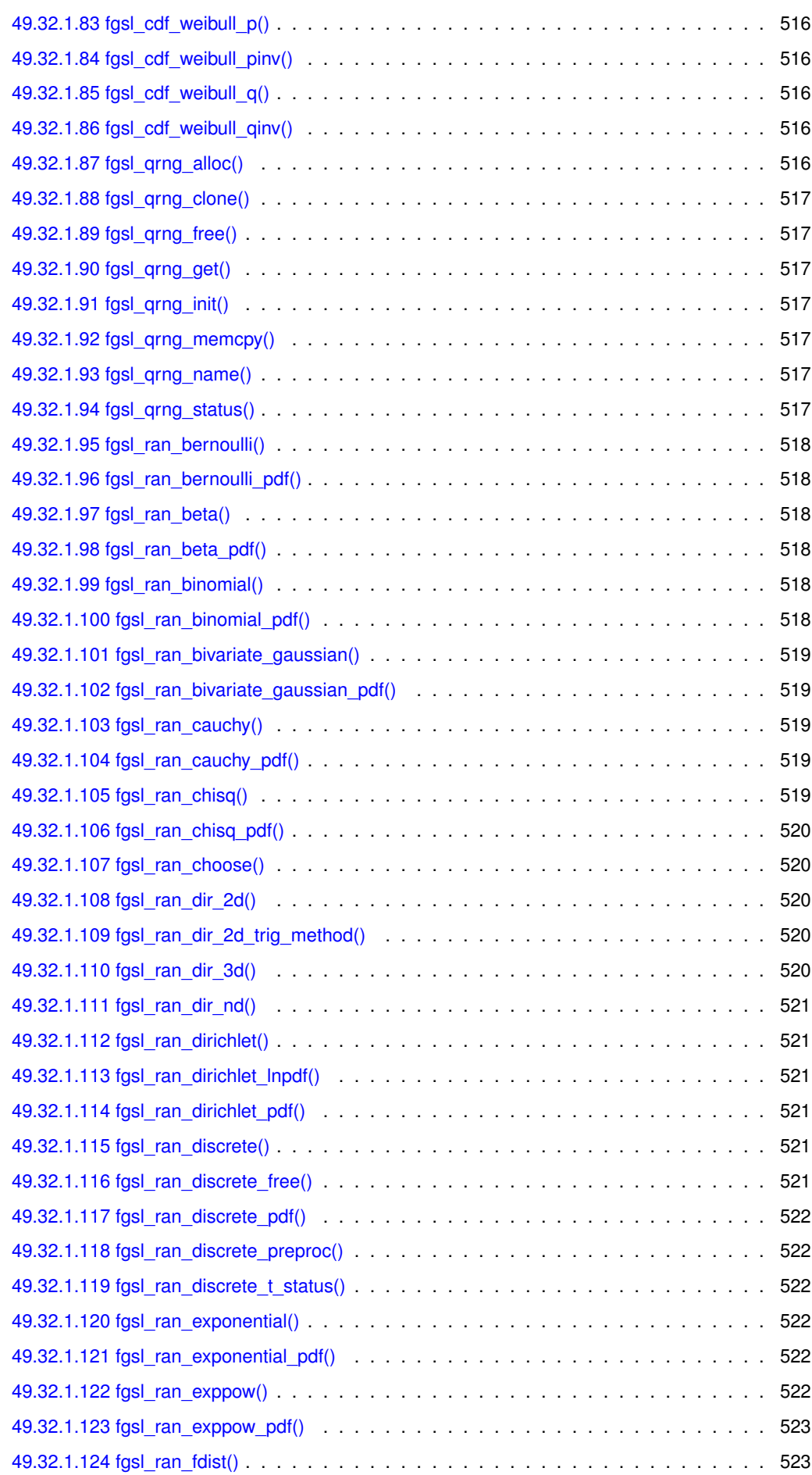

**lx**

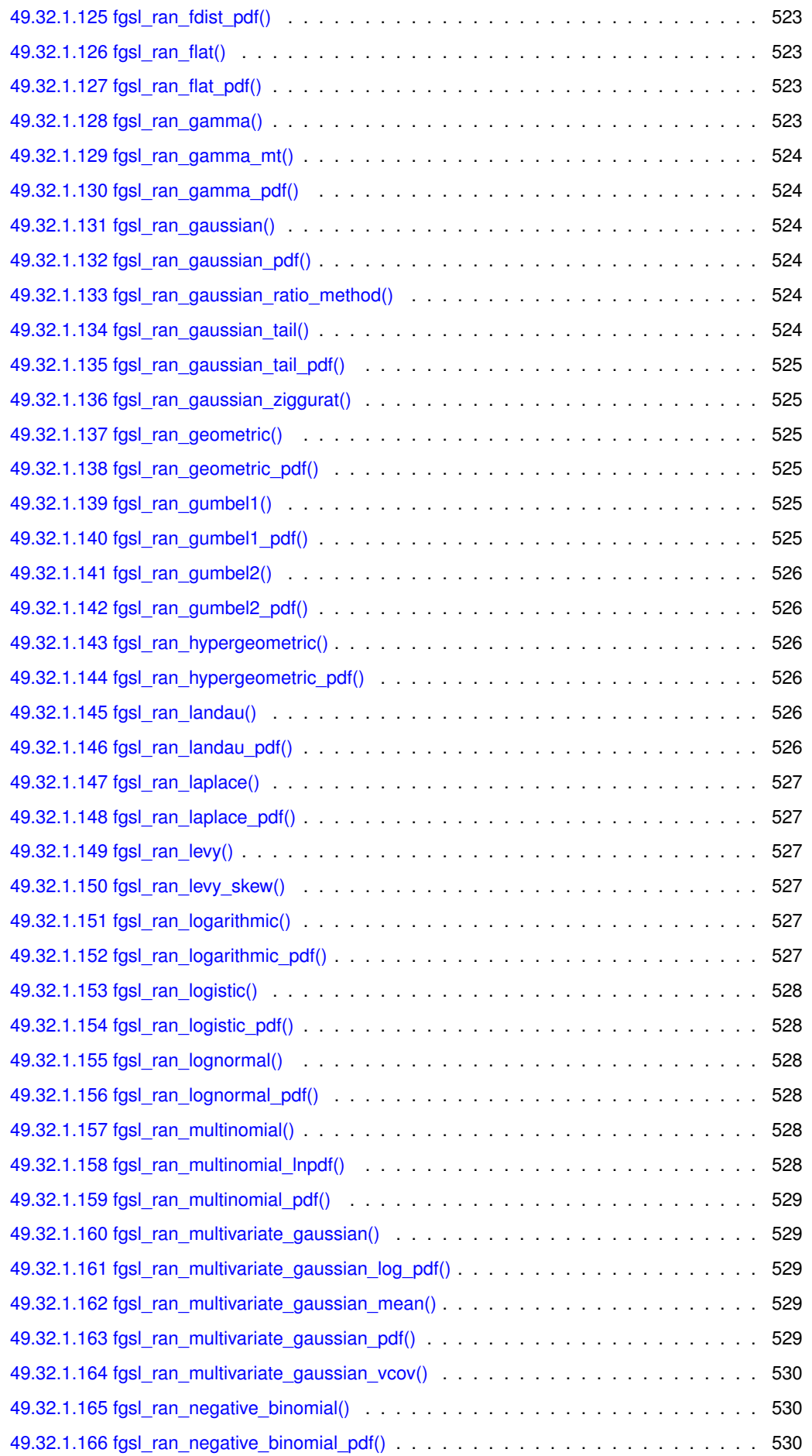

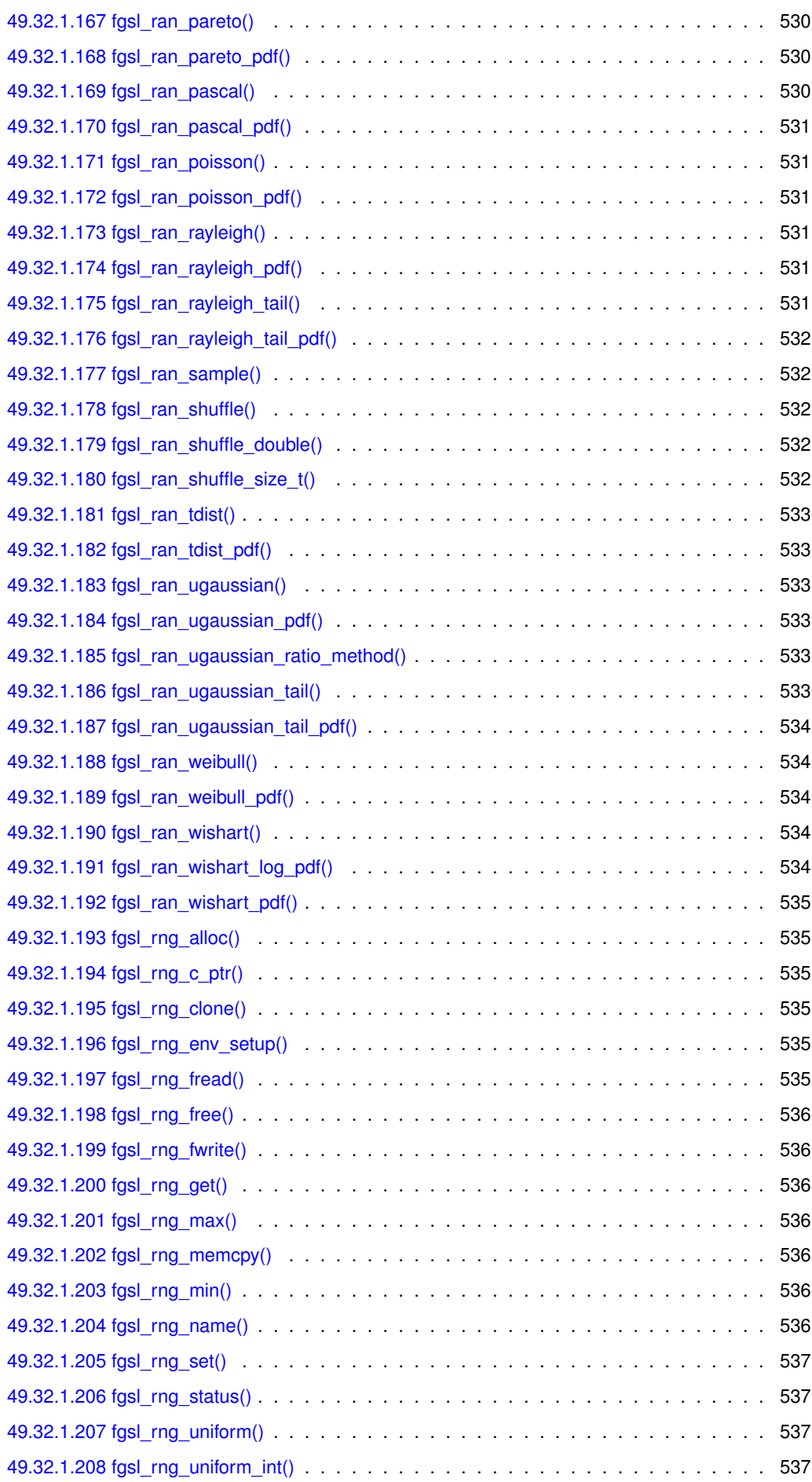

**lxi**

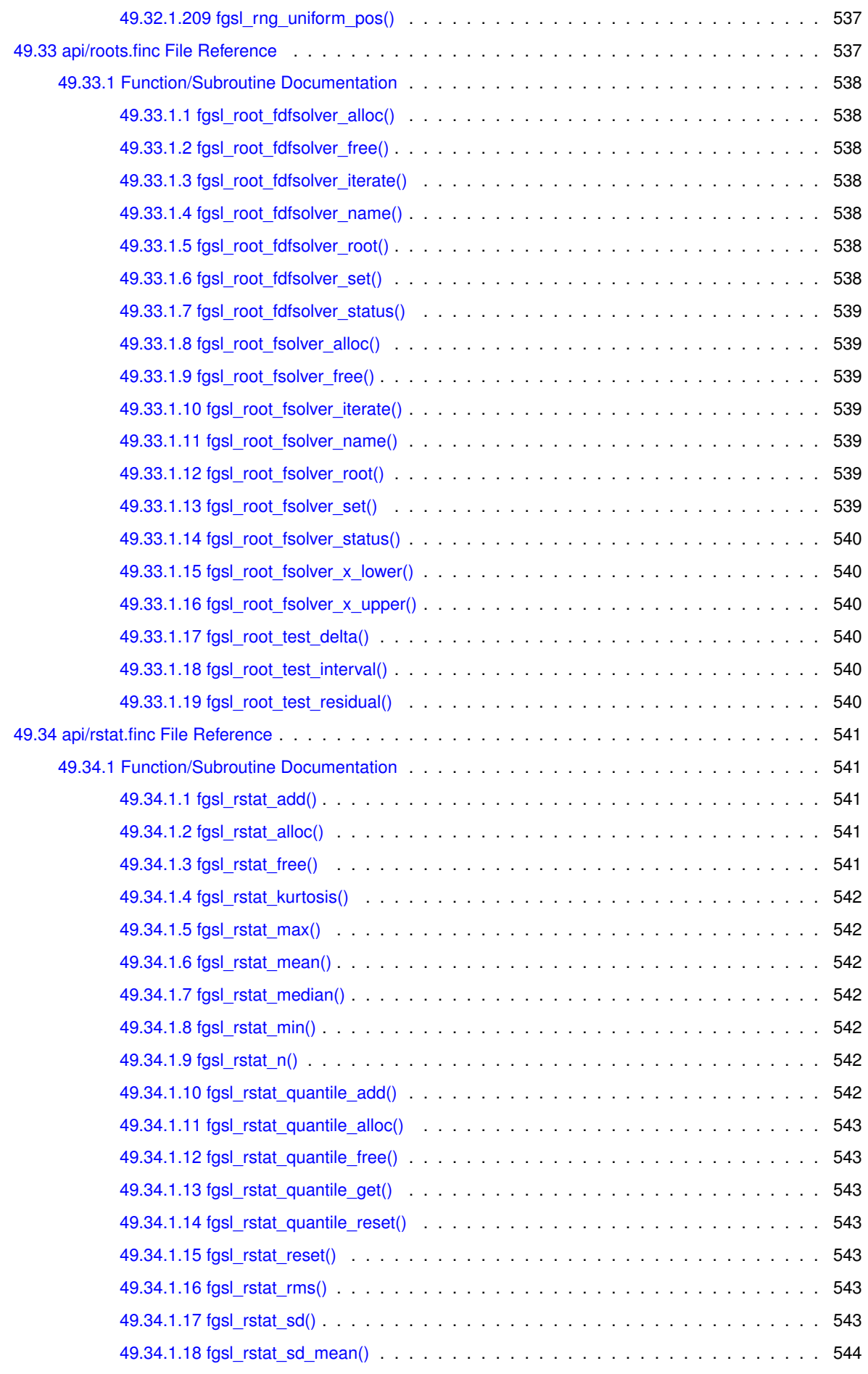

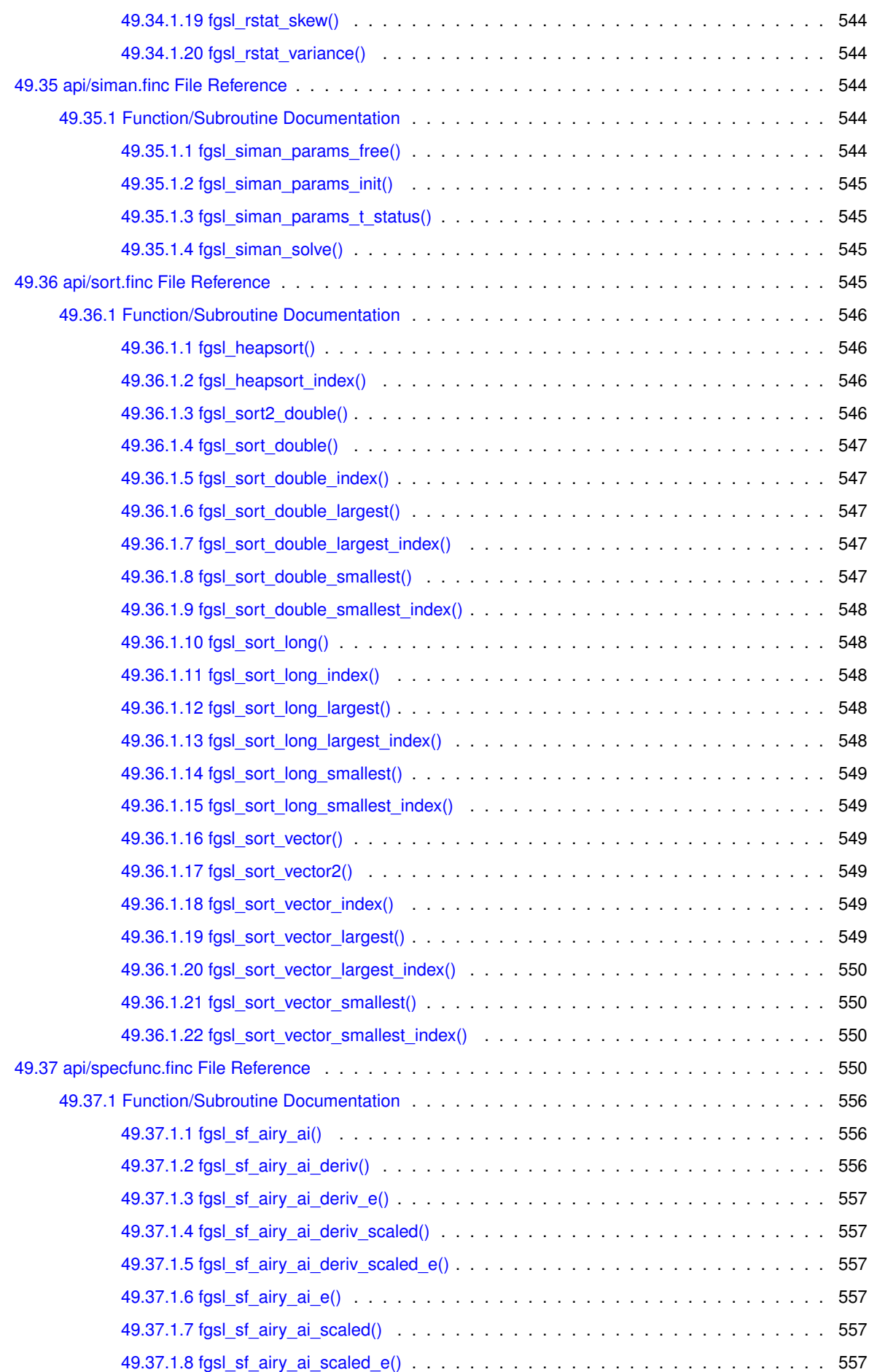

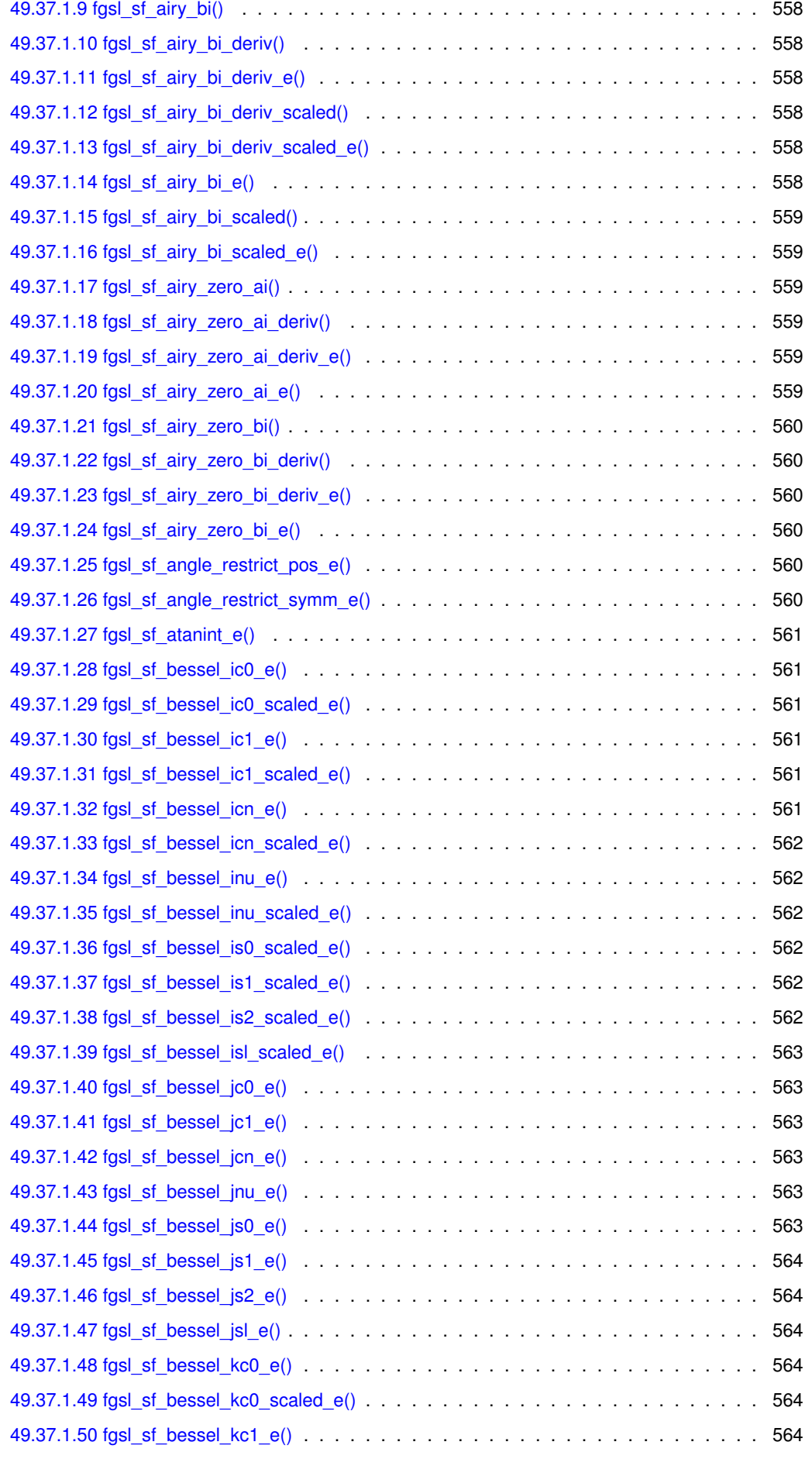

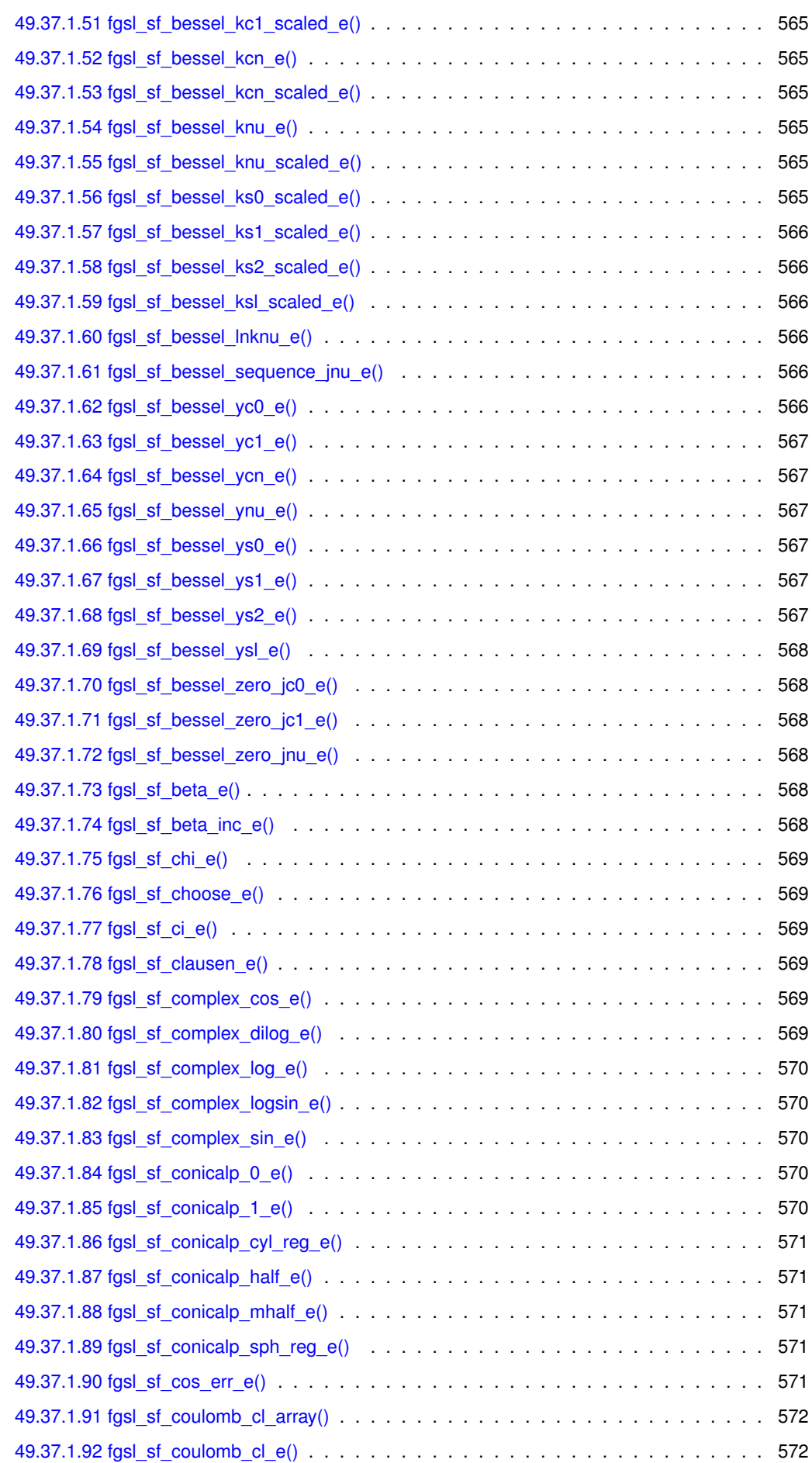

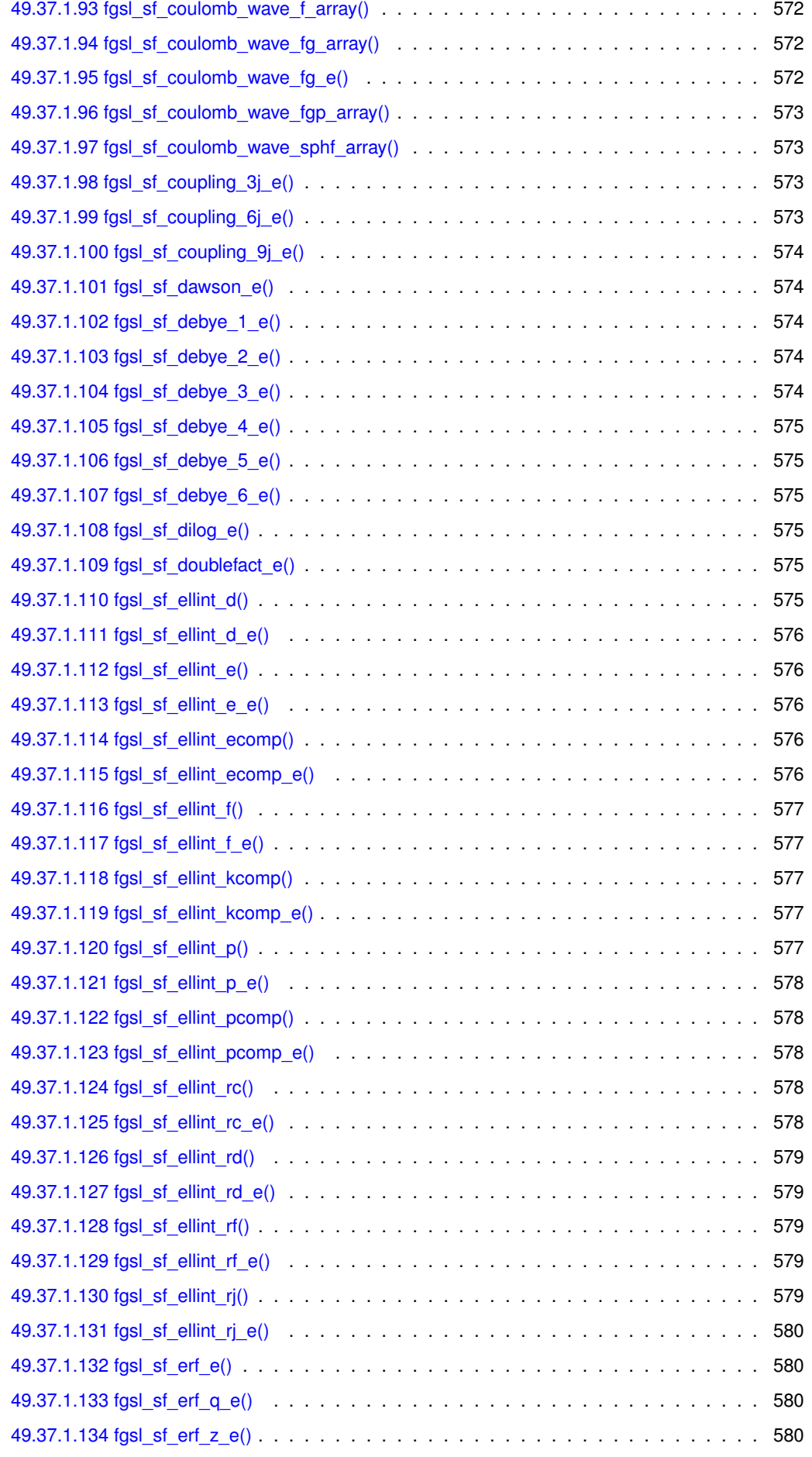

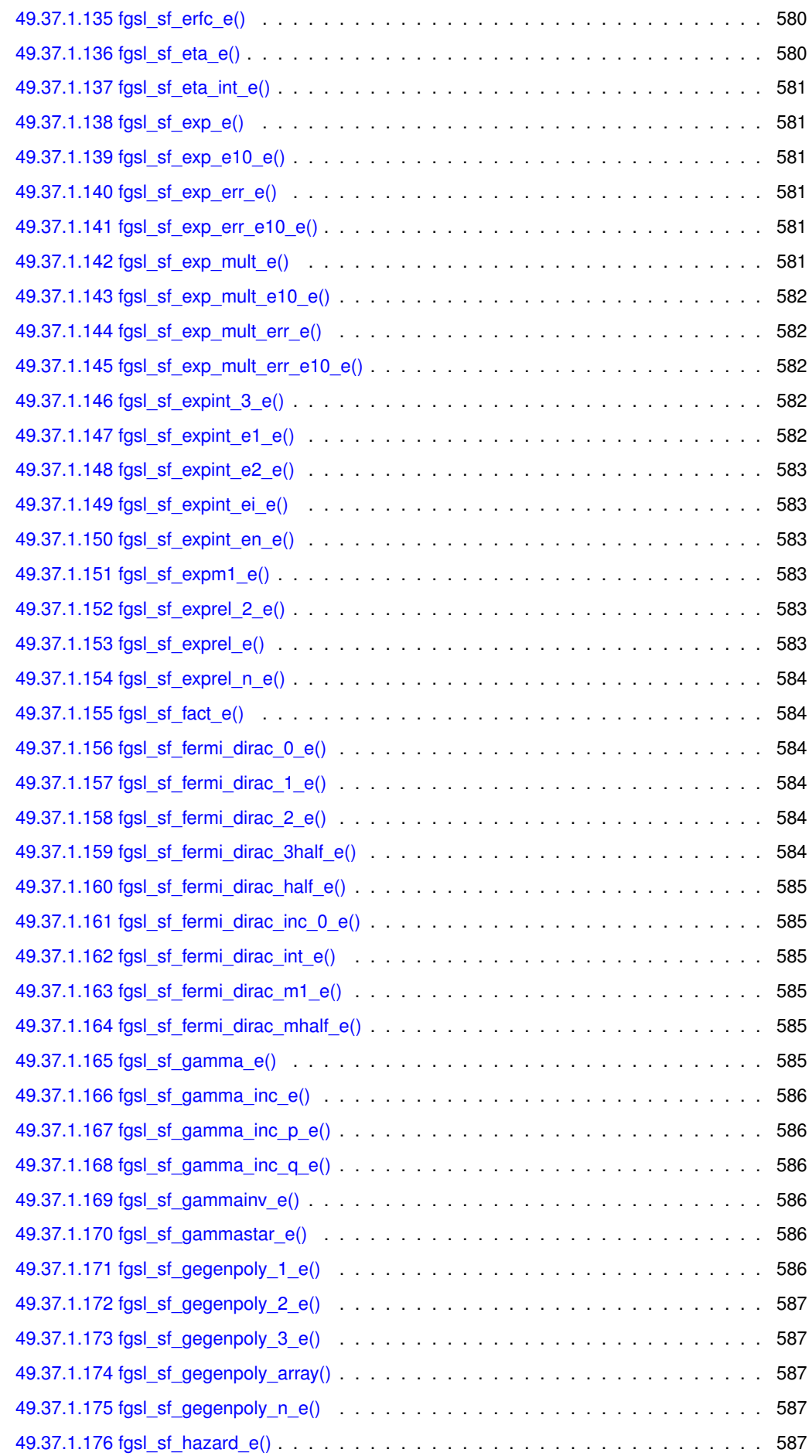

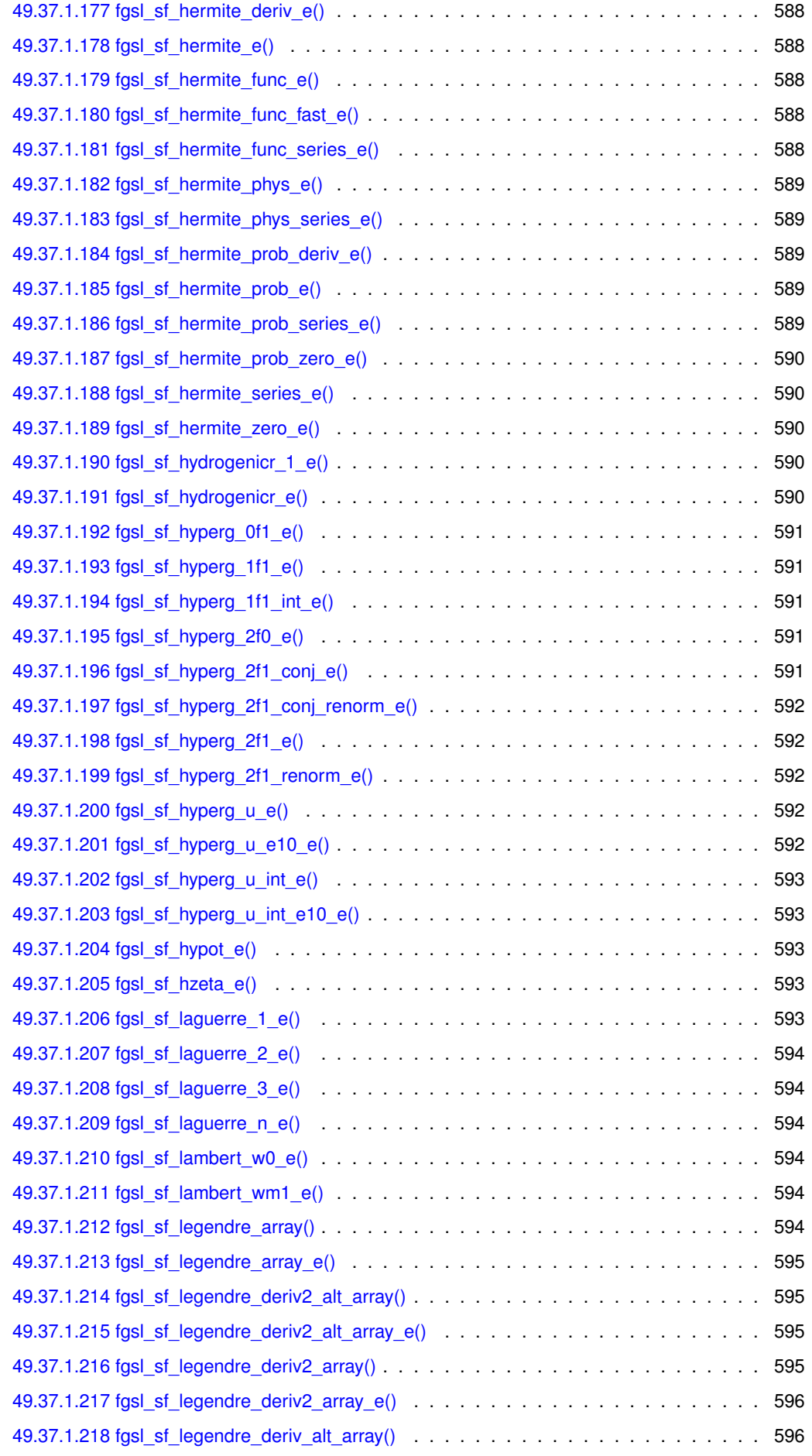

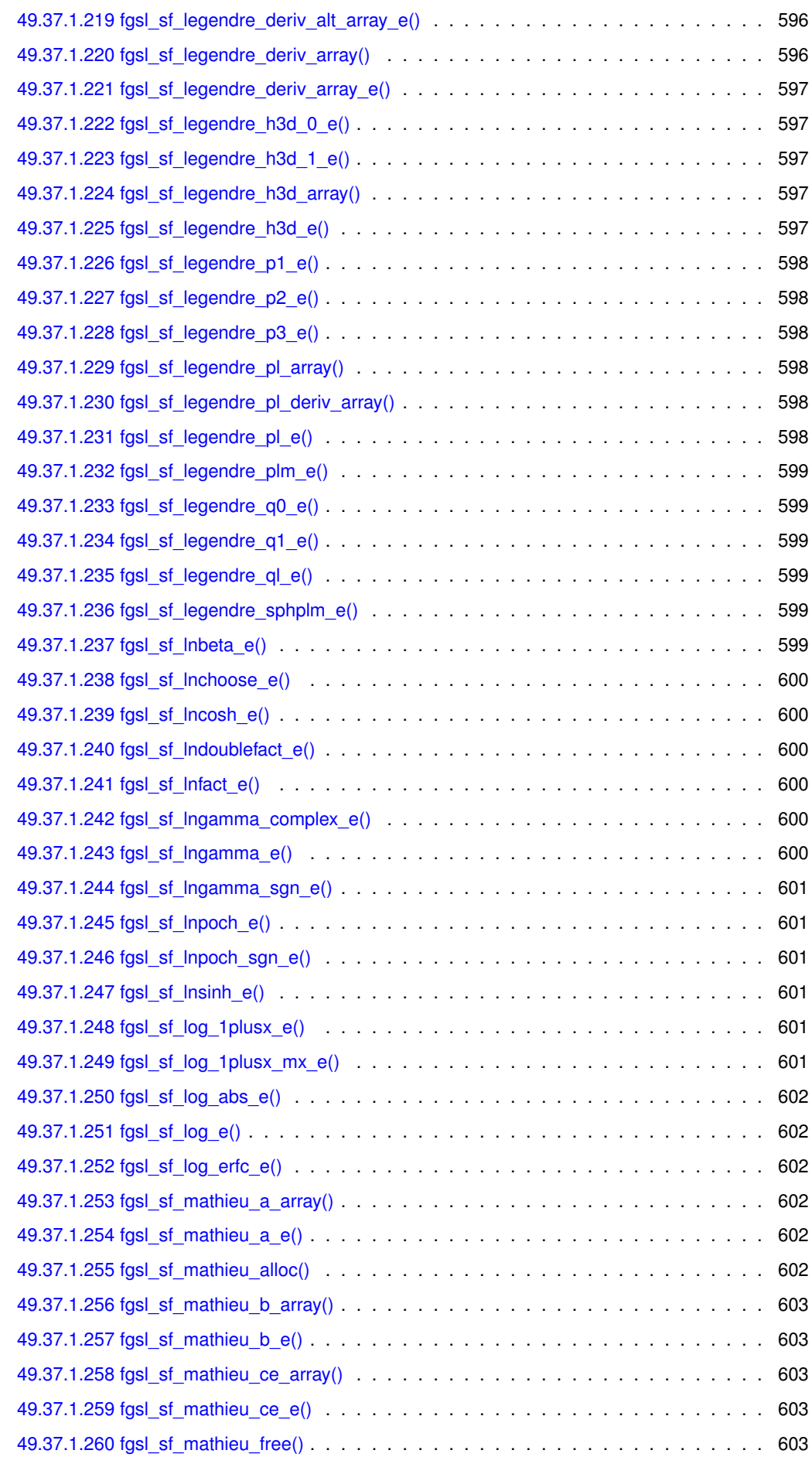

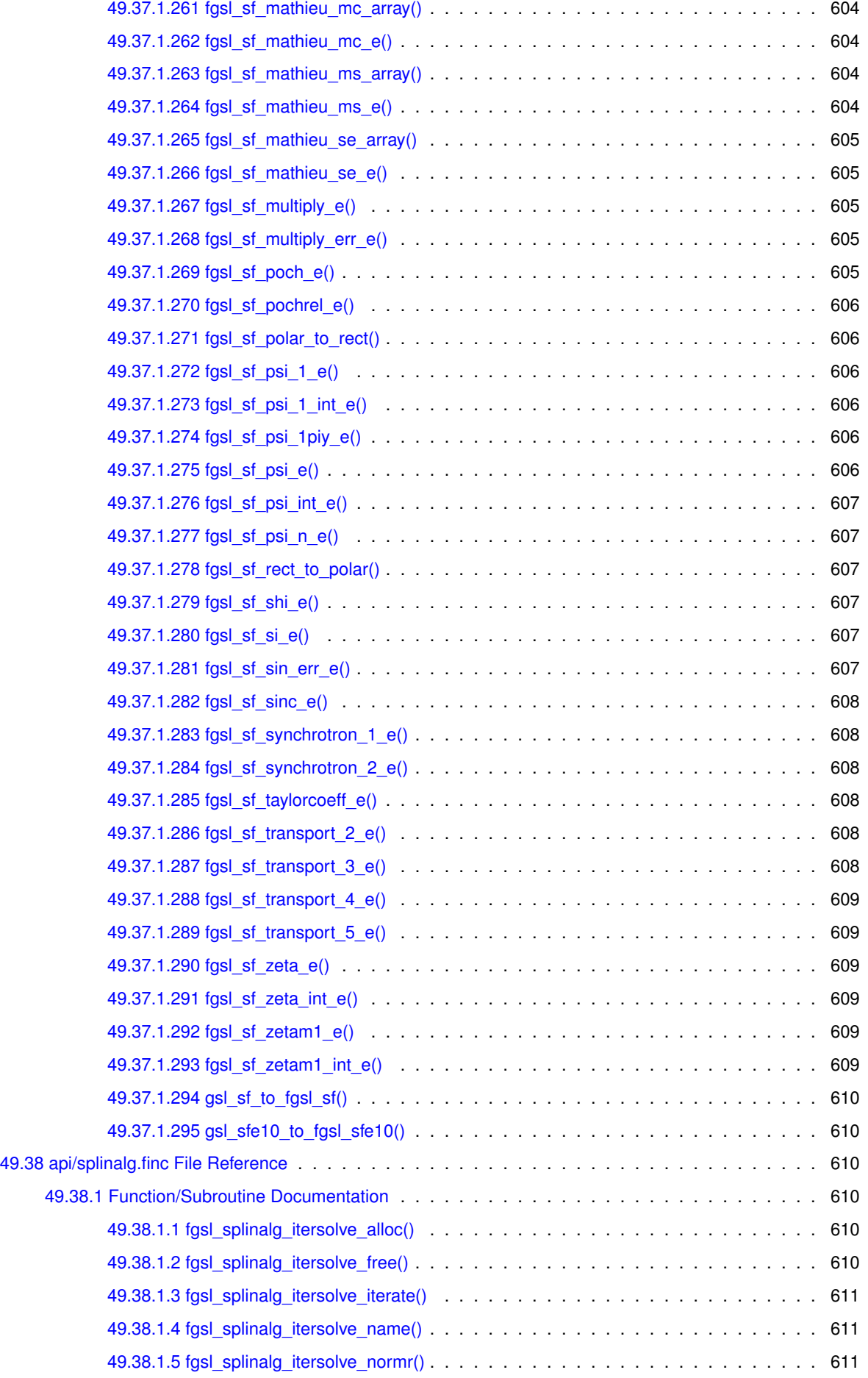
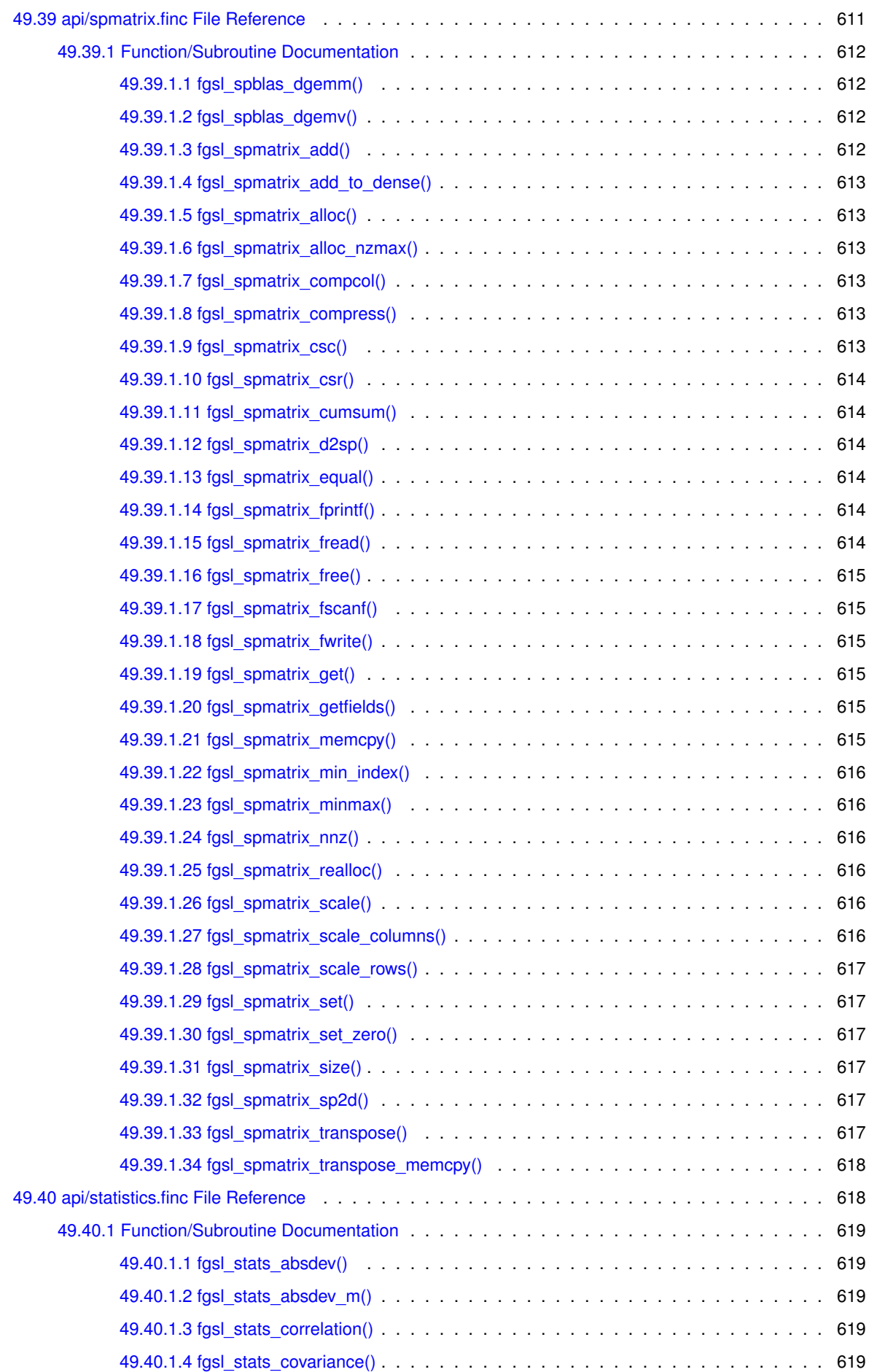

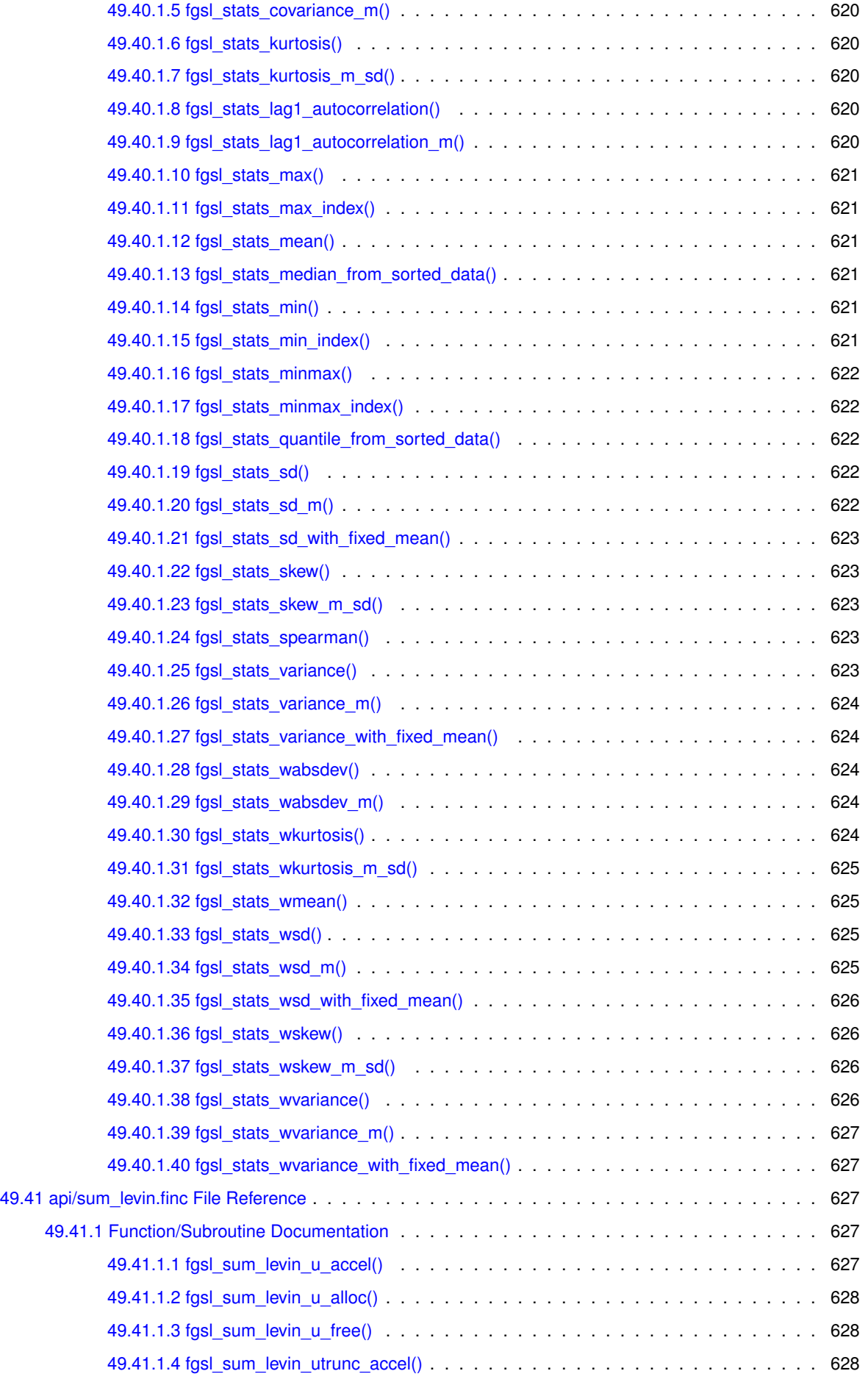

**Generated by Doxygen**

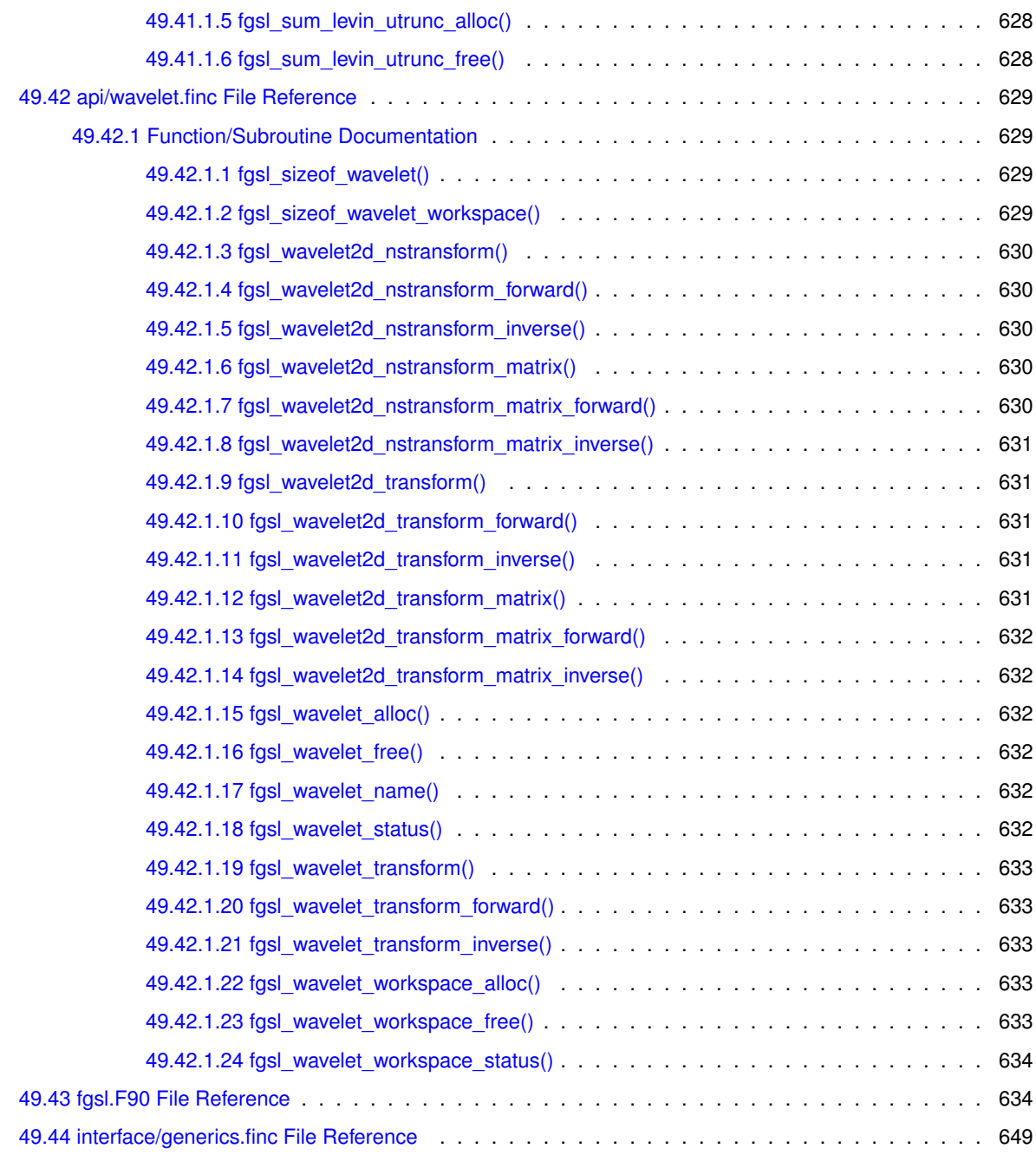

#### **[Index](#page-726-0) 651**

## **Main Page**

Interface module for use of GSL from Fortran

#### **Author**

R. Bader, T. Schoonjans

Please see the [Related Pages](pages.html) section for the information about the conventions used in the interface. Examples on how to use the interface are available in the

#### **doc/examples**

subdirectory of the source package.

## **Introduction**

- 1. Introductory notes:
	- In Fortran code, GSL\_∗ must be replaced by FGSL\_∗ for each API call, abstract data type, module variables and parameters (with exception of the M\_∗ mathematical constants)
	- Some names were changed due to UC/LC aliasing. See the documentation chapter on special functions for details.
	- Intrinsic type matching:
		- (a) real(fgsl\_double) is used for double precision values
		- (b) real(fgsl\_float) is used for single precision values
		- (c) integer(fgsl\_int) for integer
		- (d) integer(fgsl\_long) for long integer
		- (e) integer(fgsl\_size\_t) for size\_t integer
		- (f) complex(fgsl\_double\_complex) for [gsl\\_complex](#page-349-0)
		- (g) character(fgsl\_char) for characters
		- (h) no value attributes and mostly no pointers in Fortran calls
		- (i) unsigned int must be converted to integer(fgsl long).
		- (j) char ∗ results are converted to fixed length strings. Use TRIM.
- 2. Additional routines:
	- Generic interface [fgsl\\_well\\_defined](#page-340-0) for checking status of FGSL objects (which are typically opaque).
	- See [api/array.finc](#page-352-0) for array alignment routines.
	- See [api/math.finc](#page-478-0) for function object constructors.
	- See [api/io.finc](#page-444-0) for I/O related add-ons.
- 3. Structure of the documentation:
	- type definitions are in the fasl section of the Modules menu item
	- all API routines are available via the Files menu item
	- additional remarks on the various files are available via the Related Pages menu item
- 4. Only interfaces from the GSL manual are implemented. The C include files may contain more stuff which may only be meant for internal use, or is not officially documented.
- 5. Inlining of GSL routines is not possible.
- 6. Macros are not supported:
	- macro values are replicated as parameters
	- Inf/Nan need to use IEEE\_VALUE (if available)

## **Comments on vectors and matrices**

Please go to [api/array.finc](#page-352-0) for the API documentation. Since array processing is one of the strengths of Fortran, FGSL focuses on leveraging Fortran-style array processing for those GSL routines which require arguments of type fgsl\_vector∗ or fgsl\_matrix∗.

# **Comments on basis splines**

Please go to [api/bspline.finc](#page-367-0) for the API documentation.

# **Comments on chebyshev approximation**

Please go to [api/chebyshev.finc](#page-369-0) for the API documentation.

# **Comments on complex numbers**

Please go to [api/complex.finc](#page-372-0) for the API documentation.

Since the Fortran standard provides extensive support for complex numbers, ony those routines for which no Fortran intrinsic is available are mapped in FGSL. Instead of an argument of type  $gsl\_complex$ , a standard Fortran complex(fgsl\_double) is used for all mapped functions.

## **Comments on numerical derivatives**

Please go to [api/deriv.finc](#page-376-0) for the API documentation.

## **Comments on Hankel transforms**

Please go to [api/dht.finc](#page-377-0) for the API documentation.

# **Comments on eigensystems**

Please go to [api/eigen.finc](#page-379-0) for the API documentation.

#### **Comments on error handling**

Please go to [api/error.finc](#page-389-0) for the API documentation.

The error handling subroutines are available from Fortran, with exception of the macros GSL\_ERROR and GSL ← ERROR\_VAL. A user-defined error handler can be defined either in C or using a Fortran function with the bind(c) attribute. Here is the description of the required interface:

```
subroutine errhand(reason, file, line, errno) bind(c)
  type(c_ptr), value :: reason, file
   integer(c_int), value :: line, errno
end subroutine errhand
```
An object of type fgsl\_error\_handler\_t is returned by the constructor fgsl\_error\_handler\_← init (errhand), which takes a subroutine with the interface described above as its argument. The subroutine fgsl\_error(reason, file, line, errno) works in an analogous manner as the C version. If the Fortran preprocessor is supported, it should be possible to use the macros  $\text{__FILE__}$  and  $\text{__LINE__}$  in the above call. Once not needed any more, the error handler object can be deallocated by calling the subroutine fgsl $\leftrightarrow$ \_error\_handler\_free with itself as its only argument. Note that the function fgsl\_strerror returns a string of length fgsl\_strmax.

## **Comments on fast Fourier transforms**

Please go to [api/fft.finc](#page-390-0) for the API documentation.

# **Comments on digital filtering**

Please go to [api/filter.finc](#page-396-0) for the API documentation.

# **Comments on fitting of functions**

Please go to [api/fit.finc](#page-399-0) for the API documentation.

# **Comments on histograms**

Please go to [api/histogram.finc](#page-401-0) for the API documentation.

## **Comments on IEEE support**

Please go to [api/ieee.finc](#page-416-0) for the API documentation. interaction between the Fortran run time settings and C may lead to unreliable behaviour; for example, setting of IEEE rounding apparently does not always work correctly. Within Fortran, usage of the facilities defined in the intrinsic IEEE modules is the reliable and therefore appropriate method.

## **Comments on numerical integration routines**

Please go to [api/integration.finc](#page-417-0) for the API documentation.
# **Comments on interpolation routines**

Please go to [api/interp.finc](#page-427-0) for the API documentation.

# **Comments on auxiliary I/O routines**

Please go to [api/io.finc](#page-444-0) for the API documentation.

## **Comments on linear algebra routines**

Please go to [api/linalg.finc](#page-446-0) for the API documentation. Since GSL follows the C convention for ordering of elements, all matrices must be set up and read out transposed.

### **Comments on elementary mathematical functions**

Please go to [api/math.finc](#page-478-0) for the API documentation. Note that many of the elementary functions are also available as Fortran intrinsics. The file also contains constructors for function objects.

## **Comments on minimization routines**

Please go to [api/min.finc](#page-483-0) for the API documentation.

# **Comments on miscellaneous support routines**

Please go to [api/misc.finc](#page-486-0) for the API documentation.

### **Comments on monte carlo routines**

Please go to [api/montecarlo.finc](#page-488-0) for the API documentation. Note: in GSL 1.13, accessors were also added to GSL. They're slightly different named and have a differing interface from fgsl\_monte\_∗\_?etparams routines already existing in FGSL. To preserve backward compatibility, the FGSL accessors are retained.

# **Comments on moving window statistics**

Please go to [api/movstat.finc](#page-493-0) for the API documentation.

### **Comments on nonlinear least squares fitting**

Please go to [api/multifit.finc](#page-497-0) for the API documentation. Legacy interface - [api/nlfit.finc](#page-530-0) should be used instead.

The new interface deals with both "normal" and "large" problems. Please go to [api/nlfit.finc](#page-530-0) for the API documentation.

## **Comments on large linear least square systems**

Please go to [api/multilarge.finc](#page-518-0) for the API documentation.

## **Comments on multidimensional minimization**

Please go to [api/multimin.finc](#page-521-0) for the API documentation.

# **Comments on multidimensional root finding**

Please go to [api/multiroots.finc](#page-526-0) for the API documentation.

# **Comments on ntuples**

Please go to [api/ntuple.finc](#page-539-0) for the API documentation.

### **Comments on ordinary differential equations**

Please go to [api/ode.finc](#page-542-0) for the API documentation. Note that the new odeiv2 calls should be used for new code. The legacy odeiv calls are retained for binary compatibility.

# **Comments on permutations, combinations and multisets**

Please go to [api/permutation.finc](#page-556-0) for the API documentation.

# **Comments on polynomials**

Please go to [api/poly.finc](#page-569-0) for the API documentation.

# **Comments on random numbers**

Please go to [api/rng.finc](#page-573-0) for the API documentation.

# **Comments on root finding**

Please go to [api/roots.finc](#page-612-0) for the API documentation.
# **Comments on running statistics**

Please go to [api/rstat.finc](#page-615-0) for the API documentation.

## **Comments on simulated annealing**

Please go to [api/siman.finc](#page-619-0) for the API documentation.

# **Comments on sorting**

Please go to [api/sort.finc](#page-620-0) for the API documentation.

## **Comments on special functions**

Please go to [api/specfunc.finc](#page-625-0) for the API documentation.

Functions for which two identical names would result due to LC/UC aliasing have been assigned new names. The name mappings are given in the following table. The additional letters **c** viz **s** are used to denote cylindrical and spherical Bessel functions, respectively.

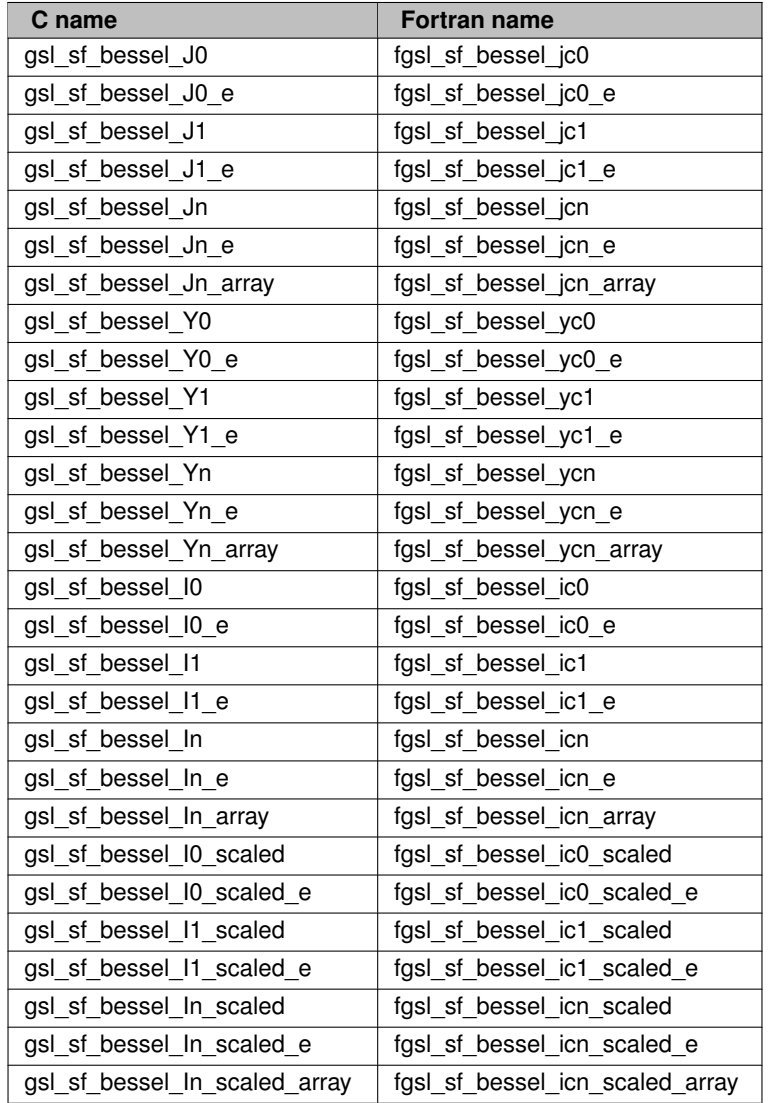

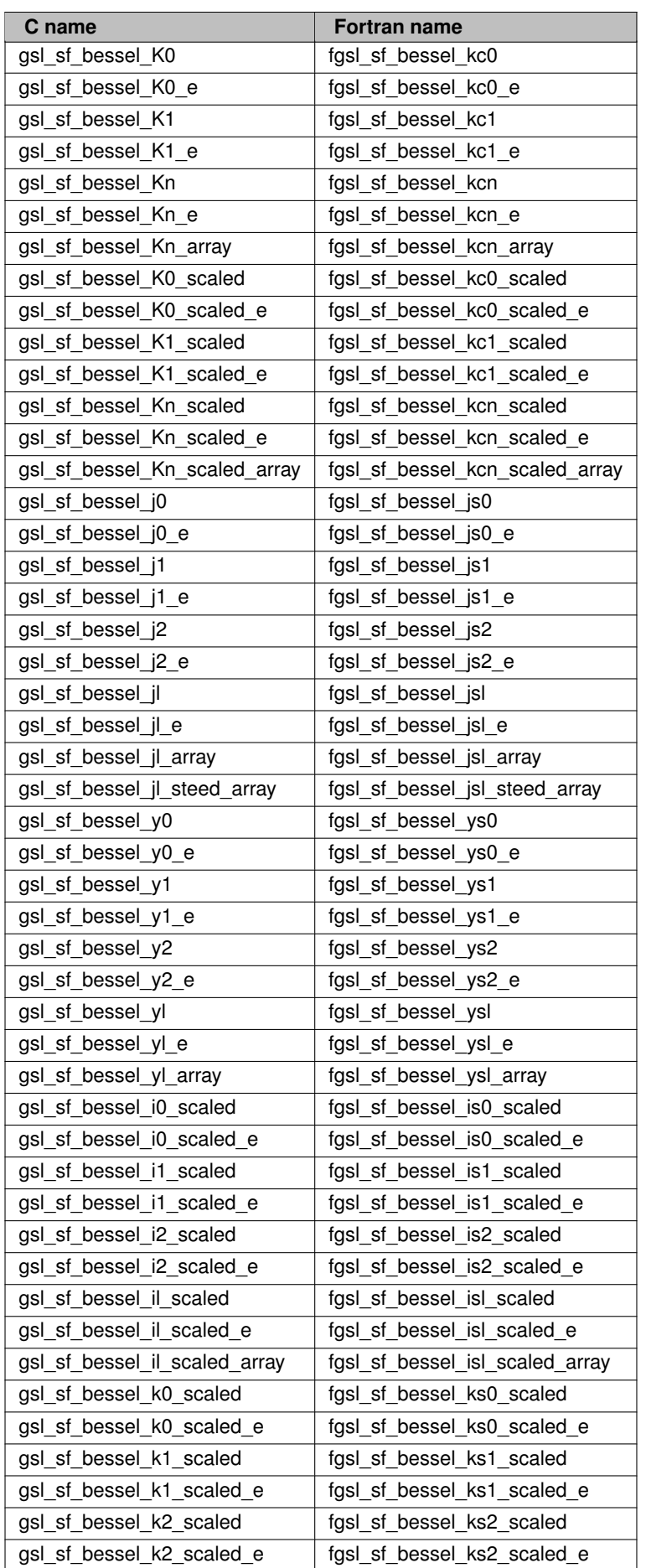

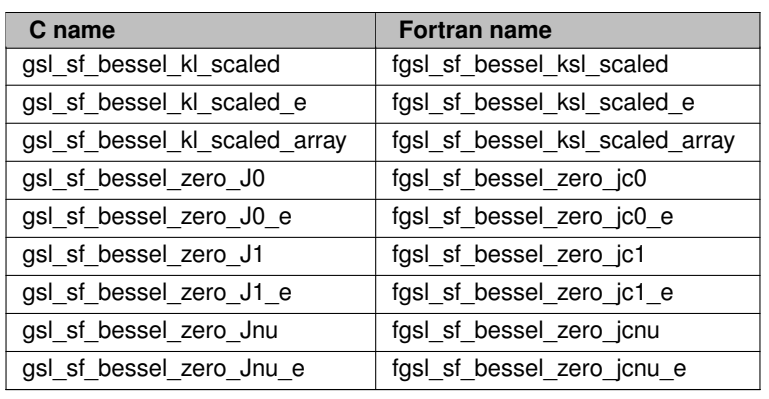

# **on sparse matrix linear algebra**

Please go to [api/splinalg.finc](#page-685-0) for the API documentation.

# **Comments on sparse matrix routines**

Please go to [api/spmatrix.finc](#page-686-0) for the API documentation.

## **Comments on statistical functions**

Please go to [api/statistics.finc](#page-693-0) for the API documentation.

## **Comments on series acceleration**

Please go to [api/sum\\_levin.finc](#page-702-0) for the API documentation.

## **Comments on wavelet transforms**

Please go to [api/wavelet.finc](#page-703-0) for the API documentation.

## **Modules Index**

#### **44.1 Modules List**

Here is a list of all modules with brief descriptions:

[fgsl](#page-172-0) . . . . . . . . . . . . . . . . . . . . . . . . . . . . . . . . . . . . . . . . . . . . . . . . . . . . . [97](#page-172-0)

# **Data Type Index**

#### **45.1 Data Types List**

Here are the data types with brief descriptions:

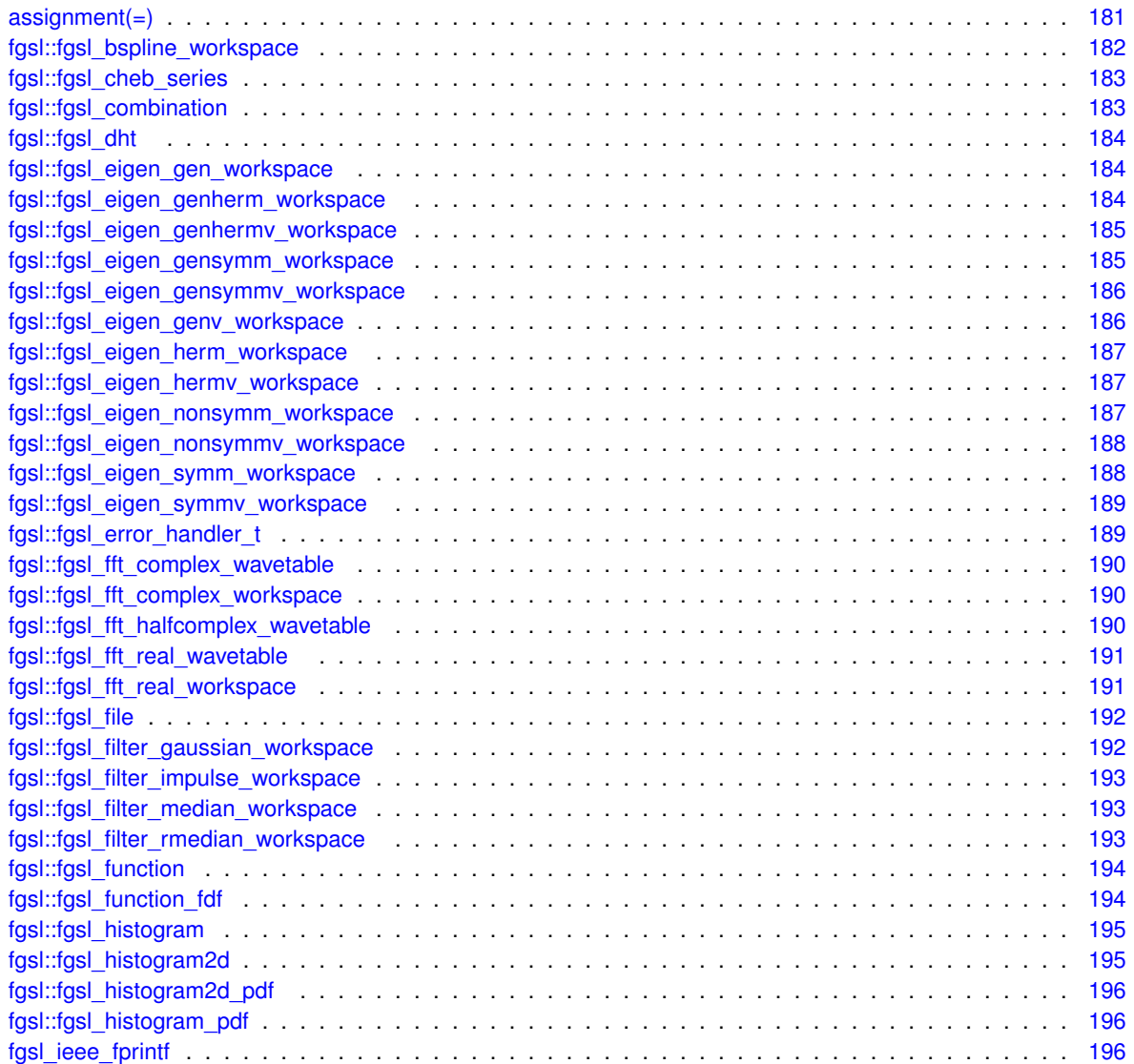

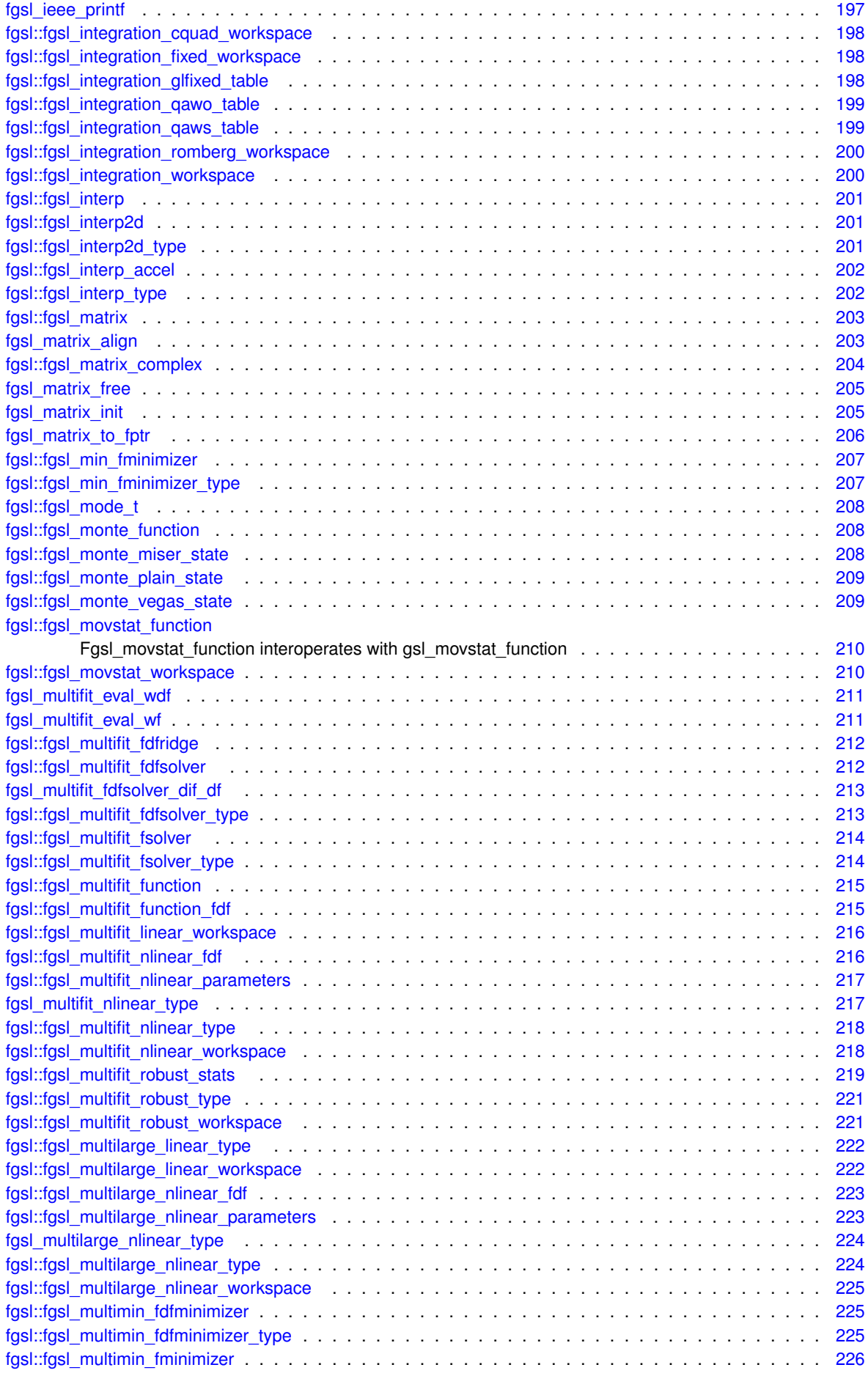

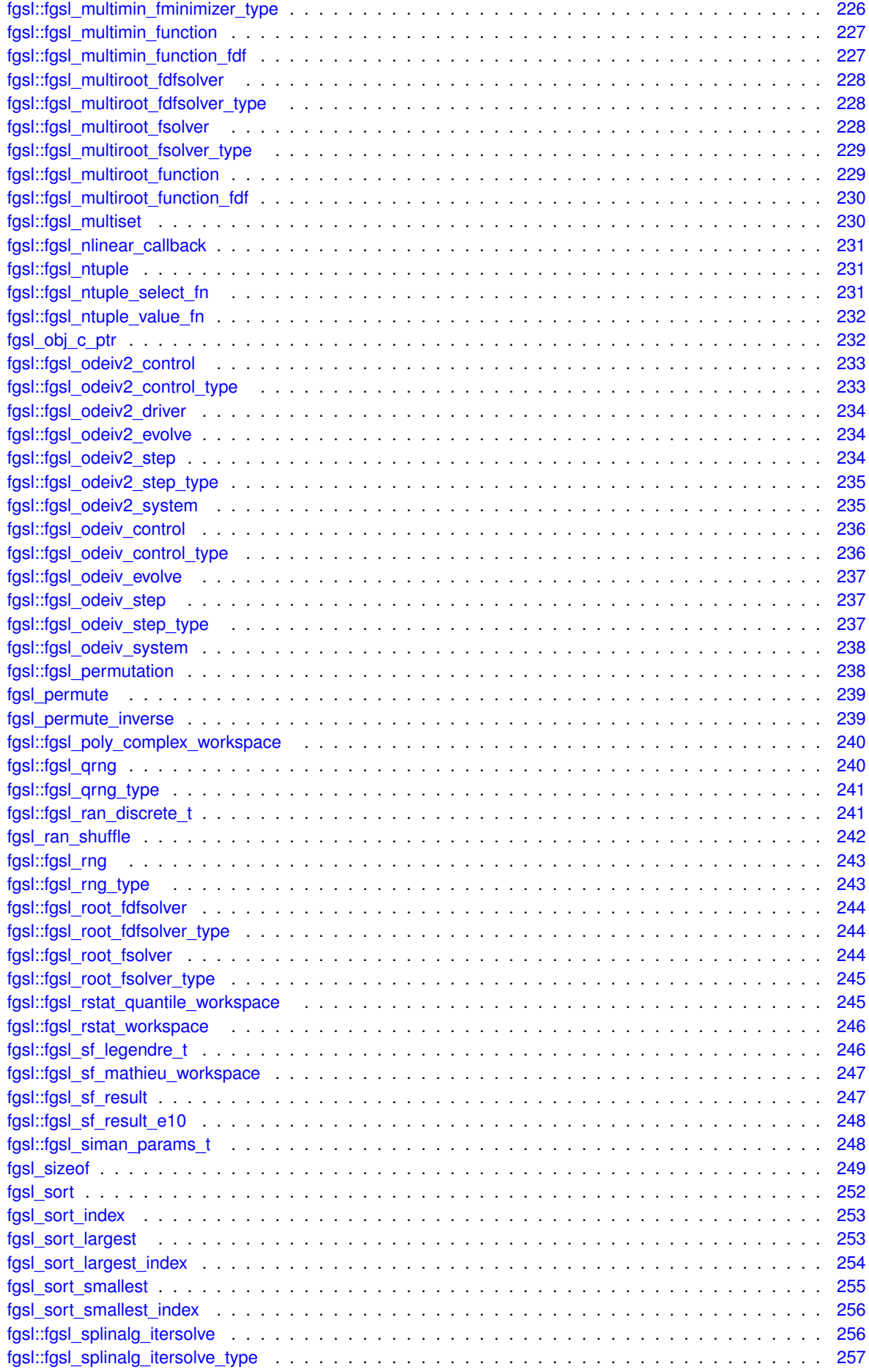

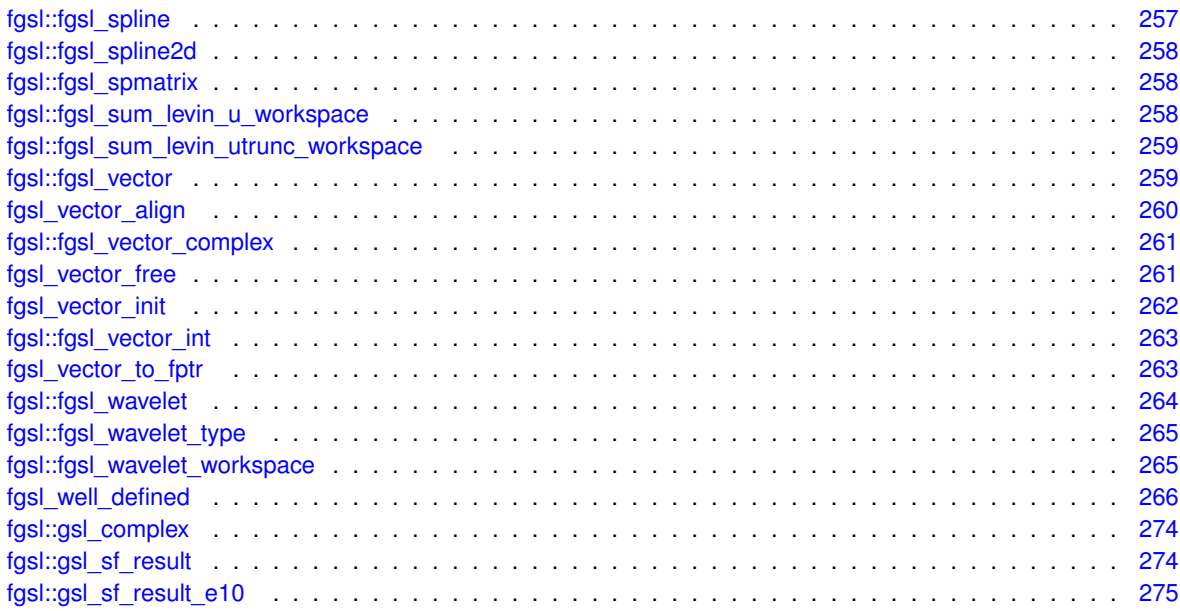

## **File Index**

#### 46.1 File List

Here is a list of all files with brief descriptions:

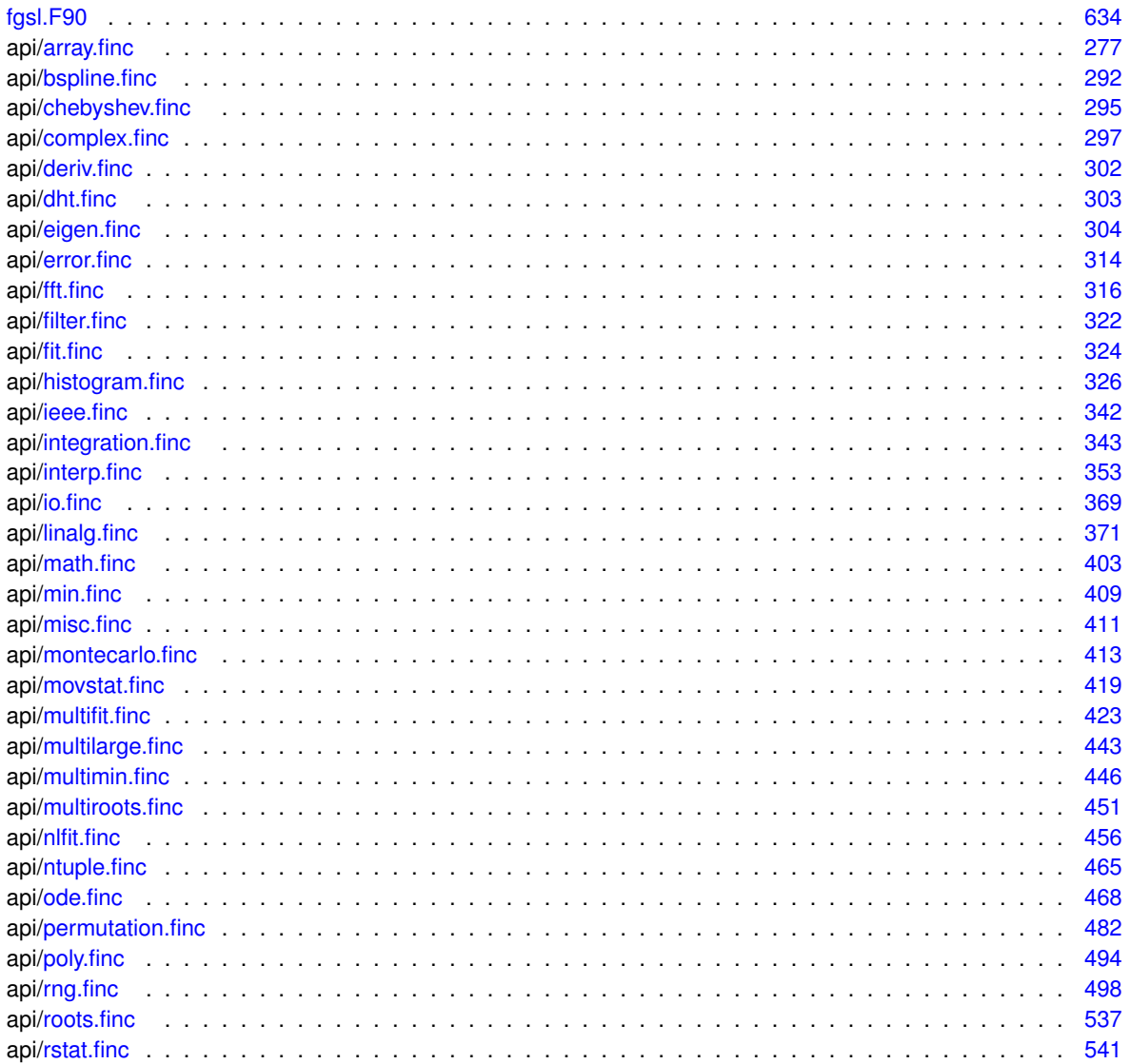

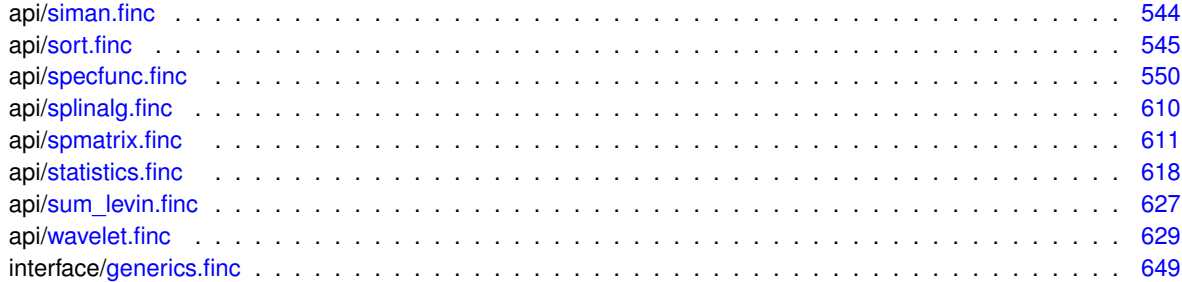

#### **Module Documentation**

#### <span id="page-172-0"></span>**47.1 fgsl Module Reference**

#### **Data Types**

- type [fgsl\\_bspline\\_workspace](#page-257-0)
- type [fgsl\\_cheb\\_series](#page-258-0)
- type [fgsl\\_combination](#page-258-2)
- type [fgsl\\_dht](#page-258-4)
- type [fgsl\\_eigen\\_gen\\_workspace](#page-259-1)
- type [fgsl\\_eigen\\_genherm\\_workspace](#page-259-3)
- type [fgsl\\_eigen\\_genhermv\\_workspace](#page-260-0)
- type [fgsl\\_eigen\\_gensymm\\_workspace](#page-260-2)
- type [fgsl\\_eigen\\_gensymmv\\_workspace](#page-261-0)
- type [fgsl\\_eigen\\_genv\\_workspace](#page-261-2)
- type [fgsl\\_eigen\\_herm\\_workspace](#page-261-4)
- type [fgsl\\_eigen\\_hermv\\_workspace](#page-262-1)
- type [fgsl\\_eigen\\_nonsymm\\_workspace](#page-262-3)
- type [fgsl\\_eigen\\_nonsymmv\\_workspace](#page-263-0)
- type [fgsl\\_eigen\\_symm\\_workspace](#page-263-2)
- type [fgsl\\_eigen\\_symmv\\_workspace](#page-264-0)
- type [fgsl\\_error\\_handler\\_t](#page-264-2)
- type [fgsl\\_fft\\_complex\\_wavetable](#page-264-4)
- type [fgsl\\_fft\\_complex\\_workspace](#page-265-1)
- type [fgsl\\_fft\\_halfcomplex\\_wavetable](#page-265-3)
- type [fgsl\\_fft\\_real\\_wavetable](#page-266-0)
- type [fgsl\\_fft\\_real\\_workspace](#page-266-2)
- type [fgsl\\_file](#page-267-0)
- type [fgsl\\_filter\\_gaussian\\_workspace](#page-267-2)
- type fasl\_filter\_impulse\_workspace
- type [fgsl\\_filter\\_median\\_workspace](#page-268-1)
- type [fgsl\\_filter\\_rmedian\\_workspace](#page-268-3)
- type [fgsl\\_function](#page-269-0)
- type [fgsl\\_function\\_fdf](#page-269-2)
- type [fgsl\\_histogram](#page-270-0)
- type fgsl histogram2d
- type [fgsl\\_histogram2d\\_pdf](#page-270-4)
- type [fgsl\\_histogram\\_pdf](#page-271-1)
- type [fgsl\\_integration\\_cquad\\_workspace](#page-272-2)
- type [fgsl\\_integration\\_fixed\\_workspace](#page-273-1)
- type [fgsl\\_integration\\_glfixed\\_table](#page-273-3)
- type fgsl\_integration\_gawo\_table
- type fasl\_integration\_gaws\_table
- type [fgsl\\_integration\\_romberg\\_workspace](#page-275-0)
- type [fgsl\\_integration\\_workspace](#page-275-2)
- type fasl\_interp
- type fasl\_interp2d
- type [fgsl\\_interp2d\\_type](#page-276-3)
- type [fgsl\\_interp\\_accel](#page-277-0)
- type [fgsl\\_interp\\_type](#page-277-2)
- type [fgsl\\_matrix](#page-278-0)
- type [fgsl\\_matrix\\_complex](#page-279-0)
- type [fgsl\\_min\\_fminimizer](#page-282-0)
- type [fgsl\\_min\\_fminimizer\\_type](#page-282-2)
- type [fgsl\\_mode\\_t](#page-282-4)
- type [fgsl\\_monte\\_function](#page-283-1)
- type [fgsl\\_monte\\_miser\\_state](#page-283-3)
- type [fgsl\\_monte\\_plain\\_state](#page-284-0)
- type [fgsl\\_monte\\_vegas\\_state](#page-284-2)
- type [fgsl\\_movstat\\_function](#page-285-0)
	- *[fgsl\\_movstat\\_function](#page-285-0) interoperates with gsl\_movstat\_function*
- type [fgsl\\_movstat\\_workspace](#page-285-2)
- type [fgsl\\_multifit\\_fdfridge](#page-287-0)
- type fasl\_multifit\_fdfsolver
- type [fgsl\\_multifit\\_fdfsolver\\_type](#page-288-2)
- type [fgsl\\_multifit\\_fsolver](#page-289-0)
- type [fgsl\\_multifit\\_fsolver\\_type](#page-289-2)
- type [fgsl\\_multifit\\_function](#page-290-0)
- type fasl\_multifit\_function\_fdf
- type [fgsl\\_multifit\\_linear\\_workspace](#page-290-4)
- type [fgsl\\_multifit\\_nlinear\\_fdf](#page-291-1)
- type [fgsl\\_multifit\\_nlinear\\_parameters](#page-291-3)
- type [fgsl\\_multifit\\_nlinear\\_type](#page-293-0)
- type [fgsl\\_multifit\\_nlinear\\_workspace](#page-293-2)
- type [fgsl\\_multifit\\_robust\\_stats](#page-293-4)
- type [fgsl\\_multifit\\_robust\\_type](#page-296-0)
- type [fgsl\\_multifit\\_robust\\_workspace](#page-296-2)
- type [fgsl\\_multilarge\\_linear\\_type](#page-297-0)
- type [fgsl\\_multilarge\\_linear\\_workspace](#page-297-2)
- type [fgsl\\_multilarge\\_nlinear\\_fdf](#page-297-4)
- type [fgsl\\_multilarge\\_nlinear\\_parameters](#page-298-1)
- type [fgsl\\_multilarge\\_nlinear\\_type](#page-299-2)
- type [fgsl\\_multilarge\\_nlinear\\_workspace](#page-299-4)
- type [fgsl\\_multimin\\_fdfminimizer](#page-300-1)
- type [fgsl\\_multimin\\_fdfminimizer\\_type](#page-300-3)
- type [fgsl\\_multimin\\_fminimizer](#page-301-0)
- type [fgsl\\_multimin\\_fminimizer\\_type](#page-301-2)
- type [fgsl\\_multimin\\_function](#page-302-0)
- type [fgsl\\_multimin\\_function\\_fdf](#page-302-2)
- type [fgsl\\_multiroot\\_fdfsolver](#page-302-4)
- type [fgsl\\_multiroot\\_fdfsolver\\_type](#page-303-1)
- type [fgsl\\_multiroot\\_fsolver](#page-303-3)
- type [fgsl\\_multiroot\\_fsolver\\_type](#page-304-0)
- type [fgsl\\_multiroot\\_function](#page-304-2)
- type [fgsl\\_multiroot\\_function\\_fdf](#page-305-0)
- type [fgsl\\_multiset](#page-305-2)
- interface [fgsl\\_nlinear\\_callback](#page-305-4)
- type [fgsl\\_ntuple](#page-306-1)
- type [fgsl\\_ntuple\\_select\\_fn](#page-306-3)
- type [fgsl\\_ntuple\\_value\\_fn](#page-306-5)
- type [fgsl\\_odeiv2\\_control](#page-308-0)
- type [fgsl\\_odeiv2\\_control\\_type](#page-308-2)
- type [fgsl\\_odeiv2\\_driver](#page-308-4)
- type [fgsl\\_odeiv2\\_evolve](#page-309-1)
- type [fgsl\\_odeiv2\\_step](#page-309-3)
- type [fgsl\\_odeiv2\\_step\\_type](#page-310-0)
- type [fgsl\\_odeiv2\\_system](#page-310-2)
- type [fgsl\\_odeiv\\_control](#page-311-0)
- type [fgsl\\_odeiv\\_control\\_type](#page-311-2)
- type [fgsl\\_odeiv\\_evolve](#page-311-4)
- type [fgsl\\_odeiv\\_step](#page-312-1)
- type [fgsl\\_odeiv\\_step\\_type](#page-312-3)
- type [fgsl\\_odeiv\\_system](#page-313-0)
- type [fgsl\\_permutation](#page-313-2)
- type [fgsl\\_poly\\_complex\\_workspace](#page-315-0)
- type [fgsl\\_qrng](#page-315-2)
- type [fgsl\\_qrng\\_type](#page-316-0)
- type [fgsl\\_ran\\_discrete\\_t](#page-316-2)
- type [fgsl\\_rng](#page-317-2)
- type [fgsl\\_rng\\_type](#page-318-1)
- type [fgsl\\_root\\_fdfsolver](#page-318-3)
- type [fgsl\\_root\\_fdfsolver\\_type](#page-319-1)
- type [fgsl\\_root\\_fsolver](#page-319-3)
- type [fgsl\\_root\\_fsolver\\_type](#page-320-0)
- type [fgsl\\_rstat\\_quantile\\_workspace](#page-320-2)
- type [fgsl\\_rstat\\_workspace](#page-321-0)
- type [fgsl\\_sf\\_legendre\\_t](#page-321-2)
- 
- 
- 
- 
- 

• type [fgsl\\_sum\\_levin\\_u\\_workspace](#page-333-3) • type [fgsl\\_sum\\_levin\\_utrunc\\_workspace](#page-334-0)

- 
- 
- 
- 
- 
- 
- 
- 
- 
- 
- 
- 
- 
- 
- 

• type [fgsl\\_siman\\_params\\_t](#page-323-1) • type [fgsl\\_splinalg\\_itersolve](#page-331-1) • type [fgsl\\_splinalg\\_itersolve\\_type](#page-332-0)

- 
- type [fgsl\\_sf\\_result](#page-322-1) • type [fgsl\\_sf\\_result\\_e10](#page-322-3)
- 
- 
- 
- 
- 
- 
- 
- 
- 
- 

• type [fgsl\\_spline](#page-332-2) • type [fgsl\\_spline2d](#page-332-4) • type [fgsl\\_spmatrix](#page-333-1)

• type [fgsl\\_vector](#page-334-2)

• type [gsl\\_complex](#page-349-0) • type [gsl\\_sf\\_result](#page-349-2) • type [gsl\\_sf\\_result\\_e10](#page-350-0)

**Generated by Doxygen**

• type [fgsl\\_vector\\_complex](#page-336-0) • type [fgsl\\_vector\\_int](#page-338-0) • type [fgsl\\_wavelet](#page-339-0) • type [fgsl\\_wavelet\\_type](#page-339-2) • type [fgsl\\_wavelet\\_workspace](#page-340-1)

- 
- type [fgsl\\_sf\\_mathieu\\_workspace](#page-321-4)

#### **Variables**

- integer, parameter, public fast  $double = c$  double
- integer, parameter, public [fgsl\\_double\\_complex](#page-217-1) = c\_double\_complex
- integer, parameter, public fgsl extended = selected real  $kind(13)$
- integer, parameter, public  $f$ gsl $f$ loat = c $f$ loat
- integer, parameter, public  $f$ gsl int = c int
- integer, parameter, public  $f$ gsl\_long = c\_long
- $\cdot$  integer, parameter, public [fgsl\\_size\\_t](#page-248-0) = c\_size\_t
- integer, parameter, public [fgsl\\_char](#page-186-0) = c\_char
- integer, parameter, public [fgsl\\_strmax](#page-249-0) = 128
- integer, parameter, public fasl\_pathmax =  $2048$
- character(kind[=fgsl\\_char,](#page-186-0) len= ∗), parameter, public [fgsl\\_version](#page-250-0) =PACKAGE\_VERSION
- character(kind[=fgsl\\_char,](#page-186-0) len= ∗), parameter, public [fgsl\\_gslbase](#page-223-2) =GSL\_VERSION
- integer[\(fgsl\\_int\)](#page-223-1), parameter, public [fgsl\\_success](#page-249-1) = 0
- integer[\(fgsl\\_int\)](#page-223-1), parameter, public [fgsl\\_failure](#page-222-0) = -1
- integer[\(fgsl\\_int\)](#page-223-1), parameter, public [fgsl\\_continue](#page-217-2) =  $-2$
- integer[\(fgsl\\_int\)](#page-223-1), parameter, public [fgsl\\_edom](#page-218-0) = 1
- integer[\(fgsl\\_int\)](#page-223-1), parameter, public [fgsl\\_erange](#page-220-0) =  $2$
- integer(fgsl int), parameter, public fgsl efault = 3
- integer[\(fgsl\\_int\)](#page-223-1), parameter, public [fgsl\\_einval](#page-219-0) = 4
- integer[\(fgsl\\_int\)](#page-223-1), parameter, public [fgsl\\_efactor](#page-218-2) =  $6$
- integer(fas) int), parameter, public fas) esanity =  $7$
- integer(fasl\_int), parameter, public fasl\_enomem =  $8$
- integer[\(fgsl\\_int\)](#page-223-1), parameter, public [fgsl\\_ebadfunc](#page-217-3) = 9
- integer(fgsl int), parameter, public fgsl erunaway = 10
- 
- integer[\(fgsl\\_int\)](#page-223-1), parameter, public [fgsl\\_emaxiter](#page-219-2) = 11
- integer[\(fgsl\\_int\)](#page-223-1), parameter, public [fgsl\\_ezerodiv](#page-222-1) = 12
- integer(fgsl int), parameter, public fgsl ebadtol = 13
- integer(fgsl int), parameter, public fgsl  $etol = 14$
- integer( $f$ gsl int), parameter, public fgsl eundrflw = 15
- integer[\(fgsl\\_int\)](#page-223-1), parameter, public [fgsl\\_eovrflw](#page-220-3) = 16
- integer(fasl\_int), parameter, public fasl\_eloss =  $17$
- integer[\(fgsl\\_int\)](#page-223-1), parameter, public [fgsl\\_eround](#page-220-4) = 18
- integer[\(fgsl\\_int\)](#page-223-1), parameter, public [fgsl\\_ebadlen](#page-217-5) = 19
- integer[\(fgsl\\_int\)](#page-223-1), parameter, public [fgsl\\_enotsqr](#page-219-4) = 20
- integer[\(fgsl\\_int\)](#page-223-1), parameter, public [fgsl\\_esing](#page-220-5) = 21
- integer( $f$ gsl int), parameter, public fgsl ediverge = 22
- integer(fgsl int), parameter, public fgsl  $eunsup = 23$
- integer(fasl\_int), parameter, public fasl\_eunimpl =  $24$
- integer[\(fgsl\\_int\)](#page-223-1), parameter, public [fgsl\\_ecache](#page-218-4) =  $25$
- integer[\(fgsl\\_int\)](#page-223-1), parameter, public [fgsl\\_etable](#page-220-6) =  $26$
- integer[\(fgsl\\_int\)](#page-223-1), parameter, public [fgsl\\_enoprog](#page-219-5) =  $27$
- integer(fgsl int), parameter, public fgsl enoprogi =  $28$
- integer[\(fgsl\\_int\)](#page-223-1), parameter, public [fgsl\\_etolf](#page-221-5) = 29
- integer(fgsl int), parameter, public fgsl  $etolx = 30$
- integer[\(fgsl\\_int\)](#page-223-1), parameter, public [fgsl\\_etolg](#page-221-7) =  $31$
- integer[\(fgsl\\_int\)](#page-223-1), parameter, public [fgsl\\_eof](#page-220-7) =  $32$
- real[\(fgsl\\_extended\)](#page-221-0), parameter, public [m\\_e](#page-252-0) = 2.71828182845904523536028747135\_fgsl\_extended
- real(fgsl extended), parameter, public [m\\_log2e](#page-253-0) =  $1.44269504088896340735992468100$  [gsl\_extended
- real[\(fgsl\\_extended\)](#page-221-0), parameter, public [m\\_log10e](#page-252-1) = 0.43429448190325182765112891892\_fgsl\_extended
- real[\(fgsl\\_extended\)](#page-221-0), parameter, public [m\\_sqrt2](#page-253-1) = 1.41421356237309504880168872421\_fgsl\_extended
- real[\(fgsl\\_extended\)](#page-221-0), parameter, public [m\\_sqrt1\\_2](#page-253-2) = 0.70710678118654752440084436210\_fgsl\_extended
- real[\(fgsl\\_extended\)](#page-221-0), parameter, public [m\\_sqrt3](#page-253-3) = 1.73205080756887729352744634151\_fgsl\_extended
- real[\(fgsl\\_extended\)](#page-221-0), parameter, public [m\\_pi](#page-253-4) =  $3.14159265358979323846264338328$  fgsl\_extended

```
(fgsl_extended)m_pi_2 = 1.57079632679489661923132169164_fgsl_extended
(fgsl_extended)m_pi_4 = 0.78539816339744830961566084582_fgsl_extended
• real(fgsl_extended), parameter, public m_sqrtpi = 1.77245385090551602729816748334_fgsl_extended
(fgsl_extended)m_2_sqrtpi = 1.12837916709551257389615890312_fgsl_extended
(fgsl_extended)m_1_pi = 0.31830988618379067153776752675_fgsl_extended
(fgsl_extended)m_2_pi = 0.63661977236758134307553505349_fgsl_extended
(fgsl_extended)m_ln10 = 2.30258509299404568401799145468 fgsl_extended
• real(fgsl extended), parameter, public m ln2 = 0.69314718055994530941723212146 fgsl extended
• real(fgsl_extended), parameter, public m_lnpi = 1.14472988584940017414342735135_fgsl_extended
(fgsl_extended)m_euler = 0.57721566490153286060651209008_fgsl_extended
(fgsl_double)fgsl_const_num_fine_structure = 7.297352533E-3_fgsl_double
(fgsl_double)fgsl_const_num_avogadro = 6.02214199E23 fgsl_double
(fgsl_double)fgsl_const_num_yotta = 1e24_fgsl_double
(fgsl_double)fgsl_const_num_zetta = 1e21_fgsl_double
(fgsl_double)fgsl_const_num_exa = 1e18_fgsl_double
(fgsl_double)fgsl_const_num_peta = 1e15_fgsl_double
(fgsl_double)fgsl_const_num_tera = 1e12_fgsl_double
(fgsl_double)fgsl_const_num_giga = 1e9_fgsl_double
(fgsl_double)fgsl_const_num_mega = 1e6_fgsl_double
(fgsl_double)fgsl_const_num_kilo = 1e3_fgsl_double
(fgsl_double)fgsl_const_num_milli = 1e-3_fgsl_double
(fgsl_double)fgsl_const_num_micro = 1e-6_fgsl_double
• real(fasl_double), parameter, public fasl_const_num_nano = 1e-9_fasl_double
(fgsl_double)fgsl_const_num_pico = 1e-12_fgsl_double
(fgsl_double)fgsl_const_num_femto = 1e-15_fgsl_double
(fgsl_double)fgsl_const_num_atto = 1e-18_fgsl_double
(fgsl_double)fgsl_const_num_zepto = 1e-21_fgsl_double
(fgsl_double)fgsl_const_num_yocto = 1e-24_fgsl_double
(fgsl_double)fgsl_const_mksa_speed_of_light = 2.99792458e8_fgsl_double
(fgsl_double)fgsl_const_mksa_gravitational_constant = 6.673e-11_fgsl_double
(fgsl_double)fgsl_const_mksa_plancks_constant_h = 6.62606896e-34 fgsl_double
• real(fgsl_double), parameter, public fgsl_const_mksa_plancks_constant_hbar = 1.05457162825e-34_fgsl_←-
 double
(fgsl_double)fgsl_const_mksa_astronomical_unit = 1.49597870691e11_fgsl_double
(fgsl_double)fgsl_const_mksa_light_year = 9.46053620707e15_fgsl_double
(fgsl_double)fgsl_const_mksa_parsec = 3.08567758135e16_fgsl_double
(fgsl_double)fgsl_const_mksa_grav_accel = 9.80665e0_fgsl_double
(fgsl_double)fgsl_const_mksa_electron_volt = 1.602176487e-19_fgsl_double
(fgsl_double)fgsl_const_mksa_mass_electron = 9.10938188e-31_fgsl_double
(fgsl_double)fgsl_const_mksa_mass_muon = 1.88353109e-28_fgsl_double
(fgsl_double)fgsl_const_mksa_mass_proton = 1.67262158e-27_fgsl_double
(fgsl_double)fgsl_const_mksa_mass_neutron = 1.67492716e-27_fgsl_double
(fgsl_double)fgsl_const_mksa_rydberg = 2.17987196968e-18_fgsl_double
(fgsl_double)fgsl_const_mksa_boltzmann = 1.3806504e-23_fgsl_double
(fgsl_double)fgsl_const_mksa_bohr_magneton = 9.27400899e-24_fgsl_double
(fgsl_double)fgsl_const_mksa_nuclear_magneton = 5.05078317e-27_fgsl_double
(fgsl_double)fgsl_const_mksa_electron_magnetic_moment = 9.28476362e-24_fgsl←-
 _double
(fgsl_double)fgsl_const_mksa_proton_magnetic_moment = 1.410606633e-26_fgsl←
 _double
(fgsl_double)fgsl_const_mksa_molar_gas = 8.314472e0_fgsl_double
(fgsl_double)fgsl_const_mksa_standard_gas_volume = 2.2710981e-2_fgsl_double
(fgsl_double)fgsl_const_mksa_minute = 6e1_fgsl_double
(fgsl_double)fgsl_const_mksa_hour = 3.6e3_fgsl_double
```

```
(fgsl_double)fgsl_const_mksa_day = 8.64e4_fgsl_double
```
• real[\(fgsl\\_double\)](#page-217-0), parameter, public [fgsl\\_const\\_mksa\\_week](#page-214-1) =  $6.048e5$  fgsl\_double • real[\(fgsl\\_double\)](#page-217-0), parameter, public [fgsl\\_const\\_mksa\\_inch](#page-205-1) =  $2.54e-2$  fgsl\_double • real[\(fgsl\\_double\)](#page-217-0), parameter, public [fgsl\\_const\\_mksa\\_foot](#page-203-2) = 3.048e-1\_fgsl\_double • real[\(fgsl\\_double\)](#page-217-0), parameter, public [fgsl\\_const\\_mksa\\_yard](#page-214-2) = 9.144e-1\_fgsl\_double • real[\(fgsl\\_double\)](#page-217-0), parameter, public [fgsl\\_const\\_mksa\\_mile](#page-208-2) = 1.609344e3\_fgsl\_double • real[\(fgsl\\_double\)](#page-217-0), parameter, public [fgsl\\_const\\_mksa\\_nautical\\_mile](#page-208-3) = 1.852e3\_fgsl\_double • real[\(fgsl\\_double\)](#page-217-0), parameter, public [fgsl\\_const\\_mksa\\_fathom](#page-203-3) = 1.8288e0\_fgsl\_double • real[\(fgsl\\_double\)](#page-217-0), parameter, public [fgsl\\_const\\_mksa\\_mil](#page-208-4) = 2.54e-5\_fgsl\_double • real[\(fgsl\\_double\)](#page-217-0), parameter, public [fgsl\\_const\\_mksa\\_point](#page-210-1) = 3.5277777778e-4\_fgsl\_double • real[\(fgsl\\_double\)](#page-217-0), parameter, public [fgsl\\_const\\_mksa\\_texpoint](#page-212-0) = 3.51459803515e-4\_fgsl\_double • real[\(fgsl\\_double\)](#page-217-0), parameter, public [fgsl\\_const\\_mksa\\_micron](#page-207-4) = 1e-6\_fgsl\_double • real[\(fgsl\\_double\)](#page-217-0), parameter, public [fgsl\\_const\\_mksa\\_angstrom](#page-200-1) = 1e-10\_fgsl\_double • real[\(fgsl\\_double\)](#page-217-0), parameter, public [fgsl\\_const\\_mksa\\_hectare](#page-204-2) = 1e4\_fgsl\_double • real[\(fgsl\\_double\)](#page-217-0), parameter, public [fgsl\\_const\\_mksa\\_acre](#page-200-2) = 4.04685642241e3\_fgsl\_double • real[\(fgsl\\_double\)](#page-217-0), parameter, public [fgsl\\_const\\_mksa\\_barn](#page-201-2) = 1e-28\_fgsl\_double • real[\(fgsl\\_double\)](#page-217-0), parameter, public [fgsl\\_const\\_mksa\\_liter](#page-206-1) = 1e-3\_fgsl\_double • real[\(fgsl\\_double\)](#page-217-0), parameter, public [fgsl\\_const\\_mksa\\_us\\_gallon](#page-214-3) = 3.78541178402e-3\_fgsl\_double • real[\(fgsl\\_double\)](#page-217-0), parameter, public [fgsl\\_const\\_mksa\\_quart](#page-211-3) =  $9.46352946004e-4$  fgsl\_double • real[\(fgsl\\_double\)](#page-217-0), parameter, public [fgsl\\_const\\_mksa\\_pint](#page-209-4) = 4.73176473002e-4\_fgsl\_double • real[\(fgsl\\_double\)](#page-217-0), parameter, public [fgsl\\_const\\_mksa\\_cup](#page-202-1) = 2.36588236501e-4\_fgsl\_double • real[\(fgsl\\_double\)](#page-217-0), parameter, public [fgsl\\_const\\_mksa\\_fluid\\_ounce](#page-203-4) = 2.95735295626e-5\_fgsl\_double • real[\(fgsl\\_double\)](#page-217-0), parameter, public [fgsl\\_const\\_mksa\\_tablespoon](#page-212-1) = 1.47867647813e-5\_fgsl\_double • real[\(fgsl\\_double\)](#page-217-0), parameter, public [fgsl\\_const\\_mksa\\_teaspoon](#page-212-2) = 4.92892159375e-6\_fgsl\_double • real[\(fgsl\\_double\)](#page-217-0), parameter, public [fgsl\\_const\\_mksa\\_canadian\\_gallon](#page-201-3) = 4.54609e-3\_fgsl\_double • real[\(fgsl\\_double\)](#page-217-0), parameter, public [fgsl\\_const\\_mksa\\_uk\\_gallon](#page-213-0) = 4.546092e-3\_fgsl\_double • real[\(fgsl\\_double\)](#page-217-0), parameter, public [fgsl\\_const\\_mksa\\_miles\\_per\\_hour](#page-208-5) = 4.4704e-1\_fgsl\_double • real[\(fgsl\\_double\)](#page-217-0), parameter, public [fgsl\\_const\\_mksa\\_kilometers\\_per\\_hour](#page-205-2) = 2.77777777778e-1\_fgsl\_← double • real[\(fgsl\\_double\)](#page-217-0), parameter, public [fgsl\\_const\\_mksa\\_knot](#page-206-2) = 5.14444444444e-1\_fasl\_double • real[\(fgsl\\_double\)](#page-217-0), parameter, public [fgsl\\_const\\_mksa\\_pound\\_mass](#page-210-2) = 4.5359237e-1\_fgsl\_double • real[\(fgsl\\_double\)](#page-217-0), parameter, public [fgsl\\_const\\_mksa\\_ounce\\_mass](#page-209-5) = 2.8349523125e-2\_fgsl\_double • real[\(fgsl\\_double\)](#page-217-0), parameter, public [fgsl\\_const\\_mksa\\_ton](#page-213-1) = 9.0718474e2\_fgsl\_double • real[\(fgsl\\_double\)](#page-217-0), parameter, public [fgsl\\_const\\_mksa\\_metric\\_ton](#page-207-5) = 1e3\_fgsl\_double • real[\(fgsl\\_double\)](#page-217-0), parameter, public [fgsl\\_const\\_mksa\\_uk\\_ton](#page-213-2) = 1.0160469088e3\_fgsl\_double • real[\(fgsl\\_double\)](#page-217-0), parameter, public [fgsl\\_const\\_mksa\\_troy\\_ounce](#page-213-3) = 3.1103475e-2\_fgsl\_double • real[\(fgsl\\_double\)](#page-217-0), parameter, public [fgsl\\_const\\_mksa\\_carat](#page-202-2) = 2e-4\_fgsl\_double • real[\(fgsl\\_double\)](#page-217-0), parameter, public [fgsl\\_const\\_mksa\\_unified\\_atomic\\_mass](#page-214-4) = 1.660538782e-27\_fgsl\_double • real[\(fgsl\\_double\)](#page-217-0), parameter, public [fgsl\\_const\\_mksa\\_gram\\_force](#page-204-3) = 9.80665e-3\_fgsl\_double • real[\(fgsl\\_double\)](#page-217-0), parameter, public [fgsl\\_const\\_mksa\\_pound\\_force](#page-210-3) = 4.44822161526e0\_fgsl\_double • real[\(fgsl\\_double\)](#page-217-0), parameter, public [fgsl\\_const\\_mksa\\_kilopound\\_force](#page-206-3) = 4.44822161526e3\_fgsl\_double • real(fasl\_double), parameter, public [fgsl\\_const\\_mksa\\_poundal](#page-210-4) = 1.38255e-1\_fgsl\_double • real[\(fgsl\\_double\)](#page-217-0), parameter, public [fgsl\\_const\\_mksa\\_calorie](#page-201-4) =  $4.1868e0$  fgsl\_double • real[\(fgsl\\_double\)](#page-217-0), parameter, public [fgsl\\_const\\_mksa\\_btu](#page-201-5) = 1.05505585262e3\_fgsl\_double • real[\(fgsl\\_double\)](#page-217-0), parameter, public [fgsl\\_const\\_mksa\\_therm](#page-213-4) = 1.05506e8\_fgsl\_double • real[\(fgsl\\_double\)](#page-217-0), parameter, public [fgsl\\_const\\_mksa\\_horsepower](#page-205-3) = 7.457e2\_fgsl\_double • real[\(fgsl\\_double\)](#page-217-0), parameter, public [fgsl\\_const\\_mksa\\_bar](#page-200-3) = 1e5\_fgsl\_double • real[\(fgsl\\_double\)](#page-217-0), parameter, public [fgsl\\_const\\_mksa\\_std\\_atmosphere](#page-212-3) = 1.01325e5\_fgsl\_double • real[\(fgsl\\_double\)](#page-217-0), parameter, public [fgsl\\_const\\_mksa\\_torr](#page-213-5) = 1.33322368421e2\_fgsl\_double • real[\(fgsl\\_double\)](#page-217-0), parameter, public [fgsl\\_const\\_mksa\\_meter\\_of\\_mercury](#page-207-6) = 1.33322368421e5\_fgsl\_double • real[\(fgsl\\_double\)](#page-217-0), parameter, public [fgsl\\_const\\_mksa\\_inch\\_of\\_mercury](#page-205-4) = 3.38638815789e3\_fgsl\_double • real[\(fgsl\\_double\)](#page-217-0), parameter, public [fgsl\\_const\\_mksa\\_inch\\_of\\_water](#page-205-5) = 2.490889e2\_fgsl\_double • real[\(fgsl\\_double\)](#page-217-0), parameter, public [fgsl\\_const\\_mksa\\_psi](#page-210-5) = 6.89475729317e3\_fgsl\_double • real[\(fgsl\\_double\)](#page-217-0), parameter, public [fgsl\\_const\\_mksa\\_poise](#page-210-6) = 1e-1\_fgsl\_double • real[\(fgsl\\_double\)](#page-217-0), parameter, public [fgsl\\_const\\_mksa\\_stokes](#page-212-4) = 1e-4\_fgsl\_double • real[\(fgsl\\_double\)](#page-217-0), parameter, public [fgsl\\_const\\_mksa\\_faraday](#page-203-5) =  $9.64853429775e4$  fgsl\_double

- real[\(fgsl\\_double\)](#page-217-0), parameter, public [fgsl\\_const\\_mksa\\_electron\\_charge](#page-202-3) = 1.602176487e-19\_fgsl\_double
- real[\(fgsl\\_double\)](#page-217-0), parameter, public [fgsl\\_const\\_mksa\\_gauss](#page-204-4) = 1e-4\_fgsl\_double
- real[\(fgsl\\_double\)](#page-217-0), parameter, public [fgsl\\_const\\_mksa\\_stilb](#page-212-5) = 1e4\_fgsl\_double
- real[\(fgsl\\_double\)](#page-217-0), parameter, public [fgsl\\_const\\_mksa\\_lumen](#page-206-4) = 1e0\_fgsl\_double
- real[\(fgsl\\_double\)](#page-217-0), parameter, public [fgsl\\_const\\_mksa\\_lux](#page-206-5) = 1e0\_fgsl\_double
- real[\(fgsl\\_double\)](#page-217-0), parameter, public [fgsl\\_const\\_mksa\\_phot](#page-209-6) = 1e4\_fgsl\_double
- real[\(fgsl\\_double\)](#page-217-0), parameter, public [fgsl\\_const\\_mksa\\_footcandle](#page-204-5) = 1.076e1\_fgsl\_double
- real[\(fgsl\\_double\)](#page-217-0), parameter, public [fgsl\\_const\\_mksa\\_lambert](#page-206-6) = 1e4\_fgsl\_double
- real[\(fgsl\\_double\)](#page-217-0), parameter, public [fgsl\\_const\\_mksa\\_footlambert](#page-204-6) = 1.07639104e1\_fgsl\_double
- real[\(fgsl\\_double\)](#page-217-0), parameter, public [fgsl\\_const\\_mksa\\_curie](#page-202-4) =  $3.7e10$  fgsl\_double
- real[\(fgsl\\_double\)](#page-217-0), parameter, public [fgsl\\_const\\_mksa\\_roentgen](#page-211-4) =  $2.58e-4$  fgsl\_double
- real[\(fgsl\\_double\)](#page-217-0), parameter, public [fgsl\\_const\\_mksa\\_rad](#page-211-5) = 1e-2\_fgsl\_double
- real[\(fgsl\\_double\)](#page-217-0), parameter, public [fgsl\\_const\\_mksa\\_solar\\_mass](#page-211-6) = 1.98892e30\_fgsl\_double
- real[\(fgsl\\_double\)](#page-217-0), parameter, public [fgsl\\_const\\_mksa\\_bohr\\_radius](#page-201-6) = 5.291772083e-11\_fgsl\_double
- real[\(fgsl\\_double\)](#page-217-0), parameter, public [fgsl\\_const\\_mksa\\_newton](#page-208-6) = 1e0\_fgsl\_double
- real[\(fgsl\\_double\)](#page-217-0), parameter, public [fgsl\\_const\\_mksa\\_dyne](#page-202-5) = 1e-5\_fgsl\_double
- real[\(fgsl\\_double\)](#page-217-0), parameter, public [fgsl\\_const\\_mksa\\_joule](#page-205-6) = 1e0\_fgsl\_double
- real[\(fgsl\\_double\)](#page-217-0), parameter, public [fgsl\\_const\\_mksa\\_erg](#page-203-6) = 1e-7\_fgsl\_double
- real[\(fgsl\\_double\)](#page-217-0), parameter, public [fgsl\\_const\\_mksa\\_stefan\\_boltzmann\\_constant](#page-212-6) = 5.67040047374e-8 fgsl\_double
- real[\(fgsl\\_double\)](#page-217-0), parameter, public [fgsl\\_const\\_mksa\\_thomson\\_cross\\_section](#page-213-6) = 6.65245893699e-29\_fgsl← \_double
- real[\(fgsl\\_double\)](#page-217-0), parameter, public [fgsl\\_const\\_mksa\\_vacuum\\_permittivity](#page-214-5) = 8.854187817e-12\_fgsl\_double
- real[\(fgsl\\_double\)](#page-217-0), parameter, public [fgsl\\_const\\_mksa\\_vacuum\\_permeability](#page-214-6) = 1.25663706144e-6\_fgsl\_← double
- real[\(fgsl\\_double\)](#page-217-0), parameter, public [fgsl\\_const\\_mksa\\_debye](#page-202-6) = 3.33564095198e-30\_fgsl\_double
- real[\(fgsl\\_double\)](#page-217-0), parameter, public [fgsl\\_const\\_cgsm\\_speed\\_of\\_light](#page-197-0) = 2.99792458e10\_fgsl\_double
- real[\(fgsl\\_double\)](#page-217-0), parameter, public [fgsl\\_const\\_cgsm\\_gravitational\\_constant](#page-190-0) = 6.673e-8\_fgsl\_double
- real[\(fgsl\\_double\)](#page-217-0), parameter, public [fgsl\\_const\\_cgsm\\_plancks\\_constant\\_h](#page-195-0) = 6.62606896e-27\_fgsl\_double
- real[\(fgsl\\_double\)](#page-217-0), parameter, public [fgsl\\_const\\_cgsm\\_plancks\\_constant\\_hbar](#page-195-1) = 1.05457162825e-27\_fgsl\_← double
- real[\(fgsl\\_double\)](#page-217-0), parameter, public [fgsl\\_const\\_cgsm\\_astronomical\\_unit](#page-186-1) = 1.49597870691e13\_fgsl\_double
- real[\(fgsl\\_double\)](#page-217-0), parameter, public [fgsl\\_const\\_cgsm\\_light\\_year](#page-192-0) = 9.46053620707e17\_fgsl\_double
- real[\(fgsl\\_double\)](#page-217-0), parameter, public [fgsl\\_const\\_cgsm\\_parsec](#page-195-2) = 3.08567758135e18\_fgsl\_double
- real[\(fgsl\\_double\)](#page-217-0), parameter, public [fgsl\\_const\\_cgsm\\_grav\\_accel](#page-190-1) = 9.80665e2\_fgsl\_double
- real[\(fgsl\\_double\)](#page-217-0), parameter, public [fgsl\\_const\\_cgsm\\_electron\\_volt](#page-189-0) = 1.602176487e-12\_fgsl\_double
- real[\(fgsl\\_double\)](#page-217-0), parameter, public [fgsl\\_const\\_cgsm\\_mass\\_electron](#page-192-1) = 9.10938188e-28\_fgsl\_double
- real[\(fgsl\\_double\)](#page-217-0), parameter, public [fgsl\\_const\\_cgsm\\_mass\\_muon](#page-193-0) = 1.88353109e-25\_fgsl\_double
- real[\(fgsl\\_double\)](#page-217-0), parameter, public [fgsl\\_const\\_cgsm\\_mass\\_proton](#page-193-1) = 1.67262158e-24\_fgsl\_double
- real[\(fgsl\\_double\)](#page-217-0), parameter, public [fgsl\\_const\\_cgsm\\_mass\\_neutron](#page-193-2) = 1.67492716e-24\_fgsl\_double
- real(fasl\_double), parameter, public [fgsl\\_const\\_cgsm\\_rydberg](#page-197-1) = 2.17987196968e-11\_fgsl\_double
- real[\(fgsl\\_double\)](#page-217-0), parameter, public [fgsl\\_const\\_cgsm\\_boltzmann](#page-187-0) = 1.3806504e-16\_fgsl\_double
- real[\(fgsl\\_double\)](#page-217-0), parameter, public [fgsl\\_const\\_cgsm\\_bohr\\_magneton](#page-187-1) = 9.27400899e-21\_fgsl\_double
- real[\(fgsl\\_double\)](#page-217-0), parameter, public [fgsl\\_const\\_cgsm\\_nuclear\\_magneton](#page-194-0) = 5.05078317e-24\_fgsl\_double
- real[\(fgsl\\_double\)](#page-217-0), parameter, public [fgsl\\_const\\_cgsm\\_electron\\_magnetic\\_moment](#page-188-0) = 9.28476362e-21\_fgsl←- \_double
- real[\(fgsl\\_double\)](#page-217-0), parameter, public [fgsl\\_const\\_cgsm\\_proton\\_magnetic\\_moment](#page-196-0) = 1.410606633e-23\_fgsl← \_double
- real[\(fgsl\\_double\)](#page-217-0), parameter, public [fgsl\\_const\\_cgsm\\_molar\\_gas](#page-194-1) = 8.314472e7\_fgsl\_double
- real[\(fgsl\\_double\)](#page-217-0), parameter, public [fgsl\\_const\\_cgsm\\_standard\\_gas\\_volume](#page-197-2) = 2.2710981e4\_fgsl\_double
- real[\(fgsl\\_double\)](#page-217-0), parameter, public [fgsl\\_const\\_cgsm\\_minute](#page-194-2) = 6e1\_fgsl\_double
- real[\(fgsl\\_double\)](#page-217-0), parameter, public [fgsl\\_const\\_cgsm\\_hour](#page-191-0) =  $3.6e3$ \_fgsl\_double
- real[\(fgsl\\_double\)](#page-217-0), parameter, public [fgsl\\_const\\_cgsm\\_day](#page-188-1) =  $8.64e4$  fgsl\_double
- real[\(fgsl\\_double\)](#page-217-0), parameter, public [fgsl\\_const\\_cgsm\\_week](#page-200-4) =  $6.048e5$  fgsl\_double
- real[\(fgsl\\_double\)](#page-217-0), parameter, public [fgsl\\_const\\_cgsm\\_inch](#page-191-1) =  $2.54e0$  fgsl\_double

• real[\(fgsl\\_double\)](#page-217-0), parameter, public [fgsl\\_const\\_cgsm\\_foot](#page-189-1) =  $3.048e1$  fgsl\_double • real[\(fgsl\\_double\)](#page-217-0), parameter, public [fgsl\\_const\\_cgsm\\_yard](#page-200-5) = 9.144e1\_fgsl\_double • real[\(fgsl\\_double\)](#page-217-0), parameter, public [fgsl\\_const\\_cgsm\\_mile](#page-194-3) = 1.609344e5\_fgsl\_double • real[\(fgsl\\_double\)](#page-217-0), parameter, public [fgsl\\_const\\_cgsm\\_nautical\\_mile](#page-194-4) = 1.852e5\_fgsl\_double • real[\(fgsl\\_double\)](#page-217-0), parameter, public [fgsl\\_const\\_cgsm\\_fathom](#page-189-2) = 1.8288e2\_fgsl\_double • real[\(fgsl\\_double\)](#page-217-0), parameter, public [fgsl\\_const\\_cgsm\\_mil](#page-193-3) = 2.54e-3\_fgsl\_double • real[\(fgsl\\_double\)](#page-217-0), parameter, public [fgsl\\_const\\_cgsm\\_point](#page-195-3) = 3.52777777778e-2\_fgsl\_double • real[\(fgsl\\_double\)](#page-217-0), parameter, public [fgsl\\_const\\_cgsm\\_texpoint](#page-198-0) = 3.51459803515e-2\_fgsl\_double • real[\(fgsl\\_double\)](#page-217-0), parameter, public [fgsl\\_const\\_cgsm\\_micron](#page-193-4) = 1e-4\_fgsl\_double • real[\(fgsl\\_double\)](#page-217-0), parameter, public [fgsl\\_const\\_cgsm\\_angstrom](#page-186-2) = 1e-8\_fgsl\_double • real[\(fgsl\\_double\)](#page-217-0), parameter, public [fgsl\\_const\\_cgsm\\_hectare](#page-190-2) = 1e8\_fgsl\_double • real[\(fgsl\\_double\)](#page-217-0), parameter, public [fgsl\\_const\\_cgsm\\_acre](#page-186-3) = 4.04685642241e7\_fgsl\_double • real[\(fgsl\\_double\)](#page-217-0), parameter, public [fgsl\\_const\\_cgsm\\_barn](#page-187-2) = 1e-24\_fgsl\_double • real[\(fgsl\\_double\)](#page-217-0), parameter, public [fgsl\\_const\\_cgsm\\_liter](#page-192-2) = 1e3\_fgsl\_double • real[\(fgsl\\_double\)](#page-217-0), parameter, public [fgsl\\_const\\_cgsm\\_us\\_gallon](#page-200-6) = 3.78541178402e3\_fgsl\_double • real[\(fgsl\\_double\)](#page-217-0), parameter, public [fgsl\\_const\\_cgsm\\_quart](#page-196-1) = 9.46352946004e2\_fgsl\_double • real[\(fgsl\\_double\)](#page-217-0), parameter, public [fgsl\\_const\\_cgsm\\_pint](#page-195-4) = 4.73176473002e2\_fgsl\_double • real[\(fgsl\\_double\)](#page-217-0), parameter, public [fgsl\\_const\\_cgsm\\_cup](#page-188-2) =  $2.36588236501e2$  fgsl\_double • real[\(fgsl\\_double\)](#page-217-0), parameter, public [fgsl\\_const\\_cgsm\\_fluid\\_ounce](#page-189-3) = 2.95735295626e1\_fgsl\_double • real[\(fgsl\\_double\)](#page-217-0), parameter, public [fgsl\\_const\\_cgsm\\_tablespoon](#page-198-1) = 1.47867647813e1\_fgsl\_double • real[\(fgsl\\_double\)](#page-217-0), parameter, public [fgsl\\_const\\_cgsm\\_teaspoon](#page-198-2) = 4.92892159375e0\_fgsl\_double • real[\(fgsl\\_double\)](#page-217-0), parameter, public [fgsl\\_const\\_cgsm\\_canadian\\_gallon](#page-187-3) = 4.54609e3\_fgsl\_double • real[\(fgsl\\_double\)](#page-217-0), parameter, public [fgsl\\_const\\_cgsm\\_uk\\_gallon](#page-199-0) = 4.546092e3\_fgsl\_double • real[\(fgsl\\_double\)](#page-217-0), parameter, public [fgsl\\_const\\_cgsm\\_miles\\_per\\_hour](#page-194-5) = 4.4704e1\_fgsl\_double • real[\(fgsl\\_double\)](#page-217-0), parameter, public [fgsl\\_const\\_cgsm\\_kilometers\\_per\\_hour](#page-191-2) = 2.77777777778e1\_fgsl\_double • real[\(fgsl\\_double\)](#page-217-0), parameter, public [fgsl\\_const\\_cgsm\\_knot](#page-192-3) = 5.14444444444e1\_fgsl\_double • real[\(fgsl\\_double\)](#page-217-0), parameter, public [fgsl\\_const\\_cgsm\\_pound\\_mass](#page-196-2) = 4.5359237e2\_fgsl\_double • real[\(fgsl\\_double\)](#page-217-0), parameter, public [fgsl\\_const\\_cgsm\\_ounce\\_mass](#page-195-5) = 2.8349523125e1\_fgsl\_double • real[\(fgsl\\_double\)](#page-217-0), parameter, public [fgsl\\_const\\_cgsm\\_ton](#page-199-1) =  $9.0718474e5$  fgsl\_double • real[\(fgsl\\_double\)](#page-217-0), parameter, public [fgsl\\_const\\_cgsm\\_metric\\_ton](#page-193-5) = 1e6\_fgsl\_double • real[\(fgsl\\_double\)](#page-217-0), parameter, public [fgsl\\_const\\_cgsm\\_uk\\_ton](#page-199-2) = 1.0160469088e6\_fgsl\_double • real[\(fgsl\\_double\)](#page-217-0), parameter, public [fgsl\\_const\\_cgsm\\_troy\\_ounce](#page-199-3) = 3.1103475e1\_fgsl\_double • real[\(fgsl\\_double\)](#page-217-0), parameter, public [fgsl\\_const\\_cgsm\\_carat](#page-188-3) = 2e-1\_fgsl\_double • real[\(fgsl\\_double\)](#page-217-0), parameter, public [fgsl\\_const\\_cgsm\\_unified\\_atomic\\_mass](#page-199-4) = 1.660538782e-24\_fgsl\_double • real[\(fgsl\\_double\)](#page-217-0), parameter, public [fgsl\\_const\\_cgsm\\_gram\\_force](#page-190-3) = 9.80665e2\_fgsl\_double • real[\(fgsl\\_double\)](#page-217-0), parameter, public [fgsl\\_const\\_cgsm\\_pound\\_force](#page-196-3) = 4.44822161526e5\_fgsl\_double • real[\(fgsl\\_double\)](#page-217-0), parameter, public [fgsl\\_const\\_cgsm\\_kilopound\\_force](#page-191-3) = 4.44822161526e8\_fgsl\_double • real[\(fgsl\\_double\)](#page-217-0), parameter, public [fgsl\\_const\\_cgsm\\_poundal](#page-196-4) = 1.38255e4\_fgsl\_double • real[\(fgsl\\_double\)](#page-217-0), parameter, public [fgsl\\_const\\_cgsm\\_calorie](#page-187-4) = 4.1868e7\_fgsl\_double • real[\(fgsl\\_double\)](#page-217-0), parameter, public [fgsl\\_const\\_cgsm\\_btu](#page-187-5) = 1.05505585262e10\_fgsl\_double • real[\(fgsl\\_double\)](#page-217-0), parameter, public [fgsl\\_const\\_cgsm\\_therm](#page-198-3) = 1.05506e15\_fgsl\_double • real[\(fgsl\\_double\)](#page-217-0), parameter, public [fgsl\\_const\\_cgsm\\_horsepower](#page-190-4) = 7.457e9\_fgsl\_double • real[\(fgsl\\_double\)](#page-217-0), parameter, public [fgsl\\_const\\_cgsm\\_bar](#page-186-4) = 1e6\_fgsl\_double • real[\(fgsl\\_double\)](#page-217-0), parameter, public [fgsl\\_const\\_cgsm\\_std\\_atmosphere](#page-197-3) = 1.01325e6\_fgsl\_double • real[\(fgsl\\_double\)](#page-217-0), parameter, public [fgsl\\_const\\_cgsm\\_torr](#page-199-5) = 1.33322368421e3\_fgsl\_double • real[\(fgsl\\_double\)](#page-217-0), parameter, public [fgsl\\_const\\_cgsm\\_meter\\_of\\_mercury](#page-193-6) = 1.33322368421e6\_fgsl\_double • real[\(fgsl\\_double\)](#page-217-0), parameter, public [fgsl\\_const\\_cgsm\\_inch\\_of\\_mercury](#page-191-4) = 3.38638815789e4\_fgsl\_double • real[\(fgsl\\_double\)](#page-217-0), parameter, public [fgsl\\_const\\_cgsm\\_inch\\_of\\_water](#page-191-5) = 2.490889e3\_fgsl\_double • real[\(fgsl\\_double\)](#page-217-0), parameter, public [fgsl\\_const\\_cgsm\\_psi](#page-196-5) = 6.89475729317e4\_fgsl\_double • real[\(fgsl\\_double\)](#page-217-0), parameter, public [fgsl\\_const\\_cgsm\\_poise](#page-196-6) = 1e0\_fgsl\_double • real[\(fgsl\\_double\)](#page-217-0), parameter, public [fgsl\\_const\\_cgsm\\_stokes](#page-198-4) = 1e0\_fgsl\_double • real[\(fgsl\\_double\)](#page-217-0), parameter, public [fgsl\\_const\\_cgsm\\_faraday](#page-189-4) = 9.64853429775e3\_fgsl\_double • real[\(fgsl\\_double\)](#page-217-0), parameter, public [fgsl\\_const\\_cgsm\\_electron\\_charge](#page-188-4) = 1.602176487e-20\_fgsl\_double • real[\(fgsl\\_double\)](#page-217-0), parameter, public [fgsl\\_const\\_cgsm\\_gauss](#page-190-5) = 1e0\_fgsl\_double • real[\(fgsl\\_double\)](#page-217-0), parameter, public [fgsl\\_const\\_cgsm\\_stilb](#page-198-5) = 1e0\_fgsl\_double
- real[\(fgsl\\_double\)](#page-217-0), parameter, public [fgsl\\_const\\_cgsm\\_lumen](#page-192-0) = 1e0\_fgsl\_double
- real[\(fgsl\\_double\)](#page-217-0), parameter, public [fgsl\\_const\\_cgsm\\_lux](#page-192-1) = 1e-4\_fgsl\_double
- real[\(fgsl\\_double\)](#page-217-0), parameter, public [fgsl\\_const\\_cgsm\\_phot](#page-195-0) = 1e0\_fgsl\_double
- real[\(fgsl\\_double\)](#page-217-0), parameter, public [fgsl\\_const\\_cgsm\\_footcandle](#page-189-0) = 1.076e-3\_fgsl\_double
- real[\(fgsl\\_double\)](#page-217-0), parameter, public [fgsl\\_const\\_cgsm\\_lambert](#page-192-2) = 1e0\_fgsl\_double
- real[\(fgsl\\_double\)](#page-217-0), parameter, public [fgsl\\_const\\_cgsm\\_footlambert](#page-190-0) = 1.07639104e-3\_fgsl\_double
- real[\(fgsl\\_double\)](#page-217-0), parameter, public [fgsl\\_const\\_cgsm\\_curie](#page-188-0) =  $3.7e10$  fgsl\_double
- real[\(fgsl\\_double\)](#page-217-0), parameter, public [fgsl\\_const\\_cgsm\\_roentgen](#page-197-0) = 2.58e-8\_fgsl\_double
- real[\(fgsl\\_double\)](#page-217-0), parameter, public [fgsl\\_const\\_cgsm\\_rad](#page-197-1) = 1e2\_fgsl\_double
- real[\(fgsl\\_double\)](#page-217-0), parameter, public [fgsl\\_const\\_cgsm\\_solar\\_mass](#page-197-2) = 1.98892e33\_fgsl\_double
- real[\(fgsl\\_double\)](#page-217-0), parameter, public [fgsl\\_const\\_cgsm\\_bohr\\_radius](#page-187-0) = 5.291772083e-9\_fgsl\_double
- real[\(fgsl\\_double\)](#page-217-0), parameter, public [fgsl\\_const\\_cgsm\\_newton](#page-194-0) = 1e5\_fgsl\_double
- real[\(fgsl\\_double\)](#page-217-0), parameter, public [fgsl\\_const\\_cgsm\\_dyne](#page-188-1) = 1e0\_fgsl\_double
- real[\(fgsl\\_double\)](#page-217-0), parameter, public [fgsl\\_const\\_cgsm\\_joule](#page-191-0) = 1e7\_fgsl\_double
- real[\(fgsl\\_double\)](#page-217-0), parameter, public [fgsl\\_const\\_cgsm\\_erg](#page-189-1) = 1e0\_fgsl\_double
- real[\(fgsl\\_double\)](#page-217-0), parameter, public [fgsl\\_const\\_cgsm\\_stefan\\_boltzmann\\_constant](#page-198-0) = 5.67040047374e-5 fasl double
- real[\(fgsl\\_double\)](#page-217-0), parameter, public [fgsl\\_const\\_cgsm\\_thomson\\_cross\\_section](#page-199-0) = 6.65245893699e-25\_fgsl← \_double
- type[\(fgsl\\_mode\\_t\)](#page-282-0), parameter, public [fgsl\\_prec\\_double](#page-238-0) = [fgsl\\_mode\\_t\(](#page-282-0)0)
- type[\(fgsl\\_mode\\_t\)](#page-282-0), parameter, public [fgsl\\_prec\\_single](#page-238-1) = [fgsl\\_mode\\_t\(](#page-282-0)1)
- type[\(fgsl\\_mode\\_t\)](#page-282-0), parameter, public [fgsl\\_prec\\_approx](#page-238-2) = [fgsl\\_mode\\_t\(](#page-282-0)2)
- type[\(fgsl\\_sf\\_legendre\\_t\)](#page-321-0), parameter, public [fgsl\\_sf\\_legendre\\_schmidt](#page-248-0) = [fgsl\\_sf\\_legendre\\_t\(](#page-321-0)0)
- type[\(fgsl\\_sf\\_legendre\\_t\)](#page-321-0), parameter, public [fgsl\\_sf\\_legendre\\_spharm](#page-248-1) = [fgsl\\_sf\\_legendre\\_t\(](#page-321-0)1)
- type[\(fgsl\\_sf\\_legendre\\_t\)](#page-321-0), parameter, public [fgsl\\_sf\\_legendre\\_full](#page-248-2) = [fgsl\\_sf\\_legendre\\_t\(](#page-321-0)2)
- type[\(fgsl\\_sf\\_legendre\\_t\)](#page-321-0), parameter, public [fgsl\\_sf\\_legendre\\_none](#page-248-3) = [fgsl\\_sf\\_legendre\\_t\(](#page-321-0)3)
- integer[\(fgsl\\_int\)](#page-223-0), parameter, public [gsl\\_sf\\_legendre\\_schmidt](#page-251-0) = 0
- integer[\(fgsl\\_int\)](#page-223-0), parameter, public [gsl\\_sf\\_legendre\\_spharm](#page-251-1) = 1
- integer[\(fgsl\\_int\)](#page-223-0), parameter, public [gsl\\_sf\\_legendre\\_full](#page-251-2) = 2
- integer[\(fgsl\\_int\)](#page-223-0), parameter, public [gsl\\_sf\\_legendre\\_none](#page-251-3) = 3
- type[\(fgsl\\_multilarge\\_linear\\_type\)](#page-297-0), parameter, public [fgsl\\_multilarge\\_linear\\_normal](#page-231-0) = [fgsl\\_multilarge\\_linear\\_type\(](#page-297-0)1)
- type[\(fgsl\\_multilarge\\_linear\\_type\)](#page-297-0), parameter, public [fgsl\\_multilarge\\_linear\\_tsqr](#page-231-1) = [fgsl\\_multilarge\\_linear\\_type\(](#page-297-0)2)
- type[\(fgsl\\_interp\\_type\)](#page-277-0), parameter, public [fgsl\\_interp\\_linear](#page-226-0) = [fgsl\\_interp\\_type\(](#page-277-0)1)
- type[\(fgsl\\_interp\\_type\)](#page-277-0), parameter, public [fgsl\\_interp\\_polynomial](#page-226-1) = [fgsl\\_interp\\_type\(](#page-277-0)2)
- type[\(fgsl\\_interp\\_type\)](#page-277-0), parameter, public [fgsl\\_interp\\_cspline](#page-226-2) = [fgsl\\_interp\\_type\(](#page-277-0)3)
- type[\(fgsl\\_interp\\_type\)](#page-277-0), parameter, public [fgsl\\_interp\\_cspline\\_periodic](#page-226-3) = [fgsl\\_interp\\_type\(](#page-277-0)4)
- type[\(fgsl\\_interp\\_type\)](#page-277-0), parameter, public [fgsl\\_interp\\_akima](#page-226-4) = [fgsl\\_interp\\_type\(](#page-277-0)5)
- type[\(fgsl\\_interp\\_type\)](#page-277-0), parameter, public [fgsl\\_interp\\_akima\\_periodic](#page-226-5) = [fgsl\\_interp\\_type\(](#page-277-0)6)
- type[\(fgsl\\_interp\\_type\)](#page-277-0), parameter, public [fgsl\\_interp\\_steffen](#page-226-6) = [fgsl\\_interp\\_type\(](#page-277-0)7)
- type[\(fgsl\\_interp2d\\_type\)](#page-276-0), parameter, public [fgsl\\_interp2d\\_bilinear](#page-225-0) = [fgsl\\_interp2d\\_type\(](#page-276-0)1)
- type[\(fgsl\\_interp2d\\_type\)](#page-276-0), parameter, public [fgsl\\_interp2d\\_bicubic](#page-225-1) = [fgsl\\_interp2d\\_type\(](#page-276-0)2)
- type[\(fgsl\\_multifit\\_robust\\_type\)](#page-296-0), parameter, public [fgsl\\_multifit\\_robust\\_default](#page-230-0) = [fgsl\\_multifit\\_robust\\_type\(](#page-296-0)1)
- type[\(fgsl\\_multifit\\_robust\\_type\)](#page-296-0), parameter, public [fgsl\\_multifit\\_robust\\_bisquare](#page-230-1) = [fgsl\\_multifit\\_robust\\_type\(](#page-296-0)2)
- type[\(fgsl\\_multifit\\_robust\\_type\)](#page-296-0), parameter, public [fgsl\\_multifit\\_robust\\_cauchy](#page-230-2) = [fgsl\\_multifit\\_robust\\_type\(](#page-296-0)3)
- type[\(fgsl\\_multifit\\_robust\\_type\)](#page-296-0), parameter, public [fgsl\\_multifit\\_robust\\_fair](#page-230-3) = [fgsl\\_multifit\\_robust\\_type\(](#page-296-0)4)
- type[\(fgsl\\_multifit\\_robust\\_type\)](#page-296-0), parameter, public [fgsl\\_multifit\\_robust\\_huber](#page-230-4) = [fgsl\\_multifit\\_robust\\_type\(](#page-296-0)5)
- type[\(fgsl\\_multifit\\_robust\\_type\)](#page-296-0), parameter, public [fgsl\\_multifit\\_robust\\_ols](#page-230-5) = [fgsl\\_multifit\\_robust\\_type\(](#page-296-0)6)
- type[\(fgsl\\_multifit\\_robust\\_type\)](#page-296-0), parameter, public [fgsl\\_multifit\\_robust\\_welsch](#page-231-2) = [fgsl\\_multifit\\_robust\\_type\(](#page-296-0)7)
- integer[\(fgsl\\_int\)](#page-223-0), parameter, public [cblasrowmajor](#page-185-0) = 101
- integer[\(fgsl\\_int\)](#page-223-0), parameter, public [cblascolmajor](#page-185-1) = 102
- integer[\(fgsl\\_int\)](#page-223-0), parameter, public [cblasnotrans](#page-185-2) = 111
- $\cdot$  integer[\(fgsl\\_int\)](#page-223-0), parameter, public [cblastrans](#page-186-0) = 112
- integer[\(fgsl\\_int\)](#page-223-0), parameter, public [cblasconjtrans](#page-185-3) = 113
- integer(fasl\_int), parameter, public [cblasupper](#page-186-1) = 121
- $\cdot$  integer(fgsl int), parameter, public [cblaslower](#page-185-4) = 122

```
\cdotcblasnonunit = 131
\cdot(fgsl_int)cblasunit = 132
(fgsl_int)cblasleft = 141
• integer(fcblasright = 142
• integer(c int), parameter, public fgsl eigen sort val asc = 0fgsl_eigen_sort_val_desc = 1
• integer(c int), parameter, public fgsl eigen sort abs asc = 2fgsl_eigen_sort_abs_desc = 3(fgsl_int)fgsl_integ_gauss15 = 1
(fgsl_int)fgsl_integ_gauss21 = 2
(fgsl_int)fgsl_integ_gauss31 = 3
• integer(fasl_int), parameter, public fasl_integ_gauss41 = 4
(fgsl_int)fgsl_integ_gauss51 = 5
(fgsl_int)fgsl_integ_gauss61 = 6
\cdot(fgsl_int)fgsl_integ_cosine = 0
• integer(fasl_int), parameter, public fasl_integ_sine = 1
(fgsl_int)fgsl_integration_fixed_legendre = 1
• integer(fgsl int), parameter, public fgsl integration fixed chebyshev = 2(fgsl_int)fgsl_integration_fixed_gegenbauer = 3(fgsl_int)fgsl_integration_fixed_jacobi = 4
(fgsl_int)fgsl_integration_fixed_laguerre = 5(fgsl_int)fgsl_integration_fixed_hermite = 6(fgsl_int)fgsl_integration_fixed_exponential = 7(fgsl_int)fgsl_integration_fixed_rational = 8
(fgsl_int)fgsl_integration_fixed_chebyshev2 = 9
(fgsl_rng_type)fgsl_rng_defaultfgsl_rng_type(c_null_ptr, -1)
(fgsl_rng_type)fgsl_rng_borosh13fgsl_rng_type(c_null_ptr, 1)
(fgsl_rng_type)fgsl_rng_coveyoufgsl_rng_type(c_null_ptr, 2)
(fgsl_rng_type)fgsl_rng_cmrgfgsl_rng_type(c_null_ptr, 3)
(fgsl_rng_type)fgsl_rng_fishman18fgsl_rng_type(c_null_ptr, 4)
(fgsl_rng_type)fgsl_rng_fishman20fgsl_rng_type(c_null_ptr, 5)
(fgsl_rng_type)fgsl_rng_fishman2xfgsl_rng_type(c_null_ptr, 6)
(fgsl_rng_type)fgsl_rng_gfsr4fgsl_rng_type(c_null_ptr, 7)
• type(fasl_rng_type), public fasl_rng_knuthran = fasl_rng_type(c_null_ptr, 8)
(fgsl_rng_type)fgsl_rng_knuthran2fgsl_rng_type(c_null_ptr, 9)
(fgsl_rng_type)fgsl_rng_lecuyer21fgsl_rng_type(c_null_ptr, 10)
(fgsl_rng_type)fgsl_rng_minstdfgsl_rng_type(c_null_ptr, 11)
(fgsl_rng_type)fgsl_rng_mrgfgsl_rng_type(c_null_ptr, 12)
• type(fgsl_rng_type), public fgsl_rng_mt19937 = fgsl_rng_type(c_null_ptr, 13)
(fgsl_rng_type)fgsl_rng_mt19937_1999fgsl_rng_type(c_null_ptr, 14)
(fgsl_rng_type)fgsl_rng_mt19937_1998fgsl_rng_type(c_null_ptr, 15)
(fgsl_rng_type)fgsl_rng_r250fgsl_rng_type(c_null_ptr, 16)
(fgsl_rng_type)fgsl_rng_ran0fgsl_rng_type(c_null_ptr, 17)
(fgsl_rng_type)fgsl_rng_ran1fgsl_rng_type(c_null_ptr, 18)
(fgsl_rng_type)fgsl_rng_ran2fgsl_rng_type(c_null_ptr, 19)
(fgsl_rng_type)fgsl_rng_ran3fgsl_rng_type(c_null_ptr, 20)
(fgsl_rng_type)fgsl_rng_randfgsl_rng_type(c_null_ptr, 21)
(fgsl_rng_type)fgsl_rng_rand48fgsl_rng_type(c_null_ptr, 22)
(fgsl_rng_type)fgsl_rng_random128_bsdfgsl_rng_type(c_null_ptr, 23)
(fgsl_rng_type)fgsl_rng_random128_glibc2fgsl_rng_type(c_null_ptr, 24)
(fgsl_rng_type)fgsl_rng_random128_libc5fgsl_rng_type(c_null_ptr, 25)
(fgsl_rng_type)fgsl_rng_random256_bsdfgsl_rng_type(c_null_ptr, 26)
(fgsl_rng_type)fgsl_rng_random256_glibc2fgsl_rng_type(c_null_ptr, 27)
(fgsl_rng_type)fgsl_rng_random256_libc5fgsl_rng_type(c_null_ptr, 28)
(fgsl_rng_type)fgsl_rng_random32_bsdfgsl_rng_type(c_null_ptr, 29)
```

```
(fgsl_rng_type)fgsl_rng_random32_glibc2fgsl_rng_type(c_null_ptr, 30)
(fgsl_rng_type)fgsl_rng_random32_libc5fgsl_rng_type(c_null_ptr, 31)
(fgsl_rng_type)fgsl_rng_random64_bsdfgsl_rng_type(c_null_ptr, 32)
(fgsl_rng_type)fgsl_rng_random64_glibc2fgsl_rng_type(c_null_ptr, 33)
(fgsl_rng_type)fgsl_rng_random64_libc5fgsl_rng_type(c_null_ptr, 34)
(fgsl_rng_type)fgsl_rng_random8_bsdfgsl_rng_type(c_null_ptr, 35)
(fgsl_rng_type)fgsl_rng_random8_glibc2fgsl_rng_type(c_null_ptr, 36)
(fgsl_rng_type)fgsl_rng_random8_libc5fgsl_rng_type(c_null_ptr, 37)
(fgsl_rng_type)fgsl_rng_random_bsdfgsl_rng_type(c_null_ptr, 38)
(fgsl_rng_type)fgsl_rng_random_glibc2fgsl_rng_type(c_null_ptr, 39)
fgsl_rng_random_libc5fgsl_rng_type(c_null_ptr, 40)
(fgsl_rng_type)fgsl_rng_randufgsl_rng_type(c_null_ptr, 41)
(fgsl_rng_type)fgsl_rng_ranffgsl_rng_type(c_null_ptr, 42)
(fgsl_rng_type)fgsl_rng_ranluxfgsl_rng_type(c_null_ptr, 43)
• type(fgsl_rng_type), public fgsl_rng_ranlux389 = fgsl_rng_type(c_null_ptr, 44)
(fgsl_rng_type)fgsl_rng_ranlxd1fgsl_rng_type(c_null_ptr, 45)
(fgsl_rng_type)fgsl_rng_ranlxd2fgsl_rng_type(c_null_ptr, 46)
(fgsl_rng_type)fgsl_rng_ranlxs0fgsl_rng_type(c_null_ptr, 47)
(fgsl_rng_type)fgsl_rng_ranlxs1fgsl_rng_type(c_null_ptr, 48)
(fgsl_rng_type)fgsl_rng_ranlxs2fgsl_rng_type(c_null_ptr, 49)
(fgsl_rng_type)fgsl_rng_ranmarfgsl_rng_type(c_null_ptr, 50)
(fgsl_rng_type)fgsl_rng_slatecfgsl_rng_type(c_null_ptr, 51)
(fgsl_rng_type)fgsl_rng_tausfgsl_rng_type(c_null_ptr, 52)
(fgsl_rng_type)fgsl_rng_taus2fgsl_rng_type(c_null_ptr, 53)
(fgsl_rng_type)fgsl_rng_taus113fgsl_rng_type(c_null_ptr, 54)
(fgsl_rng_type)fgsl_rng_transputerfgsl_rng_type(c_null_ptr, 55)
(fgsl_rng_type)fgsl_rng_tt800fgsl_rng_type(c_null_ptr, 56)
(fgsl_rng_type)fgsl_rng_unifgsl_rng_type(c_null_ptr, 57)
(fgsl_rng_type)fgsl_rng_uni32fgsl_rng_type(c_null_ptr, 58)
(fgsl_rng_type)fgsl_rng_vaxfgsl_rng_type(c_null_ptr, 59)
(fgsl_rng_type)fgsl_rng_waterman14fgsl_rng_type(c_null_ptr, 60)
(fgsl_rng_type)fgsl_rng_zuffgsl_rng_type(c_null_ptr, 61)
(fgsl_rng_type)fgsl_rng_knuthran2002fgsl_rng_type(c_null_ptr, 62)
(fgsl_long)fgsl_rng_default_seed
(fgsl_qrng_type), parameter, public fgsl_qrng_niederreiter 2 =fgsl_qrng_type(1)
(fgsl_qrng_type)fgsl_qrng_sobolfgsl_qrng_type(2)
(fgsl_qrng_type)fgsl_qrng_haltonfgsl_qrng_type(3)
(fgsl_qrng_type)fgsl_qrng_reversehaltonfgsl_qrng_type(4)
fgsl_vegas_mode_importance = 1
fgsl_vegas_mode_importance_only = 0
fgsl_vegas_mode_stratified = -1• type(fgsl_odeiv2_step_type), parameter, public fgsl_odeiv2_step_rk2 = fgsl_odeiv2_step_type(1)
(fgsl_odeiv2_step_type)fgsl_odeiv2_step_rk4fgsl_odeiv2_step_type(2)
(fgsl_odeiv2_step_type)fgsl_odeiv2_step_rkf45fgsl_odeiv2_step_type(3)
(fgsl_odeiv2_step_type)fgsl_odeiv2_step_rkckfgsl_odeiv2_step_type(4)
(fgsl_odeiv2_step_type)fgsl_odeiv2_step_rk8pdfgsl_odeiv2_step_type(5)
(fgsl_odeiv2_step_type)fgsl_odeiv2_step_rk1impfgsl_odeiv2_step_type(6)
(fgsl_odeiv2_step_type)fgsl_odeiv2_step_rk2impfgsl_odeiv2_step_type(7)
(fgsl_odeiv2_step_type)fgsl_odeiv2_step_rk4impfgsl_odeiv2_step_type(8)
(fgsl_odeiv2_step_type)fgsl_odeiv2_step_bsimpfgsl_odeiv2_step_type(9)
(fgsl_odeiv2_step_type)fgsl_odeiv2_step_msadamsfgsl_odeiv2_step_type(10)
(fgsl_odeiv2_step_type)fgsl_odeiv2_step_msbdffgsl_odeiv2_step_type(11)
(fgsl_odeiv_step_type)fgsl_odeiv_step_rk2fgsl_odeiv_step_type(1)
• type(fasl_odeiv_step_type), parameter, public fasl_odeiv_step_rk4 = fasl_odeiv_step_type(2)
```
• type[\(fgsl\\_odeiv\\_step\\_type\)](#page-312-0), parameter, public [fgsl\\_odeiv\\_step\\_rkck](#page-238-5) = [fgsl\\_odeiv\\_step\\_type\(](#page-312-0)4) • type[\(fgsl\\_odeiv\\_step\\_type\)](#page-312-0), parameter, public [fgsl\\_odeiv\\_step\\_rk8pd](#page-238-6) = [fgsl\\_odeiv\\_step\\_type\(](#page-312-0)5) • type[\(fgsl\\_odeiv\\_step\\_type\)](#page-312-0), parameter, public [fgsl\\_odeiv\\_step\\_rk2imp](#page-237-2) = [fgsl\\_odeiv\\_step\\_type\(](#page-312-0)6) • type[\(fgsl\\_odeiv\\_step\\_type\)](#page-312-0), parameter, public [fgsl\\_odeiv\\_step\\_rk2simp](#page-237-3) = [fgsl\\_odeiv\\_step\\_type\(](#page-312-0)7) • type[\(fgsl\\_odeiv\\_step\\_type\)](#page-312-0), parameter, public [fgsl\\_odeiv\\_step\\_rk4imp](#page-237-4) = [fgsl\\_odeiv\\_step\\_type\(](#page-312-0)8) • type[\(fgsl\\_odeiv\\_step\\_type\)](#page-312-0), parameter, public [fgsl\\_odeiv\\_step\\_bsimp](#page-237-5) = [fgsl\\_odeiv\\_step\\_type\(](#page-312-0)9) • type[\(fgsl\\_odeiv\\_step\\_type\)](#page-312-0), parameter, public [fgsl\\_odeiv\\_step\\_gear1](#page-237-6) = [fgsl\\_odeiv\\_step\\_type\(](#page-312-0)10) • type[\(fgsl\\_odeiv\\_step\\_type\)](#page-312-0), parameter, public [fgsl\\_odeiv\\_step\\_gear2](#page-237-7) = [fgsl\\_odeiv\\_step\\_type\(](#page-312-0)11) • integer[\(fgsl\\_int\)](#page-223-0), parameter, public [fgsl\\_odeiv\\_hadj\\_inc](#page-236-5) = 1 • integer[\(fgsl\\_int\)](#page-223-0), parameter, public [fgsl\\_odeiv\\_hadj\\_nil](#page-236-6) = 0 • integer[\(fgsl\\_int\)](#page-223-0), parameter, public [fgsl\\_odeiv\\_hadj\\_dec](#page-236-7) = -1 • type[\(fgsl\\_wavelet\\_type\)](#page-339-0), parameter, public [fgsl\\_wavelet\\_daubechies](#page-250-2) = [fgsl\\_wavelet\\_type\(](#page-339-0)1) • type[\(fgsl\\_wavelet\\_type\)](#page-339-0), parameter, public [fgsl\\_wavelet\\_daubechies\\_centered](#page-250-3) = [fgsl\\_wavelet\\_type\(](#page-339-0)2) • type[\(fgsl\\_wavelet\\_type\)](#page-339-0), parameter, public [fgsl\\_wavelet\\_haar](#page-250-4) = [fgsl\\_wavelet\\_type\(](#page-339-0)3) • type[\(fgsl\\_wavelet\\_type\)](#page-339-0), parameter, public [fgsl\\_wavelet\\_haar\\_centered](#page-251-4) = [fgsl\\_wavelet\\_type\(](#page-339-0)4) • type[\(fgsl\\_wavelet\\_type\)](#page-339-0), parameter, public [fgsl\\_wavelet\\_bspline](#page-250-5) = [fgsl\\_wavelet\\_type\(](#page-339-0)5) • type[\(fgsl\\_wavelet\\_type\)](#page-339-0), parameter, public [fgsl\\_wavelet\\_bspline\\_centered](#page-250-6) = [fgsl\\_wavelet\\_type\(](#page-339-0)6) • type[\(fgsl\\_root\\_fsolver\\_type\)](#page-320-0), parameter, public [fgsl\\_root\\_fsolver\\_bisection](#page-247-3) = [fgsl\\_root\\_fsolver\\_type\(](#page-320-0)1) • type[\(fgsl\\_root\\_fsolver\\_type\)](#page-320-0), parameter, public [fgsl\\_root\\_fsolver\\_brent](#page-247-4) = [fgsl\\_root\\_fsolver\\_type\(](#page-320-0)2) • type[\(fgsl\\_root\\_fsolver\\_type\)](#page-320-0), parameter, public [fgsl\\_root\\_fsolver\\_falsepos](#page-248-4) = [fgsl\\_root\\_fsolver\\_type\(](#page-320-0)3) • type[\(fgsl\\_root\\_fdfsolver\\_type\)](#page-319-0), parameter, public [fgsl\\_root\\_fdfsolver\\_newton](#page-247-5) = [fgsl\\_root\\_fdfsolver\\_type\(](#page-319-0)1) • type[\(fgsl\\_root\\_fdfsolver\\_type\)](#page-319-0), parameter, public [fgsl\\_root\\_fdfsolver\\_secant](#page-247-6) = [fgsl\\_root\\_fdfsolver\\_type\(](#page-319-0)2) • type[\(fgsl\\_root\\_fdfsolver\\_type\)](#page-319-0), parameter, public [fgsl\\_root\\_fdfsolver\\_steffenson](#page-247-7) = [fgsl\\_root\\_fdfsolver\\_type\(](#page-319-0)3) • type[\(fgsl\\_min\\_fminimizer\\_type\)](#page-282-1), parameter, public [fgsl\\_min\\_fminimizer\\_goldensection](#page-227-0) = [fgsl\\_min\\_fminimizer\\_type\(](#page-282-1)1) • type[\(fgsl\\_min\\_fminimizer\\_type\)](#page-282-1), parameter, public [fgsl\\_min\\_fminimizer\\_brent](#page-227-1) = [fgsl\\_min\\_fminimizer\\_type\(](#page-282-1)2) • type[\(fgsl\\_min\\_fminimizer\\_type\)](#page-282-1), parameter, public [fgsl\\_min\\_fminimizer\\_quad\\_golden](#page-227-2) = [fgsl\\_min\\_fminimizer\\_type\(](#page-282-1)3) • type[\(fgsl\\_multiroot\\_fsolver\\_type\)](#page-304-0), parameter, public [fgsl\\_multiroot\\_fsolver\\_dnewton](#page-234-0) = [fgsl\\_multiroot\\_fsolver\\_type\(](#page-304-0)1) • type[\(fgsl\\_multiroot\\_fsolver\\_type\)](#page-304-0), parameter, public [fgsl\\_multiroot\\_fsolver\\_broyden](#page-234-1) = [fgsl\\_multiroot\\_fsolver\\_type\(](#page-304-0)2) • type[\(fgsl\\_multiroot\\_fsolver\\_type\)](#page-304-0), parameter, public [fgsl\\_multiroot\\_fsolver\\_hybrid](#page-234-2) = [fgsl\\_multiroot\\_fsolver\\_type\(](#page-304-0)3) • type[\(fgsl\\_multiroot\\_fsolver\\_type\)](#page-304-0), parameter, public [fgsl\\_multiroot\\_fsolver\\_hybrids](#page-235-6) = [fgsl\\_multiroot\\_fsolver\\_type\(](#page-304-0)4) • type[\(fgsl\\_multiroot\\_fdfsolver\\_type\)](#page-303-0), parameter, public [fgsl\\_multiroot\\_fdfsolver\\_newton](#page-234-3) = [fgsl\\_multiroot\\_fdfsolver\\_type\(](#page-303-0)1) • type[\(fgsl\\_multiroot\\_fdfsolver\\_type\)](#page-303-0), parameter, public [fgsl\\_multiroot\\_fdfsolver\\_gnewton](#page-234-4) = [fgsl\\_multiroot\\_fdfsolver\\_type\(](#page-303-0)2) • type[\(fgsl\\_multiroot\\_fdfsolver\\_type\)](#page-303-0), parameter, public [fgsl\\_multiroot\\_fdfsolver\\_hybridj](#page-234-5) = [fgsl\\_multiroot\\_fdfsolver\\_type\(](#page-303-0)3) • type[\(fgsl\\_multiroot\\_fdfsolver\\_type\)](#page-303-0), parameter, public [fgsl\\_multiroot\\_fdfsolver\\_hybridsj](#page-234-6) = [fgsl\\_multiroot\\_fdfsolver\\_type\(](#page-303-0)4) • type[\(fgsl\\_multimin\\_fminimizer\\_type\)](#page-301-0), parameter, public [fgsl\\_multimin\\_fminimizer\\_nmsimplex](#page-233-0) = [fgsl\\_multimin\\_fminimizer\\_type\(](#page-301-0)1 • type[\(fgsl\\_multimin\\_fminimizer\\_type\)](#page-301-0), parameter, public [fgsl\\_multimin\\_fminimizer\\_nmsimplex2](#page-233-1) = [fgsl\\_multimin\\_fminimizer\\_type\(](#page-301-0) • type[\(fgsl\\_multimin\\_fminimizer\\_type\)](#page-301-0), parameter, public [fgsl\\_multimin\\_fminimizer\\_nmsimplex2rand](#page-233-2) = [fgsl\\_multimin\\_fminimizer\\_type\(](#page-301-0)3) • type[\(fgsl\\_multimin\\_fdfminimizer\\_type\)](#page-300-0), parameter, public [fgsl\\_multimin\\_fdfminimizer\\_steepest\\_descent](#page-233-3) = [fgsl\\_multimin\\_fdfminimizer\\_type\(](#page-300-0)1) • type[\(fgsl\\_multimin\\_fdfminimizer\\_type\)](#page-300-0), parameter, public [fgsl\\_multimin\\_fdfminimizer\\_conjugate\\_pr](#page-233-4) = [fgsl\\_multimin\\_fdfminimizer\\_type\(](#page-300-0)2) • type[\(fgsl\\_multimin\\_fdfminimizer\\_type\)](#page-300-0), parameter, public [fgsl\\_multimin\\_fdfminimizer\\_conjugate\\_fr](#page-232-0)

- [fgsl\\_multimin\\_fdfminimizer\\_type\(](#page-300-0)3) • type[\(fgsl\\_multimin\\_fdfminimizer\\_type\)](#page-300-0), parameter, public [fgsl\\_multimin\\_fdfminimizer\\_vector\\_bfgs](#page-233-5)
- [fgsl\\_multimin\\_fdfminimizer\\_type\(](#page-300-0)4) • type[\(fgsl\\_multimin\\_fdfminimizer\\_type\)](#page-300-0), parameter, public [fgsl\\_multimin\\_fdfminimizer\\_vector\\_bfgs2](#page-233-6)
- [fgsl\\_multimin\\_fdfminimizer\\_type\(](#page-300-0)5)
- type(fgsl\_multifit\_nlinear\_trs), parameter, public [fgsl\\_multifit\\_nlinear\\_trs\\_lm](#page-229-0) = fgsl\_multifit\_nlinear\_trs(1)
- type(fgsl\_multifit\_nlinear\_trs), parameter, public [fgsl\\_multifit\\_nlinear\\_trs\\_lmaccel](#page-229-1) = fgsl\_multifit\_nlinear\_trs(2)
- type(fgsl\_multifit\_nlinear\_trs), parameter, public [fgsl\\_multifit\\_nlinear\\_trs\\_dogleg](#page-229-2) = fgsl\_multifit\_nlinear\_trs(3)
- type(fgsl\_multifit\_nlinear\_trs), parameter, public\_[fgsl\\_multifit\\_nlinear\\_trs\\_ddogleg](#page-229-3) = fgsl\_multifit\_nlinear\_←  $trs(4)$
- type(fgsl\_multifit\_nlinear\_trs), parameter, public [fgsl\\_multifit\\_nlinear\\_trs\\_subspace2d](#page-230-6) = fgsl\_multifit\_nlinear← trs $(5)$
- type(fgsl\_multilarge\_nlinear\_trs), parameter, public [fgsl\\_multilarge\\_nlinear\\_trs\\_lm](#page-232-1) = fgsl\_multilarge\_nlinear←-  $_{\text{trs}(1)}$
- type(fgsl\_multilarge\_nlinear\_trs), parameter, public [fgsl\\_multilarge\\_nlinear\\_trs\\_lmaccel](#page-232-2) = fgsl\_multilarge\_← nlinear\_trs(2)
- type(fgsl\_multilarge\_nlinear\_trs), parameter, public [fgsl\\_multilarge\\_nlinear\\_trs\\_dogleg](#page-232-3) = fgsl\_multilarge\_← nlinear\_trs(3)
- type(fgsl\_multilarge\_nlinear\_trs), parameter, public [fgsl\\_multilarge\\_nlinear\\_trs\\_ddogleg](#page-232-4) = fgsl\_multilarge\_ $\leftrightarrow$ nlinear  $trs(4)$
- type(fgsl\_multilarge\_nlinear\_trs), parameter, public [fgsl\\_multilarge\\_nlinear\\_trs\\_subspace2d](#page-232-5) = fgsl  $\leftrightarrow$ multilarge\_nlinear\_trs(5)
- type(fgsl\_multilarge\_nlinear\_trs), parameter, public [fgsl\\_multilarge\\_nlinear\\_trs\\_cgst](#page-232-6) = fgsl\_multilarge  $\leftrightarrow$ nlinear  $trs(6)$
- type(fgsl\_multifit\_nlinear\_scale), parameter, public [fgsl\\_multifit\\_nlinear\\_scale\\_levenberg](#page-228-0) = fgsl\_multifit  $\leftrightarrow$ nlinear\_scale(1)
- type(fgsl\_multifit\_nlinear\_scale), parameter, public [fgsl\\_multifit\\_nlinear\\_scale\\_marquardt](#page-228-1) = fgsl\_multifit\_← nlinear\_scale(2)
- type(fgsl\_multifit\_nlinear\_scale), parameter, public [fgsl\\_multifit\\_nlinear\\_scale\\_more](#page-228-2) = fgsl\_multifit\_nlinear← \_scale(3)
- type(fgsl\_multilarge\_nlinear\_scale), parameter, public [fgsl\\_multilarge\\_nlinear\\_scale\\_levenberg](#page-231-3) = fgsl ← multilarge\_nlinear\_scale(1)
- type(fgsl\_multilarge\_nlinear\_scale), parameter, public [fgsl\\_multilarge\\_nlinear\\_scale\\_marquardt](#page-231-4) = fgsl  $\leftrightarrow$ multilarge\_nlinear\_scale(2)
- type(fgsl\_multilarge\_nlinear\_scale), parameter, public [fgsl\\_multilarge\\_nlinear\\_scale\\_more](#page-231-5) = fgsl  $\leftrightarrow$ multilarge\_nlinear\_scale(3)
- type(fgsl\_multifit\_nlinear\_solver), parameter, public [fgsl\\_multifit\\_nlinear\\_solver\\_cholesky](#page-229-4) = fgsl\_multifit  $\leftrightarrow$ nlinear\_solver(1)
- type(fgsl\_multifit\_nlinear\_solver), parameter, public [fgsl\\_multifit\\_nlinear\\_solver\\_qr](#page-229-5) = fgsl\_multifit\_nlinear  $\leftrightarrow$ solver(2)
- type(fgsl\_multifit\_nlinear\_solver), parameter, public [fgsl\\_multifit\\_nlinear\\_solver\\_svd](#page-229-6) = fgsl\_multifit\_nlinear\_← solver(3)
- integer[\(fgsl\\_int\)](#page-223-0), parameter, public [fgsl\\_multifit\\_nlinear\\_fwdiff](#page-228-3) = 0
- integer[\(fgsl\\_int\)](#page-223-0), parameter, public [fgsl\\_multifit\\_nlinear\\_ctrdiff](#page-228-4) = 1
- type(fgsl\_multilarge\_nlinear\_solver), parameter, public [fgsl\\_multilarge\\_nlinear\\_solver\\_cholesky](#page-231-6) = fgsl  $\leftrightarrow$ multilarge\_nlinear\_solver(1)
- type[\(fgsl\\_multifit\\_fdfsolver\\_type\)](#page-288-0), parameter, public [fgsl\\_multifit\\_fdfsolver\\_lmder](#page-227-3) = [fgsl\\_multifit\\_fdfsolver\\_type\(](#page-288-0)1)
- type[\(fgsl\\_multifit\\_fdfsolver\\_type\)](#page-288-0), parameter, public [fgsl\\_multifit\\_fdfsolver\\_lmsder](#page-228-5) = [fgsl\\_multifit\\_fdfsolver\\_type\(](#page-288-0)2)
- type[\(fgsl\\_multifit\\_fdfsolver\\_type\)](#page-288-0), parameter, public [fgsl\\_multifit\\_fdfsolver\\_lmniel](#page-228-6) = [fgsl\\_multifit\\_fdfsolver\\_type\(](#page-288-0)3)
- integer[\(fgsl\\_size\\_t\)](#page-248-5), parameter, public [fgsl\\_spmatrix\\_triplet](#page-249-1) =  $0$
- integer[\(fgsl\\_size\\_t\)](#page-248-5), parameter, public [fgsl\\_spmatrix\\_ccs](#page-248-6) = 1
- integer[\(fgsl\\_size\\_t\)](#page-248-5), parameter, public [fgsl\\_spmatrix\\_crs](#page-249-2) = 2
- integer[\(fgsl\\_size\\_t\)](#page-248-5), parameter, public [fgsl\\_spmatrix\\_type\\_coo](#page-249-3) = [fgsl\\_spmatrix\\_triplet](#page-249-1)
- integer[\(fgsl\\_size\\_t\)](#page-248-5), parameter, public [fgsl\\_spmatrix\\_type\\_csc](#page-249-4) = [fgsl\\_spmatrix\\_ccs](#page-248-6)
- integer[\(fgsl\\_size\\_t\)](#page-248-5), parameter, public [fgsl\\_spmatrix\\_type\\_csr](#page-249-5) = [fgsl\\_spmatrix\\_crs](#page-249-2)
- type[\(fgsl\\_splinalg\\_itersolve\\_type\)](#page-332-0), parameter, public [fgsl\\_splinalg\\_itersolve\\_gmres](#page-248-7) = [fgsl\\_splinalg\\_itersolve\\_type\(](#page-332-0)1)
- integer[\(fgsl\\_int\)](#page-223-0), parameter, public [fgsl\\_movstat\\_end\\_padzero](#page-227-4) =  $0$
- integer(fgsl int), parameter, public fgsl movstat end padvalue = 1
- integer[\(fgsl\\_int\)](#page-223-0), parameter, public [fgsl\\_movstat\\_end\\_truncate](#page-227-6) =  $2$
- integer[\(fgsl\\_int\)](#page-223-0), parameter, public [fgsl\\_filter\\_end\\_padzero](#page-222-0) = 0

*Note: gsl\_movstat\_accum is not matched since the publicized interface does not make explicit use of accumulators.*

- integer[\(fgsl\\_int\)](#page-223-0), parameter, public [fgsl\\_filter\\_end\\_padvalue](#page-222-1) = 1
- integer[\(fgsl\\_int\)](#page-223-0), parameter, public [fgsl\\_filter\\_end\\_truncate](#page-222-2) =  $2$
- integer[\(fgsl\\_int\)](#page-223-0), parameter, public [fgsl\\_filter\\_scale\\_mad](#page-222-3) = 0
- integer[\(fgsl\\_int\)](#page-223-0), parameter, public fgsl\_filter\_scale\_igr = 1
- integer[\(fgsl\\_int\)](#page-223-0), parameter, public [fgsl\\_filter\\_scale\\_sn](#page-223-4) = 2
- integer[\(fgsl\\_int\)](#page-223-0), parameter, public [fgsl\\_filter\\_scale\\_qn](#page-223-5) = 3

# <span id="page-185-1"></span>**47.1.1 Variable Documentation**

# **47.1.1.1 cblascolmajor**

<span id="page-185-3"></span>integer[\(fgsl\\_int\)](#page-223-0), parameter, public fgsl::cblascolmajor = 102

# **47.1.1.2 cblasconjtrans**

<span id="page-185-6"></span>integer[\(fgsl\\_int\)](#page-223-0), parameter, public fgsl::cblasconjtrans = 113

# **47.1.1.3 cblasleft**

<span id="page-185-4"></span>integer[\(fgsl\\_int\)](#page-223-0), parameter, public fgsl::cblasleft = 141

### **47.1.1.4 cblaslower**

<span id="page-185-5"></span>integer[\(fgsl\\_int\)](#page-223-0), parameter, public fgsl::cblaslower = 122

# **47.1.1.5 cblasnonunit**

<span id="page-185-2"></span>integer[\(fgsl\\_int\)](#page-223-0), parameter, public fgsl::cblasnonunit = 131

# **47.1.1.6 cblasnotrans**

<span id="page-185-7"></span>integer[\(fgsl\\_int\)](#page-223-0), parameter, public fgsl::cblasnotrans = 111

# **47.1.1.7 cblasright**

<span id="page-185-0"></span>integer[\(fgsl\\_int\)](#page-223-0), parameter, public fgsl::cblasright = 142

### **47.1.1.8 cblasrowmajor**

<span id="page-186-0"></span>integer[\(fgsl\\_int\)](#page-223-0), parameter, public fgsl::cblasrowmajor = 101

### **47.1.1.9 cblastrans**

<span id="page-186-2"></span>integer[\(fgsl\\_int\)](#page-223-0), parameter, public fgsl::cblastrans = 112

# **47.1.1.10 cblasunit**

<span id="page-186-1"></span>integer[\(fgsl\\_int\)](#page-223-0), parameter, public fgsl::cblasunit = 132

# **47.1.1.11 cblasupper**

integer[\(fgsl\\_int\)](#page-223-0), parameter, public fgsl::cblasupper = 121

## **47.1.1.12 fgsl\_char**

integer, parameter, public fgsl::fgsl\_char = c\_char

#### **47.1.1.13 fgsl\_const\_cgsm\_acre**

real[\(fgsl\\_double\)](#page-217-0), parameter, public fgsl::fgsl\_const\_cgsm\_acre = 4.04685642241e7\_fgsl\_double

### **47.1.1.14 fgsl\_const\_cgsm\_angstrom**

real[\(fgsl\\_double\)](#page-217-0), parameter, public fgsl::fgsl\_const\_cgsm\_angstrom = 1e-8\_fgsl\_double

### **47.1.1.15 fgsl\_const\_cgsm\_astronomical\_unit**

real[\(fgsl\\_double\)](#page-217-0), parameter, public fgsl::fgsl\_const\_cgsm\_astronomical\_unit = 1.49597870691e13←- \_fgsl\_double

# **47.1.1.16 fgsl\_const\_cgsm\_bar**

real[\(fgsl\\_double\)](#page-217-0), parameter, public fgsl::fgsl\_const\_cgsm\_bar = 1e6\_fgsl\_double

### **47.1.1.17 fgsl\_const\_cgsm\_barn**

real[\(fgsl\\_double\)](#page-217-0), parameter, public fgsl::fgsl\_const\_cgsm\_barn = 1e-24\_fgsl\_double

## **47.1.1.18 fgsl\_const\_cgsm\_bohr\_magneton**

<span id="page-187-0"></span>real[\(fgsl\\_double\)](#page-217-0), parameter, public fgsl::fgsl\_const\_cgsm\_bohr\_magneton = 9.27400899e-21\_← fgsl\_double

# **47.1.1.19 fgsl\_const\_cgsm\_bohr\_radius**

real[\(fgsl\\_double\)](#page-217-0), parameter, public fgsl::fgsl\_const\_cgsm\_bohr\_radius = 5.291772083e-9\_fgsl←- \_double

# **47.1.1.20 fgsl\_const\_cgsm\_boltzmann**

real[\(fgsl\\_double\)](#page-217-0), parameter, public fgsl::fgsl\_const\_cgsm\_boltzmann = 1.3806504e-16\_fgsl\_← double

# **47.1.1.21 fgsl\_const\_cgsm\_btu**

real[\(fgsl\\_double\)](#page-217-0), parameter, public fgsl::fgsl\_const\_cgsm\_btu = 1.05505585262e10\_fgsl\_double

### **47.1.1.22 fgsl\_const\_cgsm\_calorie**

real[\(fgsl\\_double\)](#page-217-0), parameter, public fgsl::fgsl\_const\_cgsm\_calorie = 4.1868e7\_fgsl\_double

### **47.1.1.23 fgsl\_const\_cgsm\_canadian\_gallon**

real[\(fgsl\\_double\)](#page-217-0), parameter, public fgsl::fgsl\_const\_cgsm\_canadian\_gallon = 4.54609e3\_fgsl\_← double

## **47.1.1.24 fgsl\_const\_cgsm\_carat**

real[\(fgsl\\_double\)](#page-217-0), parameter, public fgsl::fgsl\_const\_cgsm\_carat = 2e-1\_fgsl\_double

# **47.1.1.25 fgsl\_const\_cgsm\_cup**

<span id="page-188-0"></span>real[\(fgsl\\_double\)](#page-217-0), parameter, public fgsl::fgsl\_const\_cgsm\_cup = 2.36588236501e2\_fgsl\_double

## **47.1.1.26 fgsl\_const\_cgsm\_curie**

real[\(fgsl\\_double\)](#page-217-0), parameter, public fgsl::fgsl\_const\_cgsm\_curie = 3.7e10\_fgsl\_double

# **47.1.1.27 fgsl\_const\_cgsm\_day**

<span id="page-188-1"></span>real[\(fgsl\\_double\)](#page-217-0), parameter, public fgsl::fgsl\_const\_cgsm\_day = 8.64e4\_fgsl\_double

# **47.1.1.28 fgsl\_const\_cgsm\_dyne**

real[\(fgsl\\_double\)](#page-217-0), parameter, public fgsl::fgsl\_const\_cgsm\_dyne = 1e0\_fgsl\_double

# **47.1.1.29 fgsl\_const\_cgsm\_electron\_charge**

real[\(fgsl\\_double\)](#page-217-0), parameter, public fgsl::fgsl\_const\_cgsm\_electron\_charge = 1.602176487e-20←- \_fgsl\_double

### **47.1.1.30 fgsl\_const\_cgsm\_electron\_magnetic\_moment**

```
real(fgsl_double), parameter, public fgsl::fgsl_const_cgsm_electron_magnetic_moment = 9.←-
28476362e-21_fgsl_double
```
### **47.1.1.31 fgsl\_const\_cgsm\_electron\_volt**

<span id="page-189-1"></span>real[\(fgsl\\_double\)](#page-217-0), parameter, public fgsl::fgsl\_const\_cgsm\_electron\_volt = 1.602176487e-12\_← fgsl\_double

### **47.1.1.32 fgsl\_const\_cgsm\_erg**

real[\(fgsl\\_double\)](#page-217-0), parameter, public fgsl::fgsl\_const\_cgsm\_erg = 1e0\_fgsl\_double

### **47.1.1.33 fgsl\_const\_cgsm\_faraday**

real[\(fgsl\\_double\)](#page-217-0), parameter, public fgsl::fgsl\_const\_cgsm\_faraday = 9.64853429775e3\_fgsl\_← double

## **47.1.1.34 fgsl\_const\_cgsm\_fathom**

real[\(fgsl\\_double\)](#page-217-0), parameter, public fgsl::fgsl\_const\_cgsm\_fathom = 1.8288e2\_fgsl\_double

# **47.1.1.35 fgsl\_const\_cgsm\_fluid\_ounce**

```
real(fgsl_double), parameter, public fgsl::fgsl_const_cgsm_fluid_ounce = 2.95735295626e1_←-
fgsl_double
```
# **47.1.1.36 fgsl\_const\_cgsm\_foot**

<span id="page-189-0"></span>real[\(fgsl\\_double\)](#page-217-0), parameter, public fgsl::fgsl\_const\_cgsm\_foot = 3.048e1\_fgsl\_double

#### **47.1.1.37 fgsl\_const\_cgsm\_footcandle**

<span id="page-190-0"></span>real[\(fgsl\\_double\)](#page-217-0), parameter, public fgsl::fgsl\_const\_cgsm\_footcandle = 1.076e-3\_fgsl\_double

### **47.1.1.38 fgsl\_const\_cgsm\_footlambert**

real[\(fgsl\\_double\)](#page-217-0), parameter, public fgsl::fgsl\_const\_cgsm\_footlambert = 1.07639104e-3\_fgsl\_← double

# **47.1.1.39 fgsl\_const\_cgsm\_gauss**

real[\(fgsl\\_double\)](#page-217-0), parameter, public fgsl::fgsl\_const\_cgsm\_gauss = 1e0\_fgsl\_double

### **47.1.1.40 fgsl\_const\_cgsm\_gram\_force**

real[\(fgsl\\_double\)](#page-217-0), parameter, public fgsl::fgsl\_const\_cgsm\_gram\_force = 9.80665e2\_fgsl\_double

## **47.1.1.41 fgsl\_const\_cgsm\_grav\_accel**

real[\(fgsl\\_double\)](#page-217-0), parameter, public fgsl::fgsl\_const\_cgsm\_grav\_accel = 9.80665e2\_fgsl\_double

# **47.1.1.42 fgsl\_const\_cgsm\_gravitational\_constant**

real[\(fgsl\\_double\)](#page-217-0), parameter, public fgsl::fgsl\_const\_cgsm\_gravitational\_constant = 6.673e-8← \_fgsl\_double

# **47.1.1.43 fgsl\_const\_cgsm\_hectare**

real[\(fgsl\\_double\)](#page-217-0), parameter, public fgsl::fgsl\_const\_cgsm\_hectare = 1e8\_fgsl\_double

### **47.1.1.44 fgsl\_const\_cgsm\_horsepower**

real[\(fgsl\\_double\)](#page-217-0), parameter, public fgsl::fgsl\_const\_cgsm\_horsepower = 7.457e9\_fgsl\_double

**47.1.1.45 fgsl\_const\_cgsm\_hour**

real[\(fgsl\\_double\)](#page-217-0), parameter, public fgsl::fgsl\_const\_cgsm\_hour = 3.6e3\_fgsl\_double

## **47.1.1.46 fgsl\_const\_cgsm\_inch**

real[\(fgsl\\_double\)](#page-217-0), parameter, public fgsl::fgsl\_const\_cgsm\_inch = 2.54e0\_fgsl\_double

#### **47.1.1.47 fgsl\_const\_cgsm\_inch\_of\_mercury**

real[\(fgsl\\_double\)](#page-217-0), parameter, public fgsl::fgsl\_const\_cgsm\_inch\_of\_mercury = 3.38638815789e4←- \_fgsl\_double

# **47.1.1.48 fgsl\_const\_cgsm\_inch\_of\_water**

<span id="page-191-0"></span>real[\(fgsl\\_double\)](#page-217-0), parameter, public fgsl::fgsl\_const\_cgsm\_inch\_of\_water = 2.490889e3\_fgsl\_← double

# **47.1.1.49 fgsl\_const\_cgsm\_joule**

real[\(fgsl\\_double\)](#page-217-0), parameter, public fgsl::fgsl\_const\_cgsm\_joule = 1e7\_fgsl\_double

# **47.1.1.50 fgsl\_const\_cgsm\_kilometers\_per\_hour**

real[\(fgsl\\_double\)](#page-217-0), parameter, public fgsl::fgsl\_const\_cgsm\_kilometers\_per\_hour = 2.77777777778e1←- \_fgsl\_double

### **47.1.1.51 fgsl\_const\_cgsm\_kilopound\_force**

real[\(fgsl\\_double\)](#page-217-0), parameter, public fgsl::fgsl\_const\_cgsm\_kilopound\_force = 4.44822161526e8← \_fgsl\_double

# **47.1.1.52 fgsl\_const\_cgsm\_knot**

<span id="page-192-2"></span>real[\(fgsl\\_double\)](#page-217-0), parameter, public fgsl::fgsl\_const\_cgsm\_knot = 5.14444444444e1\_fgsl\_double

# **47.1.1.53 fgsl\_const\_cgsm\_lambert**

real[\(fgsl\\_double\)](#page-217-0), parameter, public fgsl::fgsl\_const\_cgsm\_lambert = 1e0\_fgsl\_double

### **47.1.1.54 fgsl\_const\_cgsm\_light\_year**

real[\(fgsl\\_double\)](#page-217-0), parameter, public fgsl::fgsl\_const\_cgsm\_light\_year = 9.46053620707e17\_← fgsl\_double

## **47.1.1.55 fgsl\_const\_cgsm\_liter**

<span id="page-192-0"></span>real[\(fgsl\\_double\)](#page-217-0), parameter, public fgsl::fgsl\_const\_cgsm\_liter = 1e3\_fgsl\_double

# **47.1.1.56 fgsl\_const\_cgsm\_lumen**

<span id="page-192-1"></span>real[\(fgsl\\_double\)](#page-217-0), parameter, public fgsl::fgsl\_const\_cgsm\_lumen = 1e0\_fgsl\_double

# **47.1.1.57 fgsl\_const\_cgsm\_lux**

real[\(fgsl\\_double\)](#page-217-0), parameter, public fgsl::fgsl\_const\_cgsm\_lux = 1e-4\_fgsl\_double

### **47.1.1.58 fgsl\_const\_cgsm\_mass\_electron**

real[\(fgsl\\_double\)](#page-217-0), parameter, public fgsl::fgsl\_const\_cgsm\_mass\_electron = 9.10938188e-28\_← fgsl\_double

#### **47.1.1.59 fgsl\_const\_cgsm\_mass\_muon**

real[\(fgsl\\_double\)](#page-217-0), parameter, public fgsl::fgsl\_const\_cgsm\_mass\_muon = 1.88353109e-25\_fgsl\_← double

# **47.1.1.60 fgsl\_const\_cgsm\_mass\_neutron**

real[\(fgsl\\_double\)](#page-217-0), parameter, public fgsl::fgsl\_const\_cgsm\_mass\_neutron = 1.67492716e-24\_← fgsl\_double

### **47.1.1.61 fgsl\_const\_cgsm\_mass\_proton**

real[\(fgsl\\_double\)](#page-217-0), parameter, public fgsl::fgsl\_const\_cgsm\_mass\_proton = 1.67262158e-24\_fgsl←- \_double

## **47.1.1.62 fgsl\_const\_cgsm\_meter\_of\_mercury**

real[\(fgsl\\_double\)](#page-217-0), parameter, public fgsl::fgsl\_const\_cgsm\_meter\_of\_mercury = 1.33322368421e6←- \_fgsl\_double

## **47.1.1.63 fgsl\_const\_cgsm\_metric\_ton**

real[\(fgsl\\_double\)](#page-217-0), parameter, public fgsl::fgsl\_const\_cgsm\_metric\_ton = 1e6\_fgsl\_double

# **47.1.1.64 fgsl\_const\_cgsm\_micron**

real[\(fgsl\\_double\)](#page-217-0), parameter, public fgsl::fgsl\_const\_cgsm\_micron = 1e-4\_fgsl\_double

real[\(fgsl\\_double\)](#page-217-0), parameter, public fgsl::fgsl\_const\_cgsm\_mil = 2.54e-3\_fgsl\_double

# **47.1.1.66 fgsl\_const\_cgsm\_mile**

real[\(fgsl\\_double\)](#page-217-0), parameter, public fgsl::fgsl\_const\_cgsm\_mile = 1.609344e5\_fgsl\_double

## **47.1.1.67 fgsl\_const\_cgsm\_miles\_per\_hour**

real[\(fgsl\\_double\)](#page-217-0), parameter, public fgsl::fgsl\_const\_cgsm\_miles\_per\_hour = 4.4704e1\_fgsl\_← double

## **47.1.1.68 fgsl\_const\_cgsm\_minute**

real[\(fgsl\\_double\)](#page-217-0), parameter, public fgsl::fgsl\_const\_cgsm\_minute = 6e1\_fgsl\_double

## **47.1.1.69 fgsl\_const\_cgsm\_molar\_gas**

real[\(fgsl\\_double\)](#page-217-0), parameter, public fgsl::fgsl\_const\_cgsm\_molar\_gas = 8.314472e7\_fgsl\_double

## **47.1.1.70 fgsl\_const\_cgsm\_nautical\_mile**

<span id="page-194-0"></span>real[\(fgsl\\_double\)](#page-217-0), parameter, public fgsl::fgsl\_const\_cgsm\_nautical\_mile = 1.852e5\_fgsl\_double

# **47.1.1.71 fgsl\_const\_cgsm\_newton**

real[\(fgsl\\_double\)](#page-217-0), parameter, public fgsl::fgsl\_const\_cgsm\_newton = 1e5\_fgsl\_double

### **47.1.1.72 fgsl\_const\_cgsm\_nuclear\_magneton**

real[\(fgsl\\_double\)](#page-217-0), parameter, public fgsl::fgsl\_const\_cgsm\_nuclear\_magneton = 5.05078317e-24←- \_fgsl\_double

### **47.1.1.73 fgsl\_const\_cgsm\_ounce\_mass**

real[\(fgsl\\_double\)](#page-217-0), parameter, public fgsl::fgsl\_const\_cgsm\_ounce\_mass = 2.8349523125e1\_fgsl\_← double

# **47.1.1.74 fgsl\_const\_cgsm\_parsec**

<span id="page-195-0"></span>real[\(fgsl\\_double\)](#page-217-0), parameter, public fgsl::fgsl\_const\_cgsm\_parsec = 3.08567758135e18\_fgsl\_← double

#### **47.1.1.75 fgsl\_const\_cgsm\_phot**

real[\(fgsl\\_double\)](#page-217-0), parameter, public fgsl::fgsl\_const\_cgsm\_phot = 1e0\_fgsl\_double

# **47.1.1.76 fgsl\_const\_cgsm\_pint**

real[\(fgsl\\_double\)](#page-217-0), parameter, public fgsl::fgsl\_const\_cgsm\_pint = 4.73176473002e2\_fgsl\_double

### **47.1.1.77 fgsl\_const\_cgsm\_plancks\_constant\_h**

real[\(fgsl\\_double\)](#page-217-0), parameter, public fgsl::fgsl\_const\_cgsm\_plancks\_constant\_h = 6.62606896e-27←- \_fgsl\_double

# **47.1.1.78 fgsl\_const\_cgsm\_plancks\_constant\_hbar**

real[\(fgsl\\_double\)](#page-217-0), parameter, public fgsl::fgsl\_const\_cgsm\_plancks\_constant\_hbar = 1.05457162825e-27←- \_fgsl\_double

### **47.1.1.79 fgsl\_const\_cgsm\_point**

real[\(fgsl\\_double\)](#page-217-0), parameter, public fgsl::fgsl\_const\_cgsm\_point = 3.52777777778e-2\_fgsl\_← double

#### **47.1.1.80 fgsl\_const\_cgsm\_poise**

real[\(fgsl\\_double\)](#page-217-0), parameter, public fgsl::fgsl\_const\_cgsm\_poise = 1e0\_fgsl\_double

# **47.1.1.81 fgsl\_const\_cgsm\_pound\_force**

real[\(fgsl\\_double\)](#page-217-0), parameter, public fgsl::fgsl\_const\_cgsm\_pound\_force = 4.44822161526e5\_← fgsl\_double

## **47.1.1.82 fgsl\_const\_cgsm\_pound\_mass**

real[\(fgsl\\_double\)](#page-217-0), parameter, public fgsl::fgsl\_const\_cgsm\_pound\_mass = 4.5359237e2\_fgsl\_← double

# **47.1.1.83 fgsl\_const\_cgsm\_poundal**

real[\(fgsl\\_double\)](#page-217-0), parameter, public fgsl::fgsl\_const\_cgsm\_poundal = 1.38255e4\_fgsl\_double

### **47.1.1.84 fgsl\_const\_cgsm\_proton\_magnetic\_moment**

real[\(fgsl\\_double\)](#page-217-0), parameter, public fgsl::fgsl\_const\_cgsm\_proton\_magnetic\_moment = 1.410606633e-23←- \_fgsl\_double

#### **47.1.1.85 fgsl\_const\_cgsm\_psi**

real[\(fgsl\\_double\)](#page-217-0), parameter, public fgsl::fgsl\_const\_cgsm\_psi = 6.89475729317e4\_fgsl\_double

### **47.1.1.86 fgsl\_const\_cgsm\_quart**

<span id="page-197-1"></span>real[\(fgsl\\_double\)](#page-217-0), parameter, public fgsl::fgsl\_const\_cgsm\_quart = 9.46352946004e2\_fgsl\_double

#### **47.1.1.87 fgsl\_const\_cgsm\_rad**

<span id="page-197-0"></span>real[\(fgsl\\_double\)](#page-217-0), parameter, public fgsl::fgsl\_const\_cgsm\_rad = 1e2\_fgsl\_double

## **47.1.1.88 fgsl\_const\_cgsm\_roentgen**

real[\(fgsl\\_double\)](#page-217-0), parameter, public fgsl::fgsl\_const\_cgsm\_roentgen = 2.58e-8\_fgsl\_double

#### **47.1.1.89 fgsl\_const\_cgsm\_rydberg**

<span id="page-197-2"></span>real[\(fgsl\\_double\)](#page-217-0), parameter, public fgsl::fgsl\_const\_cgsm\_rydberg = 2.17987196968e-11\_fgsl\_← double

## **47.1.1.90 fgsl\_const\_cgsm\_solar\_mass**

real[\(fgsl\\_double\)](#page-217-0), parameter, public fgsl::fgsl\_const\_cgsm\_solar\_mass = 1.98892e33\_fgsl\_double

### **47.1.1.91 fgsl\_const\_cgsm\_speed\_of\_light**

real[\(fgsl\\_double\)](#page-217-0), parameter, public fgsl::fgsl\_const\_cgsm\_speed\_of\_light = 2.99792458e10\_← fgsl\_double

# **47.1.1.92 fgsl\_const\_cgsm\_standard\_gas\_volume**

real[\(fgsl\\_double\)](#page-217-0), parameter, public fgsl::fgsl\_const\_cgsm\_standard\_gas\_volume = 2.2710981e4←- \_fgsl\_double

### **47.1.1.93 fgsl\_const\_cgsm\_std\_atmosphere**

<span id="page-198-0"></span>real[\(fgsl\\_double\)](#page-217-0), parameter, public fgsl::fgsl\_const\_cgsm\_std\_atmosphere = 1.01325e6\_fgsl\_← double

### **47.1.1.94 fgsl\_const\_cgsm\_stefan\_boltzmann\_constant**

real[\(fgsl\\_double\)](#page-217-0), parameter, public fgsl::fgsl\_const\_cgsm\_stefan\_boltzmann\_constant = 5.←- 67040047374e-5\_fgsl\_double

## **47.1.1.95 fgsl\_const\_cgsm\_stilb**

real[\(fgsl\\_double\)](#page-217-0), parameter, public fgsl::fgsl\_const\_cgsm\_stilb = 1e0\_fgsl\_double

### **47.1.1.96 fgsl\_const\_cgsm\_stokes**

real[\(fgsl\\_double\)](#page-217-0), parameter, public fgsl::fgsl\_const\_cgsm\_stokes = 1e0\_fgsl\_double

# **47.1.1.97 fgsl\_const\_cgsm\_tablespoon**

real[\(fgsl\\_double\)](#page-217-0), parameter, public fgsl::fgsl\_const\_cgsm\_tablespoon = 1.47867647813e1\_fgsl←- \_double

#### **47.1.1.98 fgsl\_const\_cgsm\_teaspoon**

real[\(fgsl\\_double\)](#page-217-0), parameter, public fgsl::fgsl\_const\_cgsm\_teaspoon = 4.92892159375e0\_fgsl\_← double

### **47.1.1.99 fgsl\_const\_cgsm\_texpoint**

real[\(fgsl\\_double\)](#page-217-0), parameter, public fgsl::fgsl\_const\_cgsm\_texpoint = 3.51459803515e-2\_fgsl\_← double

#### **47.1.1.100 fgsl\_const\_cgsm\_therm**

<span id="page-199-0"></span>real[\(fgsl\\_double\)](#page-217-0), parameter, public fgsl::fgsl\_const\_cgsm\_therm = 1.05506e15\_fgsl\_double

#### **47.1.1.101 fgsl\_const\_cgsm\_thomson\_cross\_section**

real[\(fgsl\\_double\)](#page-217-0), parameter, public fgsl::fgsl\_const\_cgsm\_thomson\_cross\_section = 6.65245893699e-25←- \_fgsl\_double

# **47.1.1.102 fgsl\_const\_cgsm\_ton**

real[\(fgsl\\_double\)](#page-217-0), parameter, public fgsl::fgsl\_const\_cgsm\_ton = 9.0718474e5\_fgsl\_double

# **47.1.1.103 fgsl\_const\_cgsm\_torr**

real[\(fgsl\\_double\)](#page-217-0), parameter, public fgsl::fgsl\_const\_cgsm\_torr = 1.33322368421e3\_fgsl\_double

# **47.1.1.104 fgsl\_const\_cgsm\_troy\_ounce**

real[\(fgsl\\_double\)](#page-217-0), parameter, public fgsl::fgsl\_const\_cgsm\_troy\_ounce = 3.1103475e1\_fgsl\_← double

# **47.1.1.105 fgsl\_const\_cgsm\_uk\_gallon**

real[\(fgsl\\_double\)](#page-217-0), parameter, public fgsl::fgsl\_const\_cgsm\_uk\_gallon = 4.546092e3\_fgsl\_double

# **47.1.1.106 fgsl\_const\_cgsm\_uk\_ton**

real[\(fgsl\\_double\)](#page-217-0), parameter, public fgsl::fgsl\_const\_cgsm\_uk\_ton = 1.0160469088e6\_fgsl\_double

### **47.1.1.107 fgsl\_const\_cgsm\_unified\_atomic\_mass**

real[\(fgsl\\_double\)](#page-217-0), parameter, public fgsl::fgsl\_const\_cgsm\_unified\_atomic\_mass = 1.660538782e-24←- \_fgsl\_double

## **47.1.1.108 fgsl\_const\_cgsm\_us\_gallon**

real[\(fgsl\\_double\)](#page-217-0), parameter, public fgsl::fgsl\_const\_cgsm\_us\_gallon = 3.78541178402e3\_fgsl\_← double

## **47.1.1.109 fgsl\_const\_cgsm\_week**

real[\(fgsl\\_double\)](#page-217-0), parameter, public fgsl::fgsl\_const\_cgsm\_week = 6.048e5\_fgsl\_double

# **47.1.1.110 fgsl\_const\_cgsm\_yard**

real[\(fgsl\\_double\)](#page-217-0), parameter, public fgsl::fgsl\_const\_cgsm\_yard = 9.144e1\_fgsl\_double

# **47.1.1.111 fgsl\_const\_mksa\_acre**

real[\(fgsl\\_double\)](#page-217-0), parameter, public fgsl::fgsl\_const\_mksa\_acre = 4.04685642241e3\_fgsl\_double

# **47.1.1.112 fgsl\_const\_mksa\_angstrom**

real[\(fgsl\\_double\)](#page-217-0), parameter, public fgsl::fgsl\_const\_mksa\_angstrom = 1e-10\_fgsl\_double

# **47.1.1.113 fgsl\_const\_mksa\_astronomical\_unit**

real[\(fgsl\\_double\)](#page-217-0), parameter, public fgsl::fgsl\_const\_mksa\_astronomical\_unit = 1.49597870691e11←- \_fgsl\_double

### **47.1.1.114 fgsl\_const\_mksa\_bar**

real[\(fgsl\\_double\)](#page-217-0), parameter, public fgsl::fgsl\_const\_mksa\_bar = 1e5\_fgsl\_double

#### **47.1.1.115 fgsl\_const\_mksa\_barn**

real[\(fgsl\\_double\)](#page-217-0), parameter, public fgsl::fgsl\_const\_mksa\_barn = 1e-28\_fgsl\_double

## **47.1.1.116 fgsl\_const\_mksa\_bohr\_magneton**

real[\(fgsl\\_double\)](#page-217-0), parameter, public fgsl::fgsl\_const\_mksa\_bohr\_magneton = 9.27400899e-24\_← fgsl\_double

# **47.1.1.117 fgsl\_const\_mksa\_bohr\_radius**

real[\(fgsl\\_double\)](#page-217-0), parameter, public fgsl::fgsl\_const\_mksa\_bohr\_radius = 5.291772083e-11\_← fgsl\_double

# **47.1.1.118 fgsl\_const\_mksa\_boltzmann**

real[\(fgsl\\_double\)](#page-217-0), parameter, public fgsl::fgsl\_const\_mksa\_boltzmann = 1.3806504e-23\_fgsl\_← double

# **47.1.1.119 fgsl\_const\_mksa\_btu**

real[\(fgsl\\_double\)](#page-217-0), parameter, public fgsl::fgsl\_const\_mksa\_btu = 1.05505585262e3\_fgsl\_double

### **47.1.1.120 fgsl\_const\_mksa\_calorie**

real[\(fgsl\\_double\)](#page-217-0), parameter, public fgsl::fgsl\_const\_mksa\_calorie = 4.1868e0\_fgsl\_double

#### **47.1.1.121 fgsl\_const\_mksa\_canadian\_gallon**

real[\(fgsl\\_double\)](#page-217-0), parameter, public fgsl::fgsl\_const\_mksa\_canadian\_gallon = 4.54609e-3\_fgsl← \_double

## **47.1.1.122 fgsl\_const\_mksa\_carat**

real[\(fgsl\\_double\)](#page-217-0), parameter, public fgsl::fgsl\_const\_mksa\_carat = 2e-4\_fgsl\_double

# **47.1.1.123 fgsl\_const\_mksa\_cup**

real[\(fgsl\\_double\)](#page-217-0), parameter, public fgsl::fgsl\_const\_mksa\_cup = 2.36588236501e-4\_fgsl\_double

### **47.1.1.124 fgsl\_const\_mksa\_curie**

real[\(fgsl\\_double\)](#page-217-0), parameter, public fgsl::fgsl\_const\_mksa\_curie = 3.7e10\_fgsl\_double

## **47.1.1.125 fgsl\_const\_mksa\_day**

real[\(fgsl\\_double\)](#page-217-0), parameter, public fgsl::fgsl\_const\_mksa\_day = 8.64e4\_fgsl\_double

# **47.1.1.126 fgsl\_const\_mksa\_debye**

real[\(fgsl\\_double\)](#page-217-0), parameter, public fgsl::fgsl\_const\_mksa\_debye = 3.33564095198e-30\_fgsl\_← double

# **47.1.1.127 fgsl\_const\_mksa\_dyne**

real[\(fgsl\\_double\)](#page-217-0), parameter, public fgsl::fgsl\_const\_mksa\_dyne = 1e-5\_fgsl\_double

### **47.1.1.128 fgsl\_const\_mksa\_electron\_charge**

```
real(fgsl_double), parameter, public fgsl::fgsl_const_mksa_electron_charge = 1.602176487e-19←-
_fgsl_double
```
#### **47.1.1.129 fgsl\_const\_mksa\_electron\_magnetic\_moment**

```
real(fgsl_double), parameter, public fgsl::fgsl_const_mksa_electron_magnetic_moment = 9.←-
28476362e-24_fgsl_double
```
# **47.1.1.130 fgsl\_const\_mksa\_electron\_volt**

real[\(fgsl\\_double\)](#page-217-0), parameter, public fgsl::fgsl\_const\_mksa\_electron\_volt = 1.602176487e-19\_← fgsl\_double

### **47.1.1.131 fgsl\_const\_mksa\_erg**

real[\(fgsl\\_double\)](#page-217-0), parameter, public fgsl::fgsl\_const\_mksa\_erg = 1e-7\_fgsl\_double

# **47.1.1.132 fgsl\_const\_mksa\_faraday**

```
real(fgsl_double), parameter, public fgsl::fgsl_const_mksa_faraday = 9.64853429775e4_fgsl_←-
double
```
## **47.1.1.133 fgsl\_const\_mksa\_fathom**

real[\(fgsl\\_double\)](#page-217-0), parameter, public fgsl::fgsl\_const\_mksa\_fathom = 1.8288e0\_fgsl\_double

# **47.1.1.134 fgsl\_const\_mksa\_fluid\_ounce**

real[\(fgsl\\_double\)](#page-217-0), parameter, public fgsl::fgsl\_const\_mksa\_fluid\_ounce = 2.95735295626e-5\_← fgsl\_double

### **47.1.1.135 fgsl\_const\_mksa\_foot**

real[\(fgsl\\_double\)](#page-217-0), parameter, public fgsl::fgsl\_const\_mksa\_foot = 3.048e-1\_fgsl\_double

### **47.1.1.136 fgsl\_const\_mksa\_footcandle**

real[\(fgsl\\_double\)](#page-217-0), parameter, public fgsl::fgsl\_const\_mksa\_footcandle = 1.076e1\_fgsl\_double

# **47.1.1.137 fgsl\_const\_mksa\_footlambert**

real[\(fgsl\\_double\)](#page-217-0), parameter, public fgsl::fgsl\_const\_mksa\_footlambert = 1.07639104e1\_fgsl\_← double

#### **47.1.1.138 fgsl\_const\_mksa\_gauss**

real[\(fgsl\\_double\)](#page-217-0), parameter, public fgsl::fgsl\_const\_mksa\_gauss = 1e-4\_fgsl\_double

## **47.1.1.139 fgsl\_const\_mksa\_gram\_force**

real[\(fgsl\\_double\)](#page-217-0), parameter, public fgsl::fgsl\_const\_mksa\_gram\_force = 9.80665e-3\_fgsl\_double

# **47.1.1.140 fgsl\_const\_mksa\_grav\_accel**

real[\(fgsl\\_double\)](#page-217-0), parameter, public fgsl::fgsl\_const\_mksa\_grav\_accel = 9.80665e0\_fgsl\_double

# **47.1.1.141 fgsl\_const\_mksa\_gravitational\_constant**

real[\(fgsl\\_double\)](#page-217-0), parameter, public fgsl::fgsl\_const\_mksa\_gravitational\_constant = 6.673e-11←- \_fgsl\_double

#### **47.1.1.142 fgsl\_const\_mksa\_hectare**

real[\(fgsl\\_double\)](#page-217-0), parameter, public fgsl::fgsl\_const\_mksa\_hectare = 1e4\_fgsl\_double

#### **47.1.1.143 fgsl\_const\_mksa\_horsepower**

real[\(fgsl\\_double\)](#page-217-0), parameter, public fgsl::fgsl\_const\_mksa\_horsepower = 7.457e2\_fgsl\_double

# **47.1.1.144 fgsl\_const\_mksa\_hour**

real[\(fgsl\\_double\)](#page-217-0), parameter, public fgsl::fgsl\_const\_mksa\_hour = 3.6e3\_fgsl\_double

### **47.1.1.145 fgsl\_const\_mksa\_inch**

real[\(fgsl\\_double\)](#page-217-0), parameter, public fgsl::fgsl\_const\_mksa\_inch = 2.54e-2\_fgsl\_double

### **47.1.1.146 fgsl\_const\_mksa\_inch\_of\_mercury**

real[\(fgsl\\_double\)](#page-217-0), parameter, public fgsl::fgsl\_const\_mksa\_inch\_of\_mercury = 3.38638815789e3←- \_fgsl\_double

# **47.1.1.147 fgsl\_const\_mksa\_inch\_of\_water**

real[\(fgsl\\_double\)](#page-217-0), parameter, public fgsl::fgsl\_const\_mksa\_inch\_of\_water = 2.490889e2\_fgsl\_← double

# **47.1.1.148 fgsl\_const\_mksa\_joule**

real[\(fgsl\\_double\)](#page-217-0), parameter, public fgsl::fgsl\_const\_mksa\_joule = 1e0\_fgsl\_double

### **47.1.1.149 fgsl\_const\_mksa\_kilometers\_per\_hour**

real[\(fgsl\\_double\)](#page-217-0), parameter, public fgsl::fgsl\_const\_mksa\_kilometers\_per\_hour = 2.77777777778e-1←- \_fgsl\_double

## **47.1.1.150 fgsl\_const\_mksa\_kilopound\_force**

real[\(fgsl\\_double\)](#page-217-0), parameter, public fgsl::fgsl\_const\_mksa\_kilopound\_force = 4.44822161526e3← \_fgsl\_double

# **47.1.1.151 fgsl\_const\_mksa\_knot**

real[\(fgsl\\_double\)](#page-217-0), parameter, public fgsl::fgsl\_const\_mksa\_knot = 5.14444444444e-1\_fgsl\_double

## **47.1.1.152 fgsl\_const\_mksa\_lambert**

real[\(fgsl\\_double\)](#page-217-0), parameter, public fgsl::fgsl\_const\_mksa\_lambert = 1e4\_fgsl\_double

# **47.1.1.153 fgsl\_const\_mksa\_light\_year**

real[\(fgsl\\_double\)](#page-217-0), parameter, public fgsl::fgsl\_const\_mksa\_light\_year = 9.46053620707e15\_← fgsl\_double

# **47.1.1.154 fgsl\_const\_mksa\_liter**

real[\(fgsl\\_double\)](#page-217-0), parameter, public fgsl::fgsl\_const\_mksa\_liter = 1e-3\_fgsl\_double

### **47.1.1.155 fgsl\_const\_mksa\_lumen**

real[\(fgsl\\_double\)](#page-217-0), parameter, public fgsl::fgsl\_const\_mksa\_lumen = 1e0\_fgsl\_double

#### **47.1.1.156 fgsl\_const\_mksa\_lux**

real[\(fgsl\\_double\)](#page-217-0), parameter, public fgsl::fgsl\_const\_mksa\_lux = 1e0\_fgsl\_double

#### **47.1.1.157 fgsl\_const\_mksa\_mass\_electron**

real[\(fgsl\\_double\)](#page-217-0), parameter, public fgsl::fgsl\_const\_mksa\_mass\_electron = 9.10938188e-31\_← fgsl\_double

# **47.1.1.158 fgsl\_const\_mksa\_mass\_muon**

real[\(fgsl\\_double\)](#page-217-0), parameter, public fgsl::fgsl\_const\_mksa\_mass\_muon = 1.88353109e-28\_fgsl\_← double

# **47.1.1.159 fgsl\_const\_mksa\_mass\_neutron**

```
real(fgsl_double), parameter, public fgsl::fgsl_const_mksa_mass_neutron = 1.67492716e-27_←-
fgsl_double
```
### **47.1.1.160 fgsl\_const\_mksa\_mass\_proton**

real[\(fgsl\\_double\)](#page-217-0), parameter, public fgsl::fgsl\_const\_mksa\_mass\_proton = 1.67262158e-27\_fgsl←- \_double

## **47.1.1.161 fgsl\_const\_mksa\_meter\_of\_mercury**

```
real(fgsl_double), parameter, public fgsl::fgsl_const_mksa_meter_of_mercury = 1.33322368421e5←-
_fgsl_double
```
# **47.1.1.162 fgsl\_const\_mksa\_metric\_ton**

real[\(fgsl\\_double\)](#page-217-0), parameter, public fgsl::fgsl\_const\_mksa\_metric\_ton = 1e3\_fgsl\_double

#### **47.1.1.163 fgsl\_const\_mksa\_micron**

real[\(fgsl\\_double\)](#page-217-0), parameter, public fgsl::fgsl\_const\_mksa\_micron = 1e-6\_fgsl\_double

**47.1.1.164 fgsl\_const\_mksa\_mil**

real[\(fgsl\\_double\)](#page-217-0), parameter, public fgsl::fgsl\_const\_mksa\_mil = 2.54e-5\_fgsl\_double

# **47.1.1.165 fgsl\_const\_mksa\_mile**

real[\(fgsl\\_double\)](#page-217-0), parameter, public fgsl::fgsl\_const\_mksa\_mile = 1.609344e3\_fgsl\_double

# **47.1.1.166 fgsl\_const\_mksa\_miles\_per\_hour**

real[\(fgsl\\_double\)](#page-217-0), parameter, public fgsl::fgsl\_const\_mksa\_miles\_per\_hour = 4.4704e-1\_fgsl\_← double

#### **47.1.1.167 fgsl\_const\_mksa\_minute**

real[\(fgsl\\_double\)](#page-217-0), parameter, public fgsl::fgsl\_const\_mksa\_minute = 6e1\_fgsl\_double

## **47.1.1.168 fgsl\_const\_mksa\_molar\_gas**

real[\(fgsl\\_double\)](#page-217-0), parameter, public fgsl::fgsl\_const\_mksa\_molar\_gas = 8.314472e0\_fgsl\_double

# **47.1.1.169 fgsl\_const\_mksa\_nautical\_mile**

real[\(fgsl\\_double\)](#page-217-0), parameter, public fgsl::fgsl\_const\_mksa\_nautical\_mile = 1.852e3\_fgsl\_double

#### **47.1.1.170 fgsl\_const\_mksa\_newton**

real[\(fgsl\\_double\)](#page-217-0), parameter, public fgsl::fgsl\_const\_mksa\_newton = 1e0\_fgsl\_double

# **47.1.1.171 fgsl\_const\_mksa\_nuclear\_magneton**

real[\(fgsl\\_double\)](#page-217-0), parameter, public fgsl::fgsl\_const\_mksa\_nuclear\_magneton = 5.05078317e-27←- \_fgsl\_double

# **47.1.1.172 fgsl\_const\_mksa\_ounce\_mass**

real[\(fgsl\\_double\)](#page-217-0), parameter, public fgsl::fgsl\_const\_mksa\_ounce\_mass = 2.8349523125e-2\_fgsl←- \_double

## **47.1.1.173 fgsl\_const\_mksa\_parsec**

real[\(fgsl\\_double\)](#page-217-0), parameter, public fgsl::fgsl\_const\_mksa\_parsec = 3.08567758135e16\_fgsl\_← double

# **47.1.1.174 fgsl\_const\_mksa\_phot**

real[\(fgsl\\_double\)](#page-217-0), parameter, public fgsl::fgsl\_const\_mksa\_phot = 1e4\_fgsl\_double

# **47.1.1.175 fgsl\_const\_mksa\_pint**

real[\(fgsl\\_double\)](#page-217-0), parameter, public fgsl::fgsl\_const\_mksa\_pint = 4.73176473002e-4\_fgsl\_double

# **47.1.1.176 fgsl\_const\_mksa\_plancks\_constant\_h**

real[\(fgsl\\_double\)](#page-217-0), parameter, public fgsl::fgsl\_const\_mksa\_plancks\_constant\_h = 6.62606896e-34←- \_fgsl\_double

real[\(fgsl\\_double\)](#page-217-0), parameter, public fgsl::fgsl\_const\_mksa\_plancks\_constant\_hbar = 1.05457162825e-34←- \_fgsl\_double

#### **47.1.1.178 fgsl\_const\_mksa\_point**

real[\(fgsl\\_double\)](#page-217-0), parameter, public fgsl::fgsl\_const\_mksa\_point = 3.52777777778e-4\_fgsl\_← double

# **47.1.1.179 fgsl\_const\_mksa\_poise**

real[\(fgsl\\_double\)](#page-217-0), parameter, public fgsl::fgsl\_const\_mksa\_poise = 1e-1\_fgsl\_double

### **47.1.1.180 fgsl\_const\_mksa\_pound\_force**

```
real(fgsl_double), parameter, public fgsl::fgsl_const_mksa_pound_force = 4.44822161526e0_←-
fgsl_double
```
### **47.1.1.181 fgsl\_const\_mksa\_pound\_mass**

real[\(fgsl\\_double\)](#page-217-0), parameter, public fgsl::fgsl\_const\_mksa\_pound\_mass = 4.5359237e-1\_fgsl\_← double

## **47.1.1.182 fgsl\_const\_mksa\_poundal**

real[\(fgsl\\_double\)](#page-217-0), parameter, public fgsl::fgsl\_const\_mksa\_poundal = 1.38255e-1\_fgsl\_double

### **47.1.1.183 fgsl\_const\_mksa\_proton\_magnetic\_moment**

real[\(fgsl\\_double\)](#page-217-0), parameter, public fgsl::fgsl\_const\_mksa\_proton\_magnetic\_moment = 1.410606633e-26←- \_fgsl\_double

### **47.1.1.184 fgsl\_const\_mksa\_psi**

real[\(fgsl\\_double\)](#page-217-0), parameter, public fgsl::fgsl\_const\_mksa\_psi = 6.89475729317e3\_fgsl\_double

#### **47.1.1.185 fgsl\_const\_mksa\_quart**

real[\(fgsl\\_double\)](#page-217-0), parameter, public fgsl::fgsl\_const\_mksa\_quart = 9.46352946004e-4\_fgsl\_← double

#### **47.1.1.186 fgsl\_const\_mksa\_rad**

real[\(fgsl\\_double\)](#page-217-0), parameter, public fgsl::fgsl\_const\_mksa\_rad = 1e-2\_fgsl\_double

# **47.1.1.187 fgsl\_const\_mksa\_roentgen**

real[\(fgsl\\_double\)](#page-217-0), parameter, public fgsl::fgsl\_const\_mksa\_roentgen = 2.58e-4\_fgsl\_double

# **47.1.1.188 fgsl\_const\_mksa\_rydberg**

real[\(fgsl\\_double\)](#page-217-0), parameter, public fgsl::fgsl\_const\_mksa\_rydberg = 2.17987196968e-18\_fgsl\_← double

# **47.1.1.189 fgsl\_const\_mksa\_solar\_mass**

real[\(fgsl\\_double\)](#page-217-0), parameter, public fgsl::fgsl\_const\_mksa\_solar\_mass = 1.98892e30\_fgsl\_double

# **47.1.1.190 fgsl\_const\_mksa\_speed\_of\_light**

real[\(fgsl\\_double\)](#page-217-0), parameter, public fgsl::fgsl\_const\_mksa\_speed\_of\_light = 2.99792458e8\_← fgsl\_double

### **47.1.1.191 fgsl\_const\_mksa\_standard\_gas\_volume**

real[\(fgsl\\_double\)](#page-217-0), parameter, public fgsl::fgsl\_const\_mksa\_standard\_gas\_volume = 2.2710981e-2←- \_fgsl\_double

### **47.1.1.192 fgsl\_const\_mksa\_std\_atmosphere**

real[\(fgsl\\_double\)](#page-217-0), parameter, public fgsl::fgsl\_const\_mksa\_std\_atmosphere = 1.01325e5\_fgsl\_← double

# **47.1.1.193 fgsl\_const\_mksa\_stefan\_boltzmann\_constant**

real[\(fgsl\\_double\)](#page-217-0), parameter, public fgsl::fgsl\_const\_mksa\_stefan\_boltzmann\_constant = 5.←- 67040047374e-8\_fgsl\_double

#### **47.1.1.194 fgsl\_const\_mksa\_stilb**

real[\(fgsl\\_double\)](#page-217-0), parameter, public fgsl::fgsl\_const\_mksa\_stilb = 1e4\_fgsl\_double

### **47.1.1.195 fgsl\_const\_mksa\_stokes**

real[\(fgsl\\_double\)](#page-217-0), parameter, public fgsl::fgsl\_const\_mksa\_stokes = 1e-4\_fgsl\_double

#### **47.1.1.196 fgsl\_const\_mksa\_tablespoon**

real[\(fgsl\\_double\)](#page-217-0), parameter, public fgsl::fgsl\_const\_mksa\_tablespoon = 1.47867647813e-5\_← fgsl\_double

# **47.1.1.197 fgsl\_const\_mksa\_teaspoon**

real[\(fgsl\\_double\)](#page-217-0), parameter, public fgsl::fgsl\_const\_mksa\_teaspoon = 4.92892159375e-6\_fgsl\_← double

#### **47.1.1.198 fgsl\_const\_mksa\_texpoint**

real[\(fgsl\\_double\)](#page-217-0), parameter, public fgsl::fgsl\_const\_mksa\_texpoint = 3.51459803515e-4\_fgsl\_← double

## **47.1.1.199 fgsl\_const\_mksa\_therm**

real[\(fgsl\\_double\)](#page-217-0), parameter, public fgsl::fgsl\_const\_mksa\_therm = 1.05506e8\_fgsl\_double

### **47.1.1.200 fgsl\_const\_mksa\_thomson\_cross\_section**

real[\(fgsl\\_double\)](#page-217-0), parameter, public fgsl::fgsl\_const\_mksa\_thomson\_cross\_section = 6.65245893699e-29←- \_fgsl\_double

# **47.1.1.201 fgsl\_const\_mksa\_ton**

real[\(fgsl\\_double\)](#page-217-0), parameter, public fgsl::fgsl\_const\_mksa\_ton = 9.0718474e2\_fgsl\_double

# **47.1.1.202 fgsl\_const\_mksa\_torr**

real[\(fgsl\\_double\)](#page-217-0), parameter, public fgsl::fgsl\_const\_mksa\_torr = 1.33322368421e2\_fgsl\_double

# **47.1.1.203 fgsl\_const\_mksa\_troy\_ounce**

real[\(fgsl\\_double\)](#page-217-0), parameter, public fgsl::fgsl\_const\_mksa\_troy\_ounce = 3.1103475e-2\_fgsl\_← double

### **47.1.1.204 fgsl\_const\_mksa\_uk\_gallon**

real[\(fgsl\\_double\)](#page-217-0), parameter, public fgsl::fgsl\_const\_mksa\_uk\_gallon = 4.546092e-3\_fgsl\_double

#### **47.1.1.205 fgsl\_const\_mksa\_uk\_ton**

real[\(fgsl\\_double\)](#page-217-0), parameter, public fgsl::fgsl\_const\_mksa\_uk\_ton = 1.0160469088e3\_fgsl\_double

# **47.1.1.206 fgsl\_const\_mksa\_unified\_atomic\_mass**

real[\(fgsl\\_double\)](#page-217-0), parameter, public fgsl::fgsl\_const\_mksa\_unified\_atomic\_mass = 1.660538782e-27←- \_fgsl\_double

# **47.1.1.207 fgsl\_const\_mksa\_us\_gallon**

real[\(fgsl\\_double\)](#page-217-0), parameter, public fgsl::fgsl\_const\_mksa\_us\_gallon = 3.78541178402e-3\_fgsl←- \_double

#### **47.1.1.208 fgsl\_const\_mksa\_vacuum\_permeability**

real[\(fgsl\\_double\)](#page-217-0), parameter, public fgsl::fgsl\_const\_mksa\_vacuum\_permeability = 1.25663706144e-6←- \_fgsl\_double

## **47.1.1.209 fgsl\_const\_mksa\_vacuum\_permittivity**

real[\(fgsl\\_double\)](#page-217-0), parameter, public fgsl::fgsl\_const\_mksa\_vacuum\_permittivity = 8.854187817e-12←- \_fgsl\_double

#### **47.1.1.210 fgsl\_const\_mksa\_week**

real[\(fgsl\\_double\)](#page-217-0), parameter, public fgsl::fgsl\_const\_mksa\_week = 6.048e5\_fgsl\_double

# **47.1.1.211 fgsl\_const\_mksa\_yard**

real[\(fgsl\\_double\)](#page-217-0), parameter, public fgsl::fgsl\_const\_mksa\_yard = 9.144e-1\_fgsl\_double

# **47.1.1.212 fgsl\_const\_num\_atto**

real[\(fgsl\\_double\)](#page-217-0), parameter, public fgsl::fgsl\_const\_num\_atto = 1e-18\_fgsl\_double

# **47.1.1.213 fgsl\_const\_num\_avogadro**

real[\(fgsl\\_double\)](#page-217-0), parameter, public fgsl::fgsl\_const\_num\_avogadro = 6.02214199E23\_fgsl\_double

# **47.1.1.214 fgsl\_const\_num\_exa**

real[\(fgsl\\_double\)](#page-217-0), parameter, public fgsl::fgsl\_const\_num\_exa = 1e18\_fgsl\_double

### **47.1.1.215 fgsl\_const\_num\_femto**

real[\(fgsl\\_double\)](#page-217-0), parameter, public fgsl::fgsl\_const\_num\_femto = 1e-15\_fgsl\_double

# **47.1.1.216 fgsl\_const\_num\_fine\_structure**

real[\(fgsl\\_double\)](#page-217-0), parameter, public fgsl::fgsl\_const\_num\_fine\_structure = 7.297352533E-3\_← fgsl\_double

# **47.1.1.217 fgsl\_const\_num\_giga**

real[\(fgsl\\_double\)](#page-217-0), parameter, public fgsl::fgsl\_const\_num\_giga = 1e9\_fgsl\_double

# **47.1.1.218 fgsl\_const\_num\_kilo**

real[\(fgsl\\_double\)](#page-217-0), parameter, public fgsl::fgsl\_const\_num\_kilo = 1e3\_fgsl\_double
## **47.1.1.219 fgsl\_const\_num\_mega**

real[\(fgsl\\_double\)](#page-217-0), parameter, public fgsl::fgsl\_const\_num\_mega = 1e6\_fgsl\_double

## **47.1.1.220 fgsl\_const\_num\_micro**

real[\(fgsl\\_double\)](#page-217-0), parameter, public fgsl::fgsl\_const\_num\_micro = 1e-6\_fgsl\_double

#### **47.1.1.221 fgsl\_const\_num\_milli**

real[\(fgsl\\_double\)](#page-217-0), parameter, public fgsl::fgsl\_const\_num\_milli = 1e-3\_fgsl\_double

## **47.1.1.222 fgsl\_const\_num\_nano**

real[\(fgsl\\_double\)](#page-217-0), parameter, public fgsl::fgsl\_const\_num\_nano = 1e-9\_fgsl\_double

# **47.1.1.223 fgsl\_const\_num\_peta**

real[\(fgsl\\_double\)](#page-217-0), parameter, public fgsl::fgsl\_const\_num\_peta = 1e15\_fgsl\_double

#### **47.1.1.224 fgsl\_const\_num\_pico**

real[\(fgsl\\_double\)](#page-217-0), parameter, public fgsl::fgsl\_const\_num\_pico = 1e-12\_fgsl\_double

#### **47.1.1.225 fgsl\_const\_num\_tera**

real[\(fgsl\\_double\)](#page-217-0), parameter, public fgsl::fgsl\_const\_num\_tera = 1e12\_fgsl\_double

### **47.1.1.226 fgsl\_const\_num\_yocto**

real[\(fgsl\\_double\)](#page-217-0), parameter, public fgsl::fgsl\_const\_num\_yocto = 1e-24\_fgsl\_double

# **47.1.1.227 fgsl\_const\_num\_yotta**

real[\(fgsl\\_double\)](#page-217-0), parameter, public fgsl::fgsl\_const\_num\_yotta = 1e24\_fgsl\_double

## **47.1.1.228 fgsl\_const\_num\_zepto**

real[\(fgsl\\_double\)](#page-217-0), parameter, public fgsl::fgsl\_const\_num\_zepto = 1e-21\_fgsl\_double

#### **47.1.1.229 fgsl\_const\_num\_zetta**

real[\(fgsl\\_double\)](#page-217-0), parameter, public fgsl::fgsl\_const\_num\_zetta = 1e21\_fgsl\_double

## **47.1.1.230 fgsl\_continue**

<span id="page-217-0"></span> $integer(fgsl-int)$ , parameter, public fgsl::fgsl\_continue = -2

# **47.1.1.231 fgsl\_double**

integer, parameter, public fgsl::fgsl\_double = c\_double

# **47.1.1.232 fgsl\_double\_complex**

integer, parameter, public fgsl::fgsl\_double\_complex = c\_double\_complex

# **47.1.1.233 fgsl\_ebadfunc**

 $integer(fqs1_int)$ , parameter, public fgsl::fgsl\_ebadfunc = 9

# **47.1.1.234 fgsl\_ebadlen**

integer[\(fgsl\\_int\)](#page-223-0), parameter, public fgsl::fgsl\_ebadlen = 19

# **47.1.1.235 fgsl\_ebadtol**

integer[\(fgsl\\_int\)](#page-223-0), parameter, public fgsl::fgsl\_ebadtol = 13

## **47.1.1.236 fgsl\_ecache**

integer[\(fgsl\\_int\)](#page-223-0), parameter, public fgsl::fgsl\_ecache = 25

# **47.1.1.237 fgsl\_ediverge**

```
integer(fgsl_int), parameter, public fgsl::fgsl_ediverge = 22
```
#### **47.1.1.238 fgsl\_edom**

integer[\(fgsl\\_int\)](#page-223-0), parameter, public fgsl::fgsl\_edom = 1

# **47.1.1.239 fgsl\_efactor**

integer[\(fgsl\\_int\)](#page-223-0), parameter, public fgsl::fgsl\_efactor = 6

# **47.1.1.240 fgsl\_efault**

```
integer(fgsl_int), parameter, public fgsl::fgsl_efault = 3
```
# **47.1.1.241 fgsl\_eigen\_sort\_abs\_asc**

integer(c\_int), parameter, public fgsl::fgsl\_eigen\_sort\_abs\_asc = 2

# **47.1.1.242 fgsl\_eigen\_sort\_abs\_desc**

integer(c\_int), parameter, public fgsl::fgsl\_eigen\_sort\_abs\_desc = 3

#### **47.1.1.243 fgsl\_eigen\_sort\_val\_asc**

integer(c\_int), parameter, public fgsl::fgsl\_eigen\_sort\_val\_asc = 0

## **47.1.1.244 fgsl\_eigen\_sort\_val\_desc**

integer(c\_int), parameter, public fgsl::fgsl\_eigen\_sort\_val\_desc = 1

# **47.1.1.245 fgsl\_einval**

```
integer(fgsl_int), parameter, public fgsl::fgsl_einval = 4
```
#### **47.1.1.246 fgsl\_eloss**

integer[\(fgsl\\_int\)](#page-223-0), parameter, public fgsl::fgsl\_eloss = 17

# **47.1.1.247 fgsl\_emaxiter**

integer[\(fgsl\\_int\)](#page-223-0), parameter, public fgsl::fgsl\_emaxiter = 11

# **47.1.1.248 fgsl\_enomem**

integer[\(fgsl\\_int\)](#page-223-0), parameter, public fgsl::fgsl\_enomem = 8

# **47.1.1.249 fgsl\_enoprog**

integer[\(fgsl\\_int\)](#page-223-0), parameter, public fgsl::fgsl\_enoprog = 27

# **47.1.1.250 fgsl\_enoprogj**

integer[\(fgsl\\_int\)](#page-223-0), parameter, public fgsl::fgsl\_enoprogj = 28

## **47.1.1.251 fgsl\_enotsqr**

integer[\(fgsl\\_int\)](#page-223-0), parameter, public fgsl::fgsl\_enotsqr = 20

## **47.1.1.252 fgsl\_eof**

integer[\(fgsl\\_int\)](#page-223-0), parameter, public fgsl::fgsl\_eof = 32

## **47.1.1.253 fgsl\_eovrflw**

integer[\(fgsl\\_int\)](#page-223-0), parameter, public fgsl::fgsl\_eovrflw = 16

#### **47.1.1.254 fgsl\_erange**

integer[\(fgsl\\_int\)](#page-223-0), parameter, public fgsl::fgsl\_erange = 2

# **47.1.1.255 fgsl\_eround**

integer[\(fgsl\\_int\)](#page-223-0), parameter, public fgsl::fgsl\_eround = 18

# **47.1.1.256 fgsl\_erunaway**

integer[\(fgsl\\_int\)](#page-223-0), parameter, public fgsl::fgsl\_erunaway = 10

# **47.1.1.257 fgsl\_esanity**

 $integer(fqs1_int)$ , parameter, public fgsl::fgsl\_esanity = 7

# **47.1.1.258 fgsl\_esing**

integer[\(fgsl\\_int\)](#page-223-0), parameter, public fgsl::fgsl\_esing = 21

## **47.1.1.259 fgsl\_etable**

integer[\(fgsl\\_int\)](#page-223-0), parameter, public fgsl::fgsl\_etable = 26

## **47.1.1.260 fgsl\_etol**

integer[\(fgsl\\_int\)](#page-223-0), parameter, public fgsl::fgsl\_etol = 14

## **47.1.1.261 fgsl\_etolf**

integer[\(fgsl\\_int\)](#page-223-0), parameter, public fgsl::fgsl\_etolf = 29

## **47.1.1.262 fgsl\_etolg**

integer[\(fgsl\\_int\)](#page-223-0), parameter, public fgsl::fgsl\_etolg = 31

# **47.1.1.263 fgsl\_etolx**

integer[\(fgsl\\_int\)](#page-223-0), parameter, public fgsl::fgsl\_etolx = 30

# **47.1.1.264 fgsl\_eundrflw**

integer[\(fgsl\\_int\)](#page-223-0), parameter, public fgsl::fgsl\_eundrflw = 15

# **47.1.1.265 fgsl\_eunimpl**

 $integer(fqs1_int)$ , parameter, public fgsl::fgsl\_eunimpl = 24

# **47.1.1.266 fgsl\_eunsup**

<span id="page-221-0"></span>integer[\(fgsl\\_int\)](#page-223-0), parameter, public fgsl::fgsl\_eunsup = 23

# **47.1.1.267 fgsl\_extended**

integer, parameter, public fgsl::fgsl\_extended = selected\_real\_kind(13)

# **47.1.1.268 fgsl\_ezerodiv**

integer[\(fgsl\\_int\)](#page-223-0), parameter, public fgsl::fgsl\_ezerodiv = 12

# **47.1.1.269 fgsl\_failure**

integer[\(fgsl\\_int\)](#page-223-0), parameter, public fgsl::fgsl\_failure = -1

## **47.1.1.270 fgsl\_filter\_end\_padvalue**

integer[\(fgsl\\_int\)](#page-223-0), parameter, public fgsl::fgsl\_filter\_end\_padvalue = 1

# **47.1.1.271 fgsl\_filter\_end\_padzero**

integer[\(fgsl\\_int\)](#page-223-0), parameter, public fgsl::fgsl\_filter\_end\_padzero = 0

Note: gsl\_movstat\_accum is not matched since the publicized interface does not make explicit use of accumulators.

# **47.1.1.272 fgsl\_filter\_end\_truncate**

integer[\(fgsl\\_int\)](#page-223-0), parameter, public fgsl::fgsl\_filter\_end\_truncate = 2

#### **47.1.1.273 fgsl\_filter\_scale\_iqr**

integer[\(fgsl\\_int\)](#page-223-0), parameter, public fgsl::fgsl\_filter\_scale\_iqr = 1

#### **47.1.1.274 fgsl\_filter\_scale\_mad**

integer[\(fgsl\\_int\)](#page-223-0), parameter, public fgsl::fgsl\_filter\_scale\_mad = 0

# **47.1.1.275 fgsl\_filter\_scale\_qn**

integer[\(fgsl\\_int\)](#page-223-0), parameter, public fgsl::fgsl\_filter\_scale\_qn = 3

# **47.1.1.276 fgsl\_filter\_scale\_sn**

integer[\(fgsl\\_int\)](#page-223-0), parameter, public fgsl::fgsl\_filter\_scale\_sn = 2

## **47.1.1.277 fgsl\_float**

integer, parameter, public fgsl::fgsl\_float = c\_float

# **47.1.1.278 fgsl\_gslbase**

<span id="page-223-0"></span>character(kind[=fgsl\\_char,](#page-186-0) len=∗), parameter, public fgsl::fgsl\_gslbase =GSL\_VERSION

# **47.1.1.279 fgsl\_int**

integer, parameter, public fgsl::fgsl\_int = c\_int

# **47.1.1.280 fgsl\_integ\_cosine**

 $integer(fqs1_int)$ , parameter, public fgsl::fgsl\_inteq\_cosine = 0

# **47.1.1.281 fgsl\_integ\_gauss15**

integer[\(fgsl\\_int\)](#page-223-0), parameter, public fgsl::fgsl\_integ\_gauss15 = 1

## **47.1.1.282 fgsl\_integ\_gauss21**

integer[\(fgsl\\_int\)](#page-223-0), parameter, public fgsl::fgsl\_integ\_gauss21 = 2

## **47.1.1.283 fgsl\_integ\_gauss31**

integer[\(fgsl\\_int\)](#page-223-0), parameter, public fgsl::fgsl\_integ\_gauss31 = 3

#### **47.1.1.284 fgsl\_integ\_gauss41**

```
integer(fgsl_int), parameter, public fgsl::fgsl_integ_gauss41 = 4
```
#### **47.1.1.285 fgsl\_integ\_gauss51**

 $integer(fgsl-int)$ , parameter, public fgsl::fgsl\_integ\_gauss51 = 5

# **47.1.1.286 fgsl\_integ\_gauss61**

integer[\(fgsl\\_int\)](#page-223-0), parameter, public fgsl::fgsl\_integ\_gauss61 = 6

# **47.1.1.287 fgsl\_integ\_sine**

```
integer(fgsl_int), parameter, public fgsl::fgsl_integ_sine = 1
```
# **47.1.1.288 fgsl\_integration\_fixed\_chebyshev**

integer[\(fgsl\\_int\)](#page-223-0), parameter, public fgsl::fgsl\_integration\_fixed\_chebyshev = 2

# **47.1.1.289 fgsl\_integration\_fixed\_chebyshev2**

integer[\(fgsl\\_int\)](#page-223-0), parameter, public fgsl::fgsl\_integration\_fixed\_chebyshev2 = 9

#### **47.1.1.290 fgsl\_integration\_fixed\_exponential**

integer[\(fgsl\\_int\)](#page-223-0), parameter, public fgsl::fgsl\_integration\_fixed\_exponential = 7

## **47.1.1.291 fgsl\_integration\_fixed\_gegenbauer**

integer[\(fgsl\\_int\)](#page-223-0), parameter, public fgsl::fgsl\_integration\_fixed\_gegenbauer = 3

#### **47.1.1.292 fgsl\_integration\_fixed\_hermite**

integer[\(fgsl\\_int\)](#page-223-0), parameter, public fgsl::fgsl\_integration\_fixed\_hermite = 6

#### **47.1.1.293 fgsl\_integration\_fixed\_jacobi**

integer[\(fgsl\\_int\)](#page-223-0), parameter, public fgsl::fgsl\_integration\_fixed\_jacobi = 4

# **47.1.1.294 fgsl\_integration\_fixed\_laguerre**

integer[\(fgsl\\_int\)](#page-223-0), parameter, public fgsl::fgsl\_integration\_fixed\_laguerre = 5

#### **47.1.1.295 fgsl\_integration\_fixed\_legendre**

integer[\(fgsl\\_int\)](#page-223-0), parameter, public fgsl::fgsl\_integration\_fixed\_legendre = 1

# **47.1.1.296 fgsl\_integration\_fixed\_rational**

integer[\(fgsl\\_int\)](#page-223-0), parameter, public fgsl::fgsl\_integration\_fixed\_rational = 8

# **47.1.1.297 fgsl\_interp2d\_bicubic**

type[\(fgsl\\_interp2d\\_type\)](#page-276-0), parameter, public fgsl::fgsl\_interp2d\_bicubic = [fgsl\\_interp2d\\_type\(](#page-276-0)2)

#### **47.1.1.298 fgsl\_interp2d\_bilinear**

type[\(fgsl\\_interp2d\\_type\)](#page-276-0), parameter, public fgsl::fgsl\_interp2d\_bilinear = [fgsl\\_interp2d\\_type\(](#page-276-0)1)

## **47.1.1.299 fgsl\_interp\_akima**

type[\(fgsl\\_interp\\_type\)](#page-277-0), parameter, public fgsl::fgsl\_interp\_akima = [fgsl\\_interp\\_type\(](#page-277-0)5)

#### **47.1.1.300 fgsl\_interp\_akima\_periodic**

type[\(fgsl\\_interp\\_type\)](#page-277-0), parameter, public fgsl::fgsl\_interp\_akima\_periodic = [fgsl\\_interp\\_type\(](#page-277-0)6)

#### **47.1.1.301 fgsl\_interp\_cspline**

type[\(fgsl\\_interp\\_type\)](#page-277-0), parameter, public fgsl::fgsl\_interp\_cspline = [fgsl\\_interp\\_type\(](#page-277-0)3)

# **47.1.1.302 fgsl\_interp\_cspline\_periodic**

type[\(fgsl\\_interp\\_type\)](#page-277-0), parameter, public fgsl::fgsl\_interp\_cspline\_periodic = [fgsl\\_interp\\_type\(](#page-277-0)4)

## **47.1.1.303 fgsl\_interp\_linear**

type[\(fgsl\\_interp\\_type\)](#page-277-0), parameter, public fgsl::fgsl\_interp\_linear = [fgsl\\_interp\\_type\(](#page-277-0)1)

## **47.1.1.304 fgsl\_interp\_polynomial**

type[\(fgsl\\_interp\\_type\)](#page-277-0), parameter, public fgsl::fgsl\_interp\_polynomial = [fgsl\\_interp\\_type\(](#page-277-0)2)

### **47.1.1.305 fgsl\_interp\_steffen**

<span id="page-226-0"></span>type[\(fgsl\\_interp\\_type\)](#page-277-0), parameter, public fgsl::fgsl\_interp\_steffen = [fgsl\\_interp\\_type\(](#page-277-0)7)

# **47.1.1.306 fgsl\_long**

integer, parameter, public fgsl::fgsl\_long = c\_long

#### **47.1.1.307 fgsl\_min\_fminimizer\_brent**

type[\(fgsl\\_min\\_fminimizer\\_type\)](#page-282-0), parameter, public fgsl::fgsl\_min\_fminimizer\_brent = [fgsl\\_min\\_fminimizer\\_type\(](#page-282-0)2)

# **47.1.1.308 fgsl\_min\_fminimizer\_goldensection**

type[\(fgsl\\_min\\_fminimizer\\_type\)](#page-282-0), parameter, public fgsl::fgsl\_min\_fminimizer\_goldensection = [fgsl\\_min\\_fminimizer\\_type\(](#page-282-0)1)

# **47.1.1.309 fgsl\_min\_fminimizer\_quad\_golden**

type[\(fgsl\\_min\\_fminimizer\\_type\)](#page-282-0), parameter, public fgsl::fgsl\_min\_fminimizer\_quad\_golden = [fgsl\\_min\\_fminimizer\\_type\(](#page-282-0)3)

## **47.1.1.310 fgsl\_movstat\_end\_padvalue**

integer[\(fgsl\\_int\)](#page-223-0), parameter, public fgsl::fgsl\_movstat\_end\_padvalue = 1

# **47.1.1.311 fgsl\_movstat\_end\_padzero**

integer[\(fgsl\\_int\)](#page-223-0), parameter, public fgsl::fgsl\_movstat\_end\_padzero = 0

# **47.1.1.312 fgsl\_movstat\_end\_truncate**

integer[\(fgsl\\_int\)](#page-223-0), parameter, public fgsl::fgsl\_movstat\_end\_truncate = 2

#### **47.1.1.313 fgsl\_multifit\_fdfsolver\_lmder**

```
type(fgsl_multifit_fdfsolver_type), parameter, public fgsl::fgsl_multifit_fdfsolver_lmder =
fgsl_multifit_fdfsolver_type(1)
```
#### **47.1.1.314 fgsl\_multifit\_fdfsolver\_lmniel**

```
type(fgsl_multifit_fdfsolver_type), parameter, public fgsl::fgsl_multifit_fdfsolver_lmniel =
fgsl_multifit_fdfsolver_type(3)
```
# **47.1.1.315 fgsl\_multifit\_fdfsolver\_lmsder**

```
type(fgsl_multifit_fdfsolver_type), parameter, public fgsl::fgsl_multifit_fdfsolver_lmsder =
fgsl_multifit_fdfsolver_type(2)
```
# **47.1.1.316 fgsl\_multifit\_nlinear\_ctrdiff**

integer[\(fgsl\\_int\)](#page-223-0), parameter, public fgsl::fgsl\_multifit\_nlinear\_ctrdiff = 1

#### **47.1.1.317 fgsl\_multifit\_nlinear\_fwdiff**

integer[\(fgsl\\_int\)](#page-223-0), parameter, public fgsl::fgsl\_multifit\_nlinear\_fwdiff = 0

## **47.1.1.318 fgsl\_multifit\_nlinear\_scale\_levenberg**

```
type(fgsl_multifit_nlinear_scale), parameter, public fgsl::fgsl_multifit_nlinear_scale_←-
levenberg = fgsl_multifit_nlinear_scale(1)
```
# **47.1.1.319 fgsl\_multifit\_nlinear\_scale\_marquardt**

```
type(fgsl_multifit_nlinear_scale), parameter, public fgsl::fgsl_multifit_nlinear_scale_←-
marquardt = fgsl_multifit_nlinear_scale(2)
```
#### **47.1.1.320 fgsl\_multifit\_nlinear\_scale\_more**

```
type(fgsl_multifit_nlinear_scale), parameter, public fgsl::fgsl_multifit_nlinear_scale_more =
fgsl_multifit_nlinear_scale(3)
```
# **47.1.1.321 fgsl\_multifit\_nlinear\_solver\_cholesky**

```
type(fgsl_multifit_nlinear_solver), parameter, public fgsl::fgsl_multifit_nlinear_solver_←-
cholesky = fgsl_multifit_nlinear_solver(1)
```
# **47.1.1.322 fgsl\_multifit\_nlinear\_solver\_qr**

```
type(fgsl_multifit_nlinear_solver), parameter, public fgsl::fgsl_multifit_nlinear_solver_qr =
fgsl_multifit_nlinear_solver(2)
```
#### **47.1.1.323 fgsl\_multifit\_nlinear\_solver\_svd**

```
type(fgsl_multifit_nlinear_solver), parameter, public fgsl::fgsl_multifit_nlinear_solver_svd =
fgsl_multifit_nlinear_solver(3)
```
### **47.1.1.324 fgsl\_multifit\_nlinear\_trs\_ddogleg**

type(fgsl\_multifit\_nlinear\_trs), parameter, public fgsl::fgsl\_multifit\_nlinear\_trs\_ddogleg = fgsl\_multifit\_nlinear\_trs(4)

# **47.1.1.325 fgsl\_multifit\_nlinear\_trs\_dogleg**

```
type(fgsl_multifit_nlinear_trs), parameter, public fgsl::fgsl_multifit_nlinear_trs_dogleg =
fgsl_multifit_nlinear_trs(3)
```
# **47.1.1.326 fgsl\_multifit\_nlinear\_trs\_lm**

```
type(fgsl_multifit_nlinear_trs), parameter, public fgsl::fgsl_multifit_nlinear_trs_lm = fgsl←
_multifit_nlinear_trs(1)
```
#### **47.1.1.327 fgsl\_multifit\_nlinear\_trs\_lmaccel**

type(fgsl\_multifit\_nlinear\_trs), parameter, public fgsl::fgsl\_multifit\_nlinear\_trs\_lmaccel = fgsl\_multifit\_nlinear\_trs(2)

## **47.1.1.328 fgsl\_multifit\_nlinear\_trs\_subspace2d**

```
type(fgsl_multifit_nlinear_trs), parameter, public fgsl::fgsl_multifit_nlinear_trs_subspace2d
= fgsl_multifit_nlinear_trs(5)
```
# **47.1.1.329 fgsl\_multifit\_robust\_bisquare**

type[\(fgsl\\_multifit\\_robust\\_type\)](#page-296-0), parameter, public fgsl::fgsl\_multifit\_robust\_bisquare = fgsl\_multifit\_robust\_

#### **47.1.1.330 fgsl\_multifit\_robust\_cauchy**

type[\(fgsl\\_multifit\\_robust\\_type\)](#page-296-0), parameter, public fgsl::fgsl\_multifit\_robust\_cauchy = [fgsl\\_multifit\\_robust\\_type\(](#page-296-0)3)

## **47.1.1.331 fgsl\_multifit\_robust\_default**

type[\(fgsl\\_multifit\\_robust\\_type\)](#page-296-0), parameter, public fgsl::fgsl\_multifit\_robust\_default = [fgsl\\_multifit\\_robust\\_type\(](#page-296-0)1)

# **47.1.1.332 fgsl\_multifit\_robust\_fair**

type[\(fgsl\\_multifit\\_robust\\_type\)](#page-296-0), parameter, public fgsl::fgsl\_multifit\_robust\_fair = [fgsl\\_multifit\\_robust\\_type\(](#page-296-0)4)

# **47.1.1.333 fgsl\_multifit\_robust\_huber**

type[\(fgsl\\_multifit\\_robust\\_type\)](#page-296-0), parameter, public fgsl::fgsl\_multifit\_robust\_huber = [fgsl\\_multifit\\_robust\\_type\(](#page-296-0)5)

#### **47.1.1.334 fgsl\_multifit\_robust\_ols**

type[\(fgsl\\_multifit\\_robust\\_type\)](#page-296-0), parameter, public fgsl::fgsl\_multifit\_robust\_ols = [fgsl\\_multifit\\_robust\\_type\(](#page-296-0)6)

## **47.1.1.335 fgsl\_multifit\_robust\_welsch**

type[\(fgsl\\_multifit\\_robust\\_type\)](#page-296-0), parameter, public fgsl::fgsl\_multifit\_robust\_welsch = [fgsl\\_multifit\\_robust\\_type\(](#page-296-0)7)

#### **47.1.1.336 fgsl\_multilarge\_linear\_normal**

type[\(fgsl\\_multilarge\\_linear\\_type\)](#page-297-0), parameter, public fgsl::fgsl\_multilarge\_linear\_normal = [fgsl\\_multilarge\\_linear\\_type\(](#page-297-0)1)

#### **47.1.1.337 fgsl\_multilarge\_linear\_tsqr**

type[\(fgsl\\_multilarge\\_linear\\_type\)](#page-297-0), parameter, public fgsl::fgsl\_multilarge\_linear\_tsqr = fgsl\_multilarge\_linea

#### **47.1.1.338 fgsl\_multilarge\_nlinear\_scale\_levenberg**

type(fgsl\_multilarge\_nlinear\_scale), parameter, public fgsl::fgsl\_multilarge\_nlinear\_scale\_← levenberg = fgsl\_multilarge\_nlinear\_scale(1)

#### **47.1.1.339 fgsl\_multilarge\_nlinear\_scale\_marquardt**

```
type(fgsl_multilarge_nlinear_scale), parameter, public fgsl::fgsl_multilarge_nlinear_scale_←-
marquardt = fgsl_multilarge_nlinear_scale(2)
```
# **47.1.1.340 fgsl\_multilarge\_nlinear\_scale\_more**

```
type(fgsl_multilarge_nlinear_scale), parameter, public fgsl::fgsl_multilarge_nlinear_scale_←-
more = fgsl_multilarge_nlinear_scale(3)
```
#### **47.1.1.341 fgsl\_multilarge\_nlinear\_solver\_cholesky**

```
type(fgsl_multilarge_nlinear_solver), parameter, public fgsl::fgsl_multilarge_nlinear_solver←
_cholesky = fgsl_multilarge_nlinear_solver(1)
```
#### **47.1.1.342 fgsl\_multilarge\_nlinear\_trs\_cgst**

```
type(fgsl_multilarge_nlinear_trs), parameter, public fgsl::fgsl_multilarge_nlinear_trs_cgst =
fgsl_multilarge_nlinear_trs(6)
```
# **47.1.1.343 fgsl\_multilarge\_nlinear\_trs\_ddogleg**

```
type(fgsl_multilarge_nlinear_trs), parameter, public fgsl::fgsl_multilarge_nlinear_trs_ddogleg
= fgsl_multilarge_nlinear_trs(4)
```
### **47.1.1.344 fgsl\_multilarge\_nlinear\_trs\_dogleg**

```
type(fgsl_multilarge_nlinear_trs), parameter, public fgsl::fgsl_multilarge_nlinear_trs_dogleg
= fgsl_multilarge_nlinear_trs(3)
```
### **47.1.1.345 fgsl\_multilarge\_nlinear\_trs\_lm**

```
type(fgsl_multilarge_nlinear_trs), parameter, public fgsl::fgsl_multilarge_nlinear_trs_lm =
fgsl_multilarge_nlinear_trs(1)
```
# **47.1.1.346 fgsl\_multilarge\_nlinear\_trs\_lmaccel**

```
type(fgsl_multilarge_nlinear_trs), parameter, public fgsl::fgsl_multilarge_nlinear_trs_lmaccel
= fgsl_multilarge_nlinear_trs(2)
```
# **47.1.1.347 fgsl\_multilarge\_nlinear\_trs\_subspace2d**

```
type(fgsl_multilarge_nlinear_trs), parameter, public fgsl::fgsl_multilarge_nlinear_trs_←-
subspace2d = fgsl_multilarge_nlinear_trs(5)
```
## **47.1.1.348 fgsl\_multimin\_fdfminimizer\_conjugate\_fr**

```
type(fgsl_multimin_fdfminimizer_type), parameter, public fgsl::fgsl_multimin_fdfminimizer_←-
conjugate_f = fgsl_multimin_fdfminimize r_type(3)
```
#### **47.1.1.349 fgsl\_multimin\_fdfminimizer\_conjugate\_pr**

```
type(fgsl_multimin_fdfminimizer_type), parameter, public fgsl::fgsl_multimin_fdfminimizer_←-
conjugate_pr = fgsl_multimin_fdfminimizer_type(2)
```
## **47.1.1.350 fgsl\_multimin\_fdfminimizer\_steepest\_descent**

type[\(fgsl\\_multimin\\_fdfminimizer\\_type\)](#page-300-0), parameter, public fgsl::fgsl\_multimin\_fdfminimizer\_← steepest\_descent = [fgsl\\_multimin\\_fdfminimizer\\_type\(](#page-300-0)1)

### **47.1.1.351 fgsl\_multimin\_fdfminimizer\_vector\_bfgs**

```
type(fgsl_multimin_fdfminimizer_type), parameter, public fgsl::fgsl_multimin_fdfminimizer_←-
vector_bfgs = fgsl_multimin_fdfminimizer_type(4)
```
### **47.1.1.352 fgsl\_multimin\_fdfminimizer\_vector\_bfgs2**

type[\(fgsl\\_multimin\\_fdfminimizer\\_type\)](#page-300-0), parameter, public fgsl::fgsl\_multimin\_fdfminimizer\_← vector\_bfgs2 = [fgsl\\_multimin\\_fdfminimizer\\_type\(](#page-300-0)5)

# **47.1.1.353 fgsl\_multimin\_fminimizer\_nmsimplex**

```
type(fgsl_multimin_fminimizer_type), parameter, public fgsl::fgsl_multimin_fminimizer_nmsimplex
= fgsl_multimin_fminimizer_type(1)
```
# **47.1.1.354 fgsl\_multimin\_fminimizer\_nmsimplex2**

```
type(fgsl_multimin_fminimizer_type), parameter, public fgsl::fgsl_multimin_fminimizer_nmsimplex2
= fgsl_multimin_fminimizer_type(2)
```
#### **47.1.1.355 fgsl\_multimin\_fminimizer\_nmsimplex2rand**

```
type(fgsl_multimin_fminimizer_type), parameter, public fgsl::fgsl_multimin_fminimizer_nmsimplex2rand
= fgsl_multimin_fminimizer_type(3)
```
#### **47.1.1.356 fgsl\_multiroot\_fdfsolver\_gnewton**

```
type(fgsl_multiroot_fdfsolver_type), parameter, public fgsl::fgsl_multiroot_fdfsolver_gnewton
= fgsl_multiroot_fdfsolver_type(2)
```
# **47.1.1.357 fgsl\_multiroot\_fdfsolver\_hybridj**

```
type(fgsl_multiroot_fdfsolver_type), parameter, public fgsl::fgsl_multiroot_fdfsolver_hybridj
= fgsl_multiroot_fdfsolver_type(3)
```
### **47.1.1.358 fgsl\_multiroot\_fdfsolver\_hybridsj**

```
type(fgsl_multiroot_fdfsolver_type), parameter, public fgsl::fgsl_multiroot_fdfsolver_hybridsj
= fgsl_multiroot_fdfsolver_type(4)
```
### **47.1.1.359 fgsl\_multiroot\_fdfsolver\_newton**

```
type(fgsl_multiroot_fdfsolver_type), parameter, public fgsl::fgsl_multiroot_fdfsolver_newton =
fgsl_multiroot_fdfsolver_type(1)
```
# **47.1.1.360 fgsl\_multiroot\_fsolver\_broyden**

```
type(fgsl_multiroot_fsolver_type), parameter, public fgsl::fgsl_multiroot_fsolver_broyden =
fgsl_multiroot_fsolver_type(2)
```
# **47.1.1.361 fgsl\_multiroot\_fsolver\_dnewton**

```
type(fgsl_multiroot_fsolver_type), parameter, public fgsl::fgsl_multiroot_fsolver_dnewton =
fgsl_multiroot_fsolver_type(1)
```
#### **47.1.1.362 fgsl\_multiroot\_fsolver\_hybrid**

type[\(fgsl\\_multiroot\\_fsolver\\_type\)](#page-304-0), parameter, public fgsl::fgsl\_multiroot\_fsolver\_hybrid = [fgsl\\_multiroot\\_fsolver\\_type\(](#page-304-0)3)

## **47.1.1.363 fgsl\_multiroot\_fsolver\_hybrids**

type[\(fgsl\\_multiroot\\_fsolver\\_type\)](#page-304-0), parameter, public fgsl::fgsl\_multiroot\_fsolver\_hybrids = [fgsl\\_multiroot\\_fsolver\\_type\(](#page-304-0)4)

#### **47.1.1.364 fgsl\_odeiv2\_step\_bsimp**

type[\(fgsl\\_odeiv2\\_step\\_type\)](#page-310-0), parameter, public fgsl::fgsl\_odeiv2\_step\_bsimp = [fgsl\\_odeiv2\\_step\\_type\(](#page-310-0)9)

## **47.1.1.365 fgsl\_odeiv2\_step\_msadams**

type[\(fgsl\\_odeiv2\\_step\\_type\)](#page-310-0), parameter, public fgsl::fgsl\_odeiv2\_step\_msadams = [fgsl\\_odeiv2\\_step\\_type\(](#page-310-0)10)

## **47.1.1.366 fgsl\_odeiv2\_step\_msbdf**

type[\(fgsl\\_odeiv2\\_step\\_type\)](#page-310-0), parameter, public fgsl::fgsl\_odeiv2\_step\_msbdf = [fgsl\\_odeiv2\\_step\\_type\(](#page-310-0)11)

# **47.1.1.367 fgsl\_odeiv2\_step\_rk1imp**

type[\(fgsl\\_odeiv2\\_step\\_type\)](#page-310-0), parameter, public fgsl::fgsl\_odeiv2\_step\_rk1imp = [fgsl\\_odeiv2\\_step\\_type\(](#page-310-0)6)

# **47.1.1.368 fgsl\_odeiv2\_step\_rk2**

type[\(fgsl\\_odeiv2\\_step\\_type\)](#page-310-0), parameter, public fgsl::fgsl\_odeiv2\_step\_rk2 = [fgsl\\_odeiv2\\_step\\_type\(](#page-310-0)1)

#### **47.1.1.369 fgsl\_odeiv2\_step\_rk2imp**

type[\(fgsl\\_odeiv2\\_step\\_type\)](#page-310-0), parameter, public fgsl::fgsl\_odeiv2\_step\_rk2imp = [fgsl\\_odeiv2\\_step\\_type\(](#page-310-0)7)

## **47.1.1.370 fgsl\_odeiv2\_step\_rk4**

type[\(fgsl\\_odeiv2\\_step\\_type\)](#page-310-0), parameter, public fgsl::fgsl\_odeiv2\_step\_rk4 = [fgsl\\_odeiv2\\_step\\_type\(](#page-310-0)2)

### **47.1.1.371 fgsl\_odeiv2\_step\_rk4imp**

type[\(fgsl\\_odeiv2\\_step\\_type\)](#page-310-0), parameter, public fgsl::fgsl\_odeiv2\_step\_rk4imp = [fgsl\\_odeiv2\\_step\\_type\(](#page-310-0)8)

#### **47.1.1.372 fgsl\_odeiv2\_step\_rk8pd**

type[\(fgsl\\_odeiv2\\_step\\_type\)](#page-310-0), parameter, public fgsl::fgsl\_odeiv2\_step\_rk8pd = [fgsl\\_odeiv2\\_step\\_type\(](#page-310-0)5)

# **47.1.1.373 fgsl\_odeiv2\_step\_rkck**

type[\(fgsl\\_odeiv2\\_step\\_type\)](#page-310-0), parameter, public fgsl::fgsl\_odeiv2\_step\_rkck = [fgsl\\_odeiv2\\_step\\_type\(](#page-310-0)4)

## **47.1.1.374 fgsl\_odeiv2\_step\_rkf45**

type[\(fgsl\\_odeiv2\\_step\\_type\)](#page-310-0), parameter, public fgsl::fgsl\_odeiv2\_step\_rkf45 = [fgsl\\_odeiv2\\_step\\_type\(](#page-310-0)3)

## **47.1.1.375 fgsl\_odeiv\_hadj\_dec**

integer[\(fgsl\\_int\)](#page-223-0), parameter, public fgsl::fgsl\_odeiv\_hadj\_dec = -1

### **47.1.1.376 fgsl\_odeiv\_hadj\_inc**

integer[\(fgsl\\_int\)](#page-223-0), parameter, public fgsl::fgsl\_odeiv\_hadj\_inc = 1

#### **47.1.1.377 fgsl\_odeiv\_hadj\_nil**

integer[\(fgsl\\_int\)](#page-223-0), parameter, public fgsl::fgsl\_odeiv\_hadj\_nil = 0

## **47.1.1.378 fgsl\_odeiv\_step\_bsimp**

type[\(fgsl\\_odeiv\\_step\\_type\)](#page-312-0), parameter, public fgsl::fgsl\_odeiv\_step\_bsimp = [fgsl\\_odeiv\\_step\\_type\(](#page-312-0)9)

#### **47.1.1.379 fgsl\_odeiv\_step\_gear1**

type[\(fgsl\\_odeiv\\_step\\_type\)](#page-312-0), parameter, public fgsl::fgsl\_odeiv\_step\_gear1 = [fgsl\\_odeiv\\_step\\_type\(](#page-312-0)10)

## **47.1.1.380 fgsl\_odeiv\_step\_gear2**

type[\(fgsl\\_odeiv\\_step\\_type\)](#page-312-0), parameter, public fgsl::fgsl\_odeiv\_step\_gear2 = [fgsl\\_odeiv\\_step\\_type\(](#page-312-0)11)

# **47.1.1.381 fgsl\_odeiv\_step\_rk2**

type[\(fgsl\\_odeiv\\_step\\_type\)](#page-312-0), parameter, public fgsl::fgsl\_odeiv\_step\_rk2 = [fgsl\\_odeiv\\_step\\_type\(](#page-312-0)1)

#### **47.1.1.382 fgsl\_odeiv\_step\_rk2imp**

type[\(fgsl\\_odeiv\\_step\\_type\)](#page-312-0), parameter, public fgsl::fgsl\_odeiv\_step\_rk2imp = [fgsl\\_odeiv\\_step\\_type\(](#page-312-0)6)

## **47.1.1.383 fgsl\_odeiv\_step\_rk2simp**

type[\(fgsl\\_odeiv\\_step\\_type\)](#page-312-0), parameter, public fgsl::fgsl\_odeiv\_step\_rk2simp = [fgsl\\_odeiv\\_step\\_type\(](#page-312-0)7)

# **47.1.1.384 fgsl\_odeiv\_step\_rk4**

type[\(fgsl\\_odeiv\\_step\\_type\)](#page-312-0), parameter, public fgsl::fgsl\_odeiv\_step\_rk4 = [fgsl\\_odeiv\\_step\\_type\(](#page-312-0)2)

#### **47.1.1.385 fgsl\_odeiv\_step\_rk4imp**

type[\(fgsl\\_odeiv\\_step\\_type\)](#page-312-0), parameter, public fgsl::fgsl\_odeiv\_step\_rk4imp = [fgsl\\_odeiv\\_step\\_type\(](#page-312-0)8)

# **47.1.1.386 fgsl\_odeiv\_step\_rk8pd**

type[\(fgsl\\_odeiv\\_step\\_type\)](#page-312-0), parameter, public fgsl::fgsl\_odeiv\_step\_rk8pd = [fgsl\\_odeiv\\_step\\_type\(](#page-312-0)5)

#### **47.1.1.387 fgsl\_odeiv\_step\_rkck**

type[\(fgsl\\_odeiv\\_step\\_type\)](#page-312-0), parameter, public fgsl::fgsl\_odeiv\_step\_rkck = [fgsl\\_odeiv\\_step\\_type\(](#page-312-0)4)

#### **47.1.1.388 fgsl\_odeiv\_step\_rkf45**

type[\(fgsl\\_odeiv\\_step\\_type\)](#page-312-0), parameter, public fgsl::fgsl\_odeiv\_step\_rkf45 = [fgsl\\_odeiv\\_step\\_type\(](#page-312-0)3)

# **47.1.1.389 fgsl\_pathmax**

integer, parameter, public fgsl::fgsl\_pathmax = 2048

## **47.1.1.390 fgsl\_prec\_approx**

type[\(fgsl\\_mode\\_t\)](#page-282-1), parameter, public fgsl::fgsl\_prec\_approx = [fgsl\\_mode\\_t\(](#page-282-1)2)

# **47.1.1.391 fgsl\_prec\_double**

type[\(fgsl\\_mode\\_t\)](#page-282-1), parameter, public fgsl::fgsl\_prec\_double = [fgsl\\_mode\\_t\(](#page-282-1)0)

# **47.1.1.392 fgsl\_prec\_single**

type[\(fgsl\\_mode\\_t\)](#page-282-1), parameter, public fgsl::fgsl\_prec\_single = [fgsl\\_mode\\_t\(](#page-282-1)1)

### **47.1.1.393 fgsl\_qrng\_halton**

type[\(fgsl\\_qrng\\_type\)](#page-316-0), parameter, public fgsl::fgsl\_qrng\_halton = [fgsl\\_qrng\\_type\(](#page-316-0)3)

## **47.1.1.394 fgsl\_qrng\_niederreiter\_2**

type[\(fgsl\\_qrng\\_type\)](#page-316-0), parameter, public fgsl::fgsl\_qrng\_niederreiter\_2 = [fgsl\\_qrng\\_type\(](#page-316-0)1)

#### **47.1.1.395 fgsl\_qrng\_reversehalton**

type[\(fgsl\\_qrng\\_type\)](#page-316-0), parameter, public fgsl::fgsl\_qrng\_reversehalton = [fgsl\\_qrng\\_type\(](#page-316-0)4)

## **47.1.1.396 fgsl\_qrng\_sobol**

type[\(fgsl\\_qrng\\_type\)](#page-316-0), parameter, public fgsl::fgsl\_qrng\_sobol = [fgsl\\_qrng\\_type\(](#page-316-0)2)

# **47.1.1.397 fgsl\_rng\_borosh13**

type[\(fgsl\\_rng\\_type\)](#page-318-0), public fgsl::fgsl\_rng\_borosh13 = [fgsl\\_rng\\_type\(](#page-318-0)c\_null\_ptr, 1)

## **47.1.1.398 fgsl\_rng\_cmrg**

type[\(fgsl\\_rng\\_type\)](#page-318-0), public fgsl::fgsl\_rng\_cmrg = [fgsl\\_rng\\_type\(](#page-318-0)c\_null\_ptr, 3)

## **47.1.1.399 fgsl\_rng\_coveyou**

type[\(fgsl\\_rng\\_type\)](#page-318-0), public fgsl::fgsl\_rng\_coveyou = [fgsl\\_rng\\_type\(](#page-318-0)c\_null\_ptr, 2)

# **47.1.1.400 fgsl\_rng\_default**

type[\(fgsl\\_rng\\_type\)](#page-318-0), public fgsl::fgsl\_rng\_default = [fgsl\\_rng\\_type\(](#page-318-0)c\_null\_ptr, -1)

#### **47.1.1.401 fgsl\_rng\_default\_seed**

integer[\(fgsl\\_long\)](#page-226-0), bind(C, name='gsl\_rng\_default\_seed'), public fgsl::fgsl\_rng\_default\_seed

## **47.1.1.402 fgsl\_rng\_fishman18**

type[\(fgsl\\_rng\\_type\)](#page-318-0), public fgsl::fgsl\_rng\_fishman18 = [fgsl\\_rng\\_type\(](#page-318-0)c\_null\_ptr, 4)

#### **47.1.1.403 fgsl\_rng\_fishman20**

type[\(fgsl\\_rng\\_type\)](#page-318-0), public fgsl::fgsl\_rng\_fishman20 = [fgsl\\_rng\\_type\(](#page-318-0)c\_null\_ptr, 5)

#### **47.1.1.404 fgsl\_rng\_fishman2x**

type[\(fgsl\\_rng\\_type\)](#page-318-0), public fgsl::fgsl\_rng\_fishman2x = [fgsl\\_rng\\_type\(](#page-318-0)c\_null\_ptr, 6)

# **47.1.1.405 fgsl\_rng\_gfsr4**

type[\(fgsl\\_rng\\_type\)](#page-318-0), public fgsl::fgsl\_rng\_gfsr4 = [fgsl\\_rng\\_type\(](#page-318-0)c\_null\_ptr, 7)

#### **47.1.1.406 fgsl\_rng\_knuthran**

type[\(fgsl\\_rng\\_type\)](#page-318-0), public fgsl::fgsl\_rng\_knuthran = [fgsl\\_rng\\_type\(](#page-318-0)c\_null\_ptr, 8)

# **47.1.1.407 fgsl\_rng\_knuthran2**

type[\(fgsl\\_rng\\_type\)](#page-318-0), public fgsl::fgsl\_rng\_knuthran2 = [fgsl\\_rng\\_type\(](#page-318-0)c\_null\_ptr, 9)

### **47.1.1.408 fgsl\_rng\_knuthran2002**

type[\(fgsl\\_rng\\_type\)](#page-318-0), public fgsl::fgsl\_rng\_knuthran2002 = [fgsl\\_rng\\_type\(](#page-318-0)c\_null\_ptr, 62)

#### **47.1.1.409 fgsl\_rng\_lecuyer21**

type[\(fgsl\\_rng\\_type\)](#page-318-0), public fgsl::fgsl\_rng\_lecuyer21 = [fgsl\\_rng\\_type\(](#page-318-0)c\_null\_ptr, 10)

## **47.1.1.410 fgsl\_rng\_minstd**

type[\(fgsl\\_rng\\_type\)](#page-318-0), public fgsl::fgsl\_rng\_minstd = [fgsl\\_rng\\_type\(](#page-318-0)c\_null\_ptr, 11)

## **47.1.1.411 fgsl\_rng\_mrg**

type[\(fgsl\\_rng\\_type\)](#page-318-0), public fgsl::fgsl\_rng\_mrg = [fgsl\\_rng\\_type\(](#page-318-0)c\_null\_ptr, 12)

## **47.1.1.412 fgsl\_rng\_mt19937**

type[\(fgsl\\_rng\\_type\)](#page-318-0), public fgsl::fgsl\_rng\_mt19937 = [fgsl\\_rng\\_type\(](#page-318-0)c\_null\_ptr, 13)

# **47.1.1.413 fgsl\_rng\_mt19937\_1998**

type[\(fgsl\\_rng\\_type\)](#page-318-0), public fgsl::fgsl\_rng\_mt19937\_1998 = [fgsl\\_rng\\_type\(](#page-318-0)c\_null\_ptr, 15)

# **47.1.1.414 fgsl\_rng\_mt19937\_1999**

type[\(fgsl\\_rng\\_type\)](#page-318-0), public fgsl::fgsl\_rng\_mt19937\_1999 = [fgsl\\_rng\\_type\(](#page-318-0)c\_null\_ptr, 14)

# **47.1.1.415 fgsl\_rng\_r250**

type[\(fgsl\\_rng\\_type\)](#page-318-0), public fgsl::fgsl\_rng\_r250 = [fgsl\\_rng\\_type\(](#page-318-0)c\_null\_ptr, 16)

# **47.1.1.416 fgsl\_rng\_ran0**

type[\(fgsl\\_rng\\_type\)](#page-318-0), public fgsl::fgsl\_rng\_ran0 = [fgsl\\_rng\\_type\(](#page-318-0)c\_null\_ptr, 17)

## **47.1.1.417 fgsl\_rng\_ran1**

type[\(fgsl\\_rng\\_type\)](#page-318-0), public fgsl::fgsl\_rng\_ran1 = [fgsl\\_rng\\_type\(](#page-318-0)c\_null\_ptr, 18)

## **47.1.1.418 fgsl\_rng\_ran2**

type[\(fgsl\\_rng\\_type\)](#page-318-0), public fgsl::fgsl\_rng\_ran2 = [fgsl\\_rng\\_type\(](#page-318-0)c\_null\_ptr, 19)

#### **47.1.1.419 fgsl\_rng\_ran3**

type[\(fgsl\\_rng\\_type\)](#page-318-0), public fgsl::fgsl\_rng\_ran3 = [fgsl\\_rng\\_type\(](#page-318-0)c\_null\_ptr, 20)

## **47.1.1.420 fgsl\_rng\_rand**

type[\(fgsl\\_rng\\_type\)](#page-318-0), public fgsl::fgsl\_rng\_rand = [fgsl\\_rng\\_type\(](#page-318-0)c\_null\_ptr, 21)

# **47.1.1.421 fgsl\_rng\_rand48**

type[\(fgsl\\_rng\\_type\)](#page-318-0), public fgsl::fgsl\_rng\_rand48 = [fgsl\\_rng\\_type\(](#page-318-0)c\_null\_ptr, 22)

#### **47.1.1.422 fgsl\_rng\_random128\_bsd**

type[\(fgsl\\_rng\\_type\)](#page-318-0), public fgsl::fgsl\_rng\_random128\_bsd = [fgsl\\_rng\\_type\(](#page-318-0)c\_null\_ptr, 23)

# **47.1.1.423 fgsl\_rng\_random128\_glibc2**

type[\(fgsl\\_rng\\_type\)](#page-318-0), public fgsl::fgsl\_rng\_random128\_glibc2 = [fgsl\\_rng\\_type\(](#page-318-0)c\_null\_ptr, 24)

### **47.1.1.424 fgsl\_rng\_random128\_libc5**

type[\(fgsl\\_rng\\_type\)](#page-318-0), public fgsl::fgsl\_rng\_random128\_libc5 = [fgsl\\_rng\\_type\(](#page-318-0)c\_null\_ptr, 25)

#### **47.1.1.425 fgsl\_rng\_random256\_bsd**

type[\(fgsl\\_rng\\_type\)](#page-318-0), public fgsl::fgsl\_rng\_random256\_bsd = [fgsl\\_rng\\_type\(](#page-318-0)c\_null\_ptr, 26)

## **47.1.1.426 fgsl\_rng\_random256\_glibc2**

type[\(fgsl\\_rng\\_type\)](#page-318-0), public fgsl::fgsl\_rng\_random256\_glibc2 = [fgsl\\_rng\\_type\(](#page-318-0)c\_null\_ptr, 27)

#### **47.1.1.427 fgsl\_rng\_random256\_libc5**

type[\(fgsl\\_rng\\_type\)](#page-318-0), public fgsl::fgsl\_rng\_random256\_libc5 = [fgsl\\_rng\\_type\(](#page-318-0)c\_null\_ptr, 28)

#### **47.1.1.428 fgsl\_rng\_random32\_bsd**

type[\(fgsl\\_rng\\_type\)](#page-318-0), public fgsl::fgsl\_rng\_random32\_bsd = [fgsl\\_rng\\_type\(](#page-318-0)c\_null\_ptr, 29)

# **47.1.1.429 fgsl\_rng\_random32\_glibc2**

type[\(fgsl\\_rng\\_type\)](#page-318-0), public fgsl::fgsl\_rng\_random32\_glibc2 = [fgsl\\_rng\\_type\(](#page-318-0)c\_null\_ptr, 30)

#### **47.1.1.430 fgsl\_rng\_random32\_libc5**

type[\(fgsl\\_rng\\_type\)](#page-318-0), public fgsl::fgsl\_rng\_random32\_libc5 = [fgsl\\_rng\\_type\(](#page-318-0)c\_null\_ptr, 31)

# **47.1.1.431 fgsl\_rng\_random64\_bsd**

type[\(fgsl\\_rng\\_type\)](#page-318-0), public fgsl::fgsl\_rng\_random64\_bsd = [fgsl\\_rng\\_type\(](#page-318-0)c\_null\_ptr, 32)

### **47.1.1.432 fgsl\_rng\_random64\_glibc2**

type[\(fgsl\\_rng\\_type\)](#page-318-0), public fgsl::fgsl\_rng\_random64\_glibc2 = [fgsl\\_rng\\_type\(](#page-318-0)c\_null\_ptr, 33)

#### **47.1.1.433 fgsl\_rng\_random64\_libc5**

type[\(fgsl\\_rng\\_type\)](#page-318-0), public fgsl::fgsl\_rng\_random64\_libc5 = [fgsl\\_rng\\_type\(](#page-318-0)c\_null\_ptr, 34)

## **47.1.1.434 fgsl\_rng\_random8\_bsd**

type[\(fgsl\\_rng\\_type\)](#page-318-0), public fgsl::fgsl\_rng\_random8\_bsd = [fgsl\\_rng\\_type\(](#page-318-0)c\_null\_ptr, 35)

#### **47.1.1.435 fgsl\_rng\_random8\_glibc2**

type[\(fgsl\\_rng\\_type\)](#page-318-0), public fgsl::fgsl\_rng\_random8\_glibc2 = [fgsl\\_rng\\_type\(](#page-318-0)c\_null\_ptr, 36)

#### **47.1.1.436 fgsl\_rng\_random8\_libc5**

type[\(fgsl\\_rng\\_type\)](#page-318-0), public fgsl::fgsl\_rng\_random8\_libc5 = [fgsl\\_rng\\_type\(](#page-318-0)c\_null\_ptr, 37)

# **47.1.1.437 fgsl\_rng\_random\_bsd**

type[\(fgsl\\_rng\\_type\)](#page-318-0), public fgsl::fgsl\_rng\_random\_bsd = [fgsl\\_rng\\_type\(](#page-318-0)c\_null\_ptr, 38)

#### **47.1.1.438 fgsl\_rng\_random\_glibc2**

type[\(fgsl\\_rng\\_type\)](#page-318-0), public fgsl::fgsl\_rng\_random\_glibc2 = [fgsl\\_rng\\_type\(](#page-318-0)c\_null\_ptr, 39)

## **47.1.1.439 fgsl\_rng\_random\_libc5**

type[\(fgsl\\_rng\\_type\)](#page-318-0), public fgsl::fgsl\_rng\_random\_libc5 = [fgsl\\_rng\\_type\(](#page-318-0)c\_null\_ptr, 40)

# **47.1.1.440 fgsl\_rng\_randu**

type[\(fgsl\\_rng\\_type\)](#page-318-0), public fgsl::fgsl\_rng\_randu = [fgsl\\_rng\\_type\(](#page-318-0)c\_null\_ptr, 41)

#### **47.1.1.441 fgsl\_rng\_ranf**

type[\(fgsl\\_rng\\_type\)](#page-318-0), public fgsl::fgsl\_rng\_ranf = [fgsl\\_rng\\_type\(](#page-318-0)c\_null\_ptr, 42)

## **47.1.1.442 fgsl\_rng\_ranlux**

type[\(fgsl\\_rng\\_type\)](#page-318-0), public fgsl::fgsl\_rng\_ranlux = [fgsl\\_rng\\_type\(](#page-318-0)c\_null\_ptr, 43)

#### **47.1.1.443 fgsl\_rng\_ranlux389**

type[\(fgsl\\_rng\\_type\)](#page-318-0), public fgsl::fgsl\_rng\_ranlux389 = [fgsl\\_rng\\_type\(](#page-318-0)c\_null\_ptr, 44)

#### **47.1.1.444 fgsl\_rng\_ranlxd1**

type[\(fgsl\\_rng\\_type\)](#page-318-0), public fgsl::fgsl\_rng\_ranlxd1 = [fgsl\\_rng\\_type\(](#page-318-0)c\_null\_ptr, 45)

# **47.1.1.445 fgsl\_rng\_ranlxd2**

type[\(fgsl\\_rng\\_type\)](#page-318-0), public fgsl::fgsl\_rng\_ranlxd2 = [fgsl\\_rng\\_type\(](#page-318-0)c\_null\_ptr, 46)

# **47.1.1.446 fgsl\_rng\_ranlxs0**

type[\(fgsl\\_rng\\_type\)](#page-318-0), public fgsl::fgsl\_rng\_ranlxs0 = [fgsl\\_rng\\_type\(](#page-318-0)c\_null\_ptr, 47)

# **47.1.1.447 fgsl\_rng\_ranlxs1**

type[\(fgsl\\_rng\\_type\)](#page-318-0), public fgsl::fgsl\_rng\_ranlxs1 = [fgsl\\_rng\\_type\(](#page-318-0)c\_null\_ptr, 48)

### **47.1.1.448 fgsl\_rng\_ranlxs2**

type[\(fgsl\\_rng\\_type\)](#page-318-0), public fgsl::fgsl\_rng\_ranlxs2 = [fgsl\\_rng\\_type\(](#page-318-0)c\_null\_ptr, 49)

## **47.1.1.449 fgsl\_rng\_ranmar**

type[\(fgsl\\_rng\\_type\)](#page-318-0), public fgsl::fgsl\_rng\_ranmar = [fgsl\\_rng\\_type\(](#page-318-0)c\_null\_ptr, 50)

## **47.1.1.450 fgsl\_rng\_slatec**

type[\(fgsl\\_rng\\_type\)](#page-318-0), public fgsl::fgsl\_rng\_slatec = [fgsl\\_rng\\_type\(](#page-318-0)c\_null\_ptr, 51)

#### **47.1.1.451 fgsl\_rng\_taus**

type[\(fgsl\\_rng\\_type\)](#page-318-0), public fgsl::fgsl\_rng\_taus = [fgsl\\_rng\\_type\(](#page-318-0)c\_null\_ptr, 52)

## **47.1.1.452 fgsl\_rng\_taus113**

type[\(fgsl\\_rng\\_type\)](#page-318-0), public fgsl::fgsl\_rng\_taus113 = [fgsl\\_rng\\_type\(](#page-318-0)c\_null\_ptr, 54)

# **47.1.1.453 fgsl\_rng\_taus2**

type[\(fgsl\\_rng\\_type\)](#page-318-0), public fgsl::fgsl\_rng\_taus2 = [fgsl\\_rng\\_type\(](#page-318-0)c\_null\_ptr, 53)

#### **47.1.1.454 fgsl\_rng\_transputer**

type[\(fgsl\\_rng\\_type\)](#page-318-0), public fgsl::fgsl\_rng\_transputer = [fgsl\\_rng\\_type\(](#page-318-0)c\_null\_ptr, 55)

# **47.1.1.455 fgsl\_rng\_tt800**

type[\(fgsl\\_rng\\_type\)](#page-318-0), public fgsl::fgsl\_rng\_tt800 = [fgsl\\_rng\\_type\(](#page-318-0)c\_null\_ptr, 56)

# **47.1.1.456 fgsl\_rng\_uni**

type[\(fgsl\\_rng\\_type\)](#page-318-0), public fgsl::fgsl\_rng\_uni = [fgsl\\_rng\\_type\(](#page-318-0)c\_null\_ptr, 57)

#### **47.1.1.457 fgsl\_rng\_uni32**

type[\(fgsl\\_rng\\_type\)](#page-318-0), public fgsl::fgsl\_rng\_uni32 = [fgsl\\_rng\\_type\(](#page-318-0)c\_null\_ptr, 58)

## **47.1.1.458 fgsl\_rng\_vax**

type[\(fgsl\\_rng\\_type\)](#page-318-0), public fgsl::fgsl\_rng\_vax = [fgsl\\_rng\\_type\(](#page-318-0)c\_null\_ptr, 59)

#### **47.1.1.459 fgsl\_rng\_waterman14**

type[\(fgsl\\_rng\\_type\)](#page-318-0), public fgsl::fgsl\_rng\_waterman14 = [fgsl\\_rng\\_type\(](#page-318-0)c\_null\_ptr, 60)

## **47.1.1.460 fgsl\_rng\_zuf**

type[\(fgsl\\_rng\\_type\)](#page-318-0), public fgsl::fgsl\_rng\_zuf = [fgsl\\_rng\\_type\(](#page-318-0)c\_null\_ptr, 61)

# **47.1.1.461 fgsl\_root\_fdfsolver\_newton**

type[\(fgsl\\_root\\_fdfsolver\\_type\)](#page-319-0), parameter, public fgsl::fgsl\_root\_fdfsolver\_newton = [fgsl\\_root\\_fdfsolver\\_type\(](#page-319-0)1)

#### **47.1.1.462 fgsl\_root\_fdfsolver\_secant**

type[\(fgsl\\_root\\_fdfsolver\\_type\)](#page-319-0), parameter, public fgsl::fgsl\_root\_fdfsolver\_secant = [fgsl\\_root\\_fdfsolver\\_type\(](#page-319-0)2)

## **47.1.1.463 fgsl\_root\_fdfsolver\_steffenson**

type[\(fgsl\\_root\\_fdfsolver\\_type\)](#page-319-0), parameter, public fgsl::fgsl\_root\_fdfsolver\_steffenson = fgsl\_root\_fdfsolver\_t

# **47.1.1.464 fgsl\_root\_fsolver\_bisection**

type[\(fgsl\\_root\\_fsolver\\_type\)](#page-320-0), parameter, public fgsl::fgsl\_root\_fsolver\_bisection = [fgsl\\_root\\_fsolver\\_type\(](#page-320-0)1)

#### **47.1.1.465 fgsl\_root\_fsolver\_brent**

type[\(fgsl\\_root\\_fsolver\\_type\)](#page-320-0), parameter, public fgsl::fgsl\_root\_fsolver\_brent = [fgsl\\_root\\_fsolver\\_type\(](#page-320-0)2)

# **47.1.1.466 fgsl\_root\_fsolver\_falsepos**

type[\(fgsl\\_root\\_fsolver\\_type\)](#page-320-0), parameter, public fgsl::fgsl\_root\_fsolver\_falsepos = [fgsl\\_root\\_fsolver\\_type\(](#page-320-0)3)

# **47.1.1.467 fgsl\_sf\_legendre\_full**

type[\(fgsl\\_sf\\_legendre\\_t\)](#page-321-0), parameter, public fgsl::fgsl\_sf\_legendre\_full = [fgsl\\_sf\\_legendre\\_t\(](#page-321-0)2)

# **47.1.1.468 fgsl\_sf\_legendre\_none**

type[\(fgsl\\_sf\\_legendre\\_t\)](#page-321-0), parameter, public fgsl::fgsl\_sf\_legendre\_none = [fgsl\\_sf\\_legendre\\_t\(](#page-321-0)3)

## **47.1.1.469 fgsl\_sf\_legendre\_schmidt**

type[\(fgsl\\_sf\\_legendre\\_t\)](#page-321-0), parameter, public fgsl::fgsl\_sf\_legendre\_schmidt = [fgsl\\_sf\\_legendre\\_t\(](#page-321-0)0)

## **47.1.1.470 fgsl\_sf\_legendre\_spharm**

<span id="page-248-0"></span>type[\(fgsl\\_sf\\_legendre\\_t\)](#page-321-0), parameter, public fgsl::fgsl\_sf\_legendre\_spharm = [fgsl\\_sf\\_legendre\\_t\(](#page-321-0)1)

# **47.1.1.471 fgsl\_size\_t**

integer, parameter, public fgsl::fgsl\_size\_t = c\_size\_t

# **47.1.1.472 fgsl\_splinalg\_itersolve\_gmres**

<span id="page-248-1"></span>type[\(fgsl\\_splinalg\\_itersolve\\_type\)](#page-332-0), parameter, public fgsl::fgsl\_splinalg\_itersolve\_gmres = [fgsl\\_splinalg\\_itersolve\\_type\(](#page-332-0)1)

## **47.1.1.473 fgsl\_spmatrix\_ccs**

<span id="page-249-1"></span>integer[\(fgsl\\_size\\_t\)](#page-248-0), parameter, public fgsl::fgsl\_spmatrix\_ccs = 1

## **47.1.1.474 fgsl\_spmatrix\_crs**

<span id="page-249-0"></span> $integer(fqs1_size_t)$ , parameter, public fgsl::fgsl\_spmatrix\_crs = 2

# **47.1.1.475 fgsl\_spmatrix\_triplet**

integer[\(fgsl\\_size\\_t\)](#page-248-0), parameter, public fgsl::fgsl\_spmatrix\_triplet = 0

# **47.1.1.476 fgsl\_spmatrix\_type\_coo**

integer[\(fgsl\\_size\\_t\)](#page-248-0), parameter, public fgsl::fgsl\_spmatrix\_type\_coo = [fgsl\\_spmatrix\\_triplet](#page-249-0)

# **47.1.1.477 fgsl\_spmatrix\_type\_csc**

integer[\(fgsl\\_size\\_t\)](#page-248-0), parameter, public fgsl::fgsl\_spmatrix\_type\_csc = [fgsl\\_spmatrix\\_ccs](#page-248-1)

## **47.1.1.478 fgsl\_spmatrix\_type\_csr**

integer[\(fgsl\\_size\\_t\)](#page-248-0), parameter, public fgsl::fgsl\_spmatrix\_type\_csr = [fgsl\\_spmatrix\\_crs](#page-249-1)

# **47.1.1.479 fgsl\_strmax**

integer, parameter, public fgsl::fgsl\_strmax = 128

# **47.1.1.480 fgsl\_success**

integer[\(fgsl\\_int\)](#page-223-0), parameter, public fgsl::fgsl\_success = 0

#### **47.1.1.481 fgsl\_vegas\_mode\_importance**

integer(c\_int), parameter, public fgsl::fgsl\_vegas\_mode\_importance = 1

## **47.1.1.482 fgsl\_vegas\_mode\_importance\_only**

 $integer(c_int)$ , parameter, public fgsl::fgsl\_vegas\_mode\_importance\_only = 0

### **47.1.1.483 fgsl\_vegas\_mode\_stratified**

 $integer(c_int)$ , parameter, public fgsl::fgsl\_vegas\_mode\_stratified = -1

## **47.1.1.484 fgsl\_version**

character(kind[=fgsl\\_char,](#page-186-0) len=∗), parameter, public fgsl::fgsl\_version =PACKAGE\_VERSION

# **47.1.1.485 fgsl\_wavelet\_bspline**

type[\(fgsl\\_wavelet\\_type\)](#page-339-0), parameter, public fgsl::fgsl\_wavelet\_bspline = [fgsl\\_wavelet\\_type\(](#page-339-0)5)

#### **47.1.1.486 fgsl\_wavelet\_bspline\_centered**

type[\(fgsl\\_wavelet\\_type\)](#page-339-0), parameter, public fgsl::fgsl\_wavelet\_bspline\_centered = [fgsl\\_wavelet\\_type\(](#page-339-0)6)

## **47.1.1.487 fgsl\_wavelet\_daubechies**

type[\(fgsl\\_wavelet\\_type\)](#page-339-0), parameter, public fgsl::fgsl\_wavelet\_daubechies = [fgsl\\_wavelet\\_type\(](#page-339-0)1)

### **47.1.1.488 fgsl\_wavelet\_daubechies\_centered**

type[\(fgsl\\_wavelet\\_type\)](#page-339-0), parameter, public fgsl::fgsl\_wavelet\_daubechies\_centered = [fgsl\\_wavelet\\_type\(](#page-339-0)2)

### **47.1.1.489 fgsl\_wavelet\_haar**

type[\(fgsl\\_wavelet\\_type\)](#page-339-0), parameter, public fgsl::fgsl\_wavelet\_haar = [fgsl\\_wavelet\\_type\(](#page-339-0)3)

## **47.1.1.490 fgsl\_wavelet\_haar\_centered**

type[\(fgsl\\_wavelet\\_type\)](#page-339-0), parameter, public fgsl::fgsl\_wavelet\_haar\_centered = [fgsl\\_wavelet\\_type\(](#page-339-0)4)

# **47.1.1.491 gsl\_sf\_legendre\_full**

integer[\(fgsl\\_int\)](#page-223-0), parameter, public fgsl::gsl\_sf\_legendre\_full = 2

#### **47.1.1.492 gsl\_sf\_legendre\_none**

integer[\(fgsl\\_int\)](#page-223-0), parameter, public fgsl::gsl\_sf\_legendre\_none = 3

## **47.1.1.493 gsl\_sf\_legendre\_schmidt**

integer[\(fgsl\\_int\)](#page-223-0), parameter, public fgsl::gsl\_sf\_legendre\_schmidt = 0

# **47.1.1.494 gsl\_sf\_legendre\_spharm**

integer[\(fgsl\\_int\)](#page-223-0), parameter, public fgsl::gsl\_sf\_legendre\_spharm = 1

# **47.1.1.495 m\_1\_pi**

real[\(fgsl\\_extended\)](#page-221-0), parameter, public fgsl::m\_1\_pi = 0.31830988618379067153776752675\_fgsl\_← extended
#### **47.1.1.496 m\_2\_pi**

```
real(fgsl_extended), parameter, public fgsl::m_2_pi = 0.63661977236758134307553505349_fgsl_←-
extended
```
#### **47.1.1.497 m\_2\_sqrtpi**

real[\(fgsl\\_extended\)](#page-221-0), parameter, public fgsl::m\_2\_sqrtpi = 1.12837916709551257389615890312\_← fgsl\_extended

#### **47.1.1.498 m\_e**

real[\(fgsl\\_extended\)](#page-221-0), parameter, public fgsl::m\_e = 2.71828182845904523536028747135\_fgsl\_← extended

#### **47.1.1.499 m\_euler**

real[\(fgsl\\_extended\)](#page-221-0), parameter, public fgsl::m\_euler = 0.57721566490153286060651209008\_fgsl\_← extended

#### **47.1.1.500 m\_ln10**

real[\(fgsl\\_extended\)](#page-221-0), parameter, public fgsl::m\_ln10 = 2.30258509299404568401799145468\_fgsl\_← extended

#### **47.1.1.501 m\_ln2**

real[\(fgsl\\_extended\)](#page-221-0), parameter, public fgsl::m\_ln2 = 0.69314718055994530941723212146\_fgsl\_← extended

#### **47.1.1.502 m\_lnpi**

real[\(fgsl\\_extended\)](#page-221-0), parameter, public fgsl::m\_lnpi = 1.14472988584940017414342735135\_fgsl\_← extended

#### **47.1.1.503 m\_log10e**

```
(fgsl_extended), parameter, public fgsl::m_log10e = 0.43429448190325182765112891892_fgsl←
_extended
```
#### **47.1.1.504 m\_log2e**

real[\(fgsl\\_extended\)](#page-221-0), parameter, public fgsl::m\_log2e = 1.44269504088896340735992468100\_fgsl\_← extended

#### **47.1.1.505 m\_pi**

real[\(fgsl\\_extended\)](#page-221-0), parameter, public fgsl::m\_pi = 3.14159265358979323846264338328\_fgsl\_← extended

#### **47.1.1.506 m\_pi\_2**

real[\(fgsl\\_extended\)](#page-221-0), parameter, public fgsl::m\_pi\_2 = 1.57079632679489661923132169164\_fgsl\_← extended

#### **47.1.1.507 m\_pi\_4**

real[\(fgsl\\_extended\)](#page-221-0), parameter, public fgsl::m\_pi\_4 = 0.78539816339744830961566084582\_fgsl\_← extended

### **47.1.1.508 m\_sqrt1\_2**

real[\(fgsl\\_extended\)](#page-221-0), parameter, public fgsl::m\_sqrt1\_2 = 0.70710678118654752440084436210\_← fgsl\_extended

#### **47.1.1.509 m\_sqrt2**

real[\(fgsl\\_extended\)](#page-221-0), parameter, public fgsl::m\_sqrt2 = 1.41421356237309504880168872421\_fgsl\_← extended

### **47.1.1.510 m\_sqrt3**

real[\(fgsl\\_extended\)](#page-221-0), parameter, public fgsl::m\_sqrt3 = 1.73205080756887729352744634151\_fgsl\_← extended

## **47.1.1.511 m\_sqrtpi**

real[\(fgsl\\_extended\)](#page-221-0), parameter, public fgsl::m\_sqrtpi = 1.77245385090551602729816748334\_fgsl← \_extended

## **Chapter 48**

# **Data Type Documentation**

## **48.1 assignment(=) Interface Reference**

## **Public Member Functions**

- [fgsl\\_complex\\_to\\_complex](#page-256-0)
- [complex\\_to\\_fgsl\\_complex](#page-256-1)
- [gsl\\_sf\\_to\\_fgsl\\_sf](#page-257-0)
- [gsl\\_sfe10\\_to\\_fgsl\\_sfe10](#page-257-1)
- [fgsl\\_vector\\_to\\_array](#page-257-2)
- [fgsl\\_vector\\_complex\\_to\\_array](#page-257-3)
- [fgsl\\_matrix\\_to\\_array](#page-256-2)
- [fgsl\\_matrix\\_complex\\_to\\_array](#page-256-3)

## <span id="page-256-1"></span>**48.1.1 Member Function/Subroutine Documentation**

### **48.1.1.1 complex\_to\_fgsl\_complex()**

<span id="page-256-0"></span>assignment(=)::complex\_to\_fgsl\_complex

### **48.1.1.2 fgsl\_complex\_to\_complex()**

<span id="page-256-3"></span>assignment(=)::fgsl\_complex\_to\_complex

### **48.1.1.3 fgsl\_matrix\_complex\_to\_array()**

<span id="page-256-2"></span>assignment(=)::fgsl\_matrix\_complex\_to\_array

#### **48.1.1.4 fgsl\_matrix\_to\_array()**

<span id="page-257-3"></span>assignment(=)::fgsl\_matrix\_to\_array

**48.1.1.5 fgsl\_vector\_complex\_to\_array()**

<span id="page-257-2"></span>assignment(=)::fgsl\_vector\_complex\_to\_array

**48.1.1.6 fgsl\_vector\_to\_array()**

<span id="page-257-0"></span>assignment(=)::fgsl\_vector\_to\_array

### **48.1.1.7 gsl\_sf\_to\_fgsl\_sf()**

<span id="page-257-1"></span>assignment(=)::gsl\_sf\_to\_fgsl\_sf

#### **48.1.1.8 gsl\_sfe10\_to\_fgsl\_sfe10()**

assignment(=)::gsl\_sfe10\_to\_fgsl\_sfe10

The documentation for this interface was generated from the following file:

• interface[/generics.finc](#page-723-0)

## **48.2 fgsl::fgsl\_bspline\_workspace Type Reference**

## **Public Attributes**

• type(c\_ptr) [gsl\\_bspline\\_workspace](#page-257-4) = c\_null\_ptr

## <span id="page-257-4"></span>**48.2.1 Member Data Documentation**

#### **48.2.1.1 gsl\_bspline\_workspace**

type(c\_ptr) fgsl::fgsl\_bspline\_workspace::gsl\_bspline\_workspace = c\_null\_ptr

The documentation for this type was generated from the following file:

• [fgsl.F90](#page-709-0)

## **48.3 fgsl::fgsl\_cheb\_series Type Reference**

### **Public Attributes**

• type(c\_ptr) [gsl\\_cheb\\_series](#page-258-0) = c\_null\_ptr

## <span id="page-258-0"></span>**48.3.1 Member Data Documentation**

#### **48.3.1.1 gsl\_cheb\_series**

type(c\_ptr) fgsl::fgsl\_cheb\_series::gsl\_cheb\_series = c\_null\_ptr

The documentation for this type was generated from the following file:

#### • [fgsl.F90](#page-709-0)

## **48.4 fgsl::fgsl\_combination Type Reference**

#### **Public Attributes**

• type(c\_ptr) [gsl\\_combination](#page-258-1) = c\_null\_ptr

## <span id="page-258-1"></span>**48.4.1 Member Data Documentation**

#### **48.4.1.1 gsl\_combination**

```
type(c_ptr) fgsl::fgsl_combination::gsl_combination = c_null_ptr
```
The documentation for this type was generated from the following file:

## **48.5 fgsl::fgsl\_dht Type Reference**

## **Public Attributes**

• type(c\_ptr) [gsl\\_dht](#page-259-0) = c\_null\_ptr

## <span id="page-259-0"></span>**48.5.1 Member Data Documentation**

#### **48.5.1.1 gsl\_dht**

```
type(c_ptr) fgsl::fgsl_dht::gsl_dht = c_null_ptr
```
The documentation for this type was generated from the following file:

#### • [fgsl.F90](#page-709-0)

## **48.6 fgsl::fgsl\_eigen\_gen\_workspace Type Reference**

### **Public Attributes**

• type(c\_ptr) [gsl\\_eigen\\_gen\\_workspace](#page-259-1) = c\_null\_ptr

## <span id="page-259-1"></span>**48.6.1 Member Data Documentation**

#### **48.6.1.1 gsl\_eigen\_gen\_workspace**

type(c\_ptr) fgsl::fgsl\_eigen\_gen\_workspace::gsl\_eigen\_gen\_workspace = c\_null\_ptr

The documentation for this type was generated from the following file:

• [fgsl.F90](#page-709-0)

## **48.7 fgsl::fgsl\_eigen\_genherm\_workspace Type Reference**

## **Public Attributes**

• type(c\_ptr) [gsl\\_eigen\\_genherm\\_workspace](#page-260-0) = c\_null\_ptr

### <span id="page-260-0"></span>**48.7.1 Member Data Documentation**

#### **48.7.1.1 gsl\_eigen\_genherm\_workspace**

type(c\_ptr) fgsl::fgsl\_eigen\_genherm\_workspace::gsl\_eigen\_genherm\_workspace = c\_null\_ptr

The documentation for this type was generated from the following file:

• [fgsl.F90](#page-709-0)

## **48.8 fgsl::fgsl\_eigen\_genhermv\_workspace Type Reference**

## **Public Attributes**

• type(c\_ptr) [gsl\\_eigen\\_genhermv\\_workspace](#page-260-1) = c\_null\_ptr

## <span id="page-260-1"></span>**48.8.1 Member Data Documentation**

#### **48.8.1.1 gsl\_eigen\_genhermv\_workspace**

type(c\_ptr) fgsl::fgsl\_eigen\_genhermv\_workspace::gsl\_eigen\_genhermv\_workspace = c\_null\_ptr

The documentation for this type was generated from the following file:

• [fgsl.F90](#page-709-0)

## **48.9 fgsl::fgsl\_eigen\_gensymm\_workspace Type Reference**

## **Public Attributes**

• type(c\_ptr) [gsl\\_eigen\\_gensymm\\_workspace](#page-260-2) = c\_null\_ptr

## <span id="page-260-2"></span>**48.9.1 Member Data Documentation**

#### **48.9.1.1 gsl\_eigen\_gensymm\_workspace**

type(c\_ptr) fgsl::fgsl\_eigen\_gensymm\_workspace::gsl\_eigen\_gensymm\_workspace = c\_null\_ptr

The documentation for this type was generated from the following file:

• [fgsl.F90](#page-709-0)

## **48.10 fgsl::fgsl\_eigen\_gensymmv\_workspace Type Reference**

### **Public Attributes**

• type(c\_ptr) [gsl\\_eigen\\_gensymmv\\_workspace](#page-261-0) = c\_null\_ptr

## <span id="page-261-0"></span>**48.10.1 Member Data Documentation**

#### **48.10.1.1 gsl\_eigen\_gensymmv\_workspace**

type(c\_ptr) fgsl::fgsl\_eigen\_gensymmv\_workspace::gsl\_eigen\_gensymmv\_workspace = c\_null\_ptr

The documentation for this type was generated from the following file:

• [fgsl.F90](#page-709-0)

## **48.11 fgsl::fgsl\_eigen\_genv\_workspace Type Reference**

#### **Public Attributes**

• type(c\_ptr) [gsl\\_eigen\\_genv\\_workspace](#page-261-1) = c\_null\_ptr

## <span id="page-261-1"></span>**48.11.1 Member Data Documentation**

#### **48.11.1.1 gsl\_eigen\_genv\_workspace**

type(c\_ptr) fgsl::fgsl\_eigen\_genv\_workspace::gsl\_eigen\_genv\_workspace = c\_null\_ptr

The documentation for this type was generated from the following file:

## **48.12 fgsl::fgsl\_eigen\_herm\_workspace Type Reference**

## **Public Attributes**

• type(c\_ptr) [gsl\\_eigen\\_herm\\_workspace](#page-262-0) = c\_null\_ptr

### <span id="page-262-0"></span>**48.12.1 Member Data Documentation**

#### **48.12.1.1 gsl\_eigen\_herm\_workspace**

type(c\_ptr) fgsl::fgsl\_eigen\_herm\_workspace::gsl\_eigen\_herm\_workspace = c\_null\_ptr

The documentation for this type was generated from the following file:

• [fgsl.F90](#page-709-0)

## **48.13 fgsl::fgsl\_eigen\_hermv\_workspace Type Reference**

#### **Public Attributes**

• type(c\_ptr) [gsl\\_eigen\\_hermv\\_workspace](#page-262-1) = c\_null\_ptr

## <span id="page-262-1"></span>**48.13.1 Member Data Documentation**

#### **48.13.1.1 gsl\_eigen\_hermv\_workspace**

type(c\_ptr) fgsl::fgsl\_eigen\_hermv\_workspace::gsl\_eigen\_hermv\_workspace = c\_null\_ptr

The documentation for this type was generated from the following file:

• [fgsl.F90](#page-709-0)

## **48.14 fgsl::fgsl\_eigen\_nonsymm\_workspace Type Reference**

## **Public Attributes**

• type(c\_ptr) [gsl\\_eigen\\_nonsymm\\_workspace](#page-263-0) = c\_null\_ptr

### <span id="page-263-0"></span>**48.14.1 Member Data Documentation**

#### **48.14.1.1 gsl\_eigen\_nonsymm\_workspace**

type(c\_ptr) fgsl::fgsl\_eigen\_nonsymm\_workspace::gsl\_eigen\_nonsymm\_workspace = c\_null\_ptr

The documentation for this type was generated from the following file:

• [fgsl.F90](#page-709-0)

## **48.15 fgsl::fgsl\_eigen\_nonsymmv\_workspace Type Reference**

## **Public Attributes**

• type(c\_ptr) [gsl\\_eigen\\_nonsymmv\\_workspace](#page-263-1) = c\_null\_ptr

## <span id="page-263-1"></span>**48.15.1 Member Data Documentation**

#### **48.15.1.1 gsl\_eigen\_nonsymmv\_workspace**

type(c\_ptr) fgsl::fgsl\_eigen\_nonsymmv\_workspace::gsl\_eigen\_nonsymmv\_workspace = c\_null\_ptr

The documentation for this type was generated from the following file:

• [fgsl.F90](#page-709-0)

## **48.16 fgsl::fgsl\_eigen\_symm\_workspace Type Reference**

## **Public Attributes**

• type(c\_ptr) [gsl\\_eigen\\_symm\\_workspace](#page-263-2) = c\_null\_ptr

## <span id="page-263-2"></span>**48.16.1 Member Data Documentation**

#### **48.16.1.1 gsl\_eigen\_symm\_workspace**

type(c\_ptr) fgsl::fgsl\_eigen\_symm\_workspace::gsl\_eigen\_symm\_workspace = c\_null\_ptr

The documentation for this type was generated from the following file:

• [fgsl.F90](#page-709-0)

## **48.17 fgsl::fgsl\_eigen\_symmv\_workspace Type Reference**

### **Public Attributes**

• type(c\_ptr) [gsl\\_eigen\\_symmv\\_workspace](#page-264-0) = c\_null\_ptr

## <span id="page-264-0"></span>**48.17.1 Member Data Documentation**

## **48.17.1.1 gsl\_eigen\_symmv\_workspace**

type(c\_ptr) fgsl::fgsl\_eigen\_symmv\_workspace::gsl\_eigen\_symmv\_workspace = c\_null\_ptr

The documentation for this type was generated from the following file:

• [fgsl.F90](#page-709-0)

## **48.18 fgsl::fgsl\_error\_handler\_t Type Reference**

#### **Public Attributes**

• type(c\_funptr) [gsl\\_error\\_handler\\_t](#page-264-1) = c\_null\_funptr

## <span id="page-264-1"></span>**48.18.1 Member Data Documentation**

#### **48.18.1.1 gsl\_error\_handler\_t**

```
type(c_funptr) fgsl::fgsl_error_handler_t::gsl_error_handler_t = c_null_funptr
```
The documentation for this type was generated from the following file:

## **48.19 fgsl::fgsl\_fft\_complex\_wavetable Type Reference**

## **Public Attributes**

• type(c\_ptr) [gsl\\_fft\\_complex\\_wavetable](#page-265-0) = c\_null\_ptr

### <span id="page-265-0"></span>**48.19.1 Member Data Documentation**

#### **48.19.1.1 gsl\_fft\_complex\_wavetable**

type(c\_ptr) fgsl::fgsl\_fft\_complex\_wavetable::gsl\_fft\_complex\_wavetable = c\_null\_ptr

The documentation for this type was generated from the following file:

• [fgsl.F90](#page-709-0)

## **48.20 fgsl::fgsl\_fft\_complex\_workspace Type Reference**

### **Public Attributes**

• type(c\_ptr) [gsl\\_fft\\_complex\\_workspace](#page-265-1) = c\_null\_ptr

## <span id="page-265-1"></span>**48.20.1 Member Data Documentation**

#### **48.20.1.1 gsl\_fft\_complex\_workspace**

type(c\_ptr) fgsl::fgsl\_fft\_complex\_workspace::gsl\_fft\_complex\_workspace = c\_null\_ptr

The documentation for this type was generated from the following file:

• [fgsl.F90](#page-709-0)

## **48.21 fgsl::fgsl\_fft\_halfcomplex\_wavetable Type Reference**

## **Public Attributes**

• type(c\_ptr) [gsl\\_fft\\_halfcomplex\\_wavetable](#page-266-0) = c\_null\_ptr

### <span id="page-266-0"></span>**48.21.1 Member Data Documentation**

#### **48.21.1.1 gsl\_fft\_halfcomplex\_wavetable**

type(c\_ptr) fgsl::fgsl\_fft\_halfcomplex\_wavetable::gsl\_fft\_halfcomplex\_wavetable = c\_null\_ptr

The documentation for this type was generated from the following file:

• [fgsl.F90](#page-709-0)

## **48.22 fgsl::fgsl\_fft\_real\_wavetable Type Reference**

## **Public Attributes**

• type(c\_ptr) [gsl\\_fft\\_real\\_wavetable](#page-266-1) = c\_null\_ptr

### <span id="page-266-1"></span>**48.22.1 Member Data Documentation**

#### **48.22.1.1 gsl\_fft\_real\_wavetable**

type(c\_ptr) fgsl::fgsl\_fft\_real\_wavetable::gsl\_fft\_real\_wavetable = c\_null\_ptr

The documentation for this type was generated from the following file:

• [fgsl.F90](#page-709-0)

## **48.23 fgsl::fgsl\_fft\_real\_workspace Type Reference**

## **Public Attributes**

• type(c\_ptr) [gsl\\_fft\\_real\\_workspace](#page-266-2) = c\_null\_ptr

## <span id="page-266-2"></span>**48.23.1 Member Data Documentation**

#### **48.23.1.1 gsl\_fft\_real\_workspace**

type(c\_ptr) fgsl::fgsl\_fft\_real\_workspace::gsl\_fft\_real\_workspace = c\_null\_ptr

The documentation for this type was generated from the following file:

• [fgsl.F90](#page-709-0)

## **48.24 fgsl::fgsl\_file Type Reference**

### **Public Attributes**

• type(c\_ptr)  $gs$   $file = c$  null\_ptr

## <span id="page-267-0"></span>**48.24.1 Member Data Documentation**

## **48.24.1.1 gsl\_file**

```
type(c_ptr) fgsl::fgsl_file::gsl_file = c_null_ptr
```
The documentation for this type was generated from the following file:

• [fgsl.F90](#page-709-0)

## **48.25 fgsl::fgsl\_filter\_gaussian\_workspace Type Reference**

#### **Public Attributes**

• type(c\_ptr) [gsl\\_filter\\_gaussian\\_workspace](#page-267-1)

## <span id="page-267-1"></span>**48.25.1 Member Data Documentation**

#### **48.25.1.1 gsl\_filter\_gaussian\_workspace**

type(c\_ptr) fgsl::fgsl\_filter\_gaussian\_workspace::gsl\_filter\_gaussian\_workspace

The documentation for this type was generated from the following file:

## **48.26 fgsl::fgsl\_filter\_impulse\_workspace Type Reference**

## **Public Attributes**

• type(c\_ptr) [gsl\\_filter\\_impulse\\_workspace](#page-268-0)

## <span id="page-268-0"></span>**48.26.1 Member Data Documentation**

#### **48.26.1.1 gsl\_filter\_impulse\_workspace**

type(c\_ptr) fgsl::fgsl\_filter\_impulse\_workspace::gsl\_filter\_impulse\_workspace

The documentation for this type was generated from the following file:

• [fgsl.F90](#page-709-0)

## **48.27 fgsl::fgsl\_filter\_median\_workspace Type Reference**

### **Public Attributes**

• type(c\_ptr) [gsl\\_filter\\_median\\_workspace](#page-268-1)

## <span id="page-268-1"></span>**48.27.1 Member Data Documentation**

#### **48.27.1.1 gsl\_filter\_median\_workspace**

type(c\_ptr) fgsl::fgsl\_filter\_median\_workspace::gsl\_filter\_median\_workspace

The documentation for this type was generated from the following file:

• [fgsl.F90](#page-709-0)

## **48.28 fgsl::fgsl\_filter\_rmedian\_workspace Type Reference**

## **Public Attributes**

• type(c\_ptr) [gsl\\_filter\\_rmedian\\_workspace](#page-269-0)

## <span id="page-269-0"></span>**48.28.1 Member Data Documentation**

#### **48.28.1.1 gsl\_filter\_rmedian\_workspace**

type(c\_ptr) fgsl::fgsl\_filter\_rmedian\_workspace::gsl\_filter\_rmedian\_workspace

The documentation for this type was generated from the following file:

• [fgsl.F90](#page-709-0)

## **48.29 fgsl::fgsl\_function Type Reference**

## **Public Attributes**

• type(c\_ptr) [gsl\\_function](#page-269-1) = c\_null\_ptr

## <span id="page-269-1"></span>**48.29.1 Member Data Documentation**

#### **48.29.1.1 gsl\_function**

type(c\_ptr) fgsl::fgsl\_function::gsl\_function = c\_null\_ptr

The documentation for this type was generated from the following file:

• [fgsl.F90](#page-709-0)

## **48.30 fgsl::fgsl\_function\_fdf Type Reference**

## **Public Attributes**

• type(c\_ptr) [gsl\\_function\\_fdf](#page-269-2) = c\_null\_ptr

## <span id="page-269-2"></span>**48.30.1 Member Data Documentation**

#### **48.30.1.1 gsl\_function\_fdf**

type(c\_ptr) fgsl::fgsl\_function\_fdf::gsl\_function\_fdf = c\_null\_ptr

The documentation for this type was generated from the following file:

• [fgsl.F90](#page-709-0)

## **48.31 fgsl::fgsl\_histogram Type Reference**

### **Public Attributes**

• type(c\_ptr) [gsl\\_histogram](#page-270-0) = c\_null\_ptr

## <span id="page-270-0"></span>**48.31.1 Member Data Documentation**

#### **48.31.1.1 gsl\_histogram**

type(c\_ptr) fgsl::fgsl\_histogram::gsl\_histogram = c\_null\_ptr

The documentation for this type was generated from the following file:

• [fgsl.F90](#page-709-0)

## **48.32 fgsl::fgsl\_histogram2d Type Reference**

#### **Public Attributes**

• type(c\_ptr) [gsl\\_histogram2d](#page-270-1) = c\_null\_ptr

## <span id="page-270-1"></span>**48.32.1 Member Data Documentation**

#### **48.32.1.1 gsl\_histogram2d**

```
type(c_ptr) fgsl::fgsl_histogram2d::gsl_histogram2d = c_null_ptr
```
The documentation for this type was generated from the following file:

## **48.33 fgsl::fgsl\_histogram2d\_pdf Type Reference**

## **Public Attributes**

• type(c\_ptr) [gsl\\_histogram2d\\_pdf](#page-271-0) = c\_null\_ptr

### <span id="page-271-0"></span>**48.33.1 Member Data Documentation**

### **48.33.1.1 gsl\_histogram2d\_pdf**

type(c\_ptr) fgsl::fgsl\_histogram2d\_pdf::gsl\_histogram2d\_pdf = c\_null\_ptr

The documentation for this type was generated from the following file:

• [fgsl.F90](#page-709-0)

## **48.34 fgsl::fgsl\_histogram\_pdf Type Reference**

## **Public Attributes**

• type(c\_ptr) [gsl\\_histogram\\_pdf](#page-271-1) = c\_null\_ptr

## <span id="page-271-1"></span>**48.34.1 Member Data Documentation**

## **48.34.1.1 gsl\_histogram\_pdf**

type(c\_ptr) fgsl::fgsl\_histogram\_pdf::gsl\_histogram\_pdf = c\_null\_ptr

The documentation for this type was generated from the following file:

• [fgsl.F90](#page-709-0)

## **48.35 fgsl\_ieee\_fprintf Interface Reference**

## **Public Member Functions**

- [fgsl\\_ieee\\_fprintf\\_float](#page-272-0)
- [fgsl\\_ieee\\_fprintf\\_double](#page-272-1)

### <span id="page-272-1"></span>**48.35.1 Member Function/Subroutine Documentation**

**48.35.1.1 fgsl\_ieee\_fprintf\_double()**

<span id="page-272-0"></span>fgsl\_ieee\_fprintf::fgsl\_ieee\_fprintf\_double

#### **48.35.1.2 fgsl\_ieee\_fprintf\_float()**

fgsl\_ieee\_fprintf::fgsl\_ieee\_fprintf\_float

The documentation for this interface was generated from the following file:

• interface[/generics.finc](#page-723-0)

## **48.36 fgsl\_ieee\_printf Interface Reference**

### **Public Member Functions**

- [fgsl\\_ieee\\_printf\\_float](#page-272-2)
- [fgsl\\_ieee\\_printf\\_double](#page-272-3)

## <span id="page-272-3"></span>**48.36.1 Member Function/Subroutine Documentation**

### **48.36.1.1 fgsl\_ieee\_printf\_double()**

<span id="page-272-2"></span>fgsl\_ieee\_printf::fgsl\_ieee\_printf\_double

### **48.36.1.2 fgsl\_ieee\_printf\_float()**

fgsl\_ieee\_printf::fgsl\_ieee\_printf\_float

The documentation for this interface was generated from the following file:

• interface[/generics.finc](#page-723-0)

## **48.37 fgsl::fgsl\_integration\_cquad\_workspace Type Reference**

## **Public Attributes**

• type(c\_ptr) [gsl\\_integration\\_cquad\\_workspace](#page-273-0) = c\_null\_ptr

### <span id="page-273-0"></span>**48.37.1 Member Data Documentation**

#### **48.37.1.1 gsl\_integration\_cquad\_workspace**

```
type(c_ptr) fgsl::fgsl_integration_cquad_workspace::gsl_integration_cquad_workspace = c_null←-
_ptr
```
The documentation for this type was generated from the following file:

• [fgsl.F90](#page-709-0)

## **48.38 fgsl::fgsl\_integration\_fixed\_workspace Type Reference**

### **Public Attributes**

• type(c\_ptr) [gsl\\_integration\\_fixed\\_workspace](#page-273-1) = c\_null\_ptr

### <span id="page-273-1"></span>**48.38.1 Member Data Documentation**

#### **48.38.1.1 gsl\_integration\_fixed\_workspace**

```
type(c_ptr) fgsl::fgsl_integration_fixed_workspace::gsl_integration_fixed_workspace = c_null←-
_ptr
```
The documentation for this type was generated from the following file:

• [fgsl.F90](#page-709-0)

## **48.39 fgsl::fgsl\_integration\_glfixed\_table Type Reference**

## **Public Attributes**

• type(c\_ptr) [gsl\\_integration\\_glfixed\\_table](#page-274-0) = c\_null\_ptr

### <span id="page-274-0"></span>**48.39.1 Member Data Documentation**

#### **48.39.1.1 gsl\_integration\_glfixed\_table**

type(c\_ptr) fgsl::fgsl\_integration\_glfixed\_table::gsl\_integration\_glfixed\_table = c\_null\_ptr

The documentation for this type was generated from the following file:

• [fgsl.F90](#page-709-0)

## **48.40 fgsl::fgsl\_integration\_qawo\_table Type Reference**

## **Public Attributes**

• type(c\_ptr) [gsl\\_integration\\_qawo\\_table](#page-274-1) = c\_null\_ptr

### <span id="page-274-1"></span>**48.40.1 Member Data Documentation**

#### **48.40.1.1 gsl\_integration\_qawo\_table**

type(c\_ptr) fgsl::fgsl\_integration\_qawo\_table::gsl\_integration\_qawo\_table = c\_null\_ptr

The documentation for this type was generated from the following file:

• [fgsl.F90](#page-709-0)

## **48.41 fgsl::fgsl\_integration\_qaws\_table Type Reference**

## **Public Attributes**

• type(c\_ptr) [gsl\\_integration\\_qaws\\_table](#page-274-2) = c\_null\_ptr

## <span id="page-274-2"></span>**48.41.1 Member Data Documentation**

#### **48.41.1.1 gsl\_integration\_qaws\_table**

```
type(c_ptr) fgsl::fgsl_integration_qaws_table::gsl_integration_qaws_table = c_null_ptr
```
The documentation for this type was generated from the following file:

• [fgsl.F90](#page-709-0)

## **48.42 fgsl::fgsl\_integration\_romberg\_workspace Type Reference**

### **Public Attributes**

• type(c\_ptr) [gsl\\_integration\\_romberg\\_workspace](#page-275-0) = c\_null\_ptr

## <span id="page-275-0"></span>**48.42.1 Member Data Documentation**

#### **48.42.1.1 gsl\_integration\_romberg\_workspace**

```
type(c_ptr) fgsl::fgsl_integration_romberg_workspace::gsl_integration_romberg_workspace = c_←-
null_ptr
```
The documentation for this type was generated from the following file:

#### • [fgsl.F90](#page-709-0)

## **48.43 fgsl::fgsl\_integration\_workspace Type Reference**

### **Public Attributes**

• type(c\_ptr) [gsl\\_integration\\_workspace](#page-275-1) = c\_null\_ptr

#### <span id="page-275-1"></span>**48.43.1 Member Data Documentation**

#### **48.43.1.1 gsl\_integration\_workspace**

type(c\_ptr) fgsl::fgsl\_integration\_workspace::gsl\_integration\_workspace = c\_null\_ptr

The documentation for this type was generated from the following file:

## **48.44 fgsl::fgsl\_interp Type Reference**

## **Public Attributes**

• type(c\_ptr) [gsl\\_interp](#page-276-0) = c\_null\_ptr

## <span id="page-276-0"></span>**48.44.1 Member Data Documentation**

### **48.44.1.1 gsl\_interp**

```
type(c_ptr) fgsl::fgsl_interp::gsl_interp = c_null_ptr
```
The documentation for this type was generated from the following file:

• [fgsl.F90](#page-709-0)

## **48.45 fgsl::fgsl\_interp2d Type Reference**

### **Public Attributes**

• type(c\_ptr) [gsl\\_interp2d](#page-276-1) = c\_null\_ptr

## <span id="page-276-1"></span>**48.45.1 Member Data Documentation**

#### **48.45.1.1 gsl\_interp2d**

type(c\_ptr) fgsl::fgsl\_interp2d::gsl\_interp2d = c\_null\_ptr

The documentation for this type was generated from the following file:

• [fgsl.F90](#page-709-0)

## **48.46 fgsl::fgsl\_interp2d\_type Type Reference**

## **Public Attributes**

 $\cdot$  integer[\(fgsl\\_int\)](#page-223-0) [which](#page-277-0) = 0

### <span id="page-277-0"></span>**48.46.1 Member Data Documentation**

#### **48.46.1.1 which**

```
integer(fgsl_int) fgsl::fgsl_interp2d_type::which = 0
```
The documentation for this type was generated from the following file:

• [fgsl.F90](#page-709-0)

## **48.47 fgsl::fgsl\_interp\_accel Type Reference**

## **Public Attributes**

• type(c\_ptr) [gsl\\_interp\\_accel](#page-277-1) = c\_null\_ptr

## <span id="page-277-1"></span>**48.47.1 Member Data Documentation**

### **48.47.1.1 gsl\_interp\_accel**

type(c\_ptr) fgsl::fgsl\_interp\_accel::gsl\_interp\_accel = c\_null\_ptr

The documentation for this type was generated from the following file:

• [fgsl.F90](#page-709-0)

## **48.48 fgsl::fgsl\_interp\_type Type Reference**

## **Public Attributes**

• integer(fgsl int) [which](#page-277-2) =  $0$ 

## <span id="page-277-2"></span>**48.48.1 Member Data Documentation**

### **48.48.1.1 which**

integer[\(fgsl\\_int\)](#page-223-0) fgsl::fgsl\_interp\_type::which = 0

The documentation for this type was generated from the following file:

• [fgsl.F90](#page-709-0)

## **48.49 fgsl::fgsl\_matrix Type Reference**

### **Public Attributes**

• type(c\_ptr) [gsl\\_matrix](#page-278-0) = c\_null\_ptr

### <span id="page-278-0"></span>**48.49.1 Member Data Documentation**

#### **48.49.1.1 gsl\_matrix**

type(c\_ptr) fgsl::fgsl\_matrix::gsl\_matrix = c\_null\_ptr

The documentation for this type was generated from the following file:

#### • [fgsl.F90](#page-709-0)

## **48.50 fgsl\_matrix\_align Interface Reference**

### **Public Member Functions**

- [fgsl\\_matrix\\_align](#page-278-1)
- [fgsl\\_matrix\\_pointer\\_align](#page-279-0)
- [fgsl\\_matrix\\_complex\\_align](#page-279-1)
- [fgsl\\_matrix\\_complex\\_pointer\\_align](#page-279-2)

### <span id="page-278-1"></span>**48.50.1 Constructor & Destructor Documentation**

#### **48.50.1.1 fgsl\_matrix\_align()**

```
fgsl_matrix_align::fgsl_matrix_align
```
## <span id="page-279-1"></span>**48.50.2 Member Function/Subroutine Documentation**

**48.50.2.1 fgsl\_matrix\_complex\_align()**

<span id="page-279-2"></span>fgsl\_matrix\_align::fgsl\_matrix\_complex\_align

**48.50.2.2 fgsl\_matrix\_complex\_pointer\_align()**

<span id="page-279-0"></span>fgsl\_matrix\_align::fgsl\_matrix\_complex\_pointer\_align

## **48.50.2.3 fgsl\_matrix\_pointer\_align()**

fgsl\_matrix\_align::fgsl\_matrix\_pointer\_align

The documentation for this interface was generated from the following file:

• interface[/generics.finc](#page-723-0)

## **48.51 fgsl::fgsl\_matrix\_complex Type Reference**

## **Public Attributes**

• type(c\_ptr) [gsl\\_matrix\\_complex](#page-279-3) = c\_null\_ptr

## <span id="page-279-3"></span>**48.51.1 Member Data Documentation**

#### **48.51.1.1 gsl\_matrix\_complex**

type(c\_ptr) fgsl::fgsl\_matrix\_complex::gsl\_matrix\_complex = c\_null\_ptr

The documentation for this type was generated from the following file:

## **48.52 fgsl\_matrix\_free Interface Reference**

### **Public Member Functions**

- [fgsl\\_matrix\\_free](#page-280-0)
- [fgsl\\_matrix\\_complex\\_free](#page-280-1)

### <span id="page-280-0"></span>**48.52.1 Constructor & Destructor Documentation**

#### **48.52.1.1 fgsl\_matrix\_free()**

fgsl\_matrix\_free::fgsl\_matrix\_free

## <span id="page-280-1"></span>**48.52.2 Member Function/Subroutine Documentation**

#### **48.52.2.1 fgsl\_matrix\_complex\_free()**

fgsl\_matrix\_free::fgsl\_matrix\_complex\_free

The documentation for this interface was generated from the following file:

• interface[/generics.finc](#page-723-0)

## **48.53 fgsl\_matrix\_init Interface Reference**

## **Public Member Functions**

- [fgsl\\_matrix\\_init](#page-280-2)
- [fgsl\\_matrix\\_init\\_legacy](#page-281-0)
- [fgsl\\_matrix\\_complex\\_init](#page-281-1)
- [fgsl\\_matrix\\_complex\\_init\\_legacy](#page-281-2)

## <span id="page-280-2"></span>**48.53.1 Constructor & Destructor Documentation**

### **48.53.1.1 fgsl\_matrix\_init()**

fgsl\_matrix\_init::fgsl\_matrix\_init

## <span id="page-281-1"></span>**48.53.2 Member Function/Subroutine Documentation**

**48.53.2.1 fgsl\_matrix\_complex\_init()**

<span id="page-281-2"></span>fgsl\_matrix\_init::fgsl\_matrix\_complex\_init

#### **48.53.2.2 fgsl\_matrix\_complex\_init\_legacy()**

<span id="page-281-0"></span>fgsl\_matrix\_init::fgsl\_matrix\_complex\_init\_legacy

## **48.53.2.3 fgsl\_matrix\_init\_legacy()**

fgsl\_matrix\_init::fgsl\_matrix\_init\_legacy

The documentation for this interface was generated from the following file:

• interface[/generics.finc](#page-723-0)

## **48.54 fgsl\_matrix\_to\_fptr Interface Reference**

## **Public Member Functions**

- [fgsl\\_matrix\\_to\\_fptr](#page-281-3)
- [fgsl\\_matrix\\_complex\\_to\\_fptr](#page-281-4)

## <span id="page-281-3"></span>**48.54.1 Constructor & Destructor Documentation**

### **48.54.1.1 fgsl\_matrix\_to\_fptr()**

fgsl\_matrix\_to\_fptr::fgsl\_matrix\_to\_fptr

### <span id="page-281-4"></span>**48.54.2 Member Function/Subroutine Documentation**

#### **48.54.2.1 fgsl\_matrix\_complex\_to\_fptr()**

fgsl\_matrix\_to\_fptr::fgsl\_matrix\_complex\_to\_fptr

The documentation for this interface was generated from the following file:

• interface[/generics.finc](#page-723-0)

## **48.55 fgsl::fgsl\_min\_fminimizer Type Reference**

### **Public Attributes**

• type(c\_ptr) [gsl\\_min\\_fminimizer](#page-282-0) = c\_null\_ptr

## <span id="page-282-0"></span>**48.55.1 Member Data Documentation**

#### **48.55.1.1 gsl\_min\_fminimizer**

type(c\_ptr) fgsl::fgsl\_min\_fminimizer::gsl\_min\_fminimizer = c\_null\_ptr

The documentation for this type was generated from the following file:

• [fgsl.F90](#page-709-0)

## **48.56 fgsl::fgsl\_min\_fminimizer\_type Type Reference**

#### **Public Attributes**

• integer(c int) [which](#page-282-1) =  $0$ 

## <span id="page-282-1"></span>**48.56.1 Member Data Documentation**

#### **48.56.1.1 which**

integer(c\_int) fgsl::fgsl\_min\_fminimizer\_type::which = 0

The documentation for this type was generated from the following file:

## **48.57 fgsl::fgsl\_mode\_t Type Reference**

## **Public Attributes**

• integer(c int) gsl  $mode = 0$ 

## <span id="page-283-0"></span>**48.57.1 Member Data Documentation**

#### **48.57.1.1 gsl\_mode**

```
integer(c_int) fgsl::fgsl_mode_t::gsl_mode = 0
```
The documentation for this type was generated from the following file:

#### • [fgsl.F90](#page-709-0)

## **48.58 fgsl::fgsl\_monte\_function Type Reference**

### **Public Attributes**

• type(c\_ptr) [gsl\\_monte\\_function](#page-283-1) = c\_null\_ptr

## <span id="page-283-1"></span>**48.58.1 Member Data Documentation**

## **48.58.1.1 gsl\_monte\_function**

type(c\_ptr) fgsl::fgsl\_monte\_function::gsl\_monte\_function = c\_null\_ptr

The documentation for this type was generated from the following file:

• [fgsl.F90](#page-709-0)

## **48.59 fgsl::fgsl\_monte\_miser\_state Type Reference**

## **Public Attributes**

• type(c\_ptr) [gsl\\_monte\\_miser\\_state](#page-284-0) = c\_null\_ptr

### <span id="page-284-0"></span>**48.59.1 Member Data Documentation**

#### **48.59.1.1 gsl\_monte\_miser\_state**

type(c\_ptr) fgsl::fgsl\_monte\_miser\_state::gsl\_monte\_miser\_state = c\_null\_ptr

The documentation for this type was generated from the following file:

• [fgsl.F90](#page-709-0)

## **48.60 fgsl::fgsl\_monte\_plain\_state Type Reference**

## **Public Attributes**

• type(c\_ptr) [gsl\\_monte\\_plain\\_state](#page-284-1) = c\_null\_ptr

### <span id="page-284-1"></span>**48.60.1 Member Data Documentation**

#### **48.60.1.1 gsl\_monte\_plain\_state**

type(c\_ptr) fgsl::fgsl\_monte\_plain\_state::gsl\_monte\_plain\_state = c\_null\_ptr

The documentation for this type was generated from the following file:

• [fgsl.F90](#page-709-0)

## **48.61 fgsl::fgsl\_monte\_vegas\_state Type Reference**

## **Public Attributes**

• type(c\_ptr) [gsl\\_monte\\_vegas\\_state](#page-284-2) = c\_null\_ptr

## <span id="page-284-2"></span>**48.61.1 Member Data Documentation**

#### **48.61.1.1 gsl\_monte\_vegas\_state**

type(c\_ptr) fgsl::fgsl\_monte\_vegas\_state::gsl\_monte\_vegas\_state = c\_null\_ptr

The documentation for this type was generated from the following file:

<span id="page-285-0"></span>• [fgsl.F90](#page-709-0)

## **48.62 fgsl::fgsl\_movstat\_function Type Reference**

[fgsl\\_movstat\\_function](#page-285-0) interoperates with gsl\_movstat\_function

### **Public Attributes**

- type(c\_funptr) [function](#page-285-1)
- type(c\_ptr) [params](#page-285-2)

#### **48.62.1 Detailed Description**

[fgsl\\_movstat\\_function](#page-285-0) interoperates with gsl\_movstat\_function

### <span id="page-285-1"></span>**48.62.2 Member Data Documentation**

#### **48.62.2.1 function**

<span id="page-285-2"></span>type(c\_funptr) fgsl::fgsl\_movstat\_function::function

#### **48.62.2.2 params**

type(c\_ptr) fgsl::fgsl\_movstat\_function::params

The documentation for this type was generated from the following file:

• [fgsl.F90](#page-709-0)

## **48.63 fgsl::fgsl\_movstat\_workspace Type Reference**

### **Public Attributes**

• type(c\_ptr) [gsl\\_movstat\\_workspace](#page-286-0)

### <span id="page-286-0"></span>**48.63.1 Member Data Documentation**

#### **48.63.1.1 gsl\_movstat\_workspace**

type(c\_ptr) fgsl::fgsl\_movstat\_workspace::gsl\_movstat\_workspace

The documentation for this type was generated from the following file:

• [fgsl.F90](#page-709-0)

## **48.64 fgsl\_multifit\_eval\_wdf Interface Reference**

### **Public Member Functions**

- [fgsl\\_multifit\\_eval\\_wdf\\_wts](#page-286-1)
- [fgsl\\_multifit\\_eval\\_wdf\\_nowts](#page-286-2)

### <span id="page-286-2"></span>**48.64.1 Member Function/Subroutine Documentation**

#### **48.64.1.1 fgsl\_multifit\_eval\_wdf\_nowts()**

<span id="page-286-1"></span>fgsl\_multifit\_eval\_wdf::fgsl\_multifit\_eval\_wdf\_nowts

#### **48.64.1.2 fgsl\_multifit\_eval\_wdf\_wts()**

fgsl\_multifit\_eval\_wdf::fgsl\_multifit\_eval\_wdf\_wts

The documentation for this interface was generated from the following file:

• interface[/generics.finc](#page-723-0)

## **48.65 fgsl\_multifit\_eval\_wf Interface Reference**

### **Public Member Functions**

- [fgsl\\_multifit\\_eval\\_wf\\_wts](#page-287-0)
- [fgsl\\_multifit\\_eval\\_wf\\_nowts](#page-287-1)

## <span id="page-287-1"></span>**48.65.1 Member Function/Subroutine Documentation**

**48.65.1.1 fgsl\_multifit\_eval\_wf\_nowts()**

<span id="page-287-0"></span>fgsl\_multifit\_eval\_wf::fgsl\_multifit\_eval\_wf\_nowts

#### **48.65.1.2 fgsl\_multifit\_eval\_wf\_wts()**

fgsl\_multifit\_eval\_wf::fgsl\_multifit\_eval\_wf\_wts

The documentation for this interface was generated from the following file:

• interface[/generics.finc](#page-723-0)

## **48.66 fgsl::fgsl\_multifit\_fdfridge Type Reference**

## **Public Attributes**

• type(c\_ptr) [gsl\\_multifit\\_fdfridge](#page-287-2) = c\_null\_ptr

## <span id="page-287-2"></span>**48.66.1 Member Data Documentation**

#### **48.66.1.1 gsl\_multifit\_fdfridge**

type(c\_ptr) fgsl::fgsl\_multifit\_fdfridge::gsl\_multifit\_fdfridge = c\_null\_ptr

The documentation for this type was generated from the following file:

• [fgsl.F90](#page-709-0)

## **48.67 fgsl::fgsl\_multifit\_fdfsolver Type Reference**

## **Public Attributes**

• type(c\_ptr) [gsl\\_multifit\\_fdfsolver](#page-288-0) = c\_null\_ptr
### **48.67.1 Member Data Documentation**

#### **48.67.1.1 gsl\_multifit\_fdfsolver**

type(c\_ptr) fgsl::fgsl\_multifit\_fdfsolver::gsl\_multifit\_fdfsolver = c\_null\_ptr

The documentation for this type was generated from the following file:

• [fgsl.F90](#page-709-0)

# **48.68 fgsl\_multifit\_fdfsolver\_dif\_df Interface Reference**

## **Public Member Functions**

- [fgsl\\_multifit\\_fdfsolver\\_dif\\_df\\_wts](#page-288-0)
- [fgsl\\_multifit\\_fdfsolver\\_dif\\_df\\_nowts](#page-288-1)

### <span id="page-288-1"></span>**48.68.1 Member Function/Subroutine Documentation**

#### **48.68.1.1 fgsl\_multifit\_fdfsolver\_dif\_df\_nowts()**

<span id="page-288-0"></span>fgsl\_multifit\_fdfsolver\_dif\_df::fgsl\_multifit\_fdfsolver\_dif\_df\_nowts

#### **48.68.1.2 fgsl\_multifit\_fdfsolver\_dif\_df\_wts()**

fgsl\_multifit\_fdfsolver\_dif\_df::fgsl\_multifit\_fdfsolver\_dif\_df\_wts

The documentation for this interface was generated from the following file:

• interface[/generics.finc](#page-723-0)

# **48.69 fgsl::fgsl\_multifit\_fdfsolver\_type Type Reference**

## **Public Attributes**

• integer(c\_int) [which](#page-289-0) =  $0$ 

## <span id="page-289-0"></span>**48.69.1 Member Data Documentation**

#### **48.69.1.1 which**

integer(c\_int) fgsl::fgsl\_multifit\_fdfsolver\_type::which = 0

The documentation for this type was generated from the following file:

• [fgsl.F90](#page-709-0)

# **48.70 fgsl::fgsl\_multifit\_fsolver Type Reference**

# **Public Attributes**

• type(c\_ptr) [gsl\\_multifit\\_fsolver](#page-289-1) = c\_null\_ptr

# <span id="page-289-1"></span>**48.70.1 Member Data Documentation**

#### **48.70.1.1 gsl\_multifit\_fsolver**

type(c\_ptr) fgsl::fgsl\_multifit\_fsolver::gsl\_multifit\_fsolver = c\_null\_ptr

The documentation for this type was generated from the following file:

• [fgsl.F90](#page-709-0)

# **48.71 fgsl::fgsl\_multifit\_fsolver\_type Type Reference**

# **Public Attributes**

• integer(c int) [which](#page-289-2) =  $0$ 

# <span id="page-289-2"></span>**48.71.1 Member Data Documentation**

### **48.71.1.1 which**

integer(c\_int) fgsl::fgsl\_multifit\_fsolver\_type::which = 0

The documentation for this type was generated from the following file:

• [fgsl.F90](#page-709-0)

# **48.72 fgsl::fgsl\_multifit\_function Type Reference**

### **Public Attributes**

• type(c\_ptr) [gsl\\_multifit\\_function](#page-290-0) = c\_null\_ptr

## <span id="page-290-0"></span>**48.72.1 Member Data Documentation**

### **48.72.1.1 gsl\_multifit\_function**

type(c\_ptr) fgsl::fgsl\_multifit\_function::gsl\_multifit\_function = c\_null\_ptr

The documentation for this type was generated from the following file:

• [fgsl.F90](#page-709-0)

# **48.73 fgsl::fgsl\_multifit\_function\_fdf Type Reference**

### **Public Attributes**

• type(c\_ptr) [gsl\\_multifit\\_function\\_fdf](#page-290-1) = c\_null\_ptr

## <span id="page-290-1"></span>**48.73.1 Member Data Documentation**

#### **48.73.1.1 gsl\_multifit\_function\_fdf**

type(c\_ptr) fgsl::fgsl\_multifit\_function\_fdf::gsl\_multifit\_function\_fdf = c\_null\_ptr

The documentation for this type was generated from the following file:

# **48.74 fgsl::fgsl\_multifit\_linear\_workspace Type Reference**

# **Public Attributes**

• type(c\_ptr) [gsl\\_multifit\\_linear\\_workspace](#page-291-0) = c\_null\_ptr

## <span id="page-291-0"></span>**48.74.1 Member Data Documentation**

### **48.74.1.1 gsl\_multifit\_linear\_workspace**

type(c\_ptr) fgsl::fgsl\_multifit\_linear\_workspace::gsl\_multifit\_linear\_workspace = c\_null\_ptr

The documentation for this type was generated from the following file:

• [fgsl.F90](#page-709-0)

# **48.75 fgsl::fgsl\_multifit\_nlinear\_fdf Type Reference**

# **Public Attributes**

• type(c\_ptr) [gsl\\_multifit\\_nlinear\\_fdf](#page-291-1) = c\_null\_ptr

# <span id="page-291-1"></span>**48.75.1 Member Data Documentation**

### **48.75.1.1 gsl\_multifit\_nlinear\_fdf**

type(c\_ptr) fgsl::fgsl\_multifit\_nlinear\_fdf::gsl\_multifit\_nlinear\_fdf = c\_null\_ptr

The documentation for this type was generated from the following file:

# **48.76 fgsl::fgsl\_multifit\_nlinear\_parameters Type Reference**

Collaboration diagram for fgsl::fgsl\_multifit\_nlinear\_parameters:

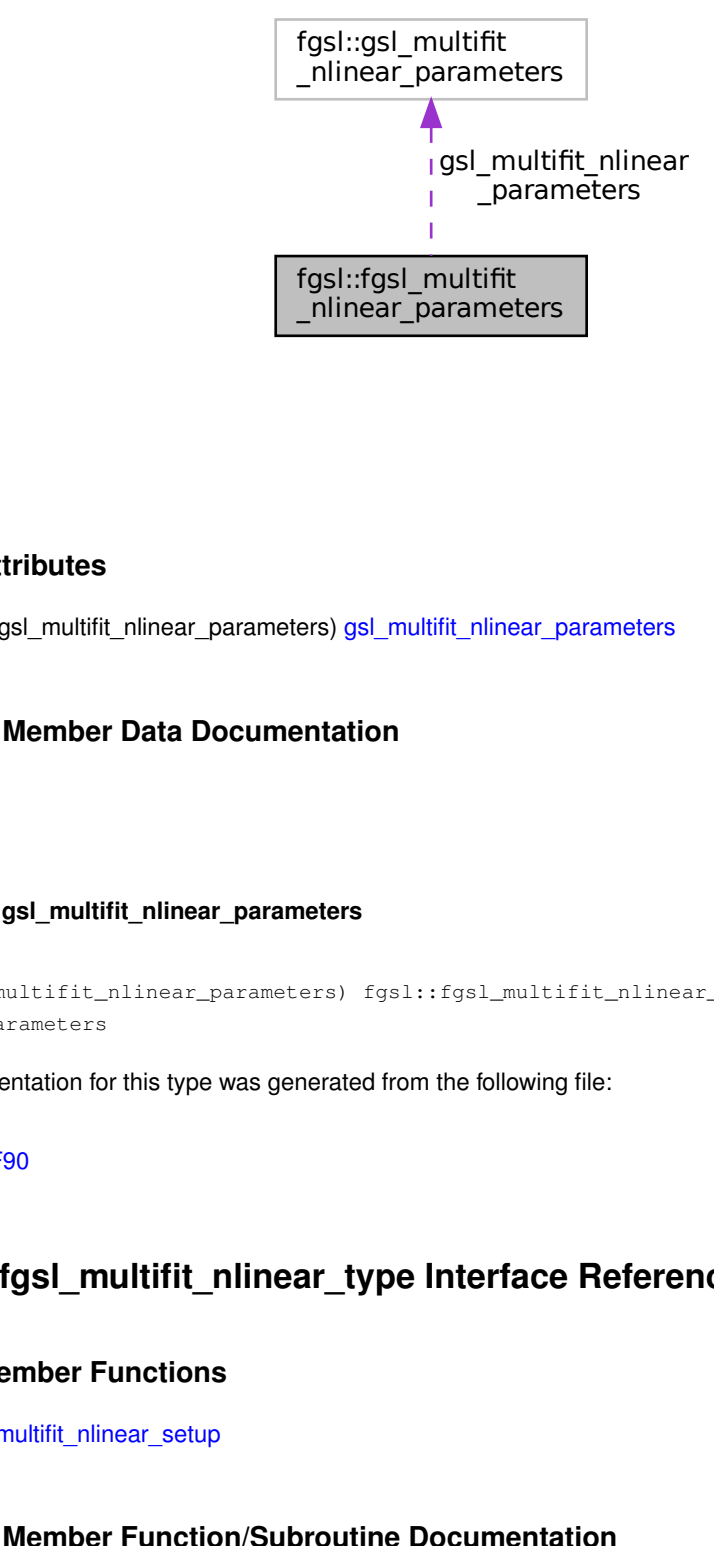

### **Public Attributes**

• type([gsl\\_multifit\\_nlinear\\_parameters](#page-292-0)) gsl\_multifit\_nlinear\_parameters

# <span id="page-292-0"></span>**48.76.1 Member Data Documentation**

### **48.76.1.1 gsl\_multifit\_nlinear\_parameters**

```
ributes<br>
sl_multifit_nlinear_parameters) gsl_multifit_nlinear_parameters<br>
sl_multifit_nlinear_parameters) gsl_multifit_nline<br>
sl_multifit_nlinear_parameters<br>
<br>
littifit_nlinear_parameters<br>
<br>
littifit_nlinear_parameters<br>
<br>

type(gsl_multifit_nlinear_parameters) fgsl::fgsl_multifit_nlinear_parameters::gsl_multifit_←-
nlinear_parameters
```
The documentation for this type was generated from the following file:

• [fgsl.F90](#page-709-0)

# **48.77 fgsl\_multifit\_nlinear\_type Interface Reference**

### **Public Member Functions**

• [fgsl\\_multifit\\_nlinear\\_setup](#page-292-1)

## <span id="page-292-1"></span>**48.77.1 Member Function/Subroutine Documentation**

#### **48.77.1.1 fgsl\_multifit\_nlinear\_setup()**

fgsl\_multifit\_nlinear\_type::fgsl\_multifit\_nlinear\_setup

The documentation for this interface was generated from the following file:

• interface[/generics.finc](#page-723-0)

# **48.78 fgsl::fgsl\_multifit\_nlinear\_type Type Reference**

### **Public Attributes**

• type(c\_ptr) [gsl\\_multifit\\_nlinear\\_type](#page-293-0) = c\_null\_ptr

## <span id="page-293-0"></span>**48.78.1 Member Data Documentation**

### **48.78.1.1 gsl\_multifit\_nlinear\_type**

type(c\_ptr) fgsl::fgsl\_multifit\_nlinear\_type::gsl\_multifit\_nlinear\_type = c\_null\_ptr

The documentation for this type was generated from the following file:

• [fgsl.F90](#page-709-0)

# **48.79 fgsl::fgsl\_multifit\_nlinear\_workspace Type Reference**

### **Public Attributes**

• type(c\_ptr) [gsl\\_multifit\\_nlinear\\_workspace](#page-293-1) = c\_null\_ptr

# <span id="page-293-1"></span>**48.79.1 Member Data Documentation**

#### **48.79.1.1 gsl\_multifit\_nlinear\_workspace**

type(c\_ptr) fgsl::fgsl\_multifit\_nlinear\_workspace::gsl\_multifit\_nlinear\_workspace = c\_null\_ptr

The documentation for this type was generated from the following file:

# **48.80 fgsl::fgsl\_multifit\_robust\_stats Type Reference**

Collaboration diagram for fgsl::fgsl\_multifit\_robust\_stats:

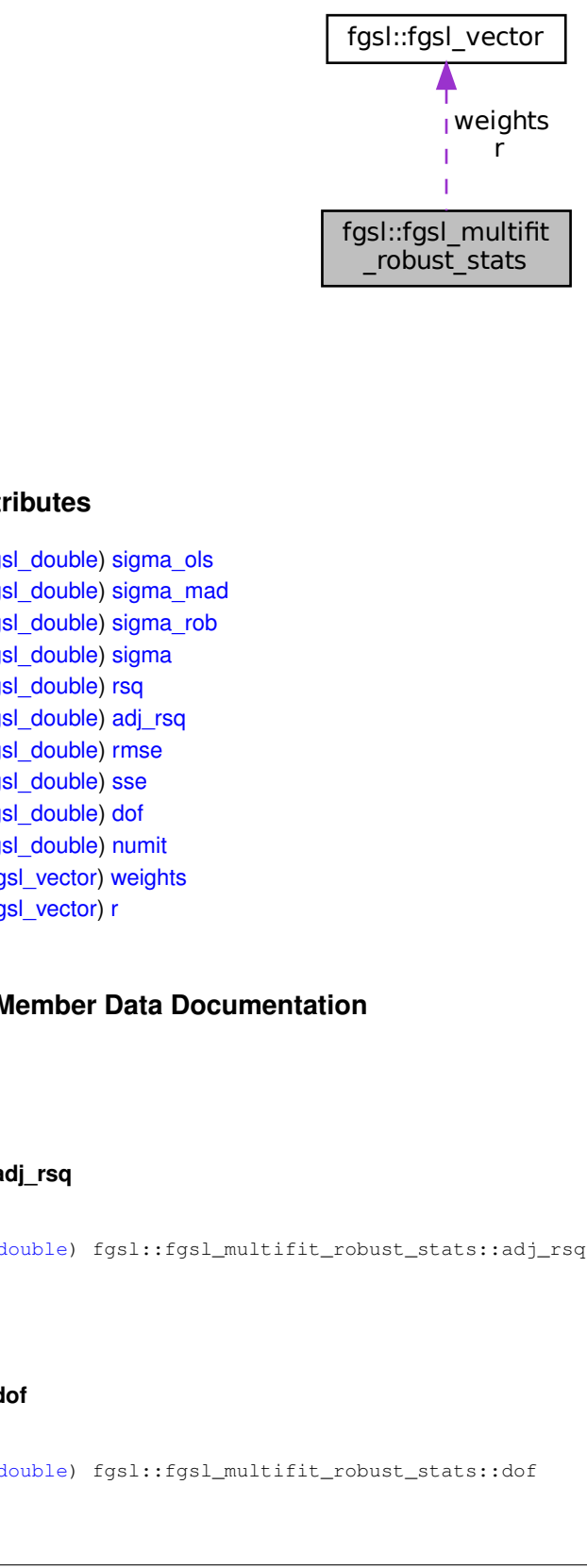

## **Public Attributes**

- real[\(fgsl\\_double\)](#page-217-0) [sigma\\_ols](#page-295-0)
- real[\(fgsl\\_double\)](#page-217-0) [sigma\\_mad](#page-295-1)
- real[\(fgsl\\_double\)](#page-217-0) [sigma\\_rob](#page-295-2)
- real[\(fgsl\\_double\)](#page-217-0) [sigma](#page-295-3)
- real[\(fgsl\\_double\)](#page-217-0) [rsq](#page-295-4)
- real[\(fgsl\\_double\)](#page-217-0) [adj\\_rsq](#page-294-0)
- real[\(fgsl\\_double\)](#page-217-0) [rmse](#page-295-5)
- real[\(fgsl\\_double\)](#page-217-0) [sse](#page-295-6)
- real[\(fgsl\\_double\)](#page-217-0) [dof](#page-294-1)
- real[\(fgsl\\_double\)](#page-217-0) [numit](#page-294-2)
- type[\(fgsl\\_vector\)](#page-334-0) [weights](#page-296-0)
- type[\(fgsl\\_vector\)](#page-334-0) [r](#page-295-7)

### <span id="page-294-0"></span>**48.80.1 Member Data Documentation**

### **48.80.1.1 adj\_rsq**

<span id="page-294-1"></span>real[\(fgsl\\_double\)](#page-217-0) fgsl::fgsl\_multifit\_robust\_stats::adj\_rsq

## **48.80.1.2 dof**

<span id="page-294-2"></span>real[\(fgsl\\_double\)](#page-217-0) fgsl::fgsl\_multifit\_robust\_stats::dof

### **48.80.1.3 numit**

<span id="page-295-7"></span>real[\(fgsl\\_double\)](#page-217-0) fgsl::fgsl\_multifit\_robust\_stats::numit

#### **48.80.1.4 r**

<span id="page-295-5"></span>type[\(fgsl\\_vector\)](#page-334-0) fgsl::fgsl\_multifit\_robust\_stats::r

#### **48.80.1.5 rmse**

<span id="page-295-4"></span>real[\(fgsl\\_double\)](#page-217-0) fgsl::fgsl\_multifit\_robust\_stats::rmse

#### **48.80.1.6 rsq**

<span id="page-295-3"></span>real[\(fgsl\\_double\)](#page-217-0) fgsl::fgsl\_multifit\_robust\_stats::rsq

### **48.80.1.7 sigma**

<span id="page-295-1"></span>real[\(fgsl\\_double\)](#page-217-0) fgsl::fgsl\_multifit\_robust\_stats::sigma

### **48.80.1.8 sigma\_mad**

<span id="page-295-0"></span>real[\(fgsl\\_double\)](#page-217-0) fgsl::fgsl\_multifit\_robust\_stats::sigma\_mad

### **48.80.1.9 sigma\_ols**

<span id="page-295-2"></span>real[\(fgsl\\_double\)](#page-217-0) fgsl::fgsl\_multifit\_robust\_stats::sigma\_ols

### **48.80.1.10 sigma\_rob**

<span id="page-295-6"></span>real[\(fgsl\\_double\)](#page-217-0) fgsl::fgsl\_multifit\_robust\_stats::sigma\_rob

#### **48.80.1.11 sse**

<span id="page-296-0"></span>real[\(fgsl\\_double\)](#page-217-0) fgsl::fgsl\_multifit\_robust\_stats::sse

### **48.80.1.12 weights**

type[\(fgsl\\_vector\)](#page-334-0) fgsl::fgsl\_multifit\_robust\_stats::weights

The documentation for this type was generated from the following file:

• [fgsl.F90](#page-709-0)

# **48.81 fgsl::fgsl\_multifit\_robust\_type Type Reference**

### **Public Attributes**

 $\cdot$  integer[\(fgsl\\_int\)](#page-223-0) [which](#page-296-1) = 0

### <span id="page-296-1"></span>**48.81.1 Member Data Documentation**

### **48.81.1.1 which**

integer[\(fgsl\\_int\)](#page-223-0) fgsl::fgsl\_multifit\_robust\_type::which = 0

The documentation for this type was generated from the following file:

• [fgsl.F90](#page-709-0)

# **48.82 fgsl::fgsl\_multifit\_robust\_workspace Type Reference**

## **Public Attributes**

• type(c\_ptr) [gsl\\_multifit\\_robust\\_workspace](#page-296-2)

## <span id="page-296-2"></span>**48.82.1 Member Data Documentation**

#### **48.82.1.1 gsl\_multifit\_robust\_workspace**

type(c\_ptr) fgsl::fgsl\_multifit\_robust\_workspace::gsl\_multifit\_robust\_workspace

The documentation for this type was generated from the following file:

• [fgsl.F90](#page-709-0)

# **48.83 fgsl::fgsl\_multilarge\_linear\_type Type Reference**

### **Public Attributes**

• integer[\(fgsl\\_int\)](#page-223-0) [which](#page-297-0) =  $0$ 

## <span id="page-297-0"></span>**48.83.1 Member Data Documentation**

### **48.83.1.1 which**

```
integer(fgsl_int) fgsl::fgsl_multilarge_linear_type::which = 0
```
The documentation for this type was generated from the following file:

• [fgsl.F90](#page-709-0)

# **48.84 fgsl::fgsl\_multilarge\_linear\_workspace Type Reference**

### **Public Attributes**

• type(c\_ptr) [gsl\\_multilarge\\_linear\\_workspace](#page-297-1)

# <span id="page-297-1"></span>**48.84.1 Member Data Documentation**

### **48.84.1.1 gsl\_multilarge\_linear\_workspace**

type(c\_ptr) fgsl::fgsl\_multilarge\_linear\_workspace::gsl\_multilarge\_linear\_workspace

The documentation for this type was generated from the following file:

# **48.85 fgsl::fgsl\_multilarge\_nlinear\_fdf Type Reference**

## **Public Attributes**

• type(c\_ptr) [gsl\\_multilarge\\_nlinear\\_fdf](#page-298-0) = c\_null\_ptr

### <span id="page-298-0"></span>**48.85.1 Member Data Documentation**

### **48.85.1.1 gsl\_multilarge\_nlinear\_fdf**

type(c\_ptr) fgsl::fgsl\_multilarge\_nlinear\_fdf::gsl\_multilarge\_nlinear\_fdf = c\_null\_ptr

The documentation for this type was generated from the following file:

#### • [fgsl.F90](#page-709-0)

# **48.86 fgsl::fgsl\_multilarge\_nlinear\_parameters Type Reference**

Collaboration diagram for fgsl::fgsl\_multilarge\_nlinear\_parameters:

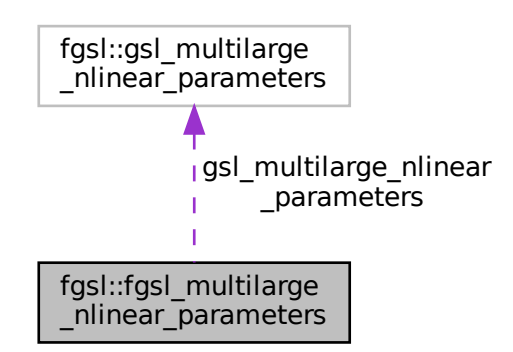

# **Public Attributes**

• type([gsl\\_multilarge\\_nlinear\\_parameters](#page-298-1)) gsl\_multilarge\_nlinear\_parameters

## <span id="page-298-1"></span>**48.86.1 Member Data Documentation**

#### **48.86.1.1 gsl\_multilarge\_nlinear\_parameters**

```
type(gsl_multilarge_nlinear_parameters) fgsl::fgsl_multilarge_nlinear_parameters::gsl_multilarge←-
_nlinear_parameters
```
The documentation for this type was generated from the following file:

• [fgsl.F90](#page-709-0)

# **48.87 fgsl\_multilarge\_nlinear\_type Interface Reference**

### **Public Member Functions**

• [fgsl\\_multilarge\\_nlinear\\_setup](#page-299-0)

### <span id="page-299-0"></span>**48.87.1 Member Function/Subroutine Documentation**

#### **48.87.1.1 fgsl\_multilarge\_nlinear\_setup()**

fgsl\_multilarge\_nlinear\_type::fgsl\_multilarge\_nlinear\_setup

The documentation for this interface was generated from the following file:

• interface[/generics.finc](#page-723-0)

# **48.88 fgsl::fgsl\_multilarge\_nlinear\_type Type Reference**

### **Public Attributes**

• type(c\_ptr) [gsl\\_multilarge\\_nlinear\\_type](#page-299-1) = c\_null\_ptr

### <span id="page-299-1"></span>**48.88.1 Member Data Documentation**

#### **48.88.1.1 gsl\_multilarge\_nlinear\_type**

type(c\_ptr) fgsl::fgsl\_multilarge\_nlinear\_type::gsl\_multilarge\_nlinear\_type = c\_null\_ptr

The documentation for this type was generated from the following file:

# **48.89 fgsl::fgsl\_multilarge\_nlinear\_workspace Type Reference**

### **Public Attributes**

• type(c\_ptr) [gsl\\_multilarge\\_nlinear\\_workspace](#page-300-0) = c\_null\_ptr

### <span id="page-300-0"></span>**48.89.1 Member Data Documentation**

#### **48.89.1.1 gsl\_multilarge\_nlinear\_workspace**

```
type(c_ptr) fgsl::fgsl_multilarge_nlinear_workspace::gsl_multilarge_nlinear_workspace = c_←-
null_ptr
```
The documentation for this type was generated from the following file:

• [fgsl.F90](#page-709-0)

# **48.90 fgsl::fgsl\_multimin\_fdfminimizer Type Reference**

### **Public Attributes**

• type(c\_ptr) [gsl\\_multimin\\_fdfminimizer](#page-300-1) = c\_null\_ptr

### <span id="page-300-1"></span>**48.90.1 Member Data Documentation**

#### **48.90.1.1 gsl\_multimin\_fdfminimizer**

type(c\_ptr) fgsl::fgsl\_multimin\_fdfminimizer::gsl\_multimin\_fdfminimizer = c\_null\_ptr

The documentation for this type was generated from the following file:

• [fgsl.F90](#page-709-0)

# **48.91 fgsl::fgsl\_multimin\_fdfminimizer\_type Type Reference**

## **Public Attributes**

• integer(c\_int) [which](#page-301-0) =  $0$ 

## <span id="page-301-0"></span>**48.91.1 Member Data Documentation**

### **48.91.1.1 which**

integer(c\_int) fgsl::fgsl\_multimin\_fdfminimizer\_type::which = 0

The documentation for this type was generated from the following file:

• [fgsl.F90](#page-709-0)

# **48.92 fgsl::fgsl\_multimin\_fminimizer Type Reference**

# **Public Attributes**

• type(c\_ptr) [gsl\\_multimin\\_fminimizer](#page-301-1) = c\_null\_ptr

## <span id="page-301-1"></span>**48.92.1 Member Data Documentation**

#### **48.92.1.1 gsl\_multimin\_fminimizer**

type(c\_ptr) fgsl::fgsl\_multimin\_fminimizer::gsl\_multimin\_fminimizer = c\_null\_ptr

The documentation for this type was generated from the following file:

• [fgsl.F90](#page-709-0)

# **48.93 fgsl::fgsl\_multimin\_fminimizer\_type Type Reference**

# **Public Attributes**

• integer(c int) [which](#page-301-2) =  $0$ 

## <span id="page-301-2"></span>**48.93.1 Member Data Documentation**

### **48.93.1.1 which**

integer(c\_int) fgsl::fgsl\_multimin\_fminimizer\_type::which = 0

The documentation for this type was generated from the following file:

• [fgsl.F90](#page-709-0)

# **48.94 fgsl::fgsl\_multimin\_function Type Reference**

### **Public Attributes**

• type(c\_ptr) [gsl\\_multimin\\_function](#page-302-0) = c\_null\_ptr

## <span id="page-302-0"></span>**48.94.1 Member Data Documentation**

#### **48.94.1.1 gsl\_multimin\_function**

type(c\_ptr) fgsl::fgsl\_multimin\_function::gsl\_multimin\_function = c\_null\_ptr

The documentation for this type was generated from the following file:

• [fgsl.F90](#page-709-0)

# **48.95 fgsl::fgsl\_multimin\_function\_fdf Type Reference**

### **Public Attributes**

• type(c\_ptr) [gsl\\_multimin\\_function\\_fdf](#page-302-1) = c\_null\_ptr

## <span id="page-302-1"></span>**48.95.1 Member Data Documentation**

#### **48.95.1.1 gsl\_multimin\_function\_fdf**

type(c\_ptr) fgsl::fgsl\_multimin\_function\_fdf::gsl\_multimin\_function\_fdf = c\_null\_ptr

The documentation for this type was generated from the following file:

# **48.96 fgsl::fgsl\_multiroot\_fdfsolver Type Reference**

## **Public Attributes**

• type(c\_ptr) [gsl\\_multiroot\\_fdfsolver](#page-303-0) = c\_null\_ptr

### <span id="page-303-0"></span>**48.96.1 Member Data Documentation**

#### **48.96.1.1 gsl\_multiroot\_fdfsolver**

type(c\_ptr) fgsl::fgsl\_multiroot\_fdfsolver::gsl\_multiroot\_fdfsolver = c\_null\_ptr

The documentation for this type was generated from the following file:

• [fgsl.F90](#page-709-0)

# **48.97 fgsl::fgsl\_multiroot\_fdfsolver\_type Type Reference**

### **Public Attributes**

• integer(c int) [which](#page-303-1) =  $0$ 

## <span id="page-303-1"></span>**48.97.1 Member Data Documentation**

### **48.97.1.1 which**

integer(c\_int) fgsl::fgsl\_multiroot\_fdfsolver\_type::which = 0

The documentation for this type was generated from the following file:

• [fgsl.F90](#page-709-0)

# **48.98 fgsl::fgsl\_multiroot\_fsolver Type Reference**

# **Public Attributes**

• type(c\_ptr) [gsl\\_multiroot\\_fsolver](#page-304-0) = c\_null\_ptr

### <span id="page-304-0"></span>**48.98.1 Member Data Documentation**

#### **48.98.1.1 gsl\_multiroot\_fsolver**

type(c\_ptr) fgsl::fgsl\_multiroot\_fsolver::gsl\_multiroot\_fsolver = c\_null\_ptr

The documentation for this type was generated from the following file:

• [fgsl.F90](#page-709-0)

# **48.99 fgsl::fgsl\_multiroot\_fsolver\_type Type Reference**

# **Public Attributes**

• integer(c int) [which](#page-304-1) =  $0$ 

# <span id="page-304-1"></span>**48.99.1 Member Data Documentation**

#### **48.99.1.1 which**

integer(c\_int) fgsl::fgsl\_multiroot\_fsolver\_type::which = 0

The documentation for this type was generated from the following file:

• [fgsl.F90](#page-709-0)

# **48.100 fgsl::fgsl\_multiroot\_function Type Reference**

# **Public Attributes**

• type(c\_ptr) [gsl\\_multiroot\\_function](#page-304-2) = c\_null\_ptr

## <span id="page-304-2"></span>**48.100.1 Member Data Documentation**

#### **48.100.1.1 gsl\_multiroot\_function**

type(c\_ptr) fgsl::fgsl\_multiroot\_function::gsl\_multiroot\_function = c\_null\_ptr

The documentation for this type was generated from the following file:

• [fgsl.F90](#page-709-0)

# **48.101 fgsl::fgsl\_multiroot\_function\_fdf Type Reference**

### **Public Attributes**

• type(c\_ptr) [gsl\\_multiroot\\_function\\_fdf](#page-305-0) = c\_null\_ptr

## <span id="page-305-0"></span>**48.101.1 Member Data Documentation**

### **48.101.1.1 gsl\_multiroot\_function\_fdf**

type(c\_ptr) fgsl::fgsl\_multiroot\_function\_fdf::gsl\_multiroot\_function\_fdf = c\_null\_ptr

The documentation for this type was generated from the following file:

• [fgsl.F90](#page-709-0)

# **48.102 fgsl::fgsl\_multiset Type Reference**

### **Public Attributes**

• type(c\_ptr) [gsl\\_multiset](#page-305-1) = c\_null\_ptr

# <span id="page-305-1"></span>**48.102.1 Member Data Documentation**

### **48.102.1.1 gsl\_multiset**

type(c\_ptr) fgsl::fgsl\_multiset::gsl\_multiset = c\_null\_ptr

The documentation for this type was generated from the following file:

# **48.103 fgsl::fgsl\_nlinear\_callback Interface Reference**

The documentation for this interface was generated from the following file:

• [fgsl.F90](#page-709-0)

# **48.104 fgsl::fgsl\_ntuple Type Reference**

# **Public Attributes**

• type $(c\_ptr)$  [gsl\\_ntuple](#page-306-0) =  $c\_null\_ptr$ 

## <span id="page-306-0"></span>**48.104.1 Member Data Documentation**

### **48.104.1.1 gsl\_ntuple**

type(c\_ptr) fgsl::fgsl\_ntuple::gsl\_ntuple = c\_null\_ptr

The documentation for this type was generated from the following file:

• [fgsl.F90](#page-709-0)

# **48.105 fgsl::fgsl\_ntuple\_select\_fn Type Reference**

## **Public Attributes**

• type(c\_ptr) [gsl\\_ntuple\\_select\\_fn](#page-306-1) = c\_null\_ptr

# <span id="page-306-1"></span>**48.105.1 Member Data Documentation**

### **48.105.1.1 gsl\_ntuple\_select\_fn**

type(c\_ptr) fgsl::fgsl\_ntuple\_select\_fn::gsl\_ntuple\_select\_fn = c\_null\_ptr

The documentation for this type was generated from the following file:

# **48.106 fgsl::fgsl\_ntuple\_value\_fn Type Reference**

# **Public Attributes**

• type(c\_ptr) [gsl\\_ntuple\\_value\\_fn](#page-307-0) = c\_null\_ptr

## <span id="page-307-0"></span>**48.106.1 Member Data Documentation**

### **48.106.1.1 gsl\_ntuple\_value\_fn**

type(c\_ptr) fgsl::fgsl\_ntuple\_value\_fn::gsl\_ntuple\_value\_fn = c\_null\_ptr

The documentation for this type was generated from the following file:

• [fgsl.F90](#page-709-0)

# **48.107 fgsl\_obj\_c\_ptr Interface Reference**

### **Public Member Functions**

- [fgsl\\_rng\\_c\\_ptr](#page-307-1)
- [fgsl\\_vector\\_c\\_ptr](#page-307-2)
- [fgsl\\_matrix\\_c\\_ptr](#page-307-3)

## <span id="page-307-3"></span>**48.107.1 Member Function/Subroutine Documentation**

**48.107.1.1 fgsl\_matrix\_c\_ptr()**

<span id="page-307-1"></span>fgsl\_obj\_c\_ptr::fgsl\_matrix\_c\_ptr

### **48.107.1.2 fgsl\_rng\_c\_ptr()**

<span id="page-307-2"></span>fgsl\_obj\_c\_ptr::fgsl\_rng\_c\_ptr

fgsl\_obj\_c\_ptr::fgsl\_vector\_c\_ptr

The documentation for this interface was generated from the following file:

• interface[/generics.finc](#page-723-0)

# **48.108 fgsl::fgsl\_odeiv2\_control Type Reference**

### **Public Attributes**

• type(c\_ptr) [gsl\\_odeiv2\\_control](#page-308-0) = c\_null\_ptr

## <span id="page-308-0"></span>**48.108.1 Member Data Documentation**

#### **48.108.1.1 gsl\_odeiv2\_control**

type(c\_ptr) fgsl::fgsl\_odeiv2\_control::gsl\_odeiv2\_control = c\_null\_ptr

The documentation for this type was generated from the following file:

#### • [fgsl.F90](#page-709-0)

# **48.109 fgsl::fgsl\_odeiv2\_control\_type Type Reference**

### **Public Attributes**

• type(c\_ptr) [gsl\\_odeiv2\\_control\\_type](#page-308-1) = c\_null\_ptr

### <span id="page-308-1"></span>**48.109.1 Member Data Documentation**

### **48.109.1.1 gsl\_odeiv2\_control\_type**

type(c\_ptr) fgsl::fgsl\_odeiv2\_control\_type::gsl\_odeiv2\_control\_type = c\_null\_ptr

The documentation for this type was generated from the following file:

# **48.110 fgsl::fgsl\_odeiv2\_driver Type Reference**

## **Public Attributes**

• type(c\_ptr) [gsl\\_odeiv2\\_driver](#page-309-0) = c\_null\_ptr

## <span id="page-309-0"></span>**48.110.1 Member Data Documentation**

### **48.110.1.1 gsl\_odeiv2\_driver**

type(c\_ptr) fgsl::fgsl\_odeiv2\_driver::gsl\_odeiv2\_driver = c\_null\_ptr

The documentation for this type was generated from the following file:

• [fgsl.F90](#page-709-0)

# **48.111 fgsl::fgsl\_odeiv2\_evolve Type Reference**

### **Public Attributes**

• type(c\_ptr) [gsl\\_odeiv2\\_evolve](#page-309-1)

## <span id="page-309-1"></span>**48.111.1 Member Data Documentation**

### **48.111.1.1 gsl\_odeiv2\_evolve**

type(c\_ptr) fgsl::fgsl\_odeiv2\_evolve::gsl\_odeiv2\_evolve

The documentation for this type was generated from the following file:

• [fgsl.F90](#page-709-0)

# **48.112 fgsl::fgsl\_odeiv2\_step Type Reference**

# **Public Attributes**

• type(c\_ptr) [gsl\\_odeiv2\\_step](#page-310-0) = c\_null\_ptr

## <span id="page-310-0"></span>**48.112.1 Member Data Documentation**

#### **48.112.1.1 gsl\_odeiv2\_step**

type(c\_ptr) fgsl::fgsl\_odeiv2\_step::gsl\_odeiv2\_step = c\_null\_ptr

The documentation for this type was generated from the following file:

• [fgsl.F90](#page-709-0)

# **48.113 fgsl::fgsl\_odeiv2\_step\_type Type Reference**

# **Public Attributes**

• integer(c int) [which](#page-310-1) =  $0$ 

# <span id="page-310-1"></span>**48.113.1 Member Data Documentation**

#### **48.113.1.1 which**

integer(c\_int) fgsl::fgsl\_odeiv2\_step\_type::which = 0

The documentation for this type was generated from the following file:

• [fgsl.F90](#page-709-0)

# **48.114 fgsl::fgsl\_odeiv2\_system Type Reference**

# **Public Attributes**

• type(c\_ptr) [gsl\\_odeiv2\\_system](#page-310-2) = c\_null\_ptr

# <span id="page-310-2"></span>**48.114.1 Member Data Documentation**

#### **48.114.1.1 gsl\_odeiv2\_system**

type(c\_ptr) fgsl::fgsl\_odeiv2\_system::gsl\_odeiv2\_system = c\_null\_ptr

The documentation for this type was generated from the following file:

• [fgsl.F90](#page-709-0)

# **48.115 fgsl::fgsl\_odeiv\_control Type Reference**

### **Public Attributes**

• type(c\_ptr) [gsl\\_odeiv\\_control](#page-311-0) = c\_null\_ptr

## <span id="page-311-0"></span>**48.115.1 Member Data Documentation**

### **48.115.1.1 gsl\_odeiv\_control**

type(c\_ptr) fgsl::fgsl\_odeiv\_control::gsl\_odeiv\_control = c\_null\_ptr

The documentation for this type was generated from the following file:

• [fgsl.F90](#page-709-0)

# **48.116 fgsl::fgsl\_odeiv\_control\_type Type Reference**

### **Public Attributes**

• type(c\_ptr) [gsl\\_odeiv\\_control\\_type](#page-311-1) = c\_null\_ptr

# <span id="page-311-1"></span>**48.116.1 Member Data Documentation**

### **48.116.1.1 gsl\_odeiv\_control\_type**

type(c\_ptr) fgsl::fgsl\_odeiv\_control\_type::gsl\_odeiv\_control\_type = c\_null\_ptr

The documentation for this type was generated from the following file:

# **48.117 fgsl::fgsl\_odeiv\_evolve Type Reference**

## **Public Attributes**

• type(c\_ptr) [gsl\\_odeiv\\_evolve](#page-312-0)

## <span id="page-312-0"></span>**48.117.1 Member Data Documentation**

#### **48.117.1.1 gsl\_odeiv\_evolve**

type(c\_ptr) fgsl::fgsl\_odeiv\_evolve::gsl\_odeiv\_evolve

The documentation for this type was generated from the following file:

• [fgsl.F90](#page-709-0)

# **48.118 fgsl::fgsl\_odeiv\_step Type Reference**

### **Public Attributes**

• type(c\_ptr) [gsl\\_odeiv\\_step](#page-312-1) = c\_null\_ptr

## <span id="page-312-1"></span>**48.118.1 Member Data Documentation**

### **48.118.1.1 gsl\_odeiv\_step**

type(c\_ptr) fgsl::fgsl\_odeiv\_step::gsl\_odeiv\_step = c\_null\_ptr

The documentation for this type was generated from the following file:

• [fgsl.F90](#page-709-0)

# **48.119 fgsl::fgsl\_odeiv\_step\_type Type Reference**

# **Public Attributes**

• integer(c\_int) [which](#page-313-0) =  $0$ 

## <span id="page-313-0"></span>**48.119.1 Member Data Documentation**

### **48.119.1.1 which**

integer(c\_int) fgsl::fgsl\_odeiv\_step\_type::which = 0

The documentation for this type was generated from the following file:

• [fgsl.F90](#page-709-0)

# **48.120 fgsl::fgsl\_odeiv\_system Type Reference**

# **Public Attributes**

• type(c\_ptr) [gsl\\_odeiv\\_system](#page-313-1) = c\_null\_ptr

# <span id="page-313-1"></span>**48.120.1 Member Data Documentation**

#### **48.120.1.1 gsl\_odeiv\_system**

type(c\_ptr) fgsl::fgsl\_odeiv\_system::gsl\_odeiv\_system = c\_null\_ptr

The documentation for this type was generated from the following file:

• [fgsl.F90](#page-709-0)

# **48.121 fgsl::fgsl\_permutation Type Reference**

# **Public Attributes**

• type(c\_ptr) [gsl\\_permutation](#page-313-2) = c\_null\_ptr

# <span id="page-313-2"></span>**48.121.1 Member Data Documentation**

### **48.121.1.1 gsl\_permutation**

type(c\_ptr) fgsl::fgsl\_permutation::gsl\_permutation = c\_null\_ptr

The documentation for this type was generated from the following file:

• [fgsl.F90](#page-709-0)

# **48.122 fgsl\_permute Interface Reference**

### **Public Member Functions**

- [fgsl\\_permute](#page-314-0)
- fgsl permute long

## <span id="page-314-0"></span>**48.122.1 Constructor & Destructor Documentation**

```
48.122.1.1 fgsl_permute()
```
fgsl\_permute::fgsl\_permute

### <span id="page-314-1"></span>**48.122.2 Member Function/Subroutine Documentation**

#### **48.122.2.1 fgsl\_permute\_long()**

fgsl\_permute::fgsl\_permute\_long

The documentation for this interface was generated from the following file:

• interface[/generics.finc](#page-723-0)

# **48.123 fgsl\_permute\_inverse Interface Reference**

### **Public Member Functions**

- fgsl permute inverse
- [fgsl\\_permute\\_long\\_inverse](#page-315-1)

## <span id="page-315-0"></span>**48.123.1 Constructor & Destructor Documentation**

#### **48.123.1.1 fgsl\_permute\_inverse()**

fgsl\_permute\_inverse::fgsl\_permute\_inverse

# <span id="page-315-1"></span>**48.123.2 Member Function/Subroutine Documentation**

### **48.123.2.1 fgsl\_permute\_long\_inverse()**

fgsl\_permute\_inverse::fgsl\_permute\_long\_inverse

The documentation for this interface was generated from the following file:

• interface[/generics.finc](#page-723-0)

# **48.124 fgsl::fgsl\_poly\_complex\_workspace Type Reference**

## **Public Attributes**

• type(c\_ptr) [gsl\\_poly\\_complex\\_workspace](#page-315-2)

## <span id="page-315-2"></span>**48.124.1 Member Data Documentation**

### **48.124.1.1 gsl\_poly\_complex\_workspace**

type(c\_ptr) fgsl::fgsl\_poly\_complex\_workspace::gsl\_poly\_complex\_workspace

The documentation for this type was generated from the following file:

• [fgsl.F90](#page-709-0)

# **48.125 fgsl::fgsl\_qrng Type Reference**

## **Public Attributes**

• type(c\_ptr) [gsl\\_qrng](#page-316-0)

# <span id="page-316-0"></span>**48.125.1 Member Data Documentation**

**48.125.1.1 gsl\_qrng**

type(c\_ptr) fgsl::fgsl\_qrng::gsl\_qrng

The documentation for this type was generated from the following file:

• [fgsl.F90](#page-709-0)

# **48.126 fgsl::fgsl\_qrng\_type Type Reference**

# **Public Attributes**

• integer( $fgsl$  int) [type](#page-316-1) = 0

# <span id="page-316-1"></span>**48.126.1 Member Data Documentation**

#### **48.126.1.1 type**

integer[\(fgsl\\_int\)](#page-223-0) fgsl::fgsl\_qrng\_type::type = 0

The documentation for this type was generated from the following file:

• [fgsl.F90](#page-709-0)

# **48.127 fgsl::fgsl\_ran\_discrete\_t Type Reference**

# **Public Attributes**

• type(c\_ptr) [gsl\\_ran\\_discrete\\_t](#page-316-2)

# <span id="page-316-2"></span>**48.127.1 Member Data Documentation**

**48.127.1.1 gsl\_ran\_discrete\_t**

type(c\_ptr) fgsl::fgsl\_ran\_discrete\_t::gsl\_ran\_discrete\_t

The documentation for this type was generated from the following file:

• [fgsl.F90](#page-709-0)

# **48.128 fgsl\_ran\_shuffle Interface Reference**

### **Public Member Functions**

- [fgsl\\_ran\\_shuffle](#page-317-0)
- [fgsl\\_ran\\_shuffle\\_double](#page-317-1)
- [fgsl\\_ran\\_shuffle\\_size\\_t](#page-317-2)

### <span id="page-317-0"></span>**48.128.1 Constructor & Destructor Documentation**

### **48.128.1.1 fgsl\_ran\_shuffle()**

fgsl\_ran\_shuffle::fgsl\_ran\_shuffle

## <span id="page-317-1"></span>**48.128.2 Member Function/Subroutine Documentation**

**48.128.2.1 fgsl\_ran\_shuffle\_double()**

<span id="page-317-2"></span>fgsl\_ran\_shuffle::fgsl\_ran\_shuffle\_double

#### **48.128.2.2 fgsl\_ran\_shuffle\_size\_t()**

fgsl\_ran\_shuffle::fgsl\_ran\_shuffle\_size\_t

The documentation for this interface was generated from the following file:

• interface[/generics.finc](#page-723-0)

# **48.129 fgsl::fgsl\_rng Type Reference**

# **Public Attributes**

• type(c\_ptr) [gsl\\_rng](#page-318-0) = c\_null\_ptr

# <span id="page-318-0"></span>**48.129.1 Member Data Documentation**

### **48.129.1.1 gsl\_rng**

type(c\_ptr) fgsl::fgsl\_rng::gsl\_rng = c\_null\_ptr

The documentation for this type was generated from the following file:

### • [fgsl.F90](#page-709-0)

# **48.130 fgsl::fgsl\_rng\_type Type Reference**

## **Public Attributes**

- [type\(](#page-318-1)c\_ptr) [gsl\\_rng\\_type](#page-318-2) = c\_null\_ptr
- integer(fgsl int) [type](#page-318-1)  $= 0$

### <span id="page-318-2"></span>**48.130.1 Member Data Documentation**

### **48.130.1.1 gsl\_rng\_type**

<span id="page-318-1"></span>[type\(](#page-318-1)c\_ptr) fgsl::fgsl\_rng\_type::gsl\_rng\_type = c\_null\_ptr

### **48.130.1.2 type**

integer[\(fgsl\\_int\)](#page-223-0) fgsl::fgsl\_rng\_type::type = 0

The documentation for this type was generated from the following file:

• [fgsl.F90](#page-709-0)

**Generated by Doxygen**

# **48.131 fgsl::fgsl\_root\_fdfsolver Type Reference**

# **Public Attributes**

• type(c\_ptr) [gsl\\_root\\_fdfsolver](#page-319-0) = c\_null\_ptr

## <span id="page-319-0"></span>**48.131.1 Member Data Documentation**

#### **48.131.1.1 gsl\_root\_fdfsolver**

type(c\_ptr) fgsl::fgsl\_root\_fdfsolver::gsl\_root\_fdfsolver = c\_null\_ptr

The documentation for this type was generated from the following file:

• [fgsl.F90](#page-709-0)

# **48.132 fgsl::fgsl\_root\_fdfsolver\_type Type Reference**

### **Public Attributes**

• integer(c int) [which](#page-319-1) =  $0$ 

## <span id="page-319-1"></span>**48.132.1 Member Data Documentation**

### **48.132.1.1 which**

integer(c\_int) fgsl::fgsl\_root\_fdfsolver\_type::which = 0

The documentation for this type was generated from the following file:

• [fgsl.F90](#page-709-0)

# **48.133 fgsl::fgsl\_root\_fsolver Type Reference**

# **Public Attributes**

• type(c\_ptr) [gsl\\_root\\_fsolver](#page-320-0) = c\_null\_ptr

### <span id="page-320-0"></span>**48.133.1 Member Data Documentation**

#### **48.133.1.1 gsl\_root\_fsolver**

type(c\_ptr) fgsl::fgsl\_root\_fsolver::gsl\_root\_fsolver = c\_null\_ptr

The documentation for this type was generated from the following file:

• [fgsl.F90](#page-709-0)

# **48.134 fgsl::fgsl\_root\_fsolver\_type Type Reference**

# **Public Attributes**

• integer(c int) [which](#page-320-1) =  $0$ 

# <span id="page-320-1"></span>**48.134.1 Member Data Documentation**

#### **48.134.1.1 which**

integer(c\_int) fgsl::fgsl\_root\_fsolver\_type::which = 0

The documentation for this type was generated from the following file:

• [fgsl.F90](#page-709-0)

# **48.135 fgsl::fgsl\_rstat\_quantile\_workspace Type Reference**

## **Public Attributes**

• type(c\_ptr) [gsl\\_rstat\\_quantile\\_workspace](#page-320-2)

# <span id="page-320-2"></span>**48.135.1 Member Data Documentation**

#### **48.135.1.1 gsl\_rstat\_quantile\_workspace**

type(c\_ptr) fgsl::fgsl\_rstat\_quantile\_workspace::gsl\_rstat\_quantile\_workspace

The documentation for this type was generated from the following file:

• [fgsl.F90](#page-709-0)

# **48.136 fgsl::fgsl\_rstat\_workspace Type Reference**

### **Public Attributes**

• type(c\_ptr) [gsl\\_rstat\\_workspace](#page-321-0)

## <span id="page-321-0"></span>**48.136.1 Member Data Documentation**

### **48.136.1.1 gsl\_rstat\_workspace**

type(c\_ptr) fgsl::fgsl\_rstat\_workspace::gsl\_rstat\_workspace

The documentation for this type was generated from the following file:

• [fgsl.F90](#page-709-0)

# **48.137 fgsl::fgsl\_sf\_legendre\_t Type Reference**

### **Public Attributes**

 $\cdot$  integer(c\_int) [gsl\\_sf\\_legendre\\_t](#page-321-1) = 0

# <span id="page-321-1"></span>**48.137.1 Member Data Documentation**

### **48.137.1.1 gsl\_sf\_legendre\_t**

```
integer(c_int) fgsl::fgsl_sf_legendre_t::gsl_sf_legendre_t = 0
```
The documentation for this type was generated from the following file:

# **48.138 fgsl::fgsl\_sf\_mathieu\_workspace Type Reference**

## **Public Attributes**

• type(c\_ptr) [gsl\\_sf\\_mathieu\\_workspace](#page-322-0)

# <span id="page-322-0"></span>**48.138.1 Member Data Documentation**

#### **48.138.1.1 gsl\_sf\_mathieu\_workspace**

type(c\_ptr) fgsl::fgsl\_sf\_mathieu\_workspace::gsl\_sf\_mathieu\_workspace

The documentation for this type was generated from the following file:

• [fgsl.F90](#page-709-0)

# **48.139 fgsl::fgsl\_sf\_result Type Reference**

### **Public Attributes**

- real[\(fgsl\\_double\)](#page-217-0) [val](#page-322-1)
- real[\(fgsl\\_double\)](#page-217-0) [err](#page-322-2)

### <span id="page-322-2"></span>**48.139.1 Member Data Documentation**

**48.139.1.1 err**

```
real(fgsl_double) fgsl::fgsl_sf_result::err
```
### **48.139.1.2 val**

real[\(fgsl\\_double\)](#page-217-0) fgsl::fgsl\_sf\_result::val

The documentation for this type was generated from the following file:

• [fgsl.F90](#page-709-0)

**Generated by Doxygen**

# **48.140 fgsl::fgsl\_sf\_result\_e10 Type Reference**

# **Public Attributes**

- real[\(fgsl\\_double\)](#page-217-0) [val](#page-323-0)
- real[\(fgsl\\_double\)](#page-217-0) [err](#page-323-1)
- integer[\(fgsl\\_int\)](#page-223-0) [e10](#page-323-2)

## <span id="page-323-2"></span>**48.140.1 Member Data Documentation**

### **48.140.1.1 e10**

```
integer(fgsl_int) fgsl::fgsl_sf_result_e10::e10
```
### **48.140.1.2 err**

```
real(fgsl_double) fgsl::fgsl_sf_result_e10::err
```
### **48.140.1.3 val**

```
real(fgsl_double) fgsl::fgsl_sf_result_e10::val
```
The documentation for this type was generated from the following file:

• [fgsl.F90](#page-709-0)

# **48.141 fgsl::fgsl\_siman\_params\_t Type Reference**

Collaboration diagram for fgsl::fgsl\_siman\_params\_t:

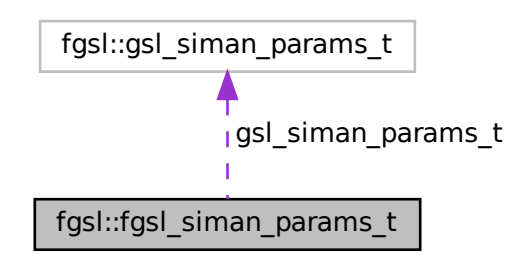
# **Public Attributes**

• type([gsl\\_siman\\_params\\_t](#page-324-0)), pointer gsl\_siman\_params\_t =  $>$  null()

# <span id="page-324-0"></span>**48.141.1 Member Data Documentation**

#### **48.141.1.1 gsl\_siman\_params\_t**

type(gsl\_siman\_params\_t), pointer fgsl::fgsl\_siman\_params\_t::gsl\_siman\_params\_t => null()

The documentation for this type was generated from the following file:

• [fgsl.F90](#page-709-0)

# **48.142 fgsl\_sizeof Interface Reference**

# **Public Member Functions**

- [fgsl\\_sizeof\\_double](#page-325-0)
- [fgsl\\_sizeof\\_float](#page-325-1)
- [fgsl\\_sizeof\\_int](#page-325-2)
- [fgsl\\_sizeof\\_size\\_t](#page-326-0)
- [fgsl\\_sizeof\\_char](#page-324-1)
- [fgsl\\_sizeof\\_vector](#page-326-1)
- fasl\_sizeof\_matrix
- [fgsl\\_sizeof\\_vector\\_complex](#page-326-2)
- [fgsl\\_sizeof\\_matrix\\_complex](#page-326-3)
- [fgsl\\_sizeof\\_interp](#page-325-4)
- [fgsl\\_sizeof\\_permutation](#page-326-4)
- [fgsl\\_sizeof\\_combination](#page-324-2)
- [fgsl\\_sizeof\\_multiset](#page-326-5)
- [fgsl\\_sizeof\\_integration\\_workspace](#page-325-5)
- [fgsl\\_sizeof\\_integration\\_qaws\\_table](#page-325-6)
- [fgsl\\_sizeof\\_integration\\_qawo\\_table](#page-325-7)
- [fgsl\\_sizeof\\_wavelet](#page-326-6)
- [fgsl\\_sizeof\\_wavelet\\_workspace](#page-326-7)

### <span id="page-324-1"></span>**48.142.1 Member Function/Subroutine Documentation**

#### **48.142.1.1 fgsl\_sizeof\_char()**

```
fgsl_sizeof::fgsl_sizeof_char
```
#### **48.142.1.2 fgsl\_sizeof\_combination()**

<span id="page-325-0"></span>fgsl\_sizeof::fgsl\_sizeof\_combination

**48.142.1.3 fgsl\_sizeof\_double()**

<span id="page-325-1"></span>fgsl\_sizeof::fgsl\_sizeof\_double

#### **48.142.1.4 fgsl\_sizeof\_float()**

<span id="page-325-2"></span>fgsl\_sizeof::fgsl\_sizeof\_float

#### **48.142.1.5 fgsl\_sizeof\_int()**

<span id="page-325-7"></span>fgsl\_sizeof::fgsl\_sizeof\_int

#### **48.142.1.6 fgsl\_sizeof\_integration\_qawo\_table()**

<span id="page-325-6"></span>fgsl\_sizeof::fgsl\_sizeof\_integration\_qawo\_table

#### **48.142.1.7 fgsl\_sizeof\_integration\_qaws\_table()**

<span id="page-325-5"></span>fgsl\_sizeof::fgsl\_sizeof\_integration\_qaws\_table

#### **48.142.1.8 fgsl\_sizeof\_integration\_workspace()**

<span id="page-325-4"></span>fgsl\_sizeof::fgsl\_sizeof\_integration\_workspace

#### **48.142.1.9 fgsl\_sizeof\_interp()**

<span id="page-325-3"></span>fgsl\_sizeof::fgsl\_sizeof\_interp

#### **48.142.1.10 fgsl\_sizeof\_matrix()**

<span id="page-326-3"></span>fgsl\_sizeof::fgsl\_sizeof\_matrix

#### **48.142.1.11 fgsl\_sizeof\_matrix\_complex()**

<span id="page-326-5"></span>fgsl\_sizeof::fgsl\_sizeof\_matrix\_complex

#### **48.142.1.12 fgsl\_sizeof\_multiset()**

<span id="page-326-4"></span>fgsl\_sizeof::fgsl\_sizeof\_multiset

#### **48.142.1.13 fgsl\_sizeof\_permutation()**

<span id="page-326-0"></span>fgsl\_sizeof::fgsl\_sizeof\_permutation

#### **48.142.1.14 fgsl\_sizeof\_size\_t()**

<span id="page-326-1"></span>fgsl\_sizeof::fgsl\_sizeof\_size\_t

#### **48.142.1.15 fgsl\_sizeof\_vector()**

<span id="page-326-2"></span>fgsl\_sizeof::fgsl\_sizeof\_vector

#### **48.142.1.16 fgsl\_sizeof\_vector\_complex()**

<span id="page-326-6"></span>fgsl\_sizeof::fgsl\_sizeof\_vector\_complex

#### **48.142.1.17 fgsl\_sizeof\_wavelet()**

<span id="page-326-7"></span>fgsl\_sizeof::fgsl\_sizeof\_wavelet

#### **48.142.1.18 fgsl\_sizeof\_wavelet\_workspace()**

fgsl\_sizeof::fgsl\_sizeof\_wavelet\_workspace

The documentation for this interface was generated from the following file:

• interface[/generics.finc](#page-723-0)

# **48.143 fgsl\_sort Interface Reference**

# **Public Member Functions**

- [fgsl\\_sort\\_double](#page-327-0)
- [fgsl\\_sort2\\_double](#page-327-1)
- [fgsl\\_sort\\_long](#page-327-2)
- [fgsl\\_sort\\_vector](#page-327-3)
- [fgsl\\_sort\\_vector2](#page-327-4)

### <span id="page-327-1"></span>**48.143.1 Member Function/Subroutine Documentation**

#### **48.143.1.1 fgsl\_sort2\_double()**

<span id="page-327-0"></span>fgsl\_sort::fgsl\_sort2\_double

#### **48.143.1.2 fgsl\_sort\_double()**

<span id="page-327-2"></span>fgsl\_sort::fgsl\_sort\_double

#### **48.143.1.3 fgsl\_sort\_long()**

<span id="page-327-3"></span>fgsl\_sort::fgsl\_sort\_long

#### **48.143.1.4 fgsl\_sort\_vector()**

<span id="page-327-4"></span>fgsl\_sort::fgsl\_sort\_vector

#### **48.143.1.5 fgsl\_sort\_vector2()**

fgsl\_sort::fgsl\_sort\_vector2

The documentation for this interface was generated from the following file:

• interface[/generics.finc](#page-723-0)

# **48.144 fgsl\_sort\_index Interface Reference**

#### **Public Member Functions**

- [fgsl\\_sort\\_double\\_index](#page-328-0)
- [fgsl\\_sort\\_long\\_index](#page-328-1)
- [fgsl\\_sort\\_vector\\_index](#page-328-2)

### <span id="page-328-0"></span>**48.144.1 Member Function/Subroutine Documentation**

#### **48.144.1.1 fgsl\_sort\_double\_index()**

<span id="page-328-1"></span>fgsl\_sort\_index::fgsl\_sort\_double\_index

#### **48.144.1.2 fgsl\_sort\_long\_index()**

<span id="page-328-2"></span>fgsl\_sort\_index::fgsl\_sort\_long\_index

#### **48.144.1.3 fgsl\_sort\_vector\_index()**

fgsl\_sort\_index::fgsl\_sort\_vector\_index

The documentation for this interface was generated from the following file:

• interface[/generics.finc](#page-723-0)

# **48.145 fgsl\_sort\_largest Interface Reference**

#### **Public Member Functions**

- [fgsl\\_sort\\_double\\_largest](#page-329-0)
- [fgsl\\_sort\\_long\\_largest](#page-329-1)
- [fgsl\\_sort\\_vector\\_largest](#page-329-2)

# <span id="page-329-0"></span>**48.145.1 Member Function/Subroutine Documentation**

**48.145.1.1 fgsl\_sort\_double\_largest()**

<span id="page-329-1"></span>fgsl\_sort\_largest::fgsl\_sort\_double\_largest

#### **48.145.1.2 fgsl\_sort\_long\_largest()**

<span id="page-329-2"></span>fgsl\_sort\_largest::fgsl\_sort\_long\_largest

#### **48.145.1.3 fgsl\_sort\_vector\_largest()**

fgsl\_sort\_largest::fgsl\_sort\_vector\_largest

The documentation for this interface was generated from the following file:

• interface[/generics.finc](#page-723-0)

# **48.146 fgsl\_sort\_largest\_index Interface Reference**

#### **Public Member Functions**

- [fgsl\\_sort\\_double\\_largest\\_index](#page-329-3)
- [fgsl\\_sort\\_long\\_largest\\_index](#page-329-4)
- [fgsl\\_sort\\_vector\\_largest\\_index](#page-330-0)

# <span id="page-329-3"></span>**48.146.1 Member Function/Subroutine Documentation**

#### **48.146.1.1 fgsl\_sort\_double\_largest\_index()**

<span id="page-329-4"></span>fgsl\_sort\_largest\_index::fgsl\_sort\_double\_largest\_index

#### **48.146.1.2 fgsl\_sort\_long\_largest\_index()**

<span id="page-330-0"></span>fgsl\_sort\_largest\_index::fgsl\_sort\_long\_largest\_index

#### **48.146.1.3 fgsl\_sort\_vector\_largest\_index()**

fgsl\_sort\_largest\_index::fgsl\_sort\_vector\_largest\_index

The documentation for this interface was generated from the following file:

• interface[/generics.finc](#page-723-0)

# **48.147 fgsl\_sort\_smallest Interface Reference**

### **Public Member Functions**

- [fgsl\\_sort\\_double\\_smallest](#page-330-1)
- [fgsl\\_sort\\_long\\_smallest](#page-330-2)
- [fgsl\\_sort\\_vector\\_smallest](#page-330-3)

#### <span id="page-330-1"></span>**48.147.1 Member Function/Subroutine Documentation**

#### **48.147.1.1 fgsl\_sort\_double\_smallest()**

<span id="page-330-2"></span>fgsl\_sort\_smallest::fgsl\_sort\_double\_smallest

#### **48.147.1.2 fgsl\_sort\_long\_smallest()**

<span id="page-330-3"></span>fgsl\_sort\_smallest::fgsl\_sort\_long\_smallest

### **48.147.1.3 fgsl\_sort\_vector\_smallest()**

fgsl\_sort\_smallest::fgsl\_sort\_vector\_smallest

The documentation for this interface was generated from the following file:

• interface[/generics.finc](#page-723-0)

# **48.148 fgsl\_sort\_smallest\_index Interface Reference**

# **Public Member Functions**

- [fgsl\\_sort\\_double\\_smallest\\_index](#page-331-0)
- [fgsl\\_sort\\_long\\_smallest\\_index](#page-331-1)
- [fgsl\\_sort\\_vector\\_smallest\\_index](#page-331-2)

#### <span id="page-331-0"></span>**48.148.1 Member Function/Subroutine Documentation**

#### **48.148.1.1 fgsl\_sort\_double\_smallest\_index()**

<span id="page-331-1"></span>fgsl\_sort\_smallest\_index::fgsl\_sort\_double\_smallest\_index

#### **48.148.1.2 fgsl\_sort\_long\_smallest\_index()**

<span id="page-331-2"></span>fgsl\_sort\_smallest\_index::fgsl\_sort\_long\_smallest\_index

### **48.148.1.3 fgsl\_sort\_vector\_smallest\_index()**

fgsl\_sort\_smallest\_index::fgsl\_sort\_vector\_smallest\_index

The documentation for this interface was generated from the following file:

• interface[/generics.finc](#page-723-0)

# **48.149 fgsl::fgsl\_splinalg\_itersolve Type Reference**

### **Public Attributes**

• type(c\_ptr) [gsl\\_splinalg\\_itersolve](#page-331-3)

# <span id="page-331-3"></span>**48.149.1 Member Data Documentation**

#### **48.149.1.1 gsl\_splinalg\_itersolve**

type(c\_ptr) fgsl::fgsl\_splinalg\_itersolve::gsl\_splinalg\_itersolve

The documentation for this type was generated from the following file:

• [fgsl.F90](#page-709-0)

# **48.150 fgsl::fgsl\_splinalg\_itersolve\_type Type Reference**

#### **Public Attributes**

• integer(c\_int) [which](#page-332-0) =  $0$ 

### <span id="page-332-0"></span>**48.150.1 Member Data Documentation**

#### **48.150.1.1 which**

integer(c\_int) fgsl::fgsl\_splinalg\_itersolve\_type::which = 0

The documentation for this type was generated from the following file:

• [fgsl.F90](#page-709-0)

# **48.151 fgsl::fgsl\_spline Type Reference**

#### **Public Attributes**

•  $type(c\_ptr)$   $gsl\_spline = c\_null\_ptr$ 

# <span id="page-332-1"></span>**48.151.1 Member Data Documentation**

#### **48.151.1.1 gsl\_spline**

type(c\_ptr) fgsl::fgsl\_spline::gsl\_spline = c\_null\_ptr

The documentation for this type was generated from the following file:

• [fgsl.F90](#page-709-0)

**Generated by Doxygen**

# **48.152 fgsl::fgsl\_spline2d Type Reference**

# **Public Attributes**

• type(c\_ptr) [gsl\\_spline2d](#page-333-0) = c\_null\_ptr

# <span id="page-333-0"></span>**48.152.1 Member Data Documentation**

#### **48.152.1.1 gsl\_spline2d**

type(c\_ptr) fgsl::fgsl\_spline2d::gsl\_spline2d = c\_null\_ptr

The documentation for this type was generated from the following file:

• [fgsl.F90](#page-709-0)

# **48.153 fgsl::fgsl\_spmatrix Type Reference**

### **Public Attributes**

• type(c\_ptr) [gsl\\_spmatrix](#page-333-1) = c\_null\_ptr

# <span id="page-333-1"></span>**48.153.1 Member Data Documentation**

#### **48.153.1.1 gsl\_spmatrix**

type(c\_ptr) fgsl::fgsl\_spmatrix::gsl\_spmatrix = c\_null\_ptr

The documentation for this type was generated from the following file:

• [fgsl.F90](#page-709-0)

# **48.154 fgsl::fgsl\_sum\_levin\_u\_workspace Type Reference**

# **Public Attributes**

• type(c\_ptr) [gsl\\_sum\\_levin\\_u\\_workspace](#page-334-0) = c\_null\_ptr

#### <span id="page-334-0"></span>**48.154.1 Member Data Documentation**

#### **48.154.1.1 gsl\_sum\_levin\_u\_workspace**

type(c\_ptr) fgsl::fgsl\_sum\_levin\_u\_workspace::gsl\_sum\_levin\_u\_workspace = c\_null\_ptr

The documentation for this type was generated from the following file:

• [fgsl.F90](#page-709-0)

# **48.155 fgsl::fgsl\_sum\_levin\_utrunc\_workspace Type Reference**

# **Public Attributes**

• type(c\_ptr) [gsl\\_sum\\_levin\\_utrunc\\_workspace](#page-334-1) = c\_null\_ptr

# <span id="page-334-1"></span>**48.155.1 Member Data Documentation**

#### **48.155.1.1 gsl\_sum\_levin\_utrunc\_workspace**

type(c\_ptr) fgsl::fgsl\_sum\_levin\_utrunc\_workspace::gsl\_sum\_levin\_utrunc\_workspace = c\_null\_ptr

The documentation for this type was generated from the following file:

• [fgsl.F90](#page-709-0)

# **48.156 fgsl::fgsl\_vector Type Reference**

# **Public Attributes**

• type(c\_ptr) [gsl\\_vector](#page-334-2) = c\_null\_ptr

# <span id="page-334-2"></span>**48.156.1 Member Data Documentation**

### **48.156.1.1 gsl\_vector**

type(c\_ptr) fgsl::fgsl\_vector::gsl\_vector = c\_null\_ptr

The documentation for this type was generated from the following file:

<span id="page-335-4"></span>• [fgsl.F90](#page-709-0)

# **48.157 fgsl\_vector\_align Interface Reference**

# **Public Member Functions**

- [fgsl\\_vector\\_align](#page-335-0)
- [fgsl\\_vector\\_complex\\_align](#page-335-1)
- [fgsl\\_vector\\_pointer\\_align](#page-335-2)
- [fgsl\\_vector\\_complex\\_pointer\\_align](#page-335-3)

# <span id="page-335-0"></span>**48.157.1 Constructor & Destructor Documentation**

#### **48.157.1.1 fgsl\_vector\_align()**

fgsl\_vector\_align::fgsl\_vector\_align

# <span id="page-335-1"></span>**48.157.2 Member Function/Subroutine Documentation**

#### **48.157.2.1 fgsl\_vector\_complex\_align()**

<span id="page-335-3"></span>fgsl\_vector\_align::fgsl\_vector\_complex\_align

# **48.157.2.2 fgsl\_vector\_complex\_pointer\_align()**

<span id="page-335-2"></span>fgsl\_vector\_align::fgsl\_vector\_complex\_pointer\_align

#### **48.157.2.3 fgsl\_vector\_pointer\_align()**

fgsl\_vector\_align::fgsl\_vector\_pointer\_align

The documentation for this interface was generated from the following file:

• interface[/generics.finc](#page-723-0)

# **48.158 fgsl::fgsl\_vector\_complex Type Reference**

#### **Public Attributes**

• type(c\_ptr) [gsl\\_vector\\_complex](#page-336-0) = c\_null\_ptr

### <span id="page-336-0"></span>**48.158.1 Member Data Documentation**

#### **48.158.1.1 gsl\_vector\_complex**

type(c\_ptr) fgsl::fgsl\_vector\_complex::gsl\_vector\_complex = c\_null\_ptr

The documentation for this type was generated from the following file:

#### <span id="page-336-2"></span>• [fgsl.F90](#page-709-0)

# **48.159 fgsl\_vector\_free Interface Reference**

# **Public Member Functions**

- [fgsl\\_vector\\_free](#page-336-1)
- [fgsl\\_vector\\_int\\_free](#page-337-0)
- [fgsl\\_vector\\_complex\\_free](#page-337-1)

# <span id="page-336-1"></span>**48.159.1 Constructor & Destructor Documentation**

#### **48.159.1.1 fgsl\_vector\_free()**

fgsl\_vector\_free::fgsl\_vector\_free

# <span id="page-337-1"></span>**48.159.2 Member Function/Subroutine Documentation**

#### **48.159.2.1 fgsl\_vector\_complex\_free()**

<span id="page-337-0"></span>fgsl\_vector\_free::fgsl\_vector\_complex\_free

#### **48.159.2.2 fgsl\_vector\_int\_free()**

fgsl\_vector\_free::fgsl\_vector\_int\_free

The documentation for this interface was generated from the following file:

<span id="page-337-5"></span>• interface[/generics.finc](#page-723-0)

# **48.160 fgsl\_vector\_init Interface Reference**

# **Public Member Functions**

- [fgsl\\_vector\\_init](#page-337-2)
- [fgsl\\_vector\\_int\\_init](#page-338-0)
- [fgsl\\_vector\\_init\\_legacy](#page-338-1)
- [fgsl\\_vector\\_complex\\_init](#page-337-3)
- [fgsl\\_vector\\_complex\\_init\\_legacy](#page-337-4)

# <span id="page-337-2"></span>**48.160.1 Constructor & Destructor Documentation**

#### **48.160.1.1 fgsl\_vector\_init()**

fgsl\_vector\_init::fgsl\_vector\_init

### <span id="page-337-3"></span>**48.160.2 Member Function/Subroutine Documentation**

### **48.160.2.1 fgsl\_vector\_complex\_init()**

```
fgsl_vector_init::fgsl_vector_complex_init
```
#### **48.160.2.2 fgsl\_vector\_complex\_init\_legacy()**

<span id="page-338-1"></span>fgsl\_vector\_init::fgsl\_vector\_complex\_init\_legacy

**48.160.2.3 fgsl\_vector\_init\_legacy()**

<span id="page-338-0"></span>fgsl\_vector\_init::fgsl\_vector\_init\_legacy

#### **48.160.2.4 fgsl\_vector\_int\_init()**

fgsl\_vector\_init::fgsl\_vector\_int\_init

The documentation for this interface was generated from the following file:

• interface[/generics.finc](#page-723-0)

# **48.161 fgsl::fgsl\_vector\_int Type Reference**

# **Public Attributes**

• type(c\_ptr) [gsl\\_vector\\_int](#page-338-2) = c\_null\_ptr

# <span id="page-338-2"></span>**48.161.1 Member Data Documentation**

#### **48.161.1.1 gsl\_vector\_int**

type(c\_ptr) fgsl::fgsl\_vector\_int::gsl\_vector\_int = c\_null\_ptr

The documentation for this type was generated from the following file:

• [fgsl.F90](#page-709-0)

# **48.162 fgsl\_vector\_to\_fptr Interface Reference**

### **Public Member Functions**

- [fgsl\\_vector\\_to\\_fptr](#page-339-0)
- [fgsl\\_vector\\_complex\\_to\\_fptr](#page-339-1)
- [fgsl\\_vector\\_int\\_to\\_fptr](#page-339-2)

# <span id="page-339-0"></span>**48.162.1 Constructor & Destructor Documentation**

**48.162.1.1 fgsl\_vector\_to\_fptr()**

fgsl\_vector\_to\_fptr::fgsl\_vector\_to\_fptr

# <span id="page-339-1"></span>**48.162.2 Member Function/Subroutine Documentation**

**48.162.2.1 fgsl\_vector\_complex\_to\_fptr()**

<span id="page-339-2"></span>fgsl\_vector\_to\_fptr::fgsl\_vector\_complex\_to\_fptr

#### **48.162.2.2 fgsl\_vector\_int\_to\_fptr()**

fgsl\_vector\_to\_fptr::fgsl\_vector\_int\_to\_fptr

The documentation for this interface was generated from the following file:

• interface[/generics.finc](#page-723-0)

# **48.163 fgsl::fgsl\_wavelet Type Reference**

#### **Public Attributes**

• type(c\_ptr) [gsl\\_wavelet](#page-339-3) = c\_null\_ptr

# <span id="page-339-3"></span>**48.163.1 Member Data Documentation**

# **48.163.1.1 gsl\_wavelet**

type(c\_ptr) fgsl::fgsl\_wavelet::gsl\_wavelet = c\_null\_ptr

The documentation for this type was generated from the following file:

• [fgsl.F90](#page-709-0)

# **48.164 fgsl::fgsl\_wavelet\_type Type Reference**

# **Public Attributes**

• integer(c int) [which](#page-340-0) =  $0$ 

### <span id="page-340-0"></span>**48.164.1 Member Data Documentation**

#### **48.164.1.1 which**

integer(c\_int) fgsl::fgsl\_wavelet\_type::which = 0

The documentation for this type was generated from the following file:

• [fgsl.F90](#page-709-0)

# **48.165 fgsl::fgsl\_wavelet\_workspace Type Reference**

# **Public Attributes**

• type(c\_ptr) [gsl\\_wavelet\\_workspace](#page-340-1)

# <span id="page-340-1"></span>**48.165.1 Member Data Documentation**

#### **48.165.1.1 gsl\_wavelet\_workspace**

type(c\_ptr) fgsl::fgsl\_wavelet\_workspace::gsl\_wavelet\_workspace

The documentation for this type was generated from the following file:

• [fgsl.F90](#page-709-0)

# **48.166 fgsl\_well\_defined Interface Reference**

# **Public Member Functions**

- [fgsl\\_vector\\_status](#page-348-0)
- [fgsl\\_vector\\_int\\_status](#page-348-1)
- [fgsl\\_matrix\\_status](#page-344-0)
- [fgsl\\_vector\\_complex\\_status](#page-348-2)
- [fgsl\\_matrix\\_complex\\_status](#page-343-0)
- [fgsl\\_cheb\\_series\\_status](#page-342-0)
- [fgsl\\_interp\\_status](#page-343-1)
- [fgsl\\_interp2d\\_status](#page-343-2)
- [fgsl\\_dht\\_status](#page-342-1)
- [fgsl\\_error\\_handler\\_status](#page-342-2)
- [fgsl\\_integration\\_workspace\\_status](#page-343-3)
- [fgsl\\_integration\\_cquad\\_workspace\\_status](#page-342-3)
- [fgsl\\_integration\\_qawo\\_table\\_status](#page-343-4)
- fgsl integration qaws table status
- [fgsl\\_integration\\_glfixed\\_table\\_status](#page-343-6)
- [fgsl\\_interp\\_accel\\_status](#page-343-7)
- [fgsl\\_spline\\_status](#page-348-3)
- [fgsl\\_spline2d\\_status](#page-348-4)
- fgsl permutation status
- [fgsl\\_combination\\_status](#page-342-4)
- [fgsl\\_multiset\\_status](#page-345-0)
- [fgsl\\_odeiv\\_control\\_status](#page-346-0)
- [fgsl\\_odeiv\\_evolve\\_status](#page-347-1)
- [fgsl\\_odeiv\\_step\\_status](#page-347-2)
- [fgsl\\_odeiv\\_system\\_status](#page-347-3)
- [fgsl\\_odeiv2\\_control\\_status](#page-346-1)
- [fgsl\\_odeiv2\\_evolve\\_status](#page-346-2)
- [fgsl\\_odeiv2\\_step\\_status](#page-346-3)
- [fgsl\\_odeiv2\\_system\\_status](#page-346-4)
- [fgsl\\_odeiv2\\_driver\\_status](#page-346-5)
- [fgsl\\_poly\\_complex\\_workspace\\_stat](#page-347-4)
- [fgsl\\_rng\\_status](#page-347-5)
- fgsl qrng status
- [fgsl\\_ran\\_discrete\\_t\\_status](#page-347-7)
- [fgsl\\_root\\_fsolver\\_status](#page-348-5)
- [fgsl\\_root\\_fdfsolver\\_status](#page-348-6)
- [fgsl\\_siman\\_params\\_t\\_status](#page-348-7)
- [fgsl\\_min\\_fminimizer\\_status](#page-344-1)
- [fgsl\\_histogram\\_status](#page-342-5)
- [fgsl\\_ntuple\\_status](#page-346-6)
- [fgsl\\_ntuple\\_value\\_fn\\_status](#page-346-7)
- [fgsl\\_ntuple\\_select\\_fn\\_status](#page-345-1)
- [fgsl\\_monte\\_function\\_status](#page-344-2)
- [fgsl\\_monte\\_plain\\_status](#page-344-3)
- [fgsl\\_monte\\_miser\\_status](#page-344-4)
- [fgsl\\_monte\\_vegas\\_status](#page-344-5)
- [fgsl\\_multiroot\\_fsolver\\_status](#page-345-2)
- [fgsl\\_multiroot\\_fdfsolver\\_status](#page-345-3)
- fasl\_multimin\_fminimizer\_status
- [fgsl\\_multimin\\_fdfminimizer\\_status](#page-345-5)
- [fgsl\\_multifit\\_status](#page-345-6)
- [fgsl\\_multifit\\_fsolver\\_status](#page-344-6)
- [fgsl\\_multifit\\_fdfsolver\\_status](#page-344-7)
- [fgsl\\_multifit\\_nlinear\\_status](#page-345-7)
- [fgsl\\_file\\_status](#page-342-6)
- [fgsl\\_wavelet\\_status](#page-349-0)
- [fgsl\\_wavelet\\_workspace\\_status](#page-349-1)

# <span id="page-342-0"></span>**48.166.1 Member Function/Subroutine Documentation**

#### **48.166.1.1 fgsl\_cheb\_series\_status()**

<span id="page-342-4"></span>fgsl\_well\_defined::fgsl\_cheb\_series\_status

#### **48.166.1.2 fgsl\_combination\_status()**

<span id="page-342-1"></span>fgsl\_well\_defined::fgsl\_combination\_status

### **48.166.1.3 fgsl\_dht\_status()**

<span id="page-342-2"></span>fgsl\_well\_defined::fgsl\_dht\_status

#### **48.166.1.4 fgsl\_error\_handler\_status()**

<span id="page-342-6"></span>fgsl\_well\_defined::fgsl\_error\_handler\_status

#### **48.166.1.5 fgsl\_file\_status()**

<span id="page-342-5"></span>fgsl\_well\_defined::fgsl\_file\_status

#### **48.166.1.6 fgsl\_histogram\_status()**

<span id="page-342-3"></span>fgsl\_well\_defined::fgsl\_histogram\_status

#### **48.166.1.7 fgsl\_integration\_cquad\_workspace\_status()**

<span id="page-343-6"></span>fgsl\_well\_defined::fgsl\_integration\_cquad\_workspace\_status

#### **48.166.1.8 fgsl\_integration\_glfixed\_table\_status()**

<span id="page-343-4"></span>fgsl\_well\_defined::fgsl\_integration\_glfixed\_table\_status

#### **48.166.1.9 fgsl\_integration\_qawo\_table\_status()**

<span id="page-343-5"></span>fgsl\_well\_defined::fgsl\_integration\_qawo\_table\_status

#### **48.166.1.10 fgsl\_integration\_qaws\_table\_status()**

<span id="page-343-3"></span>fgsl\_well\_defined::fgsl\_integration\_qaws\_table\_status

#### **48.166.1.11 fgsl\_integration\_workspace\_status()**

<span id="page-343-2"></span>fgsl\_well\_defined::fgsl\_integration\_workspace\_status

#### **48.166.1.12 fgsl\_interp2d\_status()**

<span id="page-343-7"></span>fgsl\_well\_defined::fgsl\_interp2d\_status

#### **48.166.1.13 fgsl\_interp\_accel\_status()**

<span id="page-343-1"></span>fgsl\_well\_defined::fgsl\_interp\_accel\_status

#### **48.166.1.14 fgsl\_interp\_status()**

<span id="page-343-0"></span>fgsl\_well\_defined::fgsl\_interp\_status

#### **48.166.1.15 fgsl\_matrix\_complex\_status()**

<span id="page-344-0"></span>fgsl\_well\_defined::fgsl\_matrix\_complex\_status

#### **48.166.1.16 fgsl\_matrix\_status()**

<span id="page-344-1"></span>fgsl\_well\_defined::fgsl\_matrix\_status

#### **48.166.1.17 fgsl\_min\_fminimizer\_status()**

<span id="page-344-2"></span>fgsl\_well\_defined::fgsl\_min\_fminimizer\_status

#### **48.166.1.18 fgsl\_monte\_function\_status()**

<span id="page-344-4"></span>fgsl\_well\_defined::fgsl\_monte\_function\_status

#### **48.166.1.19 fgsl\_monte\_miser\_status()**

<span id="page-344-3"></span>fgsl\_well\_defined::fgsl\_monte\_miser\_status

#### **48.166.1.20 fgsl\_monte\_plain\_status()**

<span id="page-344-5"></span>fgsl\_well\_defined::fgsl\_monte\_plain\_status

#### **48.166.1.21 fgsl\_monte\_vegas\_status()**

<span id="page-344-7"></span>fgsl\_well\_defined::fgsl\_monte\_vegas\_status

#### **48.166.1.22 fgsl\_multifit\_fdfsolver\_status()**

<span id="page-344-6"></span>fgsl\_well\_defined::fgsl\_multifit\_fdfsolver\_status

#### **48.166.1.23 fgsl\_multifit\_fsolver\_status()**

<span id="page-345-7"></span>fgsl\_well\_defined::fgsl\_multifit\_fsolver\_status

**48.166.1.24 fgsl\_multifit\_nlinear\_status()**

<span id="page-345-6"></span>fgsl\_well\_defined::fgsl\_multifit\_nlinear\_status

**48.166.1.25 fgsl\_multifit\_status()**

<span id="page-345-5"></span>fgsl\_well\_defined::fgsl\_multifit\_status

#### **48.166.1.26 fgsl\_multimin\_fdfminimizer\_status()**

<span id="page-345-4"></span>fgsl\_well\_defined::fgsl\_multimin\_fdfminimizer\_status

#### **48.166.1.27 fgsl\_multimin\_fminimizer\_status()**

<span id="page-345-3"></span>fgsl\_well\_defined::fgsl\_multimin\_fminimizer\_status

#### **48.166.1.28 fgsl\_multiroot\_fdfsolver\_status()**

<span id="page-345-2"></span>fgsl\_well\_defined::fgsl\_multiroot\_fdfsolver\_status

#### **48.166.1.29 fgsl\_multiroot\_fsolver\_status()**

<span id="page-345-0"></span>fgsl\_well\_defined::fgsl\_multiroot\_fsolver\_status

#### **48.166.1.30 fgsl\_multiset\_status()**

<span id="page-345-1"></span>fgsl\_well\_defined::fgsl\_multiset\_status

#### **48.166.1.31 fgsl\_ntuple\_select\_fn\_status()**

<span id="page-346-6"></span>fgsl\_well\_defined::fgsl\_ntuple\_select\_fn\_status

#### **48.166.1.32 fgsl\_ntuple\_status()**

<span id="page-346-7"></span>fgsl\_well\_defined::fgsl\_ntuple\_status

#### **48.166.1.33 fgsl\_ntuple\_value\_fn\_status()**

<span id="page-346-1"></span>fgsl\_well\_defined::fgsl\_ntuple\_value\_fn\_status

#### **48.166.1.34 fgsl\_odeiv2\_control\_status()**

<span id="page-346-5"></span>fgsl\_well\_defined::fgsl\_odeiv2\_control\_status

#### **48.166.1.35 fgsl\_odeiv2\_driver\_status()**

<span id="page-346-2"></span>fgsl\_well\_defined::fgsl\_odeiv2\_driver\_status

#### **48.166.1.36 fgsl\_odeiv2\_evolve\_status()**

<span id="page-346-3"></span>fgsl\_well\_defined::fgsl\_odeiv2\_evolve\_status

#### **48.166.1.37 fgsl\_odeiv2\_step\_status()**

<span id="page-346-4"></span>fgsl\_well\_defined::fgsl\_odeiv2\_step\_status

#### **48.166.1.38 fgsl\_odeiv2\_system\_status()**

<span id="page-346-0"></span>fgsl\_well\_defined::fgsl\_odeiv2\_system\_status

## **48.166.1.39 fgsl\_odeiv\_control\_status()**

<span id="page-347-1"></span>fgsl\_well\_defined::fgsl\_odeiv\_control\_status

**48.166.1.40 fgsl\_odeiv\_evolve\_status()**

<span id="page-347-2"></span>fgsl\_well\_defined::fgsl\_odeiv\_evolve\_status

**48.166.1.41 fgsl\_odeiv\_step\_status()**

<span id="page-347-3"></span>fgsl\_well\_defined::fgsl\_odeiv\_step\_status

#### **48.166.1.42 fgsl\_odeiv\_system\_status()**

<span id="page-347-0"></span>fgsl\_well\_defined::fgsl\_odeiv\_system\_status

#### **48.166.1.43 fgsl\_permutation\_status()**

<span id="page-347-4"></span>fgsl\_well\_defined::fgsl\_permutation\_status

#### **48.166.1.44 fgsl\_poly\_complex\_workspace\_stat()**

<span id="page-347-6"></span>fgsl\_well\_defined::fgsl\_poly\_complex\_workspace\_stat

#### **48.166.1.45 fgsl\_qrng\_status()**

<span id="page-347-7"></span>fgsl\_well\_defined::fgsl\_qrng\_status

#### **48.166.1.46 fgsl\_ran\_discrete\_t\_status()**

<span id="page-347-5"></span>fgsl\_well\_defined::fgsl\_ran\_discrete\_t\_status

#### **48.166.1.47 fgsl\_rng\_status()**

<span id="page-348-6"></span>fgsl\_well\_defined::fgsl\_rng\_status

**48.166.1.48 fgsl\_root\_fdfsolver\_status()**

<span id="page-348-5"></span>fgsl\_well\_defined::fgsl\_root\_fdfsolver\_status

**48.166.1.49 fgsl\_root\_fsolver\_status()**

<span id="page-348-7"></span>fgsl\_well\_defined::fgsl\_root\_fsolver\_status

#### **48.166.1.50 fgsl\_siman\_params\_t\_status()**

<span id="page-348-4"></span>fgsl\_well\_defined::fgsl\_siman\_params\_t\_status

#### **48.166.1.51 fgsl\_spline2d\_status()**

<span id="page-348-3"></span>fgsl\_well\_defined::fgsl\_spline2d\_status

#### **48.166.1.52 fgsl\_spline\_status()**

<span id="page-348-2"></span>fgsl\_well\_defined::fgsl\_spline\_status

#### **48.166.1.53 fgsl\_vector\_complex\_status()**

<span id="page-348-1"></span>fgsl\_well\_defined::fgsl\_vector\_complex\_status

#### **48.166.1.54 fgsl\_vector\_int\_status()**

<span id="page-348-0"></span>fgsl\_well\_defined::fgsl\_vector\_int\_status

#### **48.166.1.55 fgsl\_vector\_status()**

<span id="page-349-0"></span>fgsl\_well\_defined::fgsl\_vector\_status

**48.166.1.56 fgsl\_wavelet\_status()**

<span id="page-349-1"></span>fgsl\_well\_defined::fgsl\_wavelet\_status

#### **48.166.1.57 fgsl\_wavelet\_workspace\_status()**

fgsl\_well\_defined::fgsl\_wavelet\_workspace\_status

The documentation for this interface was generated from the following file:

• interface[/generics.finc](#page-723-0)

# **48.167 fgsl::gsl\_complex Type Reference**

#### **Public Attributes**

• real(c\_double), dimension(2) [dat](#page-349-2)

### <span id="page-349-2"></span>**48.167.1 Member Data Documentation**

#### **48.167.1.1 dat**

real(c\_double), dimension(2) fgsl::gsl\_complex::dat

The documentation for this type was generated from the following file:

• [fgsl.F90](#page-709-0)

# **48.168 fgsl::gsl\_sf\_result Type Reference**

# **Public Attributes**

- real(c\_double) [val](#page-350-0)
- real(c\_double) [err](#page-350-1)

### <span id="page-350-1"></span>**48.168.1 Member Data Documentation**

#### **48.168.1.1 err**

```
real(c_double) fgsl::gsl_sf_result::err
```
#### **48.168.1.2 val**

real(c\_double) fgsl::gsl\_sf\_result::val

The documentation for this type was generated from the following file:

• [fgsl.F90](#page-709-0)

# **48.169 fgsl::gsl\_sf\_result\_e10 Type Reference**

#### **Public Attributes**

- real(c\_double) [val](#page-350-2)
- real(c\_double) [err](#page-350-3)
- integer(c\_int) [e10](#page-350-4)

# <span id="page-350-4"></span>**48.169.1 Member Data Documentation**

### **48.169.1.1 e10**

<span id="page-350-3"></span>integer(c\_int) fgsl::gsl\_sf\_result\_e10::e10

#### **48.169.1.2 err**

<span id="page-350-2"></span>real(c\_double) fgsl::gsl\_sf\_result\_e10::err

#### **48.169.1.3 val**

real(c\_double) fgsl::gsl\_sf\_result\_e10::val

The documentation for this type was generated from the following file:

• [fgsl.F90](#page-709-0)

# **Chapter 49**

# **File Documentation**

# **49.1 api/array.finc File Reference**

This graph shows which files directly or indirectly include this file:

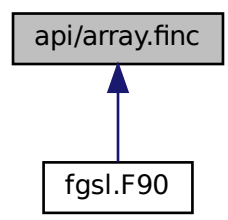

# **Functions/Subroutines**

- type(fgsl\_vector) function [fgsl\\_vector\\_init](#page-365-0) (array, stride, stat)
	- *Initialize a GSL vector object. This is invoked via the generic [fgsl\\_vector\\_init.](#page-337-5)*
- type(fgsl\_vector\_int) function [fgsl\\_vector\\_int\\_init](#page-365-1) (array, stride, stat)
- type(fgsl\_vector) function [fgsl\\_vector\\_init\\_legacy](#page-365-2) (type)

*Legacy specific [fgsl\\_vector\\_init](#page-337-5) of for GSL vector initialization.*

• integer(fgsl\_int) function [fgsl\\_vector\\_align](#page-361-0) (array, len, fvec, size, offset, stride)

api/array.finc<br>
figsl.F90<br>
figsl.F90<br>
figsl.F90<br>
figsl.govetor intribution figsl\_vector\_init (array, stride, state<br>
hitialize a GSL vector object. This is invoked via the generic<br>
type(figsl\_vector\_int) function figsl\_vect *Legacy function to wrap a rank 1 Fortran array slice inside a double precision real GSL vector object. This is invoked via the generic [fgsl\\_vector\\_align.](#page-335-4) It is recommended to update codes using this to use the new [fgsl\\_vector\\_init](#page-337-5) specific instead.*

• real(fgsl\_double) function, dimension(:), pointer [fgsl\\_vector\\_to\\_fptr](#page-367-0) (fvec)

*Function to associate a Fortran pointer with a GSL vector object.*

- integer(fgsl\_int) function, dimension(:), pointer [fgsl\\_vector\\_int\\_to\\_fptr](#page-366-0) (fvec)
- integer(fgsl\_int) function [fgsl\\_vector\\_pointer\\_align](#page-366-1) (ptr, fvec)

*Legacy function to associate a Fortran pointer with the data stored inside a GSL vector object. Codes should be updated to use fgsl\_vector\_ptr. This is invoked via the generic [fgsl\\_vector\\_align.](#page-335-4) Objects of type* gsl\_vector *which are returned by GSL routines often are persistent subobjects of other GSL objects. A Fortran pointer aligned with a subobject hence will remain up-to-date throughout the lifetime of the object; it may become undefined once the object ceases to exist.*

• subroutine [fgsl\\_vector\\_to\\_array](#page-367-1) (result, source)

*The assignment operator (see [interface/generics.finc\)](#page-723-0) is overloaded to enable copying of the content of a GSL vector into a Fortran array.*

• subroutine [fgsl\\_vector\\_free](#page-364-0) (fvec)

*Free the resources inside a GSL vector object previously established by a call to [fgsl\\_vector\\_init\(\).](#page-365-0) This is invoked via the generic [fgsl\\_vector\\_free.](#page-336-2)*

- subroutine fasl\_vector\_int\_free (fvec)
- subroutine [fgsl\\_vector\\_c\\_ptr](#page-362-0) (res, src)
- logical function [fgsl\\_vector\\_status](#page-366-2) (vector)
- logical function [fgsl\\_vector\\_int\\_status](#page-366-3) (vector)

*Inquire the size of a double precision real GSL vector object.*

- integer(fgsl\_size\_t) function [fgsl\\_sizeof\\_vector](#page-361-1) (w)
- type(fgsl\_vector\_complex) function [fgsl\\_vector\\_complex\\_init\\_legacy](#page-363-0) (type)

*Initialize a complex GSL vector object. This is invoked via the generic [fgsl\\_vector\\_init.](#page-337-5)* 

- type(fgsl\_vector\_complex) function [fgsl\\_vector\\_complex\\_init](#page-363-1) (array, stride, stat)
- integer(fgsl\_int) function [fgsl\\_vector\\_complex\\_align](#page-362-1) (array, len, fvec, size, offset, stride)

*Wrap a rank 1 Fortran array slice inside a double precision complex real GSL vector object. This is invoked via the generic [fgsl\\_vector\\_align.](#page-335-4)*

• integer(fgsl\_int) function [fgsl\\_vector\\_complex\\_pointer\\_align](#page-363-2) (ptr, fvec)

*Associate a Fortran pointer with the data stored inside a GSL vector object. This is invoked via the generic [fgsl\\_vector\\_align.](#page-335-4) Objects of type* gsl\_vector\_complex *which are returned by GSL routines often are persistent subobjects of other GSL objects. A Fortran pointer aligned with a subobject hence will remain up-to-date throughout the lifetime of the object; it may become undefined once the object ceases to exist.*

- complex(fgsl\_double) function, dimension(:), pointer [fgsl\\_vector\\_complex\\_to\\_fptr](#page-364-1) (fvec)
- subroutine [fgsl\\_vector\\_complex\\_to\\_array](#page-364-2) (result, source)

*The assignment operator (see [interface/generics.finc\)](#page-723-0) is overloaded to enable copying of the content of a complex GSL vector into a Fortran array.*

• subroutine fasl\_vector\_complex\_free (fvec)

*Free the resources inside a complex GSL vector object previously established by a call to [fgsl\\_vector\\_complex\\_init\(\).](#page-363-1) This is invoked via the generic [fgsl\\_vector\\_free.](#page-336-2)*

- subroutine [fgsl\\_vector\\_complex\\_c\\_ptr](#page-362-3) (res, src)
- logical function [fgsl\\_vector\\_complex\\_status](#page-364-3) (vector\_complex)
- integer(fgsl\_size\_t) function [fgsl\\_sizeof\\_vector\\_complex](#page-361-2) (w)

*Inquire the size of a double precision complex GSL vector object.*

- type(fgsl\_matrix) function [fgsl\\_matrix\\_init\\_legacy](#page-359-0) (type)
- Legacy function to initialize a GSL matrix object. This is invoked via the generic fasl\_matrix\_init.
- type(fgsl\_matrix) function [fgsl\\_matrix\\_init](#page-358-0) (array, n, m, stat)

*Initialize a rank 2 Fortran array to become associated with a double precision GSL matrix object. This is invoked via the generic [fgsl\\_matrix\\_init.](#page-280-0)*

• integer(fgsl\_int) function [fgsl\\_matrix\\_align](#page-354-0) (array, lda, n, m, fmat)

*Legacy specific to wrap a rank 2 Fortran array inside a double precision real GSL matrix object. This is invoked via the generic [fgsl\\_matrix\\_align.](#page-278-0)*

• integer(fgsl\_int) function [fgsl\\_matrix\\_pointer\\_align](#page-359-1) (ptr, fmat)

*Associate a Fortran pointer with the data stored inside a GSL matrix object. This is invoked via the generic [fgsl\\_matrix\\_align.](#page-278-0) Objects of type* gsl\_matrix *which are returned by GSL routines often are persistent subobjects of other GSL objects. A Fortran pointer aligned with a subobject hence will remain up-to-date throughout the lifetime of the object; it may become undefined once the object ceases to exist.*

• real(fgsl\_double) function, dimension(:,:), pointer [fgsl\\_matrix\\_to\\_fptr](#page-360-0) (fmat)

*Associate a Fortran pointer with the data stored inside a GSL matrix object. This is invoked via the generic [fgsl\\_matrix\\_to\\_fptr.](#page-281-0) Objects of type* gsl\_matrix *which are returned by GSL routines often are persistent subobjects of other GSL objects. A Fortran pointer aligned with a subobject hence will remain up-to-date throughout the lifetime of the object; it may become undefined once the object ceases to exist.*

• subroutine [fgsl\\_matrix\\_to\\_array](#page-360-1) (result, source)

*The assignment operator (see [interface/generics.finc\)](#page-723-0) is overloaded to enable copying of the content of a GSL matrix into a rank 2 Fortran array.*

• subroutine [fgsl\\_matrix\\_free](#page-358-1) (fvec)

*Free the resources inside a GSL matrix object previously established by a call to [fgsl\\_matrix\\_init\(\).](#page-358-0) This is invoked via the generic [fgsl\\_matrix\\_free.](#page-279-0)*

- subroutine [fgsl\\_matrix\\_c\\_ptr](#page-355-0) (res, src)
- logical function [fgsl\\_matrix\\_status](#page-360-2) (matrix)
- integer(fgsl\_size\_t) function [fgsl\\_sizeof\\_matrix](#page-360-3) (w)

*Inquire the number of elements in a double precision real GSL matrix object.*

• type(fgsl\_matrix\_complex) function [fgsl\\_matrix\\_complex\\_init\\_legacy](#page-356-0) (type)

Legacy specifit to initialize a GSL matrix object. This is invoked via the generic *[fgsl\\_matrix\\_init.](#page-280-0)* 

• type(fgsl\_matrix\_complex) function [fgsl\\_matrix\\_complex\\_init](#page-356-1) (array, n, m, stat)

*Initialize a rank 2 Fortran array to become associated with a double precision complex GSL matrix object. This is invoked via the generic [fgsl\\_matrix\\_init.](#page-280-0)*

• integer(fasl\_int) function fasl\_matrix\_complex\_align (array, Ida, n, m, fmat)

*Legacy function to wrap a rank 2 Fortran array inside a double precision complex GSL matrix object. This is invoked via the generic [fgsl\\_matrix\\_align.](#page-278-0)*

• integer(fgsl\_int) function [fgsl\\_matrix\\_complex\\_pointer\\_align](#page-357-0) (ptr, fmat)

*Associate a Fortran pointer with the data stored inside a complex GSL matrix object. This is invoked via the generic [fgsl\\_matrix\\_align.](#page-278-0) Objects of type* gsl\_matrix\_complex *which are returned by GSL routines often are persistent subobjects of other GSL objects. A Fortran pointer aligned with a subobject hence will remain up-to-date throughout the lifetime of the object; it may become undefined once the object ceases to exist.*

- complex(fgsl\_double) function, dimension(:,:), pointer [fgsl\\_matrix\\_complex\\_to\\_fptr](#page-358-2) (fmat)
- subroutine [fgsl\\_matrix\\_complex\\_to\\_array](#page-357-1) (result, source)

*The assignment operator (see [interface/generics.finc\)](#page-723-0) is overloaded to enable copying of the content of a complex GSL matrix into a rank 2 Fortran array.*

• subroutine [fgsl\\_matrix\\_complex\\_free](#page-356-2) (fvec)

*Free the resources inside a complex GSL matrix object previously established by a call to [fgsl\\_matrix\\_complex\\_init\(\).](#page-356-1) This is invoked via the generic [fgsl\\_matrix\\_free.](#page-279-0)*

- subroutine [fgsl\\_matrix\\_complex\\_c\\_ptr](#page-356-3) (res, src)
- logical function [fgsl\\_matrix\\_complex\\_status](#page-357-2) (matrix\_complex)
- integer(fgsl\_size\_t) function [fgsl\\_sizeof\\_matrix\\_complex](#page-360-4) (w)

*Inquire the number of elements in a double precision complex GSL matrix object.*

- integer(fgsl\_size\_t) function [fgsl\\_vector\\_get\\_size](#page-364-4) (vec)
- integer(fgsl\_size\_t) function [fgsl\\_vector\\_get\\_stride](#page-364-5) (vec)
- integer(fgsl\_size\_t) function [fgsl\\_matrix\\_get\\_size1](#page-358-3) (matr)
- integer(fgsl\_size\_t) function [fgsl\\_matrix\\_get\\_size2](#page-358-4) (matr)
- integer(fgsl\_size\_t) function [fgsl\\_matrix\\_get\\_tda](#page-358-5) (matr)

# <span id="page-354-0"></span>**49.1.1 Function/Subroutine Documentation**

#### **49.1.1.1 fgsl\_matrix\_align()**

```
integer(fgsl_int) function fgsl_matrix_align (
            real(fgsl_double), dimension(lda, m), intent(in), target array,
             integer(fgsl_size_t), intent(in) lda,
             integer(fgsl_size_t), intent(in) n,
             integer(fgsl_size_t), intent(in) m,
             type(fgsl_matrix), intent(inout) fmat )
```
Legacy specific to wrap a rank 2 Fortran array inside a double precision real GSL matrix object. This is invoked via the generic [fgsl\\_matrix\\_align.](#page-278-0)

#### **Parameters**

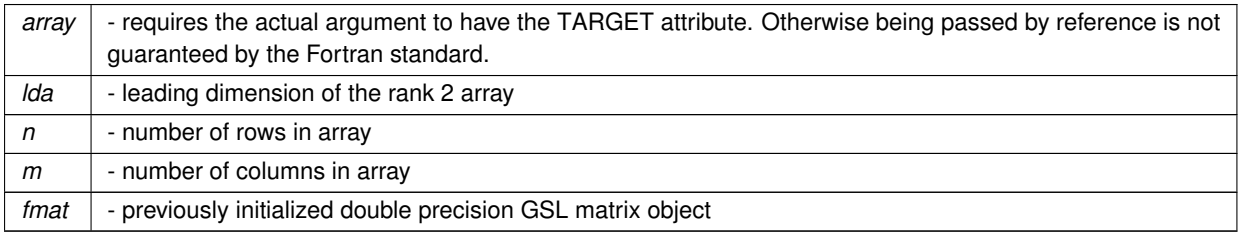

#### **Returns**

<span id="page-355-0"></span>**Status** 

### **49.1.1.2 fgsl\_matrix\_c\_ptr()**

```
subroutine fgsl_matrix_c_ptr (
            type(fgsl_matrix), intent(out) res,
            type(c_ptr), intent(in) src )
```
### <span id="page-355-1"></span>**49.1.1.3 fgsl\_matrix\_complex\_align()**

```
integer(fgsl_int) function fgsl_matrix_complex_align (
            complex(fgsl_double_complex), dimension(lda, m), intent(in), target array,
            integer(fgsl_size_t), intent(in) lda,
            integer(fgsl_size_t), intent(in) n,
            integer(fgsl_size_t), intent(in) m,
            type(fgsl_matrix_complex), intent(inout) fmat )
```
Legacy function to wrap a rank 2 Fortran array inside a double precision complex GSL matrix object. This is invoked via the generic [fgsl\\_matrix\\_align.](#page-278-0)

**Parameters**

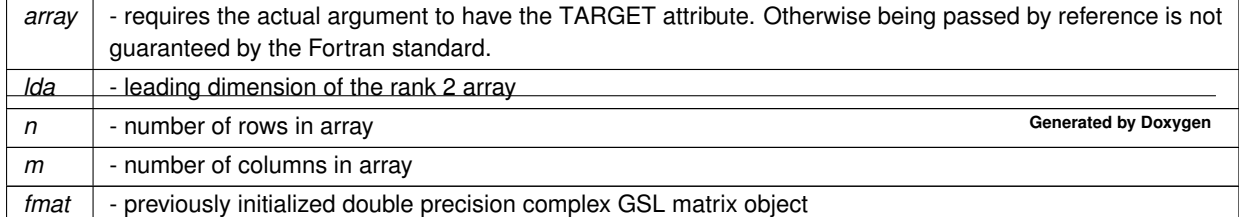

**Returns**

<span id="page-356-3"></span>**Status** 

#### **49.1.1.4 fgsl\_matrix\_complex\_c\_ptr()**

```
subroutine fgsl_matrix_complex_c_ptr (
            type(fgsl_matrix_complex), intent(out) res,
            type(c_ptr), intent(in) src )
```
#### **49.1.1.5 fgsl\_matrix\_complex\_free()**

```
subroutine fgsl_matrix_complex_free (
            type(fgsl_matrix_complex), intent(inout) fvec )
```
<span id="page-356-1"></span>Free the resources inside a complex GSL matrix object previously established by a call to [fgsl\\_matrix\\_complex\\_init\(\).](#page-356-1) This is invoked via the generic [fgsl\\_matrix\\_free.](#page-279-0)

#### **49.1.1.6 fgsl\_matrix\_complex\_init()**

```
type(fgsl_matrix_complex) function fgsl_matrix_complex_init (
            complex(fgsl_double_complex), dimension(:,:), intent(in), target, contiguous
array,
            integer(fgsl_size_t), intent(in), optional n,
             integer(fgsl_size_t), intent(in), optional m,
             integer(fgsl_int), optional stat )
```
Initialize a rank 2 Fortran array to become associated with a double precision complex GSL matrix object. This is invoked via the generic [fgsl\\_matrix\\_init.](#page-280-0)

#### **Parameters**

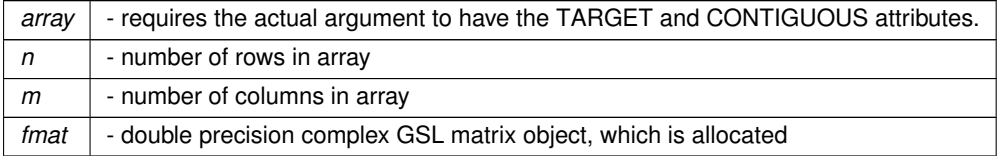

#### **Returns**

<span id="page-356-0"></span>**Status** 

#### **49.1.1.7 fgsl\_matrix\_complex\_init\_legacy()**

```
type(fgsl_matrix_complex) function fgsl_matrix_complex_init_legacy (
             complex(fgsl_double_complex), intent(in) type )
```
Legacy specifit to initialize a GSL matrix object. This is invoked via the generic [fgsl\\_matrix\\_init.](#page-280-0)

#### **Parameters**

*type* | - determine intrinsic type of vector object

**Returns**

<span id="page-357-0"></span>new object of type fgsl\_matrix.

#### **49.1.1.8 fgsl\_matrix\_complex\_pointer\_align()**

```
integer(fgsl_int) function fgsl_matrix_complex_pointer_align (
            complex(fgsl_double_complex), dimension(:,:), intent(out), pointer ptr,
            type(fgsl_matrix_complex), intent(in) fmat )
```
Associate a Fortran pointer with the data stored inside a complex GSL matrix object. This is invoked via the generic [fgsl\\_matrix\\_align.](#page-278-0) Objects of type  $gsl\_matrix\_complex$  which are returned by GSL routines often are persistent subobjects of other GSL objects. A Fortran pointer aligned with a subobject hence will remain up-to-date throughout the lifetime of the object; it may become undefined once the object ceases to exist.

**Parameters**

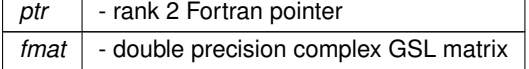

**Returns**

<span id="page-357-2"></span>**Status** 

#### **49.1.1.9 fgsl\_matrix\_complex\_status()**

```
logical function fgsl_matrix_complex_status (
             type(fgsl_matrix_complex), intent(in) matrix_complex )
```

```
subroutine fgsl_matrix_complex_to_array (
             complex(fgsl_double_complex), dimension(:,:), intent(inout) result,
             type(fgsl_matrix_complex), intent(in) source )
```
<span id="page-358-2"></span>The assignment operator (see [interface/generics.finc\)](#page-723-0) is overloaded to enable copying of the content of a complex GSL matrix into a rank 2 Fortran array.

#### **49.1.1.11 fgsl\_matrix\_complex\_to\_fptr()**

```
complex(fgsl_double) function, dimension(:,:), pointer fgsl_matrix_complex_to_fptr (
            type(fgsl_matrix_complex), intent(in) fmat )
```
#### **49.1.1.12 fgsl\_matrix\_free()**

```
subroutine fgsl_matrix_free (
            type(fgsl_matrix), intent(inout) fvec )
```
<span id="page-358-3"></span>Free the resources inside a GSL matrix object previously established by a call to [fgsl\\_matrix\\_init\(\).](#page-358-0) This is invoked via the generic [fgsl\\_matrix\\_free.](#page-279-0)

#### **49.1.1.13 fgsl\_matrix\_get\_size1()**

```
integer(fgsl_size_t) function fgsl_matrix_get_size1 (
            type(fgsl_matrix), intent(in) matr )
```
#### **49.1.1.14 fgsl\_matrix\_get\_size2()**

```
integer(fgsl_size_t) function fgsl_matrix_get_size2 (
            type(fgsl_matrix), intent(in) matr )
```
#### **49.1.1.15 fgsl\_matrix\_get\_tda()**

```
integer(fgsl_size_t) function fgsl_matrix_get_tda (
            type(fgsl_matrix), intent(in) matr )
```
#### **49.1.1.16 fgsl\_matrix\_init()**

```
type(fgsl_matrix) function fgsl_matrix_init (
            real(fgsl_double), dimension(:,:), intent(in), target, contiguous array,
             integer(fgsl_size_t), intent(in), optional n,
             integer(fgsl_size_t), intent(in), optional m,
             integer(fgsl_int), optional stat )
```
Initialize a rank 2 Fortran array to become associated with a double precision GSL matrix object. This is invoked via the generic [fgsl\\_matrix\\_init.](#page-280-0)

#### **Parameters**

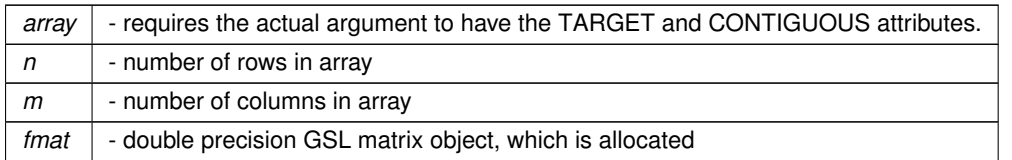

**Returns**

<span id="page-359-0"></span>**Status** 

# **49.1.1.17 fgsl\_matrix\_init\_legacy()**

```
type(fgsl_matrix) function fgsl_matrix_init_legacy (
             real(fgsl_double), intent(in) type )
```
Legacy function to initialize a GSL matrix object. This is invoked via the generic [fgsl\\_matrix\\_init.](#page-280-0)

**Parameters**

*type* | - determine intrinsic type of vector object

**Returns**

<span id="page-359-1"></span>new object of type fgsl\_matrix.

# **49.1.1.18 fgsl\_matrix\_pointer\_align()**

```
integer(fgsl_int) function fgsl_matrix_pointer_align (
            real(fgsl_double), dimension(:,:), intent(out), pointer ptr,
            type(fgsl_matrix), intent(in) fmat )
```
Associate a Fortran pointer with the data stored inside a GSL matrix object. This is invoked via the generic [fgsl\\_matrix\\_align.](#page-278-0) Objects of type  $gsl_matrix$  which are returned by GSL routines often are persistent subobjects of other GSL objects. A Fortran pointer aligned with a subobject hence will remain up-to-date throughout the lifetime of the object; it may become undefined once the object ceases to exist.

**Parameters**

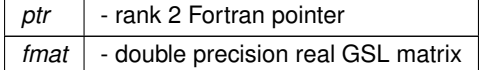
**Returns**

**Status** 

#### **49.1.1.19 fgsl\_matrix\_status()**

```
logical function fgsl_matrix_status (
 type(fgsl_matrix), intent(in) matrix )
```
### **49.1.1.20 fgsl\_matrix\_to\_array()**

```
subroutine fgsl_matrix_to_array (
 real(fgsl_double), dimension(:,:), intent(inout) result,
 type(fgsl_matrix), intent(in) source )
```
The assignment operator (see [interface/generics.finc\)](#page-723-0) is overloaded to enable copying of the content of a GSL matrix into a rank 2 Fortran array.

### **49.1.1.21 fgsl\_matrix\_to\_fptr()**

```
real(fgsl_double) function, dimension(:,:), pointer fgsl_matrix_to_fptr (
 type(fasl_matrix), intent(in) fmat)
```
Associate a Fortran pointer with the data stored inside a GSL matrix object. This is invoked via the generic [fgsl\\_matrix\\_to\\_fptr.](#page-281-0) Objects of type gsl\_matrix which are returned by GSL routines often are persistent subobjects of other GSL objects. A Fortran pointer aligned with a subobject hence will remain up-to-date throughout the lifetime of the object; it may become undefined once the object ceases to exist.

**Parameters**

*fmat* - GSL matrix

**Returns**

rank 2 Fortran pointer

## **49.1.1.22 fgsl\_sizeof\_matrix()**

```
integer(fgsl_size_t) function fgsl_sizeof_matrix (
 type(fgsl_matrix), intent(in) w )
```
Inquire the number of elements in a double precision real GSL matrix object.

## **49.1.1.23 fgsl\_sizeof\_matrix\_complex()**

```
integer(fgsl_size_t) function fgsl_sizeof_matrix_complex (
 type(fgsl_matrix_complex), intent(in) w )
```
Inquire the number of elements in a double precision complex GSL matrix object.

## **49.1.1.24 fgsl\_sizeof\_vector()**

```
integer(fgsl_size_t) function fgsl_sizeof_vector (
 type(fgsl_vector), intent(in) w )
```
## **49.1.1.25 fgsl\_sizeof\_vector\_complex()**

```
integer(fgsl_size_t) function fgsl_sizeof_vector_complex (
 type(fgsl_vector_complex), intent(in) w )
```
Inquire the size of a double precision complex GSL vector object.

### **49.1.1.26 fgsl\_vector\_align()**

```
integer(fgsl_int) function fgsl_vector_align (
 real(fgsl_double), dimension(len), intent(in), target array,
 integer(fgsl_size_t), intent(in) len,
 type(fgsl_vector), intent(inout) fvec,
 integer(fgsl_size_t), intent(in) size,
 integer(fgsl_size_t), intent(in) offset,
 integer(fgsl_size_t), intent(in) stride )
```
Legacy function to wrap a rank 1 Fortran array slice inside a double precision real GSL vector object. This is invoked via the generic [fgsl\\_vector\\_align.](#page-335-0) It is recommended to update codes using this to use the new [fgsl\\_vector\\_init](#page-337-0) specific instead.

**Parameters**

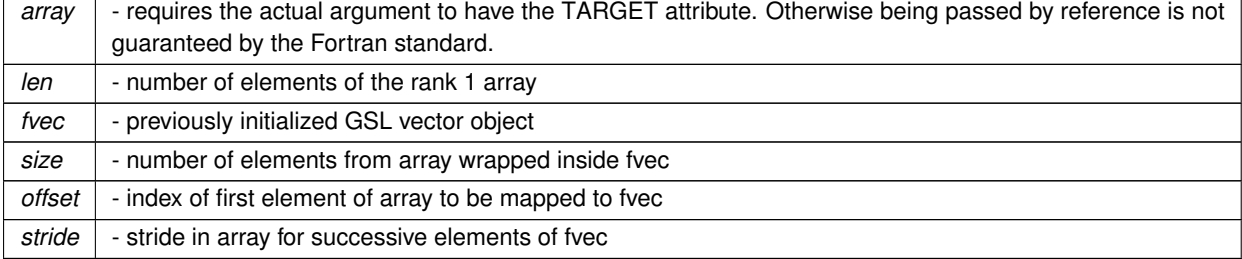

**Returns**

**Status** 

### **49.1.1.27 fgsl\_vector\_c\_ptr()**

```
subroutine fgsl_vector_c_ptr (
 type(fgsl_vector), intent(out) res,
 type(c_ptr), intent(in) src )
```
## **49.1.1.28 fgsl\_vector\_complex\_align()**

```
integer(fgsl_int) function fgsl_vector_complex_align (
 complex(fgsl_double_complex), dimension(len), intent(in), target array,
 integer(fgsl_size_t), intent(in) len,
 type(fgsl_vector_complex), intent(inout) fvec,
  integer(fgsl_size_t), intent(in) size,
  integer(fgsl_size_t), intent(in) offset,
  integer(fgsl_size_t), intent(in) stride )
```
Wrap a rank 1 Fortran array slice inside a double precision complex real GSL vector object. This is invoked via the generic [fgsl\\_vector\\_align.](#page-335-0)

#### **Parameters**

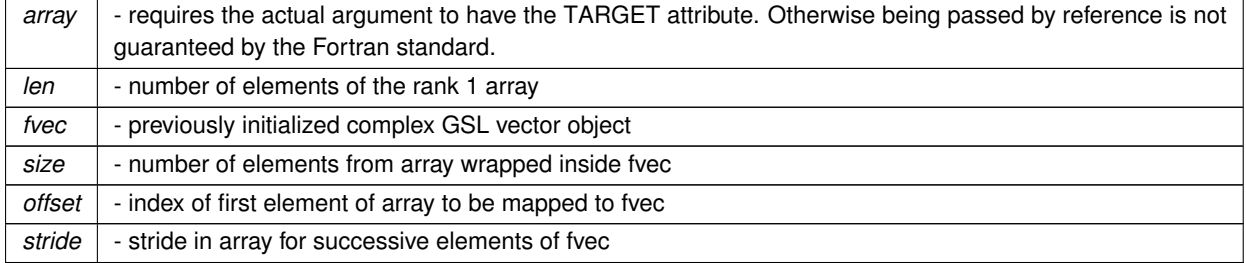

**Returns**

**Status** 

## **49.1.1.29 fgsl\_vector\_complex\_c\_ptr()**

```
subroutine fgsl_vector_complex_c_ptr (
 type(fgsl_vector_complex), intent(out) res,
  type(c_ptr), intent(in) src )
```
#### **49.1.1.30 fgsl\_vector\_complex\_free()**

```
subroutine fgsl_vector_complex_free (
  type(fgsl_vector_complex), intent(inout) fvec )
```
<span id="page-363-0"></span>Free the resources inside a complex GSL vector object previously established by a call to [fgsl\\_vector\\_complex\\_init\(\).](#page-363-0) This is invoked via the generic [fgsl\\_vector\\_free.](#page-336-0)

## **49.1.1.31 fgsl\_vector\_complex\_init()**

```
type(fgsl_vector_complex) function fgsl_vector_complex_init (
  complex(fgsl_double), dimension(:), intent(in), target, contiguous array,
  integer(fgsl_size_t), intent(in), optional stride,
  integer(fgsl_int), intent(inout), optional stat )
```
## **49.1.1.32 fgsl\_vector\_complex\_init\_legacy()**

```
type(fgsl_vector_complex) function fgsl_vector_complex_init_legacy (
 complex(fgsl_double_complex), intent(in) type )
```
Initialize a complex GSL vector object. This is invoked via the generic [fgsl\\_vector\\_init.](#page-337-0)

#### **Parameters**

*type* | - determine intrinsic type of vector object

**Returns**

new object of type fgsl\_vector

## **49.1.1.33 fgsl\_vector\_complex\_pointer\_align()**

```
integer(fgsl_int) function fgsl_vector_complex_pointer_align (
  complex(fgsl_double_complex), dimension(:), intent(out), pointer ptr,
 type(fgsl_vector_complex), intent(in) fvec )
```
Associate a Fortran pointer with the data stored inside a GSL vector object. This is invoked via the generic [fgsl\\_vector\\_align.](#page-335-0) Objects of type gsl\_vector\_complex which are returned by GSL routines often are persistent subobjects of other GSL objects. A Fortran pointer aligned with a subobject hence will remain up-to-date throughout the lifetime of the object; it may become undefined once the object ceases to exist.

**Parameters**

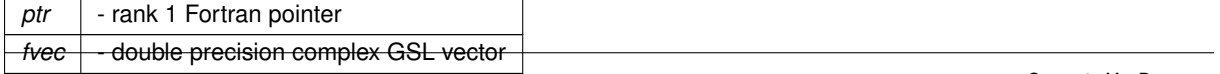

**Returns**

**Status** 

## **49.1.1.34 fgsl\_vector\_complex\_status()**

```
logical function fgsl_vector_complex_status (
 type(fgsl_vector_complex), intent(in) vector_complex )
```
### **49.1.1.35 fgsl\_vector\_complex\_to\_array()**

```
subroutine fgsl_vector_complex_to_array (
 complex(fgsl_double_complex), dimension(:), intent(inout) result,
 type(fgsl_vector_complex), intent(in) source )
```
The assignment operator (see [interface/generics.finc\)](#page-723-0) is overloaded to enable copying of the content of a complex GSL vector into a Fortran array.

#### **49.1.1.36 fgsl\_vector\_complex\_to\_fptr()**

```
complex(fgsl_double) function, dimension(:), pointer fgsl_vector_complex_to_fptr (
 type(fgsl_vector_complex), intent(in) fvec )
```
### **49.1.1.37 fgsl\_vector\_free()**

```
subroutine fgsl_vector_free (
 type(fgsl_vector), intent(inout) fvec )
```
Free the resources inside a GSL vector object previously established by a call to [fgsl\\_vector\\_init\(\).](#page-365-0) This is invoked via the generic [fgsl\\_vector\\_free.](#page-336-0)

## **49.1.1.38 fgsl\_vector\_get\_size()**

```
integer(fgsl_size_t) function fgsl_vector_get_size (
 type(fgsl_vector), intent(in) vec )
```
### **49.1.1.39 fgsl\_vector\_get\_stride()**

```
integer(fgsl_size_t) function fgsl_vector_get_stride (
 type(fgsl_vector), intent(in) vec )
```
## **49.1.1.40 fgsl\_vector\_init()**

```
type(fgsl_vector) function fgsl_vector_init (
 real(fgsl_double), dimension(:), intent(in), target, contiguous array,
 integer(fgsl_size_t), intent(in), optional stride,
 integer(fgsl_int), intent(inout), optional stat )
```
Initialize a GSL vector object. This is invoked via the generic [fgsl\\_vector\\_init.](#page-337-0)

## **Parameters**

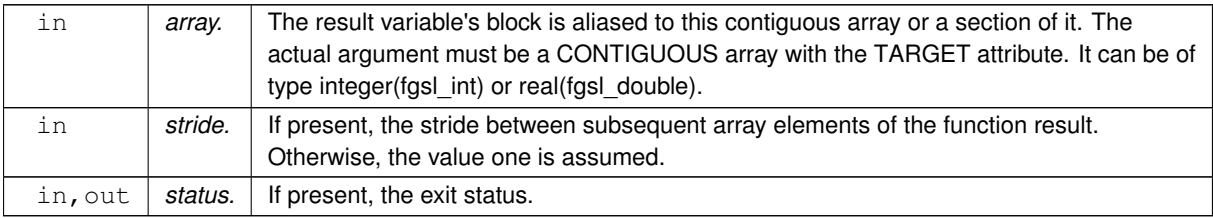

## **49.1.1.41 fgsl\_vector\_init\_legacy()**

```
type(fgsl_vector) function fgsl_vector_init_legacy (
 real(fgsl_double), intent(in) type )
```
Legacy specific [fgsl\\_vector\\_init](#page-337-0) of for GSL vector initialization.

**Parameters**

*type* | - determine intrinsic type of vector object

**Returns**

new object of type fgsl\_vector

## **49.1.1.42 fgsl\_vector\_int\_free()**

```
subroutine fgsl_vector_int_free (
 type(fgsl_vector_int), intent(inout) fvec )
```
#### **49.1.1.43 fgsl\_vector\_int\_init()**

```
type(fgsl_vector_int) function fgsl_vector_int_init (
 integer(fgsl_int), dimension(:), intent(in), target, contiguous array,
  integer(fgsl_size_t), intent(in), optional stride,
  integer(fgsl_int), intent(inout), optional stat )
```
### **49.1.1.44 fgsl\_vector\_int\_status()**

```
logical function fgsl_vector_int_status (
 type(fgsl_vector_int), intent(in) vector )
```
Inquire the size of a double precision real GSL vector object.

## **49.1.1.45 fgsl\_vector\_int\_to\_fptr()**

```
integer(fgsl_int) function, dimension(:), pointer fgsl_vector_int_to_fptr (
 type(fgsl_vector_int), intent(in) fvec )
```
## **49.1.1.46 fgsl\_vector\_pointer\_align()**

```
integer(fgsl_int) function fgsl_vector_pointer_align (
 real(fgsl_double), dimension(:), intent(out), pointer ptr,
 type(fgsl_vector), intent(in) fvec )
```
Legacy function to associate a Fortran pointer with the data stored inside a GSL vector object. Codes should be updated to use fgsl\_vector\_ptr. This is invoked via the generic [fgsl\\_vector\\_align.](#page-335-0) Objects of type qsl\_vector which are returned by GSL routines often are persistent subobjects of other GSL objects. A Fortran pointer aligned with a subobject hence will remain up-to-date throughout the lifetime of the object; it may become undefined once the object ceases to exist.

**Parameters**

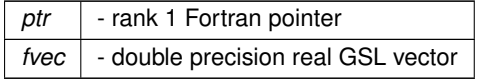

**Returns**

**Status** 

### **49.1.1.47 fgsl\_vector\_status()**

```
logical function fgsl_vector_status (
 type(fgsl_vector), intent(in) vector )
```
**49.1.1.48 fgsl\_vector\_to\_array()**

```
subroutine fgsl_vector_to_array (
 real(fgsl_double), dimension(:), intent(inout) result,
 type(fgsl_vector), intent(in) source )
```
The assignment operator (see [interface/generics.finc\)](#page-723-0) is overloaded to enable copying of the content of a GSL vector into a Fortran array.

## **49.1.1.49 fgsl\_vector\_to\_fptr()**

```
real(fgsl_double) function, dimension(:), pointer fgsl_vector_to_fptr (
 type(fgsl_vector), intent(in) fvec )
```
Function to associate a Fortran pointer with a GSL vector object.

### **Parameters**

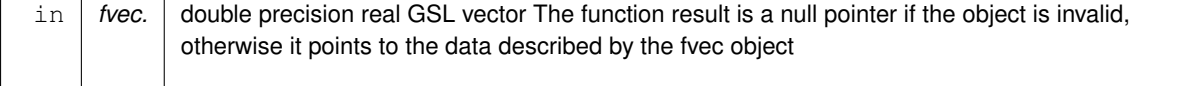

# **49.2 api/bspline.finc File Reference**

## **Functions/Subroutines**

- type(fgsl\_bspline\_workspace) function [fgsl\\_bspline\\_alloc](#page-368-0) (k, nbreak)
- subroutine [fgsl\\_bspline\\_free](#page-368-1) (w)
- integer(fgsl\_int) function [fgsl\\_bspline\\_knots](#page-369-0) (breakpts, w)
- integer(fgsl\_int) function [fgsl\\_bspline\\_knots\\_uniform](#page-369-1) (a, b, w)
- integer(fgsl\_int) function [fgsl\\_bspline\\_eval](#page-368-2) (x, b, w)
- integer(fgsl\_int) function [fgsl\\_bspline\\_eval\\_nonzero](#page-368-3) (x, bk, istart, iend, w)
- integer(fgsl\_int) function [fgsl\\_bspline\\_deriv\\_eval](#page-368-4) (x, nderiv, db, w)
- integer(fgsl\_int) function [fgsl\\_bspline\\_deriv\\_eval\\_nonzero](#page-368-5) (x, nderiv, db, istart, iend, w)
- integer(fgsl\_size\_t) function [fgsl\\_bspline\\_ncoeffs](#page-369-2) (w)
- real(fgsl\_double) function [fgsl\\_bspline\\_greville\\_abscissa](#page-369-3) (i, w)
- integer(fgsl\_int) function [fgsl\\_bspline\\_knots\\_greville](#page-369-4) (abscissae, w, abserr)

## <span id="page-368-0"></span>**49.2.1 Function/Subroutine Documentation**

## **49.2.1.1 fgsl\_bspline\_alloc()**

```
type(fgsl_bspline_workspace) function fgsl_bspline_alloc (
 integer(fgsl_size_t), intent(in) k,
  integer(fgsl_size_t), intent(in) nbreak )
```
## **49.2.1.2 fgsl\_bspline\_deriv\_eval()**

```
integer(fgsl_int) function fgsl_bspline_deriv_eval (
  real(fgsl_double), intent(in) x,
  integer(fgsl_size_t), intent(in) nderiv,
  type(fgsl_matrix), intent(inout) db,
  type(fgsl_bspline_workspace), intent(inout) w )
```
## <span id="page-368-5"></span>**49.2.1.3 fgsl\_bspline\_deriv\_eval\_nonzero()**

```
integer(fgsl_int) function fgsl_bspline_deriv_eval_nonzero (
  real(fgsl_double), intent(in) x,
  integer(fgsl_size_t), intent(in) nderiv,
  type(fasl_matrix), intent(inout) db,
  integer(fgsl_size_t), intent(inout) istart,
  integer(fgsl_size_t), intent(inout) iend,
  type(fgsl_bspline_workspace), intent(inout) w )
```
## <span id="page-368-2"></span>**49.2.1.4 fgsl\_bspline\_eval()**

```
integer(fgsl_int) function fgsl_bspline_eval (
 real(fgsl_double), intent(in) x,
  type(fgsl_vector), intent(inout) b,
  type(fgsl_bspline_workspace), intent(inout) w )
```
## <span id="page-368-3"></span>**49.2.1.5 fgsl\_bspline\_eval\_nonzero()**

```
integer(fgsl_int) function fgsl_bspline_eval_nonzero (
 real(fgsl_double), intent(in) x,
  type(fgsl_vector), intent(inout) bk,
  integer(fgsl_size_t), intent(inout) istart,
  integer(fgsl_size_t), intent(inout) iend,
  type(fgsl_bspline_workspace), intent(inout) w )
```
### **49.2.1.6 fgsl\_bspline\_free()**

```
subroutine fgsl_bspline_free (
 type(fgsl_bspline_workspace), intent(inout) w )
```
### **49.2.1.7 fgsl\_bspline\_greville\_abscissa()**

```
real(fgsl_double) function fgsl_bspline_greville_abscissa (
 integer(fgsl_size_t) i,
 type(fgsl_bspline_workspace), intent(in) w )
```
## **49.2.1.8 fgsl\_bspline\_knots()**

```
integer(fgsl_int) function fgsl_bspline_knots (
 type(fgsl_vector), intent(in) breakpts,
 type(fgsl_bspline_workspace), intent(inout) w )
```
### **49.2.1.9 fgsl\_bspline\_knots\_greville()**

```
integer(fgsl_int) function fgsl_bspline_knots_greville (
 type(fgsl_vector) abscissae,
  type(fgsl_bspline_workspace) w,
  real(fgsl_double), intent(out) abserr )
```
## <span id="page-369-1"></span>**49.2.1.10 fgsl\_bspline\_knots\_uniform()**

```
integer(fgsl_int) function fgsl_bspline_knots_uniform (
 real(fgsl_double), intent(in) a,
 real(fgsl_double), intent(in) b,
  type(fgsl_bspline_workspace), intent(inout) w )
```
## <span id="page-369-2"></span>**49.2.1.11 fgsl\_bspline\_ncoeffs()**

```
integer(fgsl_size_t) function fgsl_bspline_ncoeffs (
 type(fgsl_bspline_workspace), intent(inout) w )
```
# **49.3 api/chebyshev.finc File Reference**

## **Functions/Subroutines**

- type(fgsl\_cheb\_series) function [fgsl\\_cheb\\_alloc](#page-370-0) (n)
- subroutine [fgsl\\_cheb\\_free](#page-371-0) (cs)
- integer(fgsl\_int) function [fgsl\\_cheb\\_init](#page-371-1) (cs, f, a, b)
- integer(fgsl\_size\_t) function [fgsl\\_cheb\\_order](#page-372-0) (cs)
- integer(fgsl\_size\_t) function [fgsl\\_cheb\\_size](#page-372-1) (cs)
- real(fgsl\_double) function, dimension(:), pointer [fgsl\\_cheb\\_coeffs](#page-370-1) (cs)
- real(fgsl\_double) function [fgsl\\_cheb\\_eval](#page-371-2) (cs, x)
- integer(fgsl\_int) function [fgsl\\_cheb\\_eval\\_err](#page-371-3) (cs, x, result, abserr)
- real(fgsl\_double) function [fgsl\\_cheb\\_eval\\_n](#page-371-4) (cs, order, x)
- integer(fgsl\_int) function [fgsl\\_cheb\\_eval\\_n\\_err](#page-371-5) (cs, order, x, result, abserr)
- integer(fgsl\_int) function [fgsl\\_cheb\\_calc\\_deriv](#page-370-2) (deriv, cs)
- integer(fgsl\_int) function [fgsl\\_cheb\\_calc\\_integ](#page-370-3) (integ, cs)
- logical function [fgsl\\_cheb\\_series\\_status](#page-372-2) (cheb\_series)

## <span id="page-370-0"></span>**49.3.1 Function/Subroutine Documentation**

### **49.3.1.1 fgsl\_cheb\_alloc()**

```
type(fgsl_cheb_series) function fgsl_cheb_alloc (
 integer(fgsl_int), intent(in) n )
```
### **49.3.1.2 fgsl\_cheb\_calc\_deriv()**

```
integer(fgsl_int) function fgsl_cheb_calc_deriv (
 type(fgsl_cheb_series), intent(inout) deriv,
  type(fgsl_cheb_series), intent(in) cs )
```
## **49.3.1.3 fgsl\_cheb\_calc\_integ()**

```
integer(fgsl_int) function fgsl_cheb_calc_integ (
 type(fgsl_cheb_series), intent(inout) integ,
 type(fgsl cheb series), intent(in) cs)
```
### **49.3.1.4 fgsl\_cheb\_coeffs()**

```
real(fgsl_double) function, dimension(:), pointer fgsl_cheb_coeffs (
 type(fgsl_cheb_series), intent(in) cs )
```
## **49.3.1.5 fgsl\_cheb\_eval()**

```
real(fgsl_double) function fgsl_cheb_eval (
 type(fgsl_cheb_series), intent(in) cs,
  real(fgsl_double), intent(in) x )
```
## **49.3.1.6 fgsl\_cheb\_eval\_err()**

```
integer(fgsl_int) function fgsl_cheb_eval_err (
 type(fgsl_cheb_series), intent(in) cs,
  real(fgsl_double), intent(in) x,
  real(fgsl_double), intent(out) result,
  real(fgsl_double), intent(out) abserr )
```
## <span id="page-371-4"></span>**49.3.1.7 fgsl\_cheb\_eval\_n()**

```
real(fgsl_double) function fgsl_cheb_eval_n (
  type(fgsl_cheb_series), intent(in) cs,
  integer(fgsl_size_t), intent(in) order,
  real(fgsl_double), intent(in) x )
```
#### <span id="page-371-5"></span>**49.3.1.8 fgsl\_cheb\_eval\_n\_err()**

```
integer(fgsl_int) function fgsl_cheb_eval_n_err (
 type(fgsl_cheb_series), intent(in) cs,
  integer(fgsl_size_t), intent(in) order,
  real(fgsl_double), intent(in) x,
  real(fgsl_double), intent(out) result,
  real(fgsl_double), intent(out) abserr )
```
## <span id="page-371-0"></span>**49.3.1.9 fgsl\_cheb\_free()**

```
subroutine fgsl_cheb_free (
 type(fgsl_cheb_series), intent(in) cs )
```
## **49.3.1.10 fgsl\_cheb\_init()**

```
integer(fgsl_int) function fgsl_cheb_init (
 type(fgsl_cheb_series), intent(inout) cs,
 type(fgsl_function), intent(in) f,
 real(fgsl_double), intent(in) a,
 real(fgsl_double), intent(in) b )
```
## <span id="page-372-0"></span>**49.3.1.11 fgsl\_cheb\_order()**

```
integer(fgsl_size_t) function fgsl_cheb_order (
 type(fgsl_cheb_series), intent(in) cs )
```
### **49.3.1.12 fgsl\_cheb\_series\_status()**

```
logical function fgsl_cheb_series_status (
 type(fgsl_cheb_series), intent(in) cheb_series )
```
## **49.3.1.13 fgsl\_cheb\_size()**

```
integer(fgsl_size_t) function fgsl_cheb_size (
type(fgsl_cheb_series), intent(in) cs)
```
# **49.4 api/complex.finc File Reference**

This graph shows which files directly or indirectly include this file:

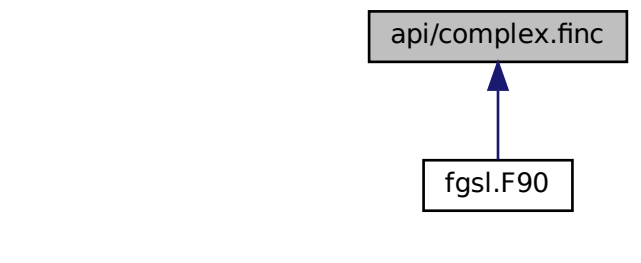

## **Functions/Subroutines**

- real(fgsl\_double) function [fgsl\\_complex\\_arg](#page-376-0) (z)
- real(fgsl\_double) function [fgsl\\_complex\\_logabs](#page-376-1) (z)
- complex(fgsl\_double\_complex) function [fgsl\\_complex\\_log10](#page-376-2) (z)
- complex(fgsl\_double\_complex) function [fgsl\\_complex\\_log\\_b](#page-376-3) (z, b)
- complex(fgsl\_double\_complex) function [fgsl\\_complex\\_arcsin](#page-375-0) (z)
- complex(fgsl\_double\_complex) function [fgsl\\_complex\\_arcsin\\_real](#page-375-1) (r)
- complex(fgsl\_double\_complex) function [fgsl\\_complex\\_arccos](#page-373-0) (z)
- complex(fgsl\_double\_complex) function [fgsl\\_complex\\_arccos\\_real](#page-373-1) (r)
- complex(fgsl\_double\_complex) function [fgsl\\_complex\\_arctan](#page-375-2) (z)
- complex(fgsl\_double\_complex) function [fgsl\\_complex\\_arcsec](#page-374-0) (z)
- complex(fgsl\_double\_complex) function [fgsl\\_complex\\_arcsec\\_real](#page-375-3) (r)
- complex(fgsl\_double\_complex) function [fgsl\\_complex\\_arccsc](#page-374-1) (z)
- complex(fgsl\_double\_complex) function [fgsl\\_complex\\_arccsc\\_real](#page-374-2) (r)
- complex(fgsl\_double\_complex) function [fgsl\\_complex\\_arccot](#page-374-3) (z)
- complex(fgsl\_double\_complex) function [fgsl\\_complex\\_arcsinh](#page-375-4) (z)
- complex(fgsl\_double\_complex) function [fgsl\\_complex\\_arccosh](#page-373-2) (z)
- complex(fgsl\_double\_complex) function [fgsl\\_complex\\_arccosh\\_real](#page-374-4) (r)
- complex(fgsl\_double\_complex) function [fgsl\\_complex\\_arctanh](#page-375-5) (z)
- complex(fgsl\_double\_complex) function [fgsl\\_complex\\_arctanh\\_real](#page-376-4) (r)
- complex(fgsl\_double\_complex) function [fgsl\\_complex\\_arcsech](#page-375-6) (z)
- complex(fgsl\_double\_complex) function [fgsl\\_complex\\_arccsch](#page-374-5) (z)
- complex(fgsl\_double\_complex) function [fgsl\\_complex\\_arccoth](#page-374-6) (z)
- elemental subroutine [fgsl\\_complex\\_to\\_complex](#page-376-5) (result, source)
- elemental subroutine complex to fgsl\_complex (result, source)

## <span id="page-373-3"></span>**49.4.1 Function/Subroutine Documentation**

## **49.4.1.1 complex\_to\_fgsl\_complex()**

```
elemental subroutine complex_to_fgsl_complex (
 type(gsl_complex), intent(out) result,
  complex(fgsl_double_complex), intent(in) source )
```
## **49.4.1.2 fgsl\_complex\_arccos()**

```
complex(fgsl_double_complex) function fgsl_complex_arccos (
  complex(fgsl_double_complex), intent(in) z )
```
### **49.4.1.3 fgsl\_complex\_arccos\_real()**

```
complex(fgsl_double_complex) function fgsl_complex_arccos_real (
  real(fgsl_double), intent(in) r)
```
#### **49.4.1.4 fgsl\_complex\_arccosh()**

```
complex(fgsl_double_complex) function fgsl_complex_arccosh (
 complex(fgsl_double_complex), intent(in) z )
```
### **49.4.1.5 fgsl\_complex\_arccosh\_real()**

```
complex(fgsl_double_complex) function fgsl_complex_arccosh_real (
 real(fgsl_double), intent(in) r)
```
## **49.4.1.6 fgsl\_complex\_arccot()**

```
complex(fgsl_double_complex) function fgsl_complex_arccot (
 complex(fgsl_double_complex), intent(in) z )
```
### **49.4.1.7 fgsl\_complex\_arccoth()**

```
complex(fgsl_double_complex) function fgsl_complex_arccoth (
 complex(fgsl_double_complex), intent(in) z )
```
## **49.4.1.8 fgsl\_complex\_arccsc()**

```
complex(fgsl_double_complex) function fgsl_complex_arccsc (
 complex(fgsl_double_complex), intent(in) z )
```
## **49.4.1.9 fgsl\_complex\_arccsc\_real()**

<span id="page-374-5"></span>complex(fgsl\_double\_complex) function fgsl\_complex\_arccsc\_real ( real(fgsl\_double), intent(in)  $r$ )

## **49.4.1.10 fgsl\_complex\_arccsch()**

```
complex(fgsl_double_complex) function fgsl_complex_arccsch (
  complex(fgsl_double_complex), intent(in) z )
```
### **49.4.1.11 fgsl\_complex\_arcsec()**

```
complex(fgsl_double_complex) function fgsl_complex_arcsec (
 complex(fgsl_double_complex), intent(in) z )
```
### **49.4.1.12 fgsl\_complex\_arcsec\_real()**

```
complex(fgsl_double_complex) function fgsl_complex_arcsec_real (
 real(fgsl_double), intent(in) r)
```
## **49.4.1.13 fgsl\_complex\_arcsech()**

```
complex(fgsl_double_complex) function fgsl_complex_arcsech (
 complex(fgsl_double_complex), intent(in) z )
```
### **49.4.1.14 fgsl\_complex\_arcsin()**

```
complex(fgsl_double_complex) function fgsl_complex_arcsin (
 complex(fgsl_double_complex), intent(in) z )
```
### **49.4.1.15 fgsl\_complex\_arcsin\_real()**

```
complex(fgsl_double_complex) function fgsl_complex_arcsin_real (
  real(fgsl_double), intent(in) r )
```
## **49.4.1.16 fgsl\_complex\_arcsinh()**

```
complex(fgsl_double_complex) function fgsl_complex_arcsinh (
 complex(fgsl_double_complex), intent(in) z )
```
## **49.4.1.17 fgsl\_complex\_arctan()**

```
complex(fgsl_double_complex) function fgsl_complex_arctan (
  complex(fgsl_double_complex), intent(in) z )
```
#### **49.4.1.18 fgsl\_complex\_arctanh()**

```
complex(fgsl_double_complex) function fgsl_complex_arctanh (
 complex(fgsl_double_complex), intent(in) z )
```
### **49.4.1.19 fgsl\_complex\_arctanh\_real()**

```
complex(fgsl_double_complex) function fgsl_complex_arctanh_real (
 real(fgsl_double), intent(in) r)
```
## **49.4.1.20 fgsl\_complex\_arg()**

```
real(fgsl_double) function fgsl_complex_arg (
 complex(fgsl_double_complex), intent(in) z )
```
### **49.4.1.21 fgsl\_complex\_log10()**

```
complex(fgsl_double_complex) function fgsl_complex_log10 (
 complex(fgsl_double_complex), intent(in) z )
```
## **49.4.1.22 fgsl\_complex\_log\_b()**

```
complex(fgsl_double_complex) function fgsl_complex_log_b (
 complex(fgsl_double_complex), intent(in) z,
  complex(fgsl_double_complex), intent(in) b )
```
## <span id="page-376-1"></span>**49.4.1.23 fgsl\_complex\_logabs()**

```
real(fgsl_double) function fgsl_complex_logabs (
 complex(fgsl_double_complex), intent(in) z )
```
## **49.4.1.24 fgsl\_complex\_to\_complex()**

```
elemental subroutine fgsl_complex_to_complex (
  complex(fgsl_double_complex), intent(out) result,
  type(gsl_complex), intent(in) source )
```
## **49.5 api/deriv.finc File Reference**

## **Functions/Subroutines**

- integer(fgsl\_int) function [fgsl\\_deriv\\_central](#page-377-0) (f, x, h, result, abserr)
- integer(fgsl\_int) function [fgsl\\_deriv\\_forward](#page-377-1) (f, x, h, result, abserr)
- integer(fgsl\_int) function [fgsl\\_deriv\\_backward](#page-377-2) (f, x, h, result, abserr)

## <span id="page-377-2"></span>**49.5.1 Function/Subroutine Documentation**

## **49.5.1.1 fgsl\_deriv\_backward()**

```
integer(fgsl_int) function fgsl_deriv_backward (
 type(fgsl_function), intent(in) f,
 real(fgsl_double), intent(in) x,
  real(fgsl_double), intent(in) h,
  real(fgsl_double), intent(out) result,
  real(fgsl_double), intent(out) abserr )
```
## <span id="page-377-0"></span>**49.5.1.2 fgsl\_deriv\_central()**

```
integer(fgsl_int) function fgsl_deriv_central (
  type(fgsl_function), intent(in) f,
  real(fgsl_double), intent(in) x,
  real(fgsl_double), intent(in) h,
  real(fgsl_double), intent(out) result,
  real(fgsl_double), intent(out) abserr )
```
## <span id="page-377-1"></span>**49.5.1.3 fgsl\_deriv\_forward()**

```
integer(fgsl_int) function fgsl_deriv_forward (
 type(fgsl_function), intent(in) f,
  real(fgsl_double), intent(in) x,
  real(fgsl_double), intent(in) h,
  real(fgsl_double), intent(out) result,
  real(fgsl_double), intent(out) abserr )
```
# **49.6 api/dht.finc File Reference**

## **Functions/Subroutines**

- type(fgsl\_dht) function [fgsl\\_dht\\_alloc](#page-378-0) (size)
- integer(fgsl\_int) function [fgsl\\_dht\\_init](#page-378-1) (t, nu, xmax)
- type(fgsl\_dht) function [fgsl\\_dht\\_new](#page-379-0) (size, nu, xmax)
- subroutine [fgsl\\_dht\\_free](#page-378-2) (t)
- integer(fgsl\_int) function [fgsl\\_dht\\_apply](#page-378-3) (t, f\_in, f\_out)
- real(fgsl\_double) function [fgsl\\_dht\\_x\\_sample](#page-379-1) (t, n)
- real(fgsl\_double) function [fgsl\\_dht\\_k\\_sample](#page-378-4) (t, n)
- logical function [fgsl\\_dht\\_status](#page-379-2) (dht)

## <span id="page-378-0"></span>**49.6.1 Function/Subroutine Documentation**

## **49.6.1.1 fgsl\_dht\_alloc()**

```
type(fgsl_dht) function fgsl_dht_alloc (
  integer(fgsl_size_t), intent(in) size )
```
## **49.6.1.2 fgsl\_dht\_apply()**

```
integer(fgsl_int) function fgsl_dht_apply (
 type(fgsl_dht), intent(in) t,
  real(fgsl_double), dimension(:), intent(in), target, contiguous f_in,
  real(fgsl_double), dimension(:), intent(out), target, contiguous f_out )
```
<span id="page-378-2"></span>**49.6.1.3 fgsl\_dht\_free()**

```
subroutine fgsl_dht_free (
 type(fgsl_dht), intent(inout) t )
```
## **49.6.1.4 fgsl\_dht\_init()**

```
integer(fgsl_int) function fgsl_dht_init (
 type(fgsl_dht), intent(inout) t,
 real(fgsl_double), intent(in) nu,
  real(fgsl_double), intent(in) xmax )
```
## **49.6.1.5 fgsl\_dht\_k\_sample()**

```
real(fgsl_double) function fgsl_dht_k_sample (
 type(fgsl_dht), intent(in) t,
 integer(fgsl_int), intent(in) n )
```
## **49.6.1.6 fgsl\_dht\_new()**

```
type(fgsl_dht) function fgsl_dht_new (
 integer(fgsl_size_t), intent(in) size,
  real(fgsl_double), intent(in) nu,
  real(fgsl_double), intent(in) xmax )
```
## <span id="page-379-2"></span>**49.6.1.7 fgsl\_dht\_status()**

```
logical function fgsl_dht_status (
 type(fgsl_dht), intent(in) dht )
```
#### **49.6.1.8 fgsl\_dht\_x\_sample()**

```
real(fgsl_double) function fgsl_dht_x_sample (
 type(fgsl_dht), intent(in) t,
  integer(fgsl_int), intent(in) n )
```
# **49.7 api/eigen.finc File Reference**

## **Functions/Subroutines**

- type(fgsl\_eigen\_symm\_workspace) function [fgsl\\_eigen\\_symm\\_alloc](#page-388-0) (n)
- subroutine [fgsl\\_eigen\\_symm\\_free](#page-388-1) (w)
- integer(fgsl\_int) function [fgsl\\_eigen\\_symm](#page-388-2) (a, eval, w)
- type(fgsl\_eigen\_symmv\_workspace) function [fgsl\\_eigen\\_symmv\\_alloc](#page-388-3) (n)
- subroutine [fgsl\\_eigen\\_symmv\\_free](#page-388-4) (w)
- integer(fgsl\_int) function [fgsl\\_eigen\\_symmv](#page-388-5) (a, eval, evec, w)
- type(fgsl\_eigen\_herm\_workspace) function [fgsl\\_eigen\\_herm\\_alloc](#page-385-0) (n)
- subroutine [fgsl\\_eigen\\_herm\\_free](#page-385-1) (w)
- integer(fgsl\_int) function [fgsl\\_eigen\\_herm](#page-385-2) (a, eval, w)
- type(fgsl\_eigen\_hermv\_workspace) function [fgsl\\_eigen\\_hermv\\_alloc](#page-385-3) (n)
- subroutine [fgsl\\_eigen\\_hermv\\_free](#page-385-4) (w)
- integer(fgsl\_int) function fgsl\_eigen\_hermy (a, eval, evec, w)
- type(fgsl\_eigen\_nonsymm\_workspace) function [fgsl\\_eigen\\_nonsymm\\_alloc](#page-386-0) (n)
- subroutine [fgsl\\_eigen\\_nonsymm\\_free](#page-386-1) (w)
- subroutine [fgsl\\_eigen\\_nonsymm\\_params](#page-386-2) (compute\_t, balance, w)
- integer(fgsl\_int) function [fgsl\\_eigen\\_nonsymm](#page-386-3) (a, eval, w)
- integer(fgsl\_int) function [fgsl\\_eigen\\_nonsymm\\_z](#page-386-4) (a, eval, z, w)
- type(fgsl\_eigen\_nonsymmv\_workspace) function [fgsl\\_eigen\\_nonsymmv\\_alloc](#page-387-0) (n)
- subroutine fasl\_eigen\_nonsymmy\_free (w)
- subroutine fasl\_eigen\_nonsymmy\_params (balance, w)
- integer(fgsl\_int) function [fgsl\\_eigen\\_nonsymmv](#page-387-3) (a, eval, evec, w)
- integer(fgsl\_int) function [fgsl\\_eigen\\_nonsymmv\\_z](#page-387-4) (a, eval, evec, z, w)
- type(fgsl\_eigen\_gensymm\_workspace) function [fgsl\\_eigen\\_gensymm\\_alloc](#page-383-0) (n)
- subroutine [fgsl\\_eigen\\_gensymm\\_free](#page-383-1) (w)
- integer(fgsl\_int) function [fgsl\\_eigen\\_gensymm](#page-382-0) (a, b, eval, w)
- type(fgsl\_eigen\_gensymmv\_workspace) function [fgsl\\_eigen\\_gensymmv\\_alloc](#page-383-2) (n)
- subroutine [fgsl\\_eigen\\_gensymmv\\_free](#page-383-3) (w)
- integer(fgsl\_int) function [fgsl\\_eigen\\_gensymmv](#page-383-4) (a, b, eval, evec, w)
- type(fgsl\_eigen\_genherm\_workspace) function [fgsl\\_eigen\\_genherm\\_alloc](#page-381-0) (n)
- subroutine [fgsl\\_eigen\\_genherm\\_free](#page-382-1) (w)
- integer(fgsl\_int) function [fgsl\\_eigen\\_genherm](#page-381-1) (a, b, eval, w)
- type(fgsl\_eigen\_genhermv\_workspace) function [fgsl\\_eigen\\_genhermv\\_alloc](#page-382-2) (n)
- subroutine [fgsl\\_eigen\\_genhermv\\_free](#page-382-3) (w)
- integer(fgsl\_int) function [fgsl\\_eigen\\_genhermv](#page-382-4) (a, b, eval, evec, w)
- type(fgsl\_eigen\_gen\_workspace) function [fgsl\\_eigen\\_gen\\_alloc](#page-380-0) (n)
- subroutine [fgsl\\_eigen\\_gen\\_free](#page-381-2) (w)
- subroutine [fgsl\\_eigen\\_gen\\_params](#page-381-3) (compute\_s, compute\_t, balance, w)
- integer(fgsl\_int) function [fgsl\\_eigen\\_gen](#page-380-1) (a, b, alpha, beta, w)
- integer(fgsl\_int) function [fgsl\\_eigen\\_gen\\_qz](#page-381-4) (a, b, alpha, beta, q, z, w)
- type(fgsl\_eigen\_genv\_workspace) function [fgsl\\_eigen\\_genv\\_alloc](#page-384-0) (n)
- subroutine [fgsl\\_eigen\\_genv\\_free](#page-384-1) (w)
- integer(fgsl\_int) function [fgsl\\_eigen\\_genv](#page-384-2) (a, b, alpha, beta, evec, w)
- integer(fgsl\_int) function [fgsl\\_eigen\\_genv\\_qz](#page-384-3) (a, b, alpha, beta, evec, q, z, w)
- integer(fgsl\_int) function [fgsl\\_eigen\\_symmv\\_sort](#page-389-0) (eval, evec, sort\_type)
- integer(fgsl\_int) function fgsl\_eigen\_hermy\_sort (eval, evec, sort\_type)
- integer(fgsl\_int) function [fgsl\\_eigen\\_nonsymmv\\_sort](#page-387-5) (eval, evec, sort\_type)
- integer(fgsl\_int) function [fgsl\\_eigen\\_gensymmv\\_sort](#page-383-5) (eval, evec, sort\_type)
- integer(fgsl\_int) function [fgsl\\_eigen\\_genhermv\\_sort](#page-382-5) (eval, evec, sort\_type)
- integer(fgsl\_int) function [fgsl\\_eigen\\_genv\\_sort](#page-384-4) (alpha, beta, evec, sort\_type)

## <span id="page-380-1"></span>**49.7.1 Function/Subroutine Documentation**

#### **49.7.1.1 fgsl\_eigen\_gen()**

```
integer(fgsl_int) function fgsl_eigen_gen (
 type(fgsl_matrix), intent(inout) a,
 type(fgsl_matrix), intent(inout) b,
 type(fgsl_vector_complex), intent(inout) alpha,
 type(fasl_vector), intent(inout) beta,
 type(fasl_eigen_gen_workspace) w )
```
### **49.7.1.2 fgsl\_eigen\_gen\_alloc()**

```
type(fgsl_eigen_gen_workspace) function fgsl_eigen_gen_alloc (
 integer(fgsl_size_t), intent(in) n )
```
## **49.7.1.3 fgsl\_eigen\_gen\_free()**

```
subroutine fgsl_eigen_gen_free (
 type(fgsl_eigen_gen_workspace) w )
```
## **49.7.1.4 fgsl\_eigen\_gen\_params()**

```
subroutine fgsl_eigen_gen_params (
 integer(fgsl_int), intent(in) compute_s,
  integer(fgsl_int), intent(in) compute_t,
  integer(fgsl_int), intent(in) balance,
  type(fgsl_eigen_gen_workspace), intent(inout) w )
```
## <span id="page-381-4"></span>**49.7.1.5 fgsl\_eigen\_gen\_qz()**

```
integer(fgsl_int) function fgsl_eigen_gen_qz (
 type(fgsl_matrix), intent(inout) a,
  type(fgsl_matrix), intent(inout) b,
  type(fgsl_vector_complex), intent(inout) alpha,
  type(fgsl_vector), intent(inout) beta,
 type(fgsl_matrix), intent(inout) q,
  type(fgsl_matrix), intent(inout) z,
  type(fasl_eigen_gen_workspace) w )
```
## <span id="page-381-1"></span>**49.7.1.6 fgsl\_eigen\_genherm()**

```
integer(fgsl_int) function fgsl_eigen_genherm (
 type(fgsl_matrix_complex), intent(inout) a,
  type(fgsl_matrix_complex), intent(inout) b,
  type(fgsl_vector), intent(inout) eval,
  type(fgsl eigen genherm workspace) w )
```
#### **49.7.1.7 fgsl\_eigen\_genherm\_alloc()**

```
type(fgsl_eigen_genherm_workspace) function fgsl_eigen_genherm_alloc (
  integer(fgsl_size_t), intent(in) n )
```
#### **49.7.1.8 fgsl\_eigen\_genherm\_free()**

```
subroutine fgsl_eigen_genherm_free (
 type(fgsl_eigen_genherm_workspace) w )
```
### **49.7.1.9 fgsl\_eigen\_genhermv()**

```
integer(fgsl_int) function fgsl_eigen_genhermv (
 type(fgsl_matrix_complex), intent(inout) a,
 type(fgsl_matrix_complex), intent(inout) b,
 type(fgsl_vector), intent(inout) eval,
 type(fgsl_matrix_complex), intent(inout) evec,
 type(fgsl_eigen_genhermv_workspace) w )
```
<span id="page-382-2"></span>**49.7.1.10 fgsl\_eigen\_genhermv\_alloc()**

```
type(fgsl_eigen_genhermv_workspace) function fgsl_eigen_genhermv_alloc (
 integer(fgsl_size_t), intent(in) n)
```
## **49.7.1.11 fgsl\_eigen\_genhermv\_free()**

```
subroutine fgsl_eigen_genhermv_free (
  type(fgsl_eigen_genhermv_workspace) w )
```
## **49.7.1.12 fgsl\_eigen\_genhermv\_sort()**

```
integer(fgsl_int) function fgsl_eigen_genhermv_sort (
 type(fgsl_vector), intent(inout) eval,
 type(fgsl_matrix_complex), intent(inout) evec,
  integer(fgsl_int), intent(in) sort_type )
```
#### **49.7.1.13 fgsl\_eigen\_gensymm()**

```
integer(fgsl_int) function fgsl_eigen_gensymm (
 type(fgsl_matrix), intent(inout) a,
 type(fgsl_matrix), intent(inout) b,
  type(fgsl_vector), intent(inout) eval,
 type(fgsl_eigen_gensymm_workspace) w )
```
### <span id="page-383-0"></span>**49.7.1.14 fgsl\_eigen\_gensymm\_alloc()**

```
type(fgsl_eigen_gensymm_workspace) function fgsl_eigen_gensymm_alloc (
  integer(fgsl_size_t), intent(in) n )
```
### **49.7.1.15 fgsl\_eigen\_gensymm\_free()**

```
subroutine fgsl_eigen_gensymm_free (
 type(fgsl_eigen_gensymm_workspace) w )
```
#### **49.7.1.16 fgsl\_eigen\_gensymmv()**

```
integer(fgsl_int) function fgsl_eigen_gensymmv (
 type(fgsl_matrix), intent(inout) a,
  type(fgsl_matrix), intent(inout) b,
  type(fgsl_vector), intent(inout) eval,
  type(fgsl_matrix), intent(inout) evec,
  type(fgsl_eigen_gensymmv_workspace) w )
```
## <span id="page-383-2"></span>**49.7.1.17 fgsl\_eigen\_gensymmv\_alloc()**

```
type(fgsl_eigen_gensymmv_workspace) function fgsl_eigen_gensymmv_alloc (
 integer(fgsl_size_t), intent(in) n )
```
## **49.7.1.18 fgsl\_eigen\_gensymmv\_free()**

```
subroutine fgsl_eigen_gensymmv_free (
 type(fgsl_eigen_gensymmv_workspace) w )
```
#### **49.7.1.19 fgsl\_eigen\_gensymmv\_sort()**

```
integer(fgsl_int) function fgsl_eigen_gensymmv_sort (
 type(fgsl_vector), intent(inout) eval,
 type(fgsl_matrix), intent(inout) evec,
 integer(fgsl_int), intent(in) sort_type )
```
## <span id="page-384-2"></span>**49.7.1.20 fgsl\_eigen\_genv()**

```
integer(fgsl_int) function fgsl_eigen_genv (
 type(fgsl_matrix), intent(inout) a,
  type(fgsl_matrix), intent(inout) b,
  type(fgsl_vector_complex), intent(inout) alpha,
  type(fgsl_vector), intent(inout) beta,
  type(fgsl_matrix_complex), intent(inout) evec,
  type(fgsl_eigen_genv_workspace) w )
```
## <span id="page-384-0"></span>**49.7.1.21 fgsl\_eigen\_genv\_alloc()**

```
type(fgsl_eigen_genv_workspace) function fgsl_eigen_genv_alloc (
 integer(fgsl_size_t), intent(in) n )
```
## **49.7.1.22 fgsl\_eigen\_genv\_free()**

```
subroutine fgsl_eigen_genv_free (
 type(fgsl_eigen_genv_workspace) w )
```
#### **49.7.1.23 fgsl\_eigen\_genv\_qz()**

```
integer(fgsl_int) function fgsl_eigen_genv_qz (
 type(fgsl_matrix), intent(inout) a,
  type(fgsl_matrix), intent(inout) b,
 type(fgsl_vector_complex), intent(inout) alpha,
  type(fgsl_vector), intent(inout) beta,
  type(fgsl_matrix_complex), intent(inout) evec,
  type(fgsl_matrix), intent(inout) q,
  type(fgsl_matrix), intent(inout) z,
  type(fgsl_eigen_genv_workspace) w )
```
### **49.7.1.24 fgsl\_eigen\_genv\_sort()**

```
integer(fgsl_int) function fgsl_eigen_genv_sort (
 type(fgsl_vector_complex), intent(inout) alpha,
 type(fgsl_vector), intent(inout) beta,
 type(fgsl_matrix_complex), intent(inout) evec,
 integer(fgsl_int), intent(in) sort_type )
```
### <span id="page-385-2"></span>**49.7.1.25 fgsl\_eigen\_herm()**

```
integer(fgsl_int) function fgsl_eigen_herm (
 type(fgsl_matrix_complex), intent(inout) a,
  type(fgsl_vector), intent(inout) eval,
  type(fgsl_eigen_herm_workspace) w )
```
## <span id="page-385-0"></span>**49.7.1.26 fgsl\_eigen\_herm\_alloc()**

```
type(fgsl_eigen_herm_workspace) function fgsl_eigen_herm_alloc (
 integer(fgsl_size_t), intent(in) n )
```
## **49.7.1.27 fgsl\_eigen\_herm\_free()**

```
subroutine fgsl_eigen_herm_free (
 type(fgsl_eigen_herm_workspace) w )
```
### **49.7.1.28 fgsl\_eigen\_hermv()**

```
integer(fgsl_int) function fgsl_eigen_hermv (
 type(fgsl_matrix_complex), intent(inout) a,
  type(fgsl_vector), intent(inout) eval,
  type(fgsl_matrix_complex), intent(inout) evec,
  type(fgsl_eigen_hermv_workspace) w )
```
## <span id="page-385-3"></span>**49.7.1.29 fgsl\_eigen\_hermv\_alloc()**

```
type(fgsl_eigen_hermv_workspace) function fgsl_eigen_hermv_alloc (
  integer(fgsl_size_t), intent(in) n )
```
#### **49.7.1.30 fgsl\_eigen\_hermv\_free()**

```
subroutine fgsl_eigen_hermv_free (
 type(fgsl_eigen_hermv_workspace) w )
```
#### **49.7.1.31 fgsl\_eigen\_hermv\_sort()**

```
integer(fgsl_int) function fgsl_eigen_hermv_sort (
 type(fgsl_vector), intent(inout) eval,
 type(fgsl_matrix_complex), intent(inout) evec,
 integer(fgsl_int), intent(in) sort_type )
```
## <span id="page-386-3"></span>**49.7.1.32 fgsl\_eigen\_nonsymm()**

```
integer(fgsl_int) function fgsl_eigen_nonsymm (
 type(fgsl_matrix), intent(inout) a,
 type(fgsl_vector_complex), intent(inout) eval,
  type(fgsl_eigen_nonsymm_workspace) w )
```
## <span id="page-386-0"></span>**49.7.1.33 fgsl\_eigen\_nonsymm\_alloc()**

```
type(fgsl_eigen_nonsymm_workspace) function fgsl_eigen_nonsymm_alloc (
 integer(fgsl_size_t), intent(in) n )
```
### **49.7.1.34 fgsl\_eigen\_nonsymm\_free()**

```
subroutine fgsl_eigen_nonsymm_free (
 type(fgsl_eigen_nonsymm_workspace) w )
```
## **49.7.1.35 fgsl\_eigen\_nonsymm\_params()**

```
subroutine fgsl eigen nonsymm params (
  integer(fgsl_int), intent(in) compute_t,
  integer(fgsl_int), intent(in) balance,
  type(fgsl_eigen_nonsymm_workspace), intent(inout) w )
```
### **49.7.1.36 fgsl\_eigen\_nonsymm\_z()**

```
integer(fgsl_int) function fgsl_eigen_nonsymm_z (
 type(fgsl_matrix), intent(inout) a,
 type(fgsl_vector_complex), intent(inout) eval,
  type(fgsl_matrix), intent(inout) z,
  type(fgsl_eigen_nonsymm_workspace) w )
```
## <span id="page-387-3"></span>**49.7.1.37 fgsl\_eigen\_nonsymmv()**

```
integer(fgsl_int) function fgsl_eigen_nonsymmv (
 type(fgsl_matrix), intent(inout) a,
 type(fgsl_vector_complex), intent(inout) eval,
  type(fgsl_matrix_complex), intent(inout) evec,
  type(fgsl_eigen_nonsymmv_workspace) w )
```
## <span id="page-387-0"></span>**49.7.1.38 fgsl\_eigen\_nonsymmv\_alloc()**

```
type(fgsl_eigen_nonsymmv_workspace) function fgsl_eigen_nonsymmv_alloc (
  integer(fgsl_size_t), intent(in) n )
```
## **49.7.1.39 fgsl\_eigen\_nonsymmv\_free()**

```
subroutine fgsl_eigen_nonsymmv_free (
 type(fgsl_eigen_nonsymmv_workspace) w )
```
#### **49.7.1.40 fgsl\_eigen\_nonsymmv\_params()**

```
subroutine fgsl_eigen_nonsymmv_params (
  integer(fgsl_int), intent(in) balance,
  type(fgsl_eigen_nonsymm_workspace), intent(inout) w )
```
## **49.7.1.41 fgsl\_eigen\_nonsymmv\_sort()**

```
integer(fgsl_int) function fgsl_eigen_nonsymmv_sort (
 type(fgsl_vector_complex), intent(inout) eval,
 type(fgsl_matrix_complex), intent(inout) evec,
  integer(fgsl_int), intent(in) sort_type )
```
### **49.7.1.42 fgsl\_eigen\_nonsymmv\_z()**

```
integer(fgsl_int) function fgsl_eigen_nonsymmv_z (
 type(fgsl_matrix), intent(inout) a,
 type(fgsl_vector_complex), intent(inout) eval,
  type(fgsl_matrix_complex), intent(inout) evec,
  type(fgsl_matrix), intent(inout) z,
  type(fgsl_eigen_nonsymmv_workspace) w )
```
## <span id="page-388-2"></span>**49.7.1.43 fgsl\_eigen\_symm()**

```
integer(fgsl_int) function fgsl_eigen_symm (
 type(fgsl_matrix), intent(inout) a,
  type(fgsl_vector), intent(inout) eval,
  type(fgsl_eigen_symm_workspace) w )
```
## <span id="page-388-0"></span>**49.7.1.44 fgsl\_eigen\_symm\_alloc()**

```
type(fgsl_eigen_symm_workspace) function fgsl_eigen_symm_alloc (
 integer(fgsl_size_t), intent(in) n )
```
## **49.7.1.45 fgsl\_eigen\_symm\_free()**

```
subroutine fgsl_eigen_symm_free (
 type(fgsl_eigen_symm_workspace) w )
```
### **49.7.1.46 fgsl\_eigen\_symmv()**

```
integer(fgsl_int) function fgsl_eigen_symmv (
 type(fgsl_matrix), intent(inout) a,
 type(fgsl_vector), intent(inout) eval,
 type(fgsl_matrix), intent(inout) evec,
  type(fgsl_eigen_symmv_workspace) w )
```
## <span id="page-388-3"></span>**49.7.1.47 fgsl\_eigen\_symmv\_alloc()**

```
type(fgsl_eigen_symmv_workspace) function fgsl_eigen_symmv_alloc (
  integer(fgsl_size_t), intent(in) n )
```
### **49.7.1.48 fgsl\_eigen\_symmv\_free()**

```
subroutine fgsl_eigen_symmv_free (
 type(fgsl_eigen_symmv_workspace) w )
```
### **49.7.1.49 fgsl\_eigen\_symmv\_sort()**

```
integer(fgsl_int) function fgsl_eigen_symmv_sort (
 type(fgsl_vector), intent(inout) eval,
 type(fgsl_matrix), intent(inout) evec,
  integer(fgsl_int), intent(in) sort_type )
```
# **49.8 api/error.finc File Reference**

This graph shows which files directly or indirectly include this file:

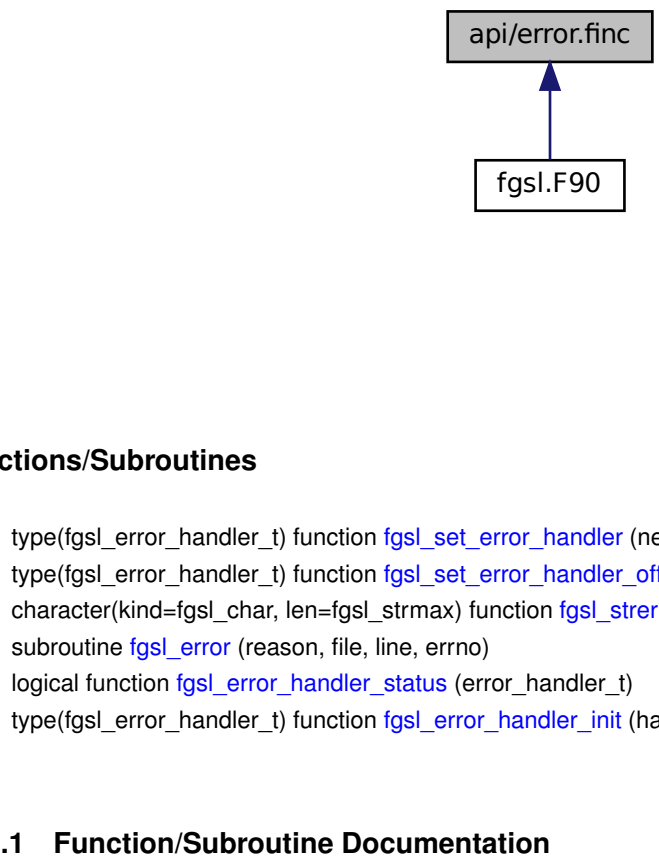

## **Functions/Subroutines**

- type(fgsl\_error\_handler\_t) function [fgsl\\_set\\_error\\_handler](#page-390-0) (new\_handler)
- type(fgsl\_error\_handler\_t) function [fgsl\\_set\\_error\\_handler\\_off](#page-390-1) ()
- character(kind=fgsl\_char, len=fgsl\_strmax) function [fgsl\\_strerror](#page-390-2) (errno)
- subroutine [fgsl\\_error](#page-389-1) (reason, file, line, errno)
- logical function [fgsl\\_error\\_handler\\_status](#page-390-3) (error\_handler\_t)
- type(fgsl\_error\_handler\_t) function [fgsl\\_error\\_handler\\_init](#page-390-4) (handler\_sr)

# <span id="page-389-1"></span>**49.8.1 Function/Subroutine Documentation**

## **49.8.1.1 fgsl\_error()**

```
subroutine fgsl_error (
 character(kind=fqsl_char,len=*), intent(in) reason,
 character(kind=fgsl_char,len=∗), intent(in) file,
  integer(fgsl_int), intent(in) line,
  integer(fgsl_int), intent(in) errno )
```
## <span id="page-390-4"></span>**49.8.1.2 fgsl\_error\_handler\_init()**

```
type(fgsl_error_handler_t) function fgsl_error_handler_init (
  handler_sr )
```
### **49.8.1.3 fgsl\_error\_handler\_status()**

```
logical function fgsl_error_handler_status (
 type(fgsl_error_handler_t), intent(in) error_handler_t )
```
### **49.8.1.4 fgsl\_set\_error\_handler()**

```
type(fgsl_error_handler_t) function fgsl_set_error_handler (
 type(fgsl_error_handler_t), intent(in) new_handler )
```
### **49.8.1.5 fgsl\_set\_error\_handler\_off()**

<span id="page-390-2"></span>type(fgsl\_error\_handler\_t) function fgsl\_set\_error\_handler\_off

## **49.8.1.6 fgsl\_strerror()**

```
character(kind=fgsl_char,len=fgsl_strmax) function fgsl_strerror (
 integer(fgsl_int), intent(in) errno )
```
## **49.9 api/fft.finc File Reference**

## **Functions/Subroutines**

- integer(fgsl\_int) function [fgsl\\_fft\\_complex\\_radix2\\_forward](#page-393-0) (data, stride, n)
- integer(fgsl\_int) function [fgsl\\_fft\\_complex\\_radix2\\_transform](#page-393-1) (data, stride, n, sign)
- integer(fgsl\_int) function [fgsl\\_fft\\_complex\\_radix2\\_backward](#page-392-0) (data, stride, n)
- integer(fgsl\_int) function [fgsl\\_fft\\_complex\\_radix2\\_inverse](#page-393-2) (data, stride, n)
- integer(fgsl\_int) function [fgsl\\_fft\\_complex\\_radix2\\_dif\\_forward](#page-392-1) (data, stride, n)
- integer(fgsl\_int) function [fgsl\\_fft\\_complex\\_radix2\\_dif\\_transform](#page-393-3) (data, stride, n, sign)
- integer(fgsl\_int) function [fgsl\\_fft\\_complex\\_radix2\\_dif\\_backward](#page-392-2) (data, stride, n)
- integer(fgsl\_int) function [fgsl\\_fft\\_complex\\_radix2\\_dif\\_inverse](#page-392-3) (data, stride, n)
- type(fas) fft\_complex\_wavetable) function fas) fft\_complex\_wavetable\_alloc (n)
- subroutine [fgsl\\_fft\\_complex\\_wavetable\\_free](#page-394-1) (w)
- type(fgsl\_fft\_complex\_workspace) function [fgsl\\_fft\\_complex\\_workspace\\_alloc](#page-394-2) (n)
- subroutine [fgsl\\_fft\\_complex\\_workspace\\_free](#page-394-3) (w)
- integer(fast int) function fast fft complex forward (data, stride, n, wavetable, work)
- integer(fgsl\_int) function [fgsl\\_fft\\_complex\\_transform](#page-393-4) (data, stride, n, wavetable, work, sign)
- integer(fgsl\_int) function [fgsl\\_fft\\_complex\\_backward](#page-391-1) (data, stride, n, wavetable, work)
- integer(fgsl\_int) function [fgsl\\_fft\\_complex\\_inverse](#page-392-4) (data, stride, n, wavetable, work)
- integer(fgsl\_int) function [fgsl\\_fft\\_real\\_radix2\\_transform](#page-395-0) (data, stride, n)
- integer(fgsl\_int) function [fgsl\\_fft\\_halfcomplex\\_radix2\\_inverse](#page-394-4) (data, stride, n)
- integer(fgsl\_int) function [fgsl\\_fft\\_halfcomplex\\_radix2\\_backward](#page-394-5) (data, stride, n)
- type(fgsl\_fft\_real\_wavetable) function [fgsl\\_fft\\_real\\_wavetable\\_alloc](#page-396-0) (n)
- subroutine [fgsl\\_fft\\_real\\_wavetable\\_free](#page-396-1) (w)
- type(fasl\_fft\_halfcomplex\_wavetable) function fasl\_fft\_halfcomplex\_wavetable\_alloc (n)
- subroutine [fgsl\\_fft\\_halfcomplex\\_wavetable\\_free](#page-395-2) (w)
- type(fgsl\_fft\_real\_workspace) function [fgsl\\_fft\\_real\\_workspace\\_alloc](#page-396-2) (n)
- subroutine [fgsl\\_fft\\_real\\_workspace\\_free](#page-396-3) (w)
- integer(fgsl\_int) function [fgsl\\_fft\\_real\\_transform](#page-395-3) (data, stride, n, wavetable, work)
- integer(fgsl\_int) function [fgsl\\_fft\\_halfcomplex\\_transform](#page-395-4) (data, stride, n, wavetable, work)
- integer(fgsl\_int) function [fgsl\\_fft\\_real\\_unpack](#page-396-4) (real\_coefficient, complex\_coefficient, stride, n)
- integer(fgsl\_int) function [fgsl\\_fft\\_halfcomplex\\_unpack](#page-395-5) (halfcomplex\_coefficient, complex\_coefficient, stride, n)

## <span id="page-391-1"></span>**49.9.1 Function/Subroutine Documentation**

#### **49.9.1.1 fgsl\_fft\_complex\_backward()**

```
integer(fgsl_int) function fgsl_fft_complex_backward (
  complex(fgsl_double_complex), dimension(∗), intent(inout), target data,
  integer(fgsl_size_t), intent(in) stride,
  integer(fgsl_size_t), intent(in) n,
  type(fasl_fft_complex_wavetable), intent(in) wavetable,
  type(fasl_fft_complex_workspace) work )
```
#### **49.9.1.2 fgsl\_fft\_complex\_forward()**

```
integer(fgsl_int) function fgsl_fft_complex_forward (
 complex(fgsl_double_complex), dimension(∗), intent(inout), target data,
 integer(fgsl_size_t), intent(in) stride,
 integer(fgsl_size_t), intent(in) n,
 type(fgsl_fft_complex_wavetable), intent(in) wavetable,
 type(fgsl_fft_complex_workspace) work )
```
### <span id="page-392-4"></span>**49.9.1.3 fgsl\_fft\_complex\_inverse()**

```
integer(fgsl_int) function fgsl_fft_complex_inverse (
 complex(fasl_double_complex), dimension(*), intent(inout), target data,
  integer(fgsl_size_t), intent(in) stride,
  integer(fgsl_size_t), intent(in) n,
  type(fgsl_fft_complex_wavetable), intent(in) wavetable,
  type(fgsl_fft_complex_workspace) work )
```
## <span id="page-392-0"></span>**49.9.1.4 fgsl\_fft\_complex\_radix2\_backward()**

```
integer(fgsl_int) function fgsl_fft_complex_radix2_backward (
  complex(fgsl_double_complex), dimension(*), intent(inout), target data,
  integer(fgsl_size_t), intent(in) stride,
  integer(fgsl_size_t), intent(in) n )
```
### <span id="page-392-2"></span>**49.9.1.5 fgsl\_fft\_complex\_radix2\_dif\_backward()**

```
integer(fgsl_int) function fgsl_fft_complex_radix2_dif_backward (
 complex(fqsl_double_complex), dimension(*), intent(inout), target data,
 integer(fgsl_size_t), intent(in) stride,
 integer(fgsl_size_t), intent(in) n )
```
## <span id="page-392-1"></span>**49.9.1.6 fgsl\_fft\_complex\_radix2\_dif\_forward()**

```
integer(fgsl_int) function fgsl_fft_complex_radix2_dif_forward (
 complex(fgsl_double_complex), dimension(*), intent(inout), target data,
 integer(fgsl_size_t), intent(in) stride,
 integer(fgsl_size_t), intent(in) n )
```
### **49.9.1.7 fgsl\_fft\_complex\_radix2\_dif\_inverse()**

```
integer(fgsl_int) function fgsl_fft_complex_radix2_dif_inverse (
 complex(fgsl_double_complex), dimension(∗), intent(inout), target data,
  integer(fgsl_size_t), intent(in) stride,
  integer(fgsl_size_t), intent(in) n )
```
### <span id="page-393-3"></span>**49.9.1.8 fgsl\_fft\_complex\_radix2\_dif\_transform()**

```
integer(fgsl_int) function fgsl_fft_complex_radix2_dif_transform (
  complex(fgsl_double_complex), dimension(∗), intent(inout), target data,
  integer(fgsl_size_t), intent(in) stride,
  integer(fgsl_size_t), intent(in) n,
  integer(fgsl_int), intent(in) sign )
```
### <span id="page-393-0"></span>**49.9.1.9 fgsl\_fft\_complex\_radix2\_forward()**

```
integer(fgsl_int) function fgsl_fft_complex_radix2_forward (
 complex(fgsl_double_complex), dimension(∗), intent(inout), target data,
 integer(fgsl_size_t), intent(in) stride,
 integer(fgsl_size_t), intent(in) n )
```
#### <span id="page-393-2"></span>**49.9.1.10 fgsl\_fft\_complex\_radix2\_inverse()**

```
integer(fgsl_int) function fgsl_fft_complex_radix2_inverse (
 complex(fgsl_double_complex), dimension(∗), intent(inout), target data,
  integer(fgsl_size_t), intent(in) stride,
  integer(fgsl_size_t), intent(in) n )
```
### <span id="page-393-1"></span>**49.9.1.11 fgsl\_fft\_complex\_radix2\_transform()**

```
integer(fgsl_int) function fgsl_fft_complex_radix2_transform (
 complex(fgsl_double_complex), dimension(∗), intent(inout), target data,
  integer(fgsl_size_t), intent(in) stride,
  integer(fgsl_size_t), intent(in) n,
  integer(fgsl_int), intent(in) sign )
```
### **49.9.1.12 fgsl\_fft\_complex\_transform()**

```
integer(fgsl_int) function fgsl_fft_complex_transform (
 complex(fgsl_double_complex), dimension(∗), intent(inout), target data,
  integer(fgsl_size_t), intent(in) stride,
  integer(fgsl_size_t), intent(in) n,
  type(fgsl_fft_complex_wavetable), intent(in) wavetable,
  type(fgsl_fft_complex_workspace) work,
  integer(fgsl_int), intent(in) sign )
```
## <span id="page-394-0"></span>**49.9.1.13 fgsl\_fft\_complex\_wavetable\_alloc()**

```
type(fgsl_fft_complex_wavetable) function fgsl_fft_complex_wavetable_alloc (
  integer(fgsl_size_t), intent(in) n )
```
#### **49.9.1.14 fgsl\_fft\_complex\_wavetable\_free()**

```
subroutine fgsl_fft_complex_wavetable_free (
 type(fgsl_fft_complex_wavetable) w )
```
## **49.9.1.15 fgsl\_fft\_complex\_workspace\_alloc()**

```
type(fgsl_fft_complex_workspace) function fgsl_fft_complex_workspace_alloc (
  integer(fgsl_size_t), intent(in) n )
```
#### **49.9.1.16 fgsl\_fft\_complex\_workspace\_free()**

```
subroutine fgsl_fft_complex_workspace_free (
 type(fgsl_fft_complex_workspace) w )
```
### **49.9.1.17 fgsl\_fft\_halfcomplex\_radix2\_backward()**

```
integer(fgsl_int) function fgsl_fft_halfcomplex_radix2_backward (
 real(fgsl_double), dimension(∗), intent(inout), target data,
 integer(fgsl_size_t), intent(in) stride,
  integer(fgsl_size_t), intent(in) n )
```
### **49.9.1.18 fgsl\_fft\_halfcomplex\_radix2\_inverse()**

```
integer(fgsl_int) function fgsl_fft_halfcomplex_radix2_inverse (
 real(fgsl_double), dimension(∗), intent(inout), target data,
 integer(fgsl_size_t), intent(in) stride,
 integer(fgsl_size_t), intent(in) n )
```
### <span id="page-395-4"></span>**49.9.1.19 fgsl\_fft\_halfcomplex\_transform()**

```
integer(fgsl_int) function fgsl_fft_halfcomplex_transform (
  real(fgsl_double), dimension(∗), intent(inout), target data,
  integer(fgsl_size_t), intent(in) stride,
  integer(fgsl_size_t), intent(in) n,
  type(fgsl_fft_halfcomplex_wavetable), intent(in) wavetable,
 type(fgsl_fft_real_workspace) work )
```
### <span id="page-395-5"></span>**49.9.1.20 fgsl\_fft\_halfcomplex\_unpack()**

```
integer(fgsl_int) function fgsl_fft_halfcomplex_unpack (
 real(fgsl_double), dimension(∗), intent(in), target halfcomplex_coefficient,
  complex(fgsl_double_complex), dimension(∗), intent(inout), target complex_coefficient,
  integer(fgsl_size_t), intent(in) stride,
  integer(fgsl_size_t), intent(in) n )
```
### <span id="page-395-1"></span>**49.9.1.21 fgsl\_fft\_halfcomplex\_wavetable\_alloc()**

```
type(fgsl_fft_halfcomplex_wavetable) function fgsl_fft_halfcomplex_wavetable_alloc (
 integer(fgsl_size_t), intent(in) n )
```
### **49.9.1.22 fgsl\_fft\_halfcomplex\_wavetable\_free()**

```
subroutine fgsl_fft_halfcomplex_wavetable_free (
 type(fgsl_fft_halfcomplex_wavetable) w )
```
#### **49.9.1.23 fgsl\_fft\_real\_radix2\_transform()**

```
integer(fgsl_int) function fgsl_fft_real_radix2_transform (
  real(fgsl_double), dimension(∗), intent(inout), target data,
  integer(fgsl_size_t), intent(in) stride,
  integer(fgsl_size_t), intent(in) n )
```
#### **49.9.1.24 fgsl\_fft\_real\_transform()**

```
integer(fgsl_int) function fgsl_fft_real_transform (
 real(fgsl_double), dimension(∗), intent(inout), target data,
 integer(fgsl_size_t), intent(in) stride,
 integer(fgsl_size_t), intent(in) n,
 type(fgsl_fft_real_wavetable), intent(in) wavetable,
 type(fgsl_fft_real_workspace) work )
```
#### **49.9.1.25 fgsl\_fft\_real\_unpack()**

```
integer(fgsl_int) function fgsl_fft_real_unpack (
 real(fgsl_double), dimension(∗), intent(in), target real_coefficient,
 complex(fgsl_double_complex), dimension(*), intent(inout), target complex_coefficient,
 integer(fgsl_size_t), intent(in) stride,
 integer(fgsl_size_t), intent(in) n )
```
#### **49.9.1.26 fgsl\_fft\_real\_wavetable\_alloc()**

```
type(fgsl_fft_real_wavetable) function fgsl_fft_real_wavetable_alloc (
 integer(fgsl_size_t), intent(in) n )
```
### **49.9.1.27 fgsl\_fft\_real\_wavetable\_free()**

```
subroutine fgsl_fft_real_wavetable_free (
  type(fgsl_fft_real_wavetable) w )
```
### **49.9.1.28 fgsl\_fft\_real\_workspace\_alloc()**

```
type(fgsl_fft_real_workspace) function fgsl_fft_real_workspace_alloc (
 integer(fgsl_size_t), intent(in) n )
```
### **49.9.1.29 fgsl\_fft\_real\_workspace\_free()**

```
subroutine fgsl_fft_real_workspace_free (
 type(fgsl_fft_real_workspace) w )
```
# **49.10 api/filter.finc File Reference**

# **Functions/Subroutines**

- type(fgsl\_filter\_gaussian\_workspace) function [fgsl\\_filter\\_gaussian\\_alloc](#page-397-0) (k)
- subroutine [fgsl\\_filter\\_gaussian\\_free](#page-397-1) (w)
- integer(fgsl\_int) function [fgsl\\_filter\\_gaussian](#page-397-2) (endtype, alpha, order, x, y, w)
- integer(fgsl\_int) function [fgsl\\_filter\\_gaussian\\_kernel](#page-397-3) (alpha, order, normalize, kernel)
- type(fgsl\_filter\_median\_workspace) function [fgsl\\_filter\\_median\\_alloc](#page-398-0) (k)
- subroutine [fgsl\\_filter\\_median\\_free](#page-399-0) (w)
- integer(fgsl\_int) function [fgsl\\_filter\\_median](#page-398-1) (endtype, alpha, order, x, y, w)
- type(fgsl\_filter\_rmedian\_workspace) function [fgsl\\_filter\\_rmedian\\_alloc](#page-399-1) (k)
- subroutine [fgsl\\_filter\\_rmedian\\_free](#page-399-2) (w)
- integer(fgsl\_int) function [fgsl\\_filter\\_rmedian](#page-399-3) (endtype, alpha, order, x, y, w)
- type(fgsl\_filter\_impulse\_workspace) function [fgsl\\_filter\\_impulse\\_alloc](#page-398-2) (k)
- subroutine [fgsl\\_filter\\_impulse\\_free](#page-398-3) (w)
- integer(fgsl\_int) function [fgsl\\_filter\\_impulse](#page-398-4) (endtype, scale\_type, t, x, y, xmedian, xsigma, noutlier, ioutlier, w)

# <span id="page-397-2"></span>**49.10.1 Function/Subroutine Documentation**

# **49.10.1.1 fgsl\_filter\_gaussian()**

```
integer(fgsl_int) function fgsl_filter_gaussian (
  integer(fgsl_int), intent(in) endtype,
  real(fgsl_double), intent(in) alpha,
  integer(fgsl_size_t), intent(in) order,
  type(fgsl_vector), intent(in) x,
  type(fgsl_vector), intent(inout) y,
  type(fgsl_filter_gaussian_workspace), intent(inout) w )
```
### <span id="page-397-0"></span>**49.10.1.2 fgsl\_filter\_gaussian\_alloc()**

```
type(fgsl_filter_gaussian_workspace) function fgsl_filter_gaussian_alloc (
 integer(fgsl_size_t), intent(in) k)
```
### **49.10.1.3 fgsl\_filter\_gaussian\_free()**

```
subroutine fgsl_filter_gaussian_free (
  type(fgsl_filter_gaussian_workspace), intent(inout) w )
```
#### **49.10.1.4 fgsl\_filter\_gaussian\_kernel()**

```
integer(fgsl_int) function fgsl_filter_gaussian_kernel (
 real(fgsl_double), intent(in) alpha,
 integer(fgsl_size_t), intent(in) order,
 integer(fgsl_int), intent(in) normalize,
 type(fgsl_vector), intent(inout) kernel )
```
### <span id="page-398-4"></span>**49.10.1.5 fgsl\_filter\_impulse()**

```
integer(fgsl_int) function fgsl_filter_impulse (
  integer(fgsl_int), intent(in) endtype,
  integer(fgsl_int), intent(in) scale_type,
  real(fgsl_double), intent(in) t,
  type(fgsl_vector), intent(in) x,
  type(fgsl_vector), intent(inout) y,
  type(fgsl_vector), intent(inout) xmedian,
  type(fgsl_vector), intent(inout) xsigma,
  integer(fgsl_size_t), intent(inout) noutlier,
  type(fgsl_vector_int), intent(inout) ioutlier,
  type(fgsl_filter_impulse_workspace), intent(inout) w )
```
### <span id="page-398-2"></span>**49.10.1.6 fgsl\_filter\_impulse\_alloc()**

```
type(fgsl_filter_impulse_workspace) function fgsl_filter_impulse_alloc (
  integer(fgsl_size_t), intent(in) k )
```
### **49.10.1.7 fgsl\_filter\_impulse\_free()**

```
subroutine fgsl_filter_impulse_free (
  type(fgsl_filter_impulse_workspace), intent(inout) w )
```
### **49.10.1.8 fgsl\_filter\_median()**

```
integer(fgsl_int) function fgsl_filter_median (
 integer(fgsl_int), intent(in) endtype,
 real(fgsl_double), intent(in) alpha,
 integer(fgsl_size_t), intent(in) order,
 type(fgsl_vector), intent(in) x,
 type(fgsl_vector), intent(inout) y,
 type(fgsl_filter_median_workspace), intent(inout) w )
```
### **49.10.1.9 fgsl\_filter\_median\_alloc()**

```
type(fgsl_filter_median_workspace) function fgsl_filter_median_alloc (
 integer(fgsl_size_t), intent(in) k )
```
# **49.10.1.10 fgsl\_filter\_median\_free()**

```
subroutine fgsl_filter_median_free (
 type(fgsl_filter_median_workspace), intent(inout) w )
```
### **49.10.1.11 fgsl\_filter\_rmedian()**

```
integer(fgsl_int) function fgsl_filter_rmedian (
 integer(fgsl_int), intent(in) endtype,
  real(fgsl_double), intent(in) alpha,
 integer(fgsl_size_t), intent(in) order,
  type(fgsl_vector), intent(in) x,
  type(fgsl_vector), intent(inout) y,
  type(fgsl_filter_rmedian_workspace), intent(inout) w )
```
# <span id="page-399-1"></span>**49.10.1.12 fgsl\_filter\_rmedian\_alloc()**

```
type(fgsl_filter_rmedian_workspace) function fgsl_filter_rmedian_alloc (
 integer(fgsl_size_t), intent(in) k )
```
#### **49.10.1.13 fgsl\_filter\_rmedian\_free()**

```
subroutine fgsl_filter_rmedian_free (
 type(fgsl_filter_rmedian_workspace), intent(inout) w )
```
# **49.11 api/fit.finc File Reference**

# **Functions/Subroutines**

- integer(fgsl\_int) function [fgsl\\_fit\\_linear](#page-400-0) (x, xstride, y, ystride, n, c0, c1, cov00, cov01, cov11, sumsq)
- integer(fgsl\_int) function [fgsl\\_fit\\_wlinear](#page-401-0) (x, xstride, w, wstride, y, ystride, n, c0, c1, cov00, cov01, cov11, chisq)
- integer(fgsl\_int) function [fgsl\\_fit\\_linear\\_est](#page-400-1) (x, c0, c1, cov00, cov01, cov11, y, y\_err)
- integer(fgsl\_int) function [fgsl\\_fit\\_mul](#page-400-2) (x, xstride, y, ystride, n, c1, cov11, sumsq)
- integer(fgsl\_int) function [fgsl\\_fit\\_wmul](#page-401-1) (x, xstride, w, wstride, y, ystride, n, c1, cov11, chisq)
- integer(fgsl\_int) function [fgsl\\_fit\\_mul\\_est](#page-400-3) (x, c1, cov11, y, y\_err)

# <span id="page-400-0"></span>**49.11.1 Function/Subroutine Documentation**

### **49.11.1.1 fgsl\_fit\_linear()**

```
integer(fgsl_int) function fgsl_fit_linear (
 real(fgsl_double), dimension(:), intent(in), target, contiguous x,
 integer(fgsl_size_t), intent(in) xstride,
 real(fgsl_double), dimension(:), intent(in), target, contiguous y,
 integer(fgsl_size_t), intent(in) ystride,
 integer(fgsl_size_t), intent(in) n,
 real(fgsl_double), intent(out) c0,
 real(fgsl_double), intent(out) c1,
 real(fgsl_double), intent(out) cov00,
 real(fgsl_double), intent(out) cov01,
 real(fgsl_double), intent(out) cov11,
 real(fgsl_double), intent(out) sumsq )
```
# <span id="page-400-1"></span>**49.11.1.2 fgsl\_fit\_linear\_est()**

```
integer(fgsl_int) function fgsl_fit_linear_est (
 real(fgsl_double), intent(in) x,
 real(fgsl_double), intent(in) c0,
  real(fgsl_double), intent(in) c1,
  real(fgsl_double), intent(in) cov00,
  real(fgsl_double), intent(in) cov01,
  real(fgsl_double), intent(in) cov11,
  real(fgsl_double), intent(out) y,
  real(fgsl_double), intent(out) y_err )
```
### <span id="page-400-2"></span>**49.11.1.3 fgsl\_fit\_mul()**

```
integer(fgsl_int) function fgsl_fit_mul (
 real(fgsl_double), dimension(:), intent(in), target, contiguous x,
 integer(fgsl_size_t), intent(in) xstride,
 real(fgsl_double), dimension(:), intent(in), target, contiguous y,
 integer(fgsl_size_t), intent(in) ystride,
 integer(fgsl_size_t), intent(in) n,
 real(fgsl_double), intent(out) c1,
 real(fgsl_double), intent(out) cov11,
 real(fgsl_double), intent(out) sumsq )
```
#### **49.11.1.4 fgsl\_fit\_mul\_est()**

```
integer(fgsl_int) function fgsl_fit_mul_est (
 real(fgsl_double), intent(in) x,
  real(fgsl_double), intent(in) c1,
  real(fgsl_double), intent(in) cov11,
  real(fgsl_double), intent(out) y,
  real(fgsl_double), intent(out) y_err )
```
#### <span id="page-401-0"></span>**49.11.1.5 fgsl\_fit\_wlinear()**

```
integer(fgsl_int) function fgsl_fit_wlinear (
  real(fgsl_double), dimension(:), intent(in), target, contiguous x,
  integer(fgsl_size_t), intent(in) xstride,
  real(fgsl_double), dimension(:), intent(in), target, contiguous w,
  integer(fgsl_size_t), intent(in) wstride,
  real(fgsl_double), dimension(:), intent(in), target, contiguous y,
  integer(fgsl_size_t), intent(in) ystride,
  integer(fgsl_size_t), intent(in) n,
  real(fgsl_double), intent(out) c0,
  real(fgsl_double), intent(out) c1,
  real(fgsl_double), intent(out) cov00,
  real(fgsl_double), intent(out) cov01,
  real(fgsl_double), intent(out) cov11,
  real(fgsl_double), intent(out) chisq )
```
# <span id="page-401-1"></span>**49.11.1.6 fgsl\_fit\_wmul()**

```
integer(fgsl_int) function fgsl_fit_wmul (
 real(fgsl_double), dimension(:), intent(in), target, contiguous x,
  integer(fgsl_size_t), intent(in) xstride,
  real(fgsl_double), dimension(:), intent(in), target, contiguous w,
  integer(fgsl_size_t), intent(in) wstride,
  real(fgsl_double), dimension(:), intent(in), target, contiguous y,
  integer(fgsl_size_t), intent(in) ystride,
  integer(fgsl_size_t), intent(in) n,
  real(fgsl_double), intent(out) c1,
  real(fgsl_double), intent(out) cov11,
  real(fgsl_double), intent(out) chisq )
```
# **49.12 api/histogram.finc File Reference**

# **Functions/Subroutines**

- type(fgsl\_histogram) function [fgsl\\_histogram\\_alloc](#page-411-0) (n)
- integer(fgsl\_int) function [fgsl\\_histogram\\_set\\_ranges](#page-415-0) (h, range)
- integer(fgsl\_int) function [fgsl\\_histogram\\_set\\_ranges\\_uniform](#page-415-1) (h, xmin, xmax)
- subroutine [fgsl\\_histogram\\_free](#page-412-0) (h)
- integer(fgsl\_int) function [fgsl\\_histogram\\_memcpy](#page-414-0) (dest, src)
- type(fgsl\_histogram) function [fgsl\\_histogram\\_clone](#page-411-1) (src)
- integer(fgsl\_int) function [fgsl\\_histogram\\_increment](#page-413-0) (h, x)
- integer(fgsl\_int) function [fgsl\\_histogram\\_accumulate](#page-410-0) (h, x, weight)
- real(fgsl\_double) function [fgsl\\_histogram\\_get](#page-412-1) (h, i)
- integer(fgsl\_int) function [fgsl\\_histogram\\_get\\_range](#page-413-1) (h, i, lower, upper)
- real(fgsl\_double) function [fgsl\\_histogram\\_max](#page-413-2) (h)
- real(fgsl\_double) function [fgsl\\_histogram\\_min](#page-414-1) (h)
- integer(fgsl\_size\_t) function [fgsl\\_histogram\\_bins](#page-411-2) (h)
- subroutine fast histogram\_reset (h)
- integer(fasl\_int) function fasl\_histogram\_find (h, x, i)
- real(fgsl\_double) function [fgsl\\_histogram\\_max\\_val](#page-413-3) (h)
- integer(fgsl\_size\_t) function [fgsl\\_histogram\\_max\\_bin](#page-413-4) (h)
- real(fgsl\_double) function [fgsl\\_histogram\\_min\\_val](#page-414-2) (h)
- integer(fasl\_size\_t) function fasl\_histogram\_min\_bin (h)
- real(fgsl\_double) function [fgsl\\_histogram\\_mean](#page-413-5) (h)
- real(fgsl\_double) function [fgsl\\_histogram\\_sigma](#page-416-0) (h)
- real(fgsl\_double) function [fgsl\\_histogram\\_sum](#page-416-1) (h)
- real(fgsl\_double) function [fgsl\\_histogram\\_equal\\_bins\\_p](#page-411-4) (h1, h2)
- real(fgsl\_double) function [fgsl\\_histogram\\_add](#page-410-1) (h1, h2)
- real(fgsl\_double) function [fgsl\\_histogram\\_sub](#page-416-2) (h1, h2)
- real(fgsl\_double) function [fgsl\\_histogram\\_mul](#page-414-4) (h1, h2)
- real(fgsl\_double) function [fgsl\\_histogram\\_div](#page-411-5) (h1, h2)
- integer(fgsl\_int) function [fgsl\\_histogram\\_scale](#page-415-3) (h, scale)
- integer(fgsl\_int) function [fgsl\\_histogram\\_shift](#page-416-3) (h, offset)
- integer(fgsl\_int) function [fgsl\\_histogram\\_fwrite](#page-412-2) (stream, h)
- integer(fgsl\_int) function [fgsl\\_histogram\\_fread](#page-412-3) (stream, h)
- integer(fgsl\_int) function [fgsl\\_histogram\\_fprintf](#page-412-4) (stream, h, range\_format, bin\_format)
- integer(fgsl\_int) function [fgsl\\_histogram\\_fscanf](#page-412-5) (stream, h)
- type(fgsl\_histogram\_pdf) function [fgsl\\_histogram\\_pdf\\_alloc](#page-414-5) (n)
- integer(fgsl\_int) function [fgsl\\_histogram\\_pdf\\_init](#page-415-4) (p, h)
- subroutine [fgsl\\_histogram\\_pdf\\_free](#page-414-6) (p)
- real(fasl\_double) function fasl\_histogram\_pdf\_sample (p, r)
- type(fgsl\_histogram2d) function [fgsl\\_histogram2d\\_alloc](#page-403-0) (nx, ny)
- integer(fgsl\_int) function [fgsl\\_histogram2d\\_set\\_ranges](#page-408-0) (h, xrange, yrange)
- integer(fgsl\_int) function [fgsl\\_histogram2d\\_set\\_ranges\\_uniform](#page-408-1) (h, xmin, xmax, ymin, ymax)
- subroutine [fgsl\\_histogram2d\\_free](#page-405-0) (h)
- integer(fgsl\_int) function [fgsl\\_histogram2d\\_memcpy](#page-406-0) (dest, src)
- type(fgsl\_histogram2d) function [fgsl\\_histogram2d\\_clone](#page-404-0) (src)
- integer(fgsl\_int) function [fgsl\\_histogram2d\\_increment](#page-406-1) (h, x, y)
- integer(fgsl\_int) function [fgsl\\_histogram2d\\_accumulate](#page-403-1) (h, x, y, weight)
- real(fgsl\_double) function [fgsl\\_histogram2d\\_get](#page-405-1) (h, i, j)
- integer(fgsl\_int) function [fgsl\\_histogram2d\\_get\\_xrange](#page-405-2) (h, i, xlower, xupper)
- integer(fgsl\_int) function [fgsl\\_histogram2d\\_get\\_yrange](#page-406-2) (h, i, ylower, yupper)
- real(fgsl\_double) function [fgsl\\_histogram2d\\_xmax](#page-409-0) (h)
- real(fgsl\_double) function [fgsl\\_histogram2d\\_xmin](#page-409-1) (h)
- integer(fgsl\_size\_t) function [fgsl\\_histogram2d\\_nx](#page-407-0) (h)
- real(fgsl\_double) function [fgsl\\_histogram2d\\_ymax](#page-410-2) (h)
- real(fgsl\_double) function [fgsl\\_histogram2d\\_ymin](#page-410-3) (h)
- integer(fgsl\_size\_t) function [fgsl\\_histogram2d\\_ny](#page-407-1) (h)
- subroutine fasl\_histogram2d\_reset (h)
- integer(fasl\_int) function fasl\_histogram2d\_find (h, x, y, i, i)
- real(fasl\_double) function fasl\_histogram2d\_max\_val (h)
- subroutine [fgsl\\_histogram2d\\_max\\_bin](#page-406-4) (h, i, j)
- real(fgsl\_double) function [fgsl\\_histogram2d\\_min\\_val](#page-407-2) (h)
- subroutine [fgsl\\_histogram2d\\_min\\_bin](#page-406-5) (h, i, j)
- real(fgsl\_double) function [fgsl\\_histogram2d\\_xmean](#page-409-2) (h)
- real(fgsl\_double) function [fgsl\\_histogram2d\\_ymean](#page-410-4) (h)
- real(fgsl\_double) function [fgsl\\_histogram2d\\_xsigma](#page-410-5) (h)
- real(fgsl\_double) function [fgsl\\_histogram2d\\_ysigma](#page-410-6) (h)
- real(fgsl\_double) function [fgsl\\_histogram2d\\_cov](#page-404-2) (h)
- real(fasl\_double) function fasl\_histogram2d\_sum (h)
- real(fgsl\_double) function [fgsl\\_histogram2d\\_equal\\_bins\\_p](#page-404-3) (h1, h2)
- real(fgsl\_double) function [fgsl\\_histogram2d\\_add](#page-403-2) (h1, h2)
- real(fasl\_double) function fasl\_histogram2d\_sub (h1, h2)
- real(fgsl\_double) function [fgsl\\_histogram2d\\_mul](#page-407-3) (h1, h2)
- real(fgsl\_double) function [fgsl\\_histogram2d\\_div](#page-404-4) (h1, h2)
- integer(fgsl\_int) function [fgsl\\_histogram2d\\_scale](#page-408-3) (h, scale)
- integer(fgsl\_int) function [fgsl\\_histogram2d\\_shift](#page-409-5) (h, offset)
- integer(fgsl\_int) function [fgsl\\_histogram2d\\_fwrite](#page-405-3) (stream, h)
- integer(fgsl\_int) function [fgsl\\_histogram2d\\_fread](#page-405-4) (stream, h)
- integer(fgsl\_int) function [fgsl\\_histogram2d\\_fprintf](#page-404-5) (stream, h, range\_format, bin\_format)
- integer(fgsl\_int) function [fgsl\\_histogram2d\\_fscanf](#page-405-5) (stream, h)
- type(fgsl\_histogram2d\_pdf) function [fgsl\\_histogram2d\\_pdf\\_alloc](#page-407-4) (nx, ny)
- integer(fgsl\_int) function [fgsl\\_histogram2d\\_pdf\\_init](#page-408-4) (p, h)
- subroutine [fgsl\\_histogram2d\\_pdf\\_free](#page-407-5) (p)
- integer(fgsl\_int) function [fgsl\\_histogram2d\\_pdf\\_sample](#page-408-5) (p, r1, r2, x, y)
- logical function [fgsl\\_histogram\\_status](#page-416-4) (histogram)

# <span id="page-403-1"></span>**49.12.1 Function/Subroutine Documentation**

### **49.12.1.1 fgsl\_histogram2d\_accumulate()**

```
integer(fgsl_int) function fgsl_histogram2d_accumulate (
 type(fgsl_histogram2d), intent(inout) h,
  real(fgsl_double), intent(in) x,
  real(fgsl_double), intent(in) y,
  real(fgsl_double), intent(in) weight )
```
# <span id="page-403-2"></span>**49.12.1.2 fgsl\_histogram2d\_add()**

```
real(fgsl_double) function fgsl_histogram2d_add (
 type(fgsl_histogram2d), intent(inout) h1,
  type(fgsl_histogram2d), intent(in) h2 )
```

```
type(fgsl_histogram2d) function fgsl_histogram2d_alloc (
  integer(fgsl_size_t), intent(in) nx,
  integer(fgsl_size_t), intent(in) ny )
```
### **49.12.1.4 fgsl\_histogram2d\_clone()**

```
type(fgsl_histogram2d) function fgsl_histogram2d_clone (
  type(fgsl_histogram2d), intent(in) src )
```
### **49.12.1.5 fgsl\_histogram2d\_cov()**

```
real(fgsl_double) function fgsl_histogram2d_cov (
 type(fgsl_histogram2d), intent(in) h )
```
## **49.12.1.6 fgsl\_histogram2d\_div()**

```
real(fgsl_double) function fgsl_histogram2d_div (
 type(fgsl_histogram2d), intent(inout) h1,
 type(fgsl_histogram2d), intent(in) h2 )
```
### **49.12.1.7 fgsl\_histogram2d\_equal\_bins\_p()**

```
real(fgsl_double) function fgsl_histogram2d_equal_bins_p (
 type(fgsl_histogram2d), intent(in) h1,
  type(fgsl_histogram2d), intent(in) h2 )
```
## <span id="page-404-1"></span>**49.12.1.8 fgsl\_histogram2d\_find()**

```
integer(fgsl_int) function fgsl_histogram2d_find (
 type(fgsl histogram2d), intent(in) h,
 real(fgsl_double), intent(in) x,
 real(fgsl_double), intent(in) y,
  integer(fgsl_size_t), intent(out) i,
  integer(fgsl_size_t), intent(out) j )
```
### **49.12.1.9 fgsl\_histogram2d\_fprintf()**

```
integer(fgsl_int) function fgsl_histogram2d_fprintf (
 type(fgsl_file), intent(in) stream,
 type(fgsl_histogram2d), intent(in) h,
 character(kind=fgsl_char, len=∗), intent(in) range_format,
 character(kind=fgsl_char, len=∗), intent(in) bin_format )
```
### <span id="page-405-4"></span>**49.12.1.10 fgsl\_histogram2d\_fread()**

```
integer(fgsl_int) function fgsl_histogram2d_fread (
 type(fgsl_file), intent(in) stream,
  type(fgsl_histogram2d), intent(inout) h )
```
### **49.12.1.11 fgsl\_histogram2d\_free()**

```
subroutine fasl histogram2d free (
 type(fgsl_histogram2d), intent(inout) h )
```
# **49.12.1.12 fgsl\_histogram2d\_fscanf()**

```
integer(fgsl_int) function fgsl_histogram2d_fscanf (
 type(fgsl_file), intent(in) stream,
  type(fgsl_histogram2d), intent(inout) h )
```
### **49.12.1.13 fgsl\_histogram2d\_fwrite()**

```
integer(fgsl_int) function fgsl_histogram2d_fwrite (
 type(fgsl_file), intent(in) stream,
  type(fgsl_histogram2d), intent(in) h )
```
### **49.12.1.14 fgsl\_histogram2d\_get()**

```
real(fgsl_double) function fgsl_histogram2d_get (
 type(fgsl_histogram2d), intent(in) h,
  integer(fgsl_size_t), intent(in) i,
  integer(fgsl_size_t), intent(in) j )
```
#### **49.12.1.15 fgsl\_histogram2d\_get\_xrange()**

```
integer(fgsl_int) function fgsl_histogram2d_get_xrange (
 type(fgsl_histogram2d), intent(in) h,
 integer(fgsl_size_t), intent(in) i,
  real(fgsl_double), intent(out) xlower,
  real(fgsl_double), intent(out) xupper )
```
### <span id="page-406-2"></span>**49.12.1.16 fgsl\_histogram2d\_get\_yrange()**

```
integer(fgsl_int) function fgsl_histogram2d_get_yrange (
 type(fgsl_histogram2d), intent(in) h,
 integer(fgsl_size_t), intent(in) i,
 real(fgsl_double), intent(out) ylower,
  real(fgsl_double), intent(out) yupper )
```
### <span id="page-406-1"></span>**49.12.1.17 fgsl\_histogram2d\_increment()**

```
integer(fgsl_int) function fgsl_histogram2d_increment (
 type(fgsl_histogram2d), intent(inout) h,
 real(fgsl_double), intent(in) x,
 real(fgsl double), intent(in) y)
```
#### <span id="page-406-4"></span>**49.12.1.18 fgsl\_histogram2d\_max\_bin()**

```
subroutine fgsl_histogram2d_max_bin (
 type(fgsl_histogram2d), intent(in) h,
  integer(fgsl_size_t), intent(out) i,
  integer(fgsl_size_t), intent(out) j )
```
#### <span id="page-406-3"></span>**49.12.1.19 fgsl\_histogram2d\_max\_val()**

```
real(fgsl_double) function fgsl_histogram2d_max_val (
 type(fgsl_histogram2d), intent(in) h )
```
# **49.12.1.20 fgsl\_histogram2d\_memcpy()**

```
integer(fgsl_int) function fgsl_histogram2d_memcpy (
 type(fgsl_histogram2d), intent(inout) dest,
 type(fgsl_histogram2d), intent(in) src )
```
### **49.12.1.21 fgsl\_histogram2d\_min\_bin()**

```
subroutine fgsl_histogram2d_min_bin (
 type(fgsl_histogram2d), intent(in) h,
 integer(fgsl_size_t), intent(out) i,
 integer(fgsl_size_t), intent(out) j )
```
### <span id="page-407-2"></span>**49.12.1.22 fgsl\_histogram2d\_min\_val()**

```
real(fgsl_double) function fgsl_histogram2d_min_val (
 type(fgsl_histogram2d), intent(in) h )
```
### **49.12.1.23 fgsl\_histogram2d\_mul()**

```
real(fgsl_double) function fgsl_histogram2d_mul (
 type(fgsl_histogram2d), intent(inout) h1,
 type(fgsl_histogram2d), intent(in) h2 )
```
### **49.12.1.24 fgsl\_histogram2d\_nx()**

```
integer(fgsl_size_t) function fgsl_histogram2d_nx (
type(fgsl_histogram2d), intent(in) h )
```
### **49.12.1.25 fgsl\_histogram2d\_ny()**

```
integer(fgsl_size_t) function fgsl_histogram2d_ny (
 type(fgsl_histogram2d), intent(in) h )
```
# **49.12.1.26 fgsl\_histogram2d\_pdf\_alloc()**

```
type(fgsl_histogram2d_pdf) function fgsl_histogram2d_pdf_alloc (
 integer(fgsl_size_t), intent(in) nx,
 integer(fgsl_size_t), intent(in) ny )
```
#### **49.12.1.27 fgsl\_histogram2d\_pdf\_free()**

```
subroutine fgsl_histogram2d_pdf_free (
 type(fgsl_histogram2d_pdf), intent(inout) p )
```
### **49.12.1.28 fgsl\_histogram2d\_pdf\_init()**

```
integer(fgsl_int) function fgsl_histogram2d_pdf_init (
 type(fgsl_histogram2d_pdf), intent(inout) p,
  type(fgsl_histogram2d), intent(in) h )
```
# **49.12.1.29 fgsl\_histogram2d\_pdf\_sample()**

```
integer(fgsl_int) function fgsl_histogram2d_pdf_sample (
 type(fgsl_histogram2d_pdf), intent(in) p,
 real(fgsl_double), intent(in) r1,
 real(fgsl_double), intent(in) r2,
  real(fgsl_double), intent(out) x,
  real(fgsl_double), intent(out) y )
```
#### <span id="page-408-2"></span>**49.12.1.30 fgsl\_histogram2d\_reset()**

```
subroutine fgsl_histogram2d_reset (
  type(fgsl_histogram2d), intent(inout) h )
```
#### **49.12.1.31 fgsl\_histogram2d\_scale()**

```
integer(fgsl_int) function fgsl_histogram2d_scale (
 type(fgsl_histogram2d), intent(inout) h,
 real(fgsl_double), intent(in) scale )
```
### **49.12.1.32 fgsl\_histogram2d\_set\_ranges()**

```
integer(fgsl_int) function fgsl_histogram2d_set_ranges (
 type(fgsl_histogram2d), intent(inout) h,
 real(fgsl_double), dimension(:), intent(in), target, contiguous xrange,
 real(fgsl_double), dimension(:), intent(in), target, contiguous yrange )
```
### **49.12.1.33 fgsl\_histogram2d\_set\_ranges\_uniform()**

```
integer(fgsl_int) function fgsl_histogram2d_set_ranges_uniform (
 type(fgsl_histogram2d), intent(inout) h,
  real(fgsl_double), intent(in) xmin,
  real(fgsl_double), intent(in) xmax,
  real(fgsl_double), intent(in) ymin,
  real(fgsl_double), intent(in) ymax )
```
### <span id="page-409-5"></span>**49.12.1.34 fgsl\_histogram2d\_shift()**

```
integer(fgsl_int) function fgsl_histogram2d_shift (
 type(fgsl_histogram2d), intent(inout) h,
  real(fgsl_double), intent(in) offset )
```
# **49.12.1.35 fgsl\_histogram2d\_sub()**

```
real(fgsl_double) function fgsl_histogram2d_sub (
  type(fasl_histogram2d), intent(inout) h1,
  type(fgsl_histogram2d), intent(in) h2 )
```
### **49.12.1.36 fgsl\_histogram2d\_sum()**

```
real(fgsl_double) function fgsl_histogram2d_sum (
 type(fgsl_histogram2d), intent(in) h )
```
### **49.12.1.37 fgsl\_histogram2d\_xmax()**

```
real(fgsl_double) function fgsl_histogram2d_xmax (
 type(fgsl_histogram2d), intent(in) h )
```
### **49.12.1.38 fgsl\_histogram2d\_xmean()**

```
real(fgsl_double) function fgsl_histogram2d_xmean (
 type(fgsl_histogram2d), intent(in) h )
```
#### **49.12.1.39 fgsl\_histogram2d\_xmin()**

```
real(fgsl_double) function fgsl_histogram2d_xmin (
 type(fgsl_histogram2d), intent(in) h )
```
### **49.12.1.40 fgsl\_histogram2d\_xsigma()**

<span id="page-410-2"></span>real(fgsl\_double) function fgsl\_histogram2d\_xsigma ( type(fgsl\_histogram2d), intent(in) h )

# **49.12.1.41 fgsl\_histogram2d\_ymax()**

```
real(fgsl_double) function fgsl_histogram2d_ymax (
 type(fgsl_histogram2d), intent(in) h )
```
### **49.12.1.42 fgsl\_histogram2d\_ymean()**

```
real(fgsl_double) function fgsl_histogram2d_ymean (
 type(fgsl_histogram2d), intent(in) h )
```
#### **49.12.1.43 fgsl\_histogram2d\_ymin()**

```
real(fgsl_double) function fgsl_histogram2d_ymin (
 type(fgsl_histogram2d), intent(in) h )
```
### **49.12.1.44 fgsl\_histogram2d\_ysigma()**

```
real(fgsl_double) function fgsl_histogram2d_ysigma (
 type(fgsl_histogram2d), intent(in) h )
```
### **49.12.1.45 fgsl\_histogram\_accumulate()**

```
integer(fgsl_int) function fgsl_histogram_accumulate (
 type(fgsl_histogram), intent(inout) h,
  real(fgsl_double), intent(in) x,
  real(fgsl_double), intent(in) weight )
```
### **49.12.1.46 fgsl\_histogram\_add()**

```
real(fgsl_double) function fgsl_histogram_add (
 type(fgsl_histogram), intent(inout) h1,
 type(fgsl_histogram), intent(in) h2 )
```
# **49.12.1.47 fgsl\_histogram\_alloc()**

```
type(fgsl_histogram) function fgsl_histogram_alloc (
  integer(fgsl_size_t), intent(in) n )
```
# **49.12.1.48 fgsl\_histogram\_bins()**

```
integer(fgsl_size_t) function fgsl_histogram_bins (
 type(fqsl_histogram), intent(in) h)
```
### **49.12.1.49 fgsl\_histogram\_clone()**

```
type(fgsl_histogram) function fgsl_histogram_clone (
 type(fgsl_histogram), intent(in) src )
```
## **49.12.1.50 fgsl\_histogram\_div()**

```
real(fgsl_double) function fgsl_histogram_div (
 type(fgsl_histogram), intent(inout) h1,
  type(fgsl_histogram), intent(in) h2 )
```
# **49.12.1.51 fgsl\_histogram\_equal\_bins\_p()**

```
real(fgsl_double) function fgsl_histogram_equal_bins_p (
 type(fgsl_histogram), intent(in) h1,
 type(fgsl_histogram), intent(in) h2 )
```
### **49.12.1.52 fgsl\_histogram\_find()**

```
integer(fgsl_int) function fgsl_histogram_find (
 type(fgsl_histogram), intent(in) h,
 real(fgsl_double), intent(in) x,
 integer(fgsl_size_t), intent(out) i )
```
### <span id="page-412-4"></span>**49.12.1.53 fgsl\_histogram\_fprintf()**

```
integer(fgsl_int) function fgsl_histogram_fprintf (
 type(fgsl_file), intent(in) stream,
  type(fgsl_histogram), intent(in) h,
  character(kind=fgsl_char, len=∗), intent(in) range_format,
  character(kind=fgsl_char, len=∗), intent(in) bin_format )
```
### <span id="page-412-3"></span>**49.12.1.54 fgsl\_histogram\_fread()**

```
integer(fgsl_int) function fgsl_histogram_fread (
 type(fgsl_file), intent(in) stream,
 type(fgsl_histogram), intent(inout) h )
```
### <span id="page-412-0"></span>**49.12.1.55 fgsl\_histogram\_free()**

```
subroutine fgsl_histogram_free (
 type(fgsl_histogram), intent(inout) h )
```
#### **49.12.1.56 fgsl\_histogram\_fscanf()**

```
integer(fgsl_int) function fgsl_histogram_fscanf (
 type(fgsl_file), intent(in) stream,
 type(fgsl_histogram), intent(inout) h )
```
## **49.12.1.57 fgsl\_histogram\_fwrite()**

```
integer(fgsl_int) function fgsl_histogram_fwrite (
 type(fgsl_file), intent(in) stream,
 type(fgsl_histogram), intent(in) h )
```
### **49.12.1.58 fgsl\_histogram\_get()**

```
real(fgsl_double) function fgsl_histogram_get (
 type(fgsl_histogram), intent(in) h,
 integer(fgsl_size_t), intent(in) i )
```
### **49.12.1.59 fgsl\_histogram\_get\_range()**

```
integer(fgsl_int) function fgsl_histogram_get_range (
 type(fgsl_histogram), intent(in) h,
  integer(fgsl_size_t), intent(in) i,
  real(fgsl_double), intent(out) lower,
  real(fgsl_double), intent(out) upper )
```
# <span id="page-413-0"></span>**49.12.1.60 fgsl\_histogram\_increment()**

```
integer(fgsl_int) function fgsl_histogram_increment (
 type(fgsl_histogram), intent(inout) h,
 real(fgsl_double), intent(in) x )
```
### **49.12.1.61 fgsl\_histogram\_max()**

```
real(fgsl_double) function fgsl_histogram_max (
 type(fgsl_histogram), intent(in) h )
```
### **49.12.1.62 fgsl\_histogram\_max\_bin()**

```
integer(fgsl_size_t) function fgsl_histogram_max_bin (
 type(fgsl_histogram), intent(in) h )
```
# **49.12.1.63 fgsl\_histogram\_max\_val()**

```
real(fgsl_double) function fgsl_histogram_max_val (
 type(fgsl_histogram), intent(in) h )
```
#### **49.12.1.64 fgsl\_histogram\_mean()**

```
real(fgsl_double) function fgsl_histogram_mean (
type(fgsl_histogram), intent(in) h )
```
# **49.12.1.65 fgsl\_histogram\_memcpy()**

```
integer(fgsl_int) function fgsl_histogram_memcpy (
 type(fgsl_histogram), intent(inout) dest,
 type(fgsl_histogram), intent(in) src )
```
### **49.12.1.66 fgsl\_histogram\_min()**

```
real(fgsl_double) function fgsl_histogram_min (
 type(fgsl_histogram), intent(in) h )
```
# **49.12.1.67 fgsl\_histogram\_min\_bin()**

```
integer(fgsl_size_t) function fgsl_histogram_min_bin (
 type(fgsl_histogram), intent(in) h )
```
#### **49.12.1.68 fgsl\_histogram\_min\_val()**

```
real(fgsl_double) function fgsl_histogram_min_val (
 type(fgsl histogram), intent(in) h)
```
### **49.12.1.69 fgsl\_histogram\_mul()**

```
real(fgsl_double) function fgsl_histogram_mul (
 type(fgsl_histogram), intent(inout) h1,
 type(fgsl_histogram), intent(in) h2 )
```
# <span id="page-414-5"></span>**49.12.1.70 fgsl\_histogram\_pdf\_alloc()**

```
type(fgsl_histogram_pdf) function fgsl_histogram_pdf_alloc (
 integer(fgsl_size_t), intent(in) n )
```
#### **49.12.1.71 fgsl\_histogram\_pdf\_free()**

```
subroutine fgsl_histogram_pdf_free (
 type(fgsl_histogram_pdf), intent(inout) p )
```
## **49.12.1.72 fgsl\_histogram\_pdf\_init()**

```
integer(fgsl_int) function fgsl_histogram_pdf_init (
 type(fgsl_histogram_pdf), intent(inout) p,
 type(fgsl_histogram), intent(in) h )
```
# **49.12.1.73 fgsl\_histogram\_pdf\_sample()**

```
real(fgsl_double) function fgsl_histogram_pdf_sample (
 type(fgsl_histogram_pdf), intent(in) p,
 real(fgsl_double), intent(in) r)
```
# **49.12.1.74 fgsl\_histogram\_reset()**

```
subroutine fgsl_histogram_reset (
 type(fgsl_histogram), intent(inout) h )
```
#### **49.12.1.75 fgsl\_histogram\_scale()**

```
integer(fgsl_int) function fgsl_histogram_scale (
 type(fgsl_histogram), intent(inout) h,
  real(fgsl_double), intent(in) scale )
```
### **49.12.1.76 fgsl\_histogram\_set\_ranges()**

```
integer(fgsl_int) function fgsl_histogram_set_ranges (
 type(fgsl_histogram), intent(inout) h,
 real(fgsl_double), dimension(:), intent(in), target, contiguous range )
```
### **49.12.1.77 fgsl\_histogram\_set\_ranges\_uniform()**

```
integer(fgsl_int) function fgsl_histogram_set_ranges_uniform (
 type(fgsl_histogram), intent(inout) h,
 real(fgsl_double), intent(in) xmin,
 real(fgsl_double), intent(in) xmax )
```
### <span id="page-416-3"></span>**49.12.1.78 fgsl\_histogram\_shift()**

```
integer(fgsl_int) function fgsl_histogram_shift (
 type(fgsl_histogram), intent(inout) h,
  real(fgsl_double), intent(in) offset )
```
### **49.12.1.79 fgsl\_histogram\_sigma()**

```
real(fgsl_double) function fgsl_histogram_sigma (
 type(fgsl_histogram), intent(in) h )
```
#### **49.12.1.80 fgsl\_histogram\_status()**

```
logical function fgsl_histogram_status (
 type(fgsl_histogram), intent(in) histogram )
```
# **49.12.1.81 fgsl\_histogram\_sub()**

```
real(fgsl_double) function fgsl_histogram_sub (
 type(fgsl_histogram), intent(inout) h1,
 type(fgsl_histogram), intent(in) h2 )
```
### **49.12.1.82 fgsl\_histogram\_sum()**

```
real(fgsl_double) function fgsl_histogram_sum (
 type(fgsl_histogram), intent(in) h )
```
# **49.13 api/ieee.finc File Reference**

# **Functions/Subroutines**

- subroutine [fgsl\\_ieee\\_fprintf\\_float](#page-417-0) (stream, x)
- subroutine [fgsl\\_ieee\\_fprintf\\_double](#page-417-1) (stream, x)
- subroutine [fgsl\\_ieee\\_printf\\_float](#page-417-2) (x)
- subroutine [fgsl\\_ieee\\_printf\\_double](#page-417-3) (x)
- subroutine [fgsl\\_ieee\\_env\\_setup](#page-417-4) ()

# <span id="page-417-4"></span>**49.13.1 Function/Subroutine Documentation**

### **49.13.1.1 fgsl\_ieee\_env\_setup()**

```
subroutine fgsl_ieee_env_setup
```
## **49.13.1.2 fgsl\_ieee\_fprintf\_double()**

```
subroutine fgsl_ieee_fprintf_double (
 type(fgsl_file), intent(in) stream,
 real(fgsl_double) x )
```
### **49.13.1.3 fgsl\_ieee\_fprintf\_float()**

```
subroutine fgsl_ieee_fprintf_float (
 type(fgsl_file), intent(in) stream,
 real(fgsl_float) x )
```
### **49.13.1.4 fgsl\_ieee\_printf\_double()**

```
subroutine fgsl_ieee_printf_double (
 real(fgsl_double) x )
```
# **49.13.1.5 fgsl\_ieee\_printf\_float()**

```
subroutine fgsl_ieee_printf_float (
 real(fgsl_float) x )
```
# **49.14 api/integration.finc File Reference**

# **Functions/Subroutines**

- integer(fgsl\_int) function [fgsl\\_integration\\_qng](#page-426-0) (f, a, b, epsabs, epsrel, result, abserr, neval)
- type(fgsl\_integration\_workspace) function [fgsl\\_integration\\_workspace\\_alloc](#page-426-1) (n)
- subroutine [fgsl\\_integration\\_workspace\\_free](#page-427-0) (w)
- integer(fgsl\_int) function [fgsl\\_integration\\_qag](#page-421-0) (f, a, b, epsabs, epsrel, limit, key, workspace, result, abserr)
- integer(fgsl\_int) function fgsl\_integration\_gags (f, a, b, epsabs, epsrel, limit, workspace, result, abserr)
- integer(fgsl int) function fgsl integration qagp (f, pts, epsabs, epsrel, limit, workspace, result, abserr)
- integer(fgsl int) function fgsl integration qagi (f, epsabs, epsrel, limit, workspace, result, abserr)
- integer(fgsl\_int) function fgsl\_integration\_gagiu (f, a, epsabs, epsrel, limit, workspace, result, abserr)
- integer(fgsl\_int) function fgsl\_integration\_gagil (f, b, epsabs, epsrel, limit, workspace, result, abserr)
- integer(fgsl\_int) function [fgsl\\_integration\\_qawc](#page-423-0) (f, a, b, c, epsabs, epsrel, limit, workspace, result, abserr)
- type(fgsl\_integration\_qaws\_table) function [fgsl\\_integration\\_qaws\\_table\\_alloc](#page-425-0) (alpha, beta, mu, nu)
- integer(c int) function [fgsl\\_integration\\_qaws\\_table\\_set](#page-425-1) (t, alpha, beta, mu, nu)
- subroutine [fgsl\\_integration\\_qaws\\_table\\_free](#page-425-2) (w)
- integer(fgsl int) function fgsl integration gaws (f, a, b, t, epsabs, epsrel, limit, workspace, result, abserr)
- type(fgsl\_integration\_qawo\_table) function [fgsl\\_integration\\_qawo\\_table\\_alloc](#page-424-0) (omega, l, sine, n)
- integer(fgsl\_int) function fgsl\_integration\_gawo\_table\_set (t, omega, l, sine)
- integer(fgsl\_int) function [fgsl\\_integration\\_qawo\\_table\\_set\\_length](#page-424-2) (t, l)
- subroutine fasl\_integration\_gawo\_table\_free (w)
- integer(fgsl int) function fgsl integration qawo (f, a, epsabs, epsrel, limit, workspace, wf, result, abserr)
- integer(fgsl\_int) function [fgsl\\_integration\\_qawf](#page-423-2) (f, a, epsabs, limit, workspace, cyc\_workspace, wf, result, abserr)
- type(fgsl\_integration\_cquad\_workspace) function [fgsl\\_integration\\_cquad\\_workspace\\_alloc](#page-419-0) (n)
- subroutine [fgsl\\_integration\\_cquad\\_workspace\\_free](#page-419-1) (w)
- integer(fgsl\_int) function [fgsl\\_integration\\_cquad](#page-418-0) (f, a, b, epsabs, epsrel, workspace, result, abserr, nevals)
- type(fgsl\_integration\_romberg\_workspace) function [fgsl\\_integration\\_romberg\\_alloc](#page-426-2) (n)
- subroutine fasl\_integration\_romberg\_free (w)
- integer(fgsl\_int) function [fgsl\\_integration\\_romberg](#page-426-4) (f, a, b, epsabs, epsrel, result, neval, w)
- type(fgsl\_integration\_glfixed\_table) function [fgsl\\_integration\\_glfixed\\_table\\_alloc](#page-421-2) (n)
- subroutine [fgsl\\_integration\\_glfixed\\_table\\_free](#page-421-3) (t)
- real(fgsl\_double) function [fgsl\\_integration\\_glfixed](#page-420-0) (f, a, b, t)
- integer(fgsl\_int) function [fgsl\\_integration\\_glfixed\\_point](#page-420-1) (a, b, i, xi, wi, t)
- type(fasl\_integration\_fixed\_workspace) function fasl\_integration\_fixed\_alloc (t, n, a, b, alpha, beta)
- subroutine fasl\_integration\_fixed\_free (w)
- integer(fgsl\_size\_t) function [fgsl\\_integration\\_fixed\\_n](#page-420-3) (w)
- real(fasl\_double) function, dimension(:), pointer fasl\_integration\_fixed\_nodes (w)
- real(fgsl\_double) function, dimension(:), pointer [fgsl\\_integration\\_fixed\\_weights](#page-420-5) (w)
- integer(fgsl\_int) function [fgsl\\_integration\\_fixed](#page-419-3) (func, result, w)
- logical function fasl\_integration\_workspace\_status (integration\_workspace)
- logical function fast integration gaws table status (integration gaws table)
- logical function [fgsl\\_integration\\_qawo\\_table\\_status](#page-424-4) (integration\_qawo\_table)
- logical function [fgsl\\_integration\\_cquad\\_workspace\\_status](#page-419-4) (integration\_workspace)
- logical function [fgsl\\_integration\\_glfixed\\_table\\_status](#page-421-4) (integration\_glfixed\_table)
- integer(fgsl\_size\_t) function [fgsl\\_sizeof\\_integration\\_workspace](#page-427-2) (w)
- integer(fasl\_size\_t) function fasl\_sizeof\_integration\_gaws\_table (w)
- integer(fgsl\_size\_t) function [fgsl\\_sizeof\\_integration\\_qawo\\_table](#page-427-4) (w)

# <span id="page-418-0"></span>**49.14.1 Function/Subroutine Documentation**

### **49.14.1.1 fgsl\_integration\_cquad()**

```
integer(fgsl_int) function fgsl_integration_cquad (
 type(fgsl_function), intent(in) f,
  real(fgsl_double), intent(in) a,
  real(fgsl_double), intent(in) b,
  real(fgsl_double), intent(in) epsabs,
  real(fgsl_double), intent(in) epsrel,
  type(fgsl_integration_cquad_workspace), intent(inout) workspace,
  real(fgsl_double), intent(out) result,
  real(fgsl_double), intent(out) abserr,
  integer(fgsl_size_t), intent(inout) nevals )
```
### <span id="page-419-0"></span>**49.14.1.2 fgsl\_integration\_cquad\_workspace\_alloc()**

```
type(fgsl_integration_cquad_workspace) function fgsl_integration_cquad_workspace_alloc (
 integer(fgsl_size_t), intent(in) n )
```
### **49.14.1.3 fgsl\_integration\_cquad\_workspace\_free()**

```
subroutine fgsl_integration_cquad_workspace_free (
 type(fgsl_integration_cquad_workspace), intent(inout) w )
```
#### **49.14.1.4 fgsl\_integration\_cquad\_workspace\_status()**

```
logical function fgsl_integration_cquad_workspace_status (
 type(fgsl_integration_cquad_workspace), intent(in) integration_workspace )
```
### **49.14.1.5 fgsl\_integration\_fixed()**

```
integer(fgsl_int) function fgsl_integration_fixed (
 type(fgsl_function), intent(inout) func,
 real(fgsl_double), target result,
  type(fgsl_integration_fixed_workspace), intent(in) w )
```
#### **49.14.1.6 fgsl\_integration\_fixed\_alloc()**

```
type(fgsl_integration_fixed_workspace) function fgsl_integration_fixed_alloc (
 integer(fgsl_int), intent(in) t,
  integer(fgsl_size_t), intent(in) n,
  real(fgsl_double), intent(in) a,
  real(fgsl_double), intent(in) b,
  real(fgsl_double), intent(in) alpha,
  real(fgsl_double), intent(in) beta )
```
### <span id="page-420-2"></span>**49.14.1.7 fgsl\_integration\_fixed\_free()**

```
subroutine fgsl_integration_fixed_free (
 type(fgsl_integration_fixed_workspace), intent(inout) w )
```
### **49.14.1.8 fgsl\_integration\_fixed\_n()**

```
integer(fgsl_size_t) function fgsl_integration_fixed_n (
 type(fgsl_integration_fixed_workspace), intent(in) w )
```
#### **49.14.1.9 fgsl\_integration\_fixed\_nodes()**

```
real(fgsl_double) function, dimension(:), pointer fgsl_integration_fixed_nodes (
 type(fgsl_integration_fixed_workspace), intent(in) w )
```
#### **49.14.1.10 fgsl\_integration\_fixed\_weights()**

```
real(fgsl_double) function, dimension(:), pointer fgsl_integration_fixed_weights (
 type(fgsl_integration_fixed_workspace), intent(in) w )
```
### **49.14.1.11 fgsl\_integration\_glfixed()**

```
real(fgsl_double) function fgsl_integration_glfixed (
 type(fgsl_function), intent(in) f,
  real(fgsl_double), intent(in) a,
  real(fgsl_double), intent(in) b,
  type(fgsl_integration_glfixed_table), intent(in) t )
```
### **49.14.1.12 fgsl\_integration\_glfixed\_point()**

```
integer(fgsl_int) function fgsl_integration_glfixed_point (
 real(fgsl_double), intent(in) a,
 real(fgsl_double), intent(in) b,
 integer(fgsl_size_t), intent(in) i,
 real(fgsl_double), intent(inout) xi,
 real(fgsl_double), intent(inout) wi,
 type(fgsl_integration_glfixed_table), intent(in) t )
```
### <span id="page-421-2"></span>**49.14.1.13 fgsl\_integration\_glfixed\_table\_alloc()**

```
type(fgsl_integration_glfixed_table) function fgsl_integration_glfixed_table_alloc (
  integer(fgsl_size_t), intent(in) n )
```
# **49.14.1.14 fgsl\_integration\_glfixed\_table\_free()**

```
subroutine fgsl_integration_glfixed_table_free (
 type(fgsl_integration_glfixed_table) t )
```
#### **49.14.1.15 fgsl\_integration\_glfixed\_table\_status()**

```
logical function fgsl_integration_glfixed_table_status (
 type(fgsl_integration_glfixed_table), intent(in) integration_glfixed_table )
```
### **49.14.1.16 fgsl\_integration\_qag()**

```
integer(fgsl_int) function fgsl_integration_qag (
 type(fgsl_function), intent(in) f,
 real(fgsl_double), intent(in) a,
 real(fgsl_double), intent(in) b,
 real(fgsl_double), intent(in) epsabs,
 real(fgsl_double), intent(in) epsrel,
 integer(fgsl_size_t), intent(in) limit,
 integer(fgsl_int), intent(in) key,
 type(fgsl_integration_workspace), intent(inout) workspace,
 real(fgsl_double), intent(out) result,
 real(fgsl_double), intent(out) abserr )
```
#### **49.14.1.17 fgsl\_integration\_qagi()**

```
integer(fgsl_int) function fgsl_integration_qagi (
 type(fgsl_function), intent(in) f,
  real(fgsl_double), intent(in) epsabs,
  real(fgsl_double), intent(in) epsrel,
  integer(fgsl_size_t), intent(in) limit,
  type(fgsl_integration_workspace), intent(inout) workspace,
  real(fgsl_double), intent(out) result,
  real(fgsl_double), intent(out) abserr )
```
### <span id="page-422-3"></span>**49.14.1.18 fgsl\_integration\_qagil()**

```
integer(fgsl_int) function fgsl_integration_qagil (
 type(fgsl_function), intent(in) f,
  real(fgsl_double), intent(in) b,
  real(fgsl_double), intent(in) epsabs,
  real(fgsl_double), intent(in) epsrel,
  integer(fgsl_size_t), intent(in) limit,
  type(fgsl_integration_workspace), intent(inout) workspace,
  real(fgsl_double), intent(out) result,
  real(fgsl_double), intent(out) abserr )
```
### <span id="page-422-2"></span>**49.14.1.19 fgsl\_integration\_qagiu()**

```
integer(fgsl_int) function fgsl_integration_qagiu (
 type(fasl_function), intent(in) f,
 real(fgsl_double), intent(in) a,
 real(fgsl_double), intent(in) epsabs,
 real(fgsl_double), intent(in) epsrel,
 integer(fgsl_size_t), intent(in) limit,
 type(fgsl_integration_workspace), intent(inout) workspace,
 real(fgsl_double), intent(out) result,
 real(fgsl_double), intent(out) abserr )
```
### <span id="page-422-1"></span>**49.14.1.20 fgsl\_integration\_qagp()**

```
integer(fgsl_int) function fgsl_integration_qagp (
 type(fgsl_function), intent(in) f,
 real(fgsl_double), dimension(:), intent(in), target, contiguous pts,
 real(fgsl_double), intent(in) epsabs,
 real(fgsl_double), intent(in) epsrel,
 integer(fgsl_size_t), intent(in) limit,
 type(fgsl_integration_workspace), intent(inout) workspace,
 real(fgsl_double), intent(out) result,
 real(fgsl_double), intent(out) abserr )
```
### **49.14.1.21 fgsl\_integration\_qags()**

```
integer(fgsl_int) function fgsl_integration_qags (
  type(fgsl_function), intent(in) f,
  real(fgsl_double), intent(in) a,
  real(fgsl_double), intent(in) b,
  real(fgsl_double), intent(in) epsabs,
  real(fgsl_double), intent(in) epsrel,
 integer(fgsl_size_t), intent(in) limit,
  type(fgsl_integration_workspace), intent(inout) workspace,
  real(fgsl_double), intent(out) result,
  real(fgsl_double), intent(out) abserr )
```
# <span id="page-423-0"></span>**49.14.1.22 fgsl\_integration\_qawc()**

```
integer(fgsl_int) function fgsl_integration_qawc (
 type(fgsl_function), intent(in) f,
  real(fgsl_double), intent(in) a,
  real(fgsl_double), intent(in) b,
  real(fgsl_double), intent(in) c,
  real(fgsl_double), intent(in) epsabs,
  real(fgsl_double), intent(in) epsrel,
  integer(fgsl_size_t), intent(in) limit,
  type(fgsl_integration_workspace), intent(inout) workspace,
  real(fgsl_double), intent(out) result,
  real(fgsl_double), intent(out) abserr )
```
### <span id="page-423-2"></span>**49.14.1.23 fgsl\_integration\_qawf()**

```
integer(fgsl_int) function fgsl_integration_qawf (
 type(fgsl_function), intent(in) f,
 real(fgsl_double), intent(in) a,
 real(fgsl_double), intent(in) epsabs,
 integer(fgsl_size_t), intent(in) limit,
 type(fgsl_integration_workspace), intent(inout) workspace,
 type(fgsl_integration_workspace), intent(inout) cyc_workspace,
 type(fgsl_integration_qawo_table), intent(in) wf,
 real(fgsl_double), intent(out) result,
 real(fgsl_double), intent(out) abserr )
```
#### **49.14.1.24 fgsl\_integration\_qawo()**

```
integer(fgsl_int) function fgsl_integration_qawo (
 type(fgsl_function), intent(in) f,
 real(fgsl_double), intent(in) a,
 real(fgsl_double), intent(in) epsabs,
 real(fgsl_double), intent(in) epsrel,
 integer(fgsl_size_t), intent(in) limit,
 type(fgsl_integration_workspace), intent(inout) workspace,
 type(fgsl_integration_qawo_table), intent(in) wf,
 real(fgsl_double), intent(out) result,
 real(fgsl_double), intent(out) abserr )
```
### <span id="page-424-0"></span>**49.14.1.25 fgsl\_integration\_qawo\_table\_alloc()**

```
type(fgsl_integration_qawo_table) function fgsl_integration_qawo_table_alloc (
  real(fgsl_double), intent(in) omega,
  real(fgsl_double), intent(in) l,
  integer(fgsl_int), intent(in) sine,
  integer(fgsl_size_t), intent(in) n )
```
# <span id="page-424-3"></span>**49.14.1.26 fgsl\_integration\_qawo\_table\_free()**

```
subroutine fgsl_integration_qawo_table_free (
 type(fgsl_integration_qawo_table), intent(inout) w )
```
### **49.14.1.27 fgsl\_integration\_qawo\_table\_set()**

```
integer(fgsl_int) function fgsl_integration_qawo_table_set (
 type(fgsl_integration_qawo_table), intent(inout) t,
 real(fgsl_double), intent(in) omega,
  real(fgsl_double), intent(in) l,
  integer(fgsl_int), intent(in) sine )
```
### <span id="page-424-2"></span>**49.14.1.28 fgsl\_integration\_qawo\_table\_set\_length()**

```
integer(fgsl_int) function fgsl_integration_qawo_table_set_length (
 type(fgsl_integration_qawo_table), intent(inout) t,
 real(fgsl_double), intent(in) l )
```
### **49.14.1.29 fgsl\_integration\_qawo\_table\_status()**

```
logical function fgsl_integration_qawo_table_status (
 type(fgsl_integration_qawo_table), intent(in) integration_qawo_table )
```
### **49.14.1.30 fgsl\_integration\_qaws()**

```
integer(fgsl_int) function fgsl_integration_qaws (
 type(fgsl_function), intent(in) f,
 real(fgsl_double), intent(in) a,
 real(fgsl_double), intent(in) b,
 type(fgsl_integration_qaws_table), intent(in) t,
 real(fgsl_double), intent(in) epsabs,
 real(fgsl_double), intent(in) epsrel,
 integer(fgsl_size_t), intent(in) limit,
 type(fgsl_integration_workspace), intent(inout) workspace,
 real(fgsl_double), intent(out) result,
 real(fgsl_double), intent(out) abserr )
```
### <span id="page-425-0"></span>**49.14.1.31 fgsl\_integration\_qaws\_table\_alloc()**

```
type(fgsl_integration_qaws_table) function fgsl_integration_qaws_table_alloc (
  real(fgsl_double), intent(in) alpha,
  real(fgsl_double), intent(in) beta,
  integer(fgsl_int), intent(in) mu,
  integer(fgsl_int), intent(in) nu )
```
#### <span id="page-425-2"></span>**49.14.1.32 fgsl\_integration\_qaws\_table\_free()**

```
subroutine fgsl_integration_qaws_table_free (
 type(fgsl_integration_qaws_table), intent(inout) w )
```
## **49.14.1.33 fgsl\_integration\_qaws\_table\_set()**

```
integer(c_int) function fgsl_integration_qaws_table_set (
 type(fgsl_integration_qaws_table) t,
 real(fgsl_double), intent(in) alpha,
 real(fgsl_double), intent(in) beta,
 integer(fgsl_int), intent(in) mu,
 integer(fgsl_int), intent(in) nu )
```
#### **49.14.1.34 fgsl\_integration\_qaws\_table\_status()**

```
logical function fgsl_integration_qaws_table_status (
 type(fgsl_integration_qaws_table), intent(in) integration_qaws_table )
```
#### **49.14.1.35 fgsl\_integration\_qng()**

```
integer(fgsl_int) function fgsl_integration_qng (
 type(fgsl_function), intent(in) f,
 real(fgsl_double), intent(in) a,
  real(fgsl_double), intent(in) b,
  real(fgsl_double), intent(in) epsabs,
  real(fgsl_double), intent(in) epsrel,
 real(fgsl_double), intent(out) result,
  real(fgsl_double), intent(out) abserr,
  integer(fgsl_size_t), intent(inout) neval )
```
## <span id="page-426-4"></span>**49.14.1.36 fgsl\_integration\_romberg()**

```
integer(fgsl_int) function fgsl_integration_romberg (
 type(fgsl_function) f,
 real(fgsl_double), intent(in) a,
 real(fgsl_double), intent(in) b,
 real(fgsl_double), intent(in) epsabs,
 real(fgsl_double), intent(in) epsrel,
 real(fgsl_double), intent(inout) result,
 integer(c_size_t), intent(inout) neval,
 type(fgsl_integration_romberg_workspace), intent(inout) w )
```
# <span id="page-426-2"></span>**49.14.1.37 fgsl\_integration\_romberg\_alloc()**

```
type(fgsl_integration_romberg_workspace) function fgsl_integration_romberg_alloc (
 integer(fgsl_size_t), intent(in) n )
```
# **49.14.1.38 fgsl\_integration\_romberg\_free()**

```
subroutine fgsl_integration_romberg_free (
 type(fgsl_integration_romberg_workspace), intent(inout) w )
```
#### **49.14.1.39 fgsl\_integration\_workspace\_alloc()**

```
type(fgsl_integration_workspace) function fgsl_integration_workspace_alloc (
  integer(fgsl_size_t), intent(in) n )
```
### **49.14.1.40 fgsl\_integration\_workspace\_free()**

```
subroutine fgsl_integration_workspace_free (
 type(fgsl_integration_workspace), intent(inout) w )
```
# **49.14.1.41 fgsl\_integration\_workspace\_status()**

```
logical function fgsl_integration_workspace_status (
 type(fgsl_integration_workspace), intent(in) integration_workspace )
```
### **49.14.1.42 fgsl\_sizeof\_integration\_qawo\_table()**

```
integer(fgsl_size_t) function fgsl_sizeof_integration_qawo_table (
 type(fgsl_integration_qawo_table), intent(in) w )
```
### **49.14.1.43 fgsl\_sizeof\_integration\_qaws\_table()**

```
integer(fgsl_size_t) function fgsl_sizeof_integration_qaws_table (
 type(fgsl_integration_qaws_table), intent(in) w )
```
### **49.14.1.44 fgsl\_sizeof\_integration\_workspace()**

```
integer(fgsl_size_t) function fgsl_sizeof_integration_workspace (
 type(fgsl_integration_workspace), intent(in) w )
```
# **49.15 api/interp.finc File Reference**

# **Functions/Subroutines**

- type(fgsl\_interp) function [fgsl\\_interp\\_alloc](#page-434-0) (interp\_type, size)
- subroutine fasl\_interp\_free (interp)
- type(fgsl\_interp\_accel) function [fgsl\\_interp\\_accel\\_alloc](#page-434-1) ()
- subroutine [fgsl\\_interp\\_accel\\_free](#page-434-2) (acc)
- logical function [fgsl\\_interp\\_status](#page-437-1) (interp)
- logical function [fgsl\\_interp2d\\_status](#page-434-3) (interp)
- logical function [fgsl\\_interp\\_accel\\_status](#page-434-4) (acc)
- integer(fgsl\_int) function [fgsl\\_interp\\_init](#page-437-2) (interp, xa, ya)
- real(fgsl\_double) function [fgsl\\_interp\\_eval](#page-435-0) (interp, xa, ya, x, acc)
- integer(fgsl int) function fgsl interp\_eval\_e (interp, xa, ya, x, acc, y)
- real(fgsl\_double) function [fgsl\\_interp\\_eval\\_integ](#page-436-1) (interp, xa, ya, a, b, acc)
- integer(fgsl\_int) function [fgsl\\_interp\\_eval\\_integ\\_e](#page-436-2) (interp, xa, ya, a, b, acc, result)
- real(fgsl\_double) function [fgsl\\_interp\\_eval\\_deriv](#page-435-1) (interp, xa, ya, x, acc)
- integer(fgsl\_int) function [fgsl\\_interp\\_eval\\_deriv\\_e](#page-436-3) (interp, xa, ya, x, acc, d)
- real(fgsl\_double) function [fgsl\\_interp\\_eval\\_deriv2](#page-435-2) (interp, xa, ya, x, acc)
- integer(fgsl\_int) function [fgsl\\_interp\\_eval\\_deriv2\\_e](#page-435-3) (interp, xa, ya, x, acc, d2)
- character(kind=fgsl\_char, len=fgsl\_strmax) function [fgsl\\_interp\\_name](#page-437-3) (interp)
- integer(fgsl\_long) function [fgsl\\_interp\\_min\\_size](#page-437-4) (interp)
- integer(fgsl\_long) function [fgsl\\_interp\\_type\\_min\\_size](#page-437-5) (interp)
- integer(fgsl\_size\_t) function [fgsl\\_interp\\_bsearch](#page-435-4) (xa, x, index\_lo, index\_hi)
- integer(fgsl\_size\_t) function [fgsl\\_interp\\_accel\\_find](#page-434-5) (acc, xa, x)
- type(fgsl\_spline) function [fgsl\\_spline\\_alloc](#page-441-0) (interp\_type, size)
- subroutine [fgsl\\_spline\\_free](#page-443-0) (spline)
- integer(fgsl\_int) function [fgsl\\_spline\\_init](#page-443-1) (spline, xa, ya)
- character(len=fgsl\_strmax) function [fgsl\\_spline\\_name](#page-444-0) (spline)
- integer(fgsl\_long) function [fgsl\\_spline\\_min\\_size](#page-443-2) (spline)
- real(fgsl\_double) function [fgsl\\_spline\\_eval](#page-441-1) (spline, x, acc)
- integer(fgsl\_int) function [fgsl\\_spline\\_eval\\_e](#page-442-0) (spline, x, acc, y)
- real(fgsl\_double) function [fgsl\\_spline\\_eval\\_deriv](#page-442-1) (spline, x, acc)
- integer(fgsl\_int) function [fgsl\\_spline\\_eval\\_deriv\\_e](#page-442-2) (spline, x, acc, y)
- real(fgsl\_double) function [fgsl\\_spline\\_eval\\_deriv2](#page-442-3) (spline, x, acc)
- integer(fgsl\_int) function [fgsl\\_spline\\_eval\\_deriv2\\_e](#page-442-4) (spline, x, acc, y)
- real(fgsl\_double) function [fgsl\\_spline\\_eval\\_integ](#page-443-3) (spline, a, b, acc)
- integer(fgsl\_int) function [fgsl\\_spline\\_eval\\_integ\\_e](#page-443-4) (spline, a, b, acc, y)
- logical function fasl\_spline\_status (spline)
- logical function [fgsl\\_spline2d\\_status](#page-441-2) (spline)
- integer(fgsl\_size\_t) function [fgsl\\_sizeof\\_interp](#page-438-0) (w)
- type(fgsl\_interp2d) function [fgsl\\_interp2d\\_alloc](#page-429-0) (T, xsize, ysize)
- character(kind=fgsl\_char, len=fgsl\_strmax) function [fgsl\\_interp2d\\_name](#page-433-0) (interp)
- integer(fgsl\_size\_t) function [fgsl\\_interp2d\\_min\\_size](#page-433-1) (interp)
- integer(fgsl\_size\_t) function [fgsl\\_interp2d\\_type\\_min\\_size](#page-434-6) (T)
- integer(fasl\_int) function fasl\_interp2d\_init (interp, xa, ya, za)
- subroutine [fgsl\\_interp2d\\_free](#page-433-3) (interp)
- real(fgsl\_double) function [fgsl\\_interp2d\\_eval](#page-429-1) (interp, xarr, yarr, zarr, x, y, xa, ya)
- real(fgsl\_double) function [fgsl\\_interp2d\\_eval\\_extrap](#page-432-0) (interp, xarr, yarr, zarr, x, y, xa, ya)
- integer(fgsl\_int) function [fgsl\\_interp2d\\_eval\\_e](#page-432-1) (interp, xarr, yarr, zarr, x, y, xa, ya, z)
- integer(fgsl\_int) function [fgsl\\_interp2d\\_eval\\_e\\_extrap](#page-432-2) (interp, xarr, yarr, zarr, x, y, xa, ya, z)
- integer(fgsl\_int) function [fgsl\\_interp2d\\_eval\\_extrap\\_e](#page-433-4) (interp, xarr, yarr, zarr, x, y, xa, ya, z)
- real(fgsl\_double) function [fgsl\\_interp2d\\_eval\\_deriv\\_x](#page-429-2) (interp, xarr, yarr, zarr, x, y, xa, ya)
- integer(fgsl\_int) function [fgsl\\_interp2d\\_eval\\_deriv\\_x\\_e](#page-430-0) (interp, xarr, yarr, zarr, x, y, xa, ya, z)
- real(fgsl\_double) function [fgsl\\_interp2d\\_eval\\_deriv\\_y](#page-431-0) (interp, xarr, yarr, zarr, x, y, xa, ya)
- integer(fgsl\_int) function [fgsl\\_interp2d\\_eval\\_deriv\\_y\\_e](#page-431-1) (interp, xarr, yarr, zarr, x, y, xa, ya, z)
- real(fgsl\_double) function [fgsl\\_interp2d\\_eval\\_deriv\\_xx](#page-430-1) (interp, xarr, yarr, zarr, x, y, xa, ya)
- integer(fgsl int) function [fgsl\\_interp2d\\_eval\\_deriv\\_xx\\_e](#page-430-2) (interp, xarr, yarr, zarr, x, y, xa, ya, z)
- real(fgsl\_double) function [fgsl\\_interp2d\\_eval\\_deriv\\_yy](#page-431-2) (interp, xarr, yarr, zarr, x, y, xa, ya)
- integer(fgsl\_int) function [fgsl\\_interp2d\\_eval\\_deriv\\_yy\\_e](#page-432-3) (interp, xarr, yarr, zarr, x, y, xa, ya, z)
- real(fgsl\_double) function [fgsl\\_interp2d\\_eval\\_deriv\\_xy](#page-430-3) (interp, xarr, yarr, zarr, x, y, xa, ya)
- integer(fgsl\_int) function [fgsl\\_interp2d\\_eval\\_deriv\\_xy\\_e](#page-431-3) (interp, xarr, yarr, zarr, x, y, xa, ya, z)
- type(fgsl\_spline2d) function [fgsl\\_spline2d\\_alloc](#page-438-1) (T, xsize, ysize)
- integer(fgsl\_int) function [fgsl\\_spline2d\\_init](#page-441-3) (interp, xa, ya, za)
- subroutine fasl\_spline2d\_free (interp)
- real(fgsl\_double) function [fgsl\\_spline2d\\_eval](#page-438-2) (interp, x, y, xa, ya)
- integer(fgsl\_int) function [fgsl\\_spline2d\\_eval\\_e](#page-440-1) (interp, x, y, xa, ya, z)
- real(fgsl\_double) function [fgsl\\_spline2d\\_eval\\_deriv\\_x](#page-438-3) (interp, x, y, xa, ya)
- integer(fgsl\_int) function [fgsl\\_spline2d\\_eval\\_deriv\\_x\\_e](#page-438-4) (interp, x, y, xa, ya, z)
- real(fgsl\_double) function [fgsl\\_spline2d\\_eval\\_deriv\\_y](#page-439-0) (interp, x, y, xa, ya)
- integer(fgsl\_int) function [fgsl\\_spline2d\\_eval\\_deriv\\_y\\_e](#page-440-2) (interp, x, y, xa, ya, z)
- real(fgsl\_double) function [fgsl\\_spline2d\\_eval\\_deriv\\_xx](#page-439-1) (interp, x, y, xa, ya)
- integer(fgsl\_int) function [fgsl\\_spline2d\\_eval\\_deriv\\_xx\\_e](#page-439-2) (interp, x, y, xa, ya, z)
- real(fgsl\_double) function [fgsl\\_spline2d\\_eval\\_deriv\\_yy](#page-440-3) (interp, x, y, xa, ya)
- integer(fgsl\_int) function [fgsl\\_spline2d\\_eval\\_deriv\\_yy\\_e](#page-440-4) (interp, x, y, xa, ya, z)
- real(fgsl\_double) function [fgsl\\_spline2d\\_eval\\_deriv\\_xy](#page-439-3) (interp, x, y, xa, ya)
- integer(fgsl\_int) function [fgsl\\_spline2d\\_eval\\_deriv\\_xy\\_e](#page-439-4) (interp, x, y, xa, ya, z)
- character(kind=fgsl\_char, len=fgsl\_strmax) function [fgsl\\_spline2d\\_name](#page-441-4) (interp)
- integer(fgsl\_size\_t) function [fgsl\\_spline2d\\_min\\_size](#page-441-5) (interp)

# <span id="page-429-0"></span>**49.15.1 Function/Subroutine Documentation**

### **49.15.1.1 fgsl\_interp2d\_alloc()**

```
type(fgsl_interp2d) function fgsl_interp2d_alloc (
  type(fgsl_interp2d_type), intent(in) T,
  integer(fgsl_size_t), intent(in) xsize,
  integer(fgsl_size_t), intent(in) ysize )
```
### <span id="page-429-1"></span>**49.15.1.2 fgsl\_interp2d\_eval()**

```
real(fgsl_double) function fgsl_interp2d_eval (
 type(fgsl_interp2d), intent(in) interp,
 real(fgsl_double), dimension(:), intent(in), target, contiguous xarr,
 real(fgsl_double), dimension(:), intent(in), target, contiguous yarr,
 real(fgsl_double), dimension(:,:), intent(in), target, contiguous zarr,
 real(fgsl_double), intent(in) x,
 real(fgsl_double), intent(in) y,
 type(fgsl_interp_accel), intent(inout) xa,
 type(fgsl_interp_accel), intent(inout) ya )
```
### **49.15.1.3 fgsl\_interp2d\_eval\_deriv\_x()**

```
real(fgsl_double) function fgsl_interp2d_eval_deriv_x (
  type(fgsl_interp2d), intent(in) interp,
  real(fgsl_double), dimension(:), intent(in), target, contiguous xarr,
  real(fgsl_double), dimension(:), intent(in), target, contiguous yarr,
  real(fgsl_double), dimension(:,:), intent(in), target, contiguous zarr,
 real(fgsl_double), intent(in) x,
 real(fgsl_double), intent(in) y,
  type(fgsl_interp_accel), intent(inout) xa,
  type(fgsl_interp_accel), intent(inout) ya )
```
### <span id="page-430-0"></span>**49.15.1.4 fgsl\_interp2d\_eval\_deriv\_x\_e()**

```
integer(fgsl_int) function fgsl_interp2d_eval_deriv_x_e (
  type(fgsl_interp2d), intent(in) interp,
  real(fgsl_double), dimension(:), intent(in), target, contiguous xarr,
  real(fgsl_double), dimension(:), intent(in), target, contiguous yarr,
  real(fgsl_double), dimension(:,:), intent(in), target, contiguous zarr,
  real(fgsl_double), intent(in) x,
  real(fgsl_double), intent(in) y,
  type(fgsl_interp_accel), intent(inout) xa,
  type(fgsl_interp_accel), intent(inout) ya,
  real(fgsl_double), intent(out) z )
```
#### <span id="page-430-1"></span>**49.15.1.5 fgsl\_interp2d\_eval\_deriv\_xx()**

```
real(fgsl_double) function fgsl_interp2d_eval_deriv_xx (
 type(fgsl_interp2d), intent(in) interp,
  real(fgsl_double), dimension(:), intent(in), target, contiguous xarr,
  real(fgsl_double), dimension(:), intent(in), target, contiguous yarr,
 real(fgsl_double), dimension(:,:), intent(in), target, contiguous zarr,
  real(fgsl_double), intent(in) x,
  real(fgsl_double), intent(in) y,
  type(fgsl_interp_accel), intent(inout) xa,
 type(fgsl_interp_accel), intent(inout) ya )
```
#### <span id="page-430-2"></span>**49.15.1.6 fgsl\_interp2d\_eval\_deriv\_xx\_e()**

```
integer(fgsl_int) function fgsl_interp2d_eval_deriv_xx_e (
 type(fgsl_interp2d), intent(in) interp,
  real(fgsl double), dimension(:), intent(in), target, contiguous xarr,
  real(fgsl_double), dimension(:), intent(in), target, contiguous yarr,
  real(fgsl_double), dimension(:,:), intent(in), target, contiguous zarr,
  real(fgsl_double), intent(in) x,
  real(fgsl_double), intent(in) y,
  type(fgsl_interp_accel), intent(inout) xa,
  type(fgsl_interp_accel), intent(inout) ya,
  real(fgsl_double), intent(out) z )
```
#### **49.15.1.7 fgsl\_interp2d\_eval\_deriv\_xy()**

```
real(fgsl_double) function fgsl_interp2d_eval_deriv_xy (
  type(fgsl_interp2d), intent(in) interp,
  real(fgsl_double), dimension(:), intent(in), target, contiguous xarr,
  real(fgsl_double), dimension(:), intent(in), target, contiguous yarr,
  real(fgsl_double), dimension(:,:), intent(in), target, contiguous zarr,
  real(fgsl_double), intent(in) x,
  real(fgsl_double), intent(in) y,
  type(fgsl_interp_accel), intent(inout) xa,
  type(fgsl_interp_accel), intent(inout) ya )
```
### <span id="page-431-3"></span>**49.15.1.8 fgsl\_interp2d\_eval\_deriv\_xy\_e()**

```
integer(fgsl_int) function fgsl_interp2d_eval_deriv_xy_e (
  type(fgsl_interp2d), intent(in) interp,
  real(fgsl_double), dimension(:), intent(in), target, contiguous xarr,
 real(fgsl_double), dimension(:), intent(in), target, contiguous yarr,
  real(fgsl_double), dimension(:,:), intent(in), target, contiguous zarr,
  real(fgsl_double), intent(in) x,
  real(fgsl_double), intent(in) y,
  type(fgsl_interp_accel), intent(inout) xa,
  type(fgsl_interp_accel), intent(inout) ya,
  real(fgsl_double), intent(out) z )
```
#### <span id="page-431-0"></span>**49.15.1.9 fgsl\_interp2d\_eval\_deriv\_y()**

```
real(fgsl_double) function fgsl_interp2d_eval_deriv_y (
 type(fgsl_interp2d), intent(in) interp,
  real(fgsl_double), dimension(:), intent(in), target, contiguous xarr,
  real(fgsl_double), dimension(:), intent(in), target, contiguous yarr,
 real(fgsl_double), dimension(:,:), intent(in), target, contiguous zarr,
  real(fgsl_double), intent(in) x,
  real(fgsl_double), intent(in) y,
  type(fgsl_interp_accel), intent(inout) xa,
  type(fgsl_interp_accel), intent(inout) ya )
```
#### <span id="page-431-1"></span>**49.15.1.10 fgsl\_interp2d\_eval\_deriv\_y\_e()**

```
integer(fgsl_int) function fgsl_interp2d_eval_deriv_y_e (
 type(fgsl_interp2d), intent(in) interp,
  real(fgsl double), dimension(:), intent(in), target, contiguous xarr,
  real(fgsl_double), dimension(:), intent(in), target, contiguous yarr,
  real(fgsl_double), dimension(:,:), intent(in), target, contiguous zarr,
  real(fgsl_double), intent(in) x,
 real(fgsl_double), intent(in) y,
  type(fgsl_interp_accel), intent(inout) xa,
  type(fgsl_interp_accel), intent(inout) ya,
  real(fgsl_double), intent(out) z )
```
### **49.15.1.11 fgsl\_interp2d\_eval\_deriv\_yy()**

```
real(fgsl_double) function fgsl_interp2d_eval_deriv_yy (
            type(fgsl_interp2d), intent(in) interp,
            real(fgsl_double), dimension(:), intent(in), target, contiguous xarr,
             real(fgsl_double), dimension(:), intent(in), target, contiguous yarr,
             real(fgsl_double), dimension(:,:), intent(in), target, contiguous zarr,
             real(fgsl_double), intent(in) x,
            real(fgsl_double), intent(in) y,
             type(fgsl_interp_accel), intent(inout) xa,
             type(fgsl_interp_accel), intent(inout) ya )
```
### **49.15.1.12 fgsl\_interp2d\_eval\_deriv\_yy\_e()**

```
integer(fgsl_int) function fgsl_interp2d_eval_deriv_yy_e (
             type(fgsl_interp2d), intent(in) interp,
             real(fgsl_double), dimension(:), intent(in), target, contiguous xarr,
             real(fgsl_double), dimension(:), intent(in), target, contiguous yarr,
             real(fgsl_double), dimension(:,:), intent(in), target, contiguous zarr,
            real(fgsl_double), intent(in) x,
             real(fgsl_double), intent(in) y,
             type(fgsl_interp_accel), intent(inout) xa,
             type(fgsl_interp_accel), intent(inout) ya,
             real(fgsl_double), intent(out) z )
```
#### **49.15.1.13 fgsl\_interp2d\_eval\_e()**

```
integer(fgsl_int) function fgsl_interp2d_eval_e (
             type(fgsl_interp2d), intent(in) interp,
             real(fgsl_double), dimension(:), intent(in), target, contiguous xarr,
             real(fqsl_double), dimension(:), intent(in), target, contiguous yarr,
             real(fgsl_double), dimension(:,:), intent(in), target, contiguous zarr,
             real(fgsl_double), intent(in) x,
             real(fgsl_double), intent(in) y,
            type(fgsl_interp_accel), intent(inout) xa,
             type(fgsl_interp_accel), intent(inout) ya,
             real(fgsl_double), intent(out) z )
```
### **49.15.1.14 fgsl\_interp2d\_eval\_e\_extrap()**

```
integer(fgsl_int) function fgsl_interp2d_eval_e_extrap (
             type(fgsl_interp2d), intent(in) interp,
             real(fgsl_double), dimension(:), intent(in), target, contiguous xarr,
             real(fgsl_double), dimension(:), intent(in), target, contiguous yarr,
             real(fgsl_double), dimension(:,:), intent(in), target, contiguous zarr,
             real(fgsl_double), intent(in) x,
             real(fgsl_double), intent(in) y,
             type(fgsl_interp_accel), intent(inout) xa,
             type(fgsl_interp_accel), intent(inout) ya,
             real(fgsl_double), intent(out) z )
```
### **49.15.1.15 fgsl\_interp2d\_eval\_extrap()**

```
real(fgsl_double) function fgsl_interp2d_eval_extrap (
            type(fgsl_interp2d), intent(in) interp,
             real(fgsl_double), dimension(:), intent(in), target, contiguous xarr,
             real(fgsl_double), dimension(:), intent(in), target, contiguous yarr,
             real(fgsl_double), dimension(:,:), intent(in), target, contiguous zarr,
             real(fgsl_double), intent(in) x,
             real(fgsl_double), intent(in) y,
             type(fgsl_interp_accel), intent(inout) xa,
             type(fgsl_interp_accel), intent(inout) ya )
```
### **49.15.1.16 fgsl\_interp2d\_eval\_extrap\_e()**

```
integer(fgsl_int) function fgsl_interp2d_eval_extrap_e (
            type(fgsl_interp2d), intent(in) interp,
            real(fgsl_double), dimension(:), intent(in), target, contiguous xarr,
            real(fgsl_double), dimension(:), intent(in), target, contiguous yarr,
            real(fgsl_double), dimension(:,:), intent(in), target, contiguous zarr,
            real(fgsl_double), intent(in) x,
            real(fgsl_double), intent(in) y,
            type(fgsl_interp_accel), intent(inout) xa,
            type(fgsl_interp_accel), intent(inout) ya,
            real(fgsl_double), intent(out) z )
```
#### **49.15.1.17 fgsl\_interp2d\_free()**

```
subroutine fgsl_interp2d_free (
            type(fgsl_interp2d), intent(in) interp )
```
# **49.15.1.18 fgsl\_interp2d\_init()**

```
integer(fgsl_int) function fgsl_interp2d_init (
            type(fgsl_interp2d), intent(in) interp,
            real(fgsl_double), dimension(:), intent(in), target, contiguous xa,
            real(fgsl_double), dimension(:), intent(in), target, contiguous ya,
            real(fgsl double), dimension(:,:), intent(in), target, contiguous za )
```
#### **49.15.1.19 fgsl\_interp2d\_min\_size()**

```
integer(fgsl_size_t) function fgsl_interp2d_min_size (
            type(fgsl_interp2d), intent(in) interp )
```

```
character(kind=fgsl_char,len=fgsl_strmax) function fgsl_interp2d_name (
            type(fgsl_interp2d), intent(in) interp )
```
# **49.15.1.21 fgsl\_interp2d\_status()**

```
logical function fgsl_interp2d_status (
            type(fgsl_interp2d), intent(in) interp )
```
### **49.15.1.22 fgsl\_interp2d\_type\_min\_size()**

```
integer(fgsl_size_t) function fgsl_interp2d_type_min_size (
            type(fgsl_interp2d_type), intent(in) T )
```
#### **49.15.1.23 fgsl\_interp\_accel\_alloc()**

type(fgsl\_interp\_accel) function fgsl\_interp\_accel\_alloc

# **49.15.1.24 fgsl\_interp\_accel\_find()**

```
integer(fgsl_size_t) function fgsl_interp_accel_find (
            type(fgsl_interp_accel), intent(inout) acc,
            real(fgsl_double), dimension(:), intent(in), target, contiguous xa,
            real(fgsl_double), intent(in) x )
```
# **49.15.1.25 fgsl\_interp\_accel\_free()**

```
subroutine fgsl_interp_accel_free (
            type(fgsl_interp_accel), intent(inout) acc )
```
**49.15.1.26 fgsl\_interp\_accel\_status()**

```
logical function fgsl_interp_accel_status (
            type(fgsl_interp_accel), intent(in) acc )
```
### **49.15.1.27 fgsl\_interp\_alloc()**

```
type(fgsl_interp) function fgsl_interp_alloc (
             type(fgsl_interp_type), intent(in) interp_type,
             integer(fgsl_size_t), intent(in) size )
```
### **49.15.1.28 fgsl\_interp\_bsearch()**

```
integer(fgsl_size_t) function fgsl_interp_bsearch (
             real(fgsl_double), dimension(:), intent(in), target, contiguous xa,
            real(fgsl_double), intent(in) x,
            integer(fgsl_size_t), intent(in) index_lo,
            integer(fgsl_size_t), intent(in) index_hi )
```
### **49.15.1.29 fgsl\_interp\_eval()**

```
real(fgsl_double) function fgsl_interp_eval (
            type(fgsl_interp), intent(in) interp,
             real(fgsl_double), dimension(:), intent(in), target, contiguous xa,
             real(fgsl_double), dimension(:), intent(in), target, contiguous ya,
             real(fgsl_double), intent(in) x,
             type(fgsl_interp_accel), intent(inout) acc )
```
# **49.15.1.30 fgsl\_interp\_eval\_deriv()**

```
real(fgsl_double) function fgsl_interp_eval_deriv (
            type(fgsl_interp), intent(in) interp,
             real(fgsl_double), dimension(:), intent(in), target, contiguous xa,
             real(fgsl_double), dimension(:), intent(in), target, contiguous ya,
             real(fgsl_double), intent(in) x,
             type(fgsl_interp_accel), intent(inout) acc )
```
# **49.15.1.31 fgsl\_interp\_eval\_deriv2()**

```
real(fgsl_double) function fgsl_interp_eval_deriv2 (
            type(fgsl_interp), intent(in) interp,
             real(fgsl_double), dimension(:), intent(in), target, contiguous xa,
             real(fgsl_double), dimension(:), intent(in), target, contiguous ya,
             real(fgsl_double), intent(in) x,
             type(fgsl_interp_accel), intent(inout) acc )
```
### **49.15.1.32 fgsl\_interp\_eval\_deriv2\_e()**

```
integer(fgsl_int) function fgsl_interp_eval_deriv2_e (
            type(fgsl_interp), intent(in) interp,
             real(fgsl_double), dimension(:), intent(in), target, contiguous xa,
             real(fgsl_double), dimension(:), intent(in), target, contiguous ya,
             real(fgsl_double), intent(in) x,
             type(fgsl_interp_accel), intent(inout) acc,
             real(fgsl_double), intent(out) d2 )
```
### **49.15.1.33 fgsl\_interp\_eval\_deriv\_e()**

```
integer(fgsl_int) function fgsl_interp_eval_deriv_e (
            type(fgsl_interp), intent(in) interp,
             real(fgsl_double), dimension(:), intent(in), target, contiguous xa,
             real(fgsl_double), dimension(:), intent(in), target, contiguous ya,
             real(fgsl_double), intent(in) x,
             type(fgsl_interp_accel), intent(inout) acc,
             real(fgsl_double), intent(out) d )
```
### **49.15.1.34 fgsl\_interp\_eval\_e()**

```
integer(fgsl_int) function fgsl_interp_eval_e (
            type(fgsl_interp), intent(in) interp,
             real(fgsl_double), dimension(:), intent(in), target, contiguous xa,
             real(fgsl_double), dimension(:), intent(in), target, contiguous ya,
             real(fgsl_double), intent(in) x,
             type(fgsl_interp_accel), intent(inout) acc,
             real(fgsl_double), intent(out) y )
```
**49.15.1.35 fgsl\_interp\_eval\_integ()**

```
real(fgsl_double) function fgsl_interp_eval_integ (
            type(fgsl_interp), intent(in) interp,
            real(fgsl_double), dimension(:), intent(in), target, contiguous xa,
            real(fgsl_double), dimension(:), intent(in), target, contiguous ya,
            real(fgsl_double), intent(in) a,
            real(fgsl_double), intent(in) b,
            type(fgsl_interp_accel), intent(inout) acc )
```
### **49.15.1.36 fgsl\_interp\_eval\_integ\_e()**

```
integer(fgsl_int) function fgsl_interp_eval_integ_e (
            type(fgsl_interp), intent(in) interp,
            real(fgsl_double), dimension(:), intent(in), target, contiguous xa,
            real(fgsl_double), dimension(:), intent(in), target, contiguous ya,
            real(fgsl_double), intent(in) a,
            real(fgsl_double), intent(in) b,
            type(fgsl_interp_accel), intent(inout) acc,
            real(fgsl_double), intent(out) result )
```
#### **49.15.1.37 fgsl\_interp\_free()**

```
subroutine fgsl_interp_free (
            type(fgsl_interp), intent(inout) interp )
```
### **49.15.1.38 fgsl\_interp\_init()**

```
integer(fgsl_int) function fgsl_interp_init (
            type(fgsl_interp), intent(inout) interp,
            real(fgsl_double), dimension(:), intent(in), target, contiguous xa,
            real(fgsl_double), dimension(:), intent(in), target, contiguous ya )
```
### **49.15.1.39 fgsl\_interp\_min\_size()**

```
integer(fgsl_long) function fgsl_interp_min_size (
            type(fgsl_interp), intent(in) interp )
```
# **49.15.1.40 fgsl\_interp\_name()**

```
character(kind=fgsl_char,len=fgsl_strmax) function fgsl_interp_name (
            type(fgsl_interp), intent(in) interp )
```
# **49.15.1.41 fgsl\_interp\_status()**

```
logical function fgsl_interp_status (
             type(fgsl_interp), intent(in) interp )
```
### **49.15.1.42 fgsl\_interp\_type\_min\_size()**

```
integer(fgsl_long) function fgsl_interp_type_min_size (
            type(fgsl_interp_type), intent(in) interp )
```
# **49.15.1.43 fgsl\_sizeof\_interp()**

```
integer(fgsl_size_t) function fgsl_sizeof_interp (
            type(fgsl_interp), intent(in) w )
```
### **49.15.1.44 fgsl\_spline2d\_alloc()**

```
type(fgsl_spline2d) function fgsl_spline2d_alloc (
            type(fgsl_interp2d_type), intent(in) T,
             integer(fgsl_size_t), intent(in) xsize,
             integer(fgsl_size_t), intent(in) ysize )
```
#### **49.15.1.45 fgsl\_spline2d\_eval()**

```
real(fgsl_double) function fgsl_spline2d_eval (
            type(fgsl_spline2d), intent(in) interp,
             real(fgsl_double), intent(in) x,
             real(fgsl_double), intent(in) y,
             type(fgsl_interp_accel), intent(inout) xa,
             type(fgsl_interp_accel), intent(inout) ya )
```
# **49.15.1.46 fgsl\_spline2d\_eval\_deriv\_x()**

```
real(fgsl_double) function fgsl_spline2d_eval_deriv_x (
            type(fgsl_spline2d), intent(in) interp,
            real(fgsl_double), intent(in) x,
            real(fgsl_double), intent(in) y,
             type(fgsl_interp_accel), intent(inout) xa,
             type(fgsl_interp_accel), intent(inout) ya )
```
## **49.15.1.47 fgsl\_spline2d\_eval\_deriv\_x\_e()**

```
integer(fgsl_int) function fgsl_spline2d_eval_deriv_x_e (
            type(fgsl_spline2d), intent(in) interp,
             real(fgsl_double), intent(in) x,
             real(fgsl_double), intent(in) y,
             type(fgsl_interp_accel), intent(inout) xa,
             type(fgsl_interp_accel), intent(inout) ya,
             real(fgsl_double), intent(out) z )
```
#### **49.15.1.48 fgsl\_spline2d\_eval\_deriv\_xx()**

```
real(fgsl_double) function fgsl_spline2d_eval_deriv_xx (
            type(fgsl_spline2d), intent(in) interp,
             real(fgsl_double), intent(in) x,
             real(fgsl_double), intent(in) y,
            type(fgsl_interp_accel), intent(inout) xa,
             type(fgsl_interp_accel), intent(inout) ya )
```
# **49.15.1.49 fgsl\_spline2d\_eval\_deriv\_xx\_e()**

```
integer(fgsl_int) function fgsl_spline2d_eval_deriv_xx_e (
             type(fgsl_spline2d), intent(in) interp,
             real(fgsl_double), intent(in) x,
             real(fgsl_double), intent(in) y,
             type(fgsl_interp_accel), intent(inout) xa,
             type(fgsl_interp_accel), intent(inout) ya,
             real(fgsl_double), intent(out) z )
```
# **49.15.1.50 fgsl\_spline2d\_eval\_deriv\_xy()**

```
real(fgsl_double) function fgsl_spline2d_eval_deriv_xy (
            type(fgsl_spline2d), intent(in) interp,
             real(fgsl_double), intent(in) x,
            real(fgsl_double), intent(in) y,
             type(fgsl_interp_accel), intent(inout) xa,
             type(fgsl_interp_accel), intent(inout) ya )
```
# **49.15.1.51 fgsl\_spline2d\_eval\_deriv\_xy\_e()**

```
integer(fgsl_int) function fgsl_spline2d_eval_deriv_xy_e (
            type(fgsl_spline2d), intent(in) interp,
            real(fgsl_double), intent(in) x,
            real(fgsl_double), intent(in) y,
            type(fgsl_interp_accel), intent(inout) xa,
            type(fgsl_interp_accel), intent(inout) ya,
            real(fgsl_double), intent(out) z )
```
### **49.15.1.52 fgsl\_spline2d\_eval\_deriv\_y()**

```
real(fgsl_double) function fgsl_spline2d_eval_deriv_y (
            type(fgsl_spline2d), intent(in) interp,
             real(fgsl_double), intent(in) x,
             real(fgsl_double), intent(in) y,
             type(fgsl_interp_accel), intent(inout) xa,
             type(fgsl_interp_accel), intent(inout) ya )
```
# **49.15.1.53 fgsl\_spline2d\_eval\_deriv\_y\_e()**

```
integer(fgsl_int) function fgsl_spline2d_eval_deriv_y_e (
            type(fgsl_spline2d), intent(in) interp,
             real(fgsl_double), intent(in) x,
             real(fgsl_double), intent(in) y,
             type(fgsl_interp_accel), intent(inout) xa,
             type(fgsl_interp_accel), intent(inout) ya,
             real(fgsl_double), intent(out) z )
```
# **49.15.1.54 fgsl\_spline2d\_eval\_deriv\_yy()**

```
real(fgsl_double) function fgsl_spline2d_eval_deriv_yy (
             type(fgsl_spline2d), intent(in) interp,
             real(fgsl_double), intent(in) x,
             real(fgsl_double), intent(in) y,
             type(fgsl_interp_accel), intent(inout) xa,
             type(fgsl_interp_accel), intent(inout) ya )
```
# **49.15.1.55 fgsl\_spline2d\_eval\_deriv\_yy\_e()**

```
integer(fgsl_int) function fgsl_spline2d_eval_deriv_yy_e (
            type(fgsl_spline2d), intent(in) interp,
             real(fgsl_double), intent(in) x,
             real(fgsl_double), intent(in) y,
             type(fgsl_interp_accel), intent(inout) xa,
             type(fgsl_interp_accel), intent(inout) ya,
             real(fgsl_double), intent(out) z )
```
### **49.15.1.56 fgsl\_spline2d\_eval\_e()**

```
integer(fgsl_int) function fgsl_spline2d_eval_e (
            type(fgsl_spline2d), intent(in) interp,
            real(fgsl_double), intent(in) x,
            real(fgsl_double), intent(in) y,
            type(fgsl_interp_accel), intent(inout) xa,
            type(fgsl_interp_accel), intent(inout) ya,
            real(fgsl_double), intent(out) z )
```
### **49.15.1.57 fgsl\_spline2d\_free()**

```
subroutine fgsl_spline2d_free (
            type(fgsl_spline2d), intent(in) interp )
```
# **49.15.1.58 fgsl\_spline2d\_init()**

```
integer(fgsl_int) function fgsl_spline2d_init (
            type(fgsl_spline2d), intent(in) interp,
            real(fgsl_double), dimension(:), intent(in), target, contiguous xa,
             real(fgsl_double), dimension(:), intent(in), target, contiguous ya,
             real(fgsl_double), dimension(:,:), intent(in), target, contiguous za )
```
### **49.15.1.59 fgsl\_spline2d\_min\_size()**

```
integer(fgsl_size_t) function fgsl_spline2d_min_size (
            type(fgsl_spline2d), intent(in) interp )
```
# **49.15.1.60 fgsl\_spline2d\_name()**

```
character(kind=fgsl_char,len=fgsl_strmax) function fgsl_spline2d_name (
            type(fgsl_spline2d), intent(in) interp )
```
### **49.15.1.61 fgsl\_spline2d\_status()**

```
logical function fgsl_spline2d_status (
            type(fgsl_spline2d), intent(in) spline )
```
# **49.15.1.62 fgsl\_spline\_alloc()**

```
type(fgsl_spline) function fgsl_spline_alloc (
            type(fgsl_interp_type), intent(in) interp_type,
             integer(fgsl_size_t), intent(in) size )
```
#### **49.15.1.63 fgsl\_spline\_eval()**

```
real(fgsl_double) function fgsl_spline_eval (
            type(fgsl_spline), intent(in) spline,
            real(fgsl_double), intent(in) x,
            type(fgsl_interp_accel), intent(inout) acc )
```
### **49.15.1.64 fgsl\_spline\_eval\_deriv()**

```
real(fgsl_double) function fgsl_spline_eval_deriv (
            type(fgsl_spline), intent(in) spline,
             real(fgsl_double), intent(in) x,
             type(fgsl_interp_accel), intent(inout) acc )
```
### **49.15.1.65 fgsl\_spline\_eval\_deriv2()**

```
real(fgsl_double) function fgsl_spline_eval_deriv2 (
            type(fgsl_spline), intent(in) spline,
             real(fgsl_double), intent(in) x,
            type(fgsl_interp_accel), intent(inout) acc )
```
## **49.15.1.66 fgsl\_spline\_eval\_deriv2\_e()**

```
integer(fgsl_int) function fgsl_spline_eval_deriv2_e (
            type(fgsl_spline), intent(in) spline,
            real(fgsl_double), intent(in) x,
            type(fgsl_interp_accel), intent(inout) acc,
             real(fgsl double), intent(out) y)
```
# **49.15.1.67 fgsl\_spline\_eval\_deriv\_e()**

```
integer(fgsl_int) function fgsl_spline_eval_deriv_e (
            type(fgsl_spline), intent(in) spline,
             real(fgsl_double), intent(in) x,
             type(fgsl_interp_accel), intent(inout) acc,
             real(fgsl_double), intent(out) y )
```
### **49.15.1.68 fgsl\_spline\_eval\_e()**

```
integer(fgsl_int) function fgsl_spline_eval_e (
            type(fgsl_spline), intent(in) spline,
            real(fgsl_double), intent(in) x,
            type(fgsl_interp_accel), intent(inout) acc,
             real(fgsl_double), intent(out) y )
```
## **49.15.1.69 fgsl\_spline\_eval\_integ()**

```
real(fgsl_double) function fgsl_spline_eval_integ (
            type(fgsl_spline), intent(in) spline,
             real(fgsl_double), intent(in) a,
             real(fgsl_double), intent(in) b,
             type(fgsl_interp_accel), intent(inout) acc )
```
### **49.15.1.70 fgsl\_spline\_eval\_integ\_e()**

```
integer(fgsl_int) function fgsl_spline_eval_integ_e (
            type(fgsl_spline), intent(in) spline,
            real(fgsl_double), intent(in) a,
            real(fgsl_double), intent(in) b,
            type(fgsl_interp_accel), intent(inout) acc,
            real(fgsl_double), intent(out) y )
```
### **49.15.1.71 fgsl\_spline\_free()**

```
subroutine fasl spline free (
            type(fgsl_spline), intent(inout) spline )
```
#### **49.15.1.72 fgsl\_spline\_init()**

```
integer(fgsl_int) function fgsl_spline_init (
            type(fgsl_spline), intent(inout) spline,
             real(fgsl_double), dimension(:), intent(in), target, contiguous xa,
             real(fgsl_double), dimension(:), intent(in), target, contiguous ya )
```
### **49.15.1.73 fgsl\_spline\_min\_size()**

```
integer(fgsl_long) function fgsl_spline_min_size (
            type(fgsl_spline), intent(in) spline )
```
### **49.15.1.74 fgsl\_spline\_name()**

```
character(len=fgsl_strmax) function fgsl_spline_name (
            type(fgsl_spline), intent(in) spline )
```
### **49.15.1.75 fgsl\_spline\_status()**

```
logical function fgsl_spline_status (
            type(fgsl_spline), intent(in) spline )
```
# **49.16 api/io.finc File Reference**

This graph shows which files directly or indirectly include this file:

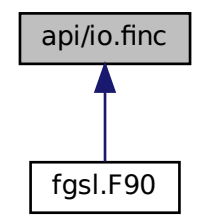

# **Functions/Subroutines**

- type(fgsl\_file) function [fgsl\\_open](#page-445-0) (path, mode)
	- *fgsl\_open maps the POSIX call fopen() to Fortran*
- integer(fgsl\_int) function [fgsl\\_close](#page-445-1) (fd)
	- *fgsl\_open maps the POSIX call fclose() to Fortran*
- type(fgsl\_file) function [fgsl\\_stdin](#page-446-0) () *fgsl\_stdin produces a fgsl\_file object corresponding to C standard input*
- type(fgsl\_file) function [fgsl\\_stdout](#page-446-1) ()
- api/io.finc<br>
Increases a file by tunction figst\_open (path, mode)<br>
figst\_F90<br>
igst\_open maps the POSIX call fopen() to Fortran<br>
integer(fgsI\_int) function fgsI\_chose (fd)<br>
fgsI\_open maps the POSIX call fclose() to Fortran<br> *fgsl\_stdout produces a fgsl\_file object corresponding to C standard output* • type(fgsl\_file) function [fgsl\\_stderr](#page-446-2) ()
	- *fgsl\_stderr produces a fgsl\_file object corresponding to C standard error*
	- integer(fgsl\_int) function [fgsl\\_flush](#page-445-2) (file)
		- *fgsl\_flush flushes a fgsl\_file object*
	- logical function [fgsl\\_file\\_status](#page-445-3) (file)

# <span id="page-445-1"></span>**49.16.1 Function/Subroutine Documentation**

# **49.16.1.1 fgsl\_close()**

```
integer(fgsl_int) function fgsl_close (
            type(fgsl_file), intent(inout) fd )
```
## fgsl\_open maps the POSIX call fclose() to Fortran

**Parameters**

*fd* - on entry: open file object

**Returns**

<span id="page-445-3"></span>Status.

# **49.16.1.2 fgsl\_file\_status()**

```
logical function fgsl_file_status (
            type(fgsl_file), intent(in) file )
```
# **49.16.1.3 fgsl\_flush()**

```
integer(fgsl_int) function fgsl_flush (
            type(fgsl_file), intent(in) file )
```
<span id="page-445-0"></span>fgsl\_flush flushes a fgsl\_file object

# **49.16.1.4 fgsl\_open()**

```
type(fgsl_file) function fgsl_open (
             character(kind=fgsl_char, len=∗), intent(in) path,
             character(kind=fgsl_char, len=∗), intent(in) mode )
```
# fgsl\_open maps the POSIX call fopen() to Fortran

**Parameters**

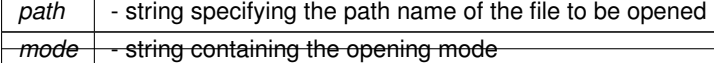

# **Returns**

<span id="page-446-2"></span>object of type fgsl\_file which can be used in other I/O calls.

#### **49.16.1.5 fgsl\_stderr()**

type(fgsl\_file) function fgsl\_stderr

<span id="page-446-0"></span>fgsl\_stderr produces a fgsl\_file object corresponding to C standard error

### **49.16.1.6 fgsl\_stdin()**

type(fgsl\_file) function fgsl\_stdin

<span id="page-446-1"></span>fgsl\_stdin produces a fgsl\_file object corresponding to C standard input

### **49.16.1.7 fgsl\_stdout()**

type(fgsl\_file) function fgsl\_stdout

fgsl\_stdout produces a fgsl\_file object corresponding to C standard output

# **49.17 api/linalg.finc File Reference**

# **Functions/Subroutines**

- integer(fgsl\_int) function [fgsl\\_linalg\\_lu\\_decomp](#page-463-0) (a, p, signum)
- integer(fgsl\_int) function [fgsl\\_linalg\\_complex\\_lu\\_decomp](#page-456-0) (a, p, signum)
- integer(fgsl\_int) function [fgsl\\_linalg\\_lu\\_solve](#page-464-0) (lu, p, b, x)
- integer(fgsl\_int) function [fgsl\\_linalg\\_complex\\_lu\\_solve](#page-457-0) (lu, p, b, x)
- integer(fgsl\_int) function [fgsl\\_linalg\\_lu\\_svx](#page-464-1) (lu, p, x)
- integer(fgsl\_int) function [fgsl\\_linalg\\_complex\\_lu\\_svx](#page-457-1) (lu, p, x)
- integer(fgsl\_int) function [fgsl\\_linalg\\_lu\\_refine](#page-464-2) (a, lu, p, b, x, residual)
- integer(fgsl\_int) function [fgsl\\_linalg\\_complex\\_lu\\_refine](#page-457-2) (a, lu, p, b, x, residual)
- integer(fasl\_int) function fasl\_linalg\_lu\_invert (lu, p, inverse)
- integer(fgsl\_int) function [fgsl\\_linalg\\_complex\\_lu\\_invert](#page-456-1) (lu, p, inverse)
- integer(fgsl\_int) function [fgsl\\_linalg\\_lu\\_invx](#page-464-3) (lu, p)
- integer(fgsl\_int) function [fgsl\\_linalg\\_complex\\_lu\\_invx](#page-456-2) (lu, p)
- real(fgsl\_double) function [fgsl\\_linalg\\_lu\\_det](#page-463-2) (lu, signum)
- complex(fgsl\_double\_complex) function [fgsl\\_linalg\\_complex\\_lu\\_det](#page-456-3) (lu, signum)
- real(fgsl\_double) function [fgsl\\_linalg\\_lu\\_lndet](#page-464-4) (lu)
- real(fgsl\_double) function [fgsl\\_linalg\\_complex\\_lu\\_lndet](#page-456-4) (lu)
- integer(fgsl\_int) function [fgsl\\_linalg\\_lu\\_sgndet](#page-464-5) (lu, signum)
- complex(fgsl\_double\_complex) function [fgsl\\_linalg\\_complex\\_lu\\_sgndet](#page-457-3) (lu, signum)
- integer(fgsl\_int) function [fgsl\\_linalg\\_qr\\_decomp](#page-467-0) (a, tau)
- integer(fgsl\_int) function [fgsl\\_linalg\\_qr\\_decomp\\_r](#page-467-1) (a, t)
- integer(fgsl\_int) function [fgsl\\_linalg\\_qr\\_solve](#page-470-0) (qr, tau, b, x)
- integer(fgsl\_int) function [fgsl\\_linalg\\_qr\\_solve\\_r](#page-470-1) (qr, t, b, x)
- integer(fgsl\_int) function [fgsl\\_linalg\\_qr\\_svx](#page-470-2) (qr, tau, x)
- integer(fgsl\_int) function [fgsl\\_linalg\\_qr\\_lssolve](#page-468-0) (qr, tau, b, x, residual)
- integer(fgsl\_int) function [fgsl\\_linalg\\_qr\\_lssolve\\_r](#page-468-1) (qr, t, b, x, work)
- integer(fgsl\_int) function fgsl\_linalg\_gr\_gtvec (gr, tau, v)
- integer(fgsl\_int) function fgsl\_linalg\_gr\_gtvec\_r (gr, t, v, work)
- integer(fasl\_int) function fasl\_linalg\_ar\_qvec (ar, tau, v)
- integer(fgsl\_int) function [fgsl\\_linalg\\_qr\\_qtmat](#page-468-2) (qr, tau, a)
- integer(fgsl\_int) function [fgsl\\_linalg\\_qr\\_qtmat\\_r](#page-469-3) (qr, t, a, work)
- integer(fgsl\_int) function [fgsl\\_linalg\\_qr\\_rsolve](#page-469-4) (qr, b, x)
- integer(fgsl\_int) function [fgsl\\_linalg\\_qr\\_rsvx](#page-470-3) (qr, x)
- integer(fgsl\_int) function [fgsl\\_linalg\\_qr\\_unpack](#page-470-4) (qr, tau, q, r)
- integer(fgsl\_int) function [fgsl\\_linalg\\_qr\\_unpack\\_r](#page-471-0) (qr, t, q, r)
- integer(fgsl\_int) function [fgsl\\_linalg\\_qr\\_qrsolve](#page-468-3) (q, r, b, x)
- integer(fgsl\_int) function [fgsl\\_linalg\\_qr\\_update](#page-471-1) (q, r, w, v)
- integer(fgsl\_int) function [fgsl\\_linalg\\_r\\_solve](#page-473-0) (r, b, x)
- integer(fgsl\_int) function [fgsl\\_linalg\\_r\\_svx](#page-474-0) (r, x)
- integer(fgsl\_int) function fgsl\_linalg\_grpt\_decomp (a, tau, p, signum, norm)
- integer(fgsl\_int) function fgsl\_linalg\_grpt\_decomp2 (a, q, r, tau, p, signum, norm)
- integer(fgsl\_int) function [fgsl\\_linalg\\_qrpt\\_solve](#page-473-1) (qr, tau, p, b, x)
- integer(fgsl\_int) function [fgsl\\_linalg\\_qrpt\\_svx](#page-473-2) (qr, tau, p, x)
- integer(fgsl\_int) function [fgsl\\_linalg\\_qrpt\\_lssolve](#page-471-4) (qr, tau, p, b, x, residual)
- integer(fgsl\_int) function [fgsl\\_linalg\\_qrpt\\_lssolve2](#page-472-0) (qr, tau, p, b, rank, x, residual)
- integer(fgsl\_int) function fgsl\_linalg\_grpt\_grsolve (g, r, p, b, x)
- integer(fgsl\_int) function fgsl\_linalg\_grpt\_update (q, r, p, w, v)
- integer(fgsl\_int) function [fgsl\\_linalg\\_qrpt\\_rsolve](#page-472-2) (qr, p, b, x)
- integer(fgsl\_int) function [fgsl\\_linalg\\_qrpt\\_rsvx](#page-473-4) (qr, p, x)
- integer(fgsl\_size\_t) function [fgsl\\_linalg\\_qrpt\\_rank](#page-472-3) (qr, tol)
- integer(fgsl\_int) function [fgsl\\_linalg\\_qrpt\\_rcond](#page-472-4) (qr, rcond, work)
- integer(fasl\_int) function fasl\_linalg\_lq\_decomp (a, tau)
- integer(fgsl\_int) function [fgsl\\_linalg\\_lq\\_lssolve](#page-462-1) (lq, tau, b, x, residual)
- integer(fgsl\_int) function [fgsl\\_linalg\\_lq\\_unpack](#page-463-3) (lq, tau, q, l)
- integer(fgsl\_int) function [fgsl\\_linalg\\_lq\\_qtvec](#page-463-4) (lq, tau, v)
- integer(fgsl\_int) function [fgsl\\_linalg\\_cod\\_decomp](#page-453-0) (a, tau\_q, tau\_z, p, rank, work)
- integer(fgsl\_int) function [fgsl\\_linalg\\_cod\\_decomp\\_e](#page-453-1) (a, tau\_q, tau\_z, p, tol, rank, work)
- integer(fgsl\_int) function [fgsl\\_linalg\\_cod\\_lssolve](#page-453-2) (qrzt, tau\_q, tau\_z, p, rank, b, x, residual)
- integer(fgsl\_int) function [fgsl\\_linalg\\_cod\\_lssolve2](#page-454-0) (lambda, grzt, tau\_g, tau\_z, p, rank, b, x, residual, s, work)
- integer(fgsl\_int) function [fgsl\\_linalg\\_cod\\_unpack](#page-454-1) (qrzt, tau\_q, tau\_z, p, rank, q, r, z)
- integer(fgsl\_int) function [fgsl\\_linalg\\_cod\\_matz](#page-454-2) (grzt, tau\_z, rank, a, work)
- integer(fgsl\_int) function [fgsl\\_linalg\\_sv\\_decomp](#page-475-0) (a, v, s, work)
- integer(fgsl\_int) function [fgsl\\_linalg\\_sv\\_decomp\\_mod](#page-475-1) (a, x, v, s, work)
- integer(fgsl\_int) function [fgsl\\_linalg\\_sv\\_decomp\\_jacobi](#page-475-2) (a, v, s)
- integer(fgsl\_int) function [fgsl\\_linalg\\_sv\\_solve](#page-475-3) (u, v, s, b, x)
- integer(fgsl\_int) function [fgsl\\_linalg\\_sv\\_leverage](#page-475-4) (u, h)
- integer(fgsl\_int) function [fgsl\\_linalg\\_cholesky\\_decomp1](#page-451-0) (a)
- integer(fgsl\_int) function [fgsl\\_linalg\\_cholesky\\_decomp](#page-451-1) (a)
- integer(fgsl\_int) function [fgsl\\_linalg\\_complex\\_cholesky\\_decomp](#page-454-3) (a)
- integer(fasl\_int) function fasl\_linalg\_cholesky\_solve (chol, b, x)
- integer(fasl\_int) function fasl\_linalg\_complex\_cholesky\_solve (chol, b, x)
- integer(fasl\_int) function fasl\_linalg\_cholesky\_svx (chol, x)
- integer(fgsl\_int) function [fgsl\\_linalg\\_complex\\_cholesky\\_svx](#page-455-1) (chol, x)
- integer(fgsl\_int) function [fgsl\\_linalg\\_cholesky\\_decomp2](#page-451-2) (a, s)
- integer(fgsl\_int) function [fgsl\\_linalg\\_cholesky\\_solve2](#page-452-1) (chol, s, b, x)
- integer(fgsl\_int) function [fgsl\\_linalg\\_cholesky\\_svx2](#page-453-4) (chol, s, x)
- integer(fgsl\_int) function [fgsl\\_linalg\\_cholesky\\_invert](#page-452-2) (chol)
- integer(fgsl\_int) function [fgsl\\_linalg\\_complex\\_cholesky\\_invert](#page-455-2) (chol)
- integer(fgsl\_int) function [fgsl\\_linalg\\_cholesky\\_scale](#page-452-3) (a, s)
- integer(fgsl\_int) function [fgsl\\_linalg\\_cholesky\\_scale\\_apply](#page-452-4) (a, s)
- integer(fgsl\_int) function [fgsl\\_linalg\\_cholesky\\_rcond](#page-452-5) (chol, rcond, work)
- integer(fgsl\_int) function [fgsl\\_linalg\\_pcholesky\\_decomp](#page-466-0) (a, p)
- integer(fgsl\_int) function [fgsl\\_linalg\\_pcholesky\\_solve](#page-466-1) (ldlt, p, b, x)
- integer(fasl\_int) function fasl\_linalg\_pcholesky\_svx (ldlt, p, x)
- integer(fgsl\_int) function [fgsl\\_linalg\\_pcholesky\\_decomp2](#page-466-2) (a, p, s)
- integer(fgsl\_int) function [fgsl\\_linalg\\_pcholesky\\_solve2](#page-467-3) (ldlt, p, s, b, x)
- integer(fgsl\_int) function [fgsl\\_linalg\\_pcholesky\\_svx2](#page-467-4) (ldlt, p, s, x)
- integer(fgsl\_int) function [fgsl\\_linalg\\_pcholesky\\_invert](#page-466-3) (ldlt, p, ainv)
- integer(fast int) function fast linalg pcholesky rcond (ldlt, p, rcond, work)
- integer(fgsl\_int) function [fgsl\\_linalg\\_mcholesky\\_decomp](#page-465-0) (a, p, e)
- integer(fgsl\_int) function [fgsl\\_linalg\\_mcholesky\\_solve](#page-465-1) (ldlt, p, b, x)
- integer(fgsl\_int) function [fgsl\\_linalg\\_mcholesky\\_svx](#page-465-2) (ldlt, p, x)
- integer(fgsl\_int) function [fgsl\\_linalg\\_mcholesky\\_invert](#page-465-3) (ldlt, p, ainv)
- integer(fgsl\_int) function [fgsl\\_linalg\\_mcholesky\\_rcond](#page-465-4) (ldlt, p, rcond, work)
- integer(fgsl\_int) function [fgsl\\_linalg\\_ldlt\\_decomp](#page-462-2) (a)
- integer(fgsl\_int) function [fgsl\\_linalg\\_ldlt\\_solve](#page-462-3) (ldlt, b, x)
- integer(fgsl\_int) function [fgsl\\_linalg\\_ldlt\\_svx](#page-462-4) (ldlt, x)
- integer(fgsl\_int) function [fgsl\\_linalg\\_ldlt\\_rcond](#page-462-5) (ldlt, rcond, w)
- integer(fgsl\_int) function [fgsl\\_linalg\\_symmtd\\_decomp](#page-476-0) (a, tau)
- integer(fgsl\_int) function [fgsl\\_linalg\\_symmtd\\_unpack](#page-476-1) (a, tau, g, diag, subdiag)
- integer(fgsl\_int) function [fgsl\\_linalg\\_symmtd\\_unpack\\_t](#page-476-2) (a, diag, subdiag)
- integer(fgsl\_int) function [fgsl\\_linalg\\_hermtd\\_decomp](#page-458-0) (a, tau)
- integer(fgsl\_int) function [fgsl\\_linalg\\_hermtd\\_unpack](#page-458-1) (a, tau, q, diag, subdiag)
- integer(fgsl\_int) function [fgsl\\_linalg\\_hermtd\\_unpack\\_t](#page-459-0) (a, diag, subdiag)
- integer(fgsl\_int) function [fgsl\\_linalg\\_hessenberg\\_decomp](#page-459-1) (a, tau)
- integer(fgsl\_int) function [fgsl\\_linalg\\_hessenberg\\_unpack](#page-459-2) (h, tau, u)
- integer(fasl\_int) function fasl\_linalg\_hessenberg\_unpack\_accum (h, tau, v)
- integer(fgsl\_int) function [fgsl\\_linalg\\_hessenberg\\_set\\_zero](#page-459-4) (h)
- integer(fgsl\_int) function [fgsl\\_linalg\\_hesstri\\_decomp](#page-459-5) (a, b, u, v, work)
- integer(fgsl\_int) function [fgsl\\_linalg\\_bidiag\\_decomp](#page-449-0) (a, tau\_u, tau\_v)
- integer(fgsl\_int) function [fgsl\\_linalg\\_bidiag\\_unpack](#page-449-1) (a, tau\_u, u, tau\_v, v, diag, superdiag)
- integer(fgsl\_int) function [fgsl\\_linalg\\_bidiag\\_unpack2](#page-450-0) (a, tau\_u, tau\_v, v)
- integer(fgsl\_int) function [fgsl\\_linalg\\_bidiag\\_unpack\\_b](#page-450-1) (a, diag, superdiag)
- real(fgsl\_double) function [fgsl\\_linalg\\_householder\\_transform](#page-461-0) (v)
- complex(fgsl\_double\_complex) function [fgsl\\_linalg\\_complex\\_householder\\_transform](#page-456-5) (v)
- integer(fgsl\_int) function [fgsl\\_linalg\\_householder\\_hm](#page-460-0) (tau, v, a)
- integer(fgsl\_int) function [fgsl\\_linalg\\_complex\\_householder\\_hm](#page-455-3) (tau, v, a)
- integer(fgsl\_int) function [fgsl\\_linalg\\_householder\\_mh](#page-460-1) (tau, v, a)
- integer(fgsl\_int) function [fgsl\\_linalg\\_complex\\_householder\\_mh](#page-455-4) (tau, v, a)
- integer(fgsl\_int) function [fgsl\\_linalg\\_householder\\_hv](#page-460-2) (tau, v, w)
- integer(fgsl\_int) function [fgsl\\_linalg\\_complex\\_householder\\_hv](#page-455-5) (tau, v, w)
- integer(fgsl\_int) function [fgsl\\_linalg\\_hh\\_solve](#page-460-3)  $(a, b, x)$
- integer(fgsl\_int) function [fgsl\\_linalg\\_hh\\_svx](#page-460-4) (a, x)
- integer(c int) function [fgsl\\_linalg\\_solve\\_tridiag](#page-474-1) (diag, e, f, b, x)
- integer(c int) function fasl\_linalg\_solve\_symm\_tridiag (diag, e, b, x)
- integer(c int) function [fgsl\\_linalg\\_solve\\_cyc\\_tridiag](#page-474-3) (diag, e, f, b, x)
- integer(c\_int) function fasl\_linalg\_solve\_symm\_cyc\_tridiag (diag, e, b, x)
- integer(fgsl\_int) function [fgsl\\_linalg\\_qr\\_matq](#page-468-4) (QR, tau, A)
- subroutine [fgsl\\_linalg\\_givens](#page-458-2) (a, b, c, s)
- subroutine [fgsl\\_linalg\\_givens\\_gv](#page-458-3) (v, i, j, c, s)
- integer(fgsl\_int) function [fgsl\\_linalg\\_tri\\_invert](#page-476-3) (uplo, diag, t)
- integer(fgsl\_int) function [fgsl\\_linalg\\_complex\\_tri\\_invert](#page-457-4) (uplo, diag, t)
- integer(fgsl\_int) function [fgsl\\_linalg\\_tri\\_ltl](#page-477-0) (l)
- integer(fgsl\_int) function [fgsl\\_linalg\\_complex\\_tri\\_lhl](#page-458-4) (l)
- integer(fgsl\_int) function [fgsl\\_linalg\\_tri\\_ul](#page-477-1) (lu)
- integer(fasl\_int) function fasl\_linalg\_complex\_tri\_ul (lu)
- integer(fgsl\_int) function [fgsl\\_linalg\\_tri\\_rcond](#page-477-2) (uplo, a, rcond, work)
- integer(fgsl\_int) function [fgsl\\_linalg\\_tri\\_upper\\_invert](#page-477-3) (t)
- integer(fgsl\_int) function [fgsl\\_linalg\\_tri\\_lower\\_invert](#page-476-4) (t)
- integer(fgsl\_int) function [fgsl\\_linalg\\_tri\\_upper\\_unit\\_invert](#page-478-0) (t)
- integer(fgsl\_int) function [fgsl\\_linalg\\_tri\\_lower\\_unit\\_invert](#page-477-4) (t)
- integer(fgsl\_int) function [fgsl\\_linalg\\_tri\\_upper\\_rcond](#page-478-1) (t, rcond, work)
- integer(fgsl\_int) function [fgsl\\_linalg\\_tri\\_lower\\_rcond](#page-477-5) (t, rcond, work)
- integer(fgsl\_int) function [fgsl\\_linalg\\_cholesky\\_band\\_decomp](#page-450-2) (a)
- integer(fgsl\_int) function [fgsl\\_linalg\\_cholesky\\_band\\_solve](#page-451-3) (llt, b, x)
- integer(fgsl\_int) function [fgsl\\_linalg\\_cholesky\\_band\\_svx](#page-451-4) (llt, x)
- integer(fgsl\_int) function [fgsl\\_linalg\\_cholesky\\_band\\_invert](#page-450-3) (llt, ainv)
- integer(fgsl\_int) function [fgsl\\_linalg\\_cholesky\\_band\\_unpack](#page-451-5) (llt, l)
- integer(fgsl\_int) function [fgsl\\_linalg\\_cholesky\\_band\\_rcond](#page-450-4) (llt, rcond, w)
- integer(fgsl\_int) function [fgsl\\_linalg\\_ldlt\\_band\\_decomp](#page-461-1) (a)
- integer(fgsl\_int) function [fgsl\\_linalg\\_ldlt\\_band\\_solve](#page-461-2) (ldlt, b, x)
- integer(fgsl\_int) function [fgsl\\_linalg\\_ldlt\\_band\\_svx](#page-461-3) (ldlt, x)
- integer(fgsl\_int) function [fgsl\\_linalg\\_ldlt\\_band\\_unpack](#page-461-4) (ldlt, l, d)
- integer(fgsl\_int) function [fgsl\\_linalg\\_ldlt\\_band\\_rcond](#page-461-5) (ldlt, rcond, w)
- integer(fgsl\_int) function [fgsl\\_linalg\\_balance\\_matrix](#page-449-2) (a, d)

# <span id="page-449-2"></span>**49.17.1 Function/Subroutine Documentation**

# **49.17.1.1 fgsl\_linalg\_balance\_matrix()**

```
integer(fgsl_int) function fgsl_linalg_balance_matrix (
            type(fgsl_matrix), intent(inout) a,
            type(fgsl_vector), intent(inout) d )
```
# **49.17.1.2 fgsl\_linalg\_bidiag\_decomp()**

```
integer(fgsl_int) function fgsl_linalg_bidiag_decomp (
             type(fasl_matrix), intent(inout) a,
             type(fgsl_vector), intent(inout) tau u,
             type(fgsl_vector), intent(inout) tau_v )
```
#### **49.17.1.3 fgsl\_linalg\_bidiag\_unpack()**

```
integer(fgsl_int) function fgsl_linalg_bidiag_unpack (
            type(fgsl_matrix), intent(in) a,
            type(fgsl_vector), intent(in) tau_u,
             type(fgsl_matrix), intent(inout) u,
             type(fgsl_vector), intent(in) tau_v,
             type(fgsl_matrix), intent(inout) v,
             type(fgsl_vector), intent(inout) diag,
             type(fgsl_vector), intent(inout) superdiag )
```
# <span id="page-450-0"></span>**49.17.1.4 fgsl\_linalg\_bidiag\_unpack2()**

```
integer(fgsl_int) function fgsl_linalg_bidiag_unpack2 (
            type(fgsl_matrix), intent(inout) a,
             type(fgsl_vector), intent(in) tau_u,
             type(fgsl_vector), intent(in) tau_v,
             type(fgsl_matrix), intent(inout) v )
```
# <span id="page-450-1"></span>**49.17.1.5 fgsl\_linalg\_bidiag\_unpack\_b()**

```
integer(fgsl_int) function fgsl_linalg_bidiag_unpack_b (
            type(fgsl_matrix), intent(in) a,
            type(fgsl_vector), intent(inout) diag,
            type(fgsl_vector), intent(inout) superdiag )
```
#### <span id="page-450-2"></span>**49.17.1.6 fgsl\_linalg\_cholesky\_band\_decomp()**

```
integer(fgsl_int) function fgsl_linalg_cholesky_band_decomp (
            type(fgsl_matrix), intent(inout) a )
```
## **49.17.1.7 fgsl\_linalg\_cholesky\_band\_invert()**

```
integer(fgsl_int) function fgsl_linalg_cholesky_band_invert (
            type(fgsl_matrix), intent(in) llt,
            type(fgsl_matrix), intent(inout) ainv )
```
#### <span id="page-450-4"></span>**Generated by Doxygen**

### **49.17.1.8 fgsl\_linalg\_cholesky\_band\_rcond()**

```
integer(fgsl_int) function fgsl_linalg_cholesky_band_rcond (
            type(fgsl_matrix), intent(in) llt,
            real(fgsl_double), intent(inout) rcond,
            type(fgsl_vector), intent(inout) w )
```
### <span id="page-451-3"></span>**49.17.1.9 fgsl\_linalg\_cholesky\_band\_solve()**

```
integer(fgsl_int) function fgsl_linalg_cholesky_band_solve (
            type(fgsl_matrix), intent(in) llt,
            type(fgsl_vector), intent(in) b,
            type(fgsl_vector), intent(inout) x )
```
# <span id="page-451-4"></span>**49.17.1.10 fgsl\_linalg\_cholesky\_band\_svx()**

```
integer(fgsl_int) function fgsl_linalg_cholesky_band_svx (
            type(fgsl_matrix), intent(in) llt,
            type(fgsl_vector), intent(inout) x )
```
# **49.17.1.11 fgsl\_linalg\_cholesky\_band\_unpack()**

```
integer(fgsl_int) function fgsl_linalg_cholesky_band_unpack (
            type(fgsl_matrix), intent(in) llt,
            type(fgsl_matrix), intent(inout) l )
```
## **49.17.1.12 fgsl\_linalg\_cholesky\_decomp()**

```
integer(fgsl_int) function fgsl_linalg_cholesky_decomp (
            type(fgsl_matrix), intent(inout) a )
```
# **49.17.1.13 fgsl\_linalg\_cholesky\_decomp1()**

```
integer(fgsl_int) function fgsl_linalg_cholesky_decomp1 (
            type(fgsl_matrix), intent(inout) a )
```
#### **49.17.1.14 fgsl\_linalg\_cholesky\_decomp2()**

```
integer(fgsl_int) function fgsl_linalg_cholesky_decomp2 (
            type(fgsl_matrix), intent(inout) a,
            type(fgsl_vector), intent(inout) s )
```
### **49.17.1.15 fgsl\_linalg\_cholesky\_invert()**

```
integer(fgsl_int) function fgsl_linalg_cholesky_invert (
            type(fgsl_matrix), intent(inout) chol )
```
## **49.17.1.16 fgsl\_linalg\_cholesky\_rcond()**

```
integer(fgsl_int) function fgsl_linalg_cholesky_rcond (
            type(fgsl_matrix), intent(in) chol,
            real(fgsl_double), intent(inout) rcond,
            type(fgsl_vector), intent(inout) work )
```
#### <span id="page-452-3"></span>**49.17.1.17 fgsl\_linalg\_cholesky\_scale()**

```
integer(fgsl_int) function fgsl_linalg_cholesky_scale (
            type(fgsl_matrix), intent(in) a,
            type(fgsl_vector), intent(inout) s )
```
## **49.17.1.18 fgsl\_linalg\_cholesky\_scale\_apply()**

```
integer(fgsl_int) function fgsl_linalg_cholesky_scale_apply (
            type(fgsl_matrix), intent(inout) a,
            type(fgsl_vector), intent(in) s )
```
# **49.17.1.19 fgsl\_linalg\_cholesky\_solve()**

```
integer(fgsl_int) function fgsl_linalg_cholesky_solve (
            type(fgsl_matrix), intent(in) chol,
            type(fgsl_vector), intent(in) b,
            type(fgsl_vector), intent(inout) x )
```
### **49.17.1.20 fgsl\_linalg\_cholesky\_solve2()**

```
integer(fgsl_int) function fgsl_linalg_cholesky_solve2 (
            type(fgsl_matrix), intent(in) chol,
            type(fgsl_vector), intent(in) s,
            type(fgsl_vector), intent(in) b,
            type(fgsl_vector), intent(inout) x )
```
### <span id="page-453-3"></span>**49.17.1.21 fgsl\_linalg\_cholesky\_svx()**

```
integer(fgsl_int) function fgsl_linalg_cholesky_svx (
            type(fgsl_matrix), intent(in) chol,
             type(fgsl_vector), intent(inout) x )
```
#### **49.17.1.22 fgsl\_linalg\_cholesky\_svx2()**

```
integer(fgsl_int) function fgsl_linalg_cholesky_svx2 (
            type(fgsl_matrix), intent(in) chol,
             type(fgsl_vector), intent(in) s,
             type(fgsl_vector), intent(inout) x )
```
## <span id="page-453-0"></span>**49.17.1.23 fgsl\_linalg\_cod\_decomp()**

```
integer(fgsl_int) function fgsl_linalg_cod_decomp (
            type(fgsl_matrix), intent(inout) a,
             type(fgsl_vector), intent(inout) tau_q,
             type(fgsl_vector), intent(inout) tau_z,
             type(fgsl_permutation), intent(inout) p,
             integer(fgsl_size_t), intent(inout) rank,
             type(fgsl_vector), intent(inout) work )
```
# <span id="page-453-1"></span>**49.17.1.24 fgsl\_linalg\_cod\_decomp\_e()**

```
integer(fgsl_int) function fgsl_linalg_cod_decomp_e (
             type(fgsl_matrix), intent(inout) a,
             type(fgsl_vector), intent(inout) tau_q,
            type(fgsl_vector), intent(inout) tau_z,
             type(fgsl_permutation), intent(inout) p,
             real(fgsl_double), intent(in) tol,
             integer(fgsl_size_t), intent(inout) rank,
             type(fgsl_vector), intent(inout) work )
```
### **49.17.1.25 fgsl\_linalg\_cod\_lssolve()**

```
integer(fgsl_int) function fgsl_linalg_cod_lssolve (
            type(fgsl_matrix), intent(in) qrzt,
            type(fgsl_vector), intent(in) tau_q,
            type(fgsl_vector), intent(in) tau_z,
            type(fgsl_permutation), intent(in) p,
            integer(fgsl_size_t), intent(in) rank,
            type(fgsl_vector), intent(in) b,
            type(fgsl_vector), intent(inout) x,
            type(fgsl_vector), intent(inout) residual )
```
## <span id="page-454-0"></span>**49.17.1.26 fgsl\_linalg\_cod\_lssolve2()**

```
integer(fgsl_int) function fgsl_linalg_cod_lssolve2 (
            real(fgsl_double), intent(in) lambda,
            type(fgsl_matrix), intent(in) qrzt,
            type(fgsl_vector), intent(in) tau_q,
            type(fgsl_vector), intent(in) tau_z,
            type(fgsl_permutation), intent(in) p,
            integer(fgsl_size_t), intent(in) rank,
            type(fgsl_vector), intent(in) b,
            type(fgsl_vector), intent(inout) x,
            type(fgsl_vector), intent(inout) residual,
            type(fgsl_matrix), intent(inout) s,
            type(fgsl_vector), intent(inout) work )
```
### <span id="page-454-2"></span>**49.17.1.27 fgsl\_linalg\_cod\_matz()**

```
integer(fgsl_int) function fgsl_linalg_cod_matz (
            type(fgsl_matrix), intent(in) qrzt,
             type(fgsl_vector), intent(in) tau_z,
             integer(fgsl_size_t), intent(in) rank,
            type(fgsl_matrix), intent(inout) a,
             type(fgsl_vector), intent(inout) work )
```
### <span id="page-454-1"></span>**49.17.1.28 fgsl\_linalg\_cod\_unpack()**

```
integer(fgsl_int) function fgsl_linalg_cod_unpack (
            type(fgsl_matrix), intent(in) qrzt,
             type(fgsl_vector), intent(in) tau_q,
             type(fgsl_vector), intent(in) tau_z,
             type(fgsl permutation), intent(in) p,
             integer(fgsl_size_t), intent(in) rank,
             type(fgsl_matrix), intent(inout) q,
             type(fgsl_matrix), intent(inout) r,
             type(fgsl_matrix), intent(inout) z )
```
### **49.17.1.29 fgsl\_linalg\_complex\_cholesky\_decomp()**

```
integer(fgsl_int) function fgsl_linalg_complex_cholesky_decomp (
            type(fgsl_matrix_complex), intent(inout) a )
```
### **49.17.1.30 fgsl\_linalg\_complex\_cholesky\_invert()**

```
integer(fgsl_int) function fgsl_linalg_complex_cholesky_invert (
            type(fgsl_matrix_complex), intent(inout) chol )
```
# **49.17.1.31 fgsl\_linalg\_complex\_cholesky\_solve()**

```
integer(fgsl_int) function fgsl_linalg_complex_cholesky_solve (
             type(fgsl_matrix_complex), intent(in) chol,
             type(fgsl_vector_complex), intent(in) b,
             type(fgsl_vector_complex), intent(inout) x )
```
# <span id="page-455-1"></span>**49.17.1.32 fgsl\_linalg\_complex\_cholesky\_svx()**

```
integer(fgsl_int) function fgsl_linalg_complex_cholesky_svx (
            type(fgsl_matrix_complex), intent(in) chol,
            type(fgsl_vector_complex), intent(inout) x )
```
#### **49.17.1.33 fgsl\_linalg\_complex\_householder\_hm()**

```
integer(fgsl_int) function fgsl_linalg_complex_householder_hm (
             complex(fgsl_double_complex), intent(in) tau,
             type(fgsl_vector_complex), intent(in) v,
             type(fgsl_matrix_complex), intent(inout) a )
```
# <span id="page-455-5"></span>**49.17.1.34 fgsl\_linalg\_complex\_householder\_hv()**

```
integer(fgsl_int) function fgsl_linalg_complex_householder_hv (
            complex(fgsl_double_complex), intent(in) tau,
             type(fgsl_vector_complex), intent(in) v,
             type(fgsl_vector_complex), intent(inout) w )
```
#### **49.17.1.35 fgsl\_linalg\_complex\_householder\_mh()**

```
integer(fgsl_int) function fgsl_linalg_complex_householder_mh (
            complex(fgsl_double_complex), intent(in) tau,
            type(fgsl_vector_complex), intent(in) v,
            type(fgsl_matrix_complex), intent(inout) a )
```
### <span id="page-456-5"></span>**49.17.1.36 fgsl\_linalg\_complex\_householder\_transform()**

```
complex(fgsl_double_complex) function fgsl_linalg_complex_householder_transform (
             type(fgsl_vector), intent(inout) v )
```
# **49.17.1.37 fgsl\_linalg\_complex\_lu\_decomp()**

```
integer(fgsl_int) function fgsl_linalg_complex_lu_decomp (
            type(fgsl_matrix_complex) a,
             type(fgsl_permutation) p,
             integer(fgsl_int) signum )
```
### <span id="page-456-3"></span>**49.17.1.38 fgsl\_linalg\_complex\_lu\_det()**

```
complex(fgsl_double_complex) function fgsl_linalg_complex_lu_det (
            type(fgsl_matrix_complex), intent(in) lu,
             integer(fgsl_int), intent(in) signum )
```
#### **49.17.1.39 fgsl\_linalg\_complex\_lu\_invert()**

```
integer(fgsl_int) function fgsl_linalg_complex_lu_invert (
            type(fgsl_matrix_complex), intent(in) lu,
             type(fgsl_permutation), intent(in) p,
             type(fgsl_matrix_complex), intent(inout) inverse )
```
# <span id="page-456-2"></span>**49.17.1.40 fgsl\_linalg\_complex\_lu\_invx()**

```
integer(fgsl_int) function fgsl_linalg_complex_lu_invx (
            type(fgsl_matrix_complex), intent(inout) lu,
             type(fgsl_permutation), intent(in) p )
```
### **49.17.1.41 fgsl\_linalg\_complex\_lu\_lndet()**

```
real(fgsl_double) function fgsl_linalg_complex_lu_lndet (
            type(fgsl_matrix_complex), intent(in) lu )
```
### **49.17.1.42 fgsl\_linalg\_complex\_lu\_refine()**

```
integer(fgsl_int) function fgsl_linalg_complex_lu_refine (
             type(fgsl_matrix_complex), intent(in) a,
             type(fgsl_matrix_complex), intent(in) lu,
             type(fgsl_permutation), intent(in) p,
             type(fgsl_vector_complex), intent(in) b,
             type(fgsl_vector_complex), intent(inout) x,
             type(fgsl_vector_complex), intent(inout) residual )
```
# <span id="page-457-3"></span>**49.17.1.43 fgsl\_linalg\_complex\_lu\_sgndet()**

```
complex(fgsl_double_complex) function fgsl_linalg_complex_lu_sgndet (
             type(fgsl_matrix_complex), intent(in) lu,
             integer(fgsl_int), intent(in) signum )
```
## **49.17.1.44 fgsl\_linalg\_complex\_lu\_solve()**

```
integer(fgsl_int) function fgsl_linalg_complex_lu_solve (
            type(fgsl_matrix_complex), intent(in) lu,
             type(fgsl_permutation), intent(in) p,
             type(fgsl_vector_complex), intent(in) b,
             type(fgsl_vector_complex), intent(inout) x )
```
# <span id="page-457-1"></span>**49.17.1.45 fgsl\_linalg\_complex\_lu\_svx()**

```
integer(fgsl_int) function fgsl_linalg_complex_lu_svx (
            type(fgsl_matrix_complex), intent(in) lu,
             type(fgsl_permutation), intent(in) p,
             type(fgsl_vector_complex), intent(inout) x )
```

```
integer(fgsl_int) function fgsl_linalg_complex_tri_invert (
            integer(fgsl_int), intent(in) uplo,
            integer(fgsl_int), intent(in) diag,
            type(fgsl_matrix_complex), intent(inout) t )
```
# <span id="page-458-4"></span>**49.17.1.47 fgsl\_linalg\_complex\_tri\_lhl()**

```
integer(fgsl_int) function fgsl_linalg_complex_tri_lhl (
            type(fgsl_matrix_complex), intent(inout) l )
```
# **49.17.1.48 fgsl\_linalg\_complex\_tri\_ul()**

```
integer(fgsl_int) function fgsl_linalg_complex_tri_ul (
            type(fgsl_matrix_complex), intent(inout) lu )
```
### **49.17.1.49 fgsl\_linalg\_givens()**

```
subroutine fgsl_linalg_givens (
            real(fgsl_double), intent(in) a,
             real(fgsl_double), intent(in) b,
             real(fgsl_double), intent(out) c,
             real(fgsl_double), intent(out) s )
```
### <span id="page-458-3"></span>**49.17.1.50 fgsl\_linalg\_givens\_gv()**

```
subroutine fgsl_linalg_givens_gv (
            type(fgsl_vector), intent(inout) v,
            integer(fgsl_size_t), intent(in) i,
            integer(fgsl_size_t), intent(in) j,
             real(fgsl double), intent(in) c,
             real(fgsl_double), intent(in) s )
```
#### <span id="page-458-0"></span>**49.17.1.51 fgsl\_linalg\_hermtd\_decomp()**

```
integer(fgsl_int) function fgsl_linalg_hermtd_decomp (
            type(fgsl_matrix_complex), intent(inout) a,
            type(fgsl_vector_complex), intent(inout) tau )
```
### **49.17.1.52 fgsl\_linalg\_hermtd\_unpack()**

```
integer(fgsl_int) function fgsl_linalg_hermtd_unpack (
            type(fgsl_matrix_complex), intent(in) a,
             type(fgsl_vector_complex), intent(in) tau,
             type(fgsl_matrix_complex), intent(inout) q,
             type(fgsl_vector), intent(inout) diag,
             type(fgsl_vector), intent(inout) subdiag )
```
# <span id="page-459-0"></span>**49.17.1.53 fgsl\_linalg\_hermtd\_unpack\_t()**

```
integer(fgsl_int) function fgsl_linalg_hermtd_unpack_t (
            type(fgsl_matrix_complex), intent(in) a,
             type(fgsl_vector), intent(inout) diag,
             type(fgsl_vector), intent(inout) subdiag )
```
# <span id="page-459-1"></span>**49.17.1.54 fgsl\_linalg\_hessenberg\_decomp()**

```
integer(fgsl_int) function fgsl_linalg_hessenberg_decomp (
            type(fgsl_matrix), intent(inout) a,
            type(fgsl_vector), intent(inout) tau )
```
### **49.17.1.55 fgsl\_linalg\_hessenberg\_set\_zero()**

```
integer(fgsl_int) function fgsl_linalg_hessenberg_set_zero (
            type(fgsl_matrix), intent(inout) h )
```
#### **49.17.1.56 fgsl\_linalg\_hessenberg\_unpack()**

```
integer(fgsl_int) function fgsl_linalg_hessenberg_unpack (
            type(fgsl_matrix), intent(in) h,
             type(fgsl_vector), intent(in) tau,
             type(fgsl_matrix), intent(inout) u )
```
#### <span id="page-459-3"></span>**49.17.1.57 fgsl\_linalg\_hessenberg\_unpack\_accum()**

```
integer(fgsl_int) function fgsl_linalg_hessenberg_unpack_accum (
             type(fgsl_matrix), intent(in) h,
             type(fgsl_vector), intent(in) tau,
             type(fgsl_matrix), intent(inout) v )
```
#### **49.17.1.58 fgsl\_linalg\_hesstri\_decomp()**

```
integer(fgsl_int) function fgsl_linalg_hesstri_decomp (
            type(fgsl_matrix), intent(inout) a,
            type(fgsl_matrix), intent(inout) b,
             type(fgsl_matrix), intent(inout) u,
             type(fgsl_matrix), intent(inout) v,
             type(fgsl_vector), intent(inout) work )
```
### <span id="page-460-3"></span>**49.17.1.59 fgsl\_linalg\_hh\_solve()**

```
integer(fgsl_int) function fgsl_linalg_hh_solve (
            type(fgsl_matrix), intent(inout) a,
             type(fgsl_vector), intent(in) b,
             type(fgsl_vector), intent(inout) x )
```
# <span id="page-460-4"></span>**49.17.1.60 fgsl\_linalg\_hh\_svx()**

```
integer(fgsl_int) function fgsl_linalg_hh_svx (
            type(fgsl_matrix), intent(inout) a,
            type(fgsl_vector), intent(inout) x )
```
#### **49.17.1.61 fgsl\_linalg\_householder\_hm()**

```
integer(fgsl_int) function fgsl_linalg_householder_hm (
            real(fgsl_double), intent(in) tau,
             type(fgsl_vector), intent(in) v,
             type(fgsl_matrix), intent(inout) a )
```
## <span id="page-460-2"></span>**49.17.1.62 fgsl\_linalg\_householder\_hv()**

```
integer(fgsl_int) function fgsl_linalg_householder_hv (
            real(fgsl_double), intent(in) tau,
            type(fgsl_vector), intent(in) v,
             type(fgsl_vector), intent(inout) w )
```
### **49.17.1.63 fgsl\_linalg\_householder\_mh()**

```
integer(fgsl_int) function fgsl_linalg_householder_mh (
            real(fgsl_double), intent(in) tau,
            type(fgsl_vector), intent(in) v,
             type(fgsl_matrix), intent(inout) a )
```
### <span id="page-461-0"></span>**49.17.1.64 fgsl\_linalg\_householder\_transform()**

```
real(fgsl_double) function fgsl_linalg_householder_transform (
            type(fgsl_vector), intent(inout) v )
```
## **49.17.1.65 fgsl\_linalg\_ldlt\_band\_decomp()**

```
integer(fgsl_int) function fgsl_linalg_ldlt_band_decomp (
            type(fgsl_matrix), intent(inout) a )
```
# **49.17.1.66 fgsl\_linalg\_ldlt\_band\_rcond()**

```
integer(fgsl_int) function fgsl_linalg_ldlt_band_rcond (
            type(fgsl_matrix), intent(in) ldlt,
             real(fgsl_double), intent(inout) rcond,
             type(fgsl_vector), intent(inout) w )
```
### <span id="page-461-2"></span>**49.17.1.67 fgsl\_linalg\_ldlt\_band\_solve()**

```
integer(fgsl_int) function fgsl_linalg_ldlt_band_solve (
             type(fgsl_matrix), intent(in) ldlt,
             type(fgsl_vector), intent(in) b,
             type(fgsl_vector), intent(inout) x )
```
# <span id="page-461-3"></span>**49.17.1.68 fgsl\_linalg\_ldlt\_band\_svx()**

```
integer(fgsl_int) function fgsl_linalg_ldlt_band_svx (
            type(fgsl_matrix), intent(in) ldlt,
             type(fgsl_vector), intent(inout) x )
```
#### **49.17.1.69 fgsl\_linalg\_ldlt\_band\_unpack()**

```
integer(fgsl_int) function fgsl_linalg_ldlt_band_unpack (
            type(fgsl_matrix), intent(in) ldlt,
            type(fgsl_matrix), intent(inout) l,
            type(fgsl_vector), intent(inout) d )
```
## <span id="page-462-2"></span>**49.17.1.70 fgsl\_linalg\_ldlt\_decomp()**

```
integer(fgsl_int) function fgsl_linalg_ldlt_decomp (
            type(fgsl_matrix), intent(inout) a )
```
# **49.17.1.71 fgsl\_linalg\_ldlt\_rcond()**

```
integer(fgsl_int) function fgsl_linalg_ldlt_rcond (
            type(fgsl_matrix), intent(in) ldlt,
            real(fgsl_double), intent(inout) rcond,
            type(fgsl_vector), intent(inout) w )
```
# <span id="page-462-3"></span>**49.17.1.72 fgsl\_linalg\_ldlt\_solve()**

```
integer(fgsl_int) function fgsl_linalg_ldlt_solve (
            type(fgsl_matrix), intent(in) ldlt,
             type(fgsl_vector), intent(in) b,
             type(fgsl_vector), intent(inout) x )
```
#### <span id="page-462-4"></span>**49.17.1.73 fgsl\_linalg\_ldlt\_svx()**

```
integer(fgsl_int) function fgsl_linalg_ldlt_svx (
            type(fgsl_matrix), intent(in) ldlt,
            type(fgsl_vector), intent(inout) x )
```
# **49.17.1.74 fgsl\_linalg\_lq\_decomp()**

```
integer(fgsl_int) function fgsl_linalg_lq_decomp (
            type(fgsl_matrix), intent(inout) a,
            type(fgsl_vector), intent(inout) tau )
```
### **49.17.1.75 fgsl\_linalg\_lq\_lssolve()**

```
integer(fgsl_int) function fgsl_linalg_lq_lssolve (
            type(fgsl_matrix), intent(in) lq,
             type(fgsl_vector), intent(in) tau,
             type(fgsl_vector), intent(in) b,
             type(fgsl_vector), intent(inout) x,
             type(fgsl_vector), intent(inout) residual )
```
### <span id="page-463-4"></span>**49.17.1.76 fgsl\_linalg\_lq\_qtvec()**

```
integer(fgsl_int) function fgsl_linalg_lq_qtvec (
            type(fgsl_matrix), intent(in) lq,
             type(fgsl_vector), intent(in) tau,
            type(fgsl_vector), intent(inout) v )
```
### <span id="page-463-3"></span>**49.17.1.77 fgsl\_linalg\_lq\_unpack()**

```
integer(fgsl_int) function fgsl_linalg_lq_unpack (
            type(fgsl_matrix), intent(in) lq,
            type(fgsl_vector), intent(in) tau,
            type(fgsl_matrix), intent(inout) q,
            type(fgsl_matrix), intent(inout) 1)
```
# <span id="page-463-0"></span>**49.17.1.78 fgsl\_linalg\_lu\_decomp()**

```
integer(fgsl_int) function fgsl_linalg_lu_decomp (
            type(fgsl_matrix) a,
             type(fgsl_permutation) p,
             integer(fgsl_int) signum )
```
# <span id="page-463-2"></span>**49.17.1.79 fgsl\_linalg\_lu\_det()**

```
real(fgsl_double) function fgsl_linalg_lu_det (
             type(fgsl_matrix), intent(in) lu,
             integer(fgsl_int), intent(in) signum )
```
#### **49.17.1.80 fgsl\_linalg\_lu\_invert()**

```
integer(fgsl_int) function fgsl_linalg_lu_invert (
            type(fgsl_matrix), intent(in) lu,
            type(fgsl_permutation), intent(in) p,
            type(fgsl_matrix), intent(inout) inverse )
```
#### <span id="page-464-3"></span>**49.17.1.81 fgsl\_linalg\_lu\_invx()**

```
integer(fgsl_int) function fgsl_linalg_lu_invx (
            type(fgsl_matrix), intent(in) lu,
             type(fgsl_permutation), intent(in) p )
```
#### **49.17.1.82 fgsl\_linalg\_lu\_lndet()**

```
real(fgsl_double) function fgsl_linalg_lu_lndet (
            type(fgsl_matrix), intent(in) lu )
```
### **49.17.1.83 fgsl\_linalg\_lu\_refine()**

```
integer(fgsl_int) function fgsl_linalg_lu_refine (
            type(fgsl_matrix), intent(in) a,
            type(fgsl_matrix), intent(in) lu,
            type(fgsl_permutation), intent(in) p,
             type(fgsl_vector), intent(in) b,
             type(fgsl_vector), intent(inout) x,
             type(fgsl_vector), intent(inout) residual )
```
# <span id="page-464-5"></span>**49.17.1.84 fgsl\_linalg\_lu\_sgndet()**

```
integer(fgsl_int) function fgsl_linalg_lu_sgndet (
            type(fgsl_matrix), intent(in) lu,
             integer(fgsl_int), intent(in) signum )
```
# **49.17.1.85 fgsl\_linalg\_lu\_solve()**

```
integer(fgsl_int) function fgsl_linalg_lu_solve (
            type(fgsl_matrix), intent(in) lu,
             type(fgsl_permutation), intent(in) p,
             type(fgsl_vector), intent(in) b,
             type(fgsl_vector), intent(inout) x )
```
### **49.17.1.86 fgsl\_linalg\_lu\_svx()**

```
integer(fgsl_int) function fgsl_linalg_lu_svx (
            type(fgsl_matrix), intent(in) lu,
             type(fgsl_permutation), intent(in) p,
             type(fgsl_vector), intent(inout) x )
```
### <span id="page-465-0"></span>**49.17.1.87 fgsl\_linalg\_mcholesky\_decomp()**

```
integer(fgsl_int) function fgsl_linalg_mcholesky_decomp (
            type(fgsl_matrix), intent(inout) a,
             type(fgsl_permutation), intent(inout) p,
             type(fgsl_vector), intent(inout) e )
```
### <span id="page-465-3"></span>**49.17.1.88 fgsl\_linalg\_mcholesky\_invert()**

```
integer(fgsl_int) function fgsl_linalg_mcholesky_invert (
             type(fgsl_matrix), intent(in) ldlt,
             type(fgsl_permutation), intent(in) p,
             type(fgsl_matrix), intent(inout) ainv )
```
## <span id="page-465-4"></span>**49.17.1.89 fgsl\_linalg\_mcholesky\_rcond()**

```
integer(fgsl_int) function fgsl_linalg_mcholesky_rcond (
            type(fgsl_matrix), intent(in) ldlt,
             type(fgsl_permutation), intent(in) p,
             real(fgsl_double), intent(inout) rcond,
             type(fasl_vector), intent(inout) work )
```
# <span id="page-465-1"></span>**49.17.1.90 fgsl\_linalg\_mcholesky\_solve()**

```
integer(fgsl_int) function fgsl_linalg_mcholesky_solve (
            type(fgsl_matrix), intent(in) ldlt,
             type(fgsl_permutation), intent(in) p,
             type(fgsl_vector), intent(in) b,
             type(fgsl_vector), intent(inout) x )
```
#### **49.17.1.91 fgsl\_linalg\_mcholesky\_svx()**

```
integer(fgsl_int) function fgsl_linalg_mcholesky_svx (
            type(fgsl_matrix), intent(in) ldlt,
             type(fgsl_permutation), intent(in) p,
             type(fgsl_vector), intent(inout) x )
```
# <span id="page-466-0"></span>**49.17.1.92 fgsl\_linalg\_pcholesky\_decomp()**

```
integer(fgsl_int) function fgsl_linalg_pcholesky_decomp (
            type(fgsl_matrix), intent(inout) a,
            type(fgsl_permutation), intent(inout) p)
```
### **49.17.1.93 fgsl\_linalg\_pcholesky\_decomp2()**

```
integer(fgsl_int) function fgsl_linalg_pcholesky_decomp2 (
             type(fgsl_matrix), intent(inout) a,
             type(fgsl_permutation), intent(inout) p,
             type(fgsl_vector), intent(inout) s )
```
## <span id="page-466-3"></span>**49.17.1.94 fgsl\_linalg\_pcholesky\_invert()**

```
integer(fgsl_int) function fgsl_linalg_pcholesky_invert (
            type(fgsl_matrix), intent(in) ldlt,
             type(fgsl_permutation), intent(in) p,
             type(fgsl_matrix), intent(inout) ainv )
```
# <span id="page-466-4"></span>**49.17.1.95 fgsl\_linalg\_pcholesky\_rcond()**

```
integer(fgsl_int) function fgsl_linalg_pcholesky_rcond (
            type(fgsl_matrix), intent(in) ldlt,
            type(fgsl_permutation), intent(in) p,
            real(fgsl_double), intent(inout) rcond,
             type(fgsl_vector), intent(inout) work )
```
### **49.17.1.96 fgsl\_linalg\_pcholesky\_solve()**

```
integer(fgsl_int) function fgsl_linalg_pcholesky_solve (
            type(fgsl_matrix), intent(in) ldlt,
            type(fgsl_permutation), intent(in) p,
            type(fgsl_vector), intent(in) b,
             type(fgsl_vector), intent(inout) x )
```
### <span id="page-467-3"></span>**49.17.1.97 fgsl\_linalg\_pcholesky\_solve2()**

```
integer(fgsl_int) function fgsl_linalg_pcholesky_solve2 (
            type(fgsl_matrix), intent(in) ldlt,
            type(fgsl_permutation), intent(in) p,
            type(fgsl_vector), intent(in) s,
            type(fgsl_vector), intent(in) b,
            type(fgsl_vector), intent(inout) x )
```
## <span id="page-467-2"></span>**49.17.1.98 fgsl\_linalg\_pcholesky\_svx()**

```
integer(fgsl_int) function fgsl_linalg_pcholesky_svx (
            type(fgsl_matrix), intent(in) ldlt,
             type(fgsl_permutation), intent(in) p,
             type(fgsl_vector), intent(inout) x )
```
### <span id="page-467-4"></span>**49.17.1.99 fgsl\_linalg\_pcholesky\_svx2()**

```
integer(fgsl_int) function fgsl_linalg_pcholesky_svx2 (
            type(fgsl_matrix), intent(in) ldlt,
            type(fgsl_permutation), intent(in) p,
            type(fgsl_vector), intent(in) s,
            type(fgsl_vector), intent(inout) x )
```
# <span id="page-467-0"></span>**49.17.1.100 fgsl\_linalg\_qr\_decomp()**

```
integer(fgsl_int) function fgsl_linalg_qr_decomp (
            type(fgsl_matrix), intent(inout) a,
            type(fgsl_vector), intent(inout) tau )
```
#### **49.17.1.101 fgsl\_linalg\_qr\_decomp\_r()**

```
integer(fgsl_int) function fgsl_linalg_qr_decomp_r (
 type(fgsl_matrix), intent(inout) a,
 type(fgsl_matrix), intent(inout) t )
```
## **49.17.1.102 fgsl\_linalg\_qr\_lssolve()**

```
integer(fgsl_int) function fgsl_linalg_qr_lssolve (
 type(fgsl_matrix), intent(in) qr,
  type(fgsl_vector), intent(in) tau,
  type(fgsl_vector), intent(in) b,
  type(fgsl_vector), intent(inout) x,
  type(fgsl_vector), intent(inout) residual )
```
## **49.17.1.103 fgsl\_linalg\_qr\_lssolve\_r()**

```
integer(fgsl_int) function fgsl_linalg_qr_lssolve_r (
  type(fgsl_matrix), intent(in) qr,
  type(fgsl_matrix), intent(in) t,
 type(fgsl_vector), intent(in) b,
  type(fgsl_vector), intent(inout) x,
  type(fgsl_vector), intent(inout) work )
```
### **49.17.1.104 fgsl\_linalg\_qr\_matq()**

```
integer(fgsl_int) function fgsl_linalg_qr_matq (
 type(fgsl_matrix), intent(in) QR,
 type(fgsl_vector), intent(in) tau,
  type(fgsl_matrix), intent(inout) A )
```
## **49.17.1.105 fgsl\_linalg\_qr\_qrsolve()**

```
integer(fgsl_int) function fgsl_linalg_qr_qrsolve (
 type(fgsl_matrix), intent(in) q,
 type(fgsl_matrix), intent(in) r,
 type(fgsl_vector), intent(in) b,
 type(fgsl_vector), intent(inout) x )
```
#### **49.17.1.106 fgsl\_linalg\_qr\_qtmat()**

```
integer(fgsl_int) function fgsl_linalg_qr_qtmat (
 type(fgsl_matrix), intent(in) qr,
 type(fgsl_vector), intent(in) tau,
  type(fgsl_matrix), intent(inout) a )
```
## **49.17.1.107 fgsl\_linalg\_qr\_qtmat\_r()**

```
integer(fgsl_int) function fgsl_linalg_qr_qtmat_r (
 type(fgsl_matrix), intent(in) qr,
  type(fgsl_matrix), intent(in) t,
  type(fgsl_matrix), intent(inout) a,
  type(fgsl_matrix), intent(inout) work )
```
### **49.17.1.108 fgsl\_linalg\_qr\_qtvec()**

```
integer(fgsl_int) function fgsl_linalg_qr_qtvec (
  type(fgsl_matrix), intent(in) qr,
  type(fgsl_vector), intent(in) tau,
  type(fgsl_vector), intent(inout) v )
```
#### **49.17.1.109 fgsl\_linalg\_qr\_qtvec\_r()**

```
integer(fgsl_int) function fgsl_linalg_qr_qtvec_r (
 type(fgsl_matrix), intent(in) qr,
 type(fgsl_matrix), intent(in) t,
 type(fasl_vector), intent(inout) v,
  type(fgsl_vector), intent(inout) work )
```
## **49.17.1.110 fgsl\_linalg\_qr\_qvec()**

```
integer(fgsl_int) function fgsl_linalg_qr_qvec (
  type(fgsl_matrix), intent(in) qr,
  type(fgsl_vector), intent(in) tau,
  type(fgsl_vector), intent(inout) v )
```
## **49.17.1.111 fgsl\_linalg\_qr\_rsolve()**

```
integer(fgsl_int) function fgsl_linalg_qr_rsolve (
 type(fgsl_matrix), intent(in) qr,
 type(fgsl_vector), intent(in) b,
  type(fgsl_vector), intent(inout) x )
```
### **49.17.1.112 fgsl\_linalg\_qr\_rsvx()**

```
integer(fgsl_int) function fgsl_linalg_qr_rsvx (
 type(fgsl_matrix), intent(in) qr,
 type(fgsl_vector), intent(inout) x )
```
## **49.17.1.113 fgsl\_linalg\_qr\_solve()**

```
integer(fgsl_int) function fgsl_linalg_qr_solve (
 type(fgsl_matrix), intent(in) qr,
  type(fgsl_vector), intent(in) tau,
  type(fgsl_vector), intent(in) b,
  type(fgsl_vector), intent(inout) x )
```
### **49.17.1.114 fgsl\_linalg\_qr\_solve\_r()**

```
integer(fgsl_int) function fgsl_linalg_qr_solve_r (
 type(fgsl_matrix), intent(in) qr,
  type(fgsl_matrix), intent(in) t,
  type(fgsl_vector), intent(in) b,
  type(fgsl_vector), intent(inout) x )
```
## **49.17.1.115 fgsl\_linalg\_qr\_svx()**

```
integer(fgsl_int) function fgsl_linalg_qr_svx (
 type(fgsl_matrix), intent(in) qr,
  type(fgsl_vector), intent(in) tau,
  type(fgsl_vector), intent(inout) x )
```
#### **49.17.1.116 fgsl\_linalg\_qr\_unpack()**

```
integer(fgsl_int) function fgsl_linalg_qr_unpack (
 type(fgsl_matrix), intent(in) qr,
 type(fgsl_vector), intent(in) tau,
 type(fgsl_matrix), intent(inout) q,
 type(fgsl_matrix), intent(inout) r)
```
## **49.17.1.117 fgsl\_linalg\_qr\_unpack\_r()**

```
integer(fgsl_int) function fgsl_linalg_qr_unpack_r (
 type(fgsl_matrix), intent(in) qr,
 type(fgsl_matrix), intent(in) t,
  type(fgsl_matrix), intent(inout) q,
  type(fgsl_matrix), intent(inout) r )
```
### **49.17.1.118 fgsl\_linalg\_qr\_update()**

```
integer(fgsl_int) function fgsl_linalg_qr_update (
 type(fgsl_matrix), intent(inout) q,
  type(fgsl_matrix), intent(inout) r,
  type(fgsl_vector), intent(inout) w,
  type(fgsl_vector), intent(in) v )
```
## **49.17.1.119 fgsl\_linalg\_qrpt\_decomp()**

```
integer(fgsl_int) function fgsl_linalg_qrpt_decomp (
 type(fgsl_matrix), intent(inout) a,
  type(fgsl_vector), intent(inout) tau,
  type(fgsl_permutation), intent(inout) p,
  integer(fgsl_int), intent(out) signum,
  type(fgsl_vector), intent(inout) norm )
```
## **49.17.1.120 fgsl\_linalg\_qrpt\_decomp2()**

```
integer(fgsl_int) function fgsl_linalg_qrpt_decomp2 (
 type(fgsl_matrix), intent(in) a,
  type(fgsl_matrix), intent(inout) q,
  type(fqsl_matrix), intent(inout) r,
  type(fgsl_vector), intent(inout) tau,
  type(fgsl_permutation), intent(inout) p,
  integer(fgsl_int), intent(out) signum,
  type(fgsl_vector), intent(inout) norm )
```
#### **49.17.1.121 fgsl\_linalg\_qrpt\_lssolve()**

```
integer(fgsl_int) function fgsl_linalg_qrpt_lssolve (
 type(fgsl_matrix), intent(in) qr,
 type(fgsl_vector), intent(in) tau,
  type(fgsl_permutation), intent(in) p,
  type(fgsl_vector), intent(in) b,
  type(fgsl_vector), intent(inout) x,
  type(fgsl_vector), intent(inout) residual )
```
### **49.17.1.122 fgsl\_linalg\_qrpt\_lssolve2()**

```
integer(fgsl_int) function fgsl_linalg_qrpt_lssolve2 (
 type(fgsl_matrix), intent(in) qr,
  type(fgsl_vector), intent(in) tau,
  type(fgsl_permutation), intent(in) p,
  type(fgsl_vector), intent(in) b,
  integer(fgsl_size_t), intent(in) rank,
  type(fgsl_vector), intent(inout) x,
  type(fgsl_vector), intent(inout) residual )
```
#### **49.17.1.123 fgsl\_linalg\_qrpt\_qrsolve()**

```
integer(fgsl_int) function fgsl_linalg_qrpt_qrsolve (
 type(fgsl_matrix), intent(in) q,
 type(fgsl_matrix), intent(in) r,
 type(fgsl_permutation), intent(in) p,
  type(fgsl_vector), intent(in) b,
  type(fgsl_vector), intent(inout) x )
```
### **49.17.1.124 fgsl\_linalg\_qrpt\_rank()**

```
integer(fgsl_size_t) function fgsl_linalg_qrpt_rank (
 type(fgsl_matrix), intent(in) qr,
  real(fgsl_double), intent(in) tol )
```
## **49.17.1.125 fgsl\_linalg\_qrpt\_rcond()**

```
integer(fgsl_int) function fgsl_linalg_qrpt_rcond (
 type(fgsl_matrix), intent(in) qr,
 real(fgsl_double), intent(inout) rcond,
 type(fgsl_vector), intent(inout) work )
```
### **49.17.1.126 fgsl\_linalg\_qrpt\_rsolve()**

```
integer(fgsl_int) function fgsl_linalg_qrpt_rsolve (
 type(fgsl_matrix), intent(in) qr,
  type(fgsl_permutation), intent(in) p,
  type(fgsl_vector), intent(in) b,
  type(fgsl_vector), intent(inout) x )
```
## **49.17.1.127 fgsl\_linalg\_qrpt\_rsvx()**

```
integer(fgsl_int) function fgsl_linalg_qrpt_rsvx (
  type(fgsl_matrix), intent(in) qr,
  type(fgsl_permutation), intent(in) p,
  type(fgsl_vector), intent(inout) x )
```
#### **49.17.1.128 fgsl\_linalg\_qrpt\_solve()**

```
integer(fgsl_int) function fgsl_linalg_qrpt_solve (
  type(fgsl_matrix), intent(in) qr,
  type(fgsl_vector), intent(in) tau,
  type(fgsl_permutation), intent(in) p,
  type(fgsl_vector), intent(in) b,
  type(fgsl_vector), intent(inout) x )
```
## **49.17.1.129 fgsl\_linalg\_qrpt\_svx()**

```
integer(fgsl_int) function fgsl_linalg_qrpt_svx (
 type(fgsl_matrix), intent(in) qr,
  type(fgsl_vector), intent(in) tau,
  type(fgsl_permutation), intent(in) p,
  type(fgsl_vector), intent(inout) x )
```
## **49.17.1.130 fgsl\_linalg\_qrpt\_update()**

```
integer(fgsl_int) function fgsl_linalg_qrpt_update (
 type(fgsl_matrix), intent(inout) q,
 type(fgsl_matrix), intent(inout) r,
  type(fgsl_permutation), intent(in) p,
  type(fgsl_vector), intent(inout) w,
  type(fgsl_vector), intent(in) v )
```

```
integer(fgsl_int) function fgsl_linalg_r_solve (
 type(fgsl_matrix), intent(in) r,
 type(fgsl_vector), intent(in) b,
 type(fgsl_vector), intent(inout) x )
```
## **49.17.1.132 fgsl\_linalg\_r\_svx()**

```
integer(fgsl_int) function fgsl_linalg_r_svx (
  type(fgsl_matrix), intent(in) r,
  type(fgsl_vector), intent(inout) x )
```
#### **49.17.1.133 fgsl\_linalg\_solve\_cyc\_tridiag()**

```
integer(c_int) function fgsl_linalg_solve_cyc_tridiag (
 type(fgsl_vector), intent(in) diag,
  type(fgsl_vector), intent(in) e,
  type(fgsl_vector), intent(in) f,
  type(fgsl_vector), intent(in) b,
  type(fgsl_vector), intent(inout) x )
```
## **49.17.1.134 fgsl\_linalg\_solve\_symm\_cyc\_tridiag()**

```
integer(c_int) function fgsl_linalg_solve_symm_cyc_tridiag (
 type(fgsl_vector), intent(in) diag,
  type(fgsl_vector), intent(in) e,
  type(fgsl_vector), intent(in) b,
  type(fgsl_vector), intent(inout) x )
```
### **49.17.1.135 fgsl\_linalg\_solve\_symm\_tridiag()**

```
integer(c_int) function fgsl_linalg_solve_symm_tridiag (
 type(fgsl_vector), intent(in) diag,
  type(fgsl_vector), intent(in) e,
  type(fgsl_vector), intent(in) b,
  type(fgsl_vector), intent(inout) x )
```
### **49.17.1.136 fgsl\_linalg\_solve\_tridiag()**

```
integer(c_int) function fgsl_linalg_solve_tridiag (
 type(fgsl_vector), intent(in) diag,
 type(fgsl_vector), intent(in) e,
 type(fgsl_vector), intent(in) f,
 type(fgsl_vector), intent(in) b,
 type(fgsl vector), intent(inout) x)
```
#### **49.17.1.137 fgsl\_linalg\_sv\_decomp()**

```
integer(fgsl_int) function fgsl_linalg_sv_decomp (
 type(fasl_matrix), intent(inout) a,
  type(fgsl_matrix), intent(inout) v,
  type(fgsl_vector), intent(inout) s,
  type(fgsl_vector), intent(inout) work )
```
## **49.17.1.138 fgsl\_linalg\_sv\_decomp\_jacobi()**

```
integer(fgsl_int) function fgsl_linalg_sv_decomp_jacobi (
 type(fgsl_matrix), intent(inout) a,
  type(fgsl_matrix), intent(inout) v,
  type(fgsl_vector), intent(inout) s )
```
#### **49.17.1.139 fgsl\_linalg\_sv\_decomp\_mod()**

```
integer(fgsl_int) function fgsl_linalg_sv_decomp_mod (
 type(fgsl_matrix), intent(inout) a,
 type(fgsl_matrix), intent(inout) x,
  type(fgsl_matrix), intent(inout) v,
  type(fgsl_vector), intent(inout) s,
  type(fgsl_vector), intent(inout) work )
```
## **49.17.1.140 fgsl\_linalg\_sv\_leverage()**

```
integer(fgsl_int) function fgsl_linalg_sv_leverage (
 type(fgsl_matrix), intent(in) u,
 type(fgsl_vector), intent(inout) h )
```

```
integer(fgsl_int) function fgsl_linalg_sv_solve (
 type(fgsl_matrix), intent(in) u,
 type(fgsl_matrix), intent(in) v,
  type(fgsl_vector), intent(in) s,
  type(fgsl_vector), intent(in) b,
  type(fgsl_vector), intent(inout) x )
```
## **49.17.1.142 fgsl\_linalg\_symmtd\_decomp()**

```
integer(fgsl_int) function fgsl_linalg_symmtd_decomp (
  type(fgsl_matrix), intent(inout) a,
  type(fgsl_vector), intent(inout) tau )
```
## **49.17.1.143 fgsl\_linalg\_symmtd\_unpack()**

```
integer(fgsl_int) function fgsl_linalg_symmtd_unpack (
 type(fgsl_matrix), intent(in) a,
 type(fgsl_vector), intent(in) tau,
  type(fgsl_matrix), intent(inout) q,
  type(fgsl_vector), intent(inout) diag,
  type(fgsl_vector), intent(inout) subdiag )
```
## **49.17.1.144 fgsl\_linalg\_symmtd\_unpack\_t()**

```
integer(fgsl_int) function fgsl_linalg_symmtd_unpack_t (
 type(fgsl_matrix), intent(in) a,
 type(fgsl_vector), intent(inout) diag,
 type(fgsl_vector), intent(inout) subdiag )
```
## **49.17.1.145 fgsl\_linalg\_tri\_invert()**

```
integer(fgsl_int) function fgsl_linalg_tri_invert (
  integer(fgsl_int), intent(in) uplo,
  integer(fgsl_int), intent(in) diag,
 type(fgsl_matrix), intent(inout) t )
```
#### **49.17.1.146 fgsl\_linalg\_tri\_lower\_invert()**

```
integer(fgsl_int) function fgsl_linalg_tri_lower_invert (
 type(fgsl_matrix), intent(inout) t )
```
#### **49.17.1.147 fgsl\_linalg\_tri\_lower\_rcond()**

```
integer(fgsl_int) function fgsl_linalg_tri_lower_rcond (
 type(fgsl_matrix), intent(inout) t,
 real(fgsl_double), intent(inout) rcond,
 type(fgsl_vector), intent(inout) work )
```
### **49.17.1.148 fgsl\_linalg\_tri\_lower\_unit\_invert()**

```
integer(fgsl_int) function fgsl_linalg_tri_lower_unit_invert (
 type(fgsl_matrix), intent(inout) t )
```
#### **49.17.1.149 fgsl\_linalg\_tri\_ltl()**

```
integer(fgsl_int) function fgsl_linalg_tri_ltl (
 type(fgsl_matrix), intent(inout) l )
```
#### **49.17.1.150 fgsl\_linalg\_tri\_rcond()**

```
integer(fgsl_int) function fgsl_linalg_tri_rcond (
 integer(fgsl_int), intent(in) uplo,
 type(fgsl_matrix), intent(in) a,
 real(fgsl_double), intent(inout) rcond,
 type(fgsl_vector), intent(inout) work )
```
## **49.17.1.151 fgsl\_linalg\_tri\_ul()**

```
integer(fgsl_int) function fgsl_linalg_tri_ul (
 type(fgsl_matrix), intent(inout) lu )
```

```
integer(fgsl_int) function fgsl_linalg_tri_upper_invert (
 type(fgsl_matrix), intent(inout) t )
```
## **49.17.1.153 fgsl\_linalg\_tri\_upper\_rcond()**

```
integer(fgsl_int) function fgsl_linalg_tri_upper_rcond (
 type(fgsl_matrix), intent(inout) t,
 real(fgsl_double), intent(inout) rcond,
 type(fgsl_vector), intent(inout) work )
```
#### **49.17.1.154 fgsl\_linalg\_tri\_upper\_unit\_invert()**

```
integer(fgsl_int) function fgsl_linalg_tri_upper_unit_invert (
 type(fgsl_matrix), intent(inout) t )
```
# **49.18 api/math.finc File Reference**

This graph shows which files directly or indirectly include this file:

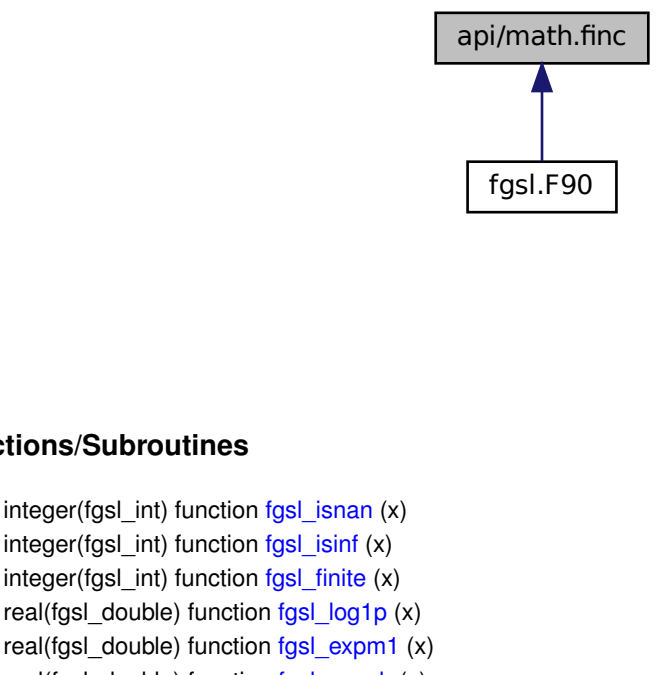

## **Functions/Subroutines**

- integer(fgsl\_int) function [fgsl\\_isnan](#page-483-0) (x)
- integer(fgsl\_int) function [fgsl\\_isinf](#page-483-1) (x)
- integer(fgsl\_int) function [fgsl\\_finite](#page-480-0) (x)
- real(fgsl\_double) function [fgsl\\_log1p](#page-483-2) (x)
- real(fgsl\_double) function [fgsl\\_expm1](#page-479-0) (x)
- real(fgsl\_double) function  $f$ gsl\_acosh (x)
- real(fgsl\_double) function [fgsl\\_asinh](#page-479-2)  $(x)$
- real(fgsl\_double) function [fgsl\\_atanh](#page-479-3) (x)
- real(fgsl\_double) function [fgsl\\_ldexp](#page-483-3) (x, e)
- real(fgsl\_double) function [fgsl\\_frexp](#page-482-0) (x, e)
- $\cdot$  integer(fgsl int) function fgsl fcmp (x, y, eps)
- type(fgsl\_function) function [fgsl\\_function\\_init](#page-482-1) (func, params) *Constructor for an FGSL function type.*
- type(fgsl\_function\_fdf) function [fgsl\\_function\\_fdf\\_init](#page-482-2) (f, df, fdf, params) *Constructor for an FGSL function type including a derivative.*
- subroutine [fgsl\\_function\\_free](#page-482-3) (sfunc) *Free resources associated with a FGSL function object.*
- subroutine [fgsl\\_function\\_fdf\\_free](#page-482-4) (sfunc) *Free resources associated with a FGSL function with derivative object.*
- real(fgsl\_double) function [fgsl\\_fn\\_eval](#page-480-2) (sfunc, x)

*Evaluate a function value for a FGSL function object.*

- real(fgsl\_double) function [fgsl\\_fn\\_fdf\\_eval\\_f](#page-481-0) (sfunc, x)
- *Evaluate a function value for a FGSL function with derivative object.*
- real(fgsl\_double) function [fgsl\\_fn\\_fdf\\_eval\\_df](#page-480-3) (sfunc, x) *Evaluate a derivative value for a FGSL function with derivative object.*
- subroutine [fgsl\\_fn\\_fdf\\_eval\\_f\\_df](#page-481-1) (sfunc, x, y, dy) *Evaluate function as well as derivative value for a FGSL function with derivative object.*

## <span id="page-479-1"></span>**49.18.1 Function/Subroutine Documentation**

## **49.18.1.1 fgsl\_acosh()**

```
real(fgsl_double) function fgsl_acosh (
 real(fgsl_double), intent(in) x )
```
**49.18.1.2 fgsl\_asinh()**

```
real(fgsl_double) function fgsl_asinh (
 real(fgsl_double), intent(in) x )
```
## **49.18.1.3 fgsl\_atanh()**

```
real(fgsl_double) function fgsl_atanh (
 real(fgsl double), intent(in) x)
```
## **49.18.1.4 fgsl\_expm1()**

```
real(fgsl_double) function fgsl_expm1 (
 real(fgsl_double), intent(in) x )
```
#### **49.18.1.5 fgsl\_fcmp()**

```
integer(fgsl_int) function fgsl_fcmp (
 real(fgsl_double), intent(in) x,
 real(fgsl_double), intent(in) y,
 real(fgsl_double), intent(in) eps )
```
#### <span id="page-480-0"></span>**49.18.1.6 fgsl\_finite()**

```
integer(fgsl_int) function fgsl_finite (
 real(fgsl_double), intent(in) x )
```
#### **49.18.1.7 fgsl\_fn\_eval()**

```
real(fgsl_double) function fgsl_fn_eval (
 type(fgsl_function), intent(inout) sfunc,
 real(fgsl_double), intent(in) x )
```
Evaluate a function value for a FGSL function object.

**Parameters**

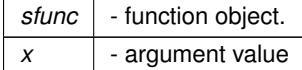

**Returns**

<span id="page-480-3"></span>Function value

## **49.18.1.8 fgsl\_fn\_fdf\_eval\_df()**

```
real(fgsl_double) function fgsl_fn_fdf_eval_df (
 type(fgsl_function_fdf), intent(inout) sfunc,
 real(fgsl_double), intent(in) x )
```
Evaluate a derivative value for a FGSL function with derivative object.

## **Parameters**

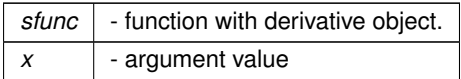

**Returns**

<span id="page-481-0"></span>Derivative value

## **49.18.1.9 fgsl\_fn\_fdf\_eval\_f()**

```
real(fgsl_double) function fgsl_fn_fdf_eval_f (
type(fgsl_function_fdf), intent(inout) sfunc,
 real(fgsl_double), intent(in) x )
```
Evaluate a function value for a FGSL function with derivative object.

**Parameters**

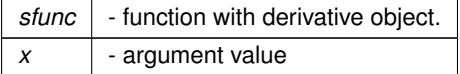

**Returns**

<span id="page-481-1"></span>Function value

## **49.18.1.10 fgsl\_fn\_fdf\_eval\_f\_df()**

```
subroutine fgsl_fn_fdf_eval_f_df (
 type(fgsl_function_fdf), intent(inout) sfunc,
 real(fgsl_double), intent(in) x,
 real(fgsl_double), intent(out) y,
 real(fgsl_double), intent(out) dy )
```
Evaluate function as well as derivative value for a FGSL function with derivative object.

**Parameters**

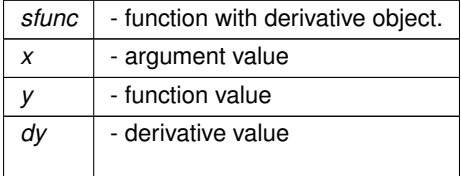

## <span id="page-482-0"></span>**49.18.1.11 fgsl\_frexp()**

```
real(fgsl_double) function fgsl_frexp (
 real(fgsl_double), intent(in) x,
 integer(fgsl_int), intent(out) e )
```
#### **49.18.1.12 fgsl\_function\_fdf\_free()**

```
subroutine fgsl_function_fdf_free (
 type(fgsl_function_fdf), intent(inout) sfunc )
```
<span id="page-482-2"></span>Free resources associated with a FGSL function with derivative object.

## **49.18.1.13 fgsl\_function\_fdf\_init()**

```
type(fgsl_function_fdf) function fgsl_function_fdf_init (
   f,
   df,
   fdf,
  type(c_ptr), intent(in) params )
```
Constructor for an FGSL function type including a derivative.

### **Parameters**

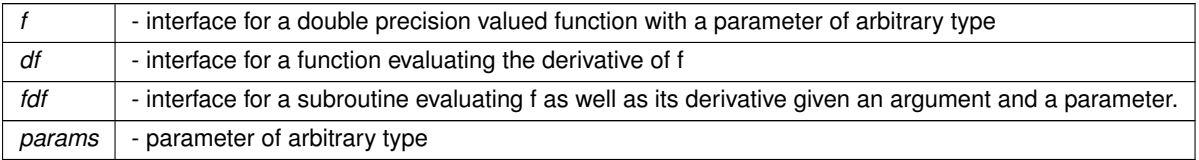

**Returns**

<span id="page-482-3"></span>FGSL function with derivative object.

#### **49.18.1.14 fgsl\_function\_free()**

```
subroutine fgsl_function_free (
 type(fgsl_function), intent(inout) sfunc )
```
<span id="page-482-1"></span>Free resources associated with a FGSL function object.

## **49.18.1.15 fgsl\_function\_init()**

```
type(fgsl_function) function fgsl_function_init (
  func,
 type(c_ptr), intent(in) params )
```
Constructor for an FGSL function type.

## **Parameters**

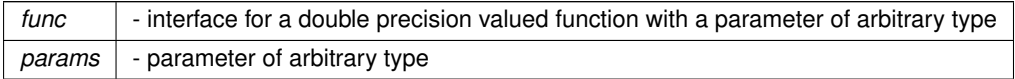

### **Returns**

<span id="page-483-1"></span>FGSL function object.

## **49.18.1.16 fgsl\_isinf()**

```
integer(fgsl_int) function fgsl_isinf (
 real(fgsl_double), intent(in) x )
```
## **49.18.1.17 fgsl\_isnan()**

```
integer(fgsl_int) function fgsl_isnan (
 real(fgsl_double), intent(in) x )
```
**49.18.1.18 fgsl\_ldexp()**

```
real(fgsl_double) function fgsl_ldexp (
real(fgsl_double), intent(in) x,
 integer(fgsl_int), intent(in) e )
```
## **49.18.1.19 fgsl\_log1p()**

```
real(fgsl_double) function fgsl_log1p (
 real(fgsl_double), intent(in) x )
```
# **49.19 api/min.finc File Reference**

# **Functions/Subroutines**

- type(fgsl\_min\_fminimizer) function [fgsl\\_min\\_fminimizer\\_alloc](#page-484-0) (t)
- subroutine [fgsl\\_min\\_fminimizer\\_free](#page-485-0) (s)
- integer(fgsl\_int) function [fgsl\\_min\\_fminimizer\\_set](#page-485-1) (s, f, x\_minimum, x\_lower, x\_upper)
- integer(fgsl\_int) function [fgsl\\_min\\_fminimizer\\_set\\_with\\_values](#page-485-2) (s, f, x\_minimum, f\_minimum, x\_lower, f\_← lower, x\_upper, f\_upper)
- integer(fgsl\_int) function [fgsl\\_min\\_fminimizer\\_iterate](#page-485-3) (s)
- character(kind=fgsl\_char, len=fgsl\_strmax) function [fgsl\\_min\\_fminimizer\\_name](#page-485-4) (s)
- real(fgsl\_double) function [fgsl\\_min\\_fminimizer\\_x\\_minimum](#page-486-0) (s)
- real(fgsl\_double) function [fgsl\\_min\\_fminimizer\\_x\\_lower](#page-486-1) (s)
- real(fgsl\_double) function [fgsl\\_min\\_fminimizer\\_x\\_upper](#page-486-2) (s)
- real(fgsl\_double) function [fgsl\\_min\\_fminimizer\\_f\\_minimum](#page-484-1) (s)
- real(fgsl\_double) function [fgsl\\_min\\_fminimizer\\_f\\_lower](#page-484-2) (s)
- real(fgsl\_double) function [fgsl\\_min\\_fminimizer\\_f\\_upper](#page-484-3) (s)
- integer(fgsl\_int) function [fgsl\\_min\\_test\\_interval](#page-486-3) (x\_lower, x\_upper, epsabs, epsrel)
- logical function [fgsl\\_min\\_fminimizer\\_status](#page-485-5) (s)

# <span id="page-484-0"></span>**49.19.1 Function/Subroutine Documentation**

## **49.19.1.1 fgsl\_min\_fminimizer\_alloc()**

```
type(fgsl_min_fminimizer) function fgsl_min_fminimizer_alloc (
 type(fgsl_min_fminimizer_type), intent(in) t )
```
## **49.19.1.2 fgsl\_min\_fminimizer\_f\_lower()**

```
real(fgsl_double) function fgsl_min_fminimizer_f_lower (
 type(fgsl_min_fminimizer), intent(in) s )
```
## **49.19.1.3 fgsl\_min\_fminimizer\_f\_minimum()**

```
real(fgsl_double) function fgsl_min_fminimizer_f_minimum (
 type(fgsl_min_fminimizer), intent(in) s )
```
### **49.19.1.4 fgsl\_min\_fminimizer\_f\_upper()**

```
real(fgsl_double) function fgsl_min_fminimizer_f_upper (
 type(fgsl_min_fminimizer), intent(in) s )
```
**49.19.1.5 fgsl\_min\_fminimizer\_free()**

```
subroutine fgsl_min_fminimizer_free (
  type(fgsl_min_fminimizer), intent(inout) s )
```
#### **49.19.1.6 fgsl\_min\_fminimizer\_iterate()**

```
integer(fgsl_int) function fgsl_min_fminimizer_iterate (
 type(fgsl_min_fminimizer), intent(in) s )
```
#### **49.19.1.7 fgsl\_min\_fminimizer\_name()**

```
character(kind=fgsl_char,len=fgsl_strmax) function fgsl_min_fminimizer_name (
  type(fgsl_min_fminimizer), intent(in) s )
```
## **49.19.1.8 fgsl\_min\_fminimizer\_set()**

```
integer(fgsl_int) function fgsl_min_fminimizer_set (
  type(fgsl_min_fminimizer), intent(inout) s,
  type(fgsl_function), intent(in) f,
  real(fgsl_double), intent(in) x_minimum,
  real(fgsl_double), intent(in) x_lower,
  real(fgsl_double), intent(in) x_upper )
```
### <span id="page-485-2"></span>**49.19.1.9 fgsl\_min\_fminimizer\_set\_with\_values()**

```
integer(fgsl_int) function fgsl_min_fminimizer_set_with_values (
 type(fgsl_min_fminimizer), intent(inout) s,
  type(fgsl_function), intent(in) f,
  real(fgsl_double), intent(in) x_minimum,
  real(fgsl_double), intent(in) f_minimum,
  real(fgsl_double), intent(in) x_lower,
  real(fgsl_double), intent(in) f_lower,
  real(fgsl_double), intent(in) x_upper,
  real(fgsl_double), intent(in) f_upper )
```
### **49.19.1.10 fgsl\_min\_fminimizer\_status()**

```
logical function fgsl_min_fminimizer_status (
 type(fgsl_min_fminimizer), intent(in) s )
```
## **49.19.1.11 fgsl\_min\_fminimizer\_x\_lower()**

```
real(fgsl_double) function fgsl_min_fminimizer_x_lower (
 type(fgsl_min_fminimizer), intent(in) s )
```
#### **49.19.1.12 fgsl\_min\_fminimizer\_x\_minimum()**

```
real(fgsl_double) function fgsl_min_fminimizer_x_minimum (
 type(fgsl_min_fminimizer), intent(in) s )
```
### **49.19.1.13 fgsl\_min\_fminimizer\_x\_upper()**

```
real(fgsl_double) function fgsl_min_fminimizer_x_upper (
 type(fgsl_min_fminimizer), intent(in) s )
```
## **49.19.1.14 fgsl\_min\_test\_interval()**

```
integer(fgsl_int) function fgsl_min_test_interval (
 real(fgsl_double), intent(in) x_lower,
 real(fgsl_double), intent(in) x_upper,
 real(fgsl_double), intent(in) epsabs,
 real(fgsl_double), intent(in) epsrel )
```
# **49.20 api/misc.finc File Reference**

This graph shows which files directly or indirectly include this file:

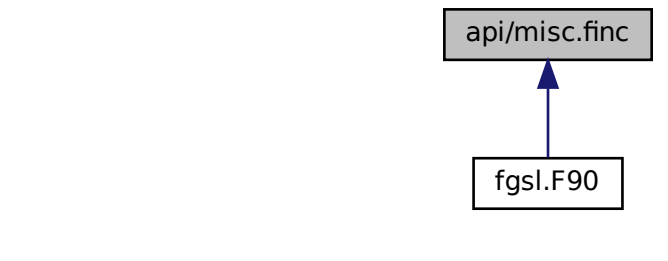

# **Functions/Subroutines**

- character(kind=fgsl\_char, len=fgsl\_strmax) function [fgsl\\_name](#page-487-0) (c\_name)
	- *C string to Fortran string conversion.*
- integer(fgsl\_size\_t) function [fgsl\\_sizeof\\_double](#page-487-1) (x) *size of intrinsic double precision type*
- integer(fgsl\_size\_t) function [fgsl\\_sizeof\\_float](#page-487-2) (x) *size of intrinsic single precision type*
- integer(fgsl\_size\_t) function [fgsl\\_sizeof\\_int](#page-488-0) (x) *size of intrinsic integer type*
- integer(fgsl\_size\_t) function [fgsl\\_sizeof\\_long](#page-488-1) (x) *size of intrinsic long integer type*
- integer(fgsl\_size\_t) function [fgsl\\_sizeof\\_size\\_t](#page-488-2) (x) *size of intrinsic size\_t integer type*
- integer(fgsl\_size\_t) function [fgsl\\_sizeof\\_char](#page-487-3) (x) *size of intrinsic character type*

## <span id="page-487-0"></span>**49.20.1 Function/Subroutine Documentation**

## **49.20.1.1 fgsl\_name()**

```
character(kind=fgsl_char, len=fgsl_strmax) function fgsl_name (
  type(c_ptr), intent(in) c_name )
```
<span id="page-487-3"></span>C string to Fortran string conversion.

## **49.20.1.2 fgsl\_sizeof\_char()**

```
integer(fgsl_size_t) function fgsl_sizeof_char (
 character(fgsl_char), intent(in) x )
```
<span id="page-487-1"></span>size of intrinsic character type

## **49.20.1.3 fgsl\_sizeof\_double()**

```
integer(fgsl_size_t) function fgsl_sizeof_double (
  real(fgsl_double), intent(in) x )
```
<span id="page-487-2"></span>size of intrinsic double precision type

#### **49.20.1.4 fgsl\_sizeof\_float()**

```
integer(fgsl_size_t) function fgsl_sizeof_float (
 real(fgsl_float), intent(in) x )
```
<span id="page-488-0"></span>size of intrinsic single precision type

### **49.20.1.5 fgsl\_sizeof\_int()**

```
integer(fgsl_size_t) function fgsl_sizeof_int (
  integer(fgsl_int), intent(in) x )
```
<span id="page-488-1"></span>size of intrinsic integer type

## **49.20.1.6 fgsl\_sizeof\_long()**

```
integer(fgsl_size_t) function fgsl_sizeof_long (
  integer(fgsl_long), intent(in) x )
```
<span id="page-488-2"></span>size of intrinsic long integer type

## **49.20.1.7 fgsl\_sizeof\_size\_t()**

```
integer(fgsl_size_t) function fgsl_sizeof_size_t (
  integer(fgsl_size_t), intent(in) x )
```
size of intrinsic size t integer type

# **49.21 api/montecarlo.finc File Reference**

## **Functions/Subroutines**

- type(fgsl\_monte\_function) function [fgsl\\_monte\\_function\\_init](#page-489-0) (func, dim, params)
- subroutine [fgsl\\_monte\\_function\\_free](#page-489-1) (func)
- type(fgsl\_monte\_plain\_state) function [fgsl\\_monte\\_plain\\_alloc](#page-491-0) (dim)
- integer(fgsl\_int) function [fgsl\\_monte\\_plain\\_init](#page-491-1) (s)
- integer(fgsl\_int) function [fgsl\\_monte\\_plain\\_integrate](#page-491-2) (f, xl, xu, dim, calls, r, s, result, abserr)
- subroutine [fgsl\\_monte\\_plain\\_free](#page-491-3) (s)
- type(fgsl\_monte\_miser\_state) function [fgsl\\_monte\\_miser\\_alloc](#page-489-2) (dim)
- integer(fgsl\_int) function [fgsl\\_monte\\_miser\\_init](#page-490-0) (s)
- integer(fgsl\_int) function [fgsl\\_monte\\_miser\\_integrate](#page-490-1) (f, xl, xu, dim, calls, r, s, result, abserr)
- subroutine [fgsl\\_monte\\_miser\\_free](#page-490-2) (s)
- type(fgsl\_monte\_vegas\_state) function [fgsl\\_monte\\_vegas\\_alloc](#page-492-0) (dim)
- integer(fgsl\_int) function [fgsl\\_monte\\_vegas\\_init](#page-492-1) (s)
- integer(fgsl\_int) function [fgsl\\_monte\\_vegas\\_integrate](#page-492-2) (f, xl, xu, dim, calls, r, s, result, abserr)
- subroutine [fgsl\\_monte\\_vegas\\_free](#page-492-3) (s)
- real(fgsl\_double) function [fgsl\\_monte\\_vegas\\_chisq](#page-492-4) (s)
- subroutine [fgsl\\_monte\\_vegas\\_runval](#page-493-0) (s, result, sigma)
- logical function [fgsl\\_monte\\_function\\_status](#page-489-3) (monte\_function)
- logical function [fgsl\\_monte\\_plain\\_status](#page-491-4) (monte\_plain)
- logical function [fgsl\\_monte\\_miser\\_status](#page-491-5) (monte\_miser)
- logical function [fgsl\\_monte\\_vegas\\_status](#page-493-1) (monte\_vegas)
- subroutine [fgsl\\_monte\\_miser\\_setparams](#page-490-3) (s, estimate\_frac, min\_calls, min\_calls\_per\_bisection, alpha, dither) *Accessor routine for setting the parameters for the MISER algorithm.*
- subroutine [fgsl\\_monte\\_miser\\_getparams](#page-490-4) (s, estimate\_frac, min\_calls, min\_calls\_per\_bisection, alpha, dither) *Accessor routine for reading out the parameters for the MISER algorithm.*
- subroutine [fgsl\\_monte\\_vegas\\_setparams](#page-493-2) (s, result, sigma, chisq, alpha, iterations, stage, mode, verbose, ostream)

*Accessor routine for setting the parameters for the VEGAS algorithm.*

• subroutine [fgsl\\_monte\\_vegas\\_getparams](#page-492-5) (s, result, sigma, chisq, alpha, iterations, stage, mode, verbose, ostream)

*Accessor routine for reading out the parameters for the VEGAS algorithm.*

# <span id="page-489-1"></span>**49.21.1 Function/Subroutine Documentation**

## **49.21.1.1 fgsl\_monte\_function\_free()**

```
subroutine fgsl_monte_function_free (
 type(fgsl_monte_function), intent(inout) func )
```
#### **49.21.1.2 fgsl\_monte\_function\_init()**

```
type(fgsl_monte_function) function fgsl_monte_function_init (
  func,
  integer(fgsl_size_t), intent(in) dim,
  type(c_ptr), intent(in) params )
```
## <span id="page-489-3"></span>**49.21.1.3 fgsl\_monte\_function\_status()**

```
logical function fgsl_monte_function_status (
  type(fgsl_monte_function), intent(in) monte_function )
```
#### **49.21.1.4 fgsl\_monte\_miser\_alloc()**

```
type(fgsl_monte_miser_state) function fgsl_monte_miser_alloc (
 integer(fgsl_size_t), value dim )
```
#### **49.21.1.5 fgsl\_monte\_miser\_free()**

```
subroutine fgsl_monte_miser_free (
 type(fgsl_monte_miser_state), intent(inout) s )
```
#### **49.21.1.6 fgsl\_monte\_miser\_getparams()**

```
subroutine fgsl_monte_miser_getparams (
 type(fgsl_monte_miser_state), intent(in) s,
 real(fgsl_double), intent(out) estimate_frac,
 integer(fgsl_size_t), intent(out) min_calls,
 integer(fgsl_size_t), intent(out) min_calls_per_bisection,
 real(fgsl_double), intent(out) alpha,
 real(fgsl_double), intent(out) dither )
```
<span id="page-490-0"></span>Accessor routine for reading out the parameters for the MISER algorithm.

## **49.21.1.7 fgsl\_monte\_miser\_init()**

```
integer(fgsl_int) function fgsl_monte_miser_init (
 type(fgsl_monte_miser_state), intent(in) s )
```
#### **49.21.1.8 fgsl\_monte\_miser\_integrate()**

```
integer(fgsl_int) function fgsl_monte_miser_integrate (
 type(fgsl_monte_function), intent(in) f,
  real(fgsl_double), dimension(dim), intent(in) xl,
  real(fgsl_double), dimension(dim), intent(in) xu,
  integer(fgsl_size_t), intent(in) dim,
  integer(fgsl_size_t), intent(in) calls,
  type(fgsl_rng), intent(in) r,
  type(fgsl_monte_miser_state), intent(in) s,
  real(fgsl_double), intent(out) result,
  real(fgsl_double), intent(out) abserr )
```
#### **49.21.1.9 fgsl\_monte\_miser\_setparams()**

```
subroutine fgsl_monte_miser_setparams (
 type(fgsl_monte_miser_state), intent(inout) s,
 real(fgsl_double), intent(in) estimate_frac,
 integer(fgsl_size_t), intent(in) min_calls,
 integer(fgsl_size_t), intent(in) min_calls_per_bisection,
 real(fgsl_double), intent(in) alpha,
 real(fgsl_double), intent(in) dither )
```
<span id="page-491-5"></span>Accessor routine for setting the parameters for the MISER algorithm.

### **49.21.1.10 fgsl\_monte\_miser\_status()**

```
logical function fgsl_monte_miser_status (
  type(fgsl_monte_miser_state), intent(in) monte_miser )
```
#### **49.21.1.11 fgsl\_monte\_plain\_alloc()**

```
type(fgsl_monte_plain_state) function fgsl_monte_plain_alloc (
  integer(fgsl_size_t), intent(in) dim )
```
#### **49.21.1.12 fgsl\_monte\_plain\_free()**

```
subroutine fgsl_monte_plain_free (
  type(fgsl_monte_plain_state), intent(inout) s )
```
### **49.21.1.13 fgsl\_monte\_plain\_init()**

```
integer(fgsl_int) function fgsl_monte_plain_init (
  type(fgsl_monte_plain_state), intent(in) s )
```
## **49.21.1.14 fgsl\_monte\_plain\_integrate()**

```
integer(fgsl_int) function fgsl_monte_plain_integrate (
 type(fgsl_monte_function), intent(in) f,
  real(fgsl double), dimension(dim), intent(in) xl,
  real(fgsl_double), dimension(dim), intent(in) xu,
  integer(fgsl_size_t), intent(in) dim,
  integer(fgsl_size_t), intent(in) calls,
  type(fgsl_rng), intent(in) r,
  type(fgsl_monte_plain_state), intent(in) s,
  real(fgsl_double), intent(out) result,
  real(fgsl_double), intent(out) abserr )
```
#### **49.21.1.15 fgsl\_monte\_plain\_status()**

```
logical function fgsl_monte_plain_status (
 type(fgsl_monte_plain_state), intent(in) monte_plain )
```
### **49.21.1.16 fgsl\_monte\_vegas\_alloc()**

```
type(fgsl_monte_vegas_state) function fgsl_monte_vegas_alloc (
  integer(fgsl_size_t), value dim )
```
#### **49.21.1.17 fgsl\_monte\_vegas\_chisq()**

```
real(fgsl_double) function fgsl_monte_vegas_chisq (
 type(fgsl_monte_vegas_state), intent(in) s )
```
## **49.21.1.18 fgsl\_monte\_vegas\_free()**

```
subroutine fgsl_monte_vegas_free (
 type(fgsl_monte_vegas_state), intent(inout) s )
```
#### **49.21.1.19 fgsl\_monte\_vegas\_getparams()**

```
subroutine fgsl_monte_vegas_getparams (
 type(fgsl_monte_vegas_state), intent(in) s,
 real(fgsl_double), intent(out) result,
 real(fgsl_double), intent(out) sigma,
 real(fgsl_double), intent(out) chisq,
 real(fgsl_double), intent(out) alpha,
  integer(fgsl_size_t), intent(out) iterations,
  integer(fgsl_int), intent(out) stage,
  integer(fgsl_int), intent(out) mode,
  integer(fgsl_int), intent(out) verbose,
  type(fgsl_file), intent(out) ostream )
```
<span id="page-492-1"></span>Accessor routine for reading out the parameters for the VEGAS algorithm.

### **49.21.1.20 fgsl\_monte\_vegas\_init()**

```
integer(fgsl_int) function fgsl_monte_vegas_init (
 type(fgsl_monte_vegas_state), intent(in) s )
```
#### **49.21.1.21 fgsl\_monte\_vegas\_integrate()**

```
integer(fgsl_int) function fgsl_monte_vegas_integrate (
  type(fgsl_monte_function), intent(in) f,
  real(fgsl_double), dimension(dim), intent(in) xl,
  real(fgsl_double), dimension(dim), intent(in) xu,
  integer(fgsl_size_t), intent(in) dim,
  integer(fgsl_size_t), intent(in) calls,
  type(fgsl_rng), intent(in) r,
  type(fgsl_monte_vegas_state), intent(in) s,
  real(fgsl_double), intent(out) result,
  real(fgsl_double), intent(out) abserr )
```
## <span id="page-493-0"></span>**49.21.1.22 fgsl\_monte\_vegas\_runval()**

```
subroutine fgsl_monte_vegas_runval (
 type(fgsl_monte_vegas_state), intent(in) s,
  real(fgsl_double), intent(out) result,
  real(fgsl_double), intent(out) sigma )
```
## <span id="page-493-2"></span>**49.21.1.23 fgsl\_monte\_vegas\_setparams()**

```
subroutine fgsl_monte_vegas_setparams (
 type(fgsl_monte_vegas_state), intent(inout) s,
 real(fgsl_double), intent(in) result,
 real(fgsl_double), intent(in) sigma,
 real(fgsl_double), intent(in) chisq,
 real(fgsl_double), intent(in) alpha,
 integer(fgsl_size_t), intent(in) iterations,
 integer(fgsl_int), intent(in) stage,
 integer(fgsl_int), intent(in) mode,
 integer(fgsl_int), intent(in) verbose,
 type(fgsl_file), intent(in) ostream )
```
<span id="page-493-1"></span>Accessor routine for setting the parameters for the VEGAS algorithm.

## **49.21.1.24 fgsl\_monte\_vegas\_status()**

```
logical function fgsl_monte_vegas_status (
  type(fgsl_monte_vegas_state), intent(in) monte_vegas )
```
# **49.22 api/movstat.finc File Reference**

## **Functions/Subroutines**

- type(fgsl\_movstat\_workspace) function [fgsl\\_movstat\\_alloc](#page-494-0) (k)
- type(fgsl\_movstat\_workspace) function [fgsl\\_movstat\\_alloc2](#page-494-1) (k, j)
- subroutine [fgsl\\_movstat\\_free](#page-495-0) (w)
- integer(fasl\_int) function fasl\_movstat\_mean (endtype, x, y, w)
- integer(fgsl\_int) function [fgsl\\_movstat\\_variance](#page-497-0) (endtype, x, y, w)
- integer(fgsl\_int) function [fgsl\\_movstat\\_sd](#page-497-1) (endtype, x, y, w)
- integer(fgsl\_int) function [fgsl\\_movstat\\_min](#page-496-0) (endtype, x, y, w)
- integer(fgsl int) function fgsl movstat max (endtype, x, y, w)
- integer(fgsl\_int) function [fgsl\\_movstat\\_minmax](#page-496-1) (endtype, x, y\_min, y\_max, w)
- integer(fgsl\_int) function [fgsl\\_movstat\\_sum](#page-497-2) (endtype, x, y, w)
- integer(fgsl\_int) function [fgsl\\_movstat\\_median](#page-496-2) (endtype, x, y, w)
- integer(fgsl\_int) function [fgsl\\_movstat\\_mad0](#page-495-3) (endtype, x, xmedian, xmad, w)
- integer(fgsl\_int) function [fgsl\\_movstat\\_mad](#page-495-4) (endtype, x, xmedian, xmad, w)
- integer(fgsl\_int) function [fgsl\\_movstat\\_qqr](#page-496-3) (endtype, x, q, xqqr, w)
- integer(fgsl\_int) function [fgsl\\_movstat\\_sn](#page-497-3) (endtype, x, xscale, w)
- integer(fgsl\_int) function [fgsl\\_movstat\\_qn](#page-496-4) (endtype, x, xscale, w)
- integer(fgsl int) function fgsl movstat apply (endtype, f, x, y, w)
- integer(fgsl\_int) function [fgsl\\_movstat\\_fill](#page-494-3) (endtype, x, idx, h, j, window)

## <span id="page-494-0"></span>**49.22.1 Function/Subroutine Documentation**

### **49.22.1.1 fgsl\_movstat\_alloc()**

```
type(fgsl_movstat_workspace) function fgsl_movstat_alloc (
 integer(fgsl_size_t), intent(in) k )
```
### **49.22.1.2 fgsl\_movstat\_alloc2()**

```
type(fgsl_movstat_workspace) function fgsl_movstat_alloc2 (
  integer(fgsl_size_t), intent(in) k,
  integer(fgsl_size_t), intent(in) j )
```
#### **49.22.1.3 fgsl\_movstat\_apply()**

```
integer(fgsl_int) function fgsl_movstat_apply (
 integer(fgsl_int), intent(in) endtype,
 type(fgsl_movstat_function), intent(in) f,
 type(fgsl_vector), intent(in) x,
 type(fgsl_vector), intent(inout) y,
 type(fgsl_movstat_workspace), intent(inout) w )
```
#### **49.22.1.4 fgsl\_movstat\_fill()**

```
integer(fgsl_int) function fgsl_movstat_fill (
 integer(fgsl_int), intent(in) endtype,
  type(fgsl_vector), intent(in) x,
  integer(fgsl_size_t), intent(in) idx,
 integer(fgsl_size_t), intent(in) h,
 integer(fgsl_size_t), intent(in) j,
  real(fgsl_double), intent(inout) window )
```
## <span id="page-495-0"></span>**49.22.1.5 fgsl\_movstat\_free()**

```
subroutine fgsl_movstat_free (
 type(fgsl_movstat_workspace), intent(inout) w )
```
### **49.22.1.6 fgsl\_movstat\_mad()**

```
integer(fgsl_int) function fgsl_movstat_mad (
  integer(fgsl_int), intent(in) endtype,
  type(fgsl_vector), intent(in) x,
  type(fgsl_vector), intent(inout) xmedian,
  type(fgsl_vector), intent(inout) xmad,
  type(fgsl_movstat_workspace), intent(inout) w )
```
## <span id="page-495-3"></span>**49.22.1.7 fgsl\_movstat\_mad0()**

```
integer(fgsl_int) function fgsl_movstat_mad0 (
 integer(fgsl_int), intent(in) endtype,
  type(fgsl_vector), intent(in) x,
  type(fgsl_vector), intent(inout) xmedian,
  type(fgsl_vector), intent(inout) xmad,
  type(fgsl_movstat_workspace), intent(inout) w )
```
## <span id="page-495-2"></span>**49.22.1.8 fgsl\_movstat\_max()**

```
integer(fgsl_int) function fgsl_movstat_max (
 integer(fgsl_int), intent(in) endtype,
  type(fgsl_vector), intent(in) x,
  type(fgsl_vector), intent(inout) y,
  type(fgsl_movstat_workspace), intent(inout) w )
```
#### **49.22.1.9 fgsl\_movstat\_mean()**

```
integer(fgsl_int) function fgsl_movstat_mean (
 integer(fgsl_int), intent(in) endtype,
  type(fgsl_vector), intent(in) x,
  type(fgsl_vector), intent(inout) y,
  type(fgsl_movstat_workspace), intent(inout) w )
```
#### <span id="page-496-2"></span>**49.22.1.10 fgsl\_movstat\_median()**

```
integer(fgsl_int) function fgsl_movstat_median (
  integer(fgsl_int), intent(in) endtype,
  type(fgsl_vector), intent(in) x,
  type(fgsl_vector), intent(inout) y,
  type(fgsl_movstat_workspace), intent(inout) w )
```
### <span id="page-496-0"></span>**49.22.1.11 fgsl\_movstat\_min()**

```
integer(fgsl_int) function fgsl_movstat_min (
  integer(fgsl_int), intent(in) endtype,
  type(fgsl_vector), intent(in) x,
  type(fgsl_vector), intent(inout) y,
  type(fgsl_movstat_workspace), intent(inout) w )
```
### <span id="page-496-1"></span>**49.22.1.12 fgsl\_movstat\_minmax()**

```
integer(fgsl_int) function fgsl_movstat_minmax (
 integer(fgsl_int), intent(in) endtype,
  type(fgsl_vector), intent(in) x,
  type(fgsl_vector), intent(inout) y_min,
  type(fgsl_vector), intent(inout) y_max,
  type(fgsl_movstat_workspace), intent(inout) w )
```
## <span id="page-496-4"></span>**49.22.1.13 fgsl\_movstat\_qn()**

```
integer(fgsl_int) function fgsl_movstat_qn (
 integer(fgsl_int), intent(in) endtype,
 type(fgsl_vector), intent(in) x,
  type(fgsl_vector), intent(inout) xscale,
  type(fgsl_movstat_workspace), intent(inout) w )
```
#### **49.22.1.14 fgsl\_movstat\_qqr()**

```
integer(fgsl_int) function fgsl_movstat_qqr (
 integer(fgsl_int), intent(in) endtype,
 type(fgsl_vector), intent(in) x,
 real(fgsl_double), intent(in) q,
 type(fgsl_vector), intent(inout) xqqr,
 type(fgsl_movstat_workspace), intent(inout) w )
```
#### <span id="page-497-1"></span>**49.22.1.15 fgsl\_movstat\_sd()**

```
integer(fgsl_int) function fgsl_movstat_sd (
 integer(fgsl_int), intent(in) endtype,
  type(fgsl_vector), intent(in) x,
  type(fgsl_vector), intent(inout) y,
  type(fgsl_movstat_workspace), intent(inout) w )
```
## <span id="page-497-3"></span>**49.22.1.16 fgsl\_movstat\_sn()**

```
integer(fgsl_int) function fgsl_movstat_sn (
 integer(fgsl_int), intent(in) endtype,
 type(fgsl_vector), intent(in) x,
  type(fgsl_vector), intent(inout) xscale,
  type(fgsl_movstat_workspace), intent(inout) w )
```
### <span id="page-497-2"></span>**49.22.1.17 fgsl\_movstat\_sum()**

```
integer(fgsl_int) function fgsl_movstat_sum (
 integer(fgsl_int), intent(in) endtype,
 type(fgsl_vector), intent(in) x,
 type(fgsl_vector), intent(inout) y,
 type(fgsl_movstat_workspace), intent(inout) w )
```
## <span id="page-497-0"></span>**49.22.1.18 fgsl\_movstat\_variance()**

```
integer(fgsl_int) function fgsl_movstat_variance (
 integer(fgsl_int), intent(in) endtype,
  type(fgsl_vector), intent(in) x,
  type(fgsl_vector), intent(inout) y,
  type(fgsl_movstat_workspace), intent(inout) w )
```
# **49.23 api/multifit.finc File Reference**

## **Functions/Subroutines**

- type(fgsl\_multifit\_function) function [fgsl\\_multifit\\_function\\_init](#page-508-0) (func, ndim, p, params)
- type(fgsl\_multifit\_function\_fdf) function [fgsl\\_multifit\\_function\\_fdf\\_init](#page-507-0) (func, dfunc, fdfunc, ndim, p, params)
- subroutine [fgsl\\_multifit\\_function\\_free](#page-508-1) (fun)
- subroutine fasl\_multifit\_function\_fdf\_free (fun)
- type(fgsl\_multifit\_fsolver) function [fgsl\\_multifit\\_fsolver\\_alloc](#page-506-0) (t, n, p)
- type(fgsl\_multifit\_fdfsolver) function [fgsl\\_multifit\\_fdfsolver\\_alloc](#page-503-0) (t, n, p)
- subroutine [fgsl\\_multifit\\_fsolver\\_free](#page-506-1) (s)
- subroutine [fgsl\\_multifit\\_fdfsolver\\_free](#page-504-0) (s)
- integer(fgsl\_int) function [fgsl\\_multifit\\_fsolver\\_set](#page-507-2) (s, f, x)
- integer(fgsl\_int) function [fgsl\\_multifit\\_fdfsolver\\_set](#page-505-0) (s, fdf, x)
- integer(fgsl\_int) function [fgsl\\_multifit\\_fdfsolver\\_wset](#page-506-2) (s, fdf, x, wts)
- character(kind=fgsl\_char, len=fgsl\_strmax) function [fgsl\\_multifit\\_fsolver\\_name](#page-507-3) (s)
- character(kind=fasl\_char, len=fasl\_strmax) function fasl\_multifit\_fdfsolver\_name (s)
- integer(fgsl\_int) function [fgsl\\_multifit\\_fsolver\\_iterate](#page-507-4) (s)
- integer(fgsl\_int) function [fgsl\\_multifit\\_fdfsolver\\_iterate](#page-504-1) (s)
- type(fgsl\_vector) function [fgsl\\_multifit\\_fsolver\\_position](#page-507-5) (s)
- type(fgsl\_vector) function [fgsl\\_multifit\\_fdfsolver\\_position](#page-505-2) (s)
- type(fgsl\_vector) function [fgsl\\_multifit\\_fdfsolver\\_dx](#page-504-2) (s)
- type(fgsl\_vector) function [fgsl\\_multifit\\_fdfsolver\\_f](#page-504-3) (s)
- integer(fgsl\_int) function [fgsl\\_multifit\\_fdfsolver\\_jac](#page-504-4) (s, J)
- integer(fgsl\_int) function [fgsl\\_multifit\\_test\\_delta](#page-517-0) (dx, x, epsabs, epsrel)
- integer(fgsl\_int) function [fgsl\\_multifit\\_test\\_gradient](#page-517-1) (g, epsabs)
- integer(fgsl\_int) function [fgsl\\_multifit\\_gradient](#page-508-2) (j, f, g)
- integer(fgsl\_int) function [fgsl\\_multifit\\_covar](#page-499-0) (j, epsrel, covar)
- integer(fgsl\_int) function [fgsl\\_multifit\\_covar\\_qrpt](#page-500-0) (r, perm, epsrel, covar)
- logical function [fgsl\\_multifit\\_fsolver\\_status](#page-507-6) (s)
- logical function [fgsl\\_multifit\\_fdfsolver\\_status](#page-505-3) (s)
- integer(fgsl\_int) function [fgsl\\_multifit\\_fsolver\\_driver](#page-506-3) (s, maxiter, epsabs, epsrel)
- integer(fgsl\_int) function [fgsl\\_multifit\\_fdfsolver\\_driver](#page-504-5) (s, maxiter, xtol, gtol, ftol, info)
- integer(fgsl\_int) function [fgsl\\_multifit\\_fdfsolver\\_dif\\_df\\_wts](#page-503-1) (x, wts, fdf, f, J)
- integer(fgsl\_int) function [fgsl\\_multifit\\_fdfsolver\\_dif\\_df\\_nowts](#page-503-2) (x, fdf, f, J)
- type(fgsl\_multifit\_robust\_workspace) function [fgsl\\_multifit\\_robust\\_alloc](#page-515-0) (t, n, p)
- subroutine [fgsl\\_multifit\\_robust\\_free](#page-515-1) (w)
- integer(fgsl\_int) function [fgsl\\_multifit\\_robust\\_tune](#page-516-0) (tune, w)
- character(kind=fgsl\_char, len=fgsl\_strmax) function [fgsl\\_multifit\\_robust\\_name](#page-516-1) (w)
- type(fgsl\_multifit\_robust\_stats) function [fgsl\\_multifit\\_robust\\_statistics](#page-516-2) (w)
- integer(c int) function [fgsl\\_multifit\\_robust](#page-515-2)  $(X, y, c, cov, w)$
- integer(c\_int) function [fgsl\\_multifit\\_robust\\_est](#page-515-3) (x, c, cov, y, y\_err)
- type(fgsl\_vector) function [fgsl\\_multifit\\_fdfsolver\\_residual](#page-505-4) (s)
- integer(fgsl\_size\_t) function [fgsl\\_multifit\\_fdfsolver\\_niter](#page-505-5) (s)
- integer(fgsl\_int) function [fgsl\\_multifit\\_eval\\_wf\\_wts](#page-500-1) (fdf, x, wts, y)
- integer(fasl\_int) function fasl\_multifit\_eval\_wf\_nowts (fdf, x, y)
- integer(fgsl\_int) function [fgsl\\_multifit\\_eval\\_wdf\\_wts](#page-500-3) (fdf, x, wts, dy)
- integer(fgsl\_int) function [fgsl\\_multifit\\_eval\\_wdf\\_nowts](#page-500-4) (fdf, x, dy)
- integer(fgsl\_int) function [fgsl\\_multifit\\_fdfsolver\\_test](#page-506-4) (s, xtol, gtol, ftol, info)
- type(fgsl\_multifit\_linear\_workspace) function [fgsl\\_multifit\\_linear\\_alloc](#page-508-3) (n, p)
- subroutine [fgsl\\_multifit\\_linear\\_free](#page-509-0) (w)
- integer(fgsl\_int) function [fgsl\\_multifit\\_linear](#page-508-4) (x, y, c, cov, chisq, work)
- integer(fasl\_int) function fasl\_multifit\_linear\_tsvd (x, y, tol, c, cov, chisq, rank, work)
- integer(fgsl\_int) function [fgsl\\_multifit\\_linear\\_svd](#page-513-0) (x, work)
- integer(fgsl\_int) function [fgsl\\_multifit\\_linear\\_bsvd](#page-509-1) (X, work)
- integer(fgsl\_int) function [fgsl\\_multifit\\_linear\\_solve](#page-513-1) (lambda, X, y, c, rnorm, snorm, work)
- integer(fgsl\_int) function [fgsl\\_multifit\\_linear\\_applyw](#page-509-2) (X, w, y, WX, Wy)
- integer(fgsl\_int) function [fgsl\\_multifit\\_linear\\_stdform1](#page-513-2) (L, X, y, Xs, ys, work)
- integer(fgsl\_int) function [fgsl\\_multifit\\_linear\\_wstdform1](#page-514-1) (L, X, w, y, Xs, ys, work)
- integer(fgsl\_int) function [fgsl\\_multifit\\_linear\\_l\\_decomp](#page-511-0) (L, tau)
- integer(fgsl\_int) function [fgsl\\_multifit\\_linear\\_stdform2](#page-513-3) (LQR, Ltau, X, y, Xs, ys, M, work)
- integer(fgsl\_int) function [fgsl\\_multifit\\_linear\\_wstdform2](#page-514-2) (LQR, Ltau, X, w, y, Xs, ys, M, work)
- integer(fasl\_int) function fasl\_multifit\_linear\_genform1 (L, cs, c, work)
- integer(fgsl\_int) function [fgsl\\_multifit\\_linear\\_genform2](#page-511-1) (LQR, Ltau, X, y, cs, M, c, work)
- integer(fgsl\_int) function [fgsl\\_multifit\\_linear\\_wgenform2](#page-514-3) (LQR, Ltau, X, w, y, cs, M, c, work)
- integer(fgsl\_int) function [fgsl\\_multifit\\_linear\\_lreg](#page-512-0) (smin, smax, reg\_param)
- integer(fgsl\_int) function [fgsl\\_multifit\\_linear\\_lcurve](#page-511-2) (y, reg\_param, rho, eta, work)
- integer(fgsl\_int) function [fgsl\\_multifit\\_linear\\_lcorner](#page-511-3) (rho, eta, idx)
- integer(fgsl\_int) function [fgsl\\_multifit\\_linear\\_lcorner2](#page-511-4) (reg\_param, eta, idx)
- integer(fgsl\_int) function [fgsl\\_multifit\\_linear\\_gcv\\_init](#page-510-1) (y, reg\_param, uty, delta0, work)
- integer(fgsl\_int) function [fgsl\\_multifit\\_linear\\_gcv\\_curve](#page-510-2) (reg\_param, uty, delta0, g, work)
- integer(fgsl\_int) function [fgsl\\_multifit\\_linear\\_gcv\\_min](#page-510-3) (reg\_param, uty, delta0, g, lambda, work)
- real(fgsl\_double) function [fgsl\\_multifit\\_linear\\_gcv\\_calc](#page-510-4) (lambda, uty, delta0, work)
- integer(fgsl\_int) function [fgsl\\_multifit\\_linear\\_gcv](#page-509-3) (y, reg\_param, g, lambda, g\_lambda, work)
- integer(fgsl\_int) function [fgsl\\_multifit\\_linear\\_lk](#page-512-1) (p, k, l)
- integer(fgsl\_int) function [fgsl\\_multifit\\_linear\\_lsobolev](#page-512-2) (p, kmax, alpha, l, work)
- real(fgsl\_double) function [fgsl\\_multifit\\_linear\\_rcond](#page-512-3) (w)
- integer(fgsl\_int) function [fgsl\\_multifit\\_robust\\_maxiter](#page-515-4) (maxiter, w)
- integer(fgsl\_int) function [fgsl\\_multifit\\_robust\\_residuals](#page-516-3)  $(X, y, c, r, w)$
- integer(fgsl\_int) function [fgsl\\_multifit\\_robust\\_weights](#page-516-4) (r, wts, w)
- integer(fgsl\_int) function [fgsl\\_multifit\\_wlinear](#page-517-2) (x, w, y, c, cov, chisq, work)
- integer(fgsl\_int) function [fgsl\\_multifit\\_wlinear\\_tsvd](#page-517-3) (x, w, y, tol, c, cov, chisq, rank, work)
- integer(fgsl\_int) function [fgsl\\_multifit\\_wlinear\\_svd](#page-517-4) (x, w, y, tol, rank, c, cov, chisq, work)
- integer(fgsl\_int) function [fgsl\\_multifit\\_wlinear\\_usvd](#page-518-0) (x, w, y, tol, rank, c, cov, chisq, work)
- integer(fgsl\_int) function [fgsl\\_multifit\\_linear\\_est](#page-509-4) (x, c, cov, y, y\_err)
- integer(fgsl\_int) function [fgsl\\_multifit\\_linear\\_residuals](#page-513-4) (x, y, c, r)
- integer(fgsl\_size\_t) function [fgsl\\_multifit\\_linear\\_rank](#page-512-4) (tol, work)
- logical function [fgsl\\_multifit\\_status](#page-516-5) (multifit)
- type(fgsl\_multifit\_fdfridge) function [fgsl\\_multifit\\_fdfridge\\_alloc](#page-501-0) (T, n, p)
- subroutine [fgsl\\_multifit\\_fdfridge\\_free](#page-501-1) (work)
- character(kind=fgsl\_char, len=fgsl\_strmax) function [fgsl\\_multifit\\_fdfridge\\_name](#page-501-2) (w)
- type(fgsl\_vector) function [fgsl\\_multifit\\_fdfridge\\_position](#page-502-0) (w)
- type(fgsl\_vector) function [fgsl\\_multifit\\_fdfridge\\_residual](#page-502-1) (w)
- integer(fgsl\_size\_t) function [fgsl\\_multifit\\_fdfridge\\_niter](#page-501-3) (w)
- integer(fasl\_int) function [fgsl\\_multifit\\_fdfridge\\_set](#page-502-2) (w, f, x, lambda)
- integer(fgsl\_int) function [fgsl\\_multifit\\_fdfridge\\_wset](#page-502-3) (w, f, x, lambda, wts)
- integer(fgsl\_int) function [fgsl\\_multifit\\_fdfridge\\_set2](#page-502-4) (w, f, x, lambda)
- integer(fgsl\_int) function [fgsl\\_multifit\\_fdfridge\\_wset2](#page-503-3) (w, f, x, lambda, wts)
- integer(fgsl\_int) function [fgsl\\_multifit\\_fdfridge\\_set3](#page-502-5) (w, f, x, L)
- integer(fgsl\_int) function [fgsl\\_multifit\\_fdfridge\\_wset3](#page-503-4) (w, f, x, L, wts)
- integer(fasl\_int) function fasl\_multifit\_fdfridge\_iterate (w)
- integer(fgsl\_int) function [fgsl\\_multifit\\_fdfridge\\_driver](#page-501-5) (w, maxiter, xtol, gtol, ftol, info)

## <span id="page-499-0"></span>**49.23.1 Function/Subroutine Documentation**

```
integer(fgsl_int) function fgsl_multifit_covar (
 type(fgsl_matrix), intent(in) j,
 real(fgsl_double), intent(in) epsrel,
  type(fgsl_matrix), intent(inout) covar )
```
### <span id="page-500-0"></span>**49.23.1.2 fgsl\_multifit\_covar\_qrpt()**

```
integer(fgsl_int) function fgsl_multifit_covar_qrpt (
 type(fgsl_matrix), intent(inout) r,
  type(fgsl_permutation), intent(inout) perm,
  real(fgsl_double), intent(in) epsrel,
  type(fgsl_matrix), intent(inout) covar )
```
#### <span id="page-500-4"></span>**49.23.1.3 fgsl\_multifit\_eval\_wdf\_nowts()**

```
integer(fgsl_int) function fgsl_multifit_eval_wdf_nowts (
 type(fgsl_multifit_function_fdf), intent(inout) fdf,
 type(fgsl_vector), intent(in) x,
 type(fgsl_matrix), intent(inout) dy )
```
#### <span id="page-500-3"></span>**49.23.1.4 fgsl\_multifit\_eval\_wdf\_wts()**

```
integer(fgsl_int) function fgsl_multifit_eval_wdf_wts (
 type(fgsl_multifit_function_fdf), intent(inout) fdf,
 type(fgsl_vector), intent(in) x,
 type(fasl_vector), intent(in) wts,
  type(fgsl_matrix), intent(inout) dy )
```
#### <span id="page-500-2"></span>**49.23.1.5 fgsl\_multifit\_eval\_wf\_nowts()**

```
integer(fgsl_int) function fgsl_multifit_eval_wf_nowts (
 type(fgsl_multifit_function_fdf), intent(inout) fdf,
  type(fgsl_vector), intent(in) x,
  type(fgsl_vector), intent(inout) y )
```
#### **49.23.1.6 fgsl\_multifit\_eval\_wf\_wts()**

```
integer(fgsl_int) function fgsl_multifit_eval_wf_wts (
 type(fgsl_multifit_function_fdf), intent(inout) fdf,
 type(fgsl_vector), intent(in) x,
 type(fgsl_vector), intent(in) wts,
 type(fgsl_vector), intent(inout) y )
```
#### <span id="page-501-0"></span>**49.23.1.7 fgsl\_multifit\_fdfridge\_alloc()**

```
type(fgsl_multifit_fdfridge) function fgsl_multifit_fdfridge_alloc (
 type(fgsl_multifit_fdfsolver_type), intent(in) T,
  integer(fgsl_size_t), intent(in) n,
  integer(fgsl_size_t), intent(in) p )
```
#### <span id="page-501-5"></span>**49.23.1.8 fgsl\_multifit\_fdfridge\_driver()**

```
integer(fgsl_int) function fgsl_multifit_fdfridge_driver (
 type(fgsl_multifit_fdfridge), intent(inout) w,
 integer(fgsl_size_t), intent(in) maxiter,
 real(fgsl_double), intent(in) xtol,
 real(fgsl_double), intent(in) gtol,
 real(fgsl_double), intent(in) ftol,
 integer(fgsl_int), intent(out) info )
```
## <span id="page-501-1"></span>**49.23.1.9 fgsl\_multifit\_fdfridge\_free()**

```
subroutine fgsl_multifit_fdfridge_free (
 type(fgsl_multifit_fdfridge), intent(inout) work )
```
## **49.23.1.10 fgsl\_multifit\_fdfridge\_iterate()**

```
integer(fgsl_int) function fgsl_multifit_fdfridge_iterate (
  type(fgsl_multifit_fdfridge), intent(inout) w )
```
## **49.23.1.11 fgsl\_multifit\_fdfridge\_name()**

```
character(kind=fgsl_char,len=fgsl_strmax) function fgsl_multifit_fdfridge_name (
 type(fgsl_multifit_fdfridge), intent(in) w )
```
### **49.23.1.12 fgsl\_multifit\_fdfridge\_niter()**

```
integer(fgsl_size_t) function fgsl_multifit_fdfridge_niter (
 type(fgsl_multifit_fdfridge), intent(in) w )
```
#### **49.23.1.13 fgsl\_multifit\_fdfridge\_position()**

```
type(fgsl_vector) function fgsl_multifit_fdfridge_position (
 type(fgsl_multifit_fdfridge), intent(in) w )
```
## **49.23.1.14 fgsl\_multifit\_fdfridge\_residual()**

```
type(fgsl_vector) function fgsl_multifit_fdfridge_residual (
 type(fgsl_multifit_fdfridge), intent(in) w )
```
## **49.23.1.15 fgsl\_multifit\_fdfridge\_set()**

```
integer(fgsl_int) function fgsl_multifit_fdfridge_set (
 type(fgsl_multifit_fdfridge), intent(inout) w,
  type(fgsl_multifit_function_fdf), intent(inout) f,
  type(fgsl_vector), intent(in) x,
  real(fgsl_double), intent(in) lambda )
```
#### <span id="page-502-4"></span>**49.23.1.16 fgsl\_multifit\_fdfridge\_set2()**

```
integer(fgsl_int) function fgsl_multifit_fdfridge_set2 (
 type(fgsl_multifit_fdfridge), intent(inout) w,
 type(fgsl_multifit_function_fdf), intent(inout) f,
 type(fgsl_vector), intent(in) x,
 type(fgsl_vector), intent(in) lambda )
```
### <span id="page-502-5"></span>**49.23.1.17 fgsl\_multifit\_fdfridge\_set3()**

```
integer(fgsl_int) function fgsl_multifit_fdfridge_set3 (
 type(fgsl_multifit_fdfridge), intent(inout) w,
  type(fgsl_multifit_function_fdf), intent(inout) f,
  type(fgsl_vector), intent(in) x,
  type(fgsl_matrix), intent(in) L )
```
## <span id="page-502-3"></span>**Generated by Doxygen**

### **49.23.1.18 fgsl\_multifit\_fdfridge\_wset()**

```
integer(fgsl_int) function fgsl_multifit_fdfridge_wset (
 type(fgsl_multifit_fdfridge), intent(inout) w,
 type(fgsl_multifit_function_fdf), intent(inout) f,
 type(fgsl_vector), intent(in) x,
 real(fgsl_double), intent(in) lambda,
 type(fgsl_vector), intent(in) wts )
```
### <span id="page-503-3"></span>**49.23.1.19 fgsl\_multifit\_fdfridge\_wset2()**

```
integer(fgsl_int) function fgsl_multifit_fdfridge_wset2 (
 type(fgsl_multifit_fdfridge), intent(inout) w,
 type(fgsl_multifit_function_fdf), intent(inout) f,
 type(fgsl_vector), intent(in) x,
 type(fgsl_vector), intent(in) lambda,
 type(fgsl_vector), intent(in) wts )
```
#### <span id="page-503-4"></span>**49.23.1.20 fgsl\_multifit\_fdfridge\_wset3()**

```
integer(fgsl_int) function fgsl_multifit_fdfridge_wset3 (
 type(fgsl_multifit_fdfridge), intent(inout) w,
 type(fgsl_multifit_function_fdf), intent(inout) f,
 type(fgsl_vector), intent(in) x,
 type(fgsl_matrix), intent(in) L,
 type(fgsl_vector), intent(in) wts )
```
### <span id="page-503-0"></span>**49.23.1.21 fgsl\_multifit\_fdfsolver\_alloc()**

```
type(fgsl_multifit_fdfsolver) function fgsl_multifit_fdfsolver_alloc (
  type(fgsl_multifit_fdfsolver_type), intent(in) t,
  integer(fgsl_size_t), intent(in) n,
  integer(fgsl_size_t), intent(in) p )
```
#### <span id="page-503-2"></span>**49.23.1.22 fgsl\_multifit\_fdfsolver\_dif\_df\_nowts()**

```
integer(fgsl_int) function fgsl_multifit_fdfsolver_dif_df_nowts (
 type(fgsl_vector), intent(in) x,
 type(fgsl_multifit_function_fdf), intent(inout) fdf,
 type(fgsl_vector), intent(in) f,
 type(fgsl_matrix), intent(inout) J)
```
## **49.23.1.23 fgsl\_multifit\_fdfsolver\_dif\_df\_wts()**

```
integer(fgsl_int) function fgsl_multifit_fdfsolver_dif_df_wts (
type(fgsl_vector), intent(in) x,
type(fgsl_vector), intent(in) wts,
type(fgsl_multifit_function_fdf), intent(inout) fdf,
type(fgsl_vector), intent(in) f,
type(fgsl_matrix), intent(inout) J)
```
#### **49.23.1.24 fgsl\_multifit\_fdfsolver\_driver()**

```
integer(fgsl_int) function fgsl_multifit_fdfsolver_driver (
type(fgsl_multifit_fdfsolver), intent(inout) s,
 integer(fgsl_size_t), intent(in) maxiter,
 real(fgsl_double), intent(in) xtol,
 real(fgsl_double), intent(in) gtol,
 real(fgsl_double), intent(in) ftol,
integer(fgsl_int), intent(out) info )
```
## **49.23.1.25 fgsl\_multifit\_fdfsolver\_dx()**

```
type(fgsl_vector) function fgsl_multifit_fdfsolver_dx (
type(fgsl_multifit_fdfsolver), intent(in) s )
```
#### **49.23.1.26 fgsl\_multifit\_fdfsolver\_f()**

```
type(fgsl_vector) function fgsl_multifit_fdfsolver_f (
type(fgsl_multifit_fdfsolver), intent(in) s )
```
# **49.23.1.27 fgsl\_multifit\_fdfsolver\_free()**

```
subroutine fgsl_multifit_fdfsolver_free (
type(fgsl_multifit_fdfsolver), intent(inout) s )
```
## **49.23.1.28 fgsl\_multifit\_fdfsolver\_iterate()**

```
integer(fgsl_int) function fgsl_multifit_fdfsolver_iterate (
type(fgsl_multifit_fdfsolver), intent(in) s )
```
#### **49.23.1.29 fgsl\_multifit\_fdfsolver\_jac()**

```
integer(fgsl_int) function fgsl_multifit_fdfsolver_jac (
type(fgsl_multifit_fdfsolver), intent(in) s,
type(fgsl_matrix), intent(inout) J)
```
# **49.23.1.30 fgsl\_multifit\_fdfsolver\_name()**

```
character(kind=fgsl_char,len=fgsl_strmax) function fgsl_multifit_fdfsolver_name (
type(fgsl_multifit_fdfsolver), intent(in) s )
```
# **49.23.1.31 fgsl\_multifit\_fdfsolver\_niter()**

```
integer(fgsl_size_t) function fgsl_multifit_fdfsolver_niter (
type(fgsl_multifit_fdfsolver), intent(in) s )
```
## **49.23.1.32 fgsl\_multifit\_fdfsolver\_position()**

```
type(fgsl_vector) function fgsl_multifit_fdfsolver_position (
type(fgsl_multifit_fdfsolver), intent(in) s )
```
#### **49.23.1.33 fgsl\_multifit\_fdfsolver\_residual()**

```
type(fgsl_vector) function fgsl_multifit_fdfsolver_residual (
type(fgsl_multifit_fdfsolver), intent(in) s )
```
## **49.23.1.34 fgsl\_multifit\_fdfsolver\_set()**

```
integer(fgsl_int) function fgsl_multifit_fdfsolver_set (
 type(fgsl_multifit_fdfsolver), intent(inout) s,
 type(fgsl_multifit_function_fdf), intent(in) fdf,
type(fgsl_vector), intent(in) x )
```
## **49.23.1.35 fgsl\_multifit\_fdfsolver\_status()**

```
logical function fgsl_multifit_fdfsolver_status (
type(fgsl_multifit_fdfsolver), intent(in) s )
```
#### **49.23.1.36 fgsl\_multifit\_fdfsolver\_test()**

```
integer(fgsl_int) function fgsl_multifit_fdfsolver_test (
type(fgsl_multifit_fdfsolver), intent(in) s,
 real(fgsl_double), intent(in) xtol,
real(fgsl_double), intent(in) gtol,
 real(fgsl_double), intent(in) ftol,
 integer(fgsl_int), intent(out) info )
```
#### **49.23.1.37 fgsl\_multifit\_fdfsolver\_wset()**

```
integer(fgsl_int) function fgsl_multifit_fdfsolver_wset (
 type(fgsl_multifit_fdfsolver), intent(inout) s,
 type(fgsl_multifit_function_fdf), intent(in) fdf,
 type(fgsl_vector), intent(in) x,
 type(fgsl_vector), intent(in) wts )
```
#### **49.23.1.38 fgsl\_multifit\_fsolver\_alloc()**

```
type(fgsl_multifit_fsolver) function fgsl_multifit_fsolver_alloc (
type(fgsl_multifit_fsolver_type), intent(in) t,
 integer(fgsl_size_t), intent(in) n,
 integer(fgsl_size_t), intent(in) p )
```
## **49.23.1.39 fgsl\_multifit\_fsolver\_driver()**

```
integer(fgsl_int) function fgsl_multifit_fsolver_driver (
type(fgsl_multifit_fsolver), intent(inout) s,
 integer(fgsl_size_t), intent(in) maxiter,
 real(fgsl_double), intent(in) epsabs,
 real(fgsl_double), intent(in) epsrel )
```
## **49.23.1.40 fgsl\_multifit\_fsolver\_free()**

```
subroutine fgsl_multifit_fsolver_free (
type(fgsl_multifit_fsolver), intent(inout) s )
```
## **49.23.1.41 fgsl\_multifit\_fsolver\_iterate()**

```
integer(fgsl_int) function fgsl_multifit_fsolver_iterate (
type(fgsl_multifit_fsolver), intent(in) s )
```
# **49.23.1.42 fgsl\_multifit\_fsolver\_name()**

```
character(kind=fgsl_char,len=fgsl_strmax) function fgsl_multifit_fsolver_name (
type(fgsl_multifit_fsolver), intent(in) s )
```
## **49.23.1.43 fgsl\_multifit\_fsolver\_position()**

```
type(fgsl_vector) function fgsl_multifit_fsolver_position (
type(fgsl_multifit_fsolver), intent(in) s )
```
## **49.23.1.44 fgsl\_multifit\_fsolver\_set()**

```
integer(fgsl_int) function fgsl_multifit_fsolver_set (
 type(fgsl_multifit_fsolver), intent(inout) s,
 type(fgsl_multifit_function), intent(in) f,
 type(fgsl_vector), intent(in) x )
```
## **49.23.1.45 fgsl\_multifit\_fsolver\_status()**

```
logical function fgsl_multifit_fsolver_status (
 type(fgsl_multifit_fsolver), intent(in) s )
```
# **49.23.1.46 fgsl\_multifit\_function\_fdf\_free()**

```
subroutine fgsl_multifit_function_fdf_free (
type(fgsl_multifit_function_fdf), intent(inout) fun )
```
## **49.23.1.47 fgsl\_multifit\_function\_fdf\_init()**

```
type(fgsl_multifit_function_fdf) function fgsl_multifit_function_fdf_init (
  func,
  dfunc,
  fdfunc,
 integer(fgsl_size_t), intent(in) ndim,
 integer(fgsl_size_t), intent(in) p,
 type(c_ptr), intent(in) params )
```
## **49.23.1.48 fgsl\_multifit\_function\_free()**

```
subroutine fgsl_multifit_function_free (
 type(fgsl_multifit_function), intent(inout) fun )
```
## **49.23.1.49 fgsl\_multifit\_function\_init()**

```
type(fgsl_multifit_function) function fgsl_multifit_function_init (
  func,
 integer(fgsl_size_t), intent(in) ndim,
 integer(fgsl_size_t), intent(in) p,
 type(c_ptr), intent(in) params )
```
## **49.23.1.50 fgsl\_multifit\_gradient()**

```
integer(fgsl_int) function fgsl_multifit_gradient (
type(fgsl_matrix), intent(in) j,
 type(fgsl_vector), intent(in) f,
 type(fgsl_vector), intent(inout) g )
```
# **49.23.1.51 fgsl\_multifit\_linear()**

```
integer(fgsl_int) function fgsl_multifit_linear (
type(fgsl_matrix), intent(in) x,
 type(fgsl_vector), intent(in) y,
 type(fgsl_vector), intent(inout) c,
 type(fgsl_matrix), intent(inout) cov,
 real(fgsl_double), intent(inout) chisq,
 type(fgsl_multifit_linear_workspace), intent(inout) work )
```
#### **49.23.1.52 fgsl\_multifit\_linear\_alloc()**

```
type(fgsl_multifit_linear_workspace) function fgsl_multifit_linear_alloc (
integer(fgsl_size_t), intent(in) n,
 integer(fgsl_size_t), intent(in) p )
```
## **49.23.1.53 fgsl\_multifit\_linear\_applyw()**

```
integer(fgsl_int) function fgsl_multifit_linear_applyw (
 type(fgsl_matrix), intent(in) X,
 type(fgsl_vector), intent(in) w,
 type(fgsl_vector), intent(in) y,
 type(fgsl_matrix), intent(inout) WX,
 type(fgsl_vector), intent(inout) Wy )
```
#### **49.23.1.54 fgsl\_multifit\_linear\_bsvd()**

```
integer(fgsl_int) function fgsl_multifit_linear_bsvd (
type(fgsl_matrix), intent(in) X,
 type(fgsl_multifit_linear_workspace), intent(inout) work )
```
## **49.23.1.55 fgsl\_multifit\_linear\_est()**

```
integer(fgsl_int) function fgsl_multifit_linear_est (
type(fgsl_vector), intent(in) x,
type(fgsl_vector), intent(in) c,
type(fgsl_matrix), intent(in) cov,
 real(fgsl_double), intent(inout) y,
 real(fgsl_double), intent(inout) y_err )
```
### **49.23.1.56 fgsl\_multifit\_linear\_free()**

```
subroutine fgsl_multifit_linear_free (
type(fgsl_multifit_linear_workspace), intent(inout) w )
```
#### **49.23.1.57 fgsl\_multifit\_linear\_gcv()**

```
integer(fgsl_int) function fgsl_multifit_linear_gcv (
type(fgsl_vector), intent(in) y,
type(fgsl_vector), intent(inout) reg_param,
type(fgsl_vector), intent(inout) g,
real(fgsl_double), intent(inout) lambda,
real(fgsl_double), intent(inout) g_lambda,
type(fgsl_multifit_linear_workspace), intent(inout) work )
```
#### **49.23.1.58 fgsl\_multifit\_linear\_gcv\_calc()**

```
real(fgsl_double) function fgsl_multifit_linear_gcv_calc (
real(fgsl_double), intent(in) lambda,
 type(fgsl_vector), intent(in) uty,
 real(fgsl_double), intent(in) delta0,
 type(fgsl_multifit_linear_workspace), intent(inout) work )
```
## **49.23.1.59 fgsl\_multifit\_linear\_gcv\_curve()**

```
integer(fgsl_int) function fgsl_multifit_linear_gcv_curve (
 type(fgsl_vector), intent(in) reg_param,
 type(fgsl_vector), intent(in) uty,
real(fgsl_double), intent(in) delta0,
 type(fgsl_vector), intent(inout) g,
 type(fgsl_multifit_linear_workspace), intent(inout) work )
```
## **49.23.1.60 fgsl\_multifit\_linear\_gcv\_init()**

```
integer(fgsl_int) function fgsl_multifit_linear_gcv_init (
type(fgsl_vector), intent(in) y,
 type(fgsl_vector), intent(inout) reg_param,
 type(fgsl_vector), intent(inout) uty,
 real(fgsl_double), intent(inout) delta0,
 type(fgsl_multifit_linear_workspace), intent(inout) work )
```
#### **49.23.1.61 fgsl\_multifit\_linear\_gcv\_min()**

```
integer(fgsl_int) function fgsl_multifit_linear_gcv_min (
type(fgsl_vector), intent(in) reg_param,
 type(fgsl_vector), intent(in) uty,
 real(fgsl_double), intent(in) delta0,
 type(fgsl_vector), intent(in) g,
 real(fgsl_double), intent(inout) lambda,
 type(fgsl_multifit_linear_workspace), intent(inout) work )
```
#### **49.23.1.62 fgsl\_multifit\_linear\_genform1()**

```
integer(fgsl_int) function fgsl_multifit_linear_genform1 (
type(fgsl_vector), intent(in) L,
type(fgsl_vector), intent(in) cs,
type(fgsl_vector), intent(inout) c,
type(fgsl_multifit_linear_workspace), intent(inout) work )
```
#### **49.23.1.63 fgsl\_multifit\_linear\_genform2()**

```
integer(fgsl_int) function fgsl_multifit_linear_genform2 (
 type(fgsl_matrix), intent(in) LQR,
 type(fgsl_vector), intent(in) Ltau,
 type(fgsl_matrix), intent(in) X,
 type(fgsl_vector), intent(in) y,
 type(fgsl_vector), intent(in) cs,
 type(fgsl_matrix), intent(in) M,
 type(fgsl_vector), intent(inout) c,
 type(fgsl_multifit_linear_workspace), intent(inout) work )
```
#### **49.23.1.64 fgsl\_multifit\_linear\_l\_decomp()**

```
integer(fgsl_int) function fgsl_multifit_linear_l_decomp (
type(fgsl_matrix), intent(inout) L,
 type(fgsl_vector), intent(inout) tau )
```
# **49.23.1.65 fgsl\_multifit\_linear\_lcorner()**

```
integer(fgsl_int) function fgsl_multifit_linear_lcorner (
type(fgsl_vector), intent(in) rho,
 type(fgsl_vector), intent(in) eta,
 integer(fgsl_size_t), intent(out) idx )
```
# **49.23.1.66 fgsl\_multifit\_linear\_lcorner2()**

```
integer(fgsl_int) function fgsl_multifit_linear_lcorner2 (
type(fgsl_vector), intent(in) reg_param,
 type(fgsl_vector), intent(in) eta,
 integer(fgsl_size_t), intent(out) idx )
```
## **49.23.1.67 fgsl\_multifit\_linear\_lcurve()**

```
integer(fgsl_int) function fgsl_multifit_linear_lcurve (
type(fgsl_vector), intent(in) y,
type(fgsl_vector), intent(inout) reg_param,
 type(fgsl_vector), intent(inout) rho,
 type(fgsl_vector), intent(inout) eta,
 type(fgsl_multifit_linear_workspace), intent(inout) work )
```
## **49.23.1.68 fgsl\_multifit\_linear\_lk()**

```
integer(fgsl_int) function fgsl_multifit_linear_lk (
integer(fgsl_size_t), intent(in) p,
 integer(fgsl_size_t), intent(in) k,
 type(fgsl_matrix), intent(inout) l )
```
### **49.23.1.69 fgsl\_multifit\_linear\_lreg()**

```
integer(fgsl_int) function fgsl_multifit_linear_lreg (
real(fgsl_double), intent(in) smin,
real(fgsl_double), intent(in) smax,
type(fgsl_vector), intent(inout) reg_param )
```
## **49.23.1.70 fgsl\_multifit\_linear\_lsobolev()**

```
integer(fgsl_int) function fgsl_multifit_linear_lsobolev (
 integer(fgsl_size_t), intent(in) p,
 integer(fgsl_size_t), intent(in) kmax,
 type(fgsl_vector), intent(in) alpha,
 type(fgsl_matrix), intent(inout) l,
 type(fgsl_multifit_linear_workspace) work )
```
## **49.23.1.71 fgsl\_multifit\_linear\_rank()**

```
integer(fgsl_size_t) function fgsl_multifit_linear_rank (
real(fgsl_double), intent(in) tol,
type(fgsl_multifit_linear_workspace), intent(in) work )
```
#### **49.23.1.72 fgsl\_multifit\_linear\_rcond()**

```
real(fgsl_double) function fgsl_multifit_linear_rcond (
type(fgsl_multifit_linear_workspace), intent(in) w )
```
## **49.23.1.73 fgsl\_multifit\_linear\_residuals()**

```
integer(fgsl_int) function fgsl_multifit_linear_residuals (
type(fgsl_matrix), intent(in) x,
type(fgsl_vector), intent(in) y,
type(fgsl_vector), intent(in) c,
type(fgsl_vector), intent(inout) r )
```
# **49.23.1.74 fgsl\_multifit\_linear\_solve()**

```
integer(fgsl_int) function fgsl_multifit_linear_solve (
real(fgsl_double), intent(in) lambda,
type(fgsl_matrix), intent(in) X,
type(fgsl_vector), intent(in) y,
type(fgsl_vector), intent(inout) c,
real(fgsl_double), intent(out) rnorm,
real(fgsl_double), intent(out) snorm,
type(fgsl_multifit_linear_workspace), intent(inout) work )
```
### **49.23.1.75 fgsl\_multifit\_linear\_stdform1()**

```
integer(fgsl_int) function fgsl_multifit_linear_stdform1 (
 type(fgsl_vector), intent(in) L,
 type(fgsl_matrix), intent(in) X,
 type(fgsl_vector), intent(in) y,
 type(fgsl_matrix), intent(inout) Xs,
 type(fgsl_vector), intent(inout) ys,
 type(fgsl_multifit_linear_workspace), intent(inout) work )
```
#### **49.23.1.76 fgsl\_multifit\_linear\_stdform2()**

```
integer(fgsl_int) function fgsl_multifit_linear_stdform2 (
type(fgsl_matrix), intent(in) LQR,
 type(fgsl_vector), intent(in) Ltau,
 type(fgsl_matrix), intent(in) X,
 type(fgsl_vector), intent(in) y,
 type(fgsl_matrix), intent(inout) Xs,
 type(fgsl_vector), intent(inout) ys,
 type(fgsl_matrix), intent(inout) M,
 type(fgsl_multifit_linear_workspace), intent(inout) work )
```
#### **49.23.1.77 fgsl\_multifit\_linear\_svd()**

```
integer(fgsl_int) function fgsl_multifit_linear_svd (
type(fgsl_matrix), intent(in) x,
type(fgsl_multifit_linear_workspace), intent(inout) work )
```
## **49.23.1.78 fgsl\_multifit\_linear\_tsvd()**

```
integer(fgsl_int) function fgsl_multifit_linear_tsvd (
type(fgsl_matrix), intent(in) x,
type(fgsl_vector), intent(in) y,
real(fgsl_double), intent(in) tol,
 type(fgsl_vector), intent(inout) c,
 type(fgsl_matrix), intent(inout) cov,
 real(fgsl_double), intent(inout) chisq,
 integer(fgsl_size_t), intent(inout) rank,
 type(fgsl_multifit_linear_workspace), intent(inout) work )
```
#### **49.23.1.79 fgsl\_multifit\_linear\_wgenform2()**

```
integer(fgsl_int) function fgsl_multifit_linear_wgenform2 (
type(fgsl_matrix), intent(in) LQR,
 type(fgsl_vector), intent(in) Ltau,
 type(fgsl_matrix), intent(in) X,
type(fgsl_vector), intent(in) w,
 type(fgsl_vector), intent(in) y,
 type(fgsl_vector), intent(in) cs,
 type(fgsl_matrix), intent(in) M,
 type(fgsl_vector), intent(inout) c,
 type(fgsl_multifit_linear_workspace), intent(inout) work )
```
#### **49.23.1.80 fgsl\_multifit\_linear\_wstdform1()**

```
integer(fgsl_int) function fgsl_multifit_linear_wstdform1 (
type(fgsl_vector), intent(in) L,
 type(fgsl_matrix), intent(in) X,
 type(fgsl_vector), intent(in) w,
 type(fgsl_vector), intent(in) y,
 type(fgsl_matrix), intent(inout) Xs,
 type(fgsl_vector), intent(inout) ys,
 type(fgsl_multifit_linear_workspace), intent(inout) work )
```
#### **49.23.1.81 fgsl\_multifit\_linear\_wstdform2()**

```
integer(fgsl_int) function fgsl_multifit_linear_wstdform2 (
type(fgsl_matrix), intent(in) LQR,
type(fgsl_vector), intent(in) Ltau,
type(fgsl_matrix), intent(in) X,
type(fgsl_vector), intent(in) w,
type(fgsl_vector), intent(in) y,
type(fgsl_matrix), intent(inout) Xs,
type(fgsl_vector), intent(inout) ys,
type(fgsl_matrix), intent(inout) M,
type(fgsl_multifit_linear_workspace), intent(inout) work )
```
#### **49.23.1.82 fgsl\_multifit\_robust()**

```
integer(c_int) function fgsl_multifit_robust (
type(fgsl_matrix), intent(in) X,
 type(fgsl_vector), intent(in) y,
 type(fgsl_vector), intent(inout) c,
 type(fgsl_matrix), intent(inout) cov,
 type(fgsl_multifit_robust_workspace), intent(inout) w )
```
## **49.23.1.83 fgsl\_multifit\_robust\_alloc()**

```
type(fgsl_multifit_robust_workspace) function fgsl_multifit_robust_alloc (
 type(fgsl_multifit_robust_type), intent(in) t,
 integer(fgsl_size_t), intent(in) n,
 integer(fgsl_size_t), intent(in) p )
```
## **49.23.1.84 fgsl\_multifit\_robust\_est()**

```
integer(c_int) function fgsl_multifit_robust_est (
type(fgsl_vector), intent(in) x,
type(fgsl_vector), intent(in) c,
type(fgsl_matrix), intent(in) cov,
real(c_double), intent(out) y,
real(c double), intent(out) y err )
```
#### **49.23.1.85 fgsl\_multifit\_robust\_free()**

```
subroutine fgsl_multifit_robust_free (
type(fgsl_multifit_robust_workspace), intent(inout) w )
```
#### **49.23.1.86 fgsl\_multifit\_robust\_maxiter()**

```
integer(fgsl_int) function fgsl_multifit_robust_maxiter (
integer(fgsl_size_t), intent(in) maxiter,
type(fgsl_multifit_robust_workspace), intent(inout) w )
```
#### **49.23.1.87 fgsl\_multifit\_robust\_name()**

```
character(kind=fgsl_char,len=fgsl_strmax) function fgsl_multifit_robust_name (
type(fgsl_multifit_robust_workspace), intent(in) w )
```
## **49.23.1.88 fgsl\_multifit\_robust\_residuals()**

```
integer(fgsl_int) function fgsl_multifit_robust_residuals (
type(fgsl_matrix), intent(in) X,
type(fgsl_vector), intent(in) y,
type(fasl_vector), intent(in) c,
 type(fqsl_vector), intent(inout) r,
 type(fgsl_multifit_robust_workspace), intent(inout) w )
```
#### **49.23.1.89 fgsl\_multifit\_robust\_statistics()**

```
type(fgsl_multifit_robust_stats) function fgsl_multifit_robust_statistics (
 type(fgsl_multifit_robust_workspace), intent(in) w )
```
#### **49.23.1.90 fgsl\_multifit\_robust\_tune()**

```
integer(fgsl_int) function fgsl_multifit_robust_tune (
real(fgsl_double), intent(in) tune,
type(fgsl_multifit_robust_workspace), intent(in) w )
```
## **49.23.1.91 fgsl\_multifit\_robust\_weights()**

```
integer(fgsl_int) function fgsl_multifit_robust_weights (
type(fgsl_vector), intent(in) r,
type(fgsl_vector), intent(inout) wts,
type(fgsl_multifit_robust_workspace), intent(inout) w )
```
#### **49.23.1.92 fgsl\_multifit\_status()**

```
logical function fgsl_multifit_status (
type(fgsl_multifit_linear_workspace), intent(in) multifit )
```
# **49.23.1.93 fgsl\_multifit\_test\_delta()**

```
integer(fgsl_int) function fgsl_multifit_test_delta (
type(fgsl_vector), intent(in) dx,
 type(fgsl_vector), intent(in) x,
 real(fgsl_double), intent(in) epsabs,
 real(fgsl_double), intent(in) epsrel )
```
#### **49.23.1.94 fgsl\_multifit\_test\_gradient()**

```
integer(fgsl_int) function fgsl_multifit_test_gradient (
type(fgsl_vector), intent(in) g,
 real(fgsl_double), intent(in) epsabs )
```
## **49.23.1.95 fgsl\_multifit\_wlinear()**

```
integer(fgsl_int) function fgsl_multifit_wlinear (
type(fgsl_matrix), intent(in) x,
 type(fgsl_vector), intent(in) w,
 type(fgsl_vector), intent(in) y,
 type(fgsl_vector), intent(inout) c,
 type(fgsl_matrix), intent(inout) cov,
 real(fgsl_double), intent(inout) chisq,
 type(fgsl_multifit_linear_workspace), intent(inout) work )
```
## **49.23.1.96 fgsl\_multifit\_wlinear\_svd()**

```
integer(fgsl_int) function fgsl_multifit_wlinear_svd (
 type(fgsl_matrix), intent(in) x,
 type(fgsl_vector), intent(in) w,
 type(fgsl_vector), intent(in) y,
 real(fgsl_double), intent(in) tol,
 integer(fgsl_size_t), intent(inout) rank,
 type(fgsl_vector), intent(inout) c,
 type(fgsl_matrix), intent(inout) cov,
 real(fgsl_double), intent(inout) chisq,
 type(fgsl_multifit_linear_workspace), intent(inout) work )
```
#### **49.23.1.97 fgsl\_multifit\_wlinear\_tsvd()**

```
integer(fgsl_int) function fgsl_multifit_wlinear_tsvd (
type(fgsl_matrix), intent(in) x,
type(fgsl_vector), intent(in) w,
type(fgsl_vector), intent(in) y,
real(fgsl_double), intent(in) tol,
type(fgsl_vector), intent(inout) c,
type(fgsl_matrix), intent(inout) cov,
real(fgsl_double), intent(inout) chisq,
integer(fgsl_size_t), intent(inout) rank,
type(fgsl_multifit_linear_workspace), intent(inout) work )
```
#### **49.23.1.98 fgsl\_multifit\_wlinear\_usvd()**

```
integer(fgsl_int) function fgsl_multifit_wlinear_usvd (
type(fgsl_matrix), intent(in) x,
type(fgsl_vector), intent(in) w,
type(fgsl_vector), intent(in) y,
real(fgsl_double), intent(in) tol,
integer(fgsl_size_t), intent(inout) rank,
type(fasl_vector), intent(inout) c,
type(fgsl_matrix), intent(inout) cov,
real(fgsl_double), intent(inout) chisq,
type(fgsl_multifit_linear_workspace), intent(inout) work )
```
# **49.24 api/multilarge.finc File Reference**

# **Functions/Subroutines**

- type(fgsl\_multilarge\_linear\_workspace) function [fgsl\\_multilarge\\_linear\\_alloc](#page-519-0) (T, p)
- subroutine fasl\_multilarge\_linear\_free (w)
- character(kind=fasl\_char, len=fasl\_strmax) function fasl\_multilarge\_linear\_name (w)
- integer(fgsl\_int) function [fgsl\\_multilarge\\_linear\\_reset](#page-520-1) (w)
- integer(fasl\_int) function fasl\_multilarge\_linear\_accumulate (X, y, w)
- integer(fgsl\_int) function [fgsl\\_multilarge\\_linear\\_solve](#page-520-2) (lambda, c, rnorm, snorm, w)
- integer(fgsl\_int) function [fgsl\\_multilarge\\_linear\\_rcond](#page-520-3) (rcond, w)
- integer(fgsl\_int) function [fgsl\\_multilarge\\_linear\\_lcurve](#page-519-2) (reg\_param, rho, eta, w)
- integer(fgsl\_int) function [fgsl\\_multilarge\\_linear\\_wstdform1](#page-521-0) (L, X, w, y, Xs, ys, work)
- integer(fgsl\_int) function [fgsl\\_multilarge\\_linear\\_stdform1](#page-520-4) (L, X, y, Xs, ys, work)
- integer(fgsl\_int) function [fgsl\\_multilarge\\_linear\\_l\\_decomp](#page-519-3) (L, tau)
- integer(fgsl\_int) function [fgsl\\_multilarge\\_linear\\_wstdform2](#page-521-1) (LQR, Ltau, X, w, y, Xs, ys, work)
- integer(fgsl\_int) function [fgsl\\_multilarge\\_linear\\_stdform2](#page-520-5) (LQR, Ltau, X, y, Xs, ys, work)
- integer(fgsl\_int) function [fgsl\\_multilarge\\_linear\\_genform1](#page-519-4) (L, cs, c, work)
- integer(fgsl\_int) function [fgsl\\_multilarge\\_linear\\_genform2](#page-519-5) (LQR, Ltau, cs, c, work)

# <span id="page-518-0"></span>**49.24.1 Function/Subroutine Documentation**

#### **49.24.1.1 fgsl\_multilarge\_linear\_accumulate()**

```
integer(fgsl_int) function fgsl_multilarge_linear_accumulate (
type(fgsl_matrix), intent(inout) X,
 type(fgsl_vector), intent(inout) y,
 type(fgsl_multilarge_linear_workspace), intent(in) w )
```
## <span id="page-519-0"></span>**49.24.1.2 fgsl\_multilarge\_linear\_alloc()**

```
type(fgsl_multilarge_linear_workspace) function fgsl_multilarge_linear_alloc (
 type(fgsl_multilarge_linear_type), intent(in) T,
 integer(fgsl_size_t), intent(in) p )
```
## <span id="page-519-1"></span>**49.24.1.3 fgsl\_multilarge\_linear\_free()**

```
subroutine fgsl_multilarge_linear_free (
type(fgsl_multilarge_linear_workspace), intent(inout) w )
```
#### **49.24.1.4 fgsl\_multilarge\_linear\_genform1()**

```
integer(fgsl_int) function fgsl_multilarge_linear_genform1 (
type(fgsl_vector), intent(in) L,
type(fgsl_vector), intent(in) cs,
type(fgsl_vector), intent(inout) c,
type(fgsl_multilarge_linear_workspace), intent(inout) work )
```
#### <span id="page-519-5"></span>**49.24.1.5 fgsl\_multilarge\_linear\_genform2()**

```
integer(fgsl_int) function fgsl_multilarge_linear_genform2 (
type(fgsl_matrix), intent(in) LQR,
 type(fgsl_vector), intent(in) Ltau,
 type(fgsl_vector), intent(in) cs,
type(fgsl_vector), intent(inout) c,
 type(fgsl_multilarge_linear_workspace), intent(inout) work )
```
# <span id="page-519-3"></span>**49.24.1.6 fgsl\_multilarge\_linear\_l\_decomp()**

```
integer(fgsl_int) function fgsl_multilarge_linear_l_decomp (
type(fgsl_matrix), intent(inout) L,
type(fgsl_vector), intent(inout) tau )
```
#### **49.24.1.7 fgsl\_multilarge\_linear\_lcurve()**

```
integer(fgsl_int) function fgsl_multilarge_linear_lcurve (
type(fgsl_vector), intent(inout) reg_param,
type(fgsl_vector), intent(inout) rho,
type(fgsl_vector), intent(inout) eta,
type(fgsl_multilarge_linear_workspace), intent(inout) w )
```
#### <span id="page-520-0"></span>**49.24.1.8 fgsl\_multilarge\_linear\_name()**

```
character(kind=fgsl_char,len=fgsl_strmax) function fgsl_multilarge_linear_name (
 type(fgsl_multilarge_linear_workspace), intent(in) w )
```
## **49.24.1.9 fgsl\_multilarge\_linear\_rcond()**

```
integer(fgsl_int) function fgsl_multilarge_linear_rcond (
real(c_double), intent(out) rcond,
 type(fgsl_multilarge_linear_workspace), intent(inout) w )
```
## <span id="page-520-1"></span>**49.24.1.10 fgsl\_multilarge\_linear\_reset()**

```
integer(fgsl_int) function fgsl_multilarge_linear_reset (
type(fgsl_multilarge_linear_workspace), intent(in) w )
```
#### **49.24.1.11 fgsl\_multilarge\_linear\_solve()**

```
integer(fgsl_int) function fgsl_multilarge_linear_solve (
real(c_double), intent(in) lambda,
type(fgsl_vector), intent(inout) c,
 real(c_double), intent(out) rnorm,
 real(c_double), intent(out) snorm,
 type(fgsl_multilarge_linear_workspace), intent(inout) w )
```
#### <span id="page-520-4"></span>**49.24.1.12 fgsl\_multilarge\_linear\_stdform1()**

```
integer(fgsl_int) function fgsl_multilarge_linear_stdform1 (
type(fgsl_vector), intent(in) L,
 type(fgsl_vector), intent(in) X,
 type(fgsl_vector), intent(in) y,
 type(fgsl_matrix), intent(inout) Xs,
 type(fgsl_vector), intent(inout) ys,
 type(fgsl_multilarge_linear_workspace), intent(inout) work )
```
## <span id="page-520-5"></span>**Generated by Doxygen**

## **49.24.1.13 fgsl\_multilarge\_linear\_stdform2()**

```
integer(fgsl_int) function fgsl_multilarge_linear_stdform2 (
type(fgsl_matrix), intent(in) LQR,
type(fgsl_vector), intent(in) Ltau,
type(fgsl_matrix), intent(in) X,
type(fgsl_vector), intent(in) y,
type(fgsl_matrix), intent(inout) Xs,
type(fgsl_vector), intent(inout) ys,
type(fgsl_multilarge_linear_workspace), intent(inout) work )
```
#### <span id="page-521-0"></span>**49.24.1.14 fgsl\_multilarge\_linear\_wstdform1()**

```
integer(fgsl_int) function fgsl_multilarge_linear_wstdform1 (
type(fgsl_vector), intent(in) L,
type(fgsl_vector), intent(in) X,
type(fgsl_vector), intent(in) w,
type(fgsl_vector), intent(in) y,
type(fgsl_matrix), intent(inout) Xs,
type(fgsl_vector), intent(inout) ys,
type(fgsl_multilarge_linear_workspace), intent(inout) work )
```
## <span id="page-521-1"></span>**49.24.1.15 fgsl\_multilarge\_linear\_wstdform2()**

```
integer(fgsl_int) function fgsl_multilarge_linear_wstdform2 (
type(fgsl_matrix), intent(in) LQR,
 type(fgsl_vector), intent(in) Ltau,
 type(fgsl_matrix), intent(in) X,
 type(fgsl_vector), intent(in) w,
 type(fgsl_vector), intent(in) y,
 type(fgsl_matrix), intent(inout) Xs,
 type(fgsl_vector), intent(inout) ys,
 type(fgsl_multilarge_linear_workspace), intent(inout) work )
```
# **49.25 api/multimin.finc File Reference**

# **Functions/Subroutines**

- type(fgsl\_multimin\_function) function [fgsl\\_multimin\\_function\\_init](#page-525-0) (func, ndim, params)
- type(fgsl\_multimin\_function\_fdf) function [fgsl\\_multimin\\_function\\_fdf\\_init](#page-525-1) (func, dfunc, fdfunc, ndim, params)
- subroutine [fgsl\\_multimin\\_function\\_free](#page-525-2) (fun)
- subroutine [fgsl\\_multimin\\_function\\_fdf\\_free](#page-525-3) (fun)
- type(fgsl\_multimin\_fminimizer) function [fgsl\\_multimin\\_fminimizer\\_alloc](#page-523-0) (t, n)
- type(fgsl\_multimin\_fdfminimizer) function [fgsl\\_multimin\\_fdfminimizer\\_alloc](#page-522-0) (t, n)
- subroutine [fgsl\\_multimin\\_fminimizer\\_free](#page-524-0) (s)
- subroutine fasl\_multimin\_fdfminimizer\_free (s)
- integer(fgsl\_int) function [fgsl\\_multimin\\_fminimizer\\_set](#page-524-1) (s, f, x, step)
- integer(fgsl\_int) function [fgsl\\_multimin\\_fdfminimizer\\_set](#page-523-1) (s, fdf, x, step, tol)
- character(kind=fgsl\_char, len=fgsl\_strmax) function [fgsl\\_multimin\\_fminimizer\\_name](#page-524-2) (s)
- character(kind=fgsl\_char, len=fgsl\_strmax) function [fgsl\\_multimin\\_fdfminimizer\\_name](#page-523-2) (s)
- integer(fgsl\_int) function [fgsl\\_multimin\\_fminimizer\\_iterate](#page-524-3) (s)
- integer(fgsl\_int) function [fgsl\\_multimin\\_fdfminimizer\\_iterate](#page-522-2) (s)
- type(fgsl\_vector) function [fgsl\\_multimin\\_fminimizer\\_x](#page-525-4) (s)
- type(fgsl\_vector) function [fgsl\\_multimin\\_fdfminimizer\\_x](#page-523-3) (s)
- real(fgsl\_double) function [fgsl\\_multimin\\_fminimizer\\_minimum](#page-524-4) (s)
- real(fgsl\_double) function [fgsl\\_multimin\\_fdfminimizer\\_minimum](#page-522-3) (s)
- type(fgsl\_vector) function [fgsl\\_multimin\\_fdfminimizer\\_gradient](#page-522-4) (s)
- real(fgsl\_double) function [fgsl\\_multimin\\_fminimizer\\_size](#page-524-5) (s)
- integer(fgsl\_int) function [fgsl\\_multimin\\_fdfminimizer\\_restart](#page-523-4) (s)
- integer(fgsl\_int) function [fgsl\\_multimin\\_test\\_gradient](#page-526-0) (g, epsabs)
- integer(fgsl\_int) function [fgsl\\_multimin\\_test\\_size](#page-526-1) (size, epsabs)
- logical function [fgsl\\_multimin\\_fminimizer\\_status](#page-525-5) (s)
- logical function fasl\_multimin\_fdfminimizer\_status (s)

# <span id="page-522-0"></span>**49.25.1 Function/Subroutine Documentation**

#### **49.25.1.1 fgsl\_multimin\_fdfminimizer\_alloc()**

```
type(fgsl_multimin_fdfminimizer) function fgsl_multimin_fdfminimizer_alloc (
 type(fgsl_multimin_fdfminimizer_type), intent(in) t,
 integer(fgsl_size_t), intent(in) n )
```
#### **49.25.1.2 fgsl\_multimin\_fdfminimizer\_free()**

```
subroutine fgsl_multimin_fdfminimizer_free (
 type(fgsl_multimin_fdfminimizer), intent(inout) s )
```
## **49.25.1.3 fgsl\_multimin\_fdfminimizer\_gradient()**

```
type(fgsl_vector) function fgsl_multimin_fdfminimizer_gradient (
type(fgsl_multimin_fdfminimizer), intent(in) s )
```
## **49.25.1.4 fgsl\_multimin\_fdfminimizer\_iterate()**

```
integer(fgsl_int) function fgsl_multimin_fdfminimizer_iterate (
type(fgsl_multimin_fdfminimizer), intent(in) s )
```
#### **49.25.1.5 fgsl\_multimin\_fdfminimizer\_minimum()**

```
real(fgsl_double) function fgsl_multimin_fdfminimizer_minimum (
type(fgsl_multimin_fdfminimizer), intent(in) s )
```
## **49.25.1.6 fgsl\_multimin\_fdfminimizer\_name()**

```
character(kind=fgsl_char,len=fgsl_strmax) function fgsl_multimin_fdfminimizer_name (
 type(fgsl_multimin_fdfminimizer), intent(in) s )
```
#### **49.25.1.7 fgsl\_multimin\_fdfminimizer\_restart()**

```
integer(fgsl_int) function fgsl_multimin_fdfminimizer_restart (
type(fgsl_multimin_fdfminimizer), intent(in) s )
```
#### **49.25.1.8 fgsl\_multimin\_fdfminimizer\_set()**

```
integer(fgsl_int) function fgsl_multimin_fdfminimizer_set (
type(fgsl_multimin_fdfminimizer), intent(inout) s,
type(fgsl_multimin_function_fdf), intent(in) fdf,
type(fgsl_vector), intent(in) x,
real(fgsl_double), intent(in) step,
real(fgsl_double), intent(in) tol )
```
## <span id="page-523-5"></span>**49.25.1.9 fgsl\_multimin\_fdfminimizer\_status()**

```
logical function fgsl_multimin_fdfminimizer_status (
 type(fgsl_multimin_fdfminimizer), intent(in) s )
```
# **49.25.1.10 fgsl\_multimin\_fdfminimizer\_x()**

```
type(fgsl_vector) function fgsl_multimin_fdfminimizer_x (
 type(fgsl_multimin_fdfminimizer), intent(in) s )
```

```
type(fgsl_multimin_fminimizer) function fgsl_multimin_fminimizer_alloc (
type(fgsl_multimin_fminimizer_type), intent(in) t,
 integer(fgsl_size_t), intent(in) n )
```
#### **49.25.1.12 fgsl\_multimin\_fminimizer\_free()**

```
subroutine fgsl_multimin_fminimizer_free (
type(fgsl_multimin_fminimizer), intent(inout) s )
```
## **49.25.1.13 fgsl\_multimin\_fminimizer\_iterate()**

```
integer(fgsl_int) function fgsl_multimin_fminimizer_iterate (
type(fgsl_multimin_fminimizer), intent(in) s )
```
### **49.25.1.14 fgsl\_multimin\_fminimizer\_minimum()**

```
real(fgsl_double) function fgsl_multimin_fminimizer_minimum (
type(fgsl_multimin_fminimizer), intent(in) s )
```
#### **49.25.1.15 fgsl\_multimin\_fminimizer\_name()**

```
character(kind=fgsl_char,len=fgsl_strmax) function fgsl_multimin_fminimizer_name (
type(fgsl_multimin_fminimizer), intent(in) s )
```
## **49.25.1.16 fgsl\_multimin\_fminimizer\_set()**

```
integer(fgsl_int) function fgsl_multimin_fminimizer_set (
type(fgsl_multimin_fminimizer), intent(inout) s,
 type(fgsl_multimin_function), intent(in) f,
 type(fgsl_vector), intent(in) x,
 type(fgsl_vector), intent(in) step )
```
#### **49.25.1.17 fgsl\_multimin\_fminimizer\_size()**

```
real(fgsl_double) function fgsl_multimin_fminimizer_size (
type(fgsl_multimin_fminimizer), intent(in) s )
```
## **49.25.1.18 fgsl\_multimin\_fminimizer\_status()**

```
logical function fgsl_multimin_fminimizer_status (
type(fgsl_multimin_fminimizer), intent(in) s )
```
## **49.25.1.19 fgsl\_multimin\_fminimizer\_x()**

```
type(fgsl_vector) function fgsl_multimin_fminimizer_x (
type(fgsl_multimin_fminimizer), intent(in) s )
```
## **49.25.1.20 fgsl\_multimin\_function\_fdf\_free()**

```
subroutine fgsl_multimin_function_fdf_free (
type(fgsl_multimin_function_fdf), intent(inout) fun )
```
## **49.25.1.21 fgsl\_multimin\_function\_fdf\_init()**

```
type(fgsl_multimin_function_fdf) function fgsl_multimin_function_fdf_init (
  func,
  dfunc,
  fdfunc,
 integer(fgsl_size_t), intent(in) ndim,
 type(c_ptr), intent(in) params )
```
# <span id="page-525-2"></span>**49.25.1.22 fgsl\_multimin\_function\_free()**

```
subroutine fasl_multimin_function_free (
type(fgsl_multimin_function), intent(inout) fun )
```
#### **49.25.1.23 fgsl\_multimin\_function\_init()**

```
type(fgsl_multimin_function) function fgsl_multimin_function_init (
 func,
 integer(fgsl_size_t), intent(in) ndim,
 type(c_ptr), intent(in) params )
```
#### <span id="page-526-0"></span>**49.25.1.24 fgsl\_multimin\_test\_gradient()**

```
integer(fgsl_int) function fgsl_multimin_test_gradient (
type(fgsl_vector), intent(in) g,
 real(fgsl_double), intent(in) epsabs )
```
#### **49.25.1.25 fgsl\_multimin\_test\_size()**

```
integer(fgsl_int) function fgsl_multimin_test_size (
real(fgsl_double), intent(in) size,
real(fgsl_double), intent(in) epsabs )
```
# **49.26 api/multiroots.finc File Reference**

## **Functions/Subroutines**

- type(fgsl\_multiroot\_function) function [fgsl\\_multiroot\\_function\\_init](#page-530-0) (func, ndim, params)
- type(fasl\_multiroot\_function\_fdf) function fasl\_multiroot\_function\_fdf\_init (func, dfunc, fdfunc, ndim, params)
- subroutine [fgsl\\_multiroot\\_function\\_free](#page-530-1) (fun)
- subroutine fasl\_multiroot\_function\_fdf\_free (fun)
- type(fgsl\_multiroot\_fsolver) function [fgsl\\_multiroot\\_fsolver\\_alloc](#page-528-0) (t, n)
- type(fgsl\_multiroot\_fdfsolver) function [fgsl\\_multiroot\\_fdfsolver\\_alloc](#page-527-0) (t, n)
- subroutine [fgsl\\_multiroot\\_fsolver\\_free](#page-528-1) (s)
- subroutine fasl\_multiroot\_fdfsolver\_free (s)
- integer(fgsl\_int) function [fgsl\\_multiroot\\_fsolver\\_set](#page-529-2) (s, f, x)
- integer(fgsl\_int) function [fgsl\\_multiroot\\_fdfsolver\\_set](#page-528-2) (s, fdf, x)
- character(kind=fgsl\_char, len=fgsl\_strmax) function [fgsl\\_multiroot\\_fsolver\\_name](#page-529-3) (s)
- character(kind=fgsl\_char, len=fgsl\_strmax) function [fgsl\\_multiroot\\_fdfsolver\\_name](#page-527-2) (s)
- integer(fgsl\_int) function [fgsl\\_multiroot\\_fsolver\\_iterate](#page-529-4) (s)
- integer(fgsl\_int) function [fgsl\\_multiroot\\_fdfsolver\\_iterate](#page-527-3) (s)
- type(fgsl\_vector) function [fgsl\\_multiroot\\_fsolver\\_root](#page-529-5) (s)
- type(fgsl\_vector) function [fgsl\\_multiroot\\_fdfsolver\\_root](#page-527-4) (s)
- type(fgsl\_vector) function [fgsl\\_multiroot\\_fsolver\\_f](#page-528-3) (s)
- type(fgsl\_vector) function [fgsl\\_multiroot\\_fdfsolver\\_f](#page-527-5) (s)
- type(fgsl\_vector) function [fgsl\\_multiroot\\_fsolver\\_dx](#page-528-4) (s)
- type(fgsl\_vector) function [fgsl\\_multiroot\\_fdfsolver\\_dx](#page-527-6) (s)
- integer(fgsl\_int) function [fgsl\\_multiroot\\_test\\_delta](#page-530-2) (dx, x, epsabs, epsrel)
- integer(fgsl\_int) function [fgsl\\_multiroot\\_test\\_residual](#page-530-3) (f, epsabs)
- logical function [fgsl\\_multiroot\\_fsolver\\_status](#page-529-6) (s)
- logical function [fgsl\\_multiroot\\_fdfsolver\\_status](#page-528-5) (s)

# <span id="page-527-0"></span>**49.26.1 Function/Subroutine Documentation**

# **49.26.1.1 fgsl\_multiroot\_fdfsolver\_alloc()**

```
type(fgsl_multiroot_fdfsolver) function fgsl_multiroot_fdfsolver_alloc (
type(fgsl_multiroot_fdfsolver_type), intent(in) t,
 integer(fgsl_size_t), intent(in) n)
```
## **49.26.1.2 fgsl\_multiroot\_fdfsolver\_dx()**

```
type(fgsl_vector) function fgsl_multiroot_fdfsolver_dx (
type(fgsl_multiroot_fdfsolver), intent(in) s )
```
## **49.26.1.3 fgsl\_multiroot\_fdfsolver\_f()**

```
type(fgsl_vector) function fgsl_multiroot_fdfsolver_f (
type(fgsl_multiroot_fdfsolver), intent(in) s )
```
## **49.26.1.4 fgsl\_multiroot\_fdfsolver\_free()**

```
subroutine fgsl_multiroot_fdfsolver_free (
type(fgsl_multiroot_fdfsolver), intent(inout) s )
```
## **49.26.1.5 fgsl\_multiroot\_fdfsolver\_iterate()**

```
integer(fgsl_int) function fgsl_multiroot_fdfsolver_iterate (
type(fgsl_multiroot_fdfsolver), intent(in) s )
```
## **49.26.1.6 fgsl\_multiroot\_fdfsolver\_name()**

```
character(kind=fgsl_char,len=fgsl_strmax) function fgsl_multiroot_fdfsolver_name (
type(fgsl_multiroot_fdfsolver), intent(in) s )
```
## **49.26.1.7 fgsl\_multiroot\_fdfsolver\_root()**

```
type(fgsl_vector) function fgsl_multiroot_fdfsolver_root (
type(fgsl_multiroot_fdfsolver), intent(in) s )
```
## **49.26.1.8 fgsl\_multiroot\_fdfsolver\_set()**

```
integer(fgsl_int) function fgsl_multiroot_fdfsolver_set (
 type(fgsl_multiroot_fdfsolver), intent(inout) s,
 type(fgsl_multiroot_function_fdf), intent(in) fdf,
 type(fgsl_vector), intent(in) x )
```
# <span id="page-528-5"></span>**49.26.1.9 fgsl\_multiroot\_fdfsolver\_status()**

```
logical function fgsl_multiroot_fdfsolver_status (
type(fgsl_multiroot_fdfsolver), intent(in) s )
```
## **49.26.1.10 fgsl\_multiroot\_fsolver\_alloc()**

```
type(fgsl_multiroot_fsolver) function fgsl_multiroot_fsolver_alloc (
type(fgsl_multiroot_fsolver_type), intent(in) t,
 integer(fgsl_size_t), intent(in) n )
```
# **49.26.1.11 fgsl\_multiroot\_fsolver\_dx()**

```
type(fgsl_vector) function fgsl_multiroot_fsolver_dx (
type(fgsl_multiroot_fsolver), intent(in) s )
```
# **49.26.1.12 fgsl\_multiroot\_fsolver\_f()**

```
type(fgsl_vector) function fgsl_multiroot_fsolver_f (
type(fgsl_multiroot_fsolver), intent(in) s )
```
## **49.26.1.13 fgsl\_multiroot\_fsolver\_free()**

```
subroutine fgsl_multiroot_fsolver_free (
type(fgsl_multiroot_fsolver), intent(inout) s )
```
## **49.26.1.14 fgsl\_multiroot\_fsolver\_iterate()**

```
integer(fgsl_int) function fgsl_multiroot_fsolver_iterate (
type(fgsl_multiroot_fsolver), intent(in) s )
```
# **49.26.1.15 fgsl\_multiroot\_fsolver\_name()**

```
character(kind=fgsl_char,len=fgsl_strmax) function fgsl_multiroot_fsolver_name (
type(fgsl_multiroot_fsolver), intent(in) s )
```
## **49.26.1.16 fgsl\_multiroot\_fsolver\_root()**

```
type(fgsl_vector) function fgsl_multiroot_fsolver_root (
 type(fgsl_multiroot_fsolver), intent(in) s )
```
## **49.26.1.17 fgsl\_multiroot\_fsolver\_set()**

```
integer(fgsl_int) function fgsl_multiroot_fsolver_set (
 type(fgsl_multiroot_fsolver), intent(inout) s,
 type(fgsl_multiroot_function), intent(in) f,
 type(fgsl_vector), intent(in) x )
```
## <span id="page-529-6"></span>**49.26.1.18 fgsl\_multiroot\_fsolver\_status()**

```
logical function fgsl_multiroot_fsolver_status (
 type(fgsl_multiroot_fsolver), intent(in) s )
```
# **49.26.1.19 fgsl\_multiroot\_function\_fdf\_free()**

```
subroutine fgsl_multiroot_function_fdf_free (
type(fgsl_multiroot_function_fdf), intent(inout) fun )
```
## **49.26.1.20 fgsl\_multiroot\_function\_fdf\_init()**

```
type(fgsl_multiroot_function_fdf) function fgsl_multiroot_function_fdf_init (
  func,
  dfunc,
  fdfunc,
 integer(fgsl_size_t), intent(in) ndim,
 type(c_ptr), intent(in) params )
```
## <span id="page-530-1"></span>**49.26.1.21 fgsl\_multiroot\_function\_free()**

```
subroutine fgsl_multiroot_function_free (
type(fgsl_multiroot_function), intent(inout) fun )
```
## **49.26.1.22 fgsl\_multiroot\_function\_init()**

```
type(fgsl_multiroot_function) function fgsl_multiroot_function_init (
 func,
 integer(fgsl_size_t), intent(in) ndim,
 type(c_ptr), intent(in) params )
```
## <span id="page-530-2"></span>**49.26.1.23 fgsl\_multiroot\_test\_delta()**

```
integer(fgsl_int) function fgsl_multiroot_test_delta (
type(fgsl_vector), intent(in) dx,
type(fgsl_vector), intent(in) x,
real(fgsl_double), intent(in) epsabs,
 real(fgsl_double), intent(in) epsrel )
```
# <span id="page-530-3"></span>**49.26.1.24 fgsl\_multiroot\_test\_residual()**

```
integer(fgsl_int) function fgsl_multiroot_test_residual (
 type(fgsl_vector), intent(in) f,
 real(fgsl_double), intent(in) epsabs )
```
# **49.27 api/nlfit.finc File Reference**

# **Functions/Subroutines**

- type[\(fgsl\\_multifit\\_nlinear\\_type\)](#page-292-0) function [fgsl\\_multifit\\_nlinear\\_setup](#page-535-0) (s)
- type[\(fgsl\\_multilarge\\_nlinear\\_type\)](#page-299-0) function [fgsl\\_multilarge\\_nlinear\\_setup](#page-539-0) (s)
- type(fgsl\_multifit\_nlinear\_workspace) function [fgsl\\_multifit\\_nlinear\\_alloc](#page-532-0) (t, params, n, p)
- type(fgsl\_multilarge\_nlinear\_workspace) function [fgsl\\_multilarge\\_nlinear\\_alloc](#page-535-1) (t, params, n, p)
- type(fgsl\_multifit\_nlinear\_parameters) function [fgsl\\_multifit\\_nlinear\\_default\\_parameters](#page-532-1) ()
- type(fasl\_multilarge\_nlinear\_parameters) function [fgsl\\_multilarge\\_nlinear\\_default\\_parameters](#page-536-0) ()
- integer(fgsl\_int) function [fgsl\\_multifit\\_nlinear\\_init](#page-533-0) (x, fdf, w)
- integer(fgsl\_int) function [fgsl\\_multifit\\_nlinear\\_winit](#page-535-2) (x, wts, fdf, w)
- integer(fgsl\_int) function [fgsl\\_multilarge\\_nlinear\\_init](#page-537-0) (x, fdf, w)
- integer(fgsl\_int) function [fgsl\\_multilarge\\_nlinear\\_winit](#page-539-1) (x, wts, fdf, w)
- subroutine [fgsl\\_multifit\\_nlinear\\_free](#page-533-1) (w)
- subroutine [fgsl\\_multilarge\\_nlinear\\_free](#page-537-1) (w)
- character(kind=fgsl\_char, len=fgsl\_strmax) function [fgsl\\_multifit\\_nlinear\\_name](#page-534-0) (w)
- character(kind=fgsl\_char, len=fgsl\_strmax) function [fgsl\\_multilarge\\_nlinear\\_name](#page-537-2) (w)
- character(kind=fgsl\_char, len=fgsl\_strmax) function [fgsl\\_multifit\\_nlinear\\_trs\\_name](#page-535-3) (w)
- character(kind=fgsl\_char, len=fgsl\_strmax) function [fgsl\\_multilarge\\_nlinear\\_trs\\_name](#page-539-2) (w)
- integer(fgsl\_int) function [fgsl\\_multifit\\_nlinear\\_iterate](#page-533-2) (w)
- integer(fgsl\_int) function [fgsl\\_multilarge\\_nlinear\\_iterate](#page-537-3) (w)
- type(fgsl\_vector) function [fgsl\\_multifit\\_nlinear\\_position](#page-534-1) (w)
- type(fgsl\_vector) function [fgsl\\_multilarge\\_nlinear\\_position](#page-538-0) (w)
- type(fgsl\_vector) function [fgsl\\_multifit\\_nlinear\\_residual](#page-534-2) (w)
- type(fgsl\_vector) function [fgsl\\_multilarge\\_nlinear\\_residual](#page-538-1) (w)
- type(fgsl\_matrix) function [fgsl\\_multifit\\_nlinear\\_jac](#page-533-3) (w)
- integer(fgsl\_size\_t) function [fgsl\\_multifit\\_nlinear\\_niter](#page-534-3) (w)
- integer(fgsl\_size\_t) function [fgsl\\_multilarge\\_nlinear\\_niter](#page-538-2) (w)
- integer(fgsl\_int) function [fgsl\\_multifit\\_nlinear\\_rcond](#page-534-4) (rcond, w)
- integer(fgsl\_int) function [fgsl\\_multilarge\\_nlinear\\_rcond](#page-538-3) (rcond, w)
- integer(fgsl\_int) function [fgsl\\_multifit\\_nlinear\\_test](#page-535-4) (xtol, gtol, ftol, info, w)
- integer(fgsl\_int) function [fgsl\\_multilarge\\_nlinear\\_test](#page-539-3) (xtol, gtol, ftol, info, w)
- integer(fgsl\_int) function [fgsl\\_multifit\\_nlinear\\_driver](#page-532-2) (maxiter, xtol, gtol, ftol, callback, callback\_params, info, w)
- integer(fgsl\_int) function [fgsl\\_multilarge\\_nlinear\\_driver](#page-536-1) (maxiter, xtol, gtol, ftol, callback, callback\_params, info, w)
- integer(fgsl\_int) function [fgsl\\_multifit\\_nlinear\\_covar](#page-532-3) (j, epsrel, covar)
- integer(fasl\_int) function fasl\_multilarge\_nlinear\_covar (covar, w)
- type(fgsl\_multifit\_nlinear\_fdf) function [fgsl\\_multifit\\_nlinear\\_fdf\\_init](#page-533-4) (ndim, p, params, func, dfunc, fvv)
- subroutine [fgsl\\_multifit\\_nlinear\\_fdf\\_get](#page-532-4) (fdf, func, dfunc, fvv, n, p, params, nevalf, nevaldf, nevalfvv)
- subroutine [fgsl\\_multifit\\_nlinear\\_fdf\\_free](#page-532-5) (fun)
- logical function [fgsl\\_multifit\\_nlinear\\_status](#page-535-5) (s)
- subroutine [fgsl\\_multifit\\_nlinear\\_parameters\\_set](#page-534-5) (params, trs, scale, solver, fdtype, factor\_up, factor\_down, avmax, h\_df, h\_fvv)
- type(fgsl\_multilarge\_nlinear\_fdf) function [fgsl\\_multilarge\\_nlinear\\_fdf\\_init](#page-537-4) (ndim, p, params, func, dfunc, fvv)
- subroutine [fgsl\\_multilarge\\_nlinear\\_fdf\\_free](#page-536-3) (fun)
- subroutine fasl\_multilarge\_nlinear\_fdf\_get (fdf, func, dfunc, fvv, n, p, params, nevalf, nevaldfu, nevaldf2, nevalfvv)
- subroutine [fgsl\\_multilarge\\_nlinear\\_parameters\\_set](#page-538-4) (params, trs, scale, solver, fdtype, factor\_up, factor\_down, avmax, h\_df, h\_fvv, max\_iter, tol)

# <span id="page-532-0"></span>**49.27.1 Function/Subroutine Documentation**

# **49.27.1.1 fgsl\_multifit\_nlinear\_alloc()**

```
type(fgsl_multifit_nlinear_workspace) function fgsl_multifit_nlinear_alloc (
type(fgsl_multifit_nlinear_type), intent(in) t,
 type(fgsl_multifit_nlinear_parameters), intent(in) params,
 integer(fgsl_size_t), intent(in) n,
 integer(fgsl_size_t), intent(in) p )
```
# <span id="page-532-3"></span>**49.27.1.2 fgsl\_multifit\_nlinear\_covar()**

```
integer(fgsl_int) function fgsl_multifit_nlinear_covar (
type(fgsl_matrix), intent(in) j,
 real(fgsl_double), intent(in) epsrel,
 type(fgsl_matrix), intent(inout) covar )
```
#### <span id="page-532-1"></span>**49.27.1.3 fgsl\_multifit\_nlinear\_default\_parameters()**

<span id="page-532-2"></span>type(fgsl\_multifit\_nlinear\_parameters) function fgsl\_multifit\_nlinear\_default\_parameters

## **49.27.1.4 fgsl\_multifit\_nlinear\_driver()**

```
integer(fgsl_int) function fgsl_multifit_nlinear_driver (
 integer(fgsl_size_t), intent(in) maxiter,
 real(fgsl_double), intent(in) xtol,
 real(fgsl_double), intent(in) gtol,
 real(fgsl_double), intent(in) ftol,
procedure(fgsl_nlinear_callback), optional callback,
type(c_ptr), value callback_params,
 integer(fgsl_int), intent(inout) info,
 type(fgsl_multifit_nlinear_workspace), intent(in) w )
```
## <span id="page-532-5"></span>**49.27.1.5 fgsl\_multifit\_nlinear\_fdf\_free()**

```
subroutine fgsl_multifit_nlinear_fdf_free (
type(fgsl_multifit_nlinear_fdf), intent(inout) fun )
```
## **49.27.1.6 fgsl\_multifit\_nlinear\_fdf\_get()**

```
subroutine fgsl_multifit_nlinear_fdf_get (
type(fgsl_multifit_nlinear_fdf), intent(in) fdf,
 procedure(fgsl_nlinear_fdf_func), optional, pointer func,
 procedure(fgsl_nlinear_fdf_dfunc), optional, pointer dfunc,
 procedure(fgsl_nlinear_fdf_fvv), optional, pointer fvv,
 integer(fgsl_size_t), intent(out), optional n,
 integer(fgsl_size_t), intent(out), optional p,
 type(c_ptr), intent(out), optional params,
 integer(fgsl_size_t), intent(out), optional nevalf,
 integer(fgsl_size_t), intent(out), optional nevaldf,
 integer(fgsl_size_t), intent(out), optional nevalfvv )
```
# <span id="page-533-4"></span>**49.27.1.7 fgsl\_multifit\_nlinear\_fdf\_init()**

```
type(fgsl_multifit_nlinear_fdf) function fgsl_multifit_nlinear_fdf_init (
 integer(fgsl_size_t), intent(in) ndim,
 integer(fgsl_size_t), intent(in) p,
 type(c_ptr), intent(in) params,
 procedure(fgsl_nlinear_fdf_func), optional func,
 procedure(fgsl_nlinear_fdf_dfunc), optional dfunc,
 procedure(fgsl_nlinear_fdf_fvv), optional fvv )
```
# <span id="page-533-1"></span>**49.27.1.8 fgsl\_multifit\_nlinear\_free()**

```
subroutine fgsl_multifit_nlinear_free (
 type(fgsl_multifit_nlinear_workspace), intent(inout) w )
```
## **49.27.1.9 fgsl\_multifit\_nlinear\_init()**

```
integer(fgsl_int) function fgsl_multifit_nlinear_init (
type(fgsl_vector), intent(in) x,
type(fgsl_multifit_nlinear_fdf), intent(in) fdf,
type(fgsl_multifit_nlinear_workspace), intent(inout) w )
```
## <span id="page-533-2"></span>**49.27.1.10 fgsl\_multifit\_nlinear\_iterate()**

```
integer(fgsl_int) function fgsl_multifit_nlinear_iterate (
type(fgsl_multifit_nlinear_workspace), intent(inout) w )
```
#### **49.27.1.11 fgsl\_multifit\_nlinear\_jac()**

```
type(fgsl_matrix) function fgsl_multifit_nlinear_jac (
type(fgsl_multifit_nlinear_workspace), intent(in) w )
```
#### **49.27.1.12 fgsl\_multifit\_nlinear\_name()**

```
character(kind=fgsl_char,len=fgsl_strmax) function fgsl_multifit_nlinear_name (
type(fgsl_multifit_nlinear_workspace), intent(in) w )
```
#### **49.27.1.13 fgsl\_multifit\_nlinear\_niter()**

```
integer(fgsl_size_t) function fgsl_multifit_nlinear_niter (
type(fgsl_multifit_nlinear_workspace), intent(in) w )
```
## **49.27.1.14 fgsl\_multifit\_nlinear\_parameters\_set()**

```
subroutine fgsl_multifit_nlinear_parameters_set (
type(fgsl_multifit_nlinear_parameters) params,
 type(fgsl_multifit_nlinear_trs), optional trs,
 type(fgsl_multifit_nlinear_scale), optional scale,
 type(fgsl_multifit_nlinear_solver), optional solver,
 integer(fgsl_int), optional fdtype,
real(c_double), optional factor_up,
 real(c_double), optional factor_down,
 real(c_double), optional avmax,
 real(c_double), optional h_df,
 real(c_double), optional h_fvv )
```
#### <span id="page-534-1"></span>**49.27.1.15 fgsl\_multifit\_nlinear\_position()**

```
type(fasl_vector) function fasl_multifit_nlinear_position (
type(fgsl_multifit_nlinear_workspace), intent(in) w )
```
## **49.27.1.16 fgsl\_multifit\_nlinear\_rcond()**

```
integer(fgsl_int) function fgsl_multifit_nlinear_rcond (
real(fgsl_double), intent(inout) rcond,
type(fgsl_multifit_nlinear_workspace), intent(in) w )
```
## **49.27.1.17 fgsl\_multifit\_nlinear\_residual()**

```
type(fgsl_vector) function fgsl_multifit_nlinear_residual (
type(fgsl_multifit_nlinear_workspace), intent(in) w )
```
## **49.27.1.18 fgsl\_multifit\_nlinear\_setup()**

```
type(fgsl_multifit_nlinear_type) function fgsl_multifit_nlinear_setup (
character(kind=fgsl_char, len=∗) s )
```
## **49.27.1.19 fgsl\_multifit\_nlinear\_status()**

```
logical function fgsl_multifit_nlinear_status (
 type(fgsl_multifit_nlinear_workspace), intent(in) s )
```
#### **49.27.1.20 fgsl\_multifit\_nlinear\_test()**

```
integer(fgsl_int) function fgsl_multifit_nlinear_test (
real(fgsl_double), intent(in) xtol,
 real(fgsl_double), intent(in) gtol,
 real(fgsl_double), intent(in) ftol,
 integer(fgsl_int), intent(inout) info,
 type(fgsl_multifit_nlinear_workspace), intent(in) w )
```
## <span id="page-535-3"></span>**49.27.1.21 fgsl\_multifit\_nlinear\_trs\_name()**

```
character(kind=fgsl_char,len=fgsl_strmax) function fgsl_multifit_nlinear_trs_name (
type(fgsl_multifit_nlinear_workspace), intent(in) w )
```
## **49.27.1.22 fgsl\_multifit\_nlinear\_winit()**

```
integer(fgsl_int) function fgsl_multifit_nlinear_winit (
type(fgsl_vector), intent(in) x,
 type(fgsl_vector), intent(in) wts,
 type(fgsl_multifit_nlinear_fdf), intent(in) fdf,
 type(fgsl_multifit_nlinear_workspace), intent(inout) w )
```
## **49.27.1.23 fgsl\_multilarge\_nlinear\_alloc()**

```
type(fgsl_multilarge_nlinear_workspace) function fgsl_multilarge_nlinear_alloc (
type(fgsl_multilarge_nlinear_type), intent(in) t,
type(fgsl_multilarge_nlinear_parameters), intent(in) params,
integer(fgsl_size_t), intent(in) n,
integer(fgsl_size_t), intent(in) p )
```
## <span id="page-536-2"></span>**49.27.1.24 fgsl\_multilarge\_nlinear\_covar()**

```
integer(fgsl_int) function fgsl_multilarge_nlinear_covar (
type(fgsl_matrix), intent(inout) covar,
type(fgsl_multilarge_nlinear_workspace), intent(in) w )
```
## **49.27.1.25 fgsl\_multilarge\_nlinear\_default\_parameters()**

<span id="page-536-1"></span>type(fgsl\_multilarge\_nlinear\_parameters) function fgsl\_multilarge\_nlinear\_default\_parameters

#### **49.27.1.26 fgsl\_multilarge\_nlinear\_driver()**

```
integer(fgsl_int) function fgsl_multilarge_nlinear_driver (
 integer(fgsl_size_t), intent(in) maxiter,
 real(fgsl_double), intent(in) xtol,
real(fgsl_double), intent(in) gtol,
real(fgsl_double), intent(in) ftol,
procedure(fgsl_nlinear_callback), optional callback,
type(c_ptr), value callback_params,
integer(fgsl_int), intent(inout) info,
 type(fgsl_multilarge_nlinear_workspace), intent(in) w )
```
## <span id="page-536-3"></span>**49.27.1.27 fgsl\_multilarge\_nlinear\_fdf\_free()**

```
subroutine fgsl_multilarge_nlinear_fdf_free (
type(fgsl_multilarge_nlinear_fdf), intent(inout) fun )
```
#### **49.27.1.28 fgsl\_multilarge\_nlinear\_fdf\_get()**

```
subroutine fgsl_multilarge_nlinear_fdf_get (
type(fgsl_multilarge_nlinear_fdf), intent(in) fdf,
 procedure(fgsl_nlinear_fdf_func), optional, pointer func,
 procedure(fgsl_nlinear_fdf_dlfunc), optional, pointer dfunc,
 procedure(fgsl_nlinear_fdf_fvv), optional, pointer fvv,
 integer(fgsl_size_t), intent(out), optional n,
 integer(fgsl_size_t), intent(out), optional p,
 type(c_ptr), intent(out), optional params,
 integer(fgsl_size_t), intent(out), optional nevalf,
 integer(fgsl_size_t), intent(out), optional nevaldfu,
 integer(fgsl_size_t), intent(out), optional nevaldf2,
 integer(fgsl_size_t), intent(out), optional nevalfvv )
```
## <span id="page-537-4"></span>**49.27.1.29 fgsl\_multilarge\_nlinear\_fdf\_init()**

```
type(fgsl_multilarge_nlinear_fdf) function fgsl_multilarge_nlinear_fdf_init (
 integer(fgsl_size_t), intent(in) ndim,
 integer(fgsl_size_t), intent(in) p,
 type(c_ptr), intent(in) params,
 procedure(fgsl_nlinear_fdf_func), optional func,
 procedure(fgsl_nlinear_fdf_dlfunc), optional dfunc,
 procedure(fgsl_nlinear_fdf_fvv), optional fvv )
```
## <span id="page-537-1"></span>**49.27.1.30 fgsl\_multilarge\_nlinear\_free()**

```
subroutine fgsl_multilarge_nlinear_free (
type(fgsl_multilarge_nlinear_workspace), intent(inout) w )
```
#### **49.27.1.31 fgsl\_multilarge\_nlinear\_init()**

```
integer(fgsl_int) function fgsl_multilarge_nlinear_init (
type(fgsl_vector), intent(in) x,
 type(fgsl_multilarge_nlinear_fdf), intent(in) fdf,
 type(fgsl_multilarge_nlinear_workspace), intent(inout) w )
```
## <span id="page-537-3"></span>**49.27.1.32 fgsl\_multilarge\_nlinear\_iterate()**

```
integer(fgsl_int) function fgsl_multilarge_nlinear_iterate (
type(fgsl_multilarge_nlinear_workspace), intent(inout) w )
```
#### **49.27.1.33 fgsl\_multilarge\_nlinear\_name()**

```
character(kind=fgsl_char,len=fgsl_strmax) function fgsl_multilarge_nlinear_name (
type(fgsl_multilarge_nlinear_workspace), intent(in) w )
```
#### **49.27.1.34 fgsl\_multilarge\_nlinear\_niter()**

```
integer(fgsl_size_t) function fgsl_multilarge_nlinear_niter (
type(fgsl_multilarge_nlinear_workspace), intent(in) w )
```
#### **49.27.1.35 fgsl\_multilarge\_nlinear\_parameters\_set()**

```
subroutine fgsl_multilarge_nlinear_parameters_set (
type(fgsl_multilarge_nlinear_parameters) params,
 type(fgsl_multilarge_nlinear_trs), optional trs,
 type(fgsl_multilarge_nlinear_scale), optional scale,
 type(fgsl_multilarge_nlinear_solver), optional solver,
 integer(fgsl_int), optional fdtype,
 real(c_double), optional factor_up,
 real(c_double), optional factor_down,
 real(c_double), optional avmax,
 real(c_double), optional h_df,
 real(c_double), optional h_fvv,
 integer(fgsl_size_t), optional max_iter,
 real(c_double), optional tol )
```
#### <span id="page-538-0"></span>**49.27.1.36 fgsl\_multilarge\_nlinear\_position()**

```
type(fgsl_vector) function fgsl_multilarge_nlinear_position (
 type(fgsl_multilarge_nlinear_workspace), intent(in) w )
```
## **49.27.1.37 fgsl\_multilarge\_nlinear\_rcond()**

```
integer(fgsl_int) function fgsl_multilarge_nlinear_rcond (
 real(fgsl_double), intent(inout) rcond,
 type(fgsl_multilarge_nlinear_workspace), intent(in) w )
```
#### **49.27.1.38 fgsl\_multilarge\_nlinear\_residual()**

```
type(fgsl_vector) function fgsl_multilarge_nlinear_residual (
 type(fgsl_multilarge_nlinear_workspace), intent(in) w )
```
#### **49.27.1.39 fgsl\_multilarge\_nlinear\_setup()**

```
type(fgsl_multilarge_nlinear_type) function fgsl_multilarge_nlinear_setup (
 character(kind=fqsl char, len=∗) s )
```
## **49.27.1.40 fgsl\_multilarge\_nlinear\_test()**

```
integer(fgsl_int) function fgsl_multilarge_nlinear_test (
 real(fgsl_double), intent(in) xtol,
 real(fgsl_double), intent(in) gtol,
 real(fgsl_double), intent(in) ftol,
 integer(fgsl_int), intent(inout) info,
 type(fgsl_multilarge_nlinear_workspace), intent(in) w )
```
#### <span id="page-539-2"></span>**49.27.1.41 fgsl\_multilarge\_nlinear\_trs\_name()**

```
character(kind=fgsl_char,len=fgsl_strmax) function fgsl_multilarge_nlinear_trs_name (
type(fgsl_multilarge_nlinear_workspace), intent(in) w )
```
# **49.27.1.42 fgsl\_multilarge\_nlinear\_winit()**

```
integer(fgsl_int) function fgsl_multilarge_nlinear_winit (
type(fgsl_vector), intent(in) x,
 type(fgsl_vector), intent(in) wts,
 type(fgsl_multilarge_nlinear_fdf), intent(in) fdf,
 type(fgsl_multilarge_nlinear_workspace), intent(inout) w )
```
# **49.28 api/ntuple.finc File Reference**

# **Functions/Subroutines**

- type(fgsl\_ntuple) function [fgsl\\_ntuple\\_create](#page-540-0) (fname, data, size)
- type(fgsl\_ntuple) function fasl\_ntuple\_open (fname, data, size)
- integer(fgsl\_int) function [fgsl\\_ntuple\\_write](#page-542-0) (ntuple)
- integer(fgsl\_int) function [fgsl\\_ntuple\\_bookdata](#page-540-1) (ntuple)
- integer(fgsl\_int) function [fgsl\\_ntuple\\_read](#page-541-1) (ntuple)
- integer(fgsl\_int) function [fgsl\\_ntuple\\_close](#page-540-2) (ntuple)
- type(fgsl\_ntuple\_select\_fn) function [fgsl\\_ntuple\\_select\\_fn\\_init](#page-541-2) (func, params)
- type(fgsl\_ntuple\_value\_fn) function [fgsl\\_ntuple\\_value\\_fn\\_init](#page-542-1) (func, params)
- subroutine [fgsl\\_ntuple\\_select\\_fn\\_free](#page-541-3) (sfunc)
- subroutine [fgsl\\_ntuple\\_value\\_fn\\_free](#page-542-2) (sfunc)
- integer(fgsl\_int) function [fgsl\\_ntuple\\_project](#page-541-4) (h, ntuple, value\_func, select\_func)
- type(c\_ptr) function [fgsl\\_ntuple\\_data](#page-540-3) (ntuple)
- integer(fgsl\_size\_t) function [fgsl\\_ntuple\\_size](#page-542-3) (ntuple)
- logical function [fgsl\\_ntuple\\_status](#page-542-4) (ntuple)
- logical function [fgsl\\_ntuple\\_value\\_fn\\_status](#page-542-5) (ntuple\_value\_fn)
- logical function [fgsl\\_ntuple\\_select\\_fn\\_status](#page-541-5) (ntuple\_select\_fn)

# <span id="page-540-1"></span>**49.28.1 Function/Subroutine Documentation**

# **49.28.1.1 fgsl\_ntuple\_bookdata()**

```
integer(fgsl_int) function fgsl_ntuple_bookdata (
type(fgsl_ntuple), intent(in) ntuple )
```
### **49.28.1.2 fgsl\_ntuple\_close()**

```
integer(fgsl_int) function fgsl_ntuple_close (
type(fgsl_ntuple), intent(inout) ntuple )
```
# **49.28.1.3 fgsl\_ntuple\_create()**

```
type(fgsl_ntuple) function fgsl_ntuple_create (
character(kind=fgsl_char, len=∗), intent(in) fname,
type(c_ptr), intent(in) data,
 integer(fgsl_size_t), intent(in) size )
```
### **49.28.1.4 fgsl\_ntuple\_data()**

```
type(c_ptr) function fgsl_ntuple_data (
type(fgsl_ntuple), intent(in) ntuple )
```
### **49.28.1.5 fgsl\_ntuple\_open()**

```
type(fgsl_ntuple) function fgsl_ntuple_open (
character(kind=fgsl_char, len=∗), intent(in) fname,
 type(c_ptr), intent(in) data,
 integer(fgsl_size_t), intent(in) size )
```
# <span id="page-541-4"></span>**49.28.1.6 fgsl\_ntuple\_project()**

```
integer(fgsl_int) function fgsl_ntuple_project (
type(fgsl_histogram), intent(inout) h,
type(fgsl_ntuple), intent(in) ntuple,
type(fgsl_ntuple_value_fn), intent(in) value_func,
type(fgsl_ntuple_select_fn), intent(in) select_func )
```
# <span id="page-541-1"></span>**49.28.1.7 fgsl\_ntuple\_read()**

```
integer(fgsl_int) function fgsl_ntuple_read (
type(fgsl_ntuple), intent(inout) ntuple )
```
**49.28.1.8 fgsl\_ntuple\_select\_fn\_free()**

```
subroutine fgsl_ntuple_select_fn_free (
type(fgsl_ntuple_select_fn), intent(inout) sfunc )
```
# **49.28.1.9 fgsl\_ntuple\_select\_fn\_init()**

```
type(fgsl_ntuple_select_fn) function fgsl_ntuple_select_fn_init (
 func,
type(c_ptr), intent(in) params )
```
# **49.28.1.10 fgsl\_ntuple\_select\_fn\_status()**

```
logical function fgsl_ntuple_select_fn_status (
type(fgsl_ntuple_select_fn), intent(in) ntuple_select_fn )
```
# **49.28.1.11 fgsl\_ntuple\_size()**

```
integer(fgsl_size_t) function fgsl_ntuple_size (
type(fgsl_ntuple), intent(in) ntuple )
```
# **49.28.1.12 fgsl\_ntuple\_status()**

```
logical function fgsl_ntuple_status (
type(fgsl_ntuple), intent(in) ntuple )
```
### **49.28.1.13 fgsl\_ntuple\_value\_fn\_free()**

```
subroutine fgsl_ntuple_value_fn_free (
type(fgsl_ntuple_value_fn), intent(inout) sfunc )
```
### **49.28.1.14 fgsl\_ntuple\_value\_fn\_init()**

```
type(fgsl_ntuple_value_fn) function fgsl_ntuple_value_fn_init (
 func,
type(c_ptr), intent(in) params )
```
### **49.28.1.15 fgsl\_ntuple\_value\_fn\_status()**

```
logical function fgsl_ntuple_value_fn_status (
type(fgsl_ntuple_value_fn), intent(in) ntuple_value_fn )
```
# **49.28.1.16 fgsl\_ntuple\_write()**

```
integer(fgsl_int) function fgsl_ntuple_write (
type(fgsl_ntuple), intent(in) ntuple )
```
# **49.29 api/ode.finc File Reference**

# **Functions/Subroutines**

- type(fgsl\_odeiv2\_system) function [fgsl\\_odeiv2\\_system\\_init](#page-551-0) (func, dimension, params, jacobian) *Constructor for an ODE system object.*
- subroutine [fgsl\\_odeiv2\\_system\\_free](#page-551-1) (system)
- type(fgsl\_odeiv2\_step) function [fgsl\\_odeiv2\\_step\\_alloc](#page-550-0) (t, dim)
- integer(fgsl\_int) function [fgsl\\_odeiv2\\_step\\_reset](#page-551-2) (s)
- subroutine [fgsl\\_odeiv2\\_step\\_free](#page-550-1) (s)
- character(kind=fgsl\_char, len=fgsl\_strmax) function [fgsl\\_odeiv2\\_step\\_name](#page-550-2) (s)
- integer(fgsl\_int) function [fgsl\\_odeiv2\\_step\\_order](#page-551-3) (s)
- integer(c\_int) function [fgsl\\_odeiv2\\_step\\_set\\_driver](#page-551-4) (s, d)
- integer(fgsl\_int) function [fgsl\\_odeiv2\\_step\\_apply](#page-550-3) (s, t, h, y, yerr, dydt\_in, dydt\_out, dydt)
- type(fgsl\_odeiv2\_control) function [fgsl\\_odeiv2\\_control\\_standard\\_new](#page-546-0) (eps\_abs, eps\_rel, a\_y, a\_dydt)
- type(fgsl\_odeiv2\_control) function [fgsl\\_odeiv2\\_control\\_y\\_new](#page-546-1) (eps\_abs, eps\_rel)
- type(fgsl\_odeiv2\_control) function [fgsl\\_odeiv2\\_control\\_yp\\_new](#page-546-2) (eps\_abs, eps\_rel)
- type(fgsl\_odeiv2\_control) function [fgsl\\_odeiv2\\_control\\_scaled\\_new](#page-545-0) (eps\_abs, eps\_rel, a\_y, a\_dydt, scale←-\_abs)
- type(fgsl\_odeiv2\_control) function [fgsl\\_odeiv2\\_control\\_alloc](#page-544-0) (t)

*Note: use of fgsl\_odeiv2\_control\_alloc requires an initializer for the t object written in C.*

- integer(fgsl\_int) function [fgsl\\_odeiv2\\_control\\_init](#page-545-1) (c, eps\_abs, eps\_rel, a\_y, a\_dydt)
- subroutine fasl\_odeiv2\_control\_free (c)
- logical function [fgsl\\_odeiv2\\_control\\_status](#page-546-3) (s)
- integer(fgsl\_int) function [fgsl\\_odeiv2\\_control\\_hadjust](#page-545-2) (c, s, y, yerr, dydt, h)
- character(kind=fgsl\_char, len=fgsl\_strmax) function [fgsl\\_odeiv2\\_control\\_name](#page-545-3) (c)
- integer(fgsl\_int) function [fgsl\\_odeiv2\\_control\\_errlevel](#page-544-2) (c, y, dydt, h, ind, errlev)
- integer(fasl\_int) function fasl\_odeiv2\_control\_set\_driver (c, d)
- type(fgsl\_odeiv2\_evolve) function [fgsl\\_odeiv2\\_evolve\\_alloc](#page-549-0) (dim)
- integer(fgsl\_int) function [fgsl\\_odeiv2\\_evolve\\_apply](#page-549-1) (e, con, step, dydt, t, t1, h, y)
- integer(fgsl\_int) function [fgsl\\_odeiv2\\_evolve\\_apply\\_fixed\\_step](#page-549-2) (e, con, step, dydt, t, h0, y)
- integer(c\_int) function [fgsl\\_odeiv2\\_evolve\\_reset](#page-549-3) (s)
- subroutine [fgsl\\_odeiv2\\_evolve\\_free](#page-549-4) (s)
- logical function [fgsl\\_odeiv2\\_evolve\\_status](#page-550-4) (s)
- logical function [fgsl\\_odeiv2\\_step\\_status](#page-551-5) (s)
- logical function [fgsl\\_odeiv2\\_system\\_status](#page-552-0) (s)
- integer(fgsl\_int) function [fgsl\\_odeiv2\\_evolve\\_set\\_driver](#page-550-5) (c, d)
- type(fgsl\_odeiv2\_driver) function [fgsl\\_odeiv2\\_driver\\_alloc\\_y\\_new](#page-547-0) (sys, t, hstart, epsabs, epsrel)
- type(fgsl\_odeiv2\_driver) function [fgsl\\_odeiv2\\_driver\\_alloc\\_yp\\_new](#page-547-1) (sys, t, hstart, epsabs, epsrel)
- type(fgsl\_odeiv2\_driver) function [fgsl\\_odeiv2\\_driver\\_alloc\\_standard\\_new](#page-546-4) (sys, t, hstart, epsabs, epsrel, a\_y, a\_dydt)
- type(fgsl\_odeiv2\_driver) function [fgsl\\_odeiv2\\_driver\\_alloc\\_scaled\\_new](#page-546-5) (sys, t, hstart, epsabs, epsrel, a\_y, a\_dydt, scale\_abs)
- integer(fgsl\_int) function [fgsl\\_odeiv2\\_driver\\_set\\_hmin](#page-548-0) (d, hmin)
- integer(fgsl\_int) function [fgsl\\_odeiv2\\_driver\\_set\\_hmax](#page-548-1) (d, hmax)
- integer(fgsl\_int) function [fgsl\\_odeiv2\\_driver\\_set\\_nmax](#page-548-2) (d, nmax)
- integer(fasl\_int) function fasl\_odeiv2\_driver\_apply (d, t, t1, y)
- integer(fgsl\_int) function [fgsl\\_odeiv2\\_driver\\_apply\\_fixed\\_step](#page-547-3) (d, t, h, n, y)
- integer(fgsl\_int) function [fgsl\\_odeiv2\\_driver\\_reset](#page-548-3) (d)
- subroutine [fgsl\\_odeiv2\\_driver\\_free](#page-547-4) (d)
- logical function [fgsl\\_odeiv2\\_driver\\_status](#page-548-4) (s)
- integer(fgsl\_int) function [fgsl\\_odeiv2\\_driver\\_reset\\_hstart](#page-548-5) (d, hstart)
- type(fgsl\_odeiv\_system) function [fgsl\\_odeiv\\_system\\_init](#page-556-0) (func, dimension, params, jacobian) *Constructor for an ODE system object.*
- subroutine [fgsl\\_odeiv\\_system\\_free](#page-556-1) (system)
- type(fgsl\_odeiv\_step) function [fgsl\\_odeiv\\_step\\_alloc](#page-555-0) (t, dim)
- integer(fgsl\_int) function [fgsl\\_odeiv\\_step\\_reset](#page-555-1) (s)
- subroutine [fgsl\\_odeiv\\_step\\_free](#page-555-2) (s)
- character(kind=fgsl\_char, len=fgsl\_strmax) function [fgsl\\_odeiv\\_step\\_name](#page-555-3) (s)
- integer(fgsl\_int) function [fgsl\\_odeiv\\_step\\_order](#page-555-4) (s)
- integer(fgsl\_int) function [fgsl\\_odeiv\\_step\\_apply](#page-555-5) (s, t, h, y, yerr, dydt\_in, dydt\_out, dydt)
- type(fgsl\_odeiv\_control) function [fgsl\\_odeiv\\_control\\_standard\\_new](#page-553-0) (eps\_abs, eps\_rel, a\_y, a\_dydt)
- type(fgsl\_odeiv\_control) function [fgsl\\_odeiv\\_control\\_y\\_new](#page-553-1) (eps\_abs, eps\_rel)
- type(fgsl\_odeiv\_control) function [fgsl\\_odeiv\\_control\\_yp\\_new](#page-554-0) (eps\_abs, eps\_rel)
- type(fgsl\_odeiv\_control) function [fgsl\\_odeiv\\_control\\_scaled\\_new](#page-553-2) (eps\_abs, eps\_rel, a\_y, a\_dydt, scale\_abs)
- type(fgsl\_odeiv\_control) function [fgsl\\_odeiv\\_control\\_alloc](#page-552-1) (t)
	- *Note: Use of fgsl\_odeiv\_control\_alloc requires an initializer for the t object written in C.*
- integer(fgsl\_int) function [fgsl\\_odeiv\\_control\\_init](#page-552-2) (c, eps\_abs, eps\_rel, a\_y, a\_dydt)
- subroutine [fgsl\\_odeiv\\_control\\_free](#page-552-3) (c)
- integer(fgsl\_int) function [fgsl\\_odeiv\\_control\\_hadjust](#page-552-4) (c, s, y0, yerr, dydt, h)
- character(kind=fgsl\_char, len=fgsl\_strmax) function [fgsl\\_odeiv\\_control\\_name](#page-553-3) (c)
- type(fgsl\_odeiv\_evolve) function [fgsl\\_odeiv\\_evolve\\_alloc](#page-554-1) (dim)
- integer(fgsl int) function [fgsl\\_odeiv\\_evolve\\_apply](#page-554-2) (e, con, step, dydt, t, t1, h, y)
- integer(c\_int) function [fgsl\\_odeiv\\_evolve\\_reset](#page-554-3) (s)
- subroutine [fgsl\\_odeiv\\_evolve\\_free](#page-554-4) (s)
- logical function [fgsl\\_odeiv\\_evolve\\_status](#page-554-5) (s)
- logical function [fgsl\\_odeiv\\_control\\_status](#page-553-4) (s)
- logical function [fgsl\\_odeiv\\_step\\_status](#page-556-2) (s)
- logical function [fgsl\\_odeiv\\_system\\_status](#page-556-3) (s)

# <span id="page-544-0"></span>**49.29.1 Function/Subroutine Documentation**

#### **49.29.1.1 fgsl\_odeiv2\_control\_alloc()**

```
type(fgsl_odeiv2_control) function fgsl_odeiv2_control_alloc (
 type(fgsl_odeiv2_control_type), intent(in) t )
```
<span id="page-544-2"></span>Note: use of fgsl\_odeiv2\_control\_alloc requires an initializer for the t object written in C.

# **49.29.1.2 fgsl\_odeiv2\_control\_errlevel()**

```
integer(fgsl_int) function fgsl_odeiv2_control_errlevel (
type(fgsl_odeiv2_control), value c,
 real(fgsl_double), intent(in) y,
 real(fgsl_double), intent(in) dydt,
 real(fgsl_double), intent(in) h,
 integer(fgsl_size_t), intent(in) ind,
 real(fgsl_double), intent(inout) errlev )
```
### **49.29.1.3 fgsl\_odeiv2\_control\_free()**

```
subroutine fgsl_odeiv2_control_free (
type(fgsl_odeiv2_control), intent(inout) c )
```
### **49.29.1.4 fgsl\_odeiv2\_control\_hadjust()**

```
integer(fgsl_int) function fgsl_odeiv2_control_hadjust (
type(fgsl_odeiv2_control), intent(in) c,
 type(fgsl_odeiv2_step), intent(in) s,
 real(fgsl_double), dimension(:), intent(in), target, contiguous y,
 real(fgsl_double), dimension(:), intent(in), target, contiguous yerr,
 real(fgsl_double), dimension(:), intent(in), target, contiguous dydt,
 real(fgsl_double), intent(out) h )
```
# <span id="page-545-1"></span>**49.29.1.5 fgsl\_odeiv2\_control\_init()**

```
integer(fgsl_int) function fgsl_odeiv2_control_init (
type(fgsl_odeiv2_control), intent(in) c,
 real(fgsl_double), intent(in) eps_abs,
 real(fgsl_double), intent(in) eps_rel,
 real(fgsl_double), intent(in) a_y,
 real(fgsl_double), intent(in) a_dydt )
```
# <span id="page-545-3"></span>**49.29.1.6 fgsl\_odeiv2\_control\_name()**

```
character(kind=fgsl_char, len=fgsl_strmax) function fgsl_odeiv2_control_name (
type(fgsl_odeiv2_control), intent(in) c )
```
#### **49.29.1.7 fgsl\_odeiv2\_control\_scaled\_new()**

```
type(fgsl_odeiv2_control) function fgsl_odeiv2_control_scaled_new (
 real(fgsl_double), intent(in) eps_abs,
 real(fgsl_double), intent(in) eps_rel,
 real(fgsl_double), intent(in) a_y,
 real(fgsl_double), intent(in) a_dydt,
 real(fgsl_double), dimension(:), intent(in), target, contiguous scale_abs )
```
#### **49.29.1.8 fgsl\_odeiv2\_control\_set\_driver()**

```
integer(fgsl_int) function fgsl_odeiv2_control_set_driver (
 type(fgsl_odeiv2_control), intent(inout) c,
 type(fasl_odeiv2_driver), intent(in) d )
```
### <span id="page-546-0"></span>**49.29.1.9 fgsl\_odeiv2\_control\_standard\_new()**

```
type(fgsl_odeiv2_control) function fgsl_odeiv2_control_standard_new (
 real(fgsl_double), intent(in) eps_abs,
 real(fgsl_double), intent(in) eps_rel,
 real(fgsl_double), intent(in) a_y,
 real(fgsl_double), intent(in) a_dydt )
```
### <span id="page-546-3"></span>**49.29.1.10 fgsl\_odeiv2\_control\_status()**

```
logical function fgsl_odeiv2_control_status (
 type(fgsl_odeiv2_control), intent(in) s )
```
### **49.29.1.11 fgsl\_odeiv2\_control\_y\_new()**

```
type(fgsl_odeiv2_control) function fgsl_odeiv2_control_y_new (
real(fgsl_double), intent(in) eps_abs,
real(fgsl_double), intent(in) eps_rel )
```
### <span id="page-546-2"></span>**49.29.1.12 fgsl\_odeiv2\_control\_yp\_new()**

```
type(fgsl_odeiv2_control) function fgsl_odeiv2_control_yp_new (
 real(fgsl_double), intent(in) eps_abs,
 real(fgsl_double), intent(in) eps_rel )
```
### **49.29.1.13 fgsl\_odeiv2\_driver\_alloc\_scaled\_new()**

```
type(fgsl_odeiv2_driver) function fgsl_odeiv2_driver_alloc_scaled_new (
 type(fgsl_odeiv2_system), intent(in) sys,
 type(fgsl_odeiv2_step_type), intent(in) t,
 real(c_double), intent(in) hstart,
 real(c_double), intent(in) epsabs,
 real(c_double), intent(in) epsrel,
 real(c_double), intent(in) a_y,
 real(c_double), intent(in) a_dydt,
 real(c_double), dimension(:) scale_abs )
```
### **49.29.1.14 fgsl\_odeiv2\_driver\_alloc\_standard\_new()**

```
type(fgsl_odeiv2_driver) function fgsl_odeiv2_driver_alloc_standard_new (
 type(fgsl_odeiv2_system), intent(in) sys,
 type(fgsl_odeiv2_step_type), intent(in) t,
 real(c_double), intent(in) hstart,
real(c_double), intent(in) epsabs,
 real(c_double), intent(in) epsrel,
 real(c_double), intent(in) a_y,
 real(c_double), intent(in) a_dydt )
```
### <span id="page-547-0"></span>**49.29.1.15 fgsl\_odeiv2\_driver\_alloc\_y\_new()**

```
type(fgsl_odeiv2_driver) function fgsl_odeiv2_driver_alloc_y_new (
 type(fgsl_odeiv2_system), intent(in) sys,
 type(fgsl_odeiv2_step_type), intent(in) t,
 real(c_double), intent(in) hstart,
 real(c_double), intent(in) epsabs,
 real(c_double), intent(in) epsrel )
```
### <span id="page-547-1"></span>**49.29.1.16 fgsl\_odeiv2\_driver\_alloc\_yp\_new()**

```
type(fgsl_odeiv2_driver) function fgsl_odeiv2_driver_alloc_yp_new (
 type(fgsl_odeiv2_system), intent(in) sys,
 type(fgsl_odeiv2_step_type), intent(in) t,
 real(c_double), intent(in) hstart,
 real(c_double), intent(in) epsabs,
 real(c_double), intent(in) epsrel )
```
### <span id="page-547-2"></span>**49.29.1.17 fgsl\_odeiv2\_driver\_apply()**

```
integer(fgsl_int) function fgsl_odeiv2_driver_apply (
type(fgsl_odeiv2_driver), intent(inout) d,
real(fgsl_double), intent(inout) t,
 real(fgsl_double), intent(in) t1,
 real(fgsl_double), dimension(:), intent(inout) y )
```
### <span id="page-547-3"></span>**49.29.1.18 fgsl\_odeiv2\_driver\_apply\_fixed\_step()**

```
integer(fgsl_int) function fgsl_odeiv2_driver_apply_fixed_step (
type(fgsl_odeiv2_driver), intent(inout) d,
real(fgsl_double), intent(inout) t,
real(fgsl_double), intent(in) h,
integer(fgsl_long), intent(in) n,
real(fgsl_double), dimension(:), intent(inout) y )
```
# **49.29.1.19 fgsl\_odeiv2\_driver\_free()**

```
subroutine fgsl_odeiv2_driver_free (
type(fgsl_odeiv2_driver), intent(inout) d )
```
# **49.29.1.20 fgsl\_odeiv2\_driver\_reset()**

```
integer(fgsl_int) function fgsl_odeiv2_driver_reset (
type(fgsl_odeiv2_driver), intent(inout) d )
```
# **49.29.1.21 fgsl\_odeiv2\_driver\_reset\_hstart()**

```
integer(fgsl_int) function fgsl_odeiv2_driver_reset_hstart (
type(fgsl_odeiv2_driver), intent(inout) d,
 real(fgsl_double), intent(in) hstart )
```
# **49.29.1.22 fgsl\_odeiv2\_driver\_set\_hmax()**

```
integer(fgsl_int) function fgsl_odeiv2_driver_set_hmax (
type(fgsl_odeiv2_driver), intent(inout) d,
real(fgsl_double) hmax )
```
#### **49.29.1.23 fgsl\_odeiv2\_driver\_set\_hmin()**

```
integer(fgsl_int) function fgsl_odeiv2_driver_set_hmin (
type(fgsl_odeiv2_driver), intent(inout) d,
real(fgsl_double) hmin )
```
### **49.29.1.24 fgsl\_odeiv2\_driver\_set\_nmax()**

```
integer(fgsl_int) function fgsl_odeiv2_driver_set_nmax (
type(fgsl_odeiv2_driver), intent(inout) d,
integer(fgsl_long) nmax )
```
### **49.29.1.25 fgsl\_odeiv2\_driver\_status()**

```
logical function fgsl_odeiv2_driver_status (
type(fgsl_odeiv2_driver), intent(in) s )
```
#### **49.29.1.26 fgsl\_odeiv2\_evolve\_alloc()**

```
type(fgsl_odeiv2_evolve) function fgsl_odeiv2_evolve_alloc (
integer(fgsl_size_t), intent(in) dim )
```
### **49.29.1.27 fgsl\_odeiv2\_evolve\_apply()**

```
integer(fgsl_int) function fgsl_odeiv2_evolve_apply (
 type(fgsl_odeiv2_evolve), intent(inout) e,
 type(fgsl_odeiv2_control), intent(inout) con,
 type(fgsl_odeiv2_step), intent(inout) step,
 type(fgsl_odeiv2_system), intent(in) dydt,
 real(fgsl_double), intent(inout) t,
 real(fgsl_double), intent(in) t1,
 real(fgsl_double), intent(inout) h,
 real(fgsl_double), dimension(:), intent(inout), target, contiguous y )
```
# <span id="page-549-2"></span>**49.29.1.28 fgsl\_odeiv2\_evolve\_apply\_fixed\_step()**

```
integer(fgsl_int) function fgsl_odeiv2_evolve_apply_fixed_step (
type(fgsl_odeiv2_evolve), intent(inout) e,
 type(fgsl_odeiv2_control), intent(inout) con,
 type(fgsl_odeiv2_step), intent(inout) step,
type(fgsl_odeiv2_system), intent(in) dydt,
real(fgsl_double), intent(inout) t,
real(fgsl_double), intent(in) h0,
 real(fgsl_double), dimension(:), intent(inout), target, contiguous y )
```
# <span id="page-549-4"></span>**49.29.1.29 fgsl\_odeiv2\_evolve\_free()**

```
subroutine fgsl_odeiv2_evolve_free (
type(fgsl_odeiv2_evolve), intent(inout) s )
```
#### **49.29.1.30 fgsl\_odeiv2\_evolve\_reset()**

```
integer(c_int) function fgsl_odeiv2_evolve_reset (
type(fgsl_odeiv2_evolve), intent(inout) s )
```
### **49.29.1.31 fgsl\_odeiv2\_evolve\_set\_driver()**

```
integer(fgsl_int) function fgsl_odeiv2_evolve_set_driver (
 type(fgsl_odeiv2_evolve), intent(inout) c,
 type(fgsl_odeiv2_driver), intent(in) d )
```
#### **49.29.1.32 fgsl\_odeiv2\_evolve\_status()**

```
logical function fgsl_odeiv2_evolve_status (
type(fgsl_odeiv2_evolve), intent(in) s )
```
# **49.29.1.33 fgsl\_odeiv2\_step\_alloc()**

```
type(fgsl_odeiv2_step) function fgsl_odeiv2_step_alloc (
 type(fgsl_odeiv2_step_type), intent(in) t,
 integer(fgsl_size_t), intent(in) dim )
```
#### **49.29.1.34 fgsl\_odeiv2\_step\_apply()**

```
integer(fgsl_int) function fgsl_odeiv2_step_apply (
type(fgsl_odeiv2_step), intent(in) s,
 real(fgsl_double), intent(in) t,
 real(fgsl_double), intent(in) h,
 real(fgsl_double), dimension(:), intent(inout), target, contiguous y,
 real(fgsl_double), dimension(:), intent(inout), target, contiguous yerr,
 real(fgsl_double), dimension(:), intent(in), target, contiguous dydt_in,
 real(fgsl_double), dimension(:), intent(inout), target, contiguous dydt_out,
 type(fgsl_odeiv2_system), intent(in) dydt )
```
### <span id="page-550-1"></span>**49.29.1.35 fgsl\_odeiv2\_step\_free()**

```
subroutine fgsl_odeiv2_step_free (
type(fgsl_odeiv2_step), intent(inout) s )
```
### **49.29.1.36 fgsl\_odeiv2\_step\_name()**

```
character(kind=fgsl_char, len=fgsl_strmax) function fgsl_odeiv2_step_name (
type(fgsl_odeiv2_step), intent(in) s )
```
# **49.29.1.37 fgsl\_odeiv2\_step\_order()**

```
integer(fgsl_int) function fgsl_odeiv2_step_order (
type(fgsl_odeiv2_step), intent(in) s )
```
# **49.29.1.38 fgsl\_odeiv2\_step\_reset()**

```
integer(fgsl_int) function fgsl_odeiv2_step_reset (
type(fgsl_odeiv2_step), intent(inout) s )
```
### **49.29.1.39 fgsl\_odeiv2\_step\_set\_driver()**

```
integer(c_int) function fgsl_odeiv2_step_set_driver (
 type(fgsl_odeiv2_step) s,
 type(fgsl_odeiv2_driver), intent(in) d )
```
# **49.29.1.40 fgsl\_odeiv2\_step\_status()**

```
logical function fgsl_odeiv2_step_status (
type(fgsl_odeiv2_step), intent(in) s )
```
# **49.29.1.41 fgsl\_odeiv2\_system\_free()**

```
subroutine fgsl_odeiv2_system_free (
type(fgsl_odeiv2_system), intent(inout) system )
```
## **49.29.1.42 fgsl\_odeiv2\_system\_init()**

```
type(fgsl_odeiv2_system) function fgsl_odeiv2_system_init (
 func,
 integer(fgsl_size_t) dimension,
 type(c_ptr), intent(in), optional params,
 optional jacobian )
```
Constructor for an ODE system object.

### **Parameters**

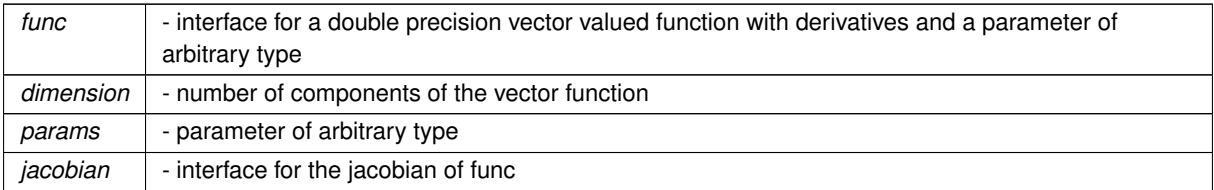

**Returns**

<span id="page-552-0"></span>ODE system object.

### **49.29.1.43 fgsl\_odeiv2\_system\_status()**

```
logical function fgsl_odeiv2_system_status (
type(fgsl_odeiv2_system), intent(in) s )
```
# **49.29.1.44 fgsl\_odeiv\_control\_alloc()**

```
type(fgsl_odeiv_control) function fgsl_odeiv_control_alloc (
 type(fgsl_odeiv_control_type), intent(in) t )
```
<span id="page-552-3"></span>Note: Use of fgsl\_odeiv\_control\_alloc requires an initializer for the t object written in C.

## **49.29.1.45 fgsl\_odeiv\_control\_free()**

```
subroutine fgsl_odeiv_control_free (
type(fgsl_odeiv_control), intent(inout) c )
```
# **49.29.1.46 fgsl\_odeiv\_control\_hadjust()**

```
integer(fgsl_int) function fgsl_odeiv_control_hadjust (
type(fgsl_odeiv_control), intent(in) c,
 type(fgsl_odeiv_step), intent(in) s,
 real(fgsl_double), dimension(:), intent(in), target, contiguous y0,
 real(fgsl_double), dimension(:), intent(in), target, contiguous yerr,
 real(fgsl_double), dimension(:), intent(in), target, contiguous dydt,
 real(fgsl_double), dimension(:), intent(inout), target, contiguous h )
```
### **49.29.1.47 fgsl\_odeiv\_control\_init()**

```
integer(fgsl_int) function fgsl_odeiv_control_init (
type(fgsl_odeiv_control), intent(in) c,
 real(fgsl_double), intent(in) eps_abs,
 real(fgsl_double), intent(in) eps_rel,
 real(fgsl_double), intent(in) a_y,
 real(fgsl_double), intent(in) a_dydt )
```
### <span id="page-553-3"></span>**49.29.1.48 fgsl\_odeiv\_control\_name()**

```
character(kind=fgsl_char, len=fgsl_strmax) function fgsl_odeiv_control_name (
type(fgsl_odeiv_control), intent(in) c )
```
### **49.29.1.49 fgsl\_odeiv\_control\_scaled\_new()**

```
type(fgsl_odeiv_control) function fgsl_odeiv_control_scaled_new (
 real(fgsl_double), intent(in) eps_abs,
 real(fgsl_double), intent(in) eps_rel,
 real(fgsl_double), intent(in) a_y,
 real(fgsl_double), intent(in) a_dydt,
 real(fgsl_double), dimension(:), intent(in), target, contiguous scale_abs )
```
### <span id="page-553-0"></span>**49.29.1.50 fgsl\_odeiv\_control\_standard\_new()**

```
type(fgsl_odeiv_control) function fgsl_odeiv_control_standard_new (
real(fgsl_double), intent(in) eps_abs,
 real(fgsl_double), intent(in) eps_rel,
 real(fgsl_double), intent(in) a_y,
 real(fgsl_double), intent(in) a_dydt )
```
# <span id="page-553-4"></span>**49.29.1.51 fgsl\_odeiv\_control\_status()**

```
logical function fgsl_odeiv_control_status (
 type(fgsl_odeiv_control), intent(in) s )
```
### **49.29.1.52 fgsl\_odeiv\_control\_y\_new()**

```
type(fgsl_odeiv_control) function fgsl_odeiv_control_y_new (
real(fgsl_double), intent(in) eps_abs,
real(fgsl_double), intent(in) eps_rel )
```
### **49.29.1.53 fgsl\_odeiv\_control\_yp\_new()**

```
type(fgsl_odeiv_control) function fgsl_odeiv_control_yp_new (
real(fgsl_double), intent(in) eps_abs,
real(fgsl_double), intent(in) eps_rel )
```
# **49.29.1.54 fgsl\_odeiv\_evolve\_alloc()**

```
type(fgsl_odeiv_evolve) function fgsl_odeiv_evolve_alloc (
integer(fgsl_size_t), intent(in) dim )
```
### **49.29.1.55 fgsl\_odeiv\_evolve\_apply()**

```
integer(fgsl_int) function fgsl_odeiv_evolve_apply (
type(fgsl_odeiv_evolve), intent(inout) e,
type(fgsl_odeiv_control), intent(inout) con,
type(fgsl_odeiv_step), intent(inout) step,
type(fgsl_odeiv_system), intent(in) dydt,
real(fgsl_double), intent(inout) t,
real(fgsl_double), intent(in) t1,
real(fgsl_double), intent(inout) h,
real(fgsl_double), dimension(:), intent(inout), target, contiguous y )
```
<span id="page-554-4"></span>**49.29.1.56 fgsl\_odeiv\_evolve\_free()**

```
subroutine fgsl_odeiv_evolve_free (
type(fgsl_odeiv_evolve), intent(inout) s )
```
# **49.29.1.57 fgsl\_odeiv\_evolve\_reset()**

```
integer(c_int) function fgsl_odeiv_evolve_reset (
type(fgsl_odeiv_evolve), intent(inout) s )
```
### **49.29.1.58 fgsl\_odeiv\_evolve\_status()**

```
logical function fgsl_odeiv_evolve_status (
type(fgsl_odeiv_evolve), intent(in) s )
```
# **49.29.1.59 fgsl\_odeiv\_step\_alloc()**

```
type(fgsl_odeiv_step) function fgsl_odeiv_step_alloc (
type(fgsl_odeiv_step_type), intent(in) t,
 integer(fgsl_size_t), intent(in) dim )
```
# <span id="page-555-5"></span>**49.29.1.60 fgsl\_odeiv\_step\_apply()**

```
integer(fgsl_int) function fgsl_odeiv_step_apply (
type(fgsl_odeiv_step), intent(in) s,
real(fgsl_double), intent(in) t,
real(fgsl_double), intent(in) h,
real(fgsl_double), dimension(:), intent(inout), target, contiguous y,
real(fgsl_double), dimension(:), intent(inout), target, contiguous yerr,
real(fgsl_double), dimension(:), intent(inout), target, contiguous dydt_in,
real(fgsl_double), dimension(:), intent(inout), target, contiguous dydt_out,
type(fgsl_odeiv_system), intent(in) dydt )
```
#### <span id="page-555-2"></span>**49.29.1.61 fgsl\_odeiv\_step\_free()**

```
subroutine fgsl_odeiv_step_free (
type(fgsl_odeiv_step), intent(inout) s )
```
### **49.29.1.62 fgsl\_odeiv\_step\_name()**

```
character(kind=fgsl_char, len=fgsl_strmax) function fgsl_odeiv_step_name (
type(fgsl_odeiv_step), intent(in) s )
```
# **49.29.1.63 fgsl\_odeiv\_step\_order()**

```
integer(fgsl_int) function fgsl_odeiv_step_order (
 type(fgsl_odeiv_step), intent(in) s )
```
# **49.29.1.64 fgsl\_odeiv\_step\_reset()**

```
integer(fgsl_int) function fgsl_odeiv_step_reset (
type(fgsl_odeiv_step), intent(inout) s )
```
# **49.29.1.65 fgsl\_odeiv\_step\_status()**

```
logical function fgsl_odeiv_step_status (
type(fgsl_odeiv_step), intent(in) s )
```
### **49.29.1.66 fgsl\_odeiv\_system\_free()**

```
subroutine fgsl_odeiv_system_free (
type(fgsl_odeiv_system), intent(inout) system )
```
### **49.29.1.67 fgsl\_odeiv\_system\_init()**

```
type(fgsl_odeiv_system) function fgsl_odeiv_system_init (
 func,
integer(fgsl_size_t) dimension,
type(c_ptr), intent(in), optional params,
optional jacobian )
```
# Constructor for an ODE system object.

# **Parameters**

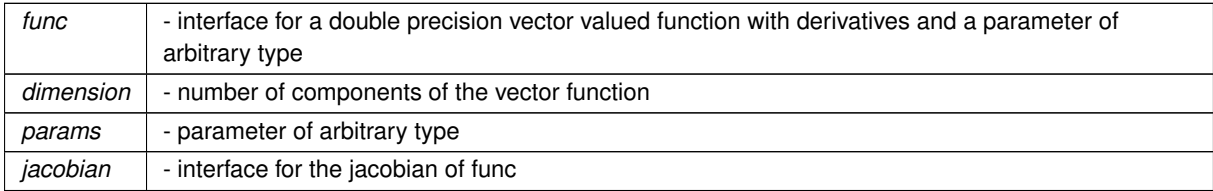

**Returns**

<span id="page-556-3"></span>ODE system object.

#### **49.29.1.68 fgsl\_odeiv\_system\_status()**

```
logical function fgsl_odeiv_system_status (
type(fgsl_odeiv_system), intent(in) s )
```
# **49.30 api/permutation.finc File Reference**

# **Functions/Subroutines**

- type(fgsl\_permutation) function [fgsl\\_permutation\\_alloc](#page-564-0) (n)
- type(fgsl\_permutation) function [fgsl\\_permutation\\_calloc](#page-564-1) (n)
- subroutine [fgsl\\_permutation\\_init](#page-565-0) (p)
- subroutine [fgsl\\_permutation\\_free](#page-565-1) (p)
- integer(fgsl\_int) function [fgsl\\_permutation\\_memcpy](#page-566-0) (dest, src)
- integer(fgsl\_size\_t) function [fgsl\\_permutation\\_get](#page-565-2) (p, i)
- integer(fgsl int) function fgsl permutation swap (p, i, j)
- integer(fgsl\_size\_t) function [fgsl\\_permutation\\_size](#page-567-1) (p)
- integer(fgsl\_size\_t) function, dimension(:), pointer [fgsl\\_permutation\\_data](#page-564-2) (p)
- integer(fgsl\_int) function [fgsl\\_permutation\\_valid](#page-567-2) (p)
- subroutine [fgsl\\_permutation\\_reverse](#page-567-3) (p)
- integer(fgsl\_int) function [fgsl\\_permutation\\_inverse](#page-565-3) (inv, p)
- integer(fasl\_int) function fasl\_permutation\_next (p)
- integer(fgsl\_int) function [fgsl\\_permutation\\_prev](#page-567-4) (p)
- integer(fgsl\_int) function [fgsl\\_permute](#page-567-5) (p, data, stride, n)
- integer(fgsl\_int) function [fgsl\\_permute\\_long](#page-568-0) (p, data, stride, n)
- integer(fgsl\_int) function [fgsl\\_permute\\_inverse](#page-568-1) (p, data, stride, n)
- integer(fgsl\_int) function [fgsl\\_permute\\_long\\_inverse](#page-568-2) (p, data, stride, n)
- integer(fgsl\_int) function [fgsl\\_permute\\_vector](#page-568-3) (p, v)
- integer(fasl\_int) function fasl\_permute\_vector\_inverse (p, v)
- integer(fgsl\_int) function [fgsl\\_permute\\_matrix](#page-568-4) (p, a)
- integer(fgsl\_int) function [fgsl\\_permutation\\_mul](#page-566-2) (p, pa, pb)
- integer(fgsl\_int) function [fgsl\\_permutation\\_fwrite](#page-565-4) (stream, p)
- integer(fgsl\_int) function [fgsl\\_permutation\\_fread](#page-564-3) (stream, p)
- integer(fgsl\_int) function [fgsl\\_permutation\\_fprintf](#page-564-4) (stream, p, format)
- integer(fgsl\_int) function [fgsl\\_permutation\\_fscanf](#page-565-5) (stream, p)
- integer(fgsl\_int) function [fgsl\\_permutation\\_linear\\_to\\_canonical](#page-566-3) (q, p)
- integer(fgsl\_int) function [fgsl\\_permutation\\_canonical\\_to\\_linear](#page-564-5) (p, q)
- integer(fgsl\_size\_t) function [fgsl\\_permutation\\_inversions](#page-566-4) (p)
- integer(fgsl\_size\_t) function [fgsl\\_permutation\\_linear\\_cycles](#page-566-5) (p)
- integer(fgsl\_size\_t) function [fgsl\\_permutation\\_canonical\\_cycles](#page-564-6) (p)
- type(fgsl\_combination) function [fgsl\\_combination\\_alloc](#page-558-0) (n, k)
- type(fgsl\_combination) function [fgsl\\_combination\\_calloc](#page-558-1) (n, k)
- subroutine [fgsl\\_combination\\_init\\_first](#page-559-0) (c)
- subroutine [fgsl\\_combination\\_init\\_last](#page-560-0) (c)
- subroutine [fgsl\\_combination\\_free](#page-559-1) (c)
- integer(fgsl\_int) function [fgsl\\_combination\\_memcpy](#page-560-1) (dest, src)
- integer(fgsl\_size\_t) function [fgsl\\_combination\\_get](#page-559-2) (c, i)
- integer(fgsl\_size\_t) function [fgsl\\_combination\\_n](#page-560-2) (c)
- integer(fgsl\_size\_t) function [fgsl\\_combination\\_k](#page-560-3) (c)
- integer(fgsl\_size\_t) function, dimension(:), pointer [fgsl\\_combination\\_data](#page-558-2) (c)
- integer(fasl\_int) function fasl\_combination\_valid (c)
- integer(fgsl\_int) function [fgsl\\_combination\\_next](#page-560-4) (c)
- integer(fgsl\_int) function [fgsl\\_combination\\_prev](#page-560-5) (c)
- integer(fgsl\_int) function [fgsl\\_combination\\_fwrite](#page-559-3) (stream, c)
- integer(fgsl\_int) function [fgsl\\_combination\\_fread](#page-559-4) (stream, c)
- integer(fgsl\_int) function [fgsl\\_combination\\_fprintf](#page-558-3) (stream, c, format)
- integer(fgsl\_int) function [fgsl\\_combination\\_fscanf](#page-559-5) (stream, c)
- type(fasl\_multiset) function fasl\_multiset\_alloc (n, k)
- type(fgsl\_multiset) function [fgsl\\_multiset\\_calloc](#page-561-2) (n, k)
- subroutine [fgsl\\_multiset\\_init\\_first](#page-562-0) (c)
- subroutine [fgsl\\_multiset\\_init\\_last](#page-562-1) (c)
- subroutine [fgsl\\_multiset\\_free](#page-562-2) (c)
- integer(fgsl\_int) function [fgsl\\_multiset\\_memcpy](#page-563-0) (dest, src)
- integer(fgsl\_size\_t) function [fgsl\\_multiset\\_get](#page-562-3) (c, i)
- integer(fgsl\_size\_t) function [fgsl\\_multiset\\_n](#page-563-1) (c)
- integer(fgsl\_size\_t) function [fgsl\\_multiset\\_k](#page-563-2) (c)
- integer(fgsl\_size\_t) function, dimension(:), pointer [fgsl\\_multiset\\_data](#page-561-3) (c)
- integer(fgsl\_int) function [fgsl\\_multiset\\_valid](#page-563-3) (c)
- integer(fgsl\_int) function [fgsl\\_multiset\\_next](#page-563-4) (c)
- integer(fgsl\_int) function [fgsl\\_multiset\\_prev](#page-563-5) (c)
- integer(fgsl\_int) function [fgsl\\_multiset\\_fwrite](#page-562-4) (stream, c)
- integer(fgsl\_int) function [fgsl\\_multiset\\_fread](#page-561-4) (stream, c)
- integer(fgsl\_int) function [fgsl\\_multiset\\_fprintf](#page-561-5) (stream, c, format)
- integer(fgsl\_int) function [fgsl\\_multiset\\_fscanf](#page-562-5) (stream, c)
- logical function [fgsl\\_permutation\\_status](#page-567-6) (permutation)
- logical function [fgsl\\_combination\\_status](#page-560-6) (combination)
- logical function [fgsl\\_multiset\\_status](#page-563-6) (multiset)
- integer(fgsl\_size\_t) function [fgsl\\_sizeof\\_permutation](#page-569-1) (p)
- integer(fasl\_size\_t) function fasl\_sizeof\_combination (c)
- integer(fgsl\_size\_t) function [fgsl\\_sizeof\\_multiset](#page-569-3) (c)

# <span id="page-558-0"></span>**49.30.1 Function/Subroutine Documentation**

### **49.30.1.1 fgsl\_combination\_alloc()**

```
type(fgsl_combination) function fgsl_combination_alloc (
 integer(fgsl_size_t), intent(in) n,
 integer(fgsl_size_t), intent(in) k )
```
# <span id="page-558-1"></span>**49.30.1.2 fgsl\_combination\_calloc()**

```
type(fgsl_combination) function fgsl_combination_calloc (
integer(fgsl_size_t), intent(in) n,
integer(fgsl_size_t), intent(in) k)
```
## **49.30.1.3 fgsl\_combination\_data()**

```
integer(fgsl_size_t) function, dimension(:), pointer fgsl_combination_data (
type(fgsl_combination), intent(in) c )
```
### **49.30.1.4 fgsl\_combination\_fprintf()**

```
integer(fgsl_int) function fgsl_combination_fprintf (
type(fgsl_file), intent(in) stream,
type(fgsl_combination), intent(in) c,
character(kind=fgsl_char, len=∗), intent(in) format )
```
### <span id="page-559-4"></span>**49.30.1.5 fgsl\_combination\_fread()**

```
integer(fgsl_int) function fgsl_combination_fread (
type(fgsl_file), intent(in) stream,
type(fgsl_combination), intent(inout) c )
```
### **49.30.1.6 fgsl\_combination\_free()**

```
subroutine fgsl_combination_free (
type(fgsl_combination), intent(inout) c )
```
# **49.30.1.7 fgsl\_combination\_fscanf()**

```
integer(fgsl_int) function fgsl_combination_fscanf (
type(fgsl_file), intent(in) stream,
type(fgsl combination), intent(inout) c)
```
# <span id="page-559-3"></span>**49.30.1.8 fgsl\_combination\_fwrite()**

```
integer(fgsl_int) function fgsl_combination_fwrite (
type(fgsl_file), intent(in) stream,
type(fgsl_combination), intent(in) c )
```
# **49.30.1.9 fgsl\_combination\_get()**

```
integer(fgsl_size_t) function fgsl_combination_get (
type(fgsl_combination), intent(inout) c,
 integer(fgsl_size_t), intent(in) i )
```
### **49.30.1.10 fgsl\_combination\_init\_first()**

```
subroutine fgsl_combination_init_first (
type(fgsl_combination), intent(inout) c )
```
# **49.30.1.11 fgsl\_combination\_init\_last()**

```
subroutine fgsl_combination_init_last (
type(fgsl_combination), intent(inout) c )
```
# **49.30.1.12 fgsl\_combination\_k()**

```
integer(fgsl_size_t) function fgsl_combination_k (
type(fgsl_combination), intent(in) c )
```
### **49.30.1.13 fgsl\_combination\_memcpy()**

```
integer(fgsl_int) function fgsl_combination_memcpy (
type(fgsl_combination), intent(inout) dest,
type(fgsl_combination), intent(in) src )
```
### **49.30.1.14 fgsl\_combination\_n()**

```
integer(fgsl_size_t) function fgsl_combination_n (
type(fgsl_combination), intent(in) c )
```
# **49.30.1.15 fgsl\_combination\_next()**

```
integer(fgsl_int) function fgsl_combination_next (
type(fgsl_combination), intent(in) c )
```
### **49.30.1.16 fgsl\_combination\_prev()**

```
integer(fgsl_int) function fgsl_combination_prev (
type(fgsl_combination), intent(in) c )
```
### **49.30.1.17 fgsl\_combination\_status()**

```
logical function fgsl_combination_status (
type(fgsl_combination), intent(in) combination )
```
# **49.30.1.18 fgsl\_combination\_valid()**

```
integer(fgsl_int) function fgsl_combination_valid (
type(fgsl_combination), intent(in) c )
```
# **49.30.1.19 fgsl\_multiset\_alloc()**

```
type(fgsl_multiset) function fgsl_multiset_alloc (
 integer(fgsl_size_t), intent(in) n,
 integer(fgsl_size_t), intent(in) k )
```
## **49.30.1.20 fgsl\_multiset\_calloc()**

```
type(fgsl_multiset) function fgsl_multiset_calloc (
integer(fgsl_size_t), intent(in) n,
 integer(fgsl_size_t), intent(in) k )
```
#### **49.30.1.21 fgsl\_multiset\_data()**

```
integer(fgsl_size_t) function, dimension(:), pointer fgsl_multiset_data (
type(fqsl_multiset), intent(in) c)
```
# **49.30.1.22 fgsl\_multiset\_fprintf()**

```
integer(fgsl_int) function fgsl_multiset_fprintf (
type(fgsl_file), intent(in) stream,
 type(fgsl_multiset), intent(in) c,
 character(kind=fgsl_char, len=∗), intent(in) format )
```

```
integer(fgsl_int) function fgsl_multiset_fread (
type(fgsl_file), intent(in) stream,
type(fgsl_multiset), intent(inout) c )
```
# **49.30.1.24 fgsl\_multiset\_free()**

```
subroutine fgsl_multiset_free (
type(fgsl_multiset), intent(inout) c )
```
# **49.30.1.25 fgsl\_multiset\_fscanf()**

```
integer(fgsl_int) function fgsl_multiset_fscanf (
type(fgsl_file), intent(in) stream,
type(fgsl_multiset), intent(inout) c )
```
# **49.30.1.26 fgsl\_multiset\_fwrite()**

```
integer(fgsl_int) function fgsl_multiset_fwrite (
type(fgsl_file), intent(in) stream,
type(fgsl_multiset), intent(in) c )
```
# **49.30.1.27 fgsl\_multiset\_get()**

```
integer(fgsl_size_t) function fgsl_multiset_get (
type(fgsl_multiset), intent(inout) c,
 integer(fgsl_size_t), intent(in) i )
```
# **49.30.1.28 fgsl\_multiset\_init\_first()**

```
subroutine fgsl_multiset_init_first (
type(fgsl_multiset), intent(inout) c )
```
### **49.30.1.29 fgsl\_multiset\_init\_last()**

```
subroutine fgsl_multiset_init_last (
type(fgsl_multiset), intent(inout) c)
```
# **49.30.1.30 fgsl\_multiset\_k()**

```
integer(fgsl_size_t) function fgsl_multiset_k (
type(fgsl_multiset), intent(in) c )
```
# **49.30.1.31 fgsl\_multiset\_memcpy()**

```
integer(fgsl_int) function fgsl_multiset_memcpy (
type(fgsl_multiset), intent(inout) dest,
type(fgsl_multiset), intent(in) src )
```
### **49.30.1.32 fgsl\_multiset\_n()**

```
integer(fgsl_size_t) function fgsl_multiset_n (
type(fgsl_multiset), intent(in) c )
```
## **49.30.1.33 fgsl\_multiset\_next()**

```
integer(fgsl_int) function fgsl_multiset_next (
type(fgsl_multiset), intent(in) c )
```
# **49.30.1.34 fgsl\_multiset\_prev()**

```
integer(fgsl_int) function fgsl_multiset_prev (
type(fgsl_multiset), intent(in) c )
```
# **49.30.1.35 fgsl\_multiset\_status()**

```
logical function fgsl_multiset_status (
type(fgsl_multiset), intent(in) multiset )
```

```
integer(fgsl_int) function fgsl_multiset_valid (
type(fgsl_multiset), intent(in) c )
```
### **49.30.1.37 fgsl\_permutation\_alloc()**

```
type(fgsl_permutation) function fgsl_permutation_alloc (
 integer(fgsl_size_t), intent(in) n )
```
### **49.30.1.38 fgsl\_permutation\_calloc()**

```
type(fgsl_permutation) function fgsl_permutation_calloc (
integer(fgsl_size_t), intent(in) n )
```
### **49.30.1.39 fgsl\_permutation\_canonical\_cycles()**

```
integer(fgsl_size_t) function fgsl_permutation_canonical_cycles (
type(fgsl_permutation), intent(in) p )
```
### **49.30.1.40 fgsl\_permutation\_canonical\_to\_linear()**

```
integer(fgsl_int) function fgsl_permutation_canonical_to_linear (
type(fgsl_permutation), intent(inout) p,
type(fqsl_permutation), intent(in) q)
```
# **49.30.1.41 fgsl\_permutation\_data()**

```
integer(fgsl_size_t) function, dimension(:), pointer fgsl_permutation_data (
type(fgsl_permutation), intent(in) p )
```
# **49.30.1.42 fgsl\_permutation\_fprintf()**

```
integer(fgsl_int) function fgsl_permutation_fprintf (
type(fgsl_file), intent(in) stream,
 type(fgsl_permutation), intent(in) p,
 character(kind=fgsl_char, len=∗), intent(in) format )
```
### **49.30.1.43 fgsl\_permutation\_fread()**

```
integer(fgsl_int) function fgsl_permutation_fread (
type(fgsl_file), intent(in) stream,
type(fgsl_permutation), intent(inout) p )
```
### **49.30.1.44 fgsl\_permutation\_free()**

```
subroutine fgsl_permutation_free (
type(fgsl_permutation), intent(inout) p )
```
# **49.30.1.45 fgsl\_permutation\_fscanf()**

```
integer(fgsl_int) function fgsl_permutation_fscanf (
 type(fgsl_file), intent(in) stream,
 type(fgsl_permutation), intent(inout) p )
```
# **49.30.1.46 fgsl\_permutation\_fwrite()**

```
integer(fgsl_int) function fgsl_permutation_fwrite (
type(fgsl_file), intent(in) stream,
type(fgsl_permutation), intent(in) p )
```
### **49.30.1.47 fgsl\_permutation\_get()**

```
integer(fgsl_size_t) function fgsl_permutation_get (
type(fgsl_permutation), intent(inout) p,
 integer(fgsl_size_t), intent(in) i )
```
# **49.30.1.48 fgsl\_permutation\_init()**

```
subroutine fasl permutation init (
type(fgsl_permutation), intent(inout) p )
```
#### **49.30.1.49 fgsl\_permutation\_inverse()**

```
integer(fgsl_int) function fgsl_permutation_inverse (
type(fgsl_permutation), intent(inout) inv,
type(fgsl_permutation), intent(in) p )
```
### **49.30.1.50 fgsl\_permutation\_inversions()**

```
integer(fgsl_size_t) function fgsl_permutation_inversions (
type(fgsl_permutation), intent(in) p )
```
### **49.30.1.51 fgsl\_permutation\_linear\_cycles()**

```
integer(fgsl_size_t) function fgsl_permutation_linear_cycles (
type(fgsl_permutation), intent(in) p )
```
### **49.30.1.52 fgsl\_permutation\_linear\_to\_canonical()**

```
integer(fgsl_int) function fgsl_permutation_linear_to_canonical (
type(fgsl_permutation), intent(inout) q,
type(fgsl_permutation), intent(in) p )
```
#### **49.30.1.53 fgsl\_permutation\_memcpy()**

```
integer(fgsl_int) function fgsl_permutation_memcpy (
type(fgsl_permutation), intent(inout) dest,
type(fgsl_permutation), intent(in) src )
```
# **49.30.1.54 fgsl\_permutation\_mul()**

```
integer(fgsl_int) function fgsl_permutation_mul (
type(fgsl_permutation), intent(inout) p,
type(fgsl_permutation), intent(in) pa,
type(fgsl_permutation), intent(in) pb )
```
## **49.30.1.55 fgsl\_permutation\_next()**

```
integer(fgsl_int) function fgsl_permutation_next (
type(fgsl_permutation), intent(in) p )
```
### **49.30.1.56 fgsl\_permutation\_prev()**

```
integer(fgsl_int) function fgsl_permutation_prev (
type(fgsl_permutation), intent(in) p )
```
# **49.30.1.57 fgsl\_permutation\_reverse()**

```
subroutine fgsl_permutation_reverse (
type(fgsl_permutation), intent(inout) p)
```
# **49.30.1.58 fgsl\_permutation\_size()**

```
integer(fgsl_size_t) function fgsl_permutation_size (
type(fgsl_permutation), intent(in) p )
```
### **49.30.1.59 fgsl\_permutation\_status()**

```
logical function fgsl_permutation_status (
 type(fgsl_permutation), intent(in) permutation )
```
# **49.30.1.60 fgsl\_permutation\_swap()**

```
integer(fgsl_int) function fgsl_permutation_swap (
 type(fgsl_permutation), intent(inout) p,
 integer(fgsl_size_t), intent(in) i,
 integer(fgsl_size_t), intent(in) j )
```
# <span id="page-567-2"></span>**49.30.1.61 fgsl\_permutation\_valid()**

```
integer(fgsl_int) function fgsl_permutation_valid (
type(fgsl_permutation), intent(in) p )
```
### **49.30.1.62 fgsl\_permute()**

```
integer(fgsl_int) function fgsl_permute (
integer(fgsl_size_t), dimension(:), intent(in), target, contiguous p,
real(fgsl_double), dimension(:), intent(inout), target, contiguous data,
integer(fgsl_size_t), intent(in) stride,
integer(fgsl_size_t), intent(in) n )
```
#### <span id="page-568-1"></span>**49.30.1.63 fgsl\_permute\_inverse()**

```
integer(fgsl_int) function fgsl_permute_inverse (
integer(fgsl_size_t), dimension(:), intent(in), target, contiguous p,
real(fgsl_double), dimension(:), intent(inout), target, contiguous data,
integer(fgsl_size_t), intent(in) stride,
integer(fgsl_size_t), intent(in) n )
```
#### <span id="page-568-0"></span>**49.30.1.64 fgsl\_permute\_long()**

```
integer(fgsl_int) function fgsl_permute_long (
integer(fgsl_size_t), dimension(:), intent(in), target, contiguous p,
integer(fgsl_long), dimension(:), intent(inout), target, contiguous data,
integer(fgsl_size_t), intent(in) stride,
integer(fgsl_size_t), intent(in) n )
```
### <span id="page-568-2"></span>**49.30.1.65 fgsl\_permute\_long\_inverse()**

```
integer(fgsl_int) function fgsl_permute_long_inverse (
integer(fgsl_size_t), dimension(:), intent(in), target, contiguous p,
integer(fgsl_long), dimension(:), intent(inout), target, contiguous data,
integer(fgsl_size_t), intent(in) stride,
integer(fgsl_size_t), intent(in) n )
```
### <span id="page-568-4"></span>**49.30.1.66 fgsl\_permute\_matrix()**

```
integer(fgsl_int) function fgsl_permute_matrix (
type(fgsl permutation), intent(in) p,
type(fgsl_matrix), intent(inout) a )
```
### **49.30.1.67 fgsl\_permute\_vector()**

```
integer(fgsl_int) function fgsl_permute_vector (
 type(fgsl_permutation), intent(in) p,
type(fgsl_vector), intent(inout) v )
```
# **49.30.1.68 fgsl\_permute\_vector\_inverse()**

```
integer(fgsl_int) function fgsl_permute_vector_inverse (
type(fgsl_permutation), intent(in) p,
 type(fgsl_vector), intent(inout) v )
```
# <span id="page-569-2"></span>**49.30.1.69 fgsl\_sizeof\_combination()**

```
integer(fgsl_size_t) function fgsl_sizeof_combination (
type(fgsl_combination), intent(in) c )
```
# **49.30.1.70 fgsl\_sizeof\_multiset()**

```
integer(fgsl_size_t) function fgsl_sizeof_multiset (
type(fgsl_multiset), intent(in) c )
```
# **49.30.1.71 fgsl\_sizeof\_permutation()**

```
integer(fgsl_size_t) function fgsl_sizeof_permutation (
type(fgsl_permutation), intent(in) p )
```
# **49.31 api/poly.finc File Reference**

This graph shows which files directly or indirectly include this file:

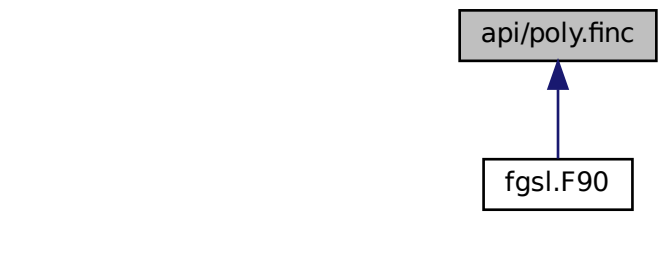

# **Functions/Subroutines**

- real(fgsl\_double) function [fgsl\\_poly\\_eval](#page-572-0) (c, x)
- complex(fgsl\_double\_complex) function [fgsl\\_poly\\_complex\\_eval](#page-570-0) (c, z)
- complex(fgsl\_double\_complex) function [fgsl\\_complex\\_poly\\_complex\\_eval](#page-570-1) (c, z)
- integer(fgsl\_int) function [fgsl\\_poly\\_eval\\_derivs](#page-572-1) (c, x, res)
- integer(fgsl\_int) function [fgsl\\_poly\\_dd\\_init](#page-572-2) (dd, x, y)
- real(fgsl\_double) function [fgsl\\_poly\\_dd\\_eval](#page-571-0) (dd, xa, x)
- integer(fgsl\_int) function [fgsl\\_poly\\_dd\\_taylor](#page-572-3) (c, xp, dd, x, w)
- integer(fgsl\_int) function [fgsl\\_poly\\_dd\\_hermite\\_init](#page-571-1) (dd, z, xa, ya, dya)
- integer(fgsl\_int) function [fgsl\\_poly\\_solve\\_quadratic](#page-573-0) (a, b, c, x0, x1)
- integer(fgsl int) function fgsl poly complex solve quadratic (a, b, c, x0, x1)
- integer(fgsl\_int) function [fgsl\\_poly\\_solve\\_cubic](#page-572-4) (a, b, c, x0, x1, x2)
- integer(fgsl\_int) function [fgsl\\_poly\\_complex\\_solve\\_cubic](#page-570-2) (a, b, c, x0, x1, x2)
- type(fgsl\_poly\_complex\_workspace) function [fgsl\\_poly\\_complex\\_workspace\\_alloc](#page-571-3) (n)
- subroutine [fgsl\\_poly\\_complex\\_workspace\\_free](#page-571-4) (w)
- logical function [fgsl\\_poly\\_complex\\_workspace\\_stat](#page-571-5) (w)
- integer(fgsl\_int) function [fgsl\\_poly\\_complex\\_solve](#page-570-3) (a, n, w, z)

# <span id="page-570-1"></span>**49.31.1 Function/Subroutine Documentation**

### **49.31.1.1 fgsl\_complex\_poly\_complex\_eval()**

```
complex(fgsl_double_complex) function fgsl_complex_poly_complex_eval (
complex(fgsl_double_complex), dimension(:), intent(in) c,
complex(fgsl_double_complex), intent(in) z )
```
### **49.31.1.2 fgsl\_poly\_complex\_eval()**

```
complex(fgsl_double_complex) function fgsl_poly_complex_eval (
real(fgsl_double), dimension(:), intent(in), target, contiguous c,
complex(fgsl_double_complex), intent(in) z )
```
# **49.31.1.3 fgsl\_poly\_complex\_solve()**

```
integer(fgsl_int) function fgsl_poly_complex_solve (
real(fgsl_double), dimension(:), intent(in), target, contiguous a,
 integer(fgsl_size_t), intent(in) n,
type(fgsl_poly_complex_workspace), intent(inout) w,
 complex(fgsl_double_complex), dimension(:), intent(out) z )
```
### **49.31.1.4 fgsl\_poly\_complex\_solve\_cubic()**

```
integer(fgsl_int) function fgsl_poly_complex_solve_cubic (
real(fgsl_double), intent(in) a,
real(fgsl_double), intent(in) b,
real(fgsl_double), intent(in) c,
 complex(fgsl_double_complex), intent(out) x0,
 complex(fgsl_double_complex), intent(out) x1,
 complex(fgsl_double_complex), intent(out) x2 )
```
# <span id="page-571-2"></span>**49.31.1.5 fgsl\_poly\_complex\_solve\_quadratic()**

```
integer(fgsl_int) function fgsl_poly_complex_solve_quadratic (
real(fgsl_double), intent(in) a,
real(fgsl_double), intent(in) b,
real(fgsl_double), intent(in) c,
complex(fgsl_double_complex), intent(out) x0,
complex(fgsl_double_complex), intent(out) x1 )
```
### <span id="page-571-3"></span>**49.31.1.6 fgsl\_poly\_complex\_workspace\_alloc()**

```
type(fgsl_poly_complex_workspace) function fgsl_poly_complex_workspace_alloc (
 integer(fgsl_size_t), intent(in) n )
```
### **49.31.1.7 fgsl\_poly\_complex\_workspace\_free()**

```
subroutine fgsl_poly_complex_workspace_free (
type(fgsl_poly_complex_workspace), intent(inout) w )
```
#### **49.31.1.8 fgsl\_poly\_complex\_workspace\_stat()**

```
logical function fgsl_poly_complex_workspace_stat (
type(fgsl_poly_complex_workspace), intent(in) w )
```
# **49.31.1.9 fgsl\_poly\_dd\_eval()**

```
real(fgsl_double) function fgsl_poly_dd_eval (
real(fgsl_double), dimension(:), intent(in), target, contiguous dd,
real(fgsl_double), dimension(:), intent(in), target, contiguous xa,
real(fgsl_double), intent(in) x )
```
### **49.31.1.10 fgsl\_poly\_dd\_hermite\_init()**

```
integer(fgsl_int) function fgsl_poly_dd_hermite_init (
real(fgsl_double), dimension(:), intent(inout), target, contiguous dd,
real(fgsl_double), dimension(:), intent(inout), target, contiguous z,
real(fgsl_double), dimension(:), intent(in), target, contiguous xa,
real(fgsl_double), dimension(:), intent(in), target, contiguous ya,
real(fgsl_double), dimension(:), intent(in), target, contiguous dya )
```
## <span id="page-572-2"></span>**49.31.1.11 fgsl\_poly\_dd\_init()**

```
integer(fgsl_int) function fgsl_poly_dd_init (
real(fgsl_double), dimension(:), intent(inout), target, contiguous dd,
real(fgsl_double), dimension(:), intent(in), target, contiguous x,
real(fgsl_double), dimension(:), intent(in), target, contiguous y )
```
#### <span id="page-572-3"></span>**49.31.1.12 fgsl\_poly\_dd\_taylor()**

```
integer(fgsl_int) function fgsl_poly_dd_taylor (
real(fgsl_double), dimension(:), intent(inout), target, contiguous c,
real(fgsl_double), intent(in) xp,
real(fgsl_double), dimension(:), intent(in), target, contiguous dd,
real(fgsl_double), dimension(:), intent(in), target, contiguous x,
real(fgsl_double), dimension(:), intent(out), target, contiguous w )
```
### <span id="page-572-0"></span>**49.31.1.13 fgsl\_poly\_eval()**

```
real(fgsl_double) function fgsl_poly_eval (
real(fgsl_double), dimension(:), intent(in), target, contiguous c,
real(fgsl_double), intent(in) x )
```
# **49.31.1.14 fgsl\_poly\_eval\_derivs()**

```
integer(fgsl_int) function fgsl_poly_eval_derivs (
 real(fgsl_double), dimension(:), intent(in), target, contiguous c,
 real(fgsl_double), intent(in) x,
 real(fgsl_double), dimension(:), target, contiguous res )
```
#### **49.31.1.15 fgsl\_poly\_solve\_cubic()**

```
integer(fgsl_int) function fgsl_poly_solve_cubic (
real(fgsl_double), intent(in) a,
 real(fgsl_double), intent(in) b,
 real(fgsl_double), intent(in) c,
 real(fgsl_double), intent(out) x0,
 real(fgsl_double), intent(out) x1,
 real(fgsl_double), intent(out) x2 )
```
# <span id="page-573-0"></span>**49.31.1.16 fgsl\_poly\_solve\_quadratic()**

```
integer(fgsl_int) function fgsl_poly_solve_quadratic (
real(fgsl_double), intent(in) a,
real(fgsl_double), intent(in) b,
 real(fgsl_double), intent(in) c,
 real(fgsl_double), intent(out) x0,
 real(fgsl_double), intent(out) x1 )
```
# **49.32 api/rng.finc File Reference**

# **Functions/Subroutines**

- type(fgsl\_rng) function [fgsl\\_rng\\_alloc](#page-610-0) (t)
- subroutine [fgsl\\_rng\\_set](#page-611-0) (r, s)
- subroutine [fgsl\\_rng\\_free](#page-610-1) (r)
- integer(fgsl\_long) function [fgsl\\_rng\\_get](#page-611-1) (r)
- real(fgsl\_double) function [fgsl\\_rng\\_uniform](#page-612-0) (r)
- real(fgsl\_double) function [fgsl\\_rng\\_uniform\\_pos](#page-612-1) (r)
- integer(fgsl\_long) function [fgsl\\_rng\\_uniform\\_int](#page-612-2) (r, n)
- character(kind=fgsl\_char, len=fgsl\_strmax) function [fgsl\\_rng\\_name](#page-611-2) (r)
- integer(fgsl\_long) function [fgsl\\_rng\\_max](#page-611-3) (r)
- integer(fgsl\_long) function [fgsl\\_rng\\_min](#page-611-4) (r)
- type(fgsl\_rng\_type) function [fgsl\\_rng\\_env\\_setup](#page-610-2) ()
- integer(fgsl\_int) function [fgsl\\_rng\\_memcpy](#page-611-5) (cpy, src)
- type(fgsl\_rng) function [fgsl\\_rng\\_clone](#page-610-3) (r)
- integer(fgsl\_int) function [fgsl\\_rng\\_fwrite](#page-611-6) (stream, r)
- integer(fgsl\_int) function [fgsl\\_rng\\_fread](#page-610-4) (stream, r)
- type(fgsl\_qrng) function [fgsl\\_qrng\\_alloc](#page-591-0) (t, d)
- subroutine [fgsl\\_qrng\\_free](#page-592-0) (r)
- subroutine fast arng init (r)
- integer(fgsl\_int) function [fgsl\\_qrng\\_get](#page-592-2)  $(q, x)$
- character(kind=fgsl\_char, len=fgsl\_strmax) function [fgsl\\_qrng\\_name](#page-592-3) (q)
- integer(fgsl\_int) function [fgsl\\_qrng\\_memcpy](#page-592-4) (cpy, src)
- type(fgsl\_qrng) function [fgsl\\_qrng\\_clone](#page-591-1) (q)
- real(fgsl\_double) function [fgsl\\_ran\\_gaussian](#page-599-0) (r, sigma)
- real(fgsl\_double) function [fgsl\\_ran\\_gaussian\\_pdf](#page-599-1) (x, sigma)
- real(fgsl\_double) function [fgsl\\_ran\\_gaussian\\_ziggurat](#page-600-0) (r, sigma)
- real(fgsl\_double) function [fgsl\\_ran\\_gaussian\\_ratio\\_method](#page-599-2) (r, sigma)
- real(fgsl\_double) function [fgsl\\_ran\\_ugaussian](#page-608-0) (r)
- real(fgsl\_double) function [fgsl\\_ran\\_ugaussian\\_pdf](#page-608-1) (x)
- real(fgsl\_double) function [fgsl\\_ran\\_ugaussian\\_ratio\\_method](#page-608-2) (r)
- real(fgsl\_double) function [fgsl\\_cdf\\_gaussian\\_p](#page-582-0) (x, sigma)
- real(fgsl\_double) function fgsl\_cdf\_gaussian\_g (x, sigma)
- real(fgsl\_double) function [fgsl\\_cdf\\_gaussian\\_pinv](#page-582-1) (p, sigma)
- real(fgsl\_double) function fgsl\_cdf\_gaussian\_giny (q, sigma)
- real(fgsl\_double) function [fgsl\\_cdf\\_ugaussian\\_p](#page-590-0) (x)
- real(fgsl\_double) function [fgsl\\_cdf\\_ugaussian\\_q](#page-590-1) (x)
- real(fgsl\_double) function fgsl\_cdf\_ugaussian\_piny (p)
- real(fasl\_double) function fasl\_cdf\_ugaussian\_giny (q)
- real(fasl\_double) function fasl\_ran\_gaussian\_tail (r, a, sigma)
- real(fgsl\_double) function [fgsl\\_ran\\_gaussian\\_tail\\_pdf](#page-599-4) (x, a, sigma)
- real(fgsl\_double) function [fgsl\\_ran\\_ugaussian\\_tail](#page-608-3) (r, a)
- real(fgsl\_double) function [fgsl\\_ran\\_ugaussian\\_tail\\_pdf](#page-608-4) (x, a)
- subroutine [fgsl\\_ran\\_bivariate\\_gaussian](#page-593-0) (r, sigma\_x, sigma\_y, rho, x, y)
- real(fgsl\_double) function [fgsl\\_ran\\_bivariate\\_gaussian\\_pdf](#page-594-0) (x, y, sigma\_x, sigma\_y, rho)
- integer(fgsl\_int) function [fgsl\\_ran\\_multivariate\\_gaussian](#page-604-0) (r, mu, l, result)
- integer(fgsl\_int) function [fgsl\\_ran\\_multivariate\\_gaussian\\_pdf](#page-604-1) (x, mu, l, result, work)
- integer(fgsl\_int) function [fgsl\\_ran\\_multivariate\\_gaussian\\_log\\_pdf](#page-604-2) (x, mu, l, result, work)
- integer(fgsl\_int) function [fgsl\\_ran\\_multivariate\\_gaussian\\_mean](#page-604-3) (x, mu\_hat)
- integer(fgsl\_int) function [fgsl\\_ran\\_multivariate\\_gaussian\\_vcov](#page-604-4) (x, sigma\_hat)
- real(fgsl\_double) function [fgsl\\_ran\\_exponential](#page-597-0) (r, mu)
- real(fgsl\_double) function [fgsl\\_ran\\_exponential\\_pdf](#page-597-1) (x, mu)
- real(fgsl\_double) function [fgsl\\_cdf\\_exponential\\_p](#page-579-0)  $(x, mu)$
- real(fgsl\_double) function [fgsl\\_cdf\\_exponential\\_q](#page-580-0) (x, mu)
- real(fgsl\_double) function [fgsl\\_cdf\\_exponential\\_pinv](#page-579-1) (p, mu)
- real(fgsl\_double) function fgsl\_cdf\_exponential\_qiny (q, mu)
- real(fgsl\_double) function [fgsl\\_ran\\_laplace](#page-601-0) (r, a)
- real(fgsl\_double) function [fgsl\\_ran\\_laplace\\_pdf](#page-602-0)  $(x, a)$
- real(fgsl\_double) function [fgsl\\_cdf\\_laplace\\_p](#page-585-0) (x, a)
- real(fgsl\_double) function [fgsl\\_cdf\\_laplace\\_q](#page-585-1)  $(x, a)$
- real(fgsl\_double) function [fgsl\\_cdf\\_laplace\\_pinv](#page-585-2) (p, a)
- real(fasl\_double) function fasl\_cdf\_laplace\_qiny (q, a)
- real(fgsl\_double) function [fgsl\\_ran\\_exppow](#page-597-2) (r, a, b)
- real(fgsl\_double) function [fgsl\\_ran\\_exppow\\_pdf](#page-597-3) (x, a, b)
- real(fgsl\_double) function [fgsl\\_cdf\\_exppow\\_p](#page-580-2) (x, a, b)
- real(fgsl\_double) function [fgsl\\_cdf\\_exppow\\_q](#page-580-3) (x, a, b)
- real(fgsl\_double) function [fgsl\\_ran\\_cauchy](#page-594-1) (r, a)
- real(fgsl\_double) function [fgsl\\_ran\\_cauchy\\_pdf](#page-594-2) (x, a)
- real(fgsl\_double) function [fgsl\\_cdf\\_cauchy\\_p](#page-578-0)  $(x, a)$
- real(fgsl\_double) function [fgsl\\_cdf\\_cauchy\\_q](#page-578-1) (x, a)
- real(fgsl\_double) function fgsl\_cdf\_cauchy\_piny (p, a)
- real(fgsl\_double) function [fgsl\\_cdf\\_cauchy\\_qinv](#page-578-3) (q, a)
- real(fgsl\_double) function [fgsl\\_ran\\_rayleigh](#page-606-0) (r, sigma)
- real(fgsl\_double) function [fgsl\\_ran\\_rayleigh\\_pdf](#page-606-1) (x, sigma)
- real(fgsl\_double) function [fgsl\\_cdf\\_rayleigh\\_p](#page-589-0) (x, sigma)
- real(fgsl\_double) function [fgsl\\_cdf\\_rayleigh\\_q](#page-589-1) (x, sigma)
- real(fgsl\_double) function [fgsl\\_cdf\\_rayleigh\\_pinv](#page-589-2) (p, sigma)
- real(fgsl\_double) function [fgsl\\_cdf\\_rayleigh\\_qinv](#page-589-3) (q, sigma)
- real(fgsl\_double) function [fgsl\\_ran\\_rayleigh\\_tail](#page-606-2) (r, a, sigma)
- real(fasl\_double) function fasl\_ran\_rayleigh\_tail\_pdf (x, a, sigma)
- real(fgsl\_double) function [fgsl\\_ran\\_landau](#page-601-1) (r)
- real(fasl\_double) function fasl\_ran\_landau\_pdf (x)
- real(fgsl\_double) function [fgsl\\_ran\\_levy](#page-602-1) (r, c, alpha)

• real(fgsl\_double) function [fgsl\\_ran\\_levy\\_skew](#page-602-2) (r, c, alpha, beta)

- real(fgsl\_double) function [fgsl\\_ran\\_gamma](#page-598-0) (r, a, b)
- real(fgsl\_double) function [fgsl\\_ran\\_gamma\\_mt](#page-598-1) (r, a, b)
- real(fgsl\_double) function [fgsl\\_ran\\_gamma\\_pdf](#page-599-5) (x, a, b)
- real(fgsl\_double) function [fgsl\\_cdf\\_gamma\\_p](#page-582-2) (x, a, b)
- real(fgsl\_double) function [fgsl\\_cdf\\_gamma\\_q](#page-582-3) (x, a, b)
- real(fgsl\_double) function fgsl\_cdf\_gamma\_piny (p, a, b)
- real(fgsl\_double) function [fgsl\\_cdf\\_gamma\\_qinv](#page-582-5) (q, a, b)
- real(fgsl\_double) function [fgsl\\_ran\\_flat](#page-598-2) (r, a, b)
- real(fgsl\_double) function [fgsl\\_ran\\_flat\\_pdf](#page-598-3) (x, a, b)
- real(fasl\_double) function fasl\_cdf\_flat\_p (x, a, b)
- real(fasl\_double) function fasl\_cdf\_flat\_q (x, a, b)
- real(fgsl\_double) function fgsl\_cdf\_flat\_piny (p, a, b)
- real(fgsl\_double) function [fgsl\\_cdf\\_flat\\_qinv](#page-581-3) (q, a, b)
- real(fgsl\_double) function [fgsl\\_ran\\_lognormal](#page-603-0) (r, zeta, sigma)
- real(fgsl\_double) function [fgsl\\_ran\\_lognormal\\_pdf](#page-603-1) (x, zeta, sigma)
- real(fgsl\_double) function [fgsl\\_cdf\\_lognormal\\_p](#page-586-0) (x, zeta, sigma)
- real(fgsl\_double) function [fgsl\\_cdf\\_lognormal\\_q](#page-587-0) (x, zeta, sigma)
- real(fgsl\_double) function [fgsl\\_cdf\\_lognormal\\_pinv](#page-586-1) (p, zeta, sigma)
- real(fgsl\_double) function [fgsl\\_cdf\\_lognormal\\_qinv](#page-587-1) (q, zeta, sigma)
- real(fgsl\_double) function [fgsl\\_ran\\_chisq](#page-594-3) (r, nu)
- real(fgsl\_double) function [fgsl\\_ran\\_chisq\\_pdf](#page-594-4) (x, nu)
- real(fgsl\_double) function [fgsl\\_cdf\\_chisq\\_p](#page-579-2) (x, nu)
- real(fgsl\_double) function fgsl\_cdf\_chisq  $q(x, nu)$
- real(fgsl\_double) function [fgsl\\_cdf\\_chisq\\_pinv](#page-579-4) (p, nu)
- real(fgsl\_double) function [fgsl\\_cdf\\_chisq\\_qinv](#page-579-5) (q, nu)
- real(fgsl\_double) function [fgsl\\_ran\\_fdist](#page-598-4) (r, nu1, nu2)
- real(fgsl\_double) function [fgsl\\_ran\\_fdist\\_pdf](#page-598-5) (x, nu1, nu2)
- real(fgsl\_double) function [fgsl\\_cdf\\_fdist\\_p](#page-580-4) (x, nu1, nu2)
- real(fgsl\_double) function [fgsl\\_cdf\\_fdist\\_q](#page-581-4) (x, nu1, nu2)
- real(fgsl\_double) function fgsl\_cdf\_fdist\_piny (p, nu1, nu2)
- real(fgsl\_double) function [fgsl\\_cdf\\_fdist\\_qinv](#page-581-5) (q, nu1, nu2)
- real(fgsl\_double) function [fgsl\\_ran\\_tdist](#page-607-0) (r, nu)
- real(fasl\_double) function fasl\_ran\_tdist\_pdf (x, nu)
- real(fgsl\_double) function [fgsl\\_cdf\\_tdist\\_p](#page-589-4) (x, nu)
- real(fgsl\_double) function [fgsl\\_cdf\\_tdist\\_q](#page-590-4) (x, nu)
- real(fgsl\_double) function fgsl\_cdf\_tdist\_piny (p, nu)
- real(fgsl\_double) function [fgsl\\_cdf\\_tdist\\_qinv](#page-590-5) (q, nu)
- real(fgsl\_double) function [fgsl\\_ran\\_beta](#page-593-1) (r, a, b)
- real(fgsl\_double) function [fgsl\\_ran\\_beta\\_pdf](#page-593-2) (x, a, b)
- real(fgsl\_double) function [fgsl\\_cdf\\_beta\\_p](#page-577-0)  $(x, a, b)$
- real(fgsl\_double) function [fgsl\\_cdf\\_beta\\_q](#page-577-1) (x, a, b)
- real(fgsl\_double) function fgsl\_cdf\_beta\_piny (p, a, b)
- real(fgsl\_double) function [fgsl\\_cdf\\_beta\\_qinv](#page-577-3) (q, a, b)
- 
- real(fgsl\_double) function [fgsl\\_ran\\_logistic](#page-602-3) (r, a)
- real(fgsl\_double) function [fgsl\\_ran\\_logistic\\_pdf](#page-603-2)  $(x, a)$
- real(fgsl\_double) function [fgsl\\_cdf\\_logistic\\_p](#page-586-2) (x, a)
- real(fgsl\_double) function [fgsl\\_cdf\\_logistic\\_q](#page-586-3)  $(x, a)$
- real(fgsl\_double) function fgsl\_cdf\_logistic\_piny (p, a)
- real(fgsl\_double) function [fgsl\\_cdf\\_logistic\\_qinv](#page-586-5) (q, a)
- real(fgsl\_double) function [fgsl\\_ran\\_pareto](#page-605-0) (r, a, b)
- real(fasl\_double) function fasl\_ran\_pareto\_pdf (x, a, b)
- real(fgsl\_double) function [fgsl\\_cdf\\_pareto\\_p](#page-587-2)  $(x, a, b)$
- real(fasl\_double) function fasl\_cdf\_pareto\_q (x, a, b)
- real(fgsl\_double) function fgsl\_cdf\_pareto\_piny (p, a, b)
- real(fgsl\_double) function [fgsl\\_cdf\\_pareto\\_qinv](#page-588-0) (q, a, b)
- subroutine [fgsl\\_ran\\_dir\\_2d](#page-595-0) (r, x, y)
- subroutine [fgsl\\_ran\\_dir\\_2d\\_trig\\_method](#page-595-1) (r, x, y)
- subroutine fast ran\_dir\_3d (r, x, y, z)
- subroutine fasl\_ran\_dir\_nd (r, n, x)
- real(fgsl\_double) function [fgsl\\_ran\\_weibull](#page-609-0) (r, a, b)
- real(fgsl\_double) function [fgsl\\_ran\\_weibull\\_pdf](#page-609-1) (x, a, b)
- real(fgsl\_double) function [fgsl\\_cdf\\_weibull\\_p](#page-591-0) (x, a, b)
- real(fgsl\_double) function [fgsl\\_cdf\\_weibull\\_q](#page-591-1) (x, a, b)
- real(fgsl\_double) function fgsl\_cdf\_weibull\_piny (p, a, b)
- real(fasl\_double) function fasl\_cdf\_weibull\_ainy (q, a, b)
- realition double) function fast ran\_gumbel1 (r, a, b)
- real(fgsl\_double) function [fgsl\\_ran\\_gumbel1\\_pdf](#page-600-1)  $(x, a, b)$
- real(fgsl\_double) function [fgsl\\_cdf\\_gumbel1\\_p](#page-583-0) (x, a, b)
- real(fgsl\_double) function [fgsl\\_cdf\\_gumbel1\\_q](#page-584-0) (x, a, b)
- real(fasl\_double) function fasl\_cdf\_gumbel1\_piny (p, a, b)
- real(fgsl\_double) function [fgsl\\_cdf\\_gumbel1\\_qinv](#page-584-1) (q, a, b)
- real(fgsl\_double) function [fgsl\\_ran\\_gumbel2](#page-600-2) (r, a, b)
- real(fgsl\_double) function [fgsl\\_ran\\_gumbel2\\_pdf](#page-601-0) (x, a, b)
- real(fgsl\_double) function [fgsl\\_cdf\\_gumbel2\\_p](#page-584-2) (x, a, b)
- real(fgsl\_double) function [fgsl\\_cdf\\_gumbel2\\_q](#page-584-3) (x, a, b)
- real(fgsl\_double) function fgsl\_cdf\_gumbel2\_piny (p, a, b)
- real(fgsl\_double) function [fgsl\\_cdf\\_gumbel2\\_qinv](#page-584-5) (q, a, b)
- subroutine [fgsl\\_ran\\_dirichlet](#page-596-0) (r, alpha, theta)
- real(fgsl\_double) function [fgsl\\_ran\\_dirichlet\\_pdf](#page-596-1) (alpha, theta)
- real(fgsl\_double) function [fgsl\\_ran\\_dirichlet\\_lnpdf](#page-596-2) (alpha, theta)
- type(fgsl\_ran\_discrete\_t) function [fgsl\\_ran\\_discrete\\_preproc](#page-597-0) (p)
- integer(fgsl\_size\_t) function [fgsl\\_ran\\_discrete](#page-596-3) (r, g)
- real(fgsl\_double) function [fgsl\\_ran\\_discrete\\_pdf](#page-596-4) (k, g)
- subroutine [fgsl\\_ran\\_discrete\\_free](#page-596-5) (g)
- integer(fgsl\_int) function [fgsl\\_ran\\_poisson](#page-606-0) (r, mu)
- real(fgsl\_double) function [fgsl\\_ran\\_poisson\\_pdf](#page-606-1) (k, mu)
- real(fgsl\_double) function [fgsl\\_cdf\\_poisson\\_p](#page-588-1) (k, mu)
- real(fasl\_double) function fasl\_cdf\_poisson\_q (k, mu)
- integer(fgsl\_int) function [fgsl\\_ran\\_bernoulli](#page-592-0) (r, p)
- real(fgsl\_double) function [fgsl\\_ran\\_bernoulli\\_pdf](#page-593-0) (k, p)
- real(fgsl\_double) function [fgsl\\_ran\\_binomial](#page-593-1) (r, p, n)
- real(fgsl\_double) function [fgsl\\_ran\\_binomial\\_pdf](#page-593-2) (k, p, n)
- real(fgsl\_double) function [fgsl\\_cdf\\_binomial\\_p](#page-578-0) (k, p, n)
- real(fgsl\_double) function [fgsl\\_cdf\\_binomial\\_q](#page-578-1) (k, p, n)
- subroutine fasl\_ran\_multinomial (r, nn, p, n)
- real(fgsl\_double) function [fgsl\\_ran\\_multinomial\\_pdf](#page-603-1) (p, n)
- real(fgsl\_double) function [fgsl\\_ran\\_multinomial\\_lnpdf](#page-603-2) (p, n)
- integer(fgsl\_int) function [fgsl\\_ran\\_negative\\_binomial](#page-605-0) (r, p, n)
- real(fgsl\_double) function [fgsl\\_ran\\_negative\\_binomial\\_pdf](#page-605-1) (k, p, n)
- real(fgsl\_double) function [fgsl\\_cdf\\_negative\\_binomial\\_p](#page-587-0) (k, p, n)
- real(fgsl\_double) function [fgsl\\_cdf\\_negative\\_binomial\\_q](#page-587-1) (k, p, n)
- integer(fgsl\_int) function [fgsl\\_ran\\_pascal](#page-605-2) (r, p, n)
- real(fgsl\_double) function [fgsl\\_ran\\_pascal\\_pdf](#page-605-3) (k, p, n)
- real(fgsl\_double) function [fgsl\\_cdf\\_pascal\\_p](#page-588-3) (k, p, n)
- real(fgsl\_double) function [fgsl\\_cdf\\_pascal\\_q](#page-588-4) (k, p, n)
- integer(fasl\_int) function fasl\_ran\_geometric (r, p)
- real(fgsl\_double) function [fgsl\\_ran\\_geometric\\_pdf](#page-600-4) (k, p)
- real(fasl\_double) function fasl\_cdf\_geometric\_p (k, p)
- real(fgsl\_double) function [fgsl\\_cdf\\_geometric\\_q](#page-583-3) (k, p)
- integer(fgsl\_int) function [fgsl\\_ran\\_hypergeometric](#page-601-1) (r, n1, n2, t)
- real(fgsl\_double) function [fgsl\\_ran\\_hypergeometric\\_pdf](#page-601-2) (k, n1, n2, t)
- real(fgsl\_double) function [fgsl\\_cdf\\_hypergeometric\\_p](#page-585-0) (k, n1, n2, t)
- real(fgsl\_double) function [fgsl\\_cdf\\_hypergeometric\\_q](#page-585-1) (k, n1, n2, t)
- integer(fgsl\_int) function [fgsl\\_ran\\_logarithmic](#page-602-0) (r, p)
- real(fgsl\_double) function [fgsl\\_ran\\_logarithmic\\_pdf](#page-602-1) (k, p)
- integer(fgsl\_int) function [fgsl\\_ran\\_wishart](#page-609-2) (r, df, l, result, work)
- integer(fgsl\_int) function [fgsl\\_ran\\_wishart\\_pdf](#page-609-3) (x, l\_x, df, l, result, work)
- integer(fgsl\_int) function [fgsl\\_ran\\_wishart\\_log\\_pdf](#page-609-4) (x, l\_x, df, l, result, work)
- subroutine [fgsl\\_ran\\_shuffle](#page-607-0) (r, base, n, size)
- subroutine [fgsl\\_ran\\_shuffle\\_double](#page-607-1) (r, base, n)
- subroutine [fgsl\\_ran\\_shuffle\\_size\\_t](#page-607-2) (r, base, n)
- integer(fgsl\_int) function [fgsl\\_ran\\_choose](#page-595-4) (r, dest, k, src, n, size)
- subroutine [fgsl\\_ran\\_sample](#page-607-3) (r, dest, k, src, n, size)
- subroutine [fgsl\\_rng\\_c\\_ptr](#page-610-0) (res, src)
- logical function [fgsl\\_rng\\_status](#page-612-0) (rng)
- logical function [fgsl\\_qrng\\_status](#page-592-1) (qrng)
- logical function [fgsl\\_ran\\_discrete\\_t\\_status](#page-597-1) (ran\_discrete\_t)

# **49.32.1 Function/Subroutine Documentation**

#### **49.32.1.1 fgsl\_cdf\_beta\_p()**

```
real(fgsl_double) function fgsl_cdf_beta_p (
 real(fgsl_double), intent(in) x,
 real(fgsl_double), intent(in) a,
 real(fgsl_double), intent(in) b )
```
#### **49.32.1.2 fgsl\_cdf\_beta\_pinv()**

```
real(fgsl_double) function fgsl_cdf_beta_pinv (
 real(fgsl_double), intent(in) p,
 real(fgsl_double), intent(in) a,
 real(fgsl_double), intent(in) b )
```
### **49.32.1.3 fgsl\_cdf\_beta\_q()**

```
real(fgsl_double) function fgsl_cdf_beta_q (
 real(fgsl_double), intent(in) x,
 real(fgsl_double), intent(in) a,
  real(fgsl_double), intent(in) b )
```
#### **49.32.1.4 fgsl\_cdf\_beta\_qinv()**

```
real(fgsl_double) function fgsl_cdf_beta_qinv (
 real(fgsl_double), intent(in) q,
 real(fgsl_double), intent(in) a,
 real(fgsl_double), intent(in) b )
```
# <span id="page-578-0"></span>**49.32.1.5 fgsl\_cdf\_binomial\_p()**

```
real(fgsl_double) function fgsl_cdf_binomial_p (
 integer(fgsl_int), intent(in) k,
 real(fgsl_double), intent(in) p,
 integer(fgsl_int), intent(in) n )
```
#### <span id="page-578-1"></span>**49.32.1.6 fgsl\_cdf\_binomial\_q()**

```
real(fgsl_double) function fgsl_cdf_binomial_q (
 integer(fgsl_int), intent(in) k,
  real(fgsl_double), intent(in) p,
 integer(fgsl_int), intent(in) n )
```
## **49.32.1.7 fgsl\_cdf\_cauchy\_p()**

```
real(fgsl_double) function fgsl_cdf_cauchy_p (
 real(fgsl_double), intent(in) x,
 real(fgsl_double), intent(in) a )
```
# **49.32.1.8 fgsl\_cdf\_cauchy\_pinv()**

```
real(fgsl_double) function fgsl_cdf_cauchy_pinv (
 real(fgsl_double), intent(in) p,
 real(fgsl_double), intent(in) a )
```
## **49.32.1.9 fgsl\_cdf\_cauchy\_q()**

```
real(fgsl_double) function fgsl_cdf_cauchy_q (
 real(fgsl_double), intent(in) x,
  real(fgsl_double), intent(in) a )
```
### **49.32.1.10 fgsl\_cdf\_cauchy\_qinv()**

```
real(fgsl_double) function fgsl_cdf_cauchy_qinv (
 real(fgsl_double), intent(in) q,
 real(fgsl_double), intent(in) a )
```
#### **49.32.1.11 fgsl\_cdf\_chisq\_p()**

```
real(fgsl_double) function fgsl_cdf_chisq_p (
 real(fgsl_double), intent(in) x,
 real(fgsl_double), intent(in) nu )
```
# **49.32.1.12 fgsl\_cdf\_chisq\_pinv()**

```
real(fgsl_double) function fgsl_cdf_chisq_pinv (
 real(fgsl_double), intent(in) p,
 real(fgsl_double), intent(in) nu )
```
# **49.32.1.13 fgsl\_cdf\_chisq\_q()**

```
real(fgsl_double) function fgsl_cdf_chisq_q (
  real(fgsl_double), intent(in) x,
  real(fgsl_double), intent(in) nu )
```
### **49.32.1.14 fgsl\_cdf\_chisq\_qinv()**

```
real(fgsl_double) function fgsl_cdf_chisq_qinv (
 real(fgsl_double), intent(in) q,
  real(fgsl_double), intent(in) nu )
```
### **49.32.1.15 fgsl\_cdf\_exponential\_p()**

```
real(fgsl_double) function fgsl_cdf_exponential_p (
 real(fgsl_double), intent(in) x,
 real(fgsl_double), intent(in) mu )
```
#### **49.32.1.16 fgsl\_cdf\_exponential\_pinv()**

```
real(fgsl_double) function fgsl_cdf_exponential_pinv (
 real(fgsl_double), intent(in) p,
 real(fgsl_double), intent(in) mu )
```
#### **49.32.1.17 fgsl\_cdf\_exponential\_q()**

```
real(fgsl_double) function fgsl_cdf_exponential_q (
 real(fgsl_double), intent(in) x,
 real(fgsl_double), intent(in) mu )
```
#### **49.32.1.18 fgsl\_cdf\_exponential\_qinv()**

```
real(fgsl_double) function fgsl_cdf_exponential_qinv (
 real(fgsl_double), intent(in) q,
 real(fgsl_double), intent(in) mu )
```
# **49.32.1.19 fgsl\_cdf\_exppow\_p()**

```
real(fgsl_double) function fgsl_cdf_exppow_p (
 real(fgsl_double), intent(in) x,
 real(fgsl_double), intent(in) a,
 real(fgsl_double), intent(in) b )
```
#### **49.32.1.20 fgsl\_cdf\_exppow\_q()**

```
real(fgsl_double) function fgsl_cdf_exppow_q (
 real(fgsl_double), intent(in) x,
  real(fgsl_double), intent(in) a,
 real(fgsl_double), intent(in) b )
```
# **49.32.1.21 fgsl\_cdf\_fdist\_p()**

```
real(fgsl_double) function fgsl_cdf_fdist_p (
 real(fgsl_double), intent(in) x,
 real(fgsl_double), intent(in) nu1,
  real(fgsl_double), intent(in) nu2 )
```
#### **49.32.1.22 fgsl\_cdf\_fdist\_pinv()**

```
real(fgsl_double) function fgsl_cdf_fdist_pinv (
 real(fgsl_double), intent(in) p,
 real(fgsl_double), intent(in) nu1,
  real(fgsl_double), intent(in) nu2 )
```
### **49.32.1.23 fgsl\_cdf\_fdist\_q()**

```
real(fgsl_double) function fgsl_cdf_fdist_q (
 real(fgsl_double), intent(in) x,
  real(fgsl_double), intent(in) nu1,
  real(fgsl_double), intent(in) nu2 )
```
### **49.32.1.24 fgsl\_cdf\_fdist\_qinv()**

```
real(fgsl_double) function fgsl_cdf_fdist_qinv (
 real(fgsl_double), intent(in) q,
 real(fgsl_double), intent(in) nu1,
 real(fgsl_double), intent(in) nu2 )
```
### **49.32.1.25 fgsl\_cdf\_flat\_p()**

```
real(fgsl_double) function fgsl_cdf_flat_p (
 real(fgsl_double), intent(in) x,
  real(fgsl_double), intent(in) a,
  real(fgsl_double), intent(in) b )
```
# **49.32.1.26 fgsl\_cdf\_flat\_pinv()**

```
real(fgsl_double) function fgsl_cdf_flat_pinv (
 real(fgsl_double), intent(in) p,
 real(fgsl_double), intent(in) a,
  real(fgsl_double), intent(in) b )
```
# **49.32.1.27 fgsl\_cdf\_flat\_q()**

```
real(fgsl_double) function fgsl_cdf_flat_q (
 real(fgsl_double), intent(in) x,
  real(fgsl_double), intent(in) a,
 real(fgsl_double), intent(in) b )
```
#### **49.32.1.28 fgsl\_cdf\_flat\_qinv()**

```
real(fgsl_double) function fgsl_cdf_flat_qinv (
 real(fgsl_double), intent(in) q,
 real(fgsl_double), intent(in) a,
  real(fgsl_double), intent(in) b )
```
#### **49.32.1.29 fgsl\_cdf\_gamma\_p()**

```
real(fgsl_double) function fgsl_cdf_gamma_p (
 real(fgsl_double), intent(in) x,
 real(fgsl_double), intent(in) a,
 real(fgsl_double), intent(in) b )
```
# **49.32.1.30 fgsl\_cdf\_gamma\_pinv()**

```
real(fgsl_double) function fgsl_cdf_gamma_pinv (
 real(fgsl_double), intent(in) p,
 real(fgsl_double), intent(in) a,
 real(fgsl_double), intent(in) b )
```
# **49.32.1.31 fgsl\_cdf\_gamma\_q()**

```
real(fgsl_double) function fgsl_cdf_gamma_q (
 real(fgsl_double), intent(in) x,
 real(fgsl_double), intent(in) a,
 real(fgsl_double), intent(in) b )
```
#### **49.32.1.32 fgsl\_cdf\_gamma\_qinv()**

```
real(fgsl_double) function fgsl_cdf_gamma_qinv (
 real(fgsl_double), intent(in) q,
 real(fgsl_double), intent(in) a,
  real(fgsl_double), intent(in) b )
```
# **49.32.1.33 fgsl\_cdf\_gaussian\_p()**

```
real(fgsl_double) function fgsl_cdf_gaussian_p (
 real(fgsl_double), intent(in) x,
  real(fgsl_double), intent(in) sigma )
```
#### **49.32.1.34 fgsl\_cdf\_gaussian\_pinv()**

```
real(fgsl_double) function fgsl_cdf_gaussian_pinv (
 real(fgsl_double), intent(in) p,
  real(fgsl_double), intent(in) sigma )
```
### **49.32.1.35 fgsl\_cdf\_gaussian\_q()**

```
real(fgsl_double) function fgsl_cdf_gaussian_q (
 real(fgsl_double), intent(in) x,
 real(fgsl_double), intent(in) sigma )
```
### **49.32.1.36 fgsl\_cdf\_gaussian\_qinv()**

```
real(fgsl_double) function fgsl_cdf_gaussian_qinv (
 real(fgsl_double), intent(in) q,
 real(fgsl_double), intent(in) sigma )
```
#### **49.32.1.37 fgsl\_cdf\_geometric\_p()**

```
real(fgsl_double) function fgsl_cdf_geometric_p (
 integer(fgsl_int), intent(in) k,
  real(fgsl_double), intent(in) p )
```
### **49.32.1.38 fgsl\_cdf\_geometric\_q()**

```
real(fgsl_double) function fgsl_cdf_geometric_q (
 integer(fgsl_int), intent(in) k,
  real(fgsl_double), intent(in) p )
```
### **49.32.1.39 fgsl\_cdf\_gumbel1\_p()**

```
real(fgsl_double) function fgsl_cdf_gumbel1_p (
 real(fgsl_double), intent(in) x,
 real(fgsl_double), intent(in) a,
 real(fgsl_double), intent(in) b )
```
#### **49.32.1.40 fgsl\_cdf\_gumbel1\_pinv()**

```
real(fgsl_double) function fgsl_cdf_gumbel1_pinv (
 real(fgsl_double), intent(in) p,
 real(fgsl_double), intent(in) a,
 real(fgsl_double), intent(in) b )
```
#### <span id="page-584-0"></span>**49.32.1.41 fgsl\_cdf\_gumbel1\_q()**

```
real(fgsl_double) function fgsl_cdf_gumbel1_q (
 real(fgsl_double), intent(in) x,
  real(fgsl_double), intent(in) a,
  real(fgsl_double), intent(in) b )
```
### <span id="page-584-1"></span>**49.32.1.42 fgsl\_cdf\_gumbel1\_qinv()**

```
real(fgsl_double) function fgsl_cdf_gumbel1_qinv (
 real(fgsl_double), intent(in) q,
 real(fgsl_double), intent(in) a,
 real(fgsl_double), intent(in) b )
```
### <span id="page-584-2"></span>**49.32.1.43 fgsl\_cdf\_gumbel2\_p()**

```
real(fgsl_double) function fgsl_cdf_gumbel2_p (
 real(fgsl_double), intent(in) x,
  real(fgsl_double), intent(in) a,
  real(fgsl_double), intent(in) b )
```
# <span id="page-584-4"></span>**49.32.1.44 fgsl\_cdf\_gumbel2\_pinv()**

```
real(fgsl_double) function fgsl_cdf_gumbel2_pinv (
 real(fgsl_double), intent(in) p,
 real(fgsl_double), intent(in) a,
 real(fgsl_double), intent(in) b )
```
# <span id="page-584-3"></span>**49.32.1.45 fgsl\_cdf\_gumbel2\_q()**

```
real(fgsl_double) function fgsl_cdf_gumbel2_q (
 real(fgsl_double), intent(in) x,
 real(fgsl_double), intent(in) a,
 real(fgsl_double), intent(in) b )
```
#### **49.32.1.46 fgsl\_cdf\_gumbel2\_qinv()**

```
real(fgsl_double) function fgsl_cdf_gumbel2_qinv (
 real(fgsl_double), intent(in) q,
 real(fgsl_double), intent(in) a,
  real(fgsl_double), intent(in) b )
```
### <span id="page-585-0"></span>**49.32.1.47 fgsl\_cdf\_hypergeometric\_p()**

```
real(fgsl_double) function fgsl_cdf_hypergeometric_p (
 integer(fgsl_int), intent(in) k,
  integer(fgsl_int), intent(in) n1,
  integer(fgsl_int), intent(in) n2,
  integer(fqs1_int), intent(in) t)
```
### <span id="page-585-1"></span>**49.32.1.48 fgsl\_cdf\_hypergeometric\_q()**

```
real(fgsl_double) function fgsl_cdf_hypergeometric_q (
  integer(fgsl\_int), intent(in) k,
  integer(fgsl_int), intent(in) n1,
  integer(fgsl_int), intent(in) n2,
  integer(fgsl_int), intent(in) t)
```
#### **49.32.1.49 fgsl\_cdf\_laplace\_p()**

```
real(fgsl_double) function fgsl_cdf_laplace_p (
  real(fgsl_double), intent(in) x,
  real(fgsl_double), intent(in) a )
```
#### **49.32.1.50 fgsl\_cdf\_laplace\_pinv()**

```
real(fgsl_double) function fgsl_cdf_laplace_pinv (
 real(fgsl_double), intent(in) p,
  real(fgsl_double), intent(in) a )
```
# **49.32.1.51 fgsl\_cdf\_laplace\_q()**

```
real(fgsl_double) function fgsl_cdf_laplace_q (
 real(fgsl_double), intent(in) x,
  real(fgsl_double), intent(in) a )
```
### **49.32.1.52 fgsl\_cdf\_laplace\_qinv()**

```
real(fgsl_double) function fgsl_cdf_laplace_qinv (
 real(fgsl_double), intent(in) q,
  real(fgsl_double), intent(in) a )
```
# **49.32.1.53 fgsl\_cdf\_logistic\_p()**

```
real(fgsl_double) function fgsl_cdf_logistic_p (
 real(fgsl_double), intent(in) x,
 real(fgsl_double), intent(in) a )
```
### **49.32.1.54 fgsl\_cdf\_logistic\_pinv()**

```
real(fgsl_double) function fgsl_cdf_logistic_pinv (
 real(fgsl_double), intent(in) p,
 real(fgsl_double), intent(in) a )
```
#### **49.32.1.55 fgsl\_cdf\_logistic\_q()**

```
real(fgsl_double) function fgsl_cdf_logistic_q (
 real(fgsl_double), intent(in) x,
  real(fgsl_double), intent(in) a )
```
### **49.32.1.56 fgsl\_cdf\_logistic\_qinv()**

```
real(fgsl_double) function fgsl_cdf_logistic_qinv (
 real(fgsl_double), intent(in) q,
 real(fgsl_double), intent(in) a )
```
### **49.32.1.57 fgsl\_cdf\_lognormal\_p()**

```
real(fgsl_double) function fgsl_cdf_lognormal_p (
 real(fgsl_double), intent(in) x,
 real(fgsl_double), intent(in) zeta,
 real(fgsl_double), intent(in) sigma )
```
#### **49.32.1.58 fgsl\_cdf\_lognormal\_pinv()**

```
real(fgsl_double) function fgsl_cdf_lognormal_pinv (
 real(fgsl_double), intent(in) p,
 real(fgsl_double), intent(in) zeta,
  real(fgsl_double), intent(in) sigma )
```
### **49.32.1.59 fgsl\_cdf\_lognormal\_q()**

```
real(fgsl_double) function fgsl_cdf_lognormal_q (
  real(fgsl_double), intent(in) x,
  real(fgsl_double), intent(in) zeta,
  real(fgsl_double), intent(in) sigma )
```
### **49.32.1.60 fgsl\_cdf\_lognormal\_qinv()**

```
real(fgsl_double) function fgsl_cdf_lognormal_qinv (
 real(fgsl_double), intent(in) q,
 real(fgsl_double), intent(in) zeta,
  real(fgsl_double), intent(in) sigma )
```
### <span id="page-587-0"></span>**49.32.1.61 fgsl\_cdf\_negative\_binomial\_p()**

```
real(fgsl_double) function fgsl_cdf_negative_binomial_p (
 integer(fgsl_int), intent(in) k,
  real(fgsl_double), intent(in) p,
  real(fgsl_double), intent(in) n )
```
# <span id="page-587-1"></span>**49.32.1.62 fgsl\_cdf\_negative\_binomial\_q()**

```
real(fgsl_double) function fgsl_cdf_negative_binomial_q (
 integer(fgsl_int), intent(in) k,
 real(fgsl_double), intent(in) p,
  real(fgsl_double), intent(in) n )
```
# **49.32.1.63 fgsl\_cdf\_pareto\_p()**

```
real(fgsl_double) function fgsl_cdf_pareto_p (
 real(fgsl_double), intent(in) x,
  real(fgsl_double), intent(in) a,
  real(fgsl_double), intent(in) b )
```
#### **49.32.1.64 fgsl\_cdf\_pareto\_pinv()**

```
real(fgsl_double) function fgsl_cdf_pareto_pinv (
 real(fgsl_double), intent(in) p,
 real(fgsl_double), intent(in) a,
  real(fgsl_double), intent(in) b )
```
# **49.32.1.65 fgsl\_cdf\_pareto\_q()**

```
real(fgsl_double) function fgsl_cdf_pareto_q (
  real(fgsl_double), intent(in) x,
  real(fgsl_double), intent(in) a,
  real(fgsl_double), intent(in) b )
```
# <span id="page-588-0"></span>**49.32.1.66 fgsl\_cdf\_pareto\_qinv()**

```
real(fgsl_double) function fgsl_cdf_pareto_qinv (
 real(fgsl_double), intent(in) q,
 real(fgsl_double), intent(in) a,
 real(fgsl_double), intent(in) b )
```
### <span id="page-588-3"></span>**49.32.1.67 fgsl\_cdf\_pascal\_p()**

```
real(fgsl_double) function fgsl_cdf_pascal_p (
  integer(fgsl_int), intent(in) k,
 real(fgsl_double), intent(in) p,
 real(fgsl_double), intent(in) n )
```
#### <span id="page-588-4"></span>**49.32.1.68 fgsl\_cdf\_pascal\_q()**

```
real(fgsl_double) function fgsl_cdf_pascal_q (
 integer(fgsl_int), intent(in) k,
  real(fgsl_double), intent(in) p,
  real(fgsl_double), intent(in) n )
```
# <span id="page-588-1"></span>**49.32.1.69 fgsl\_cdf\_poisson\_p()**

```
real(fgsl_double) function fgsl_cdf_poisson_p (
 integer(fgsl_int), intent(in) k,
  real(fgsl_double), intent(in) mu )
```
#### **49.32.1.70 fgsl\_cdf\_poisson\_q()**

```
real(fgsl_double) function fgsl_cdf_poisson_q (
 integer(fgsl_int), intent(in) k,
 real(fgsl_double), intent(in) mu )
```
### **49.32.1.71 fgsl\_cdf\_rayleigh\_p()**

```
real(fgsl_double) function fgsl_cdf_rayleigh_p (
 real(fgsl_double), intent(in) x,
 real(fgsl_double), intent(in) sigma )
```
# **49.32.1.72 fgsl\_cdf\_rayleigh\_pinv()**

```
real(fgsl_double) function fgsl_cdf_rayleigh_pinv (
 real(fgsl_double), intent(in) p,
 real(fgsl_double), intent(in) sigma )
```
# **49.32.1.73 fgsl\_cdf\_rayleigh\_q()**

```
real(fgsl_double) function fgsl_cdf_rayleigh_q (
 real(fgsl_double), intent(in) x,
  real(fgsl_double), intent(in) sigma)
```
# **49.32.1.74 fgsl\_cdf\_rayleigh\_qinv()**

```
real(fgsl_double) function fgsl_cdf_rayleigh_qinv (
 real(fgsl_double), intent(in) q,
 real(fgsl_double), intent(in) sigma )
```
### **49.32.1.75 fgsl\_cdf\_tdist\_p()**

```
real(fgsl_double) function fgsl_cdf_tdist_p (
 real(fgsl_double), intent(in) x,
 real(fgsl_double), intent(in) nu )
```
### **49.32.1.76 fgsl\_cdf\_tdist\_pinv()**

```
real(fgsl_double) function fgsl_cdf_tdist_pinv (
 real(fgsl_double), intent(in) p,
 real(fgsl_double), intent(in) nu )
```
## **49.32.1.77 fgsl\_cdf\_tdist\_q()**

```
real(fgsl_double) function fgsl_cdf_tdist_q (
 real(fgsl_double), intent(in) x,
 real(fgsl_double), intent(in) nu )
```
### **49.32.1.78 fgsl\_cdf\_tdist\_qinv()**

```
real(fgsl_double) function fgsl_cdf_tdist_qinv (
  real(fgsl_double), intent(in) q,
  real(fgsl_double), intent(in) nu )
```
#### **49.32.1.79 fgsl\_cdf\_ugaussian\_p()**

```
real(fgsl_double) function fgsl_cdf_ugaussian_p (
 real(fgsl_double), intent(in) x )
```
# **49.32.1.80 fgsl\_cdf\_ugaussian\_pinv()**

```
real(fgsl_double) function fgsl_cdf_ugaussian_pinv (
 real(fgsl_double), intent(in) p )
```
# **49.32.1.81 fgsl\_cdf\_ugaussian\_q()**

```
real(fgsl_double) function fgsl_cdf_ugaussian_q (
 real(fgsl_double), intent(in) x )
```
#### **49.32.1.82 fgsl\_cdf\_ugaussian\_qinv()**

```
real(fgsl_double) function fgsl_cdf_ugaussian_qinv (
 real(fgsl_double), intent(in) q )
```
#### **49.32.1.83 fgsl\_cdf\_weibull\_p()**

```
real(fgsl_double) function fgsl_cdf_weibull_p (
 real(fgsl_double), intent(in) x,
 real(fgsl_double), intent(in) a,
 real(fgsl_double), intent(in) b )
```
### <span id="page-591-2"></span>**49.32.1.84 fgsl\_cdf\_weibull\_pinv()**

```
real(fgsl_double) function fgsl_cdf_weibull_pinv (
 real(fgsl_double), intent(in) p,
 real(fgsl_double), intent(in) a,
 real(fgsl_double), intent(in) b )
```
### <span id="page-591-1"></span>**49.32.1.85 fgsl\_cdf\_weibull\_q()**

```
real(fgsl_double) function fgsl_cdf_weibull_q (
 real(fgsl_double), intent(in) x,
 real(fgsl_double), intent(in) a,
 real(fgsl_double), intent(in) b )
```
#### <span id="page-591-3"></span>**49.32.1.86 fgsl\_cdf\_weibull\_qinv()**

```
real(fgsl_double) function fgsl_cdf_weibull_qinv (
 real(fgsl_double), intent(in) q,
 real(fgsl_double), intent(in) a,
 real(fgsl_double), intent(in) b )
```
# **49.32.1.87 fgsl\_qrng\_alloc()**

```
type(fgsl_qrng) function fgsl_qrng_alloc (
 type(fgsl_qrng_type), intent(in) t,
  integer(fgsl_int), intent(in) d )
```
### **49.32.1.88 fgsl\_qrng\_clone()**

```
type(fgsl_qrng) function fgsl_qrng_clone (
type(fgsl_qrng), intent(in) q )
```
#### **49.32.1.89 fgsl\_qrng\_free()**

```
subroutine fgsl_qrng_free (
 type(fgsl_qrng), intent(inout) r )
```
# **49.32.1.90 fgsl\_qrng\_get()**

```
integer(fgsl_int) function fgsl_qrng_get (
 type(fgsl_qrng), intent(in) q,
 real(fgsl_double), dimension(:), intent(out), target, contiguous x )
```
# **49.32.1.91 fgsl\_qrng\_init()**

```
subroutine fgsl_qrng_init (
 type(fgsl_qrng), intent(inout) r)
```
# **49.32.1.92 fgsl\_qrng\_memcpy()**

```
integer(fgsl_int) function fgsl_qrng_memcpy (
 type(fgsl_qrng), intent(inout) cpy,
 type(fgsl_qrng), intent(in) src )
```
### **49.32.1.93 fgsl\_qrng\_name()**

```
character(kind=fgsl_char, len=fgsl_strmax) function fgsl_qrng_name (
 type(fgsl_qrng), intent(in) q )
```
# **49.32.1.94 fgsl\_qrng\_status()**

```
logical function fgsl_qrng_status (
 type(fgsl_qrng), intent(in) qrng )
```
#### **49.32.1.95 fgsl\_ran\_bernoulli()**

```
integer(fgsl_int) function fgsl_ran_bernoulli (
 type(fgsl_rng), intent(in) r,
 real(fgsl_double), intent(in) p )
```
## <span id="page-593-0"></span>**49.32.1.96 fgsl\_ran\_bernoulli\_pdf()**

```
real(fgsl_double) function fgsl_ran_bernoulli_pdf (
integer(fgsl_int), intent(in) k,
 real(fgsl_double), intent(in) p)
```
# **49.32.1.97 fgsl\_ran\_beta()**

```
real(fgsl_double) function fgsl_ran_beta (
 type(fgsl_rng), intent(in) r,
  real(fgsl_double), intent(in) a,
  real(fgsl_double), intent(in) b )
```
#### **49.32.1.98 fgsl\_ran\_beta\_pdf()**

```
real(fgsl_double) function fgsl_ran_beta_pdf (
 real(fgsl_double), intent(in) x,
 real(fgsl_double), intent(in) a,
 real(fgsl_double), intent(in) b )
```
#### <span id="page-593-1"></span>**49.32.1.99 fgsl\_ran\_binomial()**

```
real(fgsl_double) function fgsl_ran_binomial (
 type(fgsl_rng), intent(in) r,
 real(fgsl_double), intent(in) p,
 integer(fgsl_int), intent(in) n )
```
# <span id="page-593-2"></span>**49.32.1.100 fgsl\_ran\_binomial\_pdf()**

```
real(fgsl_double) function fgsl_ran_binomial_pdf (
 integer(fgsl_int), intent(in) k,
  real(fgsl_double), intent(in) p,
  integer(fgsl_int), intent(in) n )
```
#### **49.32.1.101 fgsl\_ran\_bivariate\_gaussian()**

```
subroutine fgsl_ran_bivariate_gaussian (
 type(fgsl_rng), intent(in) r,
 real(fgsl_double), intent(in) sigma_x,
  real(fgsl_double), intent(in) sigma_y,
  real(fgsl_double), intent(in) rho,
  real(fgsl_double), intent(out) x,
  real(fgsl_double), intent(out) y )
```
### **49.32.1.102 fgsl\_ran\_bivariate\_gaussian\_pdf()**

```
real(fgsl_double) function fgsl_ran_bivariate_gaussian_pdf (
 real(fgsl_double), intent(in) x,
 real(fgsl_double), intent(in) y,
 real(fgsl_double), intent(in) sigma_x,
  real(fgsl_double), intent(in) sigma_y,
  real(fgsl_double), intent(in) rho )
```
# **49.32.1.103 fgsl\_ran\_cauchy()**

```
real(fgsl_double) function fgsl_ran_cauchy (
 type(fgsl_rng), intent(in) r,
  real(fgsl_double), intent(in) a )
```
#### **49.32.1.104 fgsl\_ran\_cauchy\_pdf()**

```
real(fgsl_double) function fgsl_ran_cauchy_pdf (
 real(fgsl_double), intent(in) x,
  real(fgsl_double), intent(in) a )
```
### **49.32.1.105 fgsl\_ran\_chisq()**

```
real(fgsl_double) function fgsl_ran_chisq (
 type(fgsl_rng), intent(in) r,
  real(fgsl_double), intent(in) nu )
```
#### **49.32.1.106 fgsl\_ran\_chisq\_pdf()**

```
real(fgsl_double) function fgsl_ran_chisq_pdf (
 real(fgsl_double), intent(in) x,
 real(fgsl_double), intent(in) nu )
```
### **49.32.1.107 fgsl\_ran\_choose()**

```
integer(fgsl_int) function fgsl_ran_choose (
 type(fgsl_rng), intent(in) r,
  type(c_ptr), intent(in) dest,
  integer(fgsl_size_t), intent(in) k,
 type(c_ptr), intent(in) src,
  integer(fgsl_size_t), intent(in) n,
  integer(fgsl_size_t), intent(in) size )
```
### <span id="page-595-0"></span>**49.32.1.108 fgsl\_ran\_dir\_2d()**

```
subroutine fgsl_ran_dir_2d (
 type(fgsl_rng), intent(in) r,
 real(fgsl_double), intent(out) x,
 real(fgsl_double), intent(out) y )
```
# <span id="page-595-1"></span>**49.32.1.109 fgsl\_ran\_dir\_2d\_trig\_method()**

```
subroutine fgsl_ran_dir_2d_trig_method (
  type(fgsl_rng), intent(in) r,
  real(fgsl_double), intent(out) x,
  real(fgsl_double), intent(out) y )
```
### <span id="page-595-2"></span>**49.32.1.110 fgsl\_ran\_dir\_3d()**

```
subroutine fgsl_ran_dir_3d (
 type(fgsl_rng), intent(in) r,
  real(fgsl_double), intent(out) x,
  real(fgsl_double), intent(out) y,
  real(fgsl_double), intent(out) z )
```
### **49.32.1.111 fgsl\_ran\_dir\_nd()**

```
subroutine fgsl_ran_dir_nd (
 type(fgsl_rng), intent(in) r,
  integer(fgsl_size_t), intent(in) n,
  real(fgsl_double), intent(out) x )
```
#### <span id="page-596-0"></span>**49.32.1.112 fgsl\_ran\_dirichlet()**

```
subroutine fgsl_ran_dirichlet (
 type(fgsl_rng), intent(in) r,
 real(fgsl_double), dimension(:), intent(in), target, contiguous alpha,
 real(fgsl_double), dimension(:), intent(out), target, contiguous theta )
```
#### <span id="page-596-2"></span>**49.32.1.113 fgsl\_ran\_dirichlet\_lnpdf()**

```
real(fgsl_double) function fgsl_ran_dirichlet_lnpdf (
 real(fgsl_double), dimension(:), intent(in), target, contiguous alpha,
 real(fgsl_double), dimension(:), intent(in), target, contiguous theta )
```
### **49.32.1.114 fgsl\_ran\_dirichlet\_pdf()**

```
real(fgsl_double) function fgsl_ran_dirichlet_pdf (
 real(fgsl_double), dimension(:), intent(in), target, contiguous alpha,
 real(fgsl_double), dimension(:), intent(in), target, contiguous theta )
```
#### **49.32.1.115 fgsl\_ran\_discrete()**

```
integer(fgsl_size_t) function fgsl_ran_discrete (
 type(fgsl_rng), intent(in) r,
  type(fgsl_ran_discrete_t), intent(in) g )
```
#### **49.32.1.116 fgsl\_ran\_discrete\_free()**

```
subroutine fgsl_ran_discrete_free (
 type(fgsl_ran_discrete_t), intent(inout) g )
```
## **49.32.1.117 fgsl\_ran\_discrete\_pdf()**

```
real(fgsl_double) function fgsl_ran_discrete_pdf (
 integer(fgsl_size_t), intent(in) k,
 type(fgsl_ran_discrete_t), intent(in) g )
```
### **49.32.1.118 fgsl\_ran\_discrete\_preproc()**

```
type(fgsl_ran_discrete_t) function fgsl_ran_discrete_preproc (
  real(fgsl_double), dimension(:), intent(in), target, contiguous p )
```
### **49.32.1.119 fgsl\_ran\_discrete\_t\_status()**

```
logical function fgsl_ran_discrete_t_status (
 type(fgsl_ran_discrete_t), intent(in) ran_discrete_t )
```
### **49.32.1.120 fgsl\_ran\_exponential()**

```
real(fgsl_double) function fgsl_ran_exponential (
 type(fgsl_rng), intent(in) r,
  real(fgsl_double), intent(in) mu )
```
#### **49.32.1.121 fgsl\_ran\_exponential\_pdf()**

```
real(fgsl_double) function fgsl_ran_exponential_pdf (
 real(fgsl_double), intent(in) x,
 real(fgsl_double), intent(in) mu )
```
# **49.32.1.122 fgsl\_ran\_exppow()**

```
real(fgsl_double) function fgsl_ran_exppow (
 type(fqsl_rnq), intent(in) r,
 real(fgsl_double), intent(in) a,
 real(fgsl_double), intent(in) b )
```
#### **49.32.1.123 fgsl\_ran\_exppow\_pdf()**

```
real(fgsl_double) function fgsl_ran_exppow_pdf (
 real(fgsl_double), intent(in) x,
 real(fgsl_double), intent(in) a,
 real(fgsl_double), intent(in) b )
```
#### **49.32.1.124 fgsl\_ran\_fdist()**

```
real(fgsl_double) function fgsl_ran_fdist (
  type(fgsl_rng), intent(in) r,
  real(fgsl_double), intent(in) nu1,
  real(fgsl_double), intent(in) nu2 )
```
#### **49.32.1.125 fgsl\_ran\_fdist\_pdf()**

```
real(fgsl_double) function fgsl_ran_fdist_pdf (
 real(fgsl_double), intent(in) x,
 real(fgsl_double), intent(in) nu1,
 real(fgsl_double), intent(in) nu2 )
```
#### **49.32.1.126 fgsl\_ran\_flat()**

```
real(fgsl_double) function fgsl_ran_flat (
 type(fgsl_rng), intent(in) r,
  real(fgsl_double), intent(in) a,
  real(fgsl_double), intent(in) b )
```
# **49.32.1.127 fgsl\_ran\_flat\_pdf()**

```
real(fgsl_double) function fgsl_ran_flat_pdf (
 real(fgsl_double), intent(in) x,
 real(fgsl_double), intent(in) a,
 real(fgsl_double), intent(in) b )
```
# **49.32.1.128 fgsl\_ran\_gamma()**

```
real(fgsl_double) function fgsl_ran_gamma (
 type(fgsl_rng), intent(in) r,
  real(fgsl_double), intent(in) a,
 real(fgsl_double), intent(in) b )
```
#### **49.32.1.129 fgsl\_ran\_gamma\_mt()**

```
real(fgsl_double) function fgsl_ran_gamma_mt (
 type(fgsl_rng), intent(in) r,
 real(fgsl_double), intent(in) a,
  real(fgsl_double), intent(in) b )
```
### **49.32.1.130 fgsl\_ran\_gamma\_pdf()**

```
real(fgsl_double) function fgsl_ran_gamma_pdf (
 real(fgsl_double), intent(in) x,
 real(fgsl_double), intent(in) a,
 real(fgsl_double), intent(in) b )
```
# **49.32.1.131 fgsl\_ran\_gaussian()**

```
real(fgsl_double) function fgsl_ran_gaussian (
 type(fgsl_rng), intent(in) r,
  real(fgsl_double), intent(in) sigma )
```
#### **49.32.1.132 fgsl\_ran\_gaussian\_pdf()**

```
real(fgsl_double) function fgsl_ran_gaussian_pdf (
 real(fgsl_double), intent(in) x,
  real(fgsl_double), intent(in) sigma )
```
#### **49.32.1.133 fgsl\_ran\_gaussian\_ratio\_method()**

```
real(fgsl_double) function fgsl_ran_gaussian_ratio_method (
 type(fgsl_rng), intent(in) r,
  real(fgsl_double), intent(in) sigma )
```
### **49.32.1.134 fgsl\_ran\_gaussian\_tail()**

```
real(fgsl_double) function fgsl_ran_gaussian_tail (
 type(fgsl_rng), intent(in) r,
  real(fgsl_double), intent(in) a,
  real(fgsl_double), intent(in) sigma )
```
#### **49.32.1.135 fgsl\_ran\_gaussian\_tail\_pdf()**

```
real(fgsl_double) function fgsl_ran_gaussian_tail_pdf (
 real(fgsl_double), intent(in) x,
 real(fgsl_double), intent(in) a,
 real(fgsl_double), intent(in) sigma )
```
#### **49.32.1.136 fgsl\_ran\_gaussian\_ziggurat()**

```
real(fgsl_double) function fgsl_ran_gaussian_ziggurat (
 type(fgsl_rng), intent(in) r,
 real(fgsl_double), intent(in) sigma )
```
### **49.32.1.137 fgsl\_ran\_geometric()**

```
integer(fgsl_int) function fgsl_ran_geometric (
 type(fgsl_rng), intent(in) r,
  real(fgsl_double), intent(in) p )
```
#### **49.32.1.138 fgsl\_ran\_geometric\_pdf()**

```
real(fgsl_double) function fgsl_ran_geometric_pdf (
 integer(fgsl_int), intent(in) k,
 real(fgsl_double), intent(in) p )
```
#### **49.32.1.139 fgsl\_ran\_gumbel1()**

```
real(fgsl_double) function fgsl_ran_gumbel1 (
 type(fgsl_rng), intent(in) r,
  real(fgsl_double), intent(in) a,
  real(fgsl_double), intent(in) b )
```
# <span id="page-600-1"></span>**49.32.1.140 fgsl\_ran\_gumbel1\_pdf()**

```
real(fgsl_double) function fgsl_ran_gumbel1_pdf (
 real(fgsl_double), intent(in) x,
 real(fgsl_double), intent(in) a,
  real(fgsl_double), intent(in) b )
```
#### **49.32.1.141 fgsl\_ran\_gumbel2()**

```
real(fgsl_double) function fgsl_ran_gumbel2 (
 type(fgsl_rng), intent(in) r,
 real(fgsl_double), intent(in) a,
 real(fgsl_double), intent(in) b )
```
# <span id="page-601-0"></span>**49.32.1.142 fgsl\_ran\_gumbel2\_pdf()**

```
real(fgsl_double) function fgsl_ran_gumbel2_pdf (
 real(fgsl_double), intent(in) x,
  real(fgsl_double), intent(in) a,
  real(fgsl_double), intent(in) b )
```
#### <span id="page-601-1"></span>**49.32.1.143 fgsl\_ran\_hypergeometric()**

```
integer(fgsl_int) function fgsl_ran_hypergeometric (
 type(fgsl_rng), intent(in) r,
  integer(fgsl_int), intent(in) n1,
 integer(fgsl_int), intent(in) n2,
  integer(fgsl_int), intent(in) t )
```
### <span id="page-601-2"></span>**49.32.1.144 fgsl\_ran\_hypergeometric\_pdf()**

```
real(fgsl_double) function fgsl_ran_hypergeometric_pdf (
 integer(fgsl_int), intent(in) k,
 integer(fgsl_int), intent(in) n1,
  integer(fgsl_int), intent(in) n2,
  integer(fgsl_int), intent(in) t )
```
### **49.32.1.145 fgsl\_ran\_landau()**

```
real(fgsl_double) function fgsl_ran_landau (
 type(fgsl_rng), intent(in) r )
```
### **49.32.1.146 fgsl\_ran\_landau\_pdf()**

```
real(fgsl_double) function fgsl_ran_landau_pdf (
 real(fgsl_double), intent(in) x )
```
### **49.32.1.147 fgsl\_ran\_laplace()**

```
real(fgsl_double) function fgsl_ran_laplace (
 type(fgsl_rng), intent(in) r,
 real(fgsl_double), intent(in) a )
```
#### **49.32.1.148 fgsl\_ran\_laplace\_pdf()**

```
real(fgsl_double) function fgsl_ran_laplace_pdf (
 real(fgsl_double), intent(in) x,
 real(fgsl_double), intent(in) a )
```
### **49.32.1.149 fgsl\_ran\_levy()**

```
real(fgsl_double) function fgsl_ran_levy (
 type(fgsl_rng), intent(in) r,
  real(fgsl_double), intent(in) c,
  real(fgsl_double), intent(in) alpha )
```
#### **49.32.1.150 fgsl\_ran\_levy\_skew()**

```
real(fgsl_double) function fgsl_ran_levy_skew (
 type(fgsl_rng), intent(in) r,
 real(fgsl_double), intent(in) c,
 real(fgsl_double), intent(in) alpha,
  real(fgsl_double), intent(in) beta )
```
# <span id="page-602-0"></span>**49.32.1.151 fgsl\_ran\_logarithmic()**

```
integer(fgsl_int) function fgsl_ran_logarithmic (
 type(fgsl_rng), intent(in) r,
 real(fgsl_double), intent(in) p )
```
## <span id="page-602-1"></span>**49.32.1.152 fgsl\_ran\_logarithmic\_pdf()**

```
real(fgsl_double) function fgsl_ran_logarithmic_pdf (
 integer(fgsl_int), intent(in) k,
  real(fgsl_double), intent(in) p )
```
#### **49.32.1.153 fgsl\_ran\_logistic()**

```
real(fgsl_double) function fgsl_ran_logistic (
 type(fgsl_rng), intent(in) r,
 real(fgsl_double), intent(in) a )
```
# **49.32.1.154 fgsl\_ran\_logistic\_pdf()**

```
real(fgsl_double) function fgsl_ran_logistic_pdf (
 real(fgsl_double), intent(in) x,
 real(fgsl_double), intent(in) a )
```
### **49.32.1.155 fgsl\_ran\_lognormal()**

```
real(fgsl_double) function fgsl_ran_lognormal (
 type(fgsl_rng), intent(in) r,
  real(fgsl_double), intent(in) zeta,
  real(fgsl_double), intent(in) sigma )
```
#### **49.32.1.156 fgsl\_ran\_lognormal\_pdf()**

```
real(fgsl_double) function fgsl_ran_lognormal_pdf (
 real(fgsl_double), intent(in) x,
 real(fgsl_double), intent(in) zeta,
  real(fgsl_double), intent(in) sigma )
```
### <span id="page-603-0"></span>**49.32.1.157 fgsl\_ran\_multinomial()**

```
subroutine fgsl_ran_multinomial (
 type(fgsl_rng), intent(in) r,
 integer(fgsl_int), intent(in) nn,
  real(fgsl_double), dimension(:), intent(in), target, contiguous p,
  integer(fgsl_int), dimension(:), intent(out), target, contiguous n )
```
# <span id="page-603-2"></span>**49.32.1.158 fgsl\_ran\_multinomial\_lnpdf()**

```
real(fgsl_double) function fgsl_ran_multinomial_lnpdf (
 real(fgsl_double), dimension(:), intent(in), target, contiguous p,
 integer(fgsl_int), dimension(:), intent(in), target, contiguous n )
```
#### **49.32.1.159 fgsl\_ran\_multinomial\_pdf()**

```
real(fgsl_double) function fgsl_ran_multinomial_pdf (
 real(fgsl_double), dimension(:), intent(in), target, contiguous p,
 integer(fgsl_int), dimension(:), intent(in), target, contiguous n )
```
#### **49.32.1.160 fgsl\_ran\_multivariate\_gaussian()**

```
integer(fgsl_int) function fgsl_ran_multivariate_gaussian (
 type(fgsl_rng), intent(in) r,
 type(fgsl_vector), intent(in) mu,
 type(fgsl_matrix), intent(in) l,
 type(fgsl_vector), intent(inout) result )
```
# **49.32.1.161 fgsl\_ran\_multivariate\_gaussian\_log\_pdf()**

```
integer(fgsl_int) function fgsl_ran_multivariate_gaussian_log_pdf (
 type(fgsl_vector), intent(in) x,
  type(fgsl_vector), intent(in) mu,
  type(fgsl_matrix), intent(in) l,
  real(fgsl_double), intent(inout) result,
  type(fgsl_vector), intent(inout) work )
```
### **49.32.1.162 fgsl\_ran\_multivariate\_gaussian\_mean()**

```
integer(fgsl_int) function fgsl_ran_multivariate_gaussian_mean (
  type(fgsl_matrix), intent(in) x,
  type(fgsl_vector), intent(inout) mu_hat )
```
#### **49.32.1.163 fgsl\_ran\_multivariate\_gaussian\_pdf()**

```
integer(fgsl_int) function fgsl_ran_multivariate_gaussian_pdf (
 type(fgsl_vector), intent(in) x,
  type(fgsl_vector), intent(in) mu,
  type(fgsl_matrix), intent(in) l,
  real(fgsl_double), intent(inout) result,
  type(fgsl_vector), intent(inout) work )
```
#### **49.32.1.164 fgsl\_ran\_multivariate\_gaussian\_vcov()**

```
integer(fgsl_int) function fgsl_ran_multivariate_gaussian_vcov (
 type(fgsl_matrix), intent(in) x,
 type(fgsl_matrix), intent(inout) sigma_hat )
```
#### **49.32.1.165 fgsl\_ran\_negative\_binomial()**

```
integer(fgsl_int) function fgsl_ran_negative_binomial (
 type(fgsl_rng), intent(in) r,
 real(fgsl_double), intent(in) p,
 real(fgsl_double), intent(in) n )
```
## <span id="page-605-1"></span>**49.32.1.166 fgsl\_ran\_negative\_binomial\_pdf()**

```
real(fgsl_double) function fgsl_ran_negative_binomial_pdf (
  integer(fgsl_int), intent(in) k,
 real(fgsl_double), intent(in) p,
  real(fgsl_double), intent(in) n )
```
### **49.32.1.167 fgsl\_ran\_pareto()**

```
real(fgsl_double) function fgsl_ran_pareto (
 type(fgsl_rng), intent(in) r,
  real(fgsl_double), intent(in) a,
 real(fgsl_double), intent(in) b )
```
#### **49.32.1.168 fgsl\_ran\_pareto\_pdf()**

```
real(fgsl_double) function fgsl_ran_pareto_pdf (
 real(fgsl_double), intent(in) x,
  real(fgsl_double), intent(in) a,
  real(fgsl_double), intent(in) b )
```
#### <span id="page-605-2"></span>**49.32.1.169 fgsl\_ran\_pascal()**

```
integer(fgsl_int) function fgsl_ran_pascal (
 type(fgsl_rng), intent(in) r,
  real(fgsl_double), intent(in) p,
  real(fgsl_double), intent(in) n )
```
#### **49.32.1.170 fgsl\_ran\_pascal\_pdf()**

```
real(fgsl_double) function fgsl_ran_pascal_pdf (
 integer(fgsl_int), intent(in) k,
 real(fgsl_double), intent(in) p,
 real(fgsl_double), intent(in) n )
```
### <span id="page-606-0"></span>**49.32.1.171 fgsl\_ran\_poisson()**

```
integer(fgsl_int) function fgsl_ran_poisson (
 type(fgsl_rng), intent(in) r,
 real(fgsl_double), intent(in) mu )
```
#### **49.32.1.172 fgsl\_ran\_poisson\_pdf()**

```
real(fgsl_double) function fgsl_ran_poisson_pdf (
 integer(fgsl_int), intent(in) k,
 real(fgsl_double), intent(in) mu )
```
# **49.32.1.173 fgsl\_ran\_rayleigh()**

```
real(fgsl_double) function fgsl_ran_rayleigh (
 type(fgsl_rng), intent(in) r,
 real(fgsl_double), intent(in) sigma )
```
#### **49.32.1.174 fgsl\_ran\_rayleigh\_pdf()**

```
real(fgsl_double) function fgsl_ran_rayleigh_pdf (
 real(fgsl_double), intent(in) x,
 real(fgsl_double), intent(in) sigma )
```
### **49.32.1.175 fgsl\_ran\_rayleigh\_tail()**

```
real(fgsl_double) function fgsl_ran_rayleigh_tail (
 type(fgsl_rng), intent(in) r,
 real(fgsl_double), intent(in) a,
 real(fgsl_double), intent(in) sigma )
```
### **49.32.1.176 fgsl\_ran\_rayleigh\_tail\_pdf()**

```
real(fgsl_double) function fgsl_ran_rayleigh_tail_pdf (
 real(fgsl_double), intent(in) x,
 real(fgsl_double), intent(in) a,
  real(fgsl_double), intent(in) sigma )
```
# <span id="page-607-3"></span>**49.32.1.177 fgsl\_ran\_sample()**

```
subroutine fgsl_ran_sample (
 type(fgsl_rng), intent(in) r,
  type(c_ptr), intent(in) dest,
  integer(fgsl_size_t), intent(in) k,
  type(c_ptr), intent(in) src,
  integer(fgsl_size_t), intent(in) n,
  integer(fgsl_size_t), intent(in) size )
```
# <span id="page-607-0"></span>**49.32.1.178 fgsl\_ran\_shuffle()**

```
subroutine fgsl_ran_shuffle (
 type(fgsl_rng), intent(in) r,
 type(c_ptr), intent(in) base,
 integer(fgsl_size_t), intent(in) n,
 integer(fgsl_size_t), intent(in) size )
```
### <span id="page-607-1"></span>**49.32.1.179 fgsl\_ran\_shuffle\_double()**

```
subroutine fgsl_ran_shuffle_double (
 type(fgsl_rng), intent(in) r,
  real(fgsl_double), dimension(n), intent(in), target base,
  integer(fgsl_size_t), intent(in) n )
```
## <span id="page-607-2"></span>**49.32.1.180 fgsl\_ran\_shuffle\_size\_t()**

```
subroutine fgsl_ran_shuffle_size_t (
 type(fgsl_rng), intent(in) r,
  integer(fgsl_size_t), dimension(n), intent(in), target base,
  integer(fgsl_size_t), intent(in) n )
```
### **49.32.1.181 fgsl\_ran\_tdist()**

```
real(fgsl_double) function fgsl_ran_tdist (
 type(fgsl_rng), intent(in) r,
 real(fgsl_double), intent(in) nu )
```
### **49.32.1.182 fgsl\_ran\_tdist\_pdf()**

```
real(fgsl_double) function fgsl_ran_tdist_pdf (
 real(fgsl_double), intent(in) x,
 real(fgsl_double), intent(in) nu )
```
## **49.32.1.183 fgsl\_ran\_ugaussian()**

```
real(fgsl_double) function fgsl_ran_ugaussian (
 type(fgsl_rng), intent(in) r)
```
#### **49.32.1.184 fgsl\_ran\_ugaussian\_pdf()**

```
real(fgsl_double) function fgsl_ran_ugaussian_pdf (
 real(fgsl_double), intent(in) x )
```
### **49.32.1.185 fgsl\_ran\_ugaussian\_ratio\_method()**

```
real(fgsl_double) function fgsl_ran_ugaussian_ratio_method (
type(fgsl_rng), intent(in) r )
```
# **49.32.1.186 fgsl\_ran\_ugaussian\_tail()**

```
real(fgsl_double) function fgsl_ran_ugaussian_tail (
 type(fgsl_rng), intent(in) r,
 real(fgsl_double), intent(in) a )
```
#### **49.32.1.187 fgsl\_ran\_ugaussian\_tail\_pdf()**

```
real(fgsl_double) function fgsl_ran_ugaussian_tail_pdf (
 real(fgsl_double), intent(in) x,
 real(fgsl_double), intent(in) a )
```
#### **49.32.1.188 fgsl\_ran\_weibull()**

```
real(fgsl_double) function fgsl_ran_weibull (
 type(fgsl_rng), intent(in) r,
  real(fgsl_double), intent(in) a,
  real(fgsl_double), intent(in) b )
```
#### <span id="page-609-1"></span>**49.32.1.189 fgsl\_ran\_weibull\_pdf()**

```
real(fgsl_double) function fgsl_ran_weibull_pdf (
 real(fgsl_double), intent(in) x,
  real(fgsl_double), intent(in) a,
  real(fgsl_double), intent(in) b )
```
#### <span id="page-609-2"></span>**49.32.1.190 fgsl\_ran\_wishart()**

```
integer(fgsl_int) function fgsl_ran_wishart (
 type(fgsl_rng), intent(in) r,
 real(fgsl_double), intent(in) df,
 type(fgsl_matrix), intent(in) l,
 type(fgsl_matrix), intent(inout) result,
 type(fgsl_matrix), intent(inout) work )
```
# <span id="page-609-4"></span>**49.32.1.191 fgsl\_ran\_wishart\_log\_pdf()**

```
integer(fgsl_int) function fgsl_ran_wishart_log_pdf (
 type(fgsl_matrix), intent(in) x,
  type(fgsl_matrix), intent(in) l_x,
  real(fgsl_double), intent(in) df,
  type(fgsl_matrix), intent(in) l,
  real(fgsl_double), intent(inout) result,
  type(fgsl_matrix), intent(inout) work )
```
### **49.32.1.192 fgsl\_ran\_wishart\_pdf()**

```
integer(fgsl_int) function fgsl_ran_wishart_pdf (
 type(fgsl_matrix), intent(in) x,
 type(fgsl_matrix), intent(in) l_x,
 real(fgsl_double), intent(in) df,
 type(fgsl_matrix), intent(in) l,
 real(fgsl_double), intent(inout) result,
 type(fgsl_matrix), intent(inout) work )
```
# **49.32.1.193 fgsl\_rng\_alloc()**

```
type(fgsl_rng) function fgsl_rng_alloc (
 type(fgsl_rng_type), intent(inout) t )
```
## **49.32.1.194 fgsl\_rng\_c\_ptr()**

```
subroutine fgsl_rng_c_ptr (
 type(fgsl_rng), intent(out) res,
 type(c_ptr), intent(in) src )
```
#### **49.32.1.195 fgsl\_rng\_clone()**

```
type(fgsl_rng) function fgsl_rng_clone (
 type(fgsl_rng), intent(in) r )
```
#### **49.32.1.196 fgsl\_rng\_env\_setup()**

type(fgsl\_rng\_type) function fgsl\_rng\_env\_setup

### **49.32.1.197 fgsl\_rng\_fread()**

```
integer(fgsl_int) function fgsl_rng_fread (
 type(fgsl_file), intent(in) stream,
 type(fgsl_rng), intent(inout) r)
```
### **49.32.1.198 fgsl\_rng\_free()**

```
subroutine fgsl_rng_free (
 type(fgsl_rng), intent(inout) r )
```
### **49.32.1.199 fgsl\_rng\_fwrite()**

```
integer(fgsl_int) function fgsl_rng_fwrite (
 type(fgsl_file), intent(in) stream,
 type(fgsl_rng), intent(in) r )
```
## **49.32.1.200 fgsl\_rng\_get()**

```
integer(fgsl_long) function fgsl_rng_get (
 type(fgsl_rng), intent(in) r)
```
# **49.32.1.201 fgsl\_rng\_max()**

```
integer(fgsl_long) function fgsl_rng_max (
 type(fgsl_rng), intent(in) r)
```
# **49.32.1.202 fgsl\_rng\_memcpy()**

```
integer(fgsl_int) function fgsl_rng_memcpy (
 type(fgsl_rng), intent(inout) cpy,
 type(fgsl_rng), intent(in) src )
```
# **49.32.1.203 fgsl\_rng\_min()**

```
integer(fgsl_long) function fgsl_rng_min (
 type(fgsl_rng), intent(in) r)
```
# **49.32.1.204 fgsl\_rng\_name()**

```
character(kind=fgsl_char, len=fgsl_strmax) function fgsl_rng_name (
 type(fgsl_rng), intent(in) r)
```
#### **49.32.1.205 fgsl\_rng\_set()**

```
subroutine fgsl_rng_set (
type(fgsl_rng), intent(inout) r,
integer(fgsl_long), intent(in) s )
```
# **49.32.1.206 fgsl\_rng\_status()**

```
logical function fgsl_rng_status (
type(fgsl_rng), intent(in) rng )
```
#### **49.32.1.207 fgsl\_rng\_uniform()**

```
real(fgsl_double) function fgsl_rng_uniform (
type(fgsl_rng), intent(in) r)
```
#### **49.32.1.208 fgsl\_rng\_uniform\_int()**

```
integer(fgsl_long) function fgsl_rng_uniform_int (
type(fgsl_rng), intent(in) r,
 integer(fgsl_long), intent(in) n )
```
#### **49.32.1.209 fgsl\_rng\_uniform\_pos()**

```
real(fgsl_double) function fgsl_rng_uniform_pos (
type(fgsl rng), intent(in) r)
```
# **49.33 api/roots.finc File Reference**

## **Functions/Subroutines**

- type(fgsl\_root\_fsolver) function [fgsl\\_root\\_fsolver\\_alloc](#page-614-0) (t)
- type(fgsl\_root\_fdfsolver) function [fgsl\\_root\\_fdfsolver\\_alloc](#page-613-0) (t)
- integer(fgsl\_int) function [fgsl\\_root\\_fsolver\\_set](#page-614-1) (s, f, x\_lower, x\_upper)
- integer(fgsl\_int) function [fgsl\\_root\\_fdfsolver\\_set](#page-613-1) (s, fdf, x)
- subroutine [fgsl\\_root\\_fsolver\\_free](#page-614-2) (s)
- subroutine [fgsl\\_root\\_fdfsolver\\_free](#page-613-2) (s)
- character(kind=fgsl\_char, len=fgsl\_strmax) function [fgsl\\_root\\_fsolver\\_name](#page-614-3) (s)
- character(kind=fgsl\_char, len=fgsl\_strmax) function [fgsl\\_root\\_fdfsolver\\_name](#page-613-3) (s)
- integer(fgsl\_int) function [fgsl\\_root\\_fsolver\\_iterate](#page-614-4) (s)
- integer(fgsl\_int) function [fgsl\\_root\\_fdfsolver\\_iterate](#page-613-4) (s)
- real(fgsl\_double) function [fgsl\\_root\\_fsolver\\_root](#page-614-5) (s)
- real(fgsl\_double) function [fgsl\\_root\\_fdfsolver\\_root](#page-613-5) (s)
- real(fgsl\_double) function [fgsl\\_root\\_fsolver\\_x\\_lower](#page-615-0) (s)
- real(fgsl\_double) function [fgsl\\_root\\_fsolver\\_x\\_upper](#page-615-1) (s)
- integer(fgsl\_int) function [fgsl\\_root\\_test\\_interval](#page-615-2) (x\_lower, x\_upper, epsabs, epsrel)
- integer(fgsl\_int) function [fgsl\\_root\\_test\\_delta](#page-615-3) (x1, x0, epsabs, epsrel)
- integer(fgsl\_int) function [fgsl\\_root\\_test\\_residual](#page-615-4) (f, epsabs)
- logical function [fgsl\\_root\\_fsolver\\_status](#page-614-6) (s)
- logical function [fgsl\\_root\\_fdfsolver\\_status](#page-613-6) (s)

# <span id="page-613-0"></span>**49.33.1 Function/Subroutine Documentation**

# **49.33.1.1 fgsl\_root\_fdfsolver\_alloc()**

```
type(fgsl_root_fdfsolver) function fgsl_root_fdfsolver_alloc (
type(fgsl_root_fdfsolver_type), intent(in) t )
```
#### **49.33.1.2 fgsl\_root\_fdfsolver\_free()**

```
subroutine fgsl_root_fdfsolver_free (
type(fgsl_root_fdfsolver), intent(inout) s )
```
# **49.33.1.3 fgsl\_root\_fdfsolver\_iterate()**

```
integer(fgsl_int) function fgsl_root_fdfsolver_iterate (
type(fgsl_root_fdfsolver), intent(inout) s )
```
## **49.33.1.4 fgsl\_root\_fdfsolver\_name()**

```
character(kind=fgsl_char,len=fgsl_strmax) function fgsl_root_fdfsolver_name (
type(fgsl_root_fdfsolver), intent(in) s )
```
## **49.33.1.5 fgsl\_root\_fdfsolver\_root()**

```
real(fgsl_double) function fgsl_root_fdfsolver_root (
type(fgsl_root_fdfsolver), intent(inout) s )
```
## **49.33.1.6 fgsl\_root\_fdfsolver\_set()**

```
integer(fgsl_int) function fgsl_root_fdfsolver_set (
type(fgsl_root_fdfsolver), intent(in) s,
 type(fgsl_function_fdf), intent(in) fdf,
 real(fgsl_double), intent(in) x )
```
# **49.33.1.7 fgsl\_root\_fdfsolver\_status()**

```
logical function fgsl root fdfsolver status (
type(fgsl_root_fdfsolver), intent(in) s )
```
#### **49.33.1.8 fgsl\_root\_fsolver\_alloc()**

```
type(fgsl_root_fsolver) function fgsl_root_fsolver_alloc (
type(fgsl_root_fsolver_type), intent(in) t )
```
#### **49.33.1.9 fgsl\_root\_fsolver\_free()**

```
subroutine fgsl_root_fsolver_free (
type(fgsl_root_fsolver), intent(inout) s )
```
## **49.33.1.10 fgsl\_root\_fsolver\_iterate()**

```
integer(fgsl_int) function fgsl_root_fsolver_iterate (
type(fgsl_root_fsolver), intent(inout) s )
```
## **49.33.1.11 fgsl\_root\_fsolver\_name()**

```
character(kind=fgsl_char,len=fgsl_strmax) function fgsl_root_fsolver_name (
type(fgsl_root_fsolver), intent(in) s )
```
#### **49.33.1.12 fgsl\_root\_fsolver\_root()**

```
real(fgsl_double) function fgsl_root_fsolver_root (
type(fgsl_root_fsolver), intent(inout) s )
```
#### **49.33.1.13 fgsl\_root\_fsolver\_set()**

```
integer(fgsl_int) function fgsl_root_fsolver_set (
 type(fgsl_root_fsolver), intent(in) s,
 type(fgsl_function), intent(in) f,
 real(fgsl_double), intent(in) x_lower,
 real(fgsl_double), intent(in) x_upper )
```
#### **49.33.1.14 fgsl\_root\_fsolver\_status()**

```
logical function fgsl_root_fsolver_status (
type(fgsl_root_fsolver), intent(in) s )
```
#### **49.33.1.15 fgsl\_root\_fsolver\_x\_lower()**

```
real(fgsl_double) function fgsl_root_fsolver_x_lower (
type(fgsl_root_fsolver), intent(inout) s )
```
# **49.33.1.16 fgsl\_root\_fsolver\_x\_upper()**

```
real(fgsl_double) function fgsl_root_fsolver_x_upper (
type(fgsl_root_fsolver), intent(inout) s )
```
#### **49.33.1.17 fgsl\_root\_test\_delta()**

```
integer(fgsl_int) function fgsl_root_test_delta (
real(fgsl_double), intent(in) x1,
real(fgsl_double), intent(in) x0,
real(fgsl_double), intent(in) epsabs,
real(fgsl_double), intent(in) epsrel )
```
#### <span id="page-615-2"></span>**49.33.1.18 fgsl\_root\_test\_interval()**

```
integer(fgsl_int) function fgsl_root_test_interval (
real(fgsl_double), intent(in) x_lower,
real(fgsl_double), intent(in) x_upper,
real(fgsl_double), intent(in) epsabs,
 real(fgsl_double), intent(in) epsrel )
```
## <span id="page-615-4"></span>**49.33.1.19 fgsl\_root\_test\_residual()**

```
integer(fgsl_int) function fgsl_root_test_residual (
 real(fgsl_double), intent(in) f,
 real(fgsl_double), intent(in) epsabs )
```
# **49.34 api/rstat.finc File Reference**

# **Functions/Subroutines**

- type(fgsl\_rstat\_quantile\_workspace) function [fgsl\\_rstat\\_quantile\\_alloc](#page-617-0) (p)
- subroutine [fgsl\\_rstat\\_quantile\\_free](#page-618-0) (w)
- integer(fgsl\_int) function [fgsl\\_rstat\\_quantile\\_reset](#page-618-1) (w)
- integer(fgsl\_int) function [fgsl\\_rstat\\_quantile\\_add](#page-617-1) (x, w)
- real(fgsl\_double) function [fgsl\\_rstat\\_quantile\\_get](#page-618-2) (w)
- type(fgsl\_rstat\_workspace) function [fgsl\\_rstat\\_alloc](#page-616-0) ()
- subroutine [fgsl\\_rstat\\_free](#page-616-1) (w)
- integer(fgsl\_size\_t) function [fgsl\\_rstat\\_n](#page-617-2) (w)
- integer(fgsl\_int) function [fgsl\\_rstat\\_add](#page-616-2) (x, w)
- real(fgsl\_double) function [fgsl\\_rstat\\_min](#page-617-3) (w)
- real(fgsl\_double) function [fgsl\\_rstat\\_max](#page-617-4) (w)
- real(fgsl\_double) function [fgsl\\_rstat\\_mean](#page-617-5) (w)
- real(fgsl\_double) function [fgsl\\_rstat\\_rms](#page-618-3) (w)
- real(fgsl\_double) function [fgsl\\_rstat\\_variance](#page-619-0) (w)
- real(fasl\_double) function fasl\_rstat\_sd (w)
- real(fgsl\_double) function [fgsl\\_rstat\\_sd\\_mean](#page-618-5) (w)
- real(fgsl\_double) function [fgsl\\_rstat\\_median](#page-617-6) (w)
- real(fgsl\_double) function [fgsl\\_rstat\\_skew](#page-619-1) (w)
- real(fgsl\_double) function [fgsl\\_rstat\\_kurtosis](#page-616-3) (w)
- integer(fgsl\_int) function [fgsl\\_rstat\\_reset](#page-618-6) (w)

# <span id="page-616-2"></span>**49.34.1 Function/Subroutine Documentation**

#### **49.34.1.1 fgsl\_rstat\_add()**

```
integer(fgsl_int) function fgsl_rstat_add (
real(fgsl_double), value x,
 type(fgsl_rstat_workspace), intent(inout) w )
```
## **49.34.1.2 fgsl\_rstat\_alloc()**

<span id="page-616-1"></span>type(fgsl\_rstat\_workspace) function fgsl\_rstat\_alloc

# **49.34.1.3 fgsl\_rstat\_free()**

```
subroutine fgsl_rstat_free (
 type(fgsl_rstat_workspace), intent(inout) w )
```
#### **49.34.1.4 fgsl\_rstat\_kurtosis()**

```
real(fgsl_double) function fgsl_rstat_kurtosis (
type(fgsl_rstat_workspace), intent(inout) w )
```
# **49.34.1.5 fgsl\_rstat\_max()**

```
real(fgsl_double) function fgsl_rstat_max (
type(fgsl_rstat_workspace), intent(inout) w )
```
## **49.34.1.6 fgsl\_rstat\_mean()**

```
real(fgsl_double) function fgsl_rstat_mean (
type(fgsl_rstat_workspace), intent(inout) w )
```
## **49.34.1.7 fgsl\_rstat\_median()**

```
real(fgsl_double) function fgsl_rstat_median (
type(fgsl_rstat_workspace), intent(inout) w )
```
## **49.34.1.8 fgsl\_rstat\_min()**

```
real(fgsl_double) function fgsl_rstat_min (
type(fgsl_rstat_workspace), intent(inout) w )
```
# **49.34.1.9 fgsl\_rstat\_n()**

```
integer(fgsl_size_t) function fgsl_rstat_n (
type(fgsl_rstat_workspace), intent(inout) w )
```
# **49.34.1.10 fgsl\_rstat\_quantile\_add()**

```
integer(fgsl_int) function fgsl_rstat_quantile_add (
real(fgsl_double), intent(in) x,
 type(fgsl_rstat_quantile_workspace), intent(inout) w )
```
# **49.34.1.11 fgsl\_rstat\_quantile\_alloc()**

```
type(fgsl_rstat_quantile_workspace) function fgsl_rstat_quantile_alloc (
real(fgsl_double), intent(in) p )
```
#### **49.34.1.12 fgsl\_rstat\_quantile\_free()**

```
subroutine fgsl_rstat_quantile_free (
type(fgsl_rstat_quantile_workspace), intent(inout) w )
```
# **49.34.1.13 fgsl\_rstat\_quantile\_get()**

```
real(fgsl_double) function fgsl_rstat_quantile_get (
type(fgsl_rstat_quantile_workspace), intent(inout) w )
```
#### **49.34.1.14 fgsl\_rstat\_quantile\_reset()**

```
integer(fgsl_int) function fgsl_rstat_quantile_reset (
type(fgsl_rstat_quantile_workspace), intent(inout) w )
```
#### **49.34.1.15 fgsl\_rstat\_reset()**

```
integer(fgsl_int) function fgsl_rstat_reset (
type(fgsl_rstat_workspace), intent(inout) w )
```
# **49.34.1.16 fgsl\_rstat\_rms()**

```
real(fgsl_double) function fgsl_rstat_rms (
type(fgsl_rstat_workspace), intent(inout) w )
```
# **49.34.1.17 fgsl\_rstat\_sd()**

```
real(fgsl_double) function fgsl_rstat_sd (
type(fgsl_rstat_workspace), intent(inout) w )
```
#### **49.34.1.18 fgsl\_rstat\_sd\_mean()**

```
real(fgsl_double) function fgsl_rstat_sd_mean (
type(fgsl_rstat_workspace), intent(inout) w )
```
#### **49.34.1.19 fgsl\_rstat\_skew()**

```
real(fgsl_double) function fgsl_rstat_skew (
type(fgsl_rstat_workspace), intent(inout) w )
```
**49.34.1.20 fgsl\_rstat\_variance()**

```
real(fgsl_double) function fgsl_rstat_variance (
type(fgsl_rstat_workspace), intent(inout) w )
```
# **49.35 api/siman.finc File Reference**

# **Functions/Subroutines**

- subroutine [fgsl\\_siman\\_params\\_init](#page-619-2) (params, n\_tries, iters\_fixed\_t, step\_size, k, t\_initial, mu\_t, t\_min)
- subroutine [fgsl\\_siman\\_params\\_free](#page-619-3) (params)
- subroutine [fgsl\\_siman\\_solve](#page-620-0) (rng, x0\_p, ef, take\_step, distance, print\_position, copy\_func, copy\_constructor, destructor, element size, params)
- logical function [fgsl\\_siman\\_params\\_t\\_status](#page-620-1) (siman\_params\_t)

# <span id="page-619-3"></span>**49.35.1 Function/Subroutine Documentation**

**49.35.1.1 fgsl\_siman\_params\_free()**

```
subroutine fgsl_siman_params_free (
type(fgsl_siman_params_t), intent(inout) params )
```
#### **49.35.1.2 fgsl\_siman\_params\_init()**

```
subroutine fgsl_siman_params_init (
type(fgsl_siman_params_t), intent(inout) params,
integer(fgsl_int) n_tries,
 integer(fgsl_int) iters_fixed_t,
 real(fgsl_double) step_size,
 real(fgsl_double) k,
real(fgsl_double) t_initial,
 real(fgsl_double) mu_t,
 real(fgsl_double) t_min )
```
## <span id="page-620-1"></span>**49.35.1.3 fgsl\_siman\_params\_t\_status()**

```
logical function fgsl_siman_params_t_status (
type(fgsl_siman_params_t), intent(in) siman_params_t )
```
#### **49.35.1.4 fgsl\_siman\_solve()**

```
subroutine fgsl_siman_solve (
 type(fgsl_rng), intent(in) rng,
 type(c_ptr), intent(inout) x0_p,
 ef,
 take_step,
 distance,
 optional print_position,
 optional copy_func,
 optional copy_constructor,
 optional destructor,
 integer(fgsl_size_t), intent(in), optional element_size,
 type(fgsl_siman_params_t), intent(in) params )
```
# **49.36 api/sort.finc File Reference**

# **Functions/Subroutines**

- subroutine [fgsl\\_heapsort](#page-621-0) (array, count, size, compare)
- integer(fgsl\_int) function [fgsl\\_heapsort\\_index](#page-621-1) (p, array, count, size, compare)
- subroutine [fgsl\\_sort\\_double](#page-621-2) (data, stride, n)
- subroutine [fgsl\\_sort2\\_double](#page-621-3) (data1, stride1, data2, stride2, n)
- subroutine [fgsl\\_sort\\_double\\_index](#page-622-0) (p, data, stride, n)
- integer(fgsl\_int) function [fgsl\\_sort\\_double\\_smallest](#page-622-1) (dest, k, src, stride, n)
- integer(fgsl\_int) function [fgsl\\_sort\\_double\\_smallest\\_index](#page-622-2) (p, k, src, stride, n)
- integer(fgsl\_int) function [fgsl\\_sort\\_double\\_largest](#page-622-3) (dest, k, src, stride, n)
- integer(fgsl\_int) function [fgsl\\_sort\\_double\\_largest\\_index](#page-622-4) (p, k, src, stride, n)
- subroutine [fgsl\\_sort\\_long](#page-623-0) (data, stride, n)
- subroutine [fgsl\\_sort\\_long\\_index](#page-623-1) (p, data, stride, n)
- integer(fgsl\_int) function [fgsl\\_sort\\_long\\_smallest](#page-623-2) (dest, k, src, stride, n)
- integer(fgsl\_int) function [fgsl\\_sort\\_long\\_smallest\\_index](#page-624-0) (p, k, src, stride, n)
- integer(fgsl\_int) function [fgsl\\_sort\\_long\\_largest](#page-623-3) (dest, k, src, stride, n)
- integer(fgsl\_int) function [fgsl\\_sort\\_long\\_largest\\_index](#page-623-4) (p, k, src, stride, n)
- subroutine [fgsl\\_sort\\_vector](#page-624-1) (v)
- subroutine [fgsl\\_sort\\_vector2](#page-624-2) (v1, v2)
- subroutine [fgsl\\_sort\\_vector\\_index](#page-624-3) (p, v)
- integer(fgsl\_int) function [fgsl\\_sort\\_vector\\_smallest](#page-625-0) (dest, k, v)
- integer(fgsl\_int) function [fgsl\\_sort\\_vector\\_largest](#page-624-4) (dest, k, v)
- integer(fgsl\_int) function [fgsl\\_sort\\_vector\\_smallest\\_index](#page-625-1) (p, k, v)
- integer(fgsl\_int) function [fgsl\\_sort\\_vector\\_largest\\_index](#page-624-5) (p, k, v)

# <span id="page-621-0"></span>**49.36.1 Function/Subroutine Documentation**

## **49.36.1.1 fgsl\_heapsort()**

```
subroutine fgsl_heapsort (
 type(c_ptr) array,
 integer(fgsl_size_t), intent(in) count,
 integer(fgsl_size_t), intent(in) size,
  compare )
```
#### <span id="page-621-1"></span>**49.36.1.2 fgsl\_heapsort\_index()**

```
integer(fgsl_int) function fgsl_heapsort_index (
integer(fgsl_size_t), dimension(count), intent(out), target p,
type(c_ptr) array,
 integer(fgsl_size_t), intent(in) count,
 integer(fgsl_size_t), intent(in) size,
  compare )
```
## <span id="page-621-3"></span>**49.36.1.3 fgsl\_sort2\_double()**

```
subroutine fgsl_sort2_double (
real(fgsl_double), dimension(:), intent(inout), target, contiguous data1,
 integer(fgsl_size_t), intent(in) stride1,
 real(fgsl_double), dimension(:), intent(inout), target, contiguous data2,
 integer(fgsl_size_t), intent(in) stride2,
integer(fgsl_size_t), intent(in) n )
```
#### **49.36.1.4 fgsl\_sort\_double()**

```
subroutine fgsl_sort_double (
real(fgsl_double), dimension(:), intent(inout), target, contiguous data,
integer(fgsl_size_t), intent(in) stride,
integer(fgsl_size_t), intent(in) n )
```
#### <span id="page-622-0"></span>**49.36.1.5 fgsl\_sort\_double\_index()**

```
subroutine fgsl_sort_double_index (
integer(fgsl size t), dimension(:), intent(out), target, contiguous p,
real(fgsl_double), dimension(:), intent(in), target, contiguous data,
integer(fgsl_size_t), intent(in) stride,
integer(fgsl_size_t), intent(in) n )
```
#### <span id="page-622-3"></span>**49.36.1.6 fgsl\_sort\_double\_largest()**

```
integer(fgsl_int) function fgsl_sort_double_largest (
real(fgsl_double), dimension(k), intent(out), target dest,
 integer(fgsl_size_t), intent(in) k,
 real(fgsl_double), dimension(:), intent(in), target, contiguous src,
 integer(fgsl_size_t), intent(in) stride,
 integer(fgsl_size_t), intent(in) n )
```
# <span id="page-622-4"></span>**49.36.1.7 fgsl\_sort\_double\_largest\_index()**

```
integer(fgsl_int) function fgsl_sort_double_largest_index (
 integer(fgsl_size_t), dimension(k), intent(out), target p,
 integer(fgsl_size_t), intent(in) k,
 real(fgsl_double), dimension(:), intent(in), target, contiguous src,
 integer(fgsl_size_t), intent(in) stride,
 integer(fgsl_size_t), intent(in) n )
```
#### <span id="page-622-1"></span>**49.36.1.8 fgsl\_sort\_double\_smallest()**

```
integer(fgsl_int) function fgsl_sort_double_smallest (
real(fgsl_double), dimension(k), intent(out), target dest,
 integer(fgsl_size_t), intent(in) k,
 real(fgsl_double), dimension(:), intent(in), target, contiguous src,
 integer(fgsl_size_t), intent(in) stride,
 integer(fgsl_size_t), intent(in) n )
```
## **49.36.1.9 fgsl\_sort\_double\_smallest\_index()**

```
integer(fgsl_int) function fgsl_sort_double_smallest_index (
integer(fgsl_size_t), dimension(k), intent(out), target p,
integer(fgsl_size_t), intent(in) k,
real(fgsl_double), dimension(:), intent(in), target, contiguous src,
integer(fgsl_size_t), intent(in) stride,
integer(fgsl_size_t), intent(in) n )
```
### <span id="page-623-0"></span>**49.36.1.10 fgsl\_sort\_long()**

```
subroutine fgsl_sort_long (
integer(fgsl_long), dimension(:), intent(inout), target, contiguous data,
 integer(fgsl_size_t), intent(in) stride,
integer(fgsl_size_t), intent(in) n )
```
## <span id="page-623-1"></span>**49.36.1.11 fgsl\_sort\_long\_index()**

```
subroutine fgsl_sort_long_index (
 integer(fgsl_size_t), dimension(:), intent(out), target, contiguous p,
 integer(fgsl_long), dimension(:), intent(in), target, contiguous data,
 integer(fgsl_size_t), intent(in) stride,
 integer(fgsl_size_t), intent(in) n )
```
# <span id="page-623-3"></span>**49.36.1.12 fgsl\_sort\_long\_largest()**

```
integer(fgsl_int) function fgsl_sort_long_largest (
 integer(fgsl_long), dimension(k), intent(out), target dest,
 integer(fgsl_size_t), intent(in) k,
 integer(fgsl_long), dimension(:), intent(in), target, contiguous src,
 integer(fgsl_size_t), intent(in) stride,
 integer(fgsl_size_t), intent(in) n )
```
# <span id="page-623-4"></span>**49.36.1.13 fgsl\_sort\_long\_largest\_index()**

```
integer(fgsl_int) function fgsl_sort_long_largest_index (
 integer(fgsl_size_t), dimension(k), intent(out), target p,
 integer(fgsl_size_t), intent(in) k,
 integer(fgsl_long), dimension(:), intent(in), target, contiguous src,
 integer(fgsl_size_t), intent(in) stride,
 integer(fgsl_size_t), intent(in) n )
```
#### **49.36.1.14 fgsl\_sort\_long\_smallest()**

```
integer(fgsl_int) function fgsl_sort_long_smallest (
integer(fgsl_long), dimension(k), intent(out), target dest,
integer(fgsl_size_t), intent(in) k,
integer(fgsl_long), dimension(:), intent(in), target, contiguous src,
integer(fgsl_size_t), intent(in) stride,
integer(fgsl_size_t), intent(in) n )
```
### <span id="page-624-0"></span>**49.36.1.15 fgsl\_sort\_long\_smallest\_index()**

```
integer(fgsl_int) function fgsl_sort_long_smallest_index (
 integer(fgsl_size_t), dimension(k), intent(out), target p,
integer(fgsl_size_t), intent(in) k,
integer(fgsl_long), dimension(:), intent(in), target, contiguous src,
integer(fgsl_size_t), intent(in) stride,
integer(fgsl_size_t), intent(in) n )
```
## <span id="page-624-1"></span>**49.36.1.16 fgsl\_sort\_vector()**

```
subroutine fgsl_sort_vector (
type(fgsl_vector), intent(inout) v )
```
# **49.36.1.17 fgsl\_sort\_vector2()**

```
subroutine fgsl_sort_vector2 (
type(fgsl_vector), intent(inout) v1,
type(fgsl_vector), intent(inout) v2 )
```
## **49.36.1.18 fgsl\_sort\_vector\_index()**

```
subroutine fgsl_sort_vector_index (
type(fgsl_permutation), intent(inout) p,
type(fgsl_vector), intent(in) v )
```
# **49.36.1.19 fgsl\_sort\_vector\_largest()**

```
integer(fgsl_int) function fgsl_sort_vector_largest (
real(fgsl_double), dimension(k), intent(out) dest,
integer(fgsl_size_t), intent(in) k,
type(fgsl_vector), intent(inout) v )
```
## **49.36.1.20 fgsl\_sort\_vector\_largest\_index()**

```
integer(fgsl_int) function fgsl_sort_vector_largest_index (
integer(fgsl_size_t), dimension(k), intent(out) p,
 integer(fgsl_size_t), intent(in) k,
 type(fgsl_vector), intent(inout) v )
```
#### <span id="page-625-0"></span>**49.36.1.21 fgsl\_sort\_vector\_smallest()**

```
integer(fgsl_int) function fgsl_sort_vector_smallest (
real(fgsl_double), dimension(k), intent(out) dest,
 integer(fgsl_size_t), intent(in) k,
 type(fgsl_vector), intent(inout) v )
```
## <span id="page-625-1"></span>**49.36.1.22 fgsl\_sort\_vector\_smallest\_index()**

```
integer(fgsl_int) function fgsl_sort_vector_smallest_index (
integer(fgsl_size_t), dimension(k), intent(out) p,
integer(fgsl_size_t), intent(in) k,
type(fgsl_vector), intent(inout) v )
```
# **49.37 api/specfunc.finc File Reference**

This graph shows which files directly or indirectly include this file:

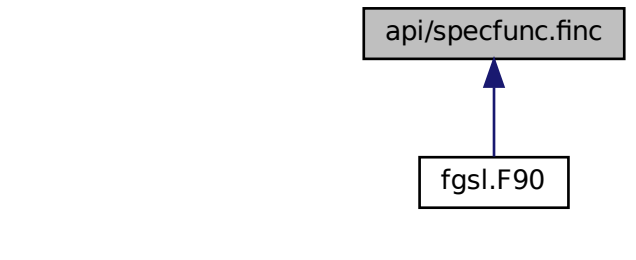

# **Functions/Subroutines**

- real(fasl\_double) function fasl\_sf\_airy\_ai (x, mode)
- integer(fgsl\_int) function [fgsl\\_sf\\_airy\\_ai\\_e](#page-632-0) (x, mode, result)
- real(fgsl\_double) function [fgsl\\_sf\\_airy\\_bi](#page-632-1) (x, mode)
- integer(fgsl\_int) function [fgsl\\_sf\\_airy\\_bi\\_e](#page-633-0) (x, mode, result)
- real(fgsl\_double) function [fgsl\\_sf\\_airy\\_ai\\_scaled](#page-632-2) (x, mode)
- integer(fgsl\_int) function [fgsl\\_sf\\_airy\\_ai\\_scaled\\_e](#page-632-3) (x, mode, result)
- real(fgsl\_double) function [fgsl\\_sf\\_airy\\_bi\\_scaled](#page-633-1) (x, mode)
- integer(fgsl\_int) function [fgsl\\_sf\\_airy\\_bi\\_scaled\\_e](#page-634-0) (x, mode, result)
- real(fgsl\_double) function [fgsl\\_sf\\_airy\\_ai\\_deriv](#page-631-1) (x, mode)
- integer(fasl\_int) function fasl\_sf\_airy\_ai\_deriv\_e (x, mode, result)
- real(fgsl\_double) function [fgsl\\_sf\\_airy\\_bi\\_deriv](#page-633-2) (x, mode)
- integer(fgsl\_int) function [fgsl\\_sf\\_airy\\_bi\\_deriv\\_e](#page-633-3) (x, mode, result)
- real(fgsl\_double) function [fgsl\\_sf\\_airy\\_ai\\_deriv\\_scaled](#page-632-4) (x, mode)
- integer(fgsl\_int) function [fgsl\\_sf\\_airy\\_ai\\_deriv\\_scaled\\_e](#page-632-5) (x, mode, result)
- real(fgsl\_double) function [fgsl\\_sf\\_airy\\_bi\\_deriv\\_scaled](#page-633-4) (x, mode)
- integer(fgsl\_int) function [fgsl\\_sf\\_airy\\_bi\\_deriv\\_scaled\\_e](#page-633-5) (x, mode, result)
- real(fgsl\_double) function [fgsl\\_sf\\_airy\\_zero\\_ai](#page-634-1) (s)
- integer(fgsl\_int) function [fgsl\\_sf\\_airy\\_zero\\_ai\\_e](#page-634-2) (s, result)
- real(fgsl\_double) function [fgsl\\_sf\\_airy\\_zero\\_bi](#page-634-3) (s)
- integer(fgsl\_int) function [fgsl\\_sf\\_airy\\_zero\\_bi\\_e](#page-635-0) (s, result)
- real(fgsl\_double) function [fgsl\\_sf\\_airy\\_zero\\_ai\\_deriv](#page-634-4) (s)
- integer(fasl\_int) function fasl\_sf\_airy\_zero\_ai\_deriv\_e (s, result)
- real(fgsl\_double) function [fgsl\\_sf\\_airy\\_zero\\_bi\\_deriv](#page-635-1) (s)
- integer(fgsl\_int) function [fgsl\\_sf\\_airy\\_zero\\_bi\\_deriv\\_e](#page-635-2) (s, result)
- integer(fgsl\_int) function [fgsl\\_sf\\_bessel\\_jc0\\_e](#page-638-0) (x, result)
- integer(fgsl\_int) function [fgsl\\_sf\\_bessel\\_jc1\\_e](#page-638-1) (x, result)
- integer(fgsl\_int) function [fgsl\\_sf\\_bessel\\_jcn\\_e](#page-638-2) (n, x, result)
- integer(fgsl\_int) function [fgsl\\_sf\\_bessel\\_yc0\\_e](#page-641-0) (x, result)
- integer(fgsl\_int) function [fgsl\\_sf\\_bessel\\_yc1\\_e](#page-641-1) (x, result)
- integer(fgsl\_int) function [fgsl\\_sf\\_bessel\\_ycn\\_e](#page-642-0) (n, x, result)
- integer(fgsl\_int) function [fgsl\\_sf\\_bessel\\_ic0\\_e](#page-636-0) (x, result)
- integer(fgsl\_int) function [fgsl\\_sf\\_bessel\\_ic1\\_e](#page-636-1) (x, result)
- integer(fgsl\_int) function [fgsl\\_sf\\_bessel\\_icn\\_e](#page-636-2) (n, x, result)
- integer(fgsl\_int) function [fgsl\\_sf\\_bessel\\_ic0\\_scaled\\_e](#page-636-3) (x, result)
- integer(fgsl\_int) function [fgsl\\_sf\\_bessel\\_ic1\\_scaled\\_e](#page-636-4) (x, result)
- integer(fgsl\_int) function [fgsl\\_sf\\_bessel\\_icn\\_scaled\\_e](#page-636-5) (n, x, result)
- integer(fgsl\_int) function [fgsl\\_sf\\_bessel\\_kc0\\_e](#page-639-0) (x, result)
- integer(fgsl\_int) function [fgsl\\_sf\\_bessel\\_kc1\\_e](#page-639-1) (x, result)
- integer(fgsl\_int) function [fgsl\\_sf\\_bessel\\_kcn\\_e](#page-640-0) (n, x, result)
- integer(fgsl\_int) function [fgsl\\_sf\\_bessel\\_kc0\\_scaled\\_e](#page-639-2) (x, result)
- integer(fgsl\_int) function [fgsl\\_sf\\_bessel\\_kc1\\_scaled\\_e](#page-639-3) (x, result)
- integer(fgsl\_int) function [fgsl\\_sf\\_bessel\\_kcn\\_scaled\\_e](#page-640-1) (n, x, result)
- integer(fgsl\_int) function [fgsl\\_sf\\_bessel\\_js0\\_e](#page-638-3) (x, result)
- integer(fgsl\_int) function [fgsl\\_sf\\_bessel\\_js1\\_e](#page-638-4) (x, result)
- integer(fgsl\_int) function [fgsl\\_sf\\_bessel\\_js2\\_e](#page-639-4) (x, result)
- integer(fgsl\_int) function [fgsl\\_sf\\_bessel\\_jsl\\_e](#page-639-5) (n, x, result)
- integer(fgsl\_int) function [fgsl\\_sf\\_bessel\\_ys0\\_e](#page-642-1) (x, result)
- integer(fgsl\_int) function [fgsl\\_sf\\_bessel\\_ys1\\_e](#page-642-2) (x, result)
- integer(fgsl\_int) function [fgsl\\_sf\\_bessel\\_ys2\\_e](#page-642-3) (x, result)
- integer(fgsl\_int) function [fgsl\\_sf\\_bessel\\_ysl\\_e](#page-642-4) (n, x, result)
- integer(fgsl\_int) function [fgsl\\_sf\\_bessel\\_is0\\_scaled\\_e](#page-637-0) (x, result)
- integer(fasl\_int) function fasl\_sf\_bessel\_is1\_scaled\_e (x, result)
- integer(fgsl\_int) function [fgsl\\_sf\\_bessel\\_is2\\_scaled\\_e](#page-637-2) (x, result)
- integer(fgsl\_int) function [fgsl\\_sf\\_bessel\\_isl\\_scaled\\_e](#page-637-3) (n, x, result)
- integer(fgsl\_int) function [fgsl\\_sf\\_bessel\\_ks0\\_scaled\\_e](#page-640-2) (x, result)
- integer(fgsl\_int) function [fgsl\\_sf\\_bessel\\_ks1\\_scaled\\_e](#page-640-3) (x, result)
- integer(fgsl\_int) function [fgsl\\_sf\\_bessel\\_ks2\\_scaled\\_e](#page-641-2) (x, result)
- integer(fasl\_int) function fasl\_sf\_bessel\_ksl\_scaled\_e (n, x, result)
- integer(fgsl\_int) function [fgsl\\_sf\\_bessel\\_jnu\\_e](#page-638-5) (n, x, result)
- integer(fgsl\_int) function [fgsl\\_sf\\_bessel\\_sequence\\_jnu\\_e](#page-641-4) (nu, mode, v)
- integer(fgsl\_int) function [fgsl\\_sf\\_bessel\\_ynu\\_e](#page-642-5) (n, x, result)
- integer(fgsl\_int) function [fgsl\\_sf\\_bessel\\_inu\\_e](#page-637-4) (n, x, result)
- integer(fgsl\_int) function [fgsl\\_sf\\_bessel\\_inu\\_scaled\\_e](#page-637-5) (n, x, result)
- integer(fgsl\_int) function [fgsl\\_sf\\_bessel\\_knu\\_e](#page-640-4) (n, x, result)
- integer(fgsl\_int) function [fgsl\\_sf\\_bessel\\_lnknu\\_e](#page-641-5) (n, x, result)
- integer(fgsl\_int) function [fgsl\\_sf\\_bessel\\_knu\\_scaled\\_e](#page-640-5) (n, x, result)
- integer(fasl\_int) function fasl\_sf\_bessel\_zero\_ic0\_e (s, result)
- integer(fgsl\_int) function [fgsl\\_sf\\_bessel\\_zero\\_jc1\\_e](#page-643-1) (s, result)
- integer(fgsl\_int) function [fgsl\\_sf\\_bessel\\_zero\\_jnu\\_e](#page-643-2) (nu, s, result)
- integer(fgsl\_int) function [fgsl\\_sf\\_clausen\\_e](#page-644-0) (x, result)
- integer(fgsl\_int) function [fgsl\\_sf\\_hydrogenicr\\_1\\_e](#page-665-0) (z, r, result)
- integer(fgsl\_int) function [fgsl\\_sf\\_hydrogenicr\\_e](#page-665-1) (n, l, z, r, result)
- integer(fgsl\_int) function [fgsl\\_sf\\_coulomb\\_wave\\_fg\\_e](#page-647-0) (eta, x, l\_f, k, f, fp, g, gp, exp\_f, exp\_g)
- integer(fgsl\_int) function [fgsl\\_sf\\_coulomb\\_wave\\_f\\_array](#page-647-1) (l\_min, eta, x, fc\_array, f\_exponent)
- integer(fgsl\_int) function [fgsl\\_sf\\_coulomb\\_wave\\_fg\\_array](#page-647-2) (l\_min, eta, x, fc\_array, gc\_array, f\_exponent, g\_← exponent)
- integer(fgsl\_int) function [fgsl\\_sf\\_coulomb\\_wave\\_fgp\\_array](#page-647-3) (l\_min, eta, x, fc\_array, fcp\_array, gc\_array, gcp ← \_array, f\_exponent, g\_exponent)
- integer(fgsl\_int) function [fgsl\\_sf\\_coulomb\\_wave\\_sphf\\_array](#page-648-0) (l\_min, eta, x, fc\_array, f\_exponent)
- integer(fgsl\_int) function [fgsl\\_sf\\_coulomb\\_cl\\_e](#page-647-4) (l, eta, result)
- integer(fgsl\_int) function [fgsl\\_sf\\_coulomb\\_cl\\_array](#page-646-0) (l\_min, eta, cl)
- integer(fgsl int) function [fgsl\\_sf\\_coupling\\_3j\\_e](#page-648-1) (two\_ja, two\_jb, two\_jc, two\_ma, two\_mb, two\_mc, result)
- integer(fgsl int) function [fgsl\\_sf\\_coupling\\_6j\\_e](#page-648-2) (two\_ja, two\_jb, two\_jc, two\_jd, two\_je, two\_jf, result)
- integer(fgsl int) function [fgsl\\_sf\\_coupling\\_9j\\_e](#page-648-3) (two\_ja, two\_jb, two\_jc, two\_jd, two\_je, two\_jf, two\_jg, two\_jh, two\_ji, result)
- integer(fgsl\_int) function [fgsl\\_sf\\_dawson\\_e](#page-649-0) (x, result)
- integer(fgsl\_int) function [fgsl\\_sf\\_debye\\_1\\_e](#page-649-1) (x, result)
- integer(fgsl\_int) function [fgsl\\_sf\\_debye\\_2\\_e](#page-649-2) (x, result)
- integer(fgsl\_int) function [fgsl\\_sf\\_debye\\_3\\_e](#page-649-3) (x, result)
- integer(fgsl\_int) function [fgsl\\_sf\\_debye\\_4\\_e](#page-649-4) (x, result)
- integer(fgsl\_int) function [fgsl\\_sf\\_debye\\_5\\_e](#page-650-0) (x, result)
- integer(fgsl\_int) function [fgsl\\_sf\\_debye\\_6\\_e](#page-650-1) (x, result)
- integer(fgsl\_int) function [fgsl\\_sf\\_dilog\\_e](#page-650-2) (x, result)
- integer(fgsl\_int) function [fgsl\\_sf\\_complex\\_dilog\\_e](#page-644-1) (r, theta, result\_re, result\_im)
- integer(fgsl\_int) function [fgsl\\_sf\\_multiply\\_e](#page-680-0) (x, y, result)
- integer(fgsl\_int) function [fgsl\\_sf\\_multiply\\_err\\_e](#page-680-1) (x, dx, y, dy, result)
- real(fgsl\_double) function [fgsl\\_sf\\_ellint\\_kcomp](#page-652-0) (k, mode)
- integer(fgsl\_int) function [fgsl\\_sf\\_ellint\\_kcomp\\_e](#page-652-1) (k, mode, result)
- real(fgsl\_double) function [fgsl\\_sf\\_ellint\\_ecomp](#page-651-0) (k, mode)
- integer(fgsl\_int) function [fgsl\\_sf\\_ellint\\_ecomp\\_e](#page-651-1) (k, mode, result)
- real(fgsl\_double) function [fgsl\\_sf\\_ellint\\_pcomp](#page-653-0) (k, n, mode)
- integer(fgsl\_int) function [fgsl\\_sf\\_ellint\\_pcomp\\_e](#page-653-1) (k, n, mode, result)
- real(fgsl\_double) function [fgsl\\_sf\\_ellint\\_f](#page-651-2) (phi, k, mode)
- integer(fgsl\_int) function [fgsl\\_sf\\_ellint\\_f\\_e](#page-652-2) (phi, k, mode, result)
- real(fgsl\_double) function [fgsl\\_sf\\_ellint\\_e](#page-651-3) (phi, k, mode)
- integer(fgsl\_int) function [fgsl\\_sf\\_ellint\\_e\\_e](#page-651-4) (phi, k, mode, result)
- real(fasl\_double) function fasl\_sf\_ellint\_p (phi, k, n, mode)
- integer(fgsl int) function [fgsl\\_sf\\_ellint\\_p\\_e](#page-652-4) (phi, k, n, mode, result)
- real(fgsl\_double) function [fgsl\\_sf\\_ellint\\_d](#page-650-3) (phi, k, mode)
- integer(fgsl\_int) function [fgsl\\_sf\\_ellint\\_d\\_e](#page-650-4) (phi, k, mode, result)
- real(fgsl\_double) function [fgsl\\_sf\\_ellint\\_rc](#page-653-2) (x, y, mode)
- integer(fgsl\_int) function [fgsl\\_sf\\_ellint\\_rc\\_e](#page-653-3) (x, y, mode, result)
- real(fgsl\_double) function [fgsl\\_sf\\_ellint\\_rd](#page-653-4) (x, y, z, mode)
- integer(fgsl\_int) function [fgsl\\_sf\\_ellint\\_rd\\_e](#page-654-0) (x, y, z, mode, result)
- real(fgsl\_double) function [fgsl\\_sf\\_ellint\\_rf](#page-654-1) (x, y, z, mode)
- integer(fgsl\_int) function [fgsl\\_sf\\_ellint\\_rf\\_e](#page-654-2) (x, y, z, mode, result)
- real(fgsl\_double) function [fgsl\\_sf\\_ellint\\_rj](#page-654-3) (x, y, z, p, mode)
- integer(fgsl\_int) function [fgsl\\_sf\\_ellint\\_rj\\_e](#page-654-4) (x, y, z, p, mode, result)
- integer(fasl\_int) function fasl\_sf\_erf\_e (x, result)
- integer(fgsl\_int) function [fgsl\\_sf\\_erfc\\_e](#page-655-1) (x, result)
- integer(fgsl\_int) function [fgsl\\_sf\\_log\\_erfc\\_e](#page-677-0) (x, result)
- integer(fgsl\_int) function [fgsl\\_sf\\_erf\\_z\\_e](#page-655-2) (x, result)
- integer(fgsl\_int) function [fgsl\\_sf\\_erf\\_q\\_e](#page-655-3) (x, result)
- integer(fasl\_int) function fasl\_sf\_hazard\_e (x, result)
- integer(fgsl\_int) function [fgsl\\_sf\\_exp\\_e](#page-656-0) (x, result)
- integer(fgsl\_int) function [fgsl\\_sf\\_exp\\_e10\\_e](#page-656-1) (x, result)
- integer(fgsl\_int) function [fgsl\\_sf\\_exp\\_mult\\_e](#page-656-2) (x, y, result)
- integer(fgsl\_int) function [fgsl\\_sf\\_exp\\_mult\\_e10\\_e](#page-656-3) (x, y, result)
- integer(fgsl\_int) function [fgsl\\_sf\\_expm1\\_e](#page-658-0) (x, result)
- integer(fgsl\_int) function [fgsl\\_sf\\_exprel\\_e](#page-658-1) (x, result)
- integer(fgsl\_int) function [fgsl\\_sf\\_exprel\\_2\\_e](#page-658-2) (x, result)
- integer(fgsl\_int) function [fgsl\\_sf\\_exprel\\_n\\_e](#page-658-3) (n, x, result)
- integer(fgsl\_int) function [fgsl\\_sf\\_exp\\_err\\_e](#page-656-4) (x, dx, result)
- integer(fgsl\_int) function [fgsl\\_sf\\_exp\\_err\\_e10\\_e](#page-656-5) (x, dx, result)
- integer(fgsl\_int) function [fgsl\\_sf\\_exp\\_mult\\_err\\_e](#page-657-0) (x, dx, y, dy, result)
- integer(fgsl\_int) function [fgsl\\_sf\\_exp\\_mult\\_err\\_e10\\_e](#page-657-1) (x, dx, y, dy, result)
- integer(fgsl\_int) function [fgsl\\_sf\\_expint\\_e1\\_e](#page-657-2) (x, result)
- integer(fgsl\_int) function [fgsl\\_sf\\_expint\\_e2\\_e](#page-657-3) (x, result)
- integer(fgsl\_int) function [fgsl\\_sf\\_expint\\_en\\_e](#page-658-4) (n, x, result)
- integer(fgsl\_int) function [fgsl\\_sf\\_expint\\_ei\\_e](#page-658-5) (x, result)
- integer(fgsl\_int) function [fgsl\\_sf\\_shi\\_e](#page-682-0) (x, result)
- integer(fasl\_int) function fasl\_sf\_chi\_e (x, result)
- integer(fgsl\_int) function [fgsl\\_sf\\_expint\\_3\\_e](#page-657-4) (x, result)
- integer(fgsl\_int) function [fgsl\\_sf\\_si\\_e](#page-682-1) (x, result)
- integer(fgsl\_int) function [fgsl\\_sf\\_ci\\_e](#page-644-2) (x, result)
- integer(fgsl\_int) function [fgsl\\_sf\\_atanint\\_e](#page-635-3) (x, result)
- integer(fgsl\_int) function [fgsl\\_sf\\_fermi\\_dirac\\_m1\\_e](#page-660-0) (x, result)
- integer(fgsl\_int) function [fgsl\\_sf\\_fermi\\_dirac\\_0\\_e](#page-659-0) (x, result)
- integer(fgsl\_int) function [fgsl\\_sf\\_fermi\\_dirac\\_1\\_e](#page-659-1) (x, result)
- integer(fgsl\_int) function [fgsl\\_sf\\_fermi\\_dirac\\_2\\_e](#page-659-2) (x, result)
- integer(fgsl\_int) function [fgsl\\_sf\\_fermi\\_dirac\\_int\\_e](#page-660-1) (i, x, result)
- integer(fgsl\_int) function [fgsl\\_sf\\_fermi\\_dirac\\_mhalf\\_e](#page-660-2) (x, result)
- integer(fgsl\_int) function [fgsl\\_sf\\_fermi\\_dirac\\_half\\_e](#page-659-3) (x, result)
- integer(fgsl\_int) function [fgsl\\_sf\\_fermi\\_dirac\\_3half\\_e](#page-659-4) (x, result)
- integer(fgsl\_int) function [fgsl\\_sf\\_fermi\\_dirac\\_inc\\_0\\_e](#page-660-3) (x, b, result)
- integer(fgsl\_int) function [fgsl\\_sf\\_gamma\\_e](#page-660-4) (x, result)
- integer(fgsl\_int) function [fgsl\\_sf\\_lngamma\\_e](#page-675-0) (x, result)
- integer(fgsl\_int) function [fgsl\\_sf\\_lngamma\\_sgn\\_e](#page-675-1) (x, result\_lg, sgn)
- integer(fgsl\_int) function [fgsl\\_sf\\_gammastar\\_e](#page-661-0) (x, result)
- integer(fasl\_int) function fasl\_sf\_gammainy\_e (x, result)
- integer(fgsl\_int) function [fgsl\\_sf\\_lngamma\\_complex\\_e](#page-675-2) (zr, zi, lnr, arg)
- integer(fasl\_int) function fasl\_sf\_fact\_e (n, result)
- integer(fgsl\_int) function [fgsl\\_sf\\_doublefact\\_e](#page-650-5) (n, result)
- integer(fgsl\_int) function [fgsl\\_sf\\_lnfact\\_e](#page-675-3) (n, result)
- integer(fgsl\_int) function [fgsl\\_sf\\_lndoublefact\\_e](#page-675-4) (n, result)
- integer(fgsl\_int) function [fgsl\\_sf\\_choose\\_e](#page-644-3) (n, m, result)
- integer(fgsl\_int) function [fgsl\\_sf\\_lnchoose\\_e](#page-674-0) (n, m, result)
- integer(fgsl\_int) function [fgsl\\_sf\\_taylorcoeff\\_e](#page-683-0) (n, x, result)
- integer(fgsl\_int) function [fgsl\\_sf\\_poch\\_e](#page-680-2) (a, x, result)
- integer(fgsl\_int) function [fgsl\\_sf\\_lnpoch\\_e](#page-676-0) (a, x, result)
- integer(fgsl\_int) function [fgsl\\_sf\\_lnpoch\\_sgn\\_e](#page-676-1) (a, x, result\_lg, sgn)
- integer(fgsl\_int) function [fgsl\\_sf\\_pochrel\\_e](#page-680-3) (a, x, result)
- integer(fgsl\_int) function [fgsl\\_sf\\_gamma\\_inc\\_e](#page-660-5) (a, x, result)
- integer(fasl\_int) function fasl\_sf\_gamma\_inc\_q\_e (a, x, result)
- integer(fasl\_int) function fasl\_sf\_gamma\_inc\_p\_e (a, x, result)
- integer(fgsl\_int) function [fgsl\\_sf\\_beta\\_e](#page-643-4) (a, b, result)
- integer(fgsl\_int) function [fgsl\\_sf\\_lnbeta\\_e](#page-674-1) (a, b, result)
- integer(fgsl\_int) function [fgsl\\_sf\\_beta\\_inc\\_e](#page-643-5) (a, b, x, result)
- integer(fgsl\_int) function [fgsl\\_sf\\_gegenpoly\\_1\\_e](#page-661-4) (lambda, x, result)
- integer(fgsl\_int) function [fgsl\\_sf\\_gegenpoly\\_2\\_e](#page-661-5) (lambda, x, result)
- integer(fgsl\_int) function [fgsl\\_sf\\_gegenpoly\\_3\\_e](#page-662-1) (lambda, x, result)
- integer(fgsl\_int) function [fgsl\\_sf\\_gegenpoly\\_n\\_e](#page-662-2) (n, lambda, x, result)
- integer(fgsl\_int) function [fgsl\\_sf\\_gegenpoly\\_array](#page-662-3) (lambda, x, result\_array)
- integer(fgsl\_int) function [fgsl\\_sf\\_hermite\\_deriv\\_e](#page-662-4) (m, n, x, result)
- integer(fgsl\_int) function [fgsl\\_sf\\_hermite\\_prob\\_e](#page-664-0) (n, x, result)
- integer(fgsl\_int) function [fgsl\\_sf\\_hermite\\_prob\\_deriv\\_e](#page-664-1) (m, n, x, result)
- integer(fgsl\_int) function [fgsl\\_sf\\_hermite\\_prob\\_series\\_e](#page-664-2) (n, x, a, result)
- integer(fgsl\_int) function [fgsl\\_sf\\_hermite\\_phys\\_e](#page-663-0) (n, x, result)
- integer(fgsl\_int) function [fgsl\\_sf\\_hermite\\_e](#page-663-1) (n, x, result)
- integer(fgsl\_int) function [fgsl\\_sf\\_hermite\\_zero\\_e](#page-665-2) (n, s, result)
- integer(fgsl\_int) function [fgsl\\_sf\\_hermite\\_prob\\_zero\\_e](#page-664-3) (n, s, result)
- integer(fgsl\_int) function [fgsl\\_sf\\_hermite\\_phys\\_series\\_e](#page-664-4) (n, x, a, result)
- integer(fgsl\_int) function [fgsl\\_sf\\_hermite\\_series\\_e](#page-665-3) (n, x, a, result)
- integer(fgsl\_int) function [fgsl\\_sf\\_hermite\\_func\\_e](#page-663-2) (n, x, result)
- integer(fgsl\_int) function [fgsl\\_sf\\_hermite\\_func\\_fast\\_e](#page-663-3) (n, x, result)
- integer(fgsl\_int) function [fgsl\\_sf\\_hermite\\_func\\_series\\_e](#page-663-4) (n, x, a, result)
- integer(fasl\_int) function fasl\_sf\_hyperg\_0f1\_e (c, x, result)
- integer(fgsl\_int) function [fgsl\\_sf\\_hyperg\\_1f1\\_int\\_e](#page-666-0) (m, n, x, result)
- integer(fgsl\_int) function [fgsl\\_sf\\_hyperg\\_1f1\\_e](#page-666-1) (a, b, x, result)
- integer(fgsl\_int) function [fgsl\\_sf\\_hyperg\\_u\\_int\\_e](#page-667-0) (m, n, x, result)
- integer(fgsl\_int) function [fgsl\\_sf\\_hyperg\\_u\\_int\\_e10\\_e](#page-668-0) (m, n, x, result)
- integer(fgsl\_int) function [fgsl\\_sf\\_hyperg\\_u\\_e](#page-667-1) (a, b, x, result)
- integer(fgsl\_int) function [fgsl\\_sf\\_hyperg\\_u\\_e10\\_e](#page-667-2) (a, b, x, result)
- integer(fgsl\_int) function [fgsl\\_sf\\_hyperg\\_2f1\\_e](#page-667-3) (a, b, c, x, result)
- integer(fgsl\_int) function [fgsl\\_sf\\_hyperg\\_2f1\\_conj\\_e](#page-666-2) (ar, ai, c, x, result)
- integer(fgsl\_int) function [fgsl\\_sf\\_hyperg\\_2f1\\_renorm\\_e](#page-667-4) (a, b, c, x, result)
- integer(fgsl\_int) function [fgsl\\_sf\\_hyperg\\_2f1\\_conj\\_renorm\\_e](#page-666-3) (ar, ai, c, x, result)
- integer(fgsl\_int) function [fgsl\\_sf\\_hyperg\\_2f0\\_e](#page-666-4) (a, b, x, result)
- integer(fgsl\_int) function [fgsl\\_sf\\_laguerre\\_1\\_e](#page-668-1) (a, x, result)
- integer(fgsl\_int) function [fgsl\\_sf\\_laguerre\\_2\\_e](#page-668-2) (a, x, result)
- integer(fgsl\_int) function [fgsl\\_sf\\_laguerre\\_3\\_e](#page-669-0) (a, x, result)
- integer(fgsl\_int) function [fgsl\\_sf\\_laguerre\\_n\\_e](#page-669-1) (n, a, x, result)
- integer(fgsl\_int) function [fgsl\\_sf\\_lambert\\_w0\\_e](#page-669-2) (x, result)
- integer(fgsl\_int) function [fgsl\\_sf\\_lambert\\_wm1\\_e](#page-669-3) (x, result)
- integer(fasl\_int) function fasl\_sf\_legendre\_p1\_e (x, result)
- integer(fgsl\_int) function [fgsl\\_sf\\_legendre\\_p2\\_e](#page-673-0) (x, result)
- integer(fasl\_int) function fasl\_sf\_legendre\_p3\_e (x, result)
- integer(fgsl\_int) function [fgsl\\_sf\\_legendre\\_pl\\_e](#page-673-2) (l, x, result)
- real(fgsl\_double) function [fgsl\\_sf\\_legendre\\_pl\\_array](#page-673-3) (x, result\_array)
- real(fgsl\_double) function [fgsl\\_sf\\_legendre\\_pl\\_deriv\\_array](#page-673-4) (x, result\_array, deriv\_array)
- integer(fgsl\_int) function [fgsl\\_sf\\_legendre\\_q0\\_e](#page-674-2) (x, result)
- integer(fgsl\_int) function [fgsl\\_sf\\_legendre\\_q1\\_e](#page-674-3) (x, result)
- integer(fgsl\_int) function [fgsl\\_sf\\_legendre\\_ql\\_e](#page-674-4) (l, x, result)
- integer(fgsl\_int) function [fgsl\\_sf\\_legendre\\_plm\\_e](#page-673-5) (l, m, x, result)
- integer(fgsl\_int) function [fgsl\\_sf\\_legendre\\_sphplm\\_e](#page-674-5) (l, m, x, result)
- integer(fgsl\_int) function [fgsl\\_sf\\_conicalp\\_half\\_e](#page-646-1) (lambda, x, result)
- integer(fgsl\_int) function [fgsl\\_sf\\_conicalp\\_mhalf\\_e](#page-646-2) (lambda, x, result)
- integer(fgsl\_int) function [fgsl\\_sf\\_conicalp\\_0\\_e](#page-645-0) (lambda, x, result)
- integer(fasl\_int) function fasl\_sf\_conicalp\_1\_e (lambda, x, result)
- integer(fgsl\_int) function [fgsl\\_sf\\_conicalp\\_sph\\_reg\\_e](#page-646-3) (l, lambda, x, result)
- integer(fgsl\_int) function [fgsl\\_sf\\_conicalp\\_cyl\\_reg\\_e](#page-645-2) (l, lambda, x, result)
- integer(fgsl\_int) function [fgsl\\_sf\\_legendre\\_h3d\\_0\\_e](#page-672-1) (lambda, eta, result)
- integer(fgsl\_int) function [fgsl\\_sf\\_legendre\\_h3d\\_1\\_e](#page-672-2) (lambda, eta, result)
- integer(fasl\_int) function fasl\_sf\_legendre\_h3d\_e (l, lambda, eta, result)
- integer(fgsl\_int) function [fgsl\\_sf\\_legendre\\_h3d\\_array](#page-672-4) (lambda, eta, result\_array)
- integer(fgsl\_int) function [fgsl\\_sf\\_log\\_e](#page-677-1) (x, result)
- integer(fgsl\_int) function [fgsl\\_sf\\_log\\_abs\\_e](#page-676-2) (x, result)
- integer(fgsl\_int) function [fgsl\\_sf\\_complex\\_log\\_e](#page-644-4) (zr, zi, lnr, theta)
- integer(fgsl\_int) function [fgsl\\_sf\\_log\\_1plusx\\_e](#page-676-3) (x, result)
- integer(fgsl\_int) function [fgsl\\_sf\\_log\\_1plusx\\_mx\\_e](#page-676-4) (x, result)
- integer(fgsl\_int) function [fgsl\\_sf\\_psi\\_int\\_e](#page-681-0) (n, result)
- integer(fgsl\_int) function [fgsl\\_sf\\_psi\\_e](#page-681-1) (x, result)
- integer(fgsl\_int) function [fgsl\\_sf\\_psi\\_1\\_int\\_e](#page-681-2) (n, result)
- integer(fgsl\_int) function [fgsl\\_sf\\_psi\\_1\\_e](#page-681-3) (x, result)
- integer(fgsl\_int) function [fgsl\\_sf\\_psi\\_n\\_e](#page-682-2) (m, x, result)
- integer(fgsl\_int) function [fgsl\\_sf\\_psi\\_1piy\\_e](#page-681-4) (x, result)
- integer(fgsl\_int) function [fgsl\\_sf\\_synchrotron\\_1\\_e](#page-683-1) (x, result)
- integer(fgsl\_int) function [fgsl\\_sf\\_synchrotron\\_2\\_e](#page-683-2) (x, result)
- integer(fgsl\_int) function [fgsl\\_sf\\_transport\\_2\\_e](#page-683-3) (x, result)
- integer(fgsl\_int) function [fgsl\\_sf\\_transport\\_3\\_e](#page-683-4) (x, result)
- integer(fgsl\_int) function [fgsl\\_sf\\_transport\\_4\\_e](#page-683-5) (x, result)
- integer(fasl\_int) function fasl\_sf\_transport\_5\_e (x, result)
- integer(fgsl\_int) function [fgsl\\_sf\\_hypot\\_e](#page-668-3) (x, y, result)
- integer(fgsl\_int) function [fgsl\\_sf\\_sinc\\_e](#page-682-3) (x, result)
- integer(fgsl\_int) function [fgsl\\_sf\\_complex\\_sin\\_e](#page-645-3) (zr, zi, szr, szi)
- integer(fgsl\_int) function [fgsl\\_sf\\_complex\\_cos\\_e](#page-644-5) (zr, zi, czr, czi)
- integer(fgsl\_int) function [fgsl\\_sf\\_complex\\_logsin\\_e](#page-645-4) (zr, zi, lszr, lszi)
- integer(fgsl\_int) function [fgsl\\_sf\\_lnsinh\\_e](#page-676-5) (x, result)
- integer(fgsl\_int) function [fgsl\\_sf\\_lncosh\\_e](#page-675-5) (x, result)
- integer(fgsl\_int) function [fgsl\\_sf\\_polar\\_to\\_rect](#page-681-5) (r, theta, x, y)
- integer(fgsl\_int) function [fgsl\\_sf\\_rect\\_to\\_polar](#page-682-4)  $(x, y, r,$  theta)
- integer(fgsl\_int) function [fgsl\\_sf\\_angle\\_restrict\\_symm\\_e](#page-635-4) (theta)
- integer(fgsl\_int) function [fgsl\\_sf\\_angle\\_restrict\\_pos\\_e](#page-635-5) (theta)
- integer(fgsl\_int) function [fgsl\\_sf\\_sin\\_err\\_e](#page-682-5) (x, dx, result)
- integer(fgsl\_int) function [fgsl\\_sf\\_cos\\_err\\_e](#page-646-4) (x, dx, result)
- integer(fgsl\_int) function [fgsl\\_sf\\_zeta\\_int\\_e](#page-684-1) (n, result)
- integer(fgsl\_int) function [fgsl\\_sf\\_zeta\\_e](#page-684-2) (x, result)
- integer(fgsl\_int) function [fgsl\\_sf\\_zetam1\\_int\\_e](#page-684-3) (n, result)
- integer(fgsl\_int) function [fgsl\\_sf\\_zetam1\\_e](#page-684-4) (x, result)
- integer(fasl\_int) function fasl\_sf\_hzeta\_e (s, g, result)
- integer(fgsl\_int) function [fgsl\\_sf\\_eta\\_int\\_e](#page-655-4) (n, result)
- integer(fasl\_int) function fasl\_sf\_eta\_e (x, result)
- elemental subroutine [gsl\\_sf\\_to\\_fgsl\\_sf](#page-684-5) (result, source)
- elemental subroutine [gsl\\_sfe10\\_to\\_fgsl\\_sfe10](#page-685-0) (result, source)
- integer(fgsl\_int) function [fgsl\\_sf\\_legendre\\_array](#page-669-4) (norm, lmax, x, result\_array)
- integer(fgsl\_int) function [fgsl\\_sf\\_legendre\\_array\\_e](#page-669-5) (norm, lmax, x, csphase, result\_array)
- integer(fgsl\_int) function [fgsl\\_sf\\_legendre\\_deriv\\_array](#page-671-0) (norm, lmax, x, result\_array, result\_deriv\_array)
- integer(fgsl\_int) function [fgsl\\_sf\\_legendre\\_deriv\\_array\\_e](#page-671-1) (norm, lmax, x, csphase, result\_array, result\_deriv← \_array)
- integer(fgsl\_int) function [fgsl\\_sf\\_legendre\\_deriv\\_alt\\_array](#page-671-2) (norm, lmax, x, result\_array, result\_deriv\_array)
- integer(fgsl\_int) function [fgsl\\_sf\\_legendre\\_deriv\\_alt\\_array\\_e](#page-671-3) (norm, lmax, x, csphase, result\_array, result  $\leftarrow$ deriv array)
- integer(fgsl\_int) function [fgsl\\_sf\\_legendre\\_deriv2\\_array](#page-670-0) (norm, lmax, x, result\_array, result\_deriv\_array, result\_deriv2\_array)
- integer(fgsl\_int) function [fgsl\\_sf\\_legendre\\_deriv2\\_array\\_e](#page-670-1) (norm, lmax, x, csphase, result\_array, result ← deriv\_array, result\_deriv2\_array)
- integer(fgsl\_int) function [fgsl\\_sf\\_legendre\\_deriv2\\_alt\\_array](#page-670-2) (norm, lmax, x, result\_array, result\_deriv\_array, result\_deriv2\_array)
- integer(fgsl\_int) function [fgsl\\_sf\\_legendre\\_deriv2\\_alt\\_array\\_e](#page-670-3) (norm, lmax, x, csphase, result\_array, result←deriv array, result deriv2 array)
- integer(fgsl\_int) function [fgsl\\_sf\\_mathieu\\_a\\_array](#page-677-2) (order\_min, order\_max, qq, work, result\_array)
- integer(fgsl\_int) function [fgsl\\_sf\\_mathieu\\_b\\_array](#page-677-3) (order\_min, order\_max, qq, work, result\_array)
- integer(fgsl\_int) function [fgsl\\_sf\\_mathieu\\_a\\_e](#page-677-4) (order, qq, result)
- integer(fgsl\_int) function [fgsl\\_sf\\_mathieu\\_b\\_e](#page-678-0) (order, qq, result)
- type(fgsl\_sf\_mathieu\_workspace) function [fgsl\\_sf\\_mathieu\\_alloc](#page-677-5) (nn, qq)
- subroutine [fgsl\\_sf\\_mathieu\\_free](#page-678-1) (workspace)
- integer(fasl\_int) function fasl\_sf\_mathieu\_ce\_e (order, qq, zz, result)
- integer(fgsl\_int) function [fgsl\\_sf\\_mathieu\\_se\\_e](#page-680-4) (order, qq, zz, result)
- integer(fgsl\_int) function [fgsl\\_sf\\_mathieu\\_ce\\_array](#page-678-3) (nmin, nmax, qq, zz, work, result\_array)
- integer(fgsl\_int) function [fgsl\\_sf\\_mathieu\\_se\\_array](#page-679-0) (nmin, nmax, gq, zz, work, result\_array)
- integer(fgsl\_int) function [fgsl\\_sf\\_mathieu\\_mc\\_e](#page-679-1) (kind, order, qq, zz, result)
- integer(fgsl\_int) function [fgsl\\_sf\\_mathieu\\_ms\\_e](#page-679-2) (kind, order, qq, zz, result)
- integer(fgsl\_int) function [fgsl\\_sf\\_mathieu\\_mc\\_array](#page-678-4) (kind, nmin, nmax, qq, zz, work, result\_array)
- integer(fgsl\_int) function [fgsl\\_sf\\_mathieu\\_ms\\_array](#page-679-3) (kind, nmin, nmax, qq, zz, work, result\_array)

# <span id="page-631-0"></span>**49.37.1 Function/Subroutine Documentation**

**49.37.1.1 fgsl\_sf\_airy\_ai()**

```
real(fgsl_double) function fgsl_sf_airy_ai (
real(fgsl_double), intent(in) x,
type(fgsl_mode_t), intent(in) mode )
```
# **49.37.1.2 fgsl\_sf\_airy\_ai\_deriv()**

```
real(fgsl_double) function fgsl_sf_airy_ai_deriv (
real(fgsl_double), intent(in) x,
type(fgsl_mode_t), intent(in) mode)
```
# **49.37.1.3 fgsl\_sf\_airy\_ai\_deriv\_e()**

```
integer(fgsl_int) function fgsl_sf_airy_ai_deriv_e (
real(fgsl_double), intent(in) x,
type(fgsl_mode_t), intent(in) mode,
type(fgsl_sf_result), intent(out) result )
```
# <span id="page-632-4"></span>**49.37.1.4 fgsl\_sf\_airy\_ai\_deriv\_scaled()**

```
real(fgsl_double) function fgsl_sf_airy_ai_deriv_scaled (
real(fgsl_double), intent(in) x,
 type(fgsl_mode_t), intent(in) mode )
```
#### **49.37.1.5 fgsl\_sf\_airy\_ai\_deriv\_scaled\_e()**

```
integer(fgsl_int) function fgsl_sf_airy_ai_deriv_scaled_e (
 real(fgsl_double), intent(in) x,
 type(fgsl_mode_t), intent(in) mode,
 type(fgsl_sf_result), intent(out) result )
```
# <span id="page-632-0"></span>**49.37.1.6 fgsl\_sf\_airy\_ai\_e()**

```
integer(fgsl_int) function fgsl_sf_airy_ai_e (
real(fgsl_double), intent(in) x,
type(fgsl_mode_t), intent(in) mode,
type(fgsl_sf_result), intent(out) result )
```
## <span id="page-632-2"></span>**49.37.1.7 fgsl\_sf\_airy\_ai\_scaled()**

```
real(fgsl_double) function fgsl_sf_airy_ai_scaled (
real(fgsl_double), intent(in) x,
type(fasl_mode_t), intent(in) mode)
```
# **49.37.1.8 fgsl\_sf\_airy\_ai\_scaled\_e()**

```
integer(fgsl_int) function fgsl_sf_airy_ai_scaled_e (
real(fgsl_double), intent(in) x,
 type(fgsl_mode_t), intent(in) mode,
 type(fgsl_sf_result), intent(out) result )
```
### **49.37.1.9 fgsl\_sf\_airy\_bi()**

```
real(fgsl_double) function fgsl_sf_airy_bi (
real(fgsl_double), intent(in) x,
type(fgsl_mode_t), intent(in) mode )
```
#### **49.37.1.10 fgsl\_sf\_airy\_bi\_deriv()**

```
real(fgsl_double) function fgsl_sf_airy_bi_deriv (
real(fgsl_double), intent(in) x,
type(fgsl_mode_t), intent(in) mode )
```
# **49.37.1.11 fgsl\_sf\_airy\_bi\_deriv\_e()**

```
integer(fgsl_int) function fgsl_sf_airy_bi_deriv_e (
real(fgsl_double), intent(in) x,
 type(fgsl_mode_t), intent(in) mode,
 type(fgsl_sf_result), intent(out) result )
```
# <span id="page-633-4"></span>**49.37.1.12 fgsl\_sf\_airy\_bi\_deriv\_scaled()**

```
real(fgsl_double) function fgsl_sf_airy_bi_deriv_scaled (
real(fgsl_double), intent(in) x,
type(fgsl_mode_t), intent(in) mode )
```
#### **49.37.1.13 fgsl\_sf\_airy\_bi\_deriv\_scaled\_e()**

```
integer(fgsl_int) function fgsl_sf_airy_bi_deriv_scaled_e (
real(fgsl_double), intent(in) x,
 type(fgsl_mode_t), intent(in) mode,
type(fgsl_sf_result), intent(out) result )
```
# <span id="page-633-0"></span>**49.37.1.14 fgsl\_sf\_airy\_bi\_e()**

```
integer(fgsl_int) function fgsl_sf_airy_bi_e (
real(fgsl_double), intent(in) x,
 type(fgsl_mode_t), intent(in) mode,
 type(fgsl_sf_result), intent(out) result )
```
## **49.37.1.15 fgsl\_sf\_airy\_bi\_scaled()**

```
real(fgsl_double) function fgsl_sf_airy_bi_scaled (
real(fgsl_double), intent(in) x,
type(fgsl_mode_t), intent(in) mode )
```
# **49.37.1.16 fgsl\_sf\_airy\_bi\_scaled\_e()**

```
integer(fgsl_int) function fgsl_sf_airy_bi_scaled_e (
real(fgsl_double), intent(in) x,
type(fgsl_mode_t), intent(in) mode,
type(fgsl_sf_result), intent(out) result )
```
# <span id="page-634-1"></span>**49.37.1.17 fgsl\_sf\_airy\_zero\_ai()**

```
real(fgsl_double) function fgsl_sf_airy_zero_ai (
integer(fgsl_int), intent(in) s )
```
### **49.37.1.18 fgsl\_sf\_airy\_zero\_ai\_deriv()**

```
real(fgsl_double) function fgsl_sf_airy_zero_ai_deriv (
integer(fgsl_int), intent(in) s )
```
## **49.37.1.19 fgsl\_sf\_airy\_zero\_ai\_deriv\_e()**

```
integer(fgsl_int) function fgsl_sf_airy_zero_ai_deriv_e (
integer(fgsl_int), intent(in) s,
type(fgsl_sf_result), intent(out) result )
```
# **49.37.1.20 fgsl\_sf\_airy\_zero\_ai\_e()**

```
integer(fgsl_int) function fgsl_sf_airy_zero_ai_e (
integer(fgsl_int), intent(in) s,
type(fgsl_sf_result), intent(out) result )
```
#### **49.37.1.21 fgsl\_sf\_airy\_zero\_bi()**

```
real(fgsl_double) function fgsl_sf_airy_zero_bi (
integer(fgsl_int), intent(in) s )
```
#### **49.37.1.22 fgsl\_sf\_airy\_zero\_bi\_deriv()**

```
real(fgsl_double) function fgsl_sf_airy_zero_bi_deriv (
integer(fgsl_int), intent(in) s )
```
# **49.37.1.23 fgsl\_sf\_airy\_zero\_bi\_deriv\_e()**

```
integer(fgsl_int) function fgsl_sf_airy_zero_bi_deriv_e (
integer(fgsl_int), intent(in) s,
type(fgsl_sf_result), intent(out) result )
```
# **49.37.1.24 fgsl\_sf\_airy\_zero\_bi\_e()**

```
integer(fgsl_int) function fgsl_sf_airy_zero_bi_e (
integer(fgsl_int), intent(in) s,
 type(fgsl_sf_result), intent(out) result )
```
**49.37.1.25 fgsl\_sf\_angle\_restrict\_pos\_e()**

```
integer(fgsl_int) function fgsl_sf_angle_restrict_pos_e (
real(fgsl_double), intent(inout) theta )
```
# **49.37.1.26 fgsl\_sf\_angle\_restrict\_symm\_e()**

```
integer(fgsl_int) function fgsl_sf_angle_restrict_symm_e (
real(fgsl_double), intent(inout) theta )
```
# **49.37.1.27 fgsl\_sf\_atanint\_e()**

```
integer(fgsl_int) function fgsl_sf_atanint_e (
real(fgsl_double), intent(in) x,
type(fgsl_sf_result), intent(out) result )
```
# **49.37.1.28 fgsl\_sf\_bessel\_ic0\_e()**

```
integer(fgsl_int) function fgsl_sf_bessel_ic0_e (
real(fgsl_double), intent(in) x,
type(fgsl_sf_result), intent(out) result )
```
## **49.37.1.29 fgsl\_sf\_bessel\_ic0\_scaled\_e()**

```
integer(fgsl_int) function fgsl_sf_bessel_ic0_scaled_e (
real(fgsl_double), intent(in) x,
type(fgsl_sf_result), intent(out) result )
```
### **49.37.1.30 fgsl\_sf\_bessel\_ic1\_e()**

```
integer(fgsl_int) function fgsl_sf_bessel_ic1_e (
real(fgsl_double), intent(in) x,
type(fgsl_sf_result), intent(out) result )
```
# **49.37.1.31 fgsl\_sf\_bessel\_ic1\_scaled\_e()**

```
integer(fgsl_int) function fgsl_sf_bessel_ic1_scaled_e (
real(fgsl_double), intent(in) x,
type(fgsl_sf_result), intent(out) result )
```
# **49.37.1.32 fgsl\_sf\_bessel\_icn\_e()**

```
integer(fgsl_int) function fgsl_sf_bessel_icn_e (
integer(fgsl_int), intent(in) n,
real(fgsl_double), intent(in) x,
type(fgsl_sf_result), intent(out) result )
```
## **49.37.1.33 fgsl\_sf\_bessel\_icn\_scaled\_e()**

```
integer(fgsl_int) function fgsl_sf_bessel_icn_scaled_e (
integer(fgsl_int), intent(in) n,
real(fgsl_double), intent(in) x,
type(fgsl_sf_result), intent(out) result )
```
# <span id="page-637-4"></span>**49.37.1.34 fgsl\_sf\_bessel\_inu\_e()**

```
integer(fgsl_int) function fgsl_sf_bessel_inu_e (
real(fgsl_double), intent(in) n,
real(fgsl_double), intent(in) x,
 type(fgsl_sf_result), intent(out) result )
```
#### <span id="page-637-5"></span>**49.37.1.35 fgsl\_sf\_bessel\_inu\_scaled\_e()**

```
integer(fgsl_int) function fgsl_sf_bessel_inu_scaled_e (
 real(fgsl_double), intent(in) n,
 real(fgsl_double), intent(in) x,
 type(fgsl_sf_result), intent(out) result )
```
# <span id="page-637-0"></span>**49.37.1.36 fgsl\_sf\_bessel\_is0\_scaled\_e()**

```
integer(fgsl_int) function fgsl_sf_bessel_is0_scaled_e (
real(fgsl_double), intent(in) x,
type(fgsl_sf_result), intent(out) result )
```
# **49.37.1.37 fgsl\_sf\_bessel\_is1\_scaled\_e()**

```
integer(fgsl_int) function fgsl_sf_bessel_is1_scaled_e (
real(fgsl_double), intent(in) x,
type(fgsl_sf_result), intent(out) result )
```
# <span id="page-637-2"></span>**49.37.1.38 fgsl\_sf\_bessel\_is2\_scaled\_e()**

```
integer(fgsl_int) function fgsl_sf_bessel_is2_scaled_e (
real(fgsl_double), intent(in) x,
type(fgsl_sf_result), intent(out) result )
```
#### **49.37.1.39 fgsl\_sf\_bessel\_isl\_scaled\_e()**

```
integer(fgsl_int) function fgsl_sf_bessel_isl_scaled_e (
integer(fgsl_int), intent(in) n,
real(fgsl_double), intent(in) x,
type(fgsl_sf_result), intent(out) result )
```
# <span id="page-638-0"></span>**49.37.1.40 fgsl\_sf\_bessel\_jc0\_e()**

```
integer(fgsl_int) function fgsl_sf_bessel_jc0_e (
real(fgsl_double), intent(in) x,
type(fgsl_sf_result), intent(out) result )
```
# <span id="page-638-1"></span>**49.37.1.41 fgsl\_sf\_bessel\_jc1\_e()**

```
integer(fgsl_int) function fgsl_sf_bessel_jc1_e (
real(fgsl_double), intent(in) x,
type(fgsl_sf_result), intent(out) result )
```
#### **49.37.1.42 fgsl\_sf\_bessel\_jcn\_e()**

```
integer(fgsl_int) function fgsl_sf_bessel_jcn_e (
integer(fgsl_int), intent(in) n,
real(fgsl_double), intent(in) x,
type(fgsl_sf_result), intent(out) result )
```
#### <span id="page-638-5"></span>**49.37.1.43 fgsl\_sf\_bessel\_jnu\_e()**

```
integer(fgsl_int) function fgsl_sf_bessel_jnu_e (
real(fgsl_double), intent(in) n,
real(fgsl_double), intent(in) x,
type(fgsl_sf_result), intent(out) result )
```
# <span id="page-638-3"></span>**49.37.1.44 fgsl\_sf\_bessel\_js0\_e()**

```
integer(fgsl_int) function fgsl_sf_bessel_js0_e (
real(fgsl_double), intent(in) x,
type(fgsl_sf_result), intent(out) result )
```
# **49.37.1.45 fgsl\_sf\_bessel\_js1\_e()**

```
integer(fgsl_int) function fgsl_sf_bessel_js1_e (
real(fgsl_double), intent(in) x,
type(fgsl_sf_result), intent(out) result )
```
# **49.37.1.46 fgsl\_sf\_bessel\_js2\_e()**

```
integer(fgsl_int) function fgsl_sf_bessel_js2_e (
 real(fgsl_double), intent(in) x,
 type(fgsl_sf_result), intent(out) result )
```
# **49.37.1.47 fgsl\_sf\_bessel\_jsl\_e()**

```
integer(fgsl_int) function fgsl_sf_bessel_jsl_e (
integer(fgsl_int), intent(in) n,
real(fgsl_double), intent(in) x,
 type(fgsl_sf_result), intent(out) result )
```
# <span id="page-639-0"></span>**49.37.1.48 fgsl\_sf\_bessel\_kc0\_e()**

```
integer(fgsl_int) function fgsl_sf_bessel_kc0_e (
real(fgsl_double), intent(in) x,
 type(fgsl_sf_result), intent(out) result )
```
#### **49.37.1.49 fgsl\_sf\_bessel\_kc0\_scaled\_e()**

```
integer(fgsl_int) function fgsl_sf_bessel_kc0_scaled_e (
real(fgsl_double), intent(in) x,
type(fgsl_sf_result), intent(out) result )
```
# <span id="page-639-1"></span>**49.37.1.50 fgsl\_sf\_bessel\_kc1\_e()**

```
integer(fgsl_int) function fgsl_sf_bessel_kc1_e (
real(fgsl_double), intent(in) x,
 type(fgsl_sf_result), intent(out) result )
```

```
integer(fgsl_int) function fgsl_sf_bessel_kc1_scaled_e (
real(fgsl_double), intent(in) x,
type(fgsl_sf_result), intent(out) result )
```
# <span id="page-640-0"></span>**49.37.1.52 fgsl\_sf\_bessel\_kcn\_e()**

```
integer(fgsl_int) function fgsl_sf_bessel_kcn_e (
integer(fgsl_int), intent(in) n,
real(fgsl_double), intent(in) x,
type(fgsl_sf_result), intent(out) result )
```
#### <span id="page-640-1"></span>**49.37.1.53 fgsl\_sf\_bessel\_kcn\_scaled\_e()**

```
integer(fgsl_int) function fgsl_sf_bessel_kcn_scaled_e (
integer(fgsl_int), intent(in) n,
 real(fgsl_double), intent(in) x,
 type(fgsl_sf_result), intent(out) result )
```
# <span id="page-640-4"></span>**49.37.1.54 fgsl\_sf\_bessel\_knu\_e()**

```
integer(fgsl_int) function fgsl_sf_bessel_knu_e (
real(fgsl_double), intent(in) n,
real(fgsl_double), intent(in) x,
type(fgsl_sf_result), intent(out) result )
```
## <span id="page-640-5"></span>**49.37.1.55 fgsl\_sf\_bessel\_knu\_scaled\_e()**

```
integer(fgsl_int) function fgsl_sf_bessel_knu_scaled_e (
real(fgsl_double), intent(in) n,
real(fgsl_double), intent(in) x,
type(fgsl_sf_result), intent(out) result )
```
## <span id="page-640-2"></span>**49.37.1.56 fgsl\_sf\_bessel\_ks0\_scaled\_e()**

```
integer(fgsl_int) function fgsl_sf_bessel_ks0_scaled_e (
real(fgsl_double), intent(in) x,
type(fgsl_sf_result), intent(out) result )
```
## **49.37.1.57 fgsl\_sf\_bessel\_ks1\_scaled\_e()**

```
integer(fgsl_int) function fgsl_sf_bessel_ks1_scaled_e (
real(fgsl_double), intent(in) x,
type(fgsl_sf_result), intent(out) result )
```
#### **49.37.1.58 fgsl\_sf\_bessel\_ks2\_scaled\_e()**

```
integer(fgsl_int) function fgsl_sf_bessel_ks2_scaled_e (
real(fgsl_double), intent(in) x,
type(fgsl_sf_result), intent(out) result )
```
# **49.37.1.59 fgsl\_sf\_bessel\_ksl\_scaled\_e()**

```
integer(fgsl_int) function fgsl_sf_bessel_ksl_scaled_e (
integer(fgsl_int), intent(in) n,
 real(fgsl_double), intent(in) x,
 type(fgsl_sf_result), intent(out) result )
```
#### <span id="page-641-5"></span>**49.37.1.60 fgsl\_sf\_bessel\_lnknu\_e()**

```
integer(fgsl_int) function fgsl_sf_bessel_lnknu_e (
real(fgsl_double), intent(in) n,
real(fgsl_double), intent(in) x,
type(fgsl_sf_result), intent(out) result )
```
#### <span id="page-641-4"></span>**49.37.1.61 fgsl\_sf\_bessel\_sequence\_jnu\_e()**

```
integer(fgsl_int) function fgsl_sf_bessel_sequence_jnu_e (
real(fgsl_double), intent(in) nu,
type(fgsl_mode_t), intent(in) mode,
real(fgsl_double), dimension(:), intent(inout), target, contiguous v)
```
# <span id="page-641-0"></span>**49.37.1.62 fgsl\_sf\_bessel\_yc0\_e()**

```
integer(fgsl_int) function fgsl_sf_bessel_yc0_e (
real(fgsl_double), intent(in) x,
 type(fgsl_sf_result), intent(out) result )
```
# **49.37.1.63 fgsl\_sf\_bessel\_yc1\_e()**

```
integer(fgsl_int) function fgsl_sf_bessel_yc1_e (
real(fgsl_double), intent(in) x,
type(fgsl_sf_result), intent(out) result )
```
#### **49.37.1.64 fgsl\_sf\_bessel\_ycn\_e()**

```
integer(fgsl_int) function fgsl_sf_bessel_ycn_e (
integer(fgsl_int), intent(in) n,
real(fgsl_double), intent(in) x,
type(fgsl_sf_result), intent(out) result )
```
## <span id="page-642-5"></span>**49.37.1.65 fgsl\_sf\_bessel\_ynu\_e()**

```
integer(fgsl_int) function fgsl_sf_bessel_ynu_e (
real(fgsl_double), intent(in) n,
real(fgsl_double), intent(in) x,
type(fgsl_sf_result), intent(out) result )
```
### <span id="page-642-1"></span>**49.37.1.66 fgsl\_sf\_bessel\_ys0\_e()**

```
integer(fgsl_int) function fgsl_sf_bessel_ys0_e (
real(fgsl_double), intent(in) x,
type(fgsl_sf_result), intent(out) result )
```
#### **49.37.1.67 fgsl\_sf\_bessel\_ys1\_e()**

```
integer(fgsl_int) function fgsl_sf_bessel_ys1_e (
real(fgsl_double), intent(in) x,
type(fgsl_sf_result), intent(out) result )
```
# **49.37.1.68 fgsl\_sf\_bessel\_ys2\_e()**

```
integer(fgsl_int) function fgsl_sf_bessel_ys2_e (
real(fgsl_double), intent(in) x,
type(fgsl_sf_result), intent(out) result )
```
## **49.37.1.69 fgsl\_sf\_bessel\_ysl\_e()**

```
integer(fgsl_int) function fgsl_sf_bessel_ysl_e (
integer(fgsl_int), intent(in) n,
 real(fgsl_double), intent(in) x,
 type(fgsl_sf_result), intent(out) result )
```
# <span id="page-643-0"></span>**49.37.1.70 fgsl\_sf\_bessel\_zero\_jc0\_e()**

```
integer(fgsl_int) function fgsl_sf_bessel_zero_jc0_e (
integer(fgsl_int), intent(in) s,
 type(fgsl_sf_result), intent(out) result )
```
# <span id="page-643-1"></span>**49.37.1.71 fgsl\_sf\_bessel\_zero\_jc1\_e()**

```
integer(fgsl_int) function fgsl_sf_bessel_zero_jc1_e (
integer(fgsl_int), intent(in) s,
type(fgsl_sf_result), intent(out) result )
```
#### **49.37.1.72 fgsl\_sf\_bessel\_zero\_jnu\_e()**

```
integer(fgsl_int) function fgsl_sf_bessel_zero_jnu_e (
 real(fgsl_double), intent(in) nu,
 integer(fgsl_int), intent(in) s,
 type(fgsl_sf_result), intent(out) result)
```
#### <span id="page-643-4"></span>**49.37.1.73 fgsl\_sf\_beta\_e()**

```
integer(fgsl_int) function fgsl_sf_beta_e (
real(fgsl_double), intent(in) a,
 real(fgsl_double), intent(in) b,
 type(fgsl_sf_result), intent(out) result )
```
## <span id="page-643-5"></span>**49.37.1.74 fgsl\_sf\_beta\_inc\_e()**

```
integer(fgsl_int) function fgsl_sf_beta_inc_e (
real(fgsl_double), intent(in) a,
 real(fgsl_double), intent(in) b,
 real(fgsl_double), intent(in) x,
 type(fgsl_sf_result), intent(out) result )
```
# **49.37.1.75 fgsl\_sf\_chi\_e()**

```
integer(fgsl_int) function fgsl_sf_chi_e (
real(fgsl_double), intent(in) x,
type(fgsl_sf_result), intent(out) result )
```
# **49.37.1.76 fgsl\_sf\_choose\_e()**

```
integer(fgsl_int) function fgsl_sf_choose_e (
integer(c_int), intent(in) n,integer(c_int), intent(in) m,
type(fgsl_sf_result), intent(out) result )
```
# <span id="page-644-2"></span>**49.37.1.77 fgsl\_sf\_ci\_e()**

```
integer(fgsl_int) function fgsl_sf_ci_e (
 real(fgsl_double), intent(in) x,
 type(fgsl_sf_result), intent(out) result )
```
#### **49.37.1.78 fgsl\_sf\_clausen\_e()**

```
integer(fgsl_int) function fgsl_sf_clausen_e (
real(fgsl_double), intent(in) x,
 type(fgsl_sf_result), intent(out) result )
```
#### **49.37.1.79 fgsl\_sf\_complex\_cos\_e()**

```
integer(fgsl_int) function fgsl_sf_complex_cos_e (
real(fgsl double), intent(in) zr,
real(fgsl_double), intent(in) zi,
type(fgsl_sf_result), intent(out) czr,
 type(fgsl_sf_result), intent(out) czi )
```
## <span id="page-644-1"></span>**49.37.1.80 fgsl\_sf\_complex\_dilog\_e()**

```
integer(fgsl_int) function fgsl_sf_complex_dilog_e (
real(fgsl_double), intent(in) r,
 real(fgsl_double), intent(in) theta,
 type(fgsl_sf_result), intent(out) result_re,
 type(fgsl_sf_result), intent(out) result_im )
```
## **49.37.1.81 fgsl\_sf\_complex\_log\_e()**

```
integer(fgsl_int) function fgsl_sf_complex_log_e (
real(fgsl_double), intent(in) zr,
real(fgsl_double), intent(in) zi,
type(fgsl_sf_result), intent(out) lnr,
 type(fgsl_sf_result), intent(out) theta )
```
#### <span id="page-645-4"></span>**49.37.1.82 fgsl\_sf\_complex\_logsin\_e()**

```
integer(fgsl_int) function fgsl_sf_complex_logsin_e (
real(fgsl_double), intent(in) zr,
real(fgsl_double), intent(in) zi,
type(fgsl_sf_result), intent(out) lszr,
type(fgsl_sf_result), intent(out) lszi )
```
#### <span id="page-645-3"></span>**49.37.1.83 fgsl\_sf\_complex\_sin\_e()**

```
integer(fgsl_int) function fgsl_sf_complex_sin_e (
real(fgsl_double), intent(in) zr,
 real(fgsl_double), intent(in) zi,
 type(fgsl_sf_result), intent(out) szr,
 type(fgsl_sf_result), intent(out) szi )
```
# <span id="page-645-0"></span>**49.37.1.84 fgsl\_sf\_conicalp\_0\_e()**

```
integer(fgsl_int) function fgsl_sf_conicalp_0_e (
real(fgsl_double), intent(in) lambda,
real(fgsl_double), intent(in) x,
type(fgsl_sf_result), intent(out) result )
```
# <span id="page-645-1"></span>**49.37.1.85 fgsl\_sf\_conicalp\_1\_e()**

```
integer(fgsl_int) function fgsl_sf_conicalp_1_e (
 real(fgsl_double), intent(in) lambda,
 real(fgsl_double), intent(in) x,
type(fgsl_sf_result), intent(out) result )
```
## **49.37.1.86 fgsl\_sf\_conicalp\_cyl\_reg\_e()**

```
integer(fgsl_int) function fgsl_sf_conicalp_cyl_reg_e (
integer(fgsl_int), intent(in) l,
real(fgsl_double), intent(in) lambda,
 real(fgsl_double), intent(in) x,
 type(fgsl_sf_result), intent(out) result )
```
## <span id="page-646-1"></span>**49.37.1.87 fgsl\_sf\_conicalp\_half\_e()**

```
integer(fgsl_int) function fgsl_sf_conicalp_half_e (
real(fgsl_double), intent(in) lambda,
real(fgsl_double), intent(in) x,
 type(fgsl_sf_result), intent(out) result )
```
## <span id="page-646-2"></span>**49.37.1.88 fgsl\_sf\_conicalp\_mhalf\_e()**

```
integer(fgsl_int) function fgsl_sf_conicalp_mhalf_e (
real(fgsl_double), intent(in) lambda,
real(fgsl_double), intent(in) x,
type(fgsl_sf_result), intent(out) result )
```
#### <span id="page-646-3"></span>**49.37.1.89 fgsl\_sf\_conicalp\_sph\_reg\_e()**

```
integer(fgsl_int) function fgsl_sf_conicalp_sph_reg_e (
integer(fgsl_int), intent(in) l,
real(fgsl_double), intent(in) lambda,
real(fgsl_double), intent(in) x,
 type(fgsl_sf_result), intent(out) result )
```
#### <span id="page-646-4"></span>**49.37.1.90 fgsl\_sf\_cos\_err\_e()**

```
integer(fgsl_int) function fgsl_sf_cos_err_e (
real(fgsl_double), intent(in) x,
 real(fgsl_double), intent(in) dx,
 type(fgsl_sf_result), intent(out) result )
```
#### **49.37.1.91 fgsl\_sf\_coulomb\_cl\_array()**

```
integer(fgsl_int) function fgsl_sf_coulomb_cl_array (
real(fgsl_double), intent(in) l_min,
 real(fgsl_double), intent(in) eta,
 real(fgsl_double), dimension(:), intent(inout), target, contiguous cl )
```
# <span id="page-647-4"></span>**49.37.1.92 fgsl\_sf\_coulomb\_cl\_e()**

```
integer(fgsl_int) function fgsl_sf_coulomb_cl_e (
real(fgsl_double), intent(in) l,
real(fgsl_double), intent(in) eta,
type(fgsl_sf_result), intent(out) result )
```
## <span id="page-647-1"></span>**49.37.1.93 fgsl\_sf\_coulomb\_wave\_f\_array()**

```
integer(fgsl_int) function fgsl_sf_coulomb_wave_f_array (
real(fgsl_double), intent(in) l_min,
real(fgsl_double), intent(in) eta,
real(fgsl_double), intent(in) x,
real(fgsl double), dimension(:), intent(inout), target, contiguous fc array,
real(fgsl_double), intent(out) f_exponent )
```
# <span id="page-647-2"></span>**49.37.1.94 fgsl\_sf\_coulomb\_wave\_fg\_array()**

```
integer(fgsl_int) function fgsl_sf_coulomb_wave_fg_array (
real(fgsl_double), intent(in) l_min,
 real(fgsl_double), intent(in) eta,
 real(fgsl_double), intent(in) x,
 real(fgsl_double), dimension(:), intent(out), target, contiguous fc_array,
 real(fgsl_double), dimension(:), intent(out), target, contiguous qc\_array,
 real(fgsl_double), intent(out) f_exponent,
 real(fgsl_double), intent(out) g_exponent )
```
# <span id="page-647-0"></span>**49.37.1.95 fgsl\_sf\_coulomb\_wave\_fg\_e()**

```
integer(fgsl_int) function fgsl_sf_coulomb_wave_fg_e (
real(fgsl_double), intent(in) eta,
 real(fgsl_double), intent(in) x,
 real(fgsl_double), intent(in) l_f,
 integer(fgsl_int), intent(in) k,
 type(fgsl_sf_result), intent(out) f,
 type(fgsl_sf_result), intent(out) fp,
 type(fgsl_sf_result), intent(out) g,
 type(fgsl_sf_result), intent(out) gp,
 real(fgsl_double), intent(out) exp_f,
real(fgsl_double), intent(out) exp_g )
```
#### **49.37.1.96 fgsl\_sf\_coulomb\_wave\_fgp\_array()**

```
integer(fgsl_int) function fgsl_sf_coulomb_wave_fgp_array (
            real(fgsl_double), intent(in) l_min,
            real(fgsl_double), intent(in) eta,
            real(fgsl_double), intent(in) x,
            real(fgsl_double), dimension(:), intent(inout), target, contiguous fc\_array,
            real(fgsl_double), dimension(:), intent(inout), target, contiguous fcp_array,
            real(fgsl double), dimension(:), intent(inout), target, contiguous gc array,
            real(fgsl_double), dimension(:), intent(inout), target, contiguous gcp_array,
            real(fgsl_double), intent(out) f_exponent,
            real(fgsl_double), intent(out) g_exponent )
```
### **49.37.1.97 fgsl\_sf\_coulomb\_wave\_sphf\_array()**

```
integer(fgsl_int) function fgsl_sf_coulomb_wave_sphf_array (
             real(fgsl_double), intent(in) l_min,
             real(fgsl_double), intent(in) eta,
             real(fgsl_double), intent(in) x,
             real(fgsl_double), dimension(:), intent(inout), target, contiguous fc\_array,
             real(fgsl_double), intent(out) f_exponent )
```
# **49.37.1.98 fgsl\_sf\_coupling\_3j\_e()**

```
integer(fgsl_int) function fgsl_sf_coupling_3j_e (
            integer(fgsl_int), intent(in) two_ja,
            integer(fgsl_int), intent(in) two_jb,
            integer(fgsl_int), intent(in) two_jc,
            integer(fgsl_int), intent(in) two_ma,
            integer(fgsl_int), intent(in) two_mb,
            integer(fgsl_int), intent(in) two_mc,
            type(fgsl_sf_result), intent(out) result )
```
## **49.37.1.99 fgsl\_sf\_coupling\_6j\_e()**

```
integer(fgsl_int) function fgsl_sf_coupling_6j_e (
            integer(fgsl_int), intent(in) two_ja,
            integer(fgsl_int), intent(in) two_jb,
            integer(fgsl_int), intent(in) two_jc,
            integer(fgsl_int), intent(in) two_jd,
            integer(fgsl_int), intent(in) two_je,
            integer(fgsl_int), intent(in) two_jf,
            type(fgsl_sf_result), intent(out) result )
```
#### **49.37.1.100 fgsl\_sf\_coupling\_9j\_e()**

```
integer(fgsl_int) function fgsl_sf_coupling_9j_e (
            integer(fgsl_int), intent(in) two_ja,
            integer(fgsl_int), intent(in) two_jb,
             integer(fgsl_int), intent(in) two_jc,
             integer(fgsl_int), intent(in) two_jd,
             integer(fgsl_int), intent(in) two_je,
             integer(fgsl_int), intent(in) two_jf,
             integer(fgsl_int), intent(in) two_jg,
             integer(fgsl_int), intent(in) two_jh,
             integer(fgsl_int), intent(in) two_ji,
             type(fgsl_sf_result), intent(out) result )
```
## **49.37.1.101 fgsl\_sf\_dawson\_e()**

```
integer(fgsl_int) function fgsl_sf_dawson_e (
            real(fgsl_double), intent(in) x,
            type(fgsl_sf_result), intent(out) result )
```
#### **49.37.1.102 fgsl\_sf\_debye\_1\_e()**

```
integer(fgsl_int) function fgsl_sf_debye_1_e (
            real(fgsl_double), intent(in) x,
            type(fgsl_sf_result), intent(out) result )
```
#### **49.37.1.103 fgsl\_sf\_debye\_2\_e()**

```
integer(fgsl_int) function fgsl_sf_debye_2_e (
            real(fgsl_double), intent(in) x,
            type(fgsl_sf_result), intent(out) result )
```
## **49.37.1.104 fgsl\_sf\_debye\_3\_e()**

```
integer(fgsl_int) function fgsl_sf_debye_3_e (
            real(fgsl_double), intent(in) x,
            type(fgsl_sf_result), intent(out) result )
```
### **49.37.1.105 fgsl\_sf\_debye\_4\_e()**

```
integer(fgsl_int) function fgsl_sf_debye_4_e (
            real(fgsl_double), intent(in) x,
            type(fgsl_sf_result), intent(out) result )
```
## **49.37.1.106 fgsl\_sf\_debye\_5\_e()**

```
integer(fgsl_int) function fgsl_sf_debye_5_e (
            real(fgsl_double), intent(in) x,
            type(fgsl_sf_result), intent(out) result )
```
#### **49.37.1.107 fgsl\_sf\_debye\_6\_e()**

```
integer(fgsl_int) function fgsl_sf_debye_6_e (
            real(fgsl_double), intent(in) x,
            type(fgsl_sf_result), intent(out) result )
```
### **49.37.1.108 fgsl\_sf\_dilog\_e()**

```
integer(fgsl_int) function fgsl_sf_dilog_e (
            real(fgsl_double), intent(in) x,
            type(fgsl_sf_result), intent(out) result )
```
### **49.37.1.109 fgsl\_sf\_doublefact\_e()**

```
integer(fgsl_int) function fgsl_sf_doublefact_e (
            integer(c_int), intent(in) n,type(fgsl_sf_result), intent(out) result )
```
### **49.37.1.110 fgsl\_sf\_ellint\_d()**

```
real(fgsl_double) function fgsl_sf_ellint_d (
            real(fgsl_double), intent(in) phi,
            real(fgsl_double), intent(in) k,
            type(fgsl_mode_t), intent(in) mode )
```
#### **49.37.1.111 fgsl\_sf\_ellint\_d\_e()**

```
integer(fgsl_int) function fgsl_sf_ellint_d_e (
            real(fgsl_double), intent(in) phi,
            real(fgsl_double), intent(in) k,
            type(fgsl_mode_t), intent(in) mode,
             type(fgsl_sf_result), intent(out) result )
```
## **49.37.1.112 fgsl\_sf\_ellint\_e()**

```
real(fgsl_double) function fgsl_sf_ellint_e (
            real(fgsl_double), intent(in) phi,
            real(fgsl_double), intent(in) k,
            type(fgsl_mode_t), intent(in) mode )
```
## **49.37.1.113 fgsl\_sf\_ellint\_e\_e()**

```
integer(fgsl_int) function fgsl_sf_ellint_e_e (
            real(fgsl_double), intent(in) phi,
            real(fgsl_double), intent(in) k,
            type(fgsl_mode_t), intent(in) mode,
             type(fgsl_sf_result), intent(out) result )
```
### **49.37.1.114 fgsl\_sf\_ellint\_ecomp()**

```
real(fgsl_double) function fgsl_sf_ellint_ecomp (
            real(fgsl_double), intent(in) k,
             type(fgsl_mode_t), intent(in) mode )
```
### **49.37.1.115 fgsl\_sf\_ellint\_ecomp\_e()**

```
integer(fgsl_int) function fgsl_sf_ellint_ecomp_e (
            real(fgsl_double), intent(in) k,
             type(fgsl_mode_t), intent(in) mode,
             type(fgsl_sf_result), intent(out) result )
```
### **49.37.1.116 fgsl\_sf\_ellint\_f()**

```
real(fgsl_double) function fgsl_sf_ellint_f (
            real(fgsl_double), intent(in) phi,
            real(fgsl_double), intent(in) k,
            type(fgsl_mode_t), intent(in) mode )
```
## **49.37.1.117 fgsl\_sf\_ellint\_f\_e()**

```
integer(fgsl_int) function fgsl_sf_ellint_f_e (
            real(fgsl_double), intent(in) phi,
             real(fgsl_double), intent(in) k,
             type(fgsl_mode_t), intent(in) mode,
             type(fgsl_sf_result), intent(out) result )
```
## **49.37.1.118 fgsl\_sf\_ellint\_kcomp()**

```
real(fgsl_double) function fgsl_sf_ellint_kcomp (
            real(fgsl_double), intent(in) k,
            type(fgsl_mode_t), intent(in) mode )
```
### **49.37.1.119 fgsl\_sf\_ellint\_kcomp\_e()**

```
integer(fgsl_int) function fgsl_sf_ellint_kcomp_e (
            real(fgsl_double), intent(in) k,
             type(fgsl_mode_t), intent(in) mode,
             type(fgsl_sf_result), intent(out) result )
```
### **49.37.1.120 fgsl\_sf\_ellint\_p()**

```
real(fgsl_double) function fgsl_sf_ellint_p (
            real(fgsl_double), intent(in) phi,
            real(fgsl_double), intent(in) k,
             real(fgsl_double), intent(in) n,
             type(fgsl_mode_t), intent(in) mode )
```
#### **49.37.1.121 fgsl\_sf\_ellint\_p\_e()**

```
integer(fgsl_int) function fgsl_sf_ellint_p_e (
            real(fgsl_double), intent(in) phi,
            real(fgsl_double), intent(in) k,
             real(fgsl_double), intent(in) n,
             type(fgsl_mode_t), intent(in) mode,
            type(fgsl_sf_result), intent(out) result )
```
#### **49.37.1.122 fgsl\_sf\_ellint\_pcomp()**

```
real(fgsl_double) function fgsl_sf_ellint_pcomp (
            real(fgsl_double), intent(in) k,
             real(fgsl_double), intent(in) n,
             type(fgsl_mode_t), intent(in) mode )
```
### **49.37.1.123 fgsl\_sf\_ellint\_pcomp\_e()**

```
integer(fgsl_int) function fgsl_sf_ellint_pcomp_e (
            real(fgsl_double), intent(in) k,
            real(fgsl_double), intent(in) n,
            type(fgsl_mode_t), intent(in) mode,
            type(fgsl_sf_result), intent(out) result )
```
### **49.37.1.124 fgsl\_sf\_ellint\_rc()**

```
real(fgsl_double) function fgsl_sf_ellint_rc (
            real(fgsl_double), intent(in) x,
            real(fgsl_double), intent(in) y,
            type(fgsl_mode_t), intent(in) mode )
```
## **49.37.1.125 fgsl\_sf\_ellint\_rc\_e()**

```
integer(fgsl_int) function fgsl_sf_ellint_rc_e (
            real(fgsl_double), intent(in) x,
             real(fgsl_double), intent(in) y,
            type(fgsl_mode_t), intent(in) mode,
            type(fgsl_sf_result), intent(out) result )
```
### **49.37.1.126 fgsl\_sf\_ellint\_rd()**

```
real(fgsl_double) function fgsl_sf_ellint_rd (
            real(fgsl_double), intent(in) x,
            real(fgsl_double), intent(in) y,
             real(fgsl_double), intent(in) z,
             type(fgsl_mode_t), intent(in) mode )
```
### **49.37.1.127 fgsl\_sf\_ellint\_rd\_e()**

```
integer(fgsl_int) function fgsl_sf_ellint_rd_e (
            real(fgsl_double), intent(in) x,
            real(fgsl_double), intent(in) y,
             real(fgsl_double), intent(in) z,
             type(fgsl_mode_t), intent(in) mode,
             type(fgsl_sf_result), intent(out) result )
```
### **49.37.1.128 fgsl\_sf\_ellint\_rf()**

```
real(fgsl_double) function fgsl_sf_ellint_rf (
            real(fgsl_double), intent(in) x,
             real(fgsl_double), intent(in) y,
            real(fgsl_double), intent(in) z,
            type(fgsl_mode_t), intent(in) mode )
```
### **49.37.1.129 fgsl\_sf\_ellint\_rf\_e()**

```
integer(fgsl_int) function fgsl_sf_ellint_rf_e (
            real(fgsl_double), intent(in) x,
            real(fgsl_double), intent(in) y,
             real(fgsl_double), intent(in) z,
             type(fgsl_mode_t), intent(in) mode,
             type(fgsl_sf_result), intent(out) result )
```
## **49.37.1.130 fgsl\_sf\_ellint\_rj()**

```
real(fgsl_double) function fgsl_sf_ellint_rj (
            real(fgsl_double), intent(in) x,
             real(fgsl_double), intent(in) y,
             real(fgsl_double), intent(in) z,
             real(fgsl_double), intent(in) p,
             type(fgsl_mode_t), intent(in) mode )
```
#### **49.37.1.131 fgsl\_sf\_ellint\_rj\_e()**

```
integer(fgsl_int) function fgsl_sf_ellint_rj_e (
            real(fgsl_double), intent(in) x,
            real(fgsl_double), intent(in) y,
            real(fgsl_double), intent(in) z,
             real(fgsl_double), intent(in) p,
             type(fgsl_mode_t), intent(in) mode,
             type(fgsl_sf_result), intent(out) result )
```
## **49.37.1.132 fgsl\_sf\_erf\_e()**

```
integer(fgsl_int) function fgsl_sf_erf_e (
            real(fgsl_double), intent(in) x,
            type(fgsl_sf_result), intent(out) result )
```
# **49.37.1.133 fgsl\_sf\_erf\_q\_e()**

```
integer(fgsl_int) function fgsl_sf_erf_q_e (
            real(fgsl_double), intent(in) x,
            type(fgsl_sf_result), intent(out) result )
```
### **49.37.1.134 fgsl\_sf\_erf\_z\_e()**

```
integer(fgsl_int) function fgsl_sf_erf_z_e (
            real(fgsl_double), intent(in) x,
            type(fgsl_sf_result), intent(out) result )
```
# **49.37.1.135 fgsl\_sf\_erfc\_e()**

```
integer(fgsl_int) function fgsl_sf_erfc_e (
            real(fgsl_double), intent(in) x,
            type(fgsl_sf_result), intent(out) result )
```
## **49.37.1.136 fgsl\_sf\_eta\_e()**

```
integer(fgsl_int) function fgsl_sf_eta_e (
             real(fgsl_double), intent(in) x,
             type(fgsl_sf_result), intent(out) result )
```
### **49.37.1.137 fgsl\_sf\_eta\_int\_e()**

```
integer(fgsl_int) function fgsl_sf_eta_int_e (
            integer(c_int), intent(in) n,
            type(fgsl_sf_result), intent(out) result )
```
#### **49.37.1.138 fgsl\_sf\_exp\_e()**

```
integer(fgsl_int) function fgsl_sf_exp_e (
            real(fgsl_double), intent(in) x,
            type(fgsl_sf_result), intent(out) result )
```
#### **49.37.1.139 fgsl\_sf\_exp\_e10\_e()**

```
integer(fgsl_int) function fgsl_sf_exp_e10_e (
            real(fgsl_double), intent(in) x,
            type(fgsl_sf_result_e10), intent(out) result )
```
## **49.37.1.140 fgsl\_sf\_exp\_err\_e()**

```
integer(fgsl_int) function fgsl_sf_exp_err_e (
            real(fgsl_double), intent(in) x,
            real(fgsl_double), intent(in) dx,
             type(fgsl_sf_result), intent(out) result )
```
#### **49.37.1.141 fgsl\_sf\_exp\_err\_e10\_e()**

```
integer(fgsl_int) function fgsl_sf_exp_err_e10_e (
            real(fgsl_double), intent(in) x,
             real(fgsl_double), intent(in) dx,
             type(fgsl_sf_result_e10), intent(out) result )
```
## **49.37.1.142 fgsl\_sf\_exp\_mult\_e()**

```
integer(fgsl_int) function fgsl_sf_exp_mult_e (
            real(fgsl_double), intent(in) x,
            real(fgsl_double), intent(in) y,
            type(fgsl_sf_result), intent(out) result )
```
### **49.37.1.143 fgsl\_sf\_exp\_mult\_e10\_e()**

```
integer(fgsl_int) function fgsl_sf_exp_mult_e10_e (
            real(fgsl_double), intent(in) x,
            real(fgsl_double), intent(in) y,
             type(fgsl_sf_result_e10), intent(out) result )
```
#### **49.37.1.144 fgsl\_sf\_exp\_mult\_err\_e()**

```
integer(fgsl_int) function fgsl_sf_exp_mult_err_e (
            real(fgsl_double), intent(in) x,
             real(fgsl_double), intent(in) dx,
             real(fgsl_double), intent(in) y,
             real(fgsl_double), intent(in) dy,
            type(fgsl_sf_result), intent(out) result )
```
# **49.37.1.145 fgsl\_sf\_exp\_mult\_err\_e10\_e()**

```
integer(fgsl_int) function fgsl_sf_exp_mult_err_e10_e (
            real(fgsl_double), intent(in) x,
            real(fgsl_double), intent(in) dx,
            real(fgsl_double), intent(in) y,
             real(fgsl_double), intent(in) dy,
             type(fgsl_sf_result_e10), intent(out) result )
```
### **49.37.1.146 fgsl\_sf\_expint\_3\_e()**

```
integer(fgsl_int) function fgsl_sf_expint_3_e (
            real(fgsl_double), intent(in) x,
             type(fgsl_sf_result), intent(out) result )
```
### **49.37.1.147 fgsl\_sf\_expint\_e1\_e()**

```
integer(fgsl_int) function fgsl_sf_expint_e1_e (
            real(fgsl_double), intent(in) x,
            type(fgsl_sf_result), intent(out) result)
```

```
integer(fgsl_int) function fgsl_sf_expint_e2_e (
            real(fgsl_double), intent(in) x,
            type(fgsl_sf_result), intent(out) result )
```
## **49.37.1.149 fgsl\_sf\_expint\_ei\_e()**

```
integer(fgsl_int) function fgsl_sf_expint_ei_e (
            real(fgsl_double), intent(in) x,
            type(fgsl_sf_result), intent(out) result )
```
### **49.37.1.150 fgsl\_sf\_expint\_en\_e()**

```
integer(fgsl_int) function fgsl_sf_expint_en_e (
            integer(fgsl_int), intent(in) n,
            real(fgsl_double), intent(in) x,
            type(fgsl_sf_result), intent(out) result )
```
### **49.37.1.151 fgsl\_sf\_expm1\_e()**

```
integer(fgsl_int) function fgsl_sf_expm1_e (
            real(fgsl_double), intent(in) x,
             type(fgsl_sf_result), intent(out) result )
```
#### **49.37.1.152 fgsl\_sf\_exprel\_2\_e()**

```
integer(fgsl_int) function fgsl_sf_exprel_2_e (
            real(fgsl_double), intent(in) x,
            type(fgsl_sf_result), intent(out) result )
```
## **49.37.1.153 fgsl\_sf\_exprel\_e()**

```
integer(fgsl_int) function fgsl_sf_exprel_e (
            real(fgsl_double), intent(in) x,
            type(fgsl_sf_result), intent(out) result )
```
#### **49.37.1.154 fgsl\_sf\_exprel\_n\_e()**

```
integer(fgsl_int) function fgsl_sf_exprel_n_e (
            integer(fgsl_int), intent(in) n,
            real(fgsl_double), intent(in) x,
            type(fgsl_sf_result), intent(out) result )
```
### **49.37.1.155 fgsl\_sf\_fact\_e()**

```
integer(fgsl_int) function fgsl_sf_fact_e (
            integer(c_int), intent(in) n,
            type(fgsl_sf_result), intent(out) result )
```
#### **49.37.1.156 fgsl\_sf\_fermi\_dirac\_0\_e()**

```
integer(fgsl_int) function fgsl_sf_fermi_dirac_0_e (
            real(fgsl_double), intent(in) x,
            type(fgsl_sf_result), intent(out) result )
```
## **49.37.1.157 fgsl\_sf\_fermi\_dirac\_1\_e()**

```
integer(fgsl_int) function fgsl_sf_fermi_dirac_1_e (
            real(fgsl_double), intent(in) x,
             type(fgsl_sf_result), intent(out) result )
```
### **49.37.1.158 fgsl\_sf\_fermi\_dirac\_2\_e()**

```
integer(fgsl_int) function fgsl_sf_fermi_dirac_2_e (
            real(fgsl_double), intent(in) x,
            type(fgsl_sf_result), intent(out) result )
```
## **49.37.1.159 fgsl\_sf\_fermi\_dirac\_3half\_e()**

```
integer(fgsl_int) function fgsl_sf_fermi_dirac_3half_e (
            real(fgsl_double), intent(in) x,
             type(fgsl_sf_result), intent(out) result )
```
### **49.37.1.160 fgsl\_sf\_fermi\_dirac\_half\_e()**

```
integer(fgsl_int) function fgsl_sf_fermi_dirac_half_e (
            real(fgsl_double), intent(in) x,
            type(fgsl_sf_result), intent(out) result )
```
#### **49.37.1.161 fgsl\_sf\_fermi\_dirac\_inc\_0\_e()**

```
integer(fgsl_int) function fgsl_sf_fermi_dirac_inc_0_e (
            real(fgsl_double), intent(in) x,
            real(fgsl_double), intent(in) b,
            type(fgsl_sf_result), intent(out) result )
```
### **49.37.1.162 fgsl\_sf\_fermi\_dirac\_int\_e()**

```
integer(fgsl_int) function fgsl_sf_fermi_dirac_int_e (
            integer(fgsl_int), intent(in) i,
            real(fgsl_double), intent(in) x,
            type(fgsl_sf_result), intent(out) result )
```
#### **49.37.1.163 fgsl\_sf\_fermi\_dirac\_m1\_e()**

```
integer(fgsl_int) function fgsl_sf_fermi_dirac_m1_e (
            real(fgsl_double), intent(in) x,
            type(fgsl_sf_result), intent(out) result )
```
#### **49.37.1.164 fgsl\_sf\_fermi\_dirac\_mhalf\_e()**

```
integer(fgsl_int) function fgsl_sf_fermi_dirac_mhalf_e (
            real(fgsl_double), intent(in) x,
            type(fgsl_sf_result), intent(out) result )
```
# **49.37.1.165 fgsl\_sf\_gamma\_e()**

```
integer(fgsl_int) function fgsl_sf_gamma_e (
            real(fgsl_double), intent(in) x,
            type(fgsl_sf_result), intent(out) result )
```
#### **49.37.1.166 fgsl\_sf\_gamma\_inc\_e()**

```
integer(fgsl_int) function fgsl_sf_gamma_inc_e (
            real(fgsl_double), intent(in) a,
            real(fgsl_double), intent(in) x,
            type(fgsl_sf_result), intent(out) result )
```
# **49.37.1.167 fgsl\_sf\_gamma\_inc\_p\_e()**

```
integer(fgsl_int) function fgsl_sf_gamma_inc_p_e (
            real(fgsl_double), intent(in) a,
             real(fgsl_double), intent(in) x,
             type(fgsl_sf_result), intent(out) result )
```
### **49.37.1.168 fgsl\_sf\_gamma\_inc\_q\_e()**

```
integer(fgsl_int) function fgsl_sf_gamma_inc_q_e (
            real(fgsl_double), intent(in) a,
             real(fgsl_double), intent(in) x,
             type(fgsl_sf_result), intent(out) result )
```
#### **49.37.1.169 fgsl\_sf\_gammainv\_e()**

```
integer(fgsl_int) function fgsl_sf_gammainv_e (
            real(fgsl_double), intent(in) x,
            type(fgsl_sf_result), intent(out) result )
```
### **49.37.1.170 fgsl\_sf\_gammastar\_e()**

```
integer(fgsl_int) function fgsl_sf_gammastar_e (
            real(fgsl_double), intent(in) x,
            type(fasl_sf_result), intent(out) result)
```
# **49.37.1.171 fgsl\_sf\_gegenpoly\_1\_e()**

```
integer(fgsl_int) function fgsl_sf_gegenpoly_1_e (
            real(fgsl_double), intent(in) lambda,
             real(fgsl_double), intent(in) x,
             type(fgsl_sf_result), intent(out) result )
```
## **49.37.1.172 fgsl\_sf\_gegenpoly\_2\_e()**

```
integer(fgsl_int) function fgsl_sf_gegenpoly_2_e (
            real(fgsl_double), intent(in) lambda,
            real(fgsl double), intent(in) x,
            type(fgsl_sf_result), intent(out) result )
```
# **49.37.1.173 fgsl\_sf\_gegenpoly\_3\_e()**

```
integer(fgsl_int) function fgsl_sf_gegenpoly_3_e (
            real(fgsl_double), intent(in) lambda,
             real(fgsl_double), intent(in) x,
             type(fgsl_sf_result), intent(out) result )
```
#### **49.37.1.174 fgsl\_sf\_gegenpoly\_array()**

```
integer(fgsl_int) function fgsl_sf_gegenpoly_array (
             real(fgsl_double), intent(in) lambda,
             real(fgsl_double), intent(in) x,
             real(fgsl_double), dimension(:), intent(inout), target, contiguous result_array )
```
## **49.37.1.175 fgsl\_sf\_gegenpoly\_n\_e()**

```
integer(fgsl_int) function fgsl_sf_gegenpoly_n_e (
            integer(fgsl_int), intent(in) n,
            real(fgsl_double), intent(in) lambda,
            real(fgsl_double), intent(in) x,
            type(fgsl_sf_result), intent(out) result )
```
### **49.37.1.176 fgsl\_sf\_hazard\_e()**

```
integer(fgsl_int) function fgsl_sf_hazard_e (
            real(fgsl_double), intent(in) x,
            type(fgsl_sf_result), intent(out) result )
```
#### **49.37.1.177 fgsl\_sf\_hermite\_deriv\_e()**

```
integer(fgsl_int) function fgsl_sf_hermite_deriv_e (
            integer(fgsl_int), intent(in) m,
             integer(fgsl_int), intent(in) n,
             real(fgsl_double), intent(in) x,
             type(fgsl_sf_result), intent(out) result )
```
#### **49.37.1.178 fgsl\_sf\_hermite\_e()**

```
integer(fgsl_int) function fgsl_sf_hermite_e (
            integer(fgsl_int), intent(in) n,
            real(fgsl_double), intent(in) x,
             type(fgsl_sf_result), intent(out) result )
```
### **49.37.1.179 fgsl\_sf\_hermite\_func\_e()**

```
integer(fgsl_int) function fgsl_sf_hermite_func_e (
            integer(fgsl_int), intent(in) n,
            real(fgsl_double), intent(in) x,
            type(fgsl_sf_result), intent(out) result )
```
### **49.37.1.180 fgsl\_sf\_hermite\_func\_fast\_e()**

```
integer(fgsl_int) function fgsl_sf_hermite_func_fast_e (
            integer(fgsl_int), intent(in) n,
            real(fgsl_double), intent(in) x,
             type(fasl_sf_result), intent(out) result)
```
#### **49.37.1.181 fgsl\_sf\_hermite\_func\_series\_e()**

```
integer(fgsl_int) function fgsl_sf_hermite_func_series_e (
            integer(fgsl_int), intent(in) n,
             real(fgsl_double), intent(in) x,
             real(fgsl_double), dimension(∗), intent(in) a,
            type(fgsl_sf_result), intent(out) result )
```

```
integer(fgsl_int) function fgsl_sf_hermite_phys_e (
            integer(fgsl_int), intent(in) n,
            real(fgsl_double), intent(in) x,
             type(fgsl_sf_result), intent(out) result )
```
#### **49.37.1.183 fgsl\_sf\_hermite\_phys\_series\_e()**

```
integer(fgsl_int) function fgsl_sf_hermite_phys_series_e (
            integer(fgsl_int), intent(in) n,
            real(fgsl_double), intent(in) x,
            real(fgsl_double), dimension(∗), intent(in) a,
            type(fgsl_sf_result), intent(out) result )
```
### **49.37.1.184 fgsl\_sf\_hermite\_prob\_deriv\_e()**

```
integer(fgsl_int) function fgsl_sf_hermite_prob_deriv_e (
             integer(fgsl_int), intent(in) m,
            integer(fgsl_int), intent(in) n,
             real(fgsl_double), intent(in) x,
             type(fgsl_sf_result), intent(out) result )
```
## **49.37.1.185 fgsl\_sf\_hermite\_prob\_e()**

```
integer(fgsl_int) function fgsl_sf_hermite_prob_e (
             integer(fgsl_int), intent(in) n,
             real(fgsl_double), intent(in) x,
             type(fgsl_sf_result), intent(out) result )
```
#### **49.37.1.186 fgsl\_sf\_hermite\_prob\_series\_e()**

```
integer(fgsl_int) function fgsl_sf_hermite_prob_series_e (
            integer(fgsl_int), intent(in) n,
             real(fgsl_double), intent(in) x,
             real(fgsl_double), dimension(∗), intent(in) a,
            type(fgsl_sf_result), intent(out) result )
```
### **49.37.1.187 fgsl\_sf\_hermite\_prob\_zero\_e()**

```
integer(fgsl_int) function fgsl_sf_hermite_prob_zero_e (
            integer(fgsl_int), intent(in) n,
            integer(fgsl_int), intent(in) s,
            type(fgsl_sf_result), intent(out) result )
```
## **49.37.1.188 fgsl\_sf\_hermite\_series\_e()**

```
integer(fgsl_int) function fgsl_sf_hermite_series_e (
            integer(fgsl_int), intent(in) n,
            real(fgsl_double), intent(in) x,
            real(fgsl_double), dimension(∗), intent(in) a,
            type(fgsl_sf_result), intent(out) result )
```
### **49.37.1.189 fgsl\_sf\_hermite\_zero\_e()**

```
integer(fgsl_int) function fgsl_sf_hermite_zero_e (
            integer(fgsl_int), intent(in) n,
             integer(fgsl_int), intent(in) s,
             type(fgsl_sf_result), intent(out) result )
```
### **49.37.1.190 fgsl\_sf\_hydrogenicr\_1\_e()**

```
integer(fgsl_int) function fgsl_sf_hydrogenicr_1_e (
             real(fgsl_double), intent(in) z,
             real(fgsl_double), intent(in) r,
             type(fgsl_sf_result), intent(out) result )
```
### **49.37.1.191 fgsl\_sf\_hydrogenicr\_e()**

```
integer(fgsl_int) function fgsl_sf_hydrogenicr_e (
            integer(fgsl_int), intent(in) n,
             integer(fgsl_int), intent(in) l,
             real(fgsl_double), intent(in) z,
             real(fgsl_double), intent(in) r,
             type(fgsl_sf_result), intent(out) result )
```
### **49.37.1.192 fgsl\_sf\_hyperg\_0f1\_e()**

```
integer(fgsl_int) function fgsl_sf_hyperg_0f1_e (
            real(fgsl_double), intent(in) c,
             real(fgsl_double), intent(in) x,
            type(fgsl_sf_result), intent(out) result )
```
# **49.37.1.193 fgsl\_sf\_hyperg\_1f1\_e()**

```
integer(fgsl_int) function fgsl_sf_hyperg_1f1_e (
            real(fgsl_double), intent(in) a,
             real(fgsl_double), intent(in) b,
             real(fgsl_double), intent(in) x,
             type(fgsl_sf_result), intent(out) result )
```
### **49.37.1.194 fgsl\_sf\_hyperg\_1f1\_int\_e()**

```
integer(fgsl_int) function fgsl_sf_hyperg_1f1_int_e (
             integer(fgsl_int), intent(in) m,
             integer(fgsl_int), intent(in) n,
             real(fgsl_double), intent(in) x,
             type(fgsl_sf_result), intent(out) result )
```
### **49.37.1.195 fgsl\_sf\_hyperg\_2f0\_e()**

```
integer(fgsl_int) function fgsl_sf_hyperg_2f0_e (
            real(fgsl_double), intent(in) a,
             real(fgsl_double), intent(in) b,
             real(fgsl_double), intent(in) x,
            type(fgsl_sf_result), intent(out) result )
```
### **49.37.1.196 fgsl\_sf\_hyperg\_2f1\_conj\_e()**

```
integer(fgsl_int) function fgsl_sf_hyperg_2f1_conj_e (
            real(fgsl_double), intent(in) ar,
             real(fgsl_double), intent(in) ai,
            real(fgsl_double), intent(in) c,
            real(fgsl_double), intent(in) x,
             type(fgsl_sf_result), intent(out) result )
```
### **49.37.1.197 fgsl\_sf\_hyperg\_2f1\_conj\_renorm\_e()**

```
integer(fgsl_int) function fgsl_sf_hyperg_2f1_conj_renorm_e (
            real(fgsl_double), intent(in) ar,
            real(fgsl_double), intent(in) ai,
            real(fgsl_double), intent(in) c,
             real(fgsl_double), intent(in) x,
             type(fgsl_sf_result), intent(out) result )
```
# **49.37.1.198 fgsl\_sf\_hyperg\_2f1\_e()**

```
integer(fgsl_int) function fgsl_sf_hyperg_2f1_e (
            real(fgsl_double), intent(in) a,
            real(fgsl_double), intent(in) b,
             real(fgsl_double), intent(in) c,
             real(fgsl_double), intent(in) x,
             type(fgsl_sf_result), intent(out) result )
```
### **49.37.1.199 fgsl\_sf\_hyperg\_2f1\_renorm\_e()**

```
integer(fgsl_int) function fgsl_sf_hyperg_2f1_renorm_e (
            real(fgsl_double), intent(in) a,
            real(fgsl_double), intent(in) b,
            real(fgsl_double), intent(in) c,
            real(fgsl_double), intent(in) x,
            type(fgsl_sf_result), intent(out) result )
```
### **49.37.1.200 fgsl\_sf\_hyperg\_u\_e()**

```
integer(fgsl_int) function fgsl_sf_hyperg_u_e (
            real(fgsl_double), intent(in) a,
             real(fgsl_double), intent(in) b,
             real(fgsl_double), intent(in) x,
             type(fgsl_sf_result), intent(out) result )
```
### **49.37.1.201 fgsl\_sf\_hyperg\_u\_e10\_e()**

```
integer(fgsl_int) function fgsl_sf_hyperg_u_e10_e (
            real(fgsl_double), intent(in) a,
             real(fgsl_double), intent(in) b,
             real(fgsl_double), intent(in) x,
             type(fgsl_sf_result_e10), intent(out) result )
```
### **49.37.1.202 fgsl\_sf\_hyperg\_u\_int\_e()**

```
integer(fgsl_int) function fgsl_sf_hyperg_u_int_e (
            integer(fgsl_int), intent(in) m,
            integer(fgsl_int), intent(in) n,
            real(fgsl_double), intent(in) x,
             type(fgsl_sf_result), intent(out) result )
```
#### **49.37.1.203 fgsl\_sf\_hyperg\_u\_int\_e10\_e()**

```
integer(fgsl_int) function fgsl_sf_hyperg_u_int_e10_e (
            integer(fgsl_int), intent(in) m,
             integer(fgsl_int), intent(in) n,
             real(fgsl_double), intent(in) x,
             type(fgsl_sf_result_e10), intent(out) result )
```
#### **49.37.1.204 fgsl\_sf\_hypot\_e()**

```
integer(fgsl_int) function fgsl_sf_hypot_e (
            real(fgsl_double), intent(in) x,
            real(fgsl_double), intent(in) y,
            type(fgsl_sf_result), intent(out) result )
```
#### **49.37.1.205 fgsl\_sf\_hzeta\_e()**

```
integer(fgsl_int) function fgsl_sf_hzeta_e (
            real(fgsl_double), intent(in) s,
             real(fgsl_double), intent(in) q,
             type(fgsl_sf_result), intent(out) result )
```
#### **49.37.1.206 fgsl\_sf\_laguerre\_1\_e()**

```
integer(fgsl_int) function fgsl_sf_laguerre_1_e (
            real(fgsl_double), intent(in) a,
             real(fgsl_double), intent(in) x,
            type(fgsl_sf_result), intent(out) result )
```
### **49.37.1.207 fgsl\_sf\_laguerre\_2\_e()**

```
integer(fgsl_int) function fgsl_sf_laguerre_2_e (
            real(fgsl_double), intent(in) a,
            real(fgsl_double), intent(in) x,
            type(fgsl_sf_result), intent(out) result )
```
#### **49.37.1.208 fgsl\_sf\_laguerre\_3\_e()**

```
integer(fgsl_int) function fgsl_sf_laguerre_3_e (
            real(fgsl_double), intent(in) a,
             real(fgsl_double), intent(in) x,
             type(fgsl_sf_result), intent(out) result )
```
### **49.37.1.209 fgsl\_sf\_laguerre\_n\_e()**

```
integer(fgsl_int) function fgsl_sf_laguerre_n_e (
             integer(fgsl_int), intent(in) n,
             real(fgsl_double), intent(in) a,
             real(fgsl_double), intent(in) x,
             type(fgsl_sf_result), intent(out) result )
```
## **49.37.1.210 fgsl\_sf\_lambert\_w0\_e()**

```
integer(fgsl_int) function fgsl_sf_lambert_w0_e (
             real(fgsl_double), intent(in) x,
             type(fgsl_sf_result), intent(out) result )
```
## **49.37.1.211 fgsl\_sf\_lambert\_wm1\_e()**

```
integer(fgsl_int) function fgsl_sf_lambert_wm1_e (
            real(fgsl_double), intent(in) x,
             type(fgsl_sf_result), intent(out) result )
```
## **49.37.1.212 fgsl\_sf\_legendre\_array()**

```
integer(fgsl_int) function fgsl_sf_legendre_array (
            type(fgsl_sf_legendre_t), intent(in) norm,
            integer(fgsl_size_t), intent(in) lmax,
            real(fgsl_double), intent(in) x,
            real(fgsl_double), dimension(:), intent(inout), target, contiguous result_array)
```
#### **49.37.1.213 fgsl\_sf\_legendre\_array\_e()**

```
integer(fgsl_int) function fgsl_sf_legendre_array_e (
            type(fgsl_sf_legendre_t), intent(in) norm,
            integer(fgsl_size_t), intent(in) lmax,
            real(fgsl_double), intent(in) x,
            real(fgsl_double), intent(in) csphase,
            real(fgsl_double), dimension(:), intent(inout), target, contiguous result_array )
```
#### **49.37.1.214 fgsl\_sf\_legendre\_deriv2\_alt\_array()**

```
integer(fgsl_int) function fgsl_sf_legendre_deriv2_alt_array (
            type(fgsl_sf_legendre_t), intent(in) norm,
            integer(fgsl_size_t), intent(in) lmax,
            real(fgsl_double), intent(in) x,
            real(fgsl_double), dimension(:), intent(inout), target, contiguous result_array,
            real(fqsl_double), dimension(:), intent(inout), target, contiguous result_deriv_←
array,
            real(fgsl_double), dimension(:), intent(inout), target, contiguous result_deriv2←
_array )
```
#### **49.37.1.215 fgsl\_sf\_legendre\_deriv2\_alt\_array\_e()**

```
integer(fgsl_int) function fgsl_sf_legendre_deriv2_alt_array_e (
            type(fgsl_sf_legendre_t), intent(in) norm,
             integer(fgsl_size_t), intent(in) lmax,
             real(fgsl_double), intent(in) x,
             real(fgsl_double), intent(in) csphase,
             real(fgsl_double), dimension(:), intent(inout), target, contiguous result_array,
             real(fgsl_double), dimension(:), intent(inout), target, contiguous result_deriv_←-
array,
             real(fgsl_double), dimension(:), intent(inout), target, contiguous result deriv2←
_{\_}array)
```
#### **49.37.1.216 fgsl\_sf\_legendre\_deriv2\_array()**

```
integer(fgsl_int) function fgsl_sf_legendre_deriv2_array (
            type(fgsl_sf_legendre_t), intent(in) norm,
            integer(fgsl_size_t), intent(in) lmax,
            real(fgsl_double), intent(in) x,
            real(fgsl_double), dimension(:), intent(inout), target, contiguous result_array,
            real(fgsl_double), dimension(:), intent(inout), target, contiguous result_deriv_←-
array,
            real(fgsl_double), dimension(:), intent(inout), target, contiguous result_deriv2←
_array )
```
### **49.37.1.217 fgsl\_sf\_legendre\_deriv2\_array\_e()**

```
integer(fgsl_int) function fgsl_sf_legendre_deriv2_array_e (
             type(fgsl_sf_legendre_t), intent(in) norm,
             integer(fgsl_size_t), intent(in) lmax,
             real(fgsl_double), intent(in) x,
             real(fgsl_double), intent(in) csphase,
             real(fgsl_double), dimension(:), intent(inout), target, contiguous result_array,
             real(fgsl_double), dimension(:), intent(inout), target, contiguous result deriv \leftarrowarray,
             real(fgsl_double), dimension(:), intent(inout), target, contiguous result_deriv2←
_array )
```
### **49.37.1.218 fgsl\_sf\_legendre\_deriv\_alt\_array()**

```
integer(fgsl_int) function fgsl_sf_legendre_deriv_alt_array (
             type(fgsl_sf_legendre_t), intent(in) norm,
             integer(fgsl_size_t), intent(in) lmax,
             real(fgsl_double), intent(in) x,
             real(fgsl_double), dimension(:), intent(inout), target, contiguous result_array,
             real(fgsl_double), dimension(:), intent(inout), target, contiguous result_deriv_←
array )
```
## **49.37.1.219 fgsl\_sf\_legendre\_deriv\_alt\_array\_e()**

```
integer(fgsl_int) function fgsl_sf_legendre_deriv_alt_array_e (
            type(fgsl_sf_legendre_t), intent(in) norm,
             integer(fgsl_size_t), intent(in) lmax,
            real(fgsl_double), intent(in) x,
             real(fgsl_double), intent(in) csphase,
             real(fgsl_double), dimension(:), intent(inout), target, contiguous result_array,
             real(fgsl_double), dimension(:), intent(inout), target, contiguous result_deriv_←-
array )
```
#### **49.37.1.220 fgsl\_sf\_legendre\_deriv\_array()**

```
integer(fgsl_int) function fgsl_sf_legendre_deriv_array (
             type(fgsl_sf_legendre_t), intent(in) norm,
             integer(fgsl_size_t), intent(in) lmax,
             real(fgsl_double), intent(in) x,
             real(fgsl_double), dimension(:), intent(inout), target, contiguous result_array,
             real(fgsl_double), dimension(:), intent(inout), target, contiguous result_deriv_←
array )
```
#### **49.37.1.221 fgsl\_sf\_legendre\_deriv\_array\_e()**

```
integer(fgsl_int) function fgsl_sf_legendre_deriv_array_e (
            type(fgsl_sf_legendre_t), intent(in) norm,
             integer(fgsl_size_t), intent(in) lmax,
            real(fgsl_double), intent(in) x,
             real(fgsl_double), intent(in) csphase,
             real(fgsl_double), dimension(:), intent(inout), target, contiguous result_array,
             real(fgsl_double), dimension(:), intent(inout), target, contiguous result_deriv_←
array )
```
### **49.37.1.222 fgsl\_sf\_legendre\_h3d\_0\_e()**

```
integer(fgsl_int) function fgsl_sf_legendre_h3d_0_e (
            real(fgsl_double), intent(in) lambda,
            real(fgsl_double), intent(in) eta,
             type(fgsl_sf_result), intent(out) result )
```
#### **49.37.1.223 fgsl\_sf\_legendre\_h3d\_1\_e()**

```
integer(fgsl_int) function fgsl_sf_legendre_h3d_1_e (
            real(fgsl_double), intent(in) lambda,
            real(fgsl_double), intent(in) eta,
            type(fgsl_sf_result), intent(out) result )
```
#### **49.37.1.224 fgsl\_sf\_legendre\_h3d\_array()**

```
integer(fgsl_int) function fgsl_sf_legendre_h3d_array (
            real(fgsl_double), intent(in) lambda,
            real(fgsl_double), intent(in) eta,
            real(fgsl_double), dimension(:), intent(inout), target, contiguous result_array )
```
# **49.37.1.225 fgsl\_sf\_legendre\_h3d\_e()**

```
integer(fgsl_int) function fgsl_sf_legendre_h3d_e (
            integer(fgsl_int), intent(in) l,
            real(fgsl_double), intent(in) lambda,
            real(fgsl_double), intent(in) eta,
             type(fgsl_sf_result), intent(out) result )
```
### **49.37.1.226 fgsl\_sf\_legendre\_p1\_e()**

```
integer(fgsl_int) function fgsl_sf_legendre_p1_e (
            real(fgsl_double), intent(in) x,
            type(fgsl_sf_result), intent(out) result )
```
### **49.37.1.227 fgsl\_sf\_legendre\_p2\_e()**

```
integer(fgsl_int) function fgsl_sf_legendre_p2_e (
            real(fgsl_double), intent(in) x,
            type(fgsl_sf_result), intent(out) result )
```
## **49.37.1.228 fgsl\_sf\_legendre\_p3\_e()**

```
integer(fgsl_int) function fgsl_sf_legendre_p3_e (
            real(fgsl_double), intent(in) x,
            type(fasl_sf_result), intent(out) result)
```
#### **49.37.1.229 fgsl\_sf\_legendre\_pl\_array()**

```
real(fgsl_double) function fgsl_sf_legendre_pl_array (
            real(fgsl_double), intent(in) x,
            real(fgsl_double), dimension(:), intent(inout), target, contiguous result_array)
```
#### **49.37.1.230 fgsl\_sf\_legendre\_pl\_deriv\_array()**

```
real(fgsl_double) function fgsl_sf_legendre_pl_deriv_array (
            real(fgsl_double), intent(in) x,
            real(fgsl_double), dimension(:), intent(inout), target, contiguous result_array,
            real(fgsl_double), dimension(:), intent(inout), target, contiguous deriv_array )
```
### **49.37.1.231 fgsl\_sf\_legendre\_pl\_e()**

```
integer(fgsl_int) function fgsl_sf_legendre_pl_e (
            integer(fgsl_int), intent(in) l,
             real(fgsl_double), intent(in) x,
             type(fgsl_sf_result), intent(out) result )
```
#### **49.37.1.232 fgsl\_sf\_legendre\_plm\_e()**

```
integer(fgsl_int) function fgsl_sf_legendre_plm_e (
            integer(fgsl_int), intent(in) l,
            integer(fgsl_int), intent(in) m,
            real(fgsl_double), intent(in) x,
            type(fgsl_sf_result), intent(out) result )
```
### **49.37.1.233 fgsl\_sf\_legendre\_q0\_e()**

```
integer(fgsl_int) function fgsl_sf_legendre_q0_e (
            real(fgsl_double), intent(in) x,
            type(fgsl_sf_result), intent(out) result )
```
### **49.37.1.234 fgsl\_sf\_legendre\_q1\_e()**

```
integer(fgsl_int) function fgsl_sf_legendre_q1_e (
            real(fgsl_double), intent(in) x,
            type(fgsl_sf_result), intent(out) result )
```
#### **49.37.1.235 fgsl\_sf\_legendre\_ql\_e()**

```
integer(fgsl_int) function fgsl_sf_legendre_ql_e (
            integer(fgsl_int), intent(in) l,
             real(fgsl_double), intent(in) x,
             type(fgsl_sf_result), intent(out) result )
```
### **49.37.1.236 fgsl\_sf\_legendre\_sphplm\_e()**

```
integer(fgsl_int) function fgsl_sf_legendre_sphplm_e (
            integer(fgsl_int), intent(in) l,
            integer(fgsl_int), intent(in) m,
            real(fgsl_double), intent(in) x,
             type(fgsl_sf_result), intent(out) result )
```
## **49.37.1.237 fgsl\_sf\_lnbeta\_e()**

```
integer(fgsl_int) function fgsl_sf_lnbeta_e (
            real(fgsl_double), intent(in) a,
             real(fgsl_double), intent(in) b,
            type(fgsl_sf_result), intent(out) result )
```
#### **49.37.1.238 fgsl\_sf\_lnchoose\_e()**

```
integer(fgsl_int) function fgsl_sf_lnchoose_e (
            integer(c_int), intent(in) n,
            integer(c_int), intent(in) m,
             type(fgsl_sf_result), intent(out) result )
```
## **49.37.1.239 fgsl\_sf\_lncosh\_e()**

```
integer(fgsl_int) function fgsl_sf_lncosh_e (
            real(fgsl_double), intent(in) x,
            type(fgsl_sf_result), intent(out) result )
```
### **49.37.1.240 fgsl\_sf\_lndoublefact\_e()**

```
integer(fgsl_int) function fgsl_sf_lndoublefact_e (
            integer(c_int), intent(in) n,
            type(fgsl_sf_result), intent(out) result )
```
## **49.37.1.241 fgsl\_sf\_lnfact\_e()**

```
integer(fgsl_int) function fgsl_sf_lnfact_e (
            integer(c_int), intent(in) n,
            type(fgsl_sf_result), intent(out) result )
```
#### **49.37.1.242 fgsl\_sf\_lngamma\_complex\_e()**

```
integer(fgsl_int) function fgsl_sf_lngamma_complex_e (
            real(fgsl_double), intent(in) zr,
             real(fgsl_double), intent(in) zi,
            type(fgsl_sf_result), intent(out) lnr,
             type(fgsl_sf_result), intent(out) arg )
```
### **49.37.1.243 fgsl\_sf\_lngamma\_e()**

```
integer(fgsl_int) function fgsl_sf_lngamma_e (
            real(fgsl_double), intent(in) x,
             type(fgsl_sf_result), intent(out) result )
```
#### **49.37.1.244 fgsl\_sf\_lngamma\_sgn\_e()**

```
integer(fgsl_int) function fgsl_sf_lngamma_sgn_e (
            real(fgsl_double), intent(in) x,
            type(fgsl_sf_result), intent(out) result_lg,
            real(fgsl_double), intent(out) sgn )
```
### **49.37.1.245 fgsl\_sf\_lnpoch\_e()**

```
integer(fgsl_int) function fgsl_sf_lnpoch_e (
            real(fgsl_double), intent(in) a,
            real(fgsl_double), intent(in) x,
            type(fgsl_sf_result), intent(out) result )
```
#### **49.37.1.246 fgsl\_sf\_lnpoch\_sgn\_e()**

```
integer(fgsl_int) function fgsl_sf_lnpoch_sgn_e (
            real(fgsl_double), intent(in) a,
            real(fgsl_double), intent(in) x,
            type(fgsl_sf_result), intent(out) result_lg,
             real(fgsl_double), intent(out) sgn )
```
### **49.37.1.247 fgsl\_sf\_lnsinh\_e()**

```
integer(fgsl_int) function fgsl_sf_lnsinh_e (
            real(fgsl_double), intent(in) x,
            type(fgsl_sf_result), intent(out) result )
```
### **49.37.1.248 fgsl\_sf\_log\_1plusx\_e()**

```
integer(fgsl_int) function fgsl_sf_log_1plusx_e (
            real(fgsl_double), intent(in) x,
            type(fgsl_sf_result), intent(out) result )
```
#### **49.37.1.249 fgsl\_sf\_log\_1plusx\_mx\_e()**

```
integer(fgsl_int) function fgsl_sf_log_1plusx_mx_e (
             real(fgsl_double), intent(in) x,
             type(fgsl_sf_result), intent(out) result )
```
**49.37.1.250 fgsl\_sf\_log\_abs\_e()**

```
integer(fgsl_int) function fgsl_sf_log_abs_e (
            real(fgsl_double), intent(in) x,
            type(fgsl_sf_result), intent(out) result )
```
## **49.37.1.251 fgsl\_sf\_log\_e()**

```
integer(fgsl_int) function fgsl_sf_log_e (
            real(fgsl_double), intent(in) x,
            type(fgsl_sf_result), intent(out) result )
```
# **49.37.1.252 fgsl\_sf\_log\_erfc\_e()**

```
integer(fgsl_int) function fgsl_sf_log_erfc_e (
            real(fgsl_double), intent(in) x,
            type(fgsl_sf_result), intent(out) result )
```
#### **49.37.1.253 fgsl\_sf\_mathieu\_a\_array()**

```
integer(fgsl_int) function fgsl_sf_mathieu_a_array (
             integer(fgsl_int), intent(in) order_min,
             integer(fgsl_int), intent(in) order_max,
            real(fgsl_double), intent(in) qq,
             type(fgsl_sf_mathieu_workspace), intent(inout) work,
             real(fgsl_double), dimension(:), intent(inout), target, contiguous result_array )
```
### **49.37.1.254 fgsl\_sf\_mathieu\_a\_e()**

```
integer(fgsl_int) function fgsl_sf_mathieu_a_e (
            integer(c_int), intent(in) order,
            real(c_double), intent(in) qa,
            type(fgsl_sf_result), intent(out) result )
```
#### **49.37.1.255 fgsl\_sf\_mathieu\_alloc()**

```
type(fgsl_sf_mathieu_workspace) function fgsl_sf_mathieu_alloc (
             integer(fgsl_size_t), intent(in) nn,
             real(fgsl_double), intent(in) qq )
```
### **49.37.1.256 fgsl\_sf\_mathieu\_b\_array()**

```
integer(fgsl_int) function fgsl_sf_mathieu_b_array (
            integer(fgsl_int), intent(in) order_min,
            integer(fgsl_int), intent(in) order_max,
            real(fgsl_double), intent(in) qq,
            type(fgsl_sf_mathieu_workspace), intent(inout) work,
            real(fgsl_double), dimension(:), intent(inout), target, contiguous result array )
```
#### **49.37.1.257 fgsl\_sf\_mathieu\_b\_e()**

```
integer(fgsl_int) function fgsl_sf_mathieu_b_e (
            integer(c_int), intent(in) order,
             real(c_double), intent(in) qq,
             type(fgsl_sf_result), intent(out) result )
```
#### **49.37.1.258 fgsl\_sf\_mathieu\_ce\_array()**

```
integer(fgsl_int) function fgsl_sf_mathieu_ce_array (
            integer(fgsl_int), intent(in) nmin,
            integer(fgsl_int), intent(in) nmax,
            real(fgsl_double), intent(in) qq,
            real(fgsl_double), intent(in) zz,
            type(fgsl_sf_mathieu_workspace), intent(inout) work,
            real(fgsl_double), dimension(:), intent(inout), target, contiguous result_array )
```
### **49.37.1.259 fgsl\_sf\_mathieu\_ce\_e()**

```
integer(fgsl_int) function fgsl_sf_mathieu_ce_e (
            integer(fgsl_int), intent(in) order,
             real(fgsl_double), intent(in) qq,
             real(fgsl_double), intent(in) zz,
             type(fgsl_sf_result), intent(out) result )
```
#### **49.37.1.260 fgsl\_sf\_mathieu\_free()**

```
subroutine fgsl_sf_mathieu_free (
            type(fgsl_sf_mathieu_workspace), intent(inout) workspace )
```
### **49.37.1.261 fgsl\_sf\_mathieu\_mc\_array()**

```
integer(fgsl_int) function fgsl_sf_mathieu_mc_array (
            integer(fgsl_int), intent(in) kind,
             integer(fgsl_int), intent(in) nmin,
             integer(fgsl_int), intent(in) nmax,
             real(fgsl_double), intent(in) qq,
             real(fgsl_double), intent(in) zz,
             type(fgsl_sf_mathieu_workspace), intent(inout) work,
             real(fgsl_double), dimension(:), intent(inout), target, contiguous result_array )
```
#### **49.37.1.262 fgsl\_sf\_mathieu\_mc\_e()**

```
integer(fgsl_int) function fgsl_sf_mathieu_mc_e (
            integer(fgsl_int), intent(in) kind,
            integer(fgsl_int), intent(in) order,
            real(fgsl_double), intent(in) qq,
            real(fgsl_double), intent(in) zz,
            type(fgsl_sf_result), intent(out) result )
```
#### **49.37.1.263 fgsl\_sf\_mathieu\_ms\_array()**

```
integer(fgsl_int) function fgsl_sf_mathieu_ms_array (
            integer(fgsl_int), intent(in) kind,
             integer(fgsl_int), intent(in) nmin,
             integer(fgsl_int), intent(in) nmax,
             real(fgsl_double), intent(in) qq,
             real(fgsl_double), intent(in) zz,
             type(fgsl_sf_mathieu_workspace), intent(inout) work,
             real(fgsl_double), dimension(:), intent(inout), target, contiguous result_array )
```
#### **49.37.1.264 fgsl\_sf\_mathieu\_ms\_e()**

```
integer(fgsl_int) function fgsl_sf_mathieu_ms_e (
             integer(fgsl_int), intent(in) kind,
             integer(fgsl_int), intent(in) order,
             real(fgsl_double), intent(in) qq,
            real(fgsl_double), intent(in) zz,
             type(fgsl_sf_result), intent(out) result )
```

```
integer(fgsl_int) function fgsl_sf_mathieu_se_array (
            integer(fgsl_int), intent(in) nmin,
             integer(fgsl_int), intent(in) nmax,
             real(fgsl_double), intent(in) qq,
             real(fgsl_double), intent(in) zz,
             type(fgsl_sf_mathieu_workspace), intent(inout) work,
             real(fgsl_double), dimension(:), intent(inout), target, contiguous result_array )
```
## **49.37.1.266 fgsl\_sf\_mathieu\_se\_e()**

```
integer(fgsl_int) function fgsl_sf_mathieu_se_e (
            integer(fgsl_int), intent(in) order,
             real(fgsl_double), intent(in) qq,
             real(fgsl_double), intent(in) zz,
             type(fgsl_sf_result), intent(out) result )
```
#### **49.37.1.267 fgsl\_sf\_multiply\_e()**

```
integer(fgsl_int) function fgsl_sf_multiply_e (
            real(fgsl_double), intent(in) x,
            real(fgsl_double), intent(in) y,
             type(fgsl_sf_result), intent(out) result )
```
## **49.37.1.268 fgsl\_sf\_multiply\_err\_e()**

```
integer(fgsl_int) function fgsl_sf_multiply_err_e (
            real(fgsl_double), intent(in) x,
             real(fgsl_double), intent(in) dx,
             real(fgsl_double), intent(in) y,
             real(fgsl_double), intent(in) dy,
             type(fgsl_sf_result), intent(out) result )
```
### **49.37.1.269 fgsl\_sf\_poch\_e()**

```
integer(fgsl_int) function fgsl_sf_poch_e (
            real(fgsl_double), intent(in) a,
            real(fgsl_double), intent(in) x,
             type(fgsl_sf_result), intent(out) result )
```
#### **49.37.1.270 fgsl\_sf\_pochrel\_e()**

```
integer(fgsl_int) function fgsl_sf_pochrel_e (
            real(fgsl_double), intent(in) a,
            real(fgsl_double), intent(in) x,
            type(fgsl_sf_result), intent(out) result )
```
### **49.37.1.271 fgsl\_sf\_polar\_to\_rect()**

```
integer(fgsl_int) function fgsl_sf_polar_to_rect (
            real(fgsl_double), intent(in) r,
            real(fgsl_double), intent(in) theta,
            type(fgsl_sf_result), intent(out) x,
             type(fgsl_sf_result), intent(out) y )
```
#### **49.37.1.272 fgsl\_sf\_psi\_1\_e()**

```
integer(fgsl_int) function fgsl_sf_psi_1_e (
             real(fgsl_double), intent(in) x,
            type(fgsl_sf_result), intent(out) result )
```
### **49.37.1.273 fgsl\_sf\_psi\_1\_int\_e()**

```
integer(fgsl_int) function fgsl_sf_psi_1_int_e (
            integer(c_int), intent(in) n,
            type(fgsl_sf_result), intent(out) result )
```
## **49.37.1.274 fgsl\_sf\_psi\_1piy\_e()**

```
integer(fgsl_int) function fgsl_sf_psi_1piy_e (
            real(fgsl_double), intent(in) x,
            type(fgsl_sf_result), intent(out) result )
```
### **49.37.1.275 fgsl\_sf\_psi\_e()**

```
integer(fgsl_int) function fgsl_sf_psi_e (
            real(fgsl_double), intent(in) x,
             type(fgsl_sf_result), intent(out) result )
```
### **49.37.1.276 fgsl\_sf\_psi\_int\_e()**

```
integer(fgsl_int) function fgsl_sf_psi_int_e (
            integer(c_int), intent(in) n,
            type(fgsl_sf_result), intent(out) result )
```
## **49.37.1.277 fgsl\_sf\_psi\_n\_e()**

```
integer(fgsl_int) function fgsl_sf_psi_n_e (
            integer(fgsl_int), intent(in) m,
            real(fgsl_double), intent(in) x,
            type(fgsl_sf_result), intent(out) result )
```
### **49.37.1.278 fgsl\_sf\_rect\_to\_polar()**

```
integer(fgsl_int) function fgsl_sf_rect_to_polar (
             real(fgsl_double), intent(in) x,
             real(fgsl_double), intent(in) y,
             type(fgsl_sf_result), intent(out) r,
             type(fgsl_sf_result), intent(out) theta )
```
### **49.37.1.279 fgsl\_sf\_shi\_e()**

```
integer(fgsl_int) function fgsl_sf_shi_e (
            real(fgsl_double), intent(in) x,
            type(fgsl_sf_result), intent(out) result )
```
### **49.37.1.280 fgsl\_sf\_si\_e()**

```
integer(fgsl_int) function fgsl_sf_si_e (
            real(fgsl_double), intent(in) x,
            type(fasl_sf_result), intent(out) result)
```
### **49.37.1.281 fgsl\_sf\_sin\_err\_e()**

```
integer(fgsl_int) function fgsl_sf_sin_err_e (
            real(fgsl_double), intent(in) x,
             real(fgsl_double), intent(in) dx,
            type(fgsl_sf_result), intent(out) result )
```
### **49.37.1.282 fgsl\_sf\_sinc\_e()**

```
integer(fgsl_int) function fgsl_sf_sinc_e (
            real(fgsl_double), intent(in) x,
            type(fgsl_sf_result), intent(out) result )
```
### **49.37.1.283 fgsl\_sf\_synchrotron\_1\_e()**

```
integer(fgsl_int) function fgsl_sf_synchrotron_1_e (
             real(fgsl_double), intent(in) x,
             type(fgsl_sf_result), intent(out) result )
```
### **49.37.1.284 fgsl\_sf\_synchrotron\_2\_e()**

```
integer(fgsl_int) function fgsl_sf_synchrotron_2_e (
            real(fgsl_double), intent(in) x,
             type(fgsl_sf_result), intent(out) result )
```
#### **49.37.1.285 fgsl\_sf\_taylorcoeff\_e()**

```
integer(fgsl_int) function fgsl_sf_taylorcoeff_e (
            integer(fgsl_int), intent(in) n,
             real(fgsl_double), intent(in) x,
             type(fgsl_sf_result), intent(out) result )
```
#### **49.37.1.286 fgsl\_sf\_transport\_2\_e()**

```
integer(fgsl_int) function fgsl_sf_transport_2_e (
            real(fgsl_double), intent(in) x,
            type(fgsl_sf_result), intent(out) result )
```
# **49.37.1.287 fgsl\_sf\_transport\_3\_e()**

```
integer(fgsl_int) function fgsl_sf_transport_3_e (
            real(fgsl_double), intent(in) x,
             type(fgsl_sf_result), intent(out) result )
```
```
integer(fgsl_int) function fgsl_sf_transport_4_e (
            real(fgsl_double), intent(in) x,
            type(fgsl_sf_result), intent(out) result )
```
#### **49.37.1.289 fgsl\_sf\_transport\_5\_e()**

```
integer(fgsl_int) function fgsl_sf_transport_5_e (
            real(fgsl_double), intent(in) x,
            type(fgsl_sf_result), intent(out) result )
```
#### **49.37.1.290 fgsl\_sf\_zeta\_e()**

```
integer(fgsl_int) function fgsl_sf_zeta_e (
            real(fgsl_double), intent(in) x,
            type(fgsl_sf_result), intent(out) result )
```
# **49.37.1.291 fgsl\_sf\_zeta\_int\_e()**

```
integer(fgsl_int) function fgsl_sf_zeta_int_e (
             integer(c_int), intent(in) n,
             type(fgsl_sf_result), intent(out) result )
```
# **49.37.1.292 fgsl\_sf\_zetam1\_e()**

```
integer(fgsl_int) function fgsl_sf_zetam1_e (
            real(fgsl_double), intent(in) x,
            type(fgsl_sf_result), intent(out) result )
```
#### **49.37.1.293 fgsl\_sf\_zetam1\_int\_e()**

```
integer(fgsl_int) function fgsl_sf_zetam1_int_e (
            integer(c_int), intent(in) n,
            type(fgsl_sf_result), intent(out) result )
```
#### **49.37.1.294 gsl\_sf\_to\_fgsl\_sf()**

```
elemental subroutine gsl_sf_to_fgsl_sf (
            type(fgsl_sf_result), intent(out) result,
            type(gsl_sf_result), intent(in) source )
```
## **49.37.1.295 gsl\_sfe10\_to\_fgsl\_sfe10()**

```
elemental subroutine gsl_sfe10_to_fgsl_sfe10 (
            type(fgsl_sf_result_e10), intent(out) result,
            type(gsl_sf_result_e10), intent(in) source )
```
# **49.38 api/splinalg.finc File Reference**

# **Functions/Subroutines**

- type(fgsl\_splinalg\_itersolve) function [fgsl\\_splinalg\\_itersolve\\_alloc](#page-685-0) (T, n, m)
- subroutine [fgsl\\_splinalg\\_itersolve\\_free](#page-685-1) (w)
- character(kind=fgsl\_char, len=fgsl\_strmax) function [fgsl\\_splinalg\\_itersolve\\_name](#page-686-0) (w)
- integer(fgsl\_int) function [fgsl\\_splinalg\\_itersolve\\_iterate](#page-685-2) (A, b, tol, x, w)
- real(fgsl\_double) function [fgsl\\_splinalg\\_itersolve\\_normr](#page-686-1) (w)

# <span id="page-685-0"></span>**49.38.1 Function/Subroutine Documentation**

#### **49.38.1.1 fgsl\_splinalg\_itersolve\_alloc()**

```
type(fgsl_splinalg_itersolve) function fgsl_splinalg_itersolve_alloc (
             type(fgsl_splinalg_itersolve_type), intent(in) T,
             integer(fgsl_size_t), intent(in) n,
             integer(fgsl_size_t), intent(in) m )
```
#### <span id="page-685-1"></span>**49.38.1.2 fgsl\_splinalg\_itersolve\_free()**

```
subroutine fgsl_splinalg_itersolve_free (
            type(fgsl_splinalg_itersolve), intent(inout) w )
```
#### **49.38.1.3 fgsl\_splinalg\_itersolve\_iterate()**

```
integer(fgsl_int) function fgsl_splinalg_itersolve_iterate (
            type(fgsl_spmatrix), intent(in) A,
            type(fgsl_vector), intent(in) b,
            real(fgsl_double), intent(in) tol,
            type(fgsl_vector), intent(inout) x,
            type(fgsl_splinalg_itersolve), intent(inout) w )
```
#### <span id="page-686-0"></span>**49.38.1.4 fgsl\_splinalg\_itersolve\_name()**

```
character(kind=fgsl_char,len=fgsl_strmax) function fgsl_splinalg_itersolve_name (
            type(fgsl_splinalg_itersolve), intent(in) w )
```
#### **49.38.1.5 fgsl\_splinalg\_itersolve\_normr()**

```
real(fgsl_double) function fgsl_splinalg_itersolve_normr (
            type(fgsl_splinalg_itersolve), intent(in) w )
```
# **49.39 api/spmatrix.finc File Reference**

# **Functions/Subroutines**

- type(fgsl\_spmatrix) function [fgsl\\_spmatrix\\_alloc](#page-688-0) (n1, n2)
- type(fgsl\_spmatrix) function [fgsl\\_spmatrix\\_alloc\\_nzmax](#page-688-1) (n1, n2, nzmax, flags)
- subroutine [fgsl\\_spmatrix\\_size](#page-692-0) (m, n1, n2)
- subroutine [fgsl\\_spmatrix\\_free](#page-689-0) (m)
- integer(fgsl\_int) function [fgsl\\_spmatrix\\_realloc](#page-691-0) (nzmax, m)
- integer(fgsl\_int) function [fgsl\\_spmatrix\\_set\\_zero](#page-692-1) (m)
- integer(fgsl\_size\_t) function [fgsl\\_spmatrix\\_nnz](#page-691-1) (m)
- integer(fgsl\_int) function [fgsl\\_spmatrix\\_memcpy](#page-690-0) (dest, src)
- real(fgsl\_double) function [fgsl\\_spmatrix\\_get](#page-690-1) (m, i, j)
- integer(fgsl\_int) function [fgsl\\_spmatrix\\_set](#page-692-2) (m, i, j, x)
- type(fgsl\_spmatrix) function [fgsl\\_spmatrix\\_compcol](#page-688-2) (T)
- subroutine [fgsl\\_spmatrix\\_cumsum](#page-689-1) (n, c)
- integer(fgsl\_int) function [fgsl\\_spmatrix\\_scale](#page-691-2) (m, x)
- integer(fgsl\_int) function [fgsl\\_spmatrix\\_scale\\_columns](#page-691-3) (a, x)
- integer(fgsl\_int) function [fgsl\\_spmatrix\\_scale\\_rows](#page-691-4) (a, x)
- integer(fgsl\_int) function [fgsl\\_spmatrix\\_minmax](#page-691-5) (m, min\_out, max\_out)
- integer(fgsl\_int) function [fgsl\\_spmatrix\\_min\\_index](#page-690-2) (m, imin, jmin)
- integer(fgsl\_int) function [fgsl\\_spmatrix\\_csc](#page-688-3) (dest, src)
- integer(fgsl\_int) function [fgsl\\_spmatrix\\_csr](#page-688-4) (dest, src)
- type(fgsl\_spmatrix) function [fgsl\\_spmatrix\\_compress](#page-688-5) (src, sptype)
- integer(fgsl\_int) function [fgsl\\_spmatrix\\_add](#page-687-0) (c, a, b)
- integer(fasl\_int) function fasl\_spmatrix\_add\_to\_dense (a, b)
- integer(fgsl\_int) function [fgsl\\_spmatrix\\_d2sp](#page-689-2) (S, A)
- integer(fgsl\_int) function [fgsl\\_spmatrix\\_sp2d](#page-692-3) (A, S)
- integer(fgsl\_int) function [fgsl\\_spmatrix\\_equal](#page-689-3) (a, b)
- integer(fgsl\_int) function [fgsl\\_spmatrix\\_transpose\\_memcpy](#page-692-4) (dest, src)
- integer(fgsl\_int) function [fgsl\\_spmatrix\\_transpose](#page-692-5) (m)
- integer(fgsl\_int) function fgsl\_spblas\_dgemy (transa, alpha, a, x, beta, y)
- integer(fgsl\_int) function [fgsl\\_spblas\\_dgemm](#page-687-3) (alpha, a, b, c)
- integer(fgsl\_int) function [fgsl\\_spmatrix\\_fwrite](#page-690-3) (stream, m)
- integer(fgsl\_int) function [fgsl\\_spmatrix\\_fread](#page-689-4) (stream, m)
- integer(fgsl\_int) function [fgsl\\_spmatrix\\_fprintf](#page-689-5) (stream, m, format)
- type(fgsl\_spmatrix) function [fgsl\\_spmatrix\\_fscanf](#page-690-4) (stream)
- subroutine [fgsl\\_spmatrix\\_getfields](#page-690-5) (m, i, p, d)

# <span id="page-687-3"></span>**49.39.1 Function/Subroutine Documentation**

#### **49.39.1.1 fgsl\_spblas\_dgemm()**

```
integer(fgsl_int) function fgsl_spblas_dgemm (
            real(fgsl_double), intent(in) alpha,
            type(fgsl_spmatrix), intent(in) a,
            type(fgsl_spmatrix), intent(in) b,
            type(fgsl_spmatrix), intent(inout) c )
```
#### <span id="page-687-2"></span>**49.39.1.2 fgsl\_spblas\_dgemv()**

```
integer(fgsl_int) function fgsl_spblas_dgemv (
            integer(fgsl_int), intent(in) transa,
            real(fgsl_double), intent(in) alpha,
            type(fgsl_spmatrix), intent(in) a,
            type(fgsl_vector), intent(in) x,
            real(fgsl_double), intent(in) beta,
            type(fgsl_vector), intent(inout) y )
```
#### <span id="page-687-0"></span>**49.39.1.3 fgsl\_spmatrix\_add()**

```
integer(fgsl_int) function fgsl_spmatrix_add (
            type(fgsl_spmatrix), intent(inout) c,
            type(fgsl_spmatrix), intent(in) a,
            type(fgsl spmatrix), intent(in) b)
```
## **49.39.1.4 fgsl\_spmatrix\_add\_to\_dense()**

```
integer(fgsl_int) function fgsl_spmatrix_add_to_dense (
            type(fgsl_matrix), intent(inout) a,
            type(fgsl_spmatrix), intent(in) b )
```
#### **49.39.1.5 fgsl\_spmatrix\_alloc()**

```
type(fgsl_spmatrix) function fgsl_spmatrix_alloc (
             integer(fgsl_size_t), intent(in) n1,
             integer(fgsl_size_t), intent(in) n2 )
```
#### **49.39.1.6 fgsl\_spmatrix\_alloc\_nzmax()**

```
type(fgsl_spmatrix) function fgsl_spmatrix_alloc_nzmax (
            integer(fgsl_size_t), intent(in) n1,
             integer(fgsl_size_t), intent(in) n2,
             integer(fgsl_size_t), intent(in) nzmax,
             integer(fgsl_size_t), intent(in) flags )
```
# <span id="page-688-2"></span>**49.39.1.7 fgsl\_spmatrix\_compcol()**

```
type(fgsl_spmatrix) function fgsl_spmatrix_compcol (
            type(fgsl_spmatrix), intent(in) T )
```
#### **49.39.1.8 fgsl\_spmatrix\_compress()**

```
type(fgsl_spmatrix) function fgsl_spmatrix_compress (
            type(fgsl_spmatrix), intent(in) src,
             integer(fgsl_int), intent(in) sptype )
```
## **49.39.1.9 fgsl\_spmatrix\_csc()**

```
integer(fgsl_int) function fgsl_spmatrix_csc (
            type(fgsl_spmatrix), intent(inout) dest,
             type(fgsl_spmatrix), intent(in) src )
```
#### **49.39.1.10 fgsl\_spmatrix\_csr()**

```
integer(fgsl_int) function fgsl_spmatrix_csr (
            type(fgsl_spmatrix), intent(inout) dest,
            type(fgsl_spmatrix), intent(in) src )
```
# **49.39.1.11 fgsl\_spmatrix\_cumsum()**

```
subroutine fgsl_spmatrix_cumsum (
             integer(fgsl_size_t), intent(in) n,
             integer(fgsl_size_t), dimension(:), intent(inout), target, contiguous c )
```
## **49.39.1.12 fgsl\_spmatrix\_d2sp()**

```
integer(fgsl_int) function fgsl_spmatrix_d2sp (
            type(fgsl_spmatrix), intent(inout) S,
            type(fgsl_matrix), intent(in) A )
```
#### **49.39.1.13 fgsl\_spmatrix\_equal()**

```
integer(fgsl_int) function fgsl_spmatrix_equal (
            type(fgsl_spmatrix), intent(in) a,
            type(fgsl_spmatrix), intent(in) b )
```
#### **49.39.1.14 fgsl\_spmatrix\_fprintf()**

```
integer(fgsl_int) function fgsl_spmatrix_fprintf (
             type(fgsl_file) stream,
             type(fgsl_spmatrix), intent(in) m,
             character(kind=fgsl_char, len=∗), intent(in) format )
```
## <span id="page-689-4"></span>**49.39.1.15 fgsl\_spmatrix\_fread()**

```
integer(fgsl_int) function fgsl_spmatrix_fread (
            type(fgsl_file) stream,
             type(fgsl_spmatrix), intent(inout) m )
```
#### **49.39.1.16 fgsl\_spmatrix\_free()**

```
subroutine fgsl_spmatrix_free (
            type(fgsl_spmatrix), intent(in) m )
```
#### **49.39.1.17 fgsl\_spmatrix\_fscanf()**

```
type(fgsl_spmatrix) function fgsl_spmatrix_fscanf (
            type(fgsl_file) stream )
```
#### **49.39.1.18 fgsl\_spmatrix\_fwrite()**

```
integer(fgsl_int) function fgsl_spmatrix_fwrite (
            type(fgsl_file) stream,
            type(fgsl_spmatrix), intent(in) m )
```
#### **49.39.1.19 fgsl\_spmatrix\_get()**

```
real(fgsl_double) function fgsl_spmatrix_get (
            type(fgsl_spmatrix), intent(in) m,
            integer(fgsl_size_t), intent(in) i,
            integer(fgsl_size_t), intent(in) j )
```
#### <span id="page-690-5"></span>**49.39.1.20 fgsl\_spmatrix\_getfields()**

```
subroutine fgsl_spmatrix_getfields (
            type(fgsl_spmatrix), intent(in) m,
             integer(fgsl_int), dimension(:), intent(inout), pointer i,
             integer(fgsl_int), dimension(:), intent(inout), pointer p,
             real(fgsl_double), dimension(:), intent(inout), pointer d )
```
## <span id="page-690-0"></span>**49.39.1.21 fgsl\_spmatrix\_memcpy()**

```
integer(fgsl_int) function fgsl_spmatrix_memcpy (
            type(fgsl_spmatrix), intent(inout) dest,
             type(fgsl_spmatrix), intent(in) src )
```
#### **49.39.1.22 fgsl\_spmatrix\_min\_index()**

```
integer(fgsl_int) function fgsl_spmatrix_min_index (
            type(fgsl_spmatrix), intent(in) m,
             real(fgsl_double), intent(out) imin,
             real(fgsl_double), intent(out) jmin )
```
#### <span id="page-691-5"></span>**49.39.1.23 fgsl\_spmatrix\_minmax()**

```
integer(fgsl_int) function fgsl_spmatrix_minmax (
            type(fgsl_spmatrix), intent(in) m,
            real(fgsl_double), intent(out) min_out,
            real(fgsl_double), intent(out) max_out )
```
#### <span id="page-691-1"></span>**49.39.1.24 fgsl\_spmatrix\_nnz()**

```
integer(fgsl_size_t) function fgsl_spmatrix_nnz (
            type(fgsl_spmatrix), intent(in) m )
```
#### **49.39.1.25 fgsl\_spmatrix\_realloc()**

```
integer(fgsl_int) function fgsl_spmatrix_realloc (
            integer(fgsl_size_t), intent(in) nzmax,
             type(fgsl_spmatrix), intent(inout) m )
```
#### **49.39.1.26 fgsl\_spmatrix\_scale()**

```
integer(fgsl_int) function fgsl_spmatrix_scale (
            type(fgsl_spmatrix), intent(inout) m,
            real(fgsl_double), intent(in) x )
```
# <span id="page-691-3"></span>**49.39.1.27 fgsl\_spmatrix\_scale\_columns()**

```
integer(fgsl_int) function fgsl_spmatrix_scale_columns (
            type(fgsl_spmatrix), intent(inout) a,
             type(fgsl_vector), intent(in) x )
```

```
integer(fgsl_int) function fgsl_spmatrix_scale_rows (
            type(fgsl_spmatrix), intent(inout) a,
            type(fgsl_vector), intent(in) x )
```
# **49.39.1.29 fgsl\_spmatrix\_set()**

```
integer(fgsl_int) function fgsl_spmatrix_set (
            type(fgsl_spmatrix), intent(in) m,
            integer(fgsl_size_t), intent(in) i,
            integer(fgsl_size_t), intent(in) j,
            real(fgsl_double), intent(in) x )
```
#### <span id="page-692-1"></span>**49.39.1.30 fgsl\_spmatrix\_set\_zero()**

```
integer(fgsl_int) function fgsl_spmatrix_set_zero (
            type(fgsl_spmatrix), intent(inout) m )
```
#### **49.39.1.31 fgsl\_spmatrix\_size()**

```
subroutine fgsl_spmatrix_size (
            type(fgsl_spmatrix), intent(in) m,
             integer(fgsl_size_t), intent(inout) n1,
             integer(fgsl_size_t), intent(inout) n2 )
```
#### <span id="page-692-3"></span>**49.39.1.32 fgsl\_spmatrix\_sp2d()**

```
integer(fgsl_int) function fgsl_spmatrix_sp2d (
            type(fgsl_matrix), intent(inout) A,
             type(fgsl_spmatrix), intent(in) S )
```
#### **49.39.1.33 fgsl\_spmatrix\_transpose()**

```
integer(fgsl_int) function fgsl_spmatrix_transpose (
            type(fgsl_spmatrix), intent(inout) m )
```
#### **49.39.1.34 fgsl\_spmatrix\_transpose\_memcpy()**

```
integer(fgsl_int) function fgsl_spmatrix_transpose_memcpy (
            type(fgsl_spmatrix), intent(inout) dest,
            type(fgsl_spmatrix), intent(in) src )
```
# **49.40 api/statistics.finc File Reference**

# **Functions/Subroutines**

- real(fasl\_double) function fasl\_stats\_mean (data, stride, n)
- real(fgsl\_double) function [fgsl\\_stats\\_variance](#page-698-0) (data, stride, n)
- real(fgsl\_double) function [fgsl\\_stats\\_variance\\_m](#page-698-1) (data, stride, n, mean)
- real(fgsl\_double) function [fgsl\\_stats\\_sd](#page-697-0) (data, stride, n)
- real(fasl\_double) function fasl\_stats\_sd\_m (data, stride, n, mean)
- real(fgsl\_double) function [fgsl\\_stats\\_variance\\_with\\_fixed\\_mean](#page-699-0) (data, stride, n, mean)
- real(fgsl\_double) function [fgsl\\_stats\\_sd\\_with\\_fixed\\_mean](#page-697-2) (data, stride, n, mean)
- real(fgsl\_double) function [fgsl\\_stats\\_absdev](#page-694-0) (data, stride, n)
- real(fgsl\_double) function [fgsl\\_stats\\_absdev\\_m](#page-694-1) (data, stride, n, mean)
- real(fgsl\_double) function [fgsl\\_stats\\_skew](#page-698-2) (data, stride, n)
- real(fgsl\_double) function [fgsl\\_stats\\_skew\\_m\\_sd](#page-698-3) (data, stride, n, mean, sd)
- real(fgsl\_double) function [fgsl\\_stats\\_kurtosis](#page-695-0) (data, stride, n)
- real(fgsl\_double) function [fgsl\\_stats\\_kurtosis\\_m\\_sd](#page-695-1) (data, stride, n, mean, sd)
- real(fgsl\_double) function [fgsl\\_stats\\_lag1\\_autocorrelation](#page-695-2) (data, stride, n)
- real(fgsl\_double) function [fgsl\\_stats\\_lag1\\_autocorrelation\\_m](#page-695-3) (data, stride, n, mean)
- real(fasl\_double) function [fgsl\\_stats\\_covariance](#page-694-2) (data1, stride1, data2, stride2, n)
- real(fgsl\_double) function [fgsl\\_stats\\_covariance\\_m](#page-694-3) (data1, stride1, data2, stride2, n, mean1, mean2)
- real(fgsl\_double) function [fgsl\\_stats\\_correlation](#page-694-4) (data1, stride1, data2, stride2, n)
- real(fgsl\_double) function [fgsl\\_stats\\_spearman](#page-698-4) (data1, stride1, data2, stride2, n, work)
- real(fgsl\_double) function [fgsl\\_stats\\_wmean](#page-700-0) (w, wstride, data, stride, n)
- real(fgsl\_double) function [fgsl\\_stats\\_wvariance](#page-701-0) (w, wstride, data, stride, n)
- real(fgsl\_double) function [fgsl\\_stats\\_wvariance\\_m](#page-701-1) (w, wstride, data, stride, n, mean)
- real(fgsl\_double) function [fgsl\\_stats\\_wsd](#page-700-1) (w, wstride, data, stride, n)
- real(fgsl\_double) function [fgsl\\_stats\\_wsd\\_m](#page-700-2) (w, wstride, data, stride, n, mean)
- real(fgsl\_double) function [fgsl\\_stats\\_wvariance\\_with\\_fixed\\_mean](#page-702-0) (w, wstride, data, stride, n, mean)
- real(fgsl\_double) function [fgsl\\_stats\\_wsd\\_with\\_fixed\\_mean](#page-700-3) (w, wstride, data, stride, n, mean)
- real(fgsl\_double) function [fgsl\\_stats\\_wabsdev](#page-699-1) (w, wstride, data, stride, n)
- real(fgsl\_double) function [fgsl\\_stats\\_wabsdev\\_m](#page-699-2) (w, wstride, data, stride, n, mean)
- real(fgsl\_double) function [fgsl\\_stats\\_wskew](#page-701-2) (w, wstride, data, stride, n)
- real(fgsl\_double) function [fgsl\\_stats\\_wskew\\_m\\_sd](#page-701-3) (w, wstride, data, stride, n, mean, sd)
- real(fgsl\_double) function [fgsl\\_stats\\_wkurtosis](#page-699-3) (w, wstride, data, stride, n)
- real(fgsl\_double) function [fgsl\\_stats\\_wkurtosis\\_m\\_sd](#page-699-4) (w, wstride, data, stride, n, mean, sd)
- real(fgsl\_double) function [fgsl\\_stats\\_max](#page-695-4) (data, stride, n)
- real(fgsl\_double) function [fgsl\\_stats\\_min](#page-696-1) (data, stride, n)
- subroutine fasl\_stats\_minmax (min, max, data, stride, n)
- integer(fgsl\_size\_t) function [fgsl\\_stats\\_max\\_index](#page-696-3) (data, stride, n)
- integer(fgsl\_size\_t) function [fgsl\\_stats\\_min\\_index](#page-696-4) (data, stride, n)
- subroutine fasl\_stats\_minmax\_index (min\_index, max\_index, data, stride, n)
- real(fgsl\_double) function [fgsl\\_stats\\_median\\_from\\_sorted\\_data](#page-696-5) (data, stride, n)
- real(fgsl\_double) function [fgsl\\_stats\\_quantile\\_from\\_sorted\\_data](#page-697-4) (data, stride, n, f)

# <span id="page-694-0"></span>**49.40.1 Function/Subroutine Documentation**

**49.40.1.1 fgsl\_stats\_absdev()**

```
real(fgsl_double) function fgsl_stats_absdev (
            real(fgsl_double), dimension(:), intent(in), target, contiguous data,
             integer(fgsl_size_t), intent(in) stride,
             integer(fgsl_size_t), intent(in) n )
```
#### <span id="page-694-1"></span>**49.40.1.2 fgsl\_stats\_absdev\_m()**

```
real(fgsl_double) function fgsl_stats_absdev_m (
             real(fgsl_double), dimension(:), intent(in), target, contiguous data,
             integer(fgsl_size_t), intent(in) stride,
             integer(fgsl_size_t), intent(in) n,
             real(fgsl_double), intent(in) mean )
```
#### <span id="page-694-4"></span>**49.40.1.3 fgsl\_stats\_correlation()**

```
real(fgsl_double) function fgsl_stats_correlation (
            real(fgsl_double), dimension(:), intent(in), target, contiguous data1,
             integer(fgsl_size_t), intent(in) stride1,
             real(fgsl_double), dimension(:), intent(in), target, contiguous data2,
             integer(fgsl_size_t), intent(in) stride2,
             integer(fgsl_size_t), intent(in) n )
```
#### <span id="page-694-2"></span>**49.40.1.4 fgsl\_stats\_covariance()**

```
real(fgsl_double) function fgsl_stats_covariance (
             real(fgsl_double), dimension(:), intent(in), target, contiguous data1,
             integer(fgsl_size_t), intent(in) stride1,
             real(fgsl_double), dimension(:), intent(in), target, contiguous data2,
             integer(fgsl_size_t), intent(in) stride2,
             integer(fgsl_size_t), intent(in) n )
```
#### **49.40.1.5 fgsl\_stats\_covariance\_m()**

```
real(fgsl_double) function fgsl_stats_covariance_m (
            real(fgsl_double), dimension(:), intent(in), target, contiguous data1,
             integer(fgsl_size_t), intent(in) stride1,
             real(fgsl_double), dimension(:), intent(in), target, contiguous data2,
             integer(fgsl_size_t), intent(in) stride2,
             integer(fgsl_size_t), intent(in) n,
            real(fgsl_double), intent(in) mean1,
             real(fgsl_double), intent(in) mean2 )
```
#### <span id="page-695-0"></span>**49.40.1.6 fgsl\_stats\_kurtosis()**

```
real(fgsl_double) function fgsl_stats_kurtosis (
            real(fgsl_double), dimension(:), intent(in), target, contiguous data,
            integer(fgsl_size_t), intent(in) stride,
            integer(fgsl_size_t), intent(in) n )
```
#### <span id="page-695-1"></span>**49.40.1.7 fgsl\_stats\_kurtosis\_m\_sd()**

```
real(fgsl_double) function fgsl_stats_kurtosis_m_sd (
             real(fgsl_double), dimension(:), intent(in), target, contiguous data,
             integer(fgsl_size_t), intent(in) stride,
             integer(fgsl_size_t), intent(in) n,
             real(fgsl_double), intent(in) mean,
             real(fgsl_double), intent(in) sd )
```
## <span id="page-695-2"></span>**49.40.1.8 fgsl\_stats\_lag1\_autocorrelation()**

```
real(fgsl_double) function fgsl_stats_lag1_autocorrelation (
            real(fgsl_double), dimension(:), intent(in), target, contiguous data,
             integer(fgsl_size_t), intent(in) stride,
             integer(fgsl_size_t), intent(in) n )
```
#### <span id="page-695-3"></span>**49.40.1.9 fgsl\_stats\_lag1\_autocorrelation\_m()**

```
real(fgsl_double) function fgsl_stats_lag1_autocorrelation_m (
             real(fgsl_double), dimension(:), intent(in), target, contiguous data,
             integer(fgsl_size_t), intent(in) stride,
             integer(fgsl_size_t), intent(in) n,
             real(fgsl_double), intent(in) mean )
```
#### **49.40.1.10 fgsl\_stats\_max()**

```
real(fgsl_double) function fgsl_stats_max (
            real(fgsl_double), dimension(:), intent(in), target, contiguous data,
            integer(fgsl_size_t), intent(in) stride,
            integer(fgsl_size_t), intent(in) n )
```
#### <span id="page-696-3"></span>**49.40.1.11 fgsl\_stats\_max\_index()**

```
integer(fgsl_size_t) function fgsl_stats_max_index (
             real(fgsl_double), dimension(:), intent(in), target, contiguous data,
             integer(fgsl_size_t), intent(in) stride,
             integer(fgsl_size_t), intent(in) n )
```
#### <span id="page-696-0"></span>**49.40.1.12 fgsl\_stats\_mean()**

```
real(fgsl_double) function fgsl_stats_mean (
             real(fgsl_double), dimension(:), intent(in), target, contiguous data,
             integer(fgsl_size_t), intent(in) stride,
             integer(fgsl_size_t), intent(in) n )
```
#### <span id="page-696-5"></span>**49.40.1.13 fgsl\_stats\_median\_from\_sorted\_data()**

```
real(fgsl_double) function fgsl_stats_median_from_sorted_data (
            real(fgsl_double), dimension(:), intent(in), target, contiguous data,
             integer(fgsl_size_t), intent(in) stride,
             integer(fgsl_size_t), intent(in) n )
```
# <span id="page-696-1"></span>**49.40.1.14 fgsl\_stats\_min()**

```
real(fgsl_double) function fgsl_stats_min (
            real(fgsl_double), dimension(:), intent(in), target, contiguous data,
             integer(fgsl_size_t), intent(in) stride,
             integer(fgsl_size_t), intent(in) n )
```
# <span id="page-696-4"></span>**49.40.1.15 fgsl\_stats\_min\_index()**

```
integer(fgsl_size_t) function fgsl_stats_min_index (
            real(fgsl_double), dimension(:), intent(in), target, contiguous data,
            integer(fgsl_size_t), intent(in) stride,
            integer(fgsl_size_t), intent(in) n )
```
#### **49.40.1.16 fgsl\_stats\_minmax()**

```
subroutine fgsl_stats_minmax (
            real(fgsl_double), intent(out) min,
            real(fgsl_double), intent(out) max,
             real(fgsl_double), dimension(:), intent(in), target, contiguous data,
             integer(fgsl_size_t), intent(in) stride,
             integer(fgsl_size_t), intent(in) n )
```
#### <span id="page-697-3"></span>**49.40.1.17 fgsl\_stats\_minmax\_index()**

```
subroutine fgsl_stats_minmax_index (
            integer(fgsl_size_t), intent(out) min_index,
            integer(fgsl_size_t), intent(out) max_index,
             real(fgsl_double), dimension(:), intent(in), target, contiguous data,
             integer(fgsl_size_t), intent(in) stride,
             integer(fgsl_size_t), intent(in) n )
```
#### <span id="page-697-4"></span>**49.40.1.18 fgsl\_stats\_quantile\_from\_sorted\_data()**

```
real(fgsl_double) function fgsl_stats_quantile_from_sorted_data (
            real(fgsl_double), dimension(:), intent(in), target, contiguous data,
            integer(fgsl_size_t), intent(in) stride,
            integer(fgsl_size_t), intent(in) n,
            real(fqsl_double), intent(in) f)
```
# <span id="page-697-0"></span>**49.40.1.19 fgsl\_stats\_sd()**

```
real(fgsl_double) function fgsl_stats_sd (
            real(fgsl_double), dimension(:), intent(in), target, contiguous data,
             integer(fgsl_size_t), intent(in) stride,
             integer(fgsl_size_t), intent(in) n )
```
#### <span id="page-697-1"></span>**49.40.1.20 fgsl\_stats\_sd\_m()**

```
real(fgsl_double) function fgsl_stats_sd_m (
            real(fgsl_double), dimension(:), intent(in), target, contiguous data,
             integer(fgsl_size_t), intent(in) stride,
             integer(fgsl_size_t), intent(in) n,
             real(fgsl_double), intent(in) mean )
```
#### **49.40.1.21 fgsl\_stats\_sd\_with\_fixed\_mean()**

```
real(fgsl_double) function fgsl_stats_sd_with_fixed_mean (
            real(fgsl_double), dimension(:), intent(in), target, contiguous data,
             integer(fgsl_size_t), intent(in) stride,
             integer(fgsl_size_t), intent(in) n,
             real(fgsl_double), intent(in) mean )
```
#### <span id="page-698-2"></span>**49.40.1.22 fgsl\_stats\_skew()**

```
real(fgsl_double) function fgsl_stats_skew (
             real(fgsl_double), dimension(:), intent(in), target, contiguous data,
             integer(fgsl_size_t), intent(in) stride,
             integer(fgsl_size_t), intent(in) n )
```
#### <span id="page-698-3"></span>**49.40.1.23 fgsl\_stats\_skew\_m\_sd()**

```
real(fgsl_double) function fgsl_stats_skew_m_sd (
             real(fgsl_double), dimension(:), intent(in), target, contiguous data,
             integer(fgsl_size_t), intent(in) stride,
             integer(fgsl_size_t), intent(in) n,
             real(fgsl_double), intent(in) mean,
             real(fgsl_double), intent(in) sd )
```
#### <span id="page-698-4"></span>**49.40.1.24 fgsl\_stats\_spearman()**

```
real(fgsl_double) function fgsl_stats_spearman (
            real(fgsl_double), dimension(:), intent(in), target, contiguous data1,
             integer(fgsl_size_t), intent(in) stride1,
             real(fgsl_double), dimension(:), intent(in), target, contiguous data2,
             integer(fgsl_size_t), intent(in) stride2,
             integer(fgsl_size_t), intent(in) n,
             real(fgsl_double), dimension(:), intent(inout), target, contiguous work )
```
#### <span id="page-698-0"></span>**49.40.1.25 fgsl\_stats\_variance()**

```
real(fgsl_double) function fgsl_stats_variance (
            real(fgsl_double), dimension(:), intent(in), target, contiguous data,
             integer(fgsl_size_t), intent(in) stride,
             integer(fgsl_size_t), intent(in) n )
```
#### **49.40.1.26 fgsl\_stats\_variance\_m()**

```
real(fgsl_double) function fgsl_stats_variance_m (
            real(fgsl_double), dimension(:), intent(in), target, contiguous data,
            integer(fgsl_size_t), intent(in) stride,
            integer(fgsl_size_t), intent(in) n,
             real(fgsl_double), intent(in) mean )
```
# <span id="page-699-0"></span>**49.40.1.27 fgsl\_stats\_variance\_with\_fixed\_mean()**

```
real(fgsl_double) function fgsl_stats_variance_with_fixed_mean (
            real(fgsl_double), dimension(:), intent(in), target, contiguous data,
            integer(fgsl_size_t), intent(in) stride,
             integer(fgsl_size_t), intent(in) n,
             real(fgsl_double), intent(in) mean )
```
#### <span id="page-699-1"></span>**49.40.1.28 fgsl\_stats\_wabsdev()**

```
real(fgsl_double) function fgsl_stats_wabsdev (
            real(fgsl_double), dimension(:), intent(in), target, contiguous w,
             integer(fgsl_size_t), intent(in) wstride,
             real(fgsl_double), dimension(:), intent(in), target, contiguous data,
             integer(fgsl_size_t), intent(in) stride,
             integer(fgsl_size_t), intent(in) n )
```
# <span id="page-699-2"></span>**49.40.1.29 fgsl\_stats\_wabsdev\_m()**

```
real(fgsl_double) function fgsl_stats_wabsdev_m (
             real(fgsl_double), dimension(:), intent(in), target, contiguous w,
             integer(fgsl_size_t), intent(in) wstride,
             real(fgsl_double), dimension(:), intent(in), target, contiguous data,
             integer(fgsl_size_t), intent(in) stride,
             integer(fgsl_size_t), intent(in) n,
             real(fgsl_double), intent(in) mean )
```
#### <span id="page-699-3"></span>**49.40.1.30 fgsl\_stats\_wkurtosis()**

```
real(fgsl_double) function fgsl_stats_wkurtosis (
            real(fgsl_double), dimension(:), intent(in), target, contiguous w,
             integer(fgsl_size_t), intent(in) wstride,
             real(fgsl_double), dimension(:), intent(in), target, contiguous data,
             integer(fgsl_size_t), intent(in) stride,
             integer(fgsl_size_t), intent(in) n )
```
#### **49.40.1.31 fgsl\_stats\_wkurtosis\_m\_sd()**

```
real(fgsl_double) function fgsl_stats_wkurtosis_m_sd (
             real(fgsl_double), dimension(:), intent(in), target, contiguous w,
             integer(fgsl_size_t), intent(in) wstride,
             real(fgsl_double), dimension(:), intent(in), target, contiguous data,
             integer(fgsl_size_t), intent(in) stride,
             integer(fgsl_size_t), intent(in) n,
             real(fgsl_double), intent(in) mean,
             real(fgsl_double), intent(in) sd )
```
#### <span id="page-700-0"></span>**49.40.1.32 fgsl\_stats\_wmean()**

```
real(fgsl_double) function fgsl_stats_wmean (
            real(fgsl_double), dimension(:), intent(in), target, contiguous w,
             integer(fgsl_size_t), intent(in) wstride,
             real(fgsl_double), dimension(:), intent(in), target, contiguous data,
             integer(fgsl_size_t), intent(in) stride,
             integer(fgsl_size_t), intent(in) n )
```
# <span id="page-700-1"></span>**49.40.1.33 fgsl\_stats\_wsd()**

```
real(fgsl_double) function fgsl_stats_wsd (
            real(fgsl_double), dimension(:), intent(in), target, contiguous w,
             integer(fgsl_size_t), intent(in) wstride,
             real(fgsl_double), dimension(:), intent(in), target, contiguous data,
             integer(fgsl_size_t), intent(in) stride,
            integer(fgsl_size_t), intent(in) n )
```
<span id="page-700-2"></span>**49.40.1.34 fgsl\_stats\_wsd\_m()**

```
real(fgsl_double) function fgsl_stats_wsd_m (
            real(fgsl_double), dimension(:), intent(in), target, contiguous w,
            integer(fgsl_size_t), intent(in) wstride,
            real(fgsl_double), dimension(:), intent(in), target, contiguous data,
            integer(fgsl_size_t), intent(in) stride,
            integer(fgsl_size_t), intent(in) n,
            real(fgsl_double), intent(in) mean )
```
#### **49.40.1.35 fgsl\_stats\_wsd\_with\_fixed\_mean()**

```
real(fgsl_double) function fgsl_stats_wsd_with_fixed_mean (
             real(fgsl_double), dimension(:), intent(in), target, contiguous w,
             integer(fgsl_size_t), intent(in) wstride,
             real(fgsl_double), dimension(:), intent(in), target, contiguous data,
             integer(fgsl_size_t), intent(in) stride,
             integer(fgsl_size_t), intent(in) n,
             real(fgsl_double), intent(in) mean )
```
#### <span id="page-701-2"></span>**49.40.1.36 fgsl\_stats\_wskew()**

```
real(fgsl_double) function fgsl_stats_wskew (
            real(fgsl_double), dimension(:), intent(in), target, contiguous w,
             integer(fgsl_size_t), intent(in) wstride,
             real(fgsl_double), dimension(:), intent(in), target, contiguous data,
             integer(fgsl_size_t), intent(in) stride,
             integer(fgsl_size_t), intent(in) n )
```
#### <span id="page-701-3"></span>**49.40.1.37 fgsl\_stats\_wskew\_m\_sd()**

```
real(fgsl_double) function fgsl_stats_wskew_m_sd (
            real(fgsl_double), dimension(:), intent(in), target, contiguous w,
             integer(fgsl_size_t), intent(in) wstride,
             real(fgsl_double), dimension(:), intent(in), target, contiguous data,
             integer(fgsl_size_t), intent(in) stride,
             integer(fgsl_size_t), intent(in) n,
             real(fgsl_double), intent(in) mean,
             real(fgsl_double), intent(in) sd )
```
# <span id="page-701-0"></span>**49.40.1.38 fgsl\_stats\_wvariance()**

```
real(fgsl_double) function fgsl_stats_wvariance (
             real(fgsl_double), dimension(:), intent(in), target, contiguous w,
             integer(fgsl_size_t), intent(in) wstride,
             real(fgsl_double), dimension(:), intent(in), target, contiguous data,
             integer(fgsl_size_t), intent(in) stride,
             integer(fgsl_size_t), intent(in) n )
```
#### **49.40.1.39 fgsl\_stats\_wvariance\_m()**

```
real(fgsl_double) function fgsl_stats_wvariance_m (
            real(fgsl_double), dimension(:), intent(in), target, contiguous w,
            integer(fgsl_size_t), intent(in) wstride,
            real(fgsl_double), dimension(:), intent(in), target, contiguous data,
            integer(fgsl_size_t), intent(in) stride,
            integer(fgsl_size_t), intent(in) n,
            real(fgsl_double), intent(in) mean )
```
#### <span id="page-702-0"></span>**49.40.1.40 fgsl\_stats\_wvariance\_with\_fixed\_mean()**

```
real(fgsl_double) function fgsl_stats_wvariance_with_fixed_mean (
            real(fqsl_double), dimension(:), intent(in), target, contiguous w,
             integer(fgsl_size_t), intent(in) wstride,
             real(fgsl_double), dimension(:), intent(in), target, contiguous data,
             integer(fgsl_size_t), intent(in) stride,
             integer(fgsl_size_t), intent(in) n,
             real(fgsl_double), intent(in) mean )
```
# **49.41 api/sum\_levin.finc File Reference**

#### **Functions/Subroutines**

- type(fasl\_sum\_levin\_u\_workspace) function fasl\_sum\_levin\_u\_alloc (n)
- integer(fgsl\_int) function [fgsl\\_sum\\_levin\\_u\\_free](#page-703-0) (w)
- integer(fgsl\_int) function [fgsl\\_sum\\_levin\\_u\\_accel](#page-702-2) (array, array\_size, w, sum\_accel, abserr)
- type(fgsl\_sum\_levin\_utrunc\_workspace) function [fgsl\\_sum\\_levin\\_utrunc\\_alloc](#page-703-1) (n)
- integer(fgsl\_int) function [fgsl\\_sum\\_levin\\_utrunc\\_free](#page-703-2) (w)
- integer(fgsl\_int) function [fgsl\\_sum\\_levin\\_utrunc\\_accel](#page-703-3) (array, array\_size, w, sum\_accel, abserr)

# <span id="page-702-2"></span>**49.41.1 Function/Subroutine Documentation**

#### **49.41.1.1 fgsl\_sum\_levin\_u\_accel()**

```
integer(fgsl_int) function fgsl_sum_levin_u_accel (
             real(fgsl_double), dimension(array_size), intent(in) array,
             integer(fgsl_size_t), intent(in) array_size,
             type(fasl_sum_levin_u_workspace), intent(in) w,
             real(fgsl_double), intent(out) sum_accel,
             real(fgsl_double), intent(out) abserr )
```
#### **49.41.1.2 fgsl\_sum\_levin\_u\_alloc()**

```
type(fgsl_sum_levin_u_workspace) function fgsl_sum_levin_u_alloc (
             integer(fgsl_size_t), intent(in) n )
```
# **49.41.1.3 fgsl\_sum\_levin\_u\_free()**

```
integer(fgsl_int) function fgsl_sum_levin_u_free (
            type(fgsl_sum_levin_u_workspace), intent(inout) w )
```
#### **49.41.1.4 fgsl\_sum\_levin\_utrunc\_accel()**

```
integer(fgsl_int) function fgsl_sum_levin_utrunc_accel (
             real(fgsl_double), dimension(array_size), intent(in) array,
             integer(fgsl_size_t), intent(in) array_size,
            type(fgsl_sum_levin_utrunc_workspace), intent(in) w,
             real(fgsl_double), intent(out) sum_accel,
             real(fgsl_double), intent(out) abserr )
```
#### <span id="page-703-1"></span>**49.41.1.5 fgsl\_sum\_levin\_utrunc\_alloc()**

```
type(fgsl_sum_levin_utrunc_workspace) function fgsl_sum_levin_utrunc_alloc (
             integer(fgsl_size_t), intent(in) n )
```
#### **49.41.1.6 fgsl\_sum\_levin\_utrunc\_free()**

```
integer(fgsl_int) function fgsl_sum_levin_utrunc_free (
            type(fgsl_sum_levin_utrunc_workspace), intent(inout) w )
```
# **49.42 api/wavelet.finc File Reference**

# **Functions/Subroutines**

- type(fgsl\_wavelet) function [fgsl\\_wavelet\\_alloc](#page-707-0) (t, k)
- character(kind=fgsl\_char, len=fgsl\_strmax) function [fgsl\\_wavelet\\_name](#page-707-1) (wavelet)
- subroutine fasl\_wavelet\_free (w)
- type(fgsl\_wavelet\_workspace) function [fgsl\\_wavelet\\_workspace\\_alloc](#page-708-0) (n)
- subroutine [fgsl\\_wavelet\\_workspace\\_free](#page-708-1) (w)
- integer(fgsl\_int) function [fgsl\\_wavelet\\_transform](#page-707-3) (w, data, stride, n, dir, work)
- integer(fgsl\_int) function [fgsl\\_wavelet\\_transform\\_forward](#page-708-2) (w, data, stride, n, work)
- integer(fgsl\_int) function [fgsl\\_wavelet\\_transform\\_inverse](#page-708-3) (w, data, stride, n, work)
- integer(fgsl\_int) function [fgsl\\_wavelet2d\\_transform](#page-706-0) (w, data, tda, size1, size2, dir, work)
- integer(fgsl\_int) function [fgsl\\_wavelet2d\\_transform\\_forward](#page-706-1) (w, data, tda, size1, size2, work)
- integer(fgsl\_int) function [fgsl\\_wavelet2d\\_transform\\_inverse](#page-706-2) (w, data, tda, size1, size2, work)
- integer(fgsl\_int) function [fgsl\\_wavelet2d\\_transform\\_matrix](#page-706-3) (w, m, dir, work)
- integer(fgsl\_int) function [fgsl\\_wavelet2d\\_transform\\_matrix\\_forward](#page-706-4) (w, m, work)
- integer(fgsl\_int) function [fgsl\\_wavelet2d\\_transform\\_matrix\\_inverse](#page-707-4) (w, m, work)
- integer(fgsl\_int) function [fgsl\\_wavelet2d\\_nstransform](#page-704-0) (w, data, tda, size1, size2, dir, work)
- integer(fgsl\_int) function [fgsl\\_wavelet2d\\_nstransform\\_forward](#page-705-0) (w, data, tda, size1, size2, work)
- integer(fgsl\_int) function [fgsl\\_wavelet2d\\_nstransform\\_inverse](#page-705-1) (w, data, tda, size1, size2, work)
- integer(fgsl\_int) function [fgsl\\_wavelet2d\\_nstransform\\_matrix](#page-705-2) (w, m, dir, work)
- integer(fgsl\_int) function [fgsl\\_wavelet2d\\_nstransform\\_matrix\\_forward](#page-705-3) (w, m, work)
- integer(fgsl\_int) function [fgsl\\_wavelet2d\\_nstransform\\_matrix\\_inverse](#page-705-4) (w, m, work)
- logical function [fgsl\\_wavelet\\_status](#page-707-5) (wavelet)
- logical function [fgsl\\_wavelet\\_workspace\\_status](#page-708-4) (wavelet\_workspace)
- integer(fgsl\_size\_t) function [fgsl\\_sizeof\\_wavelet](#page-704-1) (w)
- integer(fgsl\_size\_t) function [fgsl\\_sizeof\\_wavelet\\_workspace](#page-704-2) (w)

# <span id="page-704-1"></span>**49.42.1 Function/Subroutine Documentation**

## **49.42.1.1 fgsl\_sizeof\_wavelet()**

```
integer(fgsl_size_t) function fgsl_sizeof_wavelet (
            type(fgsl_wavelet), intent(in) w )
```
# **49.42.1.2 fgsl\_sizeof\_wavelet\_workspace()**

```
integer(fgsl_size_t) function fgsl_sizeof_wavelet_workspace (
            type(fasl_wavelet_workspace), intent(in) w )
```
#### **49.42.1.3 fgsl\_wavelet2d\_nstransform()**

```
integer(fgsl_int) function fgsl_wavelet2d_nstransform (
            type(fgsl_wavelet), intent(in) w,
            real(fgsl_double), dimension(:), intent(inout), target, contiguous data,
            integer(fgsl_size_t), intent(in) tda,
            integer(fgsl_size_t), intent(in) size1,
            integer(fgsl_size_t), intent(in) size2,
            integer(fgsl_int), intent(in) dir,
            type(fgsl_wavelet_workspace), intent(inout) work )
```
#### <span id="page-705-0"></span>**49.42.1.4 fgsl\_wavelet2d\_nstransform\_forward()**

```
integer(fgsl_int) function fgsl_wavelet2d_nstransform_forward (
             type(fgsl_wavelet), intent(in) w,
             real(fgsl_double), dimension(:), intent(inout), target, contiguous data,
             integer(fgsl_size_t), intent(in) tda,
             integer(fgsl_size_t), intent(in) size1,
             integer(fgsl_size_t), intent(in) size2,
             type(fgsl_wavelet_workspace), intent(inout) work )
```
#### <span id="page-705-1"></span>**49.42.1.5 fgsl\_wavelet2d\_nstransform\_inverse()**

```
integer(fgsl_int) function fgsl_wavelet2d_nstransform_inverse (
            type(fgsl_wavelet), intent(in) w,
             real(fgsl_double), dimension(:), intent(inout), target, contiguous data,
             integer(fgsl_size_t), intent(in) tda,
             integer(fgsl_size_t), intent(in) size1,
             integer(fgsl_size_t), intent(in) size2,
             type(fgsl_wavelet_workspace), intent(inout) work )
```
#### <span id="page-705-2"></span>**49.42.1.6 fgsl\_wavelet2d\_nstransform\_matrix()**

```
integer(fgsl_int) function fgsl_wavelet2d_nstransform_matrix (
            type(fgsl_wavelet), intent(in) w,
             type(fgsl_matrix), intent(inout) m,
             integer(fgsl_int), intent(in) dir,
             type(fgsl_wavelet_workspace) work )
```
#### <span id="page-705-3"></span>**49.42.1.7 fgsl\_wavelet2d\_nstransform\_matrix\_forward()**

```
integer(fgsl_int) function fgsl_wavelet2d_nstransform_matrix_forward (
            type(fgsl_wavelet), intent(in) w,
            type(fgsl_matrix), intent(inout) m,
            type(fgsl_wavelet_workspace) work )
```
#### **49.42.1.8 fgsl\_wavelet2d\_nstransform\_matrix\_inverse()**

```
integer(fgsl_int) function fgsl_wavelet2d_nstransform_matrix_inverse (
            type(fgsl_wavelet), intent(in) w,
            type(fgsl_matrix), intent(inout) m,
            type(fgsl_wavelet_workspace) work )
```
#### <span id="page-706-0"></span>**49.42.1.9 fgsl\_wavelet2d\_transform()**

```
integer(fgsl_int) function fgsl_wavelet2d_transform (
            type(fgsl_wavelet), intent(in) w,
             real(fgsl_double), dimension(:), intent(inout), target, contiguous data,
             integer(fgsl_size_t), intent(in) tda,
             integer(fgsl_size_t), intent(in) size1,
             integer(fgsl_size_t), intent(in) size2,
             integer(fgsl_int), intent(in) dir,
             type(fgsl_wavelet_workspace), intent(inout) work )
```
#### <span id="page-706-1"></span>**49.42.1.10 fgsl\_wavelet2d\_transform\_forward()**

```
integer(fgsl_int) function fgsl_wavelet2d_transform_forward (
             type(fgsl_wavelet), intent(in) w,
             real(fgsl_double), dimension(:), intent(inout), target, contiguous data,
             integer(fgsl_size_t), intent(in) tda,
             integer(fgsl_size_t), intent(in) size1,
             integer(fgsl_size_t), intent(in) size2,
             type(fgsl_wavelet_workspace), intent(inout) work )
```
#### <span id="page-706-2"></span>**49.42.1.11 fgsl\_wavelet2d\_transform\_inverse()**

```
integer(fgsl_int) function fgsl_wavelet2d_transform_inverse (
            type(fgsl_wavelet), intent(in) w,
             real(fgsl_double), dimension(:), intent(inout), target, contiguous data,
             integer(fgsl_size_t), intent(in) tda,
             integer(fgsl_size_t), intent(in) size1,
             integer(fgsl_size_t), intent(in) size2,
             type(fgsl_wavelet_workspace), intent(inout) work )
```
#### <span id="page-706-3"></span>**49.42.1.12 fgsl\_wavelet2d\_transform\_matrix()**

```
integer(fgsl_int) function fgsl_wavelet2d_transform_matrix (
            type(fgsl_wavelet), intent(in) w,
            type(fgsl_matrix), intent(inout) m,
            integer(fgsl_int), intent(in) dir,
            type(fgsl_wavelet_workspace) work )
```
#### **49.42.1.13 fgsl\_wavelet2d\_transform\_matrix\_forward()**

```
integer(fgsl_int) function fgsl_wavelet2d_transform_matrix_forward (
            type(fgsl_wavelet), intent(in) w,
            type(fgsl_matrix), intent(inout) m,
            type(fgsl_wavelet_workspace) work )
```
## <span id="page-707-4"></span>**49.42.1.14 fgsl\_wavelet2d\_transform\_matrix\_inverse()**

```
integer(fgsl_int) function fgsl_wavelet2d_transform_matrix_inverse (
            type(fgsl_wavelet), intent(in) w,
            type(fgsl_matrix), intent(inout) m,
            type(fgsl_wavelet_workspace) work )
```
## <span id="page-707-0"></span>**49.42.1.15 fgsl\_wavelet\_alloc()**

```
type(fgsl_wavelet) function fgsl_wavelet_alloc (
            type(fgsl_wavelet_type), intent(in) t,
            integer(fgsl_size_t), intent(in) k)
```
#### **49.42.1.16 fgsl\_wavelet\_free()**

```
subroutine fgsl_wavelet_free (
            type(fgsl_wavelet), intent(inout) w )
```
### **49.42.1.17 fgsl\_wavelet\_name()**

```
character(kind=fgsl_char,len=fgsl_strmax) function fgsl_wavelet_name (
            type(fgsl_wavelet), intent(in) wavelet )
```
# **49.42.1.18 fgsl\_wavelet\_status()**

```
logical function fgsl_wavelet_status (
            type(fgsl_wavelet), intent(in) wavelet )
```
#### **49.42.1.19 fgsl\_wavelet\_transform()**

```
integer(fgsl_int) function fgsl_wavelet_transform (
            type(fgsl_wavelet), intent(in) w,
            real(fgsl_double), dimension(:), intent(inout), target, contiguous data,
            integer(fgsl_size_t), intent(in) stride,
             integer(fgsl_size_t), intent(in) n,
             integer(fgsl_int), intent(in) dir,
             type(fgsl_wavelet_workspace), intent(inout) work )
```
#### <span id="page-708-2"></span>**49.42.1.20 fgsl\_wavelet\_transform\_forward()**

```
integer(fgsl_int) function fgsl_wavelet_transform_forward (
            type(fgsl_wavelet), intent(in) w,
             real(fgsl_double), dimension(:), intent(inout), target, contiguous data,
             integer(fgsl_size_t), intent(in) stride,
             integer(fgsl_size_t), intent(in) n,
             type(fgsl_wavelet_workspace), intent(inout) work )
```
#### <span id="page-708-3"></span>**49.42.1.21 fgsl\_wavelet\_transform\_inverse()**

```
integer(fgsl_int) function fgsl_wavelet_transform_inverse (
            type(fgsl_wavelet), intent(in) w,
             real(fgsl_double), dimension(:), intent(inout), target, contiguous data,
             integer(fgsl_size_t), intent(in) stride,
             integer(fgsl_size_t), intent(in) n,
             type(fgsl_wavelet_workspace), intent(inout) work )
```
#### <span id="page-708-0"></span>**49.42.1.22 fgsl\_wavelet\_workspace\_alloc()**

```
type(fgsl_wavelet_workspace) function fgsl_wavelet_workspace_alloc (
            integer(fgsl_size_t), intent(in) n )
```
#### **49.42.1.23 fgsl\_wavelet\_workspace\_free()**

```
subroutine fgsl wavelet workspace free (
            type(fgsl_wavelet_workspace), intent(inout) w )
```
#### **49.42.1.24 fgsl\_wavelet\_workspace\_status()**

```
logical function fgsl_wavelet_workspace_status (
            type(fgsl_wavelet_workspace), intent(in) wavelet_workspace )
```
# **49.43 fgsl.F90 File Reference**

```
#include "config.h"
#include "interface/error.finc"
#include "interface/misc.finc"
#include "interface/io.finc"
#include "interface/math.finc"
#include "interface/complex.finc"
#include "interface/poly.finc"
#include "interface/specfunc.finc"
#include "interface/array.finc"
#include "interface/interp.finc"
#include "interface/permutation.finc"
#include "interface/sort.finc"
#include "interface/linalg.finc"
#include "interface/eigen.finc"
#include "interface/fft.finc"
#include "interface/integration.finc"
#include "interface/rng.finc"
#include "interface/statistics.finc"
#include "interface/histogram.finc"
#include "interface/ntuple.finc"
#include "interface/montecarlo.finc"
#include "interface/siman.finc"
#include "interface/ode.finc"
#include "interface/deriv.finc"
#include "interface/chebyshev.finc"
#include "interface/sum_levin.finc"
#include "interface/wavelet.finc"
#include "interface/dht.finc"
#include "interface/roots.finc"
#include "interface/min.finc"
#include "interface/multiroots.finc"
#include "interface/multimin.finc"
#include "interface/fit.finc"
#include "interface/nlfit.finc"
#include "interface/multifit.finc"
#include "interface/bspline.finc"
#include "interface/ieee.finc"
#include "interface/multilarge.finc"
#include "interface/spmatrix.finc"
#include "interface/splinalg.finc"
#include "interface/rstat.finc"
#include "interface/movstat.finc"
#include "interface/filter.finc"
#include "interface/generics.finc"
#include "api/error.finc"
#include "api/misc.finc"
#include "api/io.finc"
#include "api/math.finc"
```

```
#include "api/complex.finc"
#include "api/poly.finc"
#include "api/specfunc.finc"
#include "api/array.finc"
Include dependency graph for fgsl.F90:
```
# Data Types<br>
• type fgsl::<br>
• type fgsl::<br>
• type fgsl::<br>
• type fgsl::<br>
• type fgsl::<br>
• type fgsl::<br>
• type fgsl::<br>
• type fgsl::<br>
• type fgsl::<br>
• type fgsl::<br>
• type fgsl::<br>
• type fgsl::<br>
• type fgsl::<br>
• type fgsl::<br> **Data Types**

- fgsl\_error\_hand<br>fgsl\_file<br>fgsl\_function\_fgsl\_function\_fgsl\_function\_fgsl\_complex<br>fgsl\_soly\_complex<br>fgsl\_sf\_result\_fgsl\_sf\_result\_e<br>fgsl\_sf\_result\_e<br>fgsl\_sf\_result\_fgsl\_sf\_nathiel<br>fgsl\_sf\_mathiel<br>fgsl\_vector\_int<br>fgsl\_vector • type [fgsl::fgsl\\_error\\_handler\\_t](#page-264-0)
- type [fgsl::fgsl\\_file](#page-267-0)
- type [fgsl::fgsl\\_function](#page-269-0)
- type [fgsl::fgsl\\_function\\_fdf](#page-269-1)
- type [fgsl::gsl\\_complex](#page-349-0)
- type [fgsl::fgsl\\_poly\\_complex\\_workspace](#page-315-0)
- type [fgsl::fgsl\\_sf\\_result](#page-322-0)
- type [fgsl::gsl\\_sf\\_result](#page-349-1)
- type [fgsl::fgsl\\_sf\\_result\\_e10](#page-322-1)
- type [fgsl::gsl\\_sf\\_result\\_e10](#page-350-0)
- type [fgsl::fgsl\\_mode\\_t](#page-282-0)
- type [fgsl::fgsl\\_sf\\_legendre\\_t](#page-321-0)
- type [fgsl::fgsl\\_sf\\_mathieu\\_workspace](#page-321-1)
- type [fgsl::fgsl\\_vector](#page-334-0)
- type [fgsl::fgsl\\_vector\\_int](#page-338-0)
- type [fgsl::fgsl\\_matrix](#page-278-0)
- type [fgsl::fgsl\\_vector\\_complex](#page-336-0)
- type [fgsl::fgsl\\_matrix\\_complex](#page-279-0)
- type [fgsl::fgsl\\_multilarge\\_linear\\_type](#page-297-0)
- type [fgsl::fgsl\\_multilarge\\_linear\\_workspace](#page-297-1)
- type [fgsl::fgsl\\_interp\\_type](#page-277-0)
- type [fgsl::fgsl\\_interp](#page-275-0)
- type [fgsl::fgsl\\_interp\\_accel](#page-277-1)
- type [fgsl::fgsl\\_spline](#page-332-0)
- type [fgsl::fgsl\\_spline2d](#page-332-1)
- type [fgsl::fgsl\\_interp2d\\_type](#page-276-0)
- type [fgsl::fgsl\\_interp2d](#page-276-1)
- type [fgsl::fgsl\\_permutation](#page-313-0)
- type [fgsl::fgsl\\_combination](#page-258-0)
- type [fgsl::fgsl\\_multiset](#page-305-0)
- type [fgsl::fgsl\\_multifit\\_robust\\_type](#page-296-0)
- type [fgsl::fgsl\\_multifit\\_robust\\_workspace](#page-296-1)
- type [fgsl::fgsl\\_multifit\\_robust\\_stats](#page-293-0)
- type [fgsl::fgsl\\_eigen\\_symm\\_workspace](#page-263-0)
- type [fgsl::fgsl\\_eigen\\_symmv\\_workspace](#page-264-1)
- type [fgsl::fgsl\\_eigen\\_herm\\_workspace](#page-261-0)
- type [fgsl::fgsl\\_eigen\\_hermv\\_workspace](#page-262-0)
- type [fgsl::fgsl\\_eigen\\_nonsymm\\_workspace](#page-262-1)
- isl\_eiror\_handler\_t<br>isl\_eiror\_handler\_t<br>isl\_file<br>isl\_function\_fdisl\_complex\_workspace<br>isl\_sf\_ncultip\_complex\_workspace<br>isl\_sf\_result\_et0<br>isl\_sf\_result\_et0<br>isl\_sf\_result\_et0<br>isl\_st\_fresult\_et0<br>isl\_st\_fresult\_et0<br>isl\_st\_comp Lerror\_handler\_1<br>
I\_fincion\_fil<br>
t\_fincion\_file<br>
complex<br>
complex<br>
complex<br>
complex<br>
stresult\_et0<br>
i\_stresult\_et0<br>
i\_stresult\_et0<br>
i\_fincial\_interface<br>
Lerror\_interface<br>
Lerror\_interface<br>
Lerror\_interface<br>
Lemath.complex<br> file the complex workspace<br>of the complex workspace<br>complex. The complex workspace<br>or product the complex workspace<br>of the complex of the complex workspace<br>of the complex of the complex of the complex of the complex<br>works fince the model of the control of the control of the control of the model of the model of the control of the control of the control of the control of the control of the control of the control of the control of the control  $\mu$  - Interface is the matrix work<br>place for the specific model of the specific model of the specific<br>model of the specific model of the matrix of the matrix<br>matrix model of the model of the matrix of the matrix<br>model of fincials the context<br>distribution of the context of the context of the context<br>profile of the context of the context of the context<br>profile of the context of the context of the context<br>gradient of the context of the contex ander the final<br>project workspace<br>interface interfaces and the final<br>distribution of the final<br>distribution of the final<br>complex<br>complex<br>complex project workspace<br>gradients and the final<br>distribution of the final<br>gradients male is the control of the control of the control of the control of the control of the control of the control of the control of the control of the control of the control of the control of the control of the control of the file:<br>ite, workepace<br>interface interface<br>interface interface interface<br>property of the state of the state of the state of the state<br>property of the state of the state of the state of the state<br>interface interface in worksp final<br>interface<br>discussions of the state of the state of the state of the state of the state of the state of the state of the<br>discussions of the state of the state of the state of the state<br>interface of the state of the st final<br>final property of the control of the control of the control of the control<br>control of the control of the control of the control of the control<br>final property of the control of the control of the control of the contro fince<br>of the control of the control of the control of the control of the control<br>control of the control of the control of the control of the control<br>control of the control of the control of the control<br>control of the contr Financial<br>property of the control of the control of the control of the control of the control of the control of the control of the control of the control of the control of the control<br>integration.<br>Interface control of the finance<br>finance<br>interface<br>interface<br>interface<br>interface<br>interface<br>interface<br>interface<br>interface<br>interface<br>interface<br>interface<br>interface<br>interface<br>interface<br>interface<br>interface<br>interface fince<br>of the interface<br>production of the interface<br>production of the interface<br>of the interface<br>of the interface<br>of the interface<br>of the interface<br>of the interface<br>of the interface fince<br>final<br>property of the state of the state of the state of the state of the state of the state of the state of<br>representation<br>representations<br>approaches the state of the state of the state of the state of the state of finc interface/ntuple. finc interface/montecarlo. finc interface/siman. • type [fgsl::fgsl\\_eigen\\_nonsymmv\\_workspace](#page-263-1)
- type [fgsl::fgsl\\_eigen\\_gensymm\\_workspace](#page-260-0)
- type [fgsl::fgsl\\_eigen\\_gensymmv\\_workspace](#page-261-1)
- type [fgsl::fgsl\\_eigen\\_genherm\\_workspace](#page-259-0)
- type [fgsl::fgsl\\_eigen\\_genhermv\\_workspace](#page-260-1)

finc interface/ode.

finc interface/deriv.

finc interface/chebyshev.

finc interface/sum\_levin.

finc interface/wavelet.

finc interface/dht.

finc interface/roots.

finc interface/min.

finc interface/multiroots.

finc interface/multimin.

finc interface/fit. finc interface/nl

fit. finc interface/multi

fit. finc interface/bspline.

finc interface/ieee.

finc interface/multilarge.

finc interface/spmatrix.

finc interface/splinalg.

finc interface/rstat.

finc interface/movstat.

finc interface/filter. finc interface/generics.

finc api/error.

finc api/misc.

finc api/io.

finc api/math.

finc api/complex.

finc api/poly.

finc api/specfunc.

finc api/array.

finc

- type [fgsl::fgsl\\_eigen\\_gen\\_workspace](#page-259-1)
- type [fgsl::fgsl\\_eigen\\_genv\\_workspace](#page-261-2)
- type [fgsl::fgsl\\_fft\\_complex\\_wavetable](#page-264-2)
- type [fgsl::fgsl\\_fft\\_real\\_wavetable](#page-266-0)
- type [fgsl::fgsl\\_fft\\_halfcomplex\\_wavetable](#page-265-0)
- type [fgsl::fgsl\\_fft\\_complex\\_workspace](#page-265-1)
- type [fgsl::fgsl\\_fft\\_real\\_workspace](#page-266-1)
- type [fgsl::fgsl\\_integration\\_workspace](#page-275-1)
- type [fgsl::fgsl\\_integration\\_qaws\\_table](#page-274-0)
- type [fgsl::fgsl\\_integration\\_qawo\\_table](#page-274-1)
- type [fgsl::fgsl\\_integration\\_cquad\\_workspace](#page-272-0)
- type [fgsl::fgsl\\_integration\\_romberg\\_workspace](#page-275-2)
- type [fgsl::fgsl\\_integration\\_glfixed\\_table](#page-273-0)
- type [fgsl::fgsl\\_integration\\_fixed\\_workspace](#page-273-1)
- type [fgsl::fgsl\\_rng](#page-317-0)
- type [fgsl::fgsl\\_rng\\_type](#page-318-0)
- type [fgsl::fgsl\\_qrng](#page-315-1)
- type [fgsl::fgsl\\_qrng\\_type](#page-316-0)
- type [fgsl::fgsl\\_ran\\_discrete\\_t](#page-316-1)
- type [fgsl::fgsl\\_histogram](#page-270-0)
- type [fgsl::fgsl\\_histogram\\_pdf](#page-271-0)
- type [fgsl::fgsl\\_histogram2d](#page-270-1)
- type [fgsl::fgsl\\_histogram2d\\_pdf](#page-270-2)
- type [fgsl::fgsl\\_ntuple](#page-306-0)
- type [fgsl::fgsl\\_ntuple\\_select\\_fn](#page-306-1)
- type [fgsl::fgsl\\_ntuple\\_value\\_fn](#page-306-2)
- type [fgsl::fgsl\\_monte\\_function](#page-283-0)
- type [fgsl::fgsl\\_monte\\_plain\\_state](#page-284-0)
- type [fgsl::fgsl\\_monte\\_miser\\_state](#page-283-1)
- type [fgsl::fgsl\\_monte\\_vegas\\_state](#page-284-1)
- type [fgsl::fgsl\\_siman\\_params\\_t](#page-323-0)
- type [fgsl::fgsl\\_odeiv2\\_system](#page-310-0)
- type [fgsl::fgsl\\_odeiv2\\_step\\_type](#page-310-1)
- type fasl::fasl\_odeiv2\_step
- type [fgsl::fgsl\\_odeiv2\\_driver](#page-308-0)
- type [fgsl::fgsl\\_odeiv2\\_control\\_type](#page-308-1)
- type [fgsl::fgsl\\_odeiv2\\_control](#page-308-2)
- type [fgsl::fgsl\\_odeiv2\\_evolve](#page-309-1)
- type [fgsl::fgsl\\_odeiv\\_system](#page-313-1)
- type [fgsl::fgsl\\_odeiv\\_step\\_type](#page-312-0)
- type [fgsl::fgsl\\_odeiv\\_step](#page-312-1)
- type [fgsl::fgsl\\_odeiv\\_control](#page-311-0)
- type [fgsl::fgsl\\_odeiv\\_control\\_type](#page-311-1)
- type [fgsl::fgsl\\_odeiv\\_evolve](#page-311-2)
- type [fgsl::fgsl\\_cheb\\_series](#page-258-1)
- type [fgsl::fgsl\\_sum\\_levin\\_u\\_workspace](#page-333-0)
- type [fgsl::fgsl\\_sum\\_levin\\_utrunc\\_workspace](#page-334-1)
- type [fgsl::fgsl\\_wavelet](#page-339-0)
- type [fgsl::fgsl\\_wavelet\\_type](#page-339-1)
- type [fgsl::fgsl\\_wavelet\\_workspace](#page-340-0)
- type [fgsl::fgsl\\_dht](#page-258-2)
- type [fgsl::fgsl\\_root\\_fsolver\\_type](#page-320-0)
- type [fgsl::fgsl\\_root\\_fdfsolver\\_type](#page-319-0)
- type [fgsl::fgsl\\_root\\_fsolver](#page-319-1)
- type [fgsl::fgsl\\_root\\_fdfsolver](#page-318-1)
- type [fgsl::fgsl\\_min\\_fminimizer\\_type](#page-282-1)
- type [fgsl::fgsl\\_min\\_fminimizer](#page-282-2)
- type [fgsl::fgsl\\_multiroot\\_function](#page-304-0)
- type [fgsl::fgsl\\_multiroot\\_function\\_fdf](#page-305-1)
- type [fgsl::fgsl\\_multiroot\\_fsolver](#page-303-0)
- type [fgsl::fgsl\\_multiroot\\_fsolver\\_type](#page-304-1)
- type [fgsl::fgsl\\_multiroot\\_fdfsolver](#page-302-0)
- type [fgsl::fgsl\\_multiroot\\_fdfsolver\\_type](#page-303-1)
- type [fgsl::fgsl\\_multimin\\_function](#page-302-1)
- type [fgsl::fgsl\\_multimin\\_function\\_fdf](#page-302-2)
- type [fgsl::fgsl\\_multimin\\_fminimizer](#page-301-0)
- type [fgsl::fgsl\\_multimin\\_fminimizer\\_type](#page-301-1)
- type [fgsl::fgsl\\_multimin\\_fdfminimizer](#page-300-0)
- type [fgsl::fgsl\\_multimin\\_fdfminimizer\\_type](#page-300-1)
- type [fgsl::fgsl\\_multifit\\_linear\\_workspace](#page-290-0)
- type [fgsl::fgsl\\_multifit\\_nlinear\\_type](#page-293-1)
- type [fgsl::fgsl\\_multifit\\_nlinear\\_workspace](#page-293-2)
- type [fgsl::fgsl\\_multifit\\_nlinear\\_parameters](#page-291-0)
- type [fgsl::fgsl\\_multilarge\\_nlinear\\_type](#page-299-0)
- type [fgsl::fgsl\\_multilarge\\_nlinear\\_workspace](#page-299-1)
- type [fgsl::fgsl\\_multilarge\\_nlinear\\_parameters](#page-298-0)
- type [fgsl::fgsl\\_multifit\\_nlinear\\_fdf](#page-291-1)
- type [fgsl::fgsl\\_multilarge\\_nlinear\\_fdf](#page-297-2)
- interface [fgsl::fgsl\\_nlinear\\_callback](#page-305-2)
- type [fgsl::fgsl\\_multifit\\_function](#page-290-1)
- type [fgsl::fgsl\\_multifit\\_function\\_fdf](#page-290-2)
- type [fgsl::fgsl\\_multifit\\_fsolver](#page-289-0)
- type [fgsl::fgsl\\_multifit\\_fsolver\\_type](#page-289-1)
- type [fgsl::fgsl\\_multifit\\_fdfsolver](#page-287-0)
- type [fgsl::fgsl\\_multifit\\_fdfsolver\\_type](#page-288-0)
- type [fgsl::fgsl\\_multifit\\_fdfridge](#page-287-1)
- type [fgsl::fgsl\\_bspline\\_workspace](#page-257-0)
- type [fgsl::fgsl\\_spmatrix](#page-333-1)
- type [fgsl::fgsl\\_splinalg\\_itersolve\\_type](#page-332-2)
- type [fgsl::fgsl\\_splinalg\\_itersolve](#page-331-0)
- type [fgsl::fgsl\\_rstat\\_quantile\\_workspace](#page-320-1)
- type [fgsl::fgsl\\_rstat\\_workspace](#page-321-2)
- type [fgsl::fgsl\\_movstat\\_workspace](#page-285-0)
- type [fgsl::fgsl\\_movstat\\_function](#page-285-1)
	- *[fgsl\\_movstat\\_function](#page-285-1) interoperates with gsl\_movstat\_function*
- type [fgsl::fgsl\\_filter\\_gaussian\\_workspace](#page-267-1)
- type [fgsl::fgsl\\_filter\\_median\\_workspace](#page-268-0)
- type [fgsl::fgsl\\_filter\\_rmedian\\_workspace](#page-268-1)
- type [fgsl::fgsl\\_filter\\_impulse\\_workspace](#page-267-2)

# **Modules**

• module [fgsl](#page-172-0)

# **Variables**

- integer, parameter, public  $f$ gsl:: $f$ gsl\_double = c\_double
- integer, parameter, public [fgsl::fgsl\\_double\\_complex](#page-217-1) = c\_double\_complex
- integer, parameter, public  $f$ gsl: $f$ gsl\_extended = selected real kind(13)
- integer, parameter, public  $f$ gsl: $f$ gsl $f$ loat = c $f$ loat
- integer, parameter, public  $fgsl::fgsl$  int = c int
- integer, parameter, public  $f$ gsl: $f$ gsl\_long = c\_long
- integer, parameter, public  $fgsl::fgsl$  size  $t = c$  size  $t$
- integer, parameter, public  $fgsl::fgsl$  char = c char
- integer, parameter, public  $f$ gsl:: $f$ gsl strmax = 128
- integer, parameter, public  $f$ gsl:: $f$ gsl\_pathmax = 2048
- character(kind=fgsl\_char, len= ∗), parameter, public [fgsl::fgsl\\_version](#page-250-0) =PACKAGE\_VERSION
- character(kind=fgsl\_char, len= ∗), parameter, public [fgsl::fgsl\\_gslbase](#page-223-2) =GSL\_VERSION
- integer(fgsl\_int), parameter, public [fgsl::fgsl\\_success](#page-249-1) = 0
- integer(fgsl\_int), parameter, public [fgsl::fgsl\\_failure](#page-222-0) = -1
- integer(fgsl int), parameter, public fgsl::fgsl continue =  $-2$
- integer(fgsl int), parameter, public fgsl::fgsl edom = 1
- integer(fgsl int), parameter, public fgsl::fgsl erange =  $2$
- integer(fgsl int), parameter, public fgsl::fgsl efault = 3
- integer(fgsl int), parameter, public fgsl::fgsl einval = 4
- integer(fgsl\_int), parameter, public [fgsl::fgsl\\_efactor](#page-218-2) = 6
- integer(fgsl\_int), parameter, public [fgsl::fgsl\\_esanity](#page-220-1) =  $7$
- integer(fgsl int), parameter, public fgsl::fgsl enomem =  $8$
- integer(fgsl int), parameter, public fgsl::fgsl ebadfunc =  $9$
- integer(fgsl int), parameter, public fgsl::fgsl erunaway =  $10$
- integer(fgsl int), parameter, public fgsl::fgsl emaxiter = 11
- integer(fgsl int), parameter, public fgsl::fgsl ezerodiv = 12
- integer(fgsl\_int), parameter, public [fgsl::fgsl\\_ebadtol](#page-217-4) = 13
- integer(fgsl int), parameter, public fgsl::fgsl  $etol = 14$
- integer(fgsl\_int), parameter, public [fgsl::fgsl\\_eundrflw](#page-221-2) = 15
- integer(fgsl int), parameter, public fgsl::fgsl eovrflw =  $16$
- integer(fgsl\_int), parameter, public [fgsl::fgsl\\_eloss](#page-219-3) =  $17$
- integer(fgsl int), parameter, public fgsl::fgsl eround = 18
- integer(fgsl int), parameter, public  $f$ gsl::fgsl ebadlen = 19
- integer(fgsl int), parameter, public fgsl::fgsl enotsqr =  $20$
- integer(fgsl int), parameter, public fgsl::fgsl esing =  $21$
- integer(fgsl\_int), parameter, public [fgsl::fgsl\\_ediverge](#page-218-3) = 22
- integer(fgsl int), parameter, public fgsl::fgsl eunsup =  $23$
- integer(fgsl int), parameter, public fgsl::fgsl eunimpl =  $24$
- integer(fgsl int), parameter, public fgsl::fgsl ecache =  $25$
- integer(fgsl int), parameter, public fgsl::fgsl etable =  $26$
- $\cdot$  integer(fgsl int), parameter, public fgsl::fgsl enoprog = 27
- integer(fgsl int), parameter, public fgsl::fgsl enoprogi =  $28$
- integer(fgsl\_int), parameter, public [fgsl::fgsl\\_etolf](#page-221-5) = 29
- integer(fgsl\_int), parameter, public [fgsl::fgsl\\_etolx](#page-221-6) = 30
- integer(fgsl\_int), parameter, public [fgsl::fgsl\\_etolg](#page-221-7) =  $31$
- 
- integer(fgsl int), parameter, public fgsl::fgsl  $e$ of = 32
- real(fgsl\_extended), parameter, public [fgsl::m\\_e](#page-252-0) = 2.71828182845904523536028747135\_fgsl\_extended
- real(fgsl\_extended), parameter, public [fgsl::m\\_log2e](#page-253-0) = 1.44269504088896340735992468100\_fgsl\_extended
- real(fgsl extended), parameter, public fgsl::m  $\log 10e = 0.43429448190325182765112891892$  fgsl  $\leftrightarrow$ extended
- real(fgsl\_extended), parameter, public [fgsl::m\\_sqrt2](#page-253-1) = 1.41421356237309504880168872421\_fgsl\_extended
- real(fgsl\_extended), parameter, public [fgsl::m\\_sqrt1\\_2](#page-253-2) = 0.70710678118654752440084436210\_fgsl\_← extended

• real(fgsl\_extended), parameter, public [fgsl::m\\_sqrt3](#page-253-3) = 1.73205080756887729352744634151\_fgsl\_extended • real(fgsl\_extended), parameter, public [fgsl::m\\_pi](#page-253-4) = 3.14159265358979323846264338328\_fgsl\_extended • real(fgsl\_extended), parameter, public [fgsl::m\\_pi\\_2](#page-253-5) = 1.57079632679489661923132169164\_fgsl\_extended • real(fgsl\_extended), parameter, public fgsl: $m$  pi\_4 = 0.78539816339744830961566084582\_fgsl\_extended • real(fgsl\_extended), parameter, public [fgsl::m\\_sqrtpi](#page-254-0) = 1.77245385090551602729816748334\_fgsl\_extended • real(fgsl\_extended), parameter, public [fgsl::m\\_2\\_sqrtpi](#page-252-2) = 1.12837916709551257389615890312\_fgsl\_← extended • real(fgsl\_extended), parameter, public [fgsl::m\\_1\\_pi](#page-251-0) = 0.31830988618379067153776752675 fgsl extended • real(fgsl\_extended), parameter, public [fgsl::m\\_2\\_pi](#page-251-1) = 0.63661977236758134307553505349\_fgsl\_extended • real(fgsl\_extended), parameter, public [fgsl::m\\_ln10](#page-252-3) = 2.30258509299404568401799145468\_fgsl\_extended • real(fgsl extended), parameter, public fgsl::m  $ln2 = 0.69314718055994530941723212146$  fgsl extended • real(fgsl extended), parameter, public [fgsl::m\\_lnpi](#page-252-5) =  $1.14472988584940017414342735135$  fgsl extended • real(fgsl\_extended), parameter, public [fgsl::m\\_euler](#page-252-6) =  $0.57721566490153286060651209008$  fgsl\_extended • real(fgsl\_double), parameter, public [fgsl::fgsl\\_const\\_num\\_fine\\_structure](#page-215-0) = 7.297352533E-3\_fgsl\_double • real(fgsl\_double), parameter, public [fgsl::fgsl\\_const\\_num\\_avogadro](#page-215-1) = 6.02214199E23\_fgsl\_double • real(fgsl\_double), parameter, public [fgsl::fgsl\\_const\\_num\\_yotta](#page-216-0) = 1e24\_fgsl\_double • real(fgsl\_double), parameter, public [fgsl::fgsl\\_const\\_num\\_zetta](#page-217-6) = 1e21\_fgsl\_double • real(fgsl\_double), parameter, public [fgsl::fgsl\\_const\\_num\\_exa](#page-215-2) = 1e18\_fgsl\_double • real(fgsl\_double), parameter, public [fgsl::fgsl\\_const\\_num\\_peta](#page-216-1) = 1e15\_fgsl\_double • real(fgsl\_double), parameter, public [fgsl::fgsl\\_const\\_num\\_tera](#page-216-2) = 1e12\_fgsl\_double • real(fgsl\_double), parameter, public fasi::fasi\_const\_num\_giga = 1e9\_fgsl\_double • real(fgsl\_double), parameter, public [fgsl::fgsl\\_const\\_num\\_mega](#page-215-4) = 1e6\_fgsl\_double • real(fgsl\_double), parameter, public [fgsl::fgsl\\_const\\_num\\_kilo](#page-215-5) = 1e3\_fgsl\_double • real(fgsl\_double), parameter, public [fgsl::fgsl\\_const\\_num\\_milli](#page-216-3) = 1e-3\_fgsl\_double • real(fgsl\_double), parameter, public [fgsl::fgsl\\_const\\_num\\_micro](#page-216-4) = 1e-6\_fgsl\_double • real(fgsl\_double), parameter, public [fgsl::fgsl\\_const\\_num\\_nano](#page-216-5) = 1e-9\_fgsl\_double • real(fgsl\_double), parameter, public [fgsl::fgsl\\_const\\_num\\_pico](#page-216-6) = 1e-12\_fgsl\_double • real(fgsl\_double), parameter, public [fgsl::fgsl\\_const\\_num\\_femto](#page-215-6) = 1e-15\_fgsl\_double • real(fgsl\_double), parameter, public [fgsl::fgsl\\_const\\_num\\_atto](#page-214-0) = 1e-18\_fgsl\_double • real(fgsl\_double), parameter, public [fgsl::fgsl\\_const\\_num\\_zepto](#page-217-7) = 1e-21\_fgsl\_double • real(fgsl\_double), parameter, public [fgsl::fgsl\\_const\\_num\\_yocto](#page-216-7) = 1e-24\_fgsl\_double • real(fgsl\_double), parameter, public [fgsl::fgsl\\_const\\_mksa\\_speed\\_of\\_light](#page-211-0) = 2.99792458e8\_fgsl\_double • real(fgsl\_double), parameter, public [fgsl::fgsl\\_const\\_mksa\\_gravitational\\_constant](#page-204-0) = 6.673e-11\_fgsl\_double • real(fgsl\_double), parameter, public [fgsl::fgsl\\_const\\_mksa\\_plancks\\_constant\\_h](#page-209-0) = 6.62606896e-34\_fgsl\_← double • real(fgsl\_double), parameter, public [fgsl::fgsl\\_const\\_mksa\\_plancks\\_constant\\_hbar](#page-209-1) = 1.05457162825e-34\_← fasl double • real(fgsl\_double), parameter, public [fgsl::fgsl\\_const\\_mksa\\_astronomical\\_unit](#page-200-0) = 1.49597870691e11\_fgsl\_← double • real(fgsl\_double), parameter, public [fgsl::fgsl\\_const\\_mksa\\_light\\_year](#page-206-0) = 9.46053620707e15\_fgsl\_double • real(fgsl\_double), parameter, public [fgsl::fgsl\\_const\\_mksa\\_parsec](#page-209-2) = 3.08567758135e16\_fgsl\_double • real(fgsl\_double), parameter, public [fgsl::fgsl\\_const\\_mksa\\_grav\\_accel](#page-204-1) = 9.80665e0\_fgsl\_double • real(fgsl\_double), parameter, public [fgsl::fgsl\\_const\\_mksa\\_electron\\_volt](#page-203-0) = 1.602176487e-19\_fgsl\_double • real(fgsl\_double), parameter, public [fgsl::fgsl\\_const\\_mksa\\_mass\\_electron](#page-207-0) = 9.10938188e-31\_fgsl\_double • real(fgsl\_double), parameter, public [fgsl::fgsl\\_const\\_mksa\\_mass\\_muon](#page-207-1) = 1.88353109e-28\_fgsl\_double • real(fgsl\_double), parameter, public [fgsl::fgsl\\_const\\_mksa\\_mass\\_proton](#page-207-2) = 1.67262158e-27\_fgsl\_double • real(fgsl\_double), parameter, public [fgsl::fgsl\\_const\\_mksa\\_mass\\_neutron](#page-207-3) = 1.67492716e-27\_fgsl\_double • real(fgsl\_double), parameter, public [fgsl::fgsl\\_const\\_mksa\\_rydberg](#page-211-1) = 2.17987196968e-18\_fgsl\_double • real(fgsl\_double), parameter, public [fgsl::fgsl\\_const\\_mksa\\_boltzmann](#page-201-0) = 1.3806504e-23\_fgsl\_double • real(fgsl\_double), parameter, public [fgsl::fgsl\\_const\\_mksa\\_bohr\\_magneton](#page-201-1) = 9.27400899e-24\_fgsl\_double • real(fgsl\_double), parameter, public [fgsl::fgsl\\_const\\_mksa\\_nuclear\\_magneton](#page-209-3) = 5.05078317e-27\_fgsl\_← double • real(fgsl\_double), parameter, public [fgsl::fgsl\\_const\\_mksa\\_electron\\_magnetic\\_moment](#page-203-1) = 9.28476362e-24← fgsl\_double

```
• real(fgsl_double), parameter, public fgsl::fgsl_const_mksa_proton_magnetic_moment = 1.410606633e-26←-
 _fgsl_double
• real(fgsl_double), parameter, public fgsl::fgsl_const_mksa_molar_gas = 8.314472e0_fgsl_double
• real(fgsl_double), parameter, public fgsl::fgsl_const_mksa_standard_gas_volume = 2.2710981e-2_fgsl_←-
 double
fgsl::fgsl_const_mksa_minute = 6e1_fgsl_double
fgsl::fgsl_const_mksa_hour = 3.6e3_fgsl_double
fgsl::fgsl_const_mksa_day = 8.64e4_fgsl_double
fgsl::fgsl_const_mksa_week = 6.048e5_fgsl_double
fgsl::fgsl_const_mksa_inch = 2.54e-2_fgsl_double
fgsl::fgsl_const_mksa_foot = 3.048e-1 fgsl_double
fgsl::fgsl_const_mksa_yard = 9.144e-1_fgsl_double
fgsl::fgsl_const_mksa_mile = 1.609344e3_fgsl_double
fgsl::fgsl_const_mksa_nautical_mile = 1.852e3_fgsl_double
fgsl::fgsl_const_mksa_fathom = 1.8288e0_fgsl_double
fgsl::fgsl_const_mksa_mil = 2.54e-5_fgsl_double
fgsl::fgsl_const_mksa_point = 3.52777777778e-4_fgsl_double
fgsl::fgsl_const_mksa_texpoint = 3.51459803515e-4_fgsl_double
fgsl::fgsl_const_mksa_micron = 1e-6_fgsl_double
fgsl::fgsl_const_mksa_angstrom = 1e-10_fgsl_double
fgsl::fgsl_const_mksa_hectare = 1e4_fgsl_double
fgsl::fgsl_const_mksa_acre = 4.04685642241e3_fgsl_double
fgsl::fgsl_const_mksa_barn = 1e-28_fgsl_double
fgsl::fgsl_const_mksa_liter = 1e-3_fgsl_double
fgsl::fgsl_const_mksa_us_gallon = 3.78541178402e-3_fgsl_double
fgsl::fgsl_const_mksa_quart = 9.46352946004e-4_fgsl_double
fgsl::fgsl_const_mksa_pint = 4.73176473002e-4_fgsl_double
fgsl::fgsl_const_mksa_cup = 2.36588236501e-4_fgsl_double
fgsl::fgsl_const_mksa_fluid_ounce = 2.95735295626e-5_fgsl_double
fgsl::fgsl_const_mksa_tablespoon = 1.47867647813e-5_fgsl_double
• real(fgsl_double), parameter, public fgsl::fgsl_const_mksa_teaspoon = 4.92892159375e-6_fgsl_double
fgsl::fgsl_const_mksa_canadian_gallon = 4.54609e-3_fgsl_double
fgsl::fgsl_const_mksa_uk_gallon = 4.546092e-3_fgsl_double
fgsl::fgsl_const_mksa_miles_per_hour = 4.4704e-1_fgsl_double
fgsl::fgsl_const_mksa_kilometers_per_hour = 2.77777777778e-1_fgsl←-
 _double
fgsl::fgsl_const_mksa_knot = 5.14444444444e-1_fgsl_double
fgsl::fgsl_const_mksa_pound_mass = 4.5359237e-1_fgsl_double
fgsl::fgsl_const_mksa_ounce_mass = 2.8349523125e-2_fgsl_double
fgsl::fgsl_const_mksa_ton = 9.0718474e2_fgsl_double
fgsl::fgsl_const_mksa_metric_ton = 1e3_fgsl_double
• real(fgsl_double), parameter, public fgsl::fgsl_const_mksa_uk_ton = 1.0160469088e3_fgsl_double
fgsl::fgsl_const_mksa_troy_ounce = 3.1103475e-2_fgsl_double
fgsl::fgsl_const_mksa_carat = 2e-4_fgsl_double
fgsl::fgsl_const_mksa_unified_atomic_mass = 1.660538782e-27_fgsl←-
 _double
fgsl::fgsl_const_mksa_gram_force = 9.80665e-3_fgsl_double
fgsl::fgsl_const_mksa_pound_force = 4.44822161526e0 fgsl_double
fgsl::fgsl_const_mksa_kilopound_force = 4.44822161526e3_fgsl_double
fgsl::fgsl_const_mksa_poundal = 1.38255e-1_fgsl_double
fgsl::fgsl_const_mksa_calorie = 4.1868e0_fgsl_double
fgsl::fgsl_const_mksa_btu = 1.05505585262e3_fgsl_double
fgsl::fgsl_const_mksa_therm = 1.05506e8_fgsl_double
fgsl::fgsl_const_mksa_horsepower = 7.457e2_fgsl_double
fgsl::fgsl_const_mksa_bar = 1e5_fgsl_double
```
- real(fgsl\_double), parameter, public [fgsl::fgsl\\_const\\_mksa\\_std\\_atmosphere](#page-212-3) = 1.01325e5\_fgsl\_double
- real(fgsl\_double), parameter, public [fgsl::fgsl\\_const\\_mksa\\_torr](#page-213-5) = 1.33322368421e2\_fgsl\_double
- real(fgsl\_double), parameter, public [fgsl::fgsl\\_const\\_mksa\\_meter\\_of\\_mercury](#page-207-6) = 1.33322368421e5\_fgsl\_← double
- real(fgsl\_double), parameter, public [fgsl::fgsl\\_const\\_mksa\\_inch\\_of\\_mercury](#page-205-4) = 3.38638815789e3\_fgsl\_← double
- real(fgsl\_double), parameter, public [fgsl::fgsl\\_const\\_mksa\\_inch\\_of\\_water](#page-205-5) = 2.490889e2\_fgsl\_double
- real(fgsl\_double), parameter, public [fgsl::fgsl\\_const\\_mksa\\_psi](#page-210-5) = 6.89475729317e3\_fgsl\_double
- real(fgsl\_double), parameter, public [fgsl::fgsl\\_const\\_mksa\\_poise](#page-210-6) = 1e-1\_fgsl\_double
- real(fgsl\_double), parameter, public [fgsl::fgsl\\_const\\_mksa\\_stokes](#page-212-4) = 1e-4\_fgsl\_double
- real(fgsl\_double), parameter, public [fgsl::fgsl\\_const\\_mksa\\_faraday](#page-203-5) = 9.64853429775e4\_fgsl\_double
- real(fgsl\_double), parameter, public [fgsl::fgsl\\_const\\_mksa\\_electron\\_charge](#page-202-3) = 1.602176487e-19\_fgsl\_double
- real(fgsl\_double), parameter, public [fgsl::fgsl\\_const\\_mksa\\_gauss](#page-204-4) = 1e-4\_fgsl\_double
- real(fgsl\_double), parameter, public [fgsl::fgsl\\_const\\_mksa\\_stilb](#page-212-5) = 1e4\_fgsl\_double
- real(fgsl\_double), parameter, public [fgsl::fgsl\\_const\\_mksa\\_lumen](#page-206-4) = 1e0\_fgsl\_double
- real(fgsl\_double), parameter, public [fgsl::fgsl\\_const\\_mksa\\_lux](#page-206-5) = 1e0\_fgsl\_double
- real(fgsl\_double), parameter, public [fgsl::fgsl\\_const\\_mksa\\_phot](#page-209-6) = 1e4\_fgsl\_double
- real(fgsl\_double), parameter, public [fgsl::fgsl\\_const\\_mksa\\_footcandle](#page-204-5) = 1.076e1\_fgsl\_double
- real(fgsl\_double), parameter, public [fgsl::fgsl\\_const\\_mksa\\_lambert](#page-206-6) = 1e4\_fgsl\_double
- real(fgsl\_double), parameter, public [fgsl::fgsl\\_const\\_mksa\\_footlambert](#page-204-6) = 1.07639104e1\_fgsl\_double
- real(fgsl\_double), parameter, public [fgsl::fgsl\\_const\\_mksa\\_curie](#page-202-4) = 3.7e10\_fgsl\_double
- real(fgsl\_double), parameter, public [fgsl::fgsl\\_const\\_mksa\\_roentgen](#page-211-4) = 2.58e-4\_fgsl\_double
- real(fgsl\_double), parameter, public [fgsl::fgsl\\_const\\_mksa\\_rad](#page-211-5) = 1e-2\_fgsl\_double
- real(fgsl\_double), parameter, public [fgsl::fgsl\\_const\\_mksa\\_solar\\_mass](#page-211-6) = 1.98892e30\_fgsl\_double
- real(fgsl\_double), parameter, public [fgsl::fgsl\\_const\\_mksa\\_bohr\\_radius](#page-201-6) = 5.291772083e-11\_fgsl\_double
- real(fgsl\_double), parameter, public [fgsl::fgsl\\_const\\_mksa\\_newton](#page-208-6) = 1e0\_fgsl\_double
- real(fgsl\_double), parameter, public [fgsl::fgsl\\_const\\_mksa\\_dyne](#page-202-5) = 1e-5\_fgsl\_double
- real(fgsl\_double), parameter, public [fgsl::fgsl\\_const\\_mksa\\_joule](#page-205-6) = 1e0\_fgsl\_double
- real(fgsl\_double), parameter, public [fgsl::fgsl\\_const\\_mksa\\_erg](#page-203-6) = 1e-7\_fgsl\_double
- real(fgsl\_double), parameter, public [fgsl::fgsl\\_const\\_mksa\\_stefan\\_boltzmann\\_constant](#page-212-6) = 5.67040047374e-8 fgsl double
- real(fgsl\_double), parameter, public [fgsl::fgsl\\_const\\_mksa\\_thomson\\_cross\\_section](#page-213-6) = 6.65245893699e-29← \_fgsl\_double
- real(fgsl\_double), parameter, public [fgsl::fgsl\\_const\\_mksa\\_vacuum\\_permittivity](#page-214-5) = 8.854187817e-12\_fgsl\_← double
- real(fgsl\_double), parameter, public [fgsl::fgsl\\_const\\_mksa\\_vacuum\\_permeability](#page-214-6) = 1.25663706144e-6\_← fgsl\_double
- real(fgsl\_double), parameter, public [fgsl::fgsl\\_const\\_mksa\\_debye](#page-202-6) = 3.33564095198e-30\_fgsl\_double
- real(fgsl\_double), parameter, public [fgsl::fgsl\\_const\\_cgsm\\_speed\\_of\\_light](#page-197-0) = 2.99792458e10\_fgsl\_double
- real(fgsl\_double), parameter, public [fgsl::fgsl\\_const\\_cgsm\\_gravitational\\_constant](#page-190-0) =  $6.673e-8$ \_fgsl\_double
- real(fgsl\_double), parameter, public [fgsl::fgsl\\_const\\_cgsm\\_plancks\\_constant\\_h](#page-195-0) = 6.62606896e-27\_fgsl\_← double
- real(fgsl\_double), parameter, public [fgsl::fgsl\\_const\\_cgsm\\_plancks\\_constant\\_hbar](#page-195-1) = 1.05457162825e-27\_← fgsl\_double
- real(fgsl\_double), parameter, public [fgsl::fgsl\\_const\\_cgsm\\_astronomical\\_unit](#page-186-1) = 1.49597870691e13\_fgsl\_← double
- real(fgsl\_double), parameter, public [fgsl::fgsl\\_const\\_cgsm\\_light\\_year](#page-192-0) = 9.46053620707e17\_fgsl\_double
- real(fgsl\_double), parameter, public [fgsl::fgsl\\_const\\_cgsm\\_parsec](#page-195-2) = 3.08567758135e18\_fgsl\_double
- real(fgsl\_double), parameter, public [fgsl::fgsl\\_const\\_cgsm\\_grav\\_accel](#page-190-1) = 9.80665e2\_fgsl\_double
- real(fgsl\_double), parameter, public [fgsl::fgsl\\_const\\_cgsm\\_electron\\_volt](#page-189-0) = 1.602176487e-12\_fgsl\_double
- real(fgsl\_double), parameter, public [fgsl::fgsl\\_const\\_cgsm\\_mass\\_electron](#page-192-1) = 9.10938188e-28\_fgsl\_double
- real(fgsl\_double), parameter, public [fgsl::fgsl\\_const\\_cgsm\\_mass\\_muon](#page-193-0) = 1.88353109e-25\_fgsl\_double
- real(fgsl\_double), parameter, public [fgsl::fgsl\\_const\\_cgsm\\_mass\\_proton](#page-193-1) = 1.67262158e-24\_fgsl\_double
- real(fgsl\_double), parameter, public [fgsl::fgsl\\_const\\_cgsm\\_mass\\_neutron](#page-193-2) = 1.67492716e-24\_fgsl\_double
- real(fgsl\_double), parameter, public [fgsl::fgsl\\_const\\_cgsm\\_rydberg](#page-197-1) =  $2.17987196968e-11$  fgsl\_double
- real(fgsl\_double), parameter, public [fgsl::fgsl\\_const\\_cgsm\\_bohr\\_magneton](#page-187-1) = 9.27400899e-21\_fgsl\_double
- real(fgsl\_double), parameter, public [fgsl::fgsl\\_const\\_cgsm\\_nuclear\\_magneton](#page-194-0) = 5.05078317e-24\_fgsl\_← double
- real(fgsl\_double), parameter, public [fgsl::fgsl\\_const\\_cgsm\\_electron\\_magnetic\\_moment](#page-188-0) = 9.28476362e-21← \_fgsl\_double
- real(fgsl\_double), parameter, public [fgsl::fgsl\\_const\\_cgsm\\_proton\\_magnetic\\_moment](#page-196-0) = 1.410606633e-23← fgsl\_double
- real(fgsl\_double), parameter, public [fgsl::fgsl\\_const\\_cgsm\\_molar\\_gas](#page-194-1) = 8.314472e7\_fgsl\_double
- real(fgsl\_double), parameter, public [fgsl::fgsl\\_const\\_cgsm\\_standard\\_gas\\_volume](#page-197-2) = 2.2710981e4\_fgsl\_← double
- real(fgsl\_double), parameter, public [fgsl::fgsl\\_const\\_cgsm\\_minute](#page-194-2) =  $6e1$ \_fgsl\_double
- real(fgsl\_double), parameter, public [fgsl::fgsl\\_const\\_cgsm\\_hour](#page-191-0) = 3.6e3\_fgsl\_double
- real(fgsl\_double), parameter, public [fgsl::fgsl\\_const\\_cgsm\\_day](#page-188-1) =  $8.64e4$ \_fgsl\_double
- real(fgsl\_double), parameter, public [fgsl::fgsl\\_const\\_cgsm\\_week](#page-200-4) = 6.048e5\_fgsl\_double
- real(fgsl\_double), parameter, public [fgsl::fgsl\\_const\\_cgsm\\_inch](#page-191-1) = 2.54e0\_fgsl\_double
- real(fgsl\_double), parameter, public [fgsl::fgsl\\_const\\_cgsm\\_foot](#page-189-1) =  $3.048e1$ \_fgsl\_double
- real(fgsl\_double), parameter, public [fgsl::fgsl\\_const\\_cgsm\\_yard](#page-200-5) = 9.144e1\_fgsl\_double
- real(fgsl\_double), parameter, public [fgsl::fgsl\\_const\\_cgsm\\_mile](#page-194-3) = 1.609344e5\_fgsl\_double
- real(fgsl\_double), parameter, public [fgsl::fgsl\\_const\\_cgsm\\_nautical\\_mile](#page-194-4) = 1.852e5\_fgsl\_double
- real(fgsl\_double), parameter, public [fgsl::fgsl\\_const\\_cgsm\\_fathom](#page-189-2) = 1.8288e2\_fgsl\_double
- real(fgsl\_double), parameter, public [fgsl::fgsl\\_const\\_cgsm\\_mil](#page-193-3) = 2.54e-3\_fgsl\_double
- real(fgsl\_double), parameter, public [fgsl::fgsl\\_const\\_cgsm\\_point](#page-195-3) = 3.52777777778e-2\_fgsl\_double
- real(fgsl\_double), parameter, public [fgsl::fgsl\\_const\\_cgsm\\_texpoint](#page-198-0) = 3.51459803515e-2\_fgsl\_double
- real(fgsl\_double), parameter, public [fgsl::fgsl\\_const\\_cgsm\\_micron](#page-193-4) = 1e-4\_fgsl\_double
- real(fgsl\_double), parameter, public [fgsl::fgsl\\_const\\_cgsm\\_angstrom](#page-186-2) = 1e-8\_fgsl\_double
- real(fgsl\_double), parameter, public [fgsl::fgsl\\_const\\_cgsm\\_hectare](#page-190-2) = 1e8\_fgsl\_double
- real(fgsl\_double), parameter, public [fgsl::fgsl\\_const\\_cgsm\\_acre](#page-186-3) = 4.04685642241e7\_fgsl\_double
- real(fgsl\_double), parameter, public [fgsl::fgsl\\_const\\_cgsm\\_barn](#page-187-2) = 1e-24\_fgsl\_double
- real(fgsl\_double), parameter, public [fgsl::fgsl\\_const\\_cgsm\\_liter](#page-192-2) = 1e3\_fgsl\_double
- real(fgsl\_double), parameter, public [fgsl::fgsl\\_const\\_cgsm\\_us\\_gallon](#page-200-6) = 3.78541178402e3\_fgsl\_double
- real(fgsl\_double), parameter, public [fgsl::fgsl\\_const\\_cgsm\\_quart](#page-196-1) = 9.46352946004e2\_fgsl\_double
- real(fgsl\_double), parameter, public [fgsl::fgsl\\_const\\_cgsm\\_pint](#page-195-4) = 4.73176473002e2\_fgsl\_double
- real(fgsl\_double), parameter, public [fgsl::fgsl\\_const\\_cgsm\\_cup](#page-188-2) = 2.36588236501e2\_fgsl\_double
- real(fgsl\_double), parameter, public [fgsl::fgsl\\_const\\_cgsm\\_fluid\\_ounce](#page-189-3) = 2.95735295626e1\_fgsl\_double
- real(fgsl\_double), parameter, public [fgsl::fgsl\\_const\\_cgsm\\_tablespoon](#page-198-1) = 1.47867647813e1\_fgsl\_double
- real(fgsl\_double), parameter, public [fgsl::fgsl\\_const\\_cgsm\\_teaspoon](#page-198-2) = 4.92892159375e0\_fgsl\_double
- real(fgsl\_double), parameter, public [fgsl::fgsl\\_const\\_cgsm\\_canadian\\_gallon](#page-187-3) = 4.54609e3\_fgsl\_double
- real(fgsl\_double), parameter, public [fgsl::fgsl\\_const\\_cgsm\\_uk\\_gallon](#page-199-0) = 4.546092e3\_fgsl\_double
- real(fgsl\_double), parameter, public [fgsl::fgsl\\_const\\_cgsm\\_miles\\_per\\_hour](#page-194-5) = 4.4704e1\_fgsl\_double
- real(fgsl\_double), parameter, public [fgsl::fgsl\\_const\\_cgsm\\_kilometers\\_per\\_hour](#page-191-2) = 2.77777777778e1\_fgsl←-
- \_double
- real(fgsl\_double), parameter, public [fgsl::fgsl\\_const\\_cgsm\\_knot](#page-192-3) = 5.144444444444e1\_fgsl\_double
- real(fgsl\_double), parameter, public [fgsl::fgsl\\_const\\_cgsm\\_pound\\_mass](#page-196-2) = 4.5359237e2\_fgsl\_double
- real(fgsl\_double), parameter, public [fgsl::fgsl\\_const\\_cgsm\\_ounce\\_mass](#page-195-5) = 2.8349523125e1\_fgsl\_double
- real(fgsl\_double), parameter, public [fgsl::fgsl\\_const\\_cgsm\\_ton](#page-199-1) = 9.0718474e5\_fgsl\_double
- real(fgsl\_double), parameter, public [fgsl::fgsl\\_const\\_cgsm\\_metric\\_ton](#page-193-5) = 1e6\_fgsl\_double
- real(fgsl\_double), parameter, public [fgsl::fgsl\\_const\\_cgsm\\_uk\\_ton](#page-199-2) = 1.0160469088e6\_fgsl\_double
- real(fgsl\_double), parameter, public [fgsl::fgsl\\_const\\_cgsm\\_troy\\_ounce](#page-199-3) = 3.1103475e1\_fgsl\_double
- real(fgsl\_double), parameter, public [fgsl::fgsl\\_const\\_cgsm\\_carat](#page-188-3) = 2e-1\_fgsl\_double
- real(fgsl\_double), parameter, public [fgsl::fgsl\\_const\\_cgsm\\_unified\\_atomic\\_mass](#page-199-4) = 1.660538782e-24\_fgsl←double
- real(fgsl\_double), parameter, public [fgsl::fgsl\\_const\\_cgsm\\_gram\\_force](#page-190-3) = 9.80665e2\_fgsl\_double
- real(fgsl\_double), parameter, public fasl::fgsl\_const\_casm\_pound\_force =  $4.44822161526e5$ \_fasl\_double
- real(fgsl\_double), parameter, public [fgsl::fgsl\\_const\\_cgsm\\_kilopound\\_force](#page-191-3) = 4.44822161526e8\_fgsl\_double

• real(fgsl\_double), parameter, public [fgsl::fgsl\\_const\\_cgsm\\_poundal](#page-196-4) = 1.38255e4\_fgsl\_double • real(fgsl\_double), parameter, public [fgsl::fgsl\\_const\\_cgsm\\_calorie](#page-187-4) = 4.1868e7\_fgsl\_double • real(fgsl\_double), parameter, public [fgsl::fgsl\\_const\\_cgsm\\_btu](#page-187-5) = 1.05505585262e10\_fgsl\_double • real(fgsl\_double), parameter, public [fgsl::fgsl\\_const\\_cgsm\\_therm](#page-198-3) = 1.05506e15\_fgsl\_double • real(fgsl\_double), parameter, public [fgsl::fgsl\\_const\\_cgsm\\_horsepower](#page-190-4) = 7.457e9\_fgsl\_double • real(fgsl\_double), parameter, public [fgsl::fgsl\\_const\\_cgsm\\_bar](#page-186-4) = 1e6\_fgsl\_double • real(fgsl\_double), parameter, public [fgsl::fgsl\\_const\\_cgsm\\_std\\_atmosphere](#page-197-3) = 1.01325e6\_fgsl\_double • real(fgsl\_double), parameter, public [fgsl::fgsl\\_const\\_cgsm\\_torr](#page-199-5) = 1.33322368421e3\_fgsl\_double • real(fgsl\_double), parameter, public [fgsl::fgsl\\_const\\_cgsm\\_meter\\_of\\_mercury](#page-193-6) = 1.33322368421e6\_fgsl\_← double • real(fgsl\_double), parameter, public [fgsl::fgsl\\_const\\_cgsm\\_inch\\_of\\_mercury](#page-191-4) = 3.38638815789e4\_fgsl\_← double • real(fgsl\_double), parameter, public [fgsl::fgsl\\_const\\_cgsm\\_inch\\_of\\_water](#page-191-5) = 2.490889e3\_fgsl\_double • real(fgsl\_double), parameter, public [fgsl::fgsl\\_const\\_cgsm\\_psi](#page-196-5) = 6.89475729317e4\_fgsl\_double • real(fgsl\_double), parameter, public [fgsl::fgsl\\_const\\_cgsm\\_poise](#page-196-6) = 1e0\_fgsl\_double • real(fgsl\_double), parameter, public [fgsl::fgsl\\_const\\_cgsm\\_stokes](#page-198-4) = 1e0\_fgsl\_double • real(fgsl\_double), parameter, public [fgsl::fgsl\\_const\\_cgsm\\_faraday](#page-189-4) =  $9.64853429775e3$ \_fgsl\_double • real(fgsl\_double), parameter, public [fgsl::fgsl\\_const\\_cgsm\\_electron\\_charge](#page-188-4) = 1.602176487e-20\_fgsl\_double • real(fgsl\_double), parameter, public [fgsl::fgsl\\_const\\_cgsm\\_gauss](#page-190-5) = 1e0\_fgsl\_double • real(fgsl\_double), parameter, public [fgsl::fgsl\\_const\\_cgsm\\_stilb](#page-198-5) = 1e0\_fgsl\_double • real(fgsl\_double), parameter, public [fgsl::fgsl\\_const\\_cgsm\\_lumen](#page-192-4) = 1e0\_fgsl\_double • real(fgsl\_double), parameter, public [fgsl::fgsl\\_const\\_cgsm\\_lux](#page-192-5) = 1e-4\_fgsl\_double • real(fgsl\_double), parameter, public [fgsl::fgsl\\_const\\_cgsm\\_phot](#page-195-6) = 1e0\_fgsl\_double • real(fgsl\_double), parameter, public [fgsl::fgsl\\_const\\_cgsm\\_footcandle](#page-189-5) = 1.076e-3\_fgsl\_double • real(fgsl\_double), parameter, public [fgsl::fgsl\\_const\\_cgsm\\_lambert](#page-192-6) = 1e0\_fgsl\_double • real(fgsl\_double), parameter, public [fgsl::fgsl\\_const\\_cgsm\\_footlambert](#page-190-6) = 1.07639104e-3\_fgsl\_double • real(fgsl\_double), parameter, public [fgsl::fgsl\\_const\\_cgsm\\_curie](#page-188-5) = 3.7e10\_fgsl\_double • real(fgsl\_double), parameter, public [fgsl::fgsl\\_const\\_cgsm\\_roentgen](#page-197-4) = 2.58e-8\_fgsl\_double • real(fgsl\_double), parameter, public [fgsl::fgsl\\_const\\_cgsm\\_rad](#page-197-5) = 1e2\_fgsl\_double • real(fgsl\_double), parameter, public [fgsl::fgsl\\_const\\_cgsm\\_solar\\_mass](#page-197-6) = 1.98892e33\_fgsl\_double • real(fgsl\_double), parameter, public [fgsl::fgsl\\_const\\_cgsm\\_bohr\\_radius](#page-187-6) = 5.291772083e-9\_fgsl\_double • real(fgsl\_double), parameter, public [fgsl::fgsl\\_const\\_cgsm\\_newton](#page-194-6) = 1e5\_fgsl\_double • real(fgsl\_double), parameter, public [fgsl::fgsl\\_const\\_cgsm\\_dyne](#page-188-6) = 1e0\_fgsl\_double • real(fgsl\_double), parameter, public [fgsl::fgsl\\_const\\_cgsm\\_joule](#page-191-6) = 1e7\_fgsl\_double • real(fgsl\_double), parameter, public [fgsl::fgsl\\_const\\_cgsm\\_erg](#page-189-6) = 1e0\_fgsl\_double • real(fgsl\_double), parameter, public [fgsl::fgsl\\_const\\_cgsm\\_stefan\\_boltzmann\\_constant](#page-198-6) = 5.67040047374e-5\_fgsl\_double • real(fgsl\_double), parameter, public [fgsl::fgsl\\_const\\_cgsm\\_thomson\\_cross\\_section](#page-199-6) = 6.65245893699e-25← fgsl\_double • type(fgsl\_mode\_t), parameter, public [fgsl::fgsl\\_prec\\_double](#page-238-1) = fgsl\_mode\_t(0) • type(fasl\_mode\_t), parameter, public [fgsl::fgsl\\_prec\\_single](#page-238-2) = fgsl\_mode\_t(1) • type(fgsl\_mode\_t), parameter, public  $f$ gsl::fgsl\_prec\_approx = fgsl\_mode\_t(2) • type(fgsl\_sf\_legendre\_t), parameter, public [fgsl::fgsl\\_sf\\_legendre\\_schmidt](#page-248-1) = fgsl\_sf\_legendre\_t(0) • type(fgsl\_sf\_legendre\_t), parameter, public [fgsl::fgsl\\_sf\\_legendre\\_spharm](#page-248-2) = fgsl\_sf\_legendre\_t(1) • type(fgsl\_sf\_legendre\_t), parameter, public [fgsl::fgsl\\_sf\\_legendre\\_full](#page-248-3) = fgsl\_sf\_legendre\_t(2) • type(fasl\_sf\_legendre\_t), parameter, public fasl::fasl\_sf\_legendre\_none = fasl\_sf\_legendre\_t(3) • integer(fgsl\_int), parameter, public [fgsl::gsl\\_sf\\_legendre\\_schmidt](#page-251-2) = 0 • integer(fgsl\_int), parameter, public [fgsl::gsl\\_sf\\_legendre\\_spharm](#page-251-3) = 1 • integer(fgsl\_int), parameter, public [fgsl::gsl\\_sf\\_legendre\\_full](#page-251-4) = 2 • integer(fgsl\_int), parameter, public [fgsl::gsl\\_sf\\_legendre\\_none](#page-251-5) = 3 • type(fgsl\_multilarge\_linear\_type), parameter, public [fgsl::fgsl\\_multilarge\\_linear\\_normal](#page-231-0) = fgsl\_multilarge  $\leftrightarrow$ linear\_type(1) • type(fgsl\_multilarge\_linear\_type), parameter, public [fgsl::fgsl\\_multilarge\\_linear\\_tsqr](#page-231-1) = fgsl\_multilarge\_← linear\_type(2)

- type(fgsl\_interp\_type), parameter, public [fgsl::fgsl\\_interp\\_polynomial](#page-226-2) = fgsl\_interp\_type(2)
- type(fgsl\_interp\_type), parameter, public [fgsl::fgsl\\_interp\\_cspline](#page-226-3) = fgsl\_interp\_type(3)
- type(fgsl\_interp\_type), parameter, public [fgsl::fgsl\\_interp\\_cspline\\_periodic](#page-226-4) = fgsl\_interp\_type(4)
- type(fasl\_interp\_type), parameter, public fasl::fasl\_interp\_akima = fasl\_interp\_type(5)
- type(fasl\_interp\_type), parameter, public fasl::fasl\_interp\_akima\_periodic = fasl\_interp\_type(6)
- type(fgsl\_interp\_type), parameter, public [fgsl::fgsl\\_interp\\_steffen](#page-226-7) = fgsl\_interp\_type(7)
- type(fgsl\_interp2d\_type), parameter, public [fgsl::fgsl\\_interp2d\\_bilinear](#page-225-0) = fgsl\_interp2d\_type(1)
- type(fgsl\_interp2d\_type), parameter, public [fgsl::fgsl\\_interp2d\\_bicubic](#page-225-1) = fgsl\_interp2d\_type(2)
- type(fgsl\_multifit\_robust\_type), parameter, public [fgsl::fgsl\\_multifit\\_robust\\_default](#page-230-0) = fgsl\_multifit\_robust ← type(1)
- type(fgsl\_multifit\_robust\_type), parameter, public [fgsl::fgsl\\_multifit\\_robust\\_bisquare](#page-230-1) = fgsl\_multifit\_robust\_ $\leftarrow$ type(2)
- type(fgsl\_multifit\_robust\_type), parameter, public [fgsl::fgsl\\_multifit\\_robust\\_cauchy](#page-230-2) = fgsl\_multifit\_robust\_ $\leftarrow$ type(3)
- type(fgsl\_multifit\_robust\_type), parameter, public [fgsl::fgsl\\_multifit\\_robust\\_fair](#page-230-3) = fgsl\_multifit\_robust\_type(4)
- type(fgsl\_multifit\_robust\_type), parameter, public [fgsl::fgsl\\_multifit\\_robust\\_huber](#page-230-4) = fgsl\_multifit\_robust\_← type(5)
- type(fgsl\_multifit\_robust\_type), parameter, public [fgsl::fgsl\\_multifit\\_robust\\_ols](#page-230-5) = fgsl\_multifit\_robust\_type(6)
- type(fgsl\_multifit\_robust\_type), parameter, public [fgsl::fgsl\\_multifit\\_robust\\_welsch](#page-231-2) = fgsl\_multifit\_robust\_← type(7)
- integer(fgsl\_int), parameter, public [fgsl::cblasrowmajor](#page-185-0) = 101
- integer(fgsl\_int), parameter, public [fgsl::cblascolmajor](#page-185-1) = 102
- integer(fgsl\_int), parameter, public [fgsl::cblasnotrans](#page-185-2) = 111
- integer(fasl\_int), parameter, public  $f$ gsl::cblastrans = 112
- integer(fasl\_int), parameter, public fasl::cblasconitrans = 113
- integer(fgsl\_int), parameter, public [fgsl::cblasupper](#page-186-6) = 121
- integer(fgsl int), parameter, public [fgsl::cblaslower](#page-185-4) = 122
- integer(fgsl\_int), parameter, public [fgsl::cblasnonunit](#page-185-5) = 131
- integer(fasl\_int), parameter, public  $f$ gsl::cblasunit = 132
- integer(fasl\_int), parameter, public fasl::cblasleft = 141
- $\cdot$  integer(fgsl int), parameter, public [fgsl::cblasright](#page-185-7) = 142
- integer(c int), parameter, public [fgsl::fgsl\\_eigen\\_sort\\_val\\_asc](#page-218-5) = 0
- integer(c\_int), parameter, public [fgsl::fgsl\\_eigen\\_sort\\_val\\_desc](#page-219-7) = 1
- integer(c\_int), parameter, public [fgsl::fgsl\\_eigen\\_sort\\_abs\\_asc](#page-218-6) = 2
- integer(c int), parameter, public fgsl::fgsl eigen sort abs  $desc = 3$
- integer(fgsl int), parameter, public fgsl::fgsl integ\_gauss15 = 1
- integer(fgsl int), parameter, public fgsl::fgsl integ\_gauss21 = 2
- integer(fgsl int), parameter, public fgsl::fgsl integ\_gauss31 = 3
- integer(fgsl int), parameter, public fgsl::fgsl integ gauss41 = 4
- integer(fgsl\_int), parameter, public [fgsl::fgsl\\_integ\\_gauss51](#page-224-2) = 5
- integer(fgsl\_int), parameter, public [fgsl::fgsl\\_integ\\_gauss61](#page-224-3) = 6
- integer(fgsl\_int), parameter, public [fgsl::fgsl\\_integ\\_cosine](#page-223-5) = 0
- integer(fgsl int), parameter, public fgsl::fgsl integ  $sine = 1$
- integer(fgsl\_int), parameter, public [fgsl::fgsl\\_integration\\_fixed\\_legendre](#page-225-2) = 1
- integer(fgsl\_int), parameter, public [fgsl::fgsl\\_integration\\_fixed\\_chebyshev](#page-224-5) = 2
- integer(fgsl int), parameter, public fgsl::fgsl integration fixed gegenbauer = 3
- integer(fgsl\_int), parameter, public [fgsl::fgsl\\_integration\\_fixed\\_jacobi](#page-225-4) = 4
- integer(fgsl\_int), parameter, public [fgsl::fgsl\\_integration\\_fixed\\_laguerre](#page-225-5) =  $5$
- integer(fgsl\_int), parameter, public [fgsl::fgsl\\_integration\\_fixed\\_hermite](#page-225-6) = 6
- integer(fgsl\_int), parameter, public [fgsl::fgsl\\_integration\\_fixed\\_exponential](#page-224-6) = 7
- integer(fgsl\_int), parameter, public [fgsl::fgsl\\_integration\\_fixed\\_rational](#page-225-7) = 8
- integer(fgsl\_int), parameter, public [fgsl::fgsl\\_integration\\_fixed\\_chebyshev2](#page-224-7) = 9
- type(fgsl\_rng\_type), public [fgsl::fgsl\\_rng\\_default](#page-239-0) = fgsl\_rng\_type(c\_null\_ptr, -1)
- type(fasl\_rng\_type), public fasl::fasl\_rng\_borosh13 = fasl\_rng\_type(c\_null\_ptr, 1)
- type(fgsl\_rng\_type), public [fgsl::fgsl\\_rng\\_coveyou](#page-239-2) = fgsl\_rng\_type(c\_null\_ptr, 2)
• type(fgsl\_rng\_type), public [fgsl::fgsl\\_rng\\_cmrg](#page-239-0) = fgsl\_rng\_type(c\_null\_ptr, 3) • type(fgsl\_rng\_type), public [fgsl::fgsl\\_rng\\_fishman18](#page-240-0) = fgsl\_rng\_type(c\_null\_ptr, 4) • type(fgsl\_rng\_type), public [fgsl::fgsl\\_rng\\_fishman20](#page-240-1) = fgsl\_rng\_type(c\_null\_ptr, 5) • type(fgsl\_rng\_type), public [fgsl::fgsl\\_rng\\_fishman2x](#page-240-2) = fgsl\_rng\_type(c\_null\_ptr, 6) • type(fgsl\_rng\_type), public [fgsl::fgsl\\_rng\\_gfsr4](#page-240-3) = fgsl\_rng\_type(c\_null\_ptr, 7) • type(fgsl\_rng\_type), public [fgsl::fgsl\\_rng\\_knuthran](#page-240-4) = fgsl\_rng\_type(c\_null\_ptr, 8) • type(fgsl\_rng\_type), public [fgsl::fgsl\\_rng\\_knuthran2](#page-240-5) = fgsl\_rng\_type(c\_null\_ptr, 9) • type(fgsl\_rng\_type), public [fgsl::fgsl\\_rng\\_lecuyer21](#page-240-6) = fgsl\_rng\_type(c\_null\_ptr, 10) • type(fgsl\_rng\_type), public [fgsl::fgsl\\_rng\\_minstd](#page-241-0) = fgsl\_rng\_type(c\_null\_ptr, 11) • type(fgsl\_rng\_type), public [fgsl::fgsl\\_rng\\_mrg](#page-241-1) = fgsl\_rng\_type(c\_null\_ptr, 12) • type(fasl\_rng\_type), public [fgsl::fgsl\\_rng\\_mt19937](#page-241-2) = fgsl\_rng\_type(c\_null\_ptr, 13) • type(fgsl\_rng\_type), public [fgsl::fgsl\\_rng\\_mt19937\\_1999](#page-241-3) = fgsl\_rng\_type(c\_null\_ptr, 14) • type(fgsl\_rng\_type), public [fgsl::fgsl\\_rng\\_mt19937\\_1998](#page-241-4) = fgsl\_rng\_type(c\_null\_ptr, 15) • type(fgsl\_rng\_type), public [fgsl::fgsl\\_rng\\_r250](#page-241-5) = fgsl\_rng\_type(c\_null\_ptr, 16) • type(fgsl\_rng\_type), public [fgsl::fgsl\\_rng\\_ran0](#page-241-6) = fgsl\_rng\_type(c\_null\_ptr, 17) • type(fgsl\_rng\_type), public [fgsl::fgsl\\_rng\\_ran1](#page-241-7) = fgsl\_rng\_type(c\_null\_ptr, 18) • type(fgsl\_rng\_type), public [fgsl::fgsl\\_rng\\_ran2](#page-242-0) = fgsl\_rng\_type(c\_null\_ptr, 19) • type(fgsl\_rng\_type), public [fgsl::fgsl\\_rng\\_ran3](#page-242-1) = fgsl\_rng\_type(c\_null\_ptr, 20) • type(fgsl\_rng\_type), public [fgsl::fgsl\\_rng\\_rand](#page-242-2) = fgsl\_rng\_type(c\_null\_ptr, 21) • type(fgsl\_rng\_type), public [fgsl::fgsl\\_rng\\_rand48](#page-242-3) = fgsl\_rng\_type(c\_null\_ptr, 22) • type(fgsl\_rng\_type), public [fgsl::fgsl\\_rng\\_random128\\_bsd](#page-242-4) = fgsl\_rng\_type(c\_null\_ptr, 23) • type(fgsl\_rng\_type), public [fgsl::fgsl\\_rng\\_random128\\_glibc2](#page-242-5) = fgsl\_rng\_type(c\_null\_ptr, 24) • type(fgsl\_rng\_type), public [fgsl::fgsl\\_rng\\_random128\\_libc5](#page-242-6) = fgsl\_rng\_type(c\_null\_ptr, 25) • type(fgsl\_rng\_type), public [fgsl::fgsl\\_rng\\_random256\\_bsd](#page-242-7) = fgsl\_rng\_type(c\_null\_ptr, 26) • type(fgsl\_rng\_type), public [fgsl::fgsl\\_rng\\_random256\\_glibc2](#page-243-0) = fgsl\_rng\_type(c\_null\_ptr, 27) • type(fgsl\_rng\_type), public [fgsl::fgsl\\_rng\\_random256\\_libc5](#page-243-1) = fgsl\_rng\_type(c\_null\_ptr, 28) • type(fgsl\_rng\_type), public [fgsl::fgsl\\_rng\\_random32\\_bsd](#page-243-2) = fgsl\_rng\_type(c\_null\_ptr, 29) • type(fgsl\_rng\_type), public [fgsl::fgsl\\_rng\\_random32\\_glibc2](#page-243-3) = fgsl\_rng\_type(c\_null\_ptr, 30) • type(fgsl\_rng\_type), public [fgsl::fgsl\\_rng\\_random32\\_libc5](#page-243-4) = fgsl\_rng\_type(c\_null\_ptr, 31) • type(fgsl\_rng\_type), public [fgsl::fgsl\\_rng\\_random64\\_bsd](#page-243-5) = fgsl\_rng\_type(c\_null\_ptr, 32) • type(fgsl\_rng\_type), public [fgsl::fgsl\\_rng\\_random64\\_glibc2](#page-243-6) = fgsl\_rng\_type(c\_null\_ptr, 33) • type(fgsl\_rng\_type), public [fgsl::fgsl\\_rng\\_random64\\_libc5](#page-243-7) = fgsl\_rng\_type(c\_null\_ptr, 34) • type(fgsl\_rng\_type), public [fgsl::fgsl\\_rng\\_random8\\_bsd](#page-244-0) = fgsl\_rng\_type(c\_null\_ptr, 35) • type(fasl\_rng\_type), public fasl::fasl\_rng\_random8\_glibc2 = fasl\_rng\_type(c\_null\_ptr, 36) • type(fgsl\_rng\_type), public [fgsl::fgsl\\_rng\\_random8\\_libc5](#page-244-2) = fgsl\_rng\_type(c\_null\_ptr, 37) • type(fgsl\_rng\_type), public [fgsl::fgsl\\_rng\\_random\\_bsd](#page-244-3) = fgsl\_rng\_type(c\_null\_ptr, 38) • type(fgsl\_rng\_type), public [fgsl::fgsl\\_rng\\_random\\_glibc2](#page-244-4) = fgsl\_rng\_type(c\_null\_ptr, 39) • type(fgsl\_rng\_type), public [fgsl::fgsl\\_rng\\_random\\_libc5](#page-244-5) = fgsl\_rng\_type(c\_null\_ptr, 40) • type(fgsl\_rng\_type), public [fgsl::fgsl\\_rng\\_randu](#page-244-6) = fgsl\_rng\_type(c\_null\_ptr, 41) • type(fgsl\_rng\_type), public [fgsl::fgsl\\_rng\\_ranf](#page-244-7) = fgsl\_rng\_type(c\_null\_ptr, 42) • type(fgsl\_rng\_type), public [fgsl::fgsl\\_rng\\_ranlux](#page-245-0) = fgsl\_rng\_type(c\_null\_ptr, 43) • type(fgsl\_rng\_type), public [fgsl::fgsl\\_rng\\_ranlux389](#page-245-1) = fgsl\_rng\_type(c\_null\_ptr, 44) • type(fgsl\_rng\_type), public [fgsl::fgsl\\_rng\\_ranlxd1](#page-245-2) = fgsl\_rng\_type(c\_null\_ptr, 45) • type(fgsl\_rng\_type), public [fgsl::fgsl\\_rng\\_ranlxd2](#page-245-3) = fgsl\_rng\_type(c\_null\_ptr, 46) • type(fgsl\_rng\_type), public [fgsl::fgsl\\_rng\\_ranlxs0](#page-245-4) = fgsl\_rng\_type(c\_null\_ptr, 47) • type(fgsl\_rng\_type), public [fgsl::fgsl\\_rng\\_ranlxs1](#page-245-5) = fgsl\_rng\_type(c\_null\_ptr, 48) • type(fgsl\_rng\_type), public [fgsl::fgsl\\_rng\\_ranlxs2](#page-245-6) = fgsl\_rng\_type(c\_null\_ptr, 49) • type(fgsl\_rng\_type), public [fgsl::fgsl\\_rng\\_ranmar](#page-245-7) = fgsl\_rng\_type(c\_null\_ptr, 50) • type(fgsl\_rng\_type), public [fgsl::fgsl\\_rng\\_slatec](#page-246-0) = fgsl\_rng\_type(c\_null\_ptr, 51) • type(fgsl\_rng\_type), public [fgsl::fgsl\\_rng\\_taus](#page-246-1) = fgsl\_rng\_type(c\_null\_ptr, 52) • type(fgsl\_rng\_type), public [fgsl::fgsl\\_rng\\_taus2](#page-246-2) = fgsl\_rng\_type(c\_null\_ptr, 53) • type(fasl\_rng\_type), public fasl::fasl\_rng\_taus113 = fasl\_rng\_type(c\_null\_ptr, 54) • type(fgsl\_rng\_type), public [fgsl::fgsl\\_rng\\_transputer](#page-246-4) = fgsl\_rng\_type(c\_null\_ptr, 55) • type(fgsl\_rng\_type), public [fgsl::fgsl\\_rng\\_tt800](#page-246-5) = fgsl\_rng\_type(c\_null\_ptr, 56)

• type(fgsl\_rng\_type), public [fgsl::fgsl\\_rng\\_uni](#page-246-6) = fgsl\_rng\_type(c\_null\_ptr, 57)

• type(fgsl\_rng\_type), public [fgsl::fgsl\\_rng\\_uni32](#page-246-7) = fgsl\_rng\_type(c\_null\_ptr, 58)

- type(fgsl\_rng\_type), public [fgsl::fgsl\\_rng\\_vax](#page-247-0) = fgsl\_rng\_type(c\_null\_ptr, 59)
- type(fgsl\_rng\_type), public [fgsl::fgsl\\_rng\\_waterman14](#page-247-1) = fgsl\_rng\_type(c\_null\_ptr, 60)
- type(fgsl\_rng\_type), public [fgsl::fgsl\\_rng\\_zuf](#page-247-2) = fgsl\_rng\_type(c\_null\_ptr, 61)
- type(fgsl\_rng\_type), public [fgsl::fgsl\\_rng\\_knuthran2002](#page-240-7) = fgsl\_rng\_type(c\_null\_ptr, 62)
- integer(fgsl\_long), bind(C, name='gsl\_rng\_default\_seed'), public [fgsl::fgsl\\_rng\\_default\\_seed](#page-239-1)
- type(fgsl\_qrng\_type), parameter, public [fgsl::fgsl\\_qrng\\_niederreiter\\_2](#page-239-2) = fgsl\_qrng\_type(1)
- type(fgsl\_qrng\_type), parameter, public [fgsl::fgsl\\_qrng\\_sobol](#page-239-3) = fgsl\_qrng\_type(2)
- type(fgsl\_qrng\_type), parameter, public [fgsl::fgsl\\_qrng\\_halton](#page-238-0) = fgsl\_qrng\_type(3)
- type(fgsl\_qrng\_type), parameter, public [fgsl::fgsl\\_qrng\\_reversehalton](#page-239-4) = fgsl\_qrng\_type(4)
- integer(c\_int), parameter, public [fgsl::fgsl\\_vegas\\_mode\\_importance](#page-249-0) = 1
- integer(c int), parameter, public [fgsl::fgsl\\_vegas\\_mode\\_importance\\_only](#page-250-0) = 0
- integer(c\_int), parameter, public [fgsl::fgsl\\_vegas\\_mode\\_stratified](#page-250-1) = -1
- type(fgsl\_odeiv2\_step\_type), parameter, public [fgsl::fgsl\\_odeiv2\\_step\\_rk2](#page-235-0) = fgsl\_odeiv2\_step\_type(1)
- type(fgsl\_odeiv2\_step\_type), parameter, public [fgsl::fgsl\\_odeiv2\\_step\\_rk4](#page-236-0) = fgsl\_odeiv2\_step\_type(2)
- type(fgsl\_odeiv2\_step\_type), parameter, public [fgsl::fgsl\\_odeiv2\\_step\\_rkf45](#page-236-1) = fgsl\_odeiv2\_step\_type(3)
- type(fgsl\_odeiv2\_step\_type), parameter, public [fgsl::fgsl\\_odeiv2\\_step\\_rkck](#page-236-2) = fgsl\_odeiv2\_step\_type(4)
- type(fgsl\_odeiv2\_step\_type), parameter, public [fgsl::fgsl\\_odeiv2\\_step\\_rk8pd](#page-236-3) = fgsl\_odeiv2\_step\_type(5)
- type(fgsl\_odeiv2\_step\_type), parameter, public [fgsl::fgsl\\_odeiv2\\_step\\_rk1imp](#page-235-1) = fgsl\_odeiv2\_step\_type(6)
- type(fgsl\_odeiv2\_step\_type), parameter, public [fgsl::fgsl\\_odeiv2\\_step\\_rk2imp](#page-235-2) = fgsl\_odeiv2\_step\_type(7)
- type(fgsl\_odeiv2\_step\_type), parameter, public [fgsl::fgsl\\_odeiv2\\_step\\_rk4imp](#page-236-4) = fgsl\_odeiv2\_step\_type(8)
- type(fgsl\_odeiv2\_step\_type), parameter, public [fgsl::fgsl\\_odeiv2\\_step\\_bsimp](#page-235-3) = fgsl\_odeiv2\_step\_type(9)
- type(fgsl\_odeiv2\_step\_type), parameter, public [fgsl::fgsl\\_odeiv2\\_step\\_msadams](#page-235-4) = fgsl\_odeiv2\_step\_← type(10)
- type(fgsl\_odeiv2\_step\_type), parameter, public [fgsl::fgsl\\_odeiv2\\_step\\_msbdf](#page-235-5) = fgsl\_odeiv2\_step\_type(11)
- type(fasl\_odeiv\_step\_type), parameter, public [fgsl::fgsl\\_odeiv\\_step\\_rk2](#page-237-0) = fgsl\_odeiv\_step\_type(1)
- type(fgsl odeiv step type), parameter, public fgsl::fgsl odeiv step  $rk4 =$  fgsl odeiv step type(2)
- type(fgsl\_odeiv\_step\_type), parameter, public [fgsl::fgsl\\_odeiv\\_step\\_rkf45](#page-238-1) = fgsl\_odeiv\_step\_type(3)
- type(fgsl\_odeiv\_step\_type), parameter, public [fgsl::fgsl\\_odeiv\\_step\\_rkck](#page-238-2) = fgsl\_odeiv\_step\_type(4)
- type(fgsl\_odeiv\_step\_type), parameter, public [fgsl::fgsl\\_odeiv\\_step\\_rk8pd](#page-238-3) = fgsl\_odeiv\_step\_type(5)
- type(fgsl\_odeiv\_step\_type), parameter, public [fgsl::fgsl\\_odeiv\\_step\\_rk2imp](#page-237-2) = fgsl\_odeiv\_step\_type(6)
- type(fgsl\_odeiv\_step\_type), parameter, public [fgsl::fgsl\\_odeiv\\_step\\_rk2simp](#page-237-3) = fgsl\_odeiv\_step\_type(7)
- type(fgsl\_odeiv\_step\_type), parameter, public [fgsl::fgsl\\_odeiv\\_step\\_rk4imp](#page-237-4) = fgsl\_odeiv\_step\_type(8)
- type(fgsl\_odeiv\_step\_type), parameter, public [fgsl::fgsl\\_odeiv\\_step\\_bsimp](#page-237-5) = fgsl\_odeiv\_step\_type(9)
- type(fgsl\_odeiv\_step\_type), parameter, public [fgsl::fgsl\\_odeiv\\_step\\_gear1](#page-237-6) = fgsl\_odeiv\_step\_type(10)
- type(fgsl\_odeiv\_step\_type), parameter, public [fgsl::fgsl\\_odeiv\\_step\\_gear2](#page-237-7) = fgsl\_odeiv\_step\_type(11)
- integer(fgsl\_int), parameter, public [fgsl::fgsl\\_odeiv\\_hadj\\_inc](#page-236-5) = 1
- integer(fgsl int), parameter, public [fgsl::fgsl\\_odeiv\\_hadj\\_nil](#page-236-6) = 0
- 
- integer(fgsl\_int), parameter, public [fgsl::fgsl\\_odeiv\\_hadj\\_dec](#page-236-7) = -1
- type(fgsl\_wavelet\_type), parameter, public [fgsl::fgsl\\_wavelet\\_daubechies](#page-250-2) = fgsl\_wavelet\_type(1)
- type(fgsl\_wavelet\_type), parameter, public [fgsl::fgsl\\_wavelet\\_daubechies\\_centered](#page-250-3) = fgsl\_wavelet\_type(2)
- type(fgsl\_wavelet\_type), parameter, public [fgsl::fgsl\\_wavelet\\_haar](#page-250-4) = fgsl\_wavelet\_type(3)
- type(fgsl\_wavelet\_type), parameter, public [fgsl::fgsl\\_wavelet\\_haar\\_centered](#page-251-0) = fgsl\_wavelet\_type(4)
- type(fgsl\_wavelet\_type), parameter, public [fgsl::fgsl\\_wavelet\\_bspline](#page-250-5) = fgsl\_wavelet\_type(5)
- type(fgsl\_wavelet\_type), parameter, public [fgsl::fgsl\\_wavelet\\_bspline\\_centered](#page-250-6) = fgsl\_wavelet\_type(6)
- type(fgsl\_root\_fsolver\_type), parameter, public [fgsl::fgsl\\_root\\_fsolver\\_bisection](#page-247-3) = fgsl\_root\_fsolver\_type(1)
- type(fgsl\_root\_fsolver\_type), parameter, public [fgsl::fgsl\\_root\\_fsolver\\_brent](#page-247-4) = fgsl\_root\_fsolver\_type(2)
- type(fgsl\_root\_fsolver\_type), parameter, public [fgsl::fgsl\\_root\\_fsolver\\_falsepos](#page-248-0) = fgsl\_root\_fsolver\_type(3)
- type(fgsl\_root\_fdfsolver\_type), parameter, public [fgsl::fgsl\\_root\\_fdfsolver\\_newton](#page-247-5) = fgsl\_root\_fdfsolver\_← type(1)
- type(fgsl\_root\_fdfsolver\_type), parameter, public [fgsl::fgsl\\_root\\_fdfsolver\\_secant](#page-247-6) = fgsl\_root\_fdfsolver ← type(2)
- type(fgsl\_root\_fdfsolver\_type), parameter, public [fgsl::fgsl\\_root\\_fdfsolver\\_steffenson](#page-247-7) = fgsl\_root\_fdfsolver\_← type(3)
- type(fgsl\_min\_fminimizer\_type), parameter, public [fgsl::fgsl\\_min\\_fminimizer\\_goldensection](#page-227-0) = fgsl\_min\_← fminimizer\_type(1)
- type(fgsl\_min\_fminimizer\_type), parameter, public [fgsl::fgsl\\_min\\_fminimizer\\_brent](#page-227-1) = fgsl\_min\_fminimizer\_← type(2)
- type(fgsl\_min\_fminimizer\_type), parameter, public [fgsl::fgsl\\_min\\_fminimizer\\_quad\\_golden](#page-227-2) = fgsl\_min\_← fminimizer\_type(3)
- type(fasl\_multiroot\_fsolver\_type), parameter, public fasl::fasl\_multiroot\_fsolver\_dnewton = fasl\_multiroot\_← fsolver\_type(1)
- type(fgsl\_multiroot\_fsolver\_type), parameter, public [fgsl::fgsl\\_multiroot\\_fsolver\\_broyden](#page-234-1) = fgsl\_multiroot\_ $\leftarrow$ fsolver\_type(2)
- type(fgsl\_multiroot\_fsolver\_type), parameter, public [fgsl::fgsl\\_multiroot\\_fsolver\\_hybrid](#page-234-2) = fgsl\_multiroot ← fsolver\_type(3)
- type(fgsl\_multiroot\_fsolver\_type), parameter, public [fgsl::fgsl\\_multiroot\\_fsolver\\_hybrids](#page-235-6) = fgsl\_multiroot ← fsolver\_type(4)
- type(fgsl\_multiroot\_fdfsolver\_type), parameter, public [fgsl::fgsl\\_multiroot\\_fdfsolver\\_newton](#page-234-3) = fgsl\_multiroot← \_fdfsolver\_type(1)
- type(fgsl\_multiroot\_fdfsolver\_type), parameter, public [fgsl::fgsl\\_multiroot\\_fdfsolver\\_gnewton](#page-234-4) = fgsl\_← multiroot fdfsolver type(2)
- type(fgsl\_multiroot\_fdfsolver\_type), parameter, public [fgsl::fgsl\\_multiroot\\_fdfsolver\\_hybridj](#page-234-5) = fgsl\_multiroot← fdfsolver\_type(3)
- type(fgsl\_multiroot\_fdfsolver\_type), parameter, public [fgsl::fgsl\\_multiroot\\_fdfsolver\\_hybridsj](#page-234-6) = fgsl\_← multiroot fdfsolver type(4)
- type(fgsl\_multimin\_fminimizer\_type), parameter, public [fgsl::fgsl\\_multimin\\_fminimizer\\_nmsimplex](#page-233-0) = fgsl\_← multimin\_fminimizer\_type(1)
- type(fgsl\_multimin\_fminimizer\_type), parameter, public [fgsl::fgsl\\_multimin\\_fminimizer\\_nmsimplex2](#page-233-1) = fgsl ← multimin\_fminimizer\_type(2)
- type(fgsl\_multimin\_fminimizer\_type), parameter, public [fgsl::fgsl\\_multimin\\_fminimizer\\_nmsimplex2rand](#page-233-2) = fgsl\_multimin\_fminimizer\_type(3)
- type(fgsl\_multimin\_fdfminimizer\_type), parameter, public [fgsl::fgsl\\_multimin\\_fdfminimizer\\_steepest\\_descent](#page-233-3)  $=$  fgsl\_multimin\_fdfminimizer\_type(1)
- type(fgsl\_multimin\_fdfminimizer\_type), parameter, public [fgsl::fgsl\\_multimin\\_fdfminimizer\\_conjugate\\_pr](#page-233-4) = fgsl\_multimin\_fdfminimizer\_type(2)
- type(fgsl\_multimin\_fdfminimizer\_type), parameter, public [fgsl::fgsl\\_multimin\\_fdfminimizer\\_conjugate\\_fr](#page-232-0) = fgsl\_multimin\_fdfminimizer\_type(3)
- type(fgsl\_multimin\_fdfminimizer\_type), parameter, public [fgsl::fgsl\\_multimin\\_fdfminimizer\\_vector\\_bfgs](#page-233-5) = fgsl\_multimin\_fdfminimizer\_type(4)
- type(fgsl\_multimin\_fdfminimizer\_type), parameter, public [fgsl::fgsl\\_multimin\\_fdfminimizer\\_vector\\_bfgs2](#page-233-6) = fgsl\_multimin\_fdfminimizer\_type(5)
- type(fgsl\_multifit\_nlinear\_trs), parameter, public [fgsl::fgsl\\_multifit\\_nlinear\\_trs\\_lm](#page-229-0) = fgsl\_multifit\_nlinear\_trs(1)
- type(fgsl\_multifit\_nlinear\_trs), parameter, public [fgsl::fgsl\\_multifit\\_nlinear\\_trs\\_lmaccel](#page-229-1) = fgsl\_multifit  $\leftrightarrow$ nlinear\_trs(2)
- type(fgsl\_multifit\_nlinear\_trs), parameter, public [fgsl::fgsl\\_multifit\\_nlinear\\_trs\\_dogleg](#page-229-2) = fgsl\_multifit\_nlinear←  $_{\text{trs}(3)}$
- type(fgsl\_multifit\_nlinear\_trs), parameter, public [fgsl::fgsl\\_multifit\\_nlinear\\_trs\\_ddogleg](#page-229-3) = fgsl\_multifit  $\leftrightarrow$ nlinear  $trs(4)$
- type(fgsl\_multifit\_nlinear\_trs), parameter, public [fgsl::fgsl\\_multifit\\_nlinear\\_trs\\_subspace2d](#page-230-0) = fgsl\_multifit ← nlinear\_trs(5)
- type(fgsl\_multilarge\_nlinear\_trs), parameter, public [fgsl::fgsl\\_multilarge\\_nlinear\\_trs\\_lm](#page-232-1) = fgsl\_multilarge\_ $\leftrightarrow$ nlinear  $trs(1)$
- type(fgsl\_multilarge\_nlinear\_trs), parameter, public [fgsl::fgsl\\_multilarge\\_nlinear\\_trs\\_lmaccel](#page-232-2) = fgsl ← multilarge\_nlinear\_trs(2)
- type(fgsl\_multilarge\_nlinear\_trs), parameter, public [fgsl::fgsl\\_multilarge\\_nlinear\\_trs\\_dogleg](#page-232-3) = fgsl  $\leftrightarrow$ multilarge\_nlinear\_trs(3)
- type(fgsl\_multilarge\_nlinear\_trs), parameter, public [fgsl::fgsl\\_multilarge\\_nlinear\\_trs\\_ddogleg](#page-232-4) = fgsl\_← multilarge\_nlinear\_trs(4)
- type(fgsl\_multilarge\_nlinear\_trs), parameter, public [fgsl::fgsl\\_multilarge\\_nlinear\\_trs\\_subspace2d](#page-232-5) = fgsl\_← multilarge\_nlinear\_trs(5)
- type(fgsl\_multilarge\_nlinear\_trs), parameter, public [fgsl::fgsl\\_multilarge\\_nlinear\\_trs\\_cgst](#page-232-6) = fgsl\_multilarge← nlinear trs(6)
- type(fgsl\_multifit\_nlinear\_scale), parameter, public [fgsl::fgsl\\_multifit\\_nlinear\\_scale\\_levenberg](#page-228-0) = fgsl\_multifit←nlinear\_scale(1)
- type(fgsl\_multifit\_nlinear\_scale), parameter, public [fgsl::fgsl\\_multifit\\_nlinear\\_scale\\_marquardt](#page-228-1) = fgsl  $\leftrightarrow$ multifit\_nlinear\_scale(2)
- type(fgsl\_multifit\_nlinear\_scale), parameter, public [fgsl::fgsl\\_multifit\\_nlinear\\_scale\\_more](#page-228-2) = fgsl\_multifit ← nlinear\_scale(3)
- type(fgsl\_multilarge\_nlinear\_scale), parameter, public [fgsl::fgsl\\_multilarge\\_nlinear\\_scale\\_levenberg](#page-231-0) = fgsl← \_multilarge\_nlinear\_scale(1)
- type(fgsl\_multilarge\_nlinear\_scale), parameter, public [fgsl::fgsl\\_multilarge\\_nlinear\\_scale\\_marquardt](#page-231-1) = fgsl←multilarge\_nlinear\_scale(2)
- type(fgsl\_multilarge\_nlinear\_scale), parameter, public [fgsl::fgsl\\_multilarge\\_nlinear\\_scale\\_more](#page-231-2) = fgsl\_← multilarge\_nlinear\_scale(3)
- type(fasl\_multifit\_nlinear\_solver), parameter, public\_fasl::fasl\_multifit\_nlinear\_solver\_cholesky = fasl\_← multifit\_nlinear\_solver(1)
- type(fgsl\_multifit\_nlinear\_solver), parameter, public [fgsl::fgsl\\_multifit\\_nlinear\\_solver\\_qr](#page-229-5) = fgsl\_multifit  $\leftrightarrow$ nlinear\_solver(2)
- type(fasl\_multifit\_nlinear\_solver), parameter, public fasl::fasl\_multifit\_nlinear\_solver\_svd = fasl\_multifit  $\leftrightarrow$ nlinear\_solver(3)
- integer(fgsl\_int), parameter, public [fgsl::fgsl\\_multifit\\_nlinear\\_fwdiff](#page-228-3) = 0
- integer(fgsl\_int), parameter, public [fgsl::fgsl\\_multifit\\_nlinear\\_ctrdiff](#page-228-4) = 1
- type(fgsl\_multilarge\_nlinear\_solver), parameter, public [fgsl::fgsl\\_multilarge\\_nlinear\\_solver\\_cholesky](#page-231-3) = fgsl←-\_multilarge\_nlinear\_solver(1)
- type(fgsl\_multifit\_fdfsolver\_type), parameter, public [fgsl::fgsl\\_multifit\\_fdfsolver\\_lmder](#page-227-3) = fgsl\_multifit\_← fdfsolver\_type(1)
- type(fgsl\_multifit\_fdfsolver\_type), parameter, public\_[fgsl::fgsl\\_multifit\\_fdfsolver\\_lmsder](#page-228-5) = fgsl\_multifit  $\leftrightarrow$ fdfsolver\_type(2)
- type(fgsl\_multifit\_fdfsolver\_type), parameter, public [fgsl::fgsl\\_multifit\\_fdfsolver\\_lmniel](#page-228-6) = fgsl\_multifit\_← fdfsolver\_type(3)
- integer(fgsl\_size\_t), parameter, public [fgsl::fgsl\\_spmatrix\\_triplet](#page-249-1) = 0
- integer(fgsl\_size\_t), parameter, public [fgsl::fgsl\\_spmatrix\\_ccs](#page-248-1) = 1
- integer(fgsl\_size\_t), parameter, public [fgsl::fgsl\\_spmatrix\\_crs](#page-249-2) = 2
- integer(fgsl\_size\_t), parameter, public [fgsl::fgsl\\_spmatrix\\_type\\_coo](#page-249-3) = fgsl\_spmatrix\_triplet
- integer(fgsl\_size\_t), parameter, public [fgsl::fgsl\\_spmatrix\\_type\\_csc](#page-249-4) = fgsl\_spmatrix\_ccs
- integer(fgsl\_size\_t), parameter, public [fgsl::fgsl\\_spmatrix\\_type\\_csr](#page-249-5) = fgsl\_spmatrix\_crs
- type(fgsl\_splinalg\_itersolve\_type), parameter, public [fgsl::fgsl\\_splinalg\\_itersolve\\_gmres](#page-248-2) = fgsl\_splinalg\_← itersolve\_type(1)
- integer(fgsl\_int), parameter, public [fgsl::fgsl\\_movstat\\_end\\_padzero](#page-227-4) = 0
- integer(fgsl\_int), parameter, public [fgsl::fgsl\\_movstat\\_end\\_padvalue](#page-227-5) = 1
- integer(fgsl\_int), parameter, public fask: fast movstat\_end\_truncate = 2
- integer(fgsl\_int), parameter, public  $fgsl::fgsl_finter\_end_padzero = 0$

*Note: gsl\_movstat\_accum is not matched since the publicized interface does not make explicit use of accumulators.*

- integer(fgsl\_int), parameter, public [fgsl::fgsl\\_filter\\_end\\_padvalue](#page-222-1) = 1
- integer(fgsl int), parameter, public fgsl::fgsl filter end truncate =  $2$
- integer(fgsl\_int), parameter, public [fgsl::fgsl\\_filter\\_scale\\_mad](#page-222-3) = 0
- integer(fgsl\_int), parameter, public fgsl::fgsl\_filter\_scale\_igr = 1
- integer(fgsl int), parameter, public fgsl::fgsl filter scale  $sn = 2$
- integer(fgsl int), parameter, public fgsl::fgsl filter scale  $qn = 3$

## **49.44 interface/generics.finc File Reference**

This graph shows which files directly or indirectly include this file:

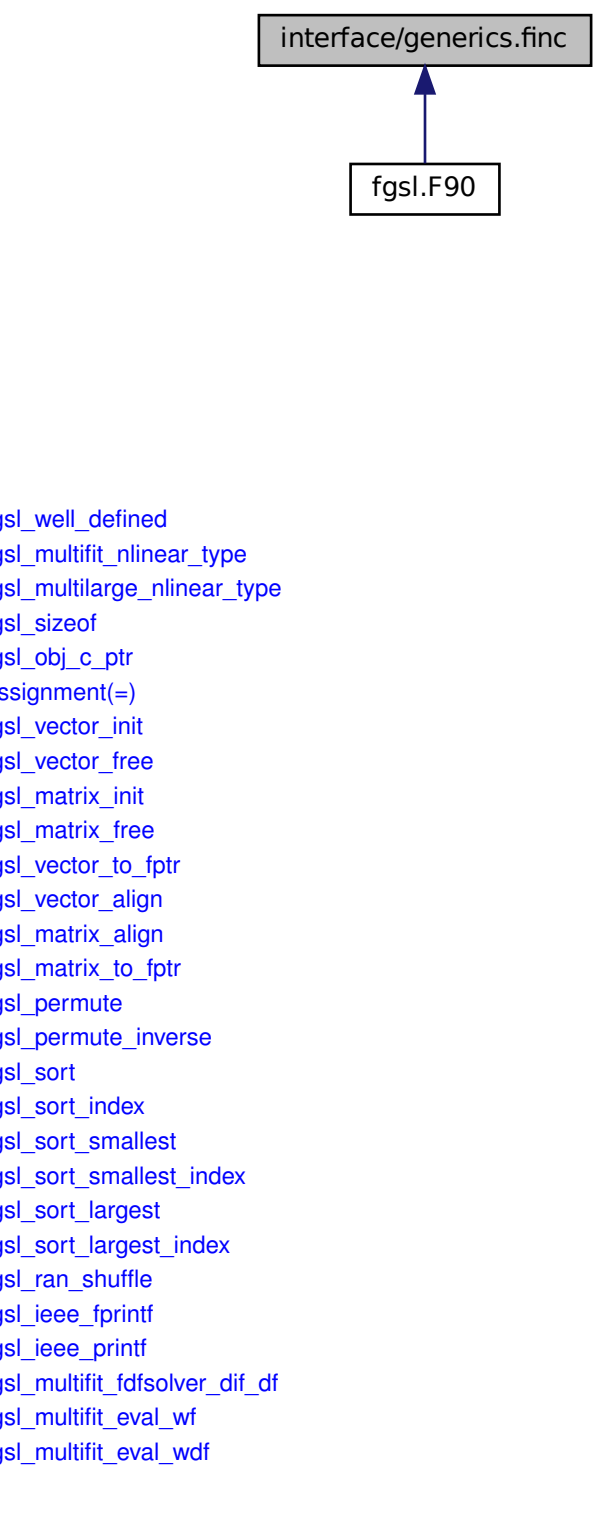

### **Data Types**

- interface [fgsl\\_well\\_defined](#page-340-0)
- interface [fgsl\\_multifit\\_nlinear\\_type](#page-292-0)
- interface [fgsl\\_multilarge\\_nlinear\\_type](#page-299-0)
- interface [fgsl\\_sizeof](#page-324-0)
- interface [fgsl\\_obj\\_c\\_ptr](#page-307-0)
- interface [assignment\(=\)](#page-256-0)
- interface [fgsl\\_vector\\_init](#page-337-0)
- interface [fgsl\\_vector\\_free](#page-336-0)
- interface [fgsl\\_matrix\\_init](#page-280-0)
- interface [fgsl\\_matrix\\_free](#page-279-0)
- interface [fgsl\\_vector\\_to\\_fptr](#page-338-0)
- interface [fgsl\\_vector\\_align](#page-335-0)
- interface [fgsl\\_matrix\\_align](#page-278-0)
- interface [fgsl\\_matrix\\_to\\_fptr](#page-281-0)
- interface [fgsl\\_permute](#page-314-0)
- interface [fgsl\\_permute\\_inverse](#page-314-1)
- interface [fgsl\\_sort](#page-327-0)
- interface [fgsl\\_sort\\_index](#page-328-0)
- interface [fgsl\\_sort\\_smallest](#page-330-0)
- interface [fgsl\\_sort\\_smallest\\_index](#page-330-1)
- interface [fgsl\\_sort\\_largest](#page-328-1)
- interface [fgsl\\_sort\\_largest\\_index](#page-329-0)
- interface [fgsl\\_ran\\_shuffle](#page-317-0)
- interface [fgsl\\_ieee\\_fprintf](#page-271-0)
- interface [fgsl\\_ieee\\_printf](#page-272-0)
- interface [fgsl\\_multifit\\_fdfsolver\\_dif\\_df](#page-288-0)
- interface [fgsl\\_multifit\\_eval\\_wf](#page-286-0)
- interface [fgsl\\_multifit\\_eval\\_wdf](#page-286-1)

# **Index**

adj rsq fgsl::fgsl\_multifit\_robust\_stats, [219](#page-294-0) api/array.finc, [277](#page-352-0) api/bspline.finc, [292](#page-367-0) api/chebyshev.finc, [295](#page-370-0) api/complex.finc, [297](#page-372-0) api/deriv.finc, [302](#page-377-0) api/dht.finc, [303](#page-378-0) api/eigen.finc, [304](#page-379-0) api/error.finc, [314](#page-389-0) api/fft.finc, [316](#page-391-0) api/filter.finc, [322](#page-397-0) api/fit.finc, [324](#page-399-0) api/histogram.finc, [326](#page-401-0) api/ieee.finc, [342](#page-417-0) api/integration.finc, [343](#page-418-0) api/interp.finc, [353](#page-428-0) api/io.finc, [369](#page-444-0) api/linalg.finc, [371](#page-446-0) api/math.finc, [403](#page-478-0) api/min.finc, [409](#page-484-0) api/misc.finc, [411](#page-486-0) api/montecarlo.finc, [413](#page-488-0) api/movstat.finc, [419](#page-494-0) api/multifit.finc, [423](#page-498-0) api/multilarge.finc, [443](#page-518-0) api/multimin.finc, [446](#page-521-0) api/multiroots.finc, [451](#page-526-0) api/nlfit.finc, [456](#page-531-0) api/ntuple.finc, [465](#page-540-0) api/ode.finc, [468](#page-543-0) api/permutation.finc, [482](#page-557-0) api/poly.finc, [494](#page-569-0) api/rng.finc, [498](#page-573-0) api/roots.finc, [537](#page-612-0) api/rstat.finc, [541](#page-616-0) api/siman.finc, [544](#page-619-0) api/sort.finc, [545](#page-620-0) api/specfunc.finc, [550](#page-625-0) api/splinalg.finc, [610](#page-685-0) api/spmatrix.finc, [611](#page-686-0) api/statistics.finc, [618](#page-693-0) api/sum\_levin.finc, [627](#page-702-0) api/wavelet.finc, [629](#page-704-0) array.finc fgsl\_matrix\_align, [279](#page-354-0) fgsl\_matrix\_c\_ptr, [280](#page-355-0) fgsl\_matrix\_complex\_align, [280](#page-355-0) fgsl\_matrix\_complex\_c\_ptr, [281](#page-356-0)

fgsl\_matrix\_to\_array, [181](#page-256-1) fgsl\_vector\_complex\_to\_array, [182](#page-257-0) fgsl\_vector\_to\_array, [182](#page-257-0) gsl\_sf\_to\_fgsl\_sf, [182](#page-257-0) gsl\_sfe10\_to\_fgsl\_sfe10, [182](#page-257-0) bspline.finc fgsl\_bspline\_alloc, [293](#page-368-0) fasl\_bspline\_deriv\_eval, [293](#page-368-0) fgsl\_bspline\_deriv\_eval\_nonzero, [293](#page-368-0) fgsl\_bspline\_eval, [293](#page-368-0) fgsl\_bspline\_eval\_nonzero, [293](#page-368-0) fgsl bspline free, [293](#page-368-0) fgsl\_bspline\_greville\_abscissa, [294](#page-369-0) fgsl\_bspline\_knots, [294](#page-369-0) fgsl\_bspline\_knots\_greville, [294](#page-369-0) fgsl\_bspline\_knots\_uniform, [294](#page-369-0) fgsl\_bspline\_ncoeffs, [294](#page-369-0) cblascolmajor fgsl, [110](#page-185-0) cblasconjtrans fasl,  $110$ cblasleft fgsl, [110](#page-185-0) cblaslower fgsl, [110](#page-185-0) cblasnonunit fgsl, [110](#page-185-0) cblasnotrans fgsl, [110](#page-185-0) cblasright fgsl, [110](#page-185-0) cblasrowmajor fgsl, [110](#page-185-0) cblastrans fgsl, [111](#page-186-0) cblasunit fgsl, [111](#page-186-0) cblasupper fgsl, [111](#page-186-0) chebyshev.finc fgsl\_cheb\_alloc, [295](#page-370-0) fgsl\_cheb\_calc\_deriv, [295](#page-370-0) fgsl\_cheb\_calc\_integ, [295](#page-370-0) fgsl\_cheb\_coeffs, [295](#page-370-0) fgsl\_cheb\_eval, [296](#page-371-0) fgsl\_cheb\_eval\_err, [296](#page-371-0) fgsl\_cheb\_eval\_n, [296](#page-371-0) fgsl cheb eval n err, [296](#page-371-0) fgsl\_cheb\_free, [296](#page-371-0) fgsl\_cheb\_init, [296](#page-371-0) fasl\_cheb\_order, [297](#page-372-0) fgsl\_cheb\_series\_status, [297](#page-372-0) fgsl\_cheb\_size, [297](#page-372-0) complex.finc complex\_to\_fgsl\_complex, [298](#page-373-0) fgsl\_complex\_arccos, [298](#page-373-0) fgsl\_complex\_arccos\_real, [298](#page-373-0)

#### dat

### e10

> fgsl\_fft\_complex\_radix2\_backward, [317](#page-392-0) fgsl\_fft\_complex\_radix2\_dif\_backward, [317](#page-392-0) fgsl fft complex radix2 dif forward, [317](#page-392-0) fgsl\_fft\_complex\_radix2\_dif\_inverse, [317](#page-392-0) fgsl\_fft\_complex\_radix2\_dif\_transform, [318](#page-393-0)

err

```
fgsl_const_cgsm_footcandle, 114
115
fgsl_const_cgsm_gauss, 115
115
115
115
115
115
116
116
116
116
fgsl_const_cgsm_joule, 116
116
116
117
117
117
fgsl_const_cgsm_liter, 117
fgsl_const_cgsm_lumen, 117
117
117
fgsl_const_cgsm_mass_muon, 118
118
118
118
118
118
118
fgsl_const_cgsm_mile, 119
119
fgsl_const_cgsm_minute, 119
fgsl_const_cgsm_molar_gas, 119
119
119
119
120
120
fgsl_const_cgsm_phot, 120
120
fgsl_const_cgsm_plancks_constant_h, 120
fgsl_const_cgsm_plancks_constant_hbar, 120
120
121
121
121
121
121
fgsl_const_cgsm_psi, 121
121
fgsl_const_cgsm_rad, 122
122
122
122
122
122
122
123
```
gsl\_sum\_levin\_utrunc\_workspace, [259](#page-334-0) fgsl::fgsl\_vector, [259](#page-334-0) gsl\_vector, [259](#page-334-0) fgsl::fgsl\_vector\_complex, [261](#page-336-1) gsl\_vector\_complex, [261](#page-336-1) fgsl::fgsl\_vector\_int, [263](#page-338-1) gsl\_vector\_int, [263](#page-338-1) fgsl::fgsl\_wavelet, [264](#page-339-0) gsl wavelet, [264](#page-339-0) fgsl::fgsl\_wavelet\_type, [265](#page-340-1) which, [265](#page-340-1) fgsl::fgsl\_wavelet\_workspace, [265](#page-340-1) gsl\_wavelet\_workspace, [265](#page-340-1) fgsl::gsl\_complex, [274](#page-349-0) dat, [274](#page-349-0) fgsl::gsl\_sf\_result, [274](#page-349-0) err, [275](#page-350-0) val, [275](#page-350-0) fgsl::gsl\_sf\_result\_e10, [275](#page-350-0) e10, [275](#page-350-0) err, [275](#page-350-0) val, [275](#page-350-0) fgsl\_acosh math.finc, [404](#page-479-0) fasl\_asinh math.finc, [404](#page-479-0) fgsl\_atanh math.finc, [404](#page-479-0) fgsl bspline\_alloc bspline.finc, [293](#page-368-0) fgsl\_bspline\_deriv\_eval bspline.finc, [293](#page-368-0) fgsl\_bspline\_deriv\_eval\_nonzero bspline.finc, [293](#page-368-0) fgsl\_bspline\_eval bspline.finc, [293](#page-368-0) fasl\_bspline\_eval\_nonzero bspline.finc, [293](#page-368-0) fgsl bspline free bspline.finc, [293](#page-368-0) fgsl\_bspline\_greville\_abscissa bspline.finc, [294](#page-369-0) fgsl\_bspline\_knots bspline.finc, [294](#page-369-0) fgsl\_bspline\_knots\_greville bspline.finc, [294](#page-369-0) fgsl\_bspline\_knots\_uniform bspline.finc, [294](#page-369-0) fgsl\_bspline\_ncoeffs bspline.finc, [294](#page-369-0) fgsl\_cdf\_beta\_p rng.finc, [502](#page-577-0) fgsl\_cdf\_beta\_pinv rng.finc, [502](#page-577-0) fgsl\_cdf\_beta\_q rng.finc, [502](#page-577-0) fgsl\_cdf\_beta\_qinv rng.finc, [502](#page-577-0)

fgsl\_cdf\_binomial\_p rng.finc, [503](#page-578-0) fgsl\_cdf\_binomial\_q rng.finc, [503](#page-578-0) fgsl cdf cauchy p rng.finc, [503](#page-578-0) fgsl\_cdf\_cauchy\_pinv rng.finc, [503](#page-578-0) fgsl cdf cauchy q rng.finc, [503](#page-578-0) fgsl cdf cauchy ginv rng.finc, [503](#page-578-0) fgsl\_cdf\_chisq\_p rng.finc, [504](#page-579-0) fgsl\_cdf\_chisq\_pinv rng.finc, [504](#page-579-0) fgsl\_cdf\_chisq\_q rng.finc, [504](#page-579-0) fgsl\_cdf\_chisq\_qinv rng.finc, [504](#page-579-0) fgsl cdf exponential p rng.finc, [504](#page-579-0) fgsl\_cdf\_exponential\_pinv rng.finc, [504](#page-579-0) fgsl\_cdf\_exponential\_q rng.finc, [505](#page-580-0) fgsl\_cdf\_exponential\_qinv rng.finc, [505](#page-580-0) fgsl\_cdf\_exppow\_p rng.finc, [505](#page-580-0) fgsl\_cdf\_exppow\_q rng.finc, [505](#page-580-0) fgsl\_cdf\_fdist\_p rng.finc, [505](#page-580-0) fgsl\_cdf\_fdist\_pinv rng.finc, [505](#page-580-0) fasl\_cdf\_fdist\_a rng.finc, [506](#page-581-0) fgsl\_cdf\_fdist\_qinv rng.finc, [506](#page-581-0) fgsl\_cdf\_flat\_p rng.finc, [506](#page-581-0) fgsl\_cdf\_flat\_pinv rng.finc, [506](#page-581-0) fgsl\_cdf\_flat\_q rng.finc, [506](#page-581-0) fgsl\_cdf\_flat\_qinv rng.finc, [506](#page-581-0) fgsl\_cdf\_gamma\_p rng.finc, [507](#page-582-0) fgsl\_cdf\_gamma\_pinv rng.finc, [507](#page-582-0) fgsl\_cdf\_gamma\_q rng.finc, [507](#page-582-0) fgsl\_cdf\_gamma\_qinv rng.finc, [507](#page-582-0) fgsl\_cdf\_gaussian\_p rng.finc, [507](#page-582-0)

fgsl\_cdf\_gaussian\_pinv rng.finc, [507](#page-582-0) fgsl\_cdf\_gaussian\_q rng.finc, [508](#page-583-0) fgsl\_cdf\_gaussian\_qinv rng.finc, [508](#page-583-0) fgsl\_cdf\_geometric\_p rng.finc, [508](#page-583-0) fgsl\_cdf\_geometric\_q rng.finc, [508](#page-583-0) fgsl cdf gumbel1 p rng.finc, [508](#page-583-0) fgsl\_cdf\_gumbel1\_pinv rng.finc, [508](#page-583-0) fgsl\_cdf\_gumbel1\_q rng.finc, [509](#page-584-0) fgsl\_cdf\_gumbel1\_qinv rng.finc, [509](#page-584-0) fgsl\_cdf\_gumbel2\_p rng.finc, [509](#page-584-0) fgsl\_cdf\_gumbel2\_pinv rng.finc, [509](#page-584-0) fgsl\_cdf\_gumbel2\_q rng.finc, [509](#page-584-0) fgsl\_cdf\_gumbel2\_qinv rng.finc, [509](#page-584-0) fgsl\_cdf\_hypergeometric\_p rng.finc, [510](#page-585-0) fgsl\_cdf\_hypergeometric\_q rng.finc, [510](#page-585-0) fgsl\_cdf\_laplace\_p rng.finc, [510](#page-585-0) fgsl\_cdf\_laplace\_pinv rng.finc, [510](#page-585-0) fgsl cdf laplace q rng.finc, [510](#page-585-0) fasl\_cdf\_laplace\_qinv rng.finc, [510](#page-585-0) fgsl\_cdf\_logistic\_p rng.finc, [511](#page-586-0) fgsl\_cdf\_logistic\_pinv rng.finc, [511](#page-586-0) fgsl\_cdf\_logistic\_q rng.finc, [511](#page-586-0) fgsl\_cdf\_logistic\_qinv rng.finc, [511](#page-586-0) fgsl\_cdf\_lognormal\_p rng.finc, [511](#page-586-0) fgsl\_cdf\_lognormal\_pinv rng.finc, [511](#page-586-0) fgsl\_cdf\_lognormal\_q rng.finc, [512](#page-587-0) fgsl\_cdf\_lognormal\_qinv rng.finc, [512](#page-587-0) fgsl\_cdf\_negative\_binomial\_p rng.finc, [512](#page-587-0) fgsl\_cdf\_negative\_binomial\_q rng.finc, [512](#page-587-0)

fgsl\_cdf\_pareto\_p rng.finc, [512](#page-587-0) fgsl\_cdf\_pareto\_pinv rng.finc, [512](#page-587-0) fgsl\_cdf\_pareto\_q rng.finc, [513](#page-588-0) fgsl\_cdf\_pareto\_qinv rng.finc, [513](#page-588-0) fgsl cdf pascal p rng.finc, [513](#page-588-0) fgsl cdf pascal q rng.finc, [513](#page-588-0) fgsl\_cdf\_poisson\_p rng.finc, [513](#page-588-0) fgsl\_cdf\_poisson\_q rng.finc, [513](#page-588-0) fgsl cdf rayleigh p rng.finc, [514](#page-589-0) fgsl\_cdf\_rayleigh\_pinv rng.finc, [514](#page-589-0) fgsl\_cdf\_rayleigh\_q rng.finc, [514](#page-589-0) fgsl\_cdf\_rayleigh\_qinv rng.finc, [514](#page-589-0) fgsl\_cdf\_tdist\_p rng.finc, [514](#page-589-0) fgsl\_cdf\_tdist\_pinv rng.finc, [514](#page-589-0) fgsl\_cdf\_tdist\_q rng.finc, [515](#page-590-0) fgsl\_cdf\_tdist\_qinv rng.finc, [515](#page-590-0) fgsl\_cdf\_ugaussian\_p rng.finc, [515](#page-590-0) fgsl\_cdf\_ugaussian\_pinv rng.finc, [515](#page-590-0) fgsl\_cdf\_ugaussian\_g rng.finc, [515](#page-590-0) fgsl\_cdf\_ugaussian\_qinv rng.finc, [515](#page-590-0) fgsl\_cdf\_weibull\_p rng.finc, [516](#page-591-0) fgsl\_cdf\_weibull\_pinv rng.finc, [516](#page-591-0) fgsl\_cdf\_weibull\_q rng.finc, [516](#page-591-0) fgsl\_cdf\_weibull\_qinv rng.finc, [516](#page-591-0) fgsl\_char fgsl, [111](#page-186-0) fgsl\_cheb\_alloc chebyshev.finc, [295](#page-370-0) fgsl\_cheb\_calc\_deriv chebyshev.finc, [295](#page-370-0) fgsl\_cheb\_calc\_integ chebyshev.finc, [295](#page-370-0) fgsl cheb coeffs

chebyshev.finc, [295](#page-370-0)

fgsl\_cheb\_eval chebyshev.finc, [296](#page-371-0) fgsl\_cheb\_eval\_err chebyshev.finc, [296](#page-371-0) fgsl cheb eval n chebyshev.finc, [296](#page-371-0) fgsl\_cheb\_eval\_n\_err chebyshev.finc, [296](#page-371-0) fgsl\_cheb\_free chebyshev.finc, [296](#page-371-0) fgsl cheb init chebyshev.finc, [296](#page-371-0) fgsl\_cheb\_order chebyshev.finc, [297](#page-372-0) fgsl cheb series status chebyshev.finc, [297](#page-372-0) fgsl\_well\_defined, [267](#page-342-0) fasl cheb size chebyshev.finc, [297](#page-372-0) fgsl\_close io.finc, [370](#page-445-0) fgsl\_combination\_alloc permutation.finc, [483](#page-558-0) fgsl\_combination\_calloc permutation.finc, [483](#page-558-0) fgsl\_combination\_data permutation.finc, [483](#page-558-0) fgsl\_combination\_fprintf permutation.finc, [483](#page-558-0) fgsl\_combination\_fread permutation.finc, [484](#page-559-0) fgsl\_combination\_free permutation.finc, [484](#page-559-0) fgsl\_combination\_fscanf permutation.finc, [484](#page-559-0) fgsl\_combination\_fwrite permutation.finc, [484](#page-559-0) fasl\_combination\_get permutation.finc, [484](#page-559-0) fgsl\_combination\_init\_first permutation.finc, [484](#page-559-0) fgsl\_combination\_init\_last permutation.finc, [485](#page-560-0) fasl\_combination\_k permutation.finc, [485](#page-560-0) fgsl\_combination\_memcpy permutation.finc, [485](#page-560-0) fgsl\_combination\_n permutation.finc, [485](#page-560-0) fgsl\_combination\_next permutation.finc, [485](#page-560-0) fgsl\_combination\_prev permutation.finc, [485](#page-560-0) fgsl\_combination\_status fgsl\_well\_defined, [267](#page-342-0) permutation.finc, [485](#page-560-0) fgsl\_combination\_valid permutation.finc, [486](#page-561-0)

fgsl\_complex\_arccos complex.finc, [298](#page-373-0) fgsl\_complex\_arccos\_real complex.finc, [298](#page-373-0) fgsl\_complex\_arccosh complex.finc, [298](#page-373-0) fgsl\_complex\_arccosh\_real complex.finc, [299](#page-374-0) fgsl\_complex\_arccot complex.finc, [299](#page-374-0) fgsl\_complex\_arccoth complex.finc, [299](#page-374-0) fgsl\_complex\_arccsc complex.finc, [299](#page-374-0) fgsl\_complex\_arccsc\_real complex.finc, [299](#page-374-0) fgsl\_complex\_arccsch complex.finc, [299](#page-374-0) fgsl\_complex\_arcsec complex.finc, [299](#page-374-0) fgsl\_complex\_arcsec\_real complex.finc, [300](#page-375-0) fgsl\_complex\_arcsech complex.finc, [300](#page-375-0) fgsl\_complex\_arcsin complex.finc, [300](#page-375-0) fgsl\_complex\_arcsin\_real complex.finc, [300](#page-375-0) fgsl\_complex\_arcsinh complex.finc, [300](#page-375-0) fgsl\_complex\_arctan complex.finc, [300](#page-375-0) fgsl\_complex\_arctanh complex.finc, [300](#page-375-0) fgsl\_complex\_arctanh\_real complex.finc, [301](#page-376-0) fasl complex arg complex.finc, [301](#page-376-0) fgsl\_complex\_log10 complex.finc, [301](#page-376-0) fgsl\_complex\_log\_b complex.finc, [301](#page-376-0) fgsl\_complex\_logabs complex.finc, [301](#page-376-0) fgsl\_complex\_poly\_complex\_eval poly.finc, [495](#page-570-0) fgsl\_complex\_to\_complex assignment $(=)$ , [181](#page-256-1) complex.finc, [301](#page-376-0) fgsl\_const\_cgsm\_acre fgsl, [111](#page-186-0) fgsl\_const\_cgsm\_angstrom fgsl, [111](#page-186-0) fgsl\_const\_cgsm\_astronomical\_unit fgsl, [111](#page-186-0) fgsl\_const\_cgsm\_bar fgsl, [111](#page-186-0) fgsl\_const\_cgsm\_barn

fgsl, [112](#page-187-0) fgsl\_const\_cgsm\_bohr\_magneton fgsl, [112](#page-187-0) fgsl\_const\_cgsm\_bohr\_radius fgsl, [112](#page-187-0) fgsl\_const\_cgsm\_boltzmann fgsl, [112](#page-187-0) fgsl\_const\_cgsm\_btu fgsl, [112](#page-187-0) fgsl\_const\_cgsm\_calorie fgsl, [112](#page-187-0) fgsl\_const\_cgsm\_canadian\_gallon fgsl, [112](#page-187-0) fgsl\_const\_cgsm\_carat fgsl, [113](#page-188-0) fgsl\_const\_cgsm\_cup fgsl, [113](#page-188-0) fgsl\_const\_cgsm\_curie fgsl, [113](#page-188-0) fgsl\_const\_cgsm\_day fgsl, [113](#page-188-0) fgsl\_const\_cgsm\_dyne fgsl, [113](#page-188-0) fgsl\_const\_cgsm\_electron\_charge fgsl, [113](#page-188-0) fgsl\_const\_cgsm\_electron\_magnetic\_moment fgsl, [113](#page-188-0) fgsl\_const\_cgsm\_electron\_volt fgsl, [114](#page-189-0) fgsl\_const\_cgsm\_erg fgsl, [114](#page-189-0) fgsl\_const\_cgsm\_faraday fgsl, [114](#page-189-0) fgsl\_const\_cgsm\_fathom fgsl, [114](#page-189-0) fgsl\_const\_cgsm\_fluid\_ounce fgsl, [114](#page-189-0) fgsl\_const\_cgsm\_foot fgsl, [114](#page-189-0) fgsl\_const\_cgsm\_footcandle fgsl, [114](#page-189-0) fgsl\_const\_cgsm\_footlambert fgsl, [115](#page-190-0) fgsl\_const\_cgsm\_gauss fgsl, [115](#page-190-0) fgsl\_const\_cgsm\_gram\_force fgsl, [115](#page-190-0) fgsl\_const\_cgsm\_grav\_accel fgsl, [115](#page-190-0) fgsl\_const\_cgsm\_gravitational\_constant fgsl, [115](#page-190-0) fgsl\_const\_cgsm\_hectare fgsl, [115](#page-190-0) fgsl\_const\_cgsm\_horsepower fgsl, [115](#page-190-0) fgsl\_const\_cgsm\_hour fgsl, [116](#page-191-0) fgsl\_const\_cgsm\_inch

fgsl, [116](#page-191-0) fgsl\_const\_cgsm\_inch\_of\_mercury fgsl, [116](#page-191-0) fgsl\_const\_cgsm\_inch\_of\_water fgsl, [116](#page-191-0) fgsl\_const\_cgsm\_joule fgsl, [116](#page-191-0) fgsl\_const\_cgsm\_kilometers\_per\_hour fgsl, [116](#page-191-0) fgsl\_const\_cgsm\_kilopound\_force fgsl, [116](#page-191-0) fgsl\_const\_cgsm\_knot fgsl, [117](#page-192-0) fgsl\_const\_cgsm\_lambert fgsl, [117](#page-192-0) fgsl\_const\_cgsm\_light\_year fgsl, [117](#page-192-0) fgsl\_const\_cgsm\_liter fgsl, [117](#page-192-0) fgsl\_const\_cgsm\_lumen fgsl, [117](#page-192-0) fgsl\_const\_cgsm\_lux fgsl, [117](#page-192-0) fgsl\_const\_cgsm\_mass\_electron fgsl, [117](#page-192-0) fgsl\_const\_cgsm\_mass\_muon fgsl, [118](#page-193-0) fgsl\_const\_cgsm\_mass\_neutron fgsl, [118](#page-193-0) fgsl\_const\_cgsm\_mass\_proton fgsl, [118](#page-193-0) fgsl\_const\_cgsm\_meter\_of\_mercury fgsl, [118](#page-193-0) fgsl\_const\_cgsm\_metric\_ton fgsl, [118](#page-193-0) fgsl\_const\_cgsm\_micron fgsl, [118](#page-193-0) fgsl\_const\_cgsm\_mil fgsl, [118](#page-193-0) fgsl\_const\_cgsm\_mile fgsl, [119](#page-194-0) fgsl\_const\_cgsm\_miles\_per\_hour fgsl, [119](#page-194-0) fgsl\_const\_cgsm\_minute fgsl, [119](#page-194-0) fgsl\_const\_cgsm\_molar\_gas fgsl, [119](#page-194-0) fgsl\_const\_cgsm\_nautical\_mile fgsl, [119](#page-194-0) fgsl\_const\_cgsm\_newton fgsl, [119](#page-194-0) fgsl\_const\_cgsm\_nuclear\_magneton fgsl, [119](#page-194-0) fgsl\_const\_cgsm\_ounce\_mass fgsl, [120](#page-195-0) fgsl\_const\_cgsm\_parsec fgsl, [120](#page-195-0) fgsl\_const\_cgsm\_phot

fgsl, [120](#page-195-0) fgsl\_const\_cgsm\_pint fgsl, [120](#page-195-0) fgsl\_const\_cgsm\_plancks\_constant\_h fgsl, [120](#page-195-0) fgsl\_const\_cgsm\_plancks\_constant\_hbar fgsl, [120](#page-195-0) fgsl\_const\_cgsm\_point fgsl, [120](#page-195-0) fgsl\_const\_cgsm\_poise fgsl, [121](#page-196-0) fgsl\_const\_cgsm\_pound\_force fgsl, [121](#page-196-0) fgsl\_const\_cgsm\_pound\_mass fgsl, [121](#page-196-0) fgsl\_const\_cgsm\_poundal fgsl, [121](#page-196-0) fgsl\_const\_cgsm\_proton\_magnetic\_moment fgsl, [121](#page-196-0) fgsl\_const\_cgsm\_psi fgsl, [121](#page-196-0) fgsl\_const\_cgsm\_quart fgsl, [121](#page-196-0) fgsl\_const\_cgsm\_rad fgsl, [122](#page-197-0) fgsl\_const\_cgsm\_roentgen fgsl, [122](#page-197-0) fgsl\_const\_cgsm\_rydberg fgsl, [122](#page-197-0) fgsl\_const\_cgsm\_solar\_mass fgsl, [122](#page-197-0) fgsl\_const\_cgsm\_speed\_of\_light fgsl, [122](#page-197-0) fgsl\_const\_cgsm\_standard\_gas\_volume fgsl, [122](#page-197-0) fgsl\_const\_cgsm\_std\_atmosphere fgsl, [122](#page-197-0) fgsl\_const\_cgsm\_stefan\_boltzmann\_constant fgsl, [123](#page-198-0) fgsl\_const\_cgsm\_stilb fgsl, [123](#page-198-0) fgsl\_const\_cgsm\_stokes fgsl, [123](#page-198-0) fgsl\_const\_cgsm\_tablespoon fgsl, [123](#page-198-0) fgsl\_const\_cgsm\_teaspoon fgsl, [123](#page-198-0) fgsl\_const\_cgsm\_texpoint fgsl, [123](#page-198-0) fgsl\_const\_cgsm\_therm fgsl, [123](#page-198-0) fgsl\_const\_cgsm\_thomson\_cross\_section fgsl, [124](#page-199-0) fgsl\_const\_cgsm\_ton fgsl, [124](#page-199-0) fgsl\_const\_cgsm\_torr fgsl, [124](#page-199-0) fgsl\_const\_cgsm\_troy\_ounce

fgsl, [124](#page-199-0) fgsl\_const\_cgsm\_uk\_gallon fgsl, [124](#page-199-0) fgsl\_const\_cgsm\_uk\_ton fgsl, [124](#page-199-0) fgsl\_const\_cgsm\_unified\_atomic\_mass fgsl, [124](#page-199-0) fgsl\_const\_cgsm\_us\_gallon fgsl, [125](#page-200-0) fgsl\_const\_cgsm\_week fgsl, [125](#page-200-0) fgsl\_const\_cgsm\_yard fgsl, [125](#page-200-0) fgsl\_const\_mksa\_acre fgsl, [125](#page-200-0) fgsl\_const\_mksa\_angstrom fgsl, [125](#page-200-0) fgsl\_const\_mksa\_astronomical\_unit fgsl, [125](#page-200-0) fgsl\_const\_mksa\_bar fgsl, [125](#page-200-0) fgsl\_const\_mksa\_barn fgsl, [126](#page-201-0) fgsl\_const\_mksa\_bohr\_magneton fgsl, [126](#page-201-0) fgsl\_const\_mksa\_bohr\_radius fgsl, [126](#page-201-0) fgsl\_const\_mksa\_boltzmann fgsl, [126](#page-201-0) fgsl\_const\_mksa\_btu fgsl, [126](#page-201-0) fgsl\_const\_mksa\_calorie fgsl, [126](#page-201-0) fgsl\_const\_mksa\_canadian\_gallon fgsl, [126](#page-201-0) fgsl\_const\_mksa\_carat fgsl, [127](#page-202-0) fgsl\_const\_mksa\_cup fgsl, [127](#page-202-0) fgsl\_const\_mksa\_curie fgsl, [127](#page-202-0) fgsl\_const\_mksa\_day fgsl, [127](#page-202-0) fgsl\_const\_mksa\_debye fgsl, [127](#page-202-0) fgsl\_const\_mksa\_dyne fgsl, [127](#page-202-0) fgsl\_const\_mksa\_electron\_charge fgsl, [127](#page-202-0) fgsl\_const\_mksa\_electron\_magnetic\_moment fgsl, [128](#page-203-0) fgsl\_const\_mksa\_electron\_volt fgsl, [128](#page-203-0) fgsl\_const\_mksa\_erg fgsl, [128](#page-203-0) fgsl\_const\_mksa\_faraday fgsl, [128](#page-203-0)

fgsl, [128](#page-203-0) fgsl\_const\_mksa\_fluid\_ounce fgsl, [128](#page-203-0) fgsl\_const\_mksa\_foot fgsl, [128](#page-203-0) fgsl\_const\_mksa\_footcandle fgsl, [129](#page-204-0) fgsl\_const\_mksa\_footlambert fgsl, [129](#page-204-0) fgsl\_const\_mksa\_gauss fgsl, [129](#page-204-0) fgsl\_const\_mksa\_gram\_force fgsl, [129](#page-204-0) fgsl\_const\_mksa\_grav\_accel fgsl, [129](#page-204-0) fgsl\_const\_mksa\_gravitational\_constant fgsl, [129](#page-204-0) fgsl\_const\_mksa\_hectare fgsl, [129](#page-204-0) fgsl\_const\_mksa\_horsepower fgsl, [130](#page-205-0) fgsl\_const\_mksa\_hour fgsl, [130](#page-205-0) fgsl\_const\_mksa\_inch fgsl, [130](#page-205-0) fgsl\_const\_mksa\_inch\_of\_mercury fgsl, [130](#page-205-0) fgsl\_const\_mksa\_inch\_of\_water fgsl, [130](#page-205-0) fgsl\_const\_mksa\_joule fgsl, [130](#page-205-0) fgsl\_const\_mksa\_kilometers\_per\_hour fgsl, [130](#page-205-0) fgsl\_const\_mksa\_kilopound\_force fgsl, [131](#page-206-0) fgsl\_const\_mksa\_knot fgsl, [131](#page-206-0) fgsl\_const\_mksa\_lambert fgsl, [131](#page-206-0) fgsl\_const\_mksa\_light\_year fgsl, [131](#page-206-0) fgsl\_const\_mksa\_liter fgsl, [131](#page-206-0) fasl const mksa\_lumen fgsl, [131](#page-206-0) fgsl\_const\_mksa\_lux fgsl, [131](#page-206-0) fgsl\_const\_mksa\_mass\_electron fgsl, [132](#page-207-0) fgsl\_const\_mksa\_mass\_muon fgsl, [132](#page-207-0) fgsl\_const\_mksa\_mass\_neutron fgsl, [132](#page-207-0) fgsl\_const\_mksa\_mass\_proton fgsl, [132](#page-207-0) fgsl\_const\_mksa\_meter\_of\_mercury fgsl, [132](#page-207-0)

fgsl\_const\_mksa\_metric\_ton

fgsl\_const\_mksa\_fathom

fgsl, [132](#page-207-0) fgsl\_const\_mksa\_micron fgsl, [132](#page-207-0) fgsl\_const\_mksa\_mil fgsl, [133](#page-208-0) fgsl\_const\_mksa\_mile fgsl, [133](#page-208-0) fgsl\_const\_mksa\_miles\_per\_hour fgsl, [133](#page-208-0) fgsl\_const\_mksa\_minute fgsl, [133](#page-208-0) fgsl\_const\_mksa\_molar\_gas fgsl, [133](#page-208-0) fgsl\_const\_mksa\_nautical\_mile fgsl, [133](#page-208-0) fgsl\_const\_mksa\_newton fgsl, [133](#page-208-0) fgsl\_const\_mksa\_nuclear\_magneton fgsl, [134](#page-209-0) fgsl\_const\_mksa\_ounce\_mass fgsl, [134](#page-209-0) fgsl\_const\_mksa\_parsec fgsl, [134](#page-209-0) fgsl\_const\_mksa\_phot fgsl, [134](#page-209-0) fgsl\_const\_mksa\_pint fgsl, [134](#page-209-0) fgsl\_const\_mksa\_plancks\_constant\_h fgsl, [134](#page-209-0) fgsl\_const\_mksa\_plancks\_constant\_hbar fgsl, [134](#page-209-0) fgsl\_const\_mksa\_point fgsl, [135](#page-210-0) fgsl\_const\_mksa\_poise fgsl, [135](#page-210-0) fgsl\_const\_mksa\_pound\_force fgsl, [135](#page-210-0) fgsl\_const\_mksa\_pound\_mass fgsl, [135](#page-210-0) fgsl\_const\_mksa\_poundal fgsl, [135](#page-210-0) fgsl\_const\_mksa\_proton\_magnetic\_moment fgsl, [135](#page-210-0) fasl const\_mksa\_psi fgsl, [135](#page-210-0) fgsl\_const\_mksa\_quart fgsl, [136](#page-211-0) fgsl\_const\_mksa\_rad fgsl, [136](#page-211-0) fgsl\_const\_mksa\_roentgen fgsl, [136](#page-211-0) fgsl\_const\_mksa\_rydberg fgsl, [136](#page-211-0) fgsl\_const\_mksa\_solar\_mass fgsl, [136](#page-211-0) fgsl\_const\_mksa\_speed\_of\_light fgsl, [136](#page-211-0) fgsl\_const\_mksa\_standard\_gas\_volume

fgsl, [136](#page-211-0) fgsl\_const\_mksa\_std\_atmosphere fgsl, [137](#page-212-0) fgsl\_const\_mksa\_stefan\_boltzmann\_constant fgsl, [137](#page-212-0) fgsl\_const\_mksa\_stilb fgsl, [137](#page-212-0) fgsl\_const\_mksa\_stokes fgsl, [137](#page-212-0) fgsl\_const\_mksa\_tablespoon fgsl, [137](#page-212-0) fgsl\_const\_mksa\_teaspoon fgsl, [137](#page-212-0) fgsl\_const\_mksa\_texpoint fgsl, [137](#page-212-0) fgsl\_const\_mksa\_therm fgsl, [138](#page-213-0) fasl\_const\_mksa\_thomson\_cross\_section fgsl, [138](#page-213-0) fgsl\_const\_mksa\_ton fgsl, [138](#page-213-0) fgsl\_const\_mksa\_torr fgsl, [138](#page-213-0) fgsl\_const\_mksa\_troy\_ounce fgsl, [138](#page-213-0) fgsl\_const\_mksa\_uk\_gallon fgsl, [138](#page-213-0) fgsl\_const\_mksa\_uk\_ton fgsl, [138](#page-213-0) fgsl\_const\_mksa\_unified\_atomic\_mass fgsl, [139](#page-214-0) fgsl\_const\_mksa\_us\_gallon fgsl, [139](#page-214-0) fgsl\_const\_mksa\_vacuum\_permeability fgsl, [139](#page-214-0) fgsl\_const\_mksa\_vacuum\_permittivity fgsl, [139](#page-214-0) fgsl\_const\_mksa\_week fgsl, [139](#page-214-0) fgsl\_const\_mksa\_yard fgsl, [139](#page-214-0) fgsl\_const\_num\_atto fgsl, [139](#page-214-0) fgsl\_const\_num\_avogadro fgsl, [140](#page-215-0) fgsl\_const\_num\_exa fgsl, [140](#page-215-0) fgsl\_const\_num\_femto fgsl, [140](#page-215-0) fgsl\_const\_num\_fine\_structure fgsl, [140](#page-215-0) fgsl\_const\_num\_giga fgsl, [140](#page-215-0) fgsl\_const\_num\_kilo fgsl, [140](#page-215-0) fgsl\_const\_num\_mega fgsl, [140](#page-215-0) fgsl\_const\_num\_micro

fgsl, [141](#page-216-0) fgsl\_const\_num\_milli fgsl, [141](#page-216-0) fgsl\_const\_num\_nano fgsl, [141](#page-216-0) fgsl\_const\_num\_peta fgsl, [141](#page-216-0) fgsl\_const\_num\_pico fgsl, [141](#page-216-0) fgsl\_const\_num\_tera fgsl, [141](#page-216-0) fgsl\_const\_num\_yocto fgsl, [141](#page-216-0) fgsl\_const\_num\_yotta fgsl, [141](#page-216-0) fgsl\_const\_num\_zepto fgsl, [142](#page-217-0) fgsl\_const\_num\_zetta fgsl, [142](#page-217-0) fgsl\_continue fgsl, [142](#page-217-0) fgsl\_deriv\_backward deriv.finc, [302](#page-377-0) fgsl\_deriv\_central deriv.finc, [302](#page-377-0) fgsl\_deriv\_forward deriv.finc, [302](#page-377-0) fgsl\_dht\_alloc dht.finc, [303](#page-378-0) fgsl\_dht\_apply dht.finc, [303](#page-378-0) fgsl\_dht\_free dht.finc, [303](#page-378-0) fgsl\_dht\_init dht.finc, [303](#page-378-0) fgsl\_dht\_k\_sample dht.finc, [303](#page-378-0) fasl\_dht\_new dht.finc, [304](#page-379-0) fgsl dht status dht.finc, [304](#page-379-0) fgsl\_well\_defined, [267](#page-342-0) fgsl\_dht\_x\_sample dht.finc, [304](#page-379-0) fgsl\_double fgsl, [142](#page-217-0) fgsl\_double\_complex fgsl, [142](#page-217-0) fgsl\_ebadfunc fgsl, [142](#page-217-0) fgsl\_ebadlen fgsl, [142](#page-217-0) fgsl\_ebadtol fgsl, [142](#page-217-0) fgsl\_ecache fgsl, [143](#page-218-0) fgsl\_ediverge fgsl, [143](#page-218-0)

fgsl\_edom fgsl, [143](#page-218-0) fgsl\_efactor fgsl, [143](#page-218-0) fgsl\_efault fgsl, [143](#page-218-0) fgsl\_eigen\_gen eigen.finc, [305](#page-380-0) fgsl\_eigen\_gen\_alloc eigen.finc, [305](#page-380-0) fgsl eigen gen free eigen.finc, [306](#page-381-0) fgsl\_eigen\_gen\_params eigen.finc, [306](#page-381-0) fgsl\_eigen\_gen\_qz eigen.finc, [306](#page-381-0) fgsl\_eigen\_genherm eigen.finc, [306](#page-381-0) fgsl\_eigen\_genherm\_alloc eigen.finc, [306](#page-381-0) fgsl eigen genherm free eigen.finc, [307](#page-382-0) fgsl\_eigen\_genhermv eigen.finc, [307](#page-382-0) fgsl\_eigen\_genhermv\_alloc eigen.finc, [307](#page-382-0) fgsl\_eigen\_genhermv\_free eigen.finc, [307](#page-382-0) fgsl\_eigen\_genhermv\_sort eigen.finc, [307](#page-382-0) fgsl\_eigen\_gensymm eigen.finc, [307](#page-382-0) fgsl\_eigen\_gensymm\_alloc eigen.finc, [308](#page-383-0) fgsl eigen gensymm free eigen.finc, [308](#page-383-0) fasl\_eigen\_gensymmy eigen.finc, [308](#page-383-0) fgsl\_eigen\_gensymmv\_alloc eigen.finc, [308](#page-383-0) fgsl\_eigen\_gensymmv\_free eigen.finc, [308](#page-383-0) fgsl\_eigen\_gensymmv\_sort eigen.finc, [308](#page-383-0) fgsl eigen genv eigen.finc, [309](#page-384-0) fgsl\_eigen\_genv\_alloc eigen.finc, [309](#page-384-0) fgsl eigen genv free eigen.finc, [309](#page-384-0) fgsl\_eigen\_genv\_qz eigen.finc, [309](#page-384-0) fgsl\_eigen\_genv\_sort eigen.finc, [309](#page-384-0) fgsl\_eigen\_herm eigen.finc, [310](#page-385-0) fgsl\_eigen\_herm\_alloc eigen.finc, [310](#page-385-0)

fgsl\_eigen\_herm\_free eigen.finc, [310](#page-385-0) fgsl\_eigen\_hermv eigen.finc, [310](#page-385-0) fgsl\_eigen\_hermv\_alloc eigen.finc, [310](#page-385-0) fgsl\_eigen\_hermv\_free eigen.finc, [310](#page-385-0) fgsl\_eigen\_hermv\_sort eigen.finc, [311](#page-386-0) fgsl\_eigen\_nonsymm eigen.finc, [311](#page-386-0) fgsl\_eigen\_nonsymm\_alloc eigen.finc, [311](#page-386-0) fgsl\_eigen\_nonsymm\_free eigen.finc, [311](#page-386-0) fgsl eigen nonsymm params eigen.finc, [311](#page-386-0) fgsl\_eigen\_nonsymm\_z eigen.finc, [311](#page-386-0) fgsl\_eigen\_nonsymmv eigen.finc, [312](#page-387-0) fgsl\_eigen\_nonsymmv\_alloc eigen.finc, [312](#page-387-0) fgsl\_eigen\_nonsymmv\_free eigen.finc, [312](#page-387-0) fgsl eigen nonsymmv\_params eigen.finc, [312](#page-387-0) fgsl\_eigen\_nonsymmv\_sort eigen.finc, [312](#page-387-0) fgsl\_eigen\_nonsymmv\_z eigen.finc, [312](#page-387-0) fgsl\_eigen\_sort\_abs\_asc fgsl, [143](#page-218-0) fgsl\_eigen\_sort\_abs\_desc fgsl, [143](#page-218-0) fgsl\_eigen\_sort\_val\_asc fgsl, [143](#page-218-0) fgsl\_eigen\_sort\_val\_desc fgsl, [144](#page-219-0) fgsl\_eigen\_symm eigen.finc, [313](#page-388-0) fgsl\_eigen\_symm\_alloc eigen.finc, [313](#page-388-0) fgsl\_eigen\_symm\_free eigen.finc, [313](#page-388-0) fgsl\_eigen\_symmv eigen.finc, [313](#page-388-0) fgsl\_eigen\_symmv\_alloc eigen.finc, [313](#page-388-0) fgsl\_eigen\_symmv\_free eigen.finc, [313](#page-388-0) fgsl\_eigen\_symmv\_sort eigen.finc, [314](#page-389-0) fgsl\_einval fgsl, [144](#page-219-0) fasl\_eloss

fgsl, [144](#page-219-0)

fgsl\_emaxiter fgsl, [144](#page-219-0) fgsl\_enomem fgsl, [144](#page-219-0) fgsl\_enoprog fgsl, [144](#page-219-0) fgsl\_enoprogj fgsl, [144](#page-219-0) fgsl\_enotsqr fgsl, [144](#page-219-0) fgsl\_eof fgsl, [145](#page-220-0) fgsl\_eovrflw fgsl, [145](#page-220-0) fgsl\_erange fgsl, [145](#page-220-0) fgsl\_eround fgsl, [145](#page-220-0) fgsl\_error error.finc, [314](#page-389-0) fgsl\_error\_handler\_init error.finc, [315](#page-390-0) fgsl\_error\_handler\_status error.finc, [315](#page-390-0) fgsl\_well\_defined, [267](#page-342-0) fgsl\_erunaway fgsl, [145](#page-220-0) fgsl esanity fgsl, [145](#page-220-0) fgsl\_esing fgsl, [145](#page-220-0) fgsl\_etable fgsl, [145](#page-220-0) fgsl\_etol fgsl, [146](#page-221-0) fgsl\_etolf fgsl, [146](#page-221-0) fgsl\_etolg fgsl, [146](#page-221-0) fgsl\_etolx fgsl, [146](#page-221-0) fgsl\_eundrflw fgsl, [146](#page-221-0) fasl\_eunimpl fgsl, [146](#page-221-0) fgsl\_eunsup fgsl, [146](#page-221-0) fgsl\_expm1 math.finc, [404](#page-479-0) fasl\_extended fgsl, [146](#page-221-0) fgsl\_ezerodiv fgsl, [147](#page-222-5) fgsl failure fgsl, [147](#page-222-5) fgsl fcmp math.finc, [405](#page-480-0) fgsl\_fft\_complex\_backward

fft.finc, [316](#page-391-0) fgsl\_fft\_complex\_forward fft.finc, [316](#page-391-0) fgsl fft\_complex\_inverse fft.finc, [317](#page-392-0) fgsl\_fft\_complex\_radix2\_backward fft.finc, [317](#page-392-0) fgsl\_fft\_complex\_radix2\_dif\_backward fft.finc, [317](#page-392-0) fgsl fft\_complex\_radix2\_dif\_forward fft.finc, [317](#page-392-0) fgsl fft\_complex\_radix2\_dif\_inverse fft.finc, [317](#page-392-0) fgsl\_fft\_complex\_radix2\_dif\_transform fft.finc, [318](#page-393-0) fgsl\_fft\_complex\_radix2\_forward fft.finc, [318](#page-393-0) fasl\_fft\_complex\_radix2\_inverse fft.finc, [318](#page-393-0) fgsl\_fft\_complex\_radix2\_transform fft.finc, [318](#page-393-0) fgsl\_fft\_complex\_transform fft.finc, [318](#page-393-0) fgsl fft\_complex\_wavetable\_alloc fft.finc, [319](#page-394-0) fgsl\_fft\_complex\_wavetable\_free fft.finc, [319](#page-394-0) fgsl fft\_complex\_workspace\_alloc fft.finc, [319](#page-394-0) fgsl\_fft\_complex\_workspace\_free fft.finc, [319](#page-394-0) fgsl\_fft\_halfcomplex\_radix2\_backward fft.finc, [319](#page-394-0) fgsl\_fft\_halfcomplex\_radix2\_inverse fft.finc, [319](#page-394-0) fgsl\_fft\_halfcomplex\_transform fft.finc, [320](#page-395-0) fgsl\_fft\_halfcomplex\_unpack fft.finc, [320](#page-395-0) fgsl\_fft\_halfcomplex\_wavetable\_alloc fft.finc, [320](#page-395-0) fgsl\_fft\_halfcomplex\_wavetable\_free fft.finc, [320](#page-395-0) fasl\_fft\_real\_radix2\_transform fft.finc, [320](#page-395-0) fgsl fft\_real\_transform fft.finc, [320](#page-395-0) fgsl fft real unpack fft.finc, [321](#page-396-0) fgsl fft real wavetable alloc fft.finc, [321](#page-396-0) fgsl fft real wavetable free fft.finc, [321](#page-396-0) fgsl fft real workspace alloc fft.finc, [321](#page-396-0) fgsl fft real workspace free fft.finc, [321](#page-396-0) fgsl\_file\_status

fgsl\_well\_defined, [267](#page-342-0) io.finc, [370](#page-445-0) fgsl\_filter\_end\_padvalue fgsl, [147](#page-222-5) fgsl\_filter\_end\_padzero fgsl, [147](#page-222-5) fgsl\_filter\_end\_truncate fgsl, [147](#page-222-5) fgsl filter gaussian filter.finc, [322](#page-397-0) fgsl filter gaussian alloc filter.finc, [322](#page-397-0) fgsl\_filter\_gaussian\_free filter.finc, [322](#page-397-0) fgsl filter gaussian kernel filter.finc, [322](#page-397-0) fgsl filter impulse filter.finc, [323](#page-398-0) fgsl\_filter\_impulse\_alloc filter.finc, [323](#page-398-0) fgsl\_filter\_impulse\_free filter.finc, [323](#page-398-0) fgsl\_filter\_median filter.finc, [323](#page-398-0) fgsl\_filter\_median\_alloc filter.finc, [323](#page-398-0) fgsl\_filter\_median\_free filter.finc, [324](#page-399-0) fgsl filter rmedian filter.finc, [324](#page-399-0) fgsl\_filter\_rmedian\_alloc filter.finc, [324](#page-399-0) fgsl\_filter\_rmedian\_free filter.finc, [324](#page-399-0) fgsl filter scale iqr fgsl, [147](#page-222-5) fgsl\_filter\_scale\_mad fgsl, [147](#page-222-5) fgsl\_filter\_scale\_qn fgsl, [148](#page-223-2) fgsl\_filter\_scale\_sn fgsl, [148](#page-223-2) fasl finite math.finc, [405](#page-480-0) fgsl fit linear fit.finc, [325](#page-400-0) fgsl\_fit\_linear\_est fit.finc, [325](#page-400-0) fgsl fit mul fit.finc, [325](#page-400-0) fgsl\_fit\_mul\_est fit.finc, [325](#page-400-0) fgsl fit wlinear fit.finc, [326](#page-401-0) fasl\_fit\_wmul fit.finc, [326](#page-401-0) fasl\_float fgsl, [148](#page-223-2)

fgsl\_flush io.finc, [370](#page-445-0) fgsl fn\_eval math.finc, [405](#page-480-0) fgsl fn fdf eval df math.finc, [405](#page-480-0) fgsl fn fdf eval f math.finc, [406](#page-481-0) fgsl\_fn\_fdf\_eval\_f\_df math.finc, [406](#page-481-0) fgsl frexp math.finc, [407](#page-482-0) fgsl\_function\_fdf\_free math.finc, [407](#page-482-0) fgsl\_function\_fdf\_init math.finc, [407](#page-482-0) fgsl\_function\_free math.finc, [407](#page-482-0) fgsl\_function\_init math.finc, [407](#page-482-0) fgsl gslbase fgsl, [148](#page-223-2) fgsl\_heapsort sort.finc, [546](#page-621-0) fasl\_heapsort\_index sort.finc, [546](#page-621-0) fgsl\_histogram2d\_accumulate histogram.finc, [328](#page-403-0) fgsl\_histogram2d\_add histogram.finc, [328](#page-403-0) fgsl\_histogram2d\_alloc histogram.finc, [328](#page-403-0) fgsl\_histogram2d\_clone histogram.finc, [329](#page-404-0) fgsl\_histogram2d\_cov histogram.finc, [329](#page-404-0) fasl\_histogram2d\_div histogram.finc, [329](#page-404-0) fgsl\_histogram2d\_equal\_bins\_p histogram.finc, [329](#page-404-0) fgsl\_histogram2d\_find histogram.finc, [329](#page-404-0) fgsl\_histogram2d\_fprintf histogram.finc, [329](#page-404-0) fgsl\_histogram2d\_fread histogram.finc, [330](#page-405-0) fgsl\_histogram2d\_free histogram.finc, [330](#page-405-0) fgsl\_histogram2d\_fscanf histogram.finc, [330](#page-405-0) fgsl\_histogram2d\_fwrite histogram.finc, [330](#page-405-0) fgsl\_histogram2d\_get histogram.finc, [330](#page-405-0) fgsl\_histogram2d\_get\_xrange histogram.finc, [330](#page-405-0) fgsl\_histogram2d\_get\_yrange histogram.finc, [331](#page-406-0)

fgsl\_histogram2d\_increment histogram.finc, [331](#page-406-0) fgsl\_histogram2d\_max\_bin histogram.finc, [331](#page-406-0) fgsl\_histogram2d\_max\_val histogram.finc, [331](#page-406-0) fgsl\_histogram2d\_memcpy histogram.finc, [331](#page-406-0) fgsl\_histogram2d\_min\_bin histogram.finc, [331](#page-406-0) fgsl\_histogram2d\_min\_val histogram.finc, [332](#page-407-0) fgsl\_histogram2d\_mul histogram.finc, [332](#page-407-0) fgsl\_histogram2d\_nx histogram.finc, [332](#page-407-0) fgsl\_histogram2d\_ny histogram.finc, [332](#page-407-0) fgsl\_histogram2d\_pdf\_alloc histogram.finc, [332](#page-407-0) fgsl\_histogram2d\_pdf\_free histogram.finc, [332](#page-407-0) fgsl\_histogram2d\_pdf\_init histogram.finc, [333](#page-408-0) fgsl\_histogram2d\_pdf\_sample histogram.finc, [333](#page-408-0) fgsl\_histogram2d\_reset histogram.finc, [333](#page-408-0) fgsl\_histogram2d\_scale histogram.finc, [333](#page-408-0) fgsl\_histogram2d\_set\_ranges histogram.finc, [333](#page-408-0) fgsl\_histogram2d\_set\_ranges\_uniform histogram.finc, [333](#page-408-0) fgsl\_histogram2d\_shift histogram.finc, [334](#page-409-0) fasl\_histogram2d\_sub histogram.finc, [334](#page-409-0) fgsl\_histogram2d\_sum histogram.finc, [334](#page-409-0) fgsl\_histogram2d\_xmax histogram.finc, [334](#page-409-0) fgsl\_histogram2d\_xmean histogram.finc, [334](#page-409-0) fgsl\_histogram2d\_xmin histogram.finc, [334](#page-409-0) fgsl\_histogram2d\_xsigma histogram.finc, [335](#page-410-0) fgsl\_histogram2d\_ymax histogram.finc, [335](#page-410-0) fgsl\_histogram2d\_ymean histogram.finc, [335](#page-410-0) fgsl\_histogram2d\_ymin histogram.finc, [335](#page-410-0) fgsl\_histogram2d\_ysigma histogram.finc, [335](#page-410-0) fgsl\_histogram\_accumulate

histogram.finc, [335](#page-410-0)

fgsl\_histogram\_add histogram.finc, [335](#page-410-0) fgsl\_histogram\_alloc histogram.finc, [336](#page-411-0) fgsl histogram bins histogram.finc, [336](#page-411-0) fgsl\_histogram\_clone histogram.finc, [336](#page-411-0) fgsl\_histogram\_div histogram.finc, [336](#page-411-0) fgsl\_histogram\_equal\_bins\_p histogram.finc, [336](#page-411-0) fgsl\_histogram\_find histogram.finc, [336](#page-411-0) fgsl\_histogram\_fprintf histogram.finc, [337](#page-412-0) fgsl\_histogram\_fread histogram.finc, [337](#page-412-0) fgsl\_histogram\_free histogram.finc, [337](#page-412-0) fgsl\_histogram\_fscanf histogram.finc, [337](#page-412-0) fgsl\_histogram\_fwrite histogram.finc, [337](#page-412-0) fgsl\_histogram\_get histogram.finc, [337](#page-412-0) fgsl\_histogram\_get\_range histogram.finc, [338](#page-413-0) fgsl\_histogram\_increment histogram.finc, [338](#page-413-0) fgsl\_histogram\_max histogram.finc, [338](#page-413-0) fgsl\_histogram\_max\_bin histogram.finc, [338](#page-413-0) fgsl histogram max val histogram.finc, [338](#page-413-0) fasl histogram mean histogram.finc, [338](#page-413-0) fgsl\_histogram\_memcpy histogram.finc, [339](#page-414-0) fgsl\_histogram\_min histogram.finc, [339](#page-414-0) fgsl\_histogram\_min\_bin histogram.finc, [339](#page-414-0) fgsl\_histogram\_min\_val histogram.finc, [339](#page-414-0) fgsl\_histogram\_mul histogram.finc, [339](#page-414-0) fgsl\_histogram\_pdf\_alloc histogram.finc, [339](#page-414-0) fgsl\_histogram\_pdf\_free histogram.finc, [339](#page-414-0) fgsl\_histogram\_pdf\_init histogram.finc, [340](#page-415-0) fgsl\_histogram\_pdf\_sample histogram.finc, [340](#page-415-0) fgsl\_histogram\_reset histogram.finc, [340](#page-415-0)

fgsl\_histogram\_scale histogram.finc, [340](#page-415-0) fgsl\_histogram\_set\_ranges histogram.finc, [340](#page-415-0) fgsl\_histogram\_set\_ranges\_uniform histogram.finc, [340](#page-415-0) fgsl\_histogram\_shift histogram.finc, [341](#page-416-0) fgsl\_histogram\_sigma histogram.finc, [341](#page-416-0) fgsl\_histogram\_status fgsl\_well\_defined, [267](#page-342-0) histogram.finc, [341](#page-416-0) fgsl histogram sub histogram.finc, [341](#page-416-0) fgsl\_histogram\_sum histogram.finc, [341](#page-416-0) fasl ieee env setup ieee.finc, [342](#page-417-0) fgsl\_ieee\_fprintf, [196](#page-271-1) fgsl ieee fprintf double, [197](#page-272-1) fgsl\_ieee\_fprintf\_float, [197](#page-272-1) fgsl\_ieee\_fprintf\_double fgsl ieee fprintf, [197](#page-272-1) ieee.finc, [342](#page-417-0) fgsl ieee fprintf float fgsl ieee fprintf, [197](#page-272-1) ieee.finc, [342](#page-417-0) fgsl\_ieee\_printf, [197](#page-272-1) fgsl\_ieee\_printf\_double, [197](#page-272-1) fgsl ieee printf float, [197](#page-272-1) fgsl\_ieee\_printf\_double fgsl\_ieee\_printf, [197](#page-272-1) ieee.finc, [342](#page-417-0) fgsl ieee printf float fgsl\_ieee\_printf, [197](#page-272-1) ieee.finc, [342](#page-417-0) fasl int fgsl, [148](#page-223-2) fgsl\_integ\_cosine fgsl, [148](#page-223-2) fgsl\_integ\_gauss15 fgsl, [148](#page-223-2) fgsl integ gauss21 fgsl, [148](#page-223-2) fgsl\_integ\_gauss31 fgsl, [149](#page-224-0) fgsl\_integ\_gauss41 fgsl, [149](#page-224-0) fgsl integ gauss51 fgsl, [149](#page-224-0) fgsl integ gauss61 fgsl, [149](#page-224-0) fgsl integ sine fgsl, [149](#page-224-0) fgsl integration cquad integration.finc, [343](#page-418-0) fgsl\_integration\_cquad\_workspace\_alloc

integration.finc, [344](#page-419-0) fgsl\_integration\_cquad\_workspace\_free integration.finc, [344](#page-419-0) fgsl\_integration\_cquad\_workspace\_status fgsl\_well\_defined, [267](#page-342-0) integration.finc, [344](#page-419-0) fgsl\_integration\_fixed integration.finc, [344](#page-419-0) fgsl\_integration\_fixed\_alloc integration.finc, [344](#page-419-0) fgsl\_integration\_fixed\_chebyshev fgsl, [149](#page-224-0) fgsl\_integration\_fixed\_chebyshev2 fgsl, [149](#page-224-0) fgsl\_integration\_fixed\_exponential fgsl, [149](#page-224-0) fgsl\_integration\_fixed\_free integration.finc, [345](#page-420-0) fgsl\_integration\_fixed\_gegenbauer fgsl, [150](#page-225-0) fgsl\_integration\_fixed\_hermite fgsl, [150](#page-225-0) fgsl\_integration\_fixed\_jacobi fgsl, [150](#page-225-0) fasl\_integration\_fixed\_laguerre fgsl, [150](#page-225-0) fgsl\_integration\_fixed\_legendre fgsl, [150](#page-225-0) fgsl\_integration\_fixed\_n integration.finc, [345](#page-420-0) fgsl\_integration\_fixed\_nodes integration.finc, [345](#page-420-0) fgsl\_integration\_fixed\_rational fasl,  $150$ fgsl\_integration\_fixed\_weights integration.finc, [345](#page-420-0) fasl\_integration\_glfixed integration.finc, [345](#page-420-0) fgsl\_integration\_glfixed\_point integration.finc, [345](#page-420-0) fgsl\_integration\_glfixed\_table\_alloc integration.finc, [346](#page-421-0) fgsl\_integration\_glfixed\_table\_free integration.finc, [346](#page-421-0) fgsl\_integration\_glfixed\_table\_status fgsl\_well\_defined, [268](#page-343-0) integration.finc, [346](#page-421-0) fgsl integration qag integration.finc, [346](#page-421-0) fgsl\_integration\_qagi integration.finc, [346](#page-421-0) fgsl integration qagil integration.finc, [347](#page-422-0) fgsl integration qagiu integration.finc, [347](#page-422-0) fgsl integration qagp integration.finc, [347](#page-422-0) fgsl integration qags

integration.finc, [347](#page-422-0) fgsl\_integration\_gawc integration.finc, [348](#page-423-0) fgsl\_integration\_qawf integration.finc, [348](#page-423-0) fgsl integration gawo integration.finc, [348](#page-423-0) fgsl\_integration\_gawo\_table\_alloc integration.finc, [349](#page-424-0) fgsl integration qawo table free integration.finc, [349](#page-424-0) fgsl integration qawo table set integration.finc, [349](#page-424-0) fgsl\_integration\_qawo\_table\_set\_length integration.finc, [349](#page-424-0) fgsl integration qawo table status fgsl\_well\_defined, [268](#page-343-0) integration.finc, [349](#page-424-0) fgsl\_integration\_qaws integration.finc, [350](#page-425-0) fgsl\_integration\_gaws\_table\_alloc integration.finc, [350](#page-425-0) fgsl\_integration\_qaws\_table\_free integration.finc, [350](#page-425-0) fgsl\_integration\_qaws\_table\_set integration.finc, [350](#page-425-0) fgsl\_integration\_gaws\_table\_status fgsl\_well\_defined, [268](#page-343-0) integration.finc, [350](#page-425-0) fgsl\_integration\_qng integration.finc, [351](#page-426-0) fgsl\_integration\_romberg integration.finc, [351](#page-426-0) fgsl\_integration\_romberg\_alloc integration.finc, [351](#page-426-0) fgsl\_integration\_romberg\_free integration.finc, [351](#page-426-0) fgsl\_integration\_workspace\_alloc integration.finc, [351](#page-426-0) fgsl\_integration\_workspace\_free integration.finc, [352](#page-427-0) fgsl\_integration\_workspace\_status fgsl\_well\_defined, [268](#page-343-0) integration.finc, [352](#page-427-0) fgsl\_interp2d\_alloc interp.finc, [354](#page-429-0) fgsl\_interp2d\_bicubic fgsl, [150](#page-225-0) fgsl\_interp2d\_bilinear fgsl, [150](#page-225-0) fgsl\_interp2d\_eval interp.finc, [354](#page-429-0) fgsl\_interp2d\_eval\_deriv\_x interp.finc, [354](#page-429-0) fgsl\_interp2d\_eval\_deriv\_x\_e interp.finc, [355](#page-430-0) fgsl\_interp2d\_eval\_deriv\_xx interp.finc, [355](#page-430-0)

fgsl\_interp2d\_eval\_deriv\_xx\_e interp.finc, [355](#page-430-0) fgsl\_interp2d\_eval\_deriv\_xy interp.finc, [355](#page-430-0) fgsl interp2d eval deriv xy e interp.finc, [356](#page-431-0) fgsl\_interp2d\_eval\_deriv\_y interp.finc, [356](#page-431-0) fgsl interp2d eval deriv y e interp.finc, [356](#page-431-0) fgsl\_interp2d\_eval\_deriv\_yy interp.finc, [356](#page-431-0) fgsl\_interp2d\_eval\_deriv\_yy\_e interp.finc, [357](#page-432-0) fgsl interp2d eval e interp.finc, [357](#page-432-0) fgsl interp2d eval e extrap interp.finc, [357](#page-432-0) fgsl\_interp2d\_eval\_extrap interp.finc, [357](#page-432-0) fgsl interp2d eval extrap e interp.finc, [358](#page-433-0) fgsl\_interp2d\_free interp.finc, [358](#page-433-0) fgsl\_interp2d\_init interp.finc, [358](#page-433-0) fgsl\_interp2d\_min\_size interp.finc, [358](#page-433-0) fgsl\_interp2d\_name interp.finc, [358](#page-433-0) fgsl\_interp2d\_status fgsl\_well\_defined, [268](#page-343-0) interp.finc, [359](#page-434-0) fgsl\_interp2d\_type\_min\_size interp.finc, [359](#page-434-0) fgsl interp accel alloc interp.finc, [359](#page-434-0) fgsl\_interp\_accel\_find interp.finc, [359](#page-434-0) fgsl interp accel free interp.finc, [359](#page-434-0) fgsl\_interp\_accel\_status fgsl\_well\_defined, [268](#page-343-0) interp.finc, [359](#page-434-0) fgsl\_interp\_akima fgsl, [151](#page-226-0) fgsl\_interp\_akima\_periodic fgsl, [151](#page-226-0) fgsl interp alloc interp.finc, [359](#page-434-0) fgsl\_interp\_bsearch interp.finc, [360](#page-435-0) fgsl interp cspline fgsl, [151](#page-226-0) fgsl\_interp\_cspline\_periodic fgsl, [151](#page-226-0) fgsl interp eval interp.finc, [360](#page-435-0)

fgsl\_interp\_eval\_deriv interp.finc, [360](#page-435-0) fgsl\_interp\_eval\_deriv2 interp.finc, [360](#page-435-0) fgsl interp\_eval\_deriv2\_e interp.finc, [360](#page-435-0) fgsl\_interp\_eval\_deriv\_e interp.finc, [361](#page-436-0) fgsl interp\_eval\_e interp.finc, [361](#page-436-0) fgsl interp eval integ interp.finc, [361](#page-436-0) fgsl\_interp\_eval\_integ\_e interp.finc, [361](#page-436-0) fgsl interp free interp.finc, [362](#page-437-0) fgsl interp init interp.finc, [362](#page-437-0) fgsl\_interp\_linear fgsl, [151](#page-226-0) fgsl interp min\_size interp.finc, [362](#page-437-0) fgsl\_interp\_name interp.finc, [362](#page-437-0) fgsl\_interp\_polynomial fgsl, [151](#page-226-0) fgsl\_interp\_status fgsl\_well\_defined, [268](#page-343-0) interp.finc, [362](#page-437-0) fgsl\_interp\_steffen fgsl, [151](#page-226-0) fgsl\_interp\_type\_min\_size interp.finc, [362](#page-437-0) fgsl\_isinf math.finc, [408](#page-483-0) fgsl\_isnan math.finc, [408](#page-483-0) fasl\_ldexp math.finc, [408](#page-483-0) fgsl linalg balance matrix linalg.finc, [374](#page-449-0) fgsl\_linalg\_bidiag\_decomp linalg.finc, [374](#page-449-0) fasl\_linalg\_bidiag\_unpack linalg.finc, [374](#page-449-0) fgsl\_linalg\_bidiag\_unpack2 linalg.finc, [375](#page-450-0) fgsl linalg bidiag unpack b linalg.finc, [375](#page-450-0) fgsl linalg cholesky band decomp linalg.finc, [375](#page-450-0) fgsl linalg cholesky band invert linalg.finc, [375](#page-450-0) fgsl\_linalg\_cholesky\_band\_rcond linalg.finc, [375](#page-450-0) fgsl\_linalg\_cholesky\_band\_solve linalg.finc, [376](#page-451-0) fgsl linalg cholesky band svx

linalg.finc, [376](#page-451-0) fgsl linalg cholesky band unpack linalg.finc, [376](#page-451-0) fgsl linalg cholesky decomp linalg.finc, [376](#page-451-0) fgsl linalg cholesky decomp1 linalg.finc, [376](#page-451-0) fgsl\_linalg\_cholesky\_decomp2 linalg.finc, [376](#page-451-0) fgsl linalg cholesky invert linalg.finc, [377](#page-452-0) fgsl linalg cholesky rcond linalg.finc, [377](#page-452-0) fgsl linalg cholesky scale linalg.finc, [377](#page-452-0) fgsl linalg cholesky scale apply linalg.finc, [377](#page-452-0) fasl\_linalg\_cholesky\_solve linalg.finc, [377](#page-452-0) fgsl\_linalg\_cholesky\_solve2 linalg.finc, [377](#page-452-0) fgsl linalg cholesky svx linalg.finc, [378](#page-453-0) fgsl linalg cholesky svx2 linalg.finc, [378](#page-453-0) fgsl linalg cod decomp linalg.finc, [378](#page-453-0) fgsl linalg cod decomp e linalg.finc, [378](#page-453-0) fgsl\_linalg\_cod\_lssolve linalg.finc, [378](#page-453-0) fgsl\_linalg\_cod\_lssolve2 linalg.finc, [379](#page-454-0) fgsl linalg cod matz linalg.finc, [379](#page-454-0) fgsl\_linalg\_cod\_unpack linalg.finc, [379](#page-454-0) fgsl\_linalg\_complex\_cholesky\_decomp linalg.finc, [379](#page-454-0) fgsl\_linalg\_complex\_cholesky\_invert linalg.finc, [380](#page-455-0) fgsl\_linalg\_complex\_cholesky\_solve linalg.finc, [380](#page-455-0) fasl\_linalg\_complex\_cholesky\_svx linalg.finc, [380](#page-455-0) fgsl\_linalg\_complex\_householder\_hm linalg.finc, [380](#page-455-0) fgsl\_linalg\_complex\_householder\_hv linalg.finc, [380](#page-455-0) fgsl linalg complex householder mh linalg.finc, [380](#page-455-0) fgsl\_linalg\_complex\_householder\_transform linalg.finc, [381](#page-456-0) fgsl\_linalg\_complex\_lu\_decomp linalg.finc, [381](#page-456-0) fgsl\_linalg\_complex\_lu\_det linalg.finc, [381](#page-456-0) fgsl\_linalg\_complex\_lu\_invert

linalg.finc, [381](#page-456-0) fgsl\_linalg\_complex\_lu\_invx linalg.finc, [381](#page-456-0) fgsl\_linalg\_complex\_lu\_lndet linalg.finc, [381](#page-456-0) fgsl\_linalg\_complex\_lu\_refine linalg.finc, [382](#page-457-0) fgsl\_linalg\_complex\_lu\_sgndet linalg.finc, [382](#page-457-0) fgsl\_linalg\_complex\_lu\_solve linalg.finc, [382](#page-457-0) fgsl linalg complex lu svx linalg.finc, [382](#page-457-0) fgsl linalg complex tri invert linalg.finc, [382](#page-457-0) fgsl\_linalg\_complex\_tri\_lhl linalg.finc, [383](#page-458-0) fasl\_linalg\_complex\_tri\_ul linalg.finc, [383](#page-458-0) fgsl\_linalg\_givens linalg.finc, [383](#page-458-0) fgsl\_linalg\_givens\_gv linalg.finc, [383](#page-458-0) fgsl\_linalg\_hermtd\_decomp linalg.finc, [383](#page-458-0) fgsl\_linalg\_hermtd\_unpack linalg.finc, [383](#page-458-0) fgsl\_linalg\_hermtd\_unpack\_t linalg.finc, [384](#page-459-0) fgsl\_linalg\_hessenberg\_decomp linalg.finc, [384](#page-459-0) fgsl\_linalg\_hessenberg\_set\_zero linalg.finc, [384](#page-459-0) fgsl\_linalg\_hessenberg\_unpack linalg.finc, [384](#page-459-0) fgsl\_linalg\_hessenberg\_unpack\_accum linalg.finc, [384](#page-459-0) fgsl linalg hesstri decomp linalg.finc, [384](#page-459-0) fgsl linalg hh solve linalg.finc, [385](#page-460-0) fgsl\_linalg\_hh\_svx linalg.finc, [385](#page-460-0) fasl\_linalg\_householder\_hm linalg.finc, [385](#page-460-0) fgsl\_linalg\_householder\_hv linalg.finc, [385](#page-460-0) fgsl linalg householder mh linalg.finc, [385](#page-460-0) fgsl\_linalg\_householder\_transform linalg.finc, [386](#page-461-0) fgsl\_linalg\_ldlt\_band\_decomp linalg.finc, [386](#page-461-0) fgsl\_linalg\_ldlt\_band\_rcond linalg.finc, [386](#page-461-0) fgsl\_linalg\_ldlt\_band\_solve linalg.finc, [386](#page-461-0)

fgsl\_linalg\_ldlt\_band\_svx

linalg.finc, [386](#page-461-0) fgsl\_linalg\_ldlt\_band\_unpack linalg.finc, [386](#page-461-0) fgsl\_linalg\_ldlt\_decomp linalg.finc, [387](#page-462-0) fgsl\_linalg\_ldlt\_rcond linalg.finc, [387](#page-462-0) fgsl\_linalg\_ldlt\_solve linalg.finc, [387](#page-462-0) fgsl linalg ldlt svx linalg.finc, [387](#page-462-0) fgsl\_linalg\_lq\_decomp linalg.finc, [387](#page-462-0) fgsl\_linalg\_lq\_lssolve linalg.finc, [387](#page-462-0) fgsl\_linalg\_lq\_qtvec linalg.finc, [388](#page-463-0) fasl\_linalg\_lq\_unpack linalg.finc, [388](#page-463-0) fgsl\_linalg\_lu\_decomp linalg.finc, [388](#page-463-0) fgsl linalg lu det linalg.finc, [388](#page-463-0) fgsl linalg lu invert linalg.finc, [388](#page-463-0) fgsl linalg lu invx linalg.finc, [389](#page-464-0) fgsl\_linalg\_lu\_lndet linalg.finc, [389](#page-464-0) fgsl\_linalg\_lu\_refine linalg.finc, [389](#page-464-0) fgsl\_linalg\_lu\_sgndet linalg.finc, [389](#page-464-0) fgsl\_linalg\_lu\_solve linalg.finc, [389](#page-464-0) fgsl linalg lu svx linalg.finc, [389](#page-464-0) fgsl linalg\_mcholesky\_decomp linalg.finc, [390](#page-465-0) fgsl\_linalg\_mcholesky\_invert linalg.finc, [390](#page-465-0) fgsl\_linalg\_mcholesky\_rcond linalg.finc, [390](#page-465-0) fasl\_linalg\_mcholesky\_solve linalg.finc, [390](#page-465-0) fgsl linalg mcholesky svx linalg.finc, [390](#page-465-0) fgsl linalg pcholesky decomp linalg.finc, [391](#page-466-0) fgsl linalg pcholesky decomp2 linalg.finc, [391](#page-466-0) fgsl linalg pcholesky invert linalg.finc, [391](#page-466-0) fgsl linalg pcholesky rcond linalg.finc, [391](#page-466-0) fgsl linalg pcholesky solve linalg.finc, [391](#page-466-0) fgsl linalg\_pcholesky\_solve2

linalg.finc, [392](#page-467-0) fgsl linalg pcholesky svx linalg.finc, [392](#page-467-0) fgsl\_linalg\_pcholesky\_svx2 linalg.finc, [392](#page-467-0) fgsl\_linalg\_qr\_decomp linalg.finc, [392](#page-467-0) fgsl linalg gr decomp r linalg.finc, [392](#page-467-0) fgsl\_linalg\_qr\_lssolve linalg.finc, [393](#page-468-0) fgsl linalg qr lssolve r linalg.finc, [393](#page-468-0) fgsl linalg qr\_matq linalg.finc, [393](#page-468-0) fgsl linalg qr qrsolve linalg.finc, [393](#page-468-0) fasl\_linalg\_ar\_atmat linalg.finc, [393](#page-468-0) fgsl\_linalg\_qr\_qtmat\_r linalg.finc, [394](#page-469-0) fgsl\_linalg\_qr\_qtvec linalg.finc, [394](#page-469-0) fgsl\_linalg\_qr\_qtvec\_r linalg.finc, [394](#page-469-0) fgsl\_linalg\_qr\_qvec linalg.finc, [394](#page-469-0) fgsl linalg qr\_rsolve linalg.finc, [394](#page-469-0) fgsl\_linalg\_qr\_rsvx linalg.finc, [395](#page-470-0) fgsl\_linalg\_qr\_solve linalg.finc, [395](#page-470-0) fgsl\_linalg\_qr\_solve\_r linalg.finc, [395](#page-470-0) fgsl linalg qr\_svx linalg.finc, [395](#page-470-0) fgsl\_linalg\_qr\_unpack linalg.finc, [395](#page-470-0) fgsl\_linalg\_qr\_unpack\_r linalg.finc, [396](#page-471-0) fgsl\_linalg\_qr\_update linalg.finc, [396](#page-471-0) fasl\_linalg\_arpt\_decomp linalg.finc, [396](#page-471-0) fgsl linalg qrpt decomp2 linalg.finc, [396](#page-471-0) fgsl\_linalg\_qrpt\_lssolve linalg.finc, [396](#page-471-0) fgsl\_linalg\_qrpt\_lssolve2 linalg.finc, [397](#page-472-0) fgsl linalg qrpt qrsolve linalg.finc, [397](#page-472-0) fgsl linalg qrpt rank linalg.finc, [397](#page-472-0) fgsl\_linalg\_qrpt\_rcond linalg.finc, [397](#page-472-0) fgsl\_linalg\_qrpt\_rsolve

linalg.finc, [397](#page-472-0) fgsl linalg grpt rsvx linalg.finc, [398](#page-473-0) fgsl\_linalg\_qrpt\_solve linalg.finc, [398](#page-473-0) fgsl\_linalg\_qrpt\_svx linalg.finc, [398](#page-473-0) fgsl\_linalg\_grpt\_update linalg.finc, [398](#page-473-0) fgsl linalg r solve linalg.finc, [398](#page-473-0) fgsl linalg r svx linalg.finc, [399](#page-474-0) fgsl linalg solve cyc\_tridiag linalg.finc, [399](#page-474-0) fgsl\_linalg\_solve\_symm\_cyc\_tridiag linalg.finc, [399](#page-474-0) fasl\_linalg\_solve\_symm\_tridiag linalg.finc, [399](#page-474-0) fgsl\_linalg\_solve\_tridiag linalg.finc, [399](#page-474-0) fgsl linalg sv decomp linalg.finc, [400](#page-475-0) fgsl linalg sv decomp jacobi linalg.finc, [400](#page-475-0) fgsl linalg sv decomp mod linalg.finc, [400](#page-475-0) fgsl\_linalg\_sv\_leverage linalg.finc, [400](#page-475-0) fgsl\_linalg\_sv\_solve linalg.finc, [400](#page-475-0) fgsl\_linalg\_symmtd\_decomp linalg.finc, [401](#page-476-0) fgsl\_linalg\_symmtd\_unpack linalg.finc, [401](#page-476-0) fgsl linalg symmtd unpack t linalg.finc, [401](#page-476-0) fgsl linalg tri invert linalg.finc, [401](#page-476-0) fgsl\_linalg\_tri\_lower\_invert linalg.finc, [401](#page-476-0) fgsl\_linalg\_tri\_lower\_rcond linalg.finc, [402](#page-477-0) fasl\_linalg\_tri\_lower\_unit\_invert linalg.finc, [402](#page-477-0) fgsl linalg tri ltl linalg.finc, [402](#page-477-0) fgsl linalg tri rcond linalg.finc, [402](#page-477-0) fgsl linalg tri ul linalg.finc, [402](#page-477-0) fgsl linalg tri upper invert linalg.finc, [402](#page-477-0) fgsl linalg tri upper rcond linalg.finc, [403](#page-478-0) fgsl linalg tri upper unit invert linalg.finc, [403](#page-478-0) fgsl\_log1p

math.finc, [408](#page-483-0) fgsl long fgsl, [151](#page-226-0) fgsl\_matrix\_align, [203](#page-278-1) array.finc, [279](#page-354-0) fgsl\_matrix\_align, [203](#page-278-1) fgsl\_matrix\_complex\_align, [204](#page-279-1) fgsl\_matrix\_complex\_pointer\_align, [204](#page-279-1) fgsl\_matrix\_pointer\_align, [204](#page-279-1) fgsl\_matrix\_c\_ptr array.finc, [280](#page-355-0) fgsl\_obj\_c\_ptr, [232](#page-307-1) fgsl\_matrix\_complex\_align array.finc, [280](#page-355-0) fgsl\_matrix\_align, [204](#page-279-1) fgsl\_matrix\_complex\_c\_ptr array.finc, [281](#page-356-0) fasl\_matrix\_complex\_free array.finc, [281](#page-356-0) fgsl\_matrix\_free, [205](#page-280-1) fgsl\_matrix\_complex\_init array.finc, [281](#page-356-0) fgsl\_matrix\_init, [206](#page-281-1) fgsl\_matrix\_complex\_init\_legacy array.finc, [281](#page-356-0) fgsl\_matrix\_init, [206](#page-281-1) fgsl\_matrix\_complex\_pointer\_align array.finc, [282](#page-357-0) fgsl\_matrix\_align, [204](#page-279-1) fgsl\_matrix\_complex\_status array.finc, [282](#page-357-0) fgsl\_well\_defined, [268](#page-343-0) fgsl\_matrix\_complex\_to\_array array.finc, [282](#page-357-0) assignment $(=)$ , [181](#page-256-1) fgsl\_matrix\_complex\_to\_fptr array.finc, [283](#page-358-0) fgsl\_matrix\_to\_fptr, [206](#page-281-1) fgsl\_matrix\_free, [205](#page-280-1) array.finc, [283](#page-358-0) fgsl\_matrix\_complex\_free, [205](#page-280-1) fgsl\_matrix\_free, [205](#page-280-1) fgsl\_matrix\_get\_size1 array.finc, [283](#page-358-0) fgsl\_matrix\_get\_size2 array.finc, [283](#page-358-0) fgsl\_matrix\_get\_tda array.finc, [283](#page-358-0) fgsl\_matrix\_init, [205](#page-280-1) array.finc, [283](#page-358-0) fgsl\_matrix\_complex\_init, [206](#page-281-1) fgsl\_matrix\_complex\_init\_legacy, [206](#page-281-1) fgsl\_matrix\_init, [205](#page-280-1) fgsl\_matrix\_init\_legacy, [206](#page-281-1) fgsl\_matrix\_init\_legacy array.finc, [284](#page-359-0) fgsl\_matrix\_init, [206](#page-281-1) fgsl\_matrix\_pointer\_align

array.finc, [284](#page-359-0) fgsl\_matrix\_align, [204](#page-279-1) fgsl\_matrix\_status array.finc, [285](#page-360-0) fgsl\_well\_defined, [269](#page-344-0) fgsl\_matrix\_to\_array array.finc, [285](#page-360-0) assignment( $=$ ), [181](#page-256-1) fgsl\_matrix\_to\_fptr, [206](#page-281-1) array.finc, [285](#page-360-0) fgsl\_matrix\_complex\_to\_fptr, [206](#page-281-1) fgsl\_matrix\_to\_fptr, [206](#page-281-1) fgsl\_min\_fminimizer\_alloc min.finc, [409](#page-484-0) fgsl\_min\_fminimizer\_brent fgsl, [152](#page-227-7) fgsl\_min\_fminimizer\_f\_lower min.finc, [409](#page-484-0) fgsl\_min\_fminimizer\_f\_minimum min.finc, [409](#page-484-0) fgsl\_min\_fminimizer\_f\_upper min.finc, [409](#page-484-0) fgsl\_min\_fminimizer\_free min.finc, [410](#page-485-0) fgsl\_min\_fminimizer\_goldensection fgsl, [152](#page-227-7) fgsl\_min\_fminimizer\_iterate min.finc, [410](#page-485-0) fgsl\_min\_fminimizer\_name min.finc, [410](#page-485-0) fgsl\_min\_fminimizer\_quad\_golden fgsl, [152](#page-227-7) fgsl\_min\_fminimizer\_set min.finc, [410](#page-485-0) fgsl\_min\_fminimizer\_set\_with\_values min.finc, [410](#page-485-0) fasl\_min\_fminimizer\_status fgsl\_well\_defined, [269](#page-344-0) min.finc, [410](#page-485-0) fgsl\_min\_fminimizer\_x\_lower min.finc, [411](#page-486-0) fgsl\_min\_fminimizer\_x\_minimum min.finc, [411](#page-486-0) fasl\_min\_fminimizer\_x\_upper min.finc, [411](#page-486-0) fgsl\_min\_test\_interval min.finc, [411](#page-486-0) fgsl\_monte\_function\_free montecarlo.finc, [414](#page-489-0) fasl\_monte\_function\_init montecarlo.finc, [414](#page-489-0) fgsl\_monte\_function\_status fgsl\_well\_defined, [269](#page-344-0) montecarlo.finc, [414](#page-489-0) fgsl\_monte\_miser\_alloc montecarlo.finc, [414](#page-489-0) fgsl\_monte\_miser\_free montecarlo.finc, [415](#page-490-0)

fgsl\_monte\_miser\_getparams montecarlo.finc, [415](#page-490-0) fgsl\_monte\_miser\_init montecarlo.finc, [415](#page-490-0) fgsl\_monte\_miser\_integrate montecarlo.finc, [415](#page-490-0) fgsl\_monte\_miser\_setparams montecarlo.finc, [415](#page-490-0) fgsl\_monte\_miser\_status fgsl\_well\_defined, [269](#page-344-0) montecarlo.finc, [416](#page-491-0) fgsl\_monte\_plain\_alloc montecarlo.finc, [416](#page-491-0) fgsl\_monte\_plain\_free montecarlo.finc, [416](#page-491-0) fgsl monte plain init montecarlo.finc, [416](#page-491-0) fasl\_monte\_plain\_integrate montecarlo.finc, [416](#page-491-0) fgsl\_monte\_plain\_status fgsl\_well\_defined, [269](#page-344-0) montecarlo.finc, [416](#page-491-0) fgsl\_monte\_vegas\_alloc montecarlo.finc, [417](#page-492-0) fgsl\_monte\_vegas\_chisq montecarlo.finc, [417](#page-492-0) fgsl\_monte\_vegas\_free montecarlo.finc, [417](#page-492-0) fgsl\_monte\_vegas\_getparams montecarlo.finc, [417](#page-492-0) fgsl\_monte\_vegas\_init montecarlo.finc, [417](#page-492-0) fgsl\_monte\_vegas\_integrate montecarlo.finc, [417](#page-492-0) fgsl\_monte\_vegas\_runval montecarlo.finc, [418](#page-493-0) fasl\_monte\_vegas\_setparams montecarlo.finc, [418](#page-493-0) fgsl\_monte\_vegas\_status fgsl\_well\_defined, [269](#page-344-0) montecarlo.finc, [418](#page-493-0) fgsl\_movstat\_alloc movstat.finc, [419](#page-494-0) fgsl\_movstat\_alloc2 movstat.finc, [419](#page-494-0) fgsl\_movstat\_apply movstat.finc, [419](#page-494-0) fgsl\_movstat\_end\_padvalue fgsl, [152](#page-227-7) fgsl\_movstat\_end\_padzero fgsl, [152](#page-227-7) fgsl\_movstat\_end\_truncate fgsl, [152](#page-227-7) fgsl\_movstat\_fill movstat.finc, [419](#page-494-0) fgsl\_movstat\_free movstat.finc, [420](#page-495-0) fgsl\_movstat\_mad

movstat.finc, [420](#page-495-0) fgsl\_movstat\_mad0 movstat.finc, [420](#page-495-0) fgsl\_movstat\_max movstat.finc, [420](#page-495-0) fgsl\_movstat\_mean movstat.finc, [420](#page-495-0) fgsl\_movstat\_median movstat.finc, [421](#page-496-0) fgsl\_movstat\_min movstat.finc, [421](#page-496-0) fgsl\_movstat\_minmax movstat.finc, [421](#page-496-0) fgsl\_movstat\_qn movstat.finc, [421](#page-496-0) fgsl\_movstat\_qqr movstat.finc, [421](#page-496-0) fasl\_movstat\_sd movstat.finc, [422](#page-497-0) fgsl\_movstat\_sn movstat.finc, [422](#page-497-0) fgsl\_movstat\_sum movstat.finc, [422](#page-497-0) fgsl\_movstat\_variance movstat.finc, [422](#page-497-0) fgsl\_multifit\_covar multifit.finc, [424](#page-499-0) fgsl\_multifit\_covar\_qrpt multifit.finc, [425](#page-500-0) fgsl\_multifit\_eval\_wdf, [211](#page-286-2) fgsl\_multifit\_eval\_wdf\_nowts, [211](#page-286-2) fgsl\_multifit\_eval\_wdf\_wts, [211](#page-286-2) fgsl\_multifit\_eval\_wdf\_nowts fgsl\_multifit\_eval\_wdf, [211](#page-286-2) multifit.finc, [425](#page-500-0) fgsl\_multifit\_eval\_wdf\_wts fasl\_multifit\_eval\_wdf, [211](#page-286-2) multifit.finc, [425](#page-500-0) fgsl\_multifit\_eval\_wf, [211](#page-286-2) fgsl\_multifit\_eval\_wf\_nowts, [212](#page-287-0) fgsl\_multifit\_eval\_wf\_wts, [212](#page-287-0) fgsl\_multifit\_eval\_wf\_nowts fgsl\_multifit\_eval\_wf, [212](#page-287-0) multifit.finc, [425](#page-500-0) fgsl\_multifit\_eval\_wf\_wts fgsl\_multifit\_eval\_wf, [212](#page-287-0) multifit.finc, [425](#page-500-0) fgsl\_multifit\_fdfridge\_alloc multifit.finc, [426](#page-501-0) fasl\_multifit\_fdfridge\_driver multifit.finc, [426](#page-501-0) fgsl\_multifit\_fdfridge\_free multifit.finc, [426](#page-501-0) fgsl\_multifit\_fdfridge\_iterate multifit.finc, [426](#page-501-0) fgsl\_multifit\_fdfridge\_name multifit.finc, [426](#page-501-0) fgsl\_multifit\_fdfridge\_niter

multifit.finc, [426](#page-501-0) fgsl\_multifit\_fdfridge\_position multifit.finc, [427](#page-502-0) fgsl\_multifit\_fdfridge\_residual multifit.finc, [427](#page-502-0) fgsl\_multifit\_fdfridge\_set multifit.finc, [427](#page-502-0) fgsl\_multifit\_fdfridge\_set2 multifit.finc, [427](#page-502-0) fgsl\_multifit\_fdfridge\_set3 multifit.finc, [427](#page-502-0) fgsl\_multifit\_fdfridge\_wset multifit.finc, [427](#page-502-0) fgsl\_multifit\_fdfridge\_wset2 multifit.finc, [428](#page-503-0) fgsl\_multifit\_fdfridge\_wset3 multifit.finc, [428](#page-503-0) fasl\_multifit\_fdfsolver\_alloc multifit.finc, [428](#page-503-0) fgsl\_multifit\_fdfsolver\_dif\_df, [213](#page-288-1) fgsl\_multifit\_fdfsolver\_dif\_df\_nowts, [213](#page-288-1) fgsl\_multifit\_fdfsolver\_dif\_df\_wts, [213](#page-288-1) fgsl\_multifit\_fdfsolver\_dif\_df\_nowts fgsl\_multifit\_fdfsolver\_dif\_df, [213](#page-288-1) multifit.finc, [428](#page-503-0) fgsl\_multifit\_fdfsolver\_dif\_df\_wts fgsl\_multifit\_fdfsolver\_dif\_df, [213](#page-288-1) multifit.finc, [428](#page-503-0) fgsl\_multifit\_fdfsolver\_driver multifit.finc, [429](#page-504-0) fgsl\_multifit\_fdfsolver\_dx multifit.finc, [429](#page-504-0) fgsl\_multifit\_fdfsolver\_f multifit.finc, [429](#page-504-0) fgsl\_multifit\_fdfsolver\_free multifit.finc, [429](#page-504-0) fasl\_multifit\_fdfsolver\_iterate multifit.finc, [429](#page-504-0) fgsl\_multifit\_fdfsolver\_jac multifit.finc, [429](#page-504-0) fgsl\_multifit\_fdfsolver\_lmder fgsl, [152](#page-227-7) fgsl\_multifit\_fdfsolver\_lmniel fasl,  $153$ fgsl\_multifit\_fdfsolver\_lmsder fgsl, [153](#page-228-7) fgsl\_multifit\_fdfsolver\_name multifit.finc, [430](#page-505-0) fgsl\_multifit\_fdfsolver\_niter multifit.finc, [430](#page-505-0) fgsl\_multifit\_fdfsolver\_position multifit.finc, [430](#page-505-0) fgsl\_multifit\_fdfsolver\_residual multifit.finc, [430](#page-505-0) fgsl\_multifit\_fdfsolver\_set multifit.finc, [430](#page-505-0) fgsl\_multifit\_fdfsolver\_status fgsl\_well\_defined, [269](#page-344-0)

multifit.finc, [430](#page-505-0) fgsl\_multifit\_fdfsolver\_test multifit.finc, [431](#page-506-0) fgsl\_multifit\_fdfsolver\_wset multifit.finc, [431](#page-506-0) fgsl\_multifit\_fsolver\_alloc multifit.finc, [431](#page-506-0) fgsl\_multifit\_fsolver\_driver multifit.finc, [431](#page-506-0) fgsl\_multifit\_fsolver\_free multifit.finc, [431](#page-506-0) fgsl\_multifit\_fsolver\_iterate multifit.finc, [432](#page-507-0) fgsl\_multifit\_fsolver\_name multifit.finc, [432](#page-507-0) fgsl\_multifit\_fsolver\_position multifit.finc, [432](#page-507-0) fasl\_multifit\_fsolver\_set multifit.finc, [432](#page-507-0) fgsl\_multifit\_fsolver\_status fgsl\_well\_defined, [269](#page-344-0) multifit.finc, [432](#page-507-0) fgsl\_multifit\_function\_fdf\_free multifit.finc, [432](#page-507-0) fasl\_multifit\_function\_fdf\_init multifit.finc, [432](#page-507-0) fgsl\_multifit\_function\_free multifit.finc, [433](#page-508-0) fgsl\_multifit\_function\_init multifit.finc, [433](#page-508-0) fgsl\_multifit\_gradient multifit.finc, [433](#page-508-0) fgsl\_multifit\_linear multifit.finc, [433](#page-508-0) fgsl\_multifit\_linear\_alloc multifit.finc, [433](#page-508-0) fgsl\_multifit\_linear\_applyw multifit.finc, [434](#page-509-0) fgsl\_multifit\_linear\_bsvd multifit.finc, [434](#page-509-0) fgsl\_multifit\_linear\_est multifit.finc, [434](#page-509-0) fgsl\_multifit\_linear\_free multifit.finc, [434](#page-509-0) fgsl\_multifit\_linear\_gcv multifit.finc, [434](#page-509-0) fgsl\_multifit\_linear\_gcv\_calc multifit.finc, [435](#page-510-0) fgsl\_multifit\_linear\_gcv\_curve multifit.finc, [435](#page-510-0) fgsl\_multifit\_linear\_gcv\_init multifit.finc, [435](#page-510-0) fgsl\_multifit\_linear\_gcv\_min multifit.finc, [435](#page-510-0) fgsl\_multifit\_linear\_genform1 multifit.finc, [435](#page-510-0) fgsl\_multifit\_linear\_genform2 multifit.finc, [436](#page-511-0)

fgsl\_multifit\_linear\_l\_decomp multifit.finc, [436](#page-511-0) fgsl\_multifit\_linear\_lcorner multifit.finc, [436](#page-511-0) fgsl\_multifit\_linear\_lcorner2 multifit.finc, [436](#page-511-0) fgsl\_multifit\_linear\_lcurve multifit.finc, [436](#page-511-0) fgsl\_multifit\_linear\_lk multifit.finc, [437](#page-512-0) fgsl\_multifit\_linear\_lreg multifit.finc, [437](#page-512-0) fgsl\_multifit\_linear\_lsobolev multifit.finc, [437](#page-512-0) fgsl\_multifit\_linear\_rank multifit.finc, [437](#page-512-0) fgsl\_multifit\_linear\_rcond multifit.finc, [437](#page-512-0) fgsl\_multifit\_linear\_residuals multifit.finc, [438](#page-513-0) fgsl\_multifit\_linear\_solve multifit.finc, [438](#page-513-0) fgsl\_multifit\_linear\_stdform1 multifit.finc, [438](#page-513-0) fasl\_multifit\_linear\_stdform2 multifit.finc, [438](#page-513-0) fgsl\_multifit\_linear\_svd multifit.finc, [438](#page-513-0) fgsl\_multifit\_linear\_tsvd multifit.finc, [439](#page-514-0) fgsl\_multifit\_linear\_wgenform2 multifit.finc, [439](#page-514-0) fgsl\_multifit\_linear\_wstdform1 multifit.finc, [439](#page-514-0) fgsl\_multifit\_linear\_wstdform2 multifit.finc, [439](#page-514-0) fasl\_multifit\_nlinear\_alloc nlfit.finc, [457](#page-532-0) fgsl\_multifit\_nlinear\_covar nlfit.finc, [457](#page-532-0) fgsl\_multifit\_nlinear\_ctrdiff fgsl, [153](#page-228-7) fgsl\_multifit\_nlinear\_default\_parameters nlfit.finc, [457](#page-532-0) fgsl\_multifit\_nlinear\_driver nlfit.finc, [457](#page-532-0) fgsl\_multifit\_nlinear\_fdf\_free nlfit.finc, [457](#page-532-0) fgsl\_multifit\_nlinear\_fdf\_get nlfit.finc, [457](#page-532-0) fgsl\_multifit\_nlinear\_fdf\_init nlfit.finc, [458](#page-533-0) fgsl\_multifit\_nlinear\_free nlfit.finc, [458](#page-533-0) fgsl\_multifit\_nlinear\_fwdiff fgsl, [153](#page-228-7) fgsl\_multifit\_nlinear\_init

nlfit.finc, [458](#page-533-0)

fgsl\_multifit\_nlinear\_iterate nlfit.finc, [458](#page-533-0) fgsl\_multifit\_nlinear\_jac nlfit.finc, [458](#page-533-0) fgsl\_multifit\_nlinear\_name nlfit.finc, [459](#page-534-0) fgsl\_multifit\_nlinear\_niter nlfit.finc, [459](#page-534-0) fgsl\_multifit\_nlinear\_parameters\_set nlfit.finc, [459](#page-534-0) fgsl\_multifit\_nlinear\_position nlfit.finc, [459](#page-534-0) fgsl\_multifit\_nlinear\_rcond nlfit.finc, [459](#page-534-0) fgsl\_multifit\_nlinear\_residual nlfit.finc, [459](#page-534-0) fgsl\_multifit\_nlinear\_scale\_levenberg fgsl, [153](#page-228-7) fgsl\_multifit\_nlinear\_scale\_marquardt fgsl, [153](#page-228-7) fgsl\_multifit\_nlinear\_scale\_more fgsl, [153](#page-228-7) fgsl\_multifit\_nlinear\_setup fgsl\_multifit\_nlinear\_type, [217](#page-292-1) nlfit.finc, [460](#page-535-0) fgsl\_multifit\_nlinear\_solver\_cholesky fgsl, [154](#page-229-7) fgsl\_multifit\_nlinear\_solver\_qr fgsl, [154](#page-229-7) fgsl\_multifit\_nlinear\_solver\_svd fgsl, [154](#page-229-7) fgsl\_multifit\_nlinear\_status fgsl\_well\_defined, [270](#page-345-0) nlfit.finc, [460](#page-535-0) fgsl\_multifit\_nlinear\_test nlfit.finc, [460](#page-535-0) fasl\_multifit\_nlinear\_trs\_ddogleg fgsl, [154](#page-229-7) fgsl\_multifit\_nlinear\_trs\_dogleg fgsl, [154](#page-229-7) fgsl\_multifit\_nlinear\_trs\_lm fgsl, [154](#page-229-7) fgsl\_multifit\_nlinear\_trs\_lmaccel fasl,  $154$ fgsl\_multifit\_nlinear\_trs\_name nlfit.finc, [460](#page-535-0) fgsl\_multifit\_nlinear\_trs\_subspace2d fgsl, [155](#page-230-1) fgsl\_multifit\_nlinear\_type, [217](#page-292-1) fgsl\_multifit\_nlinear\_setup, [217](#page-292-1) fgsl\_multifit\_nlinear\_winit nlfit.finc, [460](#page-535-0) fasl\_multifit\_robust multifit.finc, [440](#page-515-0) fgsl\_multifit\_robust\_alloc multifit.finc, [440](#page-515-0) fgsl\_multifit\_robust\_bisquare fgsl, [155](#page-230-1)

fgsl\_multifit\_robust\_cauchy fgsl, [155](#page-230-1) fgsl\_multifit\_robust\_default fgsl, [155](#page-230-1) fgsl\_multifit\_robust\_est multifit.finc, [440](#page-515-0) fgsl\_multifit\_robust\_fair fgsl, [155](#page-230-1) fgsl\_multifit\_robust\_free multifit.finc, [440](#page-515-0) fgsl\_multifit\_robust\_huber fgsl, [155](#page-230-1) fgsl\_multifit\_robust\_maxiter multifit.finc, [440](#page-515-0) fgsl\_multifit\_robust\_name multifit.finc, [441](#page-516-0) fgsl\_multifit\_robust\_ols fgsl, [155](#page-230-1) fgsl\_multifit\_robust\_residuals multifit.finc, [441](#page-516-0) fgsl\_multifit\_robust\_statistics multifit.finc, [441](#page-516-0) fgsl\_multifit\_robust\_tune multifit.finc, [441](#page-516-0) fasl\_multifit\_robust\_weights multifit.finc, [441](#page-516-0) fgsl\_multifit\_robust\_welsch fgsl, [156](#page-231-4) fgsl\_multifit\_status fgsl\_well\_defined, [270](#page-345-0) multifit.finc, [441](#page-516-0) fgsl\_multifit\_test\_delta multifit.finc, [442](#page-517-0) fgsl\_multifit\_test\_gradient multifit.finc, [442](#page-517-0) fgsl\_multifit\_wlinear multifit.finc, [442](#page-517-0) fgsl\_multifit\_wlinear\_svd multifit.finc, [442](#page-517-0) fgsl\_multifit\_wlinear\_tsvd multifit.finc, [442](#page-517-0) fgsl\_multifit\_wlinear\_usvd multifit.finc, [443](#page-518-0) fgsl\_multilarge\_linear\_accumulate multilarge.finc, [443](#page-518-0) fgsl\_multilarge\_linear\_alloc multilarge.finc, [444](#page-519-0) fgsl\_multilarge\_linear\_free multilarge.finc, [444](#page-519-0) fasl\_multilarge\_linear\_genform1 multilarge.finc, [444](#page-519-0) fgsl\_multilarge\_linear\_genform2 multilarge.finc, [444](#page-519-0) fgsl\_multilarge\_linear\_l\_decomp multilarge.finc, [444](#page-519-0) fgsl\_multilarge\_linear\_lcurve multilarge.finc, [444](#page-519-0) fgsl\_multilarge\_linear\_name
multilarge.finc, [445](#page-520-0) fgsl\_multilarge\_linear\_normal fgsl, [156](#page-231-0) fgsl\_multilarge\_linear\_rcond multilarge.finc, [445](#page-520-0) fgsl\_multilarge\_linear\_reset multilarge.finc, [445](#page-520-0) fgsl\_multilarge\_linear\_solve multilarge.finc, [445](#page-520-0) fgsl\_multilarge\_linear\_stdform1 multilarge.finc, [445](#page-520-0) fgsl\_multilarge\_linear\_stdform2 multilarge.finc, [445](#page-520-0) fgsl\_multilarge\_linear\_tsqr fgsl, [156](#page-231-0) fgsl\_multilarge\_linear\_wstdform1 multilarge.finc, [446](#page-521-0) fasl\_multilarge\_linear\_wstdform2 multilarge.finc, [446](#page-521-0) fgsl\_multilarge\_nlinear\_alloc nlfit.finc, [460](#page-535-0) fgsl\_multilarge\_nlinear\_covar nlfit.finc, [461](#page-536-0) fgsl\_multilarge\_nlinear\_default\_parameters nlfit.finc, [461](#page-536-0) fgsl\_multilarge\_nlinear\_driver nlfit.finc, [461](#page-536-0) fgsl\_multilarge\_nlinear\_fdf\_free nlfit.finc, [461](#page-536-0) fgsl\_multilarge\_nlinear\_fdf\_get nlfit.finc, [461](#page-536-0) fgsl\_multilarge\_nlinear\_fdf\_init nlfit.finc, [462](#page-537-0) fgsl\_multilarge\_nlinear\_free nlfit.finc, [462](#page-537-0) fgsl\_multilarge\_nlinear\_init nlfit.finc, [462](#page-537-0) fgsl\_multilarge\_nlinear\_iterate nlfit.finc, [462](#page-537-0) fgsl\_multilarge\_nlinear\_name nlfit.finc, [462](#page-537-0) fgsl\_multilarge\_nlinear\_niter nlfit.finc, [463](#page-538-0) fasl\_multilarge\_nlinear\_parameters\_set nlfit.finc, [463](#page-538-0) fgsl\_multilarge\_nlinear\_position nlfit.finc, [463](#page-538-0) fgsl\_multilarge\_nlinear\_rcond nlfit.finc, [463](#page-538-0) fgsl\_multilarge\_nlinear\_residual nlfit.finc, [463](#page-538-0) fgsl\_multilarge\_nlinear\_scale\_levenberg fgsl, [156](#page-231-0) fgsl\_multilarge\_nlinear\_scale\_marquardt fgsl, [156](#page-231-0) fgsl\_multilarge\_nlinear\_scale\_more fgsl, [156](#page-231-0) fgsl\_multilarge\_nlinear\_setup

fgsl\_multilarge\_nlinear\_type, [224](#page-299-0) nlfit.finc, [464](#page-539-0) fgsl\_multilarge\_nlinear\_solver\_cholesky fgsl, [156](#page-231-0) fgsl\_multilarge\_nlinear\_test nlfit.finc, [464](#page-539-0) fgsl\_multilarge\_nlinear\_trs\_cgst fgsl, [157](#page-232-0) fgsl\_multilarge\_nlinear\_trs\_ddogleg fgsl, [157](#page-232-0) fgsl\_multilarge\_nlinear\_trs\_dogleg fgsl, [157](#page-232-0) fgsl\_multilarge\_nlinear\_trs\_lm fgsl, [157](#page-232-0) fgsl\_multilarge\_nlinear\_trs\_lmaccel fgsl, [157](#page-232-0) fgsl\_multilarge\_nlinear\_trs\_name nlfit.finc, [464](#page-539-0) fgsl\_multilarge\_nlinear\_trs\_subspace2d fgsl, [157](#page-232-0) fgsl\_multilarge\_nlinear\_type, [224](#page-299-0) fgsl\_multilarge\_nlinear\_setup, [224](#page-299-0) fgsl\_multilarge\_nlinear\_winit nlfit.finc, [464](#page-539-0) fasl\_multimin\_fdfminimizer\_alloc multimin.finc, [447](#page-522-0) fgsl\_multimin\_fdfminimizer\_conjugate\_fr fgsl, [157](#page-232-0) fgsl\_multimin\_fdfminimizer\_conjugate\_pr fgsl, [158](#page-233-0) fgsl\_multimin\_fdfminimizer\_free multimin.finc, [447](#page-522-0) fgsl\_multimin\_fdfminimizer\_gradient multimin.finc, [447](#page-522-0) fgsl\_multimin\_fdfminimizer\_iterate multimin.finc, [447](#page-522-0) fasl\_multimin\_fdfminimizer\_minimum multimin.finc, [447](#page-522-0) fgsl\_multimin\_fdfminimizer\_name multimin.finc, [448](#page-523-0) fgsl\_multimin\_fdfminimizer\_restart multimin.finc, [448](#page-523-0) fgsl\_multimin\_fdfminimizer\_set multimin.finc, [448](#page-523-0) fgsl\_multimin\_fdfminimizer\_status fgsl\_well\_defined, [270](#page-345-0) multimin.finc, [448](#page-523-0) fgsl\_multimin\_fdfminimizer\_steepest\_descent fgsl, [158](#page-233-0) fgsl\_multimin\_fdfminimizer\_vector\_bfgs fgsl, [158](#page-233-0) fgsl\_multimin\_fdfminimizer\_vector\_bfgs2 fgsl, [158](#page-233-0) fgsl\_multimin\_fdfminimizer\_x multimin.finc, [448](#page-523-0) fgsl\_multimin\_fminimizer\_alloc multimin.finc, [448](#page-523-0) fgsl\_multimin\_fminimizer\_free

multimin.finc, [449](#page-524-0) fgsl\_multimin\_fminimizer\_iterate multimin.finc, [449](#page-524-0) fgsl\_multimin\_fminimizer\_minimum multimin.finc, [449](#page-524-0) fgsl\_multimin\_fminimizer\_name multimin.finc, [449](#page-524-0) fgsl\_multimin\_fminimizer\_nmsimplex fgsl, [158](#page-233-0) fgsl\_multimin\_fminimizer\_nmsimplex2 fgsl,  $158$ fgsl\_multimin\_fminimizer\_nmsimplex2rand fgsl, [158](#page-233-0) fgsl\_multimin\_fminimizer\_set multimin.finc, [449](#page-524-0) fgsl\_multimin\_fminimizer\_size multimin.finc, [449](#page-524-0) fasl\_multimin\_fminimizer\_status fgsl\_well\_defined, [270](#page-345-0) multimin.finc, [450](#page-525-0) fgsl\_multimin\_fminimizer\_x multimin.finc, [450](#page-525-0) fgsl\_multimin\_function\_fdf\_free multimin.finc, [450](#page-525-0) fasl\_multimin\_function\_fdf\_init multimin.finc, [450](#page-525-0) fgsl\_multimin\_function\_free multimin.finc, [450](#page-525-0) fgsl\_multimin\_function\_init multimin.finc, [450](#page-525-0) fgsl\_multimin\_test\_gradient multimin.finc, [451](#page-526-0) fgsl\_multimin\_test\_size multimin.finc, [451](#page-526-0) fgsl\_multiroot\_fdfsolver\_alloc multiroots.finc, [452](#page-527-0) fasl\_multiroot\_fdfsolver\_dx multiroots.finc, [452](#page-527-0) fgsl\_multiroot\_fdfsolver\_f multiroots.finc, [452](#page-527-0) fgsl\_multiroot\_fdfsolver\_free multiroots.finc, [452](#page-527-0) fgsl\_multiroot\_fdfsolver\_gnewton fasl,  $159$ fgsl\_multiroot\_fdfsolver\_hybridj fgsl, [159](#page-234-0) fgsl\_multiroot\_fdfsolver\_hybridsj fgsl, [159](#page-234-0) fgsl\_multiroot\_fdfsolver\_iterate multiroots.finc, [452](#page-527-0) fgsl\_multiroot\_fdfsolver\_name multiroots.finc, [452](#page-527-0) fgsl\_multiroot\_fdfsolver\_newton fgsl, [159](#page-234-0) fgsl\_multiroot\_fdfsolver\_root multiroots.finc, [452](#page-527-0) fgsl\_multiroot\_fdfsolver\_set multiroots.finc, [453](#page-528-0)

fgsl\_multiroot\_fdfsolver\_status fgsl\_well\_defined, [270](#page-345-0) multiroots.finc, [453](#page-528-0) fgsl\_multiroot\_fsolver\_alloc multiroots.finc, [453](#page-528-0) fgsl\_multiroot\_fsolver\_broyden fgsl, [159](#page-234-0) fgsl\_multiroot\_fsolver\_dnewton fgsl, [159](#page-234-0) fgsl\_multiroot\_fsolver\_dx multiroots.finc, [453](#page-528-0) fgsl\_multiroot\_fsolver\_f multiroots.finc, [453](#page-528-0) fgsl\_multiroot\_fsolver\_free multiroots.finc, [453](#page-528-0) fgsl\_multiroot\_fsolver\_hybrid fgsl, [159](#page-234-0) fasl\_multiroot\_fsolver\_hybrids fgsl, [160](#page-235-0) fgsl\_multiroot\_fsolver\_iterate multiroots.finc, [454](#page-529-0) fgsl\_multiroot\_fsolver\_name multiroots.finc, [454](#page-529-0) fgsl\_multiroot\_fsolver\_root multiroots.finc, [454](#page-529-0) fgsl\_multiroot\_fsolver\_set multiroots.finc, [454](#page-529-0) fgsl\_multiroot\_fsolver\_status fgsl\_well\_defined, [270](#page-345-0) multiroots.finc, [454](#page-529-0) fgsl\_multiroot\_function\_fdf\_free multiroots.finc, [454](#page-529-0) fgsl\_multiroot\_function\_fdf\_init multiroots.finc, [454](#page-529-0) fgsl\_multiroot\_function\_free multiroots.finc, [455](#page-530-0) fasl\_multiroot\_function\_init multiroots.finc, [455](#page-530-0) fgsl\_multiroot\_test\_delta multiroots.finc, [455](#page-530-0) fgsl\_multiroot\_test\_residual multiroots.finc, [455](#page-530-0) fgsl\_multiset\_alloc permutation.finc, [486](#page-561-0) fgsl\_multiset\_calloc permutation.finc, [486](#page-561-0) fgsl\_multiset\_data permutation.finc, [486](#page-561-0) fgsl\_multiset\_fprintf permutation.finc, [486](#page-561-0) fgsl\_multiset\_fread permutation.finc, [486](#page-561-0) fgsl\_multiset\_free permutation.finc, [487](#page-562-0) fgsl\_multiset\_fscanf permutation.finc, [487](#page-562-0) fgsl\_multiset\_fwrite permutation.finc, [487](#page-562-0)

fgsl\_multiset\_get permutation.finc, [487](#page-562-0) fgsl\_multiset\_init\_first permutation.finc, [487](#page-562-0) fgsl\_multiset\_init\_last permutation.finc, [487](#page-562-0) fgsl\_multiset\_k permutation.finc, [488](#page-563-0) fgsl\_multiset\_memcpy permutation.finc, [488](#page-563-0) fgsl\_multiset\_n permutation.finc, [488](#page-563-0) fgsl\_multiset\_next permutation.finc, [488](#page-563-0) fgsl\_multiset\_prev permutation.finc, [488](#page-563-0) fgsl\_multiset\_status fasl\_well\_defined, [270](#page-345-0) permutation.finc, [488](#page-563-0) fgsl\_multiset\_valid permutation.finc, [488](#page-563-0) fgsl\_name misc.finc, [412](#page-487-0) fgsl\_ntuple\_bookdata ntuple.finc, [465](#page-540-0) fgsl\_ntuple\_close ntuple.finc, [465](#page-540-0) fgsl ntuple create ntuple.finc, [465](#page-540-0) fgsl\_ntuple\_data ntuple.finc, [465](#page-540-0) fgsl\_ntuple\_open ntuple.finc, [466](#page-541-0) fgsl\_ntuple\_project ntuple.finc, [466](#page-541-0) fgsl\_ntuple\_read ntuple.finc, [466](#page-541-0) fgsl\_ntuple\_select\_fn\_free ntuple.finc, [466](#page-541-0) fgsl\_ntuple\_select\_fn\_init ntuple.finc, [466](#page-541-0) fgsl\_ntuple\_select\_fn\_status fgsl\_well\_defined, [270](#page-345-0) ntuple.finc, [466](#page-541-0) fgsl\_ntuple\_size ntuple.finc, [467](#page-542-0) fgsl\_ntuple\_status fgsl\_well\_defined, [271](#page-346-0) ntuple.finc, [467](#page-542-0) fgsl\_ntuple\_value\_fn\_free ntuple.finc, [467](#page-542-0) fgsl\_ntuple\_value\_fn\_init ntuple.finc, [467](#page-542-0) fgsl\_ntuple\_value\_fn\_status fgsl\_well\_defined, [271](#page-346-0) ntuple.finc, [467](#page-542-0) fgsl\_ntuple\_write ntuple.finc, [467](#page-542-0)

fgsl\_obj\_c\_ptr, [232](#page-307-0) fgsl\_matrix\_c\_ptr, [232](#page-307-0) fgsl\_rng\_c\_ptr, [232](#page-307-0) fgsl\_vector\_c\_ptr, [232](#page-307-0) fgsl\_odeiv2\_control\_alloc ode.finc, [469](#page-544-0) fgsl\_odeiv2\_control\_errlevel ode.finc, [469](#page-544-0) fgsl\_odeiv2\_control\_free ode.finc, [469](#page-544-0) fgsl\_odeiv2\_control\_hadjust ode.finc, [470](#page-545-0) fgsl\_odeiv2\_control\_init ode.finc, [470](#page-545-0) fgsl\_odeiv2\_control\_name ode.finc, [470](#page-545-0) fgsl\_odeiv2\_control\_scaled\_new ode.finc, [470](#page-545-0) fgsl\_odeiv2\_control\_set\_driver ode.finc, [470](#page-545-0) fgsl\_odeiv2\_control\_standard\_new ode.finc, [471](#page-546-0) fgsl\_odeiv2\_control\_status fgsl\_well\_defined, [271](#page-346-0) ode.finc, [471](#page-546-0) fgsl\_odeiv2\_control\_y\_new ode.finc, [471](#page-546-0) fgsl\_odeiv2\_control\_yp\_new ode.finc, [471](#page-546-0) fgsl\_odeiv2\_driver\_alloc\_scaled\_new ode.finc, [471](#page-546-0) fgsl\_odeiv2\_driver\_alloc\_standard\_new ode.finc, [471](#page-546-0) fgsl\_odeiv2\_driver\_alloc\_y\_new ode.finc, [472](#page-547-0) fgsl\_odeiv2\_driver\_alloc\_yp\_new ode.finc, [472](#page-547-0) fgsl\_odeiv2\_driver\_apply ode.finc, [472](#page-547-0) fgsl\_odeiv2\_driver\_apply\_fixed\_step ode.finc, [472](#page-547-0) fgsl\_odeiv2\_driver\_free ode.finc, [472](#page-547-0) fasl\_odeiv2\_driver\_reset ode.finc, [473](#page-548-0) fgsl\_odeiv2\_driver\_reset\_hstart ode.finc, [473](#page-548-0) fgsl\_odeiv2\_driver\_set\_hmax ode.finc, [473](#page-548-0) fgsl\_odeiv2\_driver\_set\_hmin ode.finc, [473](#page-548-0) fgsl\_odeiv2\_driver\_set\_nmax ode.finc, [473](#page-548-0) fgsl\_odeiv2\_driver\_status fgsl\_well\_defined, [271](#page-346-0) ode.finc, [473](#page-548-0) fgsl\_odeiv2\_evolve\_alloc

ode.finc, [474](#page-549-0)

fgsl\_odeiv2\_evolve\_apply ode.finc, [474](#page-549-0) fgsl\_odeiv2\_evolve\_apply\_fixed\_step ode.finc, [474](#page-549-0) fgsl\_odeiv2\_evolve\_free ode.finc, [474](#page-549-0) fgsl\_odeiv2\_evolve\_reset ode.finc, [474](#page-549-0) fgsl\_odeiv2\_evolve\_set\_driver ode.finc, [475](#page-550-0) fgsl\_odeiv2\_evolve\_status fgsl\_well\_defined, [271](#page-346-0) ode.finc, [475](#page-550-0) fgsl\_odeiv2\_step\_alloc ode.finc, [475](#page-550-0) fgsl\_odeiv2\_step\_apply ode.finc, [475](#page-550-0) fasl\_odeiv2\_step\_bsimp fgsl, [160](#page-235-0) fgsl\_odeiv2\_step\_free ode.finc, [475](#page-550-0) fgsl\_odeiv2\_step\_msadams fgsl, [160](#page-235-0) fgsl\_odeiv2\_step\_msbdf fgsl, [160](#page-235-0) fgsl\_odeiv2\_step\_name ode.finc, [475](#page-550-0) fgsl\_odeiv2\_step\_order ode.finc, [476](#page-551-0) fgsl\_odeiv2\_step\_reset ode.finc, [476](#page-551-0) fgsl\_odeiv2\_step\_rk1imp fgsl, [160](#page-235-0) fgsl\_odeiv2\_step\_rk2 fgsl, [160](#page-235-0) fgsl\_odeiv2\_step\_rk2imp fgsl, [160](#page-235-0) fgsl\_odeiv2\_step\_rk4 fgsl, [161](#page-236-0) fgsl\_odeiv2\_step\_rk4imp fgsl, [161](#page-236-0) fgsl\_odeiv2\_step\_rk8pd fgsl, [161](#page-236-0) fasl\_odeiv2\_step\_rkck fgsl, [161](#page-236-0) fgsl\_odeiv2\_step\_rkf45 fgsl, [161](#page-236-0) fgsl\_odeiv2\_step\_set\_driver ode.finc, [476](#page-551-0) fgsl\_odeiv2\_step\_status fgsl\_well\_defined, [271](#page-346-0) ode.finc, [476](#page-551-0) fgsl\_odeiv2\_system\_free ode.finc, [476](#page-551-0) fgsl\_odeiv2\_system\_init ode.finc, [476](#page-551-0) fgsl\_odeiv2\_system\_status fgsl\_well\_defined, [271](#page-346-0)

ode.finc, [477](#page-552-0) fgsl\_odeiv\_control\_alloc ode.finc, [477](#page-552-0) fgsl\_odeiv\_control\_free ode.finc, [477](#page-552-0) fgsl\_odeiv\_control\_hadjust ode.finc, [477](#page-552-0) fgsl\_odeiv\_control\_init ode.finc, [477](#page-552-0) fgsl\_odeiv\_control\_name ode.finc, [478](#page-553-0) fgsl\_odeiv\_control\_scaled\_new ode.finc, [478](#page-553-0) fgsl\_odeiv\_control\_standard\_new ode.finc, [478](#page-553-0) fgsl\_odeiv\_control\_status fgsl\_well\_defined, [271](#page-346-0) ode.finc, [478](#page-553-0) fgsl\_odeiv\_control\_y\_new ode.finc, [478](#page-553-0) fgsl\_odeiv\_control\_yp\_new ode.finc, [479](#page-554-0) fgsl\_odeiv\_evolve\_alloc ode.finc, [479](#page-554-0) fasl\_odeiv\_evolve\_apply ode.finc, [479](#page-554-0) fgsl\_odeiv\_evolve\_free ode.finc, [479](#page-554-0) fgsl\_odeiv\_evolve\_reset ode.finc, [479](#page-554-0) fgsl\_odeiv\_evolve\_status fgsl\_well\_defined, [272](#page-347-0) ode.finc, [479](#page-554-0) fgsl\_odeiv\_hadj\_dec fgsl, [161](#page-236-0) fgsl\_odeiv\_hadj\_inc fgsl, [161](#page-236-0) fgsl\_odeiv\_hadj\_nil fgsl, [161](#page-236-0) fgsl\_odeiv\_step\_alloc ode.finc, [480](#page-555-0) fgsl\_odeiv\_step\_apply ode.finc, [480](#page-555-0) fgsl\_odeiv\_step\_bsimp fgsl, [162](#page-237-0) fgsl\_odeiv\_step\_free ode.finc, [480](#page-555-0) fgsl\_odeiv\_step\_gear1 fgsl, [162](#page-237-0) fgsl\_odeiv\_step\_gear2 fgsl, [162](#page-237-0) fgsl\_odeiv\_step\_name ode.finc, [480](#page-555-0) fgsl\_odeiv\_step\_order ode.finc, [480](#page-555-0) fgsl\_odeiv\_step\_reset ode.finc, [480](#page-555-0) fgsl\_odeiv\_step\_rk2

fgsl, [162](#page-237-0) fgsl\_odeiv\_step\_rk2imp fgsl, [162](#page-237-0) fgsl\_odeiv\_step\_rk2simp fgsl, [162](#page-237-0) fgsl\_odeiv\_step\_rk4 fgsl, [162](#page-237-0) fgsl\_odeiv\_step\_rk4imp fgsl, [162](#page-237-0) fgsl\_odeiv\_step\_rk8pd fgsl, [163](#page-238-0) fgsl\_odeiv\_step\_rkck fgsl, [163](#page-238-0) fgsl\_odeiv\_step\_rkf45 fgsl, [163](#page-238-0) fgsl\_odeiv\_step\_status fgsl\_well\_defined, [272](#page-347-0) ode.finc, [481](#page-556-0) fgsl\_odeiv\_system\_free ode.finc, [481](#page-556-0) fgsl\_odeiv\_system\_init ode.finc, [481](#page-556-0) fgsl\_odeiv\_system\_status fgsl\_well\_defined, [272](#page-347-0) ode.finc, [481](#page-556-0) fgsl\_open io.finc, [370](#page-445-0) fgsl\_pathmax fgsl, [163](#page-238-0) fgsl\_permutation\_alloc permutation.finc, [489](#page-564-0) fgsl\_permutation\_calloc permutation.finc, [489](#page-564-0) fgsl\_permutation\_canonical\_cycles permutation.finc, [489](#page-564-0) fgsl\_permutation\_canonical\_to\_linear permutation.finc, [489](#page-564-0) fgsl permutation data permutation.finc, [489](#page-564-0) fgsl\_permutation\_fprintf permutation.finc, [489](#page-564-0) fgsl\_permutation\_fread permutation.finc, [489](#page-564-0) fasl permutation free permutation.finc, [490](#page-565-0) fgsl\_permutation\_fscanf permutation.finc, [490](#page-565-0) fgsl permutation fwrite permutation.finc, [490](#page-565-0) fgsl permutation get permutation.finc, [490](#page-565-0) fgsl permutation init permutation.finc, [490](#page-565-0) fgsl permutation inverse permutation.finc, [490](#page-565-0) fgsl permutation inversions permutation.finc, [491](#page-566-0) fgsl\_permutation\_linear\_cycles

permutation.finc, [491](#page-566-0) fgsl\_permutation\_linear\_to\_canonical permutation.finc, [491](#page-566-0) fgsl\_permutation\_memcpy permutation.finc, [491](#page-566-0) fgsl\_permutation\_mul permutation.finc, [491](#page-566-0) fgsl\_permutation\_next permutation.finc, [491](#page-566-0) fgsl permutation prev permutation.finc, [492](#page-567-0) fgsl\_permutation\_reverse permutation.finc, [492](#page-567-0) fgsl permutation size permutation.finc, [492](#page-567-0) fgsl permutation status fgsl\_well\_defined, [272](#page-347-0) permutation.finc, [492](#page-567-0) fgsl\_permutation\_swap permutation.finc, [492](#page-567-0) fgsl\_permutation\_valid permutation.finc, [492](#page-567-0) fgsl\_permute, [239](#page-314-0) fgsl permute, [239](#page-314-0) fgsl\_permute\_long, [239](#page-314-0) permutation.finc, [492](#page-567-0) fgsl\_permute\_inverse, [239](#page-314-0) fgsl\_permute\_inverse, [240](#page-315-0) fgsl\_permute\_long\_inverse, [240](#page-315-0) permutation.finc, [493](#page-568-0) fgsl\_permute\_long fgsl\_permute, [239](#page-314-0) permutation.finc, [493](#page-568-0) fgsl\_permute\_long\_inverse fgsl permute inverse, [240](#page-315-0) permutation.finc, [493](#page-568-0) fasl permute matrix permutation.finc, [493](#page-568-0) fgsl\_permute\_vector permutation.finc, [493](#page-568-0) fgsl\_permute\_vector\_inverse permutation.finc, [494](#page-569-0) fgsl\_poly\_complex\_eval poly.finc, [495](#page-570-0) fgsl\_poly\_complex\_solve poly.finc, [495](#page-570-0) fgsl\_poly\_complex\_solve\_cubic poly.finc, [495](#page-570-0) fgsl\_poly\_complex\_solve\_quadratic poly.finc, [496](#page-571-0) fgsl\_poly\_complex\_workspace\_alloc poly.finc, [496](#page-571-0) fgsl\_poly\_complex\_workspace\_free poly.finc, [496](#page-571-0) fgsl\_poly\_complex\_workspace\_stat fgsl\_well\_defined, [272](#page-347-0) poly.finc, [496](#page-571-0) fgsl\_poly\_dd\_eval

poly.finc, [496](#page-571-0) fgsl\_poly\_dd\_hermite\_init poly.finc, [496](#page-571-0) fgsl\_poly\_dd\_init poly.finc, [497](#page-572-0) fgsl\_poly\_dd\_taylor poly.finc, [497](#page-572-0) fgsl poly eval poly.finc, [497](#page-572-0) fgsl poly eval derivs poly.finc, [497](#page-572-0) fgsl poly solve cubic poly.finc, [497](#page-572-0) fgsl poly solve quadratic poly.finc, [498](#page-573-0) fgsl\_prec\_approx fgsl, [163](#page-238-0) fasl\_prec\_double fgsl, [163](#page-238-0) fgsl\_prec\_single fgsl, [163](#page-238-0) fgsl\_qrng\_alloc rng.finc, [516](#page-591-0) fgsl qrng clone rng.finc, [516](#page-591-0) fgsl\_qrng\_free rng.finc, [517](#page-592-0) fgsl\_qrng\_get rng.finc, [517](#page-592-0) fgsl\_qrng\_halton fgsl, [163](#page-238-0) fgsl\_qrng\_init rng.finc, [517](#page-592-0) fgsl\_qrng\_memcpy rng.finc, [517](#page-592-0) fgsl qrng name rng.finc, [517](#page-592-0) fgsl\_qrng\_niederreiter\_2 fgsl, [164](#page-239-0) fgsl\_qrng\_reversehalton fgsl, [164](#page-239-0) fgsl\_qrng\_sobol fgsl, [164](#page-239-0) fasl\_arna\_status fgsl\_well\_defined, [272](#page-347-0) rng.finc, [517](#page-592-0) fgsl ran bernoulli rng.finc, [517](#page-592-0) fgsl\_ran\_bernoulli\_pdf rng.finc, [518](#page-593-0) fgsl\_ran\_beta rng.finc, [518](#page-593-0) fgsl\_ran\_beta\_pdf rng.finc, [518](#page-593-0) fgsl ran binomial rng.finc, [518](#page-593-0) fgsl\_ran\_binomial\_pdf rng.finc, [518](#page-593-0)

fgsl\_ran\_bivariate\_gaussian rng.finc, [518](#page-593-0) fgsl\_ran\_bivariate\_gaussian\_pdf rng.finc, [519](#page-594-0) fgsl ran cauchy rng.finc, [519](#page-594-0) fgsl\_ran\_cauchy\_pdf rng.finc, [519](#page-594-0) fgsl ran chisq rng.finc, [519](#page-594-0) fgsl ran chisq pdf rng.finc, [519](#page-594-0) fgsl\_ran\_choose rng.finc, [520](#page-595-0) fgsl\_ran\_dir\_2d rng.finc, [520](#page-595-0) fgsl\_ran\_dir\_2d\_trig\_method rng.finc, [520](#page-595-0) fgsl\_ran\_dir\_3d rng.finc, [520](#page-595-0) fgsl\_ran\_dir\_nd rng.finc, [520](#page-595-0) fgsl\_ran\_dirichlet rng.finc, [521](#page-596-0) fasl\_ran\_dirichlet\_lnpdf rng.finc, [521](#page-596-0) fgsl\_ran\_dirichlet\_pdf rng.finc, [521](#page-596-0) fgsl ran discrete rng.finc, [521](#page-596-0) fgsl ran discrete free rng.finc, [521](#page-596-0) fgsl\_ran\_discrete\_pdf rng.finc, [521](#page-596-0) fgsl\_ran\_discrete\_preproc rng.finc, [522](#page-597-0) fasl\_ran\_discrete\_t\_status fgsl\_well\_defined, [272](#page-347-0) rng.finc, [522](#page-597-0) fgsl ran exponential rng.finc, [522](#page-597-0) fgsl\_ran\_exponential\_pdf rng.finc, [522](#page-597-0) fasl\_ran\_exppow rng.finc, [522](#page-597-0) fgsl\_ran\_exppow\_pdf rng.finc, [522](#page-597-0) fgsl\_ran\_fdist rng.finc, [523](#page-598-0) fgsl\_ran\_fdist\_pdf rng.finc, [523](#page-598-0) fgsl ran flat rng.finc, [523](#page-598-0) fgsl ran flat pdf rng.finc, [523](#page-598-0) fgsl\_ran\_gamma rng.finc, [523](#page-598-0) fgsl\_ran\_gamma\_mt

rng.finc, [523](#page-598-0) fgsl ran gamma pdf rng.finc, [524](#page-599-0) fgsl ran gaussian rng.finc, [524](#page-599-0) fgsl\_ran\_gaussian\_pdf rng.finc, [524](#page-599-0) fgsl\_ran\_gaussian\_ratio\_method rng.finc, [524](#page-599-0) fgsl ran gaussian tail rng.finc, [524](#page-599-0) fgsl\_ran\_gaussian\_tail\_pdf rng.finc, [524](#page-599-0) fgsl ran gaussian ziggurat rng.finc, [525](#page-600-0) fgsl ran geometric rng.finc, [525](#page-600-0) fgsl\_ran\_geometric\_pdf rng.finc, [525](#page-600-0) fgsl\_ran\_gumbel1 rng.finc, [525](#page-600-0) fgsl\_ran\_gumbel1\_pdf rng.finc, [525](#page-600-0) fgsl ran\_gumbel2 rng.finc, [525](#page-600-0) fgsl\_ran\_gumbel2\_pdf rng.finc, [526](#page-601-0) fgsl ran hypergeometric rng.finc, [526](#page-601-0) fgsl\_ran\_hypergeometric\_pdf rng.finc, [526](#page-601-0) fgsl\_ran\_landau rng.finc, [526](#page-601-0) fgsl\_ran\_landau\_pdf rng.finc, [526](#page-601-0) fgsl ran laplace rng.finc, [526](#page-601-0) fgsl\_ran\_laplace\_pdf rng.finc, [527](#page-602-0) fgsl ran levy rng.finc, [527](#page-602-0) fgsl\_ran\_levy\_skew rng.finc, [527](#page-602-0) fasl\_ran\_logarithmic rng.finc, [527](#page-602-0) fgsl\_ran\_logarithmic\_pdf rng.finc, [527](#page-602-0) fgsl ran logistic rng.finc, [527](#page-602-0) fgsl\_ran\_logistic\_pdf rng.finc, [528](#page-603-0) fgsl ran lognormal rng.finc, [528](#page-603-0) fgsl\_ran\_lognormal\_pdf rng.finc, [528](#page-603-0) fgsl\_ran\_multinomial rng.finc, [528](#page-603-0) fgsl\_ran\_multinomial\_lnpdf

rng.finc, [528](#page-603-0) fgsl\_ran\_multinomial\_pdf rng.finc, [528](#page-603-0) fgsl ran multivariate gaussian rng.finc, [529](#page-604-0) fgsl\_ran\_multivariate\_gaussian\_log\_pdf rng.finc, [529](#page-604-0) fgsl\_ran\_multivariate\_gaussian\_mean rng.finc, [529](#page-604-0) fgsl\_ran\_multivariate\_gaussian\_pdf rng.finc, [529](#page-604-0) fgsl ran multivariate gaussian vcov rng.finc, [529](#page-604-0) fgsl ran negative binomial rng.finc, [530](#page-605-0) fgsl\_ran\_negative\_binomial\_pdf rng.finc, [530](#page-605-0) fasl\_ran\_pareto rng.finc, [530](#page-605-0) fgsl\_ran\_pareto\_pdf rng.finc, [530](#page-605-0) fgsl\_ran\_pascal rng.finc, [530](#page-605-0) fgsl\_ran\_pascal\_pdf rng.finc, [530](#page-605-0) fgsl ran poisson rng.finc, [531](#page-606-0) fgsl\_ran\_poisson\_pdf rng.finc, [531](#page-606-0) fgsl\_ran\_rayleigh rng.finc, [531](#page-606-0) fgsl\_ran\_rayleigh\_pdf rng.finc, [531](#page-606-0) fgsl\_ran\_rayleigh\_tail rng.finc, [531](#page-606-0) fgsl ran rayleigh tail pdf rng.finc, [531](#page-606-0) fgsl ran sample rng.finc, [532](#page-607-0) fgsl\_ran\_shuffle, [242](#page-317-0) fgsl\_ran\_shuffle, [242](#page-317-0) fgsl\_ran\_shuffle\_double, [242](#page-317-0) fgsl\_ran\_shuffle\_size\_t, [242](#page-317-0) rng.finc, [532](#page-607-0) fgsl\_ran\_shuffle\_double fgsl ran shuffle, [242](#page-317-0) rng.finc, [532](#page-607-0) fgsl\_ran\_shuffle\_size\_t fgsl ran shuffle, [242](#page-317-0) rng.finc, [532](#page-607-0) fgsl\_ran\_tdist rng.finc, [532](#page-607-0) fgsl\_ran\_tdist\_pdf rng.finc, [533](#page-608-0) fgsl ran ugaussian rng.finc, [533](#page-608-0) fgsl\_ran\_ugaussian\_pdf rng.finc, [533](#page-608-0)

fgsl\_ran\_ugaussian\_ratio\_method rng.finc, [533](#page-608-0) fgsl\_ran\_ugaussian\_tail rng.finc, [533](#page-608-0) fgsl ran ugaussian tail pdf rng.finc, [533](#page-608-0) fgsl\_ran\_weibull rng.finc, [534](#page-609-0) fgsl ran weibull pdf rng.finc, [534](#page-609-0) fgsl ran\_wishart rng.finc, [534](#page-609-0) fgsl\_ran\_wishart\_log\_pdf rng.finc, [534](#page-609-0) fgsl\_ran\_wishart\_pdf rng.finc, [534](#page-609-0) fgsl rng alloc rng.finc, [535](#page-610-0) fgsl\_rng\_borosh13 fgsl, [164](#page-239-0) fgsl\_rng\_c\_ptr fgsl\_obj\_c\_ptr, [232](#page-307-0) rng.finc, [535](#page-610-0) fgsl rng clone rng.finc, [535](#page-610-0) fgsl\_rng\_cmrg fgsl, [164](#page-239-0) fgsl\_rng\_coveyou fgsl, [164](#page-239-0) fgsl\_rng\_default fgsl, [164](#page-239-0) fgsl\_rng\_default\_seed fgsl, [164](#page-239-0) fgsl\_rng\_env\_setup rng.finc, [535](#page-610-0) fgsl rng fishman18 fgsl, [165](#page-240-0) fgsl\_rng\_fishman20 fgsl, [165](#page-240-0) fgsl\_rng\_fishman2x fgsl, [165](#page-240-0) fgsl\_rng\_fread rng.finc, [535](#page-610-0) fasl\_rng\_free rng.finc, [535](#page-610-0) fgsl rng fwrite rng.finc, [536](#page-611-0) fgsl\_rng\_get rng.finc, [536](#page-611-0) fgsl\_rng\_gfsr4 fgsl, [165](#page-240-0) fgsl rng knuthran fgsl, [165](#page-240-0) fgsl rng knuthran2 fgsl, [165](#page-240-0) fgsl\_rng\_knuthran2002 fgsl, [165](#page-240-0) fgsl\_rng\_lecuyer21

fgsl, [165](#page-240-0) fgsl rng max rng.finc, [536](#page-611-0) fgsl\_rng\_memcpy rng.finc, [536](#page-611-0) fgsl\_rng\_min rng.finc, [536](#page-611-0) fgsl\_rng\_minstd fgsl, [166](#page-241-0) fgsl\_rng\_mrg fgsl, [166](#page-241-0) fgsl\_rng\_mt19937 fgsl, [166](#page-241-0) fgsl\_rng\_mt19937\_1998 fgsl, [166](#page-241-0) fgsl\_rng\_mt19937\_1999 fgsl, [166](#page-241-0) fasl\_rng\_name rng.finc, [536](#page-611-0) fgsl\_rng\_r250 fgsl, [166](#page-241-0) fgsl\_rng\_ran0 fgsl, [166](#page-241-0) fgsl rng ran1 fgsl, [166](#page-241-0) fgsl\_rng\_ran2 fgsl, [167](#page-242-0) fgsl\_rng\_ran3 fgsl, [167](#page-242-0) fgsl\_rng\_rand fgsl, [167](#page-242-0) fgsl\_rng\_rand48 fgsl, [167](#page-242-0) fgsl\_rng\_random128\_bsd fgsl, [167](#page-242-0) fgsl\_rng\_random128\_glibc2 fgsl, [167](#page-242-0) fgsl\_rng\_random128\_libc5 fgsl, [167](#page-242-0) fgsl\_rng\_random256\_bsd fgsl, [167](#page-242-0) fgsl\_rng\_random256\_glibc2 fgsl, [168](#page-243-0) fgsl\_rng\_random256\_libc5 fgsl, [168](#page-243-0) fgsl\_rng\_random32\_bsd fgsl, [168](#page-243-0) fgsl\_rng\_random32\_glibc2 fgsl, [168](#page-243-0) fgsl\_rng\_random32\_libc5 fgsl, [168](#page-243-0) fgsl\_rng\_random64\_bsd fgsl, [168](#page-243-0) fgsl\_rng\_random64\_glibc2 fgsl, [168](#page-243-0) fgsl\_rng\_random64\_libc5 fgsl, [168](#page-243-0) fgsl\_rng\_random8\_bsd

fgsl, [169](#page-244-0) fgsl rng random8 glibc2 fgsl, [169](#page-244-0) fgsl\_rng\_random8\_libc5 fgsl, [169](#page-244-0) fgsl\_rng\_random\_bsd fgsl, [169](#page-244-0) fgsl rng random glibc2 fgsl, [169](#page-244-0) fgsl rng random libc5 fgsl, [169](#page-244-0) fgsl rng randu fgsl, [169](#page-244-0) fgsl\_rng\_ranf fgsl, [169](#page-244-0) fgsl rng ranlux fgsl, [170](#page-245-0) fgsl rng ranlux389 fgsl, [170](#page-245-0) fgsl\_rng\_ranlxd1 fgsl, [170](#page-245-0) fgsl\_rng\_ranlxd2 fgsl, [170](#page-245-0) fgsl rng ranlxs0 fgsl, [170](#page-245-0) fgsl\_rng\_ranlxs1 fgsl, [170](#page-245-0) fgsl rng ranlxs2 fgsl, [170](#page-245-0) fgsl\_rng\_ranmar fgsl, [170](#page-245-0) fgsl\_rng\_set rng.finc, [536](#page-611-0) fgsl\_rng\_slatec fgsl, [171](#page-246-0) fgsl rng status fasl\_well\_defined, [272](#page-347-0) rng.finc, [537](#page-612-0) fgsl\_rng\_taus fgsl, [171](#page-246-0) fgsl\_rng\_taus113 fgsl, [171](#page-246-0) fgsl\_rng\_taus2 fgsl, [171](#page-246-0) fgsl\_rng\_transputer fgsl, [171](#page-246-0) fgsl\_rng\_tt800 fgsl, [171](#page-246-0) fgsl\_rng\_uni fgsl, [171](#page-246-0) fgsl\_rng\_uni32 fgsl, [171](#page-246-0) fgsl\_rng\_uniform rng.finc, [537](#page-612-0) fgsl\_rng\_uniform\_int rng.finc, [537](#page-612-0) fgsl\_rng\_uniform\_pos rng.finc, [537](#page-612-0)

fgsl\_rng\_vax fgsl, [172](#page-247-0) fgsl\_rng\_waterman14 fgsl, [172](#page-247-0) fgsl\_rng\_zuf fgsl, [172](#page-247-0) fgsl\_root\_fdfsolver\_alloc roots.finc, [538](#page-613-0) fgsl\_root\_fdfsolver\_free roots.finc, [538](#page-613-0) fgsl\_root\_fdfsolver\_iterate roots.finc, [538](#page-613-0) fgsl\_root\_fdfsolver\_name roots.finc, [538](#page-613-0) fgsl\_root\_fdfsolver\_newton fgsl, [172](#page-247-0) fgsl\_root\_fdfsolver\_root roots.finc, [538](#page-613-0) fgsl\_root\_fdfsolver\_secant fgsl, [172](#page-247-0) fgsl\_root\_fdfsolver\_set roots.finc, [538](#page-613-0) fgsl\_root\_fdfsolver\_status fgsl\_well\_defined, [273](#page-348-0) roots.finc, [538](#page-613-0) fgsl\_root\_fdfsolver\_steffenson fgsl, [172](#page-247-0) fgsl\_root\_fsolver\_alloc roots.finc, [539](#page-614-0) fgsl\_root\_fsolver\_bisection fgsl, [172](#page-247-0) fgsl\_root\_fsolver\_brent fgsl, [172](#page-247-0) fgsl\_root\_fsolver\_falsepos fgsl, [173](#page-248-0) fgsl\_root\_fsolver\_free roots.finc, [539](#page-614-0) fgsl\_root\_fsolver\_iterate roots.finc, [539](#page-614-0) fgsl\_root\_fsolver\_name roots.finc, [539](#page-614-0) fgsl\_root\_fsolver\_root roots.finc, [539](#page-614-0) fasl\_root\_fsolver\_set roots.finc, [539](#page-614-0) fgsl\_root\_fsolver\_status fgsl\_well\_defined, [273](#page-348-0) roots.finc, [539](#page-614-0) fgsl\_root\_fsolver\_x\_lower roots.finc, [540](#page-615-0) fgsl\_root\_fsolver\_x\_upper roots.finc, [540](#page-615-0) fgsl\_root\_test\_delta roots.finc, [540](#page-615-0) fgsl\_root\_test\_interval roots.finc, [540](#page-615-0) fgsl\_root\_test\_residual roots.finc, [540](#page-615-0)

fgsl\_rstat\_add rstat.finc, [541](#page-616-0) fgsl\_rstat\_alloc rstat.finc, [541](#page-616-0) fgsl\_rstat\_free rstat.finc, [541](#page-616-0) fgsl\_rstat\_kurtosis rstat.finc, [541](#page-616-0) fgsl\_rstat\_max rstat.finc, [542](#page-617-0) fgsl rstat mean rstat.finc, [542](#page-617-0) fgsl\_rstat\_median rstat.finc, [542](#page-617-0) fgsl\_rstat\_min rstat.finc, [542](#page-617-0) fgsl\_rstat\_n rstat.finc, [542](#page-617-0) fgsl\_rstat\_quantile\_add rstat.finc, [542](#page-617-0) fgsl\_rstat\_quantile\_alloc rstat.finc, [542](#page-617-0) fgsl\_rstat\_quantile\_free rstat.finc, [543](#page-618-0) fgsl\_rstat\_quantile\_get rstat.finc, [543](#page-618-0) fgsl\_rstat\_quantile\_reset rstat.finc, [543](#page-618-0) fgsl\_rstat\_reset rstat.finc, [543](#page-618-0) fgsl\_rstat\_rms rstat.finc, [543](#page-618-0) fgsl\_rstat\_sd rstat.finc, [543](#page-618-0) fgsl\_rstat\_sd\_mean rstat.finc, [543](#page-618-0) fasl\_rstat\_skew rstat.finc, [544](#page-619-0) fgsl\_rstat\_variance rstat.finc, [544](#page-619-0) fgsl\_set\_error\_handler error.finc, [315](#page-390-0) fgsl\_set\_error\_handler\_off error.finc, [315](#page-390-0) fgsl\_sf\_airy\_ai specfunc.finc, [556](#page-631-0) fgsl\_sf\_airy\_ai\_deriv specfunc.finc, [556](#page-631-0) fgsl\_sf\_airy\_ai\_deriv\_e specfunc.finc, [556](#page-631-0) fgsl\_sf\_airy\_ai\_deriv\_scaled specfunc.finc, [557](#page-632-0) fgsl\_sf\_airy\_ai\_deriv\_scaled\_e specfunc.finc, [557](#page-632-0) fgsl\_sf\_airy\_ai\_e specfunc.finc, [557](#page-632-0) fgsl\_sf\_airy\_ai\_scaled specfunc.finc, [557](#page-632-0)

fgsl\_sf\_airy\_ai\_scaled\_e specfunc.finc, [557](#page-632-0) fgsl\_sf\_airy\_bi specfunc.finc, [557](#page-632-0) fgsl\_sf\_airy\_bi\_deriv specfunc.finc, [558](#page-633-0) fgsl\_sf\_airy\_bi\_deriv\_e specfunc.finc, [558](#page-633-0) fgsl\_sf\_airy\_bi\_deriv\_scaled specfunc.finc, [558](#page-633-0) fgsl\_sf\_airy\_bi\_deriv\_scaled\_e specfunc.finc, [558](#page-633-0) fgsl\_sf\_airy\_bi\_e specfunc.finc, [558](#page-633-0) fgsl\_sf\_airy\_bi\_scaled specfunc.finc, [558](#page-633-0) fgsl\_sf\_airy\_bi\_scaled\_e specfunc.finc, [559](#page-634-0) fgsl\_sf\_airy\_zero\_ai specfunc.finc, [559](#page-634-0) fgsl\_sf\_airy\_zero\_ai\_deriv specfunc.finc, [559](#page-634-0) fgsl\_sf\_airy\_zero\_ai\_deriv\_e specfunc.finc, [559](#page-634-0) fgsl\_sf\_airy\_zero\_ai\_e specfunc.finc, [559](#page-634-0) fgsl\_sf\_airy\_zero\_bi specfunc.finc, [559](#page-634-0) fgsl\_sf\_airy\_zero\_bi\_deriv specfunc.finc, [560](#page-635-0) fgsl\_sf\_airy\_zero\_bi\_deriv\_e specfunc.finc, [560](#page-635-0) fgsl\_sf\_airy\_zero\_bi\_e specfunc.finc, [560](#page-635-0) fgsl\_sf\_angle\_restrict\_pos\_e specfunc.finc, [560](#page-635-0) fasl\_sf\_angle\_restrict\_symm\_e specfunc.finc, [560](#page-635-0) fgsl\_sf\_atanint\_e specfunc.finc, [560](#page-635-0) fgsl\_sf\_bessel\_ic0\_e specfunc.finc, [561](#page-636-0) fgsl\_sf\_bessel\_ic0\_scaled\_e specfunc.finc, [561](#page-636-0) fgsl\_sf\_bessel\_ic1\_e specfunc.finc, [561](#page-636-0) fgsl\_sf\_bessel\_ic1\_scaled\_e specfunc.finc, [561](#page-636-0) fgsl\_sf\_bessel\_icn\_e specfunc.finc, [561](#page-636-0) fgsl\_sf\_bessel\_icn\_scaled\_e specfunc.finc, [561](#page-636-0) fgsl\_sf\_bessel\_inu\_e specfunc.finc, [562](#page-637-0) fgsl\_sf\_bessel\_inu\_scaled\_e specfunc.finc, [562](#page-637-0) fgsl\_sf\_bessel\_is0\_scaled\_e specfunc.finc, [562](#page-637-0)

fgsl\_sf\_bessel\_is1\_scaled\_e specfunc.finc, [562](#page-637-0) fgsl\_sf\_bessel\_is2\_scaled\_e specfunc.finc, [562](#page-637-0) fgsl\_sf\_bessel\_isl\_scaled\_e specfunc.finc, [562](#page-637-0) fgsl\_sf\_bessel\_jc0\_e specfunc.finc, [563](#page-638-0) fgsl\_sf\_bessel\_jc1\_e specfunc.finc, [563](#page-638-0) fgsl\_sf\_bessel\_jcn\_e specfunc.finc, [563](#page-638-0) fgsl\_sf\_bessel\_jnu\_e specfunc.finc, [563](#page-638-0) fgsl\_sf\_bessel\_js0\_e specfunc.finc, [563](#page-638-0) fgsl\_sf\_bessel\_js1\_e specfunc.finc, [563](#page-638-0) fgsl\_sf\_bessel\_js2\_e specfunc.finc, [564](#page-639-0) fgsl\_sf\_bessel\_jsl\_e specfunc.finc, [564](#page-639-0) fgsl\_sf\_bessel\_kc0\_e specfunc.finc, [564](#page-639-0) fasl\_sf\_bessel\_kc0\_scaled\_e specfunc.finc, [564](#page-639-0) fgsl\_sf\_bessel\_kc1\_e specfunc.finc, [564](#page-639-0) fgsl\_sf\_bessel\_kc1\_scaled\_e specfunc.finc, [564](#page-639-0) fgsl\_sf\_bessel\_kcn\_e specfunc.finc, [565](#page-640-0) fgsl\_sf\_bessel\_kcn\_scaled\_e specfunc.finc, [565](#page-640-0) fgsl\_sf\_bessel\_knu\_e specfunc.finc, [565](#page-640-0) fasl\_sf\_bessel\_knu\_scaled\_e specfunc.finc, [565](#page-640-0) fgsl\_sf\_bessel\_ks0\_scaled\_e specfunc.finc, [565](#page-640-0) fgsl\_sf\_bessel\_ks1\_scaled\_e specfunc.finc, [565](#page-640-0) fgsl\_sf\_bessel\_ks2\_scaled\_e specfunc.finc, [566](#page-641-0) fgsl\_sf\_bessel\_ksl\_scaled\_e specfunc.finc, [566](#page-641-0) fgsl\_sf\_bessel\_lnknu\_e specfunc.finc, [566](#page-641-0) fgsl\_sf\_bessel\_sequence\_jnu\_e specfunc.finc, [566](#page-641-0) fgsl\_sf\_bessel\_yc0\_e specfunc.finc, [566](#page-641-0) fgsl\_sf\_bessel\_yc1\_e specfunc.finc, [566](#page-641-0) fgsl\_sf\_bessel\_ycn\_e specfunc.finc, [567](#page-642-0) fgsl\_sf\_bessel\_ynu\_e specfunc.finc, [567](#page-642-0)

fgsl\_sf\_bessel\_ys0\_e specfunc.finc, [567](#page-642-0) fgsl\_sf\_bessel\_ys1\_e specfunc.finc, [567](#page-642-0) fgsl\_sf\_bessel\_ys2\_e specfunc.finc, [567](#page-642-0) fgsl\_sf\_bessel\_ysl\_e specfunc.finc, [567](#page-642-0) fgsl\_sf\_bessel\_zero\_jc0\_e specfunc.finc, [568](#page-643-0) fgsl\_sf\_bessel\_zero\_jc1\_e specfunc.finc, [568](#page-643-0) fgsl\_sf\_bessel\_zero\_jnu\_e specfunc.finc, [568](#page-643-0) fgsl\_sf\_beta\_e specfunc.finc, [568](#page-643-0) fgsl\_sf\_beta\_inc\_e specfunc.finc, [568](#page-643-0) fgsl\_sf\_chi\_e specfunc.finc, [568](#page-643-0) fgsl\_sf\_choose\_e specfunc.finc, [569](#page-644-0) fgsl\_sf\_ci\_e specfunc.finc, [569](#page-644-0) fasl\_sf\_clausen\_e specfunc.finc, [569](#page-644-0) fgsl\_sf\_complex\_cos\_e specfunc.finc, [569](#page-644-0) fgsl\_sf\_complex\_dilog\_e specfunc.finc, [569](#page-644-0) fgsl\_sf\_complex\_log\_e specfunc.finc, [569](#page-644-0) fgsl\_sf\_complex\_logsin\_e specfunc.finc, [570](#page-645-0) fgsl\_sf\_complex\_sin\_e specfunc.finc, [570](#page-645-0) fasl\_sf\_conicalp\_0\_e specfunc.finc, [570](#page-645-0) fgsl\_sf\_conicalp\_1\_e specfunc.finc, [570](#page-645-0) fgsl\_sf\_conicalp\_cyl\_reg\_e specfunc.finc, [570](#page-645-0) fgsl\_sf\_conicalp\_half\_e specfunc.finc, [571](#page-646-0) fgsl\_sf\_conicalp\_mhalf\_e specfunc.finc, [571](#page-646-0) fgsl\_sf\_conicalp\_sph\_reg\_e specfunc.finc, [571](#page-646-0) fgsl\_sf\_cos\_err\_e specfunc.finc, [571](#page-646-0) fgsl\_sf\_coulomb\_cl\_array specfunc.finc, [571](#page-646-0) fgsl\_sf\_coulomb\_cl\_e specfunc.finc, [572](#page-647-0) fgsl\_sf\_coulomb\_wave\_f\_array specfunc.finc, [572](#page-647-0) fasl sf coulomb wave\_fg\_array

specfunc.finc, [572](#page-647-0)

fgsl\_sf\_coulomb\_wave\_fg\_e specfunc.finc, [572](#page-647-0) fgsl\_sf\_coulomb\_wave\_fgp\_array specfunc.finc, [572](#page-647-0) fgsl\_sf\_coulomb\_wave\_sphf\_array specfunc.finc, [573](#page-648-0) fgsl\_sf\_coupling\_3j\_e specfunc.finc, [573](#page-648-0) fgsl\_sf\_coupling\_6j\_e specfunc.finc, [573](#page-648-0) fgsl\_sf\_coupling\_9j\_e specfunc.finc, [573](#page-648-0) fgsl\_sf\_dawson\_e specfunc.finc, [574](#page-649-0) fgsl\_sf\_debye\_1\_e specfunc.finc, [574](#page-649-0) fgsl\_sf\_debye\_2\_e specfunc.finc, [574](#page-649-0) fgsl\_sf\_debye\_3\_e specfunc.finc, [574](#page-649-0) fgsl\_sf\_debye\_4\_e specfunc.finc, [574](#page-649-0) fgsl\_sf\_debye\_5\_e specfunc.finc, [575](#page-650-0) fgsl\_sf\_debye\_6\_e specfunc.finc, [575](#page-650-0) fgsl\_sf\_dilog\_e specfunc.finc, [575](#page-650-0) fgsl\_sf\_doublefact\_e specfunc.finc, [575](#page-650-0) fgsl\_sf\_ellint\_d specfunc.finc, [575](#page-650-0) fgsl\_sf\_ellint\_d\_e specfunc.finc, [575](#page-650-0) fgsl\_sf\_ellint\_e specfunc.finc, [576](#page-651-0) fasl\_sf\_ellint\_e\_e specfunc.finc, [576](#page-651-0) fgsl\_sf\_ellint\_ecomp specfunc.finc, [576](#page-651-0) fgsl\_sf\_ellint\_ecomp\_e specfunc.finc, [576](#page-651-0) fgsl\_sf\_ellint\_f specfunc.finc, [576](#page-651-0) fgsl\_sf\_ellint\_f\_e specfunc.finc, [577](#page-652-0) fgsl\_sf\_ellint\_kcomp specfunc.finc, [577](#page-652-0) fgsl\_sf\_ellint\_kcomp\_e specfunc.finc, [577](#page-652-0) fgsl\_sf\_ellint\_p specfunc.finc, [577](#page-652-0) fgsl\_sf\_ellint\_p\_e specfunc.finc, [577](#page-652-0) fgsl\_sf\_ellint\_pcomp specfunc.finc, [578](#page-653-0) fgsl\_sf\_ellint\_pcomp\_e

specfunc.finc, [578](#page-653-0)

fgsl\_sf\_ellint\_rc specfunc.finc, [578](#page-653-0) fgsl\_sf\_ellint\_rc\_e specfunc.finc, [578](#page-653-0) fgsl\_sf\_ellint\_rd specfunc.finc, [578](#page-653-0) fgsl\_sf\_ellint\_rd\_e specfunc.finc, [579](#page-654-0) fgsl\_sf\_ellint\_rf specfunc.finc, [579](#page-654-0) fgsl\_sf\_ellint\_rf\_e specfunc.finc, [579](#page-654-0) fgsl\_sf\_ellint\_rj specfunc.finc, [579](#page-654-0) fgsl\_sf\_ellint\_rj\_e specfunc.finc, [579](#page-654-0) fgsl\_sf\_erf\_e specfunc.finc, [580](#page-655-0) fgsl\_sf\_erf\_q\_e specfunc.finc, [580](#page-655-0) fgsl sf erf z e specfunc.finc, [580](#page-655-0) fgsl\_sf\_erfc\_e specfunc.finc, [580](#page-655-0) fgsl\_sf\_eta\_e specfunc.finc, [580](#page-655-0) fgsl\_sf\_eta\_int\_e specfunc.finc, [580](#page-655-0) fgsl sf exp e specfunc.finc, [581](#page-656-0) fgsl\_sf\_exp\_e10\_e specfunc.finc, [581](#page-656-0) fgsl\_sf\_exp\_err\_e specfunc.finc, [581](#page-656-0) fgsl\_sf\_exp\_err\_e10\_e specfunc.finc, [581](#page-656-0) fasl\_sf\_exp\_mult\_e specfunc.finc, [581](#page-656-0) fgsl\_sf\_exp\_mult\_e10\_e specfunc.finc, [581](#page-656-0) fgsl\_sf\_exp\_mult\_err\_e specfunc.finc, [582](#page-657-0) fgsl\_sf\_exp\_mult\_err\_e10\_e specfunc.finc, [582](#page-657-0) fgsl\_sf\_expint\_3\_e specfunc.finc, [582](#page-657-0) fgsl\_sf\_expint\_e1\_e specfunc.finc, [582](#page-657-0) fgsl\_sf\_expint\_e2\_e specfunc.finc, [582](#page-657-0) fgsl\_sf\_expint\_ei\_e specfunc.finc, [583](#page-658-0) fgsl\_sf\_expint\_en\_e specfunc.finc, [583](#page-658-0) fgsl\_sf\_expm1\_e specfunc.finc, [583](#page-658-0) fgsl\_sf\_exprel\_2\_e specfunc.finc, [583](#page-658-0)

fgsl\_sf\_exprel\_e specfunc.finc, [583](#page-658-0) fgsl\_sf\_exprel\_n\_e specfunc.finc, [583](#page-658-0) fgsl\_sf\_fact\_e specfunc.finc, [584](#page-659-0) fgsl\_sf\_fermi\_dirac\_0\_e specfunc.finc, [584](#page-659-0) fgsl\_sf\_fermi\_dirac\_1\_e specfunc.finc, [584](#page-659-0) fgsl\_sf\_fermi\_dirac\_2\_e specfunc.finc, [584](#page-659-0) fgsl\_sf\_fermi\_dirac\_3half\_e specfunc.finc, [584](#page-659-0) fgsl\_sf\_fermi\_dirac\_half\_e specfunc.finc, [584](#page-659-0) fgsl\_sf\_fermi\_dirac\_inc\_0\_e specfunc.finc, [585](#page-660-0) fgsl\_sf\_fermi\_dirac\_int\_e specfunc.finc, [585](#page-660-0) fgsl\_sf\_fermi\_dirac\_m1\_e specfunc.finc, [585](#page-660-0) fgsl\_sf\_fermi\_dirac\_mhalf\_e specfunc.finc, [585](#page-660-0) fasl\_sf\_gamma\_e specfunc.finc, [585](#page-660-0) fgsl\_sf\_gamma\_inc\_e specfunc.finc, [585](#page-660-0) fgsl\_sf\_gamma\_inc\_p\_e specfunc.finc, [586](#page-661-0) fgsl\_sf\_gamma\_inc\_q\_e specfunc.finc, [586](#page-661-0) fgsl\_sf\_gammainv\_e specfunc.finc, [586](#page-661-0) fgsl\_sf\_gammastar\_e specfunc.finc, [586](#page-661-0) fasl\_sf\_gegenpoly\_1\_e specfunc.finc, [586](#page-661-0) fgsl\_sf\_gegenpoly\_2\_e specfunc.finc, [586](#page-661-0) fgsl\_sf\_gegenpoly\_3\_e specfunc.finc, [587](#page-662-0) fgsl\_sf\_gegenpoly\_array specfunc.finc, [587](#page-662-0) fgsl\_sf\_gegenpoly\_n\_e specfunc.finc, [587](#page-662-0) fgsl\_sf\_hazard\_e specfunc.finc, [587](#page-662-0) fgsl\_sf\_hermite\_deriv\_e specfunc.finc, [587](#page-662-0) fgsl\_sf\_hermite\_e specfunc.finc, [588](#page-663-0) fgsl\_sf\_hermite\_func\_e specfunc.finc, [588](#page-663-0) fgsl\_sf\_hermite\_func\_fast\_e specfunc.finc, [588](#page-663-0) fgsl\_sf\_hermite\_func\_series\_e specfunc.finc, [588](#page-663-0)

fgsl\_sf\_hermite\_phys\_e specfunc.finc, [588](#page-663-0) fgsl\_sf\_hermite\_phys\_series\_e specfunc.finc, [589](#page-664-0) fgsl\_sf\_hermite\_prob\_deriv\_e specfunc.finc, [589](#page-664-0) fgsl\_sf\_hermite\_prob\_e specfunc.finc, [589](#page-664-0) fgsl\_sf\_hermite\_prob\_series\_e specfunc.finc, [589](#page-664-0) fgsl\_sf\_hermite\_prob\_zero\_e specfunc.finc, [589](#page-664-0) fgsl\_sf\_hermite\_series\_e specfunc.finc, [590](#page-665-0) fgsl\_sf\_hermite\_zero\_e specfunc.finc, [590](#page-665-0) fgsl\_sf\_hydrogenicr\_1\_e specfunc.finc, [590](#page-665-0) fgsl\_sf\_hydrogenicr\_e specfunc.finc, [590](#page-665-0) fgsl\_sf\_hyperg\_0f1\_e specfunc.finc, [590](#page-665-0) fgsl\_sf\_hyperg\_1f1\_e specfunc.finc, [591](#page-666-0) fgsl\_sf\_hyperg\_1f1\_int\_e specfunc.finc, [591](#page-666-0) fgsl\_sf\_hyperg\_2f0\_e specfunc.finc, [591](#page-666-0) fgsl\_sf\_hyperg\_2f1\_conj\_e specfunc.finc, [591](#page-666-0) fgsl\_sf\_hyperg\_2f1\_conj\_renorm\_e specfunc.finc, [591](#page-666-0) fgsl\_sf\_hyperg\_2f1\_e specfunc.finc, [592](#page-667-0) fgsl\_sf\_hyperg\_2f1\_renorm\_e specfunc.finc, [592](#page-667-0) fasl\_sf\_hyperg\_u\_e specfunc.finc, [592](#page-667-0) fgsl\_sf\_hyperg\_u\_e10\_e specfunc.finc, [592](#page-667-0) fgsl\_sf\_hyperg\_u\_int\_e specfunc.finc, [592](#page-667-0) fgsl\_sf\_hyperg\_u\_int\_e10\_e specfunc.finc, [593](#page-668-0) fgsl\_sf\_hypot\_e specfunc.finc, [593](#page-668-0) fgsl\_sf\_hzeta\_e specfunc.finc, [593](#page-668-0) fgsl\_sf\_laguerre\_1\_e specfunc.finc, [593](#page-668-0) fgsl\_sf\_laguerre\_2\_e specfunc.finc, [593](#page-668-0) fgsl\_sf\_laguerre\_3\_e specfunc.finc, [594](#page-669-0) fgsl\_sf\_laguerre\_n\_e specfunc.finc, [594](#page-669-0) fgsl\_sf\_lambert\_w0\_e specfunc.finc, [594](#page-669-0)

fgsl\_sf\_lambert\_wm1\_e specfunc.finc, [594](#page-669-0) fgsl\_sf\_legendre\_array specfunc.finc, [594](#page-669-0) fgsl\_sf\_legendre\_array\_e specfunc.finc, [594](#page-669-0) fgsl\_sf\_legendre\_deriv2\_alt\_array specfunc.finc, [595](#page-670-0) fgsl\_sf\_legendre\_deriv2\_alt\_array\_e specfunc.finc, [595](#page-670-0) fgsl\_sf\_legendre\_deriv2\_array specfunc.finc, [595](#page-670-0) fgsl\_sf\_legendre\_deriv2\_array\_e specfunc.finc, [595](#page-670-0) fgsl\_sf\_legendre\_deriv\_alt\_array specfunc.finc, [596](#page-671-0) fgsl\_sf\_legendre\_deriv\_alt\_array\_e specfunc.finc, [596](#page-671-0) fgsl\_sf\_legendre\_deriv\_array specfunc.finc, [596](#page-671-0) fgsl\_sf\_legendre\_deriv\_array\_e specfunc.finc, [596](#page-671-0) fgsl\_sf\_legendre\_full fgsl, [173](#page-248-0) fgsl\_sf\_legendre\_h3d\_0\_e specfunc.finc, [597](#page-672-0) fgsl\_sf\_legendre\_h3d\_1\_e specfunc.finc, [597](#page-672-0) fgsl\_sf\_legendre\_h3d\_array specfunc.finc, [597](#page-672-0) fgsl\_sf\_legendre\_h3d\_e specfunc.finc, [597](#page-672-0) fgsl\_sf\_legendre\_none fgsl, [173](#page-248-0) fgsl\_sf\_legendre\_p1\_e specfunc.finc, [597](#page-672-0) fasl\_sf\_legendre\_p2\_e specfunc.finc, [598](#page-673-0) fgsl\_sf\_legendre\_p3\_e specfunc.finc, [598](#page-673-0) fgsl\_sf\_legendre\_pl\_array specfunc.finc, [598](#page-673-0) fgsl\_sf\_legendre\_pl\_deriv\_array specfunc.finc, [598](#page-673-0) fgsl\_sf\_legendre\_pl\_e specfunc.finc, [598](#page-673-0) fgsl\_sf\_legendre\_plm\_e specfunc.finc, [598](#page-673-0) fgsl\_sf\_legendre\_q0\_e specfunc.finc, [599](#page-674-0) fgsl\_sf\_legendre\_q1\_e specfunc.finc, [599](#page-674-0) fgsl\_sf\_legendre\_ql\_e specfunc.finc, [599](#page-674-0) fgsl\_sf\_legendre\_schmidt fgsl, [173](#page-248-0) fgsl\_sf\_legendre\_spharm fgsl, [173](#page-248-0)

fgsl\_sf\_legendre\_sphplm\_e specfunc.finc, [599](#page-674-0) fgsl\_sf\_lnbeta\_e specfunc.finc, [599](#page-674-0) fgsl\_sf\_lnchoose\_e specfunc.finc, [599](#page-674-0) fgsl\_sf\_lncosh\_e specfunc.finc, [600](#page-675-0) fgsl\_sf\_lndoublefact\_e specfunc.finc, [600](#page-675-0) fgsl\_sf\_lnfact\_e specfunc.finc, [600](#page-675-0) fgsl\_sf\_lngamma\_complex\_e specfunc.finc, [600](#page-675-0) fgsl\_sf\_lngamma\_e specfunc.finc, [600](#page-675-0) fgsl\_sf\_lngamma\_sgn\_e specfunc.finc, [600](#page-675-0) fgsl\_sf\_lnpoch\_e specfunc.finc, [601](#page-676-0) fgsl\_sf\_Inpoch\_sgn\_e specfunc.finc, [601](#page-676-0) fgsl\_sf\_lnsinh\_e specfunc.finc, [601](#page-676-0) fgsl\_sf\_log\_1plusx\_e specfunc.finc, [601](#page-676-0) fgsl\_sf\_log\_1plusx\_mx\_e specfunc.finc, [601](#page-676-0) fgsl\_sf\_log\_abs\_e specfunc.finc, [601](#page-676-0) fasl\_sf\_log\_e specfunc.finc, [602](#page-677-0) fgsl\_sf\_log\_erfc\_e specfunc.finc, [602](#page-677-0) fgsl\_sf\_mathieu\_a\_array specfunc.finc, [602](#page-677-0) fasl\_sf\_mathieu\_a\_e specfunc.finc, [602](#page-677-0) fgsl\_sf\_mathieu\_alloc specfunc.finc, [602](#page-677-0) fgsl\_sf\_mathieu\_b\_array specfunc.finc, [602](#page-677-0) fgsl\_sf\_mathieu\_b\_e specfunc.finc, [603](#page-678-0) fgsl\_sf\_mathieu\_ce\_array specfunc.finc, [603](#page-678-0) fgsl\_sf\_mathieu\_ce\_e specfunc.finc, [603](#page-678-0) fgsl\_sf\_mathieu\_free specfunc.finc, [603](#page-678-0) fgsl\_sf\_mathieu\_mc\_array specfunc.finc, [603](#page-678-0) fgsl\_sf\_mathieu\_mc\_e specfunc.finc, [604](#page-679-0) fgsl\_sf\_mathieu\_ms\_array specfunc.finc, [604](#page-679-0) fgsl\_sf\_mathieu\_ms\_e specfunc.finc, [604](#page-679-0)

fgsl\_sf\_mathieu\_se\_array specfunc.finc, [604](#page-679-0) fgsl\_sf\_mathieu\_se\_e specfunc.finc, [605](#page-680-0) fgsl\_sf\_multiply\_e specfunc.finc, [605](#page-680-0) fgsl\_sf\_multiply\_err\_e specfunc.finc, [605](#page-680-0) fgsl\_sf\_poch\_e specfunc.finc, [605](#page-680-0) fgsl\_sf\_pochrel\_e specfunc.finc, [605](#page-680-0) fgsl\_sf\_polar\_to\_rect specfunc.finc, [606](#page-681-0) fgsl\_sf\_psi\_1\_e specfunc.finc, [606](#page-681-0) fgsl\_sf\_psi\_1\_int\_e specfunc.finc, [606](#page-681-0) fgsl\_sf\_psi\_1piy\_e specfunc.finc, [606](#page-681-0) fgsl\_sf\_psi\_e specfunc.finc, [606](#page-681-0) fgsl\_sf\_psi\_int\_e specfunc.finc, [606](#page-681-0) fgsl\_sf\_psi\_n\_e specfunc.finc, [607](#page-682-0) fgsl\_sf\_rect\_to\_polar specfunc.finc, [607](#page-682-0) fgsl\_sf\_shi\_e specfunc.finc, [607](#page-682-0) fasl sf si e specfunc.finc, [607](#page-682-0) fgsl\_sf\_sin\_err\_e specfunc.finc, [607](#page-682-0) fgsl\_sf\_sinc\_e specfunc.finc, [607](#page-682-0) fasl\_sf\_synchrotron\_1\_e specfunc.finc, [608](#page-683-0) fgsl\_sf\_synchrotron\_2\_e specfunc.finc, [608](#page-683-0) fgsl\_sf\_taylorcoeff\_e specfunc.finc, [608](#page-683-0) fgsl\_sf\_transport\_2\_e specfunc.finc, [608](#page-683-0) fgsl\_sf\_transport\_3\_e specfunc.finc, [608](#page-683-0) fgsl\_sf\_transport\_4\_e specfunc.finc, [608](#page-683-0) fgsl\_sf\_transport\_5\_e specfunc.finc, [609](#page-684-0) fgsl\_sf\_zeta\_e specfunc.finc, [609](#page-684-0) fgsl\_sf\_zeta\_int\_e specfunc.finc, [609](#page-684-0) fgsl\_sf\_zetam1\_e specfunc.finc, [609](#page-684-0) fgsl\_sf\_zetam1\_int\_e specfunc.finc, [609](#page-684-0)

fgsl\_siman\_params\_free siman.finc, [544](#page-619-0) fgsl\_siman\_params\_init siman.finc, [544](#page-619-0) fgsl\_siman\_params\_t\_status fgsl\_well\_defined, [273](#page-348-0) siman.finc, [545](#page-620-0) fgsl\_siman\_solve siman.finc, [545](#page-620-0) fgsl\_size\_t fgsl, [173](#page-248-0) fgsl\_sizeof, [249](#page-324-0) fgsl\_sizeof\_char, [249](#page-324-0) fgsl\_sizeof\_combination, [249](#page-324-0) fgsl\_sizeof\_double, [250](#page-325-0) fgsl\_sizeof\_float, [250](#page-325-0) fgsl\_sizeof\_int, [250](#page-325-0) fgsl\_sizeof\_integration\_gawo\_table, [250](#page-325-0) fgsl\_sizeof\_integration\_qaws\_table, [250](#page-325-0) fgsl\_sizeof\_integration\_workspace, [250](#page-325-0) fgsl\_sizeof\_interp, [250](#page-325-0) fgsl\_sizeof\_matrix, [250](#page-325-0) fgsl\_sizeof\_matrix\_complex, [251](#page-326-0) fgsl\_sizeof\_multiset, [251](#page-326-0) fasl\_sizeof\_permutation, [251](#page-326-0) fgsl\_sizeof\_size\_t, [251](#page-326-0) fgsl\_sizeof\_vector, [251](#page-326-0) fgsl\_sizeof\_vector\_complex, [251](#page-326-0) fgsl\_sizeof\_wavelet, [251](#page-326-0) fgsl\_sizeof\_wavelet\_workspace, [251](#page-326-0) fgsl\_sizeof\_char fgsl\_sizeof, [249](#page-324-0) misc.finc, [412](#page-487-0) fgsl\_sizeof\_combination fgsl\_sizeof, [249](#page-324-0) permutation.finc, [494](#page-569-0) fasl\_sizeof\_double fgsl\_sizeof, [250](#page-325-0) misc.finc, [412](#page-487-0) fgsl\_sizeof\_float fgsl\_sizeof, [250](#page-325-0) misc.finc, [412](#page-487-0) fgsl\_sizeof\_int fgsl\_sizeof, [250](#page-325-0) misc.finc, [413](#page-488-0) fgsl\_sizeof\_integration\_qawo\_table fgsl\_sizeof, [250](#page-325-0) integration.finc, [352](#page-427-0) fgsl\_sizeof\_integration\_qaws\_table fgsl\_sizeof, [250](#page-325-0) integration.finc, [352](#page-427-0) fgsl\_sizeof\_integration\_workspace fgsl\_sizeof, [250](#page-325-0) integration.finc, [352](#page-427-0) fgsl\_sizeof\_interp fgsl\_sizeof, [250](#page-325-0) interp.finc, [363](#page-438-0) fgsl\_sizeof\_long

**Generated by Doxygen**

misc.finc, [413](#page-488-0) fgsl\_sizeof\_matrix array.finc, [285](#page-360-0) fgsl\_sizeof, [250](#page-325-0) fgsl\_sizeof\_matrix\_complex array.finc, [285](#page-360-0) fgsl\_sizeof, [251](#page-326-0) fgsl\_sizeof\_multiset fgsl\_sizeof, [251](#page-326-0) permutation.finc, [494](#page-569-0) fgsl\_sizeof\_permutation fgsl\_sizeof, [251](#page-326-0) permutation.finc, [494](#page-569-0) fgsl\_sizeof\_size\_t fgsl\_sizeof, [251](#page-326-0) misc.finc, [413](#page-488-0) fgsl\_sizeof\_vector array.finc, [286](#page-361-0) fgsl\_sizeof, [251](#page-326-0) fgsl\_sizeof\_vector\_complex array.finc, [286](#page-361-0) fgsl\_sizeof, [251](#page-326-0) fgsl\_sizeof\_wavelet fgsl\_sizeof, [251](#page-326-0) wavelet.finc, [629](#page-704-0) fgsl\_sizeof\_wavelet\_workspace fgsl\_sizeof, [251](#page-326-0) wavelet.finc, [629](#page-704-0) fgsl\_sort, [252](#page-327-0) fgsl\_sort2\_double, [252](#page-327-0) fgsl\_sort\_double, [252](#page-327-0) fgsl\_sort\_long, [252](#page-327-0) fgsl\_sort\_vector, [252](#page-327-0) fgsl\_sort\_vector2, [252](#page-327-0) fgsl\_sort2\_double fgsl\_sort, [252](#page-327-0) sort.finc, [546](#page-621-0) fasl\_sort\_double fgsl\_sort, [252](#page-327-0) sort.finc, [546](#page-621-0) fgsl\_sort\_double\_index fgsl\_sort\_index, [253](#page-328-0) sort.finc, [547](#page-622-0) fasl\_sort\_double\_largest fgsl\_sort\_largest, [254](#page-329-0) sort.finc, [547](#page-622-0) fgsl\_sort\_double\_largest\_index fgsl\_sort\_largest\_index, [254](#page-329-0) sort.finc, [547](#page-622-0) fgsl\_sort\_double\_smallest fgsl\_sort\_smallest, [255](#page-330-0) sort.finc, [547](#page-622-0) fgsl\_sort\_double\_smallest\_index fgsl\_sort\_smallest\_index, [256](#page-331-0) sort.finc, [547](#page-622-0) fgsl\_sort\_index, [253](#page-328-0) fgsl\_sort\_double\_index, [253](#page-328-0) fgsl\_sort\_long\_index, [253](#page-328-0)

fgsl\_sort\_vector\_index, [253](#page-328-0) fgsl\_sort\_largest, [253](#page-328-0) fgsl\_sort\_double\_largest, [254](#page-329-0) fgsl\_sort\_long\_largest, [254](#page-329-0) fgsl\_sort\_vector\_largest, [254](#page-329-0) fgsl\_sort\_largest\_index, [254](#page-329-0) fgsl\_sort\_double\_largest\_index, [254](#page-329-0) fgsl\_sort\_long\_largest\_index, [254](#page-329-0) fgsl\_sort\_vector\_largest\_index, [255](#page-330-0) fgsl\_sort\_long fgsl\_sort, [252](#page-327-0) sort.finc, [548](#page-623-0) fgsl\_sort\_long\_index fgsl\_sort\_index, [253](#page-328-0) sort.finc, [548](#page-623-0) fgsl\_sort\_long\_largest fgsl\_sort\_largest, [254](#page-329-0) sort.finc, [548](#page-623-0) fgsl\_sort\_long\_largest\_index fgsl\_sort\_largest\_index, [254](#page-329-0) sort.finc, [548](#page-623-0) fgsl\_sort\_long\_smallest fgsl\_sort\_smallest, [255](#page-330-0) sort.finc, [548](#page-623-0) fgsl\_sort\_long\_smallest\_index fgsl\_sort\_smallest\_index, [256](#page-331-0) sort.finc, [549](#page-624-0) fgsl\_sort\_smallest, [255](#page-330-0) fgsl\_sort\_double\_smallest, [255](#page-330-0) fgsl\_sort\_long\_smallest, [255](#page-330-0) fgsl\_sort\_vector\_smallest, [255](#page-330-0) fgsl\_sort\_smallest\_index, [256](#page-331-0) fgsl\_sort\_double\_smallest\_index, [256](#page-331-0) fgsl\_sort\_long\_smallest\_index, [256](#page-331-0) fgsl\_sort\_vector\_smallest\_index, [256](#page-331-0) fgsl\_sort\_vector fasl\_sort, [252](#page-327-0) sort.finc, [549](#page-624-0) fgsl\_sort\_vector2 fgsl\_sort, [252](#page-327-0) sort.finc, [549](#page-624-0) fgsl\_sort\_vector\_index fgsl\_sort\_index, [253](#page-328-0) sort.finc, [549](#page-624-0) fgsl\_sort\_vector\_largest fgsl\_sort\_largest, [254](#page-329-0) sort.finc, [549](#page-624-0) fgsl\_sort\_vector\_largest\_index fgsl\_sort\_largest\_index, [255](#page-330-0) sort.finc, [549](#page-624-0) fgsl\_sort\_vector\_smallest fgsl\_sort\_smallest, [255](#page-330-0) sort.finc, [550](#page-625-0) fgsl\_sort\_vector\_smallest\_index fgsl\_sort\_smallest\_index, [256](#page-331-0) sort.finc, [550](#page-625-0) fgsl\_spblas\_dgemm spmatrix.finc, [612](#page-687-0)

fgsl\_spblas\_dgemv spmatrix.finc, [612](#page-687-0) fgsl\_splinalg\_itersolve\_alloc splinalg.finc, [610](#page-685-0) fgsl\_splinalg\_itersolve\_free splinalg.finc, [610](#page-685-0) fgsl\_splinalg\_itersolve\_gmres fgsl, [173](#page-248-0) fgsl\_splinalg\_itersolve\_iterate splinalg.finc, [610](#page-685-0) fgsl\_splinalg\_itersolve\_name splinalg.finc, [611](#page-686-0) fgsl\_splinalg\_itersolve\_normr splinalg.finc, [611](#page-686-0) fgsl\_spline2d\_alloc interp.finc, [363](#page-438-0) fgsl\_spline2d\_eval interp.finc, [363](#page-438-0) fgsl\_spline2d\_eval\_deriv\_x interp.finc, [363](#page-438-0) fgsl\_spline2d\_eval\_deriv\_x\_e interp.finc, [363](#page-438-0) fgsl\_spline2d\_eval\_deriv\_xx interp.finc, [364](#page-439-0) fgsl\_spline2d\_eval\_deriv\_xx\_e interp.finc, [364](#page-439-0) fgsl\_spline2d\_eval\_deriv\_xy interp.finc, [364](#page-439-0) fgsl\_spline2d\_eval\_deriv\_xy\_e interp.finc, [364](#page-439-0) fgsl\_spline2d\_eval\_deriv\_y interp.finc, [364](#page-439-0) fgsl\_spline2d\_eval\_deriv\_y\_e interp.finc, [365](#page-440-0) fgsl\_spline2d\_eval\_deriv\_yy interp.finc, [365](#page-440-0) fasl\_spline2d\_eval\_deriv\_yy\_e interp.finc, [365](#page-440-0) fgsl\_spline2d\_eval\_e interp.finc, [365](#page-440-0) fgsl\_spline2d\_free interp.finc, [365](#page-440-0) fgsl\_spline2d\_init interp.finc, [366](#page-441-0) fgsl\_spline2d\_min\_size interp.finc, [366](#page-441-0) fgsl\_spline2d\_name interp.finc, [366](#page-441-0) fgsl\_spline2d\_status fgsl\_well\_defined, [273](#page-348-0) interp.finc, [366](#page-441-0) fgsl\_spline\_alloc interp.finc, [366](#page-441-0) fgsl spline eval interp.finc, [366](#page-441-0) fgsl\_spline\_eval\_deriv interp.finc, [367](#page-442-0) fgsl\_spline\_eval\_deriv2

interp.finc, [367](#page-442-0) fgsl\_spline\_eval\_deriv2\_e interp.finc, [367](#page-442-0) fgsl\_spline\_eval\_deriv\_e interp.finc, [367](#page-442-0) fgsl\_spline\_eval\_e interp.finc, [367](#page-442-0) fgsl\_spline\_eval\_integ interp.finc, [368](#page-443-0) fgsl\_spline\_eval\_integ\_e interp.finc, [368](#page-443-0) fgsl\_spline\_free interp.finc, [368](#page-443-0) fgsl\_spline\_init interp.finc, [368](#page-443-0) fgsl\_spline\_min\_size interp.finc, [368](#page-443-0) fasl\_spline\_name interp.finc, [369](#page-444-0) fgsl\_spline\_status fgsl\_well\_defined, [273](#page-348-0) interp.finc, [369](#page-444-0) fgsl\_spmatrix\_add spmatrix.finc, [612](#page-687-0) fgsl\_spmatrix\_add\_to\_dense spmatrix.finc, [612](#page-687-0) fgsl\_spmatrix\_alloc spmatrix.finc, [613](#page-688-0) fgsl\_spmatrix\_alloc\_nzmax spmatrix.finc, [613](#page-688-0) fgsl\_spmatrix\_ccs fgsl, [173](#page-248-0) fgsl\_spmatrix\_compcol spmatrix.finc, [613](#page-688-0) fgsl\_spmatrix\_compress spmatrix.finc, [613](#page-688-0) fasl\_spmatrix\_crs fgsl, [174](#page-249-0) fgsl\_spmatrix\_csc spmatrix.finc, [613](#page-688-0) fgsl\_spmatrix\_csr spmatrix.finc, [613](#page-688-0) fgsl\_spmatrix\_cumsum spmatrix.finc, [614](#page-689-0) fgsl\_spmatrix\_d2sp spmatrix.finc, [614](#page-689-0) fgsl spmatrix equal spmatrix.finc, [614](#page-689-0) fgsl\_spmatrix\_fprintf spmatrix.finc, [614](#page-689-0) fgsl\_spmatrix\_fread spmatrix.finc, [614](#page-689-0) fgsl\_spmatrix\_free spmatrix.finc, [614](#page-689-0) fgsl\_spmatrix\_fscanf spmatrix.finc, [615](#page-690-0) fgsl\_spmatrix\_fwrite spmatrix.finc, [615](#page-690-0)

fgsl\_spmatrix\_get spmatrix.finc, [615](#page-690-0) fgsl\_spmatrix\_getfields spmatrix.finc, [615](#page-690-0) fgsl\_spmatrix\_memcpy spmatrix.finc, [615](#page-690-0) fgsl\_spmatrix\_min\_index spmatrix.finc, [615](#page-690-0) fgsl\_spmatrix\_minmax spmatrix.finc, [616](#page-691-0) fgsl\_spmatrix\_nnz spmatrix.finc, [616](#page-691-0) fgsl\_spmatrix\_realloc spmatrix.finc, [616](#page-691-0) fgsl\_spmatrix\_scale spmatrix.finc, [616](#page-691-0) fgsl\_spmatrix\_scale\_columns spmatrix.finc, [616](#page-691-0) fgsl\_spmatrix\_scale\_rows spmatrix.finc, [616](#page-691-0) fgsl\_spmatrix\_set spmatrix.finc, [617](#page-692-0) fgsl\_spmatrix\_set\_zero spmatrix.finc, [617](#page-692-0) fasl\_spmatrix\_size spmatrix.finc, [617](#page-692-0) fgsl\_spmatrix\_sp2d spmatrix.finc, [617](#page-692-0) fgsl\_spmatrix\_transpose spmatrix.finc, [617](#page-692-0) fgsl\_spmatrix\_transpose\_memcpy spmatrix.finc, [617](#page-692-0) fgsl\_spmatrix\_triplet fgsl, [174](#page-249-0) fgsl\_spmatrix\_type\_coo fgsl, [174](#page-249-0) fgsl\_spmatrix\_type\_csc fgsl, [174](#page-249-0) fgsl\_spmatrix\_type\_csr fgsl, [174](#page-249-0) fgsl\_stats\_absdev statistics.finc, [619](#page-694-0) fgsl\_stats\_absdev\_m statistics.finc, [619](#page-694-0) fgsl\_stats\_correlation statistics.finc, [619](#page-694-0) fgsl\_stats\_covariance statistics.finc, [619](#page-694-0) fgsl\_stats\_covariance\_m statistics.finc, [619](#page-694-0) fgsl\_stats\_kurtosis statistics.finc, [620](#page-695-0) fgsl\_stats\_kurtosis\_m\_sd statistics.finc, [620](#page-695-0) fgsl\_stats\_lag1\_autocorrelation statistics.finc, [620](#page-695-0) fgsl\_stats\_lag1\_autocorrelation\_m statistics.finc, [620](#page-695-0)

fgsl\_stats\_max statistics.finc, [620](#page-695-0) fgsl\_stats\_max\_index statistics.finc, [621](#page-696-0) fgsl stats mean statistics.finc, [621](#page-696-0) fgsl\_stats\_median\_from\_sorted\_data statistics.finc, [621](#page-696-0) fgsl\_stats\_min statistics.finc, [621](#page-696-0) fgsl\_stats\_min\_index statistics.finc, [621](#page-696-0) fgsl\_stats\_minmax statistics.finc, [621](#page-696-0) fgsl\_stats\_minmax\_index statistics.finc, [622](#page-697-0) fgsl\_stats\_quantile\_from\_sorted\_data statistics.finc, [622](#page-697-0) fgsl\_stats\_sd statistics.finc, [622](#page-697-0) fgsl\_stats\_sd\_m statistics.finc, [622](#page-697-0) fgsl\_stats\_sd\_with\_fixed\_mean statistics.finc, [622](#page-697-0) fasl\_stats\_skew statistics.finc, [623](#page-698-0) fgsl\_stats\_skew\_m\_sd statistics.finc, [623](#page-698-0) fgsl stats spearman statistics.finc, [623](#page-698-0) fgsl\_stats\_variance statistics.finc, [623](#page-698-0) fgsl\_stats\_variance\_m statistics.finc, [623](#page-698-0) fgsl\_stats\_variance\_with\_fixed\_mean statistics.finc, [624](#page-699-0) fasl\_stats\_wabsdev statistics.finc, [624](#page-699-0) fgsl\_stats\_wabsdev\_m statistics.finc, [624](#page-699-0) fgsl\_stats\_wkurtosis statistics.finc, [624](#page-699-0) fgsl\_stats\_wkurtosis\_m\_sd statistics.finc, [624](#page-699-0) fgsl\_stats\_wmean statistics.finc, [625](#page-700-0) fgsl\_stats\_wsd statistics.finc, [625](#page-700-0) fgsl\_stats\_wsd\_m statistics.finc, [625](#page-700-0) fgsl\_stats\_wsd\_with\_fixed\_mean statistics.finc, [625](#page-700-0) fgsl\_stats\_wskew statistics.finc, [626](#page-701-0) fgsl\_stats\_wskew\_m\_sd statistics.finc, [626](#page-701-0) fgsl\_stats\_wvariance statistics.finc, [626](#page-701-0)

fgsl\_stats\_wvariance\_m statistics.finc, [626](#page-701-0) fgsl\_stats\_wvariance\_with\_fixed\_mean statistics.finc, [627](#page-702-0) fgsl\_stderr io.finc, [371](#page-446-0) fgsl\_stdin io.finc, [371](#page-446-0) fgsl\_stdout io.finc, [371](#page-446-0) fasl\_strerror error.finc, [315](#page-390-0) fgsl\_strmax fgsl, [174](#page-249-0) fgsl\_success fgsl, [174](#page-249-0) fgsl\_sum\_levin\_u\_accel sum\_levin.finc, [627](#page-702-0) fgsl\_sum\_levin\_u\_alloc sum\_levin.finc, [627](#page-702-0) fgsl\_sum\_levin\_u\_free sum\_levin.finc, [628](#page-703-0) fgsl\_sum\_levin\_utrunc\_accel sum\_levin.finc, [628](#page-703-0) fgsl\_sum\_levin\_utrunc\_alloc sum\_levin.finc, [628](#page-703-0) fgsl\_sum\_levin\_utrunc\_free sum\_levin.finc, [628](#page-703-0) fgsl\_vector\_align, [260](#page-335-0) array.finc, [286](#page-361-0) fgsl\_vector\_align, [260](#page-335-0) fgsl\_vector\_complex\_align, [260](#page-335-0) fgsl\_vector\_complex\_pointer\_align, [260](#page-335-0) fgsl\_vector\_pointer\_align, [260](#page-335-0) fgsl\_vector\_c\_ptr array.finc, [287](#page-362-0) fasl\_obi\_c\_ptr, [232](#page-307-0) fgsl\_vector\_complex\_align array.finc, [287](#page-362-0) fgsl\_vector\_align, [260](#page-335-0) fgsl\_vector\_complex\_c\_ptr array.finc, [287](#page-362-0) fgsl\_vector\_complex\_free array.finc, [287](#page-362-0) fgsl\_vector\_free, [262](#page-337-0) fgsl\_vector\_complex\_init array.finc, [288](#page-363-0) fgsl\_vector\_init, [262](#page-337-0) fgsl\_vector\_complex\_init\_legacy array.finc, [288](#page-363-0) fgsl\_vector\_init, [262](#page-337-0) fgsl\_vector\_complex\_pointer\_align array.finc, [288](#page-363-0) fgsl\_vector\_align, [260](#page-335-0) fgsl\_vector\_complex\_status array.finc, [289](#page-364-0) fgsl\_well\_defined, [273](#page-348-0) fgsl\_vector\_complex\_to\_array

array.finc, [289](#page-364-0) assignment $(=)$ , [182](#page-257-0) fgsl\_vector\_complex\_to\_fptr array.finc, [289](#page-364-0) fgsl\_vector\_to\_fptr, [264](#page-339-0) fgsl\_vector\_free, [261](#page-336-0) array.finc, [289](#page-364-0) fgsl\_vector\_complex\_free, [262](#page-337-0) fgsl\_vector\_free, [261](#page-336-0) fgsl\_vector\_int\_free, [262](#page-337-0) fgsl\_vector\_get\_size array.finc, [289](#page-364-0) fgsl\_vector\_get\_stride array.finc, [289](#page-364-0) fgsl\_vector\_init, [262](#page-337-0) array.finc, [290](#page-365-0) fgsl\_vector\_complex\_init, [262](#page-337-0) fasl\_vector\_complex\_init\_legacy, [262](#page-337-0) fgsl\_vector\_init, [262](#page-337-0) fgsl\_vector\_init\_legacy, [263](#page-338-0) fgsl\_vector\_int\_init, [263](#page-338-0) fgsl\_vector\_init\_legacy array.finc, [290](#page-365-0) fgsl\_vector\_init, [263](#page-338-0) fasl\_vector\_int\_free array.finc, [290](#page-365-0) fgsl\_vector\_free, [262](#page-337-0) fgsl\_vector\_int\_init array.finc, [290](#page-365-0) fgsl\_vector\_init, [263](#page-338-0) fgsl\_vector\_int\_status array.finc, [291](#page-366-0) fgsl\_well\_defined, [273](#page-348-0) fgsl\_vector\_int\_to\_fptr array.finc, [291](#page-366-0) fgsl\_vector\_to\_fptr, [264](#page-339-0) fasl\_vector\_pointer\_align array.finc, [291](#page-366-0) fgsl\_vector\_align, [260](#page-335-0) fgsl\_vector\_status array.finc, [291](#page-366-0) fgsl\_well\_defined, [273](#page-348-0) fgsl\_vector\_to\_array array.finc, [292](#page-367-0) assignment(=),  $182$ fgsl\_vector\_to\_fptr, [263](#page-338-0) array.finc, [292](#page-367-0) fgsl\_vector\_complex\_to\_fptr, [264](#page-339-0) fgsl\_vector\_int\_to\_fptr, [264](#page-339-0) fgsl\_vector\_to\_fptr, [264](#page-339-0) fgsl\_vegas\_mode\_importance fgsl, [174](#page-249-0) fgsl\_vegas\_mode\_importance\_only fgsl, [175](#page-250-0) fgsl\_vegas\_mode\_stratified fgsl, [175](#page-250-0) fgsl\_version fgsl, [175](#page-250-0)

fgsl\_wavelet2d\_nstransform wavelet.finc, [629](#page-704-0) fgsl\_wavelet2d\_nstransform\_forward wavelet.finc, [630](#page-705-0) fgsl\_wavelet2d\_nstransform\_inverse wavelet.finc, [630](#page-705-0) fgsl\_wavelet2d\_nstransform\_matrix wavelet.finc, [630](#page-705-0) fgsl\_wavelet2d\_nstransform\_matrix\_forward wavelet.finc, [630](#page-705-0) fgsl\_wavelet2d\_nstransform\_matrix\_inverse wavelet.finc, [630](#page-705-0) fgsl\_wavelet2d\_transform wavelet.finc, [631](#page-706-0) fgsl\_wavelet2d\_transform\_forward wavelet.finc, [631](#page-706-0) fgsl\_wavelet2d\_transform\_inverse wavelet.finc, [631](#page-706-0) fgsl\_wavelet2d\_transform\_matrix wavelet.finc, [631](#page-706-0) fgsl\_wavelet2d\_transform\_matrix\_forward wavelet.finc, [631](#page-706-0) fgsl\_wavelet2d\_transform\_matrix\_inverse wavelet.finc, [632](#page-707-0) fgsl\_wavelet\_alloc wavelet.finc, [632](#page-707-0) fgsl\_wavelet\_bspline fgsl, [175](#page-250-0) fgsl\_wavelet\_bspline\_centered fgsl, [175](#page-250-0) fgsl\_wavelet\_daubechies fgsl, [175](#page-250-0) fgsl\_wavelet\_daubechies\_centered fgsl, [175](#page-250-0) fgsl\_wavelet\_free wavelet.finc, [632](#page-707-0) fasl\_wavelet\_haar fgsl, [175](#page-250-0) fgsl\_wavelet\_haar\_centered fgsl, [176](#page-251-0) fgsl\_wavelet\_name wavelet.finc, [632](#page-707-0) fgsl\_wavelet\_status fasl\_well\_defined, [274](#page-349-0) wavelet.finc, [632](#page-707-0) fgsl\_wavelet\_transform wavelet.finc, [632](#page-707-0) fgsl\_wavelet\_transform\_forward wavelet.finc, [633](#page-708-0) fasl\_wavelet\_transform\_inverse wavelet.finc, [633](#page-708-0) fgsl\_wavelet\_workspace\_alloc wavelet.finc, [633](#page-708-0) fgsl\_wavelet\_workspace\_free wavelet.finc, [633](#page-708-0) fgsl\_wavelet\_workspace\_status fgsl\_well\_defined, [274](#page-349-0) wavelet.finc, [633](#page-708-0)

filter.finc fgsl\_filter\_gaussian, [322](#page-397-0) fgsl\_filter\_gaussian\_alloc, [322](#page-397-0) fgsl\_filter\_gaussian\_free, [322](#page-397-0) fgsl\_filter\_gaussian\_kernel, [322](#page-397-0) fgsl\_filter\_impulse, [323](#page-398-0) fgsl filter impulse alloc, [323](#page-398-0) fgsl filter impulse free, [323](#page-398-0) fasl\_filter\_median, [323](#page-398-0) fasl\_filter\_median\_alloc, [323](#page-398-0) fgsl\_filter\_median\_free, [324](#page-399-0) fgsl\_filter\_rmedian, [324](#page-399-0) fgsl\_filter\_rmedian\_alloc, [324](#page-399-0) fgsl\_filter\_rmedian\_free, [324](#page-399-0) fit.finc fgsl fit linear, [325](#page-400-0) fgsl\_fit\_linear\_est, [325](#page-400-0) fgsl fit mul, [325](#page-400-0) fgsl fit mul\_est, [325](#page-400-0) fgsl\_fit\_wlinear, [326](#page-401-0) fgsl\_fit\_wmul, [326](#page-401-0) function fgsl::fgsl\_movstat\_function, [210](#page-285-0) gsl bspline workspace fgsl::fgsl\_bspline\_workspace, [182](#page-257-0) gsl\_cheb\_series fgsl::fgsl cheb series, [183](#page-258-0) gsl\_combination fgsl::fgsl\_combination, [183](#page-258-0) gsl\_dht fgsl::fgsl\_dht, [184](#page-259-0) gsl\_eigen\_gen\_workspace fgsl::fgsl\_eigen\_gen\_workspace, [184](#page-259-0) gsl\_eigen\_genherm\_workspace fgsl::fgsl\_eigen\_genherm\_workspace, [185](#page-260-0) gsl\_eigen\_genhermv\_workspace fgsl::fgsl\_eigen\_genhermv\_workspace, [185](#page-260-0) gsl\_eigen\_gensymm\_workspace fgsl::fgsl\_eigen\_gensymm\_workspace, [185](#page-260-0) gsl\_eigen\_gensymmv\_workspace fasl::fasl\_eigen\_gensymmy\_workspace, [186](#page-261-0) gsl\_eigen\_genv\_workspace fgsl::fgsl\_eigen\_genv\_workspace, [186](#page-261-0) gsl\_eigen\_herm\_workspace fgsl::fgsl\_eigen\_herm\_workspace, [187](#page-262-0) gsl\_eigen\_hermv\_workspace fgsl::fgsl\_eigen\_hermv\_workspace, [187](#page-262-0) gsl\_eigen\_nonsymm\_workspace fgsl::fgsl\_eigen\_nonsymm\_workspace, [188](#page-263-0) gsl\_eigen\_nonsymmv\_workspace fgsl::fgsl\_eigen\_nonsymmv\_workspace, [188](#page-263-0) gsl\_eigen\_symm\_workspace fgsl::fgsl\_eigen\_symm\_workspace, [188](#page-263-0) gsl\_eigen\_symmv\_workspace fgsl::fgsl\_eigen\_symmv\_workspace, [189](#page-264-0) gsl\_error\_handler\_t fgsl::fgsl\_error\_handler\_t, [189](#page-264-0) gsl fft complex wavetable

fgsl::fgsl\_fft\_complex\_wavetable, [190](#page-265-0) gsl\_fft\_complex\_workspace fgsl::fgsl\_fft\_complex\_workspace, [190](#page-265-0) gsl\_fft\_halfcomplex\_wavetable fgsl::fgsl\_fft\_halfcomplex\_wavetable, [191](#page-266-0) gsl fft real wavetable fgsl::fgsl\_fft\_real\_wavetable, [191](#page-266-0) gsl\_fft\_real\_workspace fgsl::fgsl\_fft\_real\_workspace, [191](#page-266-0) gsl file fgsl::fgsl file, [192](#page-267-0) gsl filter gaussian workspace fgsl::fgsl\_filter\_gaussian\_workspace, [192](#page-267-0) gsl filter impulse workspace fgsl::fgsl filter impulse workspace, [193](#page-268-0) gsl filter median workspace fgsl::fgsl filter median workspace, [193](#page-268-0) asl filter rmedian workspace fgsl::fgsl\_filter\_rmedian\_workspace, [194](#page-269-0) gsl\_function fgsl::fgsl\_function, [194](#page-269-0) gsl function fdf fgsl::fgsl\_function\_fdf, [194](#page-269-0) gsl\_histogram fasl::fasl\_histogram, [195](#page-270-0) gsl\_histogram2d fgsl::fgsl\_histogram2d, [195](#page-270-0) gsl\_histogram2d\_pdf fgsl::fgsl\_histogram2d\_pdf, [196](#page-271-0) gsl\_histogram\_pdf fgsl::fgsl\_histogram\_pdf, [196](#page-271-0) gsl\_integration\_cquad\_workspace fgsl::fgsl\_integration\_cquad\_workspace, [198](#page-273-0) gsl\_integration\_fixed\_workspace fgsl::fgsl\_integration\_fixed\_workspace, [198](#page-273-0) gsl integration glfixed table fasl::fasl\_integration\_glfixed\_table, [199](#page-274-0) gsl integration gawo table fgsl::fgsl\_integration\_qawo\_table, [199](#page-274-0) gsl integration gaws table fgsl::fgsl\_integration\_qaws\_table, [199](#page-274-0) gsl\_integration\_romberg\_workspace fgsl::fgsl\_integration\_romberg\_workspace, [200](#page-275-0) asl integration workspace fgsl::fgsl\_integration\_workspace, [200](#page-275-0) gsl interp fgsl::fgsl\_interp, [201](#page-276-0) gsl\_interp2d fgsl::fgsl\_interp2d, [201](#page-276-0) gsl interp accel fgsl::fgsl\_interp\_accel, [202](#page-277-0) gsl matrix fgsl::fgsl\_matrix, [203](#page-278-0) gsl\_matrix\_complex fgsl::fgsl\_matrix\_complex, [204](#page-279-0) gsl\_min\_fminimizer fgsl::fgsl\_min\_fminimizer, [207](#page-282-0) gsl mode

fgsl::fgsl\_mode\_t, [208](#page-283-0) gsl\_monte\_function fgsl::fgsl\_monte\_function, [208](#page-283-0) gsl\_monte\_miser\_state fgsl::fgsl\_monte\_miser\_state, [209](#page-284-0) gsl monte plain state fgsl::fgsl\_monte\_plain\_state, [209](#page-284-0) gsl\_monte\_vegas\_state fgsl::fgsl\_monte\_vegas\_state, [209](#page-284-0) gsl\_movstat\_workspace fgsl::fgsl\_movstat\_workspace, [211](#page-286-0) gsl\_multifit\_fdfridge fgsl::fgsl\_multifit\_fdfridge, [212](#page-287-0) gsl\_multifit\_fdfsolver fgsl::fgsl\_multifit\_fdfsolver, [213](#page-288-0) gsl\_multifit\_fsolver fgsl::fgsl\_multifit\_fsolver, [214](#page-289-0) gsl\_multifit\_function fgsl::fgsl\_multifit\_function, [215](#page-290-0) gsl\_multifit\_function\_fdf fgsl::fgsl\_multifit\_function\_fdf, [215](#page-290-0) gsl\_multifit\_linear\_workspace fgsl::fgsl\_multifit\_linear\_workspace, [216](#page-291-0) gsl\_multifit\_nlinear\_fdf fasl::fasl\_multifit\_nlinear\_fdf, [216](#page-291-0) gsl\_multifit\_nlinear\_parameters fgsl::fgsl\_multifit\_nlinear\_parameters, [217](#page-292-0) gsl\_multifit\_nlinear\_type fgsl::fgsl\_multifit\_nlinear\_type, [218](#page-293-0) gsl\_multifit\_nlinear\_workspace fgsl::fgsl\_multifit\_nlinear\_workspace, [218](#page-293-0) gsl\_multifit\_robust\_workspace fgsl::fgsl\_multifit\_robust\_workspace, [221](#page-296-0) gsl\_multilarge\_linear\_workspace fgsl::fgsl\_multilarge\_linear\_workspace, [222](#page-297-0) gsl\_multilarge\_nlinear\_fdf fasl::fasl\_multilarge\_nlinear\_fdf, [223](#page-298-0) gsl\_multilarge\_nlinear\_parameters fgsl::fgsl\_multilarge\_nlinear\_parameters, [223](#page-298-0) gsl\_multilarge\_nlinear\_type fgsl::fgsl\_multilarge\_nlinear\_type, [224](#page-299-0) gsl\_multilarge\_nlinear\_workspace fgsl::fgsl\_multilarge\_nlinear\_workspace, [225](#page-300-0) asl multimin fdfminimizer fgsl::fgsl\_multimin\_fdfminimizer, [225](#page-300-0) gsl\_multimin\_fminimizer fgsl::fgsl\_multimin\_fminimizer, [226](#page-301-0) gsl\_multimin\_function fgsl::fgsl\_multimin\_function, [227](#page-302-0) gsl\_multimin\_function\_fdf fgsl::fgsl\_multimin\_function\_fdf, [227](#page-302-0) gsl\_multiroot\_fdfsolver fgsl::fgsl\_multiroot\_fdfsolver, [228](#page-303-0) gsl\_multiroot\_fsolver fgsl::fgsl\_multiroot\_fsolver, [229](#page-304-0) gsl\_multiroot\_function fgsl::fgsl\_multiroot\_function, [229](#page-304-0) gsl\_multiroot\_function\_fdf

fgsl::fgsl\_multiroot\_function\_fdf, [230](#page-305-0) gsl\_multiset fgsl::fgsl\_multiset, [230](#page-305-0) gsl\_ntuple fgsl::fgsl\_ntuple, [231](#page-306-0) gsl\_ntuple\_select\_fn fgsl::fgsl\_ntuple\_select\_fn, [231](#page-306-0) gsl\_ntuple\_value\_fn fgsl::fgsl\_ntuple\_value\_fn, [232](#page-307-0) gsl\_odeiv2\_control fgsl::fgsl\_odeiv2\_control, [233](#page-308-0) gsl\_odeiv2\_control\_type fgsl::fgsl\_odeiv2\_control\_type, [233](#page-308-0) gsl\_odeiv2\_driver fgsl::fgsl\_odeiv2\_driver, [234](#page-309-0) gsl\_odeiv2\_evolve fgsl::fgsl\_odeiv2\_evolve, [234](#page-309-0) asl\_odeiv2\_step fgsl::fgsl\_odeiv2\_step, [235](#page-310-0) gsl\_odeiv2\_system fgsl::fgsl\_odeiv2\_system, [235](#page-310-0) gsl\_odeiv\_control fgsl::fgsl\_odeiv\_control, [236](#page-311-0) gsl\_odeiv\_control\_type fgsl::fgsl\_odeiv\_control\_type, [236](#page-311-0) gsl\_odeiv\_evolve fgsl::fgsl\_odeiv\_evolve, [237](#page-312-0) gsl odeiv step fgsl::fgsl\_odeiv\_step, [237](#page-312-0) gsl\_odeiv\_system fgsl::fgsl\_odeiv\_system, [238](#page-313-0) gsl\_permutation fgsl::fgsl\_permutation, [238](#page-313-0) gsl\_poly\_complex\_workspace fgsl::fgsl\_poly\_complex\_workspace, [240](#page-315-0) gsl\_qrng fgsl::fgsl\_qrng, [241](#page-316-0) gsl\_ran\_discrete\_t fgsl::fgsl\_ran\_discrete\_t, [241](#page-316-0) gsl\_rng fgsl::fgsl\_rng, [243](#page-318-0) gsl\_rng\_type fgsl::fgsl\_rng\_type, [243](#page-318-0) asl\_root\_fdfsolver fgsl::fgsl\_root\_fdfsolver, [244](#page-319-0) gsl\_root\_fsolver fgsl::fgsl\_root\_fsolver, [245](#page-320-0) gsl\_rstat\_quantile\_workspace fgsl::fgsl\_rstat\_quantile\_workspace, [245](#page-320-0) gsl\_rstat\_workspace fgsl::fgsl\_rstat\_workspace, [246](#page-321-0) gsl\_sf\_legendre\_full fgsl, [176](#page-251-0) gsl\_sf\_legendre\_none fgsl, [176](#page-251-0) gsl\_sf\_legendre\_schmidt fgsl, [176](#page-251-0) gsl\_sf\_legendre\_spharm

fgsl, [176](#page-251-0) gsl\_sf\_legendre\_t fgsl\_histogram2d\_mul, [332](#page-407-0) fgsl\_histogram2d\_nx, [332](#page-407-0)

fgsl::fgsl\_sf\_legendre\_t, [246](#page-321-0) gsl\_sf\_mathieu\_workspace fgsl::fgsl\_sf\_mathieu\_workspace, [247](#page-322-0) gsl\_sf\_to\_fgsl\_sf assignment $(=)$ , [182](#page-257-0) specfunc.finc, [609](#page-684-0) gsl\_sfe10\_to\_fgsl\_sfe10 assignment(=),  $182$ specfunc.finc, [610](#page-685-0) gsl\_siman\_params\_t fgsl::fgsl\_siman\_params\_t, [249](#page-324-0) gsl\_splinalg\_itersolve fgsl::fgsl\_splinalg\_itersolve, [256](#page-331-0) gsl spline fgsl::fgsl\_spline, [257](#page-332-0) gsl\_spline2d fgsl::fgsl\_spline2d, [258](#page-333-0) gsl\_spmatrix fgsl::fgsl\_spmatrix, [258](#page-333-0) gsl\_sum\_levin\_u\_workspace fgsl::fgsl\_sum\_levin\_u\_workspace, [259](#page-334-0) gsl\_sum\_levin\_utrunc\_workspace fgsl::fgsl\_sum\_levin\_utrunc\_workspace, [259](#page-334-0) asl vector fgsl::fgsl\_vector, [259](#page-334-0) asl vector complex fgsl::fgsl\_vector\_complex, [261](#page-336-0) gsl\_vector\_int fgsl::fgsl\_vector\_int, [263](#page-338-0) gsl\_wavelet fgsl::fgsl\_wavelet, [264](#page-339-0) gsl\_wavelet\_workspace fgsl::fgsl\_wavelet\_workspace, [265](#page-340-0) histogram.finc fgsl\_histogram2d\_accumulate, [328](#page-403-0) fgsl\_histogram2d\_add, [328](#page-403-0) fgsl\_histogram2d\_alloc, [328](#page-403-0) fgsl\_histogram2d\_clone, [329](#page-404-0) fasl\_histogram2d\_cov, [329](#page-404-0) fgsl\_histogram2d\_div, [329](#page-404-0) fasl\_histogram2d\_equal\_bins\_p, [329](#page-404-0) fgsl\_histogram2d\_find, [329](#page-404-0) fgsl\_histogram2d\_fprintf, [329](#page-404-0) fgsl\_histogram2d\_fread, [330](#page-405-0) fgsl\_histogram2d\_free, [330](#page-405-0) fgsl\_histogram2d\_fscanf, [330](#page-405-0) fgsl\_histogram2d\_fwrite, [330](#page-405-0) fgsl\_histogram2d\_get, [330](#page-405-0) fgsl\_histogram2d\_get\_xrange, [330](#page-405-0) fgsl\_histogram2d\_get\_yrange, [331](#page-406-0) fgsl\_histogram2d\_increment, [331](#page-406-0) fgsl\_histogram2d\_max\_bin, [331](#page-406-0) fgsl\_histogram2d\_max\_val, [331](#page-406-0) fgsl\_histogram2d\_memcpy, [331](#page-406-0) fgsl\_histogram2d\_min\_bin, [331](#page-406-0) fgsl\_histogram2d\_min\_val, [332](#page-407-0)

fgsl\_linalg\_tri\_upper\_invert, [402](#page-477-0) fgsl linalg tri upper rcond, [403](#page-478-0) fgsl\_linalg\_tri\_upper\_unit\_invert, [403](#page-478-0) m 1 pi fgsl, [176](#page-251-0) m\_2\_pi fgsl, [176](#page-251-0) m\_2\_sqrtpi fgsl, [177](#page-252-0) m e fgsl, [177](#page-252-0) m\_euler fgsl, [177](#page-252-0) m\_ln10 fgsl, [177](#page-252-0) m In2 fgsl, [177](#page-252-0) m\_lnpi fgsl, [177](#page-252-0) m\_log10e fgsl, [177](#page-252-0) m\_log2e fgsl, [178](#page-253-0) m pi fgsl, [178](#page-253-0) m\_pi\_2 fgsl, [178](#page-253-0) m\_pi\_4 fgsl, [178](#page-253-0) m\_sqrt1\_2 fgsl, [178](#page-253-0) m\_sart2 fgsl, [178](#page-253-0) m\_sqrt3 fgsl, [178](#page-253-0) m\_sqrtpi fgsl, [179](#page-254-0) math.finc fgsl\_acosh, [404](#page-479-0) fgsl\_asinh, [404](#page-479-0) fasl\_atanh, [404](#page-479-0) fgsl\_expm1, [404](#page-479-0) fasl\_fcmp, [405](#page-480-0) fgsl finite, [405](#page-480-0) fgsl fn\_eval, [405](#page-480-0) fgsl\_fn\_fdf\_eval\_df, [405](#page-480-0) fgsl\_fn\_fdf\_eval\_f, [406](#page-481-0) fgsl fn fdf eval f df, [406](#page-481-0) fgsl frexp, [407](#page-482-0) fgsl\_function\_fdf\_free, [407](#page-482-0) fgsl\_function\_fdf\_init, [407](#page-482-0) fgsl\_function\_free, [407](#page-482-0) fgsl\_function\_init, [407](#page-482-0) fgsl\_isinf, [408](#page-483-0) fgsl isnan, [408](#page-483-0) fgsl ldexp, [408](#page-483-0) fgsl\_log1p, [408](#page-483-0) min.finc

fgsl::fgsl\_multifit\_robust\_stats, [220](#page-295-0) rmse fgsl::fgsl\_multifit\_robust\_stats, [220](#page-295-0) rng.finc fgsl\_cdf\_beta\_p, [502](#page-577-0) fgsl cdf beta pinv, [502](#page-577-0) fgsl\_cdf\_beta\_q, [502](#page-577-0) fgsl\_cdf\_beta\_qinv, [502](#page-577-0) fgsl\_cdf\_binomial\_p, [503](#page-578-0)

r

## type

fgsl::fgsl\_qrng\_type, [241](#page-316-0) fgsl::fgsl\_rng\_type, [243](#page-318-0)

## val

fgsl::fgsl\_sf\_result, [247](#page-322-0) fgsl::fgsl\_sf\_result\_e10, [248](#page-323-0) fgsl::gsl\_sf\_result, [275](#page-350-0) fgsl::gsl\_sf\_result\_e10, [275](#page-350-0)

## wavelet.finc

fgsl\_sizeof\_wavelet, [629](#page-704-0) fgsl\_sizeof\_wavelet\_workspace, [629](#page-704-0) fgsl\_wavelet2d\_nstransform, [629](#page-704-0) fgsl\_wavelet2d\_nstransform\_forward, [630](#page-705-0) fgsl\_wavelet2d\_nstransform\_inverse, [630](#page-705-0) fgsl\_wavelet2d\_nstransform\_matrix, [630](#page-705-0) fgsl\_wavelet2d\_nstransform\_matrix\_forward, [630](#page-705-0) fgsl\_wavelet2d\_nstransform\_matrix\_inverse, [630](#page-705-0) fasl\_wavelet2d\_transform, [631](#page-706-0) fgsl\_wavelet2d\_transform\_forward, [631](#page-706-0) fgsl\_wavelet2d\_transform\_inverse, [631](#page-706-0) fgsl\_wavelet2d\_transform\_matrix, [631](#page-706-0) fgsl\_wavelet2d\_transform\_matrix\_forward, [631](#page-706-0) fgsl\_wavelet2d\_transform\_matrix\_inverse, [632](#page-707-0) fgsl\_wavelet\_alloc, [632](#page-707-0)
fgsl\_wavelet\_free, [632](#page-707-0) fgsl\_wavelet\_name, [632](#page-707-0) fgsl\_wavelet\_status, [632](#page-707-0) fgsl\_wavelet\_transform, [632](#page-707-0) fgsl\_wavelet\_transform\_forward, [633](#page-708-0) fgsl\_wavelet\_transform\_inverse, [633](#page-708-0) fgsl\_wavelet\_workspace\_alloc, [633](#page-708-0) fgsl\_wavelet\_workspace\_free, [633](#page-708-0) fgsl\_wavelet\_workspace\_status, [633](#page-708-0) weights fgsl::fgsl\_multifit\_robust\_stats, [221](#page-296-0) which fgsl::fgsl\_interp2d\_type, [202](#page-277-0) fgsl::fgsl\_interp\_type, [202](#page-277-0) fgsl::fgsl\_min\_fminimizer\_type, [207](#page-282-0) fgsl::fgsl\_multifit\_fdfsolver\_type, [214](#page-289-0) fgsl::fgsl\_multifit\_fsolver\_type, [214](#page-289-0) fgsl::fgsl\_multifit\_robust\_type, [221](#page-296-0) fgsl::fgsl\_multilarge\_linear\_type, [222](#page-297-0) fgsl::fgsl\_multimin\_fdfminimizer\_type, [226](#page-301-0) fgsl::fgsl\_multimin\_fminimizer\_type, [226](#page-301-0) fgsl::fgsl\_multiroot\_fdfsolver\_type, [228](#page-303-0) fgsl::fgsl\_multiroot\_fsolver\_type, [229](#page-304-0) fgsl::fgsl\_odeiv2\_step\_type, [235](#page-310-0) fgsl::fgsl\_odeiv\_step\_type, [238](#page-313-0) fgsl::fgsl\_root\_fdfsolver\_type, [244](#page-319-0) fgsl::fgsl\_root\_fsolver\_type, [245](#page-320-0) fgsl::fgsl\_splinalg\_itersolve\_type, [257](#page-332-0) fgsl::fgsl\_wavelet\_type, [265](#page-340-0)